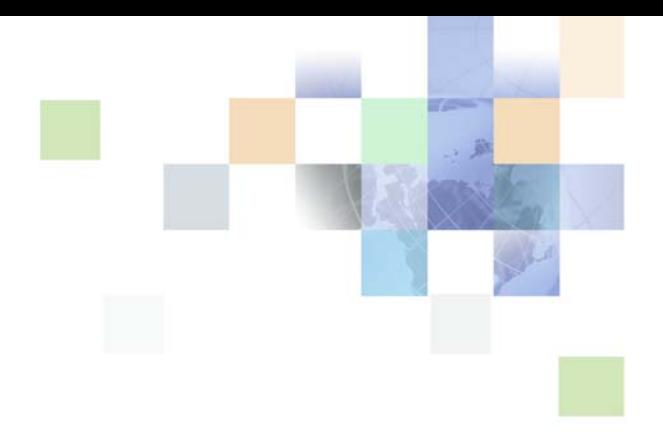

# <span id="page-0-0"></span>**Siebel CRM Web Services Reference**

Siebel Innovation Pack 2016, Rev. A Oct 2016

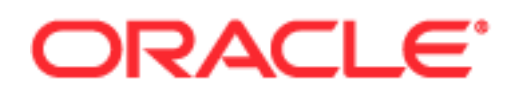

Copyright © 2005, 2016 Oracle and/or its affiliates. All rights reserved.

This software and related documentation are provided under a license agreement containing restrictions on use and disclosure and are protected by intellectual property laws. Except as expressly permitted in your license agreement or allowed by law, you may not use, copy, reproduce, translate, broadcast, modify, license, transmit, distribute, exhibit, perform, publish, or display any part, in any form, or by any means. Reverse engineering, disassembly, or decompilation of this software, unless required by law for interoperability, is prohibited.

The information contained herein is subject to change without notice and is not warranted to be errorfree. If you find any errors, please report them to us in writing.

If this is software or related documentation that is delivered to the U.S. Government or anyone licensing it on behalf of the U.S. Government, the following notice is applicable:

U.S. GOVERNMENT END USERS: Oracle programs, including any operating system, integrated software, any programs installed on the hardware, and/or documentation, delivered to U.S. Government end users are "commercial computer software" pursuant to the applicable Federal Acquisition Regulation and agency-specific supplemental regulations. As such, use, duplication, disclosure, modification, and adaptation of the programs, including any operating system, integrated software, any programs installed on the hardware, and/or documentation, shall be subject to license terms and license restrictions applicable to the programs. No other rights are granted to the U.S. Government.

This software or hardware is developed for general use in a variety of information management applications. It is not developed or intended for use in any inherently dangerous applications, including applications that may create a risk of personal injury. If you use this software or hardware in dangerous applications, then you shall be responsible to take all appropriate fail-safe, backup, redundancy, and other measures to ensure its safe use. Oracle Corporation and its affiliates disclaim any liability for any damages caused by use of this software or hardware in dangerous applications.

Oracle and Java are registered trademarks of Oracle and/or its affiliates. Other names may be trademarks of their respective owners.

Intel and Intel Xeon are trademarks or registered trademarks of Intel Corporation. All SPARC trademarks are used under license and are trademarks or registered trademarks of SPARC International, Inc. AMD, Opteron, the AMD logo, and the AMD Opteron logo are trademarks or registered trademarks of Advanced Micro Devices. UNIX is a registered trademark of The Open Group. Android is a trademark of Google Inc. Apple and iPad are registered trademark of Apple Inc.

This software or hardware and documentation may provide access to or information about content, products, and services from third parties. Oracle Corporation and its affiliates are not responsible for and expressly disclaim all warranties of any kind with respect to third-party content, products, and services unless otherwise set forth in an applicable agreement between you and Oracle. Oracle Corporation and its affiliates will not be responsible for any loss, costs, or damages incurred due to your access to or use of third-party content, products, or services, except as set forth in an applicable agreement between you and Oracle.

#### Documentation Accessibility

For information about Oracle's commitment to accessibility, visit the Oracle Accessibility Program website at http://www.oracle.com/pls/topic/lookup?ctx=acc&id=docacc.

#### Access to Oracle Support

Oracle customers that have purchased support have access to electronic support through My Oracle Support. For information, visit http://www.oracle.com/pls/topic/lookup?ctx=acc&id=info or visit http://www.oracle.com/pls/topic/lookup?ctx=acc&id=trs if you are hearing impaired.

# **Contents**

### **[Chapter 1: What's New in This Release](#page-12-0)**

### **[Chapter 2: Siebel CRM Web Services Overview](#page-14-0)**

[How Siebel Business Applications Are Deployed as Web Services 15](#page-14-1) [About Siebel Web Services 15](#page-14-2) [Core Technologies for Web Services 16](#page-15-0) [Web Services Deployment Cycle 17](#page-16-0) [Siebel Web Service Documentation 18](#page-17-0) [Support for Siebel Web Services 18](#page-17-1) [Siebel Web Services Architecture 22](#page-21-0) [Process of Making Available a Siebel Web Service 22](#page-21-1) [About Siebel Web Service Modeling 24](#page-23-0) [Exposing a Business Service as a Web Service 24](#page-23-1) [Exposing a Workflow as a Web Service 26](#page-25-0) [Using the Web Services Deployment Wizard 27](#page-26-0) [About Siebel Web Service Authentication and Performance 27](#page-26-1) [Invoking Web Services from the Siebel Mobile Client 28](#page-27-0)

### **[Chapter 3: Siebel CRM Primary Web Services](#page-28-0)**

[Primary Siebel CRM Web Services 34](#page-33-0) [ABOWebService 45](#page-44-0) [Account 52](#page-51-0) [AccountBalanceSiebelCommsReqABCS 55](#page-54-0) [AdjustmentSiebelCommsReqABCS 59](#page-58-0) [AssetManagementComplex 61](#page-60-0) [CalculateShippingChargeSalesOrderSiebelReqABCSImpl 66](#page-65-0) [CatalogWebService 68](#page-67-0)

**6** 

[CheckATPSalesOrderSiebelReqABCS](#page-71-0) Impl 72 [ClinicalSubject 74](#page-73-0) [CMU Account Query 78](#page-77-0) [CMU Account Update 80](#page-79-0) [ConfiguratorUserLangSiebelAdapter 81](#page-80-0) [Contact 83](#page-82-0) [CreateLeads Web Service 86](#page-85-0) [CreditCheckSalesOrderSiebelReqABCSImpl 89](#page-88-0) [FetchAccountSiebelReqABCSImpl 91](#page-90-0) [FetchContactSiebelReqABCSImpl 94](#page-93-0) [FS Asset Warranty Service 97](#page-96-0) [GetCampaigns Web Service 99](#page-98-0) [GetMktgWebSurvey 101](#page-100-0) [InvoiceSiebelCommsReqABCS 103](#page-102-0) [ISS Price List Item WS 107](#page-106-0) [ISS Web Commerce Export Attributes 110](#page-109-0) [ISS Web Commerce Export Class 113](#page-112-0) [ISS Web Commerce Export Content 115](#page-114-0) [ISS Web Commerce Export Error 119](#page-118-0) [ISS Web Commerce Export Price Lists 122](#page-121-0) [ISS Web Commerce Export Recommended Products 125](#page-124-0) [ISS Web Commerce Export Volume Discounts 128](#page-127-0) [LeadProcessingService 130](#page-129-0) [LeadService 135](#page-134-0) [List 140](#page-139-0) [ListMgmtProspect 143](#page-142-0) [LoyaltyAccrualService 145](#page-144-0) [LoyaltyMemberEnrolment 149](#page-148-0) [LoyaltyImportBusinessService 155](#page-154-0) [LoyaltyMemberService 156](#page-155-0) [LoyaltyRedemptionService 169](#page-168-0)

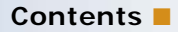

- [LoyaltyVoucherService 184](#page-183-0)
- [LS Clinical CRF Tracking Interface Service 186](#page-185-0)
- [LS Clinical Protocol Site Interface Service 197](#page-196-0)
- [LS Clinical Subject Information Interface Service 215](#page-214-0)
- [LSSGOP\\_Account 226](#page-225-0)
- [LSSGOP\\_AccountAddress 229](#page-228-0)
- [LSSGOP\\_Activity 232](#page-231-0)
- [LSSGOP\\_ActivityContact 235](#page-234-0)
- [LSSGOP\\_CatalogCategory 238](#page-237-0)
- [LSSGOP\\_Contact 240](#page-239-0)
- [LSSGOP\\_ContactAccount 243](#page-242-0)
- [LSSGOP\\_ContactAddress 246](#page-245-0)
- [LSSGOP\\_ContactBestTime 249](#page-248-0)
- [LSSGOP\\_ContactLicense 252](#page-251-0)
- [LSSGOP\\_CurrentUser 255](#page-254-0)
- [LSSGOP\\_LanguageLOV 256](#page-255-0)
- [LSSGOP\\_Literature 258](#page-257-0)
- [LSSGOP\\_Literature\\_ALL 261](#page-260-0)
- [LSSGOP\\_LiteratureCatalog 264](#page-263-0)
- [LSSGOP\\_MessagePlan 267](#page-266-0)
- [LSSGOP\\_MessagePlan\\_ALL 270](#page-269-0)
- [LSSGOP\\_MessagePlanCatalog 274](#page-273-0)
- [LSSGOP\\_MessageResponse 277](#page-276-0)
- [LSSGOP\\_ MsgPlanItem 280](#page-279-0)
- [LSSGOP\\_MsgPlanItem\\_ALL 283](#page-282-0)
- [LSSGOP\\_MsgPlanItemRelation 286](#page-285-0)
- [LSSGOP\\_MsgPlanItemRelation\\_ALL 289](#page-288-0)
- [LSSGOP\\_PersonalList 292](#page-291-0)
- [LSSGOP\\_PositionContactAddress 295](#page-294-0)
- [LSSGOP\\_Product 298](#page-297-0)
- [LSSGOP\\_ProductIndication 299](#page-298-0)

**8** 

[LSSGOP\\_ProductsDetailed 300](#page-299-0) [LSSGOP\\_PromotionalItemsDropped 304](#page-303-0) [LSSGOP\\_RelatedAccount 307](#page-306-0) [LSSGOP\\_RelatedContact 310](#page-309-0) [LSSGOP\\_RelatedLiterature 313](#page-312-0) [LSSGOP\\_RetailObjective 316](#page-315-0) [LSSGOP\\_Revenue 320](#page-319-0) [LSSGOP\\_SampleDisclaimer 322](#page-321-0) [LSSGOP\\_SampleDropped 325](#page-324-0) [LSSGOP\\_SampleInventory 328](#page-327-0) [LSSGOP\\_SampleTransaction 332](#page-331-0) [LSSGOP\\_Signature 335](#page-334-0) [LSSGOP\\_TransactionItem 338](#page-337-0) [ModificationTracking 341](#page-340-0) [LSSGOP\\_ModificationTrackingPurge 343](#page-342-0) [MatchAccountSiebelReqABCSImpl 344](#page-343-0) [MatchContactSiebelReqABCSImpl 346](#page-345-0) [MktgDeduplicationService 348](#page-347-0) [MktgImportService 353](#page-352-0) [NetworkOrderEntry 355](#page-354-0) [OrderDetailWebService 357](#page-356-0) [PaymentAuthorizationSalesOrderSiebelReqABCSImpl 359](#page-358-0) [PaymentSiebelCommsReqABCS 361](#page-360-0) [PDSOrderHeader 366](#page-365-0) [PriceListsWS 367](#page-366-0) [ProcessSalesOrderSiebelJMSProducer 368](#page-367-0) [Product Configurator Web Service 370](#page-369-0) [Product Configurator Web Service for Orders 385](#page-384-0) [Product Import 400](#page-399-0) [Product Offer 407](#page-406-0) [Product Offer - Apply Multiple Product Offers 416](#page-415-0)

**Contents** ■

[ProductSearchService 426](#page-425-0) [Promotion Asset Web Service 429](#page-428-0) [PromotionWebService 433](#page-432-0) QueryTransportationSalesOrder [ItineraryListSiebelReqABCSImpl Web Service 439](#page-438-0) [QuoteCheckOutWebService 441](#page-440-0) [QuoteDetailWebService 442](#page-441-0) [QuoteWebService and OrderWebService 445](#page-444-0) [QuotingWebService 450](#page-449-0) [Response 453](#page-452-0) [RetrieveAttachmentService 456](#page-455-0) [RTD\\_NBA Integration Service 458](#page-457-0) [SCOAExportWS 465](#page-464-0) [searchSolution 467](#page-466-0) [SelfServiceAccount 470](#page-469-0) [SelfServiceAccountRootPath 477](#page-476-0) [SelfServiceAllAccountsList 480](#page-479-0) [SelfServiceContact 484](#page-483-0) [SelfServicePaymentHistory 494](#page-493-0) [SelfServicePostLoginProcess 496](#page-495-0) [SelfServiceRegistration 500](#page-499-0) [SelfServiceResponsibility 514](#page-513-0) [SelfServiceSmtpEmail 516](#page-515-0) [SelfServiceTemplateEmail 519](#page-518-0) [SelfServiceTimeZone 521](#page-520-0) [SelfServiceUser 523](#page-522-0) [SelfServiceWebSite 527](#page-526-0) [ServiceRequest 530](#page-529-0) [SessionAccessWS 535](#page-534-0) [SFA\\_Activity\\_BS 537](#page-536-0) [SWIAdjustmentStatusUpdate 539](#page-538-0) [SWIAdminISSAttributeDefnIO 540](#page-539-0)

#### **Contents** ■

[SWIAdminISSClassDefinitionIO 542](#page-541-0) [SWIAssetManagement 544](#page-543-0) [SWIContactServices 547](#page-546-0) [SWICreateAdjustment 554](#page-553-0) [SWICustomerParty 556](#page-555-0) [SWILocationServices 563](#page-562-0) [SWILocationSync 565](#page-564-0) [SWILSClinicalActivityTemplate 566](#page-565-0) [SWILSClinicalCreateSiteVisitGeo](#page-568-0) Location 569 [SWILSClinicalGetEmployees 571](#page-570-0) [SWILSClinicalGetSiteContacts 575](#page-574-0) [SWILSClinicalGetSiteSnapshot 580](#page-579-0) [SWILSClinicalGetSmartScriptDetails 582](#page-581-0) [SWILSClinicalGetStateModelService 584](#page-583-0) [SWILSClinicalGetSubjectVisitDetails 588](#page-587-0) [SWILSClinicalInsertEmployees 593](#page-592-0) [SWILSClinicalListOfValues 595](#page-594-0) [SWILSClinicalProtocolSiteGetSites 600](#page-599-0) [SWILSClinicalQueryProtocolSite\\_](#page-605-0) SiteVisits 606 [SWI LS Clinical Payments Inbound 612](#page-611-0) [SWILSClinicalSiteContactsTraining](#page-612-0) InterfaceService 613 [SWILSClinicalTripReportInterface](#page-615-0) Service 616 [SWILSClinicalTripReportTemplates 645](#page-644-0) [SWI LS Medical Product Issue Create Inbox Item Inbound 647](#page-646-0) [SWI LS Medical Update Product Issue Inbound 648](#page-647-0) [SWIMergeServices 650](#page-649-0) [SWIOrderUpsert 653](#page-652-0) [SWI Price List IO 654](#page-653-0)

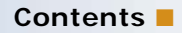

[SWIISSPriceListItemIO 659](#page-658-0) [SWIProductAttributeImport 663](#page-662-0) [SWIProductClassImport 665](#page-664-0) [SWIProductImport 668](#page-667-0) [SWIProductLine 673](#page-672-0) [SWIPromotionIntegration 685](#page-684-0) [SWIQuoteUpsert 699](#page-698-0) [SWISpecialRatingList 700](#page-699-0) [SWISubmitOrder 701](#page-700-0) [SWISubmitOrder\\_o2c 703](#page-702-0) [SWISubmitQuote\\_o2c 705](#page-704-0) [SWISyncProduct 706](#page-705-0) [SWITroubleTicket 707](#page-706-0) [SWI Update Order Line Item 710](#page-709-0) [SyncCustomerSiebelEventAggregator 712](#page-711-0) [TNT History Oppty Insert 721](#page-720-0) [Ulnbox Contact Item 723](#page-722-0) [UnbilledUsageSiebelCommsReqABCS 726](#page-725-0) [Universal Inbox 730](#page-729-0) [UpdateCreditAlertSiebelCommsReqABCSImpl 733](#page-732-0) [UpdateCustomerSiebelJMSProducer 734](#page-733-0) [WC\\_PickList\\_Payment\\_Profile\\_BS 737](#page-736-0) [WebMarketing 740](#page-739-0)

### **[Index](#page-744-0)**

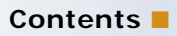

### <span id="page-12-0"></span>**What's New in Siebel CRM Web Services Reference, Siebel Innovation Pack 2016, Rev. A**

[Table 1](#page-12-1) lists the changes described in this version of the documentation to support this release of the software.

#### **NOTE:** Siebel Innovation Pack 2016 is a continuation of the Siebel 8.1/8.2 release.

<span id="page-12-1"></span>Table 1. New Product Features in Siebel CRM Web Services Reference, Siebel Innovation Pack 2016, Rev. A

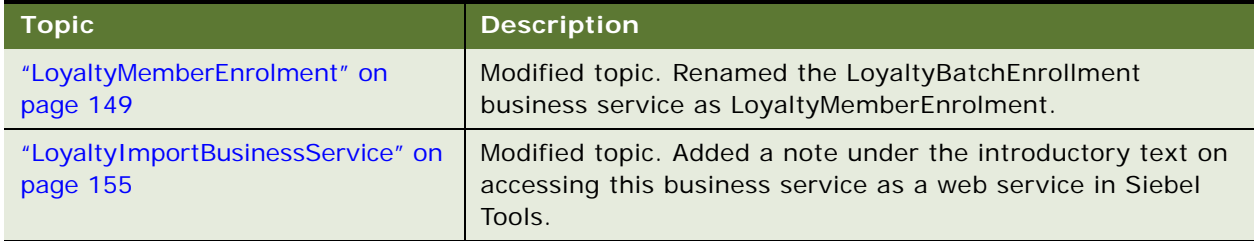

### **What's New in Siebel CRM Web Services Reference, Siebel Innovation Pack 2016**

[Table 2](#page-12-2) lists the changes described in this version of the documentation to support this release of the software.

**NOTE:** Siebel Innovation Pack 2016 is a continuation of the Siebel 8.1/8.2 release.

<span id="page-12-2"></span>Table 2. New Product Features in Siebel CRM Web Services Reference, Siebel Innovation Pack 2016

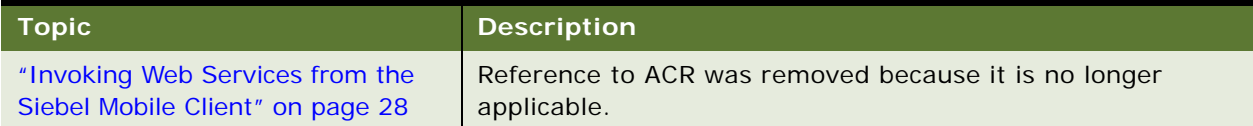

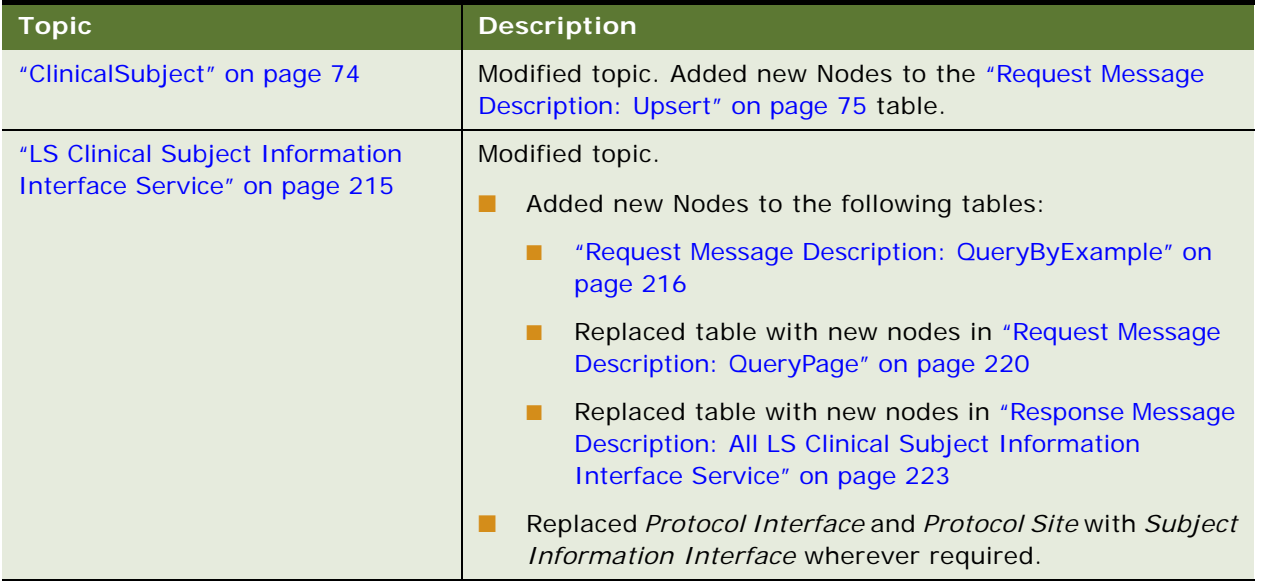

# <span id="page-14-0"></span>**2 Siebel CRM Web Services Overview**

This chapter provides an overview of Web services and guidance for implementing Oracle's Siebel Web services. It contains the following topics:

- [How Siebel Business Applications Are Deployed as Web Services on page 15](#page-14-1)
- [About Siebel Web Services on page 15](#page-14-2)
- [Core Technologies for Web Services on page 16](#page-15-0)
- [Web Services Deployment Cycle on page 17](#page-16-0)
- [Siebel Web Service Documentation on page 18](#page-17-0)
- [Support for Siebel Web Services on page 18](#page-17-1)
- [Siebel Web Services Architecture on page 22](#page-21-0)
- [Process of Making Available a Siebel Web Service on page 22](#page-21-1)
- [About Siebel Web Service Modeling on page 24](#page-23-0)
- [Using the Web Services Deployment Wizard on page 27](#page-26-0)
- [About Siebel Web Service Authentication and Performance on page 27](#page-26-1)
- [Invoking Web Services from the Siebel Mobile Client on page 28](#page-27-0)

# <span id="page-14-1"></span>**How Siebel Business Applications Are Deployed as Web Services**

Siebel Business Applications are Web service deployed through the following means:

- Inbound and Outbound Web services
- **Integration Objects**
- The Siebel application
- **Business Services and Workflows**

# <span id="page-14-2"></span>**About Siebel Web Services**

A Web service is a discrete piece of business logic, located somewhere on the Internet, which is accessible through Internet protocols. It is distinguished by the following:

- It is specified using Web Services Description Language (WSDL).
- It contains data represented in Extensible Markup Language (XML) and defined by XML Schema.
- It is transported by Simple Object Access Protocol (SOAP), an XML-based transport protocol.

### **Web Service as a Server-Side Service**

A Web service is considered a server-side service if the following are true:

- It is the basis for interoperable, heterogeneous applications.
- Its interface is defined by XML (XML Schema and WSDL).
- Makes available coarse-grained, loosely-coupled operations on document-structured data.
- It is independent of underlying implementation.
- It is accessible through open standard protocols such as HTTP, SMTP, FTP, or JMS.

Web services are all of the following:

- A delivery mechanism for integrating loosely coupled software components.
- Delivered over standard Internet technologies.
- Rooted in:
	- Interoperability
	- Standards
	- XML
	- Coarse-grained exposure of functionality

## <span id="page-15-0"></span>**Core Technologies for Web Services**

Oracle's Siebel Web services use industry standard core technologies. The following topics provide an overview of each main core technology:

- ["About Web Services Description Language \(WSDL\)" on page 16](#page-15-1)
- ["About XML and XML Schema" on page 17](#page-16-1)
- ["About Simple Object Access Protocol \(SOAP\)" on page 17](#page-16-2)

### <span id="page-15-1"></span>**About Web Services Description Language (WSDL)**

WSDL is an XML-based format for describing the interface of a Web service. WSDL describes the endpoints, location, protocol binding, operations, parameters, and data types of all aspects of a Web service:

- The WSDL file that describes a Web service has the following characteristics:
	- It is published by the service provider.
	- It is used by the client to format requests and interpret responses.
	- It can be optionally submitted to a registry or service broker to advertise a service.
- Additionally, the WSDL file describes the following:
	- The operations provided by a Web service.
	- The input and output message structures for each Web service operation.

The mechanism to contact the Web service.

#### <span id="page-16-1"></span>**About XML and XML Schema**

A WSDL file is published in the form of an XML document instance. Document or Literal is required as part of the WS-I interoperability standard that forms the basis of modern Web service usage, where:

- *Document* means that the payload for an operation, however complex, must be defined in a single XML element.
- Literal means that the definition of that element must be described by an XML Schema embedded in the WSDL file.

When using Document/Literal formatting, the WSDL file will contain an XML Schema definition that defines all messages and data types that will be used for a particular service. The payload itself will consist entirely of XML data structures.

### <span id="page-16-2"></span>**About Simple Object Access Protocol (SOAP)**

SOAP is a lightweight protocol intended for exchanging structured information in a decentralized, distributed environment. SOAP uses XML to define an extensible messaging framework.

SOAP messages consist of the following:

- An envelope for wrapping messages, including addressing and security information.
- A set of serialized rules for encoding data types in XML.
- Conventions for a procedure call and or response.

# <span id="page-16-0"></span>**Web Services Deployment Cycle**

A service provider describes its service in the form of a WSDL file. Typically, the WSDL file is obtained directly by the developer of the service client consumer.

At the time of the design of a Web service, the service consumer uses the WSDL to generate a proxy in his own native development environment, allowing him to program interactions with the service provider.

At run time the following occurs:

- The service consumer formats a request in accordance with the WSDL definition.
- The service provider provides the expected response to the service consumer.

### <span id="page-17-0"></span>**Siebel Web Service Documentation**

In addition to the documentation provided here, detailed documentation on the use of Siebel objects to create and maintain Web services can be found on the Siebel Bookshelf in *Integration Platform Technologies: Siebel Enterprise Application Integration*.

**NOTE:** The Siebel Bookshelf is available on Oracle Technology Network (http://www.oracle.com/ technetwork/indexes/documentation/index.html) and Oracle Software Delivery Cloud. It might also be installed locally on your intranet or on a network location.

Information can be found on Siebel Web service technology and on Siebel Enterprise Application Integration (EAI) technologies like the Siebel Adapter (ASI) and the UI Data Service (UDS), which are designed for direct data-level access to the Siebel Object Manager. Information is also available there on XML Schema development, WSDL generation, Outbound Web service configuration, file attachments, authentication and security.

# <span id="page-17-1"></span>**Support for Siebel Web Services**

The following elements contribute to the deployment of Siebel Web services.

- [Inbound and Outbound Web Services on page 18](#page-17-2)
- [Integration Objects on page 19](#page-18-0)
- [Business Services on page 20](#page-19-0)

### <span id="page-17-2"></span>**Inbound and Outbound Web Services**

Siebel Business Applications support both inbound and outbound Web services:

Inbound Web services allow external clients to access Siebel functionality. For example, a custom UI that wants to view and modify Siebel service requests.

■ Outbound Web services allow Siebel Business Applications to make requests of external applications. For example, if the Siebel Server wanted to provide its clients the option of either searching internally or searching the Internet, then the Siebel Server would invoke an Outbound Web service operation against a third-party search engine, incorporating the results in its own reply to the client.

[Figure 1](#page-18-1) displays Inbound and Outbound Web services.

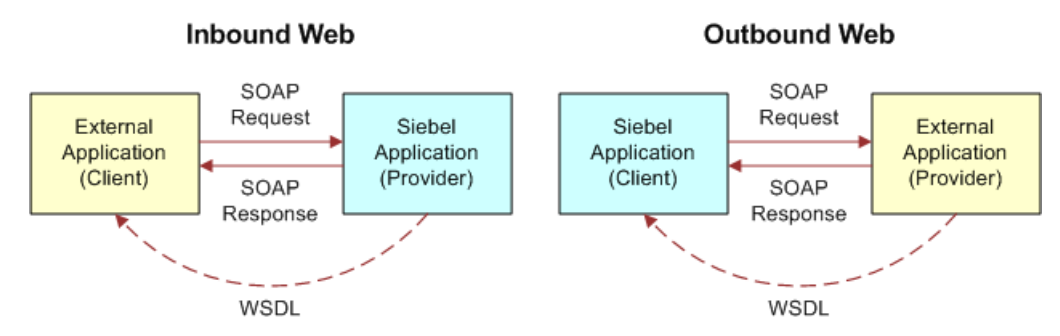

<span id="page-18-1"></span>Figure 1. Inbound and Outbound Web Services

### <span id="page-18-0"></span>**Integration Objects**

Integration objects provide the primary means of structuring Web service messages. An integration object can be used to support both inbound and outbound Web services, its use with inbound Web services is more tightly bound to the Siebel Object Manager. An integration object represents a subset of a Siebel Business object. The ways in which the elements of the integration object correspond to the elements of the business component are explained as follows:

- Integration components represent business components.
- Integration component fields represent business component fields.
- Typically defines the structure of data being exchanged between a Siebel application and an external application.

■ Internal Component Field names and WSDL element, and attribute names can be different. In Siebel Tools, In the Integration Component Fields applet, the column XML Tag governs the way the field name will appear in the WSDL.

[Figure 2](#page-19-1) displays the correspondence between Siebel objects and Integration objects.

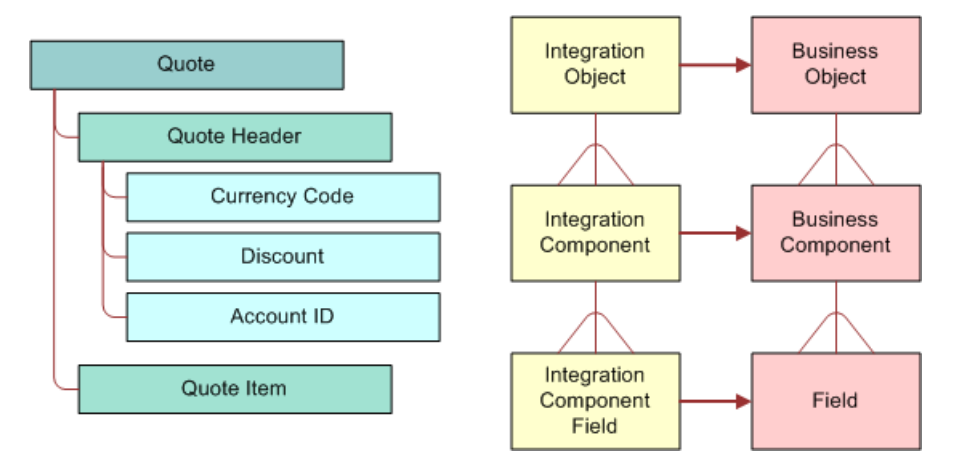

<span id="page-19-1"></span>Figure 2. Integration Objects

### <span id="page-19-0"></span>**Business Services**

Business services allow you to deploy a reusable object that contains a predefined set of methods. Additionally, deploying business services allows you to model your Web services within Siebel Tools.

Siebel Web services employ two types of business service:

■ CRUD (Create, Read, Update, Delete) data services, of the type: UDS and ASI.

■ Functional Services such as custom business services and workflow.

[Figure 3](#page-20-0) displays business services and their corresponding Web service entities.

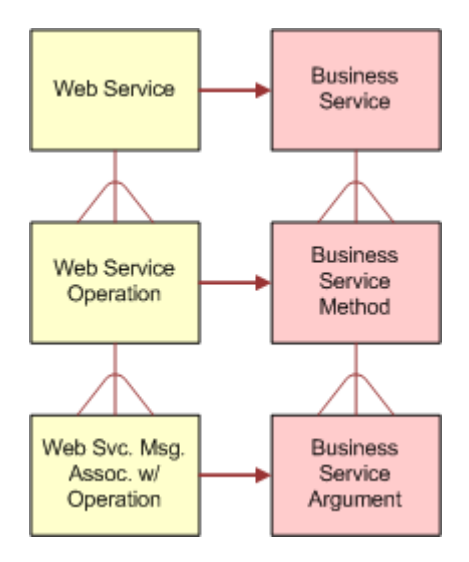

<span id="page-20-0"></span>Figure 3. Business Services

# <span id="page-21-0"></span>**Siebel Web Services Architecture**

[Figure 4](#page-21-2) displays the basic architecture for Siebel Web services.

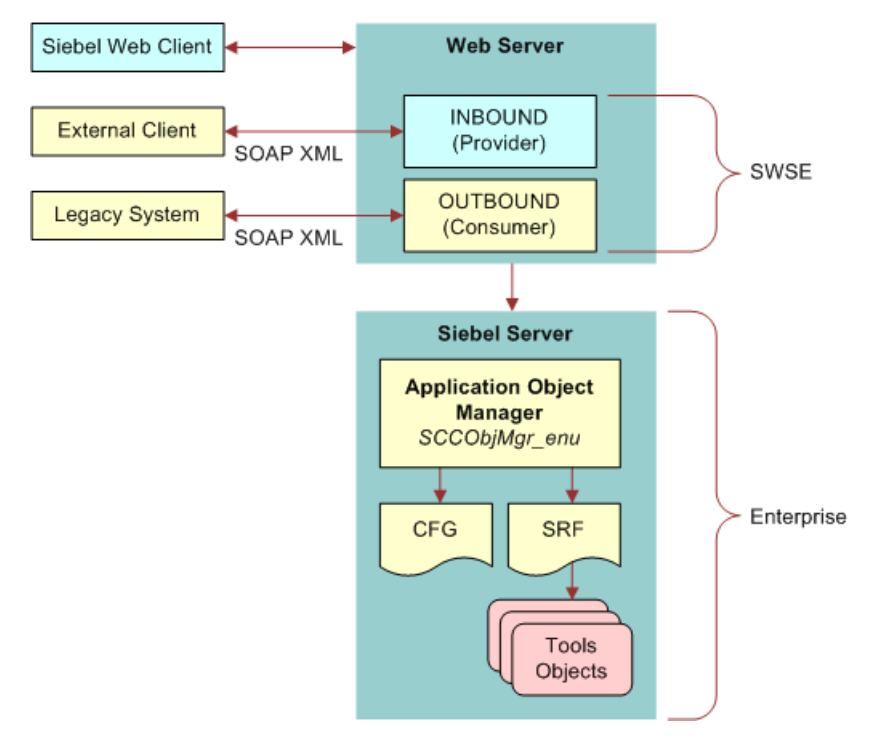

<span id="page-21-2"></span>Figure 4. Siebel Web Services Architecture

### <span id="page-21-1"></span>**Process of Making Available a Siebel Web Service**

There are two major phases to the development of Siebel Web services. The Siebel objects involved meaning workflows, business services, and integration objects must be configured at design time in Siebel Tools. Then, those objects must be assembled into Web services using Siebel Business Applications. This topic describes the steps you must perform to make a Siebel Web service available.

### **Determine Which Siebel Objects to Make Available**

When exposing a Siebel Web service, you must first use Siebel Tools to determine which Siebel objects, such as business services, workflows or integration objects, you will make available.

#### **Business Services and Workflows**

Consider the following when exposing business services and workflows:

- Business service methods and arguments correspond to Web service operations and messages. Most business services with methods registered in Siebel Tools can be designated for participation in a Web service.
- A workflow is one-to-one equivalent to a single Web service operation, and its process properties are the arguments to that operation. Like most business services, most workflows can be designated for participation in a Web service.

#### **Integration Objects**

Consider the following when exposing integration objects:

- Integration objects allow mapping of complex business service and workflow data structures to XML Schema as required by Web services.
- Integration objects act as boundary proxies for business objects and business components.

#### **General Guidelines for Business Services, Workflows and Integration Objects**

Consider the following general guidelines when exposing Siebel objects:

- In Siebel Tools make changes to business services, workflows and integration objects to model desired Web service interfaces.
- Compile the SRF and deploy the objects to be made available.

### **Assemble the Services**

- In the Siebel application, the Administration Web Services screens and views allow you to create and configure all Web services at run time.
- In the Administration Web Services screens and views, administrators can select business services and associated methods that they want to make available as Web services.
- All Siebel objects must be design-time configured and deployed in the application SRF file before they can be used in Web service administration screens and views.
- For a limited subset of Web services, a Siebel Tools design-time wizard is available to set up most required configuration elements for UDS (UI Data Service) Web service exposure. These elements must also be compiled in the SRF before they can be referenced in the Web service administration screens and views.

To assemble your Web services, do the following:

### *To assemble a Web service in the Web Service Administration view*

- **1** In the Siebel Mobile Web client, navigate to the Administration Web Services screen.
- **2** Select either Inbound Web Services or Outbound Web Services.
- **3** Click New to create a new Web service, or select a Web service in the Inbound or Outbound Web Services list.

**4** In the Service Ports list applet, select a business service or workflow to act as Web service invocation boundary object.

To combine the operations of several business services or workflows into a single service, add them to the port for the Web service.

- **5** In the Operations list, model WSDL by configuring methods belonging to the business service, or services and or the workflow or workflows listed in the service port.
- **6** Click the Generate WSDL button in the Inbound or Outbound Web Services list.

# <span id="page-23-0"></span>**About Siebel Web Service Modeling**

This topic includes the following information:

- [Exposing a Business Service as a Web Service on page 24](#page-23-1)
- [Exposing a Workflow as a Web Service on page 26](#page-25-0)

### <span id="page-23-1"></span>**Exposing a Business Service as a Web Service**

The following statements can be applied to business services consumed as Web services:

- Business service methods are Web service operations.
- Business service method arguments are Web service methods.

You can make business services available through the following means:

#### **Classifying Business Service State Requirements in Siebel Tools**

- Most Siebel Web service operations are classified as Stateless. In the Siebel Tools Object List editor, under business service, you can determine state requirements.
	- *Stateless* means that each Web service operation exists independently of any other.
	- *Stateful* means that Siebel Object Manager context must be maintained and correlated from one Web service operation invocation to the next.
- If a Web service operation is classified as Stateful, then the application data needs to be retained by the Siebel Server between method calls to determine whether the service could be made logically stateless.
- If a business service is either Stateless, or Server Managed, then it must be classified as Server Managed. When a Web service operation is classified as Server Managed, the business service can participate in either a Stateless or a Stateful Web service exchange. When Stateless is chosen, a business service cannot be enlisted at run time for participation in a Stateful exchange.

**NOTE:** At run time, the encoding of the SOAP header determines whether an operation is Stateful, Stateless, or Server Managed. For more information, see *Siebel Web UI Dynamic Developer Kit Guide* on the *Siebel Bookshelf*.

#### **Registering Public Methods in Siebel Tools**

- Specify the complete input and output arguments for each of these methods.
- If any of the arguments are a property set hierarchy, then do the following:
	- Define the property set structure as an integration object in Siebel Tools.
	- Specify the data type for this argument as Hierarchy and associate with integration objects.
	- To specify whether an argument appears in the input operation and or the output operation, use the Business Service Method Args Type column. Choose Input, Input/Output, or Output to direct the use of the argument in generating the WSDL.
- Once the preceding configuration steps in Siebel Tools are complete, and the SRF has been compiled and deployed, continue creating a Web service definition for this business service in Siebel Business Applications.
	- In the Administration Web Services screen, Inbound Web Services view, configure the business service in the Service Ports list, create a service operation or operations in the Operations view and designate the business service method to execute.
	- Create a new Web service or choose an existing Web service in the Inbound Web Services view. Enter the WSDL XML namespace here.
	- Create a record in the Service Ports view, choose the business service in the Business Service/Business Process name column, set the Transport and URL, and select SOAP\_DOC\_LITERAL in the Binding column.
	- Create a service operation in the Operations view, set the WSDL operation name in the Operation Name column, and designate the Business Service method as the Siebel method to execute in the 'Method Display Name' column. Operations are mapped in Operations applet.

**NOTE:** The Siebel Inbound Web Service Dispatcher is set up with a name resolution mechanism that requires entries in the Operation Name field to be unique within a Siebel database instance. Generally, this uniqueness requirement can be simplified by combining the Service Name with the Method Display Name.

### **Deploying a Business Service as a Web Service**

You deploy business services as Web services in Siebel Tools. To be deployed, a business service must have at least one accessible method that is supported in Siebel inbound Web services. The business service must include a valid integration object name for any hierarchical argument. The following procedure explains how to deploy a business service as a Web service.

#### *To deploy a business service as a Web service*

**1** In the Siebel Tools Object Explorer, select the Business Service object.

The Business Services list appears.

- **2** In the Object List Editor, right-click the business service to deploy, and then choose Deploy as Web Service.
- **3** Specify the following in the dialog box, and then click Finish:
- Business Service methods to make available. The operation names for the business service methods are system generated. To edit an operation name, click it in the list.
- URL for Web service. Replace *webserver* with a valid host name and *lang* with a valid language code, such as ENU.
- Generate WSDL checkbox. To generate a Web Services Description Language (WSDL) file, click the checkbox, and then choose a location to save the WSDL file.

The business service is deployed. Deployed business services are shown in the Administration - Business Services screen in the Siebel client. Deployed Web services are shown in the Administration - Inbound Web Services view.

For more information about deploying business services as Web services, see *Integration Platform Technologies: Siebel Enterprise Application Integration* on the Siebel bookshelf.

### <span id="page-25-0"></span>**Exposing a Workflow as a Web Service**

The following statements can be applied to workflows consumed as Web services.

- A workflow corresponds to a single Web service operation.
- Workflow process properties are Web service messages. A workflow property set has no direct external representation but can be mapped to an Integration object.

**NOTE:** Workflows that are either Persistent or Interactive must be refactored to work as Web services.

The following procedure explains how to make workflows available as Web services.

#### *To make workflows available as a Web services*

- **1** Identify process properties that are to be made available and correctly mark them as follows:
	- *In* if used as an input argument.
	- *Out* if used as an output argument.
	- *In/Out* if used as both input and output.

**NOTE:** The In, In/Out, and Out arg types are included in the interface definition.

- **2** If any process property is a property set hierarchy, then complete the following steps:
	- **a** Define the property set structure as an integration object in Siebel Tools.
	- **b** Specify data type for this process property as hierarchy and associate with an integration object.

**NOTE:** This is important as you must make available a strongly-typed interface, including arguments.

- **3** In the Administration Web Services screen, Inbound Web Services view do the following:
- **4** Create a new Web service record or choose an existing Web service in the Inbound Web Services list. Enter the WSDL XML namespace here.

**5** Create a record in Service Ports, choose the workflow in the Business Service/Business Process name column, set the Transport and URL properties, and select SOAP\_DOC\_LITERAL in the Binding column.

**NOTE:** To model a complete Web service with more than one operation, several service ports might be specified under a single Web service. This is normal and expected.

**6** Create a service operation in Operations, set the WSDL operation name in the Operation Name column, and designate RunProcess as the Siebel method to execute in the Method Display Name column.

**NOTE:** The observation about operation naming uniqueness noted in this topic applies here as well. Generally, Siebel Business Applications have resolved this uniqueness requirement by combining the service name with an abbreviation of the workflow name.

### <span id="page-26-0"></span>**Using the Web Services Deployment Wizard**

As a convenience, Siebel Tools has wizard-style tools to assist in the configuration of business services, workflows and integration objects into Web services.

If you already have a business service configured and ready for use as a Web service, then rightclick on the business service and select Deploy as Web Service... from the menu. You can perform this task for workflows by right-clicking on the desired workflow process record.

If you have modeled an integration object and want to use it for low-level data operations like Create, Read, Update, Delete (CRUD) and the use of the UDS (UI Data Service) service meets your needs, then you can have a wizard build a business service based on the underlying UDS class (CSSEAIUIDataService) and publish the resulting business service as a Web service. From the Siebel Tools file menu, select File, New Object, EAI, and then Data Access Service.

**NOTE:** This wizard does not create ASI-based Services.

# <span id="page-26-1"></span>**About Siebel Web Service Authentication and Performance**

In implementations where scalability is critical, a lightweight context management facility for authentication is available and its use is recommended. With this facility, authentication is managed using a combination of user credentials and a sessionID token:

When user credentials are presented in the SOAP header of a Web service request, formal authentication is performed prior to the application execution of the Web service operation. If the authentication succeeds, then the operation proceeds and a special SessionID token are placed in the SOAP header of the Web service reply.

■ Whenever the SessionID is included by the client in subsequent Web service requests, that SessionID will be used to restore cached session information, thus bypassing the substantially more expensive process of re-executing the authentication. Note that, when presented with both the SessionID and a valid set of user credentials, an attempt will be made to use the SessionID before resorting to the user credentials and re-authentication. As expected, the session that is being tracked by the SessionID is subject to expiration and other security checks.

The facility is a distinct alternative to the basic authentication standard described by WS-Security. Using the UserName token as provided in WS-Security, while fully supported as part of Siebel's WS-I Basic Profile compliance, will not yield the same benefit as using the higher-performance session optimization facility provided by the Siebel implementation.

For detailed information on authentication and security see *Integration Platform Technologies: Siebel Enterprise Application Integration*, and *Siebel Security Guide*.

## <span id="page-27-1"></span><span id="page-27-0"></span>**Invoking Web Services from the Siebel Mobile Client**

**NOTE:** The Siebel Mobile Web Client can serve the same Web services as those deployed on the Siebel Server, while protecting access through simple authentication. Invoking Web services from the Siebvel Mobile Client allows developers to integrate external applications with Siebel Business Applications and to test their integrations, without having to install an entire Siebel Enterprise.

# <span id="page-28-0"></span>**3 Siebel CRM Primary Web Services**

This chapter includes detailed descriptions and information about Siebel Web services.

**NOTE:** This guide describes Web services supported by Siebel CRM, version 8.1 and later. For information on Siebel Web Services earlier than version 8.1, see *Siebel CRM Web Services Reference*, version 8.0 on Oracle Technology Network.

Web services described in this chapter include the following:

- [Primary Siebel CRM Web Services on page 34](#page-33-0)
- [ABOWebService on page 45](#page-44-0)
- [Account on page 52](#page-51-0)
- [AccountBalanceSiebelCommsReqABCS on page 55](#page-54-0)
- [AdjustmentSiebelCommsReqABCS on page 59](#page-58-0)
- [AssetManagementComplex on page 61](#page-60-0)
- [CalculateShippingChargeSalesOrderSiebelReqABCSImpl on page 66](#page-65-0)
- [CatalogWebService on page 68](#page-67-0)
- [CheckATPSalesOrderSiebelReqABCS Impl on page 72](#page-71-0)
- [ClinicalSubject on page 74](#page-73-0)
- [CMU Account Query on page 78](#page-77-0)
- [CMU Account Update on page 80](#page-79-0)
- [ConfiguratorUserLangSiebelAdapter on page 81](#page-80-0)
- [Contact on page 83](#page-82-0)
- [CreateLeads Web Service on page 86](#page-85-0)
- [CreditCheckSalesOrderSiebelReqABCSImpl on page 89](#page-88-0)
- [FetchAccountSiebelReqABCSImpl on page 91](#page-90-0)
- [FetchContactSiebelReqABCSImpl on page 94](#page-93-0)
- [FS Asset Warranty Service on page 97](#page-96-0)
- [GetMktgWebSurvey on page 101](#page-100-0)
- [InvoiceSiebelCommsReqABCS on page 103](#page-102-0)
- [ISS Price List Item WS on page 107](#page-106-0)
- [ISS Web Commerce Export Attributes on page 110](#page-109-0)
- [ISS Web Commerce Export Class on page 113](#page-112-0)
- **[ISS Web Commerce Export Content on page 115](#page-114-0)**
- **[ISS Web Commerce Export Error on page 119](#page-118-0)**
- **[ISS Web Commerce Export Price Lists on page 122](#page-121-0)**
- **[ISS Web Commerce Export Recommended Products on page 125](#page-124-0)**
- [ISS Web Commerce Export Volume Discounts on page 128](#page-127-0)
- [LeadProcessingService on page 130](#page-129-0)
- [LeadService on page 135](#page-134-0)
- [List on page 140](#page-139-0)
- [ListMgmtProspect on page 143](#page-142-0)
- [LoyaltyAccrualService on page 145](#page-144-0)
- [LoyaltyMemberEnrolment on page 149](#page-148-0)
- [LoyaltyImportBusinessService on page 155](#page-154-0)
- [LoyaltyMemberService on page 156](#page-155-0)
- [LoyaltyRedemptionService on page 169](#page-168-0)
- [LoyaltyVoucherService on page 184](#page-183-0)
- [LS Clinical CRF Tracking Interface Service on page 186](#page-185-0)
- [LS Clinical Protocol Site Interface Service on page 197](#page-196-0)
- [LS Clinical Subject Information Interface Service on page 215](#page-214-0)
- LSSGOP Account on page 226
- [LSSGOP\\_AccountAddress on page 229](#page-228-0)
- [LSSGOP\\_Activity on page 232](#page-231-0)
- [LSSGOP\\_ActivityContact on page 235](#page-234-0)
- LSSGOP CatalogCategory on page 238
- LSSGOP Contact on page 240
- **LSSGOP** ContactAccount on page 243
- LSSGOP ContactAddress on page 246
- [LSSGOP\\_ContactBestTime on page 249](#page-248-0)
- LSSGOP ContactLicense on page 252
- LSSGOP CurrentUser on page 255
- [LSSGOP\\_LanguageLOV on page 256](#page-255-0)
- LSSGOP Literature on page 258
- [LSSGOP\\_Literature\\_ALL on page 261](#page-260-0)
- [LSSGOP\\_LiteratureCatalog on page 264](#page-263-0)
- LSSGOP MessagePlan on page 267
- [LSSGOP\\_MessagePlan\\_ALL on page 270](#page-269-0)
- **LSSGOP** MessagePlanCatalog on page 274
- **LSSGOP** MessageResponse on page 277
- LSSGOP MsgPlanItem on page 280
- [LSSGOP\\_MsgPlanItem\\_ALL on page 283](#page-282-0)
- [LSSGOP\\_MsgPlanItemRelation on page 286](#page-285-0)
- [LSSGOP\\_MsgPlanItemRelation\\_ALL on page 289](#page-288-0)
- [LSSGOP\\_PersonalList on page 292](#page-291-0)
- [LSSGOP\\_PositionContactAddress on page 295](#page-294-0)
- [LSSGOP\\_Product on page 298](#page-297-0)
- [LSSGOP\\_ProductIndication on page 299](#page-298-0)
- [LSSGOP\\_ProductsDetailed on page 300](#page-299-0)
- [LSSGOP\\_PromotionalItemsDropped on page 304](#page-303-0)
- [LSSGOP\\_RelatedAccount on page 307](#page-306-0)
- [LSSGOP\\_RelatedContact on page 310](#page-309-0)
- [LSSGOP\\_RelatedLiterature on page 313](#page-312-0)
- [LSSGOP\\_RetailObjective on page 316](#page-315-0)
- **LSSGOP** Revenue on page 320
- [LSSGOP\\_SampleDisclaimer on page 322](#page-321-0)
- [LSSGOP\\_SampleDropped on page 325](#page-324-0)
- [LSSGOP\\_SampleInventory on page 328](#page-327-0)
- [LSSGOP\\_SampleTransaction on page 332](#page-331-0)
- LSSGOP Signature on page 335
- **LSSGOP** TransactionItem on page 338
- [ModificationTracking on page 341](#page-340-0)
- [LSSGOP\\_ModificationTrackingPurge on page 343](#page-342-0)
- [MatchAccountSiebelReqABCSImpl on page 344](#page-343-0)
- [MatchContactSiebelReqABCSImpl on page 346](#page-345-0)
- [MktgDeduplicationService on page 348](#page-347-0)
- [MktgImportService on page 353](#page-352-0)
- [NetworkOrderEntry on page 355](#page-354-0)
- [OrderDetailWebService on page 357](#page-356-0)
- PaymentAuthorizationSalesOrderSiebelRegABCSImpl on page 359
- PaymentSiebelCommsRegABCS on page 361
- [PDSOrderHeader on page 366](#page-365-0)
- [PriceListsWS on page 367](#page-366-0)
- [ProcessSalesOrderSiebelJMSProducer on page 368](#page-367-0)
- [Product Configurator Web Service on page 370](#page-369-0)
- [Product Configurator Web Service for Orders on page 385](#page-384-0)
- [Product Import on page 400](#page-399-0)
- [Product Offer on page 407](#page-406-0)
- [Product Offer Apply Multiple Product Offers on page 416](#page-415-0)
- [ProductSearchService on page 426](#page-425-0)
- [Promotion Asset Web Service on page 429](#page-428-0)
- [PromotionWebService on page 433](#page-432-0)
- [QueryTransportationSalesOrder ItineraryListSiebelReqABCSImpl Web Service on page 439](#page-438-0)
- [QuoteCheckOutWebService on page 441](#page-440-0)
- [QuoteDetailWebService on page 442](#page-441-0)
- [QuoteWebService and OrderWebService on page 445](#page-444-0)
- [QuotingWebService on page 450](#page-449-0)
- [Response on page 453](#page-452-0)
- [RetrieveAttachmentService on page 456](#page-455-0)
- [RTD\\_NBA Integration Service on page 458](#page-457-0)
- [SCOAExportWS on page 465](#page-464-0)
- [searchSolution on page 467](#page-466-0)
- [SelfServiceAccount on page 470](#page-469-0)
- [SelfServiceAccountRootPath on page 477](#page-476-0)
- [SelfServiceAllAccountsList on page 480](#page-479-0)
- [SelfServiceContact on page 484](#page-483-0)
- [SelfServicePaymentHistory on page 494](#page-493-0)
- [SelfServicePostLoginProcess on page 496](#page-495-0)
- [SelfServiceRegistration on page 500](#page-499-0)
- [SelfServiceResponsibility on page 514](#page-513-0)
- [SelfServiceSmtpEmail on page 516](#page-515-0)
- [SelfServiceTemplateEmail on page 519](#page-518-0)
- [SelfServiceTimeZone on page 521](#page-520-0)
- [SelfServiceUser on page 523](#page-522-0)
- [SelfServiceWebSite on page 527](#page-526-0)
- [ServiceRequest on page 530](#page-529-0)
- [SessionAccessWS on page 535](#page-534-0)
- [SFA\\_Activity\\_BS on page 537](#page-536-0)
- [SWIAdjustmentStatusUpdate on page 539](#page-538-0)
- [SWIAdminISSAttributeDefnIO on page 540](#page-539-0)
- [SWIAdminISSClassDefinitionIO on page 542](#page-541-0)
- [SWIAssetManagement on page 544](#page-543-0)
- [SWIContactServices on page 547](#page-546-0)
- [SWICreateAdjustment on page 554](#page-553-0)
- [SWICustomerParty on page 556](#page-555-0)
- [SWILocationServices on page 563](#page-562-0)
- [SWILocationSync on page 565](#page-564-0)
- [SWILSClinicalActivityTemplate on page 566](#page-565-0)
- [SWILSClinicalCreateSiteVisitGeo Location on page 569](#page-568-0)
- [SWILSClinicalGetEmployees on page 571](#page-570-0)
- [SWILSClinicalGetSiteContacts on page 575](#page-574-0)
- [SWILSClinicalGetSiteSnapshot on page 580](#page-579-0)
- ["SWILSClinicalGetSmartScriptDetails" on page 582](#page-581-0)
- [SWILSClinicalGetStateModelService on page 584](#page-583-0)
- [SWILSClinicalGetSubjectVisitDetails on page 588](#page-587-0)
- [SWILSClinicalInsertEmployees on page 593](#page-592-0)
- [SWILSClinicalListOfValues on page 595](#page-594-0)
- [SWILSClinicalProtocolSiteGetSites on page 600](#page-599-0)
- SWILSClinicalQueryProtocolSite SiteVisits on page 606
- [SWI LS Clinical Payments Inbound on page 612](#page-611-0)
- [SWILSClinicalSiteContactsTraining InterfaceService on page 613](#page-612-0)
- [SWILSClinicalTripReportInterface Service on page 616](#page-615-0)
- ["SWILSClinicalTripReportTemplates" on page 645](#page-644-0)
- [SWI LS Medical Product Issue Create Inbox Item Inbound on page 647](#page-646-0)
- [SWI LS Medical Update Product Issue Inbound on page 648](#page-647-0)
- [SWIMergeServices on page 650](#page-649-0)
- [SWIOrderUpsert on page 653](#page-652-0)
- [SWI Price List IO on page 654](#page-653-0)
- [SWIISSPriceListItemIO on page 659](#page-658-0)
- [SWIProductAttributeImport on page 663](#page-662-0)
- [SWIProductClassImport on page 665](#page-664-0)
- [SWIProductImport on page 668](#page-667-0)
- [SWIProductLine on page 673](#page-672-0)
- [SWIPromotionIntegration on page 685](#page-684-0)
- [SWIQuoteUpsert on page 699](#page-698-0)
- [SWISpecialRatingList on page 700](#page-699-0)
- [SWISubmitOrder on page 701](#page-700-0)
- [SWISubmitOrder\\_o2c on page 703](#page-702-0)
- [SWISubmitQuote\\_o2c on page 705](#page-704-0)
- [SWISyncProduct on page 706](#page-705-0)
- [SWITroubleTicket on page 707](#page-706-0)
- [SWI Update Order Line Item on page 710](#page-709-0)
- [SyncCustomerSiebelEventAggregator on page 712](#page-711-0)
- **[TNT History Oppty Insert on page 721](#page-720-0)**
- [Ulnbox Contact Item on page 723](#page-722-0)
- [UnbilledUsageSiebelCommsReqABCS on page 726](#page-725-0)
- [Universal Inbox on page 730](#page-729-0)
- [UpdateCreditAlertSiebelCommsReqABCSImpl on page 733](#page-732-0)
- [UpdateCustomerSiebelJMSProducer on page 734](#page-733-0)
- [WC\\_PickList\\_Payment\\_Profile\\_BS on page 737](#page-736-0)
- [WebMarketing on page 740](#page-739-0)

## <span id="page-33-0"></span>**Primary Siebel CRM Web Services**

The following tables list the primary Web services available with Siebel CRM. The Web services and the namespaces for each are divided into tables by functional area.

- [Siebel Custom UI Primary Web Services on page 35](#page-34-0)
- [Siebel Self-Service Primary Web Services on page 35](#page-34-1)
- [Siebel Marketing Primary Web Services on page 36](#page-35-0)
- [Siebel Loyalty Primary Web Services on page 37](#page-36-0)
- [Siebel Service Primary Web Services on page 37](#page-36-1)
- [Siebel Order Management Primary Web Services on page 38](#page-37-0)
- [Siebel Financial Services Primary Web Services on page 39](#page-38-0)
- [Siebel Communications Primary Web Services on page 40](#page-39-0)
- [Siebel CRM and UCM Integration Web Services on page 41](#page-40-0)
- [Siebel Hospitality Primary Web Service on page 42](#page-41-0)
- [Siebel Life Sciences Web Services on page 42](#page-41-1)

### <span id="page-34-0"></span>**Siebel Custom UI Primary Web Services**

[Table 3](#page-34-2) lists the primary Siebel Custom UI Web services.

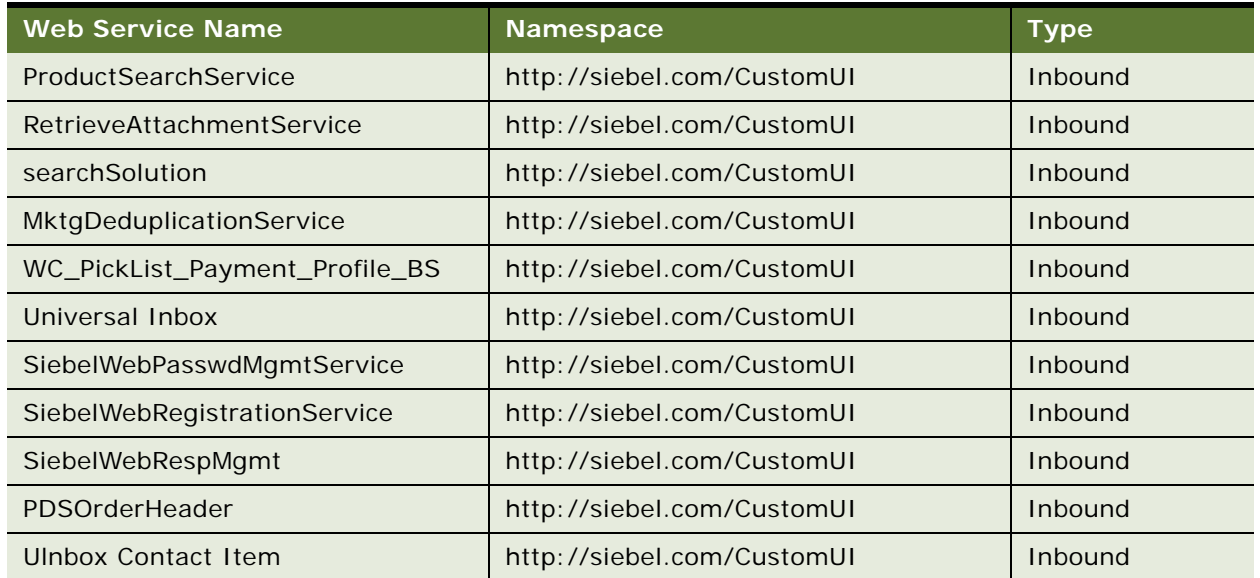

#### <span id="page-34-2"></span>Table 3. Primary Siebel Custom UI Web Services

### <span id="page-34-1"></span>**Siebel Self-Service Primary Web Services**

[Table 4](#page-34-3) lists the primary Self-Service Web services.

<span id="page-34-3"></span>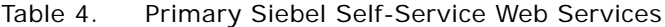

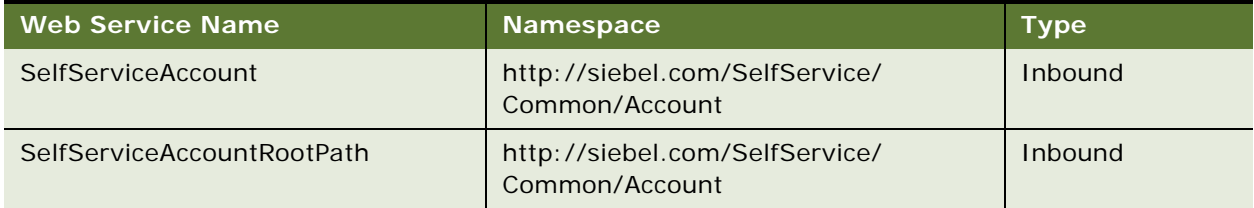

| <b>Web Service Name</b>           | <b>Namespace</b>                                        | <b>Type</b> |
|-----------------------------------|---------------------------------------------------------|-------------|
| <b>SelfServiceAllAccountsList</b> | http://siebel.com/SelfService/<br>Common/Account        | Inbound     |
| <b>SelfServiceContact</b>         | http://siebel.com/SelfService/<br>Common/Contact        | Inbound     |
| SelfServicePaymentHistory         | http://siebel.com/SelfService/<br>eCommerce/Payment     | Inbound     |
| SelfServicePostLoginProcess       | http://siebel.com/SelfService/<br>Common/Login          | Inbound     |
| SelfServiceRegistration           | http://siebel.com/SelfService/<br>Common/Registration   | Inbound     |
| SelfServiceResponsibility         | http://siebel.com/SelfService/<br>Common/Responsibility | Inbound     |
| SelfServiceSmtpEmail              | http://siebel.com/SelfService/<br>Common/Utility        | Inbound     |
| SelfServiceTemplateEmail          | http://siebel.com/SelfService/<br>Common/Utility        | Inbound     |
| SelfServiceTimeZone               | http://siebel.com/SelfService/<br>Common/Utility        | Inbound     |
| SelfServiceUser                   | http://siebel.com/SelfService/<br>Common/User           | Inbound     |
| SelfServiceWebSite                | http://siebel.com/SelfService/<br>Common/Setup          | Inbound     |

Table 4. Primary Siebel Self-Service Web Services

### <span id="page-35-0"></span>**Siebel Marketing Primary Web Services**

[Table 5](#page-35-1) lists the primary Siebel Marketing Web services.

<span id="page-35-1"></span>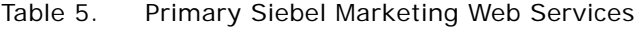

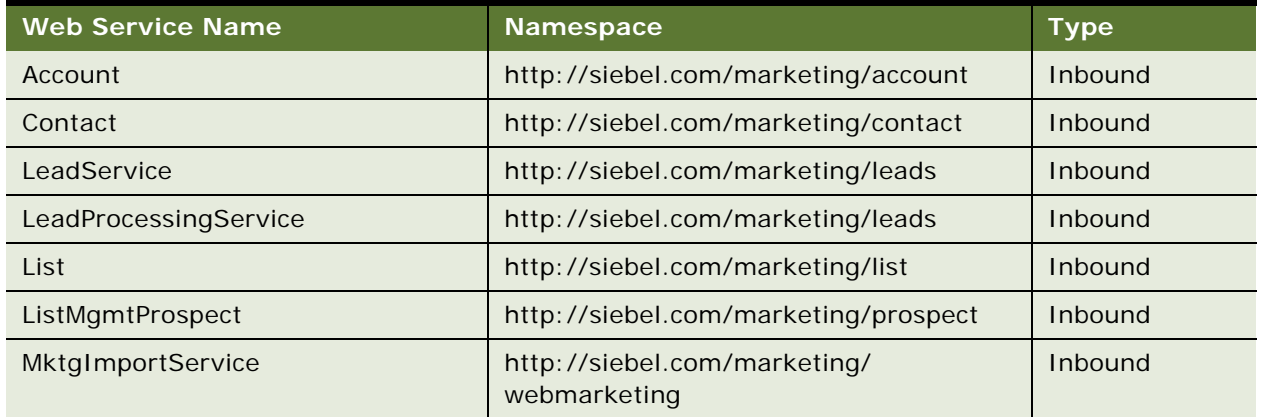
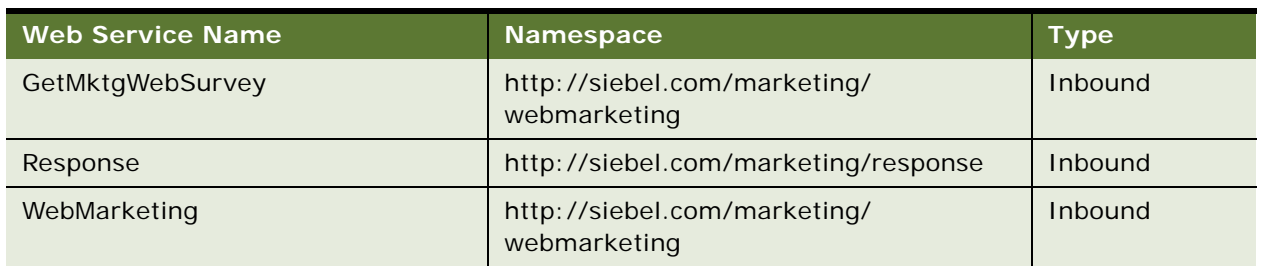

#### Table 5. Primary Siebel Marketing Web Services

## **Siebel Loyalty Primary Web Services**

[Table 6](#page-36-0) lists the primary Siebel Loyalty Web services.

<span id="page-36-0"></span>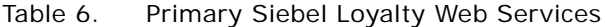

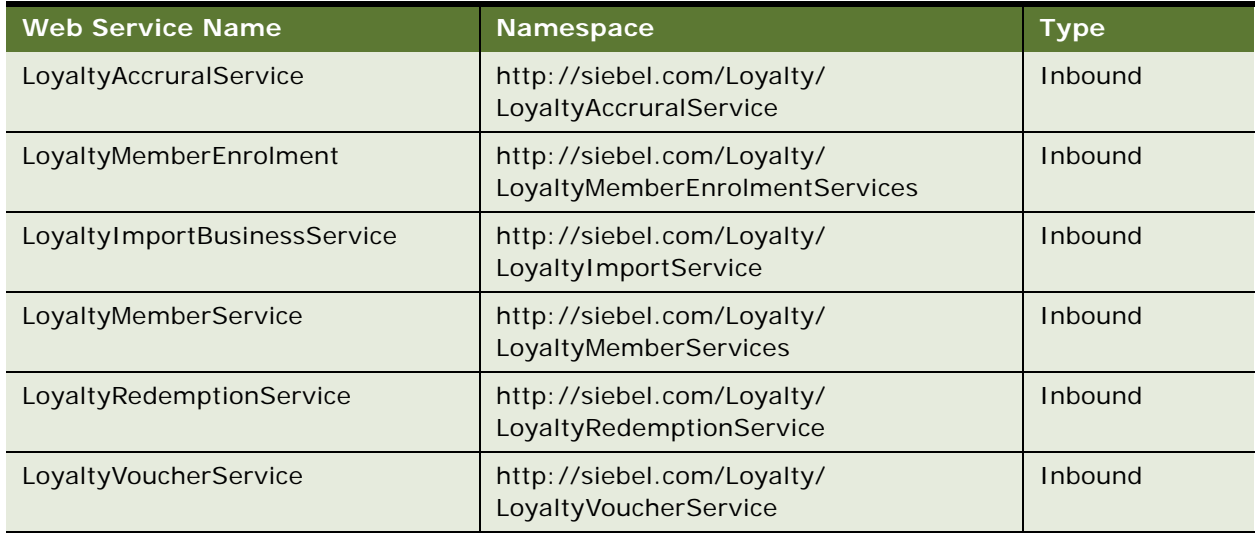

# **Siebel Service Primary Web Services**

[Table 7](#page-36-1) lists the primary Siebel Service Web services.

<span id="page-36-1"></span>Table 7. Primary Siebel Service Web Services

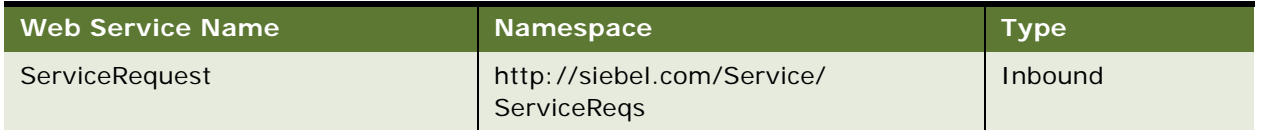

## **Siebel Order Management Primary Web Services**

[Table 8](#page-37-0) lists the primary Siebel Order Management Web services.

<span id="page-37-0"></span>Table 8. Primary Siebel Order Management Web Services

| <b>Web Service Name</b>                                         | <b>Namespace</b>                                                                                                    | <b>Type</b> |
|-----------------------------------------------------------------|----------------------------------------------------------------------------------------------------|-------------|
| OrderDetailWebService                                           | http://siebel.com/<br>OrderManagement/Order/Details                                                                    | Inbound     |
| CatalogWebService                                               | http://siebel.com/<br>OrderManagement/Catalog                                                                          | Inbound     |
| CalculatePriceWS                                                | http://siebel.com/<br>OrderManagement/Quote/PSP                                                                        | Inbound     |
| PriceListsWS                                                    | http://siebel.com/<br>OrderManagement/PriceLists                                                                       | Inbound     |
| QueryTransportationSalesOrderItiner<br>aryListSiebelReqABCSImpl | http://xmlns.oracle.com/ABCSImpl/<br>Siebel/<br>CoreQueryTransportationSalesOrder<br>ItineraryListSiebelReqABCSImpl/V1 | Outbound    |
| QuoteCheckOutWebService                                         | http://siebel.com/<br>OrderManagement/Quote/Quoting                                                                    | Inbound     |
| QuoteDetailWebService                                           | http://siebel.com/<br>OrderManagement/Quote/Details                                                                    | Inbound     |
| QuotingWebService                                               | http://siebel.com/<br>OrderManagement/Quote/Quoting                                                                    | Inbound     |
| ABOWebService                                                   | http://siebel.com/<br>OrderManagement/ABO                                                                              | Inbound     |
| Siebel Product Configurator Web<br>Service                      | http://siebel.com/<br>OrderManagement/Configurator                                                                     | Inbound     |
| PromotionWebService                                             | http://siebel.com/<br>OrderManagement/Promotion                                                                        | Inbound     |
| SessionAccessWS                                                 | http://www.siebel.com/xml/<br><b>SessionAccess</b>                                                                     | Inbound     |
| SWIAdminISSAttributeDefnIO                                      | http://siebel.com/asi                                                                                                  | Inbound     |
| SWIAdminISSClassDefintionIO                                     | http://siebel.com/asi                                                                                                  | Inbound     |
| SWILocationServices                                             | http://siebel.com/asi/V0                                                                                               | Inbound     |
| SWILocationSync                                                 | http://siebel.com/asi                                                                                                  | Inbound     |
| SWIISSPriceListItemIO                                           | http://siebel.com/asi                                                                                                  | Inbound     |
| SWIOrderUpsert                                                  | http://siebel.com/asi                                                                                                  | Inbound     |
| SWI Price List IO                                               | http://siebel.com/asi                                                                                                  | Inbound     |

| <b>Web Service Name</b>                                | <b>Namespace</b>                                                                                               | <b>Type</b> |
|--------------------------------------------------------|----------------------------------------------------------------------------------------------------|-------------|
| SWIProductImport                                       | http://siebel.com/asi/VO                                                                                       | Inbound     |
| SWISubmitOrder                                         | http://siebel.com/asi                                                                                          | Outbound    |
| SWISyncProduct                                         | http://siebel.com/asi                                                                                          | Inbound     |
| CalculateShippingChargeSalesOrderS<br>iebelReqABCSImpl | http://xmlns.oracle.com/ABCSImpl/<br>Siebel/Core/<br>CalculateShippingChargeSalesOrder<br>SiebelReqABCSImpl/V1 | Outbound    |
| CheckATPSalesOrderSiebelReqABCSI<br>mpl                | http://xmlns.oracle.com/ABCSImpl/<br>Siebel/Core/<br>CalculateShippingChargeSalesOrder<br>SiebelReqABCSImpl/V1 | Outbound    |
| ConfiguratorUserLangSiebelAdapter                      | http://xmlns.oracle.com/<br>ConfiguratorUserLangSiebelAdapter                                                  | Outbound    |
| CreditCheckSalesOrderSiebelReqABC<br>SImpl             | http://xmlns.oracle.com/ABCSImpl/<br>Siebel/Core/<br>CreditCheckSalesOrderSiebelReqAB<br>CSImpl/V1             | Outbound    |
| PaymentAuthorizationSalesOrderSieb<br>elReqABCSImpl    | http://xmlns.oracle.com/ABCSImpl/<br>Siebel/Core/<br>PaymentAuthorizationSalesOrderSie<br>belReqABCSImpl/V1    | Outbound    |
| SWIProductAttributeImport                              | http://siebel.com/asi/                                                                                         | Inbound     |
| SWIProductClassImport                                  | http://siebel.com/asi/                                                                                         | Inbound     |
| SWIPromotionIntegration                                | http://siebel.com/asi/                                                                                         | Inbound     |
| SWIQuoteUpsert                                         | http://siebel.com/asi/                                                                                         | Inbound     |
| SWISubmitOrder_o2c                                     | http://siebel.com/asi/                                                                                         | Outbound    |
| SWISubmitOrder_o2c                                     | http://siebel.com/asi/                                                                                         | Outbound    |

Table 8. Primary Siebel Order Management Web Services

# **Siebel Financial Services Primary Web Services**

[Table 9](#page-38-0) lists the primary Siebel Financial Services Web services.

<span id="page-38-0"></span>Table 9. Siebel Financial Services Primary Web Services

| Web Service Name                 | Namespace                               | <b>Type</b> |
|----------------------------------|-----------------------------------------|-------------|
| AssetManagementComplex           | http://www.siebel.com/Service/FS/Assets | Inbound     |
| <b>FS Asset Warranty Service</b> | http://siebel.com/Service/AssetWarranty | Inbound     |

# **Siebel Communications Primary Web Services**

[Table 10](#page-39-0) lists the primary Siebel Communications Web services.

<span id="page-39-0"></span>Table 10. Siebel Communications Primary Web Services

| <b>Web Service Name</b>                 | <b>Namespace</b>                                                                                                    | <b>Type</b> |
|-----------------------------------------|----------------------------------------------------------------------------------------------------|-------------|
| AccountBalanceSiebelCommsReqABCS        | http://xmlns.oracle.com/ABCS/<br>Siebel/Industry/Communications/<br>AccountBalanaceSiebelCommsReqAB<br>CS/V1        | Inbound     |
| AdjustmentSiebelCommsReqABCS            | http://xmlns.oracle.com/ABCS/<br>Siebel/Industry/Communications/<br>AdjustmentSiebelCommsReqABCS/<br>V <sub>1</sub> | Inbound     |
| <b>CMU Account Query</b>                | http:siebel.com/asi/                                                                                                | Inbound     |
| <b>CMU Account Update</b>               | http:siebel.com/asi/                                                                                                | Inbound     |
| <b>ISS Price List Item WS</b>           | http:siebel.com/asi/                                                                                                | Inbound     |
| SWI Update Order Line Item              | http:siebel.com/asi/                                                                                                | Inbound     |
| AccountBalanceSiebel ReqABCS_Service    | http://xmlns.oracle.com/ABCS/<br>Siebel/Industry/Communications/<br>AccountBalanaceSiebelCommsReqAB<br>CS/V1        | Outbound    |
| AdjustmentSiebel ReqABCS_Service        | http://xmlns.oracle.com/ABCS/<br>Siebel/Industry/Telco/<br>AdjustmentSiebelReqABCS/V1                               | Outbound    |
| InvoiceSiebelCommsReqABCS               | http://xmlns.oracle.com/ABCS/<br>Siebel/Industry/Communications/<br>InvoiceSiebelCommsReqABCS/V1                    | Outbound    |
| PaymentSiebelCommsReqABCS_Service       | http://xmlns.oracle.com/ABCSImpl/<br>Siebel/Industry/Communications/<br>PaymentSiebelCommsReqABCS/V1                | Outbound    |
| UnbilledUsageSiebelCommsReqABCS_Service | http://xmlns.oracle.com/ABCS/<br>Siebel/Industry/Communications/<br>UnbilledUsageSiebelCommsReqABCS<br>/V1          | Outbound    |
| InvoiceSiebelCommsReqABCS               | http://xmlns.oracle.com/ABCS/<br>Siebel/Industry/Communications/<br>InvoiceSiebelCommsReqABCS/V1                    | Outbound    |
| PaymentSiebelCommsReqABCS               | http://xmlns.oracle.com/ABCSImpl/<br>Siebel/Industry/Communications/<br>PaymentSiebelCommsReqABCS/V1                | Outbound    |

| <b>Web Service Name</b>                 | <b>Namespace</b>                                                                                              | <b>Type</b> |
|-----------------------------------------|----------------------------------------------------------------------------------------------------|-------------|
| ProcessSalesOrderSiebelCommsJMSProducer | http://xmlns.oracle.com/ABCS/<br>Industry/Comms/SalesOrder/<br>ProcessSalesOrderSiebelCommsJMS<br>Producer/V1 | Outbound    |
| SWIAdjustmentStatusUpdate               | http://siebel.com/asi/                                                                                        | Inbound     |
| <b>SWIContactServices</b>               | http://siebel.com/asi/V0                                                                                      | Inbound     |
| SWICreateAdjustment                     | http://siebel.com/asi                                                                                         | Outbound    |
| SWICustomerParty                        | http://siebel.com/asi/V0                                                                                      | Inbound     |
| SyncCustomerSiebelEventAggregator       | http://xmlns.oracle.com/ABCS/<br>Siebel/Core/<br>SyncCustomerSiebelEventAggregato<br>r/V1                     | Outbound    |
| SWISpecialRatingList                    | http://siebel.com/asi                                                                                         | Outbound    |
| SWITroubleTicket                        | http://siebel.com/asi                                                                                         | Inbound     |
| SWI Update Order Line Item              | http:siebel.com/asi/                                                                                          | Inbound     |
| UnbilledUsageSiebelCommsReqABCS         | http://xmlns.oracle.com/ABCS/<br>Siebel/Industry/Communications/<br>UnbilledUsageSiebelCommsReqABCS<br>/V1    | Outbound    |
| UpdateCustomerSiebelJMSProducer         | http://xmlns.oracle.com/ABCS/<br>Siebel/Industry/Telco/<br>UpdateCustomerSiebelJMSProducer/<br>V <sub>1</sub> | Outbound    |
| UpdateCreditAlertSiebelCommsReqABCSImpl | http://xmlns.oracle.com/ABCSImpl/<br>Siebel/Industry/Comms/<br>UpdateCreditAlertSiebelCommsReqA<br>BCSImpl/V1 | Outbound    |

Table 10. Siebel Communications Primary Web Services

## **Siebel CRM and UCM Integration Web Services**

[Table 11](#page-40-0) lists the primary Web services for integration between Siebel CRM and Siebel Universal Customer Master (UCM).

<span id="page-40-0"></span>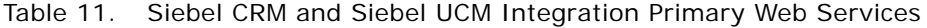

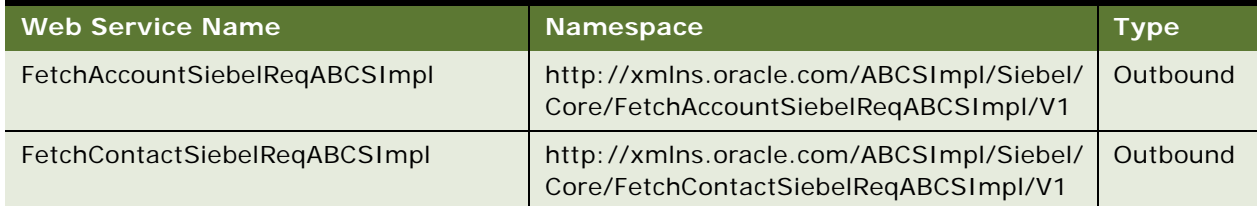

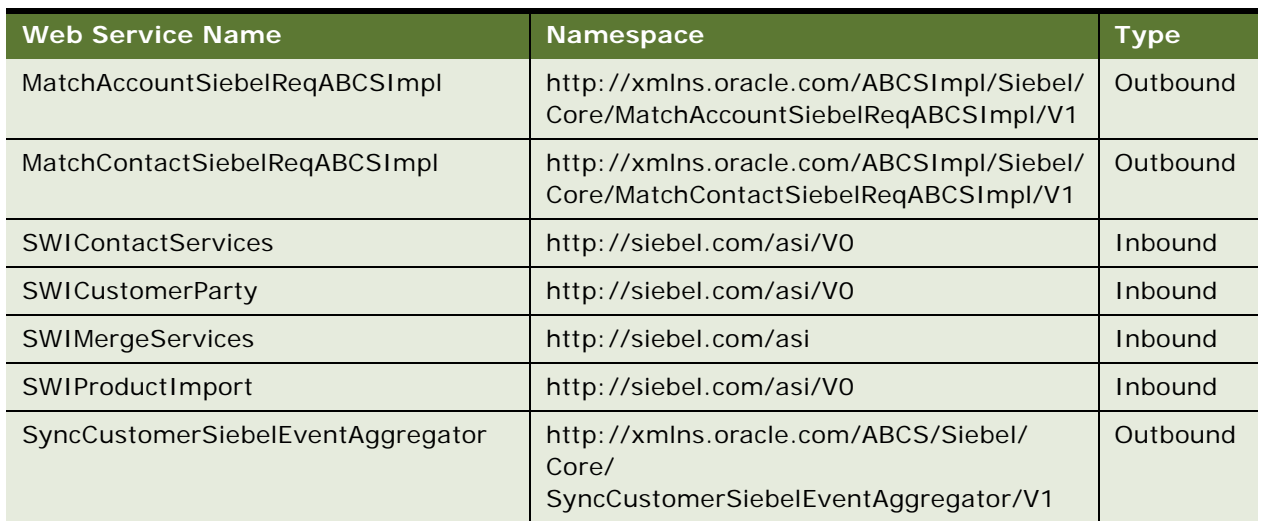

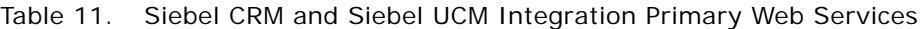

## **Siebel Hospitality Primary Web Service**

[Table 12](#page-41-0) lists the primary Siebel Hospitality Web services.

<span id="page-41-0"></span>Table 12. Primary Siebel Hospitality Web Services

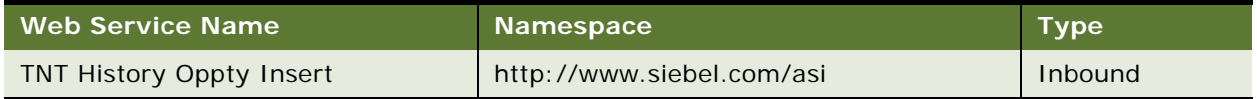

## **Siebel Life Sciences Web Services**

[Table 13](#page-41-1) lists the primary Siebel Life Sciences Web services.

<span id="page-41-1"></span>Table 13. Primary Siebel Life Sciences Web Services

| <b>Web Service Name</b>      | <b>Namespace</b>                      | <b>Type</b> |
|------------------------------|---------------------------------------|-------------|
| ClinicalSubject              | http://siebel.com/ClinicalSubject/asi | Inbound     |
| LSSGOP Account               | http://siebel.com/asi/                | Inbound     |
| <b>LSSGOP AccountAddress</b> | http://siebel.com/asi/                | Inbound     |
| LSSGOP_Activity              | http://siebel.com/asi/                | Inbound     |
| LSSGOP ActivityContact       | http://siebel.com/asi/                | Inbound     |
| LSSGOP_CatalogCategory       | http://siebel.com/asi/                | Inbound     |
| <b>LSSGOP Contact</b>        | http://siebel.com/asi/                | Inbound     |
| LSSGOP ContactAccount        | http://siebel.com/asi/                | Inbound     |
| LSSGOP ContactAddress        | http://siebel.com/asi/                | Inbound     |
| LSSGOP ContactBestTime       | http://siebel.com/asi/                | Inbound     |

| <b>Web Service Name</b>        | Namespace              | <b>Type</b> |
|--------------------------------|------------------------|-------------|
| LSSGOP_ContactLicense          | http://siebel.com/asi/ | Inbound     |
| LSSGOP_CurrentUser             | http://siebel.com/asi/ | Inbound     |
| LSSGOP_LanguageLOV             | http://siebel.com/asi/ | Inbound     |
| LSSGOP_Literature              | http://siebel.com/asi/ | Inbound     |
| LSSGOP_Literature_ALL          | http://siebel.com/asi/ | Inbound     |
| LSSGOP_LiteratureCatalog       | http://siebel.com/asi/ | Inbound     |
| LSSGOP_MessagePlan             | http://siebel.com/asi/ | Inbound     |
| LSSGOP_MessagePlan_ALL         | http://siebel.com/asi/ | Inbound     |
| LSSGOP_MessagePlanCatalog      | http://siebel.com/asi/ | Inbound     |
| LSSGOP_MessageResponse         | http://siebel.com/asi/ | Inbound     |
| LSSGOP_MsgPlanItem             | http://siebel.com/asi/ | Inbound     |
| LSSGOP_MsgPlanItem_ALL         | http://siebel.com/asi/ | Inbound     |
| LSSGOP_MsgPlanItemRelation     | http://siebel.com/asi/ | Inbound     |
| LSSGOP_MsgPlanItemRelation_ALL | http://siebel.com/asi/ | Inbound     |
| LSSGOP_PersonalList            | http://siebel.com/asi/ | Inbound     |
| LSSGOP_PositionContactAddress  | http://siebel.com/asi/ | Inbound     |
| LSSGOP_Product                 | http://siebel.com/asi/ | Inbound     |
| LSSGOP_ProductIndication       | http://siebel.com/asi/ | Inbound     |
| LSSGOP_ProductsDetailed        | http://siebel.com/asi/ | Inbound     |
| LSSGOP_PromotionalItemsDropped | http://siebel.com/asi/ | Inbound     |
| LSSGOP_RelatedAccount          | http://siebel.com/asi/ | Inbound     |
| LSSGOP_RelatedContact          | http://siebel.com/asi/ | Inbound     |
| LSSGOP_RelatedLiterature       | http://siebel.com/asi/ | Inbound     |
| LSSGOP_RetailObjective         | http://siebel.com/asi/ | Inbound     |
| LSSGOP_Revenue                 | http://siebel.com/asi/ | Inbound     |
| LSSGOP_SampleDisclaimer        | http://siebel.com/asi/ | Inbound     |
| LSSGOP_SampleDropped           | http://siebel.com/asi/ | Inbound     |
| LSSGOP_SampleInventory         | http://siebel.com/asi/ | Inbound     |
| LSSGOP_SampleTransaction       | http://siebel.com/asi/ | Inbound     |
| LSSGOP_Signature               | http://siebel.com/asi/ | Inbound     |
| LSSGOP_TransactionItem         | http://siebel.com/asi/ | Inbound     |

Table 13. Primary Siebel Life Sciences Web Services

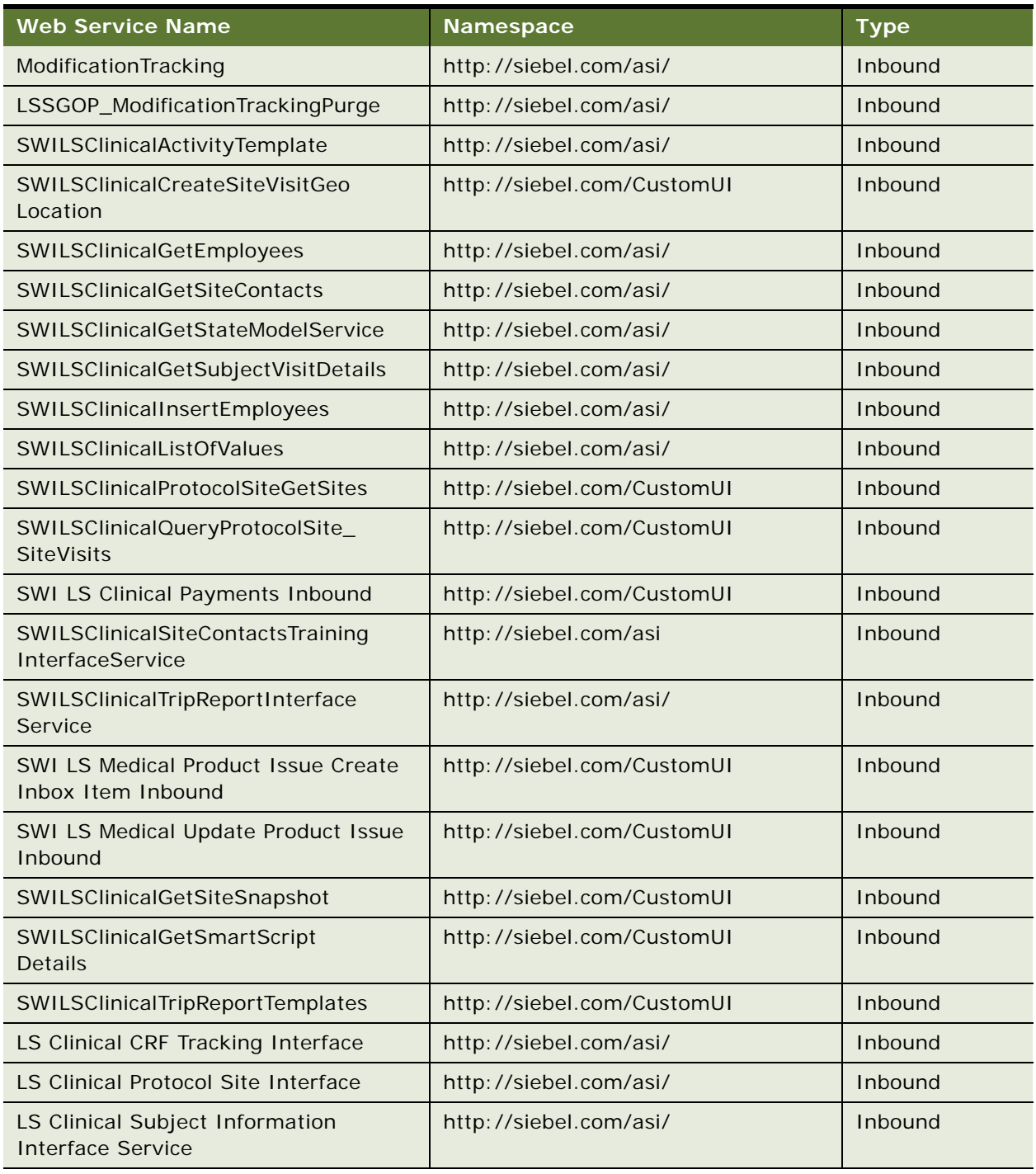

## Table 13. Primary Siebel Life Sciences Web Services

# **ABOWebService**

**NOTE:** This version of ABOWebService is available only for implementations of Siebel CRM from version 8.1 and later. To use ABOWebService with Siebel CRM version 8.0, see version 8.0 of *Siebel CRM Web Services Reference*.

Use this Web service to make available the following Asset-Based Ordering (ABO) functions: convert a quote into an order, submit an order to the back-end office, convert a completed order line item to an asset, modify an asset, disconnect an asset, suspend, or resume an asset. This Web service works only with an Asset-Based Ordering (ABO) enabled environment. A typical application that uses the Web service is Siebel Communication.

## **ABOWebService Operations**

The asset operations Modify, Disconnect, Suspend, or Resume create a new line item, based on the account or contact profile. They have a similar input and output data schema. If AccountId is provided, then the Web service operates on the account profile. If AccountId is not provided, then it operates on the contact profile.

Affixing ToQuote in the Web service name means: if an active quote is provided, then the Web service adds the quote item to the existing quote. If an active quote is not provided, then the Web service generates a new quote and adds the quote item to the new quote.

Affixing ToOrder in the Web service name means: if an active order is provided, then the Web service adds the order item to the existing order. If an active order is not provided, then the Web service generates a new order and adds the order item to the new order. For a list of operations associated with this Web service, see [Table 14.](#page-44-0)

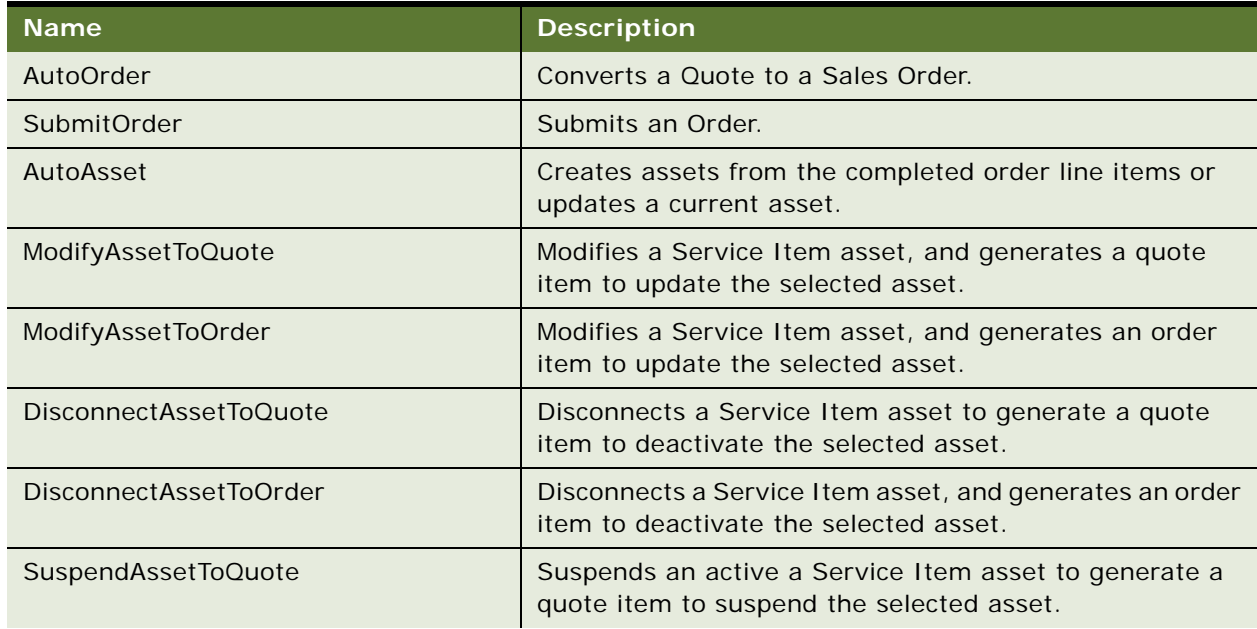

<span id="page-44-0"></span>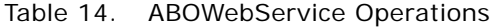

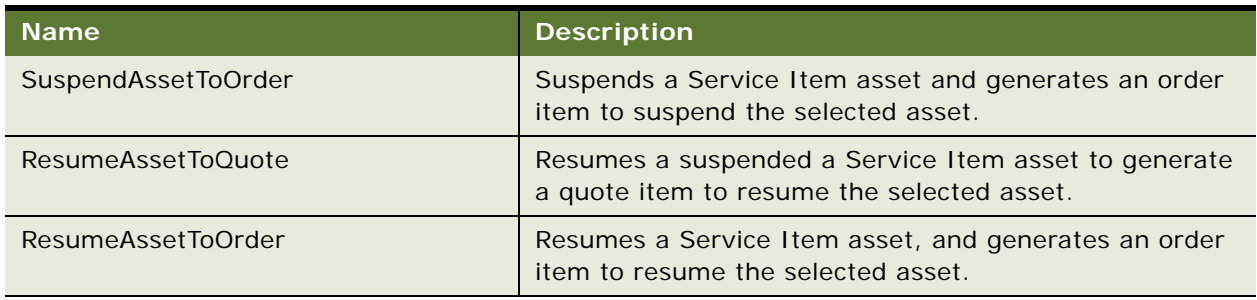

#### Table 14. ABOWebService Operations

#### **Request Message Description: AutoOrder**

The following Web service operations AutoOrder, SubmitOrder, ModifyAssetToOrder, SuspendAssetToOrder, ResumeAssetToOrder, and DisconnectAssetToOrder share a common output message format: PDS Order.

ModifyAssetToOrder, SuspendAssetToOrder, ResumeAssetToOrder, DisconnectAssetToOrder share a common request message format.

ModifyAssetToQuote, SuspendAssetToQuote, ResumeAssetToQuote and DisconnectAssetToQuote share a common request message format, and a common response message format, PDS Quote.

For a description of this request message, see [Table 15](#page-45-0).

#### <span id="page-45-0"></span>Table 15. Request Message: AutoOrder

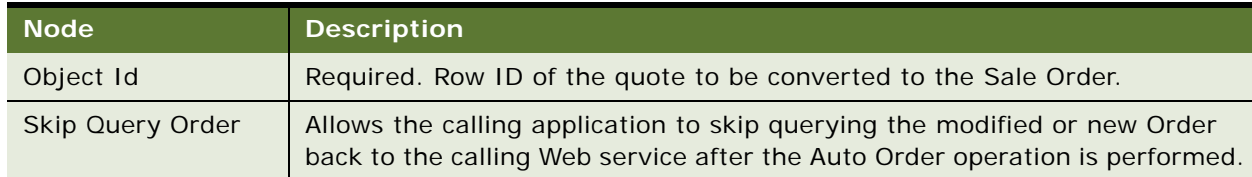

#### **Response Message Description: AutoOrder**

The integration object message format is PDS Order. For a description of this response message, see [Table 16.](#page-45-1)

<span id="page-45-1"></span>Table 16. Response Message: AutoOrder

| <b>Node</b>      | <b>Description</b>                            |
|------------------|-----------------------------------------------|
| <b>PDS Order</b> | Instance of the integration object PDS Order. |
| Header           | Order Header.                                 |
| Line Item        | Order Line Items.                             |
| XA               | Order Line Item attributes.                   |

#### **Request Message Description: SubmitOrder**

For a description of this request message, see [Table 17](#page-46-0).

#### <span id="page-46-0"></span>Table 17. Request Message: SubmitOrder

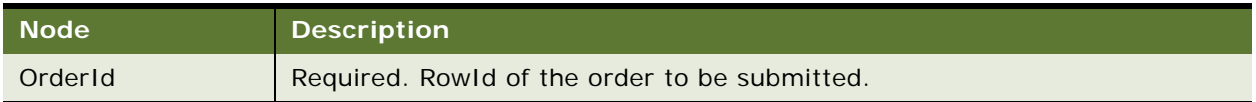

#### **Response Message Description: SubmitOrder**

integration object message format: PDS Order, which has the same format as the AutoOrder response message.

## **Request Message Description: AutoAsset**

For a description of this request message, see [Table 18](#page-46-1).

#### <span id="page-46-1"></span>Table 18. Request Message; AutoAsset

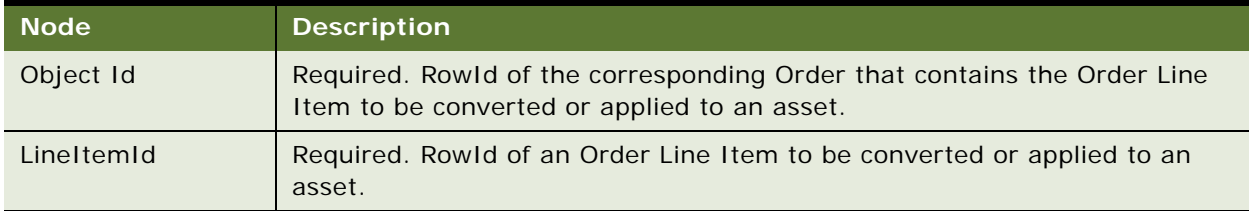

#### **Response Message Description: AutoAsset**

This integration object message format is PDS Asset. For a description of this response message, see [Table 19.](#page-46-2)

### <span id="page-46-2"></span>Table 19. Response Message: AutoAsset

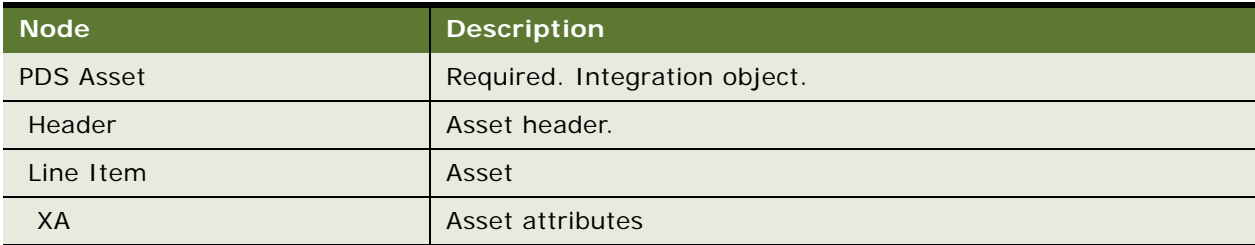

### **Request Message Description: ModifyAssetToQuote**

For a description of this request message, see [Table 20](#page-47-0)

| <b>Node</b>           | <b>Description</b>                                                                                                    |
|-----------------------|----------------------------------------------------------------------------------------------------|
| AssetIntegrationId    | Asset integration ID of the selected asset. Provide either<br>AssetIntegrationId or AssetNumber.                                                                                                    |
| AssetNumber           | Asset integration ID of the selected asset. Provide either<br>AssetIntegrationId or AssetNumber.                                                                                                    |
| ActiveDocumentId      | A document in SiebelOrder Management which refers to either a<br>quote or an order. Each Document can have multiple children, that<br>is Quote Items, or Order Line Items, ActiveDocumentId refers to the<br>current active Document that the current process is working on. In<br>this Web service call, it is the Quote ID of the active Quote to which<br>the generated quote item has to be added. This is an optional input. |
| AccountId             | Account ID of the account that owns the selected Service Item<br>asset.                                                                                                    |
| ContactId             | Contact ID of the contact who owns the selected Service Item asset<br>to be modified.                                                                                                    |
| <b>DueDate</b>        | The due date of the generated line item.                                                                                                    |
| PriceListId           | Specifies a Price List ID that is associated with the quote if a new<br>quote is requested to generate.                                                                                                    |
| CompoundProductNumber | Compound Product Number for the Asset Based Ordering (ABO)<br>network ordering. It is not required if network ordering is not used.                                                                                                    |
| PriceOnSync           | Passed down to the sub-process SIS OM Edit Complex Asset<br>Workflow to the step SIS OM PMT Service 'Synchronize' step to<br>trigger a reprice if necessary.                                                                                                    |

<span id="page-47-0"></span>Table 20. Request Message: ModifyAssetToQuote

#### **Response Message Description: ModifyAssetToQuote**

The integration object message format is PDS Quote. For a description of this response message, see [Table 21.](#page-47-1)

<span id="page-47-1"></span>Table 21. Response Message; ModifyAssetToQuote

| <b>Node</b> | <b>Description</b>            |
|-------------|-------------------------------|
| PDS Quote   | Required. Integration object. |
| Header      | Quote header.                 |
| Line Item   | Quote line item.              |
| XA          | Quote line item attributes.   |

#### **Request Message Description: ModifyAssetToOrder**

For a description of this request message, see [Table 22](#page-48-0).

<span id="page-48-0"></span>Table 22. Request Message: ModifyAssetToOrder

| <b>Node</b>                      | <b>Description</b>                                                                                                    |
|----------------------------------|----------------------------------------------------------------------------------------------------|
| AssetIntegrationId               | Asset integration ID of the selected asset. Provide either AssetIntegrationId<br>or AssetNumber.                                                                                                    |
| AssetNumber                      | Asset integration ID of the selected asset. Provide either AssetIntegrationId<br>or AssetNumber.                                                                                                    |
| ActiveDocumentId                 | A document in Siebel Order Management which refers to either a quote or an<br>order. Each Document can have multiple children, which are Quote Items or<br>Order Line Items. ActiveDocumentId refers to the current active document<br>that the current process is working on. In this Web service call, it is the Quote<br>ID of the active Quote to which the generated quote item has to be added.<br>This is an optional input. |
| Accountld                        | Account ID of the account that owns the selected Service Item asset.                                                                                                    |
| ContactId                        | Contact ID of the contact who owns the selected Service Item asset to be<br>modified.                                                                                                    |
| <b>DueDate</b>                   | The due date of the generated line item.                                                                                                    |
| PriceListId                      | Specifies a Price List ID associated with the quote if a new quote is requested.                                                                                                    |
| CompoundProduct<br><b>Number</b> | Compound Product Number for ABO network ordering. It is required only if<br>network ordering is used.                                                                                                    |

#### **Response Message Description: ModifyAssetToOrder**

Integration object message format: PDS Order, which has the same format as the AutoOrder response message.

#### **Request Message Description: SuspendAssetToQuote**

This is the same request message as ModifyAssetToQuote.

# **Response Message Description: SuspendAssetToQuote**

Integration object message format: PDS Quote.

#### **Request Message Description: SuspendAssetToOrder**

This is the same request message as ModifyAssetToOrder.

## **Response Message Description: SuspendAssetToOrder** Integration object message format: PDS Order.

**Request Message Description: ResumeAssetToQuote** This is the same request message as ModifyAssetToQuote.

**Response Message Description: ResumeAssetToQuote** Integration object message format: PDS Quote.

**Request Message Description: ResumeAssetToOrder** This is the same request message as ModifyAssetToOrder.

**Response Message Description: ResumeAssetToOrder** Integration object message format: PDS Order.

**Request Message Description: DisconnectAssetToQuote** This is the same request message as ModifyAssetToQuote.

**Response Message Description: DisconnectAssetToQuote** Integration object message format: PDS Quote.

**Request Message Description: DisconnectAssetToOrder** This is the same request message as ModifyAssetToOrder.

**Response Message Description: DisconnectAssetToOrder** Integration object message format: PDS Order.

## **ABOWebService Application Interface**

This topic describes the application objects called by this Web service. For more information on application implementation, refer to your application development documentation on Oracle Technology Network.

#### **Service Object (Business Service or Workflow)**

For a description of the service objects for this Web service, see [Table 23.](#page-49-0)

<span id="page-49-0"></span>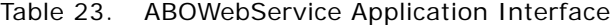

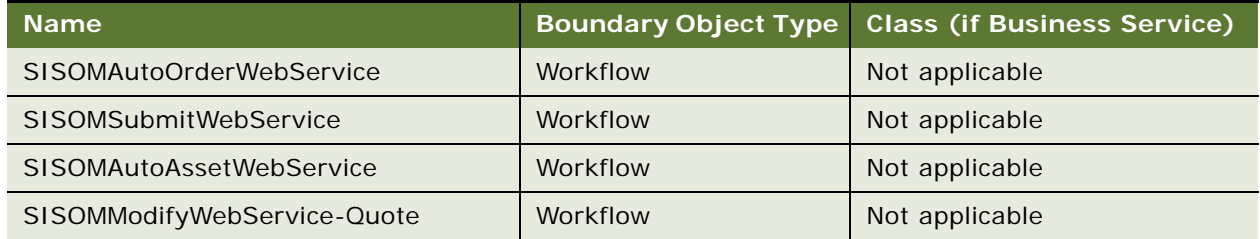

#### Table 23. ABOWebService Application Interface

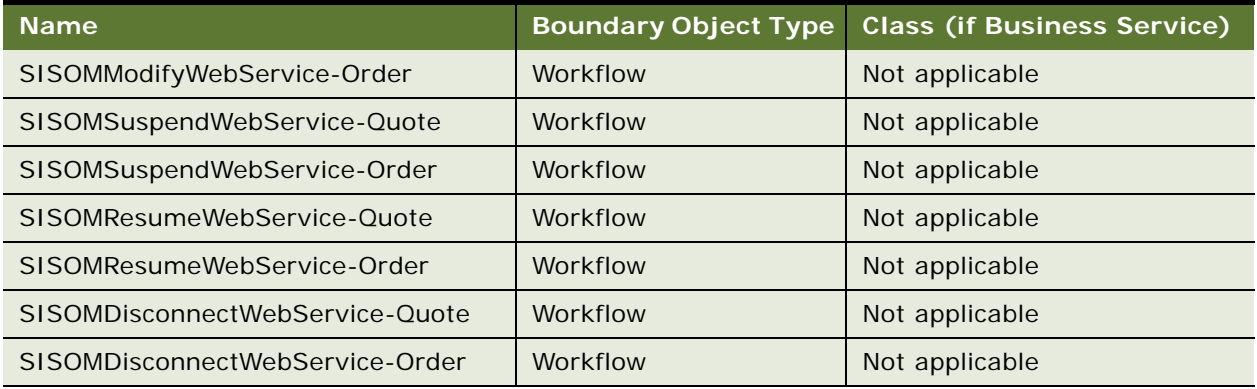

#### **Data Object (Integration Object)**

For a description of data objects for this Web service, see [Table 24](#page-50-0).

<span id="page-50-0"></span>Table 24. ABOWebService Data Objects

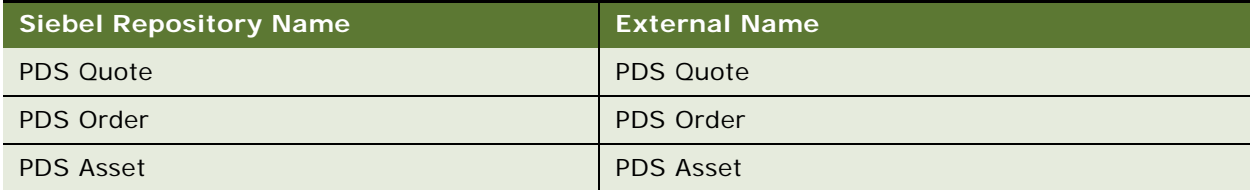

## **Example Package for ABOWebService**

To view an example of messages for this Web service, navigate to the documentation library for Siebel Business Applications on Oracle Technology Network, and click the Related Files link next to the link for *Siebel CRM Web Services Reference* to access a zip file. Extract the files in the zip file.

#### **Request (AutoOrder)**

See the following file to view the sample code:

...\ABOWebService\AutoOrder\_request.xml

#### **Response (AutoOrder)**

See the following file to view the sample code:

...\ABOWebService\AutoOrder\_response.xml

#### **Request (ModifyAssetToQuote)**

See the following file to view the sample code:

...\ABOWebService\ModifyAssetToQuote\_request.xml

#### **Response (ModifyAssetToQuote)**

See the following file to view the sample code:

...\ABOWebService\ModifyAssetToQuote\_response.xml

#### **Request (AutoAsset)**

See the following file to view the sample code:

...\ABOWebService\AutoAsset\_request.xml

#### **Response (AutoAsset)**

See the following file to view the sample code:

...\ABOWebService\AutoAsset\_response.xml

## **Interface Description (WSDL) for ABOWebservice**

To view the interface description for this Web service, navigate to the documentation library for Siebel Business Applications on Oracle Technology Network, and click the Related Files link next to the link for *Siebel CRM Web Services Reference* to access a zip file. Extract the files in the zip file.

...\ABOWebService\ABOWebService.wsdl

# **Account**

Use this Web service for the basic Siebel Marketing operations such as creating and updating accounts.

## **Account Operations**

There are two operations associated with this Web service which allow you to create and update accounts in Marketing. For a list of operations associated with this Web service, see [Table 25.](#page-51-0)

<span id="page-51-0"></span>Table 25. Account Operations

| <b>Name</b>          | <b>Description</b>           |
|----------------------|------------------------------|
| AccountCreateAccount | Creates an account.          |
| AccountUpdateAccount | Updates an existing account. |

#### **Request Message Description: AccountCreateAccount**

For a description of this request message, see [Table 26](#page-52-0).

<span id="page-52-0"></span>Table 26. Request Message Description: AccountCreateAccount

| <b>Node</b> | <b>Description</b>                                                                                                    | <b>Type</b>               |
|-------------|----------------------------------------------------------------------------------------------------|---------------------------|
| Account IO  | Required. An instance of the integration object<br>Account. Account is the Parent header and<br>Account BusinessAddress is the child. | <b>Integration Object</b> |

#### **Response Message Description: AccountCreateAccount**

For a description of this response message, see [Table 27](#page-52-1).

<span id="page-52-1"></span>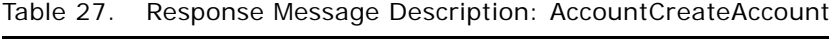

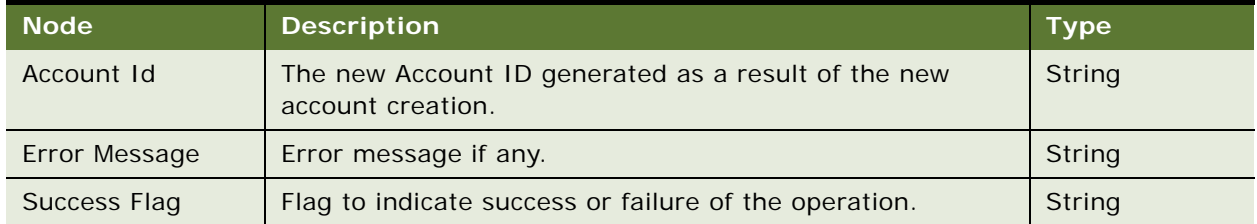

### **Request Message Description: AccountUpdateAccount**

For a description of this request message, see [Table 28](#page-52-2).

#### <span id="page-52-2"></span>Table 28. Request Message Description: AccountUpdateAccount

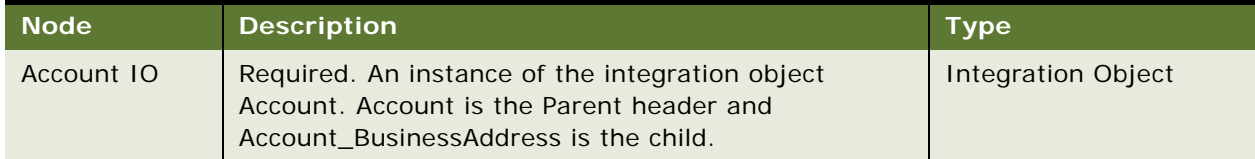

## **Response Message Description: AccountUpdateAccount**

For a description of this response message, see [Table 29](#page-52-3).

#### <span id="page-52-3"></span>Table 29. Response Message Description: AccountUpdateAccount

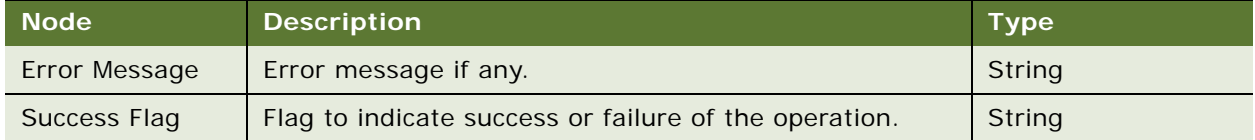

## **Account Application Interface**

This topic describes the application objects called by this Web service. For more information on application implementation, refer to your application development documentation on Oracle Technology Network.

#### **Service Object (Business Service or Workflow)**

For a description of the service objects for this Web service, see [Table 30.](#page-53-0)

<span id="page-53-0"></span>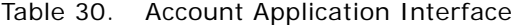

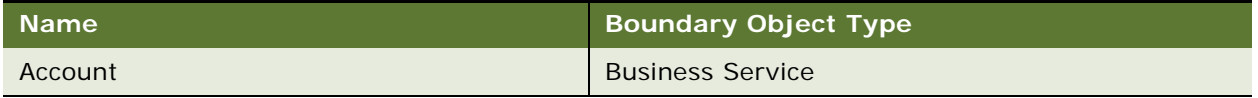

#### **Data Object (Integration Object)**

For a description of data objects for this Web service, see [Table 31](#page-53-1).

<span id="page-53-1"></span>Table 31. Account Data Object

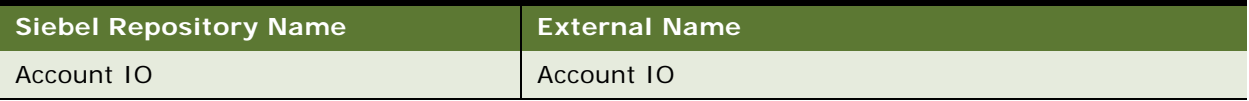

## **Example Package for Account**

To view an example of messages for this Web service, navigate to the documentation library for Siebel Business Applications on Oracle Technology Network, and click the Related Files link next to the link for *Siebel CRM Web Services Reference* to access a zip file. Extract the files in the zip file.

#### **Request (AccountCreate)**

See the following file to view the sample code:

...\Account\AccountCreate\_request.xml

#### **Response (AccountCreate)**

See the following file to view the sample code:

...\Account\AccountCreate\_response.xml

#### **Request (AccountUpdate)**

See the following file to view the sample code:

...\Account\AccountUpdate\_request.xml

#### **Response (AccountUpdate)**

See the following file to view the sample code:

...\Account\AccountUpdate\_response.xml

## **Interface Description (WSDL) for Account**

To view the interface description for this Web service, navigate to the documentation library for Siebel Business Applications on Oracle Technology Network, and click the Related Files link next to the link for *Siebel CRM Web Services Reference* to access a zip file. Extract the files in the zip file.

...\Account\Account.wsdl

# **AccountBalanceSiebelCommsReqABCS**

Use this outbound Web service to query for account balance details in Oracle Communications Bill and Revenue Management and display it in the Billing view in Siebel Communications.

## **AccountBalanceSiebelCommsReqABCS Operations**

For a list of operations associated with this Web service, see [Table 32](#page-54-0).

| <b>Name</b>               | <b>Description</b>                                                                                          |
|---------------------------|----------------------------------------------------------------------------------------------------|
| QueryBalanceSummary       | Queries the balance summary for the billing profile in the Billing<br>view in Siebel Communications.        |
| QueryBalanceGroupList     | Queries the balance group list for the billing profile in the Billing<br>view in Siebel Communications.     |
| QueryBalanceDetails       | Queries the balance details for the billing profile in the Billing<br>view in Siebel Communications.        |
| QueryBalanceGroupServices | Queries the balance group services for the billing profile in the<br>Billing view in Siebel Communications. |

<span id="page-54-0"></span>Table 32. AccountBalanceSiebelCommsReqABCS operations

### **Request Message Description: QueryBalanceSummary**

For a description of this request message, see [Table 33](#page-54-1).

<span id="page-54-1"></span>Table 33. Request Message Description: QueryBalanceSummary

| <b>Node</b>                                                | Description Type |                       |
|------------------------------------------------------------|------------------|-----------------------|
| CustomHeaderContext                                        | Optional         | Hierarchy             |
| QueryBalanceSummaryReqMsg:ListOfCmuRequestBillingProfile1o | Optional         | Integration<br>Object |

#### **Response Message Description: QueryBalanceSummary**

For a description of this response message, see [Table 34](#page-55-0).

#### <span id="page-55-0"></span>Table 34. Response Message Description: QueryBalanceSummary

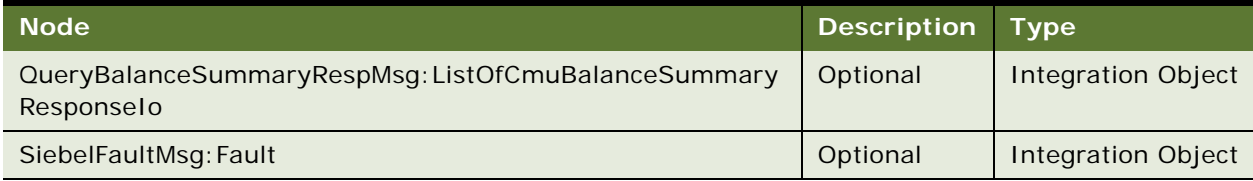

## **Request Message Description: QueryBalanceGroupList**

For a description of this request message, see [Table 35](#page-55-1).

## <span id="page-55-1"></span>Table 35. Request Message Description: QueryBalanceGroupList

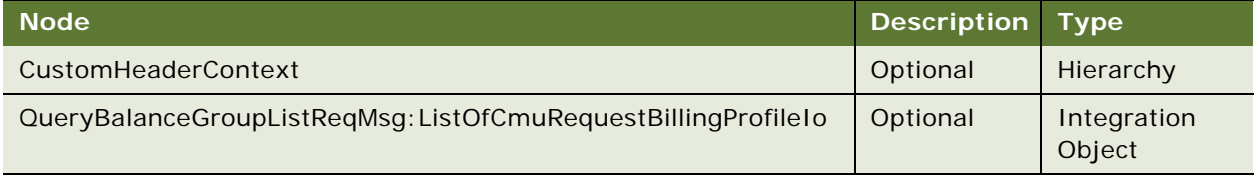

### **Response Message Description: QueryBalanceGroupList**

For a description of this response message, see [Table 36](#page-55-2).

#### <span id="page-55-2"></span>Table 36. Response Message Description: QueryBalanceGroupList

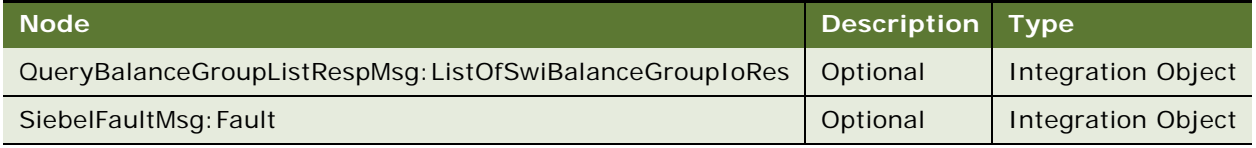

### **Request Message Description: QueryBalanceDetails**

For a description of this request message, see [Table 37](#page-55-3).

### <span id="page-55-3"></span>Table 37. Request Message Description: QueryBalanceDetails

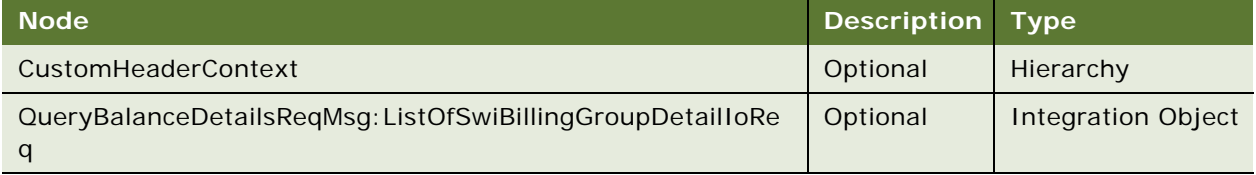

#### **Response Message Description: QueryBalanceDetails**

For a description of this response message, see [Table 38](#page-56-0).

#### <span id="page-56-0"></span>Table 38. Response Message Description: QueryBalanceDetails

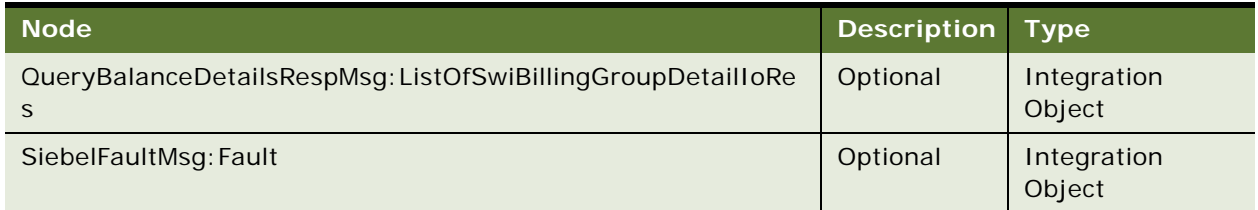

## **Request Message Description: QueryBalanceGroupServices**

For a description of this request message, see [Table 39](#page-56-1).

#### <span id="page-56-1"></span>Table 39. Request Message Description: QueryBalanceGroupService

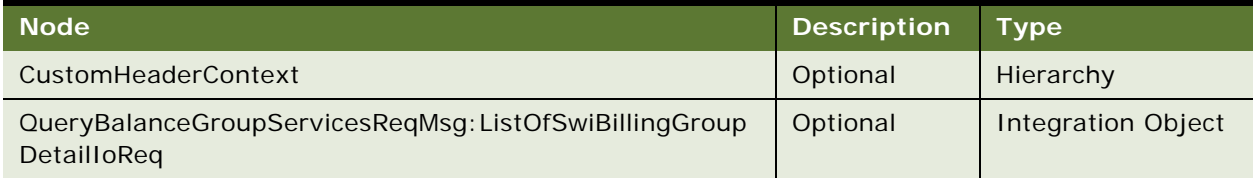

## **Response Message Description: QueryBalanceGroupServices**

For a description of this response message, see [Table 40](#page-56-2).

#### <span id="page-56-2"></span>Table 40. Response Message Description: QueryBalanceGroupService

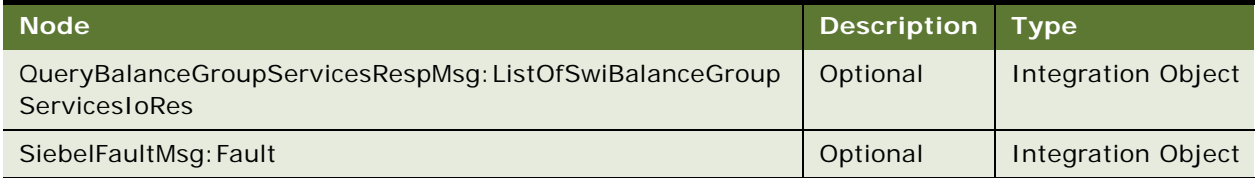

## **AccountBalanceSiebelCommsReqABCS Application Interface**

This topic describes the application objects called by this Web service. For more information on application implementation, refer to your application development documentation on Oracle Technology Network.

#### **Service Object (Business Service or Workflow)**

For a description of the service objects for this Web service, see [Table 41.](#page-56-3)

#### <span id="page-56-3"></span>Table 41. AccountBalanceSiebelCommsReqABCS Service Object

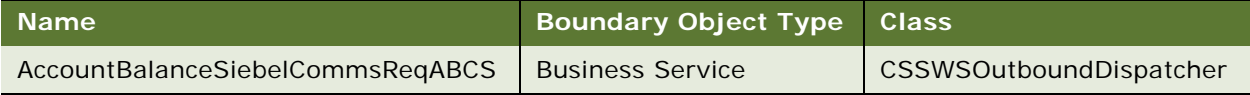

#### **Data Object (Integration Object)**

For a description of the data objects for this Web service, see [Table 42.](#page-57-0)

<span id="page-57-0"></span>Table 42. AccountBalanceSiebelCommsReqABCS Data Object

| <b>Siebel Repository Name</b>          | <b>External Name</b> |
|----------------------------------------|----------------------|
| SWIBalanceGroupServicesIORes           | Account              |
| <b>SWIBillingGroupDetailIOReq</b>      | Account              |
| CMU Request Billing Profile IO         | Account              |
| <b>CMU Balance Summary Response IO</b> | Account              |
| <b>SWIBalanceGroupIORes</b>            | Account              |
| <b>SWIBillingGroupDetailIORes</b>      | Account              |
| Fault                                  | Fault                |

#### **Methods**

For a description of the methods for this Web service, see [Table 43](#page-57-1).

<span id="page-57-1"></span>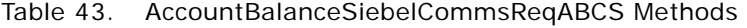

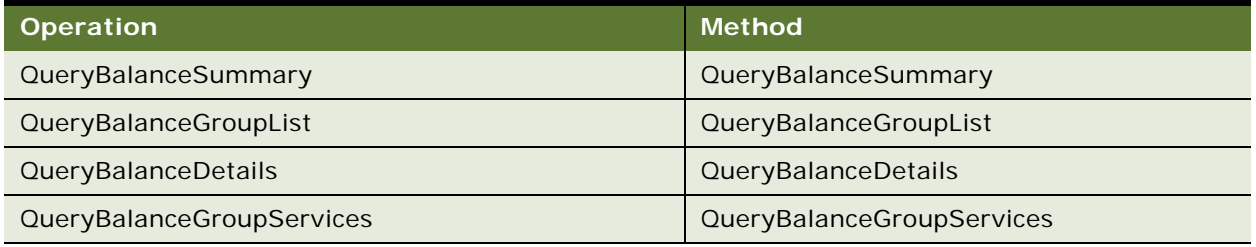

## **Example Package for AccountBalanceSiebelCommsReqABCS**

To view an example of messages for this Web service, navigate to the documentation library for Siebel Business Applications on Oracle Technology Network, and click the Related Files link next to the link for *Siebel CRM Web Services Reference* to access a zip file. Extract the files in the zip file.

#### **Request**

See the following file to view the sample code:

...\AccountBalanceSiebelCommsReqABCS\Request

## **Response**

See the following file to view the sample code:

...\AccountBalanceSiebelCommsReqABCS\Response

## **Interface Description (WSDL) for AccountBalanceSiebelCommsReqABCS**

To view the interface description for this Web service, navigate to the documentation library for Siebel Business Applications on Oracle Technology Network, and click the Related Files link next to the link for *Siebel CRM Web Services Reference* to access a zip file. Extract the files in the zip file.

...\AccountBalanceSiebelCommsReqABCS\WSDL

# **AdjustmentSiebelCommsReqABCS**

Use this outbound Web service to query for adjustments made to a bill in the external Oracle Communications Billing and Revenue Management application that will be displayed in the Billing view in Siebel Communications.

## **AdjustmentSiebelCommsReqABCS Operations**

For a list of operations associated with this Web service, see [Table 44](#page-58-0).

| <b>Name</b>      | <b>Description</b>                                                              |
|------------------|---------------------------------------------------------------------------------|
| QueryAdjustment  | Queries the adjustment details in the Billing view in Siebel<br>Communications. |
| CreateAdjustment | Creates adjustments. (currently not used.)                                      |

<span id="page-58-0"></span>Table 44. AdjustmentSiebelCommsReqABCS Operations

#### **Request Message Description: QueryAdjustment**

For a description of this request message, see [Table 45](#page-58-1).

<span id="page-58-1"></span>Table 45. Request Message Description: QueryAdjustment

| <b>Node</b>                                         | Description Type |                    |
|-----------------------------------------------------|------------------|--------------------|
| CustomHeaderContext                                 | Optional         | <b>Hierarchy</b>   |
| QueryAdjustmentReqMsg:ListOfCmuRequestBilledUsageIo | Optional         | Integration Object |

### **Response Message Description: QueryAdjustment**

For a description of this response message, see [Table 46](#page-58-2).

#### <span id="page-58-2"></span>Table 46. Response Message Description: QueryAdjustment

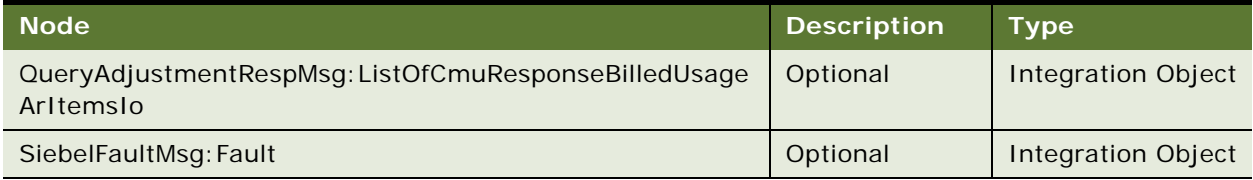

#### **Request Message Description: CreateAdjustment**

For a description of this request message, see [Table 47](#page-59-0).

#### <span id="page-59-0"></span>Table 47. Request Message Description: CreateAdjustment

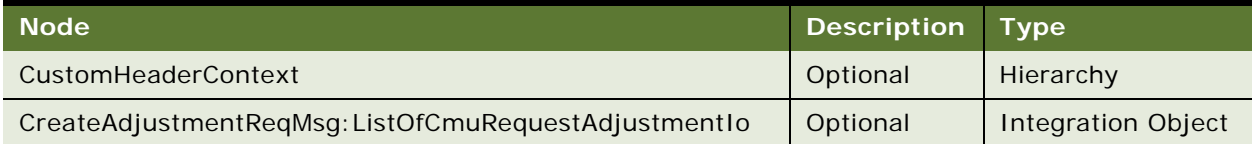

#### **Response Message Description: CreateAdjustment**

For a description of this response message, see [Table 48](#page-59-1).

#### <span id="page-59-1"></span>Table 48. Response Message Description: CreateAdjustment

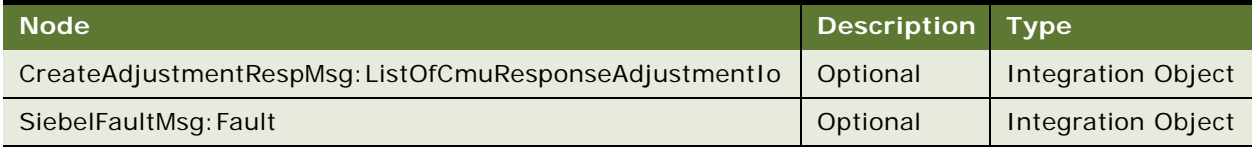

## **AdjustmentSiebelCommsReqABCS Application Interface**

This topic describes the application objects called by this Web service. For more information on application implementation, refer to your application development documentation on Oracle Technology Network.

### **Service Object (Business Service or Workflow)**

For a description of the service objects for this Web service, see [Table 49.](#page-59-2)

#### <span id="page-59-2"></span>Table 49. AdjustmentSiebelCommsReqABCS Service Objects

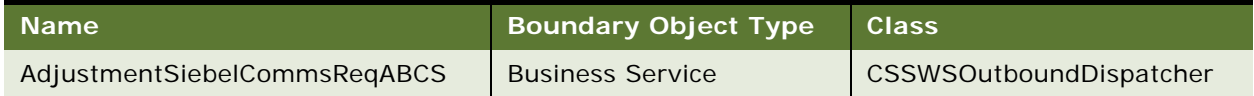

#### **Data Object (Integration Object)**

For a description of the data objects for this Web service, see [Table 50.](#page-59-3)

#### <span id="page-59-3"></span>Table 50. AdjustmentSiebelCommsReqABCS Data Objects

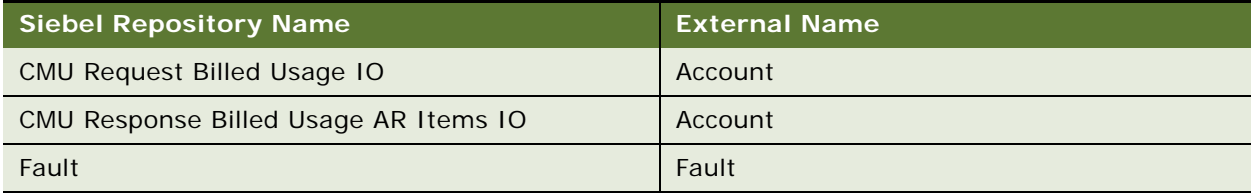

#### **Methods**

For a description of the methods for this Web service, see [Table 51](#page-60-0).

<span id="page-60-0"></span>Table 51. AdjustmentSiebelCommsReqABCS Methods

| Operation        | <b>Method</b>    |
|------------------|------------------|
| QueryAdjustment  | QueryAdjustment  |
| CreateAdjustment | CreateAdjustment |

## **Example Package for AdjustmentSiebelCommsReqABCS**

To view an example of messages for this Web service, navigate to the documentation library for Siebel Business Applications on Oracle Technology Network, and click the Related Files link next to the link for *Siebel CRM Web Services Reference* to access a zip file. Extract the files in the zip file.

#### **Request**

See the following file to view the sample code:

...\AdjustmentSiebelCommsReqABCS\QueryAdjustmentRequestMessage.xml

#### **Response**

See the following file to view the sample code:

...\AdjustmentSiebelCommsReqABCS\QueryAdjustmentResponseMessage.xml

## **Interface Description (WSDL) for AdjustmentSiebelCommsReqABCS**

To view the interface description for this Web service, navigate to the documentation library for Siebel Business Applications on Oracle Technology Network, and click the Related Files link next to the link for *Siebel CRM Web Services Reference* to access a zip file. Extract the files in the zip file.

...\AdjustmentSiebelCommsReqABCS\AdjustmentSiebelCommsReqABCS.wsdl

# **AssetManagementComplex**

To display the detail of a promotion, customizable product, or bundle asset, for example, to display the related products for a promotion, the child items for a customizable product, or bundle asset.

## **AssetManagementComplex Operations**

The following operations are used for the AssetManagementComplex Web service.

For a list of operations associated with this Web service, see [Table 52](#page-61-0).

<span id="page-61-0"></span>Table 52. AssetManagementComplex Operations

| <b>Name</b>                                  | <b>Description</b>                                                                            |
|----------------------------------------------|-----------------------------------------------------------------------------------------------|
| AssetManagementComplexQueryPageQuoteAddItems | The Web service fetches the details of<br>promotion, customizable product or<br>bundle asset. |

#### **Request Message Description: AssetManagementComplexQueryPage**

Asset ManagementComplex Web service is called to query for the details of a promotion, customizable product, or bundle asset. Displays the related products for promotion, child items for a customizable product, or bundle asset.

For a description of this request message, see [Table 53](#page-61-1).

<span id="page-61-1"></span>Table 53. Request Message Description: AssetManagementComplexQueryPage

| <b>Node</b>               | <b>Description</b>         | <b>Type</b>               |
|---------------------------|----------------------------|---------------------------|
| AssetManagementComplex IO | Required                   | <b>Integration Object</b> |
| AssetDescription          | <b>List Price</b>          | String                    |
| AssetNumber               | <b>Adjusted Value</b>      | String                    |
| <b>BillingAccount</b>     | <b>Billing Account</b>     | String                    |
| BillingAccountId          | <b>Billing Account ID</b>  | String                    |
| InstallDate               | <b>Install Date</b>        | String                    |
| IntegrationId             | Integration ID             | String                    |
| OwnerContactId            | <b>Owner Contact ID</b>    | String                    |
| ProductDescription        | <b>Product Description</b> | String                    |
| ProductId                 | Product ID                 | String                    |
| ProductName               | <b>Product Name</b>        | String                    |
| ProductPartNumber         | <b>Product Number</b>      | String                    |
| SerialNumber              | Serial Number              | String                    |
| ServiceAccount            | Service Account            | String                    |
| ServiceAccountId          | Service Account ID         | String                    |
| <b>Status</b>             | <b>Status</b>              | String                    |
| <b>NRCCxTotal</b>         |                            | String                    |
| <b>MRCCxTotal</b>         |                            | String                    |
| $\mathsf{Id}$             | ID                         | String                    |
| AdjustedListPrice         | <b>Adjusted List Price</b> | String                    |

| <b>Node</b>          | <b>Description</b>         | <b>Type</b> |
|----------------------|----------------------------|-------------|
| AssetCurrencyCode    | <b>Asset Currency Code</b> | String      |
| AssetDescription     | <b>Asset Description</b>   | String      |
| AssetId              | Asset ID                   | String      |
| AssetNumber          | <b>Asset Number</b>        | String      |
| Comments             | Comments                   | String      |
| InstallDate          | <b>Install Date</b>        | String      |
| IntegrationId        | Integration ID             | String      |
| Name                 | <b>Asset Name</b>          | String      |
| ParentAssetId        | Parent Asset ID            | String      |
| PriceType            | Price Type                 | String      |
| ProdPromId           | Product Prom ID            | String      |
| ProductDefTypeCode   | Product Def Type Code      | String      |
| ProductId            | Product ID                 | String      |
| ProductName          | <b>Product Name</b>        | String      |
| ProductPartNumber    | <b>Product Part Number</b> | String      |
| ProductType          | Product Type               | String      |
| Quantity2            | Quantity                   | String      |
| RootAssetId          | Root Asset ID              | String      |
| <b>UnitofMeasure</b> | <b>Unit of Measure</b>     | String      |
| DataType             | Asset Data Type            | String      |
| Description          | <b>Asset Description</b>   | String      |
| DisplayName          | <b>Asset Display Name</b>  | String      |
| Value                | <b>Asset Value</b>         | String      |

Table 53. Request Message Description: AssetManagementComplexQueryPage

## **Response Message Description: AssetManagementComplexQueryPage** For a description of this response message, see [Table 54](#page-62-0).

<span id="page-62-0"></span>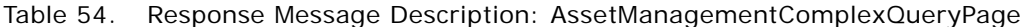

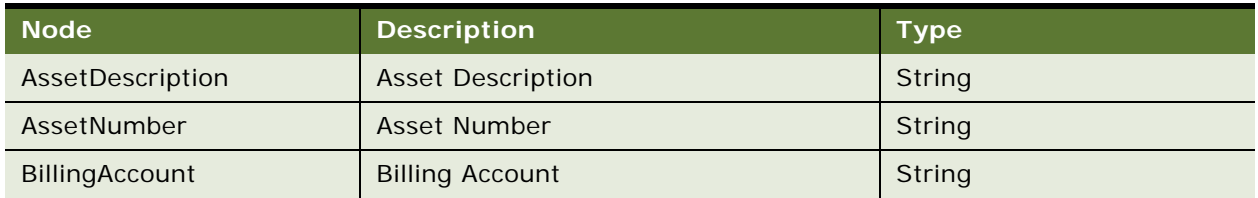

| <b>Node</b>        | <b>Description</b>         | <b>Type</b> |
|--------------------|----------------------------|-------------|
| BillingAccountId   | <b>Billing Account ID</b>  | String      |
| InstallDate        | <b>Install Date</b>        | String      |
| IntegrationId      | Integration ID             | String      |
| OwnerContactId     | Owner contact ID           | String      |
| ProductDescription | <b>Product Description</b> | String      |
| ProdPromId         | Product Prom ID            | String      |
| ProductDefTypeCode | Product Code               | String      |
| ProductId          | Product ID                 | String      |
| ProductName        | <b>Product Name</b>        | String      |
| ProductPartNumber  | <b>Product Part Number</b> | String      |
| ProductType        | <b>Product Number</b>      | String      |
| PriceType          | Price Type                 | String      |
| SerialNumber       | Service Number             | String      |
| ServiceAccount     | Service Account            | String      |
| ServiceAccountId   | Service Account ID         | String      |
| <b>Status</b>      | <b>Status</b>              | String      |
| Id                 | ID                         | String      |
| AdjustedListPrice  | <b>Asjusted List Price</b> | String      |
| AssetCurrencyCode  | <b>Asset Currency Code</b> | String      |
| Comments           | Comments                   | String      |
| Name               | Asset Name                 | String      |
| ParentAssetId      | Parent Asset ID            | String      |
| Quantity2          | Quantity                   | String      |
| RootAssetId        | Root Asset ID              | String      |
| UnitofMeasure      | Unit of Measure            | String      |
| DataType           | Asset Data Type            | String      |
| Description        | <b>Asset Description</b>   | String      |
| DisplayName        | <b>Asset Display Name</b>  | String      |
| Value              | Asset Value                | String      |

Table 54. Response Message Description: AssetManagementComplexQueryPage

## **AssetManagementComplex Application Interface**

This topic describes the application objects called by this Web service. For more information on application implementation, refer to your application development documentation on Oracle Technology Network.

#### **Service Object (Business Service or Workflow)**

For a description of the service objects for this Web service, see [Table 55.](#page-64-0)

<span id="page-64-0"></span>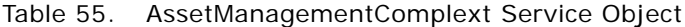

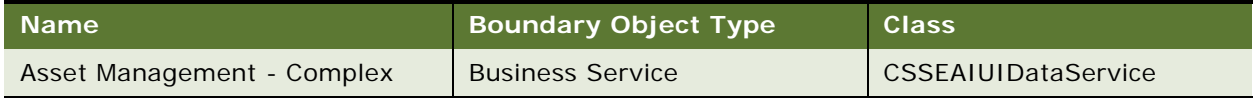

#### **Data Object (Integration Object)**

For a description of data objects for this Web service, see [Table 56](#page-64-1).

<span id="page-64-1"></span>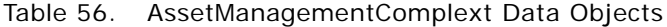

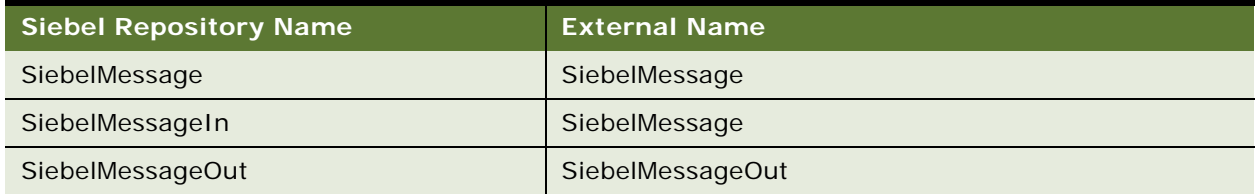

## **Example Package for AssetManagementComplex**

To view an example of messages for this Web service, navigate to the documentation library for Siebel Business Applications on Oracle Technology Network, and click the Related Files link next to the link for *Siebel CRM Web Services Reference* to access a zip file. Extract the files in the zip file.

#### **Request**

See the following file to view the sample code:

...\AssetManagementComplex\AssetManagementComplex\_request.xml

#### **Response**

See the following file to view the sample code:

...\AssetManagementComplex\AssetManagementComplex\_response.xml

## **Interface Description (WSDL) for AssetManagementComplex**

To view the interface description for this Web service, navigate to the documentation library for Siebel Business Applications on Oracle Technology Network, and click the Related Files link next to the link for *Siebel CRM Web Services Reference* to access a zip file. Extract the files in the zip file.

...\AssetManagementComplex\AssetManagementComplex.wsdl

# **CalculateShippingChargeSalesOrderSieb elReqABCSImpl**

Use this Web service to get information about the shipping costs of a sales order.

## **CalculateShippingChargeSalesOrderSiebelReqABCSImpl Operations**

For a list of operations associated with this Web service, see [Table 57](#page-65-0).

#### <span id="page-65-0"></span>Table 57. CalculateShippingChargeSalesOrderSiebelReqABCSImpl Operations

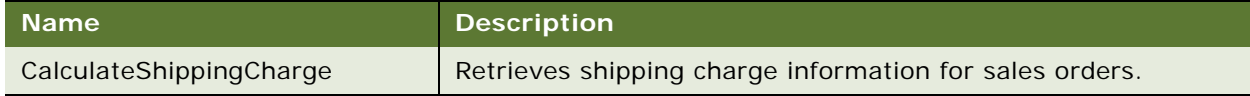

## **Request Message Description: CalculateShippingCharge**

For a description of this request message, see [Table 58](#page-65-1).

#### <span id="page-65-1"></span>Table 58. Request Message Description: CalculateShippingCharge

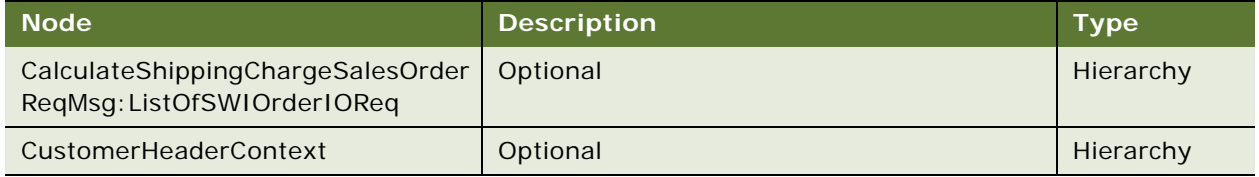

### **Response Message Description: CalculateShippingCharge**

For a description of this response message, see [Table 59](#page-65-2).

<span id="page-65-2"></span>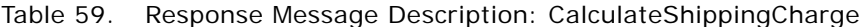

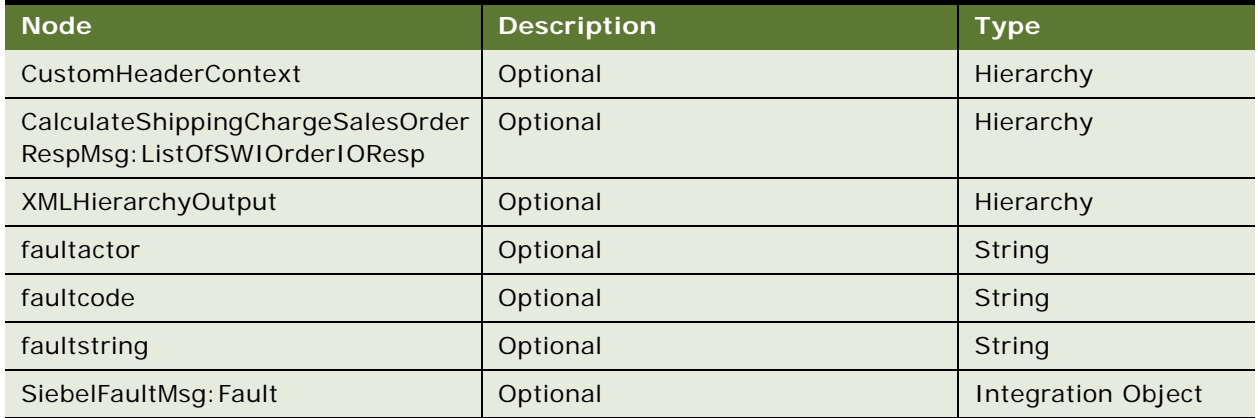

## **CalculateShippingChargeSalesOrderSiebelReqABCSImpl Application Interface**

This topic describes the application objects called by this Web service. For more information on application implementation, refer to your application development documentation on Oracle Technology Network.

#### **Service Object (Business Service or Workflow)**

For a description of the service objects for this Web service, see [Table 60.](#page-66-0)

<span id="page-66-0"></span>Table 60. CalculateShippingChargeSalesOrderSiebelReqABCSImpl Service Object

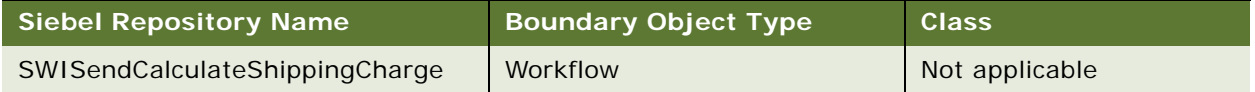

#### **Data Object (Integration Object)**

For a description of data objects for this Web service, see [Table 61](#page-66-1).

<span id="page-66-1"></span>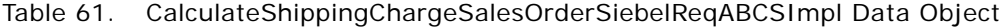

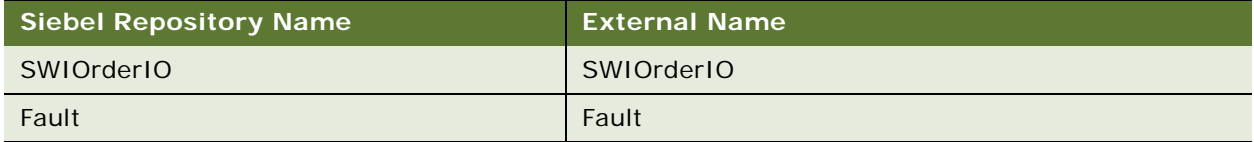

#### **Methods**

For a description of the methods for this Web service, see [Table 62](#page-66-2).

<span id="page-66-2"></span>Table 62. CalculateShippingChargeSalesOrderSiebelReqABCSImpl Methods

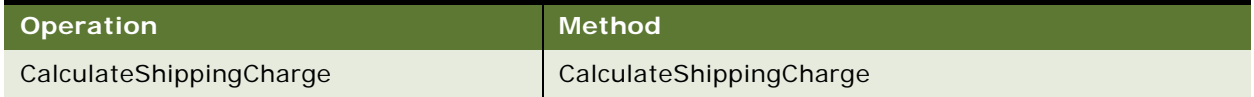

## **Interface Description (WSDL) for CalculateShippingChargeSalesOrderSiebelReqABCSImpl**

To view the interface description for this Web service, navigate to the documentation library for Siebel Business Applications on Oracle Technology Network, and click the Related Files link next to the link for *Siebel CRM Web Services Reference* to access a zip file. Extract the files in the zip file.

...\Cal cul ateShi ppingChargeSalesOrderSiebel ReqABCSImpl\Cal cul ateShi ppingChargeSalesOrd erSiebelReqABCSImpl.wsdl

# **CatalogWebService**

**NOTE:** This version of CatalogWebService is available only for implementations of Siebel CRM from version 8.1 and later. To use CatalogWebService with Siebel CRM version 8.0, see version 8.0 of *Siebel CRM Web Services Reference*.

Use this Web service to make available promotional offerings related to products, as well as related products and categories.

## **CatalogWebService Operations**

For a list of operations associated with this Web service, see [Table 63](#page-67-0).

| <b>Name</b>          | <b>Description</b>                                                                   |
|----------------------|--------------------------------------------------------------------------------------|
| GetRelatedPromotions | Retrieves a list of related promotions.                                              |
| GetRelatedProducts   | Retrieves a list of related products.                                                |
| GetCategory          | Retrieves a flat, non-hierarchical list of categories.                               |
| UDSPublishCatalog    | Publish a category and product catalog with support of<br>pagination and visibility. |

<span id="page-67-0"></span>Table 63. CatalogWebService operations

#### **Request Message Description: GetRelatedPromotions**

For a description of this request message, see [Table 64](#page-67-1).

| <b>Name</b>                                | <b>Description</b>                                                                                                    | <b>Type</b>               |
|--------------------------------------------|----------------------------------------------------------------------------------------------------|---------------------------|
| <b>PDS Related</b><br>Promotions Interface | An instance of the integration object PDS Related<br>Promotions Interface.                                                                                                    | <b>Integration Object</b> |
| PricingMode                                | Y or N (calculates price or not). Optional. The default<br>value is Y.                                                                                                    | <b>String</b>             |
| EligibilityMode                            | 0, 1, 2 (eligibility display mode: 0 do not run; 1 run;<br>2 run but only return eligible products). Optional.<br>The default value is 1.                                                                                    | <b>String</b>             |
| ContextMode                                | SiebelContext or ExternalContext. Optional.<br>However, you must provide ContextMode to run<br>pricing and eligibility.                                                                                                    | String                    |
| Context                                    | An instance of the integration object PDS Catalog<br>Context. It either contains SiebelContext or<br>External Context. Optional only if Context Mode is not<br>provided. If ContextMode is provided, then it is<br>required. | <b>Integration Object</b> |

<span id="page-67-1"></span>Table 64. Request Message: GetRelatedPromotions

## **Response Message Description: GetRelatedPromotions**

For a description of this response message, see [Table 65](#page-68-0).

<span id="page-68-0"></span>Table 65. Response Message: GetRelatedPromotions

| <b>Name</b>                                | <b>Description</b>                                                                                                    | <b>Type</b>        |
|--------------------------------------------|----------------------------------------------------------------------------------------------------|--------------------|
| <b>PDS Related</b><br>Promotions Interface | PDS Related Promotions Interface. After running<br>Eligibility and Pricing, the List Price, Net Price,<br>Eligibility status and Eligibility Reason fields will<br>be updated. | Integration Object |

## **Request Message Description: GetRelatedProducts**

For a description of this request message, see [Table 66](#page-68-1).

| <b>Name</b>                              | <b>Description</b>                                                                                                    | <b>Type</b>               |
|------------------------------------------|----------------------------------------------------------------------------------------------------|---------------------------|
| <b>PDS Related</b><br>Products Interface | An instance of the integration object PDS Related<br>Products Interface.                                                                                                    | <b>Integration Object</b> |
| PricingMode                              | Y or N (calculates price or not). Optional. The default<br>value is Y.                                                                                                    | String                    |
| EligibilityMode                          | 0, 1, 2 (eligibility display mode: 0 do not run; 1 run;<br>2 run but only return eligible products). Optional.<br>The default value is 1.                                                                                            | String                    |
| ContextMode                              | SiebelContext or ExternalContext. Optional.<br>However, provide ContextMode to run pricing and<br>eligibility.                                                                                                    | <b>String</b>             |
| Context                                  | An instance of the integration object PDS Catalog<br>Context. The instance either contains SiebelContext<br>or ExternalContext. Optional only if ContextMode is<br>not provided. If ContextMode is provided, then it is<br>required. | <b>Integration Object</b> |

<span id="page-68-1"></span>Table 66. Request Message: GetRelatedProducts

#### **Response Message Description: GetRelatedProducts**

For a description of this response message, see [Table 67](#page-68-2).

<span id="page-68-2"></span>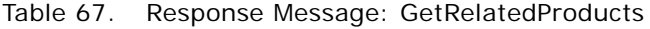

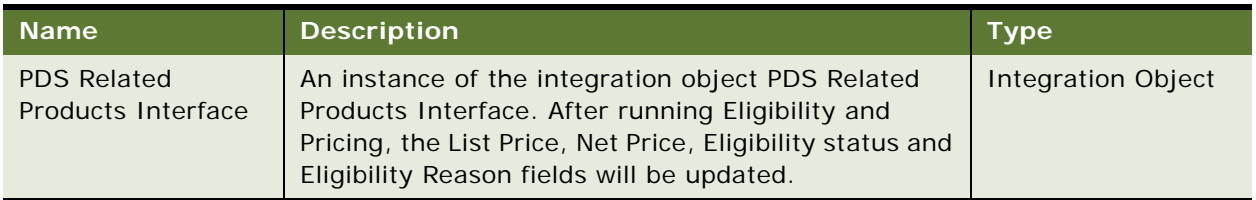

## **Request Message Description: GetCategory**

For a description of this request message, see [Table 68](#page-69-0).

<span id="page-69-0"></span>Table 68. Request Message: GetCategory

|                                              | <b>Description</b>                                                                    | Type |
|----------------------------------------------|---------------------------------------------------------------------------------------|------|
| PDS Category Interface<br>Integration Object | An instance of the integration object PDS   Integration Object<br>Category Interface. |      |

#### **Response Message Description: GetCategory**

For a description of this response message, see [Table 69](#page-69-1).

<span id="page-69-1"></span>Table 69. Response Message: GetCategory

| Mame'                                        | <b>Description</b>                                               | Type               |
|----------------------------------------------|------------------------------------------------------------------|--------------------|
| PDS Category Interface<br>Integration Object | An instance of the integration object PDS<br>Category Interface. | Integration Object |

#### **Request Message Description: UDSPublishCatalog**

For a description of this request message, see [Table 70](#page-69-2).

<span id="page-69-2"></span>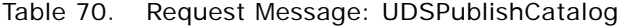

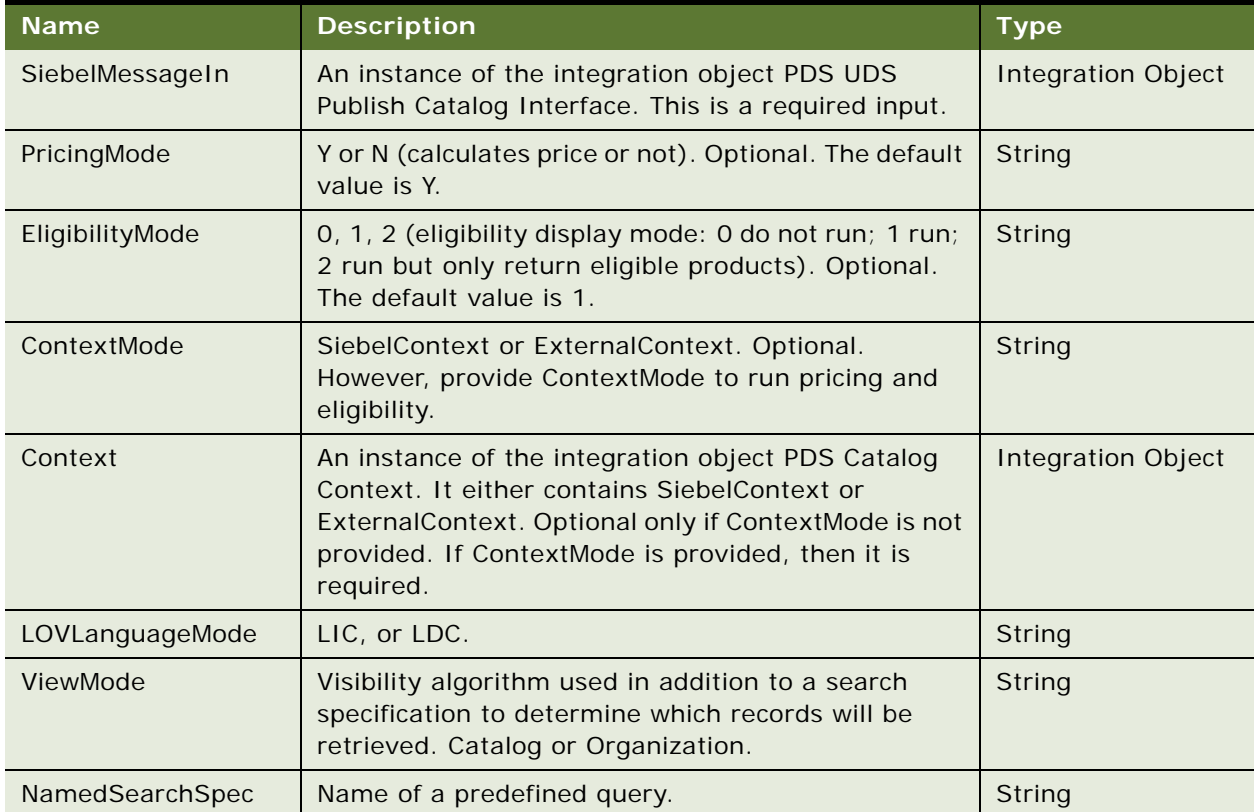

#### **Response Message Description: UDSPublishCatalog**

For a description of this response message, see [Table 71](#page-70-0).

<span id="page-70-0"></span>Table 71. Response Message: UDSPublishCatalog

| <b>Name</b>      | <b>Description</b>                                                          | Type               |
|------------------|-----------------------------------------------------------------------------|--------------------|
| SiebelMessageOut | An instance of the integration object PDS UDS<br>Publish Catalog Interface. | Integration Object |

## **CatalogWebService Application Interface**

This topic describes the application objects called by this Web service. For more information on application implementation, refer to your application development documentation on Oracle Technology Network.

#### **Service Object (Business Service or Workflow)**

For a description of the service objects for this Web service, see [Table 72.](#page-70-1)

<span id="page-70-1"></span>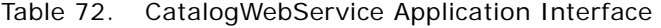

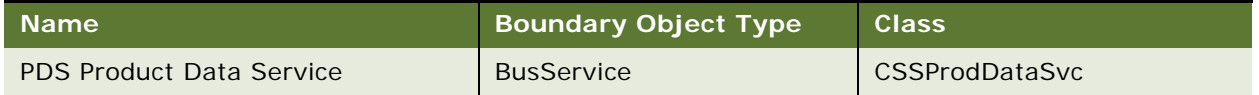

#### **Data Object (Integration Object)**

For a description of data objects for this Web service, see [Table 73](#page-70-2).

#### <span id="page-70-2"></span>Table 73. CatalogWebService Data Objects

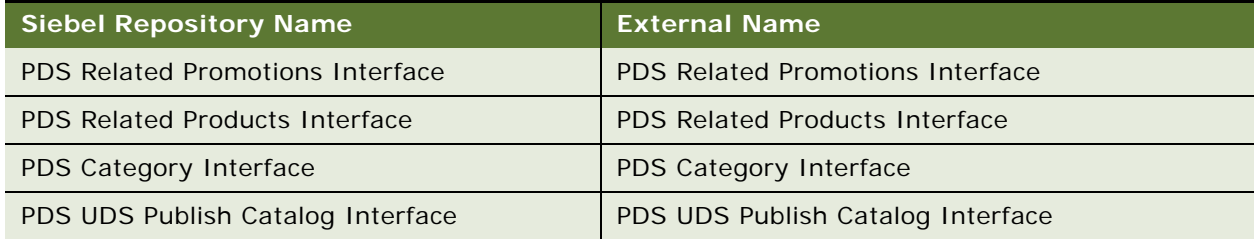

## **Interface Description (WSDL) for Siebel CatalogWebService**

To view the interface description for this Web service, navigate to the documentation library for Siebel Business Applications on Oracle Technology Network, and click the Related Files link next to the link for *Siebel CRM Web Services Reference* to access a zip file. Extract the files in the zip file.

...\CatalogWebService\CatalogWebService.wsdl

# **CheckATPSalesOrderSiebelReqABCS Impl**

Use this Web service to check the availability and location of a requested product.

## **CheckATPSalesOrderSiebelReqABCSImpl Operations**

For a list of operations associated with this Web service, see [Table 74](#page-71-0).

<span id="page-71-0"></span>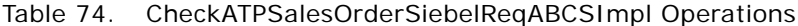

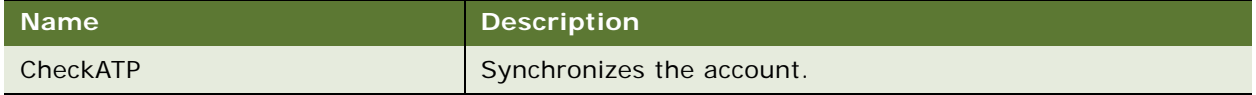

#### **Request Message Description: CheckATP**

For a description of this request message, see [Table 75](#page-71-1).

<span id="page-71-1"></span>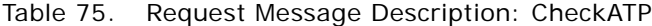

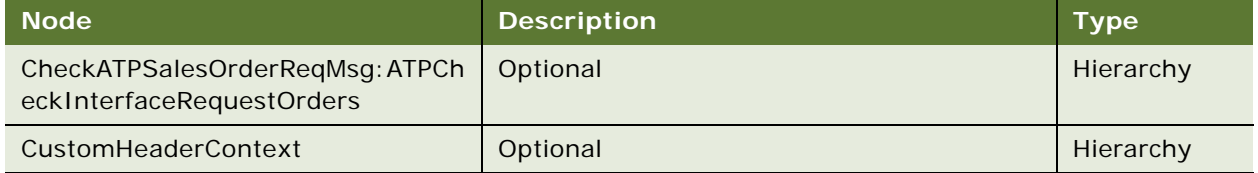

#### **Response Message Description: CheckATP**

For a description of this response message, see [Table 76](#page-71-2).

### <span id="page-71-2"></span>Table 76. Response Message Description: CheckATP

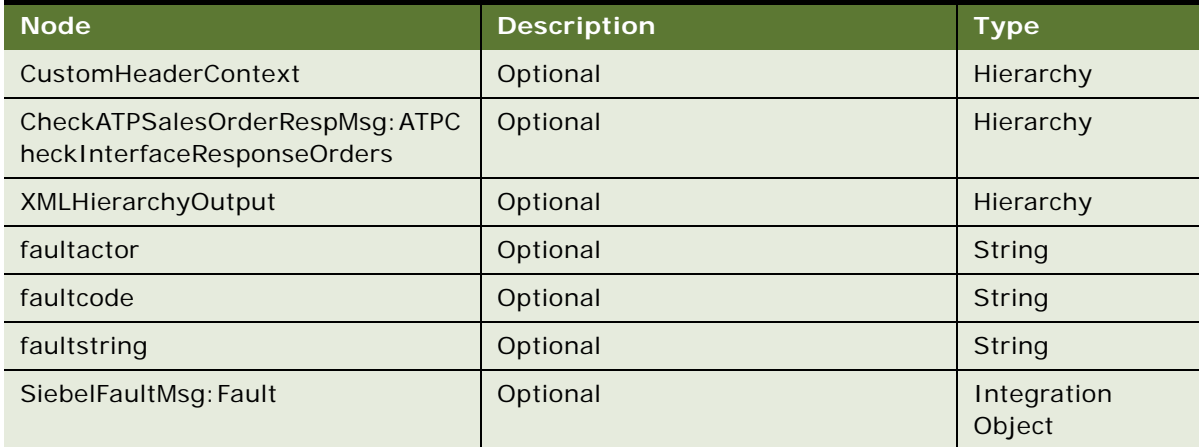
## **CheckATPSalesOrderSiebelReqABCSImpl Application Interface**

This topic describes the application objects called by this Web service. For more information on application implementation, refer to your application development documentation on Oracle Technology Network.

#### **Service Object (Business Service or Workflow)**

For a description of the service objects for this Web service, see [Table 77.](#page-72-0)

| Siebel Repository Name     | <b>Boundary Object Type</b> | <b>Class</b>   |
|----------------------------|-----------------------------|----------------|
| <b>SWISendATPCheck</b>     | Workflow                    | Not applicable |
| <b>SWISendATPCheckLine</b> | Workflow                    | Not applicable |

<span id="page-72-0"></span>Table 77. CheckATPSalesOrderSiebelReqABCSImpl Service Object

### **Data Object (Integration Object)**

For a description of data objects for this Web service, see [Table 78](#page-72-1).

<span id="page-72-1"></span>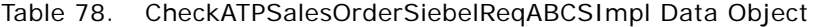

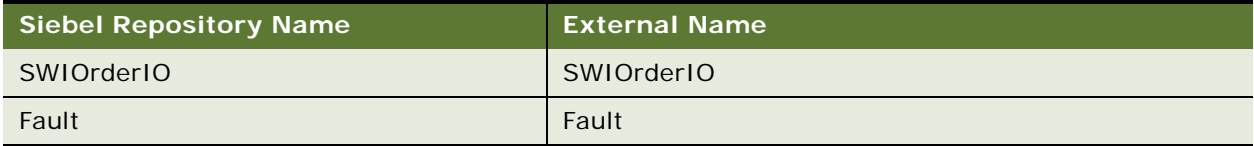

#### **Methods**

For a description of the methods for this Web service, see [Table 79](#page-72-2).

<span id="page-72-2"></span>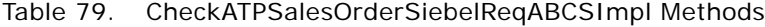

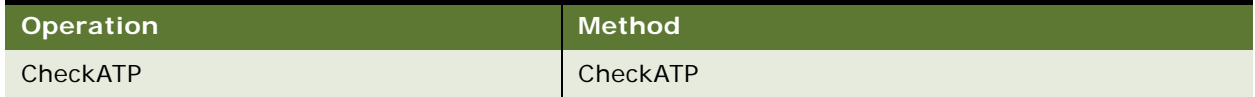

## **Example Package for CheckATPSalesOrderSiebelReqABCSImpl**

To view an example of messages for this Web service, navigate to the documentation library for Siebel Business Applications on Oracle Technology Network, and click the Related Files link next to the link for *Siebel CRM Web Services Reference* to access a zip file. Extract the files in the zip file.

## **Interface Description (WSDL) for CheckATPSalesOrderSiebelReqABCSImpl**

To view the interface description for this Web service, navigate to the documentation library for Siebel Business Applications on Oracle Technology Network, and click the Related Files link next to the link for *Siebel CRM Web Services Reference* to access a zip file. Extract the files in the zip file.

...\CheckATPSalesOrderSiebelReqABCSImpl\CheckATPSalesOrderSiebelReqABCSImpl.wsdl

# **ClinicalSubject**

Use this Web service to perform the following:

- Create a subject record in the Siebel database from details provided by an external application. The Screen and Enrollment template is applied to each new record with a default informed consent date, if a date is not provided by the external application. If a valid informed consent date is provided by the external application, then the Web service updates the default value with the valid informed consent date.
- Create additional Siebel Life Science statuses for a subject apart from the statuses Screened and Enrolled.
- Mark a subject visit as missed.
- Override the subject visit completion or missed value.
- Create subject statuses using Visit Type.
- Delete the subject status.
- Designate the latest subject status as Primary.
- Designate any record at Primary.
- Mark Visits/Activities as completed with the Completed Date details, and other information provided by the external application.
- Generate an error when the IntegrationId is not sent in the Web service for Visit Completion.
- Use new custom tags: ActCustom1 through ActCustom25 in the Action (No Owner Lock) and SubCustom1 through SubCustom23 on the Clinical Subject integration component.

**NOTE:** SubCustom24 and SubCustom25 are reserved for Delete Non Applicable Visits flag and SVT Effective Date.

- Use special status values: Randomized Date, Early Terminated Date, Screen Failure Date and Screen Failure Reason.
- Mark Visits/Activities as completed with the Completed Date details, and other information provided by the external application.

**NOTE:** This Web service assumes that the Visits/Activities Clinical Item is unique for the given Subject Visit Template.

■ Support Subject Transfer from one Study site to another.

This Web service returns the Integration ID when a subject creation is successful. The Integration ID is used for identifying the subject for any future operations. An error message is presented in the event of an error.

# **ClinicalSubject Operations**

For a list of operations associated with this Web service, see [Table 80](#page-74-0).

<span id="page-74-0"></span>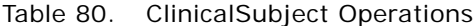

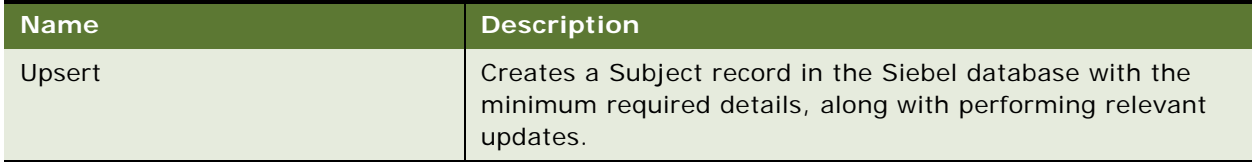

## **Request Message Description: Upsert**

For a description of this request message, see [Table 81](#page-74-1).

<span id="page-74-1"></span>Table 81. Request Message Description: Upsert

| <b>Node</b>                           | <b>Description</b> | <b>Type</b>    |
|---------------------------------------|--------------------|----------------|
| ClinicalSubject.Comments              | Optional.          | Character data |
| ClinicalSubject.DateofBirth           | Required.          | Date           |
| ClinicalSubject.EarlyTerminatedDate   | Optional.          | Date           |
| ClinicalSubject.EarlyTerminatedReason | Optional.          | Character data |
| ClinicalSubject.Comments              | Optional.          | Character data |
| ClinicalSubject.EligibleFlag          | Optional.          | Boolean flag   |
| ClinicalSubject.EmailAddress          | Optional.          | Character data |
| ClinicalSubject.EnrollmentDate        | Optional.          | Date           |
| ClinicalSubject.EnrollmentId          | Optional.          | Character data |
| ClinicalSubject.FaxNumber             | Optional.          | Character data |
| ClinicalSubject.IntegrationId         | Optional.          | Character data |
| ClinicalSubject.PhoneNumber           | Optional.          | Character data |
| ClinicalSubject.ProtocolDeviation     | Optional.          | Character data |
| ClinicalSubject.ProtocolNumber        | Optional.          | Character data |
| ClinicalSubject.ProtocolSiteId        | Optional.          | Character data |
| ClinicalSubject.ProtocolViolation     | Optional.          | Character data |
| ClinicalSubject.RandomizationId       | Optional.          | Character data |
| ClinicalSubject.RandomizedDate        | Optional.          | Date           |
| ClinicalSubject.ReasonExcluded        | Optional.          | Character data |
| ClinicalSubject.SDVRequired           | Optional.          | Character data |
| ClinicalSubject.ScreenDate            | Optional.          | Date           |

| <b>Node</b>                                                   | <b>Description</b>                                                | <b>Type</b>    |
|---------------------------------------------------------------|-------------------------------------------------------------------|----------------|
| ClinicalSubject.ScreenFailureDate                             | Optional.                                                         | Date           |
| ClinicalSubject.SubCustom1 through<br>SubCustom 23            | Optional. New custom<br>fields.                                   | Character data |
| ClinicalSubject.SubCustom24                                   | Optional. Flag to decide<br>deletion of Non<br>Applicable Visits. | Character data |
| ClinicalSubject.SubCustom25                                   | Optional. SVT Effective<br>Date.                                  | Character data |
| ClinicalSubject.TransferComments                              | Optional.                                                         | Character data |
| ClinicalSubject.TransferReason                                | Optional.                                                         | Character data |
| ClinicalSubject.SubjectInitials                               | Required.                                                         | Character data |
| ClinicalSubject. WithdrawnDate                                | Optional.                                                         | <b>Boolean</b> |
| ClinicalSubject. WithdrawnReason                              | Optional.                                                         | Character data |
| ClinicalSubject_InformedConsent.InformedCon<br>sentSignedDate | Optional.                                                         | Date           |
| VisitPlan.OverrideStatus                                      | Optional.                                                         | Character data |
| VisitPlan. VisitMissed                                        | Optional.                                                         | <b>Boolean</b> |
| ClinicalSubjectStatus.Comments2                               | Optional.                                                         | Character data |
| ClinicalSubjectStatus.DeleteFlag                              | Optional.                                                         | <b>Boolean</b> |
| ClinicalSubjectStatus.Status                                  | Optional.                                                         | Character data |
| ClinicalSubjectStatus.StatusDate                              | Optional.                                                         | Date           |
| ClinicalSubjectStatus.VisitType                               | Optional.                                                         | Character data |
| ActionNoOwnerLock.ActCustom1 through<br>ActCustom25           | Optional. New custom<br>fields.                                   | Character data |
| ActionNoOwnerLock.Done                                        | Optional.                                                         | Date           |
| ActionNoOwnerLock.VisitClinicalItem                           | Optional.                                                         | Character data |
| ActionNoOwnerLock.ActivityClinicalItem                        | Optional.                                                         | Character data |

Table 81. Request Message Description: Upsert

#### **Response Message Description: Upsert**

For a description of this response message, see [Table 82](#page-76-0).

<span id="page-76-0"></span>Table 82. Response Message Description: Upsert

| <b>Node</b>                   | <b>Description</b>                                                                     | <b>Type</b>    |
|-------------------------------|----------------------------------------------------------------------------------------|----------------|
| ClinicalSubject.IntegrationId | Required. Returns the process<br>instance ID if the subject creation is<br>successful. | Character data |

## **ClinicalSubject Application Interface**

This topic describes the application objects called by this Web service. For more information on application implementation, refer to your application development documentation on Oracle Technology Network.

#### **Service Object (Business Service or Workflow)**

For a description of the service objects for this Web service, see [Table 83.](#page-76-1)

<span id="page-76-1"></span>Table 83. ClinicalSubject Service Object

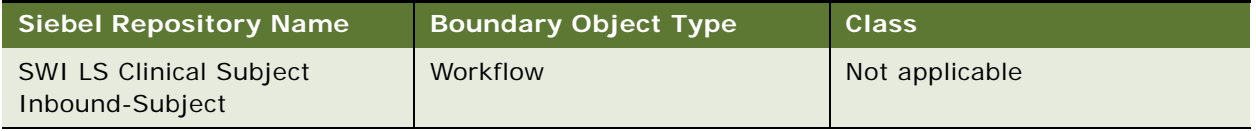

#### **Data Object (Integration Object)**

For a description of data objects for this Web service, see [Table 84](#page-76-2).

<span id="page-76-2"></span>Table 84. ClinicalSubject Data Object

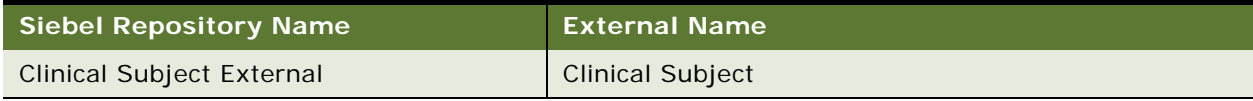

## **Example Package for ClinicalSubject**

To view an example of messages for this Web service, navigate to the documentation library for Siebel Business Applications on Oracle Technology Network, and click the Related Files link next to the link for *Siebel CRM Web Services Reference* to access a zip file. Extract the files in the zip file.

#### **Request**

See the following file to view the sample code:

... \Clinical Subject\Clinical Subject\_request.xml

## **Interface Description (WSDL) for ClinicalSubject**

To view the interface description for this Web service, navigate to the documentation library for Siebel Business Applications on Oracle Technology Network, and click the Related Files link next to the link for *Siebel CRM Web Services Reference* to access a zip file. Extract the files in the zip file.

... \Clinical Subject\Clinical Subject\_asi\_Clinical Subject.wsdl

# **CMU Account Query**

Use this Web service to find an account detail in the Siebel CRM application. A business service is made available in the Siebel CRM application so that the middle layer can query for the account detail in the Siebel CRM application and synchronize this detail with the billing application.

The account detail that this Web service finds includes details about the contacts, addresses, and billing profiles that are associated with the account. This detail includes only those fields that the billing application needs to synchronize data.

The response message returns only an acknowledgement message and not data.

## **CMU Account Query Operations**

For a list of operations associated with this Web service, see [Table 85](#page-77-0).

<span id="page-77-0"></span>Table 85. CMU Account Query Operations

| <b>Name</b>                   | <b>Description</b>                                                              |
|-------------------------------|---------------------------------------------------------------------------------|
| <b>CMU Account Query Page</b> | Finds the account detail based on the account ID and<br>the billing profile ID. |

#### **Request Message Description: CMU Account Query Page**

For a description of this request message, see [Table 86](#page-77-1).

<span id="page-77-1"></span>Table 86. Request Message Description: CMU Account Query Page

| <b>Node</b>      | <b>Description</b>                             |
|------------------|------------------------------------------------|
| Accountid        | The ID of the account for the billing profile. |
| BillingProfileId | The ID of the billing profile for the account. |

## **CMU Account Query Application Interface**

This topic describes the application objects called by this Web service. For more information on application implementation, refer to your application development documentation on Oracle Technology Network.

#### **Service Object (Business Service or Workflow)**

For a description of the service objects for this Web service, see [Table 87.](#page-78-0)

<span id="page-78-0"></span>Table 87. CMU Account Query Service Object

| <b>Name</b>                      | <b>Boundary Object Type</b> | Class (If Business Service) |
|----------------------------------|-----------------------------|-----------------------------|
| <b>CMU Account Query Service</b> | <b>Business Service</b>     | <b>CSSEAIUIDataService</b>  |

#### **Data Object (Integration Object)**

For a description of data objects for this Web service, see [Table 88](#page-78-1).

<span id="page-78-1"></span>Table 88. CMU Account Query Data Object

| Siebel Repository Name      | <b>External Name</b> |
|-----------------------------|----------------------|
| <b>CMU Query Account Io</b> | CMU - Account        |

#### **Methods**

For a description of methods for this Web service, see [Table 89.](#page-78-2)

<span id="page-78-2"></span>Table 89. CMU Account Query Methods

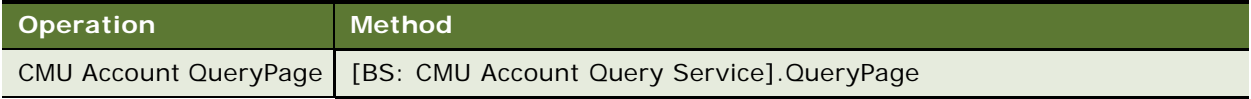

## **Example Package for CMU Account Query**

To view an example of messages for this Web service, navigate to the documentation library for Siebel Business Applications on Oracle Technology Network, and click the Related Files link next to the link for *Siebel CRM Web Services Reference* to access a zip file. Extract the files in the zip file.

#### **Request**

See the following file to view the sample code:

...\CMUAccountQuery\CMUAccountQuery.xml

#### **Response**

See the following file to view the sample code:

...\CMUAccountQuery\CMUAccountQuery.xml

## **Interface Description (WSDL) for CMU Account Query**

To view the interface description for this Web service, navigate to the documentation library for Siebel Business Applications on Oracle Technology Network, and click the Related Files link next to the link for *Siebel CRM Web Services Reference* to access a zip file. Extract the files in the zip file.

...\CMUAccountQuery\CMUAccountQuery.wsdl

# **CMU Account Update**

Use this Web service to update the status of an account in the Siebel CRM application when the status of the account changes in the external billing application. The external billing application makes this inbound Web service call to the Siebel CRM application to update the status of the account. A business service is made available in the Siebel CRM application to update the status field.

The response message returns only an acknowledgement message and not data.

## **CMU Account Update Operations**

For a list of operations associated with this Web service, see [Table 90](#page-79-0).

## <span id="page-79-0"></span>Table 90. CMU Account Update Operations

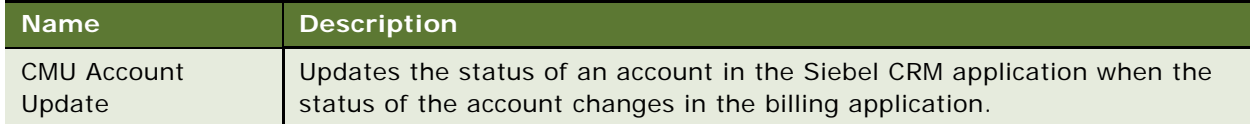

#### **Request Message Description: CMU Account Update**

For a description of this request message, see [Table 91](#page-79-1).

<span id="page-79-1"></span>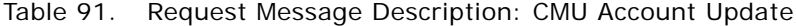

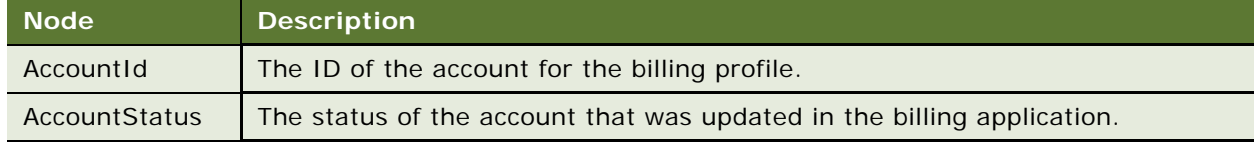

## **CMU Account Update Application Interface**

This topic describes the application objects called by this Web service. For more information on application implementation, refer to your application development documentation on Oracle Technology Network.

### **Service Object (Business Service or Workflow)**

For a description of the service objects for this Web service, see [Table 92.](#page-79-2)

<span id="page-79-2"></span>Table 92. CMU Account Update Service Object

| <b>Name</b>               | <b>Boundary Object Type</b> | <b>Class (If Business Service)</b> |
|---------------------------|-----------------------------|------------------------------------|
| <b>CMU Account Update</b> | <b>Business Service</b>     | CSSEAIDataSyncService              |

#### **Data Object (Integration Object)**

For a description of data objects for this Web service, see [Table 93](#page-80-0).

<span id="page-80-0"></span>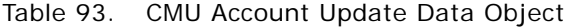

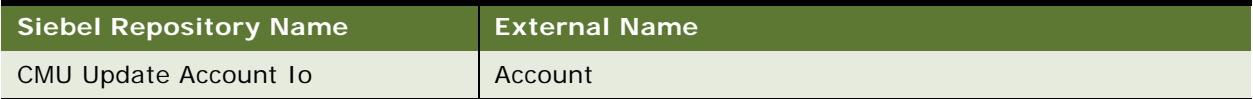

#### **Methods**

For a description of methods for this Web service, see [Table 94.](#page-80-1)

```
Table 94. CMU Account Update Methods
```
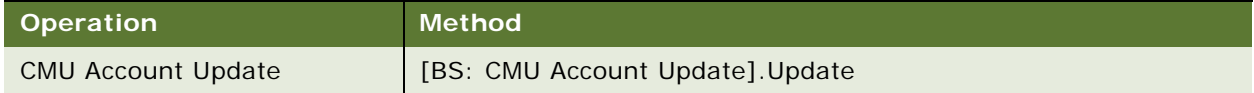

## **Example Package for CMU Account Update**

To view an example of messages for this Web service, navigate to the documentation library for Siebel Business Applications on Oracle Technology Network, and click the Related Files link next to the link for *Siebel CRM Web Services Reference* to access a zip file. Extract the files in the zip file.

#### **Request**

See the following file to view the sample code:

...\CMUAccountUpdate\CMUAccountUpdate.xml

#### **Response**

See the following file to view the sample code:

...\CMUAccountUpdate\CMUAccountUpdate.xml

## **Interface Description (WSDL) for Account Update**

To view the interface description for this Web service, navigate to the documentation library for Siebel Business Applications on Oracle Technology Network, and click the Related Files link next to the link for *Siebel CRM Web Services Reference* to access a zip file. Extract the files in the zip file.

...\CMUAccountUpdate\CMUAccountUpdate.wsdl

# **ConfiguratorUserLangSiebelAdapter**

This is an Oracle Application Integration Architecture Web service, which is made available by Oracle Application Integration Architecture. This Web service is called from Siebel CRM to get language and other details. Use this outbound Web service to launch Siebel Configurator.

## **ConfiguratorUserLangSiebelAdapter Operations**

For a list of operations associated with this Web service, see [Table 95](#page-81-0).

#### <span id="page-81-0"></span>Table 95. ConfiguratorUserLangSiebelAdapter Operations

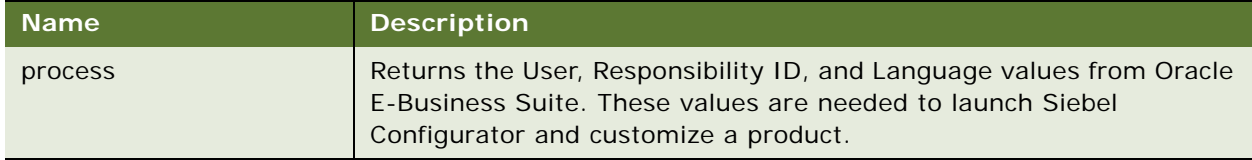

## **Request Message Description: process**

For a description of this request message, see [Table 96](#page-81-1).

<span id="page-81-1"></span>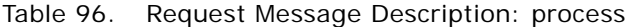

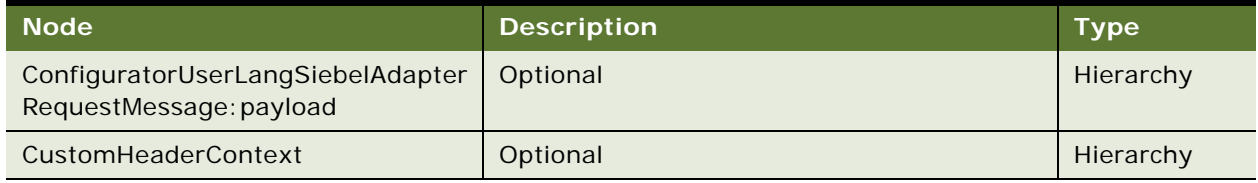

## **Response Message Description: process**

For a description of this response message, see [Table 97](#page-81-2).

<span id="page-81-2"></span>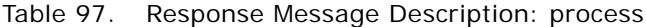

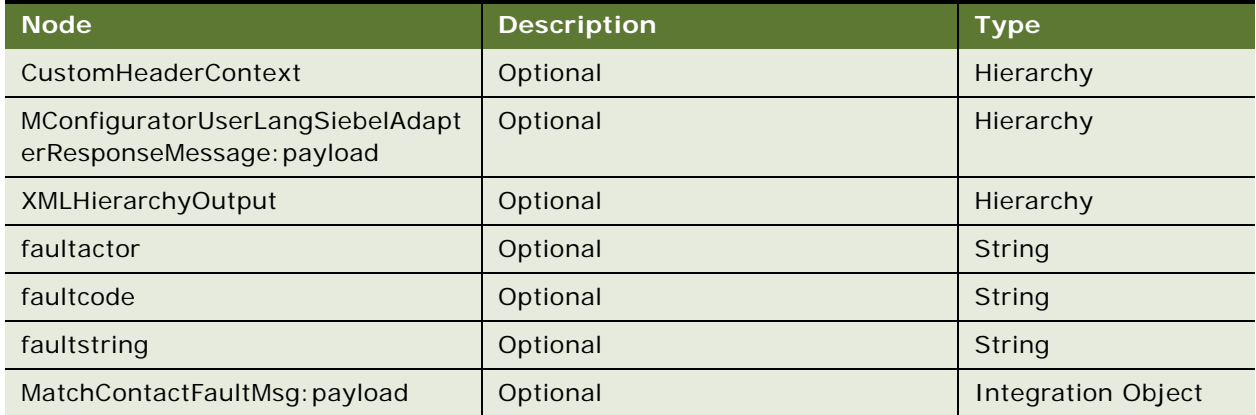

# **ConfiguratorUserLangSiebelAdapter Application Interface**

This topic describes the application objects called by this Web service. For more information on application implementation, refer to your application development documentation on Oracle Technology Network.

#### **Service Object (Business Service or Workflow)**

For a description of the service objects for this Web service, see [Table 98.](#page-82-1)

<span id="page-82-1"></span>Table 98. ConfiguratorUserLangSiebelAdapter Service Object

| <b>Siebel Repository Name</b> | <b>Boundary Object Type</b> | <b>Class</b>   |
|-------------------------------|-----------------------------|----------------|
| Oracle Configurator Load      | Workflow                    | Not applicable |

#### **Data Object (Integration Object)**

For a description of data objects for this Web service, see [Table 99](#page-82-2).

<span id="page-82-2"></span>Table 99. ConfiguratorUserLangSiebelAdapter Data Object

| Siebel Repository Name                               | <b>External Name</b>                                 |
|------------------------------------------------------|------------------------------------------------------|
| ConfiguratorUserLangSiebelAdapterProcessRequest      | ConfiguratorUserLangSiebelAdapterProces<br>sRequest  |
| ConfiguratorUserLangSiebelAdapterProcessRespons<br>e | ConfiguratorUserLangSiebelAdapterProces<br>sResponse |

#### **Methods**

For a description of the methods for this Web service, see [Table 100.](#page-82-3)

<span id="page-82-3"></span>Table 100. ConfiguratorUserLangSiebelAdapter Methods

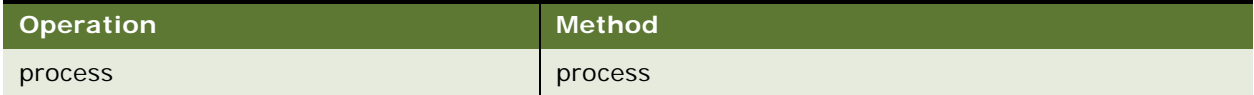

# **Contact**

Use this Web service for the basic operations of Siebel Marketing such as to create and update contacts.

## **Contact Operations**

For a list of operations associated with this Web service, see [Table 101.](#page-82-0)

#### <span id="page-82-0"></span>Table 101. Contact Operations

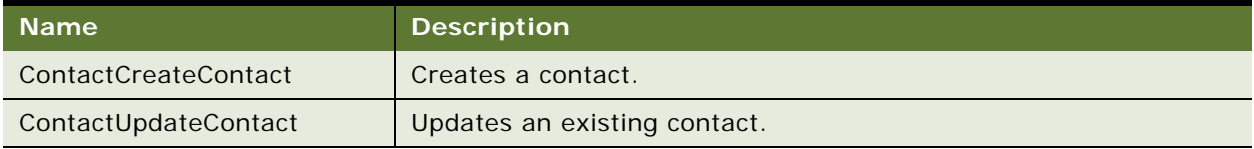

#### **Request Message Description: ContactCreateContact**

For a description of this request message, see [Table 102.](#page-83-0)

<span id="page-83-0"></span>Table 102. Request Message Description: ContactCreateContact

| <b>Node</b> | <b>Description</b>                                                                                                    | <b>Type</b>        |
|-------------|----------------------------------------------------------------------------------------------------|--------------------|
| Contact IO  | Required. An instance of the integration object<br>Contact IO. Contact is the Parent header and<br>Contact_BusinessAddress is the child. | Integration Object |

#### **Response Message Description: ContactCreateContact**

For a description of this response message, see [Table 103.](#page-83-1)

<span id="page-83-1"></span>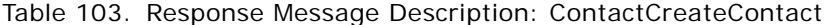

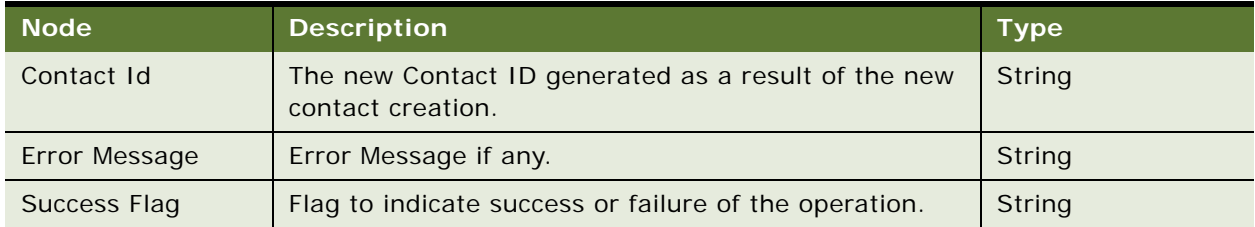

### **Request Message Description: ContactUpdateContact**

For a description of this request message, see [Table 104.](#page-83-2)

## <span id="page-83-2"></span>Table 104. Request Message Description: ContactUpdateContact

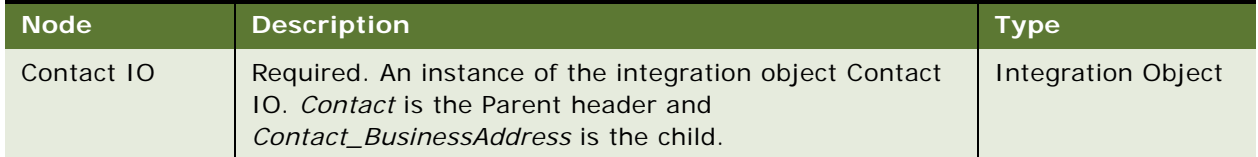

### **Response Message Description: ContactUpdateContact**

For a description of this response message, see [Table 105.](#page-83-3)

#### <span id="page-83-3"></span>Table 105. Response Message Description: ContactUpdateContact

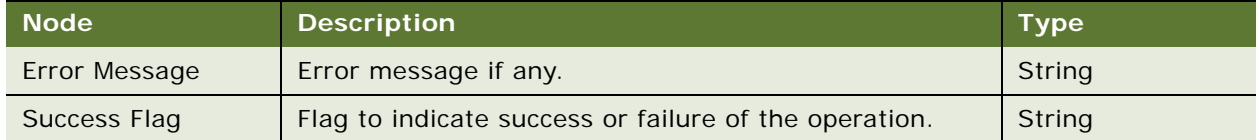

## **Contact Application Interface**

This topic describes the application objects called by this Web service. For more information on application implementation, refer to your application development documentation on Oracle Technology Network.

#### **Data Object (Integration Object)**

For a description of data objects for this Web service, see [Table 106.](#page-84-0)

<span id="page-84-0"></span>Table 106. Contact Data Object

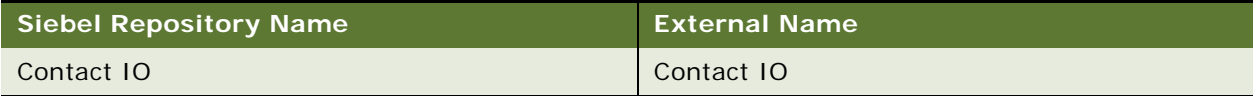

## **Example Package for Contact**

To view an example of messages for this Web service, navigate to the documentation library for Siebel Business Applications on Oracle Technology Network, and click the Related Files link next to the link for *Siebel CRM Web Services Reference* to access a zip file. Extract the files in the zip file.

#### **Request (ContactCreate)**

See the following file to view the sample code:

...\Contact\ContactCreate\_request.xml

#### **Response (ContactCreate)**

See the following file to view the sample code:

...\Contact\ContactCreate\_response.xml

#### **Request (ContactUpdate)**

See the following file to view the sample code:

...\Contact\ContactUpdate\_request.xml

#### **Response (ContactUpdate)**

See the following file to view the sample code:

...\Contact\ContactUpdate\_response.xml

## **Interface Description (WSDL) for Contact**

To view the interface description for this Web service, navigate to the documentation library for Siebel Business Applications on Oracle Technology Network, and click the Related Files link next to the link for *Siebel CRM Web Services Reference* to access a zip file. Extract the files in the zip file.

...\Contact\Contact.wsdl

# <span id="page-85-2"></span>**CreateLeads Web Service**

Use this Web service to create leads in the Siebel database. If the Web service returns a given contact's details, and if those details match an existing contact in the Siebel database, then the Web service creates a lead based on the existing contact's information. If the contact does not exist in the Siebel database, then the Web service creates a new contact record, and creates a new lead from the new contact.

The new lead can be associated with any existing campaign using the Source Code parameter. The Source Code parameter must be retrieved from the ID or Source ID field of the GetCampaigns Web service response. For more information, see ["GetCampaigns Web Service" on page 99.](#page-98-0)

## **CreateLeads Web Service Operations**

For a list of operations associated with this Web service, see [Table 107.](#page-85-0)

<span id="page-85-0"></span>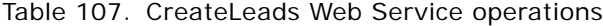

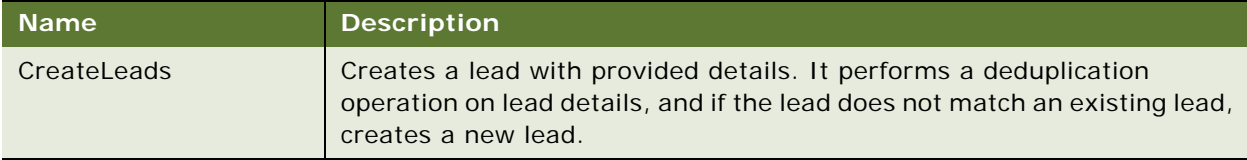

#### **Request Message Description: CreateLeads**

For a description of this request message, see [Table 108.](#page-85-1)

<span id="page-85-1"></span>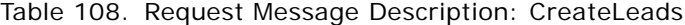

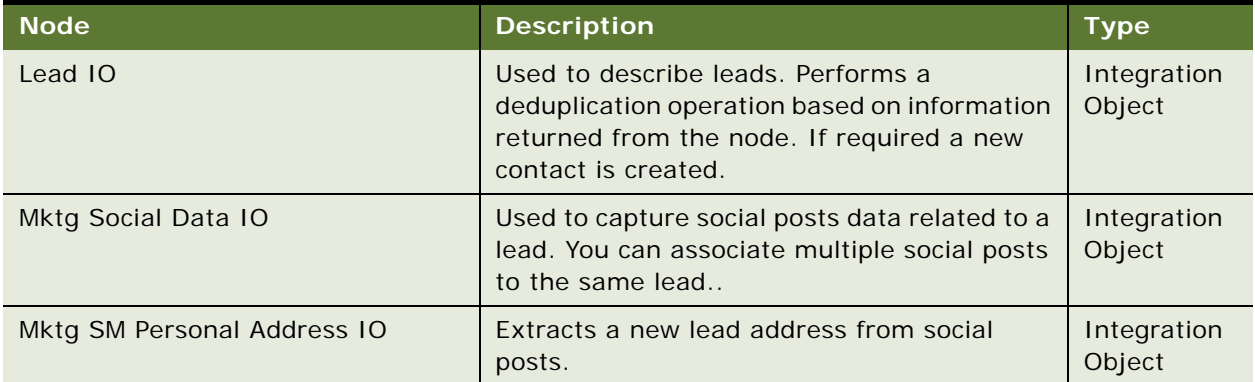

#### **Response Message Description: CreateLeads**

Supplies the success status for Lead creation. It issues an error message (if any) or a lead ID if the lead creation was successful. For a description of this response message, see [Table 109](#page-86-0).

| <b>Node</b>   | <b>Description</b>                                                                                                    | <b>Type</b>   |
|---------------|----------------------------------------------------------------------------------------------------|---------------|
| Success Flag  | Indicates the status of<br>the CreateLead<br>operation. Status is:<br>Yes if lead is created<br>properly, then No if not.                                                                                                    | String        |
| Error Message | A descriptive error<br>message of the particular<br>issue that occurred<br>during lead creation.<br>The Duplicate Lead<br>message indicates the<br>operation is attempting<br>to create a leads that is<br>already in the database. | <b>String</b> |
| Lead ID       | The unique ID of the new<br>lead.                                                                                                    | String        |

<span id="page-86-0"></span>Table 109. Response Message Description: CreateLeads

## **CreateLeads Web Service Application Interface**

This topic describes the application objects called by this Web service. For more information on application implementation, refer to your application development documentation on Oracle Technology Network.

#### **Service Object (Business Service or Workflow)**

For a description of the service objects for this Web service, see [Table 110.](#page-86-1)

<span id="page-86-1"></span>Table 110. CreateLeads Service Object

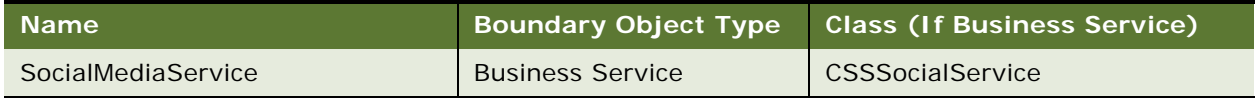

#### **Data Object (Integration Object)**

For a description of data objects for this Web service, see [Table 111.](#page-87-0)

#### <span id="page-87-0"></span>Table 111. CreateLeads Web Service Data Object

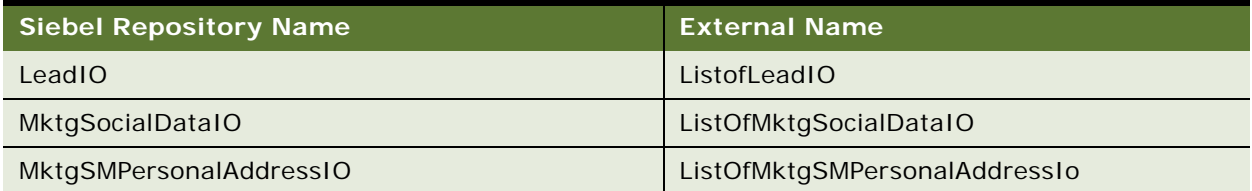

#### **Methods**

For a description of the methods for this Web service, see [Table 112.](#page-87-1)

<span id="page-87-1"></span>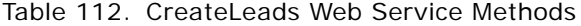

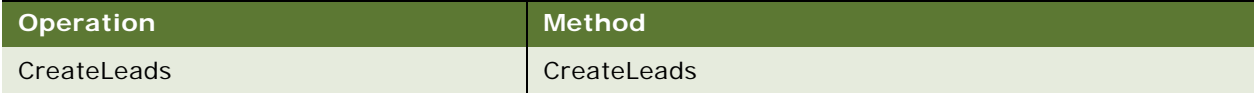

## **Example Package for CreateLeads Web Service**

To view an example of messages for this Web service, navigate to the documentation library for Siebel Business Applications on Oracle Technology Network, and click the Related Files link next to the link for *Siebel CRM Web Services Reference* to access a zip file. Extract the files in the zip file.

#### **Request**

See the following file to view the sample code:

...\CreateLeadsWebService\CreateLeads\_req.xml

#### **Response**

See the following file to view the sample code:

...\CreateLeadsWebService\CreateLeads\_resp.xml

## **Interface Description (WSDL) for CreateLeads Web Service**

To view the interface description for this Web service, navigate to the documentation library for Siebel Business Applications on Oracle Technology Network, and click the Related Files link next to the link for *Siebel CRM Web Services Reference* to access a zip file. Extract the files in the zip file.

...\CreateLeadsWebService\CreateLeads.wsdl

# **CreditCheckSalesOrderSiebelReqABCSI mpl**

Use this Web service to verify that the method of payment used in a purchase order is a valid payment type.

## **CreditCheckSalesOrderSiebelReqABCSImpl Operations**

For a list of operations associated with this Web service, see [Table 113.](#page-88-0)

<span id="page-88-0"></span>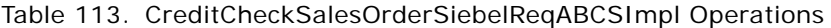

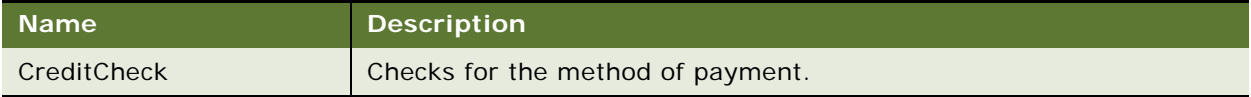

#### **Request Message Description: CreditCheck**

For a description of this request message, see [Table 114.](#page-88-1)

<span id="page-88-1"></span>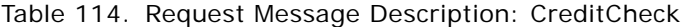

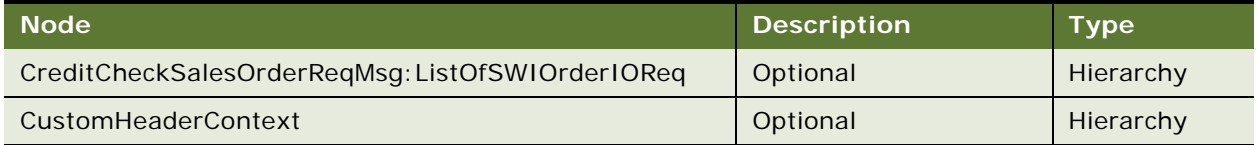

#### **Response Message Description: CreditCheck**

For a description of this response message, see [Table 115.](#page-88-2)

<span id="page-88-2"></span>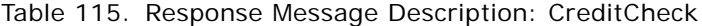

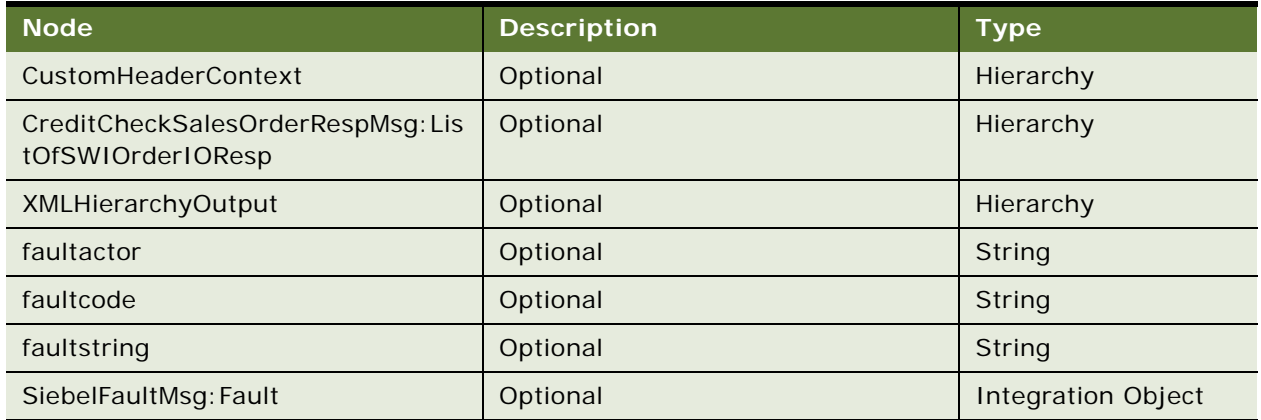

## **CreditCheckSalesOrderSiebelReqABCSImpl Application Interface**

This topic describes the application objects called by this Web service. For more information on application implementation, refer to your application development documentation on Oracle Technology Network.

#### **Service Object (Business Service or Workflow)**

For a description of the service objects for this Web service, see [Table 116.](#page-89-0)

<span id="page-89-0"></span>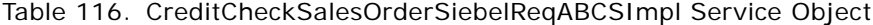

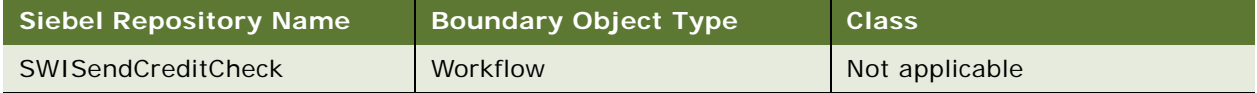

#### **Data Object (Integration Object)**

For a description of data objects for this Web service, see [Table 117.](#page-89-1)

<span id="page-89-1"></span>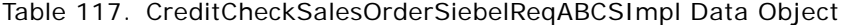

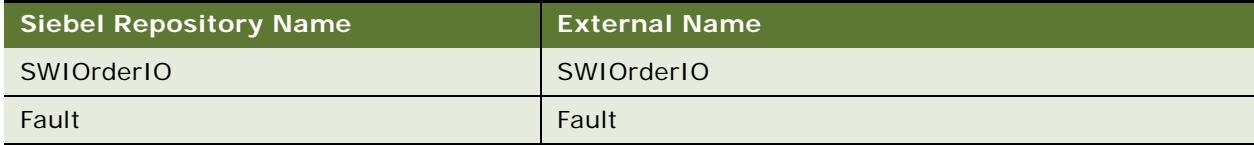

#### **Methods**

For a description of the methods for this Web service, see [Table 118.](#page-89-2)

<span id="page-89-2"></span>Table 118. CreditCheckSalesOrderSiebelReqABCSImpl Methods

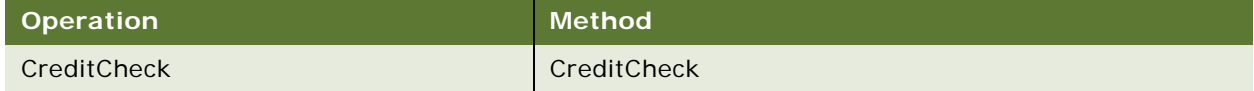

## **Example Package for CreditCheckSalesOrderSiebelReqABCSImpl**

To view an example of messages for this Web service, navigate to the documentation library for Siebel Business Applications on Oracle Technology Network, and click the Related Files link next to the link for *Siebel CRM Web Services Reference* to access a zip file. Extract the files in the zip file.

## **Interface Description (WSDL) for CreditCheckSalesOrderSiebelReqABCSImpl**

To view the interface description for this Web service, navigate to the documentation library for Siebel Business Applications on Oracle Technology Network, and click the Related Files link next to the link for *Siebel CRM Web Services Reference* to access a zip file. Extract the files in the zip file.

...\CreditCheckSalesOrderSiebelReqABCSImpl\CreditCheckSalesOrderSiebelReqABCSImpl.wsdl

# **FetchAccountSiebelReqABCSImpl**

Use this outbound Web service to synchronize account details with the participating application by fetching the account details from the Siebel database. This Web service is called when the fetch process is triggered in the Siebel application from the Account list, or form applets, and also from the Match Account pop-up applet.

# **FetchAccountSiebelReqABCSImpl Operations**

The following operations are used for the FetchAccountSiebelReqABCSImpl Web service.

For a list of operations associated with this Web service, see [Table 119.](#page-90-0)

<span id="page-90-0"></span>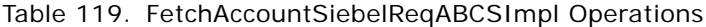

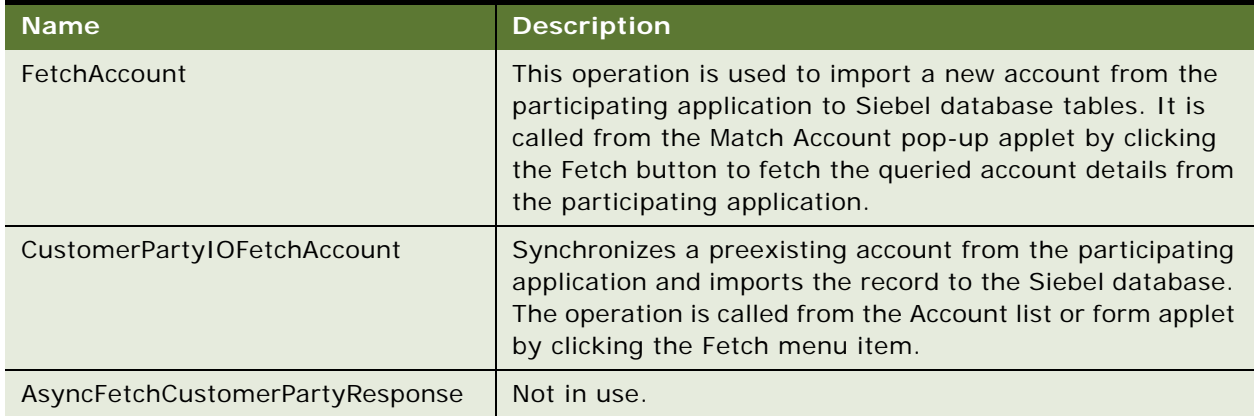

## **Request Message Description: FetchAccount**

For a description of this request message, see [Table 120.](#page-90-1)

<span id="page-90-1"></span>Table 120. Request Message Description: FetchAccount

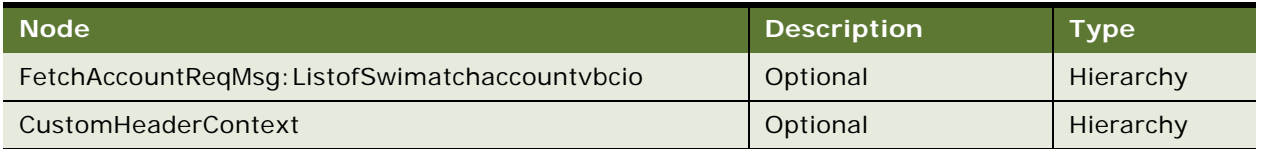

#### **Response Message Description: FetchAccount**

For a description of this response message, see [Table 121.](#page-90-2)

<span id="page-90-2"></span>Table 121. Response Message Description: FetchAccount

| <b>Node</b>                                    | <b>Description</b> | <b>Type</b> |
|------------------------------------------------|--------------------|-------------|
| CustomHeaderContext                            | Optional           | Hierarchy   |
| FetchAccountRespMsg:ListofSwimatchaccountybcio | Optional           | Hierarchy   |
| XMLHierarchyOutput                             | Optional           | Hierarchy   |

#### Table 121. Response Message Description: FetchAccount

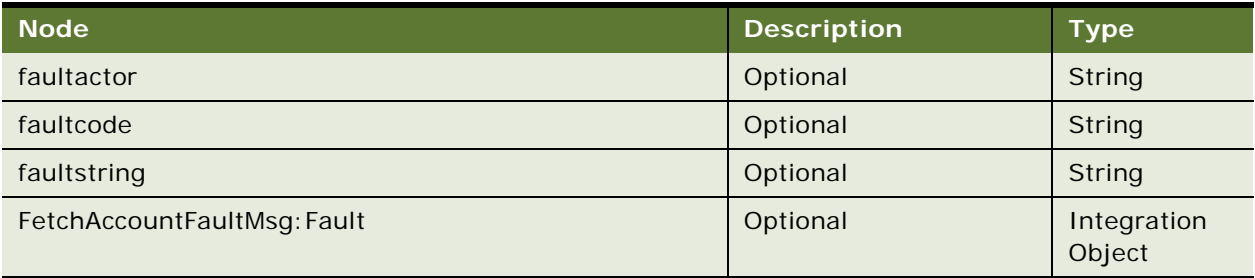

## **Request Message Description: CustomerPartyIOFetchAccount**

For a description of this request message, see [Table 122.](#page-91-0)

#### <span id="page-91-0"></span>Table 122. Request Message Description: CustomerPartyIOFetchAccount

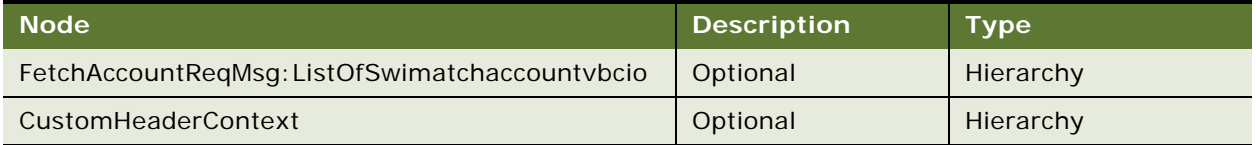

#### **Response Message Description: CustomerPartyIOFetchAccount**

For a description of this response message, see [Table 123.](#page-91-1)

### <span id="page-91-1"></span>Table 123. Response Message Description: CustomerPartyIOFetchAccount

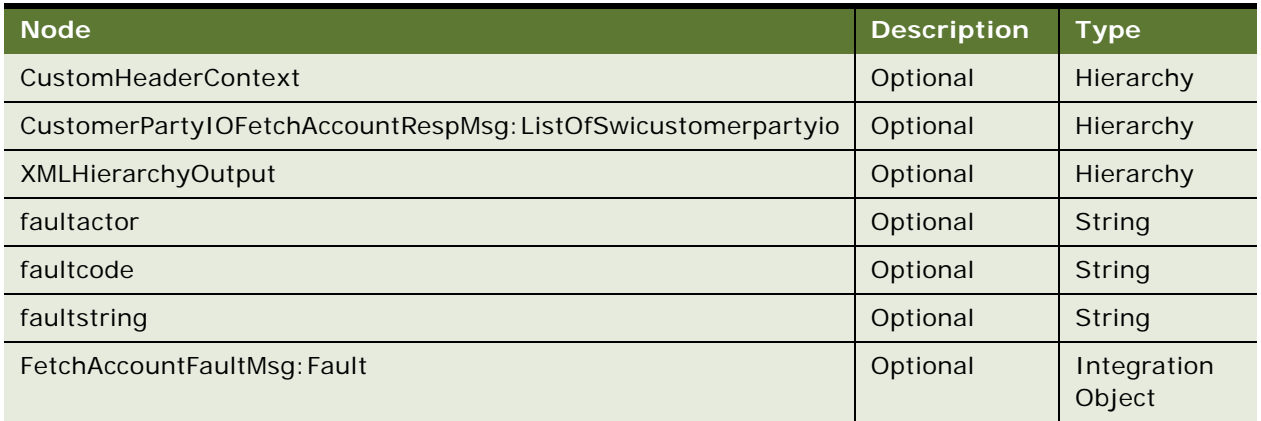

## **FetchAccountSiebelReqABCSImpl Application Interface**

This topic describes the application objects called by this Web service. For more information on application implementation, refer to your application development documentation on Oracle Technology Network.

#### **Service Object (Business Service or Workflow)**

For a description of the service objects for this Web service, see [Table 124.](#page-92-0)

<span id="page-92-0"></span>Table 124. FetchAccountSiebelReqABCSImpl Service Object

| <b>Siebel Repository Name</b>                               | <b>Boundary Object Type</b> | ∣ Class        |
|-------------------------------------------------------------|-----------------------------|----------------|
| <b>SWI External Account Request Sync.</b><br><b>Process</b> | Workflow                    | Not applicable |

### **Data Object (Integration Object)**

For a description of data objects for this Web service, see [Table 125.](#page-92-1)

<span id="page-92-1"></span>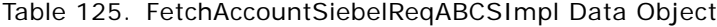

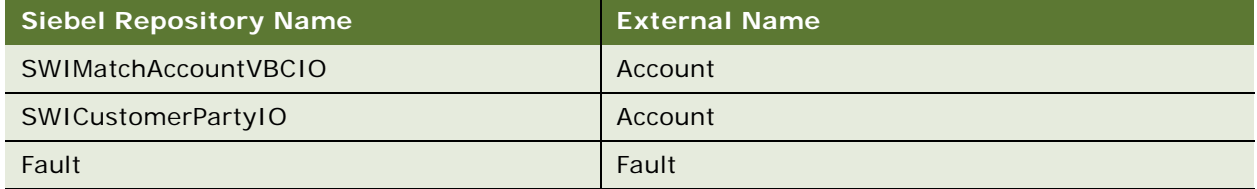

#### **Methods**

For a description of the methods for this Web service, see [Table 126.](#page-92-2)

<span id="page-92-2"></span>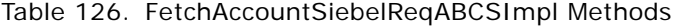

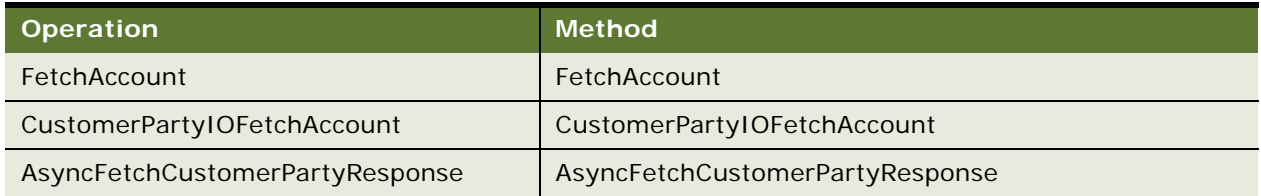

## **Example Package for FetchAccountSiebelReqABCSImpl**

To view an example of messages for this Web service, navigate to the documentation library for Siebel Business Applications on Oracle Technology Network, and click the Related Files link next to the link for *Siebel CRM Web Services Reference* to access a zip file. Extract the files in the zip file.

## **Interface Description (WSDL) for FetchAccountSiebelReqABCSImpl**

To view the interface description for this Web service, navigate to the documentation library for Siebel Business Applications on Oracle Technology Network, and click the Related Files link next to the link for *Siebel CRM Web Services Reference* to access a zip file. Extract the files in the zip file.

#### **WSDL**

... WSDL\FetchAccountSiebel ReqABCSImpl.wsdl

# **FetchContactSiebelReqABCSImpl**

Use this outbound Web service to synchronize contact details with the participating application and the Siebel database. This Web service is called from the Siebel application when the fetch process is called from Contact list or form applets, and also from the Match Contact pop-up applet.

## **FetchContactSiebelReqABCSImpl Operations**

For a list of operations associated with this Web service, see [Table 127.](#page-93-0)

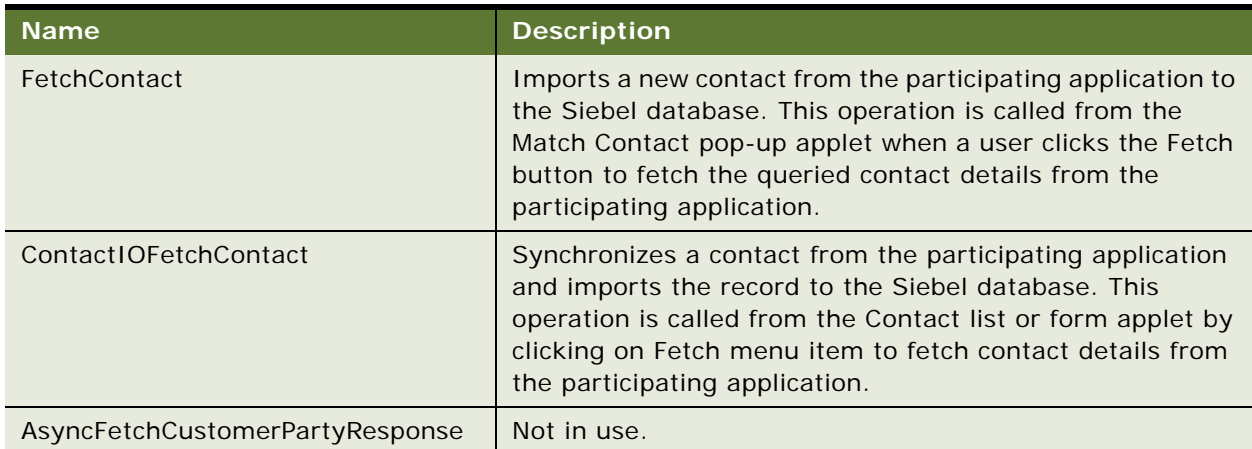

<span id="page-93-0"></span>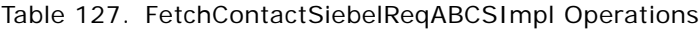

#### **Request Message Description: FetchContact**

Sends queried contact details from the participating application through the Match Contact process to import and synchronize the contact record with Siebel data tables.

For a description of this request message, see [Table 128.](#page-93-1)

<span id="page-93-1"></span>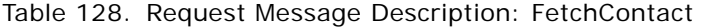

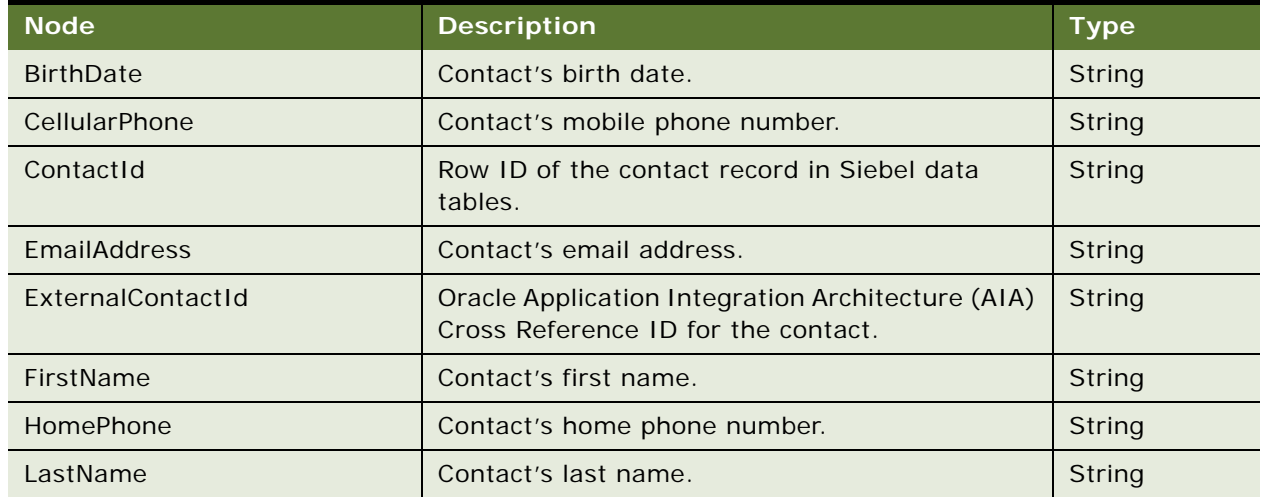

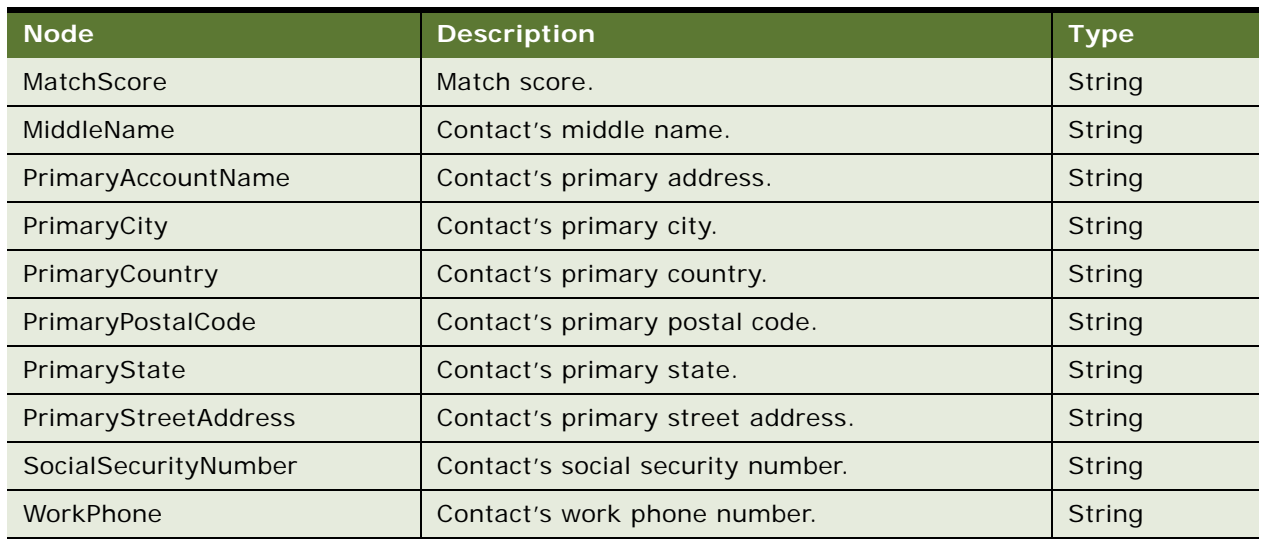

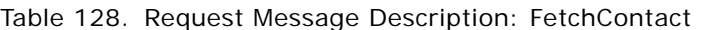

#### **Response Message Description: FetchContact**

Contains the Siebel ID value of the contact record that is imported into the Siebel data tables. This record is used to refresh and display the imported contact details in the Siebel application.

For a description of this response message, see [Table 129.](#page-94-0)

<span id="page-94-0"></span>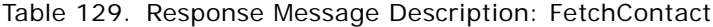

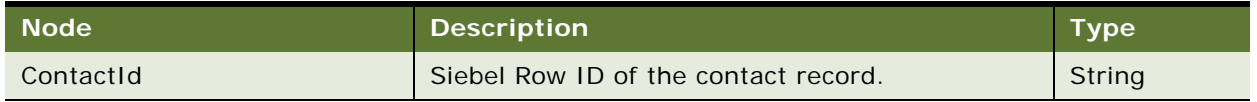

#### **Request Message Description: ContactIOFetchContact**

Sends contact details to the participating application to synchronize the contact with the Siebel database.

For a description of this request message, see [Table 130.](#page-94-1)

<span id="page-94-1"></span>Table 130. Request Message Description: ContactIOFetchContact

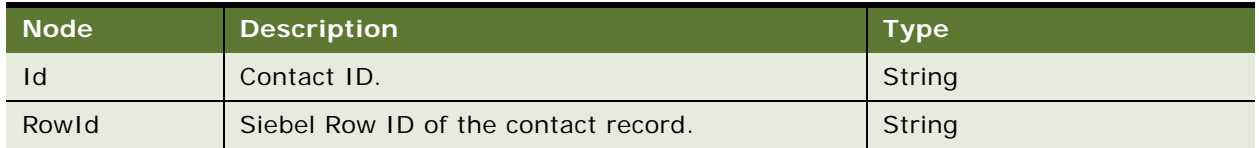

#### **Response Message Description: ContactIOFetchContact**

Contains the Siebel ID value of the contact record that is synchronized with the Siebel database. This record is used to refresh contact details in the Siebel application after synchronizing the contact with the participating application.

For a description of this response message, see [Table 131.](#page-95-0)

<span id="page-95-0"></span>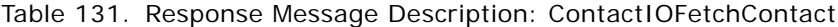

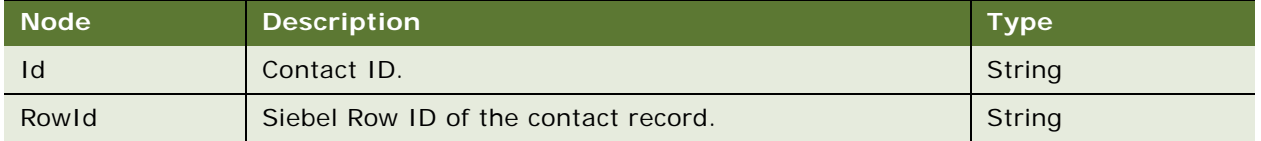

## **FetchContactSiebelReqABCSImpl Application Interface**

This topic describes the application objects called by this Web service. For more information on application implementation, refer to your application development documentation on Oracle Technology Network.

#### **Service Object (Business Service or Workflow)**

For a description of the service objects for this Web service, see [Table 132.](#page-95-1)

<span id="page-95-1"></span>Table 132. FetchContactSiebelReqABCSImpl Service Object

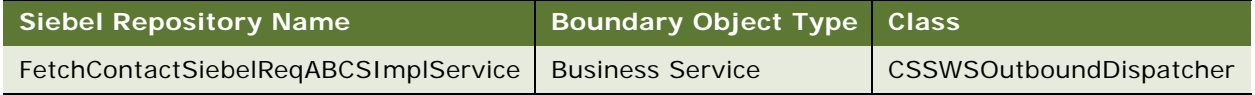

#### **Data Object (Integration Object)**

For a description of data objects for this Web service, see [Table 133.](#page-95-2)

#### <span id="page-95-2"></span>Table 133. FetchContactSiebelReqABCSImpl Data Object

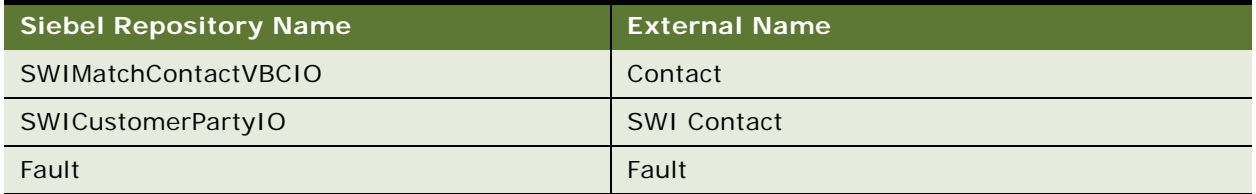

## **Interface Description (WSDL) for FetchContactSiebelReqABCSImpl**

To view the interface description for this Web service, navigate to the documentation library for Siebel Business Applications on Oracle Technology Network, and click the Related Files link next to the link for *Siebel CRM Web Services Reference* to access a zip file. Extract the files in the zip file.

## **WSDL**

... WSDL\FetchContactSiebelReqABCSImpl.wsdl

# **FS Asset Warranty Service**

Use this Web service to create asset warranties and to retrieve asset warranty information.

## **FS Asset Warranty Service Operations**

For a list of operations associated with this Web service, see [Table 134.](#page-96-0)

<span id="page-96-0"></span>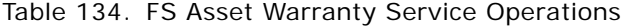

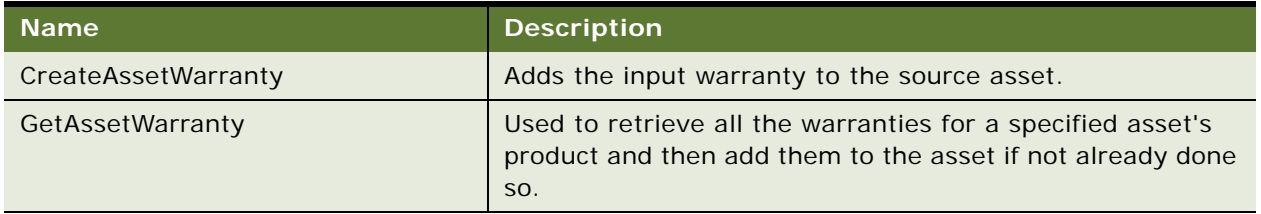

#### **Request Message Description: CreateAssetWarranty**

Adds a specific warranty to an asset. If that warranty has already been added to the asset record, then the service will update the service date. For a description of this request message, see [Table 135.](#page-96-1)

<span id="page-96-1"></span>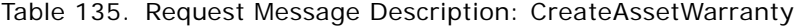

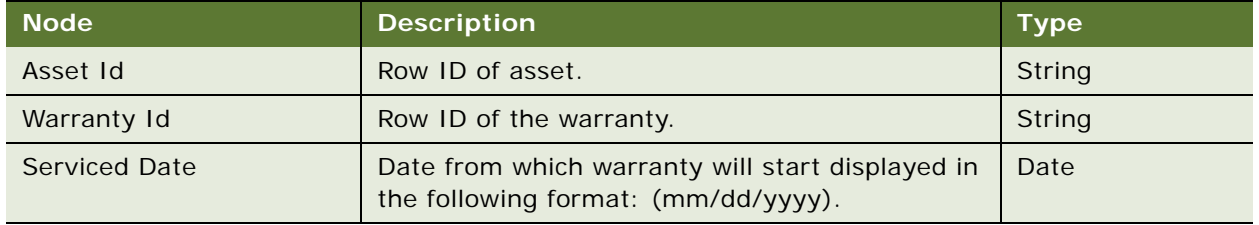

#### **Response Message Description: CreateAssetWarranty**

For a description of this response message, see [Table 136.](#page-96-2)

#### <span id="page-96-2"></span>Table 136. Response Message Description: CreateAssetWarranty

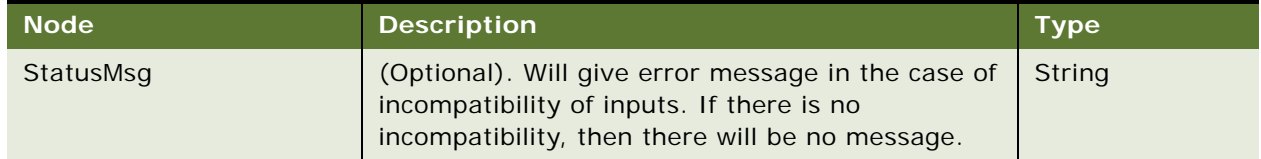

#### **Request Message Description: GetAssetWarranty**

This operation will add all the warranty information associated with an asset. The date depends on the start data type of each warranty. If some of the warranties are already attached to the asset, then the operation adds the other potential warranties, but leaves the existing warranties untouched.

**CAUTION:** This operation does not return an error message if the user provides the wrong value for Asset ID.

For a description of this request message, see [Table 137.](#page-97-0)

<span id="page-97-0"></span>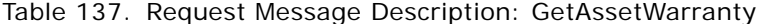

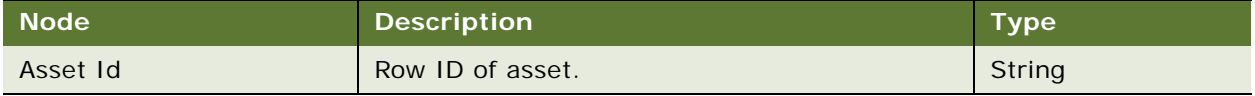

#### **Response Message Description: GetAssetWarranty**

This Web service has no response message.

## **FS Asset Warranty Application Interface**

This topic describes the application objects called by this Web service. For more information on application implementation, refer to your application development documentation on Oracle Technology Network.

#### **Service Object (Business Service or Workflow)**

For a description of the service objects for this Web service, see [Table 138.](#page-97-1)

<span id="page-97-1"></span>Table 138. FS Asset Warranty Service Object

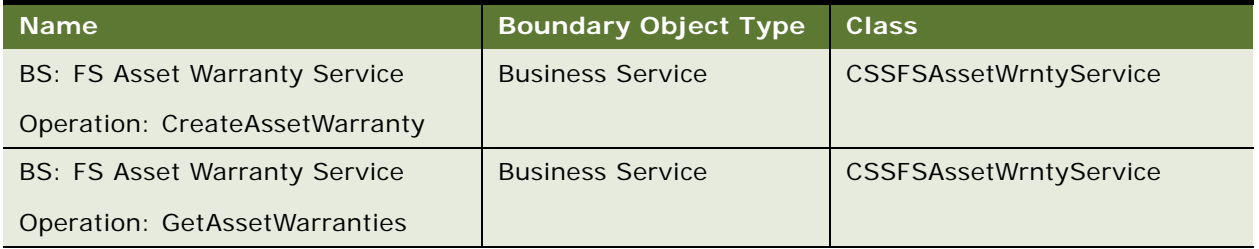

## **Example Package for FS Asset Warranty Service**

To view an example of messages for this Web service, navigate to the documentation library for Siebel Business Applications on Oracle Technology Network, and click the Related Files link next to the link for *Siebel CRM Web Services Reference* to access a zip file. Extract the files in the zip file.

#### **Request, Response (CreateAssetWarranty)**

See the following file to view the sample code:

...\FSAssetWarranty\CreateAssetWarranty\_Sample\_IO.doc

#### **Request, Response (GetAssetWarranties)**

See the following file to view the sample code:

```
...\FSAssetWarranty\GetAssetWarranty_Sample_IO.doc
```
## **Interface Description (WSDL) for FS Asset Warranty Service**

To view the interface description for this Web service, navigate to the documentation library for Siebel Business Applications on Oracle Technology Network, and click the Related Files link next to the link for *Siebel CRM Web Services Reference* to access a zip file. Extract the files in the zip file.

...\FSAssetWarranty\FSAssetWarranty.wsdl

# <span id="page-98-0"></span>**GetCampaigns Web Service**

Use this Web service to retrieve campaigns and associated details from Siebel CRM with input parameters. Campaigns are sorted by the following criteria: Type, Subtype, and the Last Name field.

The Source ID parameter in the response message for this Web service is used in conjunction with the Create Leads Web service to associate a newly created lead with an existing campaign. For more information, see ["CreateLeads Web Service" on page 86.](#page-85-2)

## **GetCampaigns Web Service Operations**

For a list of operations associated with this Web service, see [Table 139.](#page-98-1)

#### <span id="page-98-1"></span>Table 139. GetCampaigns Web Service Operations

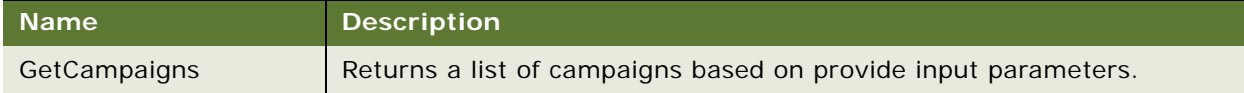

#### **Request Message Description: GetCampaigns**

For a description of this request message, see [Table 140.](#page-98-2)

<span id="page-98-2"></span>Table 140. Request Message Description: GetCampaigns

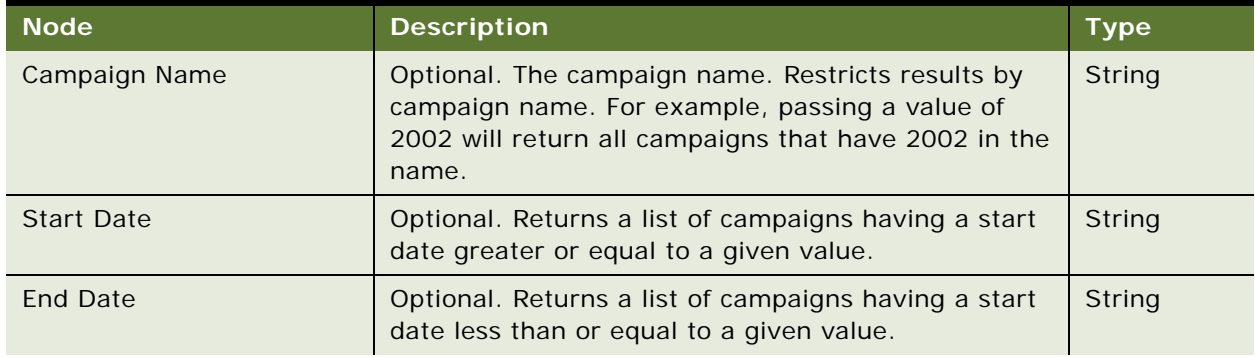

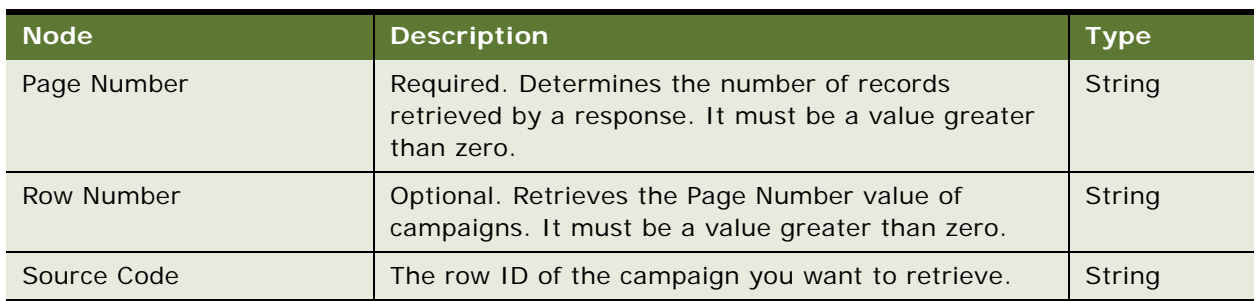

#### Table 140. Request Message Description: GetCampaigns

#### **Response Message Description: GetCampaigns**

For a description of this response message, see [Table 141.](#page-99-0)

<span id="page-99-0"></span>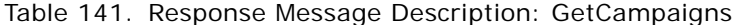

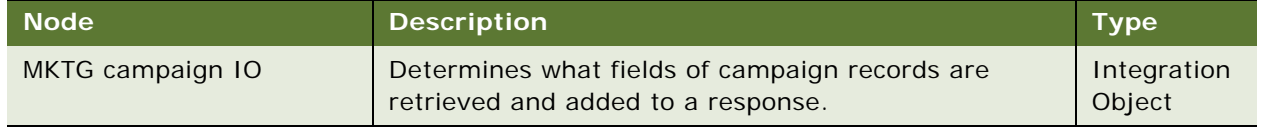

## **GetCampaigns Web Service Application Interface**

This topic describes the application objects called by this Web service. For more information on application implementation, refer to your application development documentation on Oracle Technology Network.

#### **Service Object (Business Service or Workflow)**

For a description of the service objects for this Web service, see [Table 142.](#page-99-1)

<span id="page-99-1"></span>Table 142. GetCampaigns Service Object

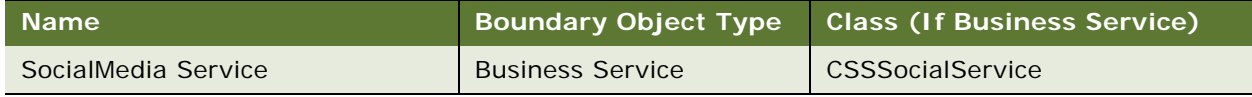

#### **Data Object (Integration Object)**

For a description of data objects for this Web service, see [Table 143.](#page-99-2)

#### <span id="page-99-2"></span>Table 143. GetCampaigns Web Service Data Object

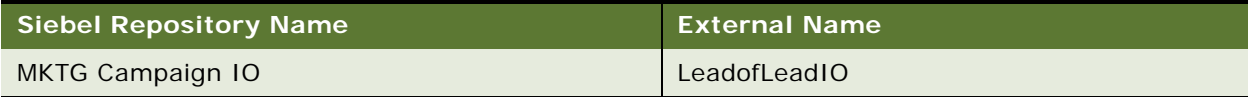

#### **Methods**

For a description of the methods for this Web service, see [Table 144.](#page-100-1)

<span id="page-100-1"></span>Table 144. Get Campaigns List Web Service Methods

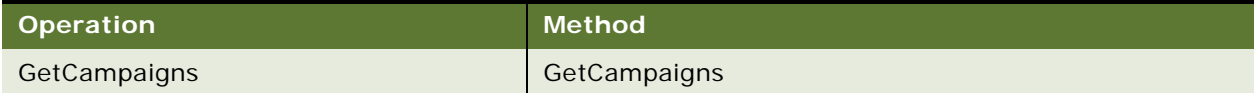

## **Example Package for GetCampaigns Web Service**

To view an example of messages for this Web service, navigate to the documentation library for Siebel Business Applications on Oracle Technology Network, and click the Related Files link next to the link for *Siebel CRM Web Services Reference* to access a zip file. Extract the files in the zip file.

### **Request**

See the following file to view the sample code:

...\GetCampaigns\GetCampaigns\_req.xml

#### **Response**

See the following file to view the sample code:

...\GetCampaigns\GetCampaigns\_resp.xml

## **Interface Description (WSDL) for GetCampaigns Web Service**

To view the interface description for this Web service, navigate to the documentation library for Siebel Business Applications on Oracle Technology Network, and click the Related Files link next to the link for *Siebel CRM Web Services Reference* to access a zip file. Extract the files in the zip file.

...\GetCampaigns\GetCampaigns.wsdl

# **GetMktgWebSurvey**

Use this Web service to get Siebel Marketing Web surveys.

## **GetMktgWebSurvey Operations**

For a list of operations associated with this Web service, see [Table 145.](#page-100-0)

#### <span id="page-100-0"></span>Table 145. GetMktgWebSurvey Operations

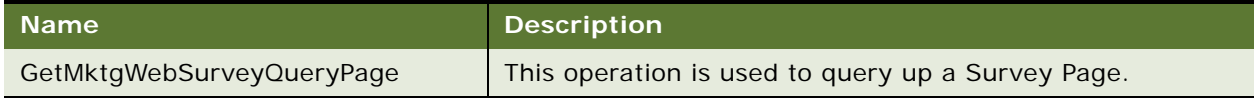

#### **Request Message Description: GetMktgWebSurveyQueryPage**

For a description of this request message, see [Table 146.](#page-101-0)

| <b>Node</b>                                                                   | <b>Description</b>                                         | <b>Type</b>           |
|-------------------------------------------------------------------------------|------------------------------------------------------------|-----------------------|
| ExecutionMode                                                                 | The mode in which the query is to be performed.            | String                |
| LOVLanguageMode                                                               | The language mode from the seeded list.                    | String                |
| NamedSearchSpec                                                               | Search specification of the query.                         | String                |
| PickListName                                                                  | Name of the picklist (if any).                             | <b>String</b>         |
| SiebelMessageIn                                                               | An instance of the GetMktgWebSurvey<br>Integration Object. | Integration<br>Object |
| ViewMode<br>The View Mode set for the Object (Admin,<br>Preserve, and so on). |                                                            | String                |

<span id="page-101-0"></span>Table 146. Request Message Description: GetMktgWebSurveyQueryPage

## **Response Message Description: GetMktgWebSurveyQueryPage**

For a description of this response message, see [Table 147.](#page-101-1)

<span id="page-101-1"></span>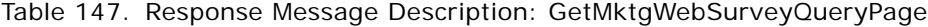

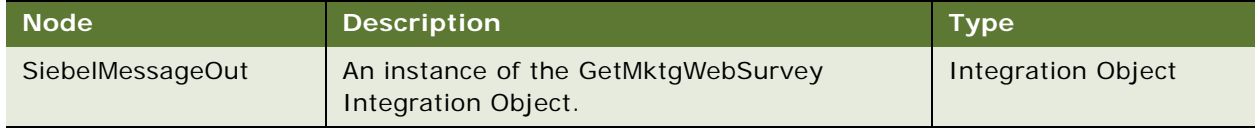

## **GetMktgWebSurvey Application Interface**

This topic describes the application objects called by this Web service. For more information on application implementation, refer to your application development documentation on Oracle Technology Network.

#### **Data Object (Integration Object)**

For a description of data objects for this Web service, see [Table 148.](#page-101-2)

<span id="page-101-2"></span>Table 148. GetMktgWebSurvey Data Object

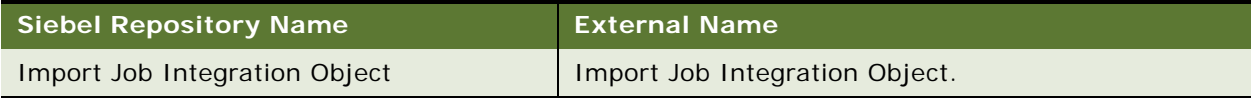

## **Example Package for GetMktgWebSurvey**

To view an example of messages for this Web service, navigate to the documentation library for Siebel Business Applications on Oracle Technology Network, and click the Related Files link next to the link for *Siebel CRM Web Services Reference* to access a zip file. Extract the files in the zip file.

## **Interface Description (WSDL) for GetMktgWebSurvey**

To view the interface description for this Web service, navigate to the documentation library for Siebel Business Applications on Oracle Technology Network, and click the Related Files link next to the link for *Siebel CRM Web Services Reference* to access a zip file. Extract the files in the zip file.

...\GetMktgWebSurvey\GetMktgWebSurvey.wsdl

# **InvoiceSiebelCommsReqABCS**

Use this Web service to retrieve bill, usage, event, and resource balance information for bills in a billing profile. This Web service retrieves the information from the billing application.

## **InvoiceSiebelCommsReqABCS Operations**

For a list of operations associated with this Web service, see [Table 149.](#page-102-0)

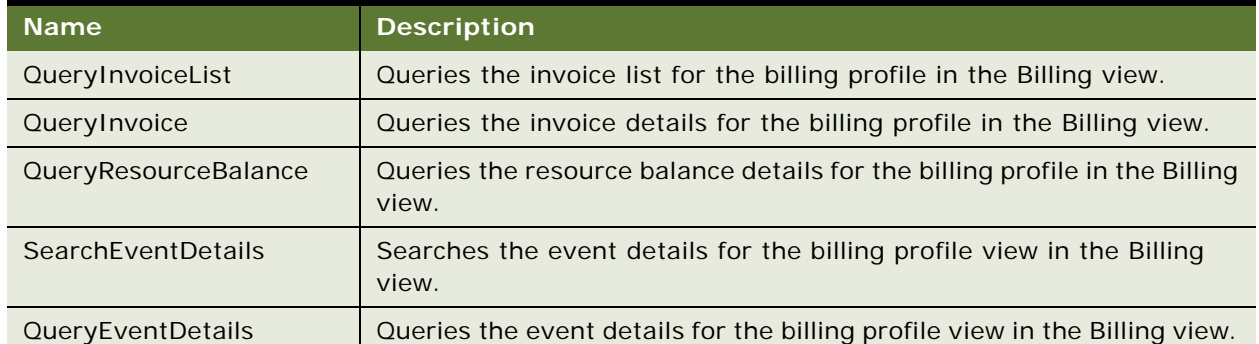

#### <span id="page-102-0"></span>Table 149. InvoiceSiebelCommsReqABCS Operations

## **Request Message Description: QueryInvoiceList**

For a description of this request message, see [Table 150.](#page-102-1)

<span id="page-102-1"></span>Table 150. Request Message Description: QueryInvoiceList

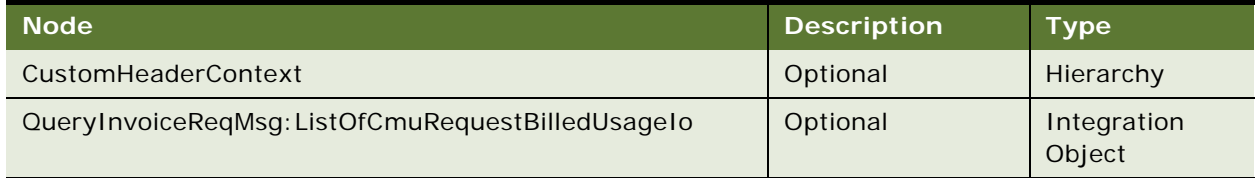

#### **Response Message Description: QueryInvoiceList**

For a description of this response message, see [Table 151.](#page-103-0)

#### <span id="page-103-0"></span>Table 151. Response Message Description: QueryInvoiceList

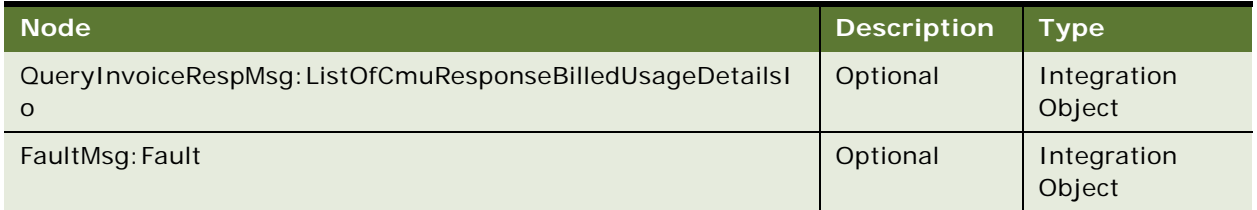

#### **Request Message Description: QueryInvoice**

For a description of this request message, see [Table 152.](#page-103-1)

#### <span id="page-103-1"></span>Table 152. Request Message Description: QueryInvoice

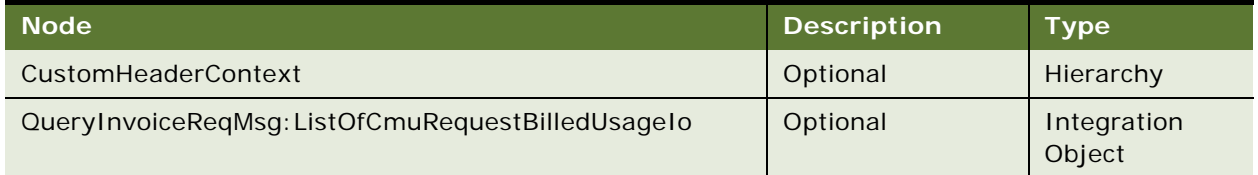

### **Response Message Description: QueryInvoice**

For a description of this response message, see [Table 153.](#page-103-2)

### <span id="page-103-2"></span>Table 153. Response Message Description: QueryInvoice

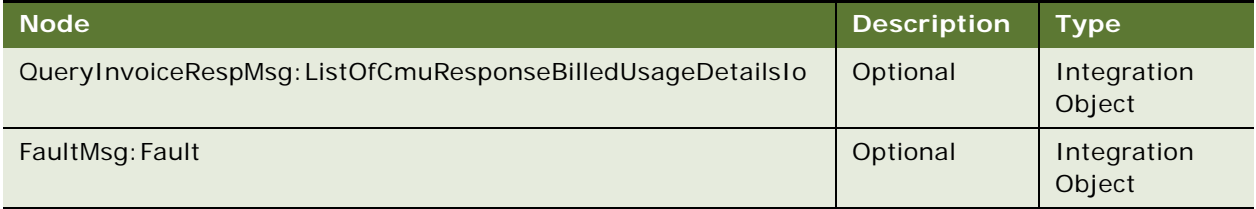

### **Request Message Description: QueryResourceBalance**

For a description of this request message, see [Table 154.](#page-103-3)

#### <span id="page-103-3"></span>Table 154. Request Message Description: QueryResourceBalance

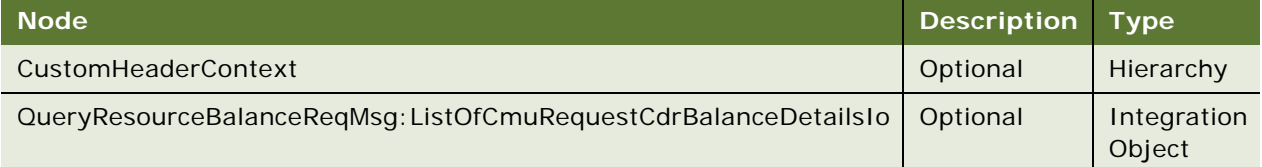

#### **Response Message Description: QueryResourceBalance**

For a description of this response message, see [Table 155.](#page-104-0)

#### <span id="page-104-0"></span>Table 155. Response Message Description: QueryResourceBalance

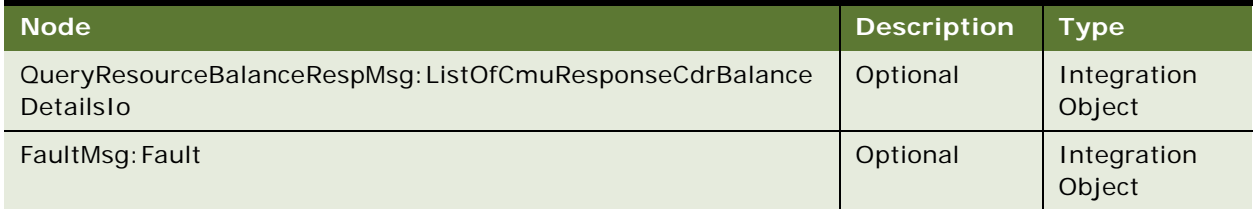

#### **Request Message Description: SearchEventDetails**

For a description of this request message, see [Table 156.](#page-104-1)

#### <span id="page-104-1"></span>Table 156. Request Message Description: SearchEventDetails

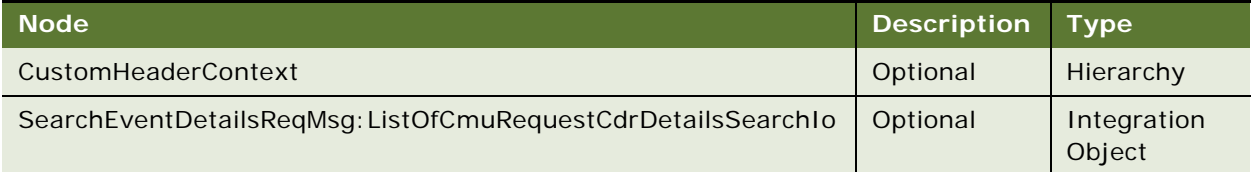

#### **Response Message Description: SearchEventDetails**

For a description of this response message, see [Table 157.](#page-104-2)

### <span id="page-104-2"></span>Table 157. Response Message Description: SearchEventDetails

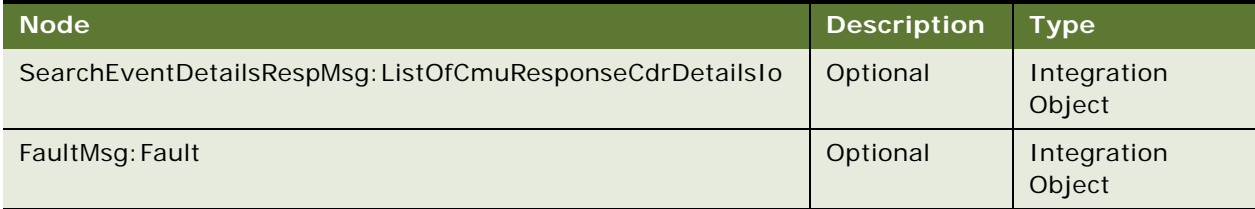

### **Request Message Description: QueryEventDetails**

For a description of this request message, see [Table 158.](#page-104-3)

#### <span id="page-104-3"></span>Table 158. Request Message Description: QueryEventDetails

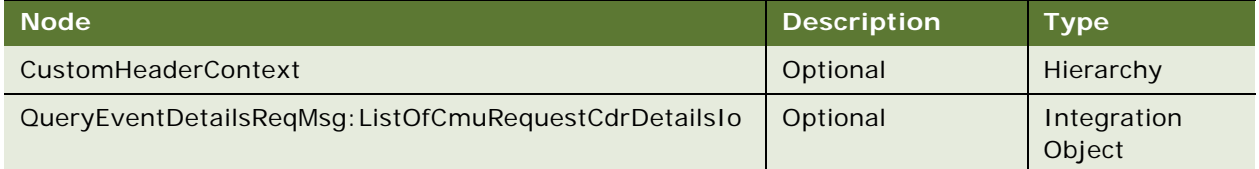

#### **Response Message Description: QueryEventDetails**

For a description of this response message, see [Table 159.](#page-105-0)

#### <span id="page-105-0"></span>Table 159. Response Message Description: QueryEventDetails

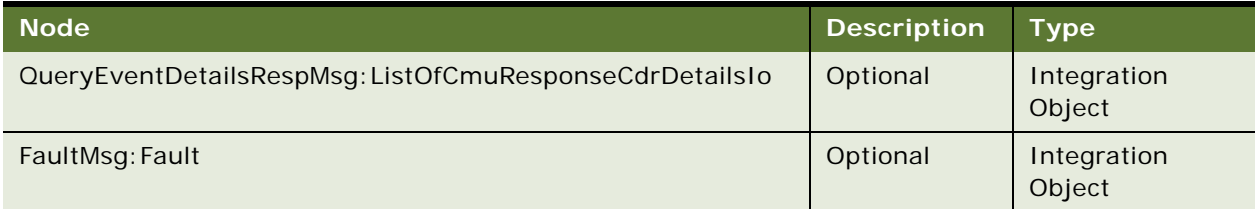

## **InvoiceSiebelCommsReqABCS Application Interface**

This topic describes the application objects called by this Web service. For more information on application implementation, refer to your application development documentation on Oracle Technology Network.

#### **Service Object (Business Service or Workflow)**

For a description of the service objects for this Web service, see [Table 160.](#page-105-1)

<span id="page-105-1"></span>Table 160. InvoiceSiebelCommsReqABCS Service Object

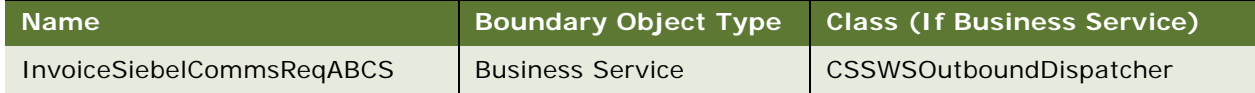

### **Data Object (Integration Object)**

For a description of data objects for this Web service, see [Table 161.](#page-105-2)

<span id="page-105-2"></span>Table 161. InvoiceSiebelCommsReqABCS Data Object

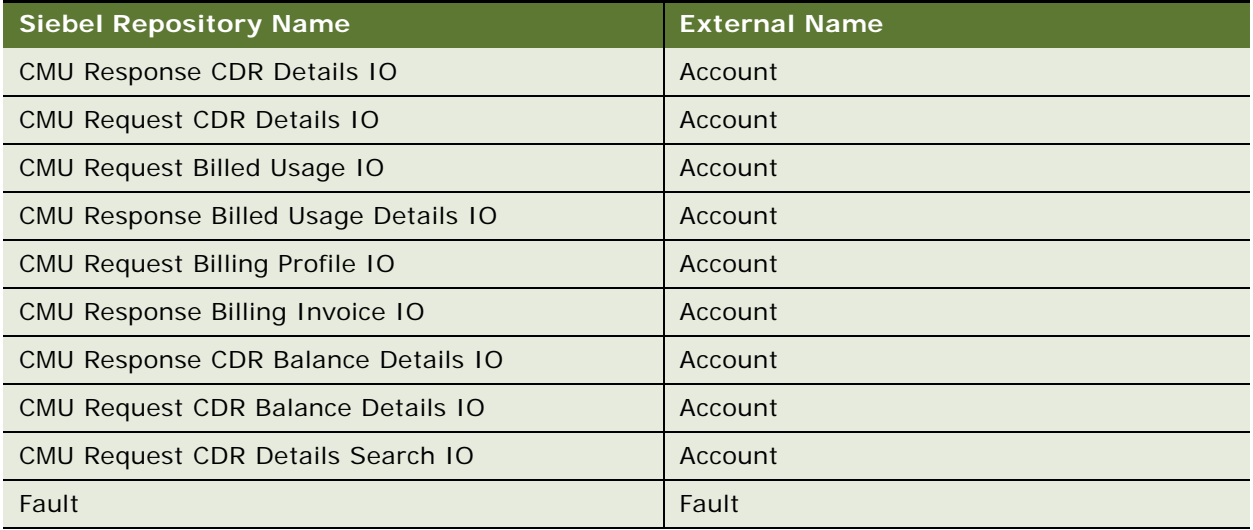

#### **Methods**

For a description of the methods for this Web service, see [Table 162.](#page-106-0)

<span id="page-106-0"></span>Table 162. InvoiceSiebelCommsReqABCS Methods

| Operation                 | <b>Method</b>             |
|---------------------------|---------------------------|
| QueryInvoiceList          | QueryInvoiceList          |
| QueryInvoice              | QueryInvoice              |
| QueryResourceBalance      | QueryResouceBalance       |
| <b>SearchEventDetails</b> | <b>SearchEventDetails</b> |
| <b>QueryEventDetails</b>  | <b>QueryEventDetails</b>  |

## **Example Package for InvoiceSiebelCommsReqABCS**

To view an example of messages for this Web service, navigate to the documentation library for Siebel Business Applications on Oracle Technology Network, and click the Related Files link next to the link for *Siebel CRM Web Services Reference* to access a zip file. Extract the files in the zip file.

#### **Request**

See the following file to view the sample code:

...\InvoiceSiebelCommsReqABCS\QueryInvoice\_request.xml

#### **Response**

See the following file to view the sample code:

... \InvoiceSiebelCommsReqABCS\QueryInvoice\_response.xml

## **Interface Description (WSDL) for InvoiceSiebelCommsReqABCS**

To view the interface description for this Web service, navigate to the documentation library for Siebel Business Applications on Oracle Technology Network, and click the Related Files link next to the link for *Siebel CRM Web Services Reference* to access a zip file. Extract the files in the zip file.

... \InvoiceSiebelCommsReqABCS\InvoiceSiebelReqABCSService.wsdl

# **ISS Price List Item WS**

Use this Web service to add, update, and delete items in a price list in the Siebel application. The response message returns only an acknowledgement message and not data.

## **ISS Price List Item WS Operations**

For a list of operations associated with this Web service, see [Table 163.](#page-107-0)

<span id="page-107-0"></span>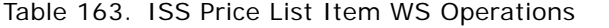

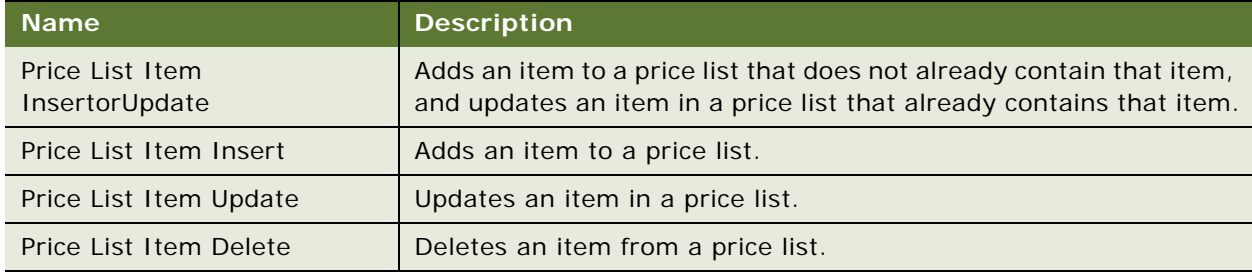

#### **Request Message Description: Price List Item InsertOrUpdate**

For a description of this request message, see [Table 164.](#page-107-1)

<span id="page-107-1"></span>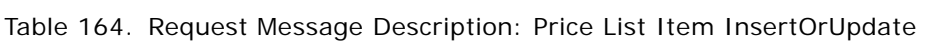

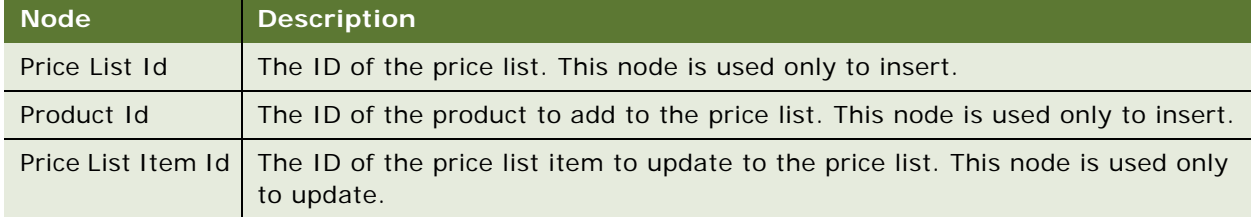

#### **Request Message Description: Price List Item Insert**

For a description of this request message, see [Table 165.](#page-107-2)

<span id="page-107-2"></span>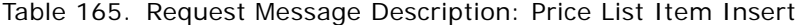

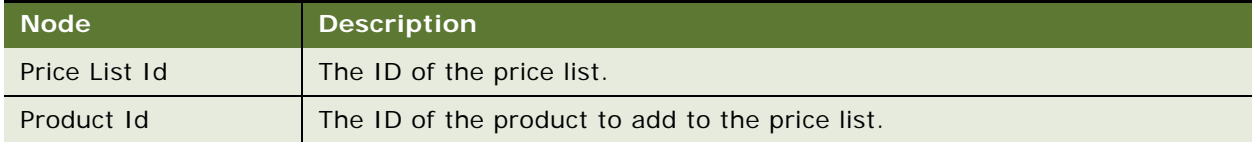

## **Request Message Description: Price List Item Update**

For a description of this request message, see [Table 166.](#page-107-3)

<span id="page-107-3"></span>Table 166. Request Message Description: Price List Item Update

| <b>Node</b>        | <b>Description</b>                                         |
|--------------------|------------------------------------------------------------|
| Price List Item Id | The ID of the price list item to update in the price list. |
#### **Request Message Description: Price List Item Delete**

For a description of this request message, see [Table 167.](#page-108-0)

#### <span id="page-108-0"></span>Table 167. Request Message Description: Price List Item Delete

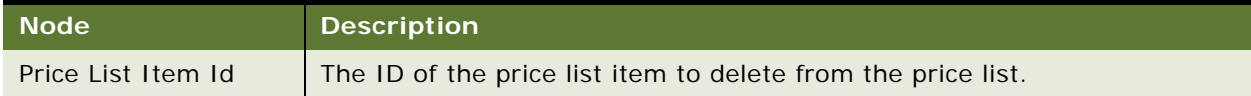

# **ISS Price List Item WS Application Interface**

This topic describes the application objects called by this Web service. For more information on application implementation, refer to your application development documentation on Oracle Technology Network.

#### **Service Object (Business Service or Workflow)**

For a description of the service objects for this Web service, see [Table 168.](#page-108-1)

#### <span id="page-108-1"></span>Table 168. ISS Price List Item WS Service Object

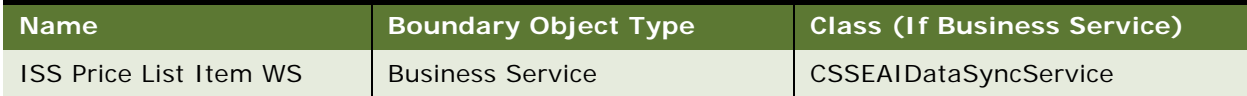

#### **Data Object (Integration Object)**

For a description of data objects for this Web service, see [Table 169.](#page-108-2)

### <span id="page-108-2"></span>Table 169. ISS Price List Item WS Data Object

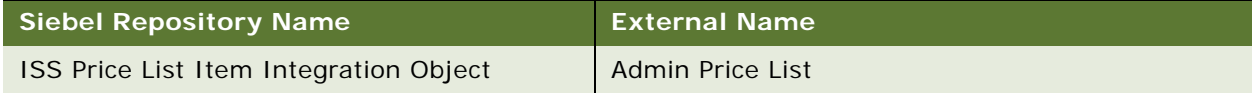

#### **Methods**

For a description of methods for this Web service, see [Table 170](#page-108-3).

#### <span id="page-108-3"></span>Table 170. ISS Price List Item WS Methods

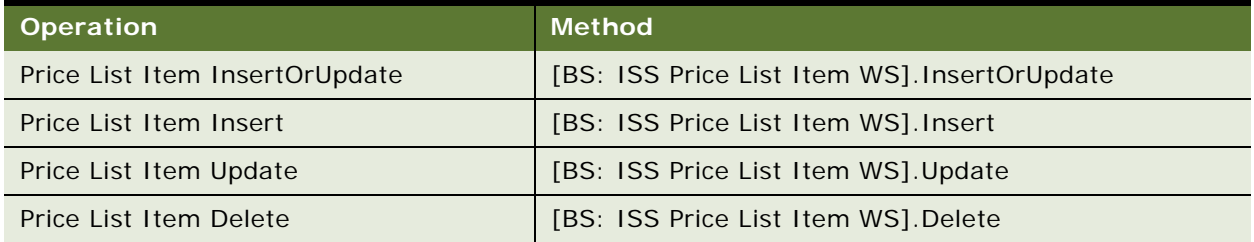

# **Example Package for ISS Price List Item WS**

To view an example of messages for this Web service, navigate to the documentation library for Siebel Business Applications on Oracle Technology Network, and click the Related Files link next to the link for *Siebel CRM Web Services Reference* to access a zip file. Extract the files in the zip file.

#### **Request**

See the following file to view the sample code:

...\ISSPriceListItem\ISS Price List Item WS.xml

#### **Response**

See the following file to view the sample code:

...\ISSPriceListItemWS\ISS Price List Item WS.xml

# **Interface Description (WSDL) for ISS Price List Item WS**

To view the interface description for this Web service, navigate to the documentation library for Siebel Business Applications on Oracle Technology Network, and click the Related Files link next to the link for *Siebel CRM Web Services Reference* to access a zip file. Extract the files in the zip file.

...\ISSPriceListItem\ISS Price List Item WS.wsdl

# **ISS Web Commerce Export Attributes**

Use this Inbound Web service to query for attribute definitions and values that were created in Siebel Customer Order Management.

# **ISS Web Commerce Export Attributes Operations**

For a list of operations associated with this Web service, see [Table 171.](#page-109-0)

<span id="page-109-0"></span>Table 171. ISS Web Commerce Export Attributes Operations

| <b>Name</b>                      | <b>Description</b>                   |
|----------------------------------|--------------------------------------|
| ISSWebCommerceAttributeQueryPage | Queries for an attribute definition. |

## **Request Message Description: ISSWebCommerceAttributeQueryPage**

For a description of this request message, see [Table 172.](#page-110-0)

| <b>Node</b>     | <b>Description</b>                                                                                                    | <b>Type</b>               |
|-----------------|----------------------------------------------------------------------------------------------------|---------------------------|
| LOVLanguageMode | Required. Indicates whether the<br>value chosen from the list of<br>values must be translated before<br>being sent to the object manager.<br>Valid values are LIC or LDC.                                                         | String                    |
| NamedSearchSpec | The name of a predefined query.<br>The predefined query is performed<br>on the business object instance.                                                                                                    | String                    |
| <b>NewQuery</b> | The default value is False. This<br>Boolean option indicates whether<br>a new query is executed. If set to<br>True, then a new query is<br>executed clearing the cache of the<br>integration object.                              | String                    |
| SiebelMessageIn | An instance of the integration<br>object for attribute definitions and<br>values.                                                                                                    | <b>Integration Object</b> |
| ViewMode        | Used to set the View Mode<br>property for all business<br>components corresponding to the<br>integration object. Valid values are<br>Manager, Sales Rep, Personal,<br>Organization, Sub-Organization,<br>Group, Catalog, and All. | String                    |

<span id="page-110-0"></span>Table 172. Request Message Description: ISSWebCommerceAttributeQueryPage

## **Response Message Description: ISSWebCommerceAttributeQueryPage**

For a description of this response message, see [Table 173.](#page-110-1)

# <span id="page-110-1"></span>Table 173. Response Message Description: ISSWebCommerceAttributeQueryPage

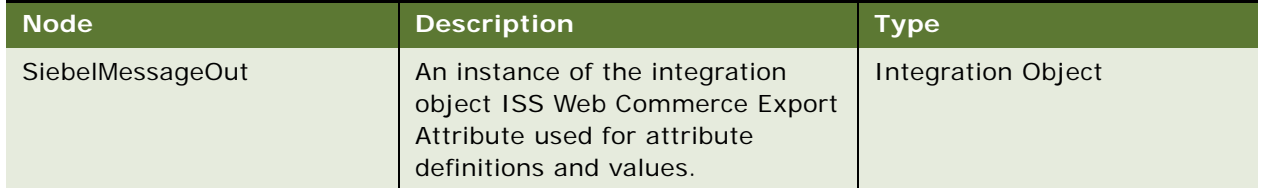

# **ISS Web Commerce Export Attributes Application Interface**

This topic describes the application objects called by this Web service. For more information on application implementation, refer to your application development documentation on Oracle Technology Network.

#### **Service Object (Business Service or Workflow)**

For a description of the service objects for this Web service, see [Table 174.](#page-111-0)

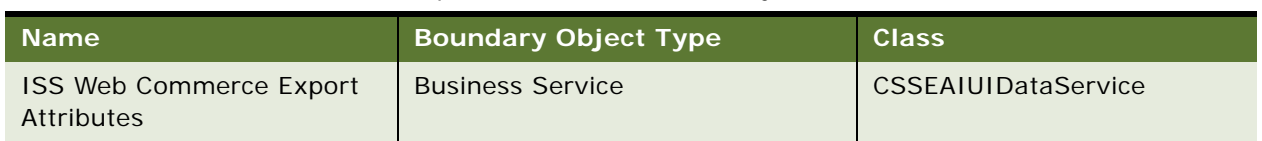

<span id="page-111-0"></span>Table 174. ISS Web Commerce Export Attributes Service Object

#### **Data Object (Integration Object)**

For a description of the data objects for this Web service, see [Table 175](#page-111-1).

<span id="page-111-1"></span>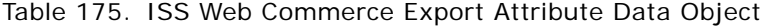

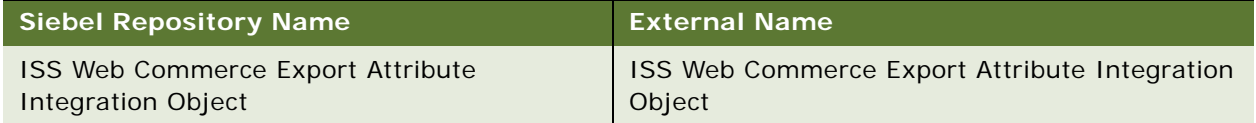

#### **Methods**

For a description of the methods for this Web service, see [Table 176.](#page-111-2)

<span id="page-111-2"></span>Table 176. ISS Web Commerce Export Attribute Methods

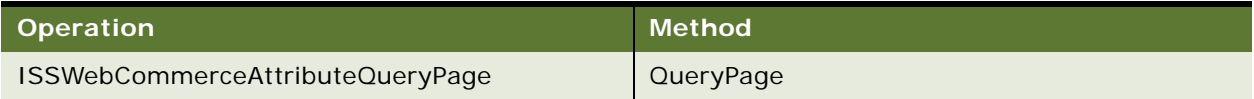

# **Example Package for ISS Web Commerce Export Attributes**

To view an example of messages for this Web service, navigate to the documentation library for Siebel Business Applications on Oracle Technology Network, and click the Related Files link next to the link for Siebel CRM Web Services Reference to access a zip file. Extract the files in the zip file.

#### **Request**

See the following file to view the sample code:

...\ISSWebCommerceExportAttributes\AttributeQueryRequest.xml

#### **Response**

See the following file to view the sample code:

...\ISSWebCommerceExportAttributes\AttributeQueryResponse.xml

# **Interface Description (WSDL) for ISS Web Commerce Export Attributes**

To view the interface description for this Web service, navigate to the documentation library for Siebel Business Applications on Oracle Technology Network, and click the Related Files link next to the link for Siebel CRM Web Services Reference to access a zip file. Extract the files in the zip file.

...\ISSWebCommerceExportAttributes\ISS\_Web\_Commerce\_Export\_Attributes.WSDL

# **ISS Web Commerce Export Class**

Use this Inbound Web service to query for class definitions that were created in Siebel Customer Order Management.

# **ISS Web Commerce Export Class Operations**

For a list of operations associated with this Web service, see [Table 177.](#page-112-0)

<span id="page-112-0"></span>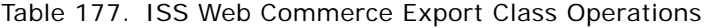

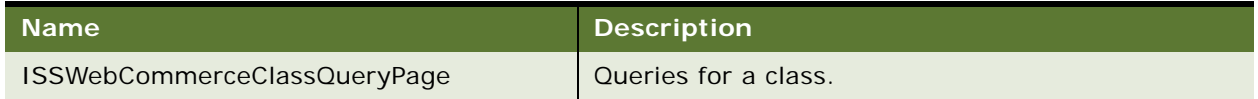

#### **Request Message Description: ISSWebCommerceClassQueryPage**

For a description of this request message, see [Table 178.](#page-112-1)

<span id="page-112-1"></span>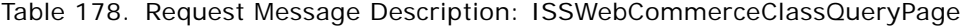

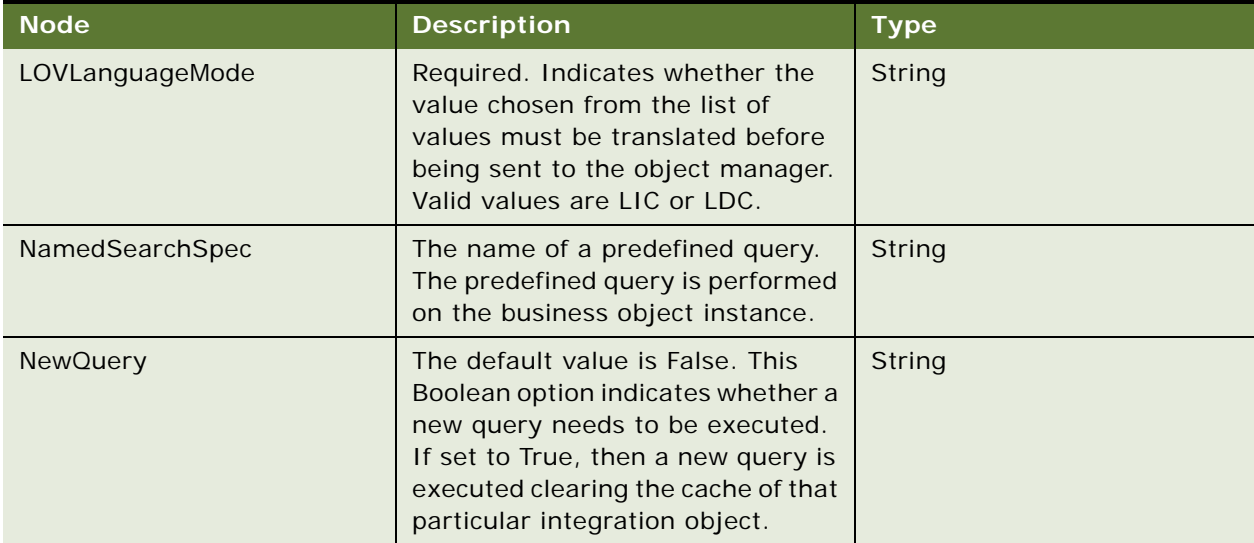

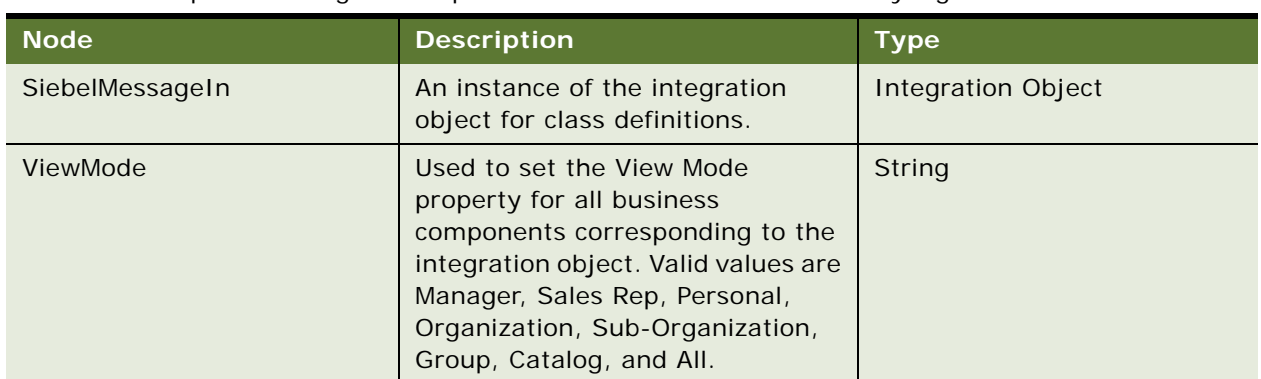

#### Table 178. Request Message Description: ISSWebCommerceClassQueryPage

### **Response Message Description: ISSWebCommerceClassQueryPage**

For a description of this response message, see [Table 179.](#page-113-0)

<span id="page-113-0"></span>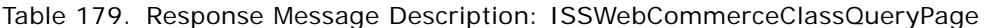

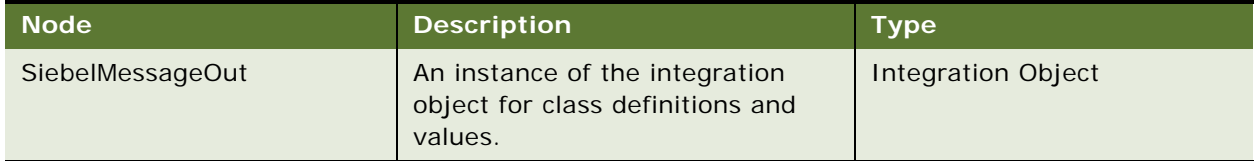

# **ISS Web Commerce Export Class Application Interface**

This topic describes the application objects called by this Web service. For more information on application implementation, refer to your application development documentation on Oracle Technology Network.

#### **Service Object (Business Service or Workflow)**

For a description of the service objects for this Web service, see [Table 180.](#page-113-1)

<span id="page-113-1"></span>Table 180. ISS Web Commerce Export Class Service Object

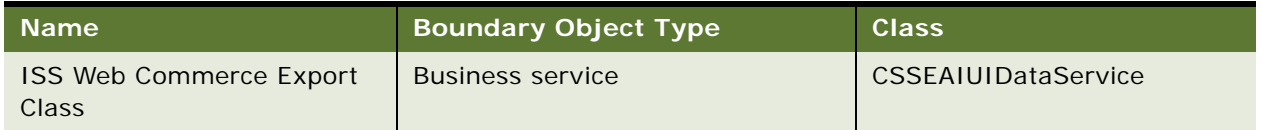

#### **Data Object (Integration Object)**

For a description of the data objects for this Web service, see [Table 181](#page-114-0)

<span id="page-114-0"></span>Table 181. ISS Web Commerce Export Class Data Object

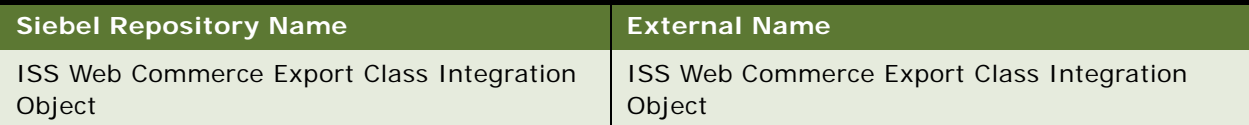

#### **Methods**

For a description of the methods for this Web service, see [Table 182](#page-114-1)

<span id="page-114-1"></span>Table 182. ISS Web Commerce Export Class Methods

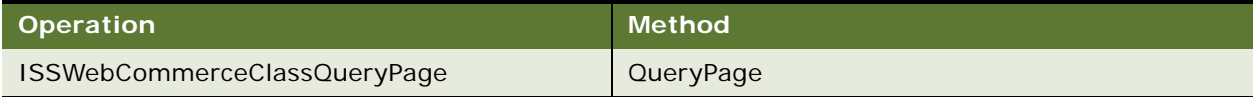

## **Example Package for ISS Web Commerce Export Class**

To view an example of messages for this Web service, navigate to the documentation library for Siebel Business Applications on Oracle Technology Network, and click the Related Files link next to the link for Siebel CRM Web Services Reference to access a zip file. Extract the files in the zip file.

#### **Request**

See the following file to view the sample code:

...\ISSWebCommerceExportClass\ClassQueryRequest.xml

#### **Response**

See the following file to view the sample code:

...\ISSWebCommerceExportClass\ClassQueryResponse.xml

# **Interface Description (WSDL) for ISS Web Commerce Export Class**

To view the interface description for this Web service, navigate to the documentation library for Siebel Business Applications on Oracle Technology Network, and click the Related Files link next to the link for Siebel CRM Web Services Reference to access a zip file. Extract the files in the zip file.

...\ISSWebCommerceExportClass\ISS\_Web\_Commerce\_Export\_Class.WSDL

# **ISS Web Commerce Export Content**

Use this Inbound Web service to query or update export content job header or line items that were created within Siebel Customer Order Management.

# **ISS Web Commerce Export Contents Operations**

For a list of operations associated with this Web service, see [Table 183.](#page-115-0)

<span id="page-115-0"></span>Table 183. ISS Web Commerce Export Contents Operations

| ∣ Name∶                        | <b>Description</b>                         |
|--------------------------------|--------------------------------------------|
| ISSWebCommerceContentQueryPage | Queries for a content header or line item. |
| ISSWebCommerceContentUpdate    | Updates a content header or line item.     |

# **Request Message Description: ISSWebCommerceContentQueryPage**

For a description of this request message, see [Table 184.](#page-115-1)

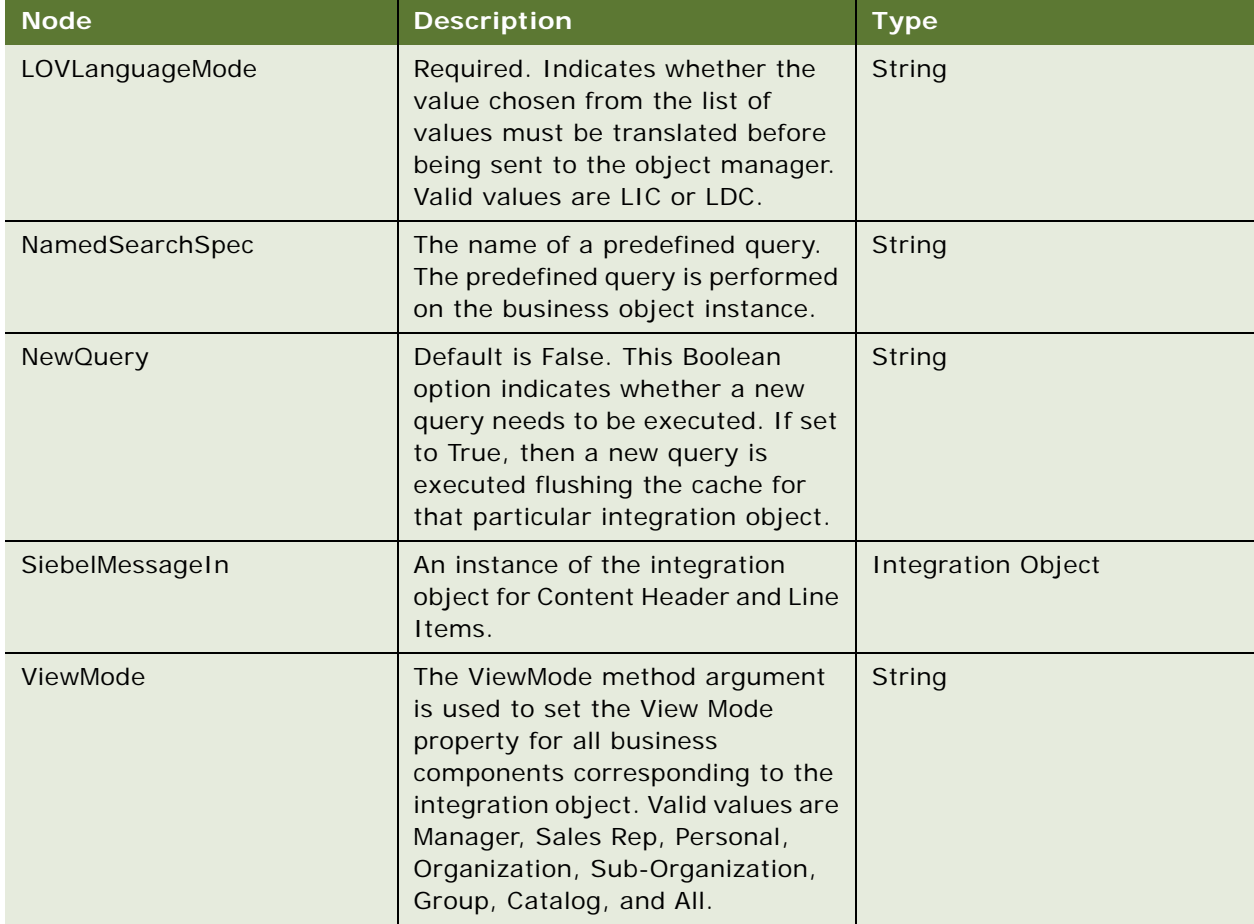

<span id="page-115-1"></span>Table 184. Request Message Description: ISSWebCommerceContentQueryPage

#### **Response Message Description: ISSWebCommerceContentQueryPage**

For a description of this response message, see [Table 185.](#page-116-0)

<span id="page-116-0"></span>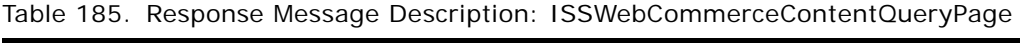

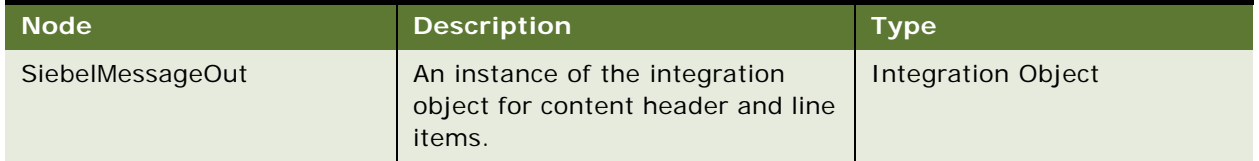

#### **Request Message Description: ISSWebCommerceContentUpdate**

For a description of this request message, see [Table 186.](#page-116-1)

<span id="page-116-1"></span>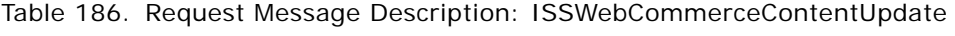

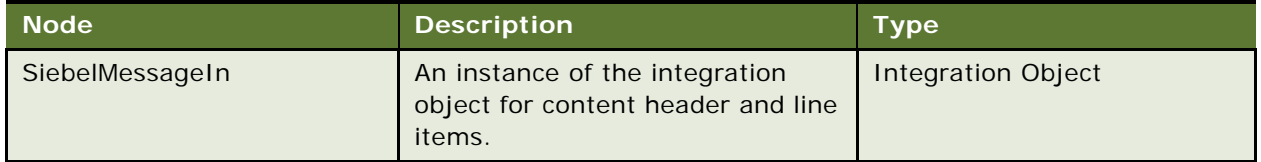

#### **Response Message Description: ISSWebCommerceContentUpdate**

For a description of this response message, see [Table 187.](#page-116-2)

<span id="page-116-2"></span>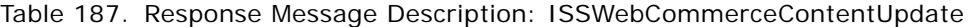

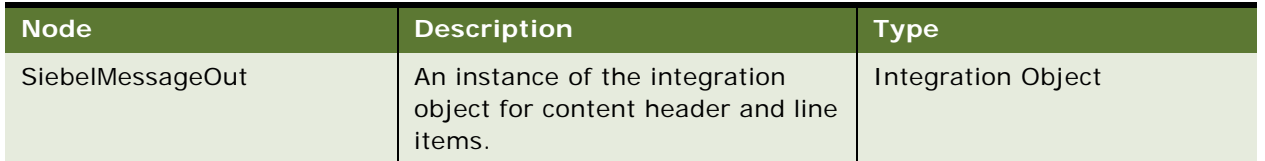

# **ISS Web Commerce Export Contents Application Interface**

This topic describes the application objects called by this Web service. For more information on application implementation, refer to your application development documentation on Oracle Technology Network.

#### **Service Object (Business Service or Workflow)**

For a description of the service objects for this Web service, see [Table 188.](#page-116-3)

<span id="page-116-3"></span>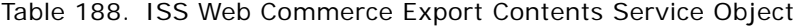

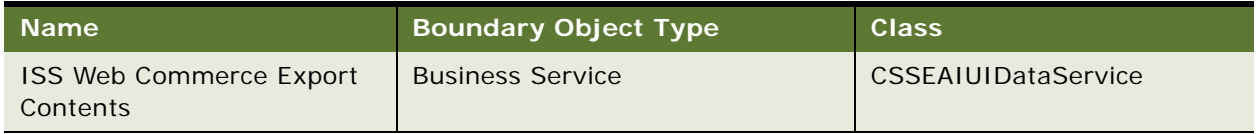

#### **Data Object (Integration Object)**

For a description of the data objects for this Web service, see [Table 189](#page-117-0).

<span id="page-117-0"></span>Table 189. ISS Web Commerce Export Contents Data Object

| <b>Siebel Repository Name</b>           | <b>External Name</b>                                |  |
|-----------------------------------------|-----------------------------------------------------|--|
| <b>ISS Web Commerce Export Contents</b> | <b>ISS Web Commerce Export Contents Integration</b> |  |
| Integration Object                      | Object                                              |  |

#### **Methods**

For a description of the methods for this Web service, see [Table 190.](#page-117-1)

<span id="page-117-1"></span>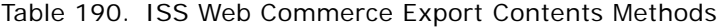

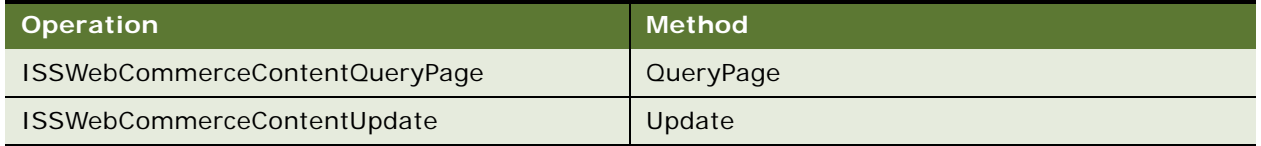

## **Example Package for ISS Web Commerce Export Contents**

To view an example of messages for this Web service, navigate to the documentation library for Siebel Business Applications on Oracle Technology Network, and click the Related Files link next to the link for Siebel CRM Web Services Reference to access a zip file. Extract the files in the zip file.

#### **Request**

See the following file to view the sample code:

- ...\ISSWebCommerceExportContents\ContentQueryRequest.xml
- ...\ISSWebCommerceExportContents\ContentUpdateRequest.xml

#### **Response**

See the following file to view the sample code:

- ...\ISSWebCommerceExportContents\ContentQueryResponse.xml
- ...\ISSWebCommerceExportContents\ContentUpdateResponse.xml

## **Interface Description (WSDL) for ISS Web Commerce Export Contents**

To view the interface description for this Web service, navigate to the documentation library for Siebel Business Applications on Oracle Technology Network, and click the Related Files link next to the link for Siebel CRM Web Services Reference to access a zip file. Extract the files in the zip file.

...\ISSWebCommerceExportContents\ISS\_Web\_Commerce\_Export\_Contents.WSDL

# **ISS Web Commerce Export Error**

Use this Inbound Web service to query, update, or insert export content error messages for export job header or line items that were created within Siebel Customer Order Management.

# **ISS Web Commerce Export Error Operations**

For a list of operations associated with this Web service, see [Table 191.](#page-118-0)

<span id="page-118-0"></span>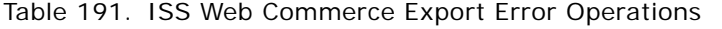

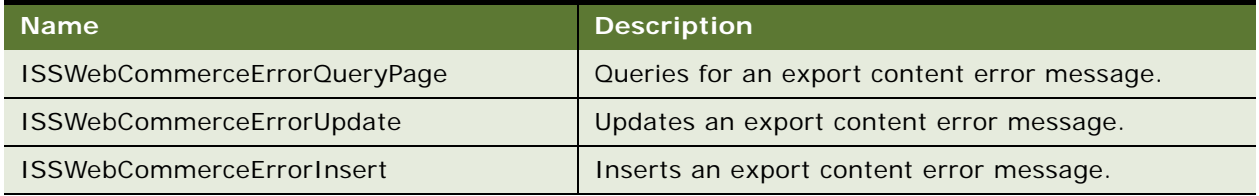

#### **Request Message Description: ISSWebCommerceErrorQueryPage**

For a description of this request message, see [Table 192.](#page-118-1)

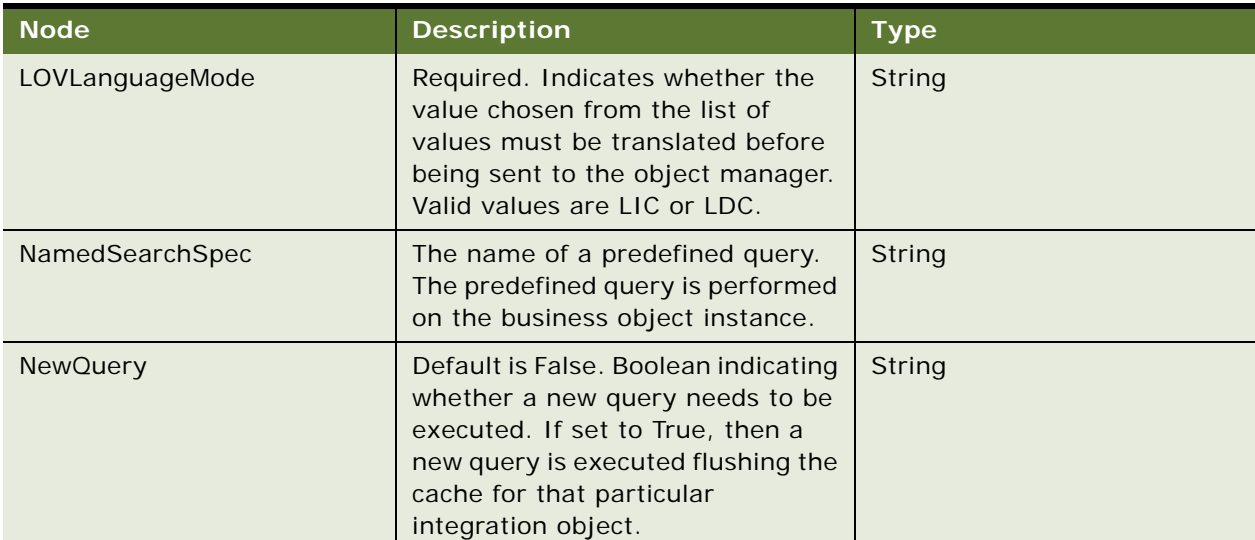

<span id="page-118-1"></span>Table 192. Request Message Description: ISSWebCommerceErrorQueryPage

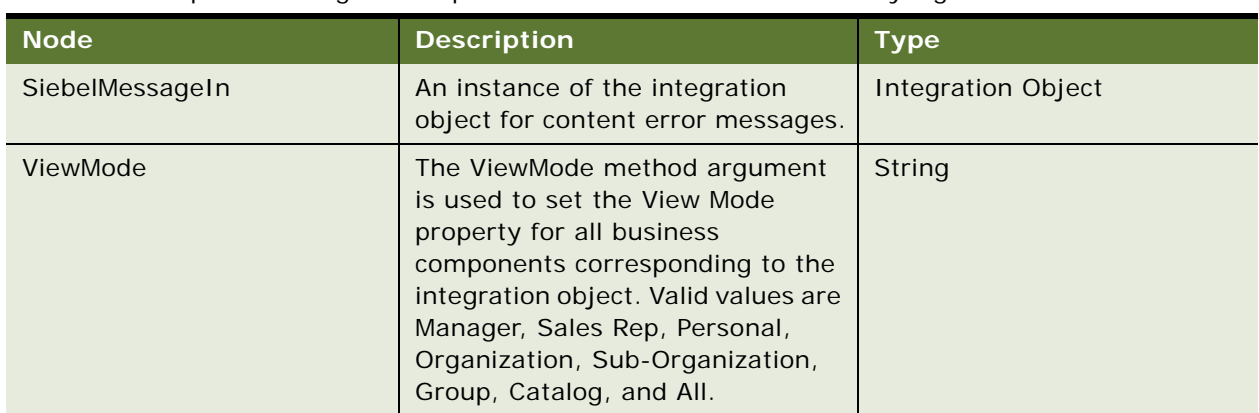

#### Table 192. Request Message Description: ISSWebCommerceErrorQueryPage

#### **Response Message Description: ISSWebCommerceErrorQueryPage**

For a description of this response message, see [Table 193.](#page-119-0)

<span id="page-119-0"></span>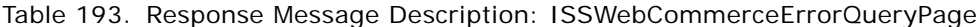

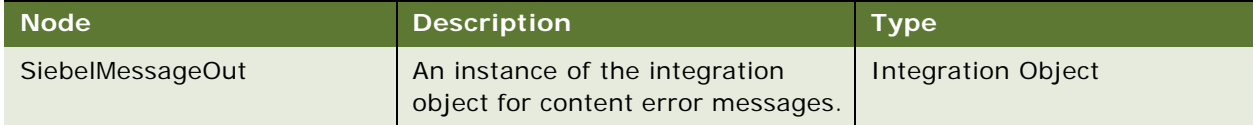

#### **Request Message Description: ISSWebCommerceErrorUpdate**

For a description of this request message, see [Table 194.](#page-119-1)

<span id="page-119-1"></span>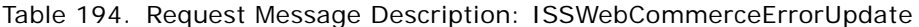

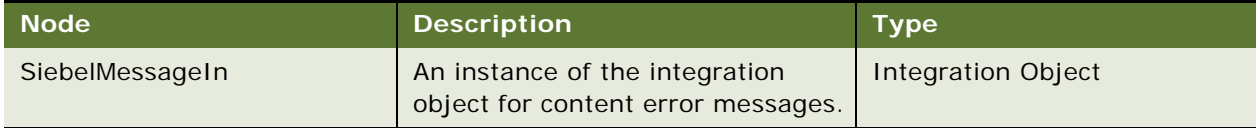

### **Response Message Description: ISSWebCommerceErrorUpdate**

For a description of this response message, see [Table 195.](#page-119-2)

<span id="page-119-2"></span>Table 195. Response Message Description: ISSWebCommerceErrorUpdate

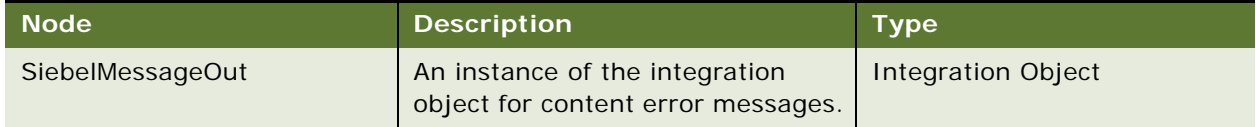

#### **Request Message Description: ISSWebCommerceErrorInsert**

For a description of this request message, see [Table 196.](#page-120-0)

<span id="page-120-0"></span>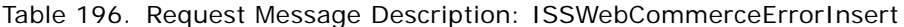

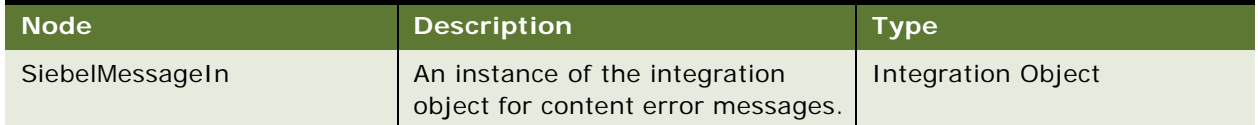

## **Response Message Description: ISSWebCommerceErrorInsert**

For a description of this response message, see [Table 197.](#page-120-1)

<span id="page-120-1"></span>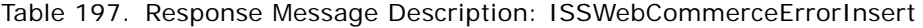

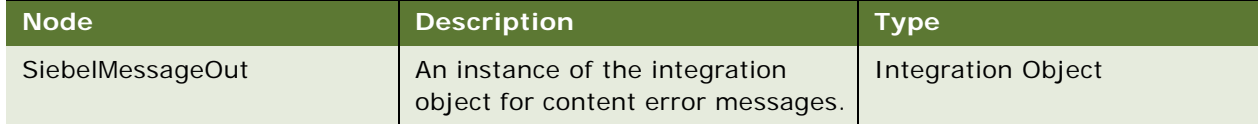

# **ISS Web Commerce Export Error Application Interface**

This topic describes the application objects called by this Web service. For more information on application implementation, refer to your application development documentation on Oracle Technology Network.

#### **Service Object (Business Service or Workflow)**

For a description of the service objects for this Web service, see [Table 198.](#page-120-2)

<span id="page-120-2"></span>Table 198. ISS Web Commerce Export Error Service Object

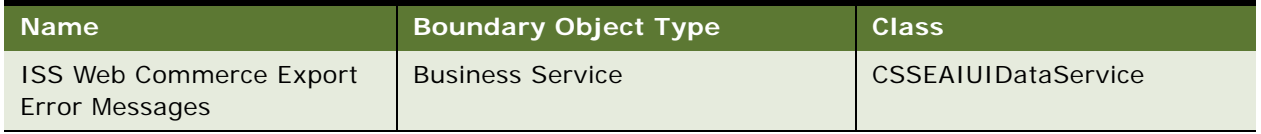

#### **Data Object (Integration Object)**

For a description of the data objects for this Web service, see [Table 199](#page-120-3).

<span id="page-120-3"></span>Table 199. ISS Web Commerce Export Error Data Object

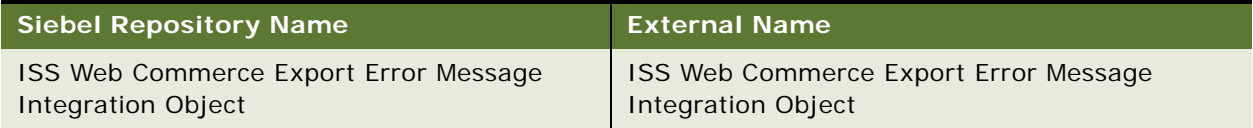

#### **Methods**

For a description of the methods for this Web service, see [Table 200.](#page-121-0)

<span id="page-121-0"></span>Table 200. ISS Web Commerce Export Error Methods

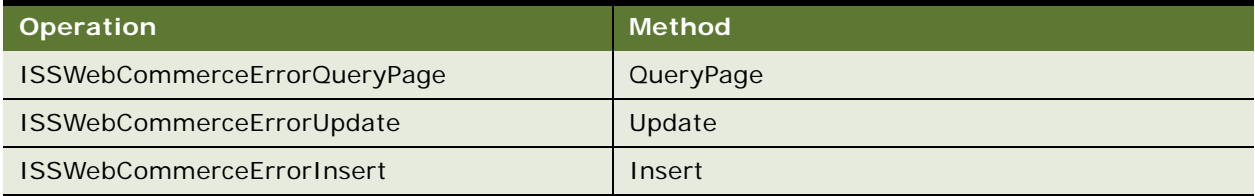

# **Example Package for ISS Web Commerce Export Error**

To view an example of messages for this Web service, navigate to the documentation library for Siebel Business Applications on Oracle Technology Network, and click the Related Files link next to the link for Siebel CRM Web Services Reference to access a zip file. Extract the files in the zip file.

#### **Request**

See the following file to view the sample code:

- ...\ISSWebCommerceExportError\ErrorInsertRequest.xml
- ...\ISSWebCommerceExportError\ErrorQueryRequest.xml
- ...\ISSWebCommerceExportError\ErrorUpdateRequest.xml

#### **Response**

See the following file to view the sample code:

- ...\ISSWebCommerceExportError\ErrorInsertResponse.xml
- ...\ISSWebCommerceExportError\ErrorQueryResponse.xml
- ...\ISSWebCommerceExportError\ErrorUpdateResponse.xml

# **Interface Description (WSDL) for ISS Web Commerce Export Error**

To view the interface description for this Web service, navigate to the documentation library for Siebel Business Applications on Oracle Technology Network, and click the Related Files link next to the link for Siebel CRM Web Services Reference to access a zip file. Extract the files in the zip file.

...\ISSWebCommerceExportError\ISS\_Web\_Commerce\_Export\_Errors.WSDL

# **ISS Web Commerce Export Price Lists**

Use this Inbound Web service to query for price lists that were created within Siebel Customer Order Management.

# **ISS Web Commerce Export Price Lists Operations**

For a list of operations associated with this Web service, see [Table 201.](#page-122-0)

<span id="page-122-0"></span>Table 201. ISS Web Commerce Export Price Lists Operations

| <b>Name</b>                      | <b>Description</b>                            |
|----------------------------------|-----------------------------------------------|
| ISSWebCommercePriceListQueryPage | Queries for a price list and price list item. |

## **Request Message Description: ISSWebCommercePriceListQueryPage**

For a description of this request message, see [Table 202.](#page-122-1)

<span id="page-122-1"></span>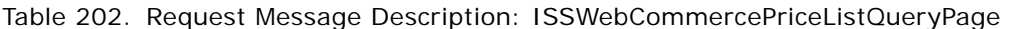

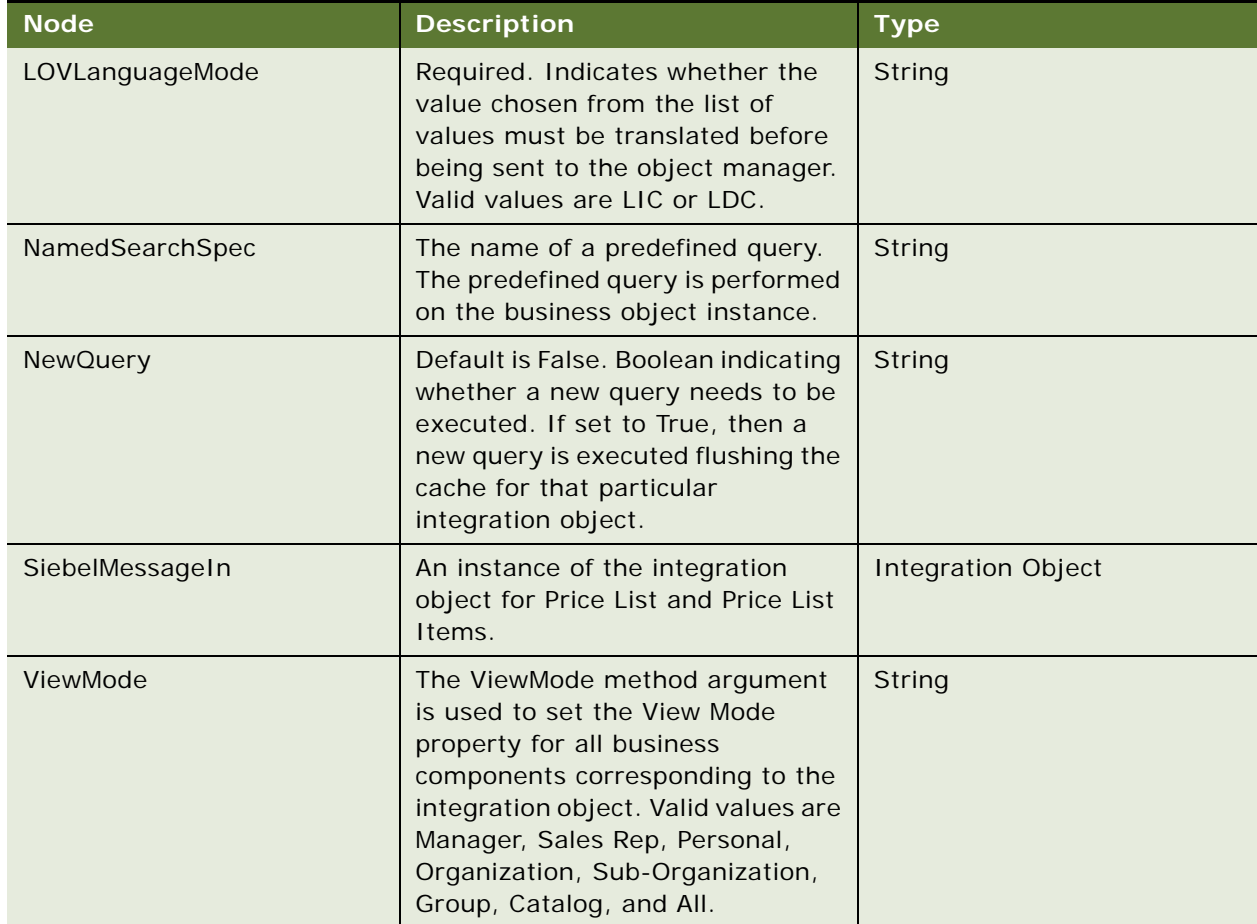

#### **Response Message Description: ISSWebCommercePriceListQueryPage**

For a description of this response message, see [Table 203.](#page-123-0)

<span id="page-123-0"></span>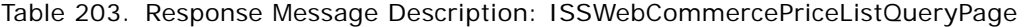

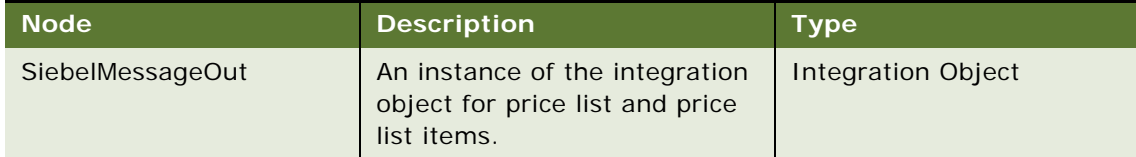

## **ISS Web Commerce Export Price Lists Application Interface**

This topic describes the application objects called by this Web service. For more information on application implementation, refer to your application development documentation on Oracle Technology Network.

#### **Service Object (Business Service or Workflow)**

For a description of the service objects for this Web service, see [Table 204.](#page-123-1)

<span id="page-123-1"></span>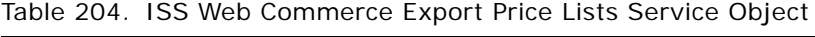

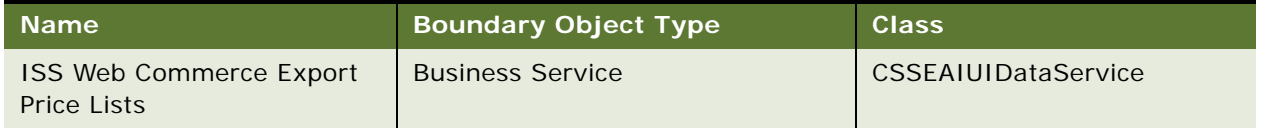

#### **Data Object (Integration Object)**

For a description of the data objects for this Web service, see [Table 205](#page-123-2).

<span id="page-123-2"></span>Table 205. ISS Web Commerce Export Price Lists Data Object

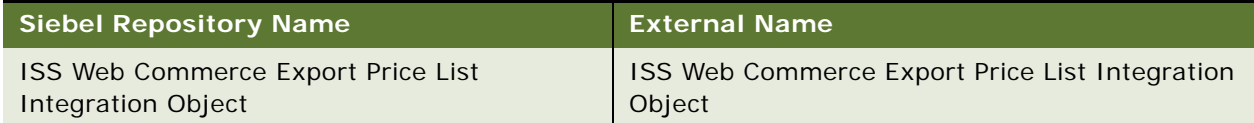

#### **Methods**

For a description of the methods for this Web service, see [Table 206.](#page-123-3)

#### <span id="page-123-3"></span>Table 206. ISS Web Commerce Export Price Lists Methods

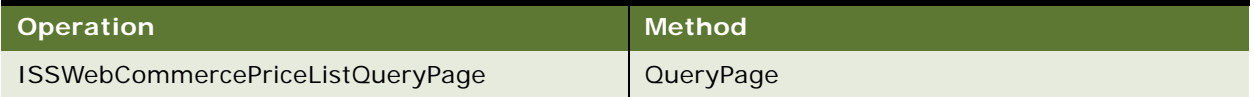

# **Example Package for ISS Web Commerce Export Price Lists**

To view an example of messages for this Web service, navigate to the documentation library for Siebel Business Applications on Oracle Technology Network, and click the Related Files link next to the link for Siebel CRM Web Services Reference to access a zip file. Extract the files in the zip file.

#### **Request**

See the following file to view the sample code:

...\ISSWebCommerceExportPriceLists\PriceListQueryRequest.xml

#### **Response**

See the following file to view the sample code:

...\ISSWebCommerceExportPriceLists\PriceListQueryResponse.xml

# **Interface Description (WSDL) for ISS Web Commerce Export Price Lists**

To view the interface description for this Web service, navigate to the documentation library for Siebel Business Applications on Oracle Technology Network, and click the Related Files link next to the link for Siebel CRM Web Services Reference to access a zip file. Extract the files in the zip file.

...\ISSWebCommerceExportPriceLists\ISS\_Web\_Commerce\_Export\_Price\_Lists.WSDL

# **ISS Web Commerce Export Recommended Products**

Use this Inbound Web service to query for recommended products that were created in Siebel Customer Order Management.

## **ISS Web Commerce Export Recommended Products Operations**

For a list of operations associated with this Web service, see [Table 207.](#page-124-0)

<span id="page-124-0"></span>Table 207. ISS Web Commerce Export Recommended Products Operations

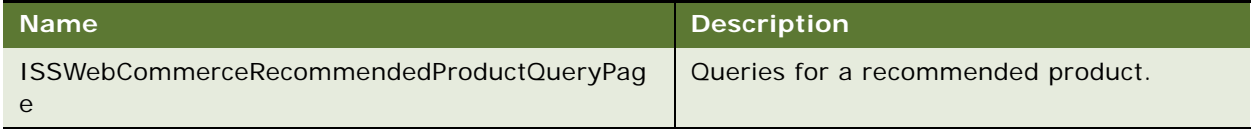

## **Request Message Description: ISSWebCommerceRecommendedProductQueryPage** For a description of this request message, see [Table 208.](#page-125-0)

| <b>Node</b>     | <b>Description</b>                                                                                                    | <b>Type</b>               |
|-----------------|----------------------------------------------------------------------------------------------------|---------------------------|
| LOVLanguageMode | Required. Indicates whether the<br>value chosen from the list of<br>values must be translated before<br>being sent to the object manager.<br>Valid values are LIC or LDC.                                                                                            | <b>String</b>             |
| NamedSearchSpec | The name of a predefined query.<br>The predefined query is performed<br>on the business object instance.                                                                                                    | String                    |
| <b>NewQuery</b> | Default is False. Boolean indicating<br>whether a new query needs to be<br>executed. If set to True, then a<br>new query is executed flushing the<br>cache for that particular<br>integration object.                                                                | <b>String</b>             |
| SiebelMessageIn | An instance of the integration<br>object for Price List and Price List<br>Items.                                                                                                    | <b>Integration Object</b> |
| ViewMode        | The ViewMode method argument<br>is used to set the View Mode<br>property for all business<br>components corresponding to the<br>integration object. Valid values are<br>Manager, Sales Rep, Personal,<br>Organization, Sub-Organization,<br>Group, Catalog, and All. | String                    |

<span id="page-125-0"></span>Table 208. Request Message Description: ISSWebCommerceRecommendedProductQueryPage

## **Response Message Description: ISSWebCommerceRecommendedProductQueryPage**

For a description of this response message, see [Table 209.](#page-125-1)

<span id="page-125-1"></span>Table 209. Response Message Description: ISSWebCommerceRecommendedProductQueryPage

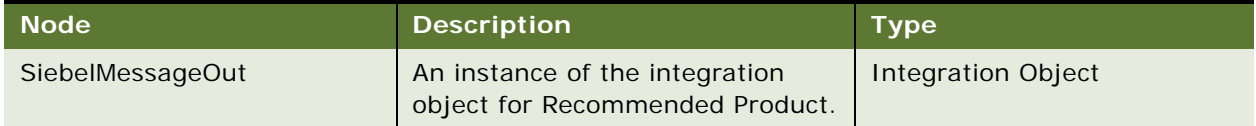

# **ISS Web Commerce Export Recommended Products Application Interface**

This topic describes the application objects called by this Web service. For more information on application implementation, refer to your application development documentation on Oracle Technology Network.

#### **Service Object (Business Service or Workflow)**

For a description of the service objects for this Web service, see [Table 210.](#page-126-0)

<span id="page-126-0"></span>Table 210. ISS Web Commerce Export Recommended Products Service Object

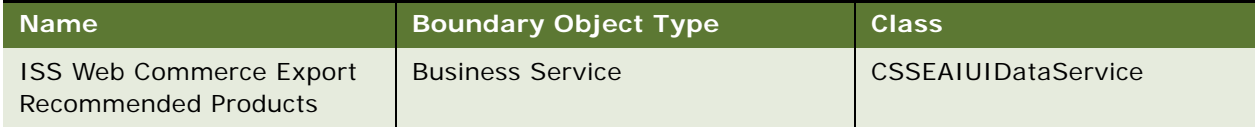

#### **Data Object (Integration Object)**

For a description of the data objects for this Web service, see [Table 211](#page-126-1).

<span id="page-126-1"></span>Table 211. ISS Web Commerce Export Recommended Products Data Object

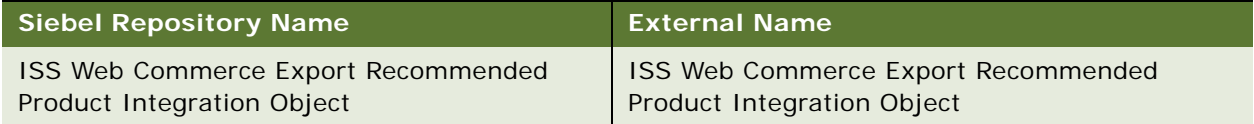

#### **Methods**

For a description of the methods for this Web service, see [Table 212.](#page-126-2)

<span id="page-126-2"></span>Table 212. ISS Web Commerce Export Recommended Products Methods

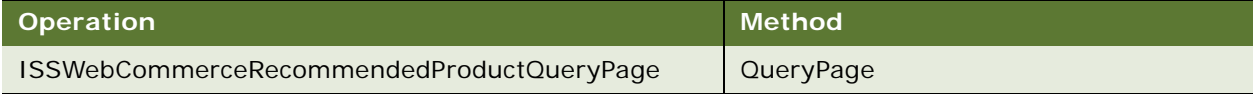

# **Example Package for ISS Web Commerce Export Recommended Products**

To view an example of messages for this Web service, navigate to the documentation library for Siebel Business Applications on Oracle Technology Network, and click the Related Files link next to the link for Siebel CRM Web Services Reference to access a zip file. Extract the files in the zip file.

#### **Request**

See the following file to view the sample code:

...\ISSWebCommerceExportRecommendedProducts\RecommendedProductsQueryRequest.xml

#### **Response**

See the following file to view the sample code:

...\ISSWebCommerceExportRecommendedProducts\RecommendedProductsQueryResponse.xml

# **Interface Description (WSDL) for ISS Web Commerce Export Recommended Products**

To view the interface description for this Web service, navigate to the documentation library for Siebel Business Applications on Oracle Technology Network, and click the Related Files link next to the link for Siebel CRM Web Services Reference to access a zip file. Extract the files in the zip file.

...\ISSWebCommerceExportRecommendedProducts\ISS\_Web\_Commerce\_Export\_Recommended\_Produc ts.WSDL

# **ISS Web Commerce Export Volume Discounts**

Use this Inbound Web service to query for volume discounts and volume discount items that were created within Siebel Customer Order Management.

## **ISS Web Commerce Export Volume Discounts Operations**

For a list of operations associated with this Web service, see [Table 213.](#page-127-0)

<span id="page-127-0"></span>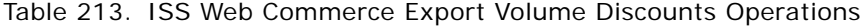

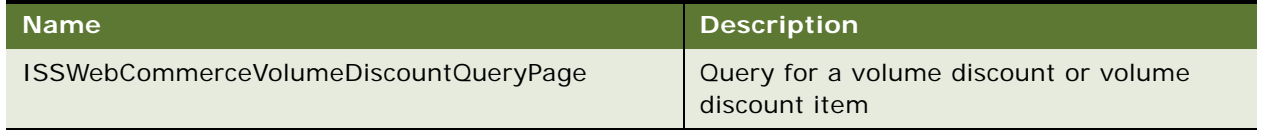

### **Request Message Description: ISSWebCommerceVolumeDiscountQueryPage**

For a description of this request message, see [Table 214.](#page-127-1)

<span id="page-127-1"></span>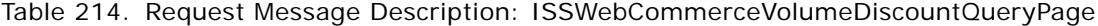

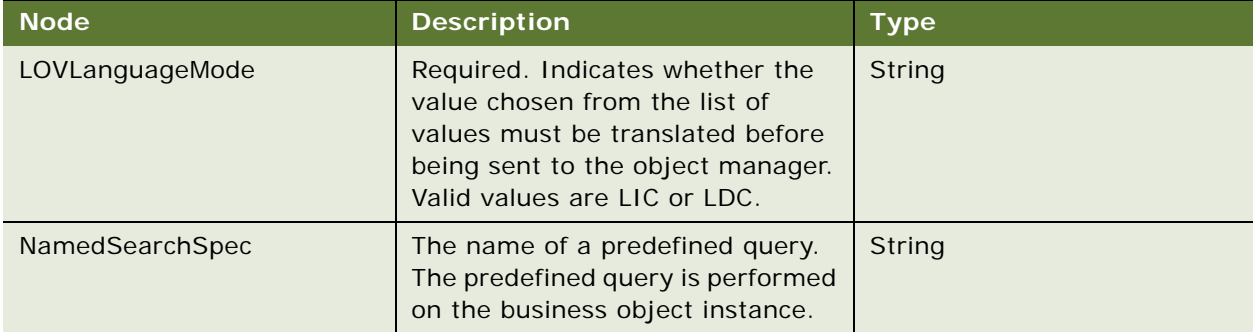

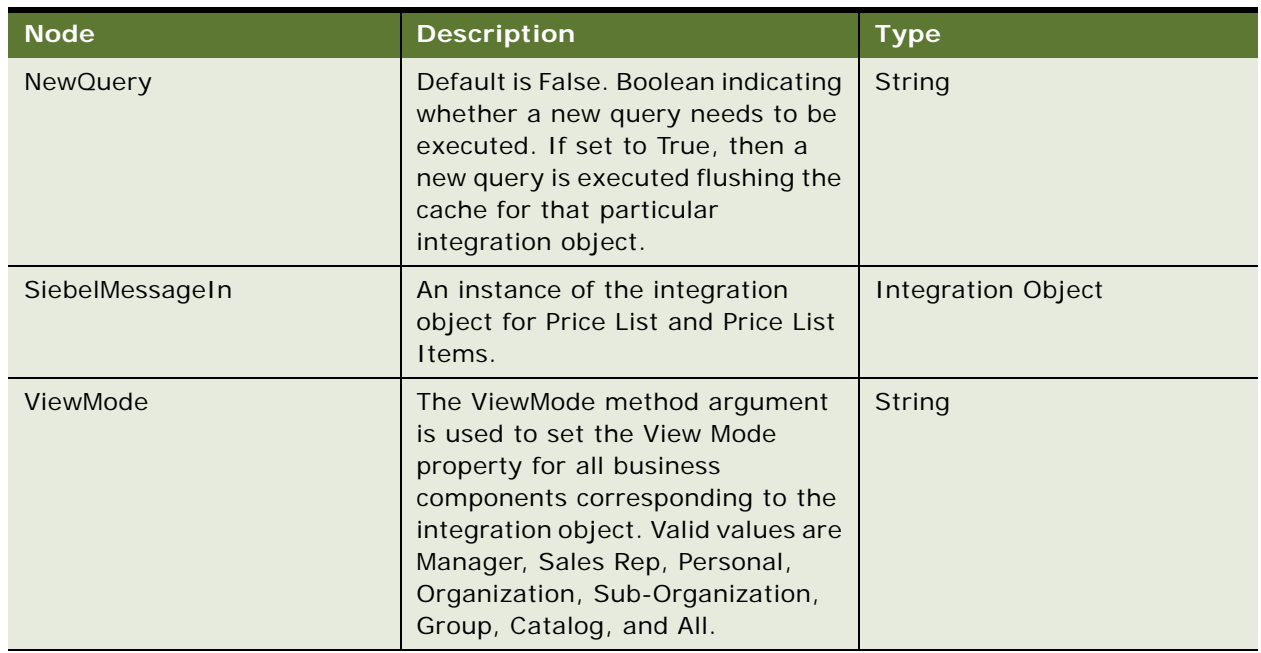

Table 214. Request Message Description: ISSWebCommerceVolumeDiscountQueryPage

### **Response Message Description: ISSWebCommerceVolumeDiscountQueryPage**

For a description of this response message, see [Table 215.](#page-128-0)

<span id="page-128-0"></span>Table 215. Response Message Description: ISSWebCommerceVolumeDiscountQueryPage

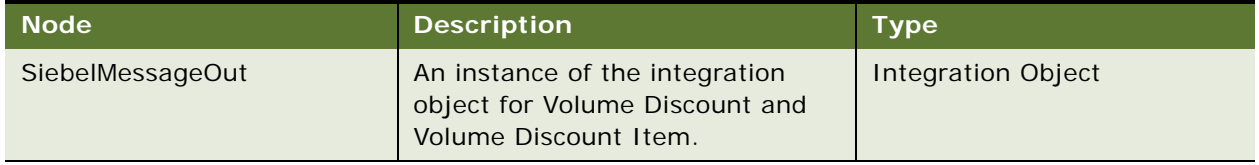

# **ISS Web Commerce Export Volume Discounts Application Interface**

This topic describes the application objects called by this Web service. For more information on application implementation, refer to your application development documentation on Oracle Technology Network.

#### **Service Object (Business Service or Workflow)**

For a description of the service objects for this Web service, see [Table 216.](#page-128-1)

<span id="page-128-1"></span>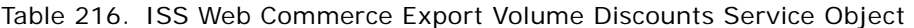

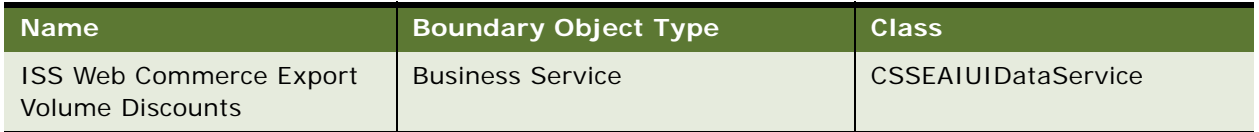

#### **Data Object (Integration Object)**

For a description of the data objects for this Web service, see [Table 217](#page-129-0).

<span id="page-129-0"></span>Table 217. ISS Web Commerce Export Volume Discounts Data Object

| <b>Siebel Repository Name</b>                  | <b>External Name</b>                           |
|------------------------------------------------|------------------------------------------------|
| <b>ISS Web Commerce Export Volume Discount</b> | <b>ISS Web Commerce Export Volume Discount</b> |
| Integration Object                             | Integration Object                             |

#### **Methods**

For a description of the methods for this Web service, see [Table 218.](#page-129-1)

<span id="page-129-1"></span>Table 218. ISS Web Commerce Export Volume Discounts Methods

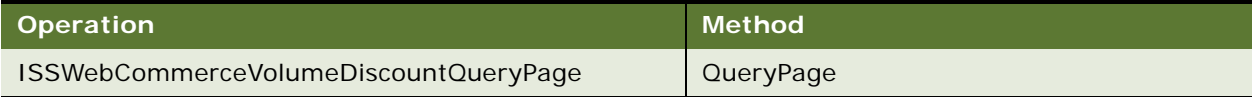

# **Example Package for ISS Web Commerce Export Volume Discounts**

To view an example of messages for this Web service, navigate to the documentation library for Siebel Business Applications on Oracle Technology Network, and click the Related Files link next to the link for Siebel CRM Web Services Reference to access a zip file. Extract the files in the zip file.

#### **Request**

See the following file to view the sample code:

...\ISSWebCommerceExportVolumneDiscounts\VolumeDiscountQueryRequest.xml

#### **Response**

See the following file to view the sample code:

...\ISSWebCommerceExportVolumneDiscounts\VolumeDiscountQueryResponse.xml

# **Interface Description (WSDL) for ISS Web Commerce Export Volume Discounts**

To view the interface description for this Web service, navigate to the documentation library for Siebel Business Applications on Oracle Technology Network, and click the Related Files link next to the link for Siebel CRM Web Services Reference to access a zip file. Extract the files in the zip file.

...\ISSWebCommerceExportVolumneDiscounts\ISS\_Web\_Commerce\_Export\_Volume\_Discounts.WSDL

# **LeadProcessingService**

This service contains the basic operations for processing leads, including assigning, querying, scoring and data cleansing.

# **Lead Processing Service Operations**

For a list of operations associated with this Web service, see [Table 219.](#page-130-0)

<span id="page-130-0"></span>Table 219. Lead Processing Service Operations

| <b>Name</b>                        | <b>Description</b>                             |
|------------------------------------|------------------------------------------------|
| LeadProcessingServiceAssignLeads   | Used to assign leads to sales representatives. |
| LeadProcessingServiceDataCleansing | Used for data cleansing of marketing data.     |
| LeadProcessingServiceGetLeads      | Queries for leads.                             |
| LeadProcessingServiceScoreLeads    | Scores leads based on defined characteristics. |

#### **Request Message Description: LeadProcessingServiceAssignLeads**

This method is used to assign leads. It accepts the input parameters in a property set. For a description of this request message, see [Table 220.](#page-130-1)

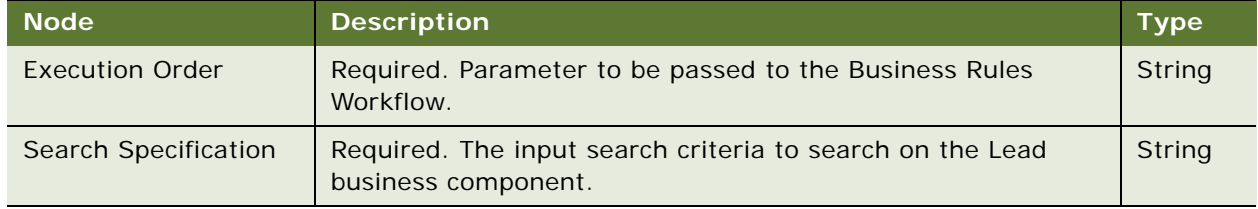

<span id="page-130-1"></span>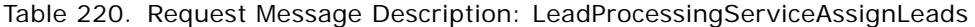

# **Response Message Description: LeadProcessingServiceAssignLeads**

For a description of this response message, see [Table 221.](#page-130-2)

<span id="page-130-2"></span>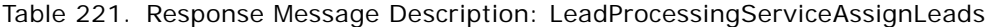

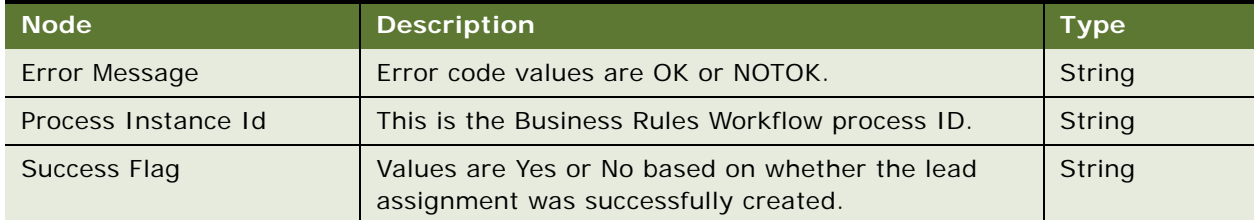

#### **Request Message Description: LeadProcessingServiceDataCleansing**

This method calls the Data Cleansing business service to cleanup a property set. For a description of this request message, see [Table 222.](#page-131-0)

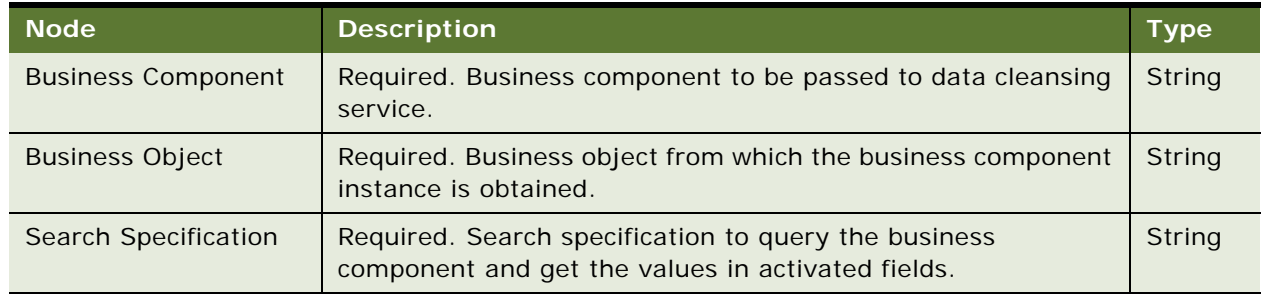

<span id="page-131-0"></span>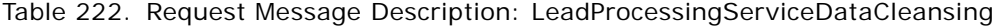

### **Response Message Description: LeadProcessingServiceDataCleansing**

For a description of this request message, see [Table 223.](#page-131-1)

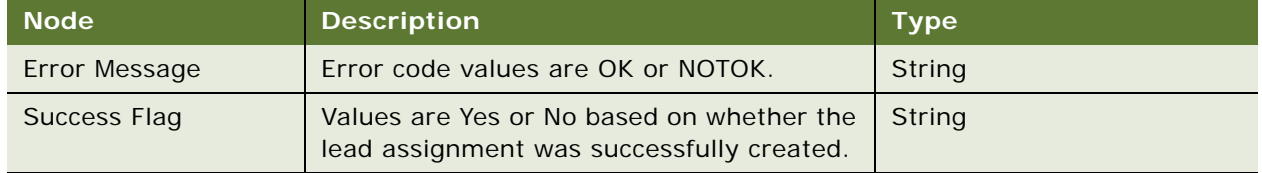

<span id="page-131-1"></span>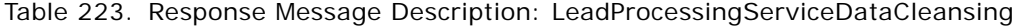

#### **Request Message Description: LeadProcessingServiceGetLeads**

This method is used to get leads based on the input criteria. For a description of this request message, see [Table 224.](#page-131-2)

<span id="page-131-2"></span>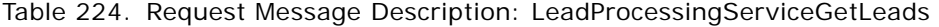

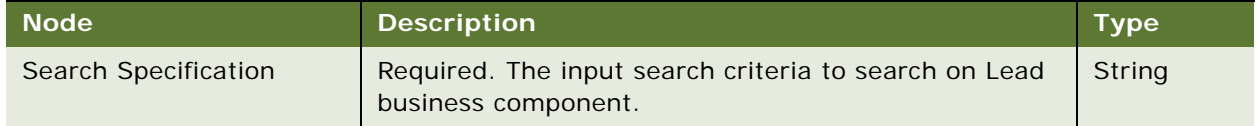

#### **Response Message Description: LeadProcessingServiceGetLeads**

For a description of this response message, see [Table 225.](#page-131-3)

<span id="page-131-3"></span>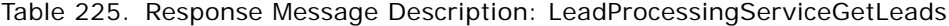

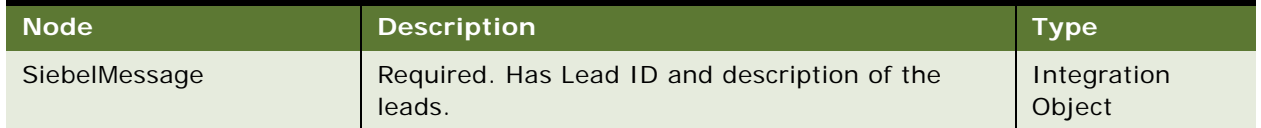

#### **Request Message Description: LeadProcessingServiceScoreLeads**

This method is used to score leads. It accepts the input parameters in a property set. For a description of this request message, see [Table 226.](#page-132-0)

<span id="page-132-0"></span>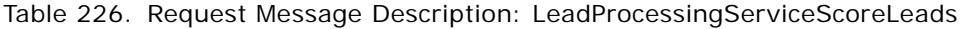

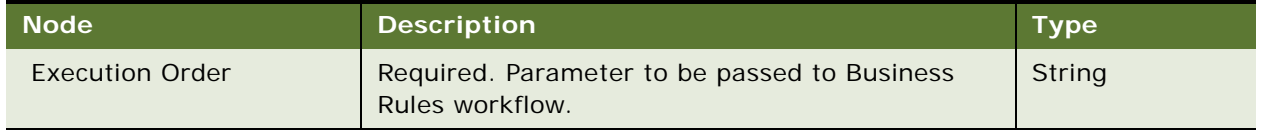

#### **Response Message Description: LeadProcessingServiceScoreLeads**

For a description of this response message, see [Table 227.](#page-132-1)

| <b>Node</b>         | <b>Description</b>                                                                     | <b>Type</b> |
|---------------------|----------------------------------------------------------------------------------------|-------------|
| Error Message       | Error code values are OK or NOTOK.                                                     | String      |
| Process Instance Id | This is the Business Rules workflow process ID.                                        | String      |
| Success Flag        | Values are Yes or No based on whether the lead<br>assignment was successfully created. | String      |

<span id="page-132-1"></span>Table 227. Response Message Description: LeadProcessingServiceScoreLeads

# **LeadProcessingService Application Interface**

This topic describes the application objects called by this Web service. For more information on application implementation, refer to your application development documentation on Oracle Technology Network.

#### **Service Object (Business Service or Workflow)**

For a description of the service objects for this Web service, see [Table 228.](#page-132-2)

<span id="page-132-2"></span>Table 228. LeadProcessingService Service Object

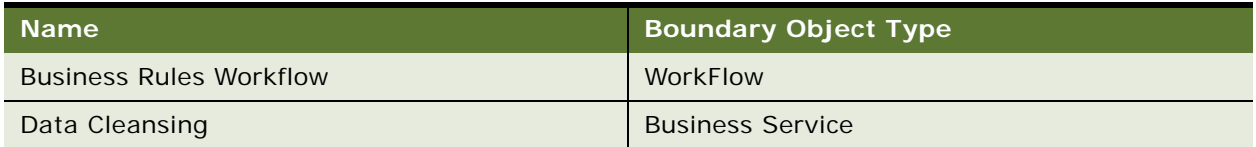

## **Data Object (Integration Object)**

For a description of data objects for this Web service, see [Table 229.](#page-132-3)

## <span id="page-132-3"></span>Table 229. LeadProcessingService Data Object

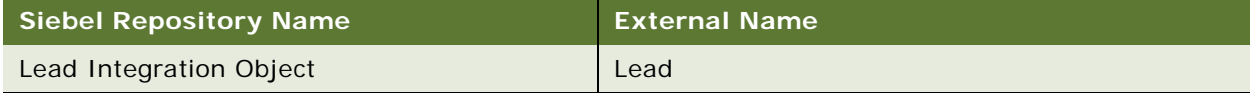

# **Example Package for Lead Processing Service**

To view an example of messages for this Web service, navigate to the documentation library for Siebel Business Applications on Oracle Technology Network, and click the Related Files link next to the link for *Siebel CRM Web Services Reference* to access a zip file. Extract the files in the zip file.

#### **Request (LeadProcessingServiceAssignLeads)**

See the following file to view the sample code:

...\LeadProcessingService\LeadProcessingService\_AssignLeads\_request.xml

#### **Response (LeadProcessingServiceAssignLeads)**

See the following file to view the sample code:

...\LeadProcessingService\LeadProcessingService\_AssignLeads\_request.xml

#### **Request (LeadProcessingServiceDataCleansing)**

See the following file to view the sample code:

...\LeadProcessingService\LeadProcessingService\_ScoreLeads\_request.xml

#### **Response(LeadProcessingServiceDataCleansing)**

See the following file to view the sample code:

...\LeadProcessingService\LeadProcessingService ScoreLeads\_request.xml

#### **Request (LeadProcessingServiceGetLeads)**

See the following file to view the sample code:

...\LeadProcessingService\LeadProcessingService\_ScoreLeads\_request.xml

#### **Response (LeadProcessingServiceGetLeads)**

See the following file to view the sample code:

...\LeadProcessingService\LeadProcessingService\_ScoreLeads\_request.xml

#### **Request (LeadProcessingServiceScoreLeads)**

See the following file to view the sample code:

...\LeadProcessingService\LeadProcessingService\_ScoreLeads\_request.xml

#### **Response (LeadProcessingServiceScoreLeads)**

See the following file to view the sample code:

...\LeadProcessingService\LeadProcessingService\_ScoreLeads\_request.xml

# **Interface Description (WSDL) for Lead Processing Service**

To view the interface description for this Web service, navigate to the documentation library for Siebel Business Applications on Oracle Technology Network, and click the Related Files link next to the link for *Siebel CRM Web Services Reference* to access a zip file. Extract the files in the zip file.

...\LeadProcessingService\LeadProcessing.wsdl

# **LeadService**

Use this Web service to perform basic operations on the Lead entity, such create, update, convert, retire and reject leads.

# **LeadService Operations**

For a list of operations associated with this Web service, see [Table 230.](#page-134-0)

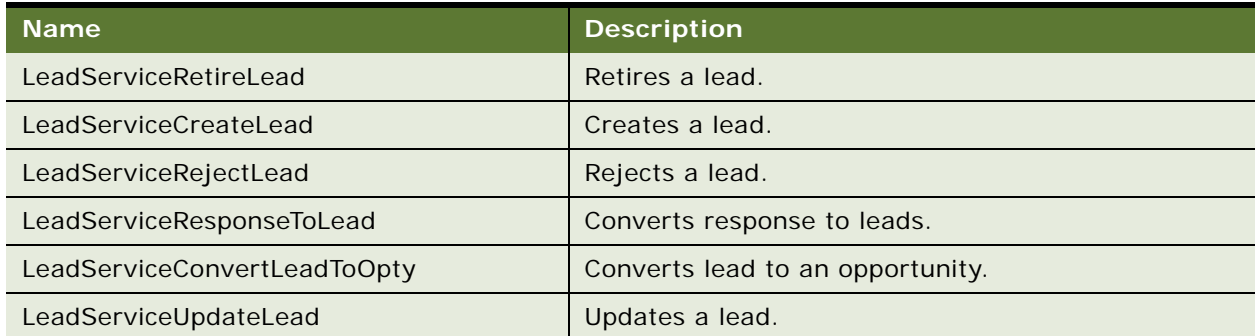

<span id="page-134-0"></span>Table 230. LeadService Operations

## **Request Message Description: LeadServiceRetireLead**

This method is used to assign leads. It accepts the input parameters in a property set. For a description of this request message, see [Table 231.](#page-134-1)

<span id="page-134-1"></span>Table 231. Request Message Description: LeadServiceRetireLead

| <b>Node</b>     | <b>Description</b>                              | <b>Type</b> |
|-----------------|-------------------------------------------------|-------------|
| LeadId          | Required. The ID of the lead to be retired.     | String      |
| ReasonCode      | Required The reason code for retiring the lead. | String      |
| <b>Comments</b> | Comments for retiring (if any).                 | String      |

#### **Response Message Description: LeadServiceRetireLead**

For a description of this response message, see [Table 232.](#page-135-0)

#### <span id="page-135-0"></span>Table 232. Response Message Description: LeadServiceRetireLead

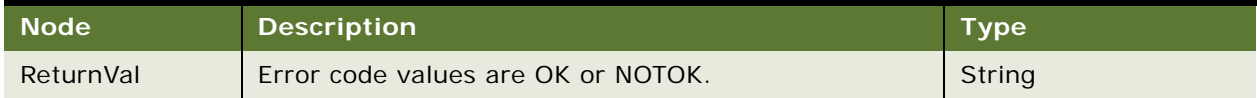

#### **Request Message Description: LeadServiceCreateLead**

For a description of this request message, see [Table 233.](#page-135-1)

#### <span id="page-135-1"></span>Table 233. Request Message Description: LeadServiceCreateLead

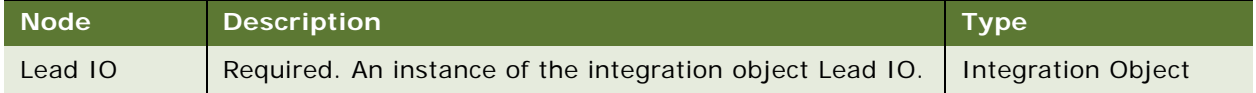

#### **Response Message Description: LeadServiceCreateLead**

For a description of this response message, see [Table 234.](#page-135-2)

| <b>Node</b>         | <b>Description</b>                                         | <b>Type</b> |
|---------------------|------------------------------------------------------------|-------------|
| Error Message       | Error message (if any).                                    | String      |
| <b>Success Flag</b> | Y or N.                                                    | String      |
| Lead Id             | ID of the lead generated as a result of the lead creation. | String      |

<span id="page-135-2"></span>Table 234. Response Message Description: LeadServiceCreateLead

#### **Request Message Description: LeadServiceRejectLead**

This method is used to reject a lead. The lead ID is retained, along with a reject comments code, a reject reason code. Optionally an owner ID can be passed to whom the lead will be assigned. For a description of this request message, see [Table 235.](#page-135-3)

<span id="page-135-3"></span>Table 235. Request Message Description: LeadServiceRejectLead

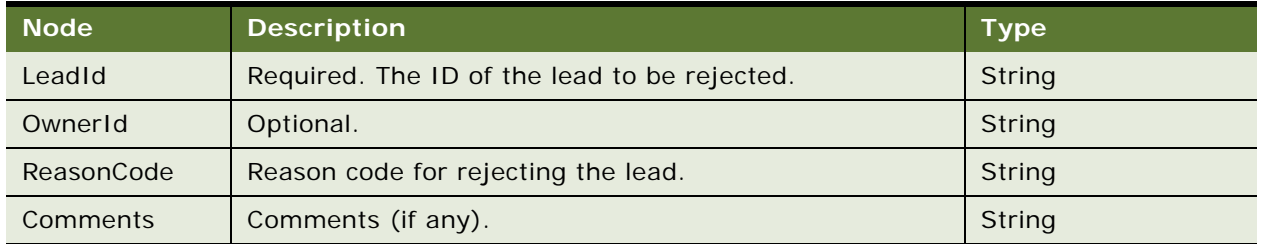

#### **Response Message Description: LeadServiceRejectLead**

For a description of this response message, see [Table 236.](#page-136-0)

#### <span id="page-136-0"></span>Table 236. Response Message Description: LeadServiceRejectLead

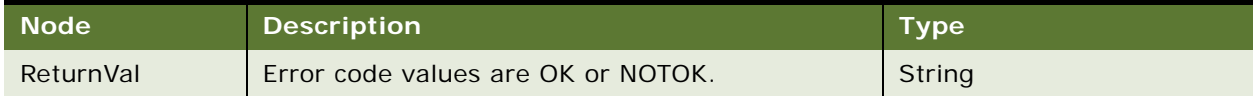

#### **Request Message Description: LeadServiceResponseToLead**

For a description of this request message, see [Table 237.](#page-136-1)

<span id="page-136-1"></span>Table 237. Request Message Description: LeadServiceResponseToLead

| <b>Node</b> | <b>Description</b>                                        | Type   |
|-------------|-----------------------------------------------------------|--------|
| Response Id | Required. The ID of the response to be converted to lead. | String |

### **Response Message Description: LeadServiceResponseToLead**

For a description of this response message, see [Table 238.](#page-136-2)

| <b>Node</b>   | <b>Description</b>                            | <b>Type</b> |
|---------------|-----------------------------------------------|-------------|
| Error Message | Error message (if any).                       | String      |
| Success Flag  | Y or N.                                       | String      |
| Lead Id       | The ID of the lead created from the response. | String      |

<span id="page-136-2"></span>Table 238. Response Message Description: LeadServiceResponseToLead

#### **Request Message Description: LeadServiceConvertLeadToOpty**

For a description of this request message, see [Table 239.](#page-136-3)

<span id="page-136-3"></span>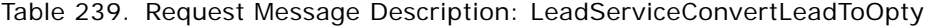

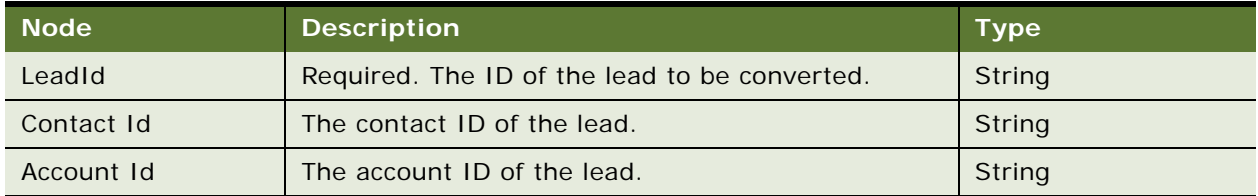

#### **Response Message Description: LeadServiceConvertLeadToOpty**

For a description of this response message, see [Table 240.](#page-137-0)

| <b>Node</b>   | <b>Description</b>                 | Type   |
|---------------|------------------------------------|--------|
| Error Message | Error message (if any).            | String |
| Success Flag  | Y or N.                            | String |
| Opty Id       | The ID of the opportunity created. | String |

<span id="page-137-0"></span>Table 240. Response Message Description: LeadServiceConvertLeadToOpty

## **Request Message Description: LeadServiceUpdateLead**

This method is used to update leads. It accepts input parameters in a property set. For a description of this request message, see [Table 241](#page-137-1).

<span id="page-137-1"></span>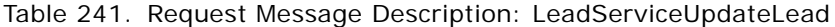

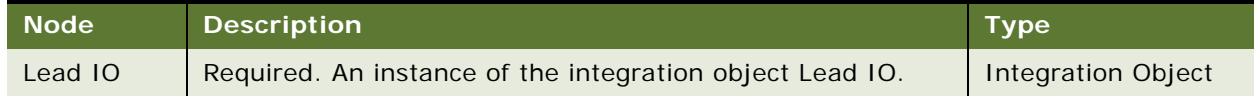

#### **Response Message Description: LeadServiceUpdateLead**

For a description of this response message, see [Table 242.](#page-137-2)

<span id="page-137-2"></span>Table 242. Response Message Description: LeadServiceUpdateLead

| ∣ Node'       | <b>Description</b>      | Type   |
|---------------|-------------------------|--------|
| Error Message | Error message (if any). | String |
| Success Flag  | Y or N.                 | String |

# **LeadService Application Interface**

This topic describes the application objects called by this Web service. For more information on application implementation, refer to your application development documentation on Oracle Technology Network.

#### **Service Object (Business Service or Workflow)**

For a description of the service objects for this Web service, see [Table 243.](#page-137-3)

<span id="page-137-3"></span>Table 243. LeadService Service Object

| <b>Name</b>                 | <b>Boundary Object Type</b> |
|-----------------------------|-----------------------------|
| Response To Lead Conversion | Workflow                    |
| Lead To Opty Conversion     | Workflow                    |

#### **Data Object (Integration Object)**

For a description of data objects for this Web service, see [Table 244.](#page-138-0)

<span id="page-138-0"></span>Table 244. LeadService Data object

| <b>Siebel Repository Name</b> | <b>External Name</b> |
|-------------------------------|----------------------|
| Lead IO                       | Lead                 |

## **Example Package for LeadService**

To view an example of messages for this Web service, navigate to the documentation library for Siebel Business Applications on Oracle Technology Network, and click the Related Files link next to the link for *Siebel CRM Web Services Reference* to access a zip file. Extract the files in the zip file.

#### **Request (LeadServiceRetireLead)**

See the following file to view the sample code:

...\LeadService\LeadService\_RetireLead\_request.xml

#### **Response (LeadServiceRetireLead)**

See the following file to view the sample code:

...\LeadService\LeadService\_RetireLead\_response.xml

#### **Request (LeadServiceCreateLead)**

See the following file to view the sample code:

...\LeadService\LeadService CreateLead request.xml

#### **Response (LeadServiceCreateLead)**

See the following file to view the sample code:

...\LeadService\LeadService\_CreateLead\_response.xml

#### **Request (LeadServiceRejectLead)**

See the following file to view the sample code:

...\LeadService\LeadService\_RejectLead\_request.xml

#### **Response(LeadServiceRejectLead)**

See the following file to view the sample code:

...\LeadService\LeadService\_RejectLead\_response.xml

#### **Request (LeadServiceResponseToLead)**

See the following file to view the sample code:

...\LeadService\LeadService\_ResponseToLead\_request.xml

#### **Response (LeadServiceResponseToLead)**

See the following file to view the sample code:

...\LeadService\LeadService\_ResponseToLead\_response.xml

#### **Request (LeadServiceConvertLeadToOpty)**

See the following file to view the sample code:

...\LeadService\LeadService\_ConvertToOpty\_request.xml

#### **Response (LeadServiceConvertLeadToOpty)**

See the following file to view the sample code:

...\LeadService\LeadService\_ConvertToOpty\_response.xml

#### **Request (LeadServiceUpdateLead)**

See the following file to view the sample code:

...\LeadService\LeadService\_UpdateLead\_request.xml

#### **Response (LeadServiceUpdateLead)**

See the following file to view the sample code:

...\LeadService\LeadService\_UpdateLead\_response.xml

## **Interface Description (WSDL) for LeadService**

To view the interface description for this Web service, navigate to the documentation library for Siebel Business Applications on Oracle Technology Network, and click the Related Files link next to the link for *Siebel CRM Web Services Reference* to access a zip file. Extract the files in the zip file.

...\LeadService\Lead.wsdl

# **List**

Use this Web service for the basic operations for processing lists.

# **List Operations**

For a list of operations associated with this Web service, see [Table 245.](#page-140-0)

#### <span id="page-140-0"></span>Table 245. List Operations

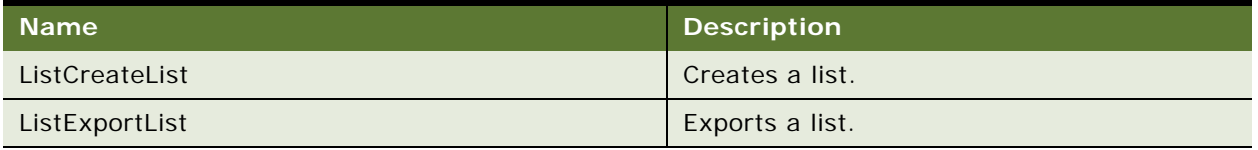

#### **Request Message Description: ListCreateList**

This method is used to create a list. It accepts the input parameters as a property set. For a description of this request message, see [Table 246.](#page-140-1)

#### <span id="page-140-1"></span>Table 246. Request Message Description: ListCreateList

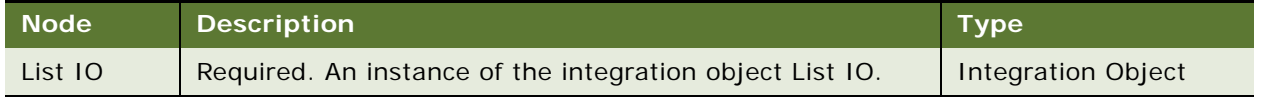

#### **Response Message Description: ListCreateList**

For a description of this response message, see [Table 247.](#page-140-2)

<span id="page-140-2"></span>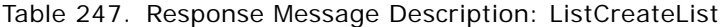

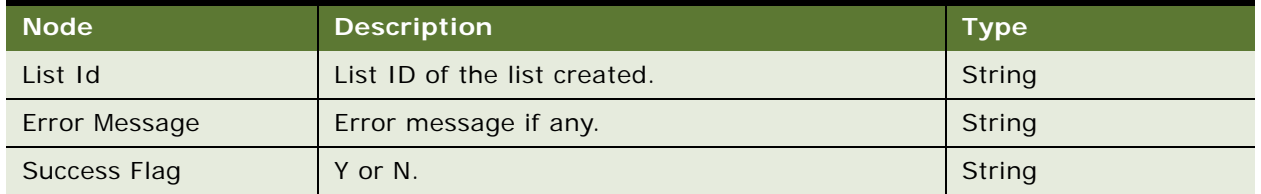

#### **Request Message Description: ListExportList**

This method is used to export lists. It accepts the input parameters as a property set. For a description of this request message, see [Table 248.](#page-140-3)

<span id="page-140-3"></span>Table 248. Request Message Description: ListExportList

| <b>Node</b>               | <b>Description</b>                                                                                                    | Type          |
|---------------------------|----------------------------------------------------------------------------------------------------|---------------|
| <b>Business Component</b> | The Business component whose records need to be exported.                                                                               | String        |
| <b>Business Object</b>    | The business object containing the business component.                                                                                  | <b>String</b> |
| <b>Export Format</b>      | The format (xml, or CSV) based on which the filename or<br>filenames are to be created.                                                 | String        |
| Search Specification      | The search specification for the records on the business<br>component (if the records satisfying a condition are only to be<br>picked). | String        |

# **List Application Interface**

This topic describes the application objects called by this Web service. For more information on application implementation, refer to your application development documentation on Oracle Technology Network.

#### **Service Object (Business Service or Workflow)**

For a description of the service objects for this Web service, see [Table 249.](#page-141-0)

<span id="page-141-0"></span>Table 249. List Service Object

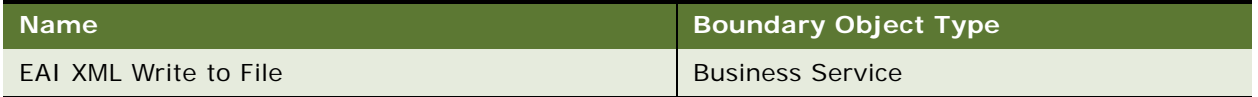

#### **Data Object (Integration Object)**

For a description of data objects for this Web service, see [Table 250.](#page-141-1)

<span id="page-141-1"></span>Table 250. List Data Object

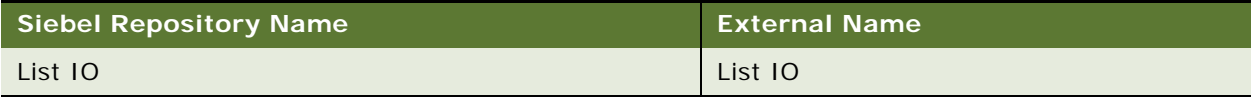

## **Example Package for List**

To view an example of messages for this Web service, navigate to the documentation library for Siebel Business Applications on Oracle Technology Network, and click the Related Files link next to the link for *Siebel CRM Web Services Reference* to access a zip file. Extract the files in the zip file.

#### **Request (ListCreateList)**

See the following file to view the sample code:

...\List\ListCreate\_request.xml

#### **Response (ListCreateList)**

See the following file to view the sample code:

...\List\ListCreate\_response.xml

#### **Request (ListExportList)**

See the following file to view the sample code:

...\List\ListExport\_request.xml

# **Interface Description (WSDL) for List**

To view the interface description for this Web service, navigate to the documentation library for Siebel Business Applications on Oracle Technology Network, and click the Related Files link next to the link for *Siebel CRM Web Services Reference* to access a zip file. Extract the files in the zip file.

...\List\List.wsdl

# **ListMgmtProspect**

Use this Web service for the basic operations in Siebel Marketing such as to create and update prospect.

# **ListMgmtProspect Operations**

For a list of operations associated with this Web service, see [Table 251.](#page-142-0)

<span id="page-142-0"></span>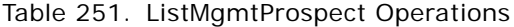

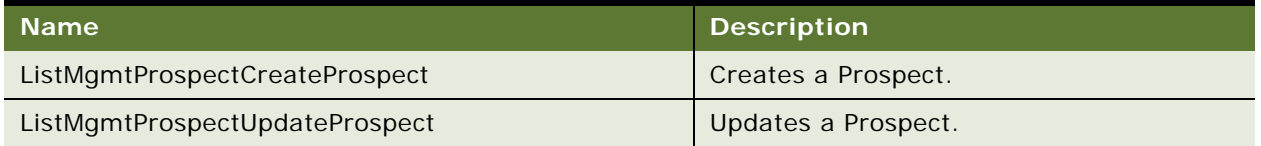

#### **Request Message Description: ListMgmtProspectCreateProspect**

This method takes in an integration object called Prospect IO and returns the Prospect ID and Success Flag. For a description of this request message, see [Table 252.](#page-142-1)

<span id="page-142-1"></span>Table 252. Request Message Description: ListMgmtProspectCreateProspect

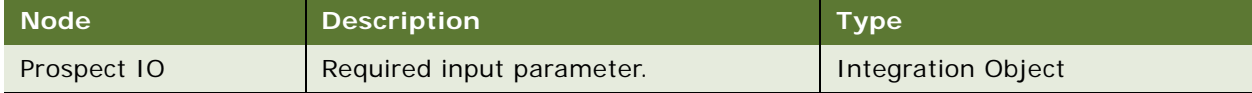

#### **Response Message Description: ListMgmtProspectCreateProspect**

For a description of this response message, see [Table 253.](#page-142-2)

<span id="page-142-2"></span>Table 253. Response Message Description: ListMgmtProspectCreateProspect

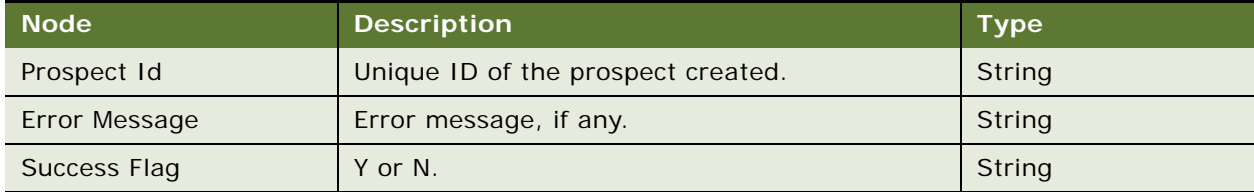

#### **Request Message Description: ListMgmtProspectUpdateProspect**

This method updates a prospect. For a description of this request message, see [Table 254.](#page-143-0)

<span id="page-143-0"></span>Table 254. Request Message Description: ListMgmtProspectUpdateProspect

| <b>Node</b> | <b>Description</b>        | <b>Type</b>               |
|-------------|---------------------------|---------------------------|
| Prospect IO | Required input parameter. | <b>Integration Object</b> |

#### **Response Message Description: ListMgmtProspectUpdateProspect**

For a description of this response message, see [Table 255.](#page-143-1)

<span id="page-143-1"></span>Table 255. Response Message Description: ListMgmtProspectUpdateProspect

| Mode <sup>1</sup> | <b>Description</b>     | <b>Type</b> |
|-------------------|------------------------|-------------|
| Error Message     | Error message, if any. | String      |
| Success Flag      | Y or N.                | String      |

# **Example Package for ListMgmtProspect**

To view an example of messages for this Web service, navigate to the documentation library for Siebel Business Applications on Oracle Technology Network, and click the Related Files link next to the link for *Siebel CRM Web Services Reference* to access a zip file. Extract the files in the zip file.

### **Request (ListMgmtProspectCreate)**

See the following file to view the sample code:

...\ListMgmtProspect\ListMgmtProspectCreate\_request.xml

#### **Response (ListMgmtProspectCreate)**

See the following file to view the sample code:

...\ListMgmtProspect\ListMgmtProspectCreate\_request.xml

# **Request (ListMgmtProspectUpdate)**

See the following file to view the sample code:

...\ListMgmtProspect\ListMgmtProspectUpdate\_request.xml

#### **Response (ListMgmtProspectUpdate)**

See the following file to view the sample code:

...\ListMgmtProspect\ListMgmtProspectUpdate\_request.xml
# **Interface Description (WSDL) for ListMgmtProspect**

To view the interface description for this Web service, navigate to the documentation library for Siebel Business Applications on Oracle Technology Network, and click the Related Files link next to the link for *Siebel CRM Web Services Reference* to access a zip file. Extract the files in the zip file.

...\ListMgmtProspect\ListMgmtProspect.wsdl

# **LoyaltyAccrualService**

Use this Web service with Siebel Loyalty to perform operations on orders, including processing, importing from an external file, importing transactions, and exporting promotions.

# **LoyaltyAccrualService Operations**

For a list of operations associated with this Web service, see [Table 256.](#page-144-0)

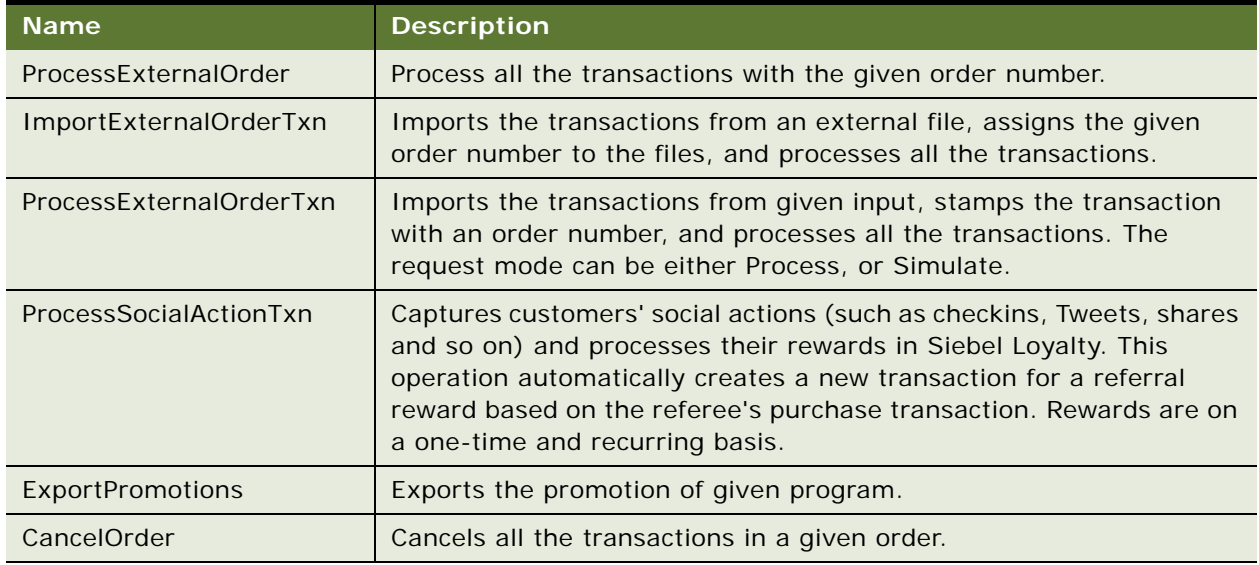

<span id="page-144-0"></span>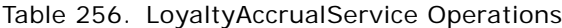

## **Request Message Description: ProcessExternalOrder**

For a description of this request message, see [Table 257.](#page-144-1)

<span id="page-144-1"></span>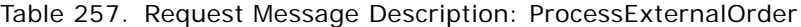

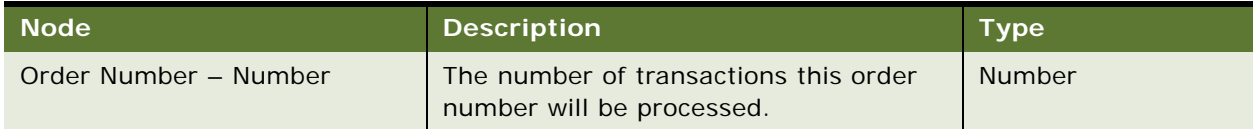

#### **Response Message Description: ProcessExternalOrder**

For a description of this response message, see [Table 258.](#page-145-0)

## <span id="page-145-0"></span>Table 258. Response Message Description: ProcessExternalOrder

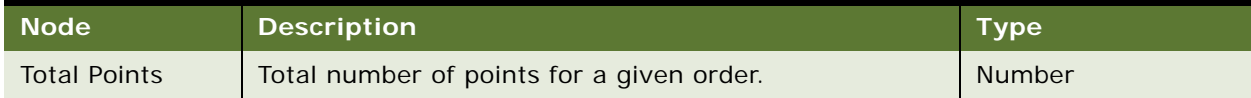

#### **Request Message Description: ImportExternalOrderTxn**

For a description of this request message, see [Table 259.](#page-145-1)

#### <span id="page-145-1"></span>Table 259. Request Message Description: ImportExternalOrderTxn

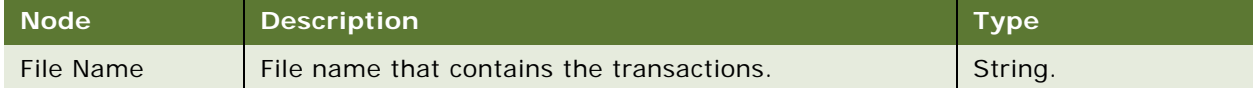

# **Response Message Description: ImportExternalOrderTxn**

For a description of this response message, see [Table 260.](#page-145-2)

<span id="page-145-2"></span>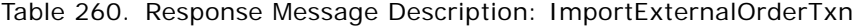

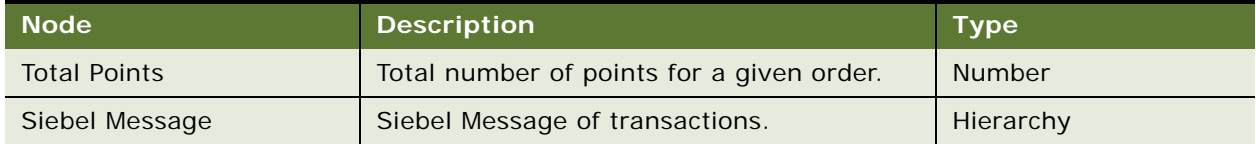

## **Request Message Description: ProcessExternalOrderTxn**

Imports the transactions from an external file, assigns the given order number to the files, and processes all the transactions. The Request Mode can be either Process or Simulate. For a description of this request message, see [Table 261](#page-145-3).

<span id="page-145-3"></span>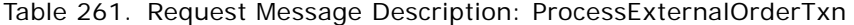

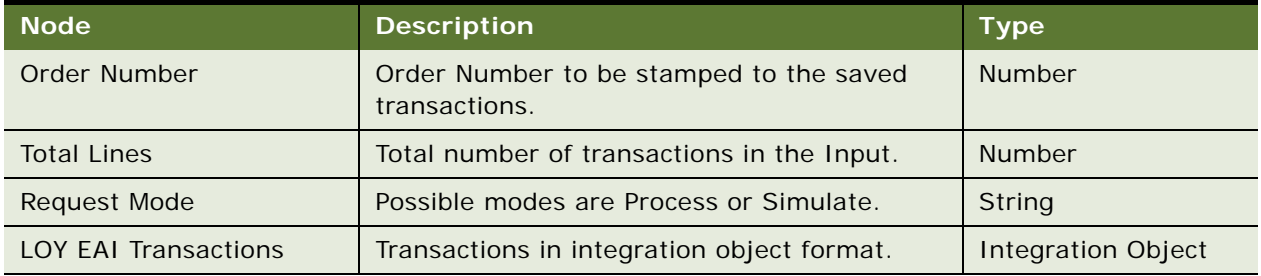

## **Response Message Description: ProcessExternalOrderTxn**

For a description of this response message, see [Table 262.](#page-146-2)

<span id="page-146-2"></span>Table 262. Response Message Description: ProcessExternalOrderTxn

| <b>Node</b>                | <b>Description</b>                          | <b>Type</b>   |
|----------------------------|---------------------------------------------|---------------|
| Total Points - Number      | Total number of points for the given order. | <b>Number</b> |
| Return Value - String      | Possible values are Failure, or Success.    | String        |
| Siebel Message - Hierarchy | Siebel message of transactions.             | Hierarchy     |

## **Request Message Description: ProcessSocialActionTxn**

For a description of this request message, see [Table 263.](#page-146-0)

<span id="page-146-0"></span>Table 263. Request Message Description: ProcessSocialActionTxn

| <b>Node</b>   | <b>Description</b>                                        | $\blacksquare$ Type |
|---------------|-----------------------------------------------------------|---------------------|
| SiebelMessage | One or more transactions in integration object<br>format. | Integration Object  |

# **Response Message Description: ProcessSocialActionTxn**

For a description of this response message, see [Table 264.](#page-146-1)

<span id="page-146-1"></span>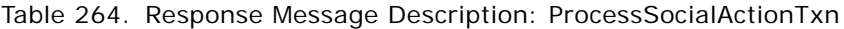

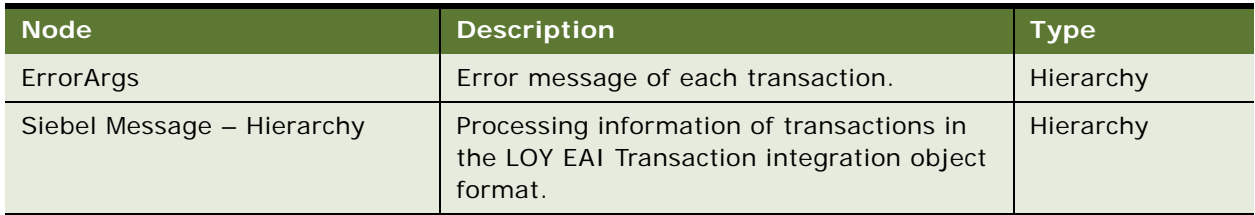

## **Request Message Description: ExportPromotions**

Exports the promotion of given program. For a description of this request message, see [Table 265.](#page-146-3)

<span id="page-146-3"></span>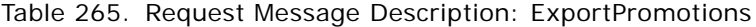

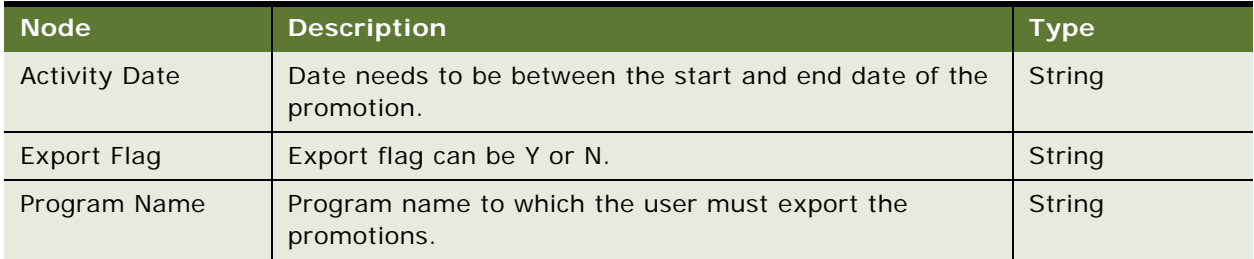

### **Response Message Description: ExportPromotions**

For a description of this response message, see [Table 266.](#page-147-0)

<span id="page-147-0"></span>Table 266. Response Message Description: ExportPromotions

| ∣ Node         | <b>Description</b>                                                    | <b>Type</b>         |
|----------------|-----------------------------------------------------------------------|---------------------|
| Siebel Message | All the promotions in LOY EAI Promotion integration<br>object format. | Integration Object. |

### **Request Message Description: CancelOrder**

For a description of this request message, see [Table 267.](#page-147-1)

## <span id="page-147-1"></span>Table 267. Request Message Description: ExportPromotions

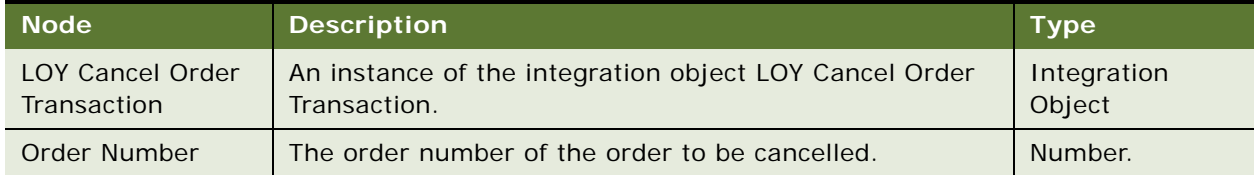

### **Response Message Description: CancelOrder**

For a description of this response message, see [Table 268.](#page-147-2)

### <span id="page-147-2"></span>Table 268. Response Message Description: ExportPromtions

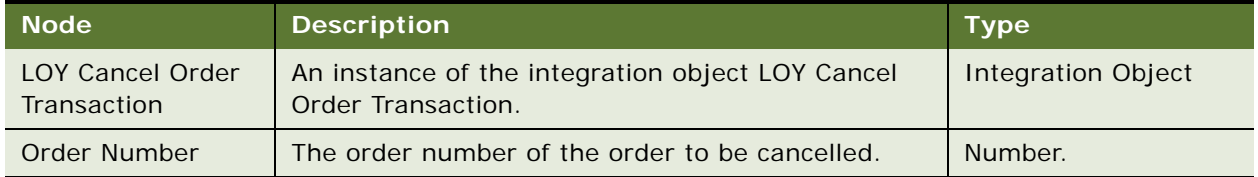

# **Example of Package for LoyaltyAccrualService**

To view an example of messages for this Web service, navigate to the documentation library for Siebel Business Applications on the Oracle Technology Network, and click the Related Files link next to the link for *Siebel CRM Web Services Reference* to access a zip file. Then extract the files in the zip file.

#### **Request**

See the following file to view the sample code:

- ...\LoyaltyAccrualService\ProcessExternalOrder\_request.xml
- ...\LoyaltyAccrualService\ProcessExternalOrderTxn\_request.xml
- ...\LoyaltyAccrualService\RequestMode\_Simulate\_request.xml
- ...\LoyaltyAccrual Service\ProcessExternal OrderTxn\_request.xml

...\LoyaltyAccrualService\ExportPromotions\_request.xml

#### **Response**

See the following file to view the sample code:

- ...\LoyaltyAccrualService\ProcessExternalOrder\_response.xml
- ...\LoyaltyAccrual Service\ProcessExternal OrderTxn\_response.xml
- ...\LoyaltyAccrualService\RequestMode\_Simulate\_response.xml
- ...\LoyaltyAccrual Service\ProcessExternal OrderTxn\_response.xml
- ...\LoyaltyAccrualService\ExportPromotions\_response.xml

# **Interface Description (WSDL) for LoyaltyAccrualService**

To view the interface description for this Web service, navigate to the documentation library for Siebel Business Applications on Oracle Technology Network, and click the Related Files link next to the link for *Siebel CRM Web Services Reference* to access a zip file. Extract the files in the zip file.

## **WSDL (ProcessExternalOrder)**

...\Loyal tyAccrual Service\ProcessExternal Order.wsdl

## **WSDL (ImportExternalOrderTxn)**

...\LoyaltyAccrualService\ImportExternalOrderTxn.wsdl

## **WSDL (ProcessExternalOrderTxn)**

...\LoyaltyAccrual Service\ProcessExternal OrderTxn.wsdl

## **WSDL (ExportPromotions)**

... \Loyal tyAccrual Service\ExportPromotions.wsdl

# **LoyaltyMemberEnrolment**

Use this Web service with the Siebel Loyalty Application to perform the following operations for a member:

- Enrolling a member into the selected Loyalty Program
- Updating member data
- Enrollment Payment processing for the selected member
- Generating specified number of pre-allotted memberships into the selected Loyalty Program.

# **LoyaltyMemberEnrolment Operations**

For a list of operations associated with this Web service, see [Table 269.](#page-149-0)

<span id="page-149-0"></span>Table 269. LoyaltyMemberEnrolment Operations

| <b>Name</b>                        | <b>Description</b>                                                                                                    |
|------------------------------------|----------------------------------------------------------------------------------------------------|
| MemberEnrollment                   | Enrolls a member into the specified loyalty program and<br>returns the generated Member number, along with the<br>Simulated prices for enrollment, if any. In case of any error, it<br>sends the member data along with the error message or<br>messages.                                    |
|                                    | If the Enrollment entails a payment, then this Web service<br>method enrolls the member into Payment Pending status. If<br>there is no Payment required, then the member directly goes<br>into the Active status.                                                                            |
| MemberUpdate                       | Used to update member details.                                                                                                    |
|                                    | If there is payment involved with the membership scheme, and<br>if the membership is designated as Pre-Allotted, then this Web<br>service updates the member details and returns the list of<br>simulated prices along with the list of error messages occurred<br>during the member update. |
| <b>EnrollmentPaymentProcessing</b> | Used to process the enrollment payment for the selected<br>member, who is in the Payment Pending status.                                                                                                    |
|                                    | If the payment processing is successful, then the member<br>status becomes Active, otherwise the status will remain in<br>Payment Pending.                                                                                                    |
|                                    | This Web service returns the list of error messages occurred<br>during the payment processing.                                                                                                    |
| GeneratePreallottedMemberships     | Used to generate the specified number of membership<br>numbers for the given Loyalty program. The status of all these<br>memberships.                                                                                                    |
| EnrolContactAsMember               | Creates a Loyalty membership from an existing Siebel contact<br>from social networks. You can also view membership details<br>and contact details that were captured from the attributes of<br>the social profile.                                                                           |

# **Request Message Description: MemberEnrollment**

For a description of this request message, see [Table 270.](#page-150-0)

<span id="page-150-0"></span>Table 270. Request Message Description: MemberEnrollment

| <b>Node</b>       | <b>Description</b>                                                          | Type                              |  |
|-------------------|-----------------------------------------------------------------------------|-----------------------------------|--|
| Siebel<br>Message | Hierarchy of the Member details. Uses the integration<br>object LOY Member. | Hierarchy<br>(Integration Object: |  |
|                   | Required Input:                                                             | LOY Member).                      |  |
|                   | Action Type must be Enrollment.                                             |                                   |  |
|                   | Program Id.                                                                 |                                   |  |
|                   | Membership Scheme Id.                                                       |                                   |  |
|                   | Member Type.                                                                |                                   |  |
|                   | Contact Details.                                                            |                                   |  |
|                   | Account, Household details based on the member<br>type.                     |                                   |  |

# **Response Message Description: MemberEnrollment**

For a description of this response message, see [Table 271.](#page-150-1)

<span id="page-150-1"></span>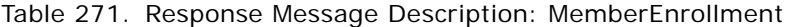

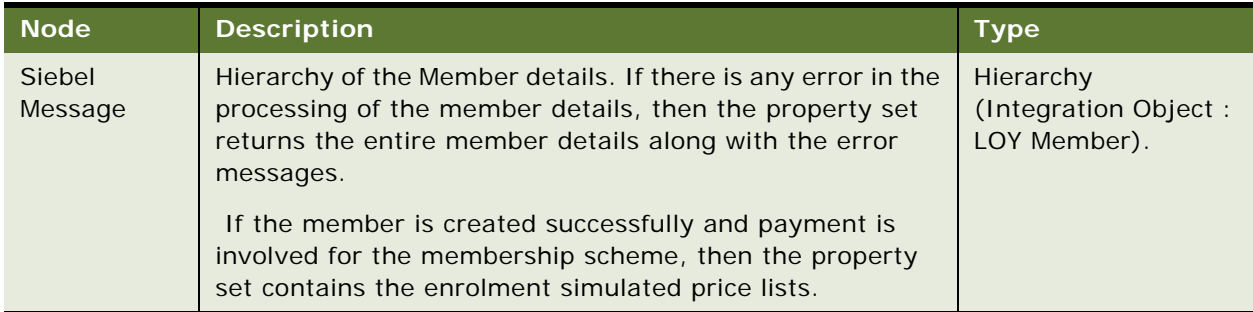

# **Request Message Description: MemberUpdate**

For a description of this request message, see [Table 272.](#page-151-0)

<span id="page-151-0"></span>Table 272. Request Message Description: MemberUpdate

| <b>Node</b>       | <b>Description</b>                                                          | <b>Type</b>                                      |
|-------------------|-----------------------------------------------------------------------------|--------------------------------------------------|
| Siebel<br>Message | Hierarchy of the Member details. Uses the integration object<br>LOY Member. | Hierarchy<br>(Integration Object:<br>LOY Member) |
|                   | Required Input:                                                             |                                                  |
|                   | Action type must be 'Update'.                                               |                                                  |
|                   | Member Number.                                                              |                                                  |

# **Response Message Description: MemberUpdate**

For a description of this response message, see [Table 273.](#page-151-1)

<span id="page-151-1"></span>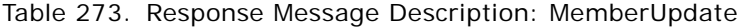

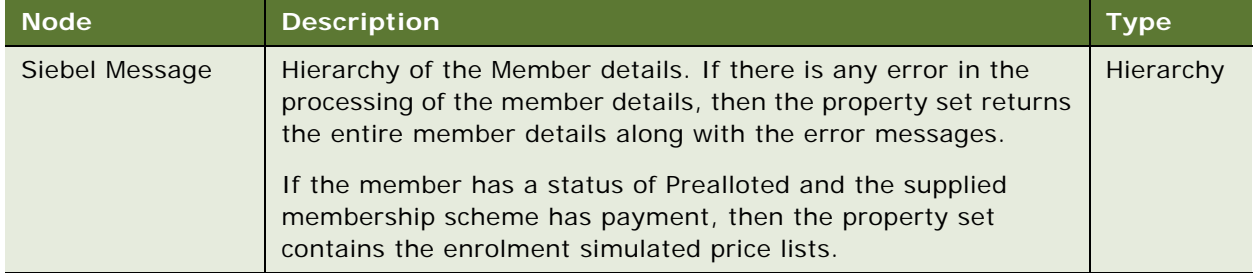

# **Request Message Description: EnrolmentPaymentProcessing**

For a description of this request message, see [Table 274.](#page-151-2)

<span id="page-151-2"></span>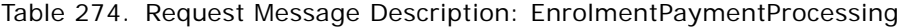

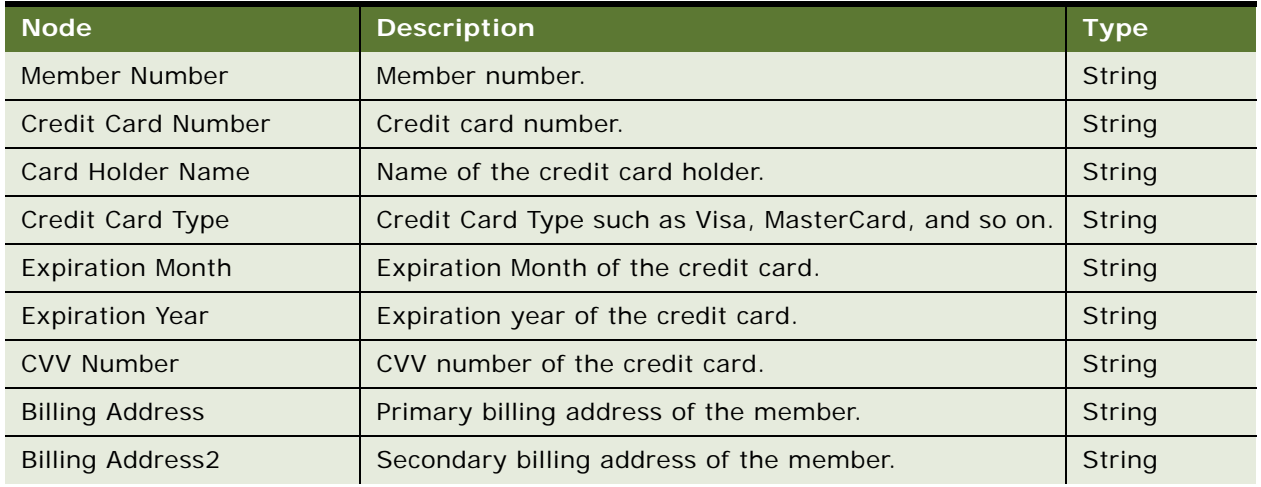

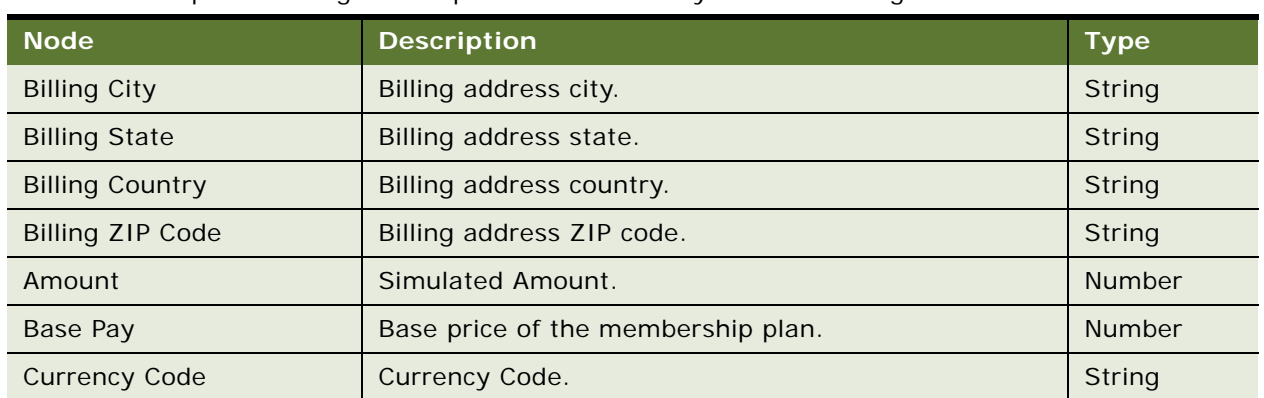

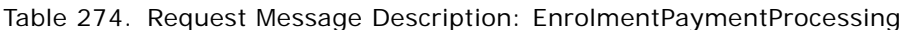

# **Response Message Description: EnrolmentPaymentProcessing**

For a description of this response message, see [Table 275.](#page-152-0)

<span id="page-152-0"></span>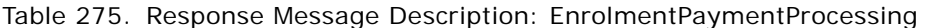

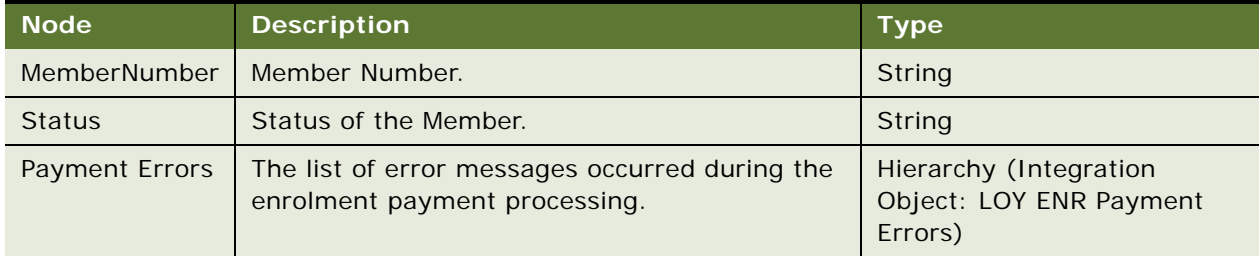

## **Request Message Description: GeneratePreAllottedMemberships**

For a description of this request message, see [Table 276.](#page-152-1)

<span id="page-152-1"></span>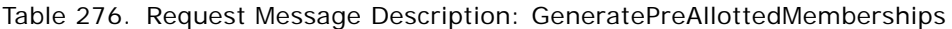

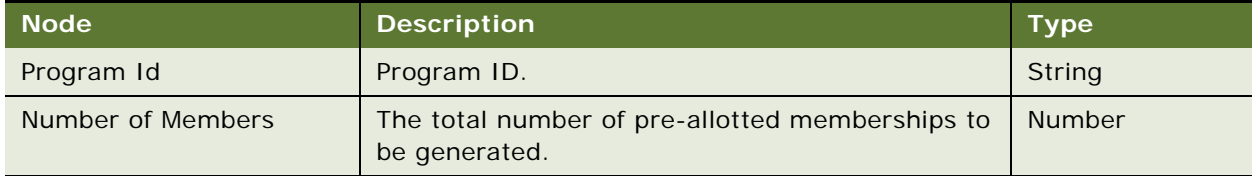

# **Response Message Description: GeneratePreAllottedMemberships**

For a description of this response message, see [Table 277.](#page-152-2)

<span id="page-152-2"></span>Table 277. Response Message Description: GeneratePreAllottedMemberships

| ∣ Node'       | <b>Description</b>                                                                   | <b>Type</b>                                                      |
|---------------|--------------------------------------------------------------------------------------|------------------------------------------------------------------|
| MemberNumbers | The hierarchy of the list of membership<br>numbers generated in Pre-allotted status. | Hierarchy (Integration Object:<br><b>LOY Preallotted Member)</b> |

## **Request Message Description: EnrolContactAsMember**

For a description of this request message, see [Table 278.](#page-153-0)

| <b>Node</b>          | <b>Description</b>                                                                               | <b>Type</b>   |
|----------------------|--------------------------------------------------------------------------------------------------|---------------|
| Account Id           | Optional. The ID of the account being enrolled.                                                  | String        |
| <b>Accrual Type</b>  | Optional. The accrual type.                                                                      | String        |
| Contact Id           | Required. The primary contact ID of the member<br>being enrolled.                                | String        |
| Enrollment Channel   | Optional. The enrollment channel. Valid values are<br>drawn from the LOV LOY TXN CHNNL CD table. | String        |
| Household Id         | Optional. The existing household ID.                                                             | String        |
| Member Type          | Optional. The member type.                                                                       | String        |
| Membership Scheme Id | Optional. Membership plan corresponding to the<br>member type.                                   | String        |
| Name                 | Optional. The member name.                                                                       | <b>String</b> |
| Program Id           | Optional. The existing program to which the<br>member should be enrolled.                        | String        |
| Referred By Id       | Optional. The existing Referred by Member ID.                                                    | String        |

<span id="page-153-0"></span>Table 278. Request Message Description: EnrolContactAsMember

### **Response Message Description: EnrolContactAsMember**

For a description of this response message, see [Table 279.](#page-153-1)

<span id="page-153-1"></span>Table 279. Response Message Description: EnrolContactAsMember

| Node           | <b>Description</b>                                                                  | Type               |
|----------------|-------------------------------------------------------------------------------------|--------------------|
| Siebel Message | Hierarchy of the Contact Member details.<br>Uses the integration object LOY Member. | Integration Object |

# **Example Package for LoyaltyMemberEnrolment**

To view an example of messages for this Web service, navigate to the documentation library for Siebel Business Applications on Oracle Technology Network, and click the Related Files link next to the link for *Siebel CRM Web Services Reference* to access a zip file. Extract the files in the zip file.

## **Request**

See the following file to view the sample code:

...\LoyaltyMemberEnrolment\Request.xml

## **Response**

See the following file to view the sample code:

...\LoyaltyMemberEnrolment\Response.xml

# **Interface Description (WSDL) for LoyaltyMemberEnrolment**

To view the interface description for this Web service, navigate to the documentation library for Siebel Business Applications on Oracle Technology Network, and click the Related Files link next to the link for *Siebel CRM Web Services Reference* to access a zip file. Extract the files in the zip file.

...\LoyaltyMemberEnrolment\WSDL

# **LoyaltyImportBusinessService**

Use this Web Service with the Siebel Loyalty Application to perform all voucher related service operations, such as Voucher Validity Check and Status Change.

**NOTE:** LOY Import Business Service needs to be deployed as a web service in Siebel Tools.

# **LoyaltyImportBusinessService Operations**

For a list of operations associated with this Web service, see [Table 280.](#page-154-0)

<span id="page-154-0"></span>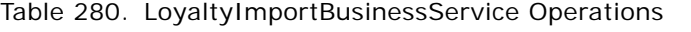

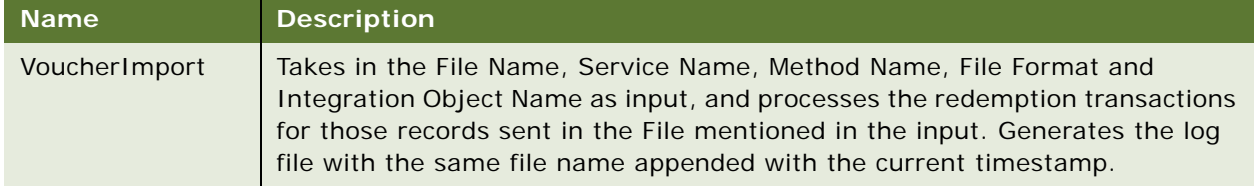

## **Request Message Description: VoucherImport**

This operation takes in the File Name, Service Name, Method Name, File Format and Integration Object Name as input and processes the redemption transactions for those records sent in the File mentioned in the input. It generates the log file with the same file name appended with a current timestamp. For a description of this request message, see [Table 281](#page-154-1).

<span id="page-154-1"></span>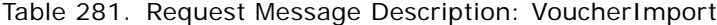

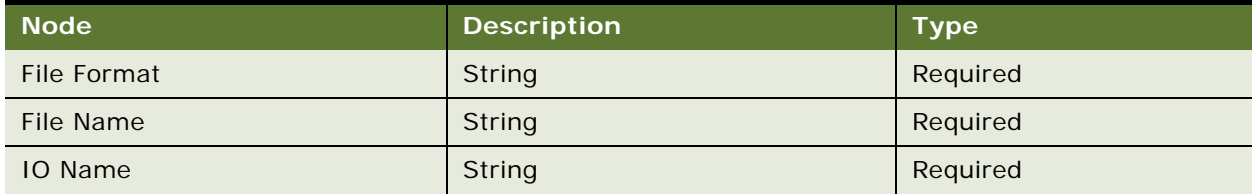

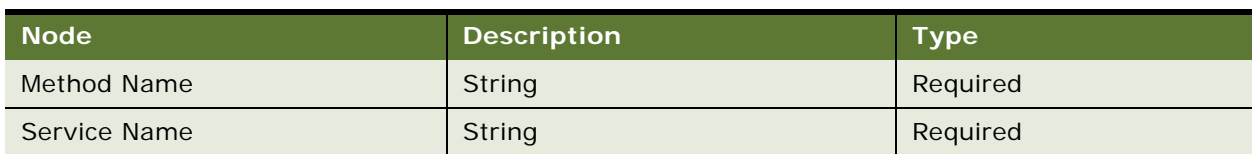

#### Table 281. Request Message Description: VoucherImport

#### **Response Message Description: VoucherImport**

For a description of this response message, see [Table 282.](#page-155-0)

<span id="page-155-0"></span>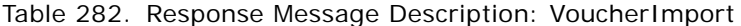

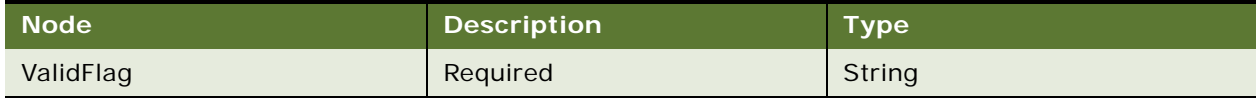

# **Example Package for LoyaltyImportBusinessService**

To view an example of messages for this Web service, navigate to the documentation library for Siebel Business Applications on Oracle Technology Network, and click the Related Files link next to the link for *Siebel CRM Web Services Reference* to access a zip file. Extract the files in the zip file.

# **Interface Description (WSDL) for LoyaltyImportBusinessService**

To view the interface description for this Web service, navigate to the documentation library for Siebel Business Applications on Oracle Technology Network, and click the Related Files link next to the link for *Siebel CRM Web Services Reference* to access a zip file. Extract the files in the zip file.

...\LoyaltyImportBusService\LoyaltyImportBusService.wsdl

# **LoyaltyMemberService**

Use this Web service to do the following member service actions:

- Inquire membership details
- Process membership information for Renewal or Cancellation
- Retrieve member service price details
- Purchase or Transfer points

# **LoyaltyMemberService Operations**

For a list of operations associated with this Web service, see [Table 283.](#page-156-0)

<span id="page-156-0"></span>Table 283. LoyaltyMemberService Operations

| <b>Name</b>                   | <b>Description</b>                                                                                                    |
|-------------------------------|----------------------------------------------------------------------------------------------------|
| PurchasePointsService         | Used for purchasing points.                                                                                                    |
|                               | The member provides a membership number, the point type he<br>or she wants to purchase, and the number of points as input.<br>Credit card details must also be given as the service might<br>involve monetary payment. Once the service is complete, output<br>is given as an XML file that shows the transaction number and<br>the order number.                                                                        |
|                               | Member point balances are updated accordingly and reflected in<br>the Siebel Loyalty application.                                                                                                    |
| TransferPointsService         | Used for transferring points to another member.                                                                                                    |
|                               | The member provides a membership number, the point type<br>which he or she wants to purchase, and the number of points as<br>input. The transferee member number must also be included as<br>input. Credit card details must also be given as the service might<br>involve monetary payment. Once the service is performed,<br>output is given as an XML file that shows the transaction number<br>and the order number. |
|                               | Members' (transferor and transferee) point balances are updated<br>accordingly and reflected in the Siebel Loyalty application.                                                                                                    |
| LoungePurchaseService         | Used to buy or renew Lounge.                                                                                                    |
|                               | The member provides a membership number, lounge period<br>type, and lounge period duration along with credit card details.<br>The member must also provide payment mode (Pay, Points, or<br>Points+Pay) along with currency, and point type details as the<br>service might involve payment.                                                                                                    |
|                               | After the service is performed, the Member's Lounge details are<br>updated and a transaction detail record is created.                                                                                                    |
| MembershipCancellationService | Used to cancel a loyalty membership.                                                                                                    |
|                               | The member provides a membership number and credit card<br>information (using the same credit card used during membership<br>enrollment, or renewal). The loyalty program fee is refunded to<br>the member's credit card, and membership is cancelled.                                                                                                    |

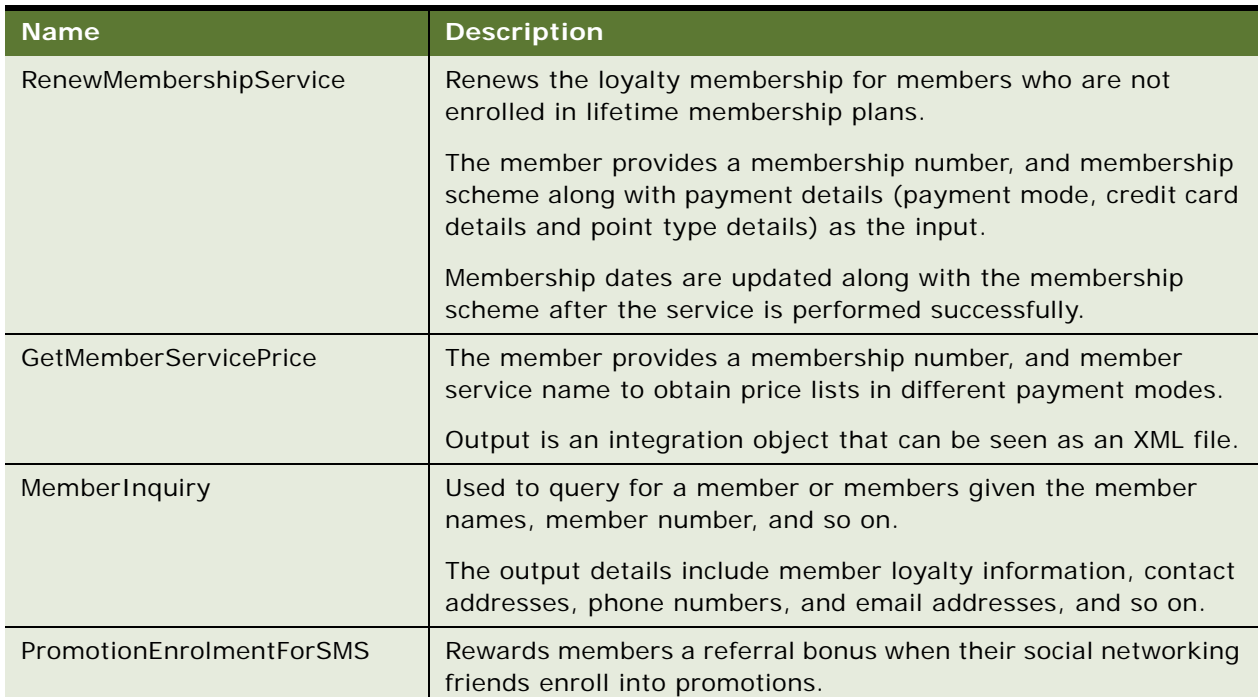

# Table 283. LoyaltyMemberService Operations

# **Request Message Description: PurchasePointsService**

For a description of this request message, see [Table 284.](#page-157-0)

<span id="page-157-0"></span>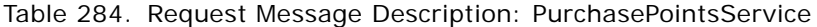

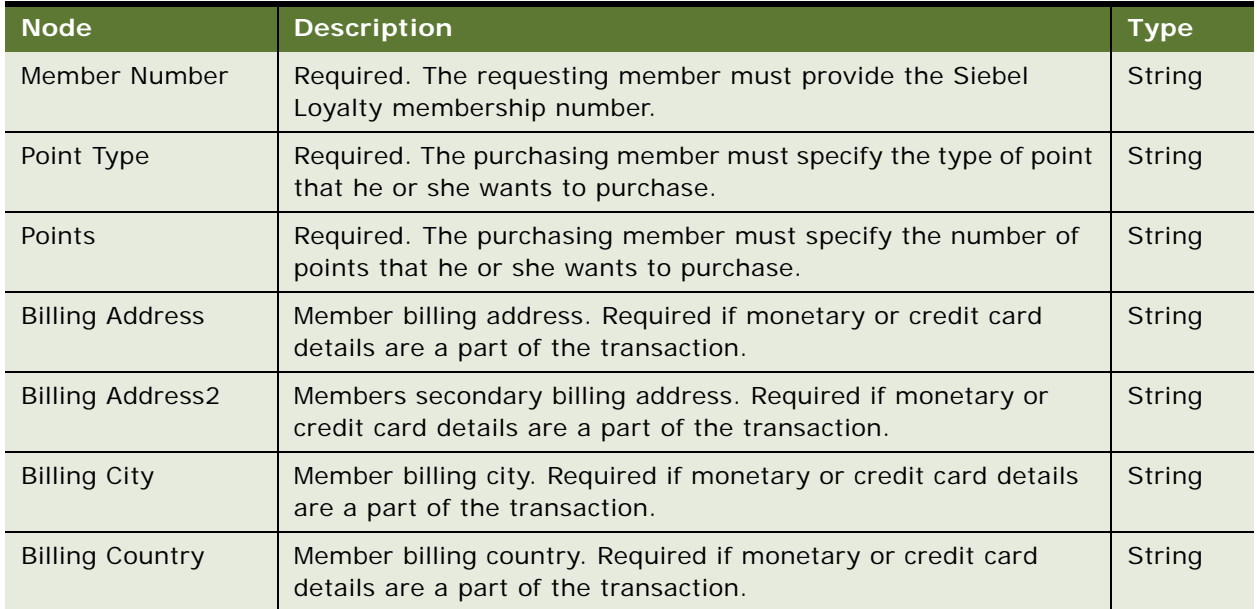

| <b>Node</b>               | <b>Description</b>                                                                                                    | <b>Type</b> |
|---------------------------|----------------------------------------------------------------------------------------------------|-------------|
| <b>Billing State</b>      | Member billing state. Required if monetary or credit card details<br>are a part of the transaction.                                  | String      |
| <b>Billing ZIP Code</b>   | Member billing ZIP code. Required if monetary or credit card<br>details are a part of the transaction.                               | String      |
| <b>CVV Number</b>         | CVV number from member credit card. Required if monetary or<br>credit card details are a part of the transaction.                    | String      |
| Card Holder Name          | Credit card holder's name. Required if monetary or credit card<br>details are a part of the transaction.                             | String      |
| <b>Credit Card Number</b> | Credit card number. Required if monetary or credit card details<br>are a part of the transaction.                                    | String      |
| Credit Card Type          | Credit card type, such as Visa, MasterCard, and so on. Required<br>if monetary or credit card details are a part of the transaction. | String      |
| Currency                  | Currency type used by member. Required if monetary currency<br>is part of the transaction.                                           | String      |
| <b>Expiration Month</b>   | Expiration month of member credit cards. Required if monetary<br>or credit card details are a part of the transaction.               | String      |
| <b>Expiration Year</b>    | Expiration year of member credit card. Required if monetary or<br>credit card details are a part of the transaction.                 | String      |
| Override Flag             | Override flag.                                                                                                    | String      |
| Override Pay              | Required. If the member wants to override the price details, then<br>the input is Y, if not, then the input is N.                    | String      |
| Override Reason           | The member must specify Override Pay when the Override flag is<br>marked Y. It is the monetary amount overridden by the member.      | String      |
| Override Reason<br>Code   | A reason for the price list override is stated if this flag is set to Y.                                                             | String      |

Table 284. Request Message Description: PurchasePointsService

# **Response Message Description: PurchasePointsService**

For a description of this response message, see [Table 285.](#page-158-0)

<span id="page-158-0"></span>Table 285. Response Message Description: PurchasePointsService

| <b>Node</b>          | <b>Description</b>                                                                 | <b>Type</b> |
|----------------------|------------------------------------------------------------------------------------|-------------|
| Error Message        | Error message given if the transaction fails.                                      | String      |
| Order Id             | Order ID of the point purchase service.                                            | String      |
| Quote Id             | Quote ID of the point purchase service.                                            | String      |
| Siebel Response Code | Siebel Order Management response code following<br>authorization of a credit card. | String      |

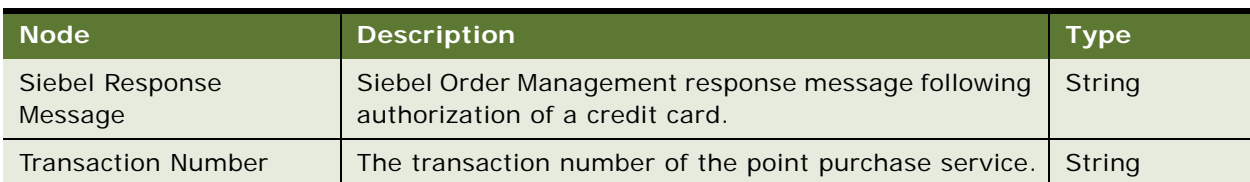

# Table 285. Response Message Description: PurchasePointsService

# **Request Message Description: TransferPointService**

For a description of this request message, see [Table 286.](#page-159-0)

<span id="page-159-0"></span>Table 286. Request Message Description: TransferPointService

| <b>Node</b>                 | <b>Description</b>                                                                                                    | <b>Type</b> |
|-----------------------------|----------------------------------------------------------------------------------------------------|-------------|
| Member Number               | Required. The requesting member must provide the Siebel<br>Loyalty membership number.                                                |             |
| Point Type                  | Required. The purchasing member must specify the type of<br>point that he or she wants to purchase.                                  |             |
| Points                      | Required. The purchasing member must specify the number of<br>points that he or she wants to purchase.                               | String      |
| Transferee Member<br>Number | Required. Transferee membership number to whom the points<br>are to be transferred.                                                  | String      |
| <b>Billing Address</b>      | Member billing address. Required if monetary or credit card<br>details are a part of the transaction.                                | String      |
| <b>Billing Address2</b>     | Members secondary billing address. Required if monetary or<br>credit card details are a part of the transaction.                     | String      |
| <b>Billing City</b>         | Member billing city. Required if monetary or credit card details<br>are a part of the transaction.                                   | String      |
| <b>Billing Country</b>      | Member billing country. Required if monetary or credit card<br>details are a part of the transaction.                                | String      |
| <b>Billing State</b>        | Member billing state. Required if monetary or credit card details<br>are a part of the transaction.                                  | String      |
| <b>Billing ZIP Code</b>     | Member billing ZIP code. Required if monetary or credit card<br>details are a part of the transaction.                               | String      |
| <b>CVV Number</b>           | CVV number from member credit card. Required if monetary or<br>credit card details are a part of the transaction.                    | String      |
| <b>Card Holder Name</b>     | Credit card holder's name. Required if monetary or credit card<br>details are a part of the transaction.                             | String      |
| <b>Credit Card Number</b>   | Credit card number. Required if monetary or credit card details<br>are a part of the transaction.                                    | String      |
| Credit Card Type            | Credit card type, such as Visa, MasterCard, and so on. Required<br>if monetary or credit card details are a part of the transaction. | String      |

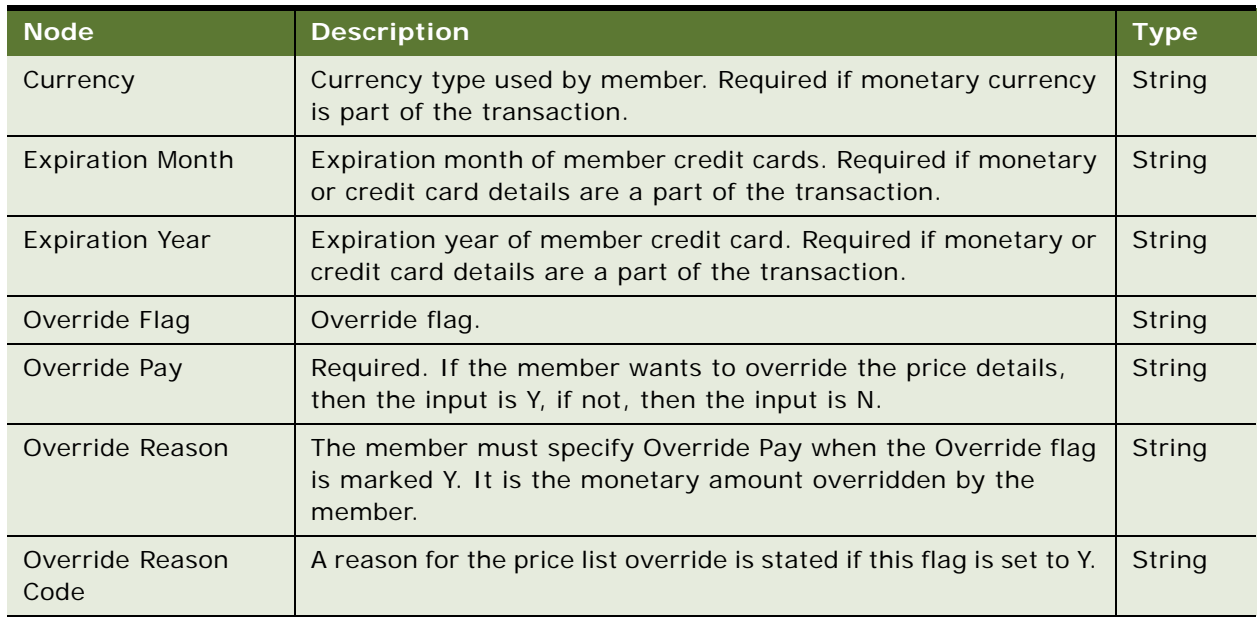

Table 286. Request Message Description: TransferPointService

# **Response Message Description: TransferPointService**

For a description of this response message, see [Table 287.](#page-160-0)

<span id="page-160-0"></span>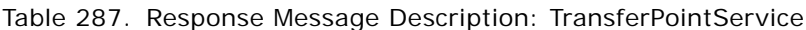

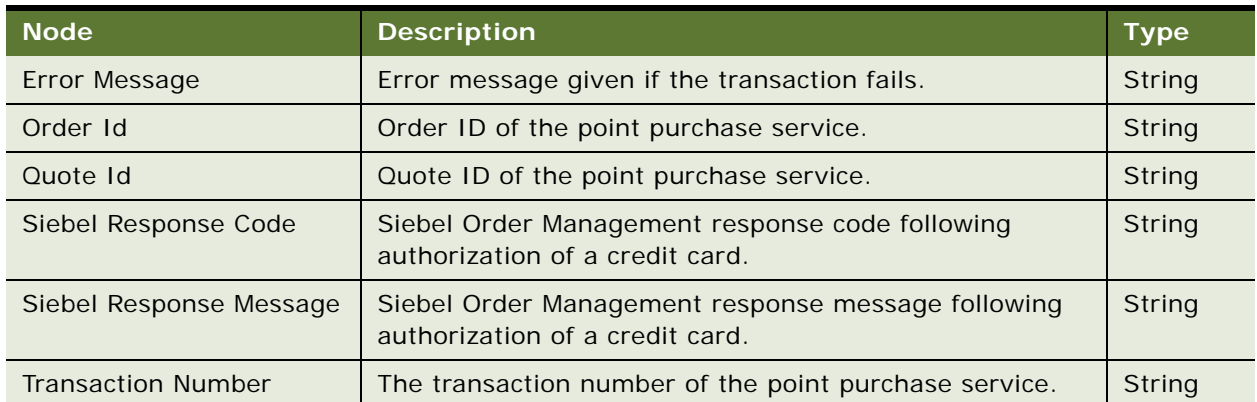

# **Request Message Description: LoungePurchaseService**

For a description of this request message, see [Table 288.](#page-161-0)

<span id="page-161-0"></span>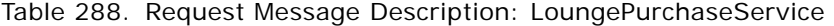

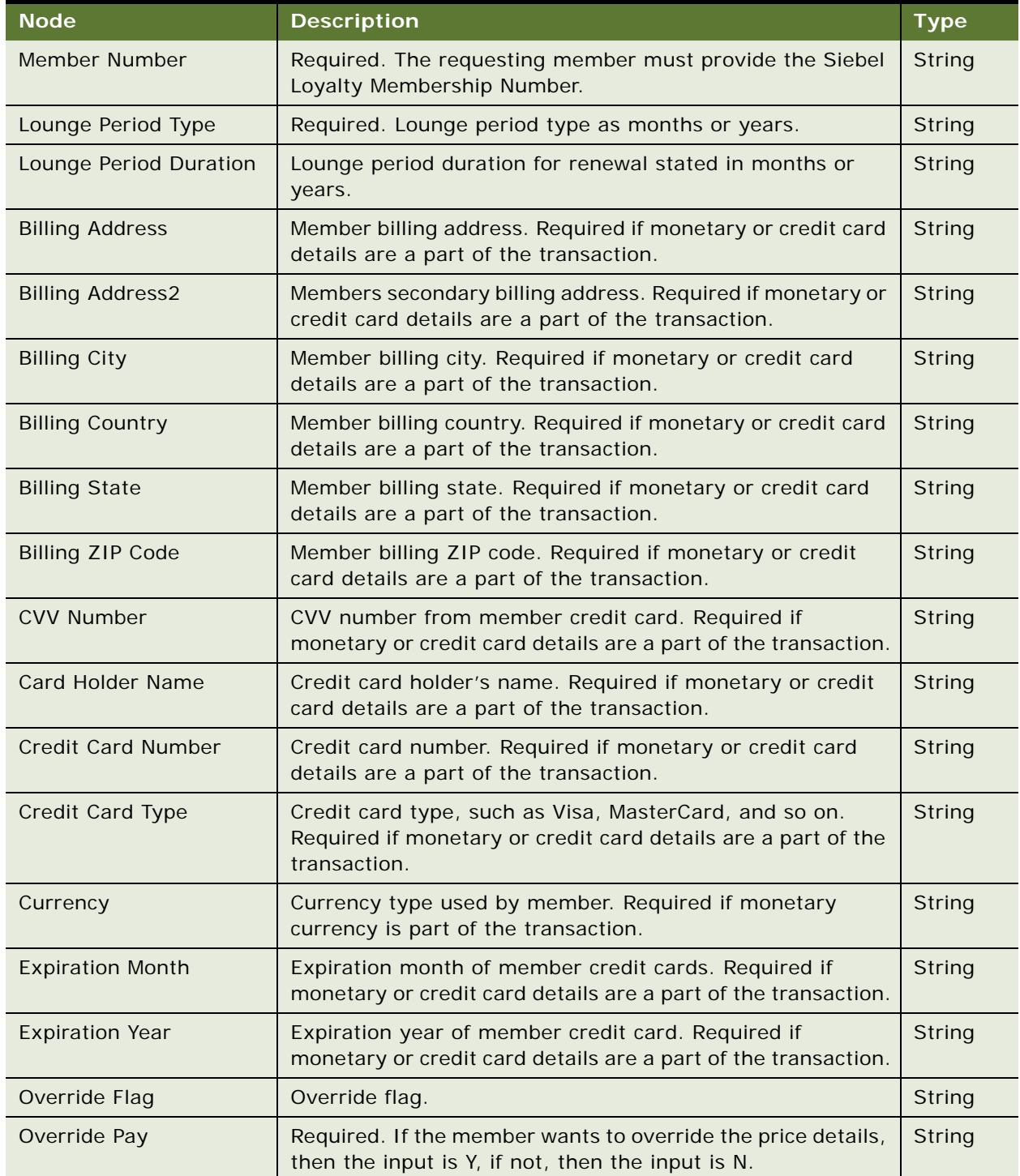

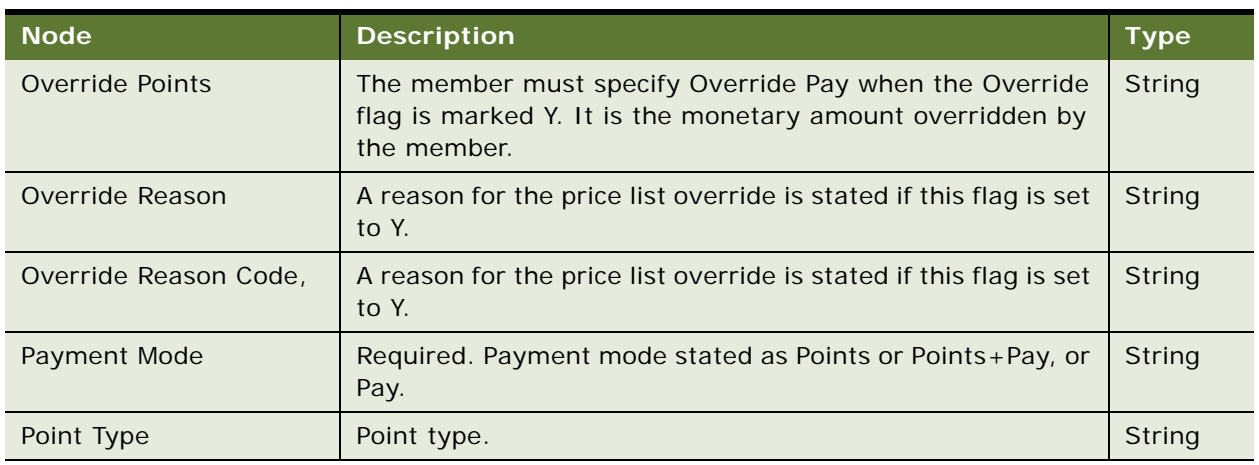

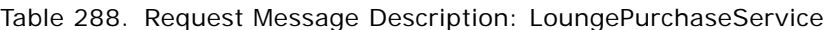

# **Response Message Description: LoungePurchaseService**

For a description of this response message, see [Table 289.](#page-162-0)

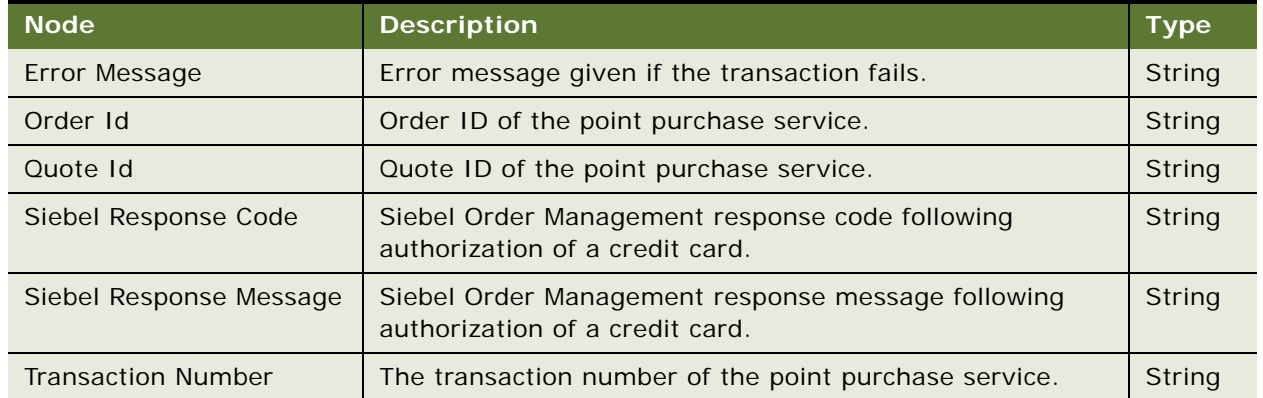

<span id="page-162-0"></span>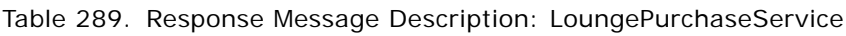

# **Request Message Description: RenewMembershipService**

For a description of this request message, see [Table 290.](#page-162-1)

# <span id="page-162-1"></span>Table 290. Request Message Description: RenewMembershipService

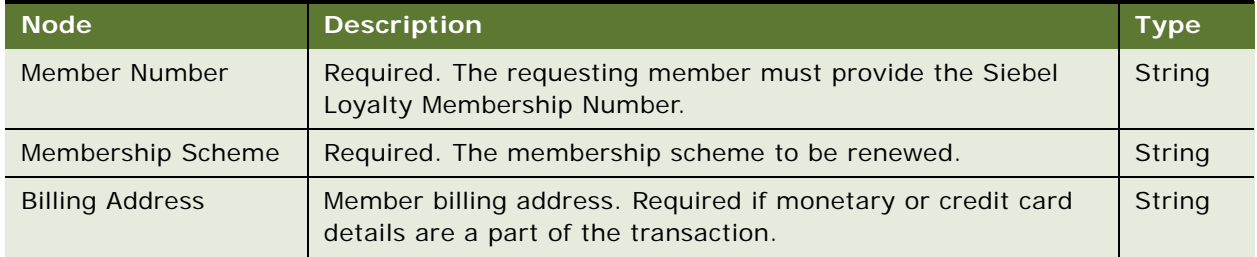

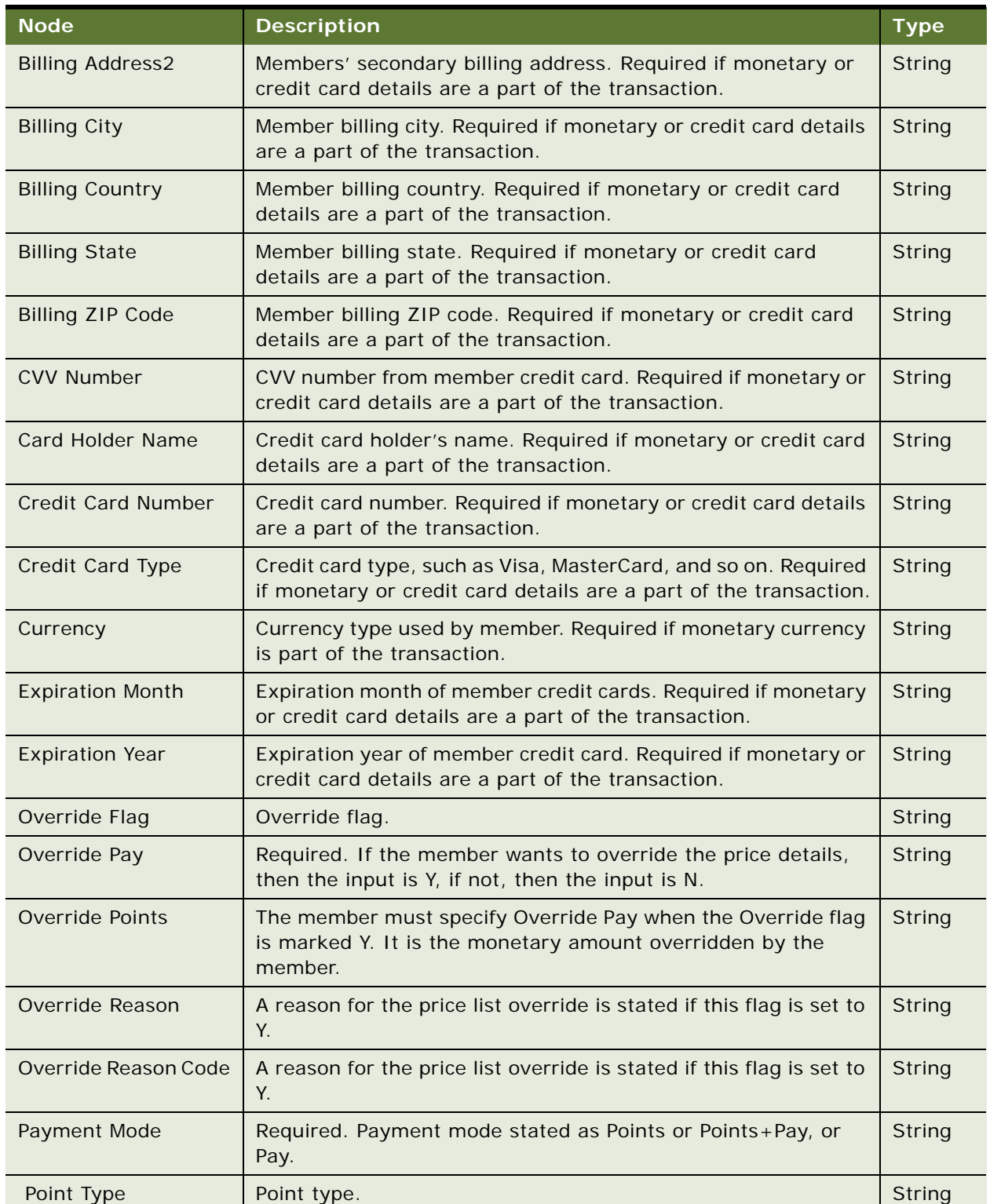

Table 290. Request Message Description: RenewMembershipService

# **Response Message Description: RenewMembershipService**

For a description of this response message, see [Table 291.](#page-164-0)

| <b>Node</b>               | <b>Description</b>                                                                    | <b>Type</b>   |
|---------------------------|---------------------------------------------------------------------------------------|---------------|
| Error Message             | Error message given if the transaction fails.                                         | <b>String</b> |
| Order Id                  | Order ID of the point purchase service.                                               | String        |
| Quote Id                  | Quote ID of the point purchase service.                                               | String        |
| Siebel Response Code      | Siebel Order Management response code following<br>authorization of a credit card.    | String        |
| Siebel Response Message   | Siebel Order Management response message following<br>authorization of a credit card. | String        |
| <b>Transaction Number</b> | The transaction number of the point purchase service.                                 | <b>String</b> |

<span id="page-164-0"></span>Table 291. Response Message Description: RenewMembershipService

# **Request Message Description: MembershipCancellationService**

For a description of this request message, see [Table 292.](#page-164-1)

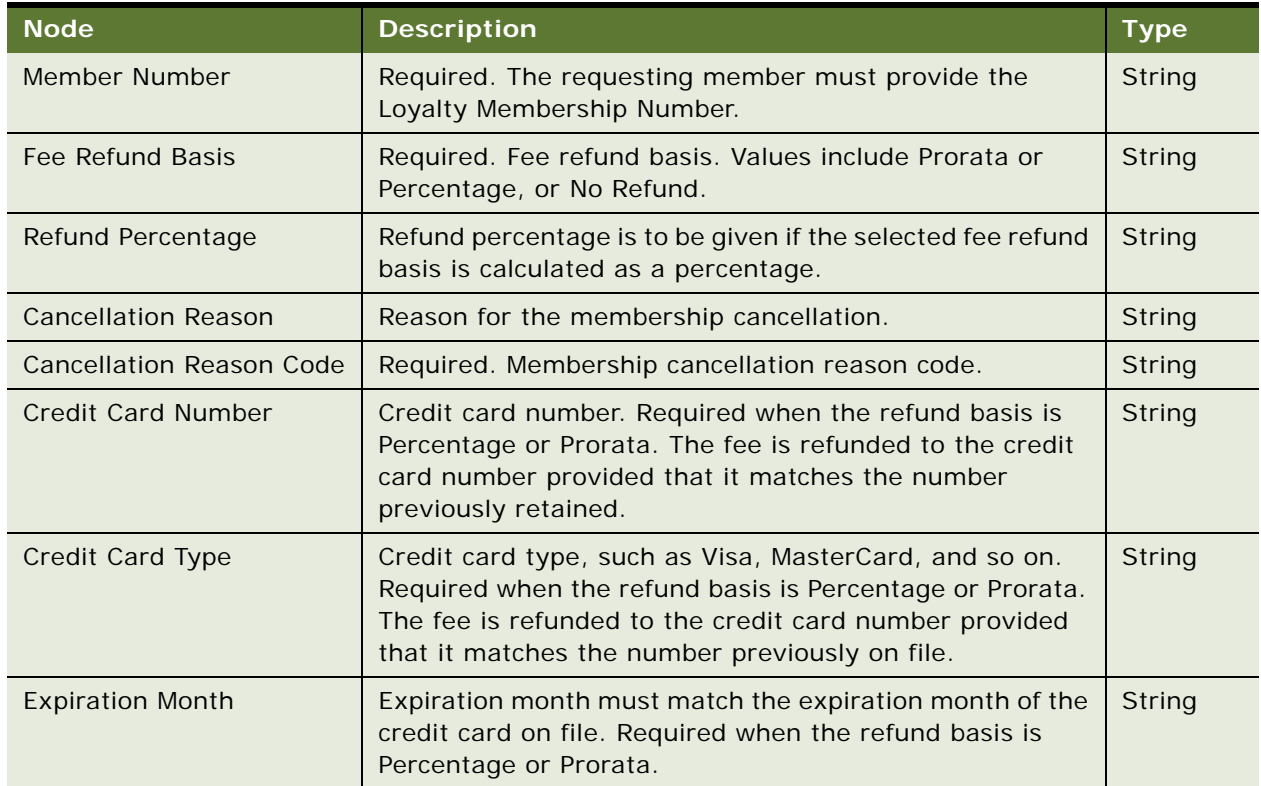

<span id="page-164-1"></span>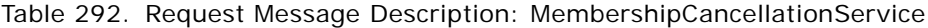

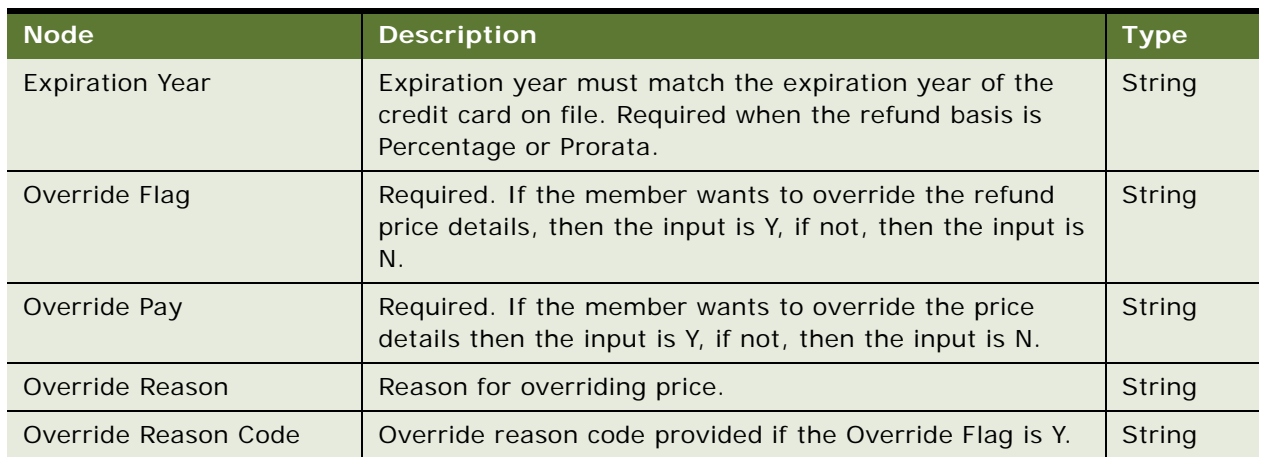

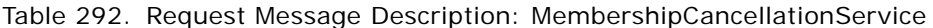

# **Response Message Description: MembershipCancellationService**

For a description of this response message, see [Table 293.](#page-165-0)

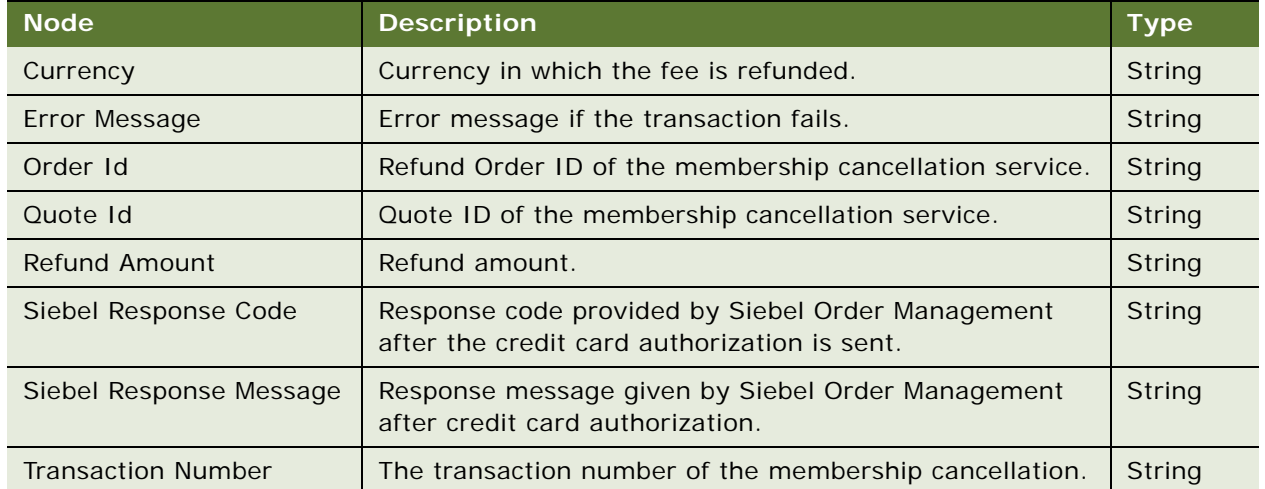

<span id="page-165-0"></span>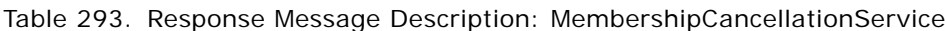

## **Request Message Description: GetMemberServicePrice**

For a description of this request message, see [Table 294.](#page-165-1)

<span id="page-165-1"></span>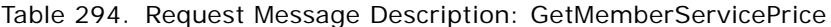

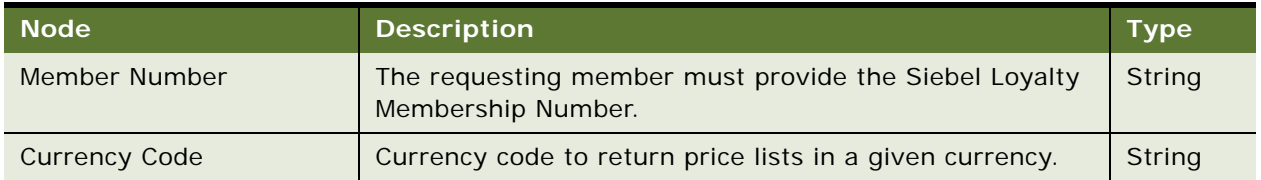

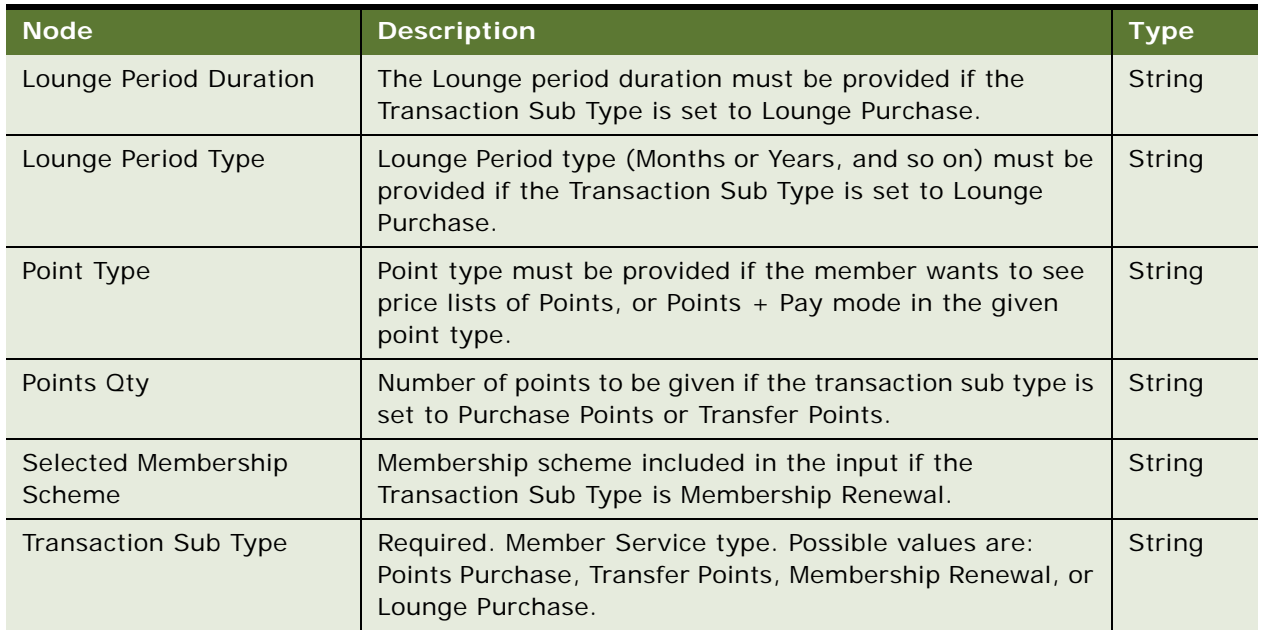

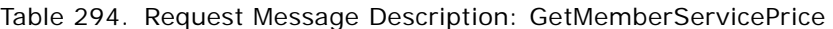

# **Response Message Description: GetMemberServicePrice**

For a description of this response message, see [Table 295.](#page-166-0)

<span id="page-166-0"></span>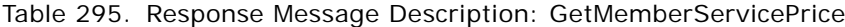

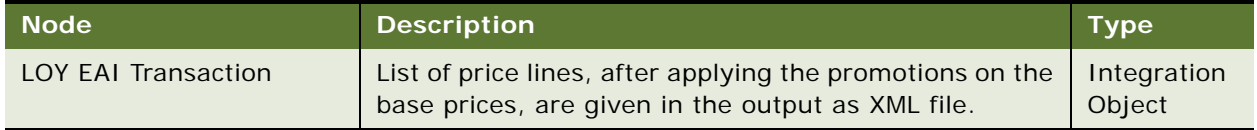

# **Request Message Description: MemberInquiry**

For a description of this request message, see [Table 296.](#page-166-1)

<span id="page-166-1"></span>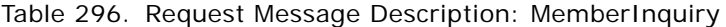

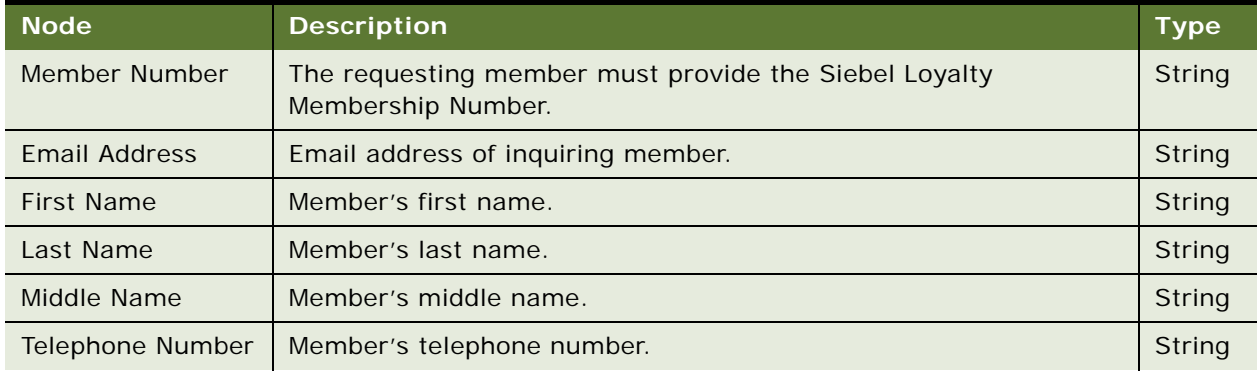

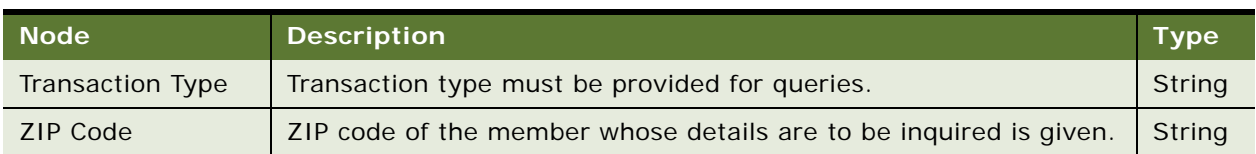

## Table 296. Request Message Description: MemberInquiry

## **Response Message Description: GetMemberServicePrice**

For a description of this response message, see [Table 297.](#page-167-2)

<span id="page-167-2"></span>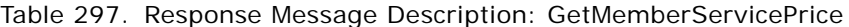

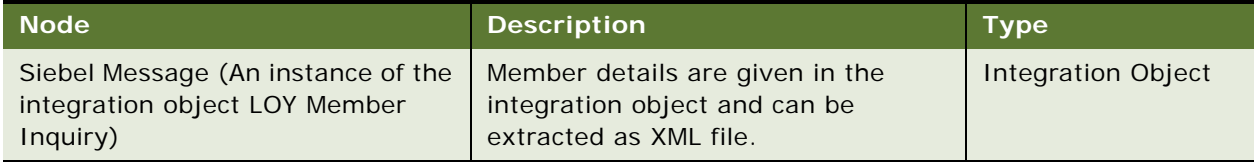

# **Request Message Description: PromotionEnrolmentForSMS**

For a description of this request message, see [Table 298.](#page-167-0)

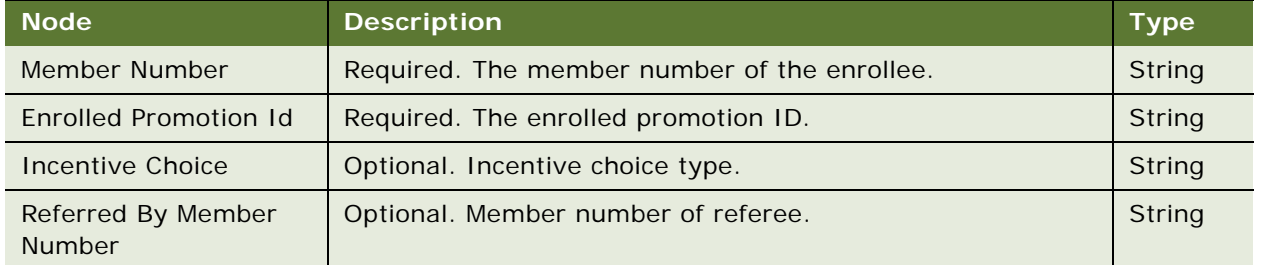

<span id="page-167-0"></span>Table 298. Request Message Description: PromotionEnrolmentForSMS

## **Response Message Description: PromotionEnrolmentForSMS**

For a description of this response message, see [Table 299.](#page-167-1)

<span id="page-167-1"></span>Table 299. Response Message Description: PromotionEnrolmentForSMS

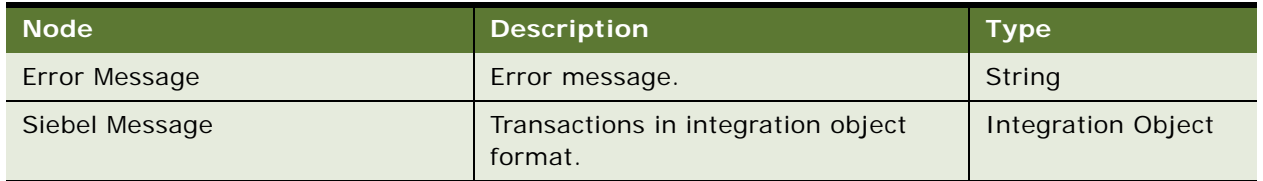

# **Example Package for LoyaltyMemberServices**

To view an example of messages for this Web service, navigate to the documentation library for Siebel Business Applications on Oracle Technology Network, and click the Related Files link next to the link for *Siebel CRM Web Services Reference* to access a zip file. Extract the files in the zip file.

### **Request**

See the following file to view the sample code:

...\LoyaltyMemberServices\Request.xml

#### **Response**

See the following file to view the sample code:

...\LoyaltyMemberServices\Response.xml

# **Interface Description (WSDL) for LoyaltyMemberServices**

To view the interface description for this Web service, navigate to the documentation library for Siebel Business Applications on Oracle Technology Network, and click the Related Files link next to the link for *Siebel CRM Web Services Reference* to access a zip file. Extract the files in the zip file.

...\LoyaltyMemberService\WSDL

# **LoyaltyRedemptionService**

Use this Web service with the Siebel Loyalty application to perform all redemption related operations, including redemption processing, redemption cancellation, voucher reissue, and Siebel Order Management integration.

# **LoyaltyRedemptionService Operations**

For a list of operations associated with this Web service, see [Table 300.](#page-168-0)

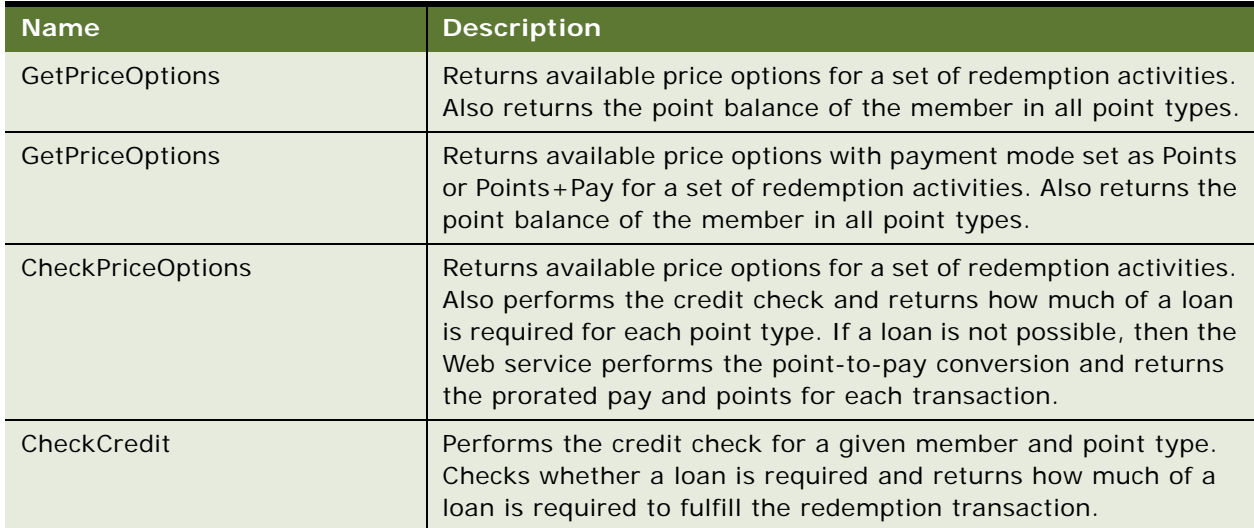

<span id="page-168-0"></span>Table 300. LoyaltyRedemptionService Operations

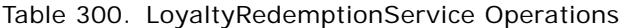

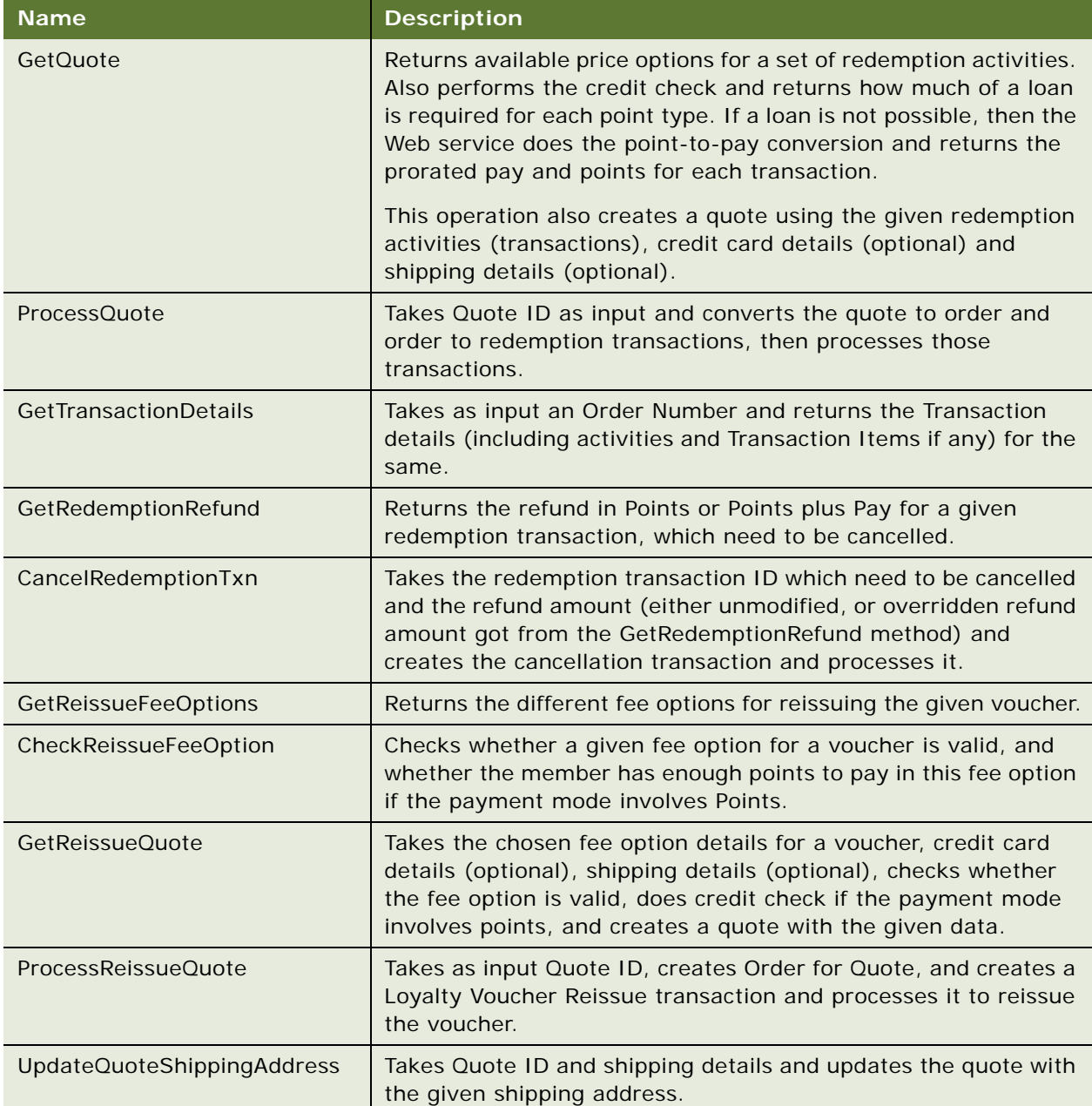

# Table 300. LoyaltyRedemptionService Operations

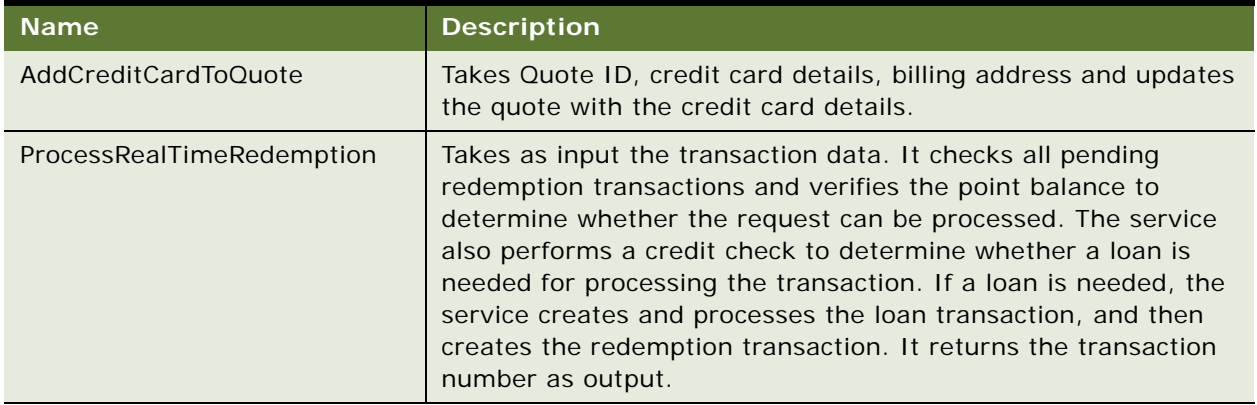

# **Request Message Description: GetPriceOptions**

For a description of this request message, see [Table 301.](#page-170-0)

<span id="page-170-0"></span>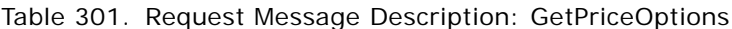

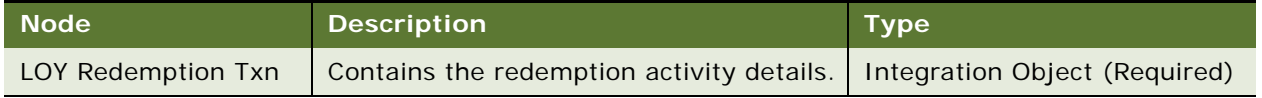

# **Response Message Description: GetPriceOptions**

For a description of this response message, see [Table 302.](#page-170-1)

<span id="page-170-1"></span>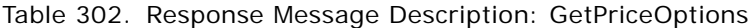

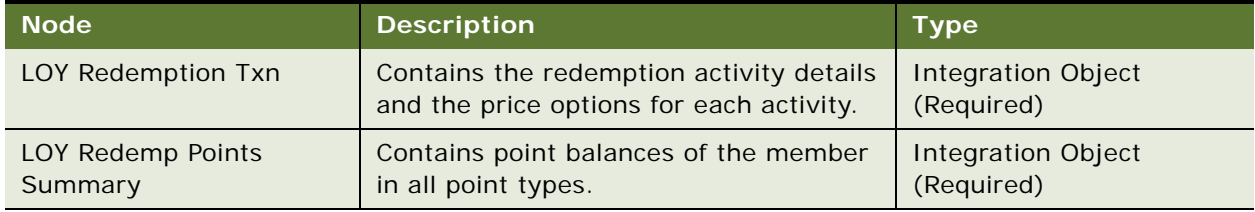

# **Request Message Description: CheckPriceOptions**

For a description of this request message, see [Table 303.](#page-170-2)

# <span id="page-170-2"></span>Table 303. Request Message Description: CheckPriceOptions

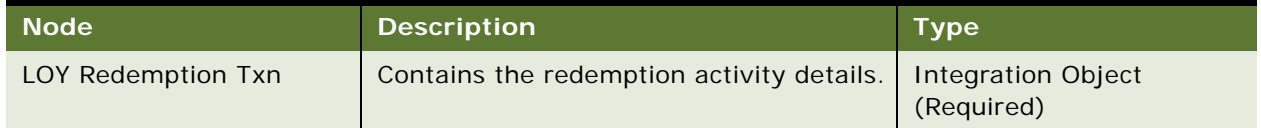

## **Response Message Description: CheckPriceOptions**

For a description of this response message, see [Table 304.](#page-171-0)

| <b>Node</b>                  | <b>Description</b>                                                                                                    | <b>Type</b>           |
|------------------------------|----------------------------------------------------------------------------------------------------|-----------------------|
| LOY Redemption Txn           | Contains the redemption activity details and one price<br>option for each activity.                                                  | Integration<br>Object |
| LOY Redemp Points<br>Summary | Point summary for each point type including points to be<br>paid, point balance, loan (if any) and Points to Pay<br>Conversion flag. | Integration<br>Object |
| Pay                          | Total amount to be paid if monetary payment is involved.                                                                             | <b>Number</b>         |
| Pay Currency Code            | Currency if monetary payment is involved.                                                                                            | String                |

<span id="page-171-0"></span>Table 304. Response Message Description: CheckPriceOptions

## **Request Message Description: CheckCredit**

This operation performs a credit check for a given member and point type. Checks whether loan is required and returns how much of a loan is required to fulfill the redemption transaction. For a description of this request message, see [Table 305.](#page-171-1)

<span id="page-171-1"></span>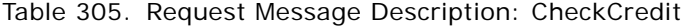

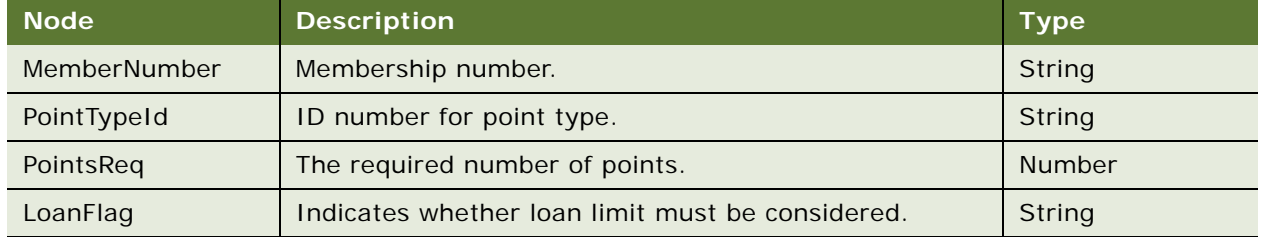

# **Response Message Description: CheckCredit**

For a description of this response message, see [Table 306.](#page-171-2)

<span id="page-171-2"></span>Table 306. Response Message Description: CheckCredit

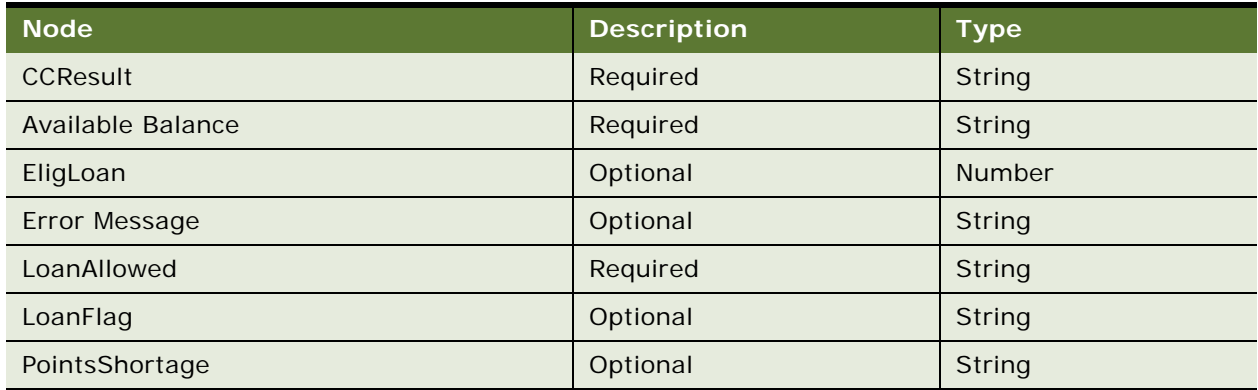

# **Request Message Description: GetQuote**

This operation creates a quote using the given redemption activities (transactions), credit card details (optional) and shipping details (optional). For a description of this request message, see [Table 307.](#page-172-0)

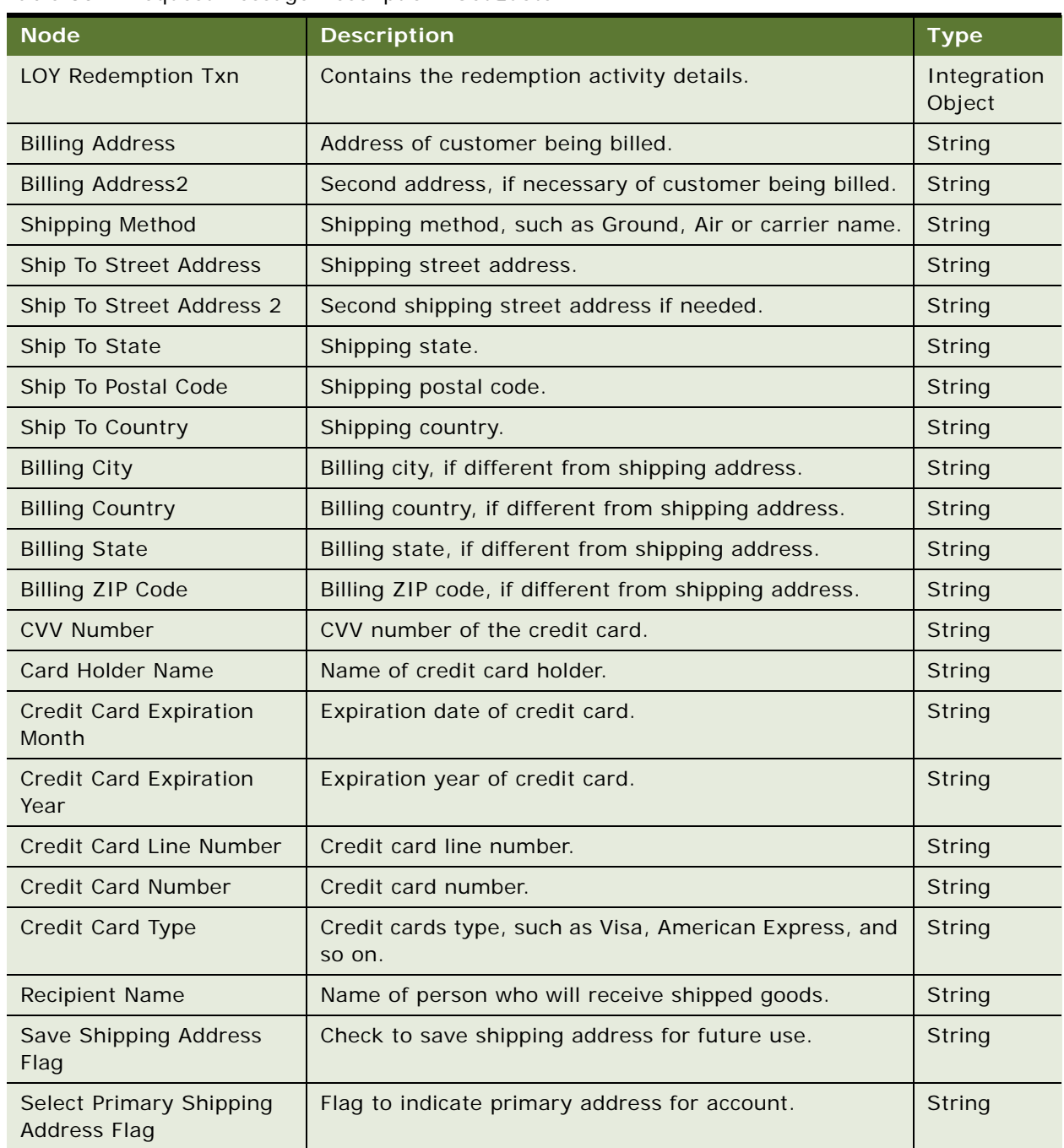

## <span id="page-172-0"></span>Table 307. Request Message Description: GetQuote

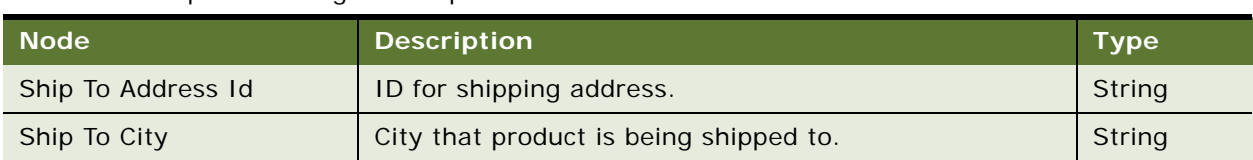

## Table 307. Request Message Description: GetQuote

## **Response Message Description:GetQuote**

For a description of this response message, see [Table 308.](#page-173-0)

<span id="page-173-0"></span>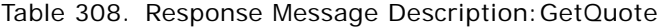

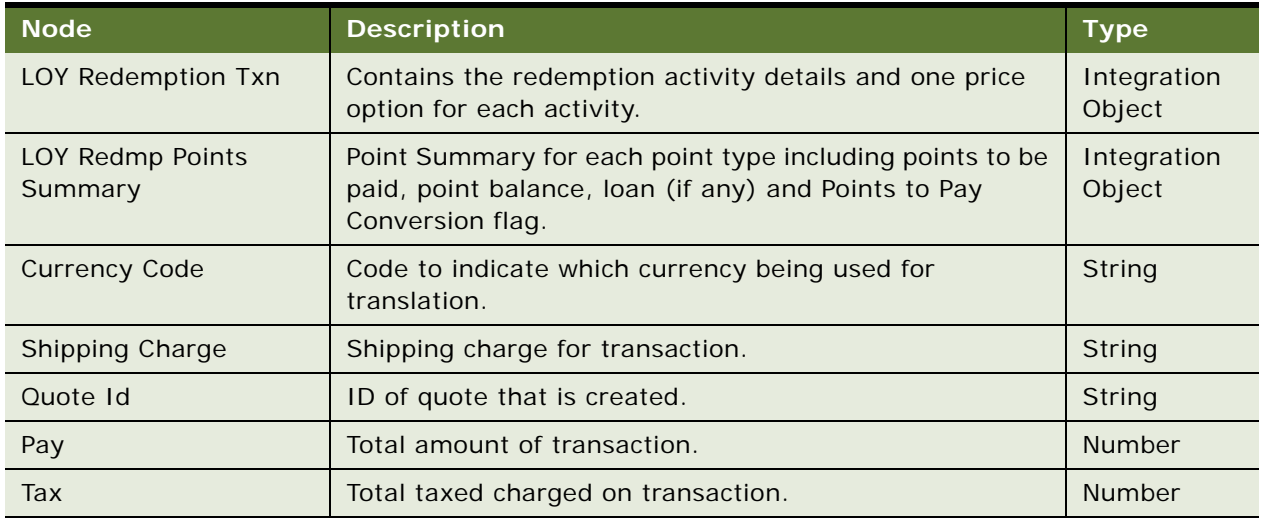

## **Request Message Description: ProcessQuote**

This operation converts a quote to an order and an order to redemption transactions. It then processes these transactions.

For a description of this request message, see [Table 309.](#page-173-1)

<span id="page-173-1"></span>Table 309. Request Message Description: ProcessQuote

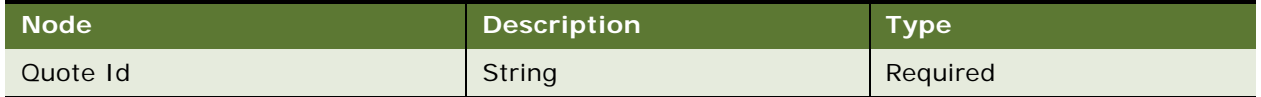

# **Response Message Description: Process Quote**

For a description of this response message, see [Table 310.](#page-173-2)

<span id="page-173-2"></span>Table 310. Response Message Description: Process Quote

| Node'         | <b>Description</b> | <b>Type</b> |
|---------------|--------------------|-------------|
| <b>Status</b> | Optional           | String      |
| Order Id      | Required           | String      |

## **Request Message Description: GetTransactionDetails**

For a description of this request message, see [Table 311.](#page-174-0)

<span id="page-174-0"></span>Table 311. Request Message Description: GetTransactionDetails

| Node <sup></sup> | <b>Description</b> | Type   |
|------------------|--------------------|--------|
| Order Number     | Required           | String |

## **Response Message Description: GetTransactionDetails**

For a description of this response message, see [Table 312.](#page-174-1)

<span id="page-174-1"></span>Table 312. Response Message Description: GetTransactionDetails

| <b>Node</b>        | <b>Description</b>                                                                                                    | Type                   |
|--------------------|----------------------------------------------------------------------------------------------------|------------------------|
| LOY Redemption Txn | Contains details of the redemption transactions<br>that have been created for this order along with<br>transaction items for each transaction in case of<br>package transaction. | Integration<br>Object. |

## **Request Message Description: GetRedemptionRefund**

This operation returns the refund amount for given redemption transaction, which is then cancelled. For a description of this request message, see [Table 313.](#page-174-2)

<span id="page-174-2"></span>Table 313. Request Message Description: GetRedemptionRefund

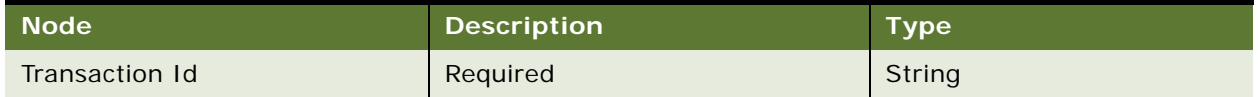

# **Response Message Description: GetRedemptionRefund**

For a description of this response message, see [Table 314.](#page-174-3)

<span id="page-174-3"></span>Table 314. Response Message Description: GetRedemptionRefund

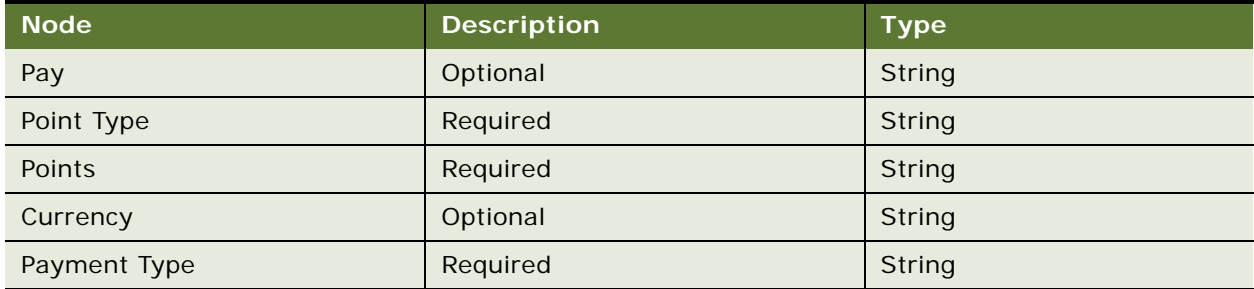

## **Request Message Description: CancelRedemptionTxn**

This operation takes the redemption transaction ID which requires cancellation as well as the refund amount (either the unmodified or overridden refund amount gotten from the GetRedemptionRefund operation) and creates the cancellation transaction and processes it. For a description of this request message, see [Table 315.](#page-175-0)

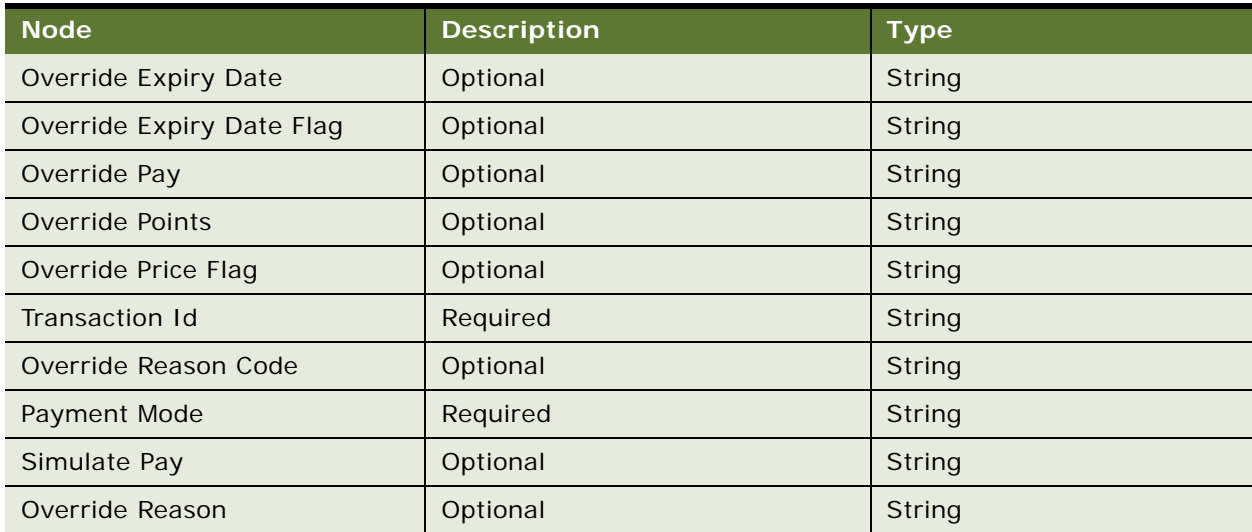

<span id="page-175-0"></span>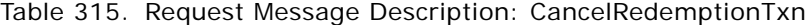

### **Response Message Description:CancelRedemptionTxn**

For a description of this response message, see [Table 316.](#page-175-1)

<span id="page-175-1"></span>Table 316. Response Message Description:CancelRedemptionTxn

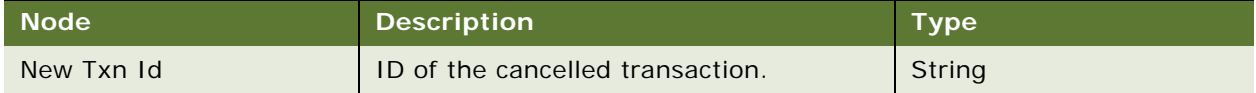

## **Request Message Description: GetReissueFeeOptions**

This operation returns available fee options for reissue of a voucher with given ID. For a description of this request message, see [Table 317](#page-175-2).

<span id="page-175-2"></span>Table 317. Request Message Description: GetReissueFeeOptions

| <b>Node</b>          | <b>Description</b> | <b>Type</b> |
|----------------------|--------------------|-------------|
| <b>Currency Code</b> | Optional           | String      |
| Voucher Id           | Required           | String      |
| Point Type Id        | Optional           | String      |
| Payment Type Code    | Required           | String      |

## **Response Message Description:GetReissueFeeOptions**

For a description of this response message, see [Table 318.](#page-176-0)

| <b>Node</b>      | <b>Description</b> | <b>Type</b>   |
|------------------|--------------------|---------------|
| Product Point Id | Required           | String        |
| Fee Points       | Optional           | <b>Number</b> |
| Fee Amount       | Optional           | <b>Number</b> |
| Error Message    | Optional           | String        |

<span id="page-176-0"></span>Table 318. Response Message Description:GetReissueFeeOptions

# **Request Message Description: GetReissueQuote**

This operation takes the chosen fee option details for a voucher, credit card details (optional), shipping details (optional), checks whether the fee option is valid, does credit check if the payment mode involves points, and creates a quote with the given data. For a description of this request message, see [Table 319.](#page-176-1)

<span id="page-176-1"></span>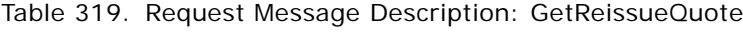

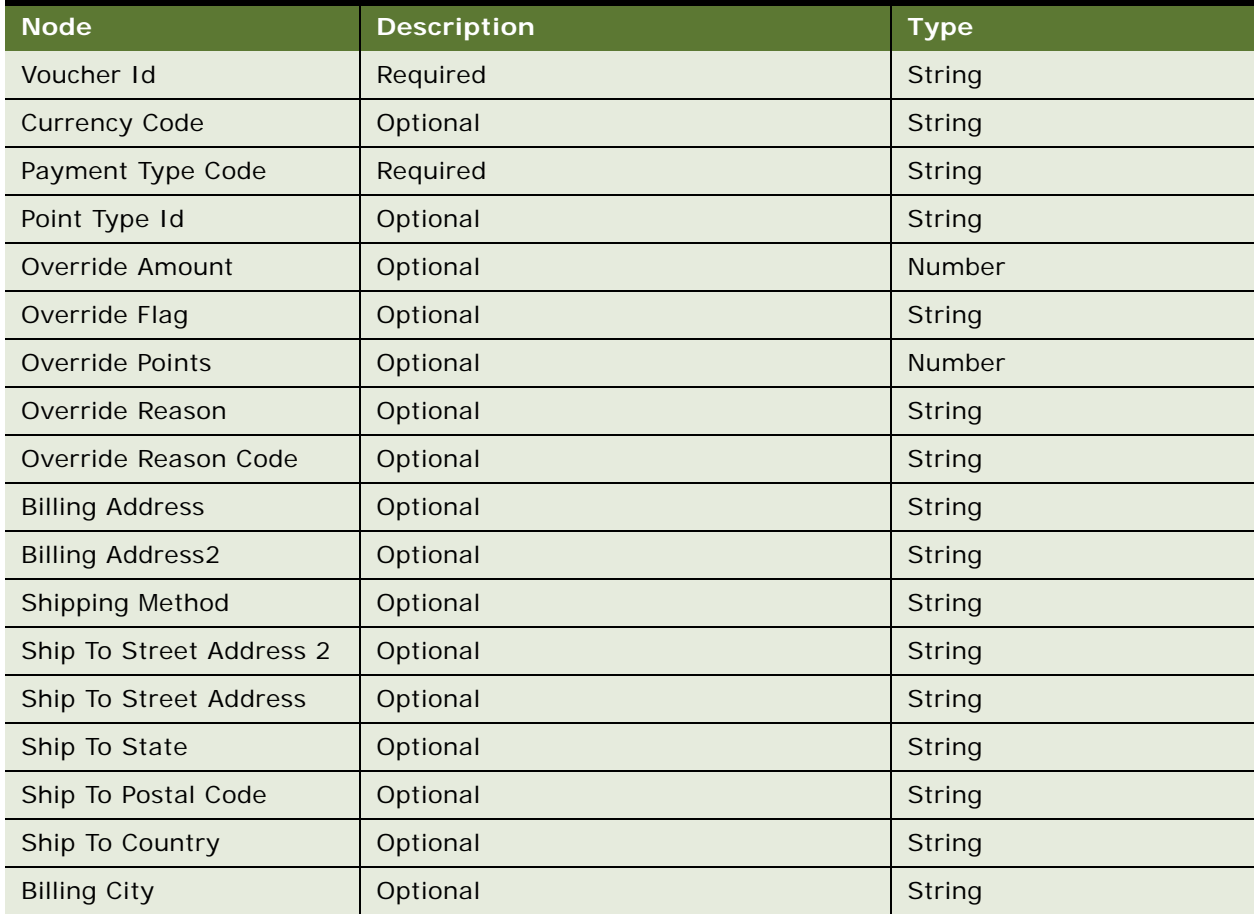

| <b>Node</b>                                    | <b>Description</b> | <b>Type</b>   |
|------------------------------------------------|--------------------|---------------|
| <b>Billing Country</b>                         | Optional           | String        |
| <b>Billing State</b>                           | Optional           | String        |
| <b>Billing ZIP Code</b>                        | Optional           | String        |
| <b>CVV Number</b>                              | Optional           | String        |
| Card Holder Name                               | Optional           | <b>String</b> |
| <b>Credit Card Expiration</b><br>Month         | Optional           | String        |
| <b>Credit Card Expiration</b><br>Year          | Optional           | String        |
| <b>Credit Card Number</b>                      | Optional           | String        |
| Credit Card Type                               | Optional           | String        |
| <b>Recipient Name</b>                          | Optional           | String        |
| Save Shipping Address<br>Flag                  | Optional           | String        |
| Select Primary Shipping<br><b>Address Flag</b> | Optional           | String        |
| Ship To Address Id                             | Optional           | String        |
| Ship To City                                   | Optional           | String        |

Table 319. Request Message Description: GetReissueQuote

# **Response Message Description: GetReissueQuote**

For a description of this response message, see [Table 320.](#page-177-0)

<span id="page-177-0"></span>Table 320. Response Message Description: GetReissueQuote

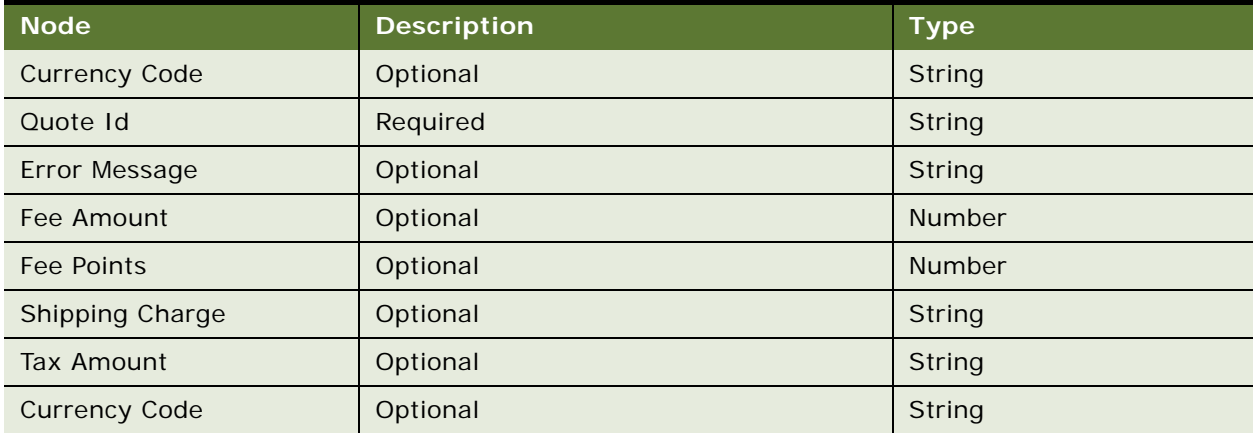

## **Request Message Description: ProcessReissueQuote**

This operation takes as input Quote ID, creates and Order for Quote, and creates a Loyalty Voucher Reissue transaction and processes it to reissue the voucher. For a description of this request message, see [Table 321.](#page-178-0)

#### <span id="page-178-0"></span>Table 321. Request Message Description: ProcessReissueQuote

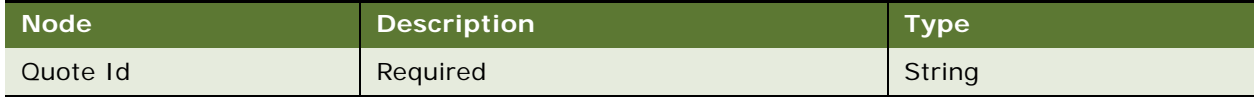

#### **Response Message Description: ProcessReissueQuote**

For a description of this response message, see [Table 322.](#page-178-1)

<span id="page-178-1"></span>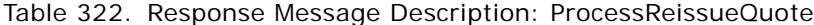

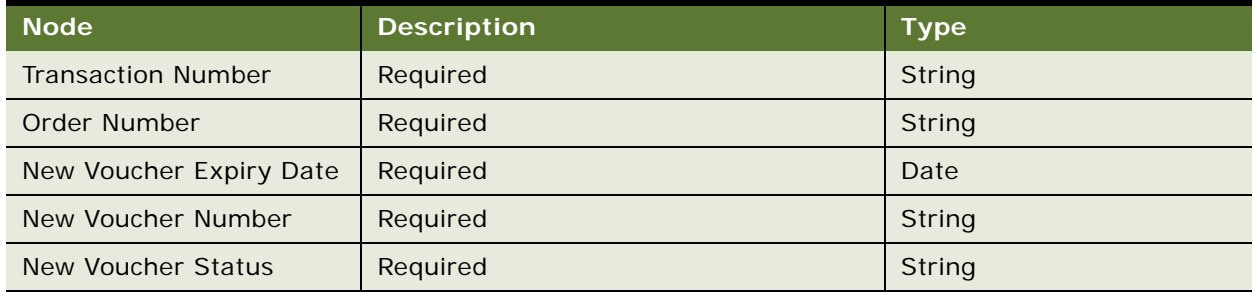

# **Request Message Description: UpdateQuoteShippingAddress**

This operation takes the Quote ID and shipping details and updates the quote with the given shipping address. For a description of this request message, see [Table 323](#page-178-2).

<span id="page-178-2"></span>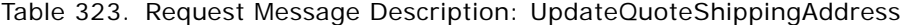

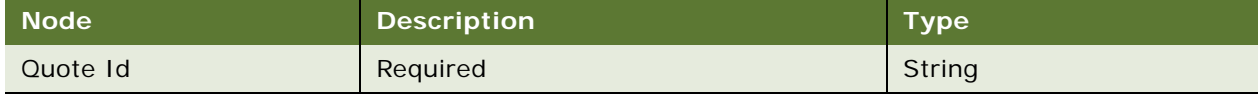

#### **Response Message Description: UpdateQuoteShippingAddress**

For a description of this response message, see [Table 324.](#page-178-3)

# <span id="page-178-3"></span>Table 324. Response Message Description: UpdateQuoteShippingAddress

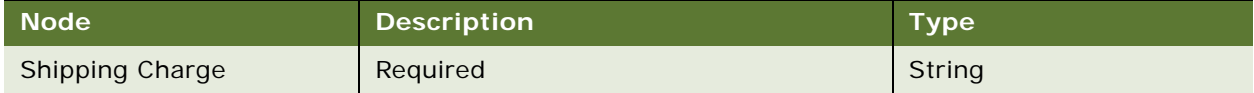

## **Request Message Description: AddCreditCardToQuote**

This operation takes the Quote ID, credit card details, billing address and updates the quote with the credit card details. For a description of this request message, see [Table 325](#page-179-0).

| <b>Node</b>               | <b>Description</b> | <b>Type</b>   |
|---------------------------|--------------------|---------------|
| <b>Billing Address</b>    | Required           | String        |
| <b>Billing Address 2</b>  | Optional           | String        |
| <b>Billing City</b>       | Optional           | String        |
| <b>Billing Country</b>    | Required           | String        |
| <b>Billing ZIP Code</b>   | Optional           | String        |
| <b>CVV Number</b>         | Optional           | <b>Number</b> |
| <b>Card Holder Name</b>   | Optional           | String        |
| <b>Credit Card Number</b> | Optional           | <b>Number</b> |
| <b>Credit Card Type</b>   | Optional           | String        |
| <b>Expiration Month</b>   | Optional           | String        |
| <b>Expiration Year</b>    | Optional           | String        |

<span id="page-179-0"></span>Table 325. Request Message Description: AddCreditCardToQuote

## **Response Message Description: GetReissueQuote**

There are no response messages for this operation.

### **Request Message Description: ProcessRealTimeRedemption**

For a description of this request message, see [Table 326.](#page-179-1)

<span id="page-179-1"></span>Table 326. Request Message Description: ProcessRealTimeRedemption

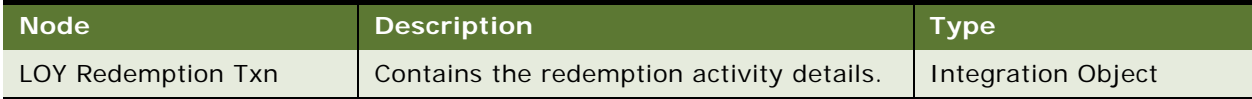

# **Response Message Description: ProcessRealTimeRedemption**

For a description of this response message, see [Table 327.](#page-179-2)

<span id="page-179-2"></span>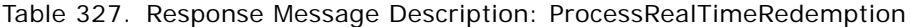

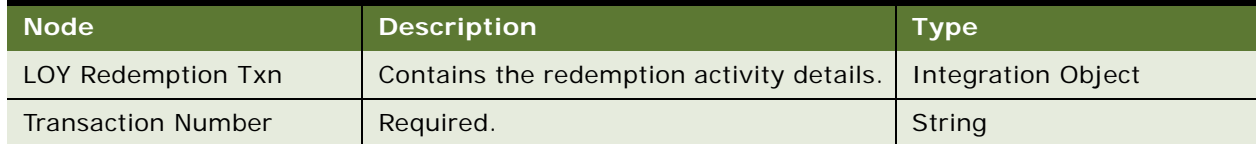
## **Example Packages for LoyaltyRedemptionService**

To view an example of messages for this Web service, navigate to the documentation library for Siebel Business Applications on Oracle Technology Network, and click the Related Files link next to the link for *Siebel CRM Web Services Reference* to access a zip file. Extract the files in the zip file.

#### **Request (GetPriceOptions)**

See the following file to view the sample code:

...\LoyaltyRedemptionService\GetPriceOptions\_request.xml

#### **Response (GetPriceOptions)**

See the following file to view the sample code:

...\LoyaltyRedemptionService\GetPriceOptions\_response.xml

## **Request (CheckPriceOptions)**

See the following file to view the sample code:

...\LoyaltyRedemptionService\CheckPriceOptions\_request.xml

#### **Response (CheckPriceOptions)**

See the following file to view the sample code:

...\LoyaltyRedemptionService\CheckPriceOptions\_response.xml

## **Request (CheckCredit)**

See the following file to view the sample code:

...\LoyaltyRedemptionService\CheckCredit\_request.xm

## **Response (CheckCredit)**

See the following file to view the sample code:

...\LoyaltyRedemptionService\CheckCredit\_response.xml

## **Request (GetQuote)**

See the following file to view the sample code:

...\LoyaltyRedemptionService\GetQuote\_request.xml

#### **Response (GetQuote)**

See the following file to view the sample code:

...\LoyaltyRedemptionService\GetQuote\_response.xml

## **Request (ProcessQuote)**

See the following file to view the sample code:

...\LoyaltyRedemptionService\ProcessQuote\_request.xml

#### **Response (ProcessQuote)**

See the following file to view the sample code:

...\LoyaltyRedemptionService\ProcessQuote\_response.xml

#### **Request (GetTransactionDetails)**

See the following file to view the sample code:

...\LoyaltyRedemptionService\GetTransactionDetails\_request.xml

## **Response(GetTransactionDetails)**

See the following file to view the sample code:

...\LoyaltyRedemptionService\GetTransactionDetails\_response.xml

#### **Request (GetRedemptionRefund)**

See the following file to view the sample code:

...\LoyaltyRedemptionService\GetRedemptionRefund\_request.xml

## **Response (GetRedemptionRefund)**

See the following file to view the sample code:

...\LoyaltyRedemptionService\GetRedemptionRefund\_response.xml

#### **Request (CancelRedemptionTxn)**

See the following file to view the sample code:

...\LoyaltyRedemptionService\CancelRedemptionTxn\_request.xml

#### **Response (CancelRedemptionTxn)**

See the following file to view the sample code:

...\LoyaltyRedemptionService\CancelRedemptionTxn\_response.xml

## **Request (GetReissueFeeOptions)**

See the following file to view the sample code:

...\LoyaltyRedemptionService\GetReissueFeeOptions\_request.xml

#### **Response(GetReissueFeeOptions)**

See the following file to view the sample code:

...\LoyaltyRedemptionService\GetReissueFeeOptions\_response.xml

#### **Request (GetReissueQuote)**

See the following file to view the sample code:

...\LoyaltyRedemptionService\GetReissueQuote\_request.xml

#### **Response (GetReissueQuote)**

See the following file to view the sample code:

...\LoyaltyRedemptionService\GetReissueQuote\_response.xml

## **Request (ProcessReissueQuote)**

See the following file to view the sample code:

...\LoyaltyRedemptionService\ProcessReissueQuote\_request.xml

#### **Response(ProcessReissueQuote)**

See the following file to view the sample code:

...\LoyaltyRedemptionService\ProcessReissueQuote\_response.xml

## **Request (UpdateQuoteShippingAddress)**

See the following file to view the sample code:

...\LoyaltyRedemptionService\UpdateQuoteShippingAddress\_request.xml

#### **Response (UpdateQuoteShippingAddress)**

See the following file to view the sample code:

...\LoyaltyRedemptionService\UpdateQuoteShippingAddress\_response.xml

## **Request (AddCreditCardToQuote)**

See the following file to view the sample code:

...\LoyaltyRedemptionService\AddCreditCardToQuote\_request.xml

## **Response (AddCreditCardToQuote)**

See the following file to view the sample code:

...\LoyaltyRedemptionService\AddCreditCardToQuote\_response.xml

## **Request (ProcessRealTimeRedemption)**

See the following file to view the sample code:

...\LoyaltyRedemptionService\ProcessRealTimeRedemption\_request.xml

#### **Response (ProcessRealTimeRedemption)**

See the following file to view the sample code:

...\LoyaltyRedemptionService\ProcessRealTimeRedemption\_response.xml

## **Interface Description (WSDL) for LoyaltyRedemptionService**

To view the interface description for this Web service, navigate to the documentation library for Siebel Business Applications on Oracle Technology Network, and click the Related Files link next to the link for *Siebel CRM Web Services Reference* to access a zip file. Extract the files in the zip file.

... \Loyal tyRedemptionService\Loyal tyRedemptionService.wsdl

# **LoyaltyVoucherService**

Use this Web service with the Siebel Loyalty Application to perform all Voucher related Web service operations, including Voucher Validity Check and Status Change.

## **LoyaltyVoucherService Operations**

For a list of operations associated with this Web service, see [Table 328.](#page-183-0)

<span id="page-183-0"></span>Table 328. LoyaltyVoucherService Operations

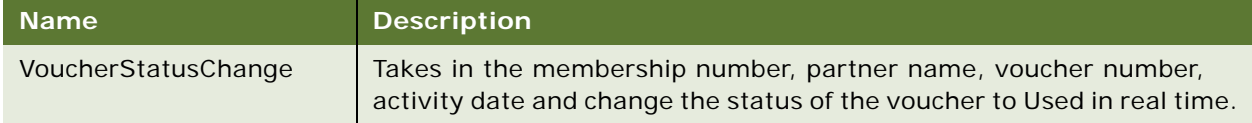

#### **Request Message Description: VoucherValidityCheck**

This operation takes in the membership number, Partner ID voucher number and activity date, to validate the voucher and return Success, Failure. For a description of this request message, see [Table 329.](#page-183-1)

<span id="page-183-1"></span>Table 329. Request Message Description: VoucherValidityCheck

| <b>Node</b>          | <b>Description</b> | <b>Type</b> |
|----------------------|--------------------|-------------|
| Voucher Number       | Required           | String      |
| <b>Activity Date</b> | Required           | String      |
| Member Number        | Required           | String      |
| Partner Id           | Required           | String      |

## **Response Message Description: VoucherValidityCheck**

For a description of this response message, see [Table 330.](#page-184-0)

<span id="page-184-0"></span>Table 330. Response Message Description: VoucherValidityCheck

| Node       | <b>Description</b> | <b>Type</b> |
|------------|--------------------|-------------|
| Valid Flag | Reguired           | String      |

#### **Request Message Description: VoucherStatusChange**

This operation takes in the membership number, partner name, voucher number, activity date and change the status of the voucher to Used in real time. This involves creation of Availment transaction and processing it in real time. For a description of this request message, see [Table 331](#page-184-1).

<span id="page-184-1"></span>Table 331. Request Message Description: VoucherStatusChange

| <b>Node</b>          | <b>Description</b> | <b>Type</b>   |
|----------------------|--------------------|---------------|
| Voucher Number       | Optional           | String        |
| Member Number        | Required           | String        |
| Partner Name         | Required           | String        |
| <b>Activity Date</b> | Required           | String        |
| Order Number         | Optional           | <b>Number</b> |

## **Response Message Description: VoucherStatusChange**

For a description of this response message, see [Table 332.](#page-184-2)

<span id="page-184-2"></span>Table 332. Response Message Description: VoucherStatusChange

| <b>Node</b>         | <b>Description</b> | <b>Type</b>   |
|---------------------|--------------------|---------------|
| Voucher Number      | Optional           | String        |
| Order Number        | Optional           | <b>Number</b> |
| Voucher Type        | Required           | String        |
| <b>Return Value</b> | Required           | String        |

## **Example Package for LoyaltyVoucherService**

To view an example of messages for this Web service, navigate to the documentation library for Siebel Business Applications on Oracle Technology Network, and click the Related Files link next to the link for *Siebel CRM Web Services Reference* to access a zip file. Extract the files in the zip file.

#### **Request**

See the following file to view the sample code:

...\LoyaltyVoucherService\Request.xml

#### **Response**

See the following file to view the sample code:

...\LoyaltyVoucherService\Request.xml

## **Interface Description (WSDL) for LoyaltyVoucherService**

To view the interface description for this Web service, navigate to the documentation library for Siebel Business Applications on Oracle Technology Network, and click the Related Files link next to the link for *Siebel CRM Web Services Reference* to access a zip file. Extract the files in the zip file.

...\LoyaltyVoucherService\WSDL

# **LS Clinical CRF Tracking Interface Service**

Use this generic ASI-based Web service to query for Case Report Forms (CRFs) for a given Protocol, Region or Protocol Site. An external application invokes this Web service with details such as Protocol Id, Protocol Title, Protocol Number, Protocol Site Id, Region, and so on. No error message is returned in case the Web service search criteria fails to return CRF records.

## **LS Clinical CRF Tracking Interface Service Operations**

For a list of operations associated with this Web service, see [Table 333.](#page-185-0)

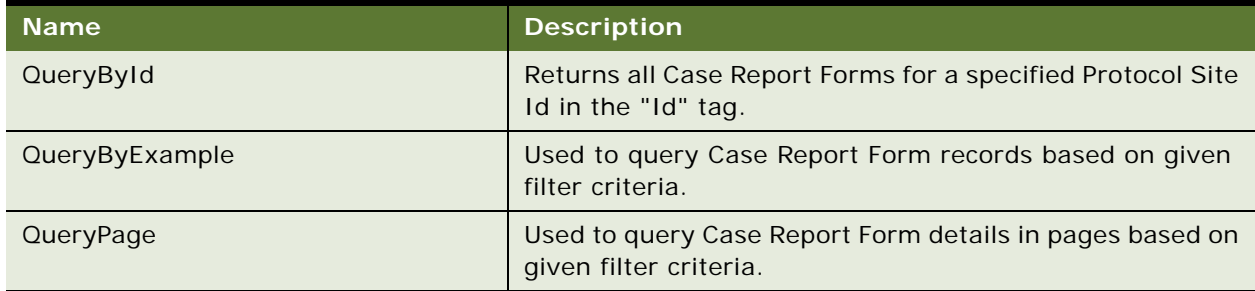

<span id="page-185-0"></span>Table 333. LS Clinical CRF Tracking Interface Service Operations

## **Request Message Description: QueryById**

For a description of this request message, see [Table 334.](#page-186-0)

<span id="page-186-0"></span>Table 334. Request Message Description: QueryById

| <b>Node</b>  | <b>Description</b>                                                                                                    | <b>Type</b>    |
|--------------|----------------------------------------------------------------------------------------------------|----------------|
| PrimaryRowld | Required. Specify the Protocol Site<br>Rowld value for which the CRF<br>records should be returned.                                                                                                    | String         |
| UTCCanonical | This flag is N by default. If this flag is<br>enabled (Y), then data from the<br>Siebel application must be in UTC<br>(Coordinated Universal Time) and<br>canonical format. The data in UTC<br>and canonical format is converted to<br>Siebel Object Manager format as<br>determined by the value of the<br>UTCCanonical flag. | <b>Boolean</b> |

## **Request Message Description: QueryById**

For a description of this request message, see [Table 335.](#page-186-1)

<span id="page-186-1"></span>Table 335. Request Message Description: QueryById

| <b>Node</b>                                       | <b>Description</b>                            | <b>Type</b>    |
|---------------------------------------------------|-----------------------------------------------|----------------|
| ClinicalProtocolSite.PlannedSubjects              | Number of planned subjects for<br>the site.   | <b>Number</b>  |
| ClinicalProtocolSite.AmountCurrencyCode           | Current code of the site.                     | Currency       |
| ClinicalProtocolSite.AmountExchangeDate           | Exchange date for the amount at<br>the site.  | Date           |
| ClinicalProtocolSite.FirstSubjectEnrolled<br>Date | Date when the subject was first<br>enrolled.  | Date           |
| ClinicalProtocolSite.SiteRowld                    | Protocol site row ID.                         | Character data |
| ClinicalProtocolSite.InitiationCompleted<br>Date  | Date when the site was initiated.             | Date           |
| ClinicalProtocolSite.InvestigatorFirstName        | Principal investigator first name.            | Character data |
| ClinicalProtocolSite.InvestigatorLastName         | Principal investigator last name              | Character data |
| ClinicalProtocolSite.LastSubjectOffStudy<br>Date  | Date when the last subject was<br>terminated. | Date.          |
| ClinicalProtocolSite.PrimaryInvestigatorId        | Primary investigator's row ID.                | Character data |
| ClinicalProtocolSite.ProtocolId                   | Protocol row ID.                              | Character data |
| ClinicalProtocolSite.ProtocolNumber               | Protocol number.                              | Character data |

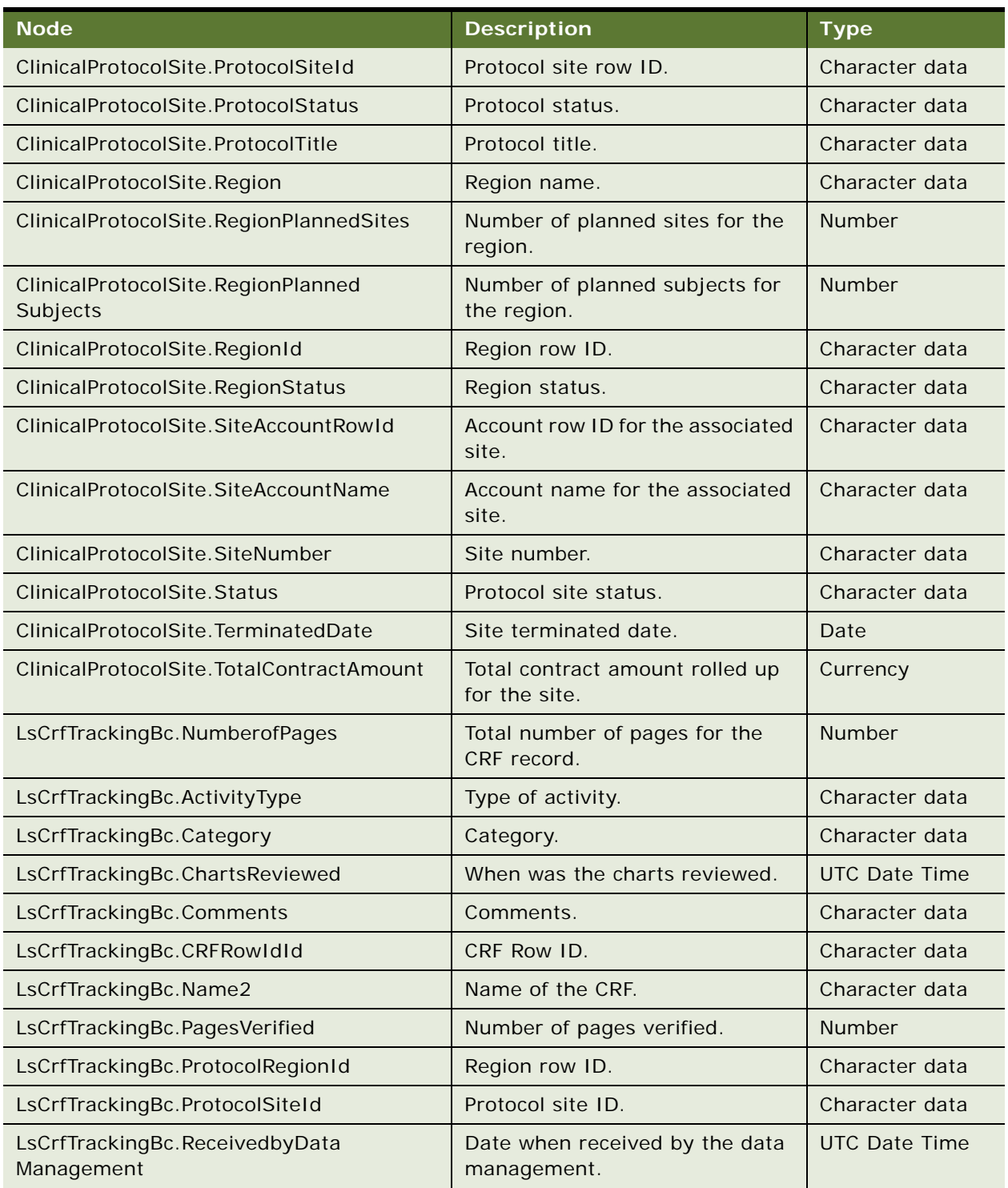

## Table 335. Request Message Description: QueryById

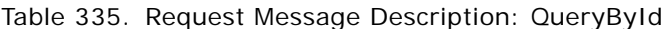

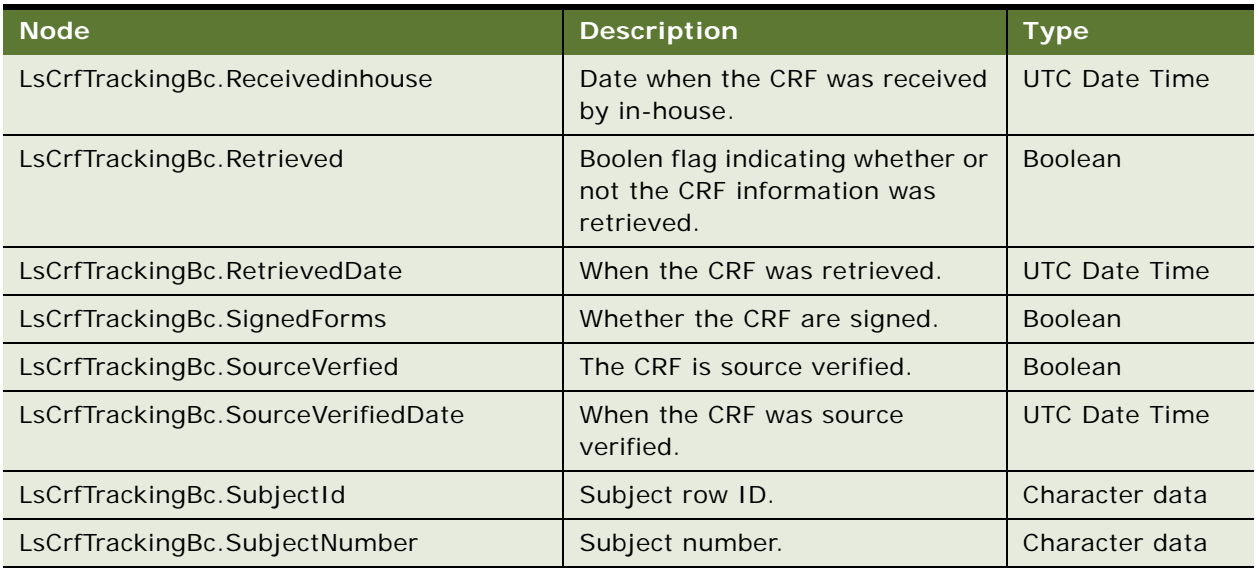

## **Request Message Description: QueryPage**

For a description of this request message, see [Table 336.](#page-188-0)

<span id="page-188-0"></span>Table 336. Request Message Description: QueryPage

| <b>Node</b>  | <b>Description</b>                                                                                                    | <b>Type</b>           |
|--------------|----------------------------------------------------------------------------------------------------|-----------------------|
| UTCCanonical | This flag is N by default. If this flag is<br>enabled (Y), then data from the<br>Siebel application must be in UTC<br>(Coordinated Universal Time) and<br>canonical format. The data in UTC<br>and canonical format is converted to<br>Siebel Object Manager format as<br>determined by the value of the<br>UTCCanonical flag. | <b>Boolean</b>        |
| SortSpec     | Determines whether the sort order is<br>ascending or<br>descending. Valid values are ASC or<br>DEC.                                                                                                    | <b>Character Data</b> |
| StartRowNum  | Determines the starting point for<br>record retrieval. The 0-based index of<br>the record within the recordset.                                                                                                    | Number                |
| LastPage     | Indicates whether the record being<br>returned is the last record in the<br>record set. Valid values are true or<br>false.                                                                                                    | <b>Character Data</b> |

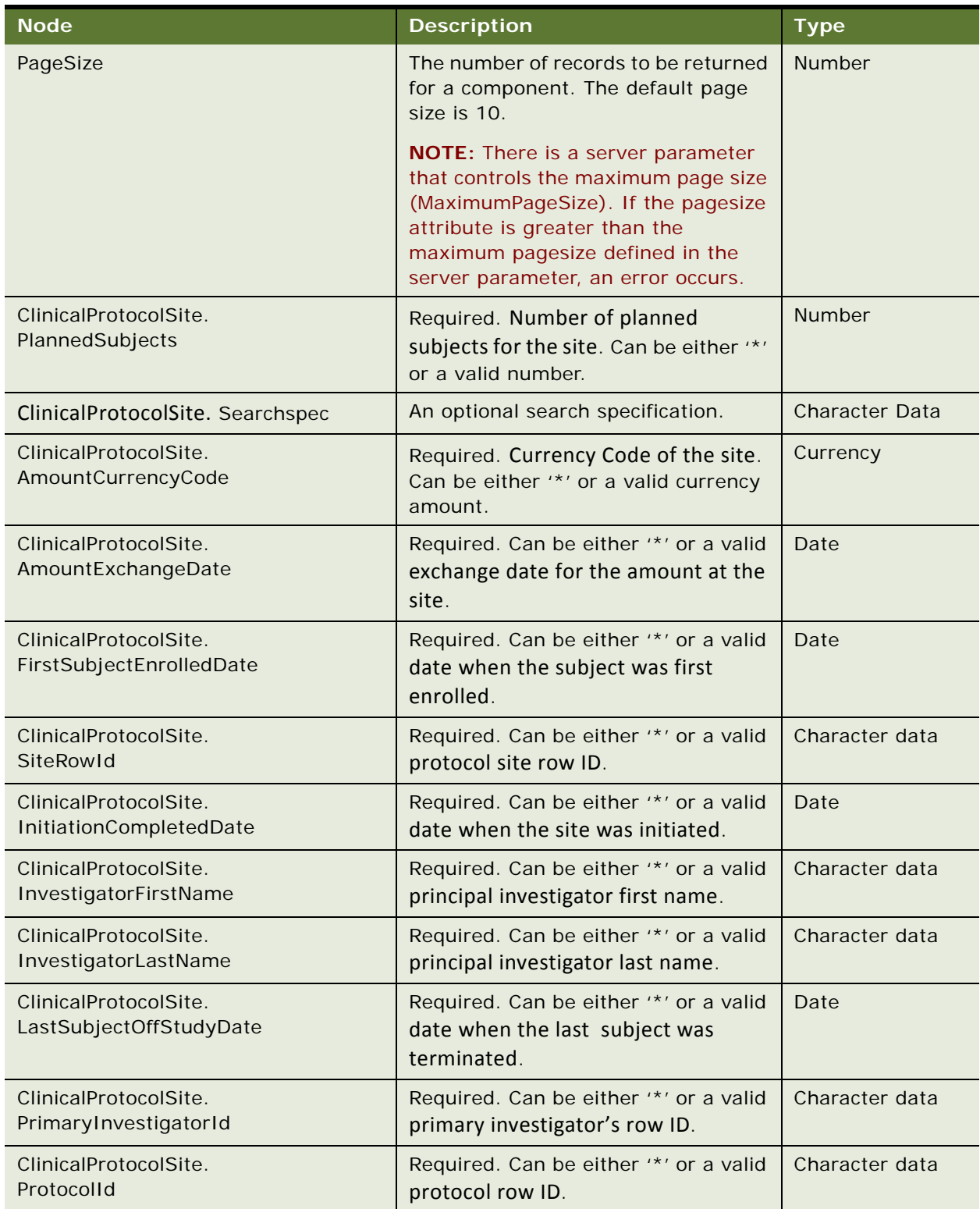

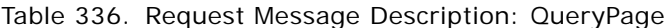

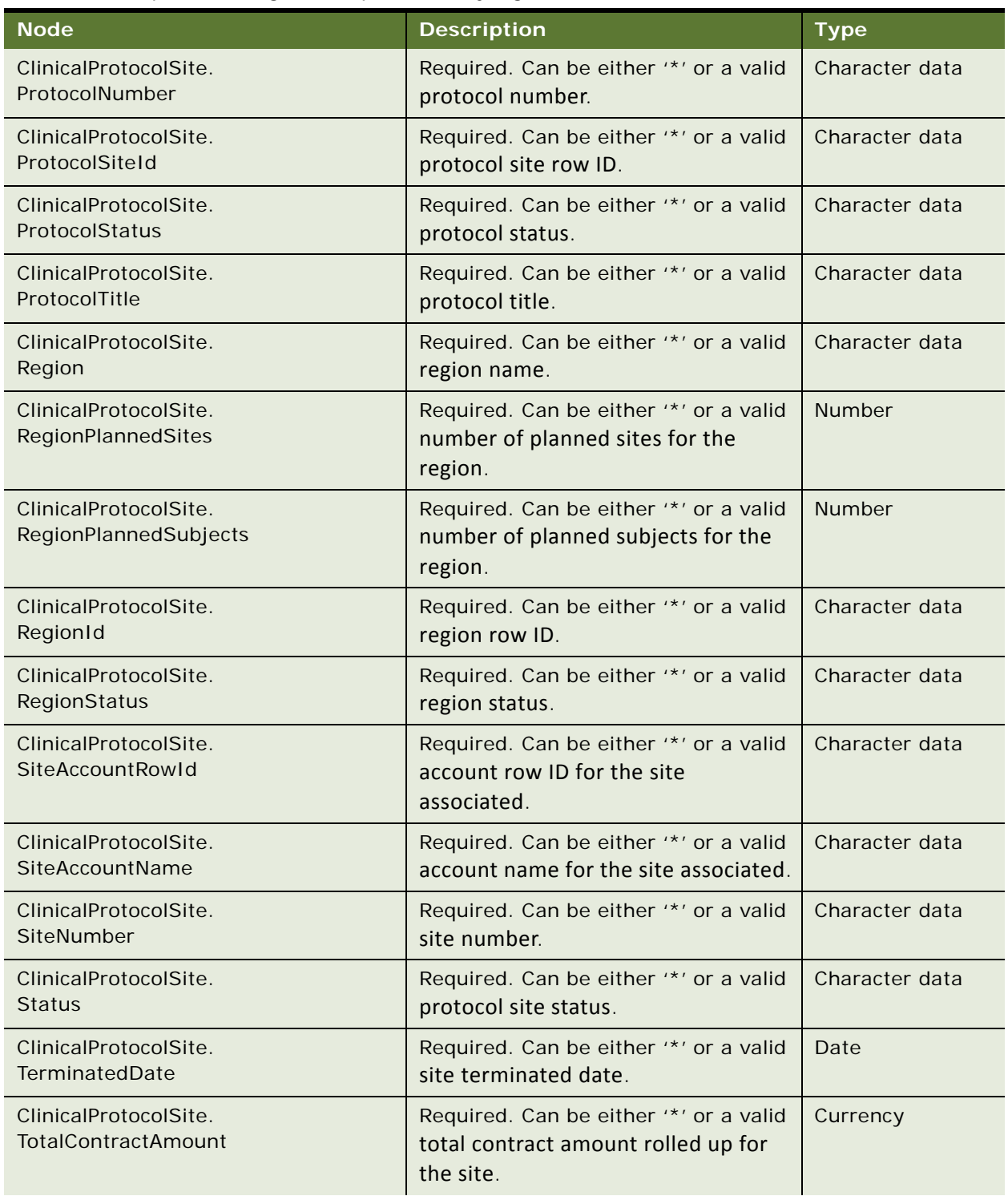

Table 336. Request Message Description: QueryPage

| <b>Node</b>                                      | <b>Description</b>                                                                                  | <b>Type</b>          |
|--------------------------------------------------|----------------------------------------------------------------------------------------------------|----------------------|
| LsCrfTrackingBc.NumberofPages                    | Required. Can be either '*' or a valid<br>total number of pages for the CRF<br>record.              | Number               |
| LsCrfTrackingBc.Activity<br><b>Type</b>          | Required. Can be either '*' or a valid<br>type of activity.                                         | Character data       |
| LsCrfTrackingBc.<br>Category                     | Required. Can be either '*' or a valid<br>category.                                                 | Character data       |
| LsCrfTrackingBc.ChartsReviewed                   | Required. Can be either '*' or a valid<br>charts reviewed date.                                     | <b>UTC Date Time</b> |
| LsCrfTrackingBc.<br>Comments                     | Required. Can be either '*' or a valid<br>comments.                                                 | Character data       |
| LsCrfTrackingBc.CRF<br>RowldId                   | Required. Can be either '*' or a valid<br>CRF row ID.                                               | Character data       |
| LsCrfTrackingBc.Name2                            | Required. Can be either '*' or a valid<br>name of the CRF.                                          | Character data       |
| LsCrfTrackingBc.Pages<br>Verified                | Required. Can be either '*' or a valid<br>number of pages verified.                                 | Number               |
| LsCrfTrackingBc.ProtocolRegionId                 | Required. Can be either '*' or a valid<br>region row ID.                                            | Character data       |
| LsCrfTrackingBc.ProtocolSiteId                   | Required. Can be either '*' or a valid<br>protocol site ID.                                         | Character data       |
| LsCrfTrackingBc.<br>ReceivedbyData<br>Management | Required. Can be either '*' or a valid<br>Date when received by the data<br>management.             | <b>UTC Date Time</b> |
| LsCrfTrackingBc.<br>Receivedinhouse              | Required. Can be either '*' or a valid<br>Date when the CRF was received by<br>the Inhouse.         | <b>UTC Date Time</b> |
| LsCrfTrackingBc.<br>Retrieved                    | Required. Can be either '*' or a valid<br>Boolen flag if the CRF information is<br>retrieved or not | Boolean              |
| LsCrfTrackingBc.<br>RetrievedDate                | Required. Can be either '*' or a valid<br>CRF retrieved date.                                       | <b>UTC Date Time</b> |
| LsCrfTrackingBc.<br>SignedForms                  | Required. Can be either '*' or a valid<br>Boolean value indicating if the CRF is<br>signed.         | <b>Boolean</b>       |

Table 336. Request Message Description: QueryPage

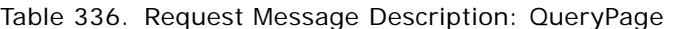

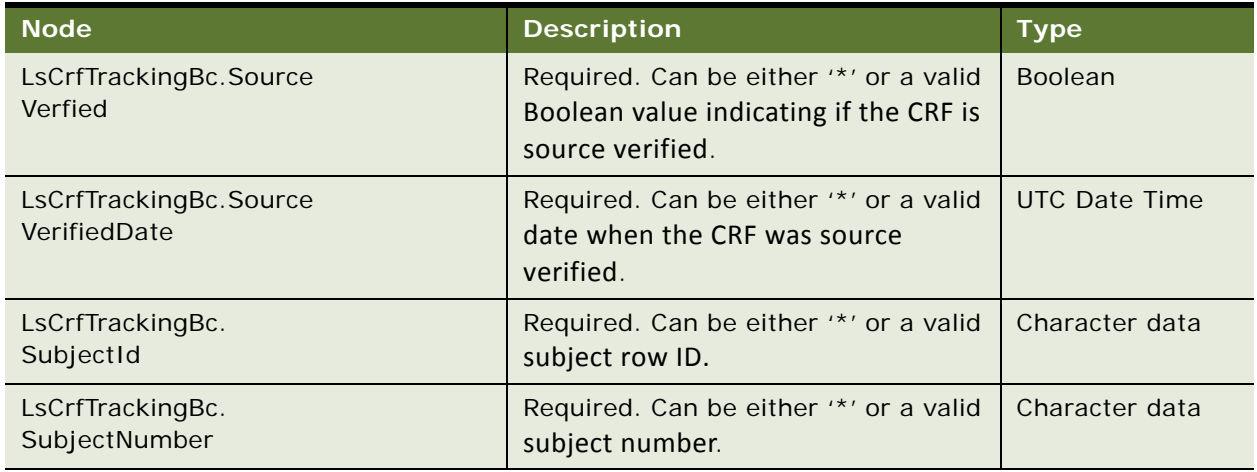

# **Response Message Description: All LS Clinical CRF Tracking Interface Service Operations**

For a description of this response message, see [Table 337.](#page-192-0)

<span id="page-192-0"></span>Table 337. ResponseMessage Description: All LS Clinical CRF Tracking Interface Service Operations

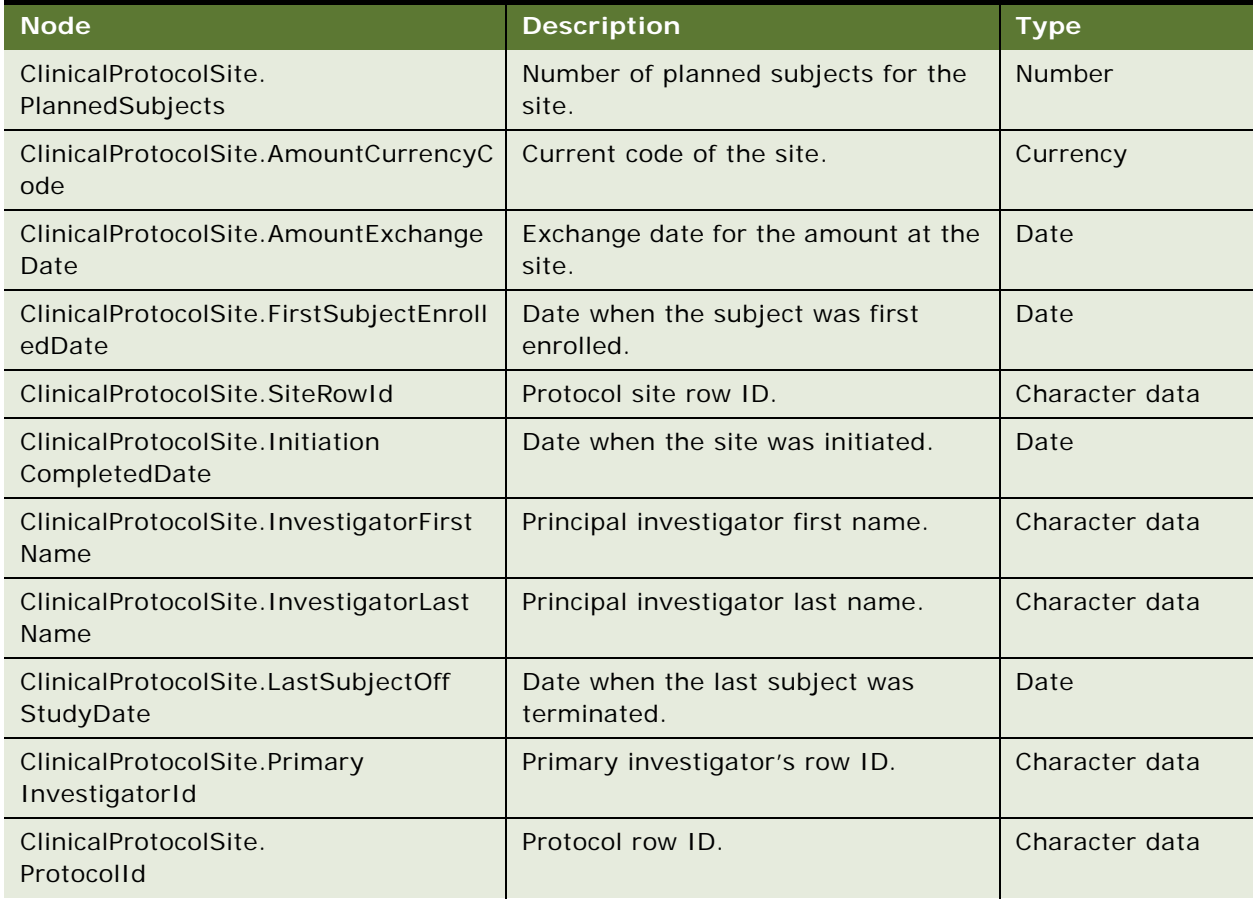

| <b>Node</b>                                        | <b>Description</b>                              | <b>Type</b>          |
|----------------------------------------------------|-------------------------------------------------|----------------------|
| ClinicalProtocolSite.<br>ProtocolNumber            | Protocol number.                                | Character data       |
| ClinicalProtocolSite.<br>ProtocolSiteId            | Protocol site row ID.                           | Character data       |
| ClinicalProtocolSite.<br>ProtocolStatus            | Protocol status.                                | Character data       |
| ClinicalProtocolSite.<br>ProtocolTitle             | Protocol title.                                 | Character data       |
| ClinicalProtocolSite.Region                        | Region name.                                    | Character data       |
| ClinicalProtocolSite.RegionPlanned<br><b>Sites</b> | Number of planned sites for the<br>region.      | Number               |
| ClinicalProtocolSite.RegionPlanned<br>Subjects     | Number of planned subjects for the<br>region.   | Number               |
| ClinicalProtocolSite.RegionId                      | Region row ID.                                  | Character data       |
| ClinicalProtocolSite.RegionStatus                  | Region status.                                  | Character data       |
| ClinicalProtocolSite.SiteAccountRowId              | Account row ID for the site<br>associated.      | Character data       |
| ClinicalProtocolSite.SiteAccountName               | Account name for the site associated.           | Character data       |
| ClinicalProtocolSite.SiteNumber                    | Site number.                                    | Character data       |
| ClinicalProtocolSite.Status                        | Protocol site status.                           | Character data       |
| ClinicalProtocolSite.<br>TerminatedDate            | Site terminated date.                           | Date                 |
| ClinicalProtocolSite.Total<br>ContractAmount       | Total contract amount rolledup for<br>the site. | Currency             |
| LsCrfTrackingBc.NumberofPages                      | Total number of pages for the CRF<br>record.    | Number               |
| LsCrfTrackingBc.Activity<br>Type                   | Type of activity.                               | Character data       |
| LsCrfTrackingBc.Category                           | Category.                                       | Character data       |
| LsCrfTrackingBc.Charts<br>Reviewed                 | When was the charts reviewed.                   | <b>UTC Date Time</b> |
| LsCrfTrackingBc.Comments                           | Comments.                                       | Character data       |
| LsCrfTrackingBc.CRFRowldId                         | CRF row ID.                                     | Character data       |
| LsCrfTrackingBc.Name2                              | Name of the CRF.                                | Character data       |

Table 337. ResponseMessage Description: All LS Clinical CRF Tracking Interface Service Operations

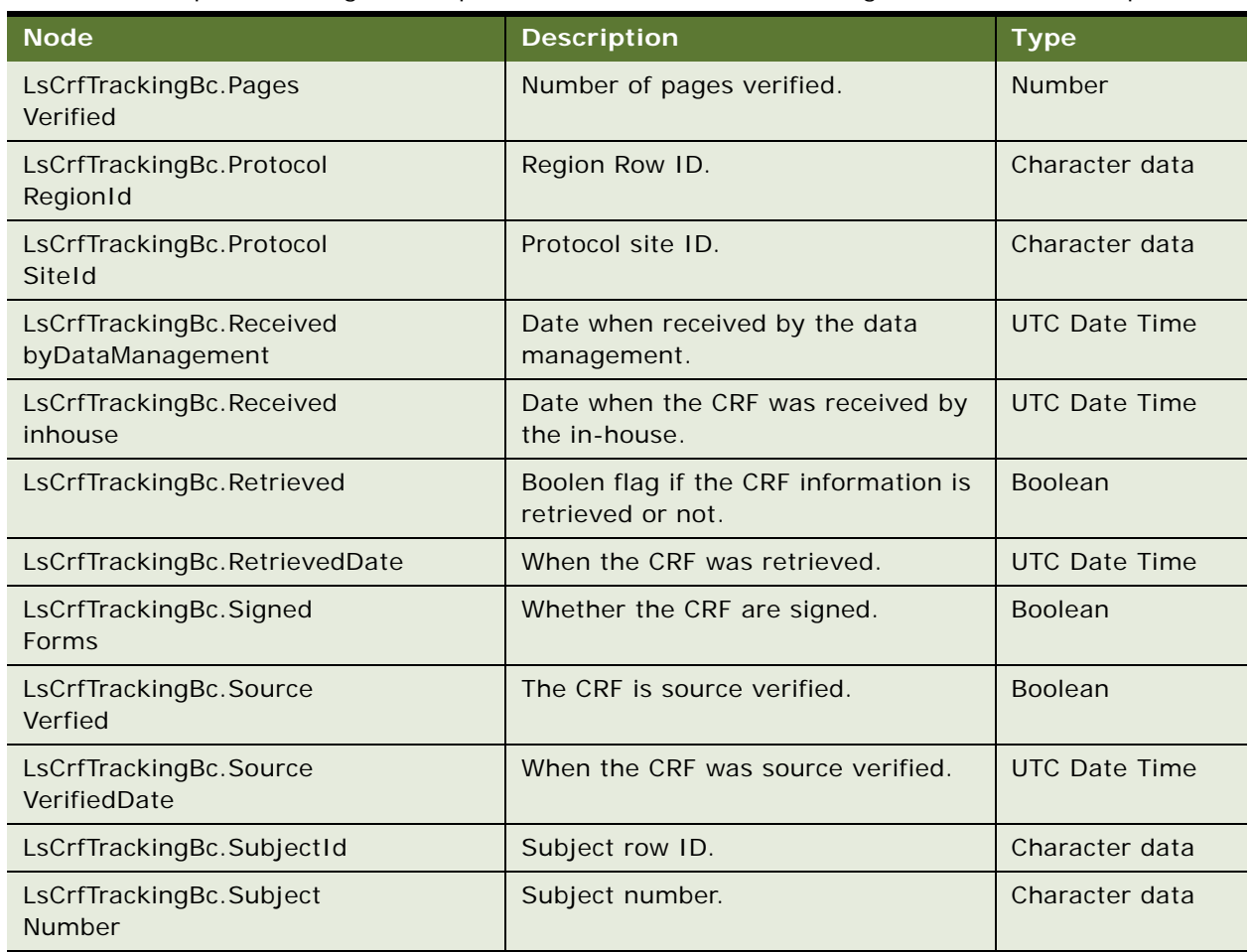

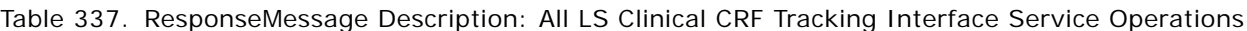

## **LS Clinical CRF Tracking Interface Service Application Interface**

This topic describes the application objects called by this Web service. For more information on application implementation, refer to your application development documentation on Oracle Technology Network.

## **Service Object (Business Service or Workflow)**

For a description of the service objects for this Web service, see [Table 338.](#page-194-0)

<span id="page-194-0"></span>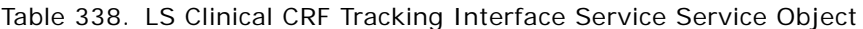

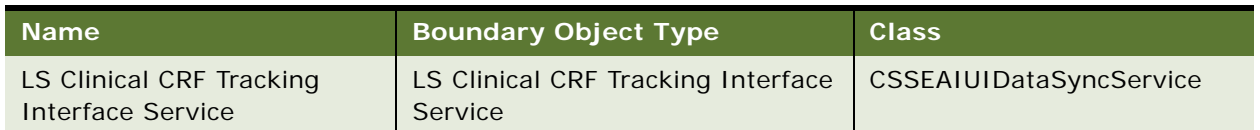

## **Data Object (Integration Object)**

For a description of the data objects for this Web service, see [Table 339](#page-195-0).

<span id="page-195-0"></span>Table 339. LS Clinical CRF Tracking Interface Service Data Object

| <b>Siebel Repository Name</b> | <b>External Name</b>          |
|-------------------------------|-------------------------------|
| LS Clinical CRF Tracking IO   | <b>Clinical Protocol Site</b> |

#### **Methods**

For a description of the methods for this Web service, see [Table 340.](#page-195-1)

<span id="page-195-1"></span>Table 340. LS Clinical CRF Tracking Interface Service Methods

| <b>Operation</b>                                    | Method         |
|-----------------------------------------------------|----------------|
| LSClinicalCRFTrackingInterfaceServiceQueryByExample | QueryByExample |
| LSClinicalCRFTrackingInterfaceServiceQueryById      | QueryById      |
| LSClinicalCRFTrackingInterfaceServiceQueryPage      | QueryPage      |

## **Example Package for LS Clinical CRF Tracking Interface Service**

To view an example of messages for this Web service, navigate to the documentation library for Siebel Business Applications on Oracle Technology Network, and click the Related Files link next to the link for *Siebel CRM Web Services Reference* to access a zip file. Extract the files in the zip file.

## **Request**

See the following file to view the sample code:

...\LSClinical\_CRFTracking\LS Clinical CRF Tracking Interface Service-QueryByExamplerequest.xml

...\LSCIinical CRFTracking\LS Clinical CRF Tracking Interface Service-QueryByIdrequest.xml

...\LSClinical\_CRFTracking\LS Clinical CRF Tracking Interface Service-QueryPagerequest.xml

#### **Response**

See the following file to view the sample code:

…\LSClinical\_CRFTracking\LS Clinical CRF Tracking Interface Service-response.xml

## **Interface Description (WSDL) for LS Clinical CRF Tracking Interface Service**

To view the interface description for this Web service, navigate to the documentation library for Siebel Business Applications on Oracle Technology Network, and click the Related Files link next to the link for Siebel CRM Web Services Reference to access a zip file. Extract the files in the zip file.

...\LSCI inical\_CRFTracking\LS CI inical CRF Tracking Interface Service\_QueryByExample. WSDL

- ...\LSClinical\_CRFTracking\LS Clinical CRF Tracking Interface Service\_QueryById.WSDL
- ...\LSClinical\_CRFTracking\LS Clinical CRF Tracking Interface Service\_QueryPage.WSDL

# **LS Clinical Protocol Site Interface Service**

Use this generic ASI-based Web service to pull information from protocol sites using Protocol Site, Region, or Protocol.

## **LS Clinical Protocol Interface Service Operations**

For a list of operations associated with this Web service, see [Table 341.](#page-196-0)

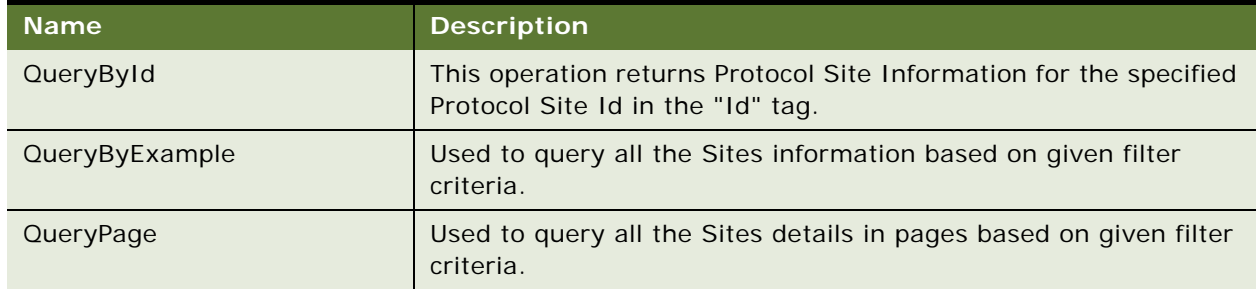

<span id="page-196-0"></span>Table 341. LS Clinical Clinical Protocol Interface Service Operations

## **Request Message Description: QueryById**

For a description of this request message, see [Table 342.](#page-196-1)

<span id="page-196-1"></span>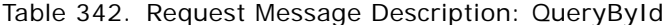

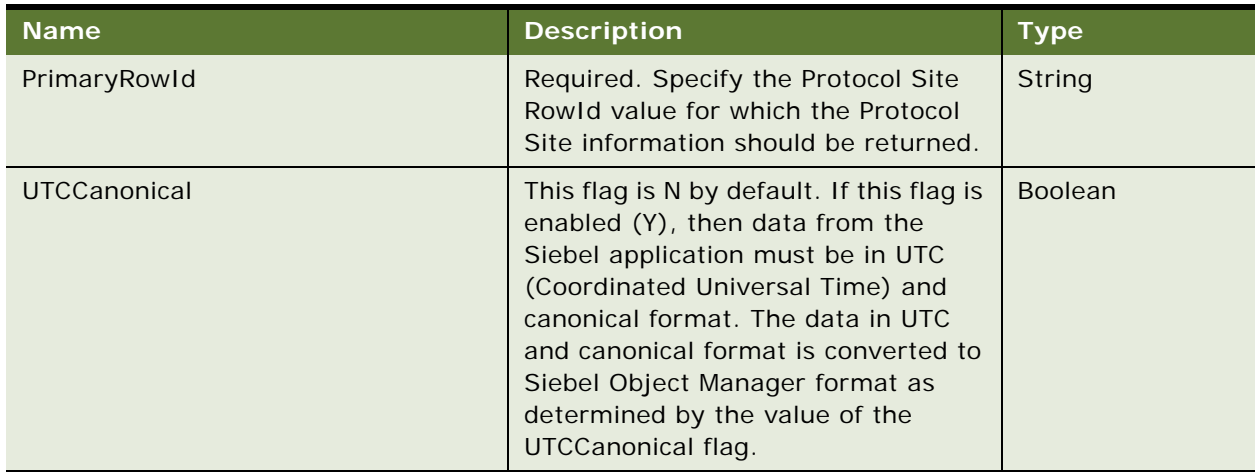

## **Request Message Description: QueryByExample**

For a description of this request message, see [Table 343.](#page-197-0)

<span id="page-197-0"></span>Table 343. Request Message Description: QueryByExample

| <b>Node</b>                                              | <b>Description</b>                                                                                               | <b>Type</b>    |
|----------------------------------------------------------|----------------------------------------------------------------------------------------------------|----------------|
| ClinicalProtocolSite.<br>CompletedCount                  | Count of the subjects for which the status<br>tracking visit is completed.                                       | Number         |
| ClinicalProtocolSite.Early<br>TerminatedCount            | Count of the subjects that are early<br>terminated.                                                              | <b>Number</b>  |
| ClinicalProtocolSite.<br>EnrolledCount                   | Count of the subjects that are successfully<br>enrolled.                                                         | <b>Number</b>  |
| ClinicalProtocolSite.<br>PlannedSubjects                 | Number of planned subjects for the site.                                                                         | <b>Number</b>  |
| ClinicalProtocolSite.<br>Re-ScreenedCount                | Count of the subjects that are rescreened.                                                                       | <b>Number</b>  |
| ClinicalProtocolSite.Scree<br>nFailuresCount             | Count of the subjects that are screen failed.                                                                    | <b>Number</b>  |
| ClinicalProtocolSite.<br>ScreenedCount                   | Count of the subjects that are screened<br>successfully failed.                                                  | Number         |
| ClinicalProtocolSite.Accou<br>ntid                       | Account row ID.                                                                                                  | Character data |
| ClinicalProtocolSite.<br>ActivateSynchronization<br>Flag | A Boolean flag that indicates if the sites are<br>activated for synchronization. Used for SC-<br>OC integration. | <b>Boolean</b> |
| ClinicalProtocolSite.<br>PrimarySiteAddress              | Primary site address associated for the<br>site. This is used for SC-OC integration.                             | Character data |
| ClinicalProtocolSite.<br>PrimarySiteAddressRowId         | Primary site address row ID associated for<br>the site. This is used for SC-OC integration.                      | Character data |
| ClinicalProtocolSite.Site<br>AddressType                 | Site address type.                                                                                               | Character data |
| ClinicalProtocolSite.<br>AmountCurrencyCode              | Currency code of the site                                                                                        | Character data |
| ClinicalProtocolSite.<br>AmountEarnedToDate              | Amount earned by the principal<br>investigator.                                                                  | <b>Number</b>  |
| ClinicalProtocolSite.<br>AmountExchangeDate              | Exchange date for the amount at the site.                                                                        | Date           |
| ClinicalProtocolSite.<br><b>AmountPaidToDate</b>         | Amount paid by the principal investigator.                                                                       | Number         |

| <b>Node</b>                                               | <b>Description</b>                                                                             | <b>Type</b>    |
|-----------------------------------------------------------|------------------------------------------------------------------------------------------------|----------------|
| ClinicalProtocolSite.<br><b>CDMSSite</b>                  | The integration name used for the protocol<br>or study. This is used for SC-OC<br>integration. | Character data |
| ClinicalProtocolSite.CDMS<br>StudyId                      | The Rowld of the Study/Protocol. This is<br>used for SC-OC Integration.                        | Character data |
| ClinicalProtocolSite.City                                 | City.                                                                                          | Character data |
| ClinicalProtocolSite.Clinic<br>alProgramId                | Program row ID.                                                                                | Character data |
| ClinicalProtocolSite.Clinic<br>alProgramName              | Program name.                                                                                  | Character data |
| ClinicalProtocolSite.<br>Country                          | Country.                                                                                       | Character data |
| ClinicalProtocolSite.<br>Description                      | Description.                                                                                   | Character data |
| ClinicalProtocolSite.Email                                | Email address.                                                                                 | Character data |
| ClinicalProtocolSite.<br>FaxNumber                        | Fax number.                                                                                    | <b>Number</b>  |
| ClinicalProtocolSite.<br>FirstSubjectEnrolledDate         | Date when the subject was first enrolled.                                                      | Date           |
| ClinicalProtocolSite.SiteRo<br>wld                        | Site row ID.                                                                                   | Character data |
| ClinicalProtocolSite.<br>InitiationCompletedDate          | Date when the subject was first enrolled.                                                      | Date           |
| ClinicalProtocolSite.<br>PrimaryInvestigatorFirst<br>Name | Principal investigator first name.                                                             | Character data |
| ClinicalProtocolSite.<br>PrimaryInvestigatorLast<br>Name  | Principal investigator last name.                                                              | Character data |
| ClinicalProtocolSite.Last<br>CompletedDateFlag            | Boolean flag value indicates if the<br>reschedule should happen on the last<br>completed date. | <b>Boolean</b> |
| ClinicalProtocolSite.Last<br>SubjectOffStudyDate          | Date when the last subject was<br>terminated.                                                  | Date           |
| ClinicalProtocolSite.Locale<br>Id                         | Locale row ID.                                                                                 | Character data |

Table 343. Request Message Description: QueryByExample

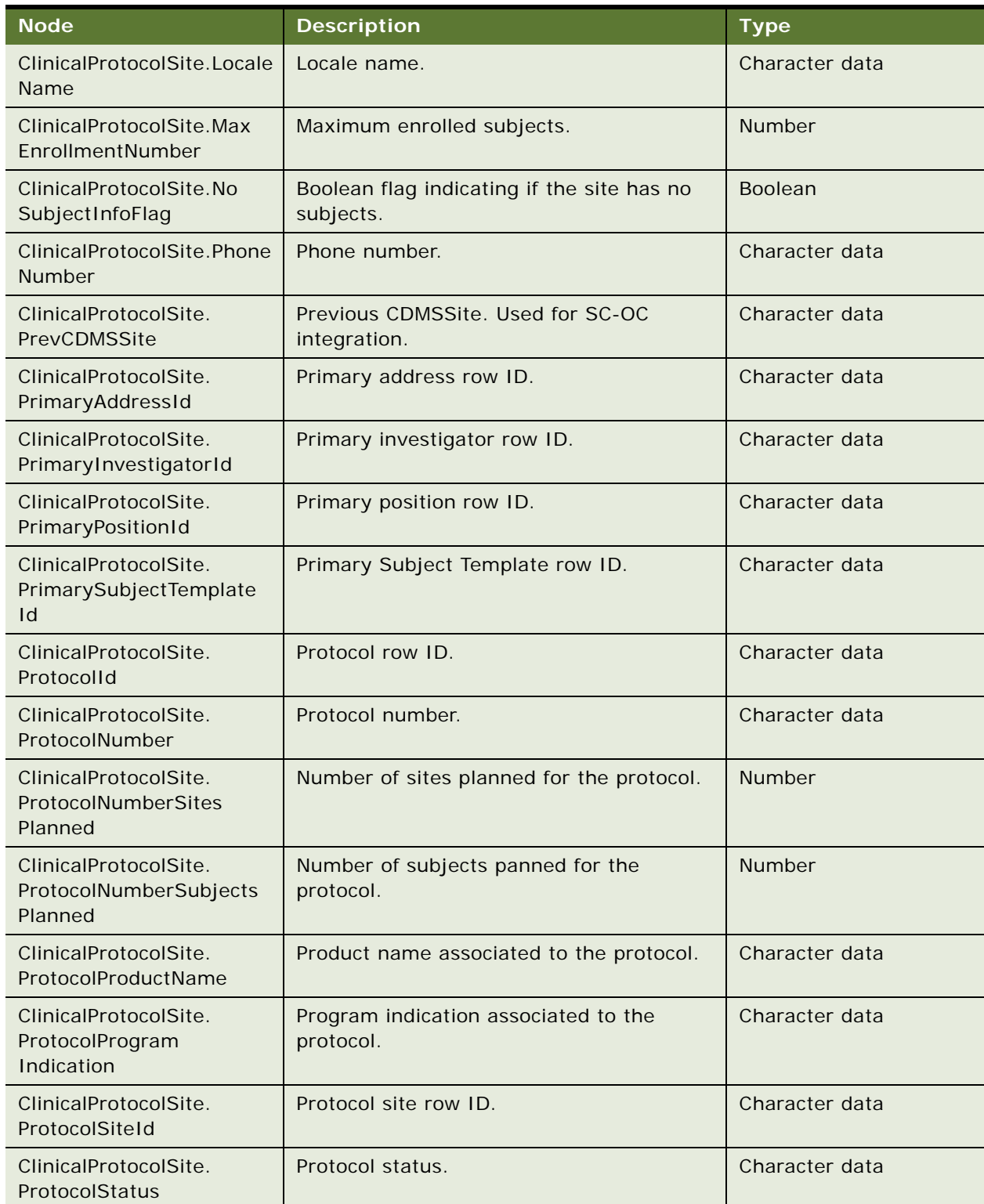

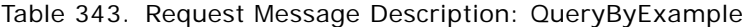

| <b>Node</b>                                        | <b>Description</b>                                                        | <b>Type</b>    |
|----------------------------------------------------|---------------------------------------------------------------------------|----------------|
| ClinicalProtocolSite.<br>ProtocolTitle             | Protocol title.                                                           | Character data |
| ClinicalProtocolSite.<br>Region                    | Region name.                                                              | Character data |
| ClinicalProtocolSite.<br><b>RegionPlannedSites</b> | Planned number of sites for the region.                                   | Character data |
| ClinicalProtocolSite.<br>RegionPlannedSubjects     | Planned number of subjects for the region.                                | Character data |
| ClinicalProtocolSite.<br>RegionId                  | Region row ID.                                                            | Character data |
| ClinicalProtocolSite.<br>RegionNoSiteInfoFlag      | Boolean flag, indicates if the region has no<br>sites.                    | <b>Boolean</b> |
| ClinicalProtocolSite.<br>RegionStatus              | Region status.                                                            | Character data |
| ClinicalProtocolSite.<br>RegionsRequiredFlag       | Boolean flag, indicates if the regions are<br>mandatory for the protocol. | <b>Boolean</b> |
| ClinicalProtocolSite.<br>SiteBillToAddressId       | Site billed to assigned address row ID.                                   | Character data |
| ClinicalProtocolSite.<br>SiteBillToContactId       | Site billed to assigned contact ID.                                       | Character data |
| ClinicalProtocolSite.Site<br>AccountRowld          | Account Row Id assigned to the Site                                       | Character data |
| ClinicalProtocolSite.Site<br>AccountName           | Account name.                                                             | Character data |
| ClinicalProtocolSite.Site<br><b>Number</b>         | Site number.                                                              | Character data |
| ClinicalProtocolSite.State                         | State.                                                                    | Character data |
| ClinicalProtocolSite.Status                        | Status.                                                                   | Character data |
| ClinicalProtocolSite.Street<br>Address             | Street sddress.                                                           | Character data |
| ClinicalProtocolSite.<br>TerminatedDate            | Terminated date.                                                          | Date           |
| ClinicalProtocolSite.Time<br>Zone                  | Time zone in which the site is operating.                                 | Character data |
| ClinicalProtocolSite.Time<br>Zoneld                | Time zone row ID.                                                         | Character data |

Table 343. Request Message Description: QueryByExample

| <b>Node</b>                                                  | <b>Description</b>                                                         | <b>Type</b>    |
|--------------------------------------------------------------|----------------------------------------------------------------------------|----------------|
| ClinicalProtocolSite.<br><b>TotalContractAmount</b>          | Total contract amount rolled up for the site.                              | <b>Number</b>  |
| ClinicalProtocolSite.<br><b>TotalVATAmount</b>               | Total VAT amount rolled up to the site.                                    | <b>Number</b>  |
| ClinicalProtocolSite.<br>WithholdingAmount                   | Site withholding amount.                                                   | <b>Number</b>  |
| ClinicalProtocolSite.<br>WithholdingPercentage               | Site withholding amount percentrage.                                       | <b>Number</b>  |
| ClinicalProtocolSite.Zip                                     | ZIP code.                                                                  | Character data |
| ClinicalProtocolSite.<br>Searchspec                          | Search specification.                                                      | Character data |
| ClinicalProtocolSite_<br>Position. Division                  | Division.                                                                  | Character data |
| ClinicalProtocolSite<br>Position. Division BU                | Division business unit.                                                    | Character data |
| ClinicalProtocolSite_<br>Position. DivisionLocation          | Division location.                                                         | Character data |
| ClinicalProtocolSite_<br>Position.IsPrimaryMVG               | Boolean flag indicating if the position is<br>primary at the site.         | <b>Boolean</b> |
| ClinicalProtocolSite<br>Position.Name2                       | Name.                                                                      | Character data |
| ClinicalProtocolSite<br>Position.RowStatus                   | Position status.                                                           | Character data |
| ClinicalProtocolSite_<br>Position.SalesRep                   | Sales representative.                                                      | Character data |
| ClinicalProtocolSite_<br>Position. Searchspec                | Search specification.                                                      | Character data |
| ClinicalProtocolSite_<br>SubjectTemplate.<br>IRBApprovalDate | IRB approval date for the associated SVT.                                  | Date           |
| ClinicalProtocolSite_<br>SubjectTemplate.<br>IsPrimaryMVG    | Boolean flag indicating if the subject<br>template is primary at the site. | <b>Boolean</b> |

Table 343. Request Message Description: QueryByExample

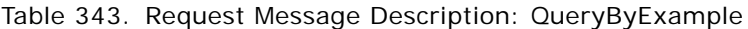

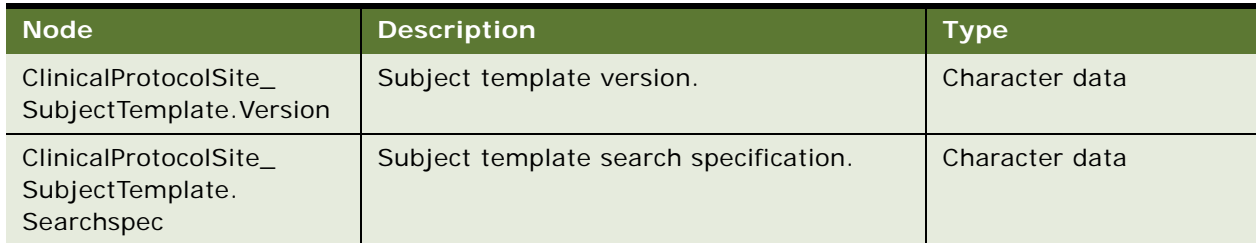

## **Request Message Description: QueryPage**

For a description of this request message, see [Table 344.](#page-202-0)

<span id="page-202-0"></span>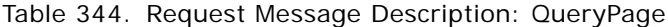

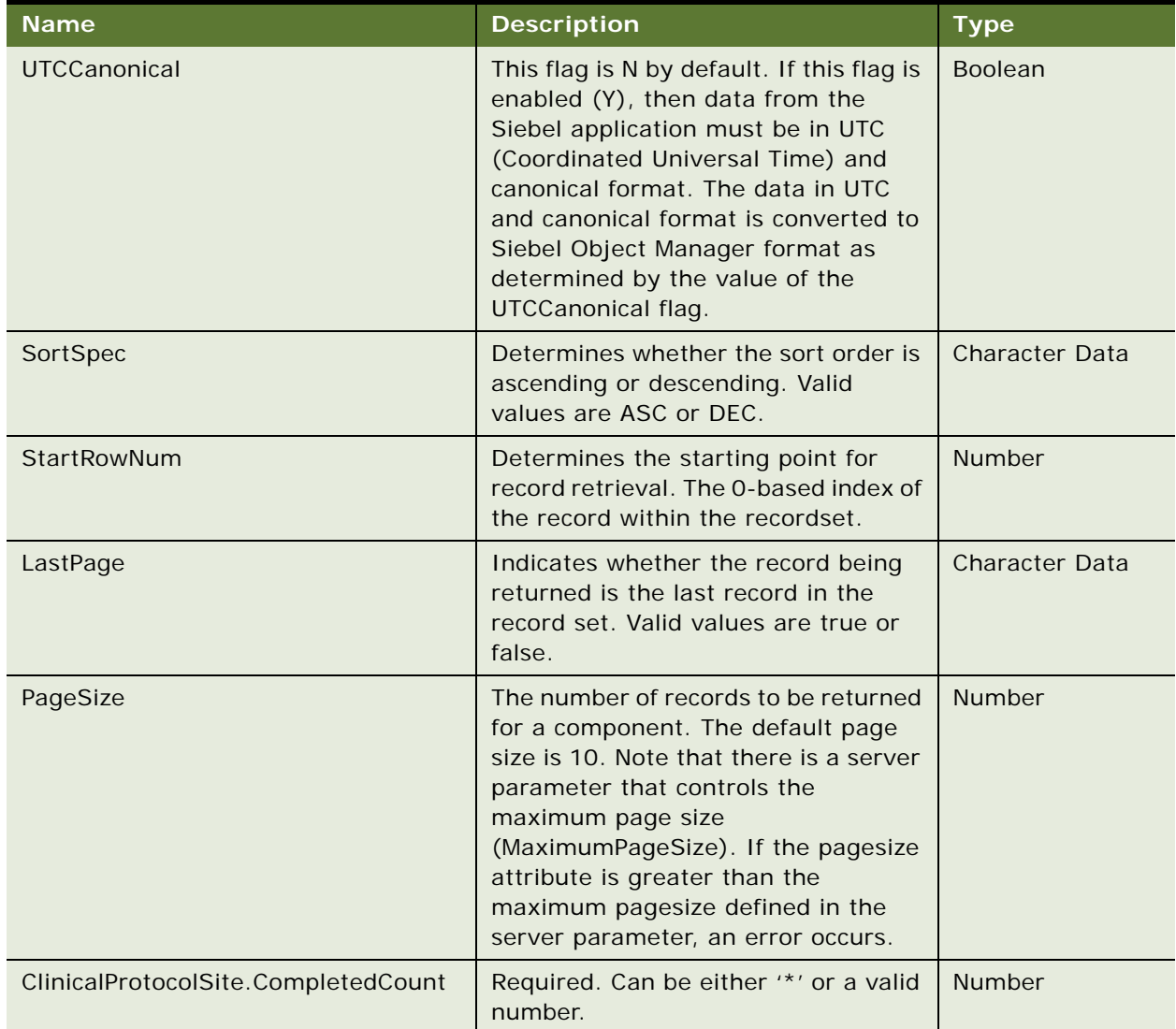

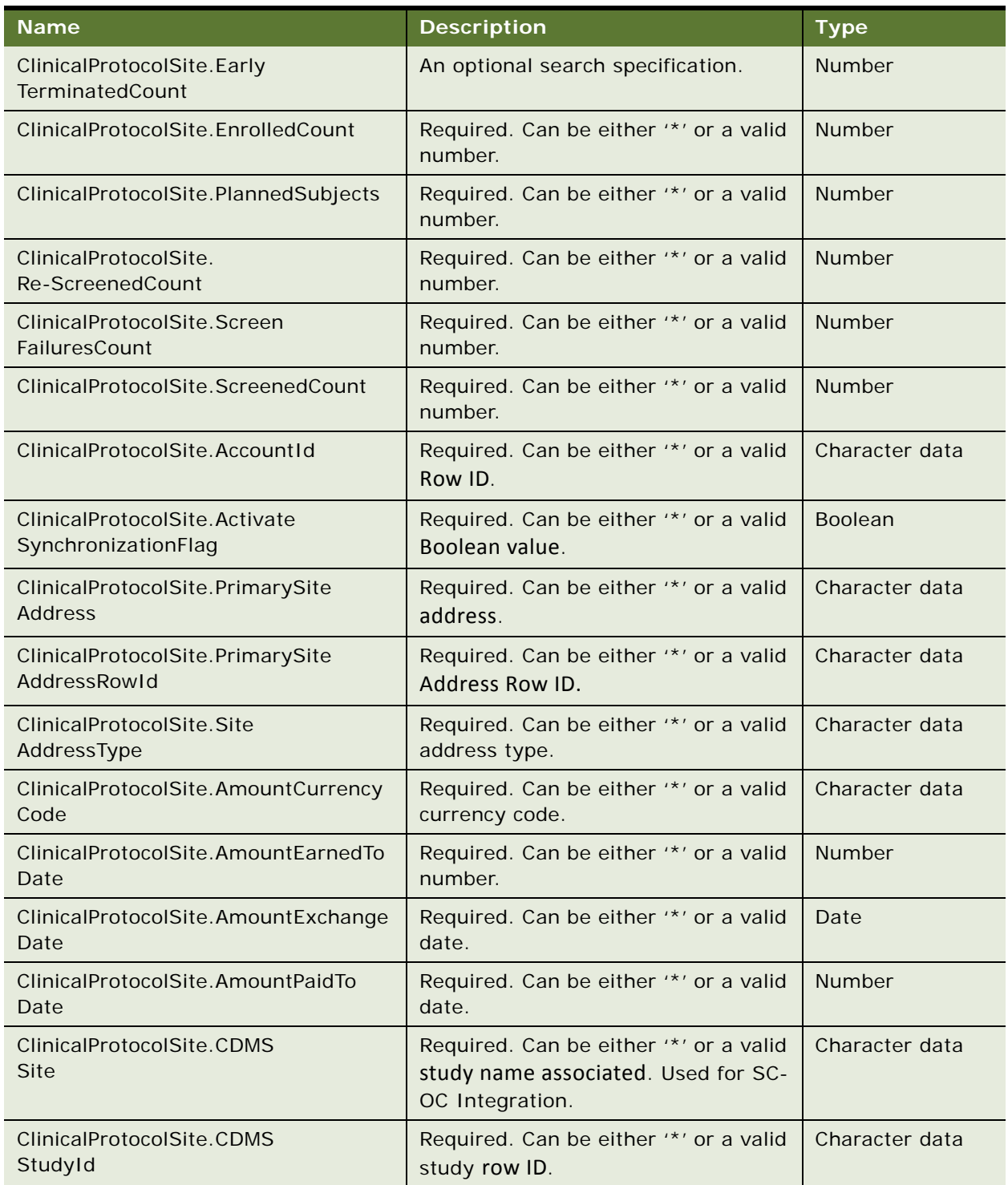

## Table 344. Request Message Description: QueryPage

| <b>Name</b>                                           | <b>Description</b>                                       | <b>Type</b>    |
|-------------------------------------------------------|----------------------------------------------------------|----------------|
| ClinicalProtocolSite.City                             | Required. Can be either '*' or a valid<br>city name.     | Character data |
| ClinicalProtocolSite.Clinical<br>ProgramId            | Required. Can be either '*' or a valid<br>row ID.        | Character data |
| ClinicalProtocolSite.Clinical<br>ProgramName          | Required. Can be either '*' or a valid<br>program name.  | Character data |
| ClinicalProtocolSite.Country                          | Required. Can be either '*' or a valid<br>country name.  | Character data |
| ClinicalProtocolSite.<br>Description                  | Required. Can be either '*' or a valid<br>description.   | Character data |
| ClinicalProtocolSite.Email                            | Required. Can be either '*' or a valid<br>email address. | Character data |
| ClinicalProtocolSite.<br>FaxNumber                    | Required. Can be either '*' or a valid<br>fax number.    | Number         |
| ClinicalProtocolSite.FirstSubjectEnroll<br>edDate     | Required. Can be either '*' or a valid<br>date.          | Date           |
| ClinicalProtocolSite.SiteRowId                        | Required. Can be either '*' or a valid<br>row ID.        | Character data |
| ClinicalProtocolSite.<br>InitiationCompletedDate      | Required. Can be either '*' or a valid<br>date.          | Date           |
| ClinicalProtocolSite.Primary<br>InvestigatorFirstName | Required. Can be either '*' or a valid<br>first name.    | Character data |
| ClinicalProtocolSite.Primary<br>InvestigatorLastName  | Required. Can be either '*' or a valid<br>last name.     | Character data |
| ClinicalProtocolSite.Last<br>CompletedDateFlag        | Required. Can be either '*' or a valid<br>Boolean value. | Boolean        |
| ClinicalProtocolSite.Last<br>SubjectOffStudyDate      | Required. Can be either '*' or a valid<br>date.          | Date           |
| ClinicalProtocolSite.LocaleId                         | Required. Can be either '*' or a valid<br>row ID.        | Character data |
| ClinicalProtocolSite.Locale<br>Name                   | Required. Can be either '*' or a valid<br>locale.        | Character data |
| ClinicalProtocolSite.Max<br>EnrollmentNumber          | Required. Can be either '*' or a valid<br>number.        | Number         |

Table 344. Request Message Description: QueryPage

| <b>Name</b>                                            | <b>Description</b>                                                                                   | <b>Type</b>    |
|--------------------------------------------------------|----------------------------------------------------------------------------------------------------|----------------|
| ClinicalProtocolSite.No<br>SubjectInfoFlag             | Required. Can be either '*' or a valid<br>Boolean value.                                             | <b>Boolean</b> |
| ClinicalProtocolSite.Phone<br><b>Number</b>            | Required. Can be either '*' or a valid<br>phone number.                                              | Character data |
| ClinicalProtocolSite.PrevCDMSSite                      | Required. Can be either '*' or a valid<br>PrevCDMSSite value. This is used for<br>SC-OC integration. | Character data |
| ClinicalProtocolSite.PrimaryAddressId                  | Required. Can be either '*' or a valid<br>row ID.                                                    | Character data |
| ClinicalProtocolSite.Primary<br>InvestigatorId         | Required. Can be either '*' or a valid<br>row ID.                                                    | Character data |
| ClinicalProtocolSite.PrimaryPositionId                 | Required. Can be either '*' or a valid<br>position Row Id.                                           | Character data |
| ClinicalProtocolSite.PrimarySubjectTe<br>mplateId      | Required. Can be either '*' or a valid<br>Subject template row ID.                                   | Character data |
| ClinicalProtocolSite.ProtocolId                        | Required. Can be either '*' or a valid<br>protocol row ID.                                           | Character data |
| ClinicalProtocolSite.ProtocolNumber                    | Required. Can be either '*' or a valid<br>protocol number.                                           | Character data |
| ClinicalProtocolSite.ProtocolNumber<br>SitesPlanned    | Required. Can be either '*' or a valid<br>number.                                                    | Number         |
| ClinicalProtocolSite.ProtocolNumber<br>SubjectsPlanned | Required. Can be either '*' or a valid<br>number.                                                    | <b>Number</b>  |
| ClinicalProtocolSite.ProtocolProduct<br>Name           | Required. Can be either '*' or a valid<br>number.                                                    | Character data |
| ClinicalProtocolSite.ProtocolProgram<br>Indication     | Required. Can be either '*' or a valid<br>program indication.                                        | Character data |
| ClinicalProtocolSite.ProtocolSiteId                    | Required. Can be either "*" or a valid<br>protocol site row ID.                                      | Character data |
| ClinicalProtocolSite.ProtocolStatus                    | Required. Can be either '*' or a valid<br>protocol status.                                           | Character data |
| ClinicalProtocolSite.ProtocolTitle                     | Required. Can be either '*' or a valid<br>protocol title.                                            | Character data |
| ClinicalProtocolSite.Region                            | Required. Can be either "*" or a valid<br>region.                                                    | Character data |

Table 344. Request Message Description: QueryPage

| <b>Name</b>                                    | <b>Description</b>                                                                      | <b>Type</b>    |
|------------------------------------------------|-----------------------------------------------------------------------------------------|----------------|
| ClinicalProtocolSite.Region<br>PlannedSites    | Required. Can be either "*" or a valid<br>number of planned sites for the<br>region.    | Character data |
| ClinicalProtocolSite.Region<br>PlannedSubjects | Required. Can be either '*' or a valid<br>number of planned subjects for the<br>region. | Character data |
| ClinicalProtocolSite.Region<br>Id              | Required. Can be either '*' or a valid<br>region ID.                                    | Character data |
| ClinicalProtocolSite.Region<br>NoSiteInfoFlag  | Required. Can be either '*' or a valid<br>Region No Site Info flag.                     | <b>Boolean</b> |
| ClinicalProtocolSite.Region<br>Status          | Required. Can be either '*' or a valid<br>region status.                                | Character data |
| ClinicalProtocolSite.RegionsRequiredF<br>lag   | Required. Can be either '*' or a valid<br>Regions Required flag.                        | <b>Boolean</b> |
| ClinicalProtocolSite.SiteBill<br>ToAddressId   | Required. Can be either '*' or a valid<br>Site Bill To Address ID.                      | Character data |
| ClinicalProtocolSite.SiteBill<br>ToContactId   | Required. Can be either '*' or a valid<br>Site Bill To Contact ID.                      | Character data |
| ClinicalProtocolSite.Site<br>AccountRowld      | Required. Can be either '*' or a valid<br>Site ID.                                      | Character data |
| ClinicalProtocolSite.Site<br>AccountName       | Required. Can be either '*' or a valid<br>Site name.                                    | Character data |
| ClinicalProtocolSite.SiteNumber                | Required. Can be either '*' or a valid<br>site number.                                  | Character data |
| ClinicalProtocolSite.State                     | Required. Can be either '*' or a valid<br>state.                                        | Character data |
| ClinicalProtocolSite.Status                    | Required. Can be either '*' or a valid<br>status.                                       | Character data |
| ClinicalProtocolSite.StreetAddress             | Required. Can be either "*" or a valid<br>street address.                               | Character data |
| ClinicalProtocolSite.TerminatedDate            | Required. Can be either '*' or a valid<br>terminated date.                              | Date           |
| ClinicalProtocolSite.TimeZone                  | Required. Can be either '*' or a valid<br>time zone.                                    | Character data |
| ClinicalProtocolSite.TimeZoneId                | Required. Can be either '*' or a valid<br>time zone ID.                                 | Character data |

Table 344. Request Message Description: QueryPage

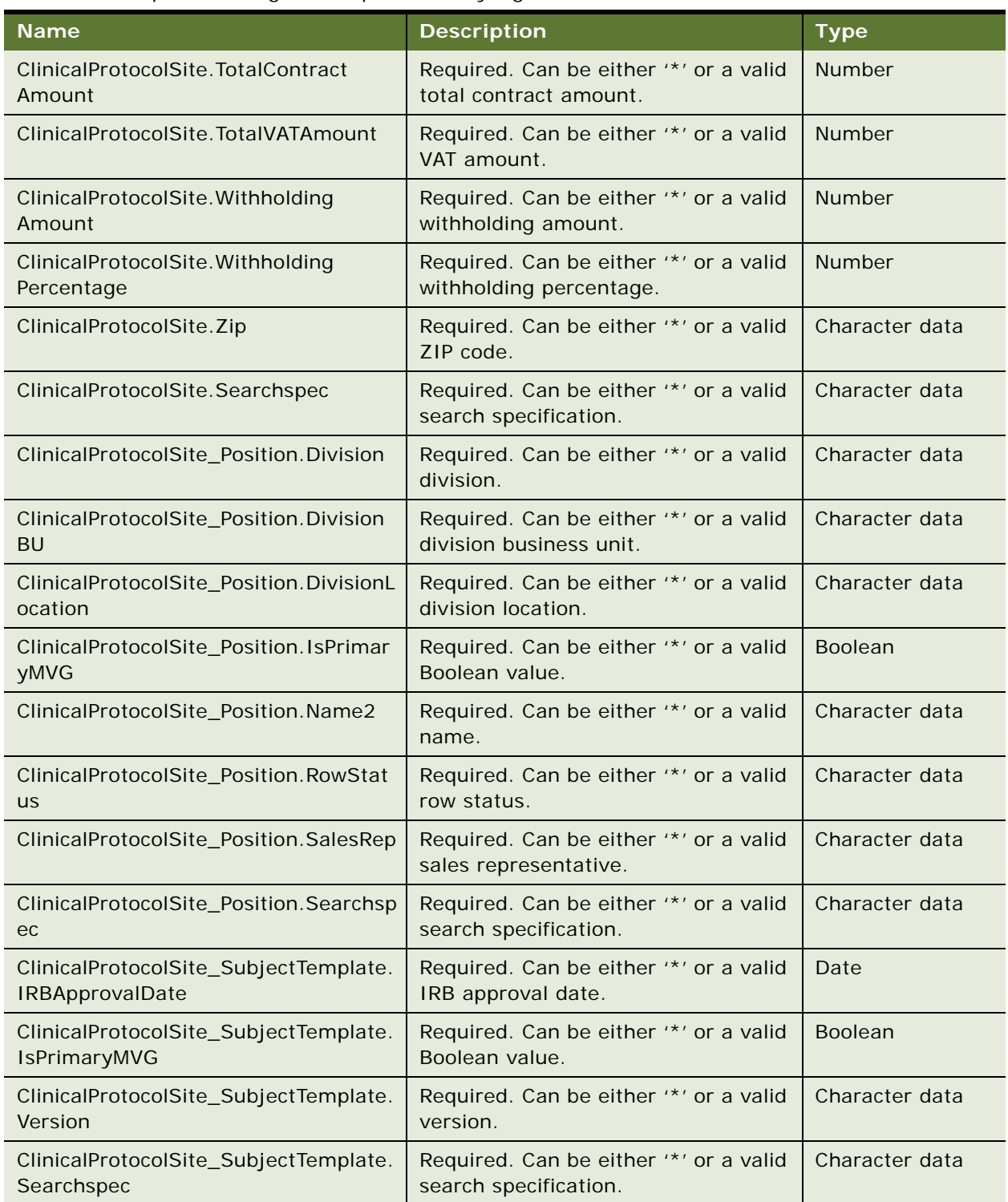

## Table 344. Request Message Description: QueryPage

## **Response Message Description: All LS Clinical Protocol Site Interface Service**

For a description of this request message, see [Table 345.](#page-208-0)

| <b>Name</b>                                              | <b>Description</b>                                                                                                    | <b>Type</b>    |
|----------------------------------------------------------|----------------------------------------------------------------------------------------------------|----------------|
| ClinicalProtocolSite.<br>CompletedCount                  | Count of the subjects for which the<br>status tracking visit is completed.                                                   | Number         |
| ClinicalProtocolSite.Early<br>TerminatedCount            | Count of the subjects that are early<br>terminated.                                                                          | Number         |
| ClinicalProtocolSite.<br>EnrolledCount                   | Count of the subjects that are<br>successfully enrolled.                                                                     | Number         |
| ClinicalProtocolSite.<br>PlannedSubjects                 | Number of planned subjects for the<br>site.                                                                                  | <b>Number</b>  |
| ClinicalProtocolSite.<br>Re-ScreenedCount                | Count of the subjects that are<br>rescreened.                                                                                | Number         |
| ClinicalProtocolSite.ScreenFailuresCo<br>unt             | Count of the subjects that are screen<br>failed.                                                                             | Number         |
| ClinicalProtocolSite.ScreenedCount                       | Count of the subjects that are<br>screened successfully failed.                                                              | Number         |
| ClinicalProtocolSite.<br>AccountId                       | Account row ID.                                                                                                    | Character data |
| ClinicalProtocolSite.<br>ActivateSynchronization<br>Flag | A Boolean flag which indicates if the<br>sites are activated for<br>synchronization. This is used for SC-<br>OC Integration. | <b>Boolean</b> |
| ClinicalProtocolSite.PrimarySite<br>Address              | Primary site address associated for<br>the site. This is used for SC-OC<br>Integration.                                      | Character data |
| ClinicalProtocolSite.PrimarySite<br>AddressRowld         | Primary site address row ID<br>associated for the site. This is used<br>for SC-OC Integration.                               | Character data |
| ClinicalProtocolSite.SiteAddressType                     | Site address type.                                                                                                    | Character data |
| ClinicalProtocolSite.AmountCurrency<br>Code              | Currency code of the site.                                                                                                   | Character data |
| ClinicalProtocolSite.AmountEarnedTo<br>Date              | Amount Earned by the primary<br>investigator.                                                                                | Number         |
| ClinicalProtocolSite.AmountExchange<br>Date              | Exchange date for the amount at the<br>site.                                                                                 | Date           |
| ClinicalProtocolSite.AmountPaidTo<br>Date                | Amount paid by the primary<br>investigator.                                                                                  | Number         |

<span id="page-208-0"></span>Table 345. Response Message Description: All LS Clinical Protocol Site Interface Service

| <b>Name</b>                                           | <b>Description</b>                                                                              | <b>Type</b>    |
|-------------------------------------------------------|-------------------------------------------------------------------------------------------------|----------------|
| ClinicalProtocolSite.CDMSSite                         | The integration name used for the<br>protocol or study. This is used for SC-<br>OC Integration. | Character data |
| ClinicalProtocolSite.CDMSStudyId                      | The row ID of the study or protocol.<br>This is used for SC-OC Integration.                     | Character data |
| ClinicalProtocolSite.City                             | City.                                                                                           | Character data |
| ClinicalProtocolSite.ClinicalProgramId                | Program row ID.                                                                                 | Character data |
| ClinicalProtocolSite.ClinicalProgram<br>Name          | Program name.                                                                                   | Character data |
| ClinicalProtocolSite.<br>Country                      | Country.                                                                                        | Character data |
| ClinicalProtocolSite.<br>Description                  | Description.                                                                                    | Character data |
| ClinicalProtocolSite.Email                            | Email address.                                                                                  | Character data |
| ClinicalProtocolSite.Fax<br>Number                    | Fax number.                                                                                     | Number         |
| ClinicalProtocolSite.First<br>SubjectEnrolledDate     | Date when the subject was first<br>enrolled.                                                    | Date           |
| ClinicalProtocolSite.Site<br>Rowld                    | Site row ID.                                                                                    | Character data |
| ClinicalProtocolSite.<br>InitiationCompletedDate      | Date when the subject was first<br>enrolled.                                                    | Date           |
| ClinicalProtocolSite.Primary<br>InvestigatorFirstName | Principal investigator first name.                                                              | Character data |
| ClinicalProtocolSite.Primary<br>InvestigatorLastName  | Principal investigator last name.                                                               | Character data |
| ClinicalProtocolSite.Last<br>CompletedDateFlag        | Boolean flag value indicates if the<br>reschedule should happen on the last<br>completed date.  | Boolean        |
| ClinicalProtocolSite.LastSubjectOff<br>StudyDate      | Date when the last subject was<br>terminated.                                                   | Date           |
| ClinicalProtocolSite.Locale<br>$\mathsf{Id}$          | Locale row ID.                                                                                  | Character data |
| ClinicalProtocolSite.LocaleName                       | Locale name.                                                                                    | Character data |
| ClinicalProtocolSite.MaxEnrollment<br>Number          | Maximum enrolled subjects.                                                                      | Number         |

Table 345. Response Message Description: All LS Clinical Protocol Site Interface Service

| <b>Name</b>                                            | <b>Description</b>                                             | <b>Type</b>    |
|--------------------------------------------------------|----------------------------------------------------------------|----------------|
| ClinicalProtocolSite.NoSubjectInfo<br>Flag             | Boolean flag indicating if the sites has<br>no subjects.       | <b>Boolean</b> |
| ClinicalProtocolSite.PhoneNumber                       | Phone number.                                                  | Character data |
| ClinicalProtocolSite.PrevCDMSSite                      | Previous CDMSSite. Used for SC-OC<br>Integration.              | Character data |
| ClinicalProtocolSite.PrimaryAddressId                  | Primary address row ID.                                        | Character data |
| ClinicalProtocolSite.PrimaryInvestigat<br>orld         | Primary investigator row ID.                                   | Character data |
| ClinicalProtocolSite.PrimaryPositionId                 | Primary position row ID.                                       | Character data |
| ClinicalProtocolSite.PrimarySubject<br>TemplateId      | Primary subject template row ID.                               | Character data |
| ClinicalProtocolSite.ProtocolId                        | Protocol row ID.                                               | Character data |
| ClinicalProtocolSite.ProtocolNumber                    | Protocol number.                                               | Character data |
| ClinicalProtocolSite.ProtocolNumber<br>SitesPlanned    | Number of sites planned for the<br>protocol.                   | <b>Number</b>  |
| ClinicalProtocolSite.ProtocolNumber<br>SubjectsPlanned | Number of subjects planned for the<br>protocol.                | Number         |
| ClinicalProtocolSite.ProtocolProduct<br>Name           | Product name associated to the<br>protocol.                    | Character data |
| ClinicalProtocolSite.ProtocolProgram<br>Indication     | Program indication associated to the<br>protocol.              | Character data |
| ClinicalProtocolSite.ProtocolSiteId                    | Protocol site row ID.                                          | Character data |
| ClinicalProtocolSite.ProtocolStatus                    | Protocol status.                                               | Character data |
| ClinicalProtocolSite.ProtocolTitle                     | Protocol title.                                                | Character data |
| ClinicalProtocolSite.Region                            | Region name.                                                   | Character data |
| ClinicalProtocolSite.RegionPlanned<br><b>Sites</b>     | Planned number of sites for the<br>region.                     | Character data |
| ClinicalProtocolSite.RegionPlanned<br>Subjects         | Planned number of subjects for the<br>region.                  | Character data |
| ClinicalProtocolSite.Region<br>Id                      | Region row ID.                                                 | Character data |
| ClinicalProtocolSite.RegionNoSiteInfo<br>Flag          | Boolean flag. It indicates whether the<br>region has no sites. | <b>Boolean</b> |
| ClinicalProtocolSite.RegionStatus                      | Region status.                                                 | Character data |

Table 345. Response Message Description: All LS Clinical Protocol Site Interface Service

| <b>Name</b>                                          | <b>Description</b>                                                       | <b>Type</b>    |
|------------------------------------------------------|--------------------------------------------------------------------------|----------------|
| ClinicalProtocolSite.RegionsRequired<br>Flag         | Boolean flag, indicates if the regions<br>are mandatory for the protocol | Boolean        |
| ClinicalProtocolSite.SiteBillToAddress<br>Id         | Site billed to assigned address row<br>ID.                               | Character data |
| ClinicalProtocolSite.SiteBillToContact<br>Id         | Site billed to assigned contact ID.                                      | Character data |
| ClinicalProtocolSite.SiteAccountRowId                | Account row ID assigned to the site.                                     | Character data |
| ClinicalProtocolSite.SiteAccountName                 | Account Name.                                                            | Character data |
| ClinicalProtocolSite.SiteNumber                      | Site Number.                                                             | Character data |
| ClinicalProtocolSite.State                           | State.                                                                   | Character data |
| ClinicalProtocolSite.Status                          | Status.                                                                  | Character data |
| ClinicalProtocolSite.StreetAddress                   | Street address.                                                          | Character data |
| ClinicalProtocolSite.TerminatedDate                  | Terminated date.                                                         | Date           |
| ClinicalProtocolSite.TimeZone                        | Time zone in which the site is<br>operating.                             | Character data |
| ClinicalProtocolSite.TimeZoneId                      | Time zone row ID.                                                        | Character data |
| ClinicalProtocolSite.TotalContract<br>Amount         | Total contract amount rolled up for<br>the site.                         | <b>Number</b>  |
| ClinicalProtocolSite.TotalVATAmount                  | Total VAT amount rolled up to the<br>site.                               | <b>Number</b>  |
| ClinicalProtocolSite. Withholding<br>Amount          | Site withholding amount.                                                 | Number         |
| ClinicalProtocolSite. Withholding<br>Percentage      | Site withholding amount percentage.                                      | Number         |
| ClinicalProtocolSite.Zip                             | ZIP code.                                                                | Character data |
| ClinicalProtocolSite.Searchspec                      | Search specification.                                                    | Character data |
| ClinicalProtocolSite_<br>Position. Division          | Division.                                                                | Character data |
| ClinicalProtocolSite_<br>Position.DivisionBU         | Division business unit.                                                  | Character data |
| ClinicalProtocolSite_<br>Position. Division Location | Division location.                                                       | Character data |
| ClinicalProtocolSite_<br>Position.IsPrimaryMVG       | Boolean flag indicating if the position<br>is primary at the site.       | Boolean        |

Table 345. Response Message Description: All LS Clinical Protocol Site Interface Service

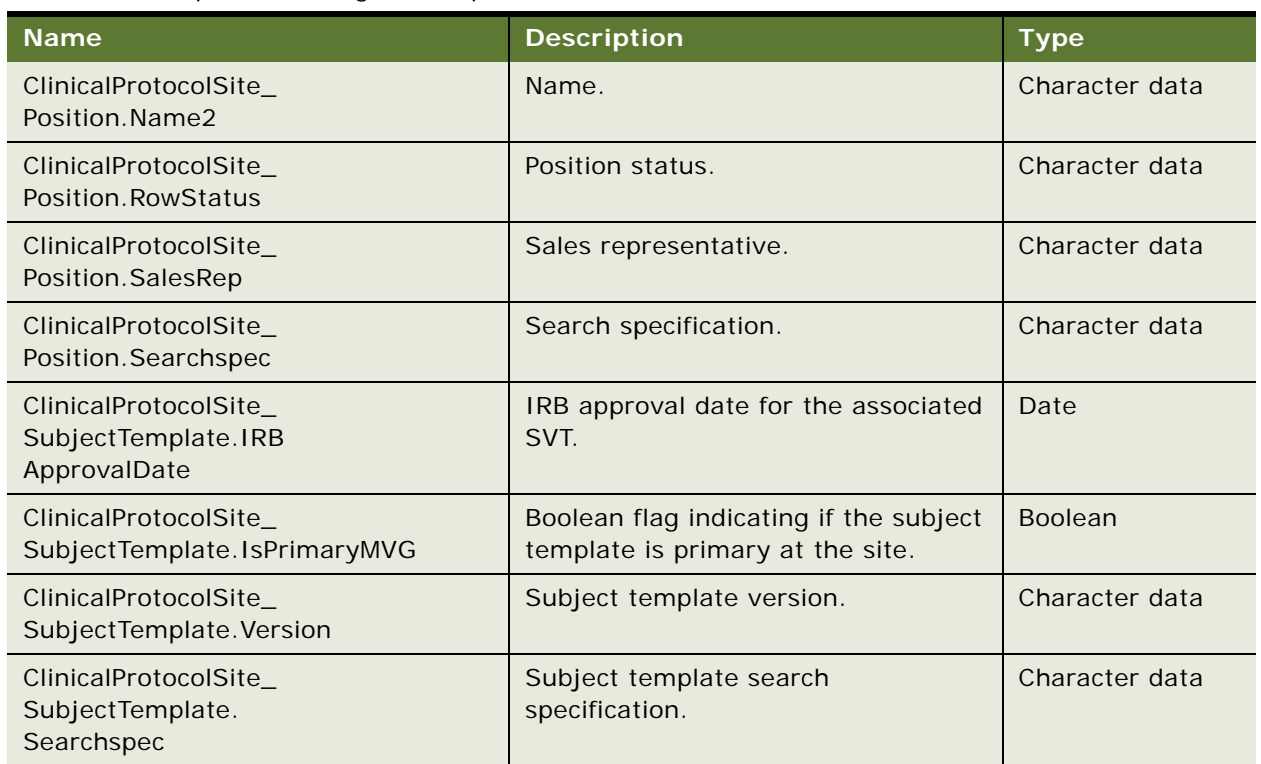

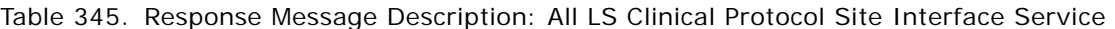

# **LS Clinical Protocol Site Interface Service Application Interface**

This topic describes the application objects called by this Web service. For more information on application implementation, refer to your application development documentation on Oracle Technology Network.

## **Service Object (Business Service or Workflow)**

For a description of the service objects for this Web service, see [Table 366.](#page-228-0)

Table 346. LS Clinical Protocol Site Interface Service Service Object

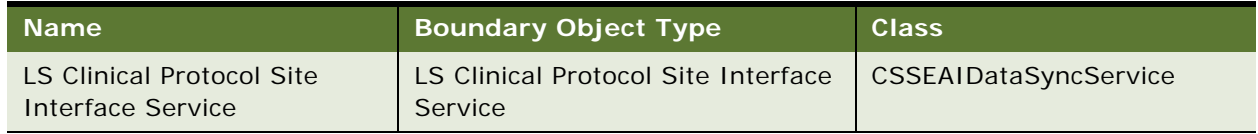

## **Data Object (Integration Object)**

For a description of the data objects for this Web service, see [Table 367](#page-228-1).

Table 347. LS Clinical Protocol Site Interface Service Data Object

| Siebel Repository Name                   | <b>External Name</b>   |
|------------------------------------------|------------------------|
| LS Clinical Protocol Site Information IO | Clinical Protocol Site |

#### **Methods**

For a description of the methods for this Web service, see [Table 340.](#page-195-1)

Table 348. LS Clinical Protocol Site Interface Service Methods

| <b>Operation</b>                                     | <b>Method</b>  |
|------------------------------------------------------|----------------|
| LSClinicalProtocolSiteInterfaceServiceQueryByExample | QueryByExample |
| LSClinicalProtocolSiteInterfaceServiceQueryById      | QueryById      |
| LSClinicalProtocolSiteInterfaceServiceQueryPage      | QueryPage      |

## **Example Package for LS Clinical Protocol Site Interface Service**

To view an example of messages for this Web service, navigate to the documentation library for Siebel Business Applications on Oracle Technology Network, and click the Related Files link next to the link for *Siebel CRM Web Services Reference* to access a zip file. Extract the files in the zip file.

## **Request**

See the following file to view the sample code:

...\LSClinical\_ProtocolSite\LS\_Clinical\_Protocol\_Site\_Interface\_Service-QueryByExample-request.xml

...\LSCIinical\_ProtocolSite\LS\_Clinical\_Protocol\_Site\_Interface\_Service-QueryByIdrequest.xml

...\LSClinical\_ProtocolSite\LS\_Clinical\_Protocol\_Site\_Interface\_Service-QueryPagerequest.xml

#### **Response**

See the following file to view the sample code:

…\LSClinical\_ProtocolSite\LS\_Clinical\_Protocol\_Site\_Interface\_Service-response.xml

## **Interface Description (WSDL) for LS Clinical Protocol Site Interface Service**

To view the interface description for this Web service, navigate to the documentation library for Siebel Business Applications on Oracle Technology Network, and click the Related Files link next to the link for Siebel CRM Web Services Reference to access a zip file. Extract the files in the zip file.

...\LS Clinical ProtocolSite\LS Clinical Protocol Site Interface Service-QueryByExample. WSDL

...\LS Clinical\_ProtocolSite\LS\_Clinical\_Protocol\_Site\_Interface\_Service-QueryById.WSDL

...\LS Clinical\_ProtocolSite\LS\_Clinical\_Protocol\_Site\_Interface\_Service-QueryPage.WSDL

# **LS Clinical Subject Information Interface Service**

Use this generic ASI-based Web service to to pull all the subject statuses in a given date range for the protocol, region, or site. An external application invokes this Web service with details such as Protocol Id, Protocol Title, Protocol Number, Protocol Site Id, Region, and so on. No error message is returned in cases where the Web service search criteria fails to return the required subject information.

## **LS Clinical Subject Information Interface Service Operations**

For a list of operations associated with this Web service, see [Table 357.](#page-226-0)

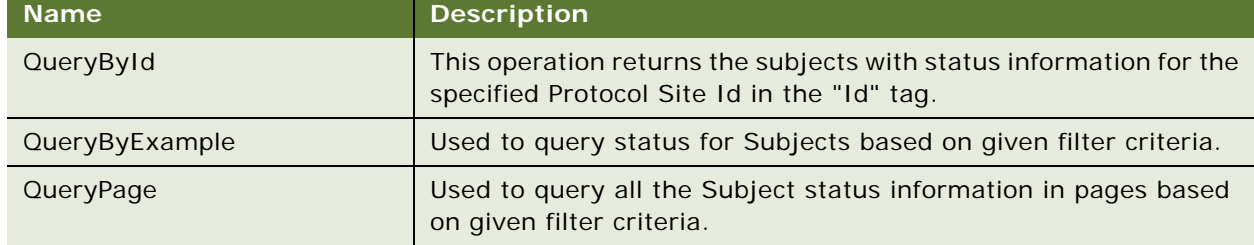

Table 349. LS Clinical Subject Information Interface Service Operations

## **Request Message Description: QueryById**

For a description of this request message, see [Table 358.](#page-226-1)

Table 350. Request Message Description: QueryById

| <b>Name</b>         | <b>Description</b>                                                                                                    | <b>Type</b>    |
|---------------------|----------------------------------------------------------------------------------------------------|----------------|
| PrimaryRowld        | Required. Specify the Protocol Site<br>Rowld value for which the Protocol<br>Site information should be returned.                                                                                                    | Character data |
| <b>UTCCanonical</b> | This flag is N by default. If this flag is<br>enabled (Y), then data from the<br>Siebel application must be in UTC<br>(Coordinated Universal Time) and<br>canonical format. The data in UTC<br>and canonical format is converted to<br>Siebel Object Manager format as<br>determined by the value of the<br>UTCCanonical flag. | <b>Boolean</b> |

## **Request Message Description: QueryByExample**

For a description of this request message, see [Table 351.](#page-215-0)

<span id="page-215-0"></span>Table 351. Request Message Description: QueryByExample

| <b>Node</b>                                      | <b>Description</b>                                                         | <b>Type</b>    |
|--------------------------------------------------|----------------------------------------------------------------------------|----------------|
| ClinicalProtocolSite.<br>PlannedSubjects         | Count of the subjects for which the status<br>tracking visit is completed. | <b>Number</b>  |
| ClinicalProtocolSite.<br>AmoungCurrencyCode      | Amount currency code.                                                      | Character data |
| ClinicalProtocolSite.<br>AmountExchange          | Amount exchange date.                                                      | Date           |
| ClinicalProtocolSite.<br>FirstSubjectEnroll      | First subject enrolled date.                                               | Date           |
| ClinicalProtocolSite.<br>SiteRowld               | Site row ID.                                                               | Character data |
| ClinicalProtocolSite.<br>InitiationCompletedDate | Site initiation date.                                                      | Date           |
| ClinicalProtocolSite.<br>InvestigatorFirstName   | Investigator's first name.                                                 | <b>Number</b>  |
| ClinicalProtocolSite.Invest<br>igatorFirstName   | Investigator last name.                                                    | Character data |
| ClinicalProtocolSite.<br>LastSubjectOffStudyDate | Last subject terminated date for the site.                                 | Date           |
| <b>Node</b>                                                | <b>Description</b>                              | <b>Type</b>    |
|------------------------------------------------------------|-------------------------------------------------|----------------|
| ClinicalProtocolSite.<br>PrimaryInvestigatorId             | ID of the primary investigator.                 | Character data |
| ClinicalProtocolSite.<br>Protocolld                        | Protocol ID.                                    | Character data |
| ClinicalProtocolSite.<br>ProtocolNumber                    | Protocol number.                                | Character data |
| ClinicalProtocolSite.<br>ProtocolNumberSites<br>Planned    | Number of sites planned for the protocol.       | Number         |
| ClinicalProtocolSite.<br>ProtocolNumberSubjects<br>Planned | Number of subjects planned for the<br>protocol. | Number         |
| ClinicalProtocolSite.<br>ProtocolSiteId                    | Protocol site ID.                               | Character data |
| ClinicalProtocolSite.<br>ProtocolStatus                    | Protocol status.                                | Character data |
| ClinicalProtocolSite.<br>ProtocolTitle                     | Protocol title.                                 | Character data |
| ClinicalProtocolSite.<br>Region                            | Region.                                         | Character data |
| ClinicalProtocolSite.<br>RegionPlannedSites                | Number of planned sites for the region.         | Number         |
| ClinicalProtocolSite.<br>RegionPlannedSubjects             | Number of planned subjects for the region.      | Number         |
| ClinicalProtocolSite.<br>RegionId                          | Region row ID.                                  | Character data |
| ClinicalProtocolSite.<br>RegionStatus                      | Region status.                                  | Character data |
| ClinicalProtocolSite.Site<br>AccountRowld                  | Site row ID.                                    | Character data |
| ClinicalProtocolSite.Site<br>AccountName                   | Site name.                                      | Character data |
| ClinicalProtocolSite.Site<br><b>Number</b>                 | Site number.                                    | Character data |
| ClinicalProtocolSite.Status                                | Status.                                         | Character data |
| ClinicalProtocolSite.<br>TerminatedDate                    | Site termination date.                          | Date           |

Table 351. Request Message Description: QueryByExample

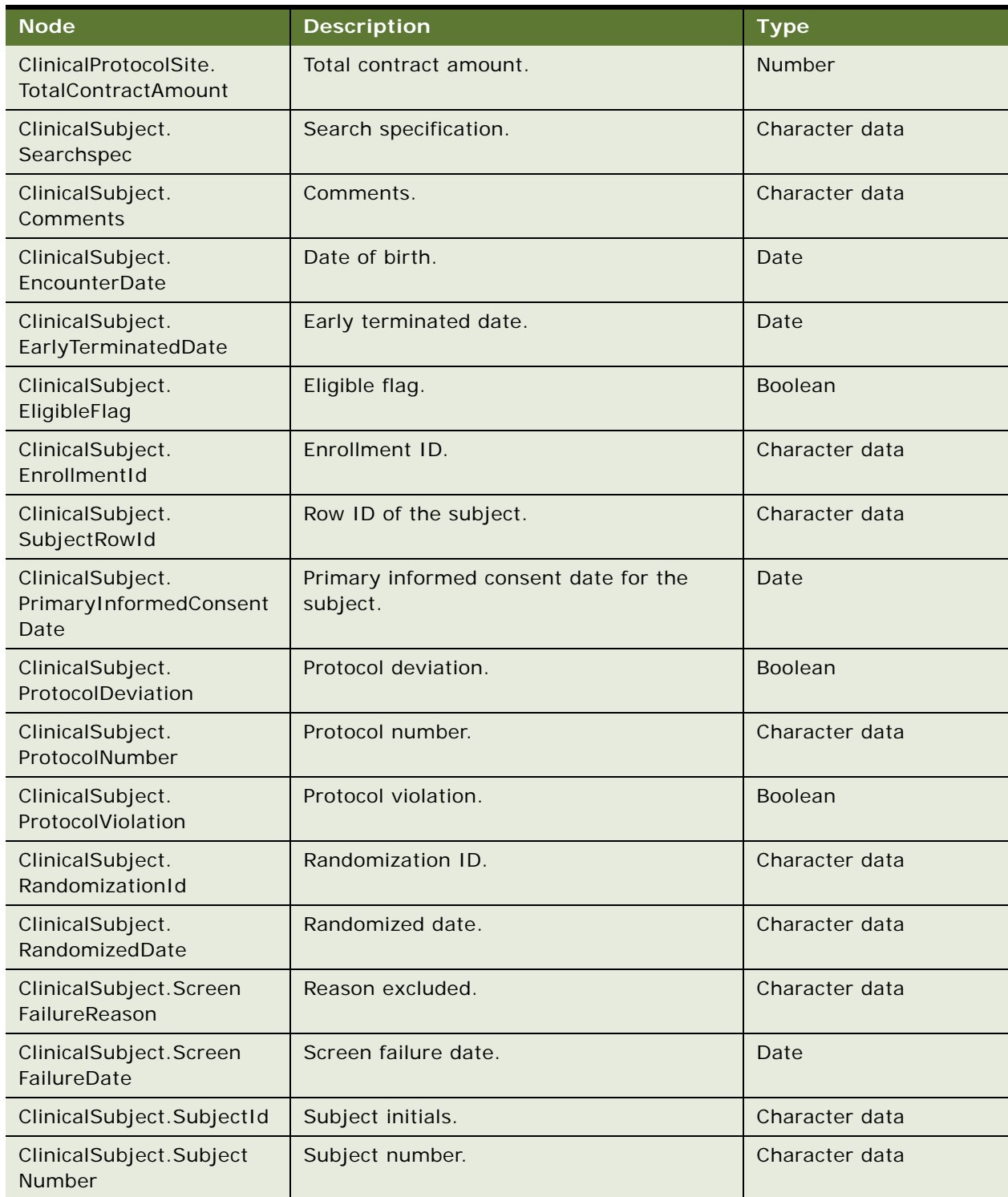

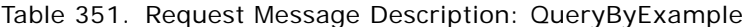

| <b>Node</b>                                                    | <b>Description</b>         | <b>Type</b>    |
|----------------------------------------------------------------|----------------------------|----------------|
| ClinicalSubject. Withdrawn<br>Date                             | Withdrawn date.            | Date           |
| ClinicalSubject. Withdrawn<br>Reason                           | Withdrawn reason.          | Character data |
| ClinicalSubject.<br>Searchspec                                 | Search specification.      | Character data |
| ClinicalSubject_Clinical<br>SubjectStatus. Status              | Subject status.            | Character data |
| ClinicalSubject_Clinical<br>SubjectStatus. Status<br>Comments  | Status comments.           | Character data |
| ClinicalSubject_ClinicalSu<br>bjectStatus.StatusDate           | Status date.               | Date           |
| ClinicalSubject_ClinicalSu<br>bjectStatus.VisitType            | Visit type.                | Character data |
| ClinicalSubject_<br>ClinicalSubjectStatus.<br>Searchspec       | Search specficification.   | Character data |
| ClinicalSubject_<br>ClinicalSubjectStatus.<br>StatusRegionId   | Status Region ID.          | Character data |
| ClinicalSubject_<br>ClinicalSubjectStatus.<br>StatusRegion     | Status Region.             | Character data |
| ClinicalSubject_<br>ClinicalSubjectStatus.<br>StatusSiteId     | Status Site Id.            | Character data |
| ClinicalSubject_<br>ClinicalSubjectStatus.<br>StatusSiteNumber | <b>Status Site Number.</b> | Character data |

Table 351. Request Message Description: QueryByExample

## **Request Message Description: QueryPage**

For a description of this request message, see [Table 358.](#page-226-0)

Table 352. Request Message Description: QueryPage

| <b>Node</b>                                       | <b>Description</b>                                                                                                    | <b>Type</b>           |
|---------------------------------------------------|----------------------------------------------------------------------------------------------------|-----------------------|
| UTCCanonical                                      | This flag is N by default. If this flag is<br>Y, then data from the Siebel<br>application must be in UTC<br>(Coordinated Universal Time) and<br>canonical format. The data in UTC<br>and canonical format is converted to<br>Siebel object manager format as<br>determined by the value of the<br>UTCCanonical flag.     | Boolean               |
| SortSpec                                          | Determines whether the sort order is<br>ascending or descending. Valid values<br>are ASC or DEC.                                                                                                    | <b>Character Data</b> |
| StartRowNum                                       | Determines the starting point for<br>record retrieval. The 0-based index of<br>the record within the record set.                                                                                                    | Number                |
| PageSize                                          | The number of records to be returned<br>for a component. The default page<br>size is 10. Note that there is a server<br>parameter that controls the<br>maximum page size<br>(MaximumPageSize). If the pagesize<br>attribute is greater than the<br>maximum pagesize defined in the<br>server parameter, an error occurs. | Number                |
| ClinicalProtocolSite.PlannedSubjects              | Count of the subjects for which the<br>status tracking visit is completed.                                                                                                    | Number                |
| ClinicalProtocolSite.AmountCurrencyC<br>ode       | Amount currency code.                                                                                                    | Character data        |
| ClinicalProtocolSite.AmountExchange               | Amount exchange date.                                                                                                    | Date                  |
| ClinicalProtocolSite.<br>FirstSubjectEnrolledDate | First subject enrolled date.                                                                                                    | Date                  |
| ClinicalProtocolSite.SiteRowld                    | Site row ID                                                                                                    | Character data        |
| ClinicalProtocolSite.InitiationComplet<br>edDate  | Site initiation date.                                                                                                    | Date                  |
| ClinicalProtocolSite.InvestigatorFirstN<br>ame    | Investigator's first name.                                                                                                    | Number                |
| ClinicalProtocolSite.InvestigatorFirstN<br>ame    | Investigator last name.                                                                                                    | Character data        |

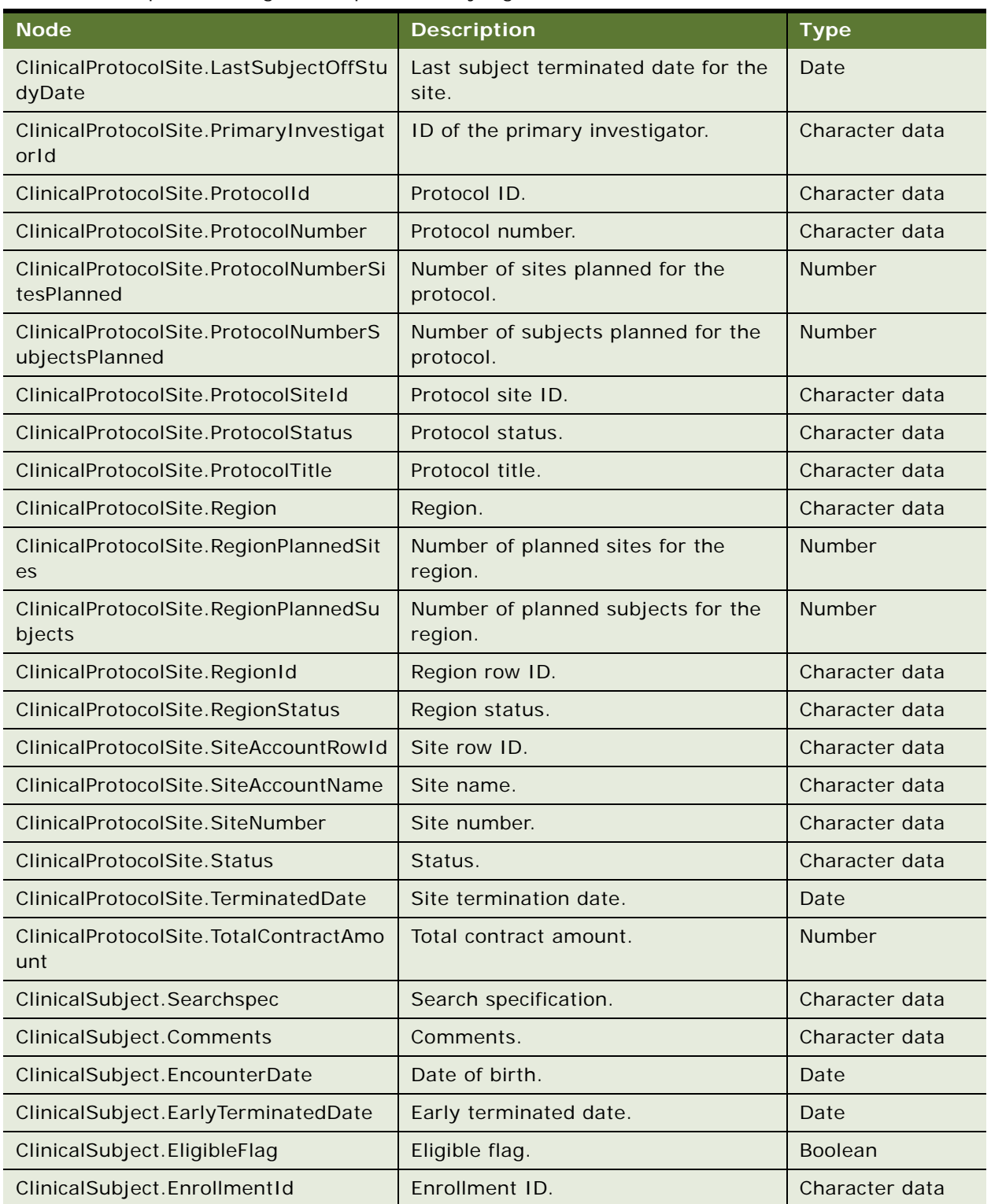

# Table 352. Request Message Description: QueryPage

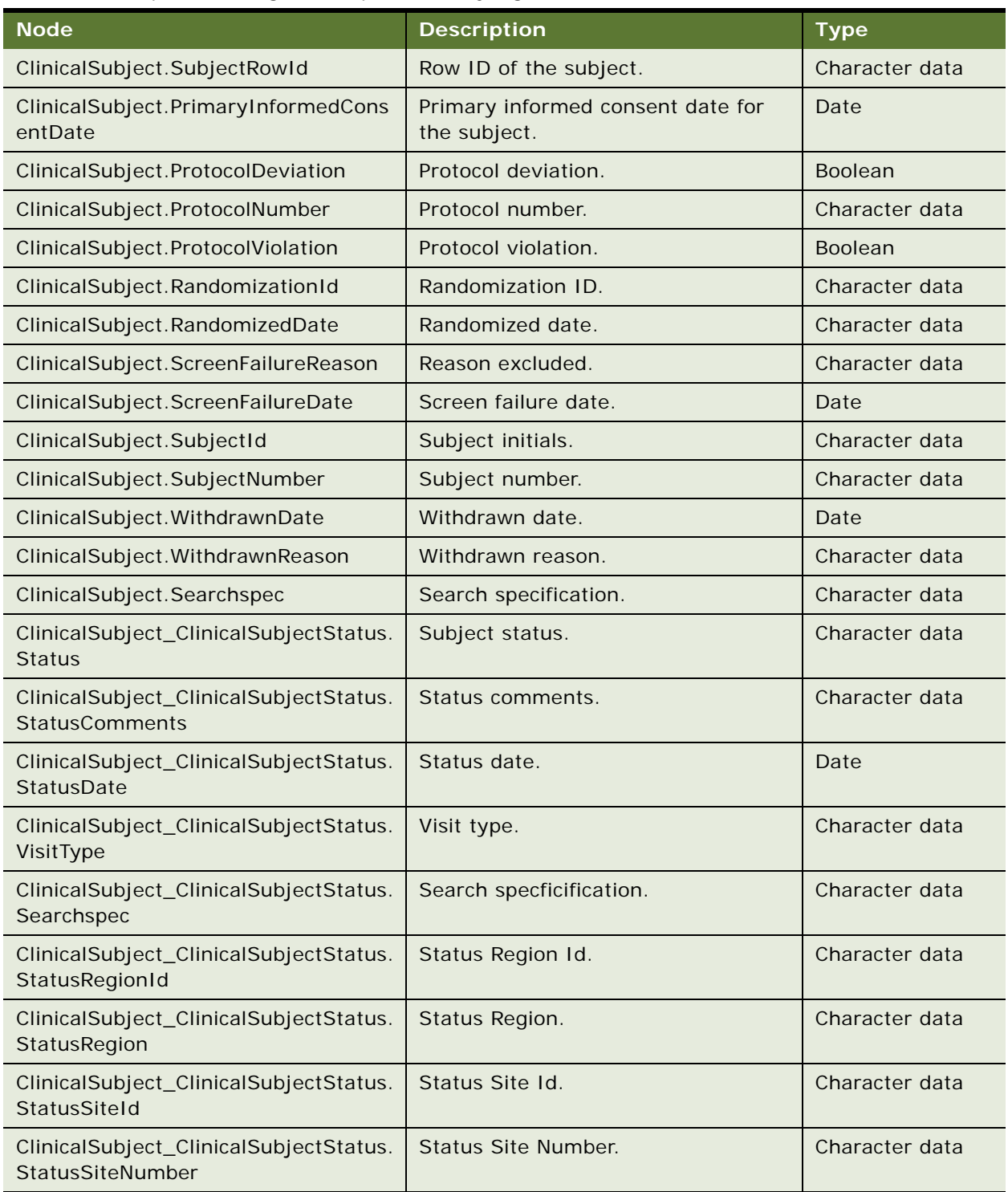

## Table 352. Request Message Description: QueryPage

# **Response Message Description: All LS Clinical Subject Information Interface Service**  For a description of this request message, see [Table 353.](#page-222-0)

<span id="page-222-0"></span>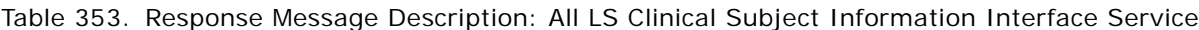

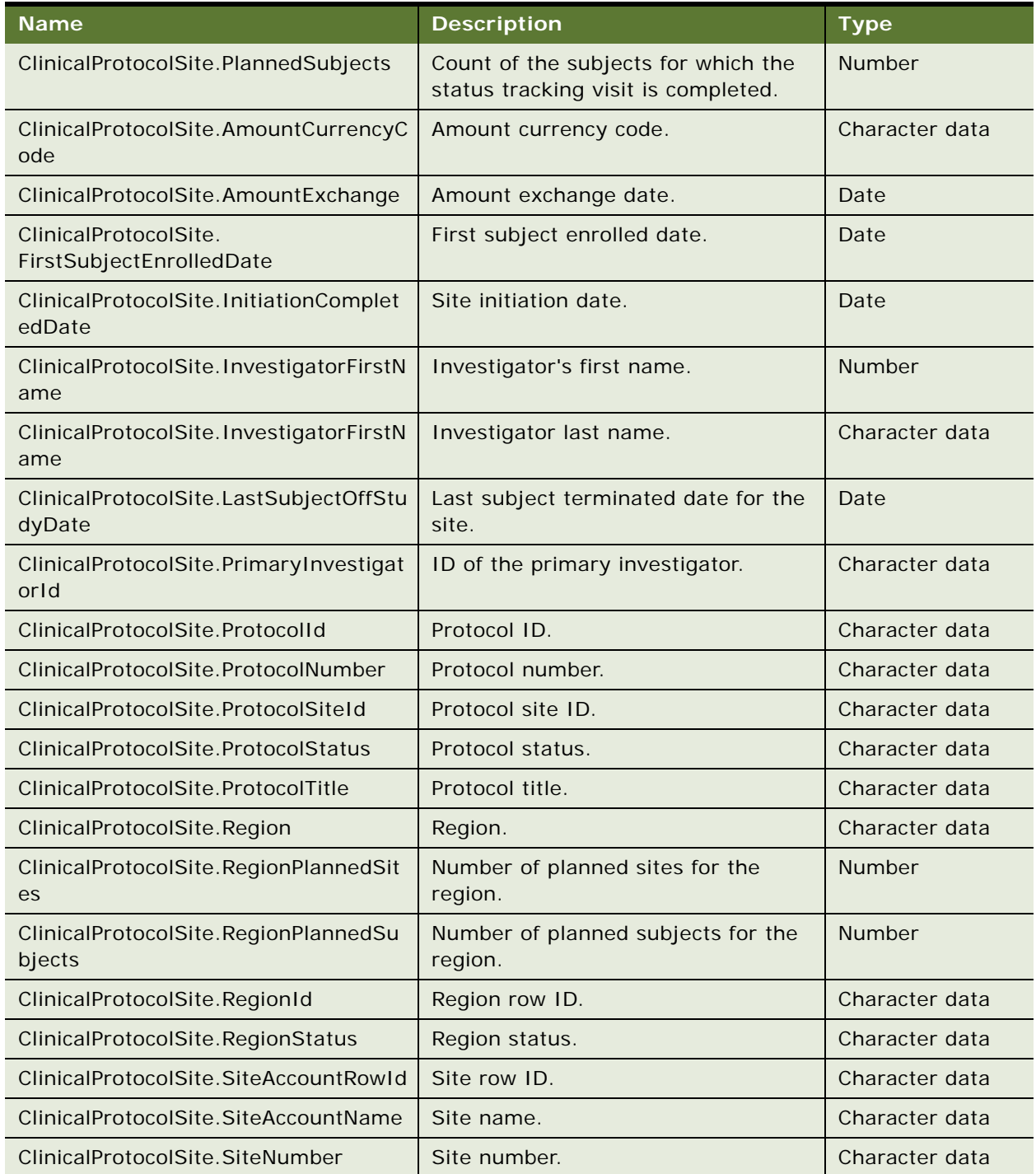

| <b>Name</b>                                                     | <b>Description</b>                                | <b>Type</b>    |
|-----------------------------------------------------------------|---------------------------------------------------|----------------|
| ClinicalProtocolSite.Status                                     | Status.                                           | Character data |
| ClinicalProtocolSite.TerminatedDate                             | Site termination date.                            | Date           |
| ClinicalProtocolSite.TotalContractAmo<br>unt                    | Total contract amount.                            | <b>Number</b>  |
| ClinicalSubject.Comments                                        | Comments.                                         | Character data |
| ClinicalSubject.EncounterDate                                   | Date of birth.                                    | Date           |
| ClinicalSubject.EarlyTerminatedDate                             | Early terminated date.                            | Date           |
| ClinicalSubject.EarlyTerminationReas<br>on                      | Early termination Reason                          | Character data |
| ClinicalSubject.EligibleFlag                                    | Eligible flag.                                    | Boolean        |
| ClinicalSubject.EnrollmentId                                    | Enrollment ID.                                    | Character data |
| ClinicalSubject.PrimaryInformedCons<br>entDate                  | Primary informed consent date for<br>the subject. | Date           |
| ClinicalSubject.ProtocolDeviation                               | Protocol deviation.                               | <b>Boolean</b> |
| ClinicalSubject.ProtocolNumber                                  | Protocol number.                                  | Character data |
| ClinicalSubject.ProtocolViolation                               | Protocol violation.                               | Boolean        |
| ClinicalSubject.RandomizationId                                 | Randomization ID.                                 | Character data |
| ClinicalSubject.RandomizedDate                                  | Randomized date.                                  | Character data |
| ClinicalSubject.ScreenFailureReason                             | Reason excluded.                                  | Character data |
| ClinicalSubject.ScreenFailureDate                               | Screen failure date.                              | Date           |
| ClinicalSubject.SubjectId                                       | Subject initials.                                 | Character data |
| ClinicalSubject.SubjectNumber                                   | Subject number.                                   | Character data |
| ClinicalSubject. WithdrawnDate                                  | Withdrawn date.                                   | Date           |
| ClinicalSubject. WithdrawnReason                                | Withdrawn reason.                                 | Character data |
| ClinicalSubject ClinicalSubjectStatus<br><b>Status</b>          | Subject status.                                   | Character data |
| ClinicalSubject_ClinicalSubjectStatus.<br><b>StatusComments</b> | Status comments.                                  | Character data |
| ClinicalSubject_ClinicalSubjectStatus.<br>StatusDate            | Status date.                                      | Date           |
| ClinicalSubject_ClinicalSubjectStatus.<br>VisitType             | Visit type.                                       | Character data |

Table 353. Response Message Description: All LS Clinical Subject Information Interface Service

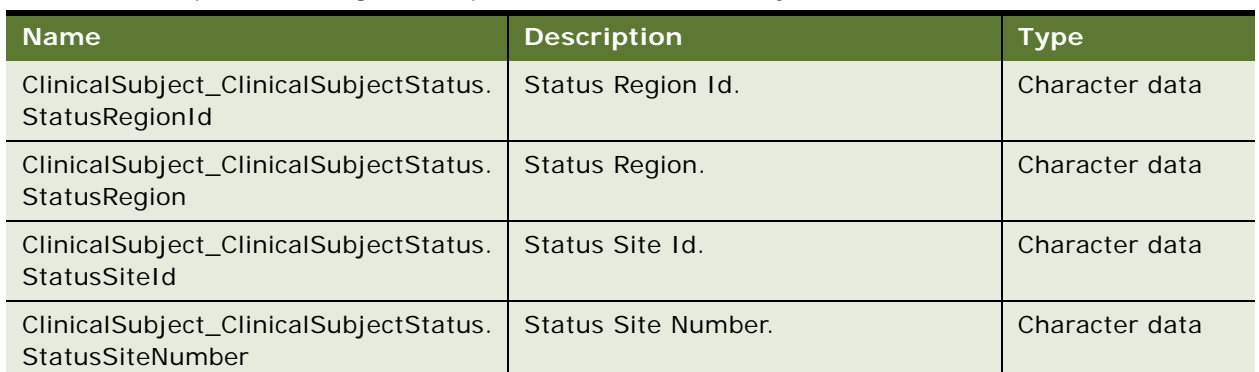

Table 353. Response Message Description: All LS Clinical Subject Information Interface Service

# **LS Clinical Subject Information Interface Service Application Interface**

This topic describes the application objects called by this Web service. For more information on application implementation, refer to your application development documentation on Oracle Technology Network.

#### **Service Object (Business Service or Workflow)**

For a description of the service objects for this Web service, see [Table 366.](#page-228-0)

#### Table 354. LS Clinical Protocol Site Interface Service Service Object

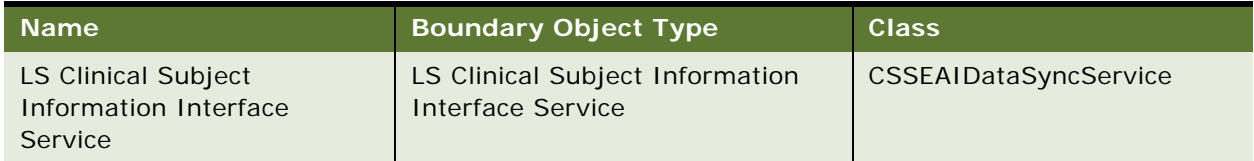

# **Data Object (Integration Object)**

For a description of the data objects for this Web service, see [Table 367](#page-228-1).

Table 355. LS Clinical Protocol Site Interface Service Data Object

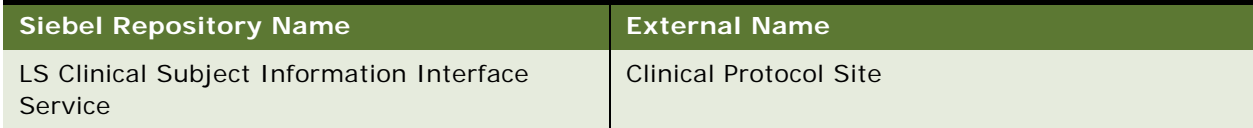

#### **Methods**

For a description of the methods for this Web service, see [Table 340.](#page-195-0)

Table 356. LS Clinical Subject Information Interface Service Methods

| Operation                                                  | <b>Method</b>  |
|------------------------------------------------------------|----------------|
| LSClinicalSubjectInformationInterfaceServiceQueryByExample | QueryByExample |
| LSClinicalSubjectInformationInterfaceServiceQueryById      | QueryById      |
| LSClinicalSubjectInformationInterfaceServiceQueryPage      | QueryPage      |

# **Example Package for LS Clinical Subject Information Interface Service**

To view an example of messages for this Web service, navigate to the documentation library for Siebel Business Applications on Oracle Technology Network, and click the Related Files link next to the link for *Siebel CRM Web Services Reference* to access a zip file. Extract the files in the zip file.

#### **Request**

See the following file to view the sample code:

...\LSClinical\_Subject\_Information\_Interface\_Service\LS\_Clinical\_Subject\_Information\_I nterface\_Service-QueryByExample-request.xml

...\LSClinical\_Subject\_Information\_Interface\_Service\LS\_Clinical\_Subject\_Information\_I nterface\_Service-QueryById-request.xml

...\LSClinical\_Subject\_Information\_Interface\_Service\LS\_Clinical\_Subject\_Information\_I nterface Service-QueryPage-request.xml

#### **Response**

See the following file to view the sample code:

…\LSClinical\_Subject\_Information\_Interface\_Service\LS\_Clinical\_Protocol\_Site\_Interface \_Service-response.xml

# **Interface Description (WSDL) for LS Clinical Subject Information Interface Service**

To view the interface description for this Web service, navigate to the documentation library for Siebel Business Applications on Oracle Technology Network, and click the Related Files link next to the link for Siebel CRM Web Services Reference to access a zip file. Extract the files in the zip file.

...\LSClinical\_Subject\_Information\_Interface\_Service\LS\_Clinical\_Subject\_Information\_I nterface\_Service-QueryByExample. WSDL

# **LSSGOP\_Account**

Use this Web service to perform create, update, delete, and query records in the Account object.

# **LSSGOP\_Account Operations**

For a list of operations associated with this Web service, see [Table 357.](#page-226-1)

<span id="page-226-1"></span>Table 357. LSSGOP\_Account Operations

| <b>Name</b>      | <b>Description</b>           |
|------------------|------------------------------|
| AccountInsert    | Creates an account.          |
| AccountUpdate    | Updates an existing account. |
| AccountDelete    | Deletes an account.          |
| AccountQueryPage | Queries for an account.      |

### **Request Message Description: AccountInsert**

For a description of this request message, see [Table 358.](#page-226-0)

<span id="page-226-0"></span>Table 358. Request Message Description: AccountInsert

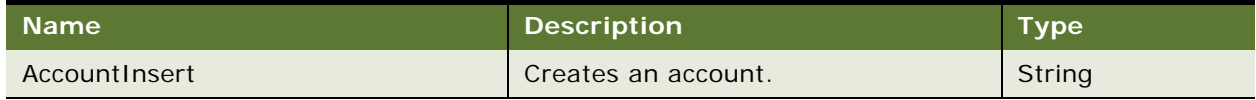

## **Response Message Description: AccountInsert**

For a description of this request message, see [Table 359.](#page-226-2)

<span id="page-226-2"></span>Table 359. Response Message Description: AccountInsert

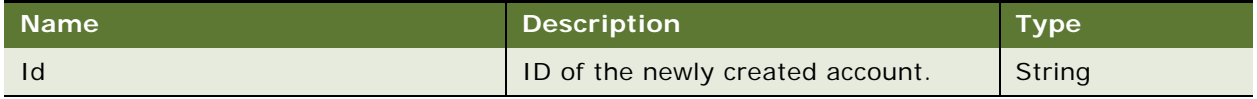

#### **Request Message Description: AccountUpdate**

For a description of this request message, see [Table 360.](#page-226-3)

#### <span id="page-226-3"></span>Table 360. Request Message Description: AccountUpdate

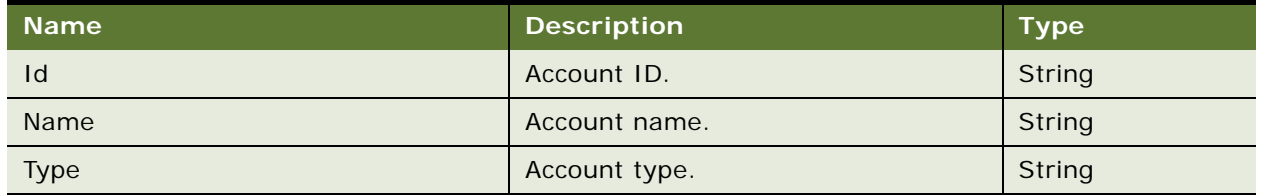

#### **Response Message Description: AccountUpdate**

For a description of this request message, see [Table 361.](#page-227-0)

<span id="page-227-0"></span>Table 361. Response Message Description: AccountUpdate

| <b>Name</b> | <b>Description</b>         | <b>Type</b> |
|-------------|----------------------------|-------------|
|             | ID of the updated account. | String      |

#### **Request Message Description: AccountDelete**

For a description of this request message, see [Table 362.](#page-227-1)

#### <span id="page-227-1"></span>Table 362. Request Message Description: AccountDelete

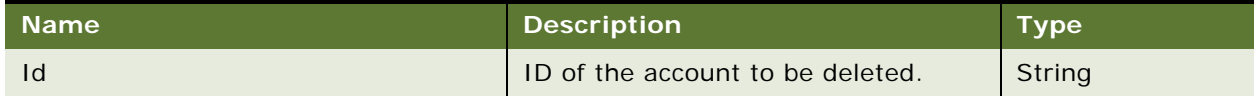

#### **Response Message Description: AccountDelete**

For a description of this request message, see [Table 363.](#page-227-2)

#### <span id="page-227-2"></span>Table 363. Response Message Description: AccountDelete

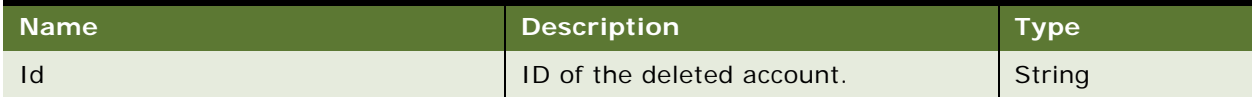

#### **Request Message Description: AccountQueryPage**

For a description of this request message, see [Table 364.](#page-227-3)

# <span id="page-227-3"></span>Table 364. Request Message Description: AccountQueryPage

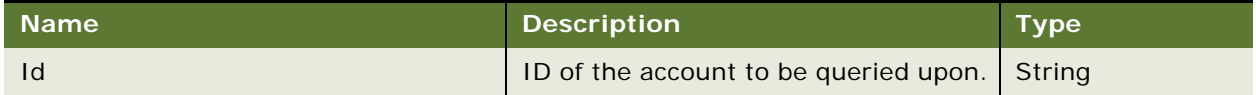

## **Response Message Description: AccountQueryPage**

For a description of this request message, see [Table 365.](#page-227-4)

<span id="page-227-4"></span>Table 365. Response Message Description: AccountQueryPage

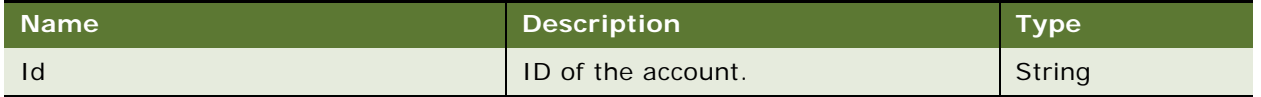

# **LSSGOP\_Account Application Interface**

This topic describes the application objects called by this Web service. For more information on application implementation, refer to your application development documentation on Oracle Technology Network.

#### **Service Object (Business Service or Workflow)**

For a description of the service objects for this Web service, see [Table 366.](#page-228-0)

<span id="page-228-0"></span>Table 366. LSSGOP\_Account Service Object

| <b>Name</b>    | <b>Boundary Object Type</b> | Class <sup>1</sup>  |
|----------------|-----------------------------|---------------------|
| LSSGOP Account | <b>Business Service</b>     | CSSEAIUIDataService |

## **Data Object (Integration Object)**

For a description of the data objects for this Web service, see [Table 367](#page-228-1).

<span id="page-228-1"></span>Table 367. LSSGOP\_Account Data Object

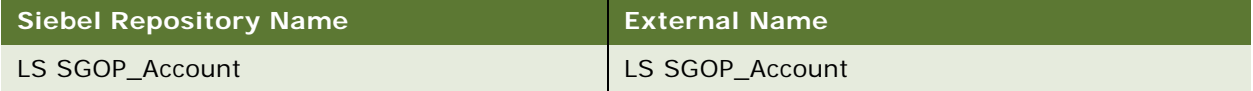

# **Interface Description (WSDL) for LSSGOP\_Account**

To view the interface description for this Web service, navigate to the documentation library for Siebel Business Applications on Oracle Technology Network, and click the Related Files link next to the link for Siebel CRM Web Services Reference to access a zip file. Extract the files in the zip file.

...\LSSGOP\_Account\http\_siebel.com\_asi\_LSSGOP\_Account.WSDL

# **LSSGOP\_AccountAddress**

Use this Web service to create, update, delete, and query records in the AccountAddresses object.

# **LSSGOP\_AccountAddress Operations**

This Web service allows you to create, update, delete and query records in the AccountAddress object. For a list of operations, see [Table 368](#page-228-2).

<span id="page-228-2"></span>Table 368. LSSGOP\_AccountAddress Operations

| <b>Name</b>          | <b>Description</b>                         |
|----------------------|--------------------------------------------|
| AccountAddressInsert | Creates an accountaddress record.          |
| AccountAddressUpdate | Updates an existing accountaddress record. |
| AccountAddressDelete | Deletes an accountaddress record.          |
| AccountAddressPage   | Queries for an accountaddress record.      |

#### **Request Message Description: AccountAddressInsert**

For a description of this request message, see [Table 369.](#page-229-0)

<span id="page-229-0"></span>Table 369. Request Message Description: AccountAddressInsert

| <b>Node</b> | <b>Description</b>                                   | <b>Type</b> |
|-------------|------------------------------------------------------|-------------|
| AddressId   | ID of the address to be associated to an<br>account. | String      |
| Accountid   | Account ID to which an address is<br>associated.     | String      |

## **Response Message Description: AccountAddressInsert**

For a description of this response message, see [Table 370.](#page-229-1)

<span id="page-229-1"></span>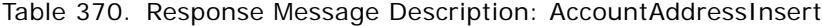

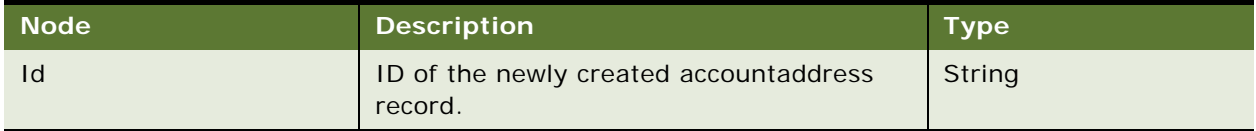

### **Request Message Description: AccountAddressUpdate**

For a description of this request message, see [Table 371.](#page-229-2)

<span id="page-229-2"></span>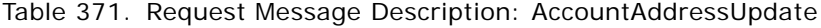

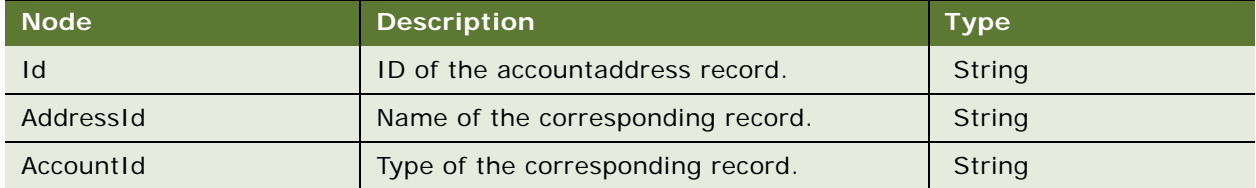

#### **Response Message Description: AccountAddressUpdate**

For a description of this response message, see [Table 372.](#page-229-3)

<span id="page-229-3"></span>Table 372. Response Message Description: AccountAddressUpdate

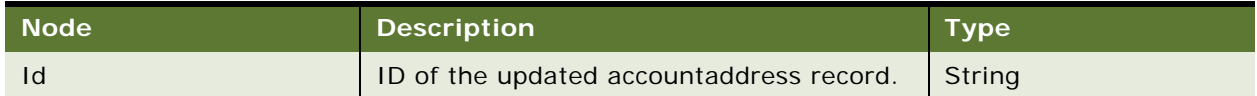

#### **Request Message Description: AccountAddressDelete**

For a description of this request message, see [Table 373.](#page-230-0)

#### <span id="page-230-0"></span>Table 373. Request Message Description: AccountAddressDelete

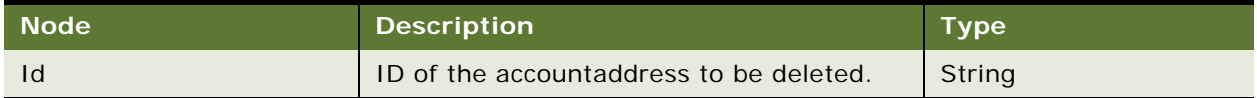

#### **Response Message Description: AccountAddressDelete**

For a description of this response message, see [Table 374.](#page-230-1)

#### <span id="page-230-1"></span>Table 374. Response Message Description: AccountAddressDelete

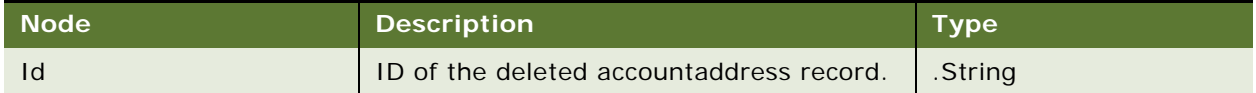

## **Request Message Description: AccountAddressQueryPage**

For a description of this request message, see [Table 375.](#page-230-2)

<span id="page-230-2"></span>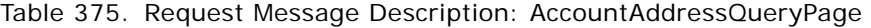

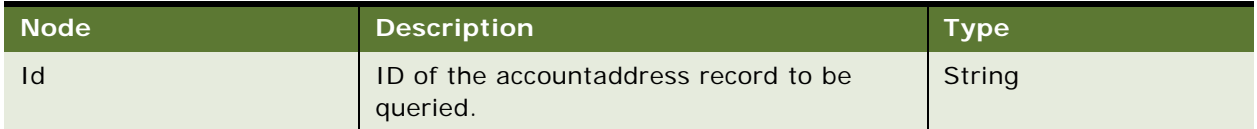

## **Response Message Description: AccountAddressQueryPage**

For a description of this response message, see [Table 376.](#page-230-3)

# <span id="page-230-3"></span>Table 376. Response Message Description: AccountAddressQueryPage

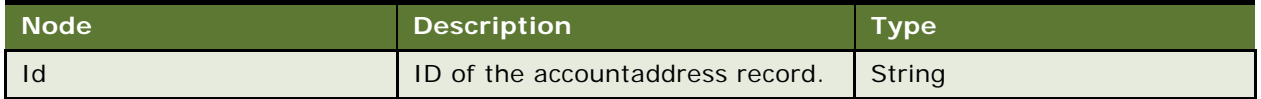

# **LSSGOP\_AccountAddress Application Interface**

This topic describes the application objects called by this Web service. For more information on application implementation, refer to your application development documentation on Oracle Technology Network.

#### **Service Object (Business Service or Workflow)**

For a description of the service objects for this Web service, see [Table 377.](#page-231-0)

<span id="page-231-0"></span>Table 377. LSSGOP\_AccountAddress Service Object

| l Name'                      | <b>Boundary Object Type</b> | Class <sup>1</sup>         |
|------------------------------|-----------------------------|----------------------------|
| <b>LSSGOP AccountAddress</b> | <b>Business Service</b>     | <b>CSSEAIUIDataService</b> |

#### **Data Object (Integration Object)**

For a description of the data objects for this Web service, see [Table 378](#page-231-1).

<span id="page-231-1"></span>Table 378. LSSGOP\_AccountAddress Data Object

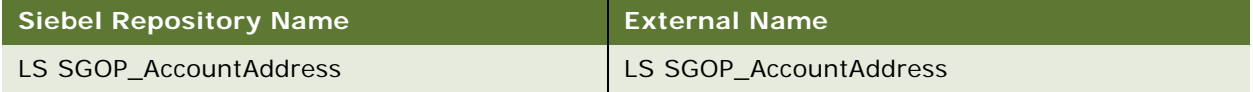

# **Interface Description (WSDL) for LSSGOP\_AccountAddress**

To view the interface description for this Web service, navigate to the documentation library for Siebel Business Applications on Oracle Technology Network, and click the Related Files link next to the link for Siebel CRM Web Services Reference to access a zip file. Extract the files in the zip file.

...\LSSGOP\_AccountAddress\http\_siebel.com\_asi\_LSSGOP\_AccountAddress.WSDL

# **LSSGOP\_Activity**

Use this Web service to create, update, delete and query the Activity object.

# **LSSGOP\_Activity Operations**

This Web service allows you to create, update, delete, and query the Activity object. For a list of operations, [Table 379.](#page-231-2)

<span id="page-231-2"></span>Table 379. LSSGOP\_Activity Operations

| <b>Name</b>       | <b>Description</b>            |
|-------------------|-------------------------------|
| ActivityInsert    | Creates an activity.          |
| ActivityUpdate    | Updates an existing activity. |
| ActivityDelete    | Deletes an activity.          |
| ActivityQueryPage | Queries for an activity.      |

#### **Request Message Description: ActivityInsert**

For Contact Call, pass only the Contact ID and for Account Call, pass only the Account ID. For a description of this request message, see [Table 380.](#page-232-0)

<span id="page-232-0"></span>Table 380. Request Message Description: ActivityInsert

| <b>Node</b> | <b>Description</b> | <b>Type</b> |
|-------------|--------------------|-------------|
| ContactId   | ID of the contact. | String      |
| Accountid   | ID of the account. | String      |

## **Response Message Description: ActivityInsert**

For a description of this response message, see [Table 381.](#page-232-1)

<span id="page-232-1"></span>Table 381. Response Message Description: ActivityInsert

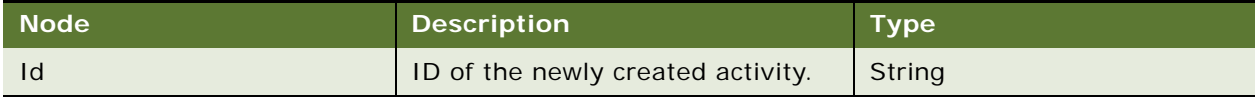

## **Request Message Description: ActivityUpdate**

For a description of this request message, see [Table 382.](#page-232-2)

<span id="page-232-2"></span>Table 382. Request Message Description: ActivityUpdate

| <b>Node</b> | <b>Description</b>          | <b>Type</b> |
|-------------|-----------------------------|-------------|
| Id          | ID of the activity.         | String      |
| ContactId   | Contact ID of the activity. | String      |
| AccountId   | Account ID of the activity. | String      |

#### **Response Message Description: ActivityUpdate**

For a description of this response message, see [Table 383.](#page-232-3)

# <span id="page-232-3"></span>Table 383. Response Message Description: ActivityUpdate

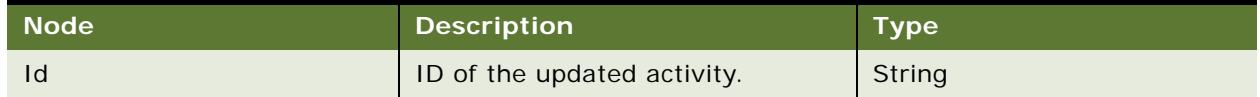

## **Request Message Description: ActivityDelete**

For a description of this request message, see [Table 384.](#page-232-4)

#### <span id="page-232-4"></span>Table 384. Request Message Description: ActivityDelete

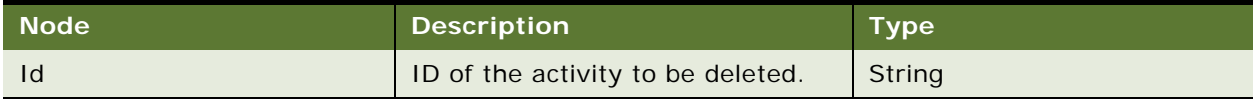

#### **Response Message Description: ActivityDelete**

For a description of this response message, see [Table 385.](#page-233-0)

<span id="page-233-0"></span>Table 385. Response Message Description: ActivityDelete

| Node <sup></sup> | <b>Description</b>          | Type   |
|------------------|-----------------------------|--------|
|                  | ID of the deleted activity. | String |

#### **Request Message Description: ActivityQueryPage**

For a description of this request message, see [Table 386.](#page-233-1)

#### <span id="page-233-1"></span>Table 386. Request Message Description: ActivityQueryPage

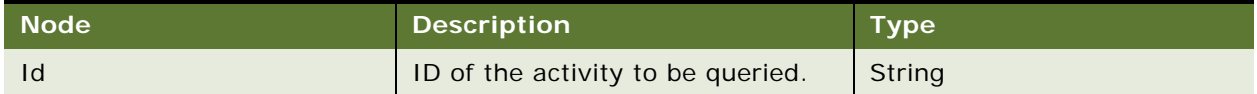

#### **Response Message Description: ActivityQueryPage**

For a description of this response message, see [Table 387.](#page-233-2)

<span id="page-233-2"></span>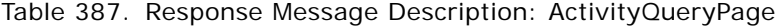

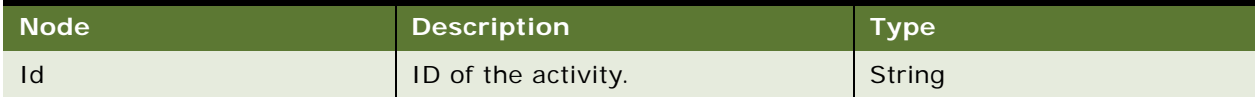

# **LSSGOP\_Activity Application Interface**

This topic describes the application objects called by this Web service. For more information on application implementation, refer to your application development documentation on Oracle Technology Network.

#### **Service Object (Business Service or Workflow)**

For a description of the service objects for this Web service, see [Table 388.](#page-233-3)

<span id="page-233-3"></span>Table 388. LSSGOP\_Activity Service Object

| <b>Name</b>     | <b>Boundary Object Type</b> | <b>Class</b>               |
|-----------------|-----------------------------|----------------------------|
| LSSGOP_Activity | <b>Business Service</b>     | <b>CSSEAIUIDataService</b> |

# **Data Object (Integration Object)**

For a description of the data objects for this Web service, see [Table 389](#page-233-4).

<span id="page-233-4"></span>Table 389. LSSGOP\_Activity Data Object

| Siebel Repository Name | <b>External Name</b> |
|------------------------|----------------------|
| LS SGOP_Activity       | LS SGOP_Activity     |

# **Interface Description (WSDL) for LSSGOP\_Activity**

To view the interface description for this Web service, navigate to the documentation library for Siebel Business Applications on Oracle Technology Network, and click the Related Files link next to the link for Siebel CRM Web Services Reference to access a zip file. Extract the files in the zip file.

...\LSSGOP\_Activity\http\_siebel.com\_asi\_LSSGOP\_Activity.WSDL

# **LSSGOP\_ActivityContact**

Use this Web service to create, update, delete, and query records in the ActivityContacts object.

# **LSSGOP\_ActivityContact Operations**

This Web service allows you to create, update, delete, and query records in the ActivityContact object. For a list of operations, see [Table 390](#page-234-0).

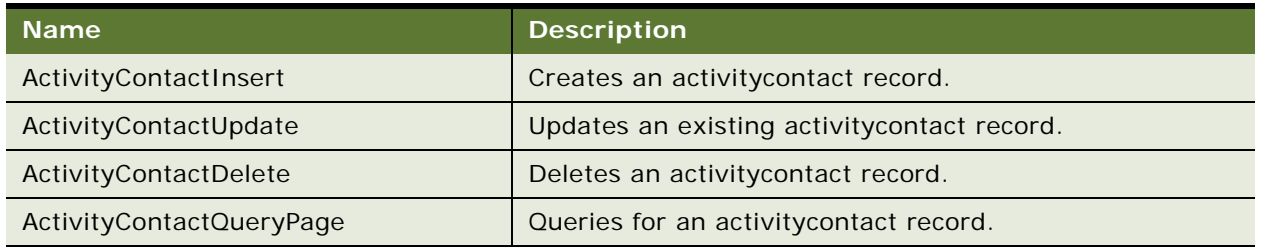

<span id="page-234-0"></span>Table 390. LSSGOP\_ActivityContact Operations

# **Request Message Description: ActivityContactInsert**

For a description of this request message, see [Table 391.](#page-234-1)

<span id="page-234-1"></span>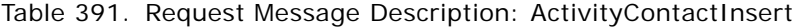

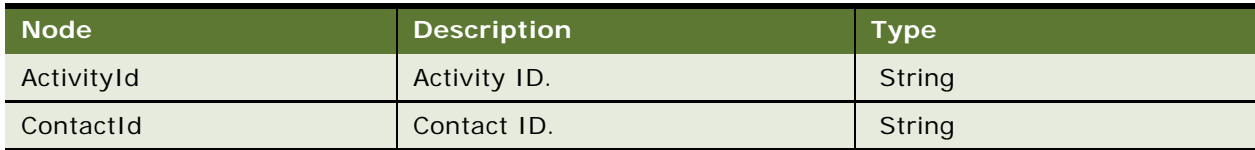

# **Response Message Description: ActivityContactInsert**

For a description of this response message, see [Table 392.](#page-234-2)

# <span id="page-234-2"></span>Table 392. Response Message Description: ActivityContactInsert

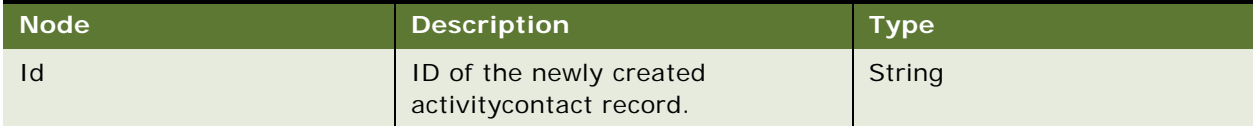

#### **Request Message Description: ActivityContactUpdate**

For a description of this request message, see [Table 393.](#page-235-0)

<span id="page-235-0"></span>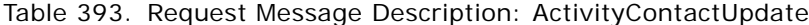

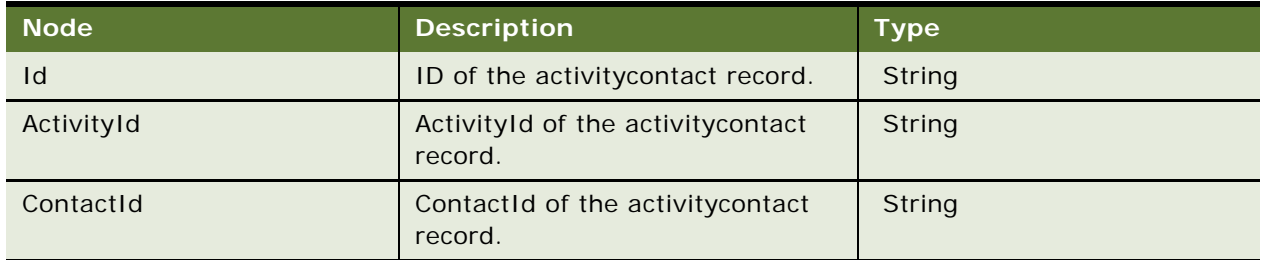

## **Response Message Description: ActivityContactUpdate**

For a description of this response message, see [Table 394.](#page-235-1)

<span id="page-235-1"></span>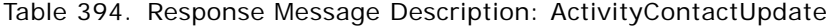

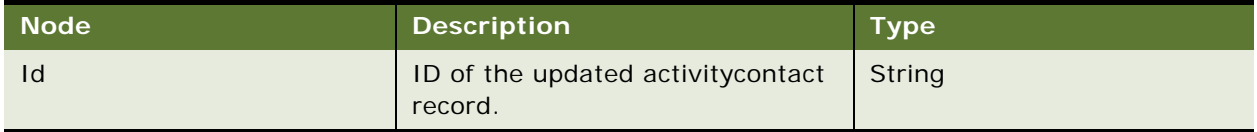

## **Request Message Description: ActivityContactDelete**

For a description of this request message, see [Table 395.](#page-235-2)

## <span id="page-235-2"></span>Table 395. Request Message Description: ActivityContactDelete

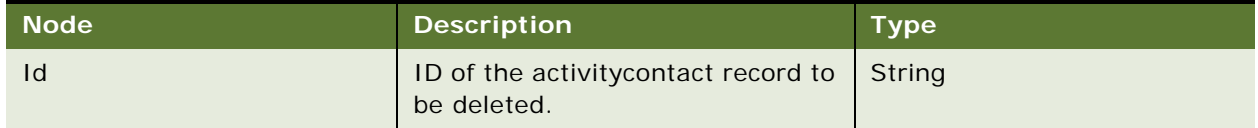

## **Response Message Description: ActivityContactDelete**

For a description of this response message, see [Table 396.](#page-235-3)

<span id="page-235-3"></span>Table 396. Request Message Description: ActivityContactDelete

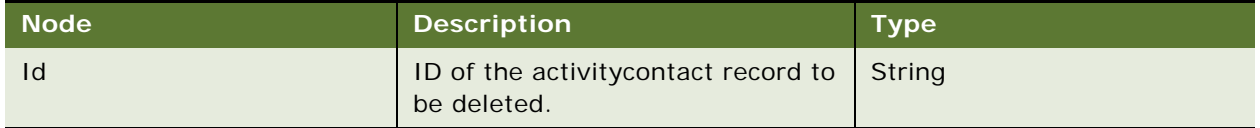

#### **Request Message Description: ActivityContactQueryPage**

For a description of this request message, see [Table 397.](#page-236-0)

<span id="page-236-0"></span>Table 397. Request Message Description: ActivityContactQueryPage

| ∣ Node' | <b>Description</b>                                         | <b>Type</b> |
|---------|------------------------------------------------------------|-------------|
|         | ID of the activity contact record to String<br>be queried. |             |

# **Response Message Description: AccountQueryPage**

For a description of this response message, see [Table 398.](#page-236-1)

<span id="page-236-1"></span>Table 398. Response Message Description: AccountQueryPage

| Mode <sup>'</sup> | <b>Description</b>                 | <b>Type</b> |
|-------------------|------------------------------------|-------------|
|                   | ID of the activity contact record. | String      |

# **LSSGOP\_ActivityContact Application Interface**

This topic describes the application objects called by this Web service. For more information on application implementation, refer to your application development documentation on Oracle Technology Network.

# **Service Object (Business Service or Workflow)**

For a description of the service objects for this Web service, see [Table 399.](#page-236-2)

<span id="page-236-2"></span>Table 399. LSSGOP\_ActivityContact Service Object

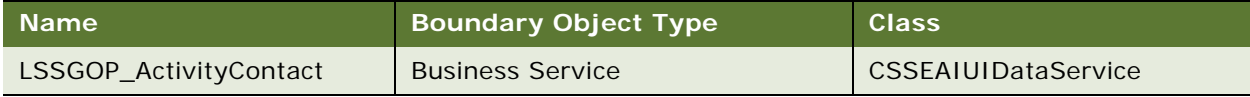

# **Data Object (Integration Object)**

For a description of the data objects for this Web service, see [Table 400](#page-236-3).

<span id="page-236-3"></span>Table 400. LSSGOP\_ActivityContact Data Object

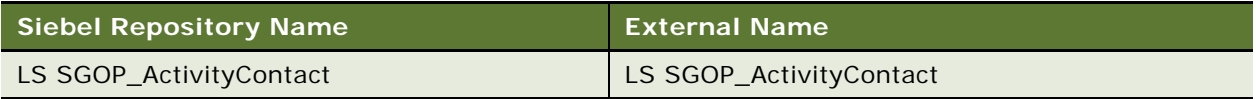

# **Interface Description (WSDL) for LSSGOP\_ActivityContact**

To view the interface description for this Web service, navigate to the documentation library for Siebel Business Applications on Oracle Technology Network, and click the Related Files link next to the link for Siebel CRM Web Services Reference to access a zip file. Extract the files in the zip file.

...\LSSGOP\_ActivityContact\http\_siebel.com\_asi\_LSSGOP\_ActivityContact.WSDL

# **LSSGOP\_CatalogCategory**

Use this Web service to create, update, delete, and query records in the CatalogCategory object.

# **LSSGOP\_CatalogCategory Operations**

This Web service allows you to create, update, delete, and query records in the CatalogCategory object. For a list of operations, see [Table 401](#page-237-0).

<span id="page-237-0"></span>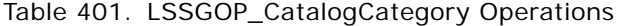

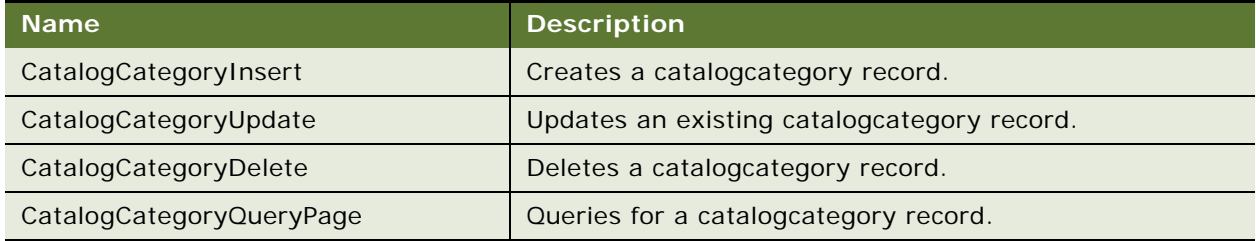

#### **Request Message Description: CatalogCategoryInsert**

For a description of this request message, see [Table 402.](#page-237-1)

<span id="page-237-1"></span>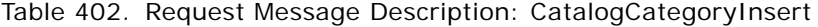

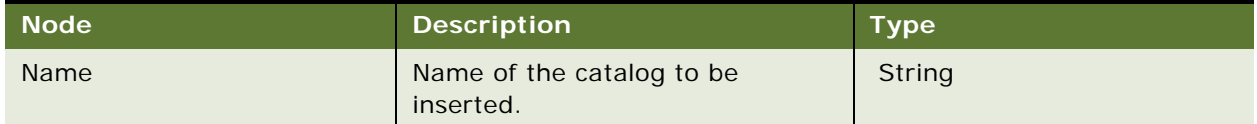

## **Response Message Description: CatalogCategoryInsert**

For a description of this response message, see [Table 403.](#page-237-2)

<span id="page-237-2"></span>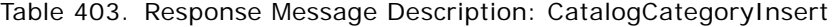

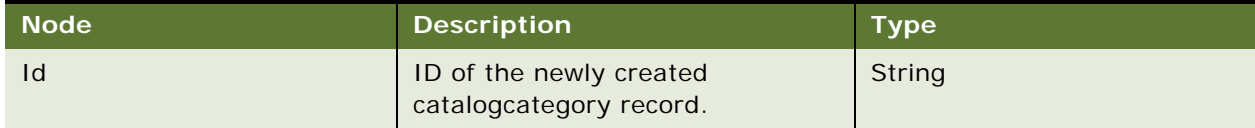

#### **Request Message Description: CatalogCategoryUpdate**

For a description of this request message, see [Table 404.](#page-237-3)

<span id="page-237-3"></span>Table 404. Request Message Description: CatalogCategoryUpdate

| <b>Node</b> | <b>Description</b>                     | <b>Type</b>   |
|-------------|----------------------------------------|---------------|
| Id          | ID of the catalogcategory record.      | <b>String</b> |
| <b>Name</b> | Name of the catalogcategory<br>record. | String        |

#### **Response Message Description: CatalogCategoryUpdate**

For a description of this response message, see [Table 405.](#page-238-0)

<span id="page-238-0"></span>Table 405. Response Message Description: CatalogCategoryUpdate

| ∣ Node' | <b>Description</b>                                    | <b>Type</b> |
|---------|-------------------------------------------------------|-------------|
|         | ID of the updated catalogcategory   String<br>record. |             |

# **Request Message Description: CatalogCategoryDelete**

For a description of this request message, see [Table 406.](#page-238-1)

<span id="page-238-1"></span>Table 406. Request Message Description: CatalogCategoryDelete

| <b>Node</b> | <b>Description</b>                                                | <b>Type</b> |
|-------------|-------------------------------------------------------------------|-------------|
|             | ID of the catalogcategory record to $\vert$ String<br>be deleted. |             |

## **Response Message Description: CatalogCategoryDelete**

For a description of this response message, see [Table 407.](#page-238-2)

<span id="page-238-2"></span>Table 407. Response Message Description: CatalogCategoryDelete

| <b>Node</b> | <b>Description</b>                           | <b>Type</b> |
|-------------|----------------------------------------------|-------------|
|             | ID of the deleted catalogcategory<br>record. | String      |

## **Request Message Description: CatalogCategoryQueryPage**

For a description of this request message, see [Table 408.](#page-238-3)

<span id="page-238-3"></span>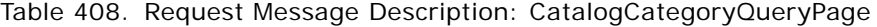

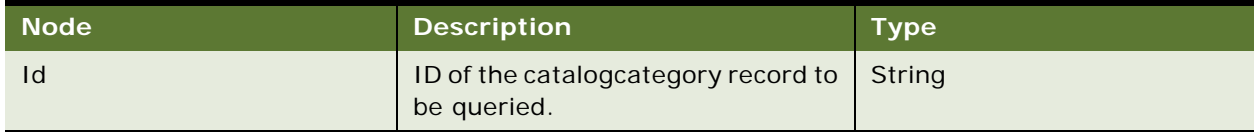

# **Response Message Description: CatalogCategoryQueryPage**

For a description of this response message, see [Table 409.](#page-238-4)

<span id="page-238-4"></span>Table 409. Response Message Description: CatalogCategoryQueryPage

| Node | <b>Description</b>                | Туре,  |
|------|-----------------------------------|--------|
|      | ID of the catalogcategory record. | String |

# **LSSGOP\_CatalogCategory Application Interface**

This topic describes the application objects called by this Web service. For more information on application implementation, refer to your application development documentation on Oracle Technology Network.

#### **Service Object (Business Service or Workflow)**

For a description of the service objects for this Web service, see [Table 410.](#page-239-0)

<span id="page-239-0"></span>Table 410. LSSGOP\_CatalogCategory Service Object

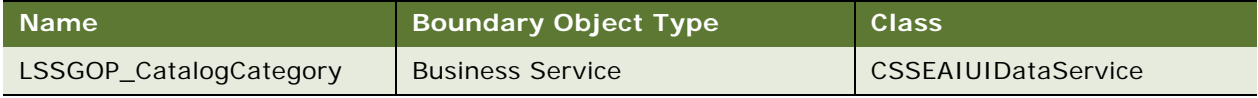

#### **Data Object (Integration Object)**

For a description of the data objects for this Web service, see [Table 411](#page-239-1).

<span id="page-239-1"></span>Table 411. LSSGOP\_CatalogCategory Data Object

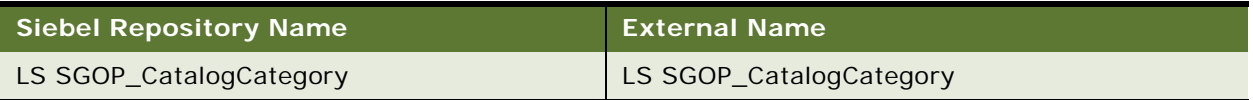

# **Interface Description (WSDL) for LSSGOP\_CatalogCategory**

To view the interface description for this Web service, navigate to the documentation library for Siebel Business Applications on Oracle Technology Network, and click the Related Files link next to the link for Siebel CRM Web Services Reference to access a zip file. Extract the files in the zip file.

...\LSSGOP\_CatalogCategory\http\_siebel.com\_asi\_LSSGOP\_CatalogCategory.WSDL

# **LSSGOP\_Contact**

Use this Web service to create, update, delete, and query records in the Contact object.

# **LSSGOP\_Contact Operations**

This Web service allows you to create, update, delete, and query records in the Contact object. For a list of operations, see [Table 412](#page-239-2).

#### <span id="page-239-2"></span>Table 412. LSSGOP\_Contact Operations

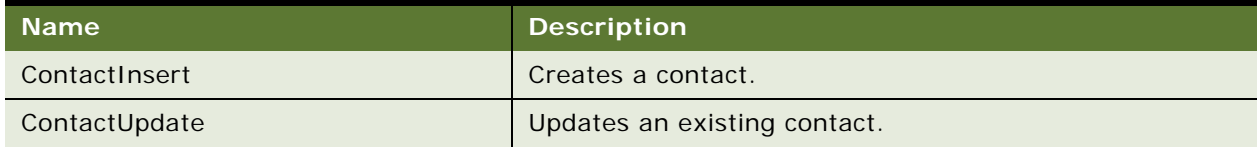

## Table 412. LSSGOP\_Contact Operations

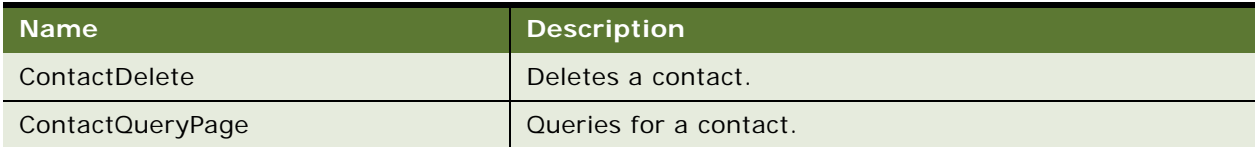

#### **Request Message Description: ContactInsert**

For a description of this request message, see [Table 413.](#page-240-0)

<span id="page-240-0"></span>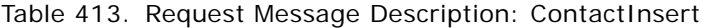

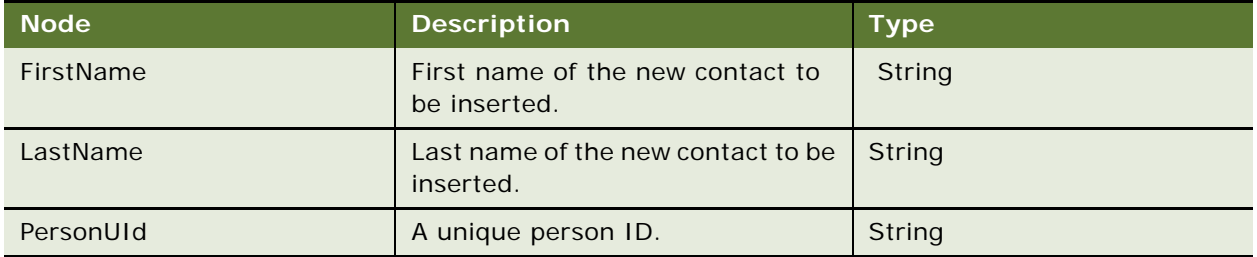

#### **Response Message Description: ContactInsert**

For a description of this response message, see [Table 414.](#page-240-1)

<span id="page-240-1"></span>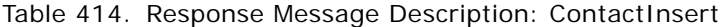

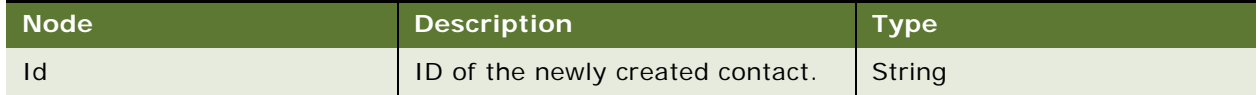

# **Request Message Description: ContactUpdate**

For a description of this request message, see [Table 415.](#page-240-2)

<span id="page-240-2"></span>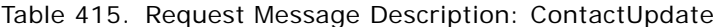

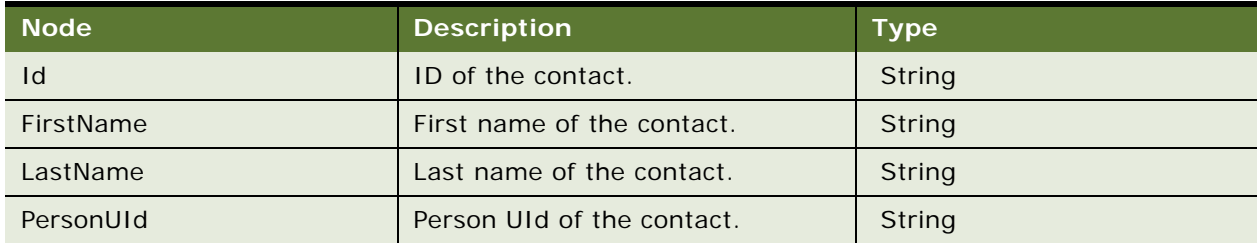

#### **Response Message Description: ContactUpdate**

For a description of this response message, see [Table 416.](#page-241-0)

<span id="page-241-0"></span>Table 416. Response Message Description: ContactUpdate

| Node <sup>'</sup> | <b>Description</b>         | <b>Type</b> |
|-------------------|----------------------------|-------------|
|                   | ID of the updated contact. | String      |

#### **Request Message Description: ContactDelete**

For a description of this request message, see [Table 417.](#page-241-1)

#### <span id="page-241-1"></span>Table 417. Request Message Description: ContactDelete

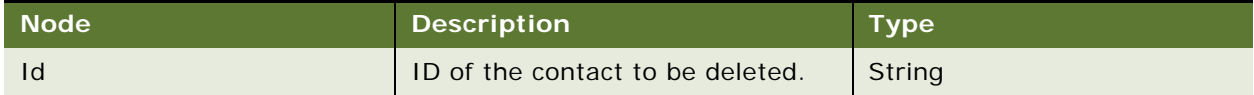

#### **Response Message Description: ContactDelete**

For a description of this response message, see [Table 418.](#page-241-2)

#### <span id="page-241-2"></span>Table 418. Response Message Description: ContactDelete

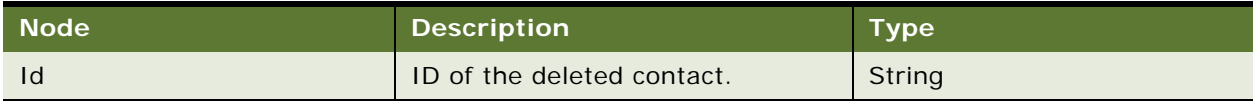

#### **Request Message Description: ContactQueryPage**

For a description of this request message, see [Table 419.](#page-241-3)

<span id="page-241-3"></span>Table 419. Request Message Description: ContactQueryPage

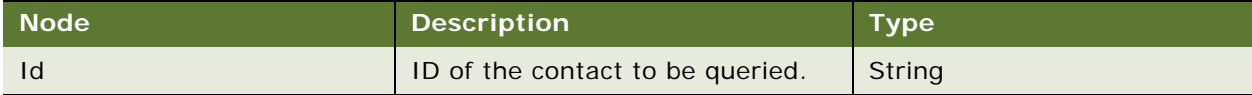

# **Response Message Description: ContactQueryPage**

For a description of this response message, see [Table 420.](#page-241-4)

<span id="page-241-4"></span>Table 420. Response Message Description: ContactQueryPage

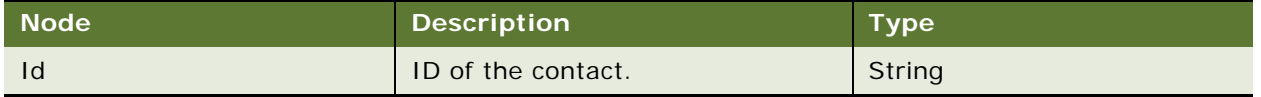

# **LSSGOP\_Contact Application Interface**

This topic describes the application objects called by this Web service. For more information on application implementation, refer to your application development documentation on Oracle Technology Network.

#### **Service Object (Business Service or Workflow)**

For a description of the service objects for this Web service, see [Table 421.](#page-242-1)

<span id="page-242-1"></span>Table 421. LSSGOP\_Contact Service Object

| <b>Name</b>           | <b>Boundary Object Type</b> | <b>Class</b>        |
|-----------------------|-----------------------------|---------------------|
| <b>LSSGOP Contact</b> | <b>Business Service</b>     | CSSEAIUIDataService |

#### **Data Object (Integration Object)**

For a description of the data objects for this Web service, see [Table 422](#page-242-2).

<span id="page-242-2"></span>Table 422. LSSGOP\_Contact Data Object

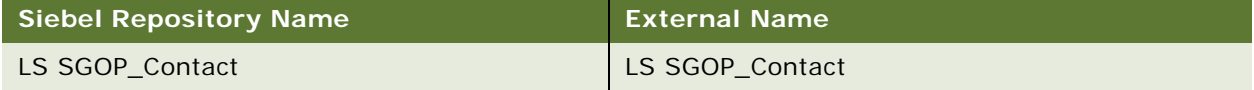

# **Interface Description (WSDL) for LSSGOP\_Contact**

To view the interface description for this Web service, navigate to the documentation library for Siebel Business Applications on Oracle Technology Network, and click the Related Files link next to the link for Siebel CRM Web Services Reference to access a zip file. Extract the files in the zip file.

...\LSSGOP\_Contact\http\_siebel.com\_asi\_LSSGOP\_Contact.WSDL

# **LSSGOP\_ContactAccount**

Use this Web service to create, update, delete, and query records in the Contact Account object.

# **LSSGOP\_ContactAccount Operations**

This Web service allows you to create, update, delete and query the ContactAccount object. For a list of operations, see [Table 423](#page-242-0).

<span id="page-242-0"></span>Table 423. LSSGOP\_ContactAccount Operations

| <b>Name</b>             | <b>Description</b>                         |
|-------------------------|--------------------------------------------|
| ContactAccountInsert    | Creates a contactaccount record.           |
| ContactAccountUpdate    | Updates an existing contactaccount record. |
| ContactAccountDelete    | Deletes a contactaccount record.           |
| ContactAccountQueryPage | Queries for a contactaccount record.       |

#### **Request Message Description: ContactAccountInsert**

For a description of this request message, see [Table 424.](#page-243-0)

<span id="page-243-0"></span>Table 424. Request Message Description: ContactAccountInsert

| <b>Node</b> | <b>Description</b> | <b>Type</b> |
|-------------|--------------------|-------------|
| ContactId   | ID of a contact.   | String      |
| AccountId   | ID of an account.  | String      |

#### **Response Message Description: ContactAccountInsert**

For a description of this response message, see [Table 425.](#page-243-1)

<span id="page-243-1"></span>Table 425. Response Message Description: ContactAccountInsert

| ⊢Node' | <b>Description</b>                                | Type   |
|--------|---------------------------------------------------|--------|
|        | ID of the newly created<br>contactaccount record. | String |

## **Request Message Description: ContactAccountUpdate**

For a description of this request message, see [Table 426.](#page-243-2)

<span id="page-243-2"></span>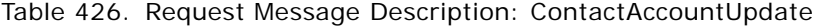

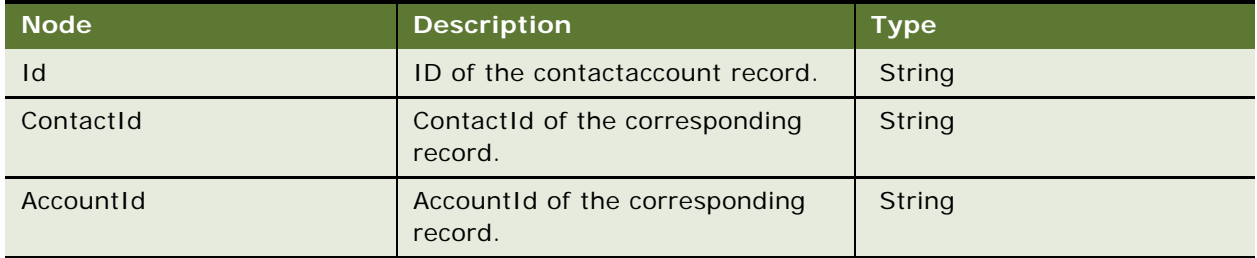

#### **Response Message Description: ContactAccountUpdate**

For a description of this response message, see [Table 427.](#page-243-3)

<span id="page-243-3"></span>Table 427. Response Message Description: ContactAccountUpdate

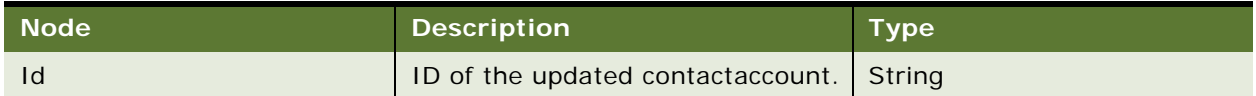

#### **Request Message Description: ContactAccountDelete**

For a description of this request message, see [Table 428.](#page-244-0)

<span id="page-244-0"></span>Table 428. Request Message Description: ContactAccountDelete

| <b>Node</b> | <b>Description</b>                                       | <b>Type</b> |
|-------------|----------------------------------------------------------|-------------|
| Id          | ID of the contactaccount record to String<br>be deleted. |             |

## **Response Message Description: ContactAccountDelete**

For a description of this response message, see [Table 429.](#page-244-1)

<span id="page-244-1"></span>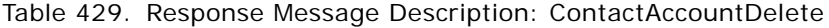

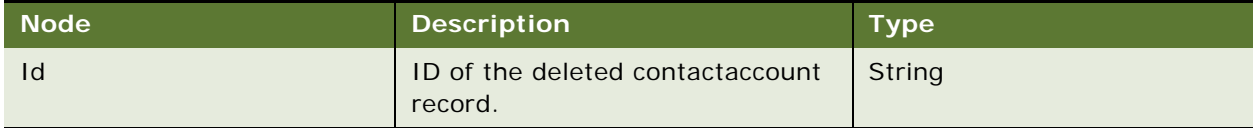

## **Request Message Description: ContactAccountQueryPage**

For a description of this request message, see [Table 430.](#page-244-2)

<span id="page-244-2"></span>Table 430. Request Message Description: ContactAccountQueryPage

| ∣ Node | <b>Description</b>                                | <b>Type</b> |
|--------|---------------------------------------------------|-------------|
|        | ID of the contactaccount to be<br>queried record. | String      |

#### **Response Message Description: ContactAccountQueryPage**

For a description of this response message, see [Table 431.](#page-244-3)

<span id="page-244-3"></span>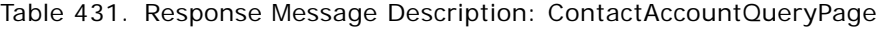

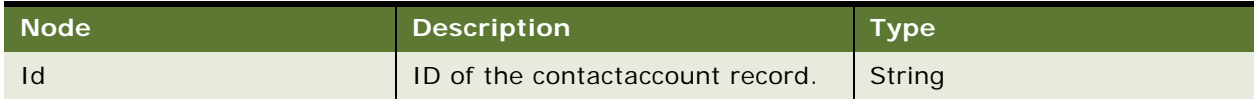

# **LSSGOP\_ContactAccount Application Interface**

This topic describes the application objects called by this Web service. For more information on application implementation, refer to your application development documentation on Oracle Technology Network.

#### **Service Object (Business Service or Workflow)**

For a description of the service objects for this Web service, see [Table 432.](#page-245-0)

<span id="page-245-0"></span>Table 432. LSSGOP\_ContactAccount Service Object

| <b>Name</b>           | <b>Boundary Object Type</b> | <b>Class</b>        |
|-----------------------|-----------------------------|---------------------|
| LSSGOP ContactAccount | <b>Business Service</b>     | CSSEAIUIDataService |

#### **Data Object (Integration Object)**

For a description of the data objects for this Web service, see [Table 433](#page-245-1).

<span id="page-245-1"></span>Table 433. LSSGOP\_ContactAccount Data Object

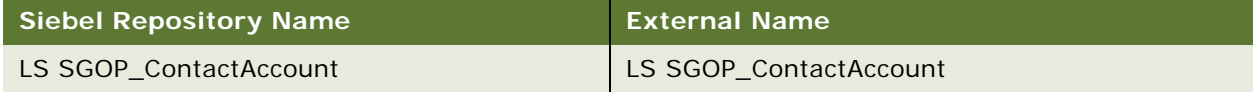

# **Interface Description (WSDL) for LSSGOP\_ContactAccount**

To view the interface description for this Web service, navigate to the documentation library for Siebel Business Applications on Oracle Technology Network, and click the Related Files link next to the link for Siebel CRM Web Services Reference to access a zip file. Extract the files in the zip file.

...LSSGOP\_ContactAccount\http\_siebel.com\_asi\_LSSGOP\_ContactAccount.WSDL

# **LSSGOP\_ContactAddress**

Use this Web service to create, update, delete, and query records in the ContactAddress object.

# **LSSGOP\_ContactAddress Operations**

This Web service allows you to create, update, delete, and query records in the ContactAddress object. For a list of operations, see [Table 434](#page-245-2).

<span id="page-245-2"></span>Table 434. LSSGOP\_ContactAddress Operations

| <b>Name</b>             | <b>Description</b>                         |
|-------------------------|--------------------------------------------|
| ContactAddressInsert    | Creates a new contactaddress record.       |
| ContactAddressUpdate    | Updates an existing contactaddress record. |
| ContactAddressDelete    | Deletes a contactaddress record.           |
| ContactAddressQueryPage | Queries for a contactaddress record.       |

#### **Request Message Description: ContactAddressInsert**

For a description of this request message, see [Table 435.](#page-246-0)

<span id="page-246-0"></span>Table 435. Request Message Description: ContactAddressInsert

| <b>Node</b> | <b>Description</b>                                | <b>Type</b> |
|-------------|---------------------------------------------------|-------------|
| ContactId   | ID of the contact to be inserted.                 | String      |
| AddressId   | ID of the address to associate to<br>the contact. | String      |

## **Response Message Description: ContactAddressInsert**

For a description of this response message, see [Table 436.](#page-246-1)

<span id="page-246-1"></span>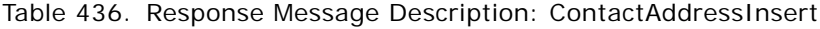

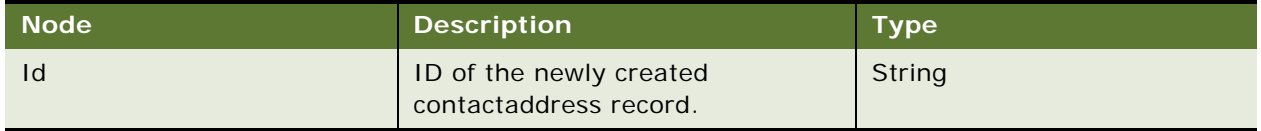

# **Request Message Description: ContactAddressUpdate**

For a description of this request message, see [Table 437.](#page-246-2)

<span id="page-246-2"></span>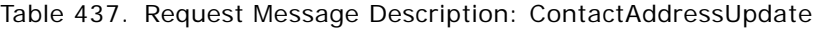

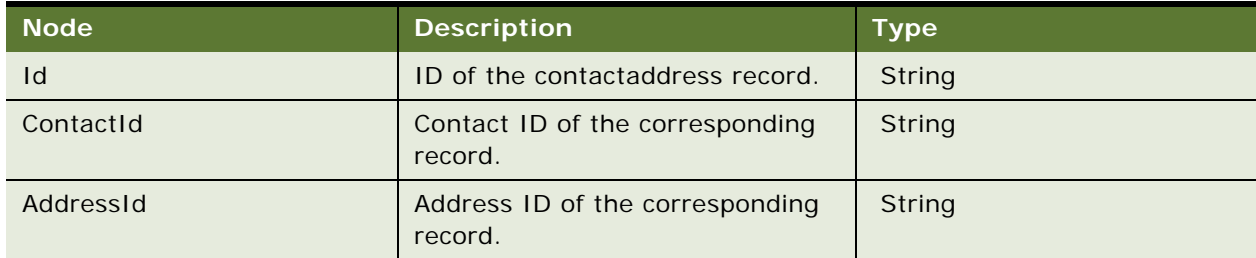

# **Response Message Description: ContactAddressUpdate**

For a description of this response message, see [Table 438.](#page-246-3)

# <span id="page-246-3"></span>Table 438. Response Message Description: ContactAddressUpdate

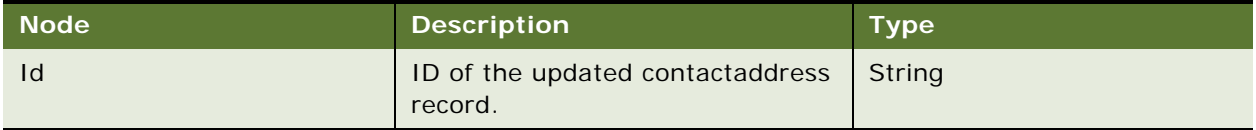

#### **Request Message Description: ContactAddressDelete**

For a description of this request message, see [Table 439.](#page-247-0)

<span id="page-247-0"></span>Table 439. Request Message Description: ContactAddressDelete

| <b>Node</b> | <b>Description</b>                                         | <b>Type</b> |
|-------------|------------------------------------------------------------|-------------|
|             | ID of the contactaddress record to   String<br>be deleted. |             |

#### **Response Message Description: ContactAddressDelete**

For a description of this response message, see [Table 440.](#page-247-1)

<span id="page-247-1"></span>Table 440. Response Message Description: ContactAddressDelete

| <b>Node</b> | <b>Description</b>                          | <b>Type</b> |
|-------------|---------------------------------------------|-------------|
| Id          | ID of the deleted contactaddress<br>record. | String      |

#### **Request Message Description: ContactAddressQueryPage**

For a description of this request message, see [Table 441.](#page-247-2)

<span id="page-247-2"></span>Table 441. Request Message Description: ContactAddressQueryPage

| <b>Node</b> | <b>Description</b>                                       | <b>Type</b> |
|-------------|----------------------------------------------------------|-------------|
|             | ID of the contactaddress record to String<br>be queried. |             |

#### **Response Message Description: ContactAddressQueryPage**

For a description of this response message, see [Table 442.](#page-247-3)

<span id="page-247-3"></span>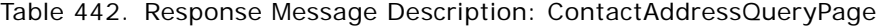

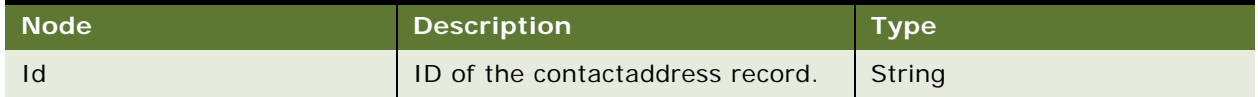

# **LSSGOP\_ContactAddress Application Interface**

This topic describes the application objects called by this Web service. For more information on application implementation, refer to your application development documentation on Oracle Technology Network.

#### **Service Object (Business Service or Workflow)**

For a description of the service objects for this Web service, see [Table 443.](#page-248-0)

<span id="page-248-0"></span>Table 443. LSSGOP\_ContactAddress Service Object

| l Name'               | <b>Boundary Object Type</b> | Class <sup>1</sup>  |
|-----------------------|-----------------------------|---------------------|
| LSSGOP ContactAddress | <b>Business Service</b>     | CSSEAIUIDataService |

## **Data Object (Integration Object)**

For a description of the data objects for this Web service, see [Table 444](#page-248-1).

<span id="page-248-1"></span>Table 444. LSSGOP\_ContactAddress Data Object

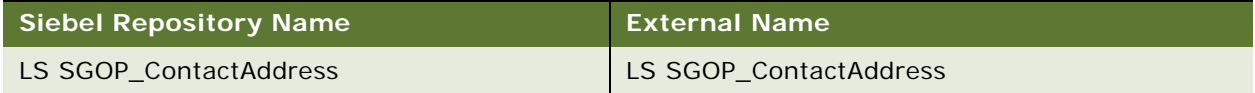

# **Interface Description (WSDL) for LSSGOP\_ContactAddress**

To view the interface description for this Web service, navigate to the documentation library for Siebel Business Applications on Oracle Technology Network, and click the Related Files link next to the link for Siebel CRM Web Services Reference to access a zip file. Extract the files in the zip file.

...\LSSGOP\_ContactAddress\http\_siebel.com\_asi\_LSSGOP\_ContactAddress.WSDL

# **LSSGOP\_ContactBestTime**

Use this Web service to create, update, delete, and query records in the ContactBestTime object.

# **LSSGOP\_ContactBestTime Operations**

This Web service allows you to create, update, delete, and query records in the ContactBestTime object. For a list of operations, see [Table 445](#page-248-2).

<span id="page-248-2"></span>Table 445. LSSGOP\_ContactBestTime Operations

| <b>Name</b>              | <b>Description</b>                          |
|--------------------------|---------------------------------------------|
| ContactBestTimeInsert    | Creates a contactbesttime record.           |
| ContactBestTimeUpdate    | Updates an existing contactbesttime record. |
| ContactBestTimeDelete    | Deletes a contactbesttime record.           |
| ContactBestTimeQueryPage | Queries for a contactbesttime record.       |

#### **Request Message Description: ContactBestTimeInsert**

For a description of this request message, see [Table 446.](#page-249-0)

| <b>Node</b>      | <b>Description</b>                          | <b>Type</b> |
|------------------|---------------------------------------------|-------------|
| ContactId        | ID of the contact to be inserted.           | String      |
| ContactAddressId | ID of the contactaddress to be<br>inserted. | String      |
| StartDay         | Start day.                                  | String      |
| StartTime        | Start time.                                 | String      |

<span id="page-249-0"></span>Table 446. Request Message Description: ContactBestTimeInsert

### **Response Message Description: ContactBestTimeInsert**

For a description of this response message, see [Table 447.](#page-249-1)

<span id="page-249-1"></span>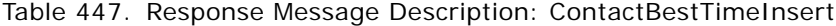

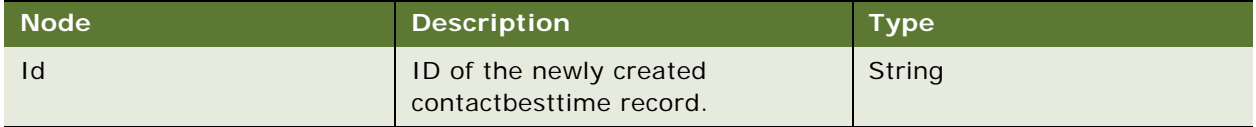

### **Request Message Description: ContactBestTimeUpdate**

For a description of this request message, see [Table 448.](#page-249-2)

<span id="page-249-2"></span>Table 448. Request Message Description: ContactBestTimeUpdate

| <b>Node</b>      | <b>Description</b>                                 | <b>Type</b>   |
|------------------|----------------------------------------------------|---------------|
| Id               | ID of the contactbesttime record.                  | <b>String</b> |
| ContactId        | Contact ID of the corresponding<br>record.         | <b>String</b> |
| ContactAddressId | Contact address ID of the<br>corresponding record. | String        |
| StartDay         | Start day of the corresponding<br>record.          | String        |

# **Response Message Description: ContactBestTimeUpdate**

For a description of this response message, see [Table 449.](#page-249-3)

<span id="page-249-3"></span>Table 449. Response Message Description: ContactBestTimeUpdate

| Node <b>\</b> | <b>Description</b>                                    | <b>Type</b> |
|---------------|-------------------------------------------------------|-------------|
| Id            | ID of the updated contactbesttime   String<br>record. |             |

#### **Request Message Description: ContactBestTimeDelete**

For a description of this request message, see [Table 450.](#page-250-0)

<span id="page-250-0"></span>Table 450. Request Message Description: ContactBestTimeDelete

| Mode <sup>'</sup> | <b>Description</b>                                 | Type   |
|-------------------|----------------------------------------------------|--------|
| Id                | ID of the contactbesttime record<br>to be deleted. | String |

# **Response Message Description: ContactBestTimeDelete**

For a description of this response message, see [Table 451.](#page-250-1)

<span id="page-250-1"></span>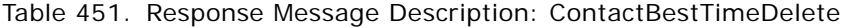

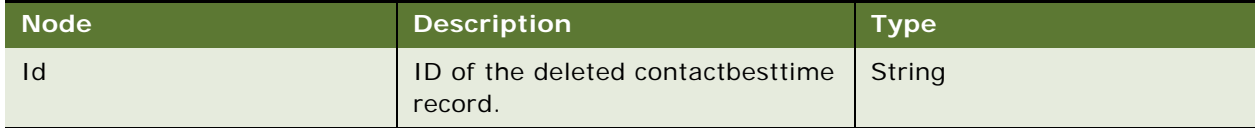

## **Request Message Description: ContactBestTimeQueryPage**

For a description of this request message, see [Table 452.](#page-250-2)

<span id="page-250-2"></span>Table 452. Request Message Description: ContactBestTimeQueryPage

| Node <sup></sup> | <b>Description</b>                                 | <b>Type</b> |
|------------------|----------------------------------------------------|-------------|
| Id               | ID of the contactbesttime record<br>to be queried. | String      |

## **Response Message Description: ContactBestTimeQueryPage**

For a description of this response message, see [Table 453.](#page-250-3)

<span id="page-250-3"></span>Table 453. Response Message Description: ContactBestTimeQueryPage

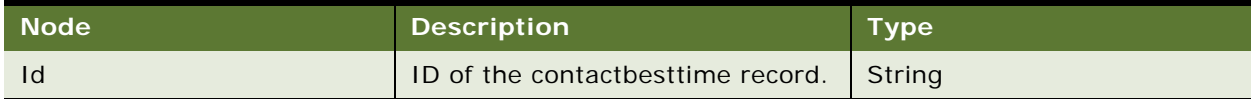

# **LSSGOP\_ContactBestTime Application Interface**

This topic describes the application objects called by this Web service. For more information on application implementation, refer to your application development documentation on Oracle Technology Network.

#### **Service Object (Business Service or Workflow)**

For a description of the service objects for this Web service, see [Table 454.](#page-251-0)

<span id="page-251-0"></span>Table 454. LSSGOP\_ContactBestTime Service Object

| <b>Name</b>            | <b>Boundary Object Type</b> | <b>Class</b>               |
|------------------------|-----------------------------|----------------------------|
| LSSGOP ContactBestTime | <b>Business Service</b>     | <b>CSSEAIUIDataService</b> |

#### **Data Object (Integration Object)**

For a description of the data objects for this Web service, see [Table 455](#page-251-1).

<span id="page-251-1"></span>Table 455. LSSGOP\_ContactBestTime Data Object

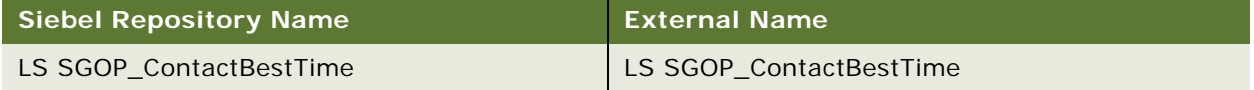

# **Interface Description (WSDL) for LSSGOP\_ContactBestTime**

To view the interface description for this Web service, navigate to the documentation library for Siebel Business Applications on Oracle Technology Network, and click the Related Files link next to the link for Siebel CRM Web Services Reference to access a zip file. Extract the files in the zip file.

...\LSSGOP\_ContactBestTime\http\_siebel.com\_asi\_LSSGOP\_ContactBestTime.WSDL

# **LSSGOP\_ContactLicense**

Use this Web service to create, update, delete, and query records in the ContactLicence object.

# **LSSGOP\_ContactLicense Operations**

This Web service allows you to create, update, delete, and query records in the ContactLicense object. For a list of operations, see [Table 456](#page-251-2).

<span id="page-251-2"></span>Table 456. LSSGOP\_ContactLicense Operations

| <b>Name</b>             | <b>Description</b>                         |
|-------------------------|--------------------------------------------|
| ContactLicenseInsert    | Creates a contactlicense record.           |
| ContactLicenseUpdate    | Updates an existing contactlicense record. |
| ContactLicenseDelete    | Deletes a contactlicense record.           |
| ContactLicenseQueryPage | Queries for a contactlicense record.       |
#### **Request Message Description: ContactLicenseInsert**

For a description of this request message, see [Table 457.](#page-252-0)

<span id="page-252-0"></span>Table 457. Request Message Description: ContactLicenseInsert

| <b>Node</b>       | <b>Description</b>              | <b>Type</b>   |
|-------------------|---------------------------------|---------------|
| Professionalld    | ID of the contact.              | <b>String</b> |
| <b>State</b>      | State of the contact.           | <b>String</b> |
| LicenseExpiryDate | Expiration date of the license. | <b>String</b> |
| LicenseNumber     | License number.                 | String        |

## **Response Message Description: ContactLicenseInsert**

For a description of this response message, see [Table 458.](#page-252-1)

<span id="page-252-1"></span>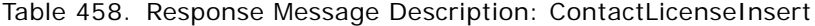

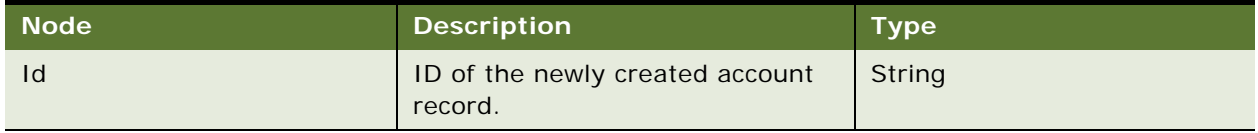

### **Request Message Description: ContactLicenseUpdate**

For a description of this request message, see [Table 459.](#page-252-2)

<span id="page-252-2"></span>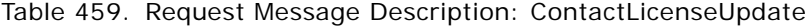

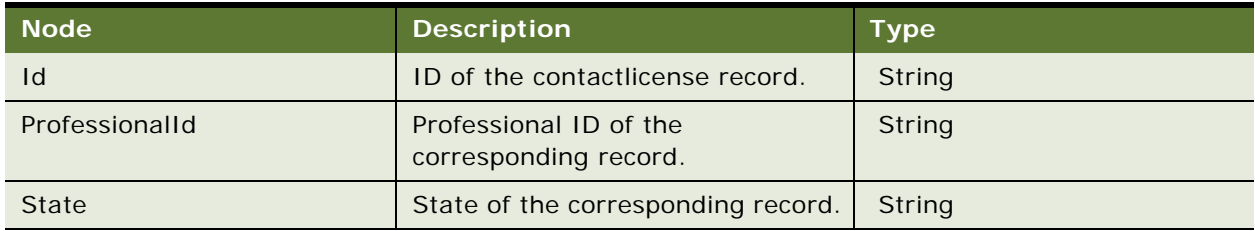

## **Response Message Description: ContactLicenseUpdate**

For a description of this response message, see [Table 460.](#page-252-3)

<span id="page-252-3"></span>Table 460. Response Message Description: ContactLicenseUpdate

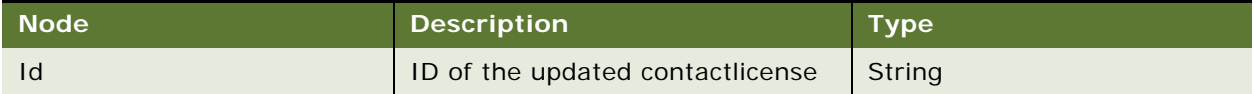

#### **Request Message Description: ContactLicenseDelete**

For a description of this request message, see [Table 461.](#page-253-0)

<span id="page-253-0"></span>Table 461. Request Message Description: ContactLicenseDelete

| ∣ Node' | <b>Description</b>                                       | <b>Type</b> |
|---------|----------------------------------------------------------|-------------|
| 1d      | ID of the contactlicense record to String<br>be deleted. |             |

## **Response Message Description: ContactLicenseDelete**

For a description of this response message, see [Table 462.](#page-253-1)

<span id="page-253-1"></span>Table 462. Response Message Description: ContactLicenseDelete

| <b>Node</b> | <b>Description</b>                          | <b>Type</b> |
|-------------|---------------------------------------------|-------------|
| Id          | ID of the deleted contactlicense<br>record. | String      |

## **Request Message Description: ContactLicenseQueryPage**

For a description of this request message, see [Table 463.](#page-253-2)

<span id="page-253-2"></span>Table 463. Request Message Description: ContactLicenseQueryPage

| ∣ Node' | <b>Description</b>                                         | <b>Type</b> |
|---------|------------------------------------------------------------|-------------|
|         | ID of the contactlicense record to   String<br>be queried. |             |

## **Response Message Description: ContactLicenseQueryPage**

For a description of this response message, see [Table 464.](#page-253-3)

<span id="page-253-3"></span>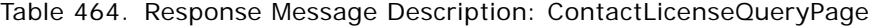

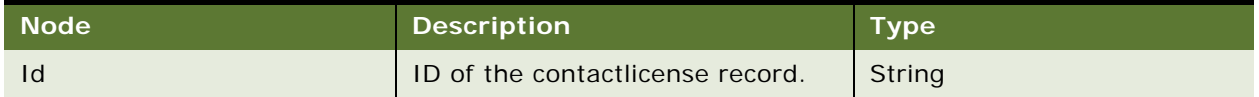

## **LSSGOP\_ContactLicense Application Interface**

This topic describes the application objects called by this Web service. For more information on application implementation, refer to your application development documentation on Oracle Technology Network.

#### **Service Object (Business Service or Workflow)**

For a description of the service objects for this Web service, see [Table 465.](#page-254-0)

<span id="page-254-0"></span>Table 465. LSSGOP\_ContactLicense Service Object

| l Name'               | <b>Boundary Object Type</b> | Class <sup>1</sup>         |
|-----------------------|-----------------------------|----------------------------|
| LSSGOP ContactLicense | <b>Business Service</b>     | <b>CSSEAIUIDataService</b> |

#### **Data Object (Integration Object)**

For a description of the data objects for this Web service, see [Table 466](#page-254-1).

<span id="page-254-1"></span>Table 466. LSSGOP\_ContactLicense Data Object

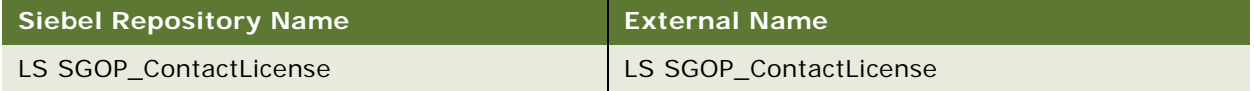

## **Interface Description (WSDL) for LSSGOP\_ContactLicense**

To view the interface description for this Web service, navigate to the documentation library for Siebel Business Applications on Oracle Technology Network, and click the Related Files link next to the link for Siebel CRM Web Services Reference to access a zip file. Extract the files in the zip file.

...\LSSGOP\_ContactLicense\http\_siebel.com\_asi\_LSSGOP\_ContactLicense.WSDL

# **LSSGOP\_CurrentUser**

Use this Web service to query records in the Current user object.

## **LSSGOP\_CurrentUser Operations**

This Web service allows you to query the CurrentUser object. For a list of operations, see [Table 467](#page-254-2).

<span id="page-254-2"></span>Table 467. LSSGOP\_CurrentUser Operations

| <b>Name</b>          | <b>Description</b>                  |
|----------------------|-------------------------------------|
| CurrentUserQueryPage | Queries for the currentuser record. |

## **Request Message Description: CurrentUserQueryPage**

For a description of this request message, see [Table 468.](#page-254-3)

<span id="page-254-3"></span>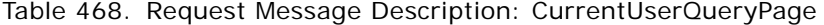

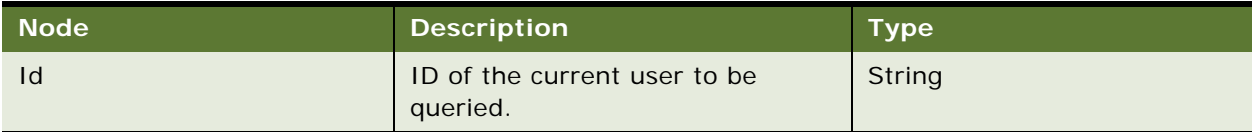

## **Response Message Description: CurrentUserQueryPage**

For a description of this response message, see [Table 469.](#page-255-0)

<span id="page-255-0"></span>Table 469. Response Message Description: CurrentUserQueryPage

| Node | <b>Description</b>   | <b>Туре</b> |
|------|----------------------|-------------|
|      | ID the current user. | String      |

## **LSSGOP\_CurrentUser Application Interface**

This topic describes the application objects called by this Web service. For more information on application implementation, refer to your application development documentation on Oracle Technology Network.

## **Service Object (Business Service or Workflow)**

For a description of the service objects for this Web service, see [Table 470.](#page-255-1)

<span id="page-255-1"></span>Table 470. LSSGOP\_CurrentUser Service Object

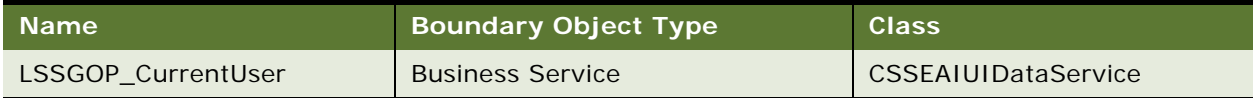

### **Data Object (Integration Object)**

For a description of the data objects for this Web service, see [Table 471](#page-255-2).

## <span id="page-255-2"></span>Table 471. LSSGOP\_CurrentUser Data Object

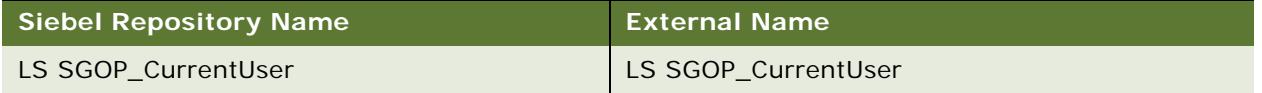

## **Interface Description (WSDL) for LSSGOP\_CurrentUser**

To view the interface description for this Web service, navigate to the documentation library for Siebel Business Applications on Oracle Technology Network, and click the Related Files link next to the link for Siebel CRM Web Services Reference to access a zip file. Extract the files in the zip file.

...\LSSGOP\_CurrentUser\http\_siebel.com\_asi\_LSSGOP\_CurrentUser.WSDL

# **LSSGOP\_LanguageLOV**

Use this Web service to query for records in the LanguageLOV object.

# **LSSGOP\_LanguageLOV Operations**

Use this Web service to query for records in the LanguageLOV object. For a list of operations, see [Table 472.](#page-256-0)

<span id="page-256-0"></span>Table 472. LSSGOP\_LanguageLOV Operations

| <b>Name</b>          | <b>Description</b>              |
|----------------------|---------------------------------|
| LanguageLOVQueryPage | Queries for the list of values. |

## **Request Message Description: LanguageLOVQueryPage**

For a description of this request message, see [Table 473.](#page-256-1)

<span id="page-256-1"></span>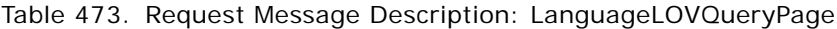

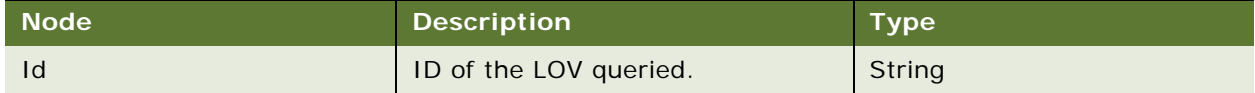

## **Response Message Description: LanguageLOVQueryPage**

For a description of this response message, see [Table 474.](#page-256-2)

<span id="page-256-2"></span>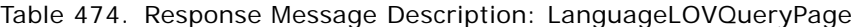

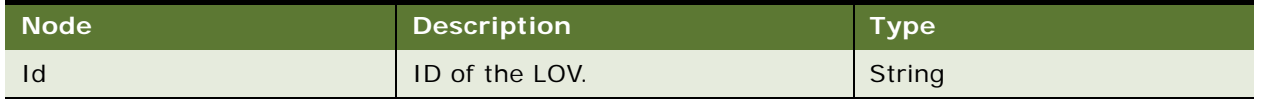

# **LSSGOP\_LanguageLOV Application Interface**

This topic describes the application objects called by this Web service. For more information on application implementation, refer to your application development documentation on Oracle Technology Network.

### **Service Object (Business Service or Workflow)**

For a description of the service objects for this Web service, see [Table 475.](#page-256-3)

## <span id="page-256-3"></span>Table 475. LSSGOP\_LanguageLOV Service Object

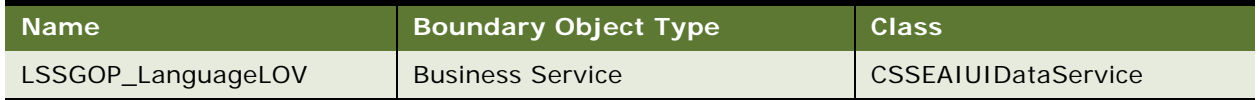

### **Data Object (Integration Object)**

For a description of the data objects for this Web service, see [Table 476](#page-257-0).

<span id="page-257-0"></span>Table 476. LSSGOP\_LanguageLOV Data Object

| <b>Siebel Repository Name</b> | <b>External Name</b> |
|-------------------------------|----------------------|
| LS SGOP_LanguageLOV           | LS SGOP_LanguageLOV  |

# **Interface Description (WSDL) for LSSGOP\_LanguageLOV**

To view the interface description for this Web service, navigate to the documentation library for Siebel Business Applications on Oracle Technology Network, and click the Related Files link next to the link for Siebel CRM Web Services Reference to access a zip file. Extract the files in the zip file.

...\LSSGOP\_LanguageLOV\http\_siebel.com\_asi\_LSSGOP\_LanguageLOV.WSDL

# **LSSGOP\_Literature**

Use this Web service to create, update, delete, and query records in the Literature object.

# **LSSGOP\_Literature Operations**

This Web service allows you to create, update, delete and query records in the Literature object using Sales Rep visibility. For a list of operations, see [Table 477](#page-257-1).

<span id="page-257-1"></span>Table 477. LSSGOP\_Literature Operations

| <b>Name</b>         | Description                    |
|---------------------|--------------------------------|
| LiteratureInsert    | Creates a literature.          |
| LiteratureUpdate    | Update an existing literature. |
| LiteratureDelete    | Delete a literature.           |
| LiteratureQueryPage | Query for a literature.        |

## **Request Message Description: LiteratureInsert**

For a description of this request message, see [Table 478.](#page-257-2)

<span id="page-257-2"></span>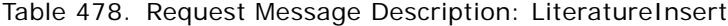

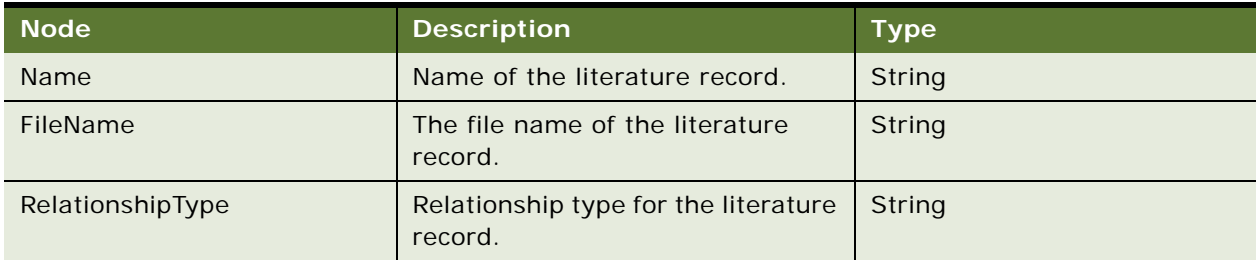

#### **Response Message Description: LiteratureInsert**

For a description of this response message, see [Table 479.](#page-258-0)

<span id="page-258-0"></span>Table 479. Response Message Description: LiteratureInsert

| ∣ Node' | <b>Description</b>                                     | <b>Type</b> |
|---------|--------------------------------------------------------|-------------|
| Id      | ID of the newly created literature   String<br>record. |             |

## **Request Message Description: LiteratureUpdate**

For a description of this request message, see [Table 480.](#page-258-1)

<span id="page-258-1"></span>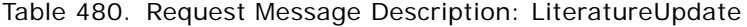

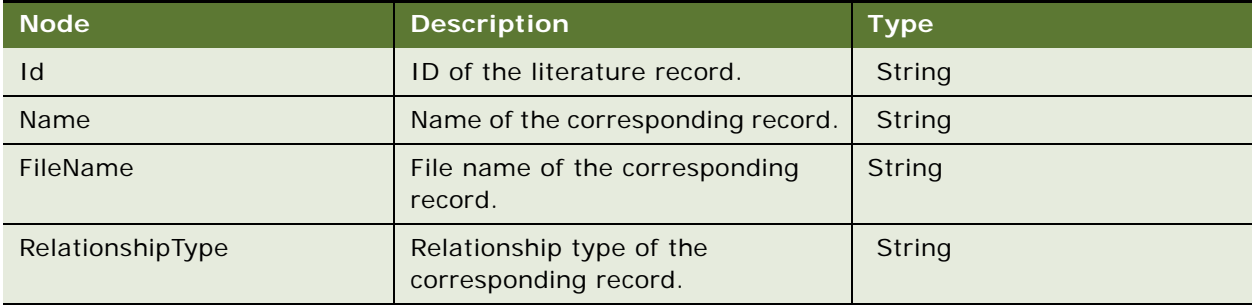

## **Response Message Description: LiteratureUpdate**

For a description of this response message, see [Table 481.](#page-258-2)

<span id="page-258-2"></span>Table 481. Response Message Description: LiteratureUpdate

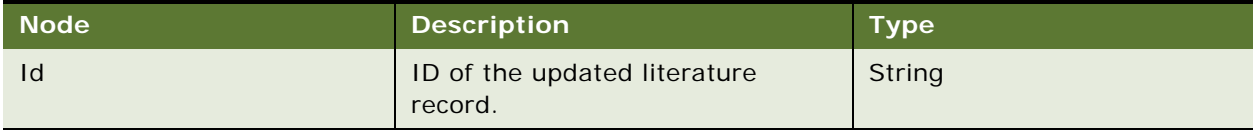

## **Request Message Description: LiteratureDelete**

For a description of this request message, see [Table 482.](#page-258-3)

<span id="page-258-3"></span>Table 482. Request Message Description: LiteratureDelete

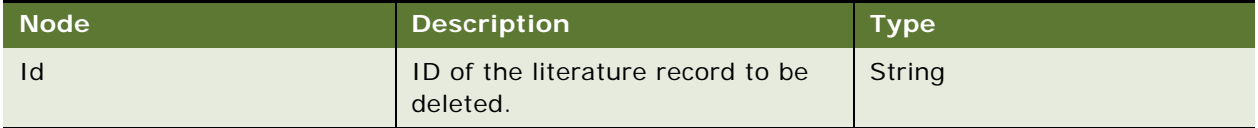

#### **Response Message Description: LiteratureDelete**

For a description of this response message, see [Table 483.](#page-259-0)

<span id="page-259-0"></span>Table 483. Response Message Description: LiteratureDelete

| <b>Node</b> | <b>Description</b>                          | Type |
|-------------|---------------------------------------------|------|
|             | ID of the deleted literature record. String |      |

#### **Request Message Description: LiteratureQueryPage**

For a description of this request message, see [Table 484.](#page-259-1)

<span id="page-259-1"></span>Table 484. Request Message Description: LiteratureQueryPage

| Mode <sup>l</sup> | <b>Description</b>                            | Type   |
|-------------------|-----------------------------------------------|--------|
| Id                | ID of the literature record to be<br>queried. | String |

#### **Response Message Description: LiteratureQueryPage**

For a description of this response message, see [Table 485.](#page-259-2)

<span id="page-259-2"></span>Table 485. Response Message Description: LiteratureQueryPage

| <b>Node</b> | Description                  | <b>Type</b>   |
|-------------|------------------------------|---------------|
|             | ID of the literature record. | <b>String</b> |

## **LSSGOP\_Literature Application Interface**

This topic describes the application objects called by this Web service. For more information on application implementation, refer to your application development documentation on Oracle Technology Network.

#### **Service Object (Business Service or Workflow)**

For a description of the service objects for this Web service, see [Table 486.](#page-259-3)

#### <span id="page-259-3"></span>Table 486. LSSGOP\_Literature Service Object

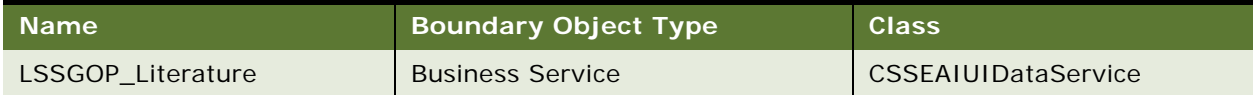

### **Data Object (Integration Object)**

For a description of the data objects for this Web service, see [Table 487](#page-260-0).

<span id="page-260-0"></span>Table 487. LSSGOP\_Literature Data Object

| <b>Siebel Repository Name</b> | <b>External Name</b> |
|-------------------------------|----------------------|
| LS SGOP Literature            | LS SGOP Literature   |

## **Interface Description (WSDL) for LSSGOP\_Literature**

To view the interface description for this Web service, navigate to the documentation library for Siebel Business Applications on Oracle Technology Network, and click the Related Files link next to the link for Siebel CRM Web Services Reference to access a zip file. Extract the files in the zip file.

...\LSSGOP\_Literature\http\_siebel.com\_asi\_LSSGOP\_Literature.WSDL

# **LSSGOP\_Literature\_ALL**

Use this Web service to create, update, delete, and query records in the Literature\_ALL object.

# **LSSGOP\_Literature\_ALL Operations**

This Web service allows you to create, update, delete, and query records in the Literature\_ALL object using Administrator visibility. For a list of operations, see [Table 488](#page-260-1).

<span id="page-260-1"></span>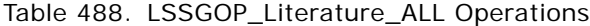

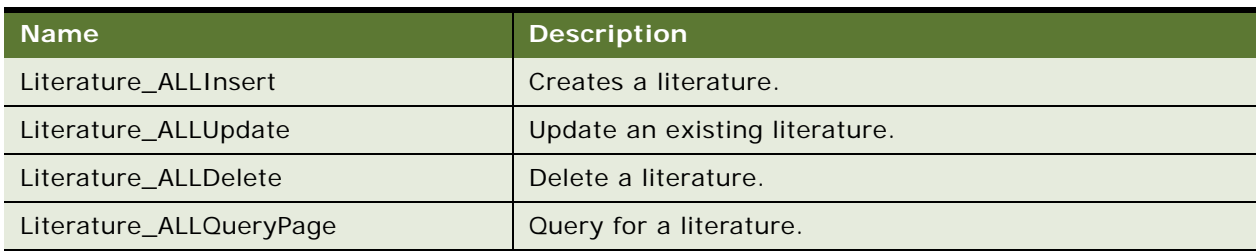

## **Request Message Description: Literature\_ALLInsert**

For a description of this request message, see [Table 489.](#page-260-2)

<span id="page-260-2"></span>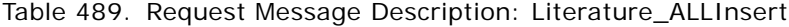

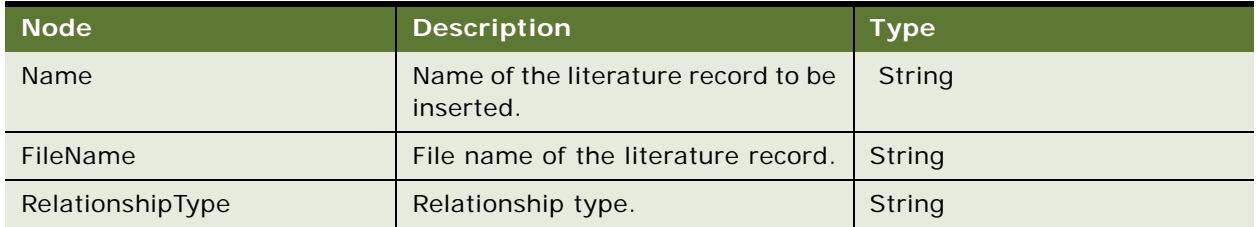

#### **Response Message Description: Literature\_ALLInsert**

For a description of this response message, see [Table 490.](#page-261-0)

<span id="page-261-0"></span>Table 490. Response Message Description: Literature\_ALLInsert

| Node <sup>'</sup> | <b>Description</b>                                         | $\mathsf{T}\mathsf{V}\mathsf{p}\mathsf{e}^{\mathsf{T}}$ |
|-------------------|------------------------------------------------------------|---------------------------------------------------------|
| Id                | ID of the newly created Literature   String<br>All record. |                                                         |

## **Request Message Description: Literature\_ALLUpdate**

For a description of this request message, see [Table 491.](#page-261-1)

| <b>Node</b>      | <b>Description</b>                                | Type   |
|------------------|---------------------------------------------------|--------|
| Id               | ID of the literature record.                      | String |
| <b>Name</b>      | Name of the corresponding record.                 | String |
| FileName         | File name of the corresponding<br>record.         | String |
| RelationshipType | Relationship type of the<br>corresponding record. | String |

<span id="page-261-1"></span>Table 491. Request Message Description: Literature\_ALLUpdate

## **Response Message Description: Literature\_ALLUpdate**

For a description of this response message, see [Table 492.](#page-261-2)

<span id="page-261-2"></span>Table 492. Response Message Description: Literature\_ALLUpdate

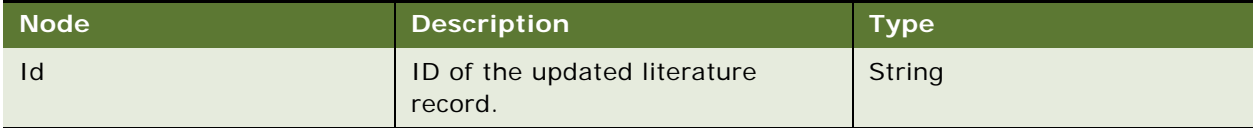

## **Request Message Description: Literature\_ALLDelete**

For a description of this request message, see [Table 493.](#page-261-3)

## <span id="page-261-3"></span>Table 493. Request Message Description: Literature\_ALLDelete

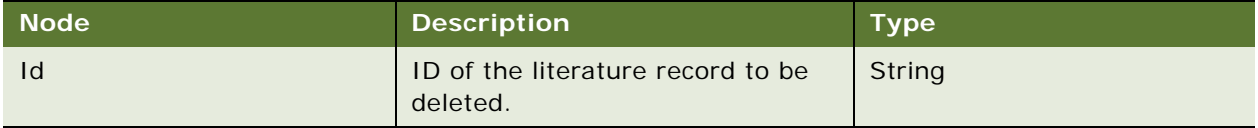

#### **Response Message Description: Literature\_ALLDelete**

For a description of this response message, see [Table 494.](#page-262-0)

<span id="page-262-0"></span>Table 494. Response Message Description: Literature\_ALLDelete

| <b>Node</b> | <b>Description</b>                          | <b>Type</b> |
|-------------|---------------------------------------------|-------------|
|             | ID of the deleted literature record. String |             |

#### **Request Message Description: Literature\_ALLQueryPage**

For a description of this request message, see [Table 495.](#page-262-1)

<span id="page-262-1"></span>Table 495. Response Message Description: Literature\_ALLDelete

| Mode' | <b>Description</b>                            | Type   |
|-------|-----------------------------------------------|--------|
| Id    | ID of the literature record to be<br>queried. | String |

## **Response Message Description: Literature\_ALLDelete**

For a description of this response message, see [Table 496.](#page-262-2)

<span id="page-262-2"></span>Table 496. Response Message Description: Literature\_ALLDelete

| $\blacksquare$ Node $\blacksquare$ | <b>Description</b>           | Туре,  |
|------------------------------------|------------------------------|--------|
|                                    | ID of the literature record. | String |

## **LSSGOP\_Literature\_ALL Application Interface**

This topic describes the application objects called by this Web service. For more information on application implementation, refer to your application development documentation on Oracle Technology Network.

#### **Service Object (Business Service or Workflow)**

For a description of the service objects for this Web service, see [Table 497.](#page-262-3)

#### <span id="page-262-3"></span>Table 497. LSSGOP\_Literature\_ALL Service Object

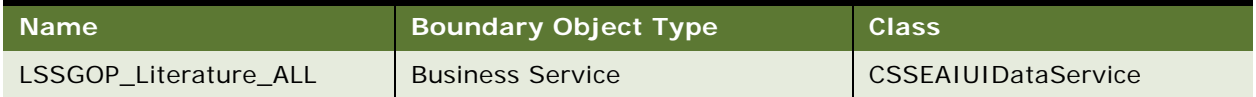

### **Data Object (Integration Object)**

For a description of the data objects for this Web service, see [Table 498](#page-263-0).

<span id="page-263-0"></span>Table 498. LSSGOP\_Literature\_ALL Data Object

| Siebel Repository Name | <b>External Name</b>   |
|------------------------|------------------------|
| LS SGOP Literature ALL | LS SGOP_Literature_ALL |

# **Interface Description (WSDL) for LSSGOP\_Literature\_ALL**

To view the interface description for this Web service, navigate to the documentation library for Siebel Business Applications on Oracle Technology Network, and click the Related Files link next to the link for Siebel CRM Web Services Reference to access a zip file. Extract the files in the zip file.

...\LSSGOP\_Literature\_ALL\http\_siebel.com\_asi\_LSSGOP\_Literature\_ALL.WSDL

# **LSSGOP\_LiteratureCatalog**

Use this Web service to create, update, delete, and query records in the LiteratureCatalog object.

# **LSSGOP\_LiteratureCatalog Operations**

This Web service allows you to create, update, delete, and query records in the Literature Catalog object. For a list of operations, see [Table 499](#page-263-1).

<span id="page-263-1"></span>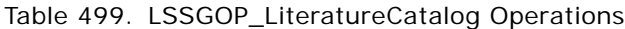

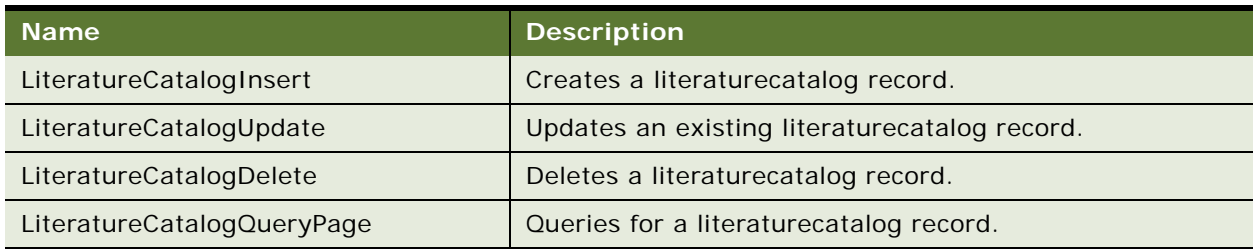

## **Request Message Description: LiteratureCatalogInsert**

For a description of this request message, see [Table 500.](#page-263-2)

<span id="page-263-2"></span>Table 500. Request Message Description: LiteratureCatalogInsert

| <b>Node</b> | <b>Description</b>                                                         | <b>Type</b>   |
|-------------|----------------------------------------------------------------------------|---------------|
| CtlgCatId   | ID of the catalog category to which<br>the literature is to be associated. | <b>String</b> |
| Litld       | ID of the literature record.                                               | String        |
| LitName     | Name of the literature record.                                             | String        |

#### **Response Message Description: LiteratureCatalogInsert**

For a description of this response message, see [Table 501.](#page-264-0)

<span id="page-264-0"></span>Table 501. Response Message Description: LiteratureCatalogInsert

| <b>Node</b> | <b>Description</b>                                   | <b>Type</b> |
|-------------|------------------------------------------------------|-------------|
| 1d          | ID of the newly created<br>literaturecatalog record. | String      |

## **Request Message Description: LiteratureCatalogUpdate**

For a description of this request message, see [Table 502.](#page-264-1)

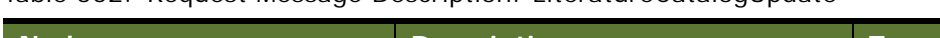

<span id="page-264-1"></span>Table 502. Request Message Description: LiteratureCatalogUpdate

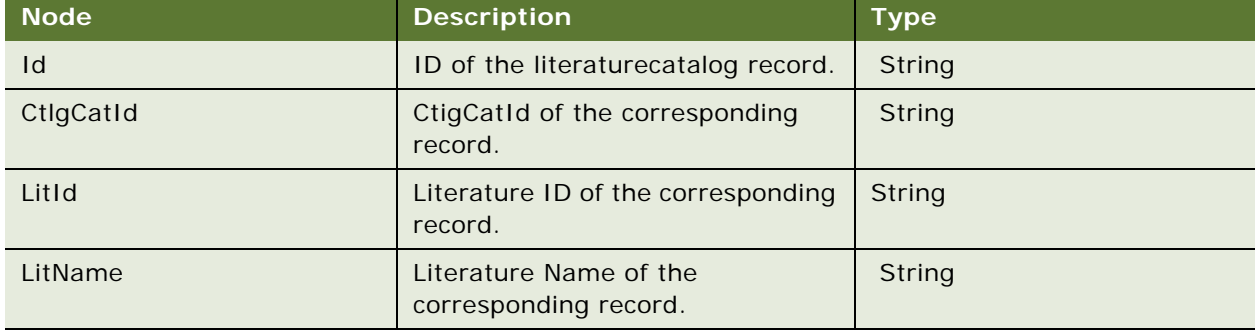

## **Response Message Description: LiteratureCatalogUpdate**

For a description of this response message, see [Table 503.](#page-264-2)

<span id="page-264-2"></span>Table 503. Response Message Description: LiteratureCatalogUpdate

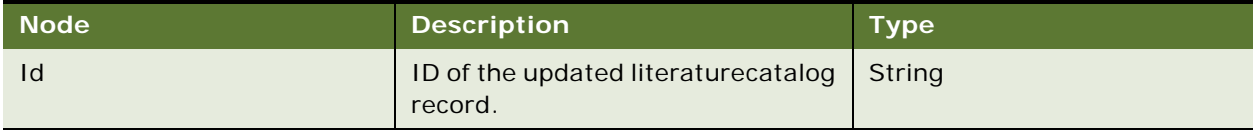

## **Request Message Description: LiteratureCatalogDelete**

For a description of this request message, see [Table 504.](#page-264-3)

<span id="page-264-3"></span>Table 504. Request Message Description: LiteratureCatalogDelete

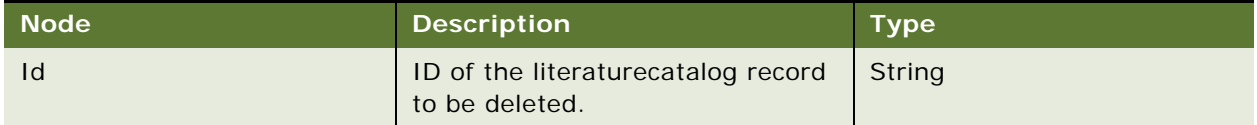

#### **Response Message Description: LiteratureCatalogDelete**

For a description of this response message, see [Table 505.](#page-265-0)

<span id="page-265-0"></span>Table 505. Response Message Description: LiteratureCatalogDelete

| ,Node <sup>l</sup> | <b>Description</b>                             | <b>Type</b> |
|--------------------|------------------------------------------------|-------------|
| Id                 | ID of the deleted literaturecatalog<br>record. | String      |

## **Request Message Description: LiteratureCatalogQueryPage**

For a description of this request message, see [Table 506.](#page-265-1)

<span id="page-265-1"></span>Table 506. Request Message Description: LiteratureCatalogQueryPage

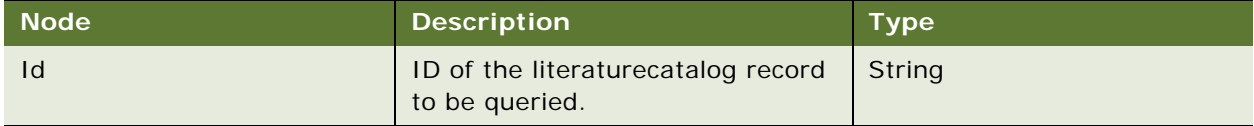

#### **Response Message Description: LiteratureCatalogQueryPage**

For a description of this response message, see [Table 507.](#page-265-2)

<span id="page-265-2"></span>Table 507. Response Message Description: LiteratureCatalogQueryPage

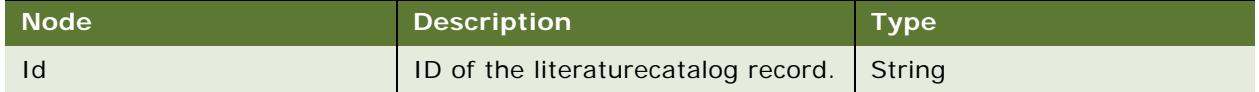

## **LSSGOP\_LiteratureCatalog Application Interface**

This topic describes the application objects called by this Web service. For more information on application implementation, refer to your application development documentation on Oracle Technology Network.

#### **Service Object (Business Service or Workflow)**

For a description of the service objects for this Web service, see [Table 508.](#page-265-3)

<span id="page-265-3"></span>Table 508. LSSGOP\_LiteratureCatalog Service Object

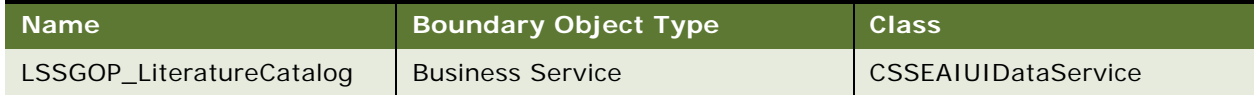

#### **Data Object (Integration Object)**

For a description of the data objects for this Web service, see [Table 509](#page-266-0).

<span id="page-266-0"></span>Table 509. LSSGOP\_LiteratureCatalog Data Object

| Siebel Repository Name    | <b>External Name</b>      |
|---------------------------|---------------------------|
| LS SGOP_LiteratureCatalog | LS SGOP_LiteratureCatalog |

## **Interface Description (WSDL) for LSSGOP\_LiteratureCatalog**

To view the interface description for this Web service, navigate to the documentation library for Siebel Business Applications on Oracle Technology Network, and click the Related Files link next to the link for Siebel CRM Web Services Reference to access a zip file. Extract the files in the zip file.

...\LSSGOP\_LiteratureCatalog\http\_siebel.com\_asi\_LSSGOP\_LiteratureCatalog.WSDL

# **LSSGOP\_MessagePlan**

Use this Web service to create, update, delete, and query records in the MessagePlan object.

## **LSSGOP\_MessagePlan Operations**

This Web service allows you to create, update, delete and query records in the MessagePlan object using Sales Rep visibility. For a list of operations, see [Table 510](#page-266-1).

<span id="page-266-1"></span>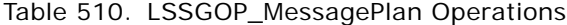

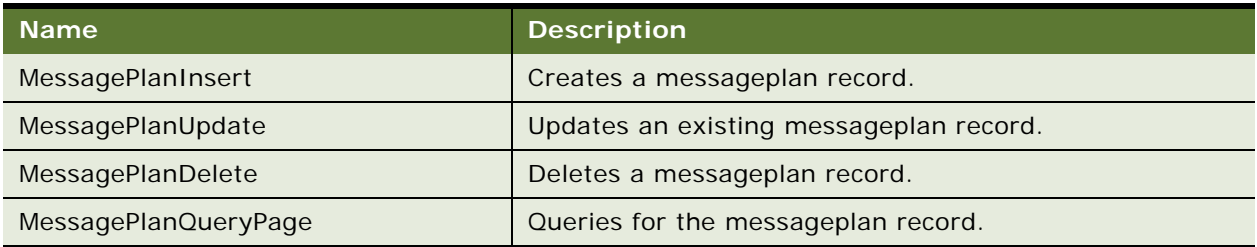

## **Request Message Description: MessagePlanInsert**

For a description of this request message, see [Table 511.](#page-266-2)

<span id="page-266-2"></span>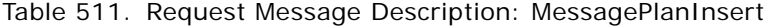

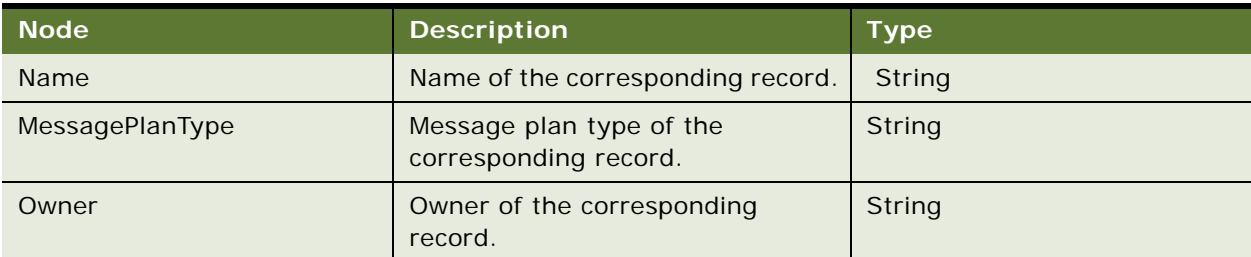

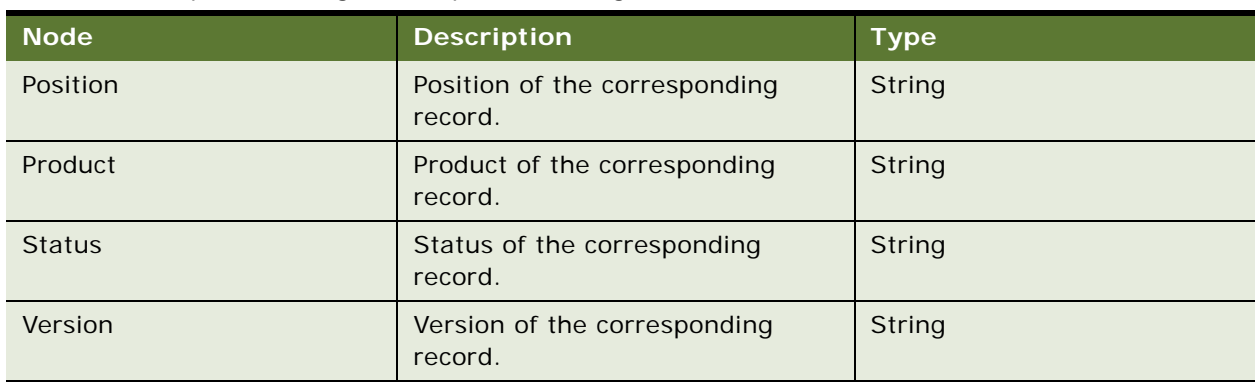

## Table 511. Request Message Description: MessagePlanInsert

## **Response Message Description: MessagePlanInsert**

For a description of this response message, see [Table 512.](#page-267-0)

<span id="page-267-0"></span>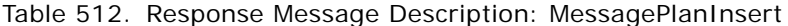

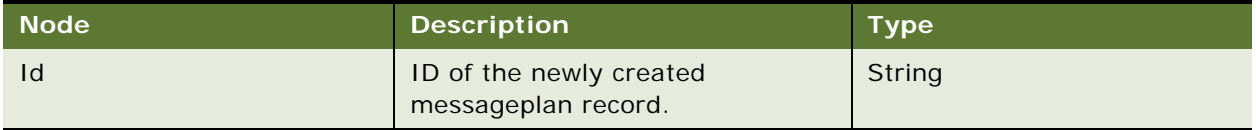

## **Request Message Description: MessagePlanUpdate**

For a description of this request message, see [Table 513.](#page-267-1)

<span id="page-267-1"></span>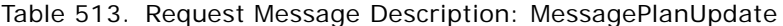

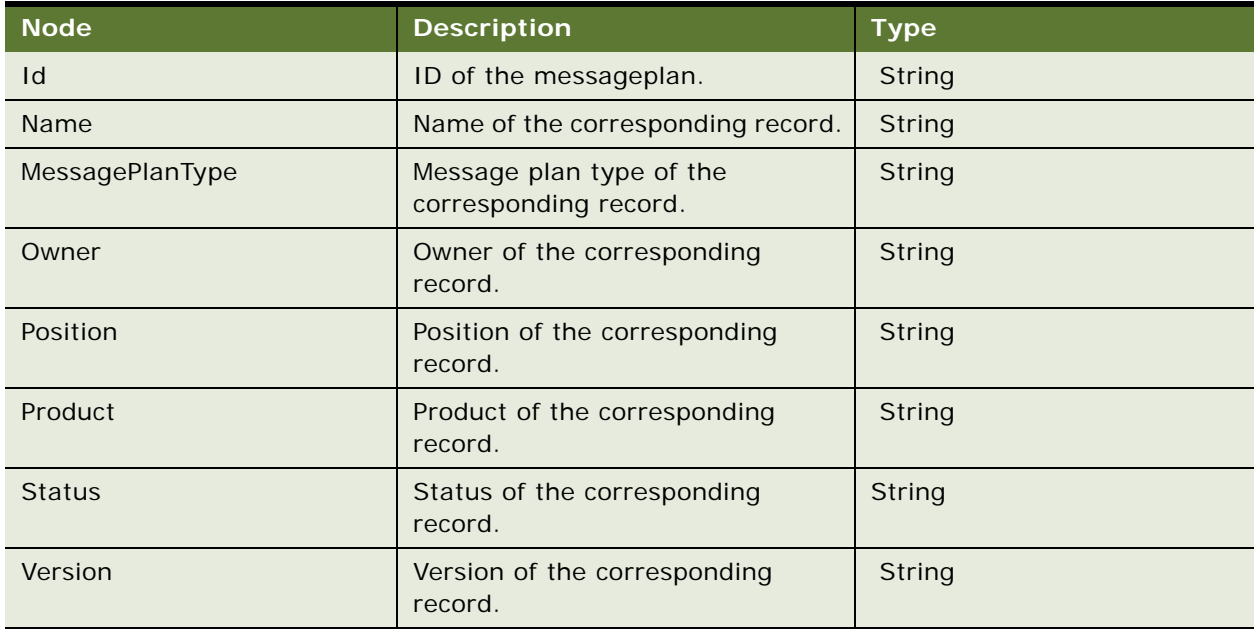

### **Response Message Description: MessagePlanUpdate**

For a description of this response message, see [Table 514.](#page-268-0)

<span id="page-268-0"></span>Table 514. Response Message Description: MessagePlanUpdate

| ∣ Node' | <b>Description</b>                       | <b>Type</b> |
|---------|------------------------------------------|-------------|
|         | Id of the updated messageplan<br>record. | String      |

## **Request Message Description: MessagePlanDelete**

For a description of this request message, see [Table 515.](#page-268-1)

<span id="page-268-1"></span>Table 515. Request Message Description: MessagePlanDelete

| <b>Node</b> | <b>Description</b>                             | <b>Type</b> |
|-------------|------------------------------------------------|-------------|
| 1d          | ID of the messageplan record to<br>be deleted. | String      |

## **Response Message Description: MessagePlanDelete**

For a description of this response message, see [Table 516.](#page-268-2)

<span id="page-268-2"></span>Table 516. Response Message Description: MessagePlanDelete

| <b>Node</b> | <b>Description</b>                       | Type   |
|-------------|------------------------------------------|--------|
|             | ID of the deleted messageplan<br>record. | String |

## **Request Message Description: MessagePlanQueryPage**

For a description of this request message, see [Table 517.](#page-268-3)

<span id="page-268-3"></span>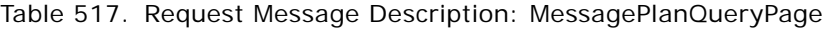

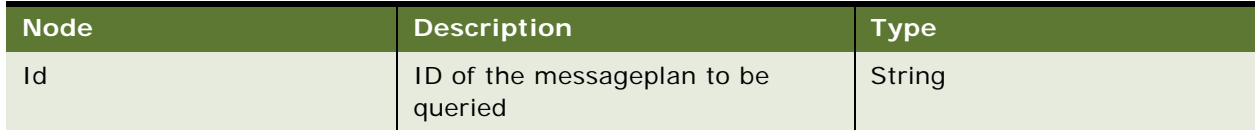

## **Response Message Description: MessagePlanQueryPage**

For a description of this response message, see [Table 518.](#page-268-4)

<span id="page-268-4"></span>Table 518. Response Message Description: MessagePlanQueryPage

| <b>Node</b> | <b>Description</b>    | <b>Type</b> |
|-------------|-----------------------|-------------|
|             | ID of the messageplan | String      |

## **LSSGOP\_MessagePlan Application Interface**

This topic describes the application objects called by this Web service. For more information on application implementation, refer to your application development documentation on Oracle Technology Network.

#### **Service Object (Business Service or Workflow)**

For a description of the service objects for this Web service, see [Table 519.](#page-269-0)

<span id="page-269-0"></span>Table 519. LSSGOP\_MessagePlan Service Object

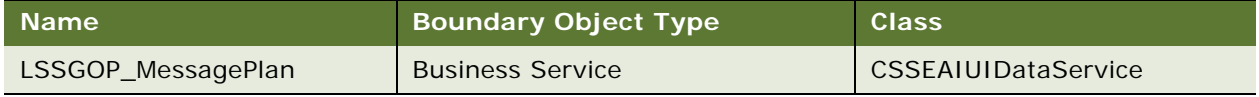

#### **Data Object (Integration Object)**

For a description of the data objects for this Web service, see [Table 520](#page-269-1).

<span id="page-269-1"></span>Table 520. LSSGOP\_MessagePlan Data Object

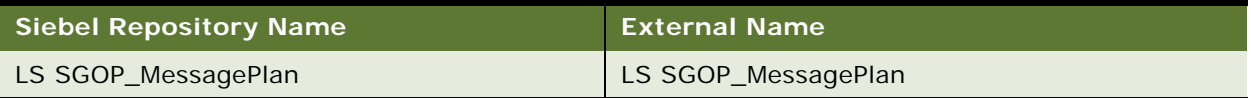

## **Interface Description (WSDL) for LSSGOP\_MessagePlan**

To view the interface description for this Web service, navigate to the documentation library for Siebel Business Applications on Oracle Technology Network, and click the Related Files link next to the link for Siebel CRM Web Services Reference to access a zip file. Extract the files in the zip file.

...\LSSGOP\_MessagePlan\http\_siebel.com\_asi\_LSSGOP\_MessagePlan.WSDL

# **LSSGOP\_MessagePlan\_ALL**

Use this Web service to create, update, delete, and query records in the MessagePlan\_ALL object.

## **LSSGOP\_MessagePlan\_ALL Operations**

This Web service allows you to create, update, delete, and query records in the MessagePlan\_ALL object using Administrator visibility. For a list of operations, see [Table 521](#page-269-2).

| <b>Name</b>           | <b>Description</b>                      |
|-----------------------|-----------------------------------------|
| MessagePlan_ALLInsert | Creates a messageplan record.           |
| MessagePlan_ALLUpdate | Updates an existing messageplan record. |

<span id="page-269-2"></span>Table 521. LSSGOP\_MessagePlan\_ALL Operations

## Table 521. LSSGOP\_MessagePlan\_ALL Operations

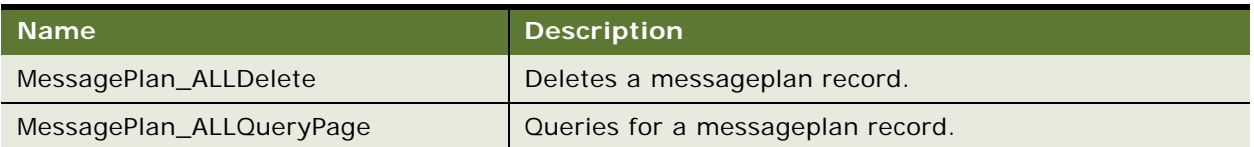

## **Request Message Description: MessagePlan\_ALLInsert**

For a description of this request message, see [Table 522.](#page-270-0)

<span id="page-270-0"></span>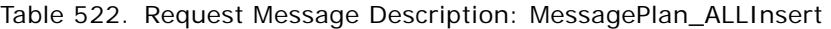

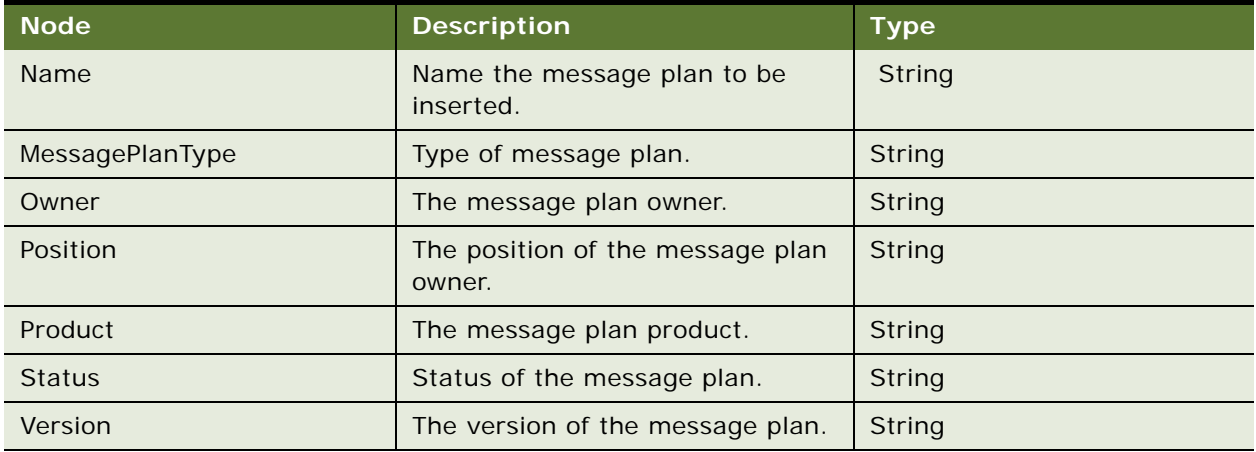

## **Response Message Description: MessagePlan\_ALLInsert**

For a description of this response message, see [Table 523.](#page-270-1)

<span id="page-270-1"></span>Table 523. Response Message Description: MessagePlan\_ALLInsert

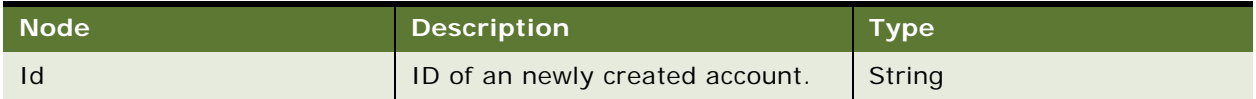

## **Request Message Description: MessagePlan\_ALLUpdate and MessagePlanUpdate**

For a description of this request message, see [Table 524.](#page-270-2)

<span id="page-270-2"></span>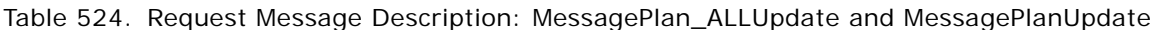

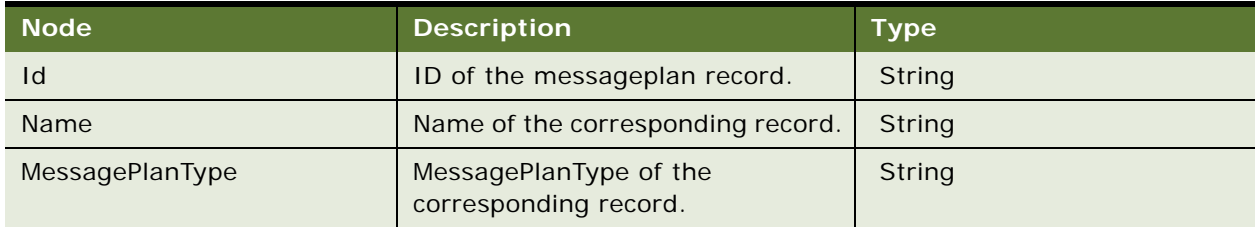

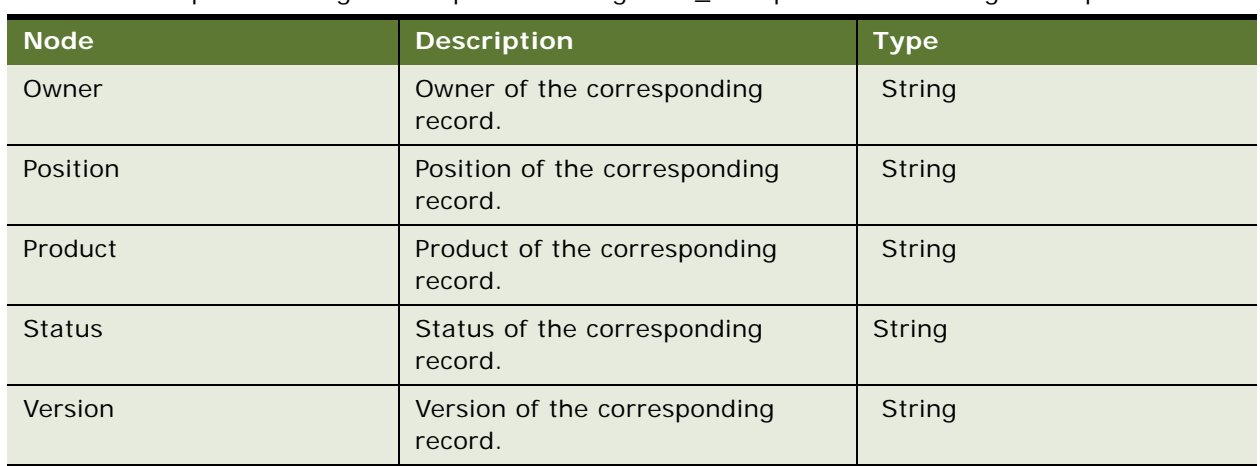

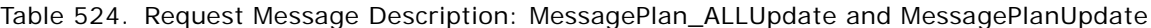

## **Response Message Description: MessagePlan\_ALLUpdate**

For a description of this response message, see [Table 525.](#page-271-0)

<span id="page-271-0"></span>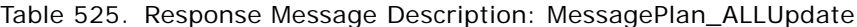

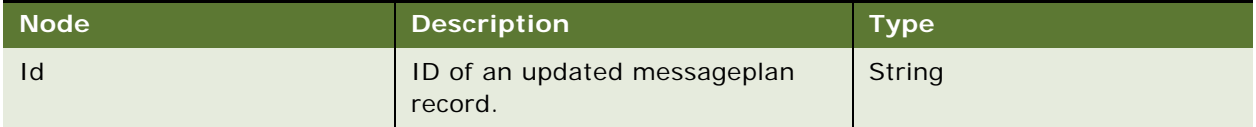

## **Request Message Description: MessagePlan\_ALLDelete**

For a description of this request message, see [Table 526.](#page-271-1)

<span id="page-271-1"></span>Table 526. Request Message Description: MessagePlan\_ALLDelete

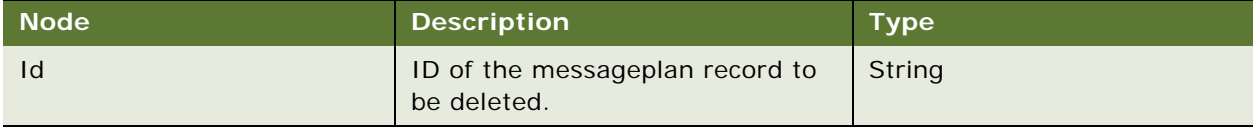

## **Response Message Description: MessagePlan\_ALLDelete**

For a description of this response message, see [Table 527.](#page-271-2)

## <span id="page-271-2"></span>Table 527. Response Message Description: MessagePlan\_ALLDelete

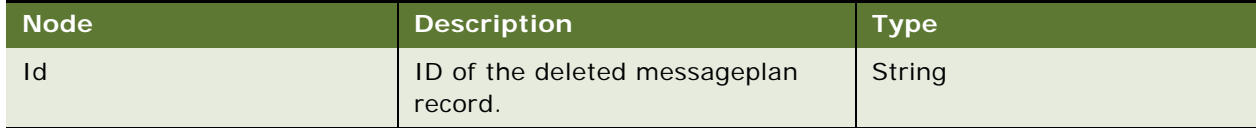

## **Request Message Description: MessagePlan\_ALLQueryPage**

For a description of this request message, see [Table 528.](#page-272-0)

<span id="page-272-0"></span>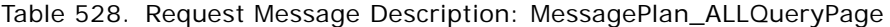

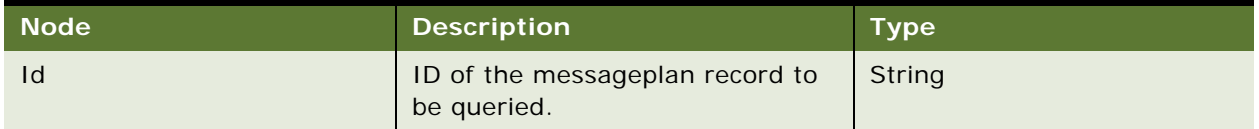

## **Response Message Description: MessagePlan\_ALLQueryPage**

For a description of this response message, see [Table 529.](#page-272-1)

<span id="page-272-1"></span>Table 529. Response Message Description: MessagePlan\_ALLQueryPage

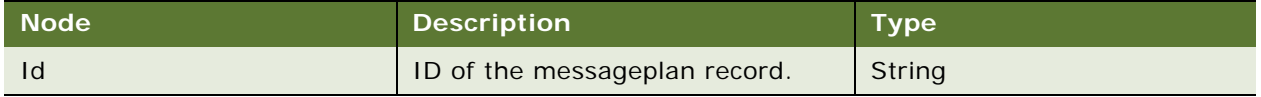

# **LSSGOP\_MessagePlan\_ALL Application Interface**

This topic describes the application objects called by this Web service. For more information on application implementation, refer to your application development documentation on Oracle Technology Network.

### **Service Object (Business Service or Workflow)**

For a description of the service objects for this Web service, see [Table 530.](#page-272-2)

<span id="page-272-2"></span>Table 530. LSSGOP\_MessagePlan\_ALL Service Object

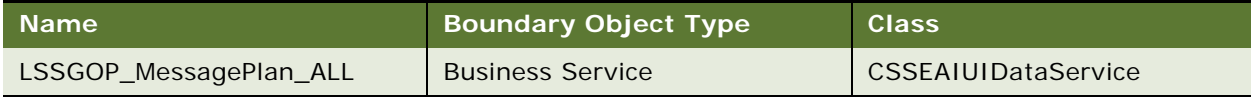

### **Data Object (Integration Object)**

For a description of the data objects for this Web service, see [Table 531](#page-272-3).

### <span id="page-272-3"></span>Table 531. LSSGOP\_MessagePlan\_ALL Data Object

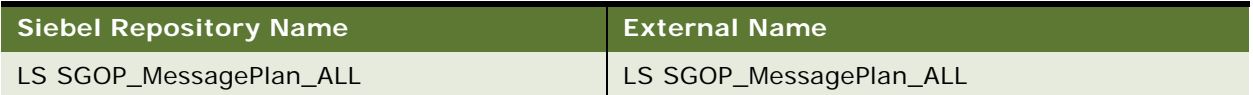

# **Interface Description (WSDL) for LSSGOP\_MessagePlan\_ALL**

To view the interface description for this Web service, navigate to the documentation library for Siebel Business Applications on Oracle Technology Network, and click the Related Files link next to the link for Siebel CRM Web Services Reference to access a zip file. Extract the files in the zip file.

...\LSSGOP\_MessagePlan\_ALL\http\_siebel.com\_asi\_LSSGOP\_MessagePlan\_ALL.WSDL

# **LSSGOP\_MessagePlanCatalog**

Use this Web service to create, update, delete, and query records in the MessagePlanCatalog object.

# **LSSGOP\_MessagePlanCatalog Operations**

This Web service features four operations which allow you to create, update, delete, and query records in the MessagePlan Catalog object. For a list of operations, see [Table 532](#page-273-0).

<span id="page-273-0"></span>Table 532. LSSGOP\_MessagePlanCatalog Operations

| <b>Name</b>                 | <b>Description</b>                             |
|-----------------------------|------------------------------------------------|
| MessagePlanCatalogInsert    | Creates a messageplancatalog record.           |
| MessagePlanCatalogUpdate    | Updates an existing messageplancatalog record. |
| MessagePlanCatalogDelete    | Deletes a messageplancatalog record.           |
| MessagePlanCatalogQueryPage | Queries for a messageplancatalog record.       |

### **Request Message Description: MessagePlanCatalogInsert**

For a description of this request message, see [Table 533.](#page-273-1)

<span id="page-273-1"></span>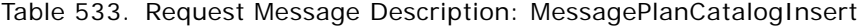

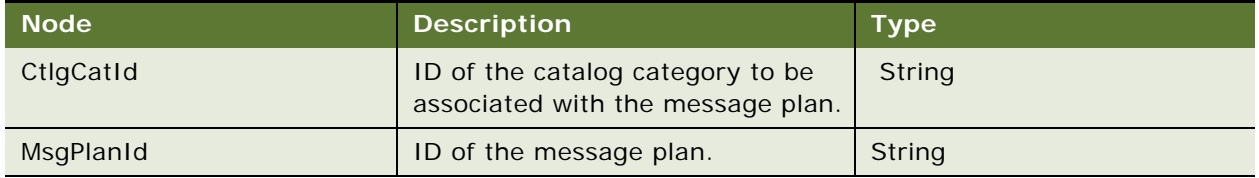

## **Response Message Description: MessagePlanCatalogInsert**

For a description of this response message, see [Table 534.](#page-273-2)

<span id="page-273-2"></span>Table 534. Response Message Description: MessagePlanCatalogInsert

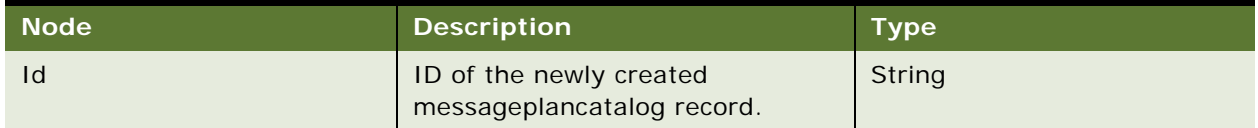

## **Request Message Description: MessagePlanCatalogUpdate**

For a description of this request message, see [Table 535.](#page-274-0)

| <b>Node</b> | <b>Description</b>                              | <b>Type</b> |
|-------------|-------------------------------------------------|-------------|
| Id          | ID of the messageplancatalog<br>record.         | String      |
| CtlgCatId   | CtlgCatId of the corresponding<br>record.       | String      |
| MsgPlanId   | Message plan ID of the<br>corresponding record. | String      |

<span id="page-274-0"></span>Table 535. Request Message Description: MessagePlanCatalogUpdate

## **Response Message Description: MessagePlanCatalogUpdate**

For a description of this response message, see [Table 536.](#page-274-1)

## <span id="page-274-1"></span>Table 536. Response Message Description: MessagePlanCatalogUpdate

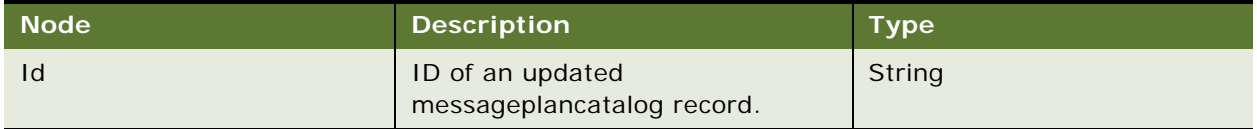

## **Request Message Description: MessagePlanCatalogDelete**

For a description of this request message, see [Table 537.](#page-274-2)

## <span id="page-274-2"></span>Table 537. Request Message Description: MessagePlanCatalogDelete

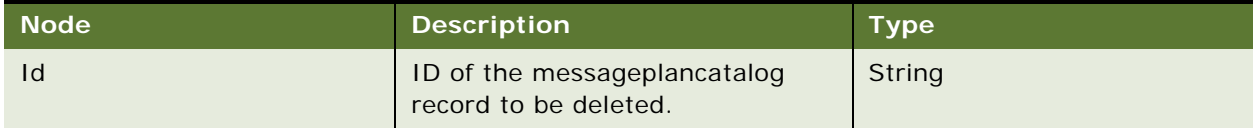

## **Response Message Description: MessagePlanCatalogDelete**

For a description of this response message, see [Table 538.](#page-274-3)

<span id="page-274-3"></span>Table 538. Response Message Description: MessagePlanCatalogDelete

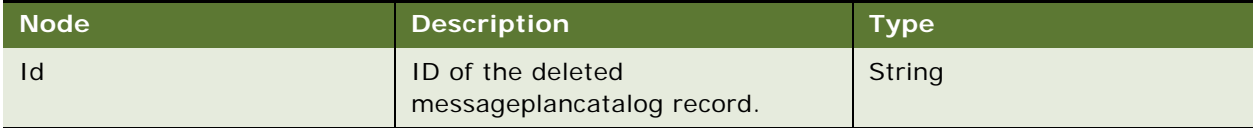

### **Request Message Description: MessagePlanCatalogQueryPage**

For a description of this request message, see [Table 539.](#page-275-0)

<span id="page-275-0"></span>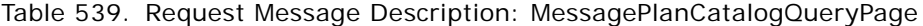

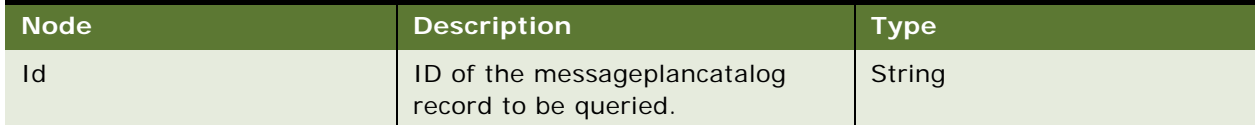

### **Response Message Description: MessagePlanCatalogQueryPage**

For a description of this response message, see [Table 540.](#page-275-1)

<span id="page-275-1"></span>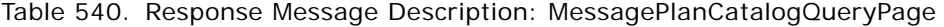

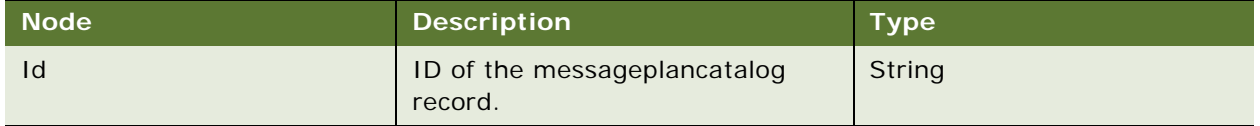

## **LSSGOP\_MessagePlanCatalog Application Interface**

This topic describes the application objects called by this Web service. For more information on application implementation, refer to your application development documentation on Oracle Technology Network.

## **Service Object (Business Service or Workflow)**

For a description of the service objects for this Web service, see [Table 541.](#page-275-2)

<span id="page-275-2"></span>Table 541. LSSGOP\_MessagePlanCatalog Service Object

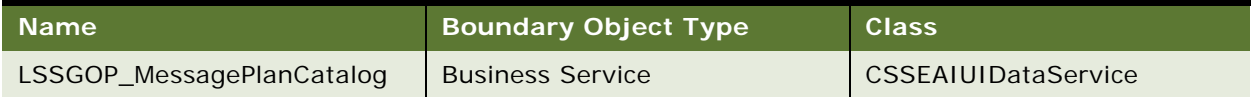

## **Data Object (Integration Object)**

For a description of the data objects for this Web service, see [Table 542](#page-275-3).

<span id="page-275-3"></span>Table 542. LSSGOP\_MessagePlanCatalog Data Object

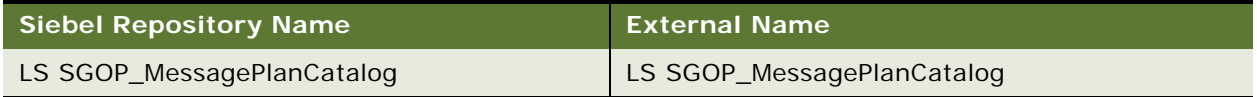

# **Interface Description (WSDL) for LSSGOP\_MessagePlanCatalog**

To view the interface description for this Web service, navigate to the documentation library for Siebel Business Applications on Oracle Technology Network, and click the Related Files link next to the link for Siebel CRM Web Services Reference to access a zip file. Extract the files in the zip file.

...\LSSGOP\_MessagePlanCatalog\http\_siebel.com\_asi\_LSSGOP\_MessagePlanCatalog.WSDL

# **LSSGOP\_MessageResponse**

Use this Web service to create, update, delete, and query records in the MessageResponse object.

## **LSSGOP\_MessageResponse Operations**

This Web service allows you to create, update, delete, and query records in the MessageResponse object. For a list of operations, see [Table 543](#page-276-0).

<span id="page-276-0"></span>Table 543. LSSGOP\_MessageResponse Operations

| <b>Name</b>              | <b>Description</b>                          |
|--------------------------|---------------------------------------------|
| MessageResponseInsert    | Creates a messageresponse record.           |
| MessageResponseUpdate    | Updates an existing messageresponse record. |
| MessageResponseDelete    | Deletes a messageresponse record.           |
| MessageResponseQueryPage | Queries for a messageresponse record.       |

## **Request Message Description: MessageResponseInsert**

For a description of this request message, see [Table 544.](#page-276-1)

<span id="page-276-1"></span>Table 544. Request Message Description: MessageResponseInsert

| <b>Node</b>      | <b>Description</b>                       | Type          |
|------------------|------------------------------------------|---------------|
| MessagePlan      | Name of the message plan.                | String        |
| MessagePlanId    | ID of the message plan.                  | <b>String</b> |
| MessageStartTime | Start time of the message plan.          | String        |
| MessageEndTime   | End time of the message plan.            | String        |
| Response         | Response of the corresponding<br>record. | String        |

## **Response Message Description: MessageResponseInsert**

For a description of this response message, see [Table 545.](#page-276-2)

<span id="page-276-2"></span>Table 545. Response Message Description: MessageResponseInsert

| <b>Node</b> | <b>Description</b>      | <b>Type</b> |
|-------------|-------------------------|-------------|
|             | ID of the newly created | String      |
|             | messageresponse record. |             |

## **Request Message Description: MessageResponseUpdate**

For a description of this request message, see [Table 546.](#page-277-0)

| <b>Node</b>      | <b>Description</b>                                 | <b>Type</b> |
|------------------|----------------------------------------------------|-------------|
| Id               | ID of the messageresponse<br>record.               | String      |
| MessagePlan      | Message plan of the corresponding<br>record.       | String      |
| MessagePlanId    | Message plan ID of the<br>corresponding record.    | String      |
| MessageStartTime | Message start time of the<br>corresponding record. | String      |
| MessageEndTime   | Message end time of the<br>corresponding record.   | String      |
| Response         | Response of the corresponding<br>record.           | String      |

<span id="page-277-0"></span>Table 546. Request Message Description: MessageResponseUpdate

## **Response Message Description: MessageResponseUpdate**

For a description of this response message, see [Table 547.](#page-277-1)

<span id="page-277-1"></span>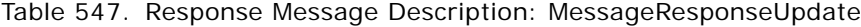

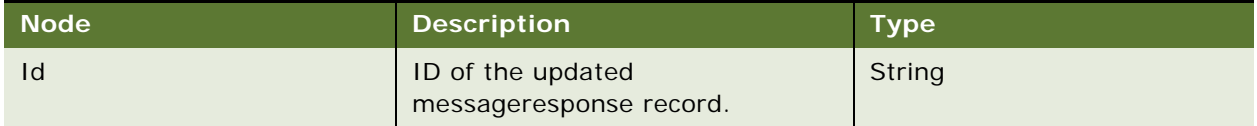

## **Request Message Description: MessageResponseDelete**

For a description of this request message, see [Table 548.](#page-277-2)

## <span id="page-277-2"></span>Table 548. Request Message Description: MessageResponseDelete

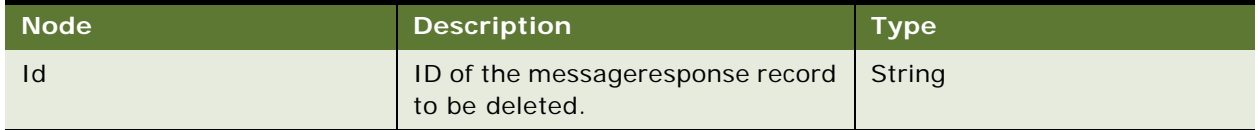

### **Response Message Description: MessageResponseDelete**

For a description of this response message, see [Table 549.](#page-278-0)

<span id="page-278-0"></span>Table 549. Response Message Description: MessageResponseDelete

| ∣ Node' | <b>Description</b>                           | <b>Type</b> |
|---------|----------------------------------------------|-------------|
|         | ID of the deleted<br>messageresponse record. | String      |

## **Request Message Description: MessageResponseQueryPage**

For a description of this request message, see [Table 550.](#page-278-1)

<span id="page-278-1"></span>Table 550. Request Message Description: MessageResponseQueryPage

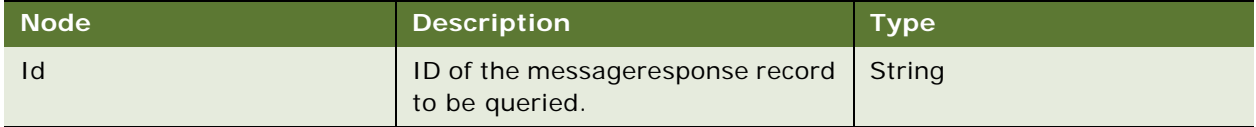

### **Response Message Description: MessageResponseQueryPage**

For a description of this response message, see [Table 551.](#page-278-2)

<span id="page-278-2"></span>Table 551. Response Message Description: MessageResponseQueryPage

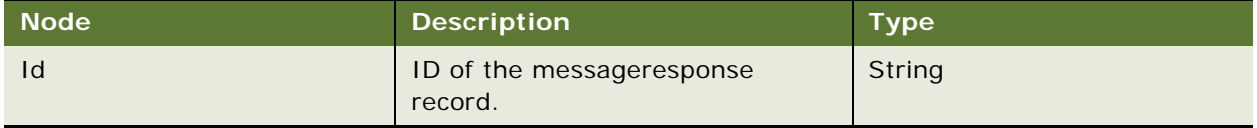

## **LSSGOP\_MessageResponse Application Interface**

This topic describes the application objects called by this Web service. For more information on application implementation, refer to your application development documentation on Oracle Technology Network.

### **Service Object (Business Service or Workflow)**

For a description of the service objects for this Web service, see [Table 552.](#page-278-3)

<span id="page-278-3"></span>Table 552. LSSGOP\_MessageResponse Service Object

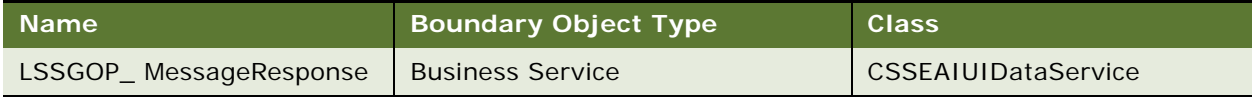

## **Data Object (Integration Object)**

For a description of the data objects for this Web service, see [Table 553](#page-279-0).

<span id="page-279-0"></span>Table 553. LSSGOP\_MessageResponse Data Object

| <b>Siebel Repository Name</b> | <b>External Name</b>    |
|-------------------------------|-------------------------|
| LS SGOP_MessageResponse       | LS SGOP_MessageResponse |

## **Interface Description (WSDL) for LSSGOP\_MessageResponse**

To view the interface description for this Web service, navigate to the documentation library for Siebel Business Applications on Oracle Technology Network, and click the Related Files link next to the link for Siebel CRM Web Services Reference to access a zip file. Extract the files in the zip file.

...\LSSGOP\_MessageResponse\http\_siebel.com\_asi\_LSSGOP\_MessageResponse.WSDL

# **LSSGOP\_MsgPlanItem**

Use this Web service to create, update, delete, and query records in the MsgPlanItem object.

# **LSSGOP\_ MsgPlanItem Operations**

This Web service allows you to create, update, delete, and query records in the MsgPlanItem object using Sales Rep visibility. For a list of operations, see [Table 554](#page-279-1).

| <b>Name</b>          | <b>Description</b>                      |
|----------------------|-----------------------------------------|
| MsgPlanItemInsert    | Creates a msgplanitem record.           |
| MsgPlanItemUpdate    | Updates an existing msgplanitem record. |
| MsgPlanItemDelete    | Deletes a msgplanitem record.           |
| MsgPlanItemQueryPage | Queries for a msgplanitem record.       |

<span id="page-279-1"></span>Table 554. LSSGOP\_ MsgPlanItem Operations

## **Request Message Description: MsgPlanItemInsert**

For a description of this request message, see [Table 555.](#page-279-2)

<span id="page-279-2"></span>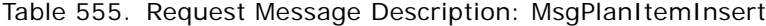

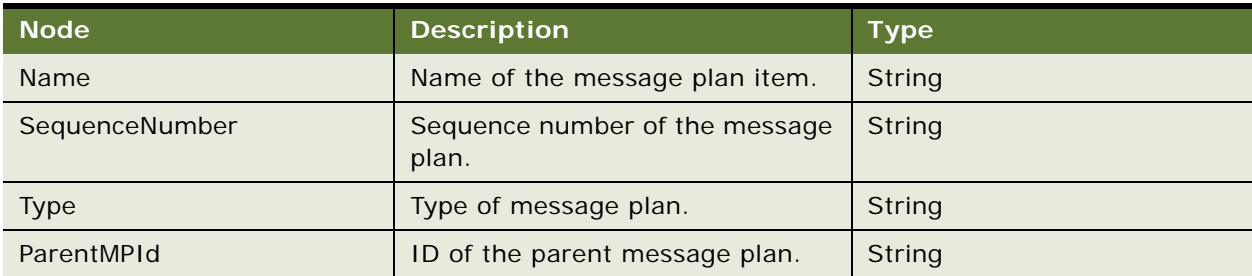

## **Response Message Description: MsgPlanItemInsert**

For a description of this response message, see [Table 556.](#page-280-0)

<span id="page-280-0"></span>Table 556. Response Message Description: MsgPlanItemInsert

| <b>Node</b> | <b>Description</b>                             | <b>Type</b> |
|-------------|------------------------------------------------|-------------|
| Id          | ID of the newly created<br>msgplanitem record. | String      |

## **Request Message Description: MsgPlanItemUpdate**

For a description of this request message, see [Table 557.](#page-280-1)

<span id="page-280-1"></span>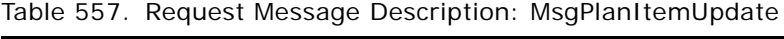

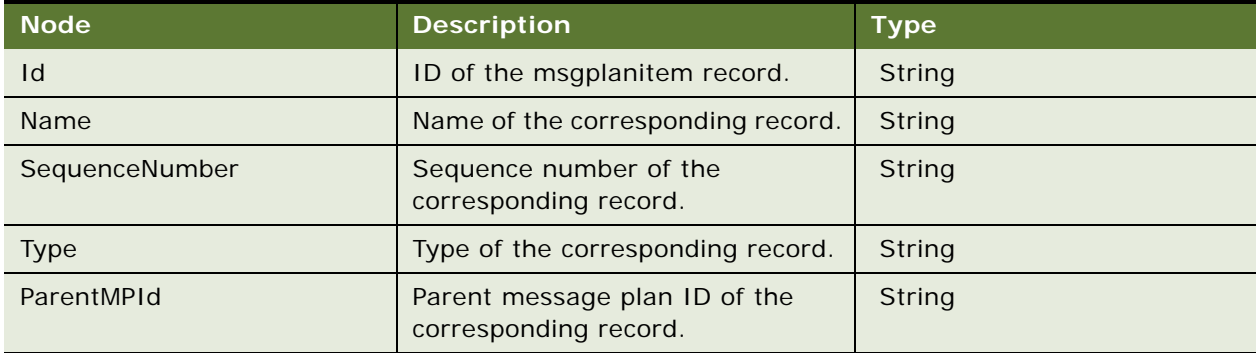

## **Response Message Description: MsgPlanItemUpdate**

For a description of this response message, see [Table 558.](#page-280-2)

<span id="page-280-2"></span>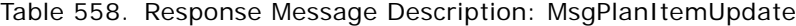

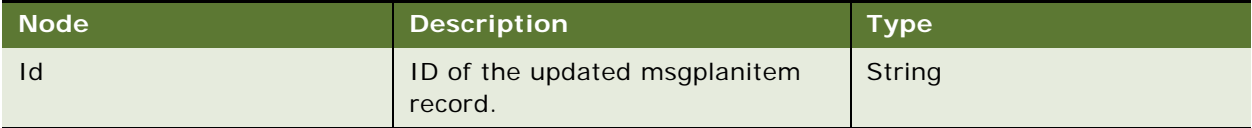

## **Request Message Description: MsgPlanItemDelete**

For a description of this request message, see [Table 559.](#page-280-3)

<span id="page-280-3"></span>Table 559. Request Message Description: MsgPlanItemDelete

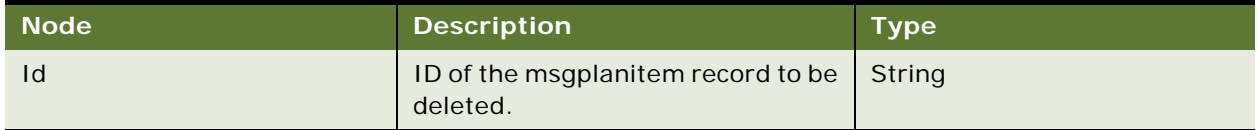

#### **Response Message Description: MsgPlanItemDelete**

For a description of this response message, see [Table 560.](#page-281-0)

<span id="page-281-0"></span>Table 560. Response Message Description: MsgPlanItemDelete

| ∣ Node <sup>1</sup> | <b>Description</b>                       | <b>Type</b> |
|---------------------|------------------------------------------|-------------|
| Id                  | ID of the deleted msgplanitem<br>record. | String      |

## **Request Message Description: MsgPlanItemQueryPage**

For a description of this request message, see [Table 561.](#page-281-1)

<span id="page-281-1"></span>Table 561. Request Message Description: MsgPlanItemQueryPage

| <b>Node</b> | <b>Description</b>                                      | <b>Type</b> |
|-------------|---------------------------------------------------------|-------------|
|             | ID of the msgplanitem record to be   String<br>queried. |             |

#### **Response Message Description: MsgPlanItemQueryPage**

For a description of this response message, see [Table 562.](#page-281-2)

<span id="page-281-2"></span>Table 562. Response Message Description: MsgPlanItemQueryPage

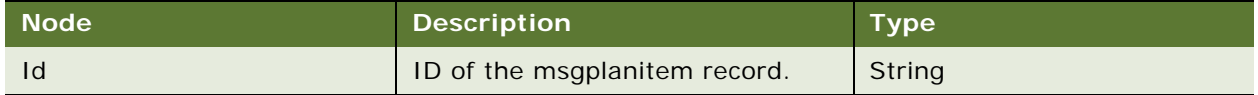

## **LSSGOP\_MsgPlanItem Application Interface**

This topic describes the application objects called by this Web service. For more information on application implementation, refer to your application development documentation on Oracle Technology Network.

## **Service Object (Business Service or Workflow)**

For a description of the service objects for this Web service, see [Table 563.](#page-281-3)

## <span id="page-281-3"></span>Table 563. LSSGOP\_MsgPlanItem Service Object

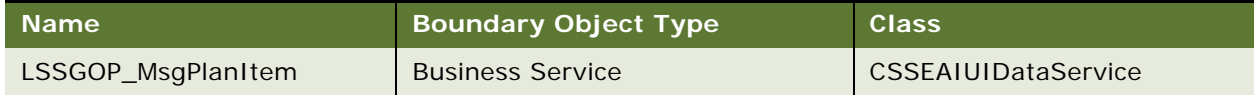

## **Data Object (Integration Object)**

For a description of the data objects for this Web service, see [Table 564](#page-282-0).

<span id="page-282-0"></span>Table 564. LSSGOP\_MsgPlanItem Data Object

| Siebel Repository Name | <b>External Name</b> |
|------------------------|----------------------|
| LS SGOP_MsgPlanItem    | LS SGOP_MsgPlanItem  |

# **Interface Description (WSDL) for LSSGOP\_MsgPlanItem**

To view the interface description for this Web service, navigate to the documentation library for Siebel Business Applications on Oracle Technology Network, and click the Related Files link next to the link for Siebel CRM Web Services Reference to access a zip file. Extract the files in the zip file.

...\LSSGOP\_MsqPlanItem\http\_siebel.com\_asi\_LSSGOP\_MsqPlanItem.WSDL

# **LSSGOP\_MsgPlanItem\_ALL**

Use this Web service to create, update, delete, and query records in the MsgPlanItem\_ALL object.

# **LSSGOP\_MsgPlanItem\_ALL Operations**

This Web service allows you to create, update, delete, and query records in the MsgPlanItems object using Administrator visibility. For a list of operations, see [Table 565](#page-282-1).

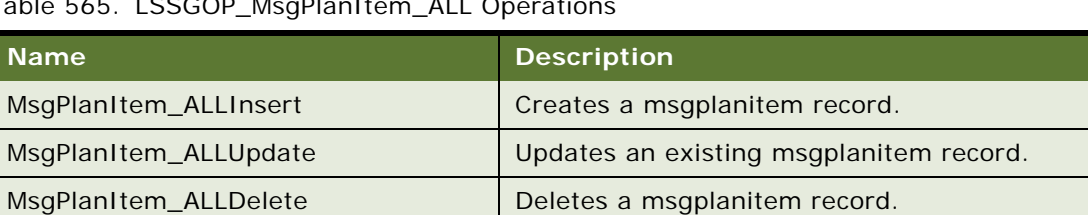

MsgPlanItem\_ALLQueryPage | Queries for a msgplanitem record.

<span id="page-282-1"></span>Table 565. LSSGOP\_MeaDlanItam\_ALL Operations

### **Request Message Description: MsgPlanItem\_ALLInsert**

For a description of this request message, see [Table 566.](#page-282-2)

<span id="page-282-2"></span>Table 566. Request Message Description: MsgPlanItem\_ALLInsert

| <b>Node</b>    | <b>Description</b>                           | <b>Type</b> |
|----------------|----------------------------------------------|-------------|
| <b>Name</b>    | Name of the message plan item.               | String      |
| SequenceNumber | Sequence number of the message<br>plan item. | String      |
| <b>Type</b>    | Message plan item type.                      | String      |
| ParentMPId     | ID of the parent message plan.               | String      |

## **Response Message Description: MsgPlanItem\_ALLInsert**

For a description of this response message, see [Table 567.](#page-283-0)

<span id="page-283-0"></span>Table 567. Response Message Description: MsgPlanItem\_ALLInsert

| ∣ Node' | <b>Description</b>                     | <b>Type</b> |
|---------|----------------------------------------|-------------|
| Id      | ID of the newly created<br>msgplanitem | String      |

## **Request Message Description: MsgPlanItem\_ALLUpdate**

For a description of this request message, see [Table 568.](#page-283-1)

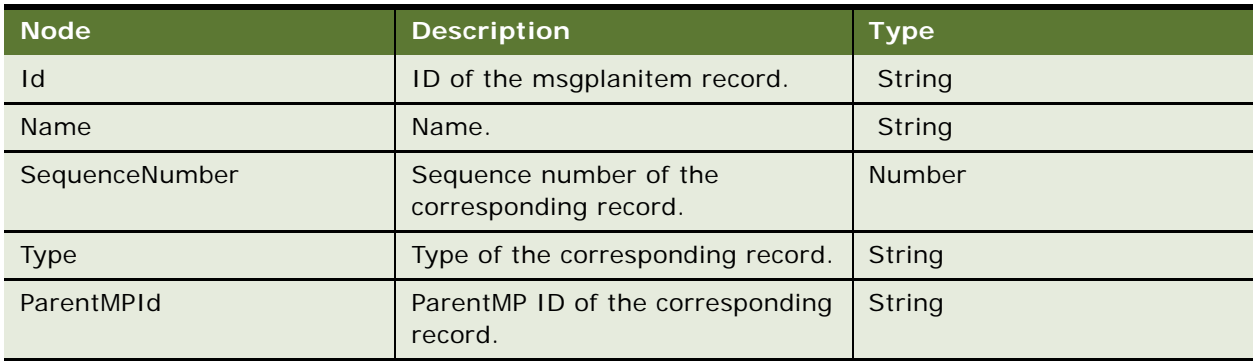

<span id="page-283-1"></span>Table 568. Request Message Description: MsgPlanItem\_ALLUpdate

## **Response Message Description: MsgPlanItem\_ALLUpdate**

For a description of this response message, see [Table 569.](#page-283-2)

## <span id="page-283-2"></span>Table 569. Response Message Description: MsgPlanItem\_ALLUpdate

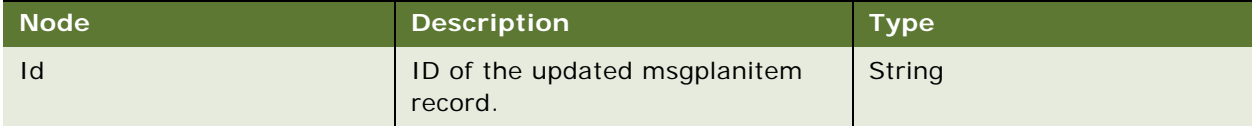

## **Request Message Description: MsgPlanItem\_ALLDelete**

For a description of this request message, see [Table 570.](#page-283-3)

## <span id="page-283-3"></span>Table 570. Request Message Description: MsgPlanItem\_ALLDelete

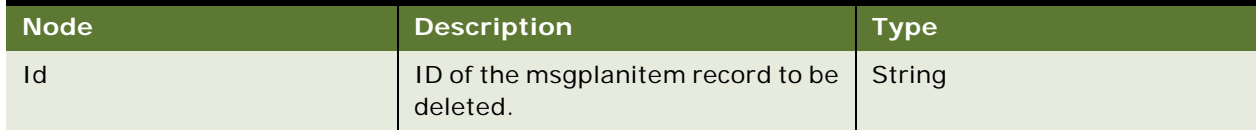

## **Response Message Description: MsgPlanItem\_ALLDelete**

For a description of this response message, see [Table 571.](#page-284-0)

<span id="page-284-0"></span>Table 571. Response Message Description: MsgPlanItem\_ALLDelete

| Node <sup>1</sup> | <b>Description</b>                       | <b>Type</b> |
|-------------------|------------------------------------------|-------------|
| ıd                | ID of the deleted msgplanitem<br>record. | String      |

## **Request Message Description: MsgPlanItem\_ALLQueryPage**

For a description of this request message, see [Table 572.](#page-284-1)

<span id="page-284-1"></span>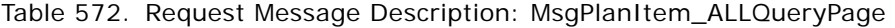

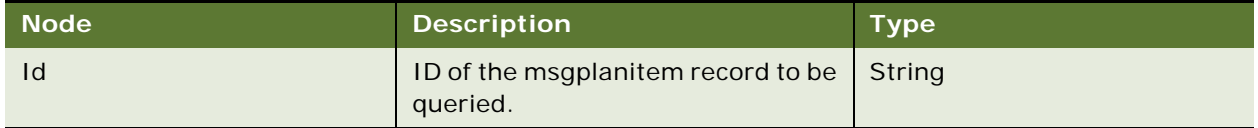

### **Response Message Description: MsgPlanItem\_ALLQueryPage**

For a description of this response message, see [Table 573.](#page-284-2)

<span id="page-284-2"></span>Table 573. Response Message Description: MsgPlanItem\_ALLQueryPage

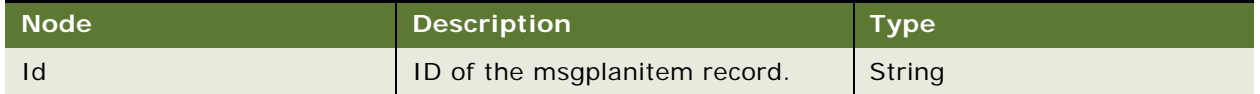

# **LSSGOP\_MsgPlanItem\_ALL Application Interface**

This topic describes the application objects called by this Web service. For more information on application implementation, refer to your application development documentation on Oracle Technology Network.

## **Service Object (Business Service or Workflow)**

For a description of the service objects for this Web service, see [Table 574.](#page-284-3)

<span id="page-284-3"></span>Table 574. LSSGOP\_MsgPlanItem\_ALL Service Object

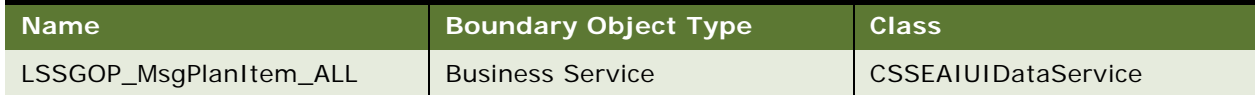

#### **Data Object (Integration Object)**

For a description of the data objects for this Web service, see [Table 575](#page-285-0).

<span id="page-285-0"></span>Table 575. LSSGOP\_MsgPlanItem\_ALL Service Object

| Siebel Repository Name | <b>External Name</b> |
|------------------------|----------------------|
| LS SGOP Account        | LS SGOP Account      |

## **Interface Description (WSDL) for LSSGOP\_MsgPlanItem\_ALL**

To view the interface description for this Web service, navigate to the documentation library for Siebel Business Applications on Oracle Technology Network, and click the Related Files link next to the link for Siebel CRM Web Services Reference to access a zip file. Extract the files in the zip file.

...\LSSGOP\_MsqPlanItem\_ALL\http\_siebel.com\_asi\_LSSGOP\_MsqPlanItem\_ALL.WSDL

# **LSSGOP\_MsgPlanItemRelation**

Use this Web service to create, update, delete, and query records in the MsgPlanItemRelation object.

## **LSSGOP\_MsgPlanItemRelation Operations**

This Web service allows you to create, update, delete, and query records in the MsgPlanItemRelation object using Sales Rep visibility. For a list of operations, see [Table 576.](#page-285-1)

<span id="page-285-1"></span>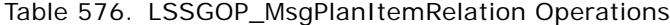

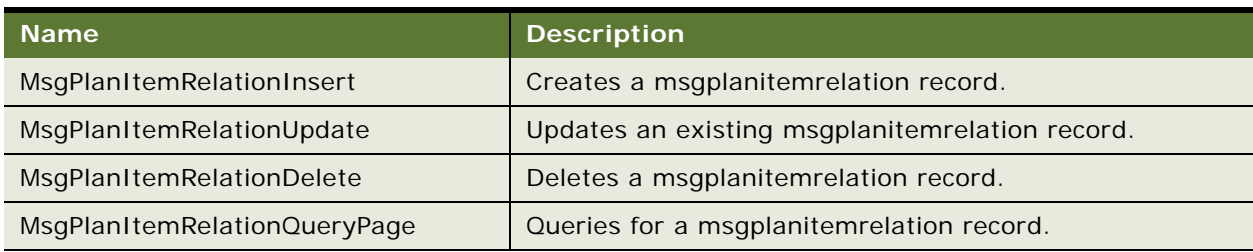

## **Request Message Description: MsgPlanItemRelationInsert**

For a description of this request message, see [Table 577.](#page-285-2)

<span id="page-285-2"></span>Table 577. Request Message Description: MsgPlanItemRelationInsert

| ∣ Node'        | <b>Description</b>                                    | <b>Type</b> |
|----------------|-------------------------------------------------------|-------------|
| SequenceNumber | Sequence number of the<br>msgplanitemrelation record. | String      |

### **Response Message Description: MsgPlanItemRelationInsert**

For a description of this response message, see [Table 578.](#page-286-0)

<span id="page-286-0"></span>Table 578. Response Message Description: MsgPlanItemRelationInsert

| Node <b>No</b> | <b>Description</b>                                     | <b>Type</b> |
|----------------|--------------------------------------------------------|-------------|
| ıd             | Id of the newly created<br>msgplanitemrelation record. | String      |

## **Request Message Description: MsgPlanItemRelationUpdate**

For a description of this request message, see [Table 579.](#page-286-1)

<span id="page-286-1"></span>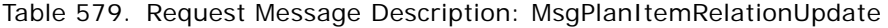

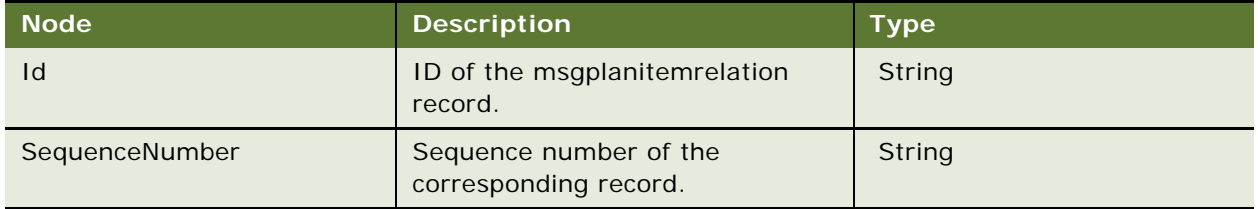

## **Response Message Description: MsgPlanItemRelationUpdate**

For a description of this response message, see [Table 580.](#page-286-2)

<span id="page-286-2"></span>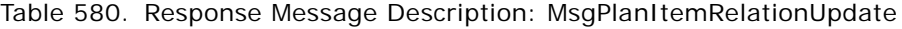

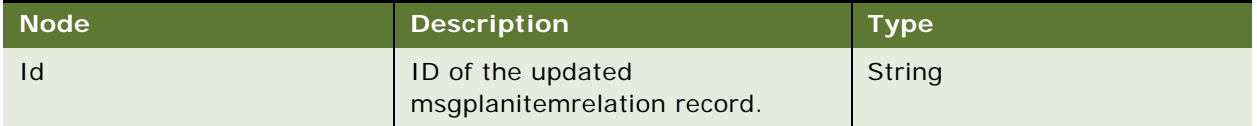

## **Request Message Description: MsgPlanItemRelationDelete**

For a description of this request message, see [Table 581.](#page-286-3)

## <span id="page-286-3"></span>Table 581. Request Message Description: MsgPlanItemRelationDelete

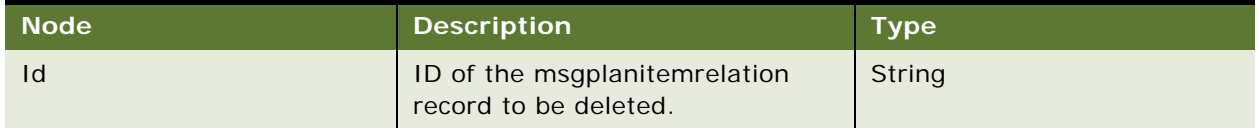

#### **Response Message Description: MsgPlanItemRelationDelete**

For a description of this response message, see [Table 582.](#page-287-0)

<span id="page-287-0"></span>Table 582. Response Message Description: MsgPlanItemRelationDelete

| <b>Node</b> | <b>Description</b>                               | <b>Type</b> |
|-------------|--------------------------------------------------|-------------|
| ıd          | ID of the deleted<br>msgplanitemrelation record. | String      |

## **Request Message Description: MsgPlanItemRelationQueryPage**

For a description of this request message, see [Table 583.](#page-287-1)

<span id="page-287-1"></span>Table 583. Request Message Description: MsgPlanItemRelationQueryPage

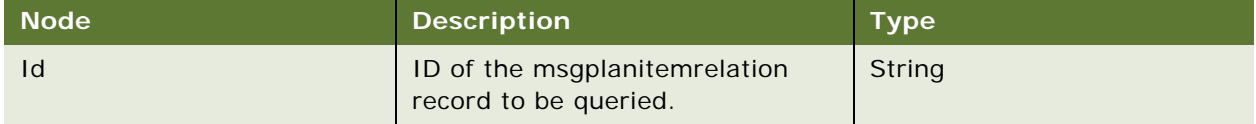

#### **Response Message Description: MsgPlanItemRelationQueryPage**

For a description of this response message, see [Table 584.](#page-287-2)

<span id="page-287-2"></span>Table 584. Response Message Description: MsgPlanItemRelationQueryPage

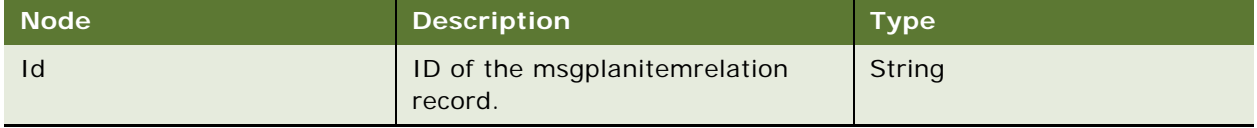

## **LSSGOP\_MsgPlanItemRelation Application Interface**

This topic describes the application objects called by this Web service. For more information on application implementation, refer to your application development documentation on Oracle Technology Network.

#### **Service Object (Business Service or Workflow)**

For a description of the service objects for this Web service, see [Table 585.](#page-287-3)

<span id="page-287-3"></span>Table 585. LSSGOP\_MsgPlanItemRelation Service Object

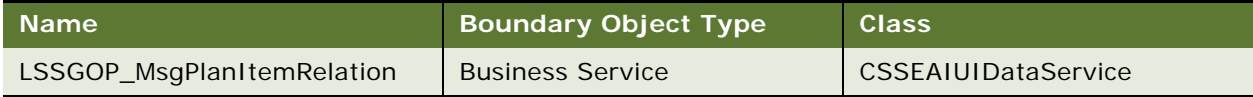
### **Data Object (Integration Object)**

For a description of the data objects for this Web service, see [Table 586](#page-288-0).

<span id="page-288-0"></span>Table 586. LSSGOP\_MsgPlanItemRelation Service Object

| Siebel Repository Name      | <b>External Name</b>               |
|-----------------------------|------------------------------------|
| LS SGOP_MsgPlanItemRelation | <b>LS SGOP_MsgPlanItemRelation</b> |

# **Interface Description (WSDL) for LSSGOP\_MsgPlanItemRelation**

To view the interface description for this Web service, navigate to the documentation library for Siebel Business Applications on Oracle Technology Network, and click the Related Files link next to the link for Siebel CRM Web Services Reference to access a zip file. Extract the files in the zip file.

...\LSSGOP\_MsqPlanItemRelation\http\_siebel.com\_asi\_LSSGOP\_MsqPlanItemRelation.WSDL

# **LSSGOP\_MsgPlanItemRelation\_ALL**

Use this Web service to create, update, delete, and query records in the MsgPlanItemRelation\_ALL objects.

# **LSSGOP\_MsgPlanItemRelation\_ALL Operations**

This Web service allows you to create, update, delete, and query records in the MsgPlanItemRelation object using Administrator visibility. For a list of operations, see [Table 587](#page-288-1).

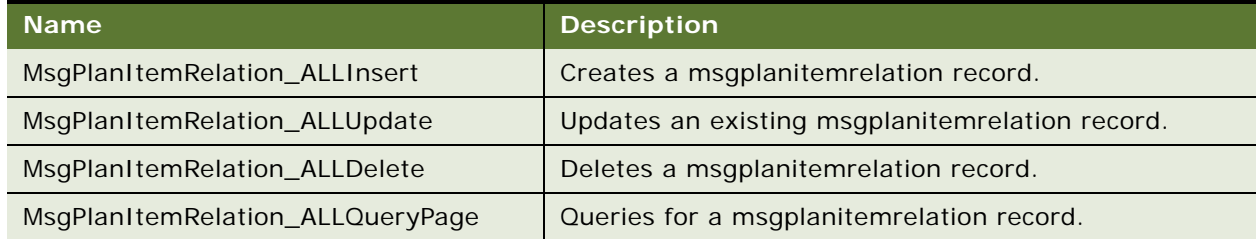

# <span id="page-288-1"></span>Table 587. LSSGOP\_MsgPlanItemRelation\_ALL Operations

## **Request Message Description: MsgPlanItemRelation\_ALLInsert**

For a description of this request message, see [Table 588.](#page-288-2)

<span id="page-288-2"></span>Table 588. Request Message Description: MsgPlanItemRelation\_ALLInsert

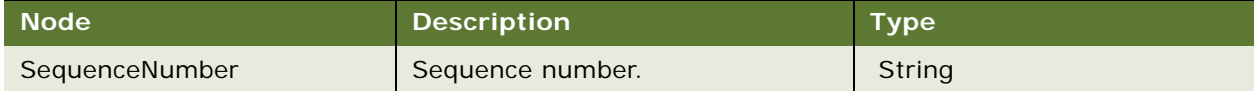

## **Response Message Description: MsgPlanItemRelation\_ALLInsert**

For a description of this response message, see [Table 589.](#page-289-0)

<span id="page-289-0"></span>Table 589. Response Message Description: MsgPlanItemRelation\_ALLInsert

| Node | <b>Description</b>                        | <b>Type</b> |
|------|-------------------------------------------|-------------|
| Id   | ID of an newly created account<br>record. | String      |

# **Request Message Description: MsgPlanItemRelation\_ALLUpdate**

For a description of this request message, see [Table 590.](#page-289-1)

<span id="page-289-1"></span>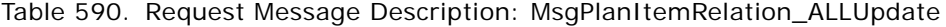

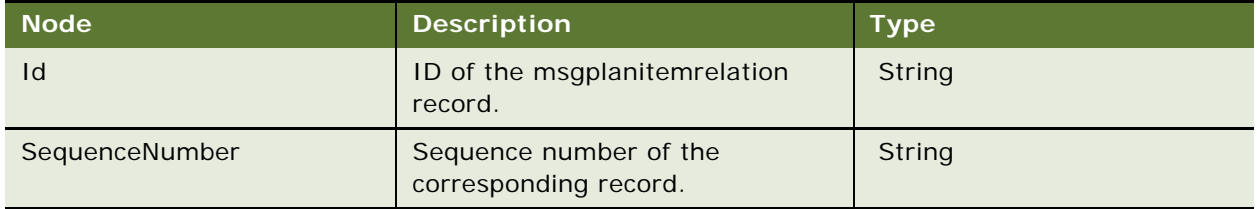

# **Response Message Description: MsgPlanItemRelation\_ALLUpdate**

For a description of this response message, see [Table 591.](#page-289-2)

<span id="page-289-2"></span>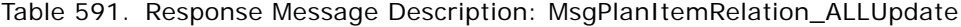

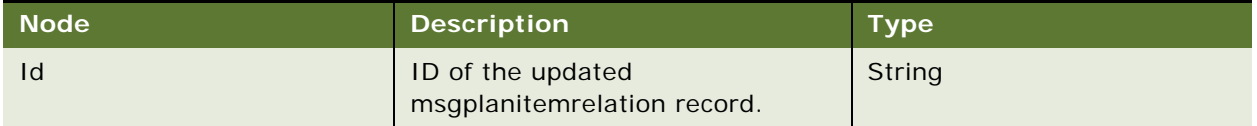

## **Request Message Description: MsgPlanItemRelation\_ALLDelete**

For a description of this request message, see [Table 592.](#page-289-3)

# <span id="page-289-3"></span>Table 592. Request Message Description: MsgPlanItemRelation\_ALLDelete

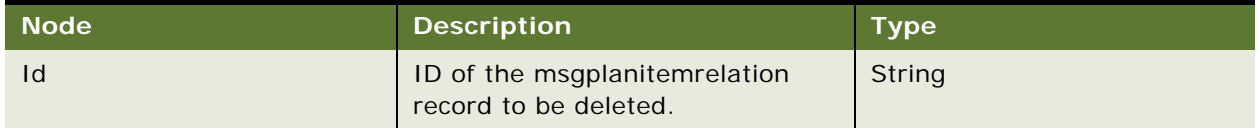

#### **Response Message Description: MsgPlanItemRelation\_ALLDelete**

For a description of this response message, see [Table 593.](#page-290-0)

<span id="page-290-0"></span>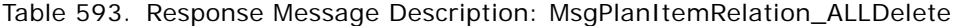

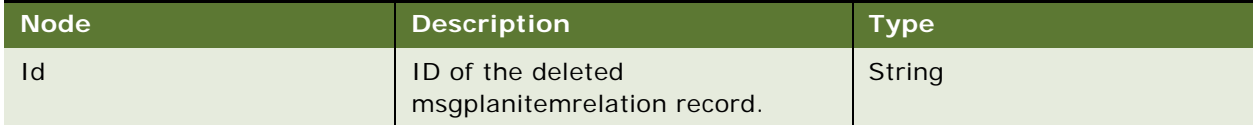

## **Request Message Description: MsgPlanItemRelation\_ALLQueryPage**

For a description of this request message, see [Table 594.](#page-290-1)

<span id="page-290-1"></span>Table 594. Request Message Description: MsgPlanItemRelation\_ALLQueryPage

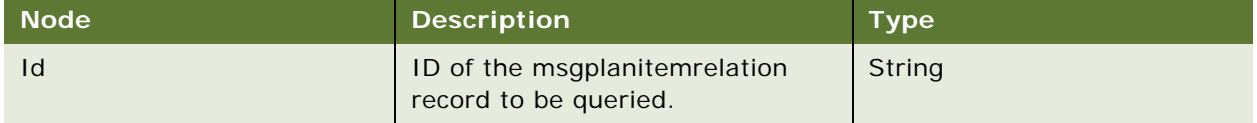

#### **Response Message Description: MsgPlanItemRelation\_ALLQueryPage**

For a description of this response message, see [Table 595.](#page-290-2)

<span id="page-290-2"></span>Table 595. Response Message Description: MsgPlanItemRelation\_ALLQueryPage

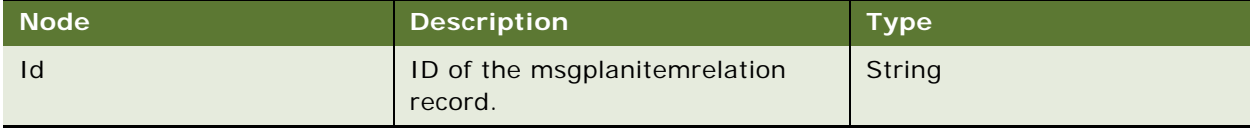

# **LSSGOP\_MsgPlanItemRelation\_ALL Application Interface**

This topic describes the application objects called by this Web service. For more information on application implementation, refer to your application development documentation on Oracle Technology Network.

#### **Service Object (Business Service or Workflow)**

For a description of the service objects for this Web service, see [Table 596.](#page-290-3)

#### <span id="page-290-3"></span>Table 596. LSSGOP\_MsgPlanItemRelation\_ALL Service Object

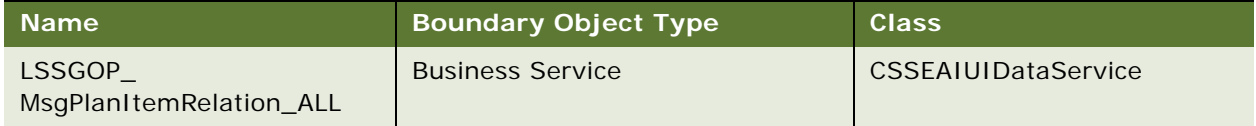

#### **Data Object (Integration Object)**

For a description of the data objects for this Web service, see [Table 597](#page-291-0).

<span id="page-291-0"></span>Table 597. LSSGOP\_MsgPlanItemRelation\_ALL Data Object

| Siebel Repository Name          | <b>External Name</b>            |
|---------------------------------|---------------------------------|
| LS SGOP_MsgPlanItemRelation_ALL | LS SGOP_MsgPlanItemRelation_ALL |

# **Interface Description (WSDL) for LSSGOP\_MsgPlanItemRelation\_ALL**

To view the interface description for this Web service, navigate to the documentation library for Siebel Business Applications on Oracle Technology Network, and click the Related Files link next to the link for Siebel CRM Web Services Reference to access a zip file. Extract the files in the zip file.

...\LSSGOP\_MsqPlanItemRelation\_ALL\http\_siebel.com\_asi\_LSSGOP\_MsqPlanItemRelation\_ALL. **WSDL** 

# **LSSGOP\_PersonalList**

Use this Web service to create, update, delete, and query records in the PersonalList object.

## **LSSGOP\_PersonalList Operations**

This Web service allows you to create, update, delete, and query records in the PersonalList object. For a list of operation, see [Table 598.](#page-291-1)

| <b>Name</b>           | <b>Description</b>                       |
|-----------------------|------------------------------------------|
| PersonalListInsert    | Creates a personallist record.           |
| PersonalListUpdate    | Updates an existing personallist record. |
| PersonalListDelete    | Deletes a personallist record.           |
| PersonalListQueryPage | Queries for a personallist record.       |

<span id="page-291-1"></span>Table 598. LSSGOP\_PersonalList Operations

#### **Request Message Description: PersonalListInsert**

For a description of this request message, see [Table 599.](#page-291-2)

<span id="page-291-2"></span>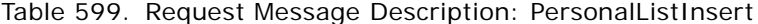

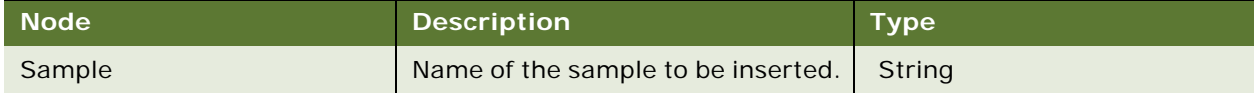

## **Response Message Description: PersonalListInsert**

For a description of this response message, see [Table 600.](#page-292-0)

<span id="page-292-0"></span>Table 600. Response Message Description: PersonalListInsert

| <b>Node</b> | <b>Description</b>                              | <b>Type</b> |
|-------------|-------------------------------------------------|-------------|
| Id          | Id of the newly created<br>personallist record. | String      |

# **Request Message Description: PersonalListUpdate**

For a description of this request message, see [Table 601.](#page-292-1)

<span id="page-292-1"></span>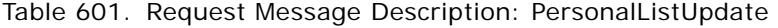

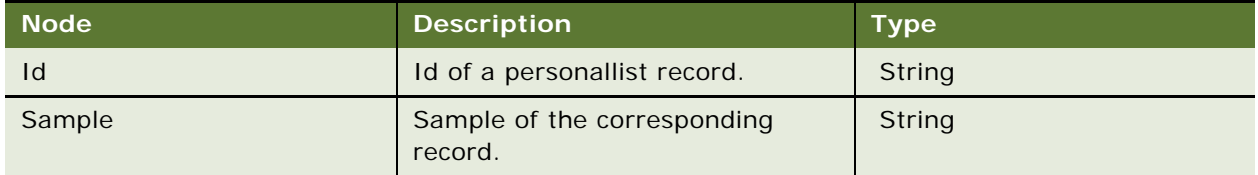

## **Response Message Description: PersonalListUpdate**

For a description of this response message, see [Table 602.](#page-292-2)

## <span id="page-292-2"></span>Table 602. Response Message Description: PersonalListUpdate

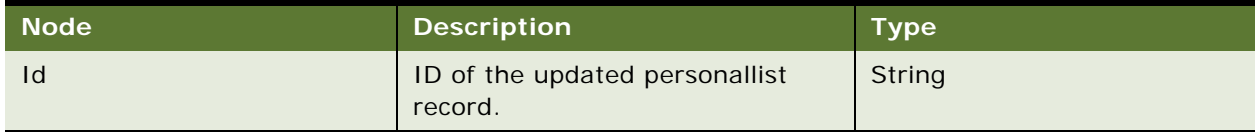

### **Request Message Description: PersonalListDelete**

For a description of this request message, see [Table 603.](#page-292-3)

<span id="page-292-3"></span>Table 603. Request Message Description: PersonalListDelete

| <b>Node</b> | <b>Description</b>                                       | <b>Type</b> |
|-------------|----------------------------------------------------------|-------------|
| Id          | ID of the personallist record to be   String<br>deleted. |             |

# **Response Message Description: PersonalListDelete**

For a description of this response message, see [Table 604.](#page-292-4)

<span id="page-292-4"></span>Table 604. Response Message Description: PersonalListDelete

| ∣ Node' | <b>Description</b>                        | <b>Type</b> |
|---------|-------------------------------------------|-------------|
| Id      | ID of the deleted personallist<br>record. | String      |

### **Request Message Description: PersonalListQueryPage**

For a description of this request message, see [Table 605.](#page-293-0)

<span id="page-293-0"></span>Table 605. Request Message Description: PersonalListQueryPage

| <b>Node</b> | <b>Description</b>                                       | <b>Type</b> |
|-------------|----------------------------------------------------------|-------------|
| 1d          | ID of the personallist record to be   String<br>queried. |             |

#### **Response Message Description: PersonalListQueryPage**

For a description of this response message, see [Table 606.](#page-293-1)

<span id="page-293-1"></span>Table 606. Response Message Description: PersonalListQueryPage

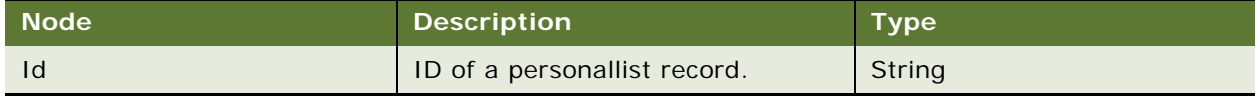

# **LSSGOP\_PersonalList Application Interface**

This topic describes the application objects called by this Web service. For more information on application implementation, refer to your application development documentation on Oracle Technology Network.

#### **Service Object (Business Service or Workflow)**

For a description of the service objects for this Web service, see [Table 607.](#page-293-2)

<span id="page-293-2"></span>Table 607. LSSGOP\_PersonalList Service Object

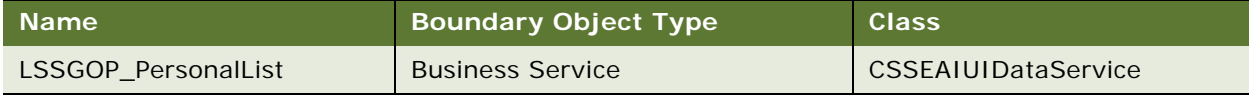

#### **Data Object (Integration Object)**

For a description of the data objects for this Web service, see [Table 608](#page-293-3).

### <span id="page-293-3"></span>Table 608. LSSGOP\_PersonalList Data Object

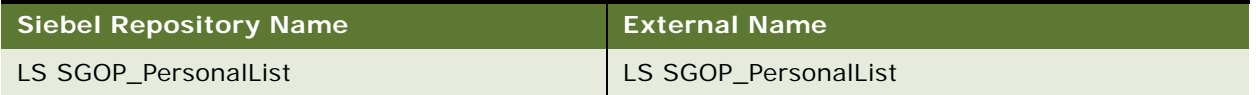

# **Interface Description (WSDL) for LSSGOP\_PersonalList**

To view the interface description for this Web service, navigate to the documentation library for Siebel Business Applications on Oracle Technology Network, and click the Related Files link next to the link for Siebel CRM Web Services Reference to access a zip file. Extract the files in the zip file.

...\LSSGOP\_PersonalList\http\_siebel.com\_asi\_LSSGOP\_PersonalList.WSDL

# **LSSGOP\_PositionContactAddress**

Use this Web service to create, update, delete, and query records in the PositionContactAddress object.

# **LSSGOP\_PositionContactAddress Operations**

This Web service allows you to create, update, delete, and query records in the PositioncontactAddress object. For a list of operations, see [Table 609](#page-294-0).

<span id="page-294-0"></span>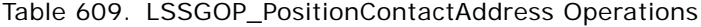

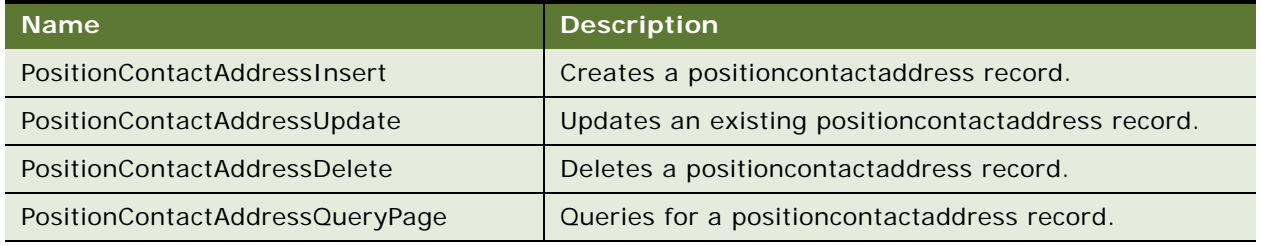

# **Request Message Description: PositionContactAddressInsert**

For a description of this request message, see [Table 610.](#page-294-1)

<span id="page-294-1"></span>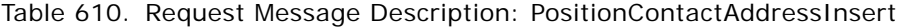

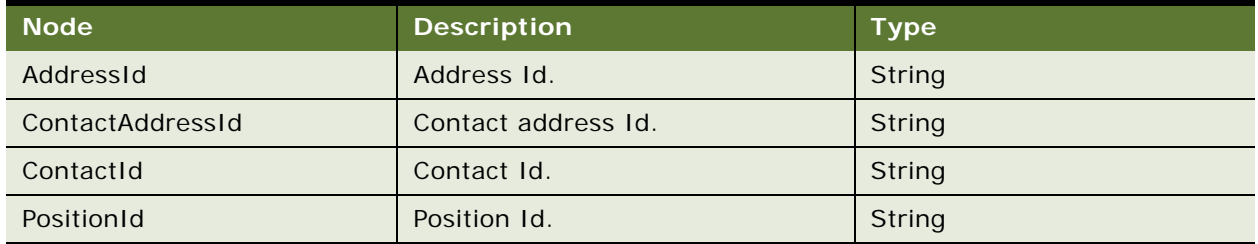

#### **Response Message Description: PositionContactAddressInsert**

For a description of this response message, see [Table 611.](#page-294-2)

### <span id="page-294-2"></span>Table 611. Response Message Description: PositionContactAddressInsert

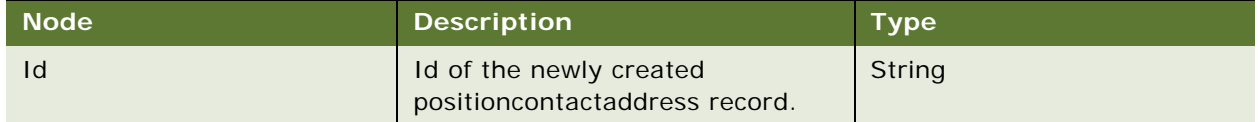

### **Request Message Description: PositionContactAddressUpdate**

For a description of this request message, see [Table 612.](#page-295-0)

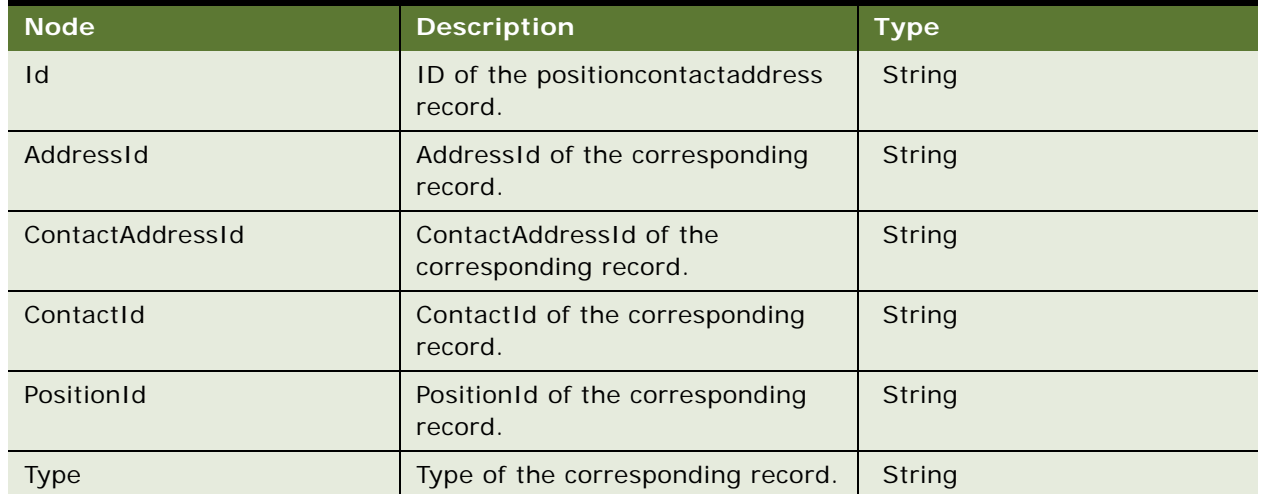

<span id="page-295-0"></span>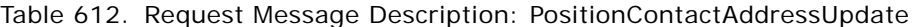

### **Response Message Description: PositionContactAddressUpdate**

For a description of this response message, see [Table 613.](#page-295-1)

<span id="page-295-1"></span>Table 613. Response Message Description: PositionContactAddressUpdate

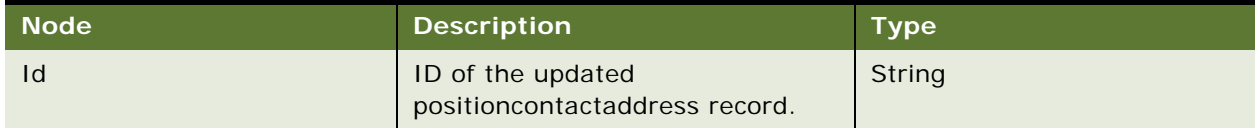

## **Request Message Description: PositionContactAddressDelete**

For a description of this request message, see [Table 614.](#page-295-2)

<span id="page-295-2"></span>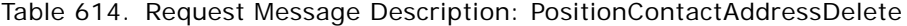

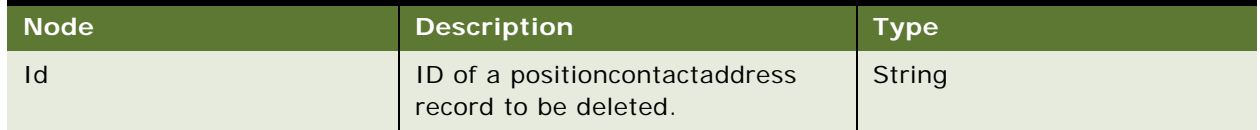

# **Response Message Description: PositionContactAddressDelete**

For a description of this response message, see [Table 615.](#page-295-3)

<span id="page-295-3"></span>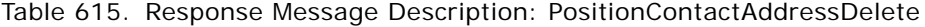

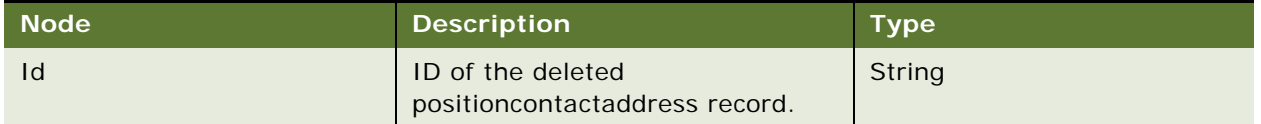

## **Request Message Description: PositionContactAddressQueryPage**

For a description of this request message, see [Table 616.](#page-296-0)

<span id="page-296-0"></span>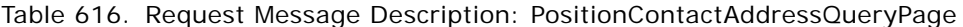

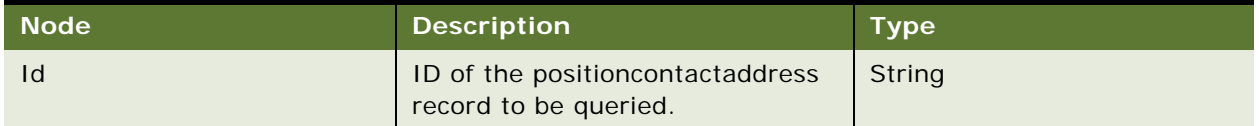

### **Response Message Description: PositionContactAddressQueryPage**

For a description of this response message, see [Table 617.](#page-296-1)

<span id="page-296-1"></span>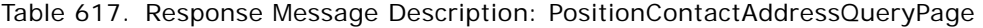

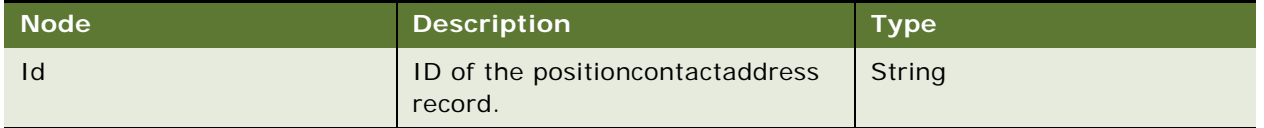

# **LSSGOP\_PositionContactAddress Application Interface**

This topic describes the application objects called by this Web service. For more information on application implementation, refer to your application development documentation on Oracle Technology Network.

## **Service Object (Business Service or Workflow)**

For a description of the service objects for this Web service, see [Table 618.](#page-296-2)

<span id="page-296-2"></span>Table 618. LSSGOP\_PositionContactAddress Service Object

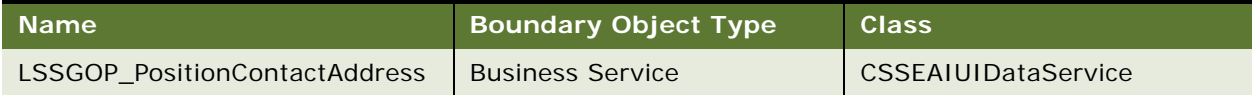

### **Data Object (Integration Object)**

For a description of the data objects for this Web service, see [Table 619](#page-296-3).

<span id="page-296-3"></span>Table 619. LSSGOP\_PositionContactAddress Data Object

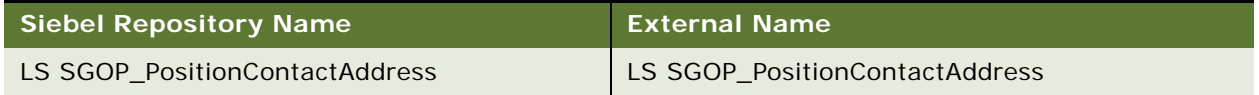

# **Interface Description (WSDL) for LSSGOP\_PositionContactAddress**

To view the interface description for this Web service, navigate to the documentation library for Siebel Business Applications on Oracle Technology Network, and click the Related Files link next to the link for Siebel CRM Web Services Reference to access a zip file. Extract the files in the zip file.

...\LSSGOP\_PositionContactAddress\http\_siebel.com\_asi\_LSSGOP\_PositionContactAddress.WS DL

# **LSSGOP\_Product**

Use this Web service to query records in the Product object.

# **LSSGOP\_Product Operations**

This Web service allows you to query records in the Product object. For a list of operations, see [Table 620.](#page-297-0)

<span id="page-297-0"></span>Table 620. LSSGOP\_Product Operations

| <b>Name</b>      | <b>Description</b>     |
|------------------|------------------------|
| ProductQueryPage | Queries for a product. |

#### **Request Message Description: ProductQueryPage**

For a description of this request message, see [Table 621.](#page-297-1)

<span id="page-297-1"></span>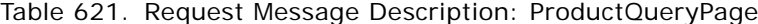

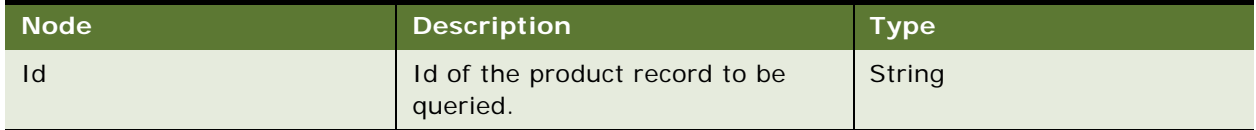

#### **Response Message Description: ProductQueryPage**

For a description of this response message, see [Table 622.](#page-297-2)

<span id="page-297-2"></span>Table 622. Response Message Description: ProductQueryPage

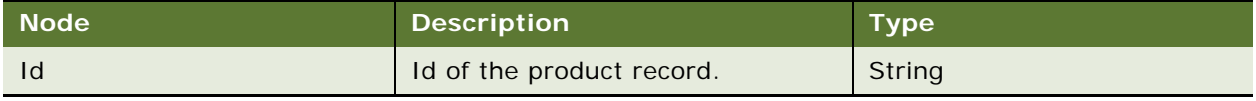

# **LSSGOP\_Product Application Interface**

This topic describes the application objects called by this Web service. For more information on application implementation, refer to your application development documentation on Oracle Technology Network.

## **Service Object (Business Service or Workflow)**

For a description of the service objects for this Web service, see [Table 623.](#page-298-0)

<span id="page-298-0"></span>Table 623. LSSGOP\_Product Service Object

| Mame <sup>'</sup> | <b>Boundary Object Type</b> | <b>Class</b>               |
|-------------------|-----------------------------|----------------------------|
| LSSGOP Product    | <b>Business Service</b>     | <b>CSSEAIUIDataService</b> |

# **Data Object (Integration Object)**

For a description of the data objects for this Web service, see [Table 624](#page-298-1).

<span id="page-298-1"></span>Table 624. LSSGOP\_Product Data Object

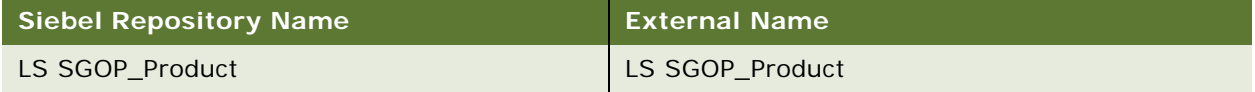

# **Interface Description (WSDL) for LSSGOP\_Product**

To view the interface description for this Web service, navigate to the documentation library for Siebel Business Applications on Oracle Technology Network, and click the Related Files link next to the link for Siebel CRM Web Services Reference to access a zip file. Extract the files in the zip file.

...\LSSGOP\_Product\http\_siebel.com\_asi\_LSSGOP\_Product.WSDL

# **LSSGOP\_ProductIndication**

Use this Web service to query records in the ProductIndication object.

# **LSSGOP\_ProductIndication Operations**

This Web service allows you to query records in the ProductIndication object. For a list of operations, see [Table 625.](#page-298-2)

<span id="page-298-2"></span>Table 625. LSSGOP\_ProductIndication Operations

| <b>Name</b>                | <b>Description</b>                      |
|----------------------------|-----------------------------------------|
| ProductIndicationQueryPage | Queries for a productindication record. |

# **Request Message Description: ProductIndicationQueryPage**

For a description of this request message, see [Table 626.](#page-298-3)

<span id="page-298-3"></span>Table 626. Request Message Description: ProductIndicationQueryPage

| <b>Node</b> | <b>Description</b>                                                | <b>Type</b> |
|-------------|-------------------------------------------------------------------|-------------|
| Id          | ID of a productindication record to $\vert$ String<br>be queried. |             |

#### **Response Message Description: ProductIndicationQueryPage**

For a description of this response message, see [Table 627.](#page-299-0)

<span id="page-299-0"></span>Table 627. Response Message Description: ProductIndicationQueryPage

| <b>Node</b> | <b>Description</b>                | Type.  |
|-------------|-----------------------------------|--------|
|             | ID of a productindication record. | String |

# **LSSGOP\_ProductIndication Application Interface**

This topic describes the application objects called by this Web service. For more information on application implementation, refer to your application development documentation on Oracle Technology Network.

#### **Service Object (Business Service or Workflow)**

For a description of the service objects for this Web service, see [Table 628.](#page-299-1)

<span id="page-299-1"></span>Table 628. LSSGOP\_ProductIndication Service Object

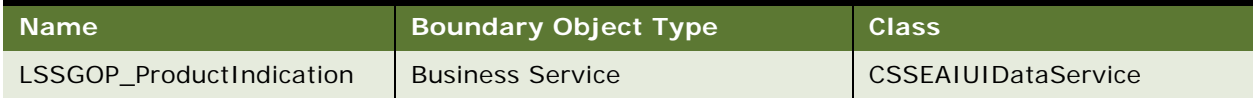

### **Data Object (Integration Object)**

For a description of the data objects for this Web service, see [Table 629](#page-299-2).

<span id="page-299-2"></span>Table 629. LSSGOP\_ProductIndication Data Object

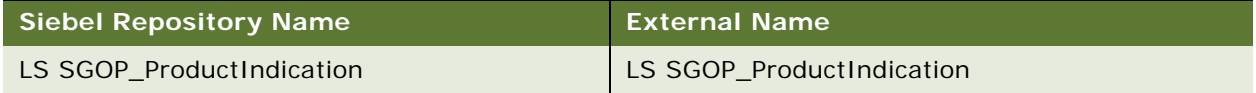

# **Interface Description (WSDL) for LSSGOP\_ProductIndication**

To view the interface description for this Web service, navigate to the documentation library for Siebel Business Applications on Oracle Technology Network, and click the Related Files link next to the link for Siebel CRM Web Services Reference to access a zip file. Extract the files in the zip file.

...\LSSGOP\_ProductIndication\http\_siebel.com\_asi\_LSSGOP\_ProductIndication.WSDL

# **LSSGOP\_ProductsDetailed**

Use this Web service to create, update, delete, and query records in the ProductDetailed object.

# **LSSGOP\_ProductsDetailed Operations**

This Web service allows you to create, update, delete, and query records in the ProductDetailed object. For a list of operations, see [Table 630](#page-300-0).

<span id="page-300-0"></span>Table 630. LSSGOP\_ProductsDetailed Operations

| <b>Name</b>               | <b>Description</b>                          |
|---------------------------|---------------------------------------------|
| ProductsDetailedInsert    | Creates a productdetailed record.           |
| ProductsDetailedUpdate    | Updates an existing productdetailed record. |
| ProductsDetailedDelete    | Deletes a productdetailed record.           |
| ProductsDetailedQueryPage | Queries for a productdetailed record.       |

#### **Request Message Description: ProductsDetailedInsert**

For a description of this request message, see [Table 631.](#page-300-1)

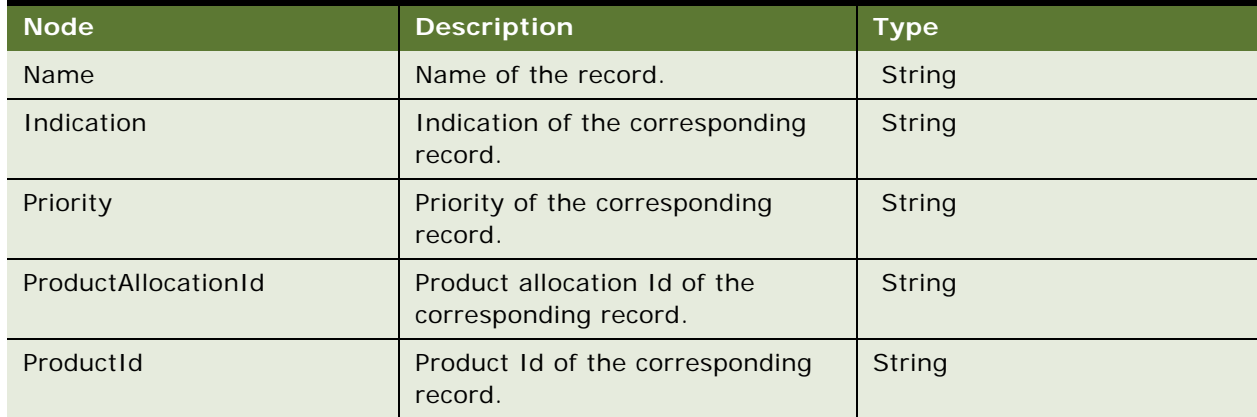

<span id="page-300-1"></span>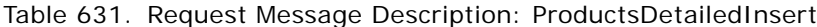

# **Response Message Description: ProductsDetailedInsert**

For a description of this response message, see [Table 632.](#page-300-2)

<span id="page-300-2"></span>Table 632. Response Message Description: ProductsDetailedInsert

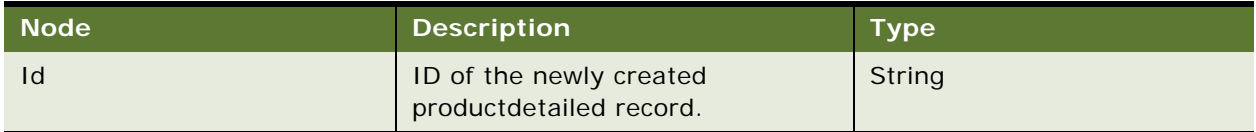

#### **Request Message Description: ProductsDetailedUpdate**

For a description of this request message, see [Table 633.](#page-301-0)

| <b>Node</b>         | <b>Description</b>                                    | <b>Type</b>   |
|---------------------|-------------------------------------------------------|---------------|
| $\mathsf{Id}$       | ID of the product detailed record.                    | <b>String</b> |
| Name                | Name of the corresponding record.                     | String        |
| Indication          | Indication of the corresponding<br>record.            | String        |
| Priority            | Priority of the corresponding<br>record.              | <b>String</b> |
| ProductAllocationId | Product allocation ID of the<br>corresponding record. | String        |
| ProductId           | Product ID of the corresponding<br>record.            | String        |

<span id="page-301-0"></span>Table 633. Request Message Description: ProductsDetailedUpdate

## **Response Message Description: ProductsDetailedUpdate**

For a description of this response message, see [Table 634.](#page-301-1)

<span id="page-301-1"></span>Table 634. Response Message Description: ProductsDetailedUpdate

| ⊾Node' | <b>Description</b>                                    | <b>Type</b> |
|--------|-------------------------------------------------------|-------------|
| Id     | ID of the updated productdetailed   String<br>record. |             |

# **Request Message Description: ProductsDetailedDelete**

For a description of this request message, see [Table 635.](#page-301-2)

<span id="page-301-2"></span>Table 635. Request Message Description: ProductsDetailedDelete

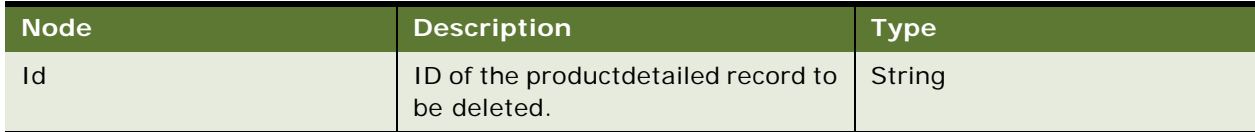

# **Response Message Description: ProductsDetailedDelete**

For a description of this response message, see [Table 636.](#page-301-3)

<span id="page-301-3"></span>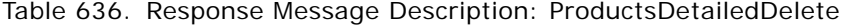

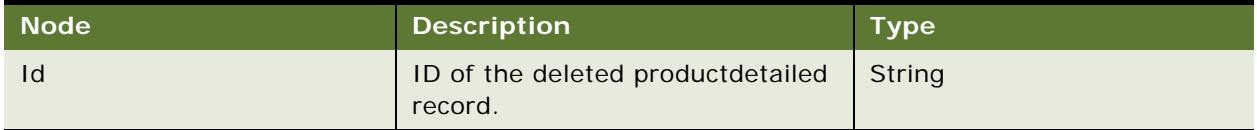

## **Request Message Description: ProductsDetailedQueryPage**

For a description of this request message, see [Table 637.](#page-302-0)

<span id="page-302-0"></span>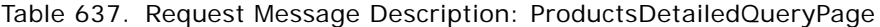

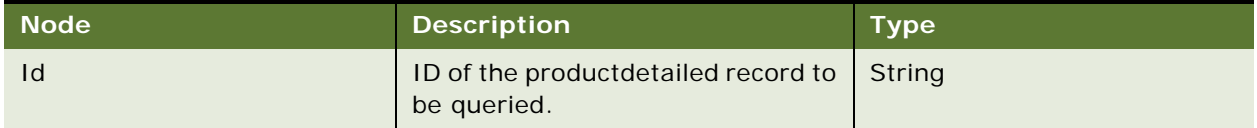

## **Response Message Description: ProductsDetailedQueryPage**

For a description of this response message, see [Table 638.](#page-302-1)

<span id="page-302-1"></span>Table 638. Response Message Description: ProductsDetailedQueryPage

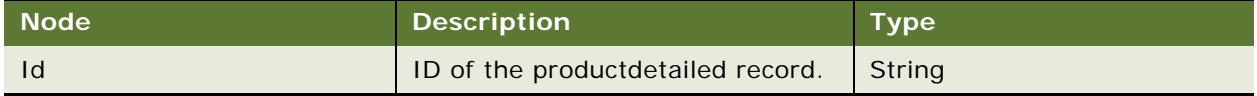

# **LSSGOP\_ProductsDetailed Application Interface**

This topic describes the application objects called by this Web service. For more information on application implementation, refer to your application development documentation on Oracle Technology Network.

### **Service Object (Business Service or Workflow)**

For a description of the service objects for this Web service, see [Table 639.](#page-302-2)

<span id="page-302-2"></span>Table 639. LSSGOP\_ProductsDetailed Service Object

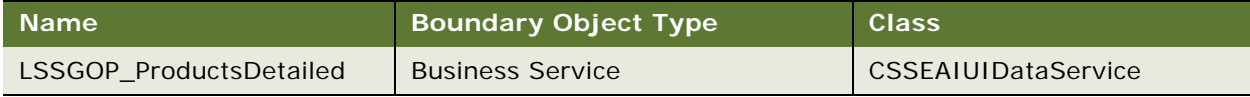

### **Data Object (Integration Object)**

For a description of the data objects for this Web service, see [Table 640](#page-302-3).

### <span id="page-302-3"></span>Table 640. LSSGOP\_ProductsDetailed Data Object

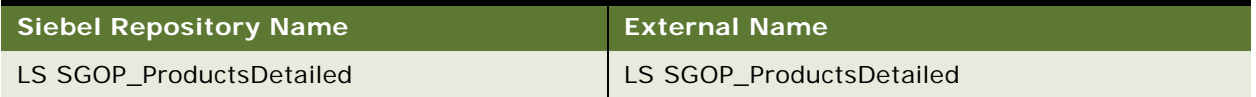

# **Interface Description (WSDL) for LSSGOP\_ProductsDetailed**

To view the interface description for this Web service, navigate to the documentation library for Siebel Business Applications on Oracle Technology Network, and click the Related Files link next to the link for Siebel CRM Web Services Reference to access a zip file. Extract the files in the zip file.

...\LSSGOP\_ProductsDetailed\http\_siebel.com\_asi\_LSSGOP\_ProductsDetailed.WSDL

# **LSSGOP\_PromotionalItemsDropped**

Use this Web service to create, update, delete, and query records in the PromotionalItemsDropped object.

# **LSSGOP\_PromotionalItemsDropped Operations**

This Web service allows you to create, update, delete, and query records in the PromotionalItemsDropped object. For a list of operations, see [Table 641.](#page-303-0)

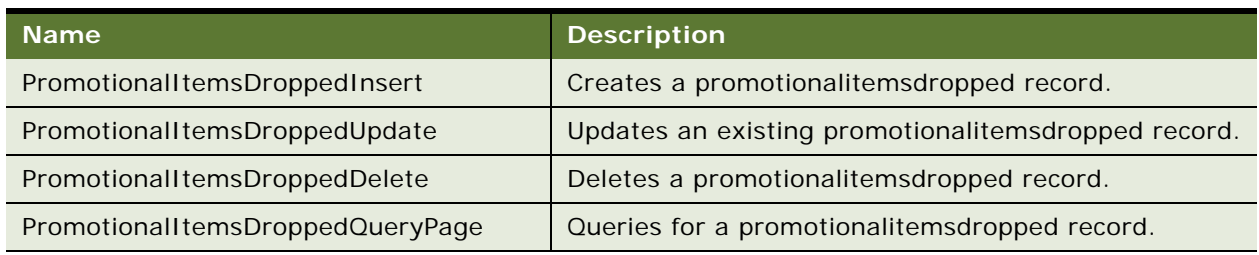

#### <span id="page-303-0"></span>Table 641. LSSGOP\_PromotionalItemsDropped Operations

## **Request Message Description: PromotionalItemsDroppedInsert**

For a description of this request message, see [Table 642.](#page-303-1)

<span id="page-303-1"></span>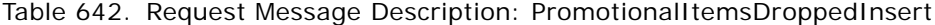

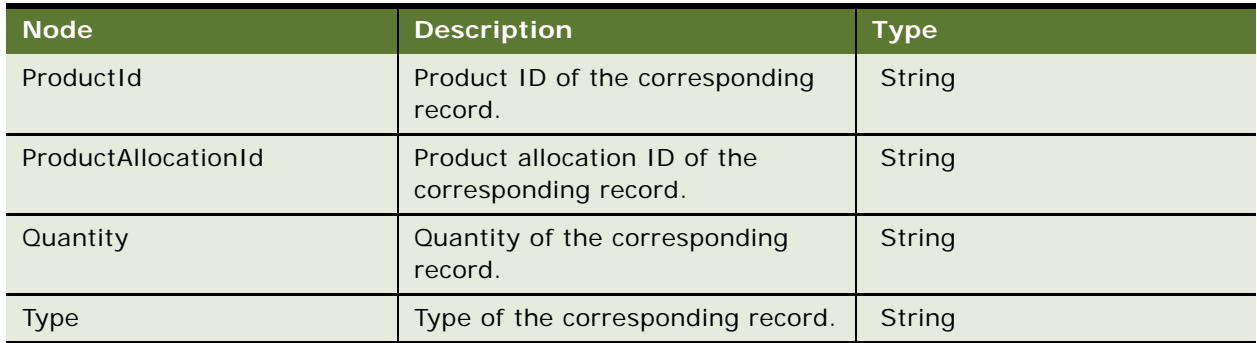

### **Response Message Description: PromotionalItemsDroppedInsert**

For a description of this response message, see [Table 643.](#page-303-2)

<span id="page-303-2"></span>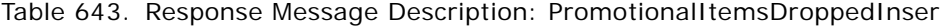

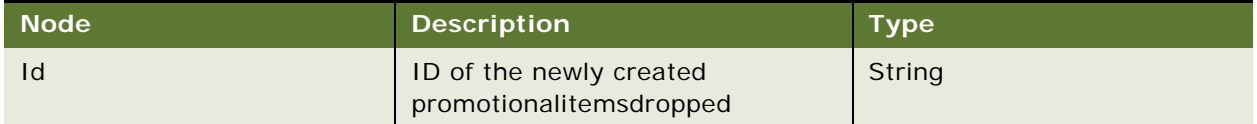

### **Request Message Description: PromotionalItemsDroppedUpdate**

For a description of this request message, see [Table 644.](#page-304-0)

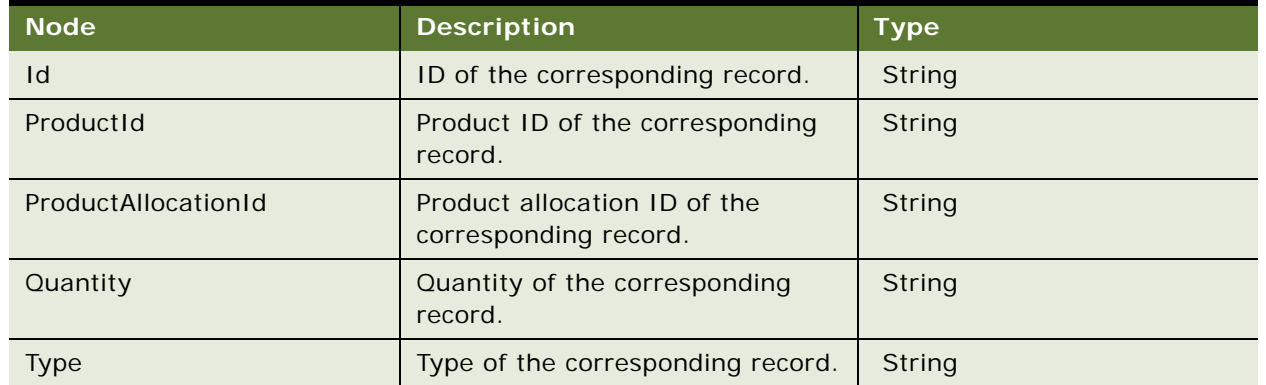

<span id="page-304-0"></span>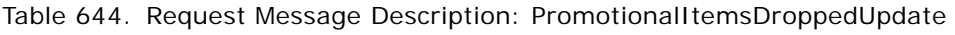

# **Response Message Description: PromotionalItemsDroppedUpdate**

For a description of this response message, see [Table 645.](#page-304-1)

<span id="page-304-1"></span>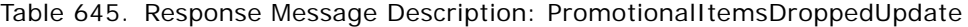

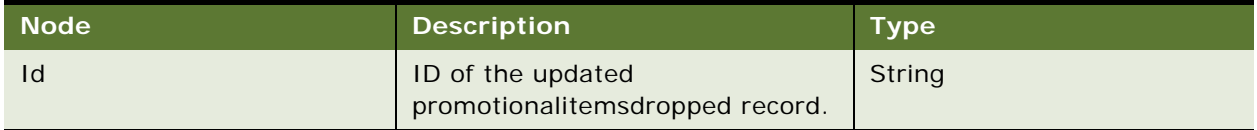

# **Request Message Description: PromotionalItemsDroppedDelete**

For a description of this request message, see [Table 646.](#page-304-2)

<span id="page-304-2"></span>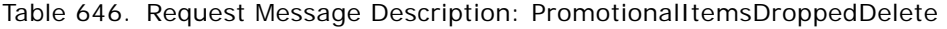

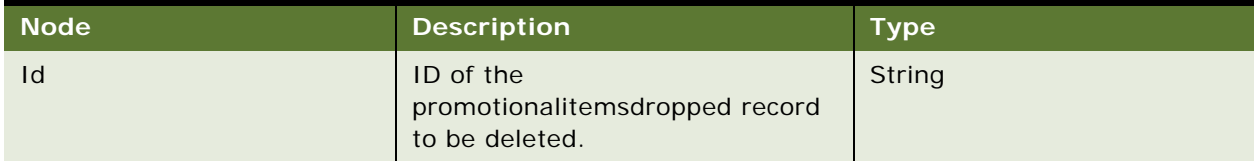

# **Response Message Description: PromotionalItemsDroppedDelete**

For a description of this response message, see [Table 647.](#page-304-3)

<span id="page-304-3"></span>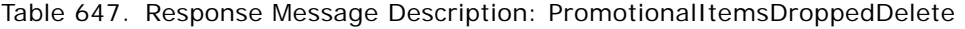

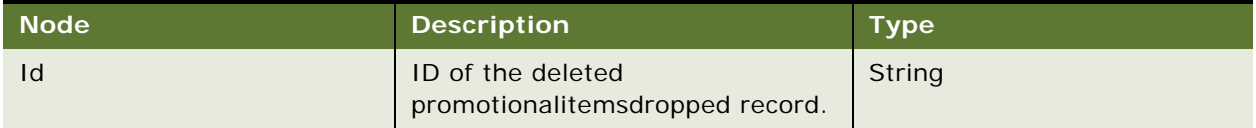

#### **Request Message Description: PromotionalItemsDroppedQueryPage**

For a description of this request message, see [Table 648.](#page-305-0)

| <b>Node</b> | <b>Description</b>                                                                             | <b>Type</b> |
|-------------|------------------------------------------------------------------------------------------------|-------------|
| Id          | ID of the<br>promotionalitemsQuantity of the<br>corresponding dropped record to<br>be queried. | String      |

<span id="page-305-0"></span>Table 648. Request Message Description: PromotionalItemsDroppedQueryPage

## **Response Message Description: PromotionalItemsDroppedQueryPage**

For a description of this response message, see [Table 649.](#page-305-1)

<span id="page-305-1"></span>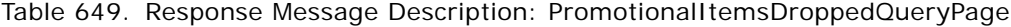

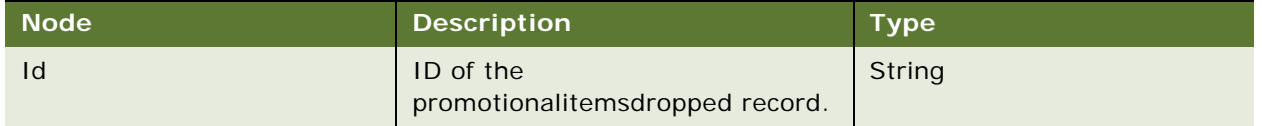

# **LSSGOP\_PromotionalItemsDropped Application Interface**

This topic describes the application objects called by this Web service. For more information on application implementation, refer to your application development documentation on Oracle Technology Network.

### **Service Object (Business Service or Workflow)**

For a description of the service objects for this Web service, see [Table 650.](#page-305-2)

<span id="page-305-2"></span>Table 650. LSSGOP\_PromotionalItemsDropped Service Object

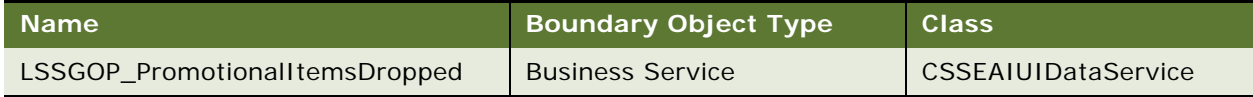

# **Data Object (Integration Object)**

For a description of the data objects for this Web service, see [Table 651](#page-305-3).

<span id="page-305-3"></span>Table 651. LSSGOP\_PromotionalItemsDropped Data Object

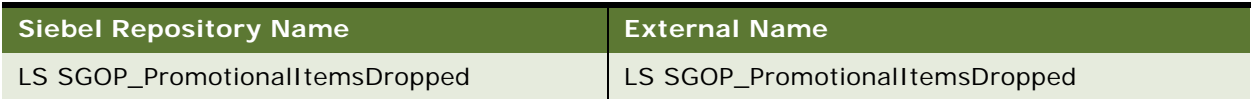

# **Interface Description (WSDL) for LSSGOP\_PromotionalItemsDropped**

To view the interface description for this Web service, navigate to the documentation library for Siebel Business Applications on Oracle Technology Network, and click the Related Files link next to the link for Siebel CRM Web Services Reference to access a zip file. Extract the files in the zip file.

...\LSSGOP\_PromotionalItemsDropped\http\_siebel.com\_asi\_LSSGOP\_PromotionalItemsDropped. **WSDL** 

# **LSSGOP\_RelatedAccount**

Use this Web service to create, update, delete, and query records in the RelatedAccount object.

# **LSSGOP\_RelatedAccount Operations**

This Web service allows you to create, update, delete, and query records in the RelatedAccount object. For a list of operations, see [Table 652](#page-306-0).

<span id="page-306-0"></span>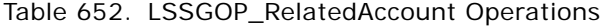

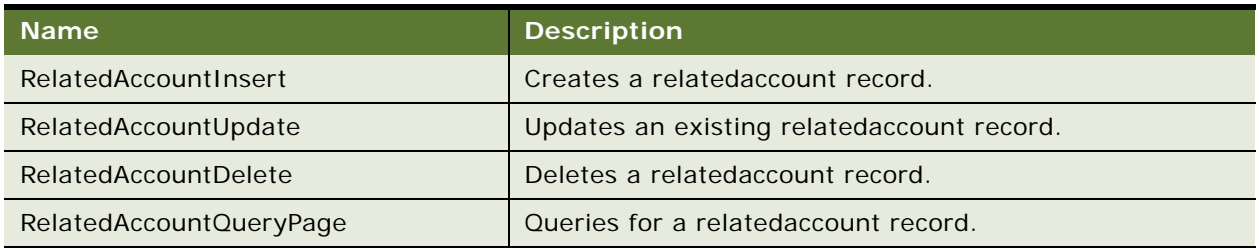

## **Request Message Description: RelatedAccountInsert**

For a description of this request message, see [Table 653.](#page-306-1)

<span id="page-306-1"></span>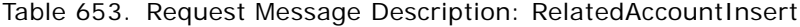

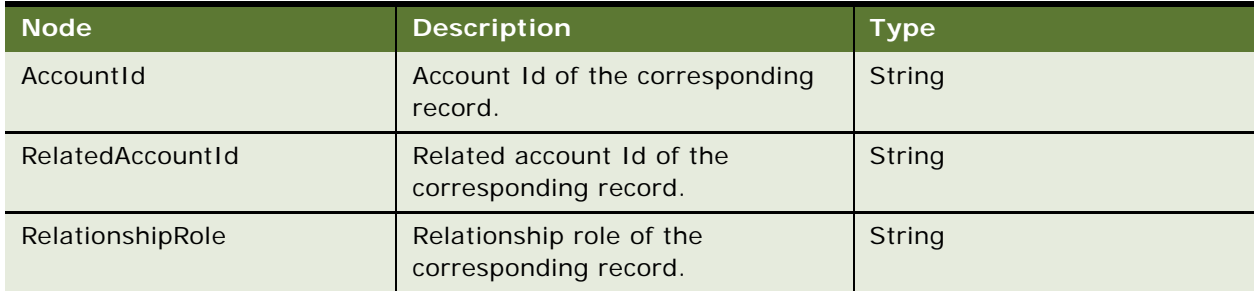

#### **Response Message Description: RelatedAccountInsert**

For a description of this response message, see [Table 654.](#page-307-0)

<span id="page-307-0"></span>Table 654. Response Message Description: RelatedAccountInsert

| <b>Node</b> | <b>Description</b>                                | <b>Type</b> |
|-------------|---------------------------------------------------|-------------|
| 10          | Id of the newly created<br>relatedaccount record. | String      |

## **Request Message Description: RelatedAccountUpdate**

For a description of this request message, see [Table 655.](#page-307-1)

<span id="page-307-1"></span>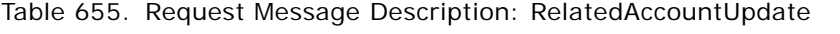

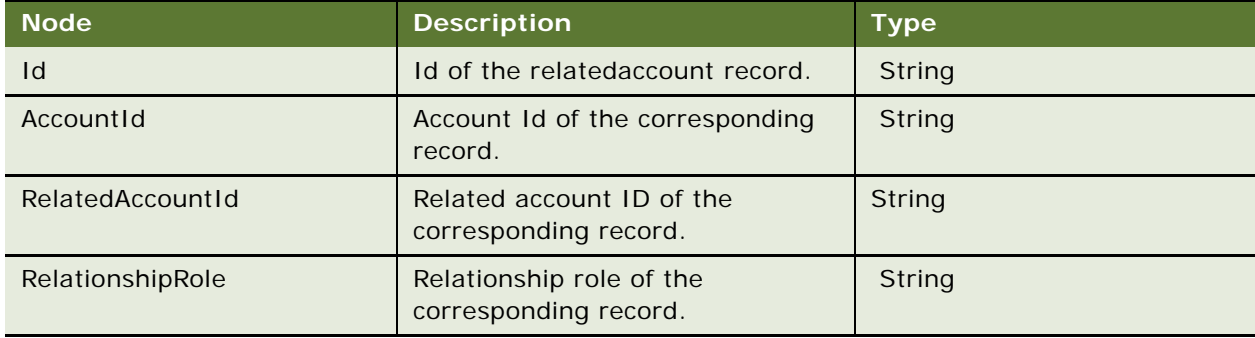

## **Response Message Description: RelatedAccountUpdate**

For a description of this response message, see [Table 656.](#page-307-2)

<span id="page-307-2"></span>Table 656. Response Message Description: RelatedAccountUpdate

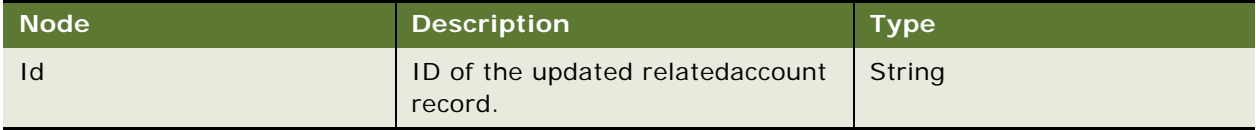

## **Request Message Description: RelatedAccountDelete**

For a description of this request message, see [Table 657.](#page-307-3)

<span id="page-307-3"></span>Table 657. Request Message Description: RelatedAccountDelete

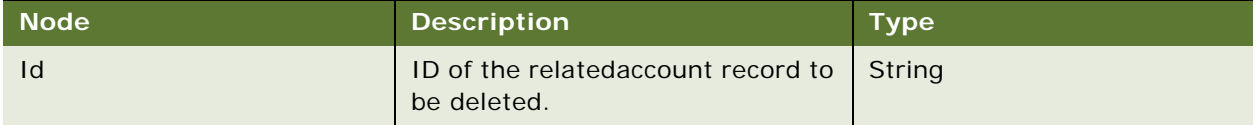

### **Response Message Description: RelatedAccount Delete**

For a description of this response message, see [Table 658.](#page-308-0)

<span id="page-308-0"></span>Table 658. Response Message Description: RelatedAccountDelete

| Node <sup>1</sup> | <b>Description</b>                          | <b>Type</b> |
|-------------------|---------------------------------------------|-------------|
| Id                | ID of the deleted relatedaccount<br>record. | String      |

# **Request Message Description: RelatedAccountQueryPage**

For a description of this request message, see [Table 659.](#page-308-1)

<span id="page-308-1"></span>Table 659. Request Message Description: RelatedAccountQueryPag

| <b>Node</b> | <b>Description</b>                                         | <b>Type</b> |
|-------------|------------------------------------------------------------|-------------|
|             | ID of the relatedaccount record to   String<br>be queried. |             |

#### **Response Message Description: RelatedAccountQueryPage**

For a description of this response message, see [Table 660.](#page-308-2)

<span id="page-308-2"></span>Table 660. Response Message Description: RelatedAccountQueryPage

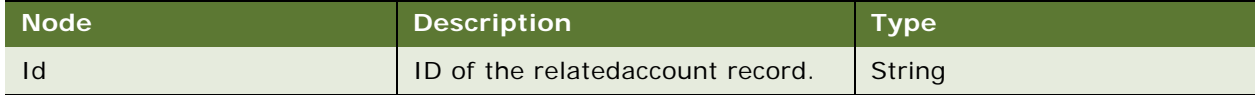

# **LSSGOP\_RelatedAccount Application Interface**

This topic describes the application objects called by this Web service. For more information on application implementation, refer to your application development documentation on Oracle Technology Network.

### **Service Object (Business Service or Workflow)**

For a description of the service objects for this Web service, see [Table 661.](#page-308-3)

<span id="page-308-3"></span>Table 661. LSSGOP\_RelatedAccount Service Object

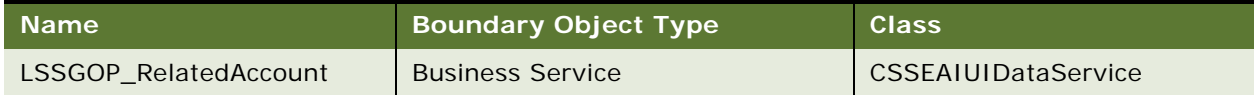

#### **Data Object (Integration Object)**

For a description of the data objects for this Web service, see [Table 662](#page-309-0).

<span id="page-309-0"></span>Table 662. LSSGOP\_RelatedAccount Data Object

| Siebel Repository Name | <b>External Name</b>   |
|------------------------|------------------------|
| LS SGOP RelatedAccount | LS SGOP_RelatedAccount |

# **Interface Description (WSDL) for LSSGOP\_RelatedAccount**

To view the interface description for this Web service, navigate to the documentation library for Siebel Business Applications on Oracle Technology Network, and click the Related Files link next to the link for Siebel CRM Web Services Reference to access a zip file. Extract the files in the zip file.

...\LSSGOP\_RelatedAccount\http\_siebel.com\_asi\_LSSGOP\_RelatedAccount.WSDL

# **LSSGOP\_RelatedContact**

Use this Web service to create, update, delete, and query records in the RelatedContact object.

# **LSSGOP\_RelatedContact Operations**

This Web service allows you to create, update, delete, and query records in the RelatedContact object. For a list of operations, see [Table 663](#page-309-1).

<span id="page-309-1"></span>Table 663. LSSGOP\_RelatedContact Operations

| <b>Name</b>                 | Description                                |
|-----------------------------|--------------------------------------------|
| RelatedContactInsert        | Creates a related contact record.          |
| RelatedContactUpdate        | Updates an existing relatedcontact record. |
| <b>RelatedContactDelete</b> | Deletes a related contact record.          |
| RelatedContactQueryPage     | Queries for a related contact record.      |

#### **Request Message Description: RelatedContactInsert**

For a description of this request message, see [Table 664.](#page-309-2)

<span id="page-309-2"></span>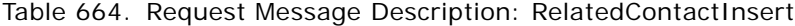

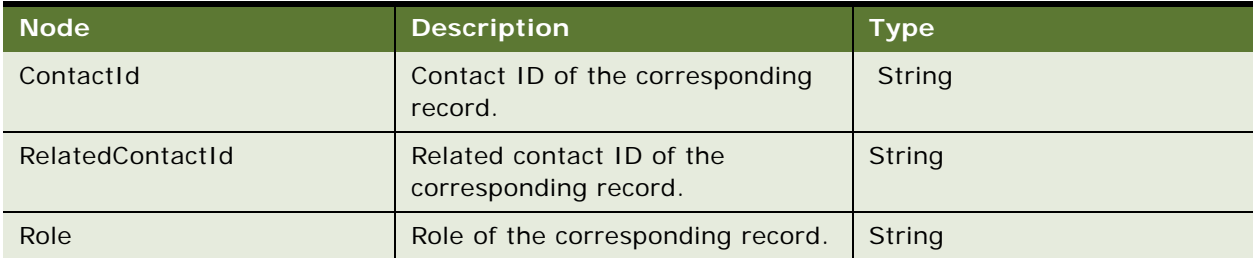

#### **Response Message Description: RelatedContactInsert**

For a description of this response message, see [Table 665.](#page-310-0)

<span id="page-310-0"></span>Table 665. Response Message Description: RelatedContactInsert

| <b>Node</b> | <b>Description</b>                                | Type   |
|-------------|---------------------------------------------------|--------|
| Id          | ID of the newly created<br>relatedcontact record. | String |

## **Request Message Description: RelatedContactUpdate**

For a description of this request message, see [Table 666.](#page-310-1)

<span id="page-310-1"></span>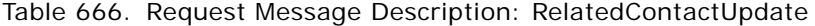

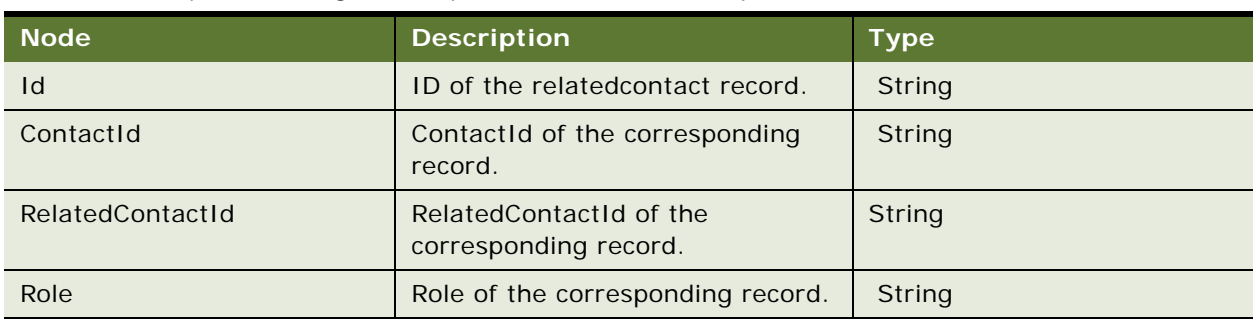

# **Response Message Description: RelatedContactUpdate**

For a description of this response message, see [Table 667.](#page-310-2)

<span id="page-310-2"></span>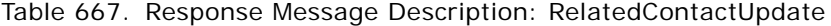

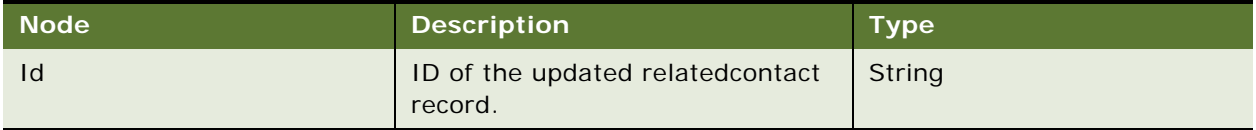

## **Request Message Description: RelatedContactDelete**

For a description of this request message, see [Table 668.](#page-310-3)

<span id="page-310-3"></span>Table 668. Request Message Description: RelatedContactDelete

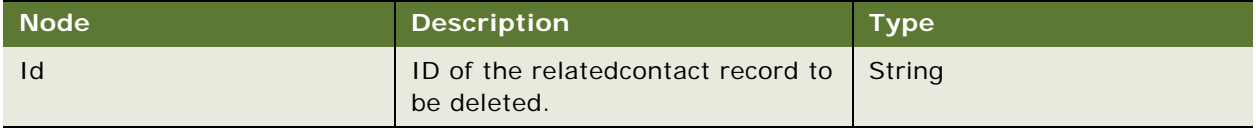

#### **Response Message Description: RelatedContactDelete**

For a description of this response message, see [Table 669.](#page-311-0)

<span id="page-311-0"></span>Table 669. Response Message Description: RelatedContactDelete

| Node' | <b>Description</b>                           | <b>Type</b> |
|-------|----------------------------------------------|-------------|
| Id    | ID of the deleted related contact<br>record. | String      |

## **Request Message Description: RelatedContactQueryPage**

For a description of this request message, see [Table 670.](#page-311-1)

<span id="page-311-1"></span>Table 670. Request Message Description: RelatedContactQueryPage

| <b>Node</b> | <b>Description</b>                                          | <b>Type</b> |
|-------------|-------------------------------------------------------------|-------------|
|             | ID of the related contact record to   String<br>be queried. |             |

#### **Response Message Description: RelatedContactQueryPage**

For a description of this response message, see [Table 671.](#page-311-2)

<span id="page-311-2"></span>Table 671. Response Message Description: RelatedContactQueryPage

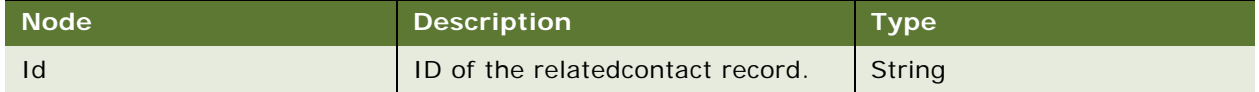

# **LSSGOP\_RelatedContact Application Interface**

This topic describes the application objects called by this Web service. For more information on application implementation, refer to your application development documentation on Oracle Technology Network.

#### **Service Object (Business Service or Workflow)**

For a description of the service objects for this Web service, see [Table 672.](#page-311-3)

<span id="page-311-3"></span>Table 672. LSSGOP\_RelatedContact Service Object

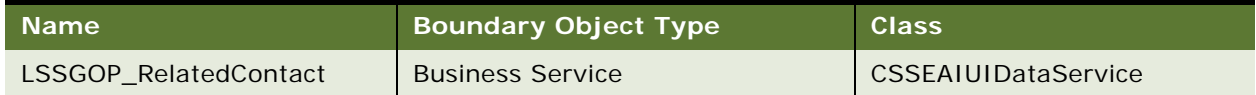

## **Data Object (Integration Object)**

For a description of the data objects for this Web service, see [Table 673](#page-312-0).

<span id="page-312-0"></span>Table 673. LSSGOP\_RelatedContact Service Object

| Siebel Repository Name | <b>External Name</b>   |
|------------------------|------------------------|
| LS SGOP RelatedContact | LS SGOP_RelatedContact |

# **Interface Description (WSDL) for LSSGOP\_RelatedContact**

To view the interface description for this Web service, navigate to the documentation library for Siebel Business Applications on Oracle Technology Network, and click the Related Files link next to the link for Siebel CRM Web Services Reference to access a zip file. Extract the files in the zip file.

...\LSSGOP\_RelatedContact\http\_siebel.com\_asi\_LSSGOP\_RelatedContact.WSDL

# **LSSGOP\_RelatedLiterature**

Use this Web service to create, update, delete, and query records in the RelatedLiterature object.

# **LSSGOP\_RelatedLiterature Operations**

This Web service allows you to create, update, delete, and query the RelatedLiterature object. For a list of operations, see [Table 674](#page-312-1).

<span id="page-312-1"></span>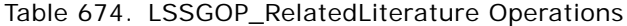

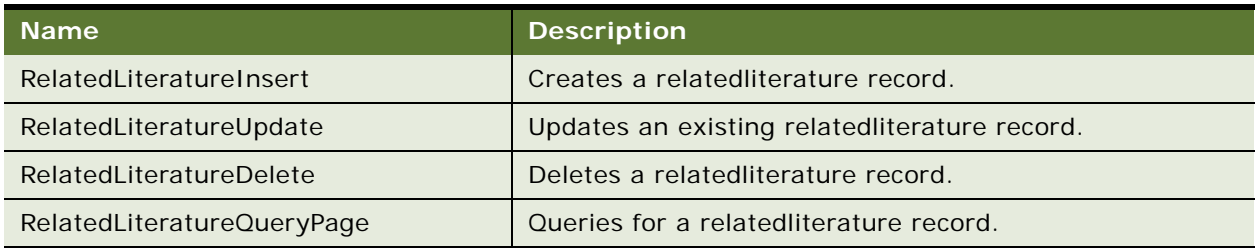

## **Request Message Description: RelatedLiteratureInsert**

For a description of this request message, see [Table 675.](#page-312-2)

<span id="page-312-2"></span>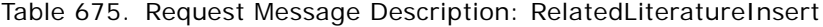

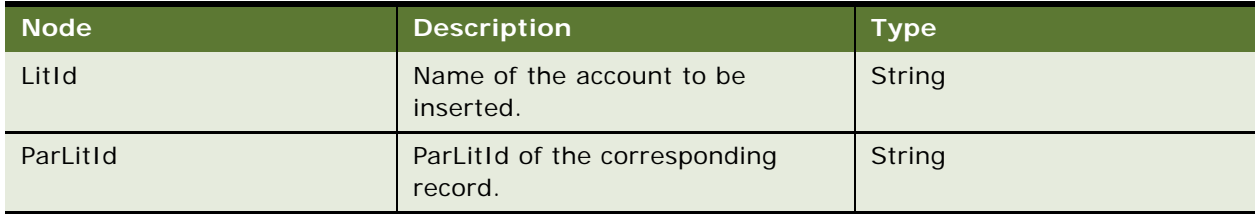

#### **Response Message Description: RelatedLiteratureInsert**

For a description of this response message, see [Table 676.](#page-313-0)

<span id="page-313-0"></span>Table 676. Response Message Description: RelatedLiteratureInsert

| <b>Node</b> | <b>Description</b>                                   | <b>Type</b> |
|-------------|------------------------------------------------------|-------------|
|             | ID of the newly created<br>relatedliterature record. | String      |

## **Request Message Description: RelatedLiteratureUpdate**

For a description of this request message, see [Table 677.](#page-313-1)

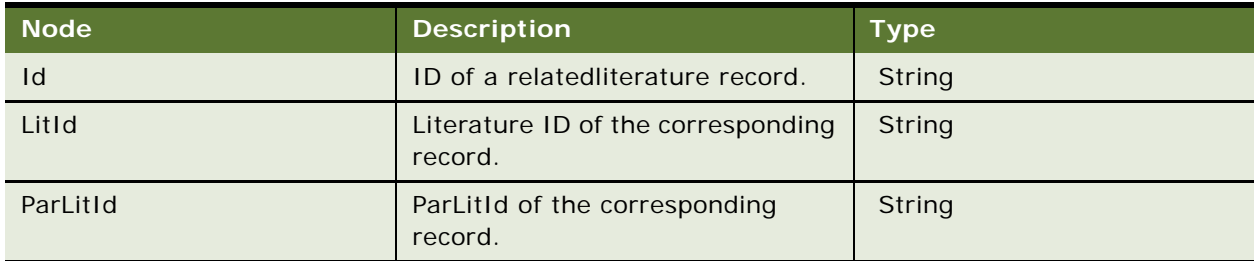

<span id="page-313-1"></span>Table 677. Request Message Description: RelatedLiteratureUpdate

## **Response Message Description: RelatedLiteratureUpdate**

For a description of this response message, see [Table 678.](#page-313-2)

### <span id="page-313-2"></span>Table 678. Response Message Description: RelatedLiteratureUpdate

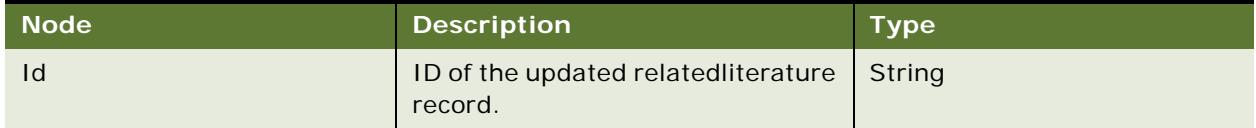

#### **Request Message Description: RelatedLiteratureDelete**

For a description of this request message, see [Table 679.](#page-313-3)

<span id="page-313-3"></span>Table 679. Request Message Description: RelatedLiteratureDelete

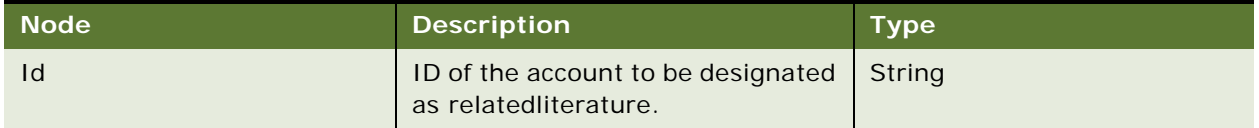

#### **Response Message Description: RelatedLiteratureDelete**

For a description of this response message, see [Table 680.](#page-314-0)

<span id="page-314-0"></span>Table 680. Response Message Description: RelatedLiteratureDelete

| <b>Node</b> | <b>Description</b>                                      | <b>Type</b> |
|-------------|---------------------------------------------------------|-------------|
|             | ID of the deleted relatedliterature   String<br>record. |             |

# **Request Message Description: RelatedLiteratureQueryPage**

For a description of this request message, see [Table 681.](#page-314-1)

<span id="page-314-1"></span>Table 681. Request Message Description: RelatedLiteratureQueryPage

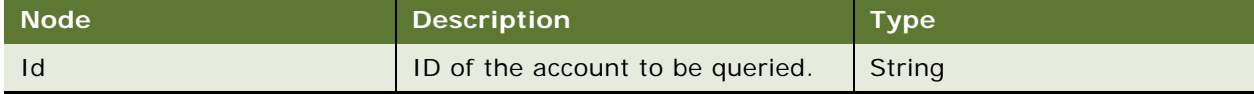

# **Response Message Description: RelatedLiteratureQueryPage**

For a description of this response message, see [Table 682.](#page-314-2)

<span id="page-314-2"></span>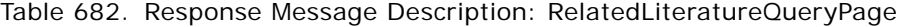

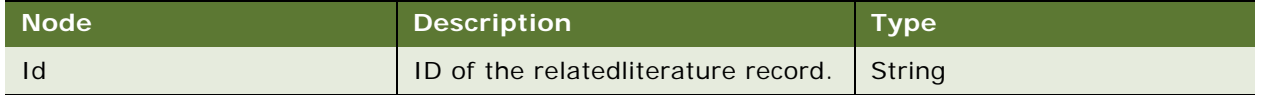

# **LSSGOP\_RelatedLiterature Application Interface**

This topic describes the application objects called by this Web service. For more information on application implementation, refer to your application development documentation on Oracle Technology Network.

#### **Service Object (Business Service or Workflow)**

For a description of the service objects for this Web service, see [Table 683.](#page-314-3)

<span id="page-314-3"></span>Table 683. LSSGOP\_RelatedLiterature Service Object

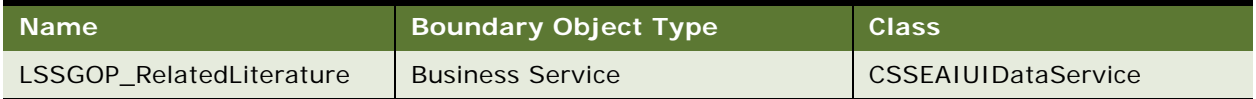

#### **Data Object (Integration Object)**

For a description of the data objects for this Web service, see [Table 684](#page-315-0).

<span id="page-315-0"></span>Table 684. LSSGOP\_RelatedLiterature Data Object

| Siebel Repository Name    | <b>External Name</b>      |
|---------------------------|---------------------------|
| LS SGOP RelatedLiterature | LS SGOP_RelatedLiterature |

# **Interface Description (WSDL) for LSSGOP\_RelatedLiterature**

To view the interface description for this Web service, navigate to the documentation library for Siebel Business Applications on Oracle Technology Network, and click the Related Files link next to the link for Siebel CRM Web Services Reference to access a zip file. Extract the files in the zip file.

...\LSSGOP\_RelatedLiterature\http\_siebel.com\_asi\_LSSGOP\_RelatedLiterature.WSDL

# **LSSGOP\_RetailObjective**

Use this Web service to create, update, delete, and query records in the RetailObjective object.

# **LSSGOP\_RetailObjective Operations**

This Web service allows you to create, update, delete, and query records in the RetailObjective object. For a list of operations, see [Table 685](#page-315-1).

<span id="page-315-1"></span>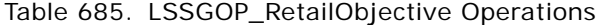

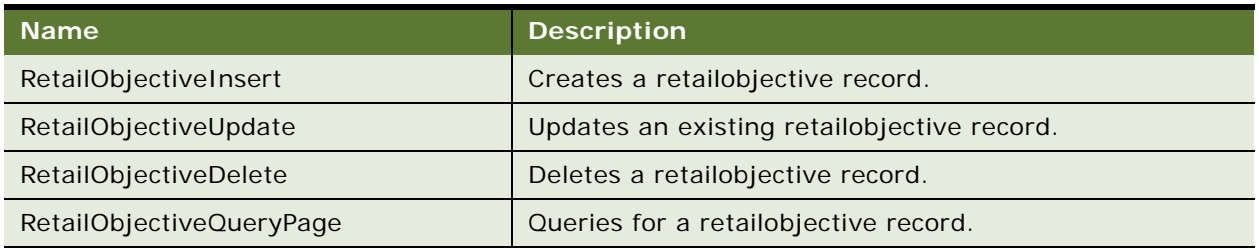

## **Request Message Description: RetailObjectiveInsert**

For a description of this request message, see [Table 686.](#page-315-2)

<span id="page-315-2"></span>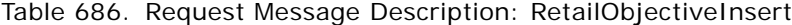

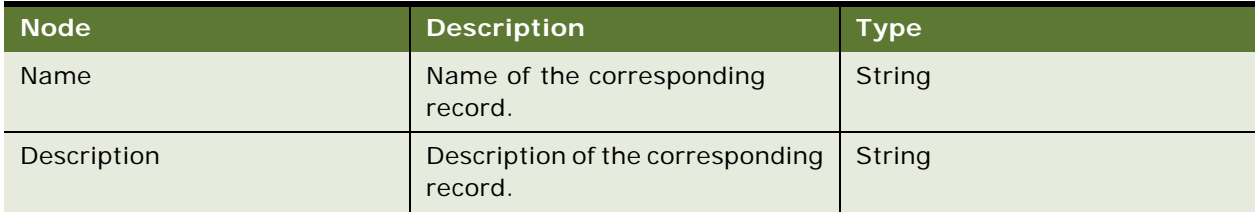

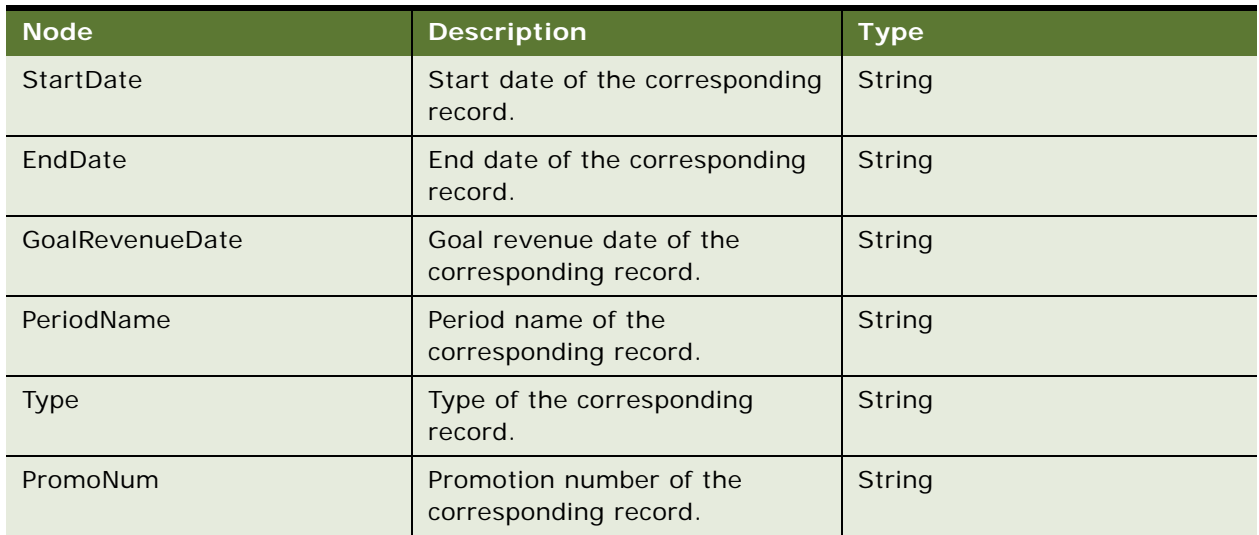

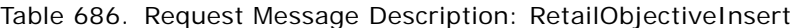

# **Response Message Description: RetailObjectiveInsert**

For a description of this response message, see [Table 687.](#page-316-0)

<span id="page-316-0"></span>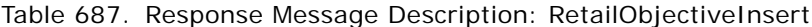

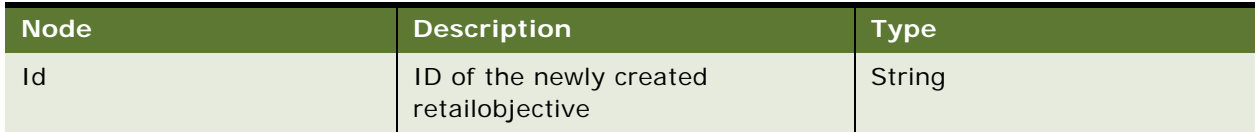

# **Request Message Description: RetailObjectiveUpdate**

For a description of this request message, see [Table 688.](#page-316-1)

<span id="page-316-1"></span>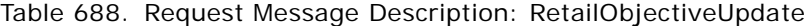

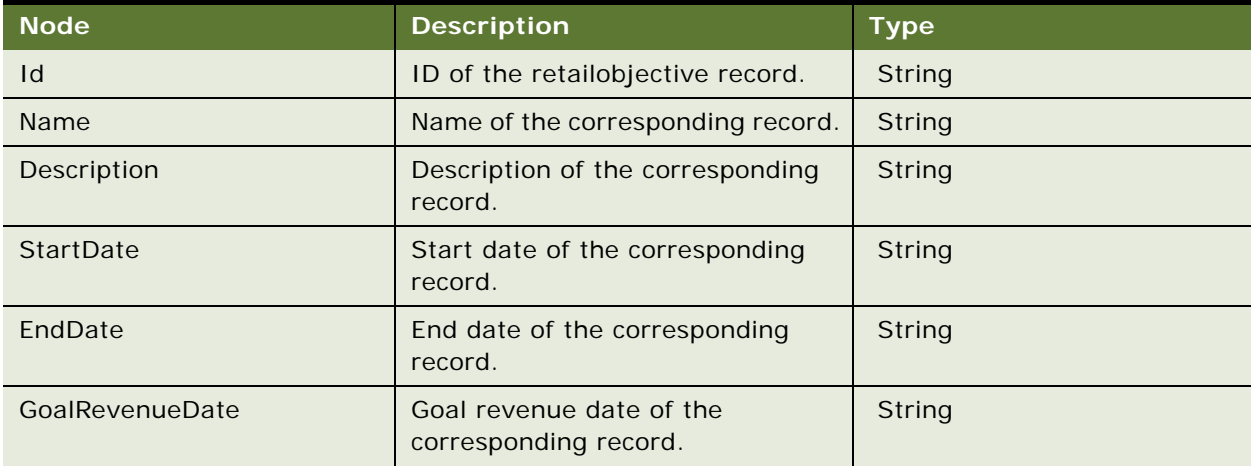

# Table 688. Request Message Description: RetailObjectiveUpdate

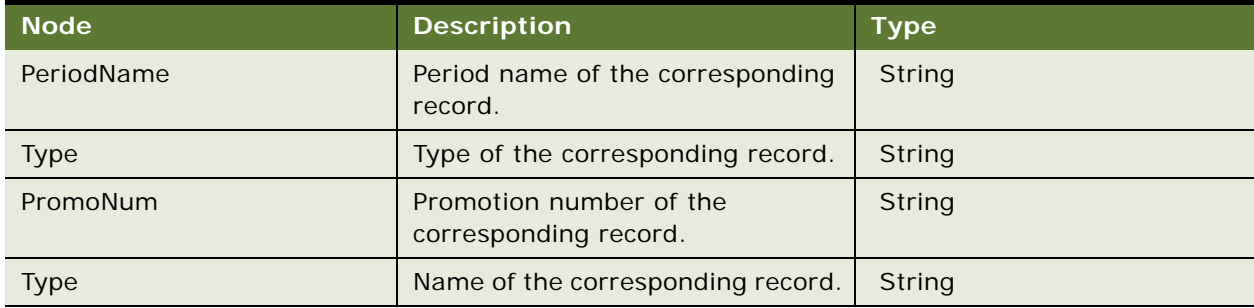

#### **Response Message Description: RetailObjectiveUpdate**

For a description of this response message, see [Table 689.](#page-317-0)

<span id="page-317-0"></span>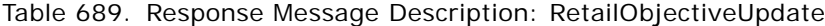

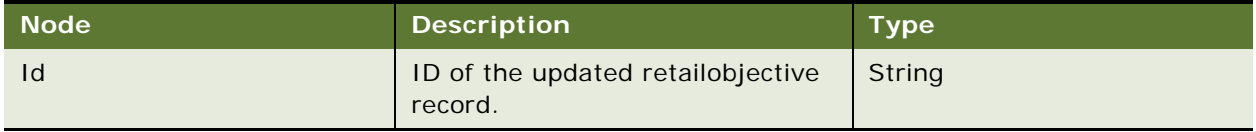

# **Request Message Description: RetailObjectiveDelete**

For a description of this request message, see [Table 690.](#page-317-1)

#### <span id="page-317-1"></span>Table 690. Request Message Description: RetailObjectiveDelete

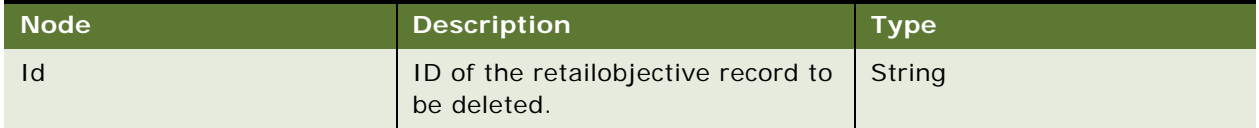

#### **Response Message Description: RetailObjectiveDelete**

For a description of this response message, see [Table 691.](#page-317-2)

<span id="page-317-2"></span>Table 691. Response Message Description: RetailObjectiveDelete

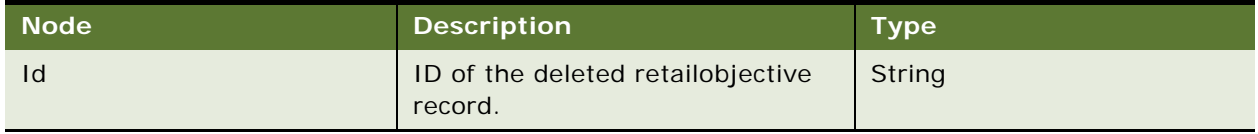

### **Request Message Description: RetailObjectiveQueryPage**

For a description of this request message, see [Table 692.](#page-318-0)

<span id="page-318-0"></span>Table 692. Request Message Description: RetailObjectiveQueryPage

| ⊦ Node' | <b>Description</b>                                        | <b>Type</b> |
|---------|-----------------------------------------------------------|-------------|
|         | ID of the retailobjective record to String<br>be queried. |             |

## **Response Message Description: RetailObjectiveQueryPage**

For a description of this response message, see [Table 693.](#page-318-1)

<span id="page-318-1"></span>Table 693. Response Message Description: RetailObjectiveQueryPage

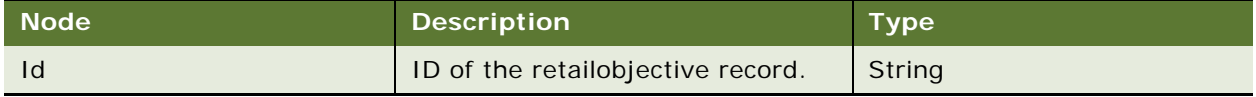

# **LSSGOP\_RetailObjective Application Interface**

This topic describes the application objects called by this Web service. For more information on application implementation, refer to your application development documentation on Oracle Technology Network.

### **Service Object (Business Service or Workflow)**

For a description of the service objects for this Web service, see [Table 694.](#page-318-2)

<span id="page-318-2"></span>Table 694. LSSGOP\_RetailObjective Service Object

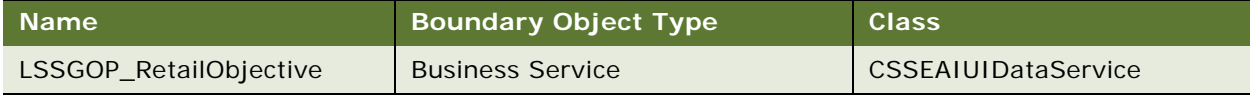

### **Data Object (Integration Object)**

For a description of the data objects for this Web service, see [Table 695](#page-318-3).

### <span id="page-318-3"></span>Table 695. LSSGOP\_RetailObjective Data Object

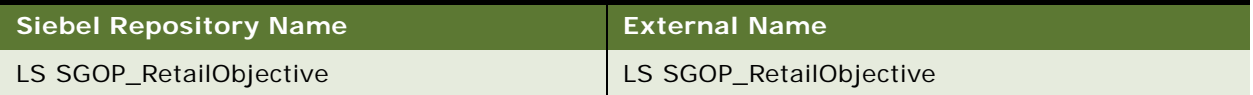

# **Interface Description (WSDL) for LSSGOP\_RetailObjective**

To view the interface description for this Web service, navigate to the documentation library for Siebel Business Applications on Oracle Technology Network, and click the Related Files link next to the link for Siebel CRM Web Services Reference to access a zip file. Extract the files in the zip file.

...\LSSGOP\_RetailObjective\http\_siebel.com\_asi\_LSSGOP\_RetailObjective.WSDL

# **LSSGOP\_Revenue**

Use this Web service to create, update, delete, and query records in the Revenue object.

# **LSSGOP\_Revenue Operations**

This Web service allows you to create, update, delete, and query records in the Revenue object. For a list of operations, see [Table 696](#page-319-0).

#### <span id="page-319-0"></span>Table 696. LSSGOP\_Revenue Operations

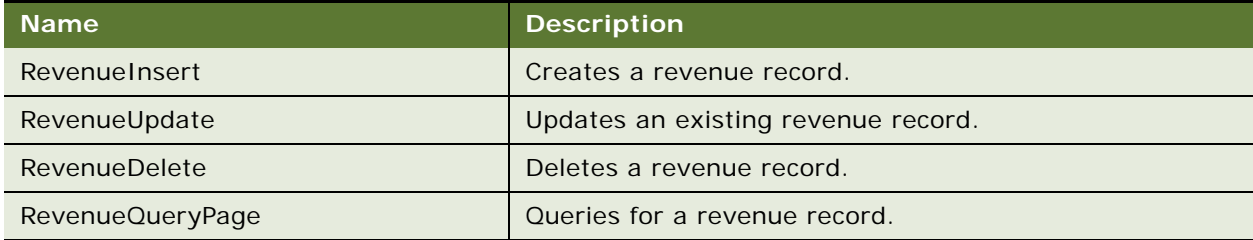

#### **Request Message Description: RevenueInsert**

For a description of this request message, see [Table 697.](#page-319-1)

<span id="page-319-1"></span>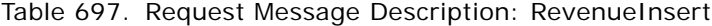

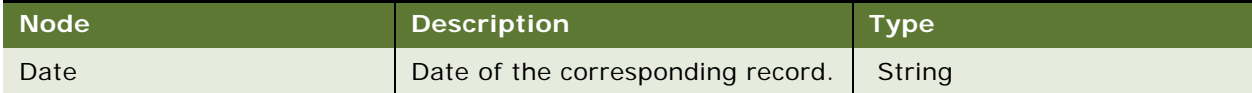

#### **Response Message Description: RevenueInsert**

For a description of this response message, see [Table 698.](#page-319-2)

<span id="page-319-2"></span>Table 698. Response Message Description: RevenueInsert

| <b>Node</b> | <b>Description</b>                         | <b>Type</b> |
|-------------|--------------------------------------------|-------------|
|             | ID of the newly created revenue<br>record. | String      |

## **Request Message Description: RevenueUpdate**

For a description of this request message, see [Table 699.](#page-319-3)

<span id="page-319-3"></span>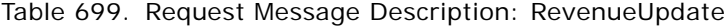

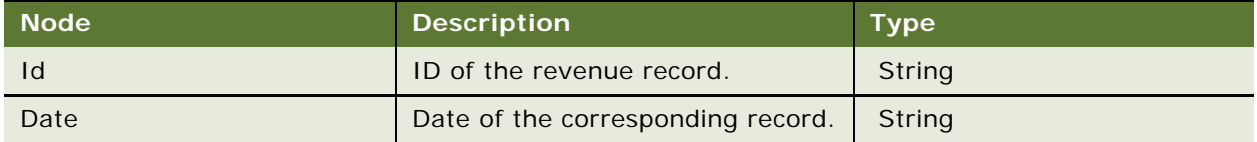

#### **Response Message Description: RevenueUpdate**

For a description of this response message, see [Table 700.](#page-320-0)

### <span id="page-320-0"></span>Table 700. Response Message Description: RevenueUpdate

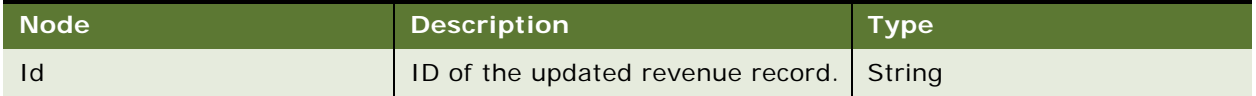

#### **Request Message Description: RevenueDelete**

For a description of this request message, see [Table 701.](#page-320-1)

#### <span id="page-320-1"></span>Table 701. Request Message Description: RevenueDelete

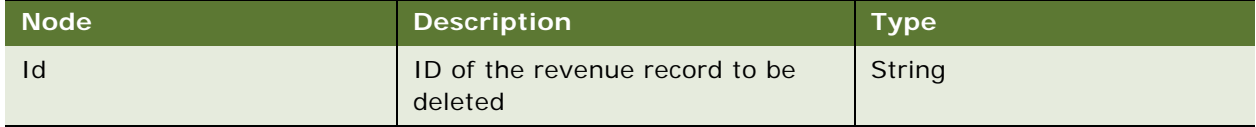

### **Response Message Description: RevenueDelete**

For a description of this response message, see [Table 702.](#page-320-2)

## <span id="page-320-2"></span>Table 702. Response Message Description: RevenueDelete

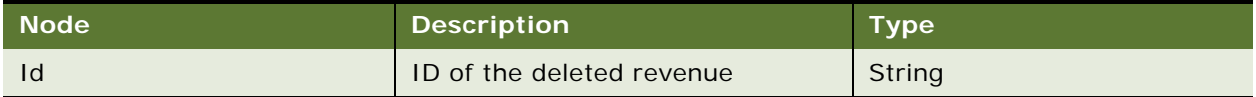

# **Request Message Description: RevenueQueryPage**

For a description of this request message, see [Table 703.](#page-320-3)

# <span id="page-320-3"></span>Table 703. Request Message Description: RevenueQueryPage

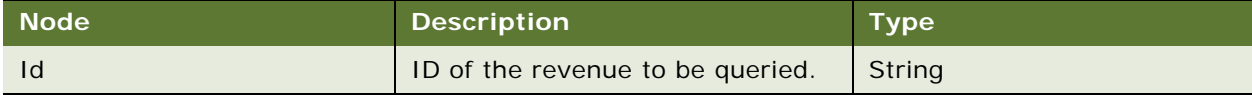

### **Response Message Description: RevenueQueryPage**

For a description of this response message, see [Table 704.](#page-320-4)

## <span id="page-320-4"></span>Table 704. Response Message Description: RevenueQueryPage

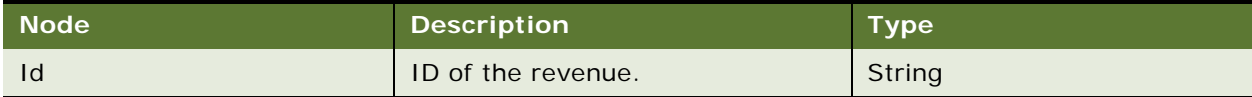

# **LSSGOP\_Revenue Application Interface**

This topic describes the application objects called by this Web service. For more information on application implementation, refer to your application development documentation on Oracle Technology Network.

#### **Service Object (Business Service or Workflow)**

For a description of the service objects for this Web service, see [Table 705.](#page-321-0)

<span id="page-321-0"></span>Table 705. LSSGOP\_Revenue Service Object

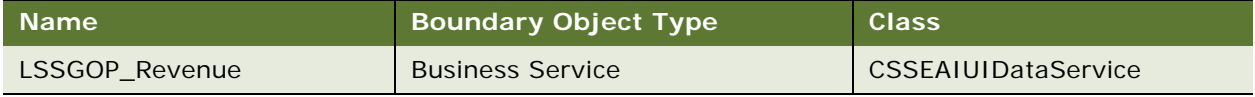

#### **Data Object (Integration Object)**

For a description of the data objects for this Web service, see [Table 706](#page-321-1).

<span id="page-321-1"></span>Table 706. LSSGOP\_Revenue Data Object

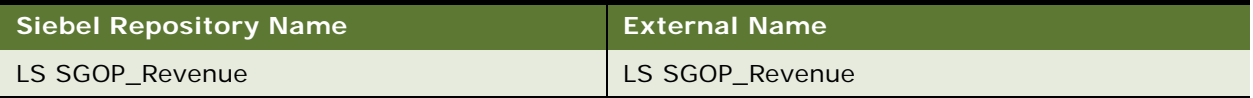

# **Interface Description (WSDL) for LSSGOP\_Revenue**

To view the interface description for this Web service, navigate to the documentation library for Siebel Business Applications on Oracle Technology Network, and click the Related Files link next to the link for Siebel CRM Web Services Reference to access a zip file. Extract the files in the zip file.

...\LSSGOP\_Revenue\http\_siebel.com\_asi\_LSSGOP\_Revenue.WSDL

# **LSSGOP\_SampleDisclaimer**

Use this Web service to create, update, delete, and query records in the SampleDisclaimer object.

# **LSSGOP\_SampleDisclaimer Operations**

This Web service allows you to create, update, delete, and query records in the SampleDisclaimer object. For a list of operations, see [Table 707](#page-321-2).

| <b>Name</b>            | <b>Description</b>                           |
|------------------------|----------------------------------------------|
| SampleDisclaimerInsert | Creates a sampledisclaimer record.           |
| SampleDisclaimerUpdate | Updates an existing sampledisclaimer record. |

<span id="page-321-2"></span>Table 707. LSSGOP\_SampleDisclaimer Operations

# Table 707. LSSGOP\_SampleDisclaimer Operations

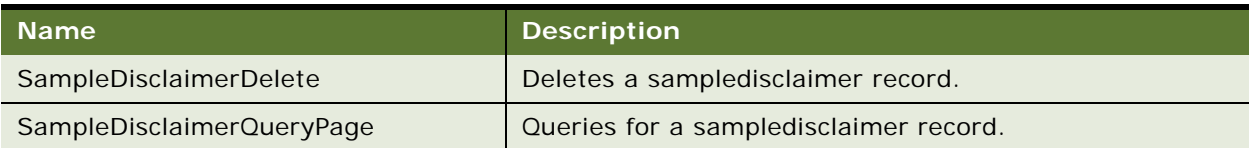

# **Request Message Description: SampleDisclaimerInsert**

For a description of this request message, see [Table 708.](#page-322-0)

<span id="page-322-0"></span>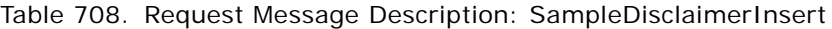

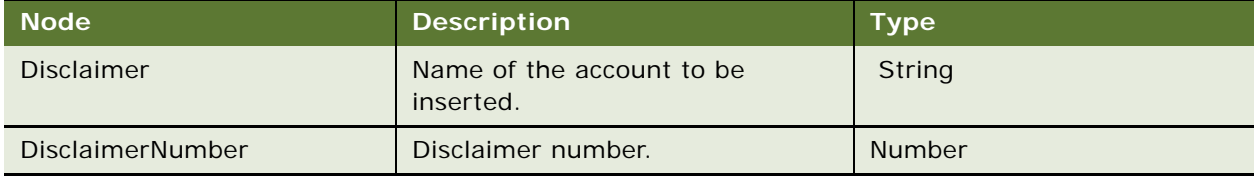

# **Response Message Description: SampleDisclaimerInsert**

For a description of this response message, see [Table 709.](#page-322-1)

<span id="page-322-1"></span>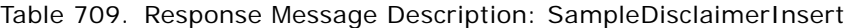

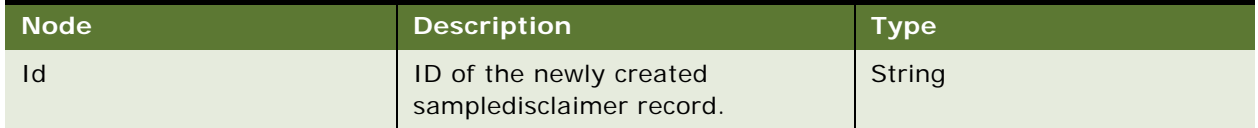

# **Request Message Description: SampleDisclaimerUpdate**

For a description of this request message, see [Table 710.](#page-322-2)

<span id="page-322-2"></span>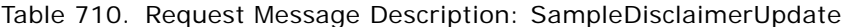

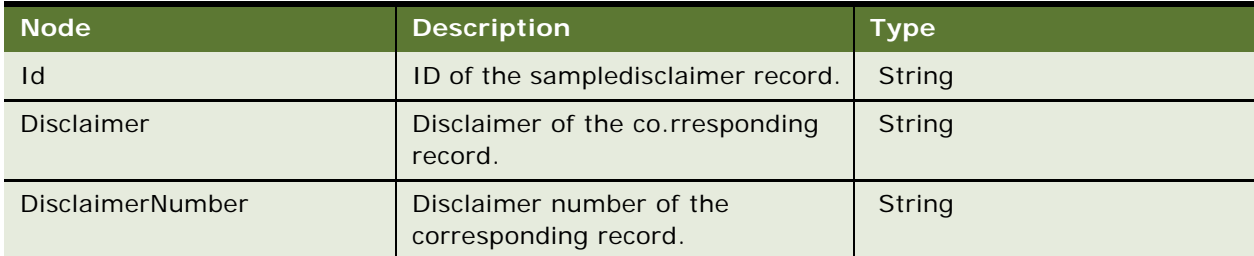

#### **Response Message Description: SampleDisclaimerUpdate**

For a description of this response message, see [Table 711.](#page-323-0)

<span id="page-323-0"></span>Table 711. Response Message Description: SampleDisclaimerUpdate

| <b>Node</b> | <b>Description</b>                            | <b>Type</b> |
|-------------|-----------------------------------------------|-------------|
| Id          | ID of the updated<br>sampledisclaimer record. | String      |

# **Request Message Description: SampleDisclaimerDelete**

For a description of this request message, see [Table 712.](#page-323-1)

<span id="page-323-1"></span>Table 712. Request Message Description: SampleDisclaimerDelete

| ∣ Node' | <b>Description</b>                                  | <b>Type</b> |
|---------|-----------------------------------------------------|-------------|
|         | ID of the sampledisclaimer record<br>to be deleted. | String      |

## **Response Message Description: SampleDisclaimerDelete**

For a description of this response message, see [Table 713.](#page-323-2)

<span id="page-323-2"></span>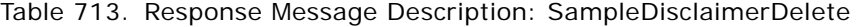

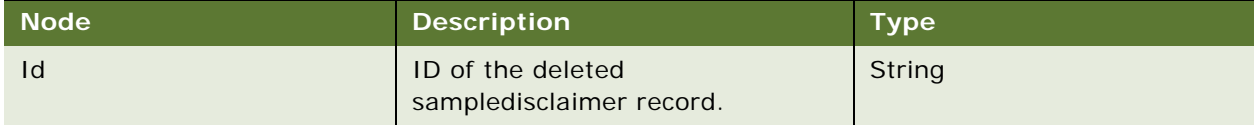

### **Request Message Description: SampleDisclaimerQueryPage**

For a description of this request message, see [Table 714.](#page-323-3)

<span id="page-323-3"></span>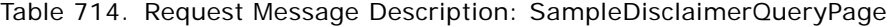

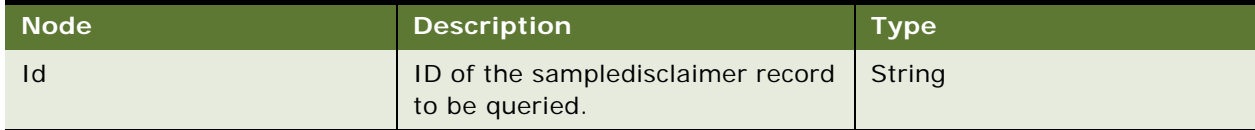

## **Response Message Description: SampleDisclaimerQueryPage**

For a description of this response message, see [Table 715.](#page-323-4)

<span id="page-323-4"></span>Table 715. Response Message Description: SampleDisclaimerQueryPage

| <b>Node</b> | <b>Description</b>                        | <b>Type</b> |
|-------------|-------------------------------------------|-------------|
|             | ID of the sampledisclaimer record. String |             |
# **LSSGOP\_SampleDisclaimer Application Interface**

This topic describes the application objects called by this Web service. For more information on application implementation, refer to your application development documentation on Oracle Technology Network.

### **Service Object (Business Service or Workflow)**

For a description of the service objects for this Web service, see [Table 716.](#page-324-1)

<span id="page-324-1"></span>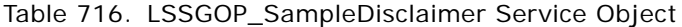

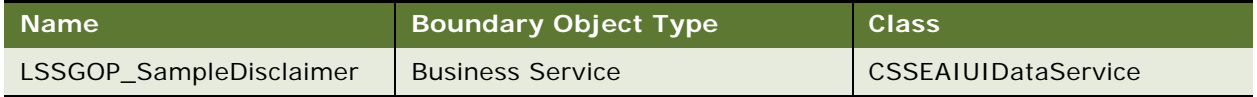

#### **Data Object (Integration Object)**

For a description of the data objects for this Web service, see [Table 717](#page-324-0).

#### <span id="page-324-0"></span>Table 717. LSSGOP\_SampleDisclaimer Data Object

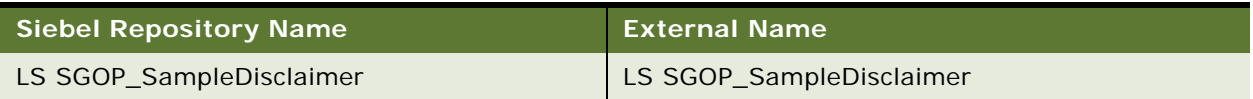

# **Interface Description (WSDL) for LSSGOP\_SampleDisclaimer**

To view the interface description for this Web service, navigate to the documentation library for Siebel Business Applications on Oracle Technology Network, and click the Related Files link next to the link for Siebel CRM Web Services Reference to access a zip file. Extract the files in the zip file.

...\LSSGOP\_SampleDisclaimer\http\_siebel.com\_asi\_LSSGOP\_SampleDisclaimer.WSDL

# **LSSGOP\_SampleDropped**

Use this Web service to create, update, delete, and query records in the SampleDropped object.

# **LSSGOP\_SampleDropped Operations**

This Web service allows you to create, update, delete, and query records in the SampleDropped object. For a list of operations, see [Table 718](#page-324-2).

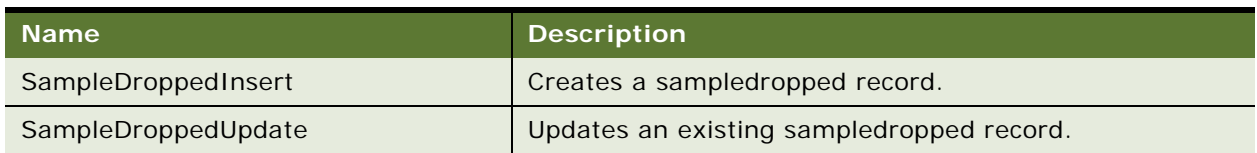

<span id="page-324-2"></span>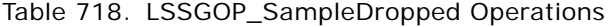

#### Table 718. LSSGOP\_SampleDropped Operations

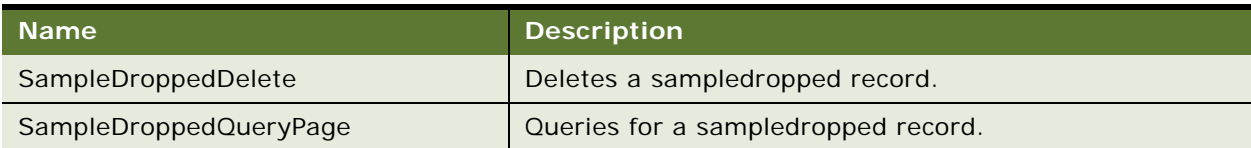

### **Request Message Description: SampleDroppedInsert**

For a description of this request message, see [Table 719.](#page-325-0)

<span id="page-325-0"></span>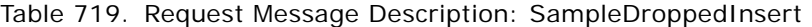

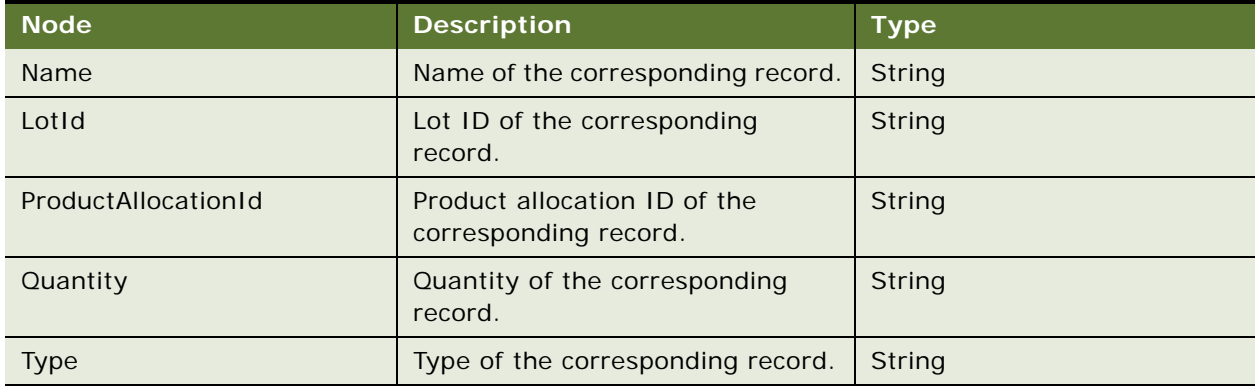

# **Response Message Description: SampleDroppedInsert**

For a description of this response message, see [Table 720.](#page-325-1)

<span id="page-325-1"></span>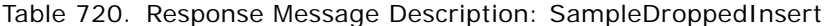

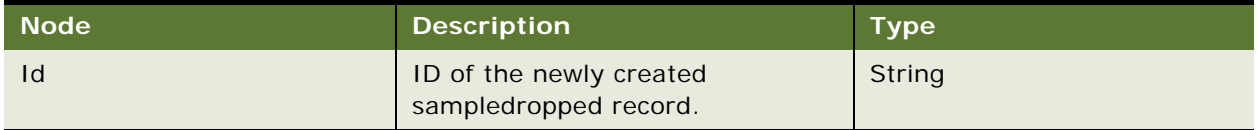

# **Request Message Description: SampleDroppedUpdate**

For a description of this request message, see [Table 721](#page-325-2).

<span id="page-325-2"></span>Table 721. Request Message Description: SampleDroppedUpdate

| <b>Node</b>                | <b>Description</b>                                    | <b>Type</b>   |
|----------------------------|-------------------------------------------------------|---------------|
| Id                         | ID of the sampledropped record.                       | String        |
| <b>Name</b>                | Name of the corresponding record.                     | String        |
| Lotld                      | Lot ID of the corresponding<br>record.                | <b>Number</b> |
| <b>ProductAllocationId</b> | Product allocation ID of the<br>corresponding record. | <b>Number</b> |

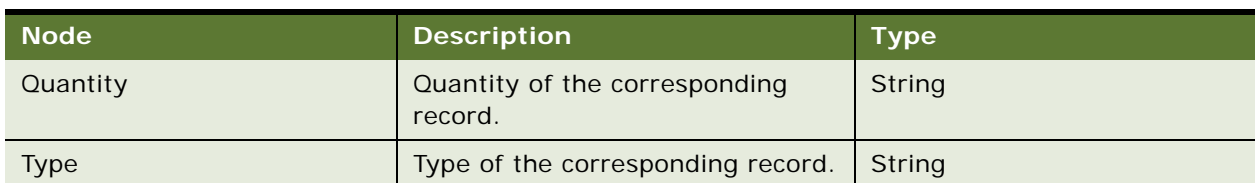

#### Table 721. Request Message Description: SampleDroppedUpdate

## **Response Message Description: SampleDroppedUpdate**

For a description of this response message, see [Table 722.](#page-326-0)

<span id="page-326-0"></span>Table 722. Response Message Description: SampleDroppedUpdate

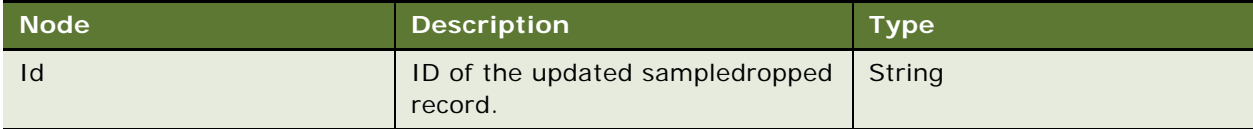

## **Request Message Description: SampleDroppedDelete**

For a description of this request message, see [Table 723.](#page-326-1)

<span id="page-326-1"></span>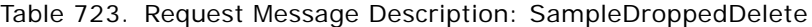

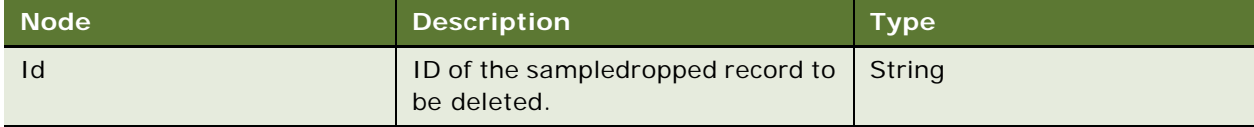

## **Response Message Description: SampleDroppedDelete**

For a description of this response message, see [Table 724.](#page-326-2)

<span id="page-326-2"></span>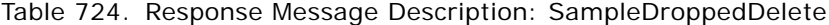

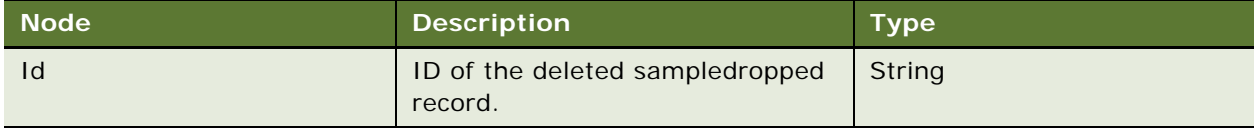

### **Request Message Description: SampleDroppedQueryPage**

For a description of this request message, see [Table 725.](#page-326-3)

#### <span id="page-326-3"></span>Table 725. Request Message Description: SampleDroppedQueryPage

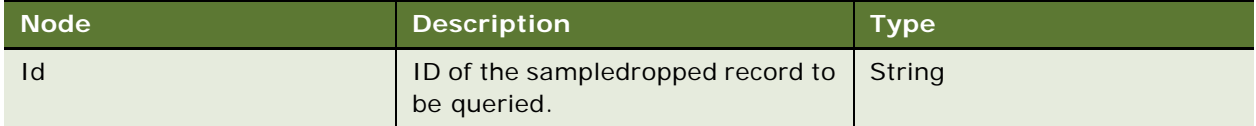

#### **Response Message Description: SampleDroppedQueryPage**

For a description of this response message, see [Table 726.](#page-327-1)

<span id="page-327-1"></span>Table 726. Response Message Description: SampleDroppedQueryPage

| $\blacksquare$ Node $\blacksquare$ | <b>Description</b>              | <b>Type</b> |
|------------------------------------|---------------------------------|-------------|
|                                    | ID of the sampledropped record. | String      |

# **LSSGOP\_SampleDropped Application Interface**

This topic describes the application objects called by this Web service. For more information on application implementation, refer to your application development documentation on Oracle Technology Network.

### **Service Object (Business Service or Workflow)**

For a description of the service objects for this Web service, see [Table 727.](#page-327-2)

## <span id="page-327-2"></span>Table 727. LSSGOP\_SampleDropped Service Object

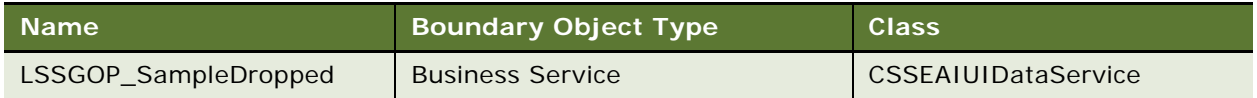

#### **Data Object (Integration Object)**

For a description of the data objects for this Web service, see [Table 728](#page-327-0)

# <span id="page-327-0"></span>Table 728. LSSGOP\_SampleDropped Data Object

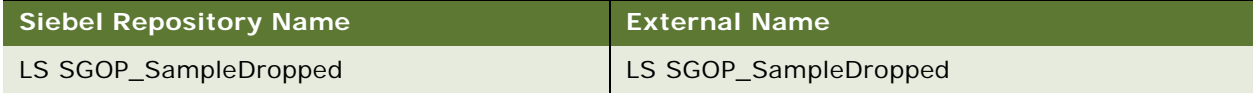

# **Interface Description (WSDL) for LSSGOP\_SampleDropped**

To view the interface description for this Web service, navigate to the documentation library for Siebel Business Applications on Oracle Technology Network, and click the Related Files link next to the link for Siebel CRM Web Services Reference to access a zip file. Extract the files in the zip file.

...\LSSGOP\_SampleDropped\http\_siebel.com\_asi\_LSSGOP\_SampleDropped.WSDL

# **LSSGOP\_SampleInventory**

Use this Web service to create, update, delete, and query records in the SampleInventory object.

# **LSSGOP\_SampleInventory Operations**

This Web service allows you to create, update, delete, and query records in the SampleInventory object. For a list of operations, see [Table 729](#page-328-0).

<span id="page-328-0"></span>Table 729. LSSGOP\_SampleInventory Operations

| <b>Name</b>              | <b>Description</b>                           |
|--------------------------|----------------------------------------------|
| SampleInventoryInsert    | Creates a sample inventory record.           |
| SampleInventoryUpdate    | Updates an existing sample inventory record. |
| SampleInventoryDelete    | Deletes a sample inventory record.           |
| SampleInventoryQueryPage | Queries for a sampleinventory record.        |

# **Request Message Description: SampleInventoryInsert**

For a description of this request message, see [Table 730.](#page-328-1)

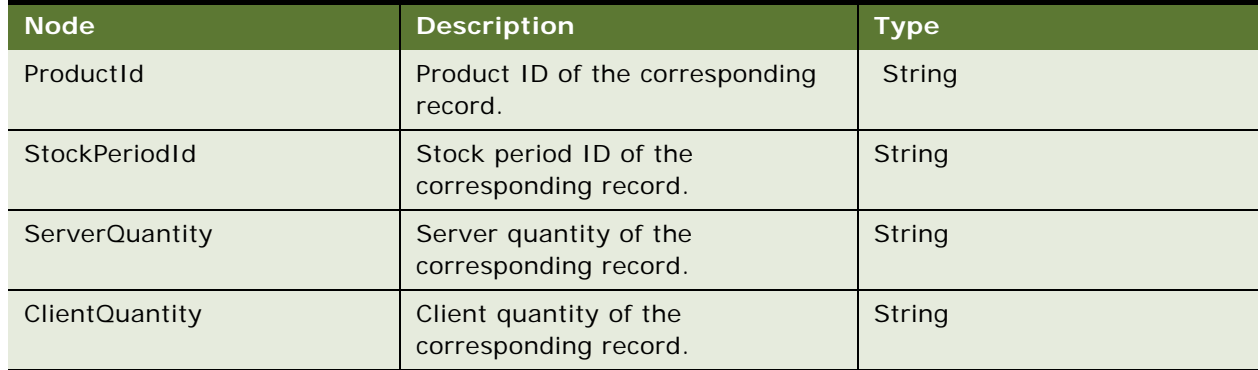

<span id="page-328-1"></span>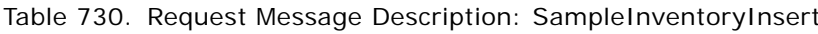

## **Response Message Description: SampleInventoryInsert**

For a description of this response message, see [Table 731](#page-328-2)

<span id="page-328-2"></span>Table 731. Response Message Description: SampleInventoryInsert

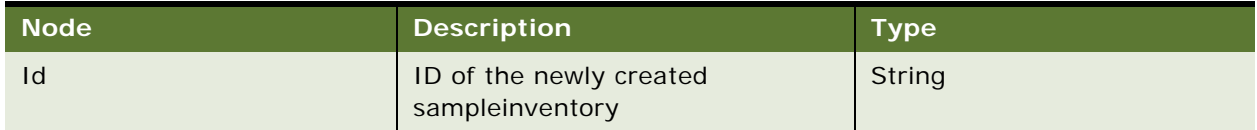

#### **Request Message Description: SampleInventoryUpdate**

For a description of this request message, see [Table 732.](#page-329-0)

| <b>Node</b>    | <b>Description</b>                              | <b>Type</b>   |
|----------------|-------------------------------------------------|---------------|
| Id             | ID of the sample inventory.                     | String        |
| ProductId      | Product ID of the corresponding<br>record.      | String        |
| StockPeriodId  | Stock period ID of the<br>corresponding record. | <b>String</b> |
| ServerQuantity | Server quantity of the<br>corresponding record. | String        |
| ClientQuantity | Client quantity of the<br>corresponding record. | String        |

<span id="page-329-0"></span>Table 732. Request Message Description: SampleInventoryUpdate

# **Response Message Description: SampleInventoryUpdate**

For a description of this response message, see [Table 733.](#page-329-1)

<span id="page-329-1"></span>Table 733. Response Message Description: SampleInventoryUpdate

| <b>Node</b> | <b>Description</b>                                   | <b>Type</b> |
|-------------|------------------------------------------------------|-------------|
| Id          | ID of the updated sample inventory String<br>record. |             |

# **Request Message Description: SampleInventoryDelete**

For a description of this request message, see [Table 734.](#page-329-2)

<span id="page-329-2"></span>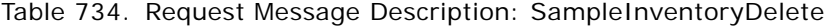

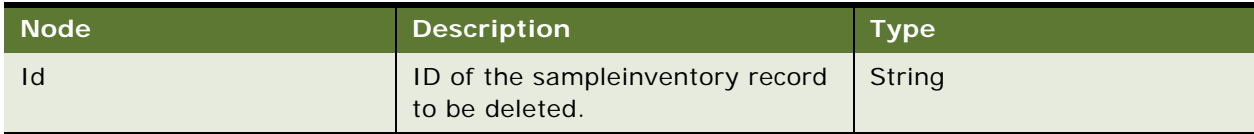

## **Response Message Description: SampleInventoryDelete**

For a description of this response message, see [Table 735.](#page-329-3)

<span id="page-329-3"></span>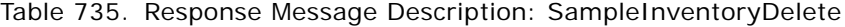

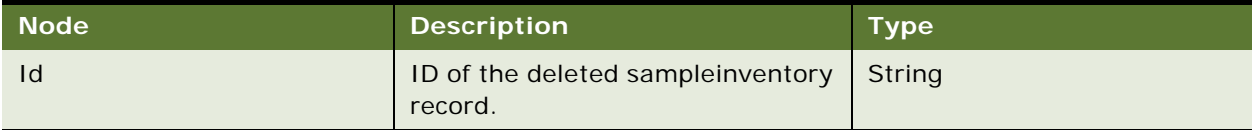

## **Request Message Description: SampleInventoryQueryPage**

For a description of this request message, see [Table 736.](#page-330-0)

<span id="page-330-0"></span>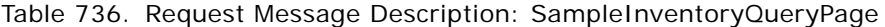

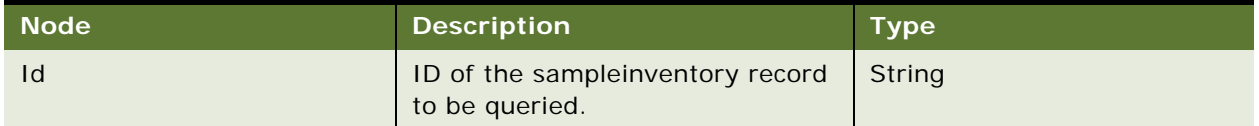

## **Response Message Description: SampleInventoryQueryPage**

For a description of this response message, see [Table 737.](#page-330-1)

<span id="page-330-1"></span>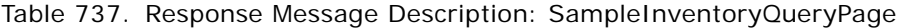

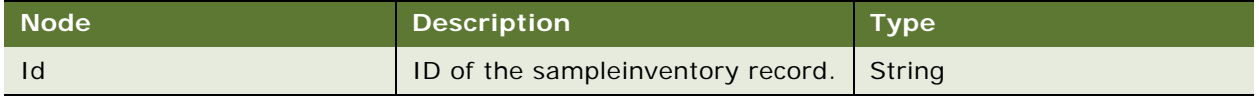

# **LSSGOP\_SampleInventory Application Interface**

This topic describes the application objects called by this Web service. For more information on application implementation, refer to your application development documentation on Oracle Technology Network.

#### **Service Object (Business Service or Workflow)**

For a description of the service objects for this Web service, see [Table 738.](#page-330-2)

<span id="page-330-2"></span>Table 738. LSSGOP\_SampleInventory Service Object

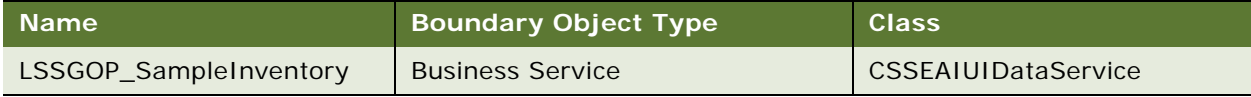

#### **Data Object (Integration Object)**

For a description of the data objects for this Web service, see [Table 739](#page-330-3).

#### <span id="page-330-3"></span>Table 739. LSSGOP\_SampleInventory Data Object

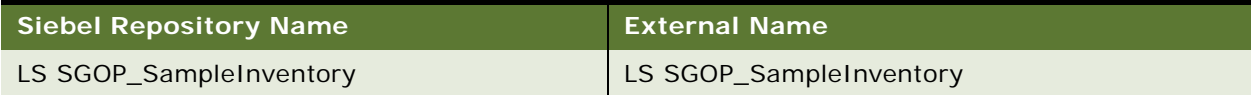

# **Interface Description (WSDL) for LSSGOP\_SampleInventory**

To view the interface description for this Web service, navigate to the documentation library for Siebel Business Applications on Oracle Technology Network, and click the Related Files link next to the link for Siebel CRM Web Services Reference to access a zip file. Extract the files in the zip file.

...\LSSGOP\_SampleInventory\http\_siebel.com\_asi\_LSSGOP\_SampleInventory.WSDL

# **LSSGOP\_SampleTransaction**

Use this Web service to create, update, delete, and query records in the SampleTransaction object.

# **LSSGOP\_SampleTransaction Operations**

This Web service allows you to create, update, delete, and query records in the SampleTransaction object. For a list of operations, see [Table 740](#page-331-0).

<span id="page-331-0"></span>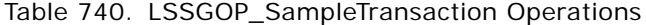

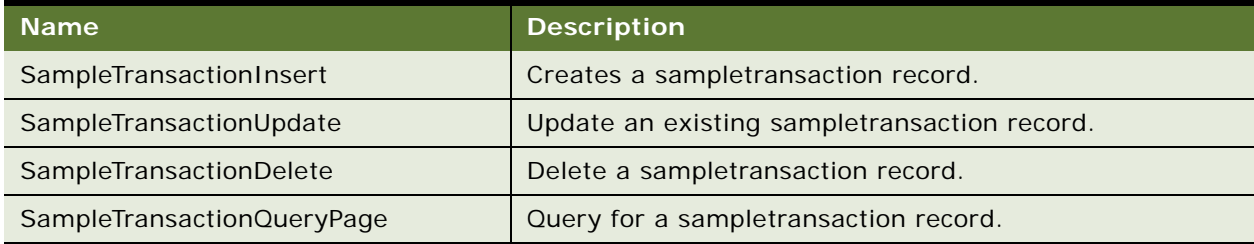

#### **Request Message Description: SampleTransactionInsert**

For a description of this request message, see [Table 741.](#page-331-1)

<span id="page-331-1"></span>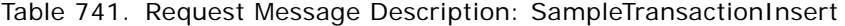

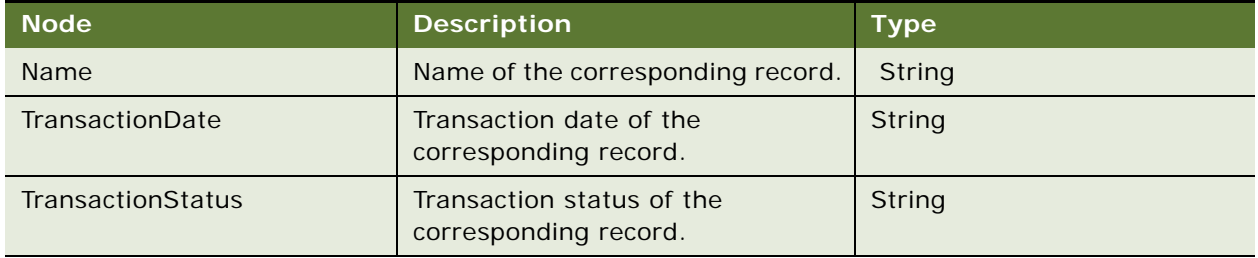

## **Response Message Description: SampleTransactionInsert**

For a description of this response message, see [Table 742.](#page-331-2)

<span id="page-331-2"></span>Table 742. Response Message Description: SampleTransactionInsert

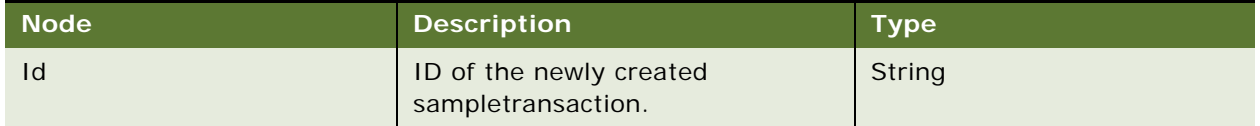

## **Request Message Description: SampleTransactionUpdate**

For a description of this request message, see [Table 743.](#page-332-0)

| <b>Node</b>              | <b>Description</b>                                 | Type   |
|--------------------------|----------------------------------------------------|--------|
| Id                       | ID of the sampletransaction<br>record.             | String |
| <b>Name</b>              | Name of the corresponding record.                  | String |
| TransactionDate          | Transaction date of the<br>corresponding record.   | String |
| <b>TransactionStatus</b> | Transaction status of the<br>corresponding record. | String |

<span id="page-332-0"></span>Table 743. Request Message Description: SampleTransactionUpdate

# **Response Message Description: SampleTransactionUpdate**

For a description of this response message, see [Table 744.](#page-332-1)

### <span id="page-332-1"></span>Table 744. Response Message Description: SampleTransactionUpdate

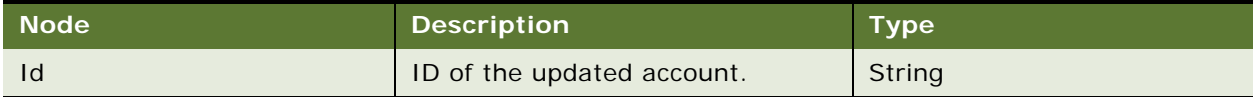

## **Request Message Description: SampleTransactionDelete**

For a description of this request message, see [Table 745.](#page-332-2)

<span id="page-332-2"></span>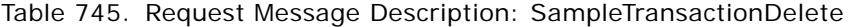

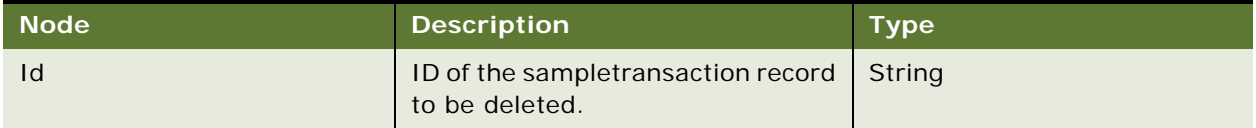

## **Response Message Description: SampleTransactionDelete**

For a description of this response message, see [Table 746.](#page-332-3)

# <span id="page-332-3"></span>Table 746. Response Message Description: SampleTransactionDelete

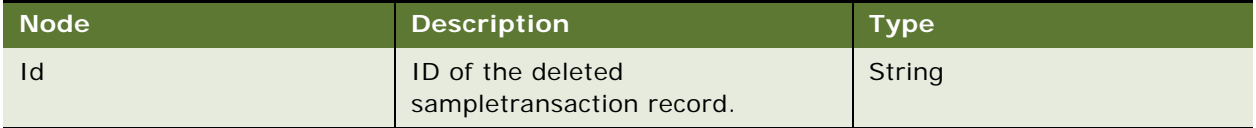

#### **Request Message Description: SampleTransactionQueryPage**

For a description of this request message, see [Table 747.](#page-333-0)

<span id="page-333-0"></span>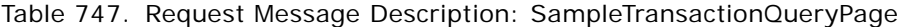

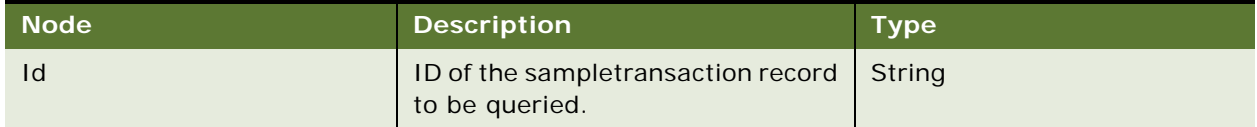

#### **Response Message Description: SampleTransactionQueryPage**

For a description of this response message, see [Table 748.](#page-333-1)

<span id="page-333-1"></span>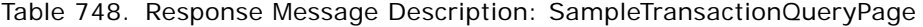

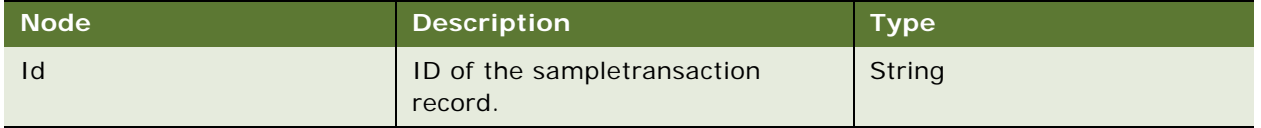

# **LSSGOP\_SampleTransaction Application Interface**

This topic describes the application objects called by this Web service. For more information on application implementation, refer to your application development documentation on Oracle Technology Network.

## **Service Object (Business Service or Workflow)**

For a description of the service objects for this Web service, see [Table 749.](#page-333-2)

<span id="page-333-2"></span>Table 749. LSSGOP\_SampleTransaction Service Object

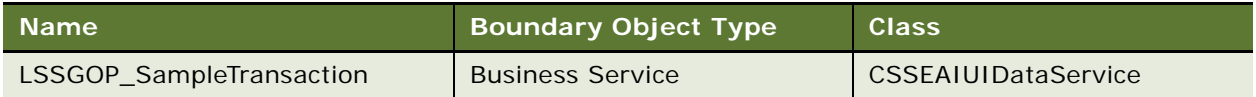

#### **Data Object (Integration Object)**

For a description of the data objects for this Web service, see [Table 750](#page-333-3).

<span id="page-333-3"></span>Table 750. LSSGOP\_SampleTransaction Data Object

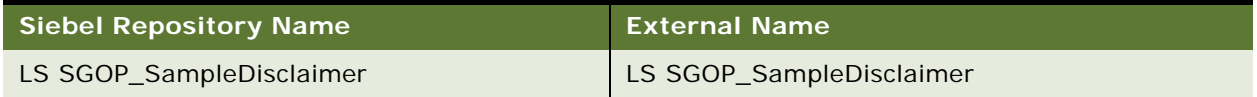

# **Interface Description (WSDL) for LSSGOP\_SampleTransaction**

To view the interface description for this Web service, navigate to the documentation library for Siebel Business Applications on Oracle Technology Network, and click the Related Files link next to the link for Siebel CRM Web Services Reference to access a zip file. Extract the files in the zip file.

...\LSSGOP\_SampleTransaction\http\_siebel.com\_asi\_LSSGOP\_SampleTransaction.WSDL

# **LSSGOP\_Signature**

Use this Web service to create, update, delete, and query records in the Signature object.

# **LSSGOP\_Signature Operations**

This Web service allows you to create, update, delete, and query records in the Signature object. For a list of operations, see [Table 751](#page-334-0).

<span id="page-334-0"></span>Table 751. LSSGOP\_Signature Operations

| <b>Name</b>        | <b>Description</b>                    |
|--------------------|---------------------------------------|
| SignatureInsert    | Creates a signature record.           |
| SignatureUpdate    | Updates an existing signature record. |
| SignatureDelete    | Deletes a signature record.           |
| SignatureQueryPage | Queries for a signature record.       |

## **Request Message Description: SignaturetInsert**

For a description of this request message, see [Table 752.](#page-334-1)

<span id="page-334-1"></span>Table 752. Request Message Description: SignaturetInsert

| <b>Node</b>         | <b>Description</b>                                    | <b>Type</b> |
|---------------------|-------------------------------------------------------|-------------|
| ActivityId          | Activity ID of the corresponding<br>record.           | String      |
| CallDate            | Call date of the corresponding<br>record.             | String      |
| ContactId           | Contact ID of the corresponding<br>record.            | String      |
| DisclaimerId        | Disclaimer ID of the corresponding<br>record.         | String      |
| Signature           | Signature of the corresponding<br>record.             | String      |
| SignatureBodyText   | Signature body text of the<br>corresponding record.   | String      |
| SignatureHeaderText | Signature header text of the<br>corresponding record. | String      |

#### **Response Message Description: SignatureInsert**

For a description of this response message, see [Table 753.](#page-335-0)

<span id="page-335-0"></span>Table 753. Response Message Description: SignatureInsert

| l Node | <b>Description</b>                           | <b>Type</b> |
|--------|----------------------------------------------|-------------|
|        | ID of the newly created<br>signature record. | String      |

## **Request Message Description: SignatureUpdate**

For a description of this request message, see [Table 754.](#page-335-1)

| <b>Node</b>         | <b>Description</b>                                    | <b>Type</b> |
|---------------------|-------------------------------------------------------|-------------|
| Id                  | ID of the signature record.                           | String      |
| ActivityId          | Activity ID of the corresponding<br>record.           | String      |
| CallDate            | Call date of the corresponding<br>record.             | String      |
| ContactId           | Contact ID of the corresponding<br>record.            | String      |
| DisclaimerId        | Disclaimer ID of the corresponding<br>record.         | String      |
| Signature           | Signature of the corresponding<br>record.             | String      |
| SignatureBodyText   | Signature body text of the<br>corresponding record.   | String      |
| SignatureHeaderText | Signature header text of the<br>corresponding record. | String      |

<span id="page-335-1"></span>Table 754. Request Message Description: SignatureUpdate

## **Response Message Description: SignatureUpdate**

For a description of this response message, see [Table 755.](#page-335-2)

<span id="page-335-2"></span>Table 755. Response Message Description: SignatureUpdate

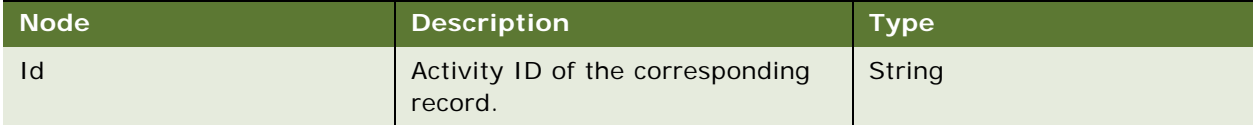

#### **Request Message Description: SignatureDelete**

For a description of this request message, see [Table 756.](#page-336-0)

<span id="page-336-0"></span>Table 756. Request Message Description: SignatureDelete

| l Node l | <b>Description</b>                           | <b>Type</b> |
|----------|----------------------------------------------|-------------|
| Id       | ID of the signature record to be<br>deleted. | String      |

#### **Response Message Description: SignatureDelete**

For a description of this response message, see [Table 757.](#page-336-1)

<span id="page-336-1"></span>Table 757. Response Message Description: SignatureDelete

| <b>Node</b> | <b>Description</b>                         | $T$ ype |
|-------------|--------------------------------------------|---------|
|             | ID of the deleted signature record. String |         |

## **Request Message Description: SignatureQueryPage**

For a description of this request message, see [Table 758.](#page-336-2)

<span id="page-336-2"></span>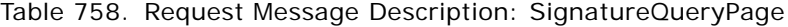

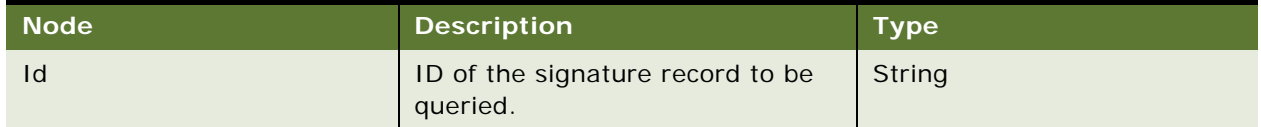

## **Response Message Description: SignatureQueryPage**

For a description of this response message, see [Table 759.](#page-336-3)

<span id="page-336-3"></span>Table 759. Response Message Description: SignatureQueryPage

| Node | <b>Description</b>          | <b>Type</b> |
|------|-----------------------------|-------------|
|      | ID of the signature record. | String      |

# **LSSGOP\_Signature Application Interface**

This topic describes the application objects called by this Web service. For more information on application implementation, refer to your application development documentation on Oracle Technology Network.

#### **Service Object (Business Service or Workflow)**

For a description of the service objects for this Web service, see [Table 760.](#page-337-0)

<span id="page-337-0"></span>Table 760. LSSGOP\_Signature Service Object

| ⊺Name '          | <b>Boundary Object Type</b> | <b>Class</b>               |
|------------------|-----------------------------|----------------------------|
| LSSGOP_Signature | <b>Business Service</b>     | <b>CSSEAIUIDataService</b> |

#### **Data Object (Integration Object)**

For a description of the data objects for this Web service, see [Table 761](#page-337-1).

<span id="page-337-1"></span>Table 761. LSSGOP\_Signature Data Object

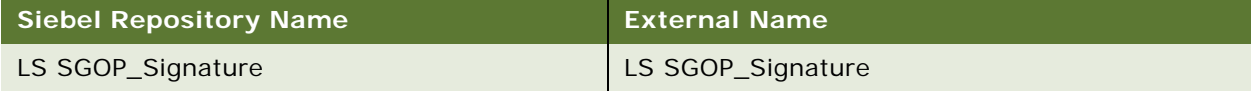

# **Interface Description (WSDL) for LSSGOP\_Signature**

To view the interface description for this Web service, navigate to the documentation library for Siebel Business Applications on Oracle Technology Network, and click the Related Files link next to the link for Siebel CRM Web Services Reference to access a zip file. Extract the files in the zip file.

...\LSSGOP\_Signature\http\_siebel.com\_asi\_LSSGOP\_Signature.WSDL

# **LSSGOP\_TransactionItem**

Use this Web service to create, update, delete, and query records in the TransactionItem object.

# **LSSGOP\_TransactionItem Operations**

This Web service allows you to create, update, delete, and query records in the TransactionItem object. For a list of operations, see [Table 762](#page-337-2).

<span id="page-337-2"></span>Table 762. LSSGOP\_TransactionItem Operations

| Name.                    | Description                                |
|--------------------------|--------------------------------------------|
| TransactionItemInsert    | Creates a transactionitem record.          |
| TransactionItemUpdate    | Updates a existing transactionitem record. |
| TransactionItemDelete    | Deletes a transactionitem record.          |
| TransactionItemQueryPage | Queries for a transactionitem record.      |

## **Request Message Description: TransactionItemInsert**

For a description of this request message, see [Table 763.](#page-338-0)

| <b>Node</b>         | <b>Description</b>                                    | <b>Type</b>   |
|---------------------|-------------------------------------------------------|---------------|
| ProductId           | Product ID of the corresponding<br>record.            | String        |
| SampleTransactionId | Sample transaction ID of the<br>corresponding record. | <b>String</b> |
| Lot                 | Lot of the corresponding record.                      | String        |
| LineNumber          | Line number of the corresponding<br>record.           | <b>String</b> |
| <b>ItemStatus</b>   | Item status of the corresponding<br>record.           | <b>String</b> |
| Quantity            | Quantity of the corresponding<br>record.              | <b>String</b> |

<span id="page-338-0"></span>Table 763. Request Message Description: TransactionItemInsert

## **Response Message Description: TransactionItemInsert**

For a description of this response message, see [Table 764.](#page-338-1)

<span id="page-338-1"></span>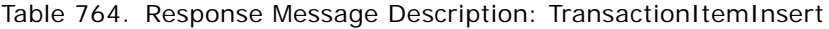

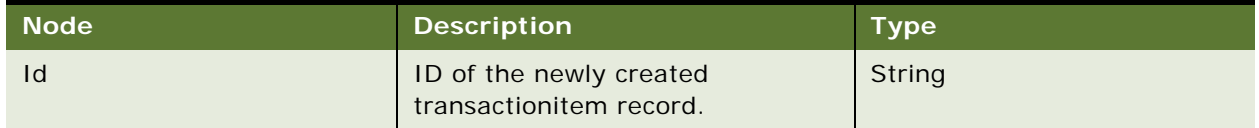

## **Request Message Description: TransactionItemUpdate**

For a description of this request message, see [Table 765.](#page-338-2)

<span id="page-338-2"></span>Table 765. Request Message Description: TransactionItemUpdat

| <b>Node</b>         | <b>Description</b>                                    | <b>Type</b>   |
|---------------------|-------------------------------------------------------|---------------|
| Id                  | ID of the transactionitem record.                     | <b>String</b> |
| ProductId           | Product ID of the corresponding<br>record.            | String        |
| SampleTransactionId | Sample transaction ID of the<br>corresponding record. | String        |
| Lot                 | Lot of the corresponding record.                      | <b>String</b> |
| LineNumber          | Line number of the corresponding<br>record.           | String        |

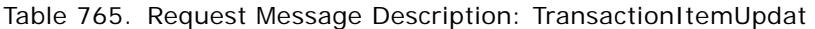

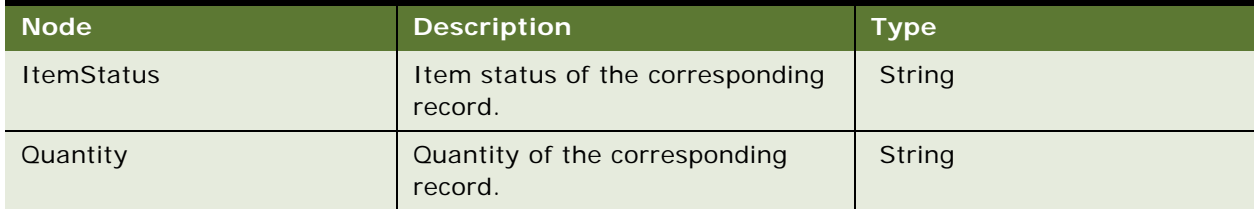

#### **Response Message Description: TransactionItemUpdate**

For a description of this response message, see [Table 766.](#page-339-0)

<span id="page-339-0"></span>Table 766. Response Message Description: TransactionItemUpdate

| Node | <b>Description</b>         | Type   |
|------|----------------------------|--------|
|      | ID of the updated account. | String |

## **Request Message Description: TransactionItemDelete**

For a description of this request message, see [Table 767.](#page-339-1)

<span id="page-339-1"></span>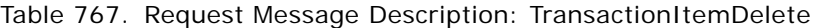

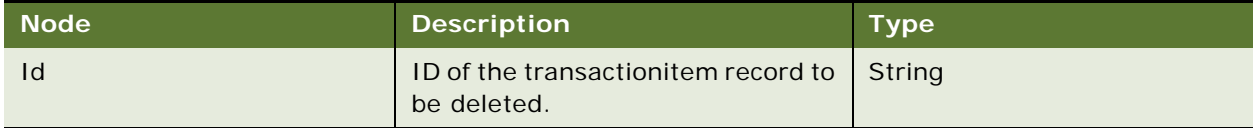

## **Response Message Description: TransactionItemDelete**

For a description of this response message, see [Table 768.](#page-339-2)

<span id="page-339-2"></span>Table 768. Response Message Description: TransactionItemDelete

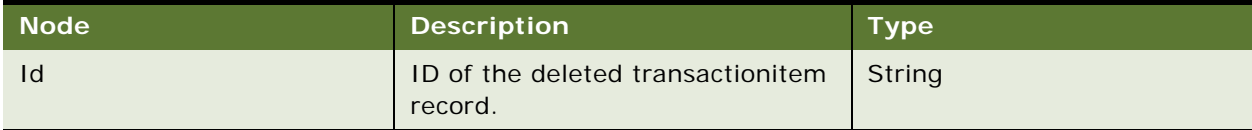

### **Request Message Description: TransactionItemQueryPage**

For a description of this request message, see [Table 769.](#page-339-3)

## <span id="page-339-3"></span>Table 769. Request Message Description: TransactionItemQueryPage

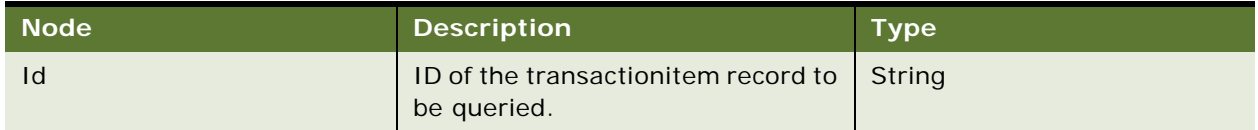

## **Response Message Description: TransactionItemQueryPage**

For a description of this response message, see [Table 770.](#page-340-0)

<span id="page-340-0"></span>Table 770. Response Message Description: TransactionItemQueryPage

| <b>Node</b> | <b>Description</b>                | <b>Type</b> |
|-------------|-----------------------------------|-------------|
|             | ID of the transactionitem record. | String      |

# **LSSGOP\_TransactionItem Application Interface**

This topic describes the application objects called by this Web service. For more information on application implementation, refer to your application development documentation on Oracle Technology Network.

## **Service Object (Business Service or Workflow)**

For a description of the service objects for this Web service, see [Table 771.](#page-340-1)

## <span id="page-340-1"></span>Table 771. LSSGOP\_TransactionItem Service Object

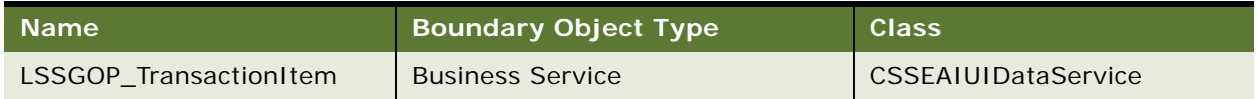

## **Data Object (Integration Object)**

For a description of the data objects for this Web service, see [Table 772](#page-340-2).

# <span id="page-340-2"></span>Table 772. LSSGOP\_TransactionItem Data Object

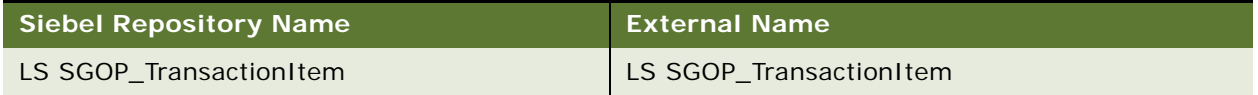

# **Interface Description (WSDL) for LSSGOP\_TransactionItem**

To view the interface description for this Web service, navigate to the documentation library for Siebel Business Applications on Oracle Technology Network, and click the Related Files link next to the link for Siebel CRM Web Services Reference to access a zip file. Extract the files in the zip file.

...\LSSGOP\_TransactionItem\http\_siebel.com\_asi\_LSSGOP\_TransactionItem.WSDL

# **ModificationTracking**

Use this Web service to query records in the ModificationTracking object.

# **ModificationTracking Operations**

This Web service allows you to query records in the ModificationTracking object. For a list of operations, see [Table 773.](#page-341-0)

<span id="page-341-0"></span>Table 773. ModificationTracking Operations

| <b>Name</b> | <b>Description</b>                     |
|-------------|----------------------------------------|
| QueryPage   | Creates a modificationtracking record. |

#### **Request Message Description: QueryPage**

For a description of this request message, see [Table 774.](#page-341-1)

<span id="page-341-1"></span>Table 774. Request Message Description: QueryPage

| ∣ Node' | <b>Description</b>                                             | <b>Type</b> |
|---------|----------------------------------------------------------------|-------------|
|         | ID of a modificationtracking record   String<br>to be queried. |             |

#### **Response Message Description: QueryPage**

For a description of this response message, see [Table 775.](#page-341-2)

<span id="page-341-2"></span>Table 775. Response Message Description: QueryPage

| Node | <b>Description</b>                      | <b>Type</b> |
|------|-----------------------------------------|-------------|
|      | ID of a modificationtracking<br>record. | String      |

# **ModificationTracking Application Interface**

This topic describes the application objects called by this Web service. For more information on application implementation, refer to your application development documentation on Oracle Technology Network.

## **Service Object (Business Service or Workflow)**

For a description of the service objects for this Web service, see [Table 776.](#page-341-3)

<span id="page-341-3"></span>Table 776. ModificationTracking Service Object

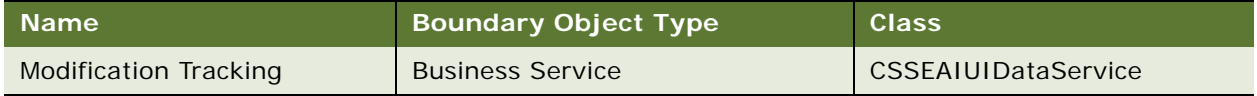

#### **Data Object (Integration Object)**

For a description of the data objects for this Web service, see [Table 777](#page-342-0).

<span id="page-342-0"></span>Table 777. ModificationTracking Data Object

| Siebel Repository Name | <b>External Name</b>          |
|------------------------|-------------------------------|
| Modification Tracking  | LS SGOP Modification Tracking |

# **Interface Description (WSDL) for ModificationTracking**

To view the interface description for this Web service, navigate to the documentation library for Siebel Business Applications on Oracle Technology Network, and click the Related Files link next to the link for Siebel CRM Web Services Reference to access a zip file. Extract the files in the zip file.

...\ModificationTracking\http\_siebel.com\_asi\_ModificationTracking.WSDL

# **LSSGOP\_ModificationTrackingPurge**

Use this Web service to delete records from the ModificationTracking object.

# **LSSGOP\_ModificationTrackingPurge Operations**

This Web service allows you to delete records from the ModificationTracking object. For a list of operations, see [Table 778.](#page-342-1)

<span id="page-342-1"></span>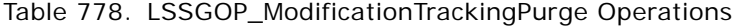

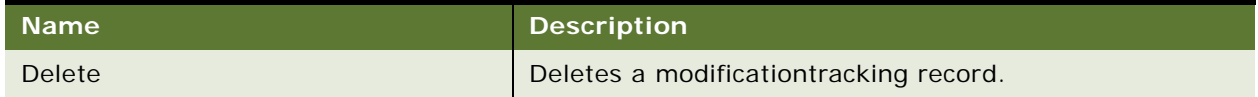

#### **Request Message Description: Delete**

For a description of this request message, see [Table 779.](#page-342-2)

<span id="page-342-2"></span>Table 779. Request Message Description: Delete

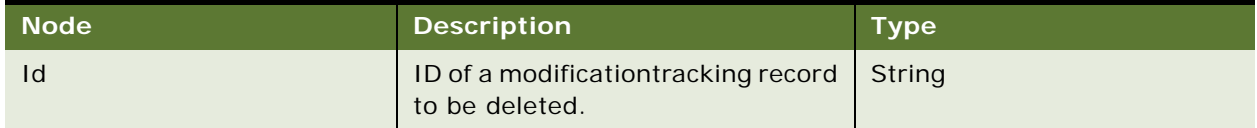

#### **Response Message Description: Delete**

For a description of this response message, see [Table 780.](#page-343-0)

<span id="page-343-0"></span>Table 780. Response Message Description: Delete

| ⊾Node' | <b>Description</b>                              | <b>Type</b> |
|--------|-------------------------------------------------|-------------|
| Id     | ID of a deleted<br>modificationtracking record. | String      |

# **LSSGOP\_ModificationTrackingPurge Application Interface**

This topic describes the application objects called by this Web service. For more information on application implementation, refer to your application development documentation on Oracle Technology Network.

#### **Service Object (Business Service or Workflow)**

For a description of the service objects for this Web service, see [Table 781.](#page-343-1)

<span id="page-343-1"></span>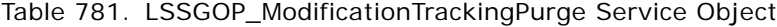

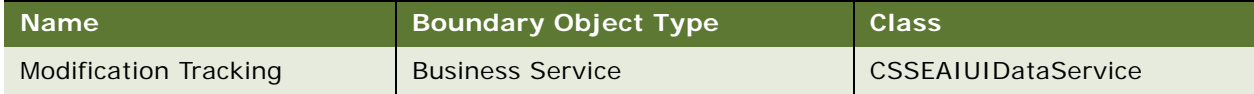

#### **Data Object (Integration Object)**

For a description of the data objects for this Web service, see [Table 782](#page-343-2).

<span id="page-343-2"></span>Table 782. LSSGOP\_ModificationTrackingPurge Service Object

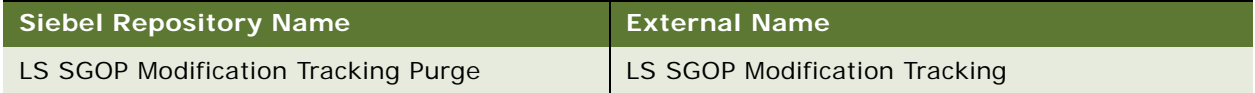

# **Interface Description (WSDL) for LSSGOP\_ModificationTrackingPurge**

To view the interface description for this Web service, navigate to the documentation library for Siebel Business Applications on Oracle Technology Network, and click the Related Files link next to the link for Siebel CRM Web Services Reference to access a zip file. Extract the files in the zip file.

...\LSSGOP ModificationTrackingPurge\http\_siebel.com\_asi\_ModificationTrackingPurge.WSD  $\mathbf{L}$ 

# **MatchAccountSiebelReqABCSImpl**

Use this outbound Web service to synchronize account details with the participating application by fetching the account details from the Siebel database. This Web service is called when the fetch process is triggered in the Siebel application from the Account list or form applets and also from the Match Account pop-up applet.

# **MatchAccountSiebelReqABCSImpl Operations**

For a list of operations associated with this Web service, see [Table 783.](#page-344-0)

<span id="page-344-0"></span>Table 783. MatchAccountSiebelReqABCSImpl Operations

| <b>Name</b>  | <b>Description</b>                                                                                                    |
|--------------|----------------------------------------------------------------------------------------------------|
| MatchAccount | Use this Web service to query an account to satisfy search<br>criteria from a participating application and display the<br>results in the Siebel CRM application without storing the<br>data inthe Siebel database. This operation is called from<br>the Match Account pop-up window when a user clicks the<br>Go button to query account details from the participating<br>application. |

## **Request Message Description: MatchAccount**

For a description of this request message, see [Table 784.](#page-344-1)

<span id="page-344-1"></span>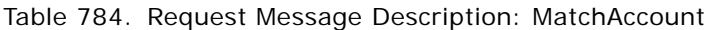

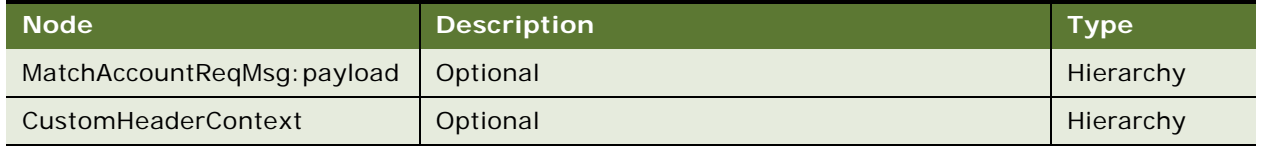

## **Response Message Description: MatchAccount**

For a description of this response message, see [Table 785.](#page-344-2)

<span id="page-344-2"></span>Table 785. Request Message Description: MatchAccount

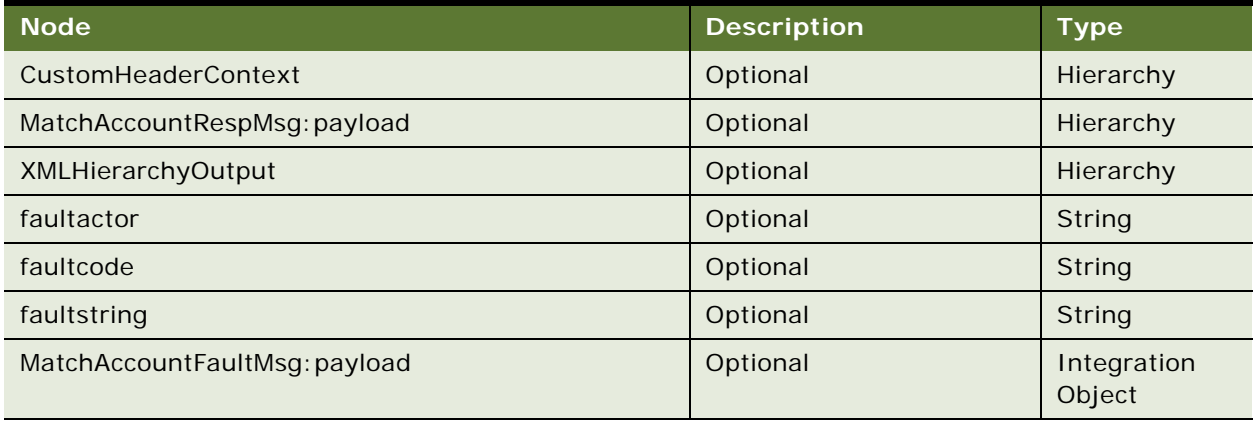

# **MatchAccountSiebelReqABCSImpl Application Interface**

This topic describes the application objects called by this Web service. For more information on application implementation, refer to your application development documentation on Oracle Technology Network.

#### **Service Object (Business Service or Workflow)**

For a description of the service objects for this Web service, see [Table 786.](#page-345-1)

<span id="page-345-1"></span>Table 786. MatchAccountSiebelReqABCSImpl Service Object

| Siebel Repository Name                           | <b>Boundary Object</b><br>Type | <b>Class</b>   |
|--------------------------------------------------|--------------------------------|----------------|
| <b>SSWI External Account Integration Process</b> | Workflow                       | Not applicable |

#### **Data Object (Integration Object)**

For a description of data objects for this Web service, see [Table 787.](#page-345-2)

<span id="page-345-2"></span>Table 787. MatchAccountSiebelReqABCSImpl Data Object

| Siebel Repository Name | L External Name ' |
|------------------------|-------------------|
| SWIMatchAccountVBCIO   | Account           |
| Fault                  | Fault             |

#### **Methods**

For a description of the methods for this Web service, see [Table 788.](#page-345-0)

<span id="page-345-0"></span>Table 788. MatchAccountSiebelReqABCSImpl Methods

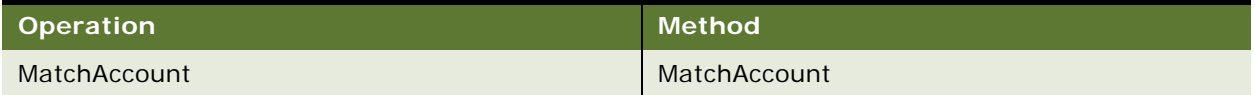

# **Interface Description (WSDL) for MatchAccountSiebelReqABCSImpl**

To view the interface description for this Web service, navigate to the documentation library for Siebel Business Applications on Oracle Technology Network, and click the Related Files link next to the link for *Siebel CRM Web Services Reference* to access a zip file. Extract the files in the zip file.

#### **WSDL**

... WSDL\MatchAccountSiebel ReqABCSImpl.wsdl

# **MatchContactSiebelReqABCSImpl**

Use this outbound Web service to synchronize Contact details with the participating application and the Siebel database. This Web service is called from the Siebel application when the fetch process is called from the Contact list or form applets and also from the Match Contact pop-up applet.

# **MatchContactSiebelReqABCSImpl Operations**

For a list of operations associated with this Web service, see [Table 789.](#page-346-0)

## <span id="page-346-0"></span>Table 789. MatchContactSiebelReqABCSImpl Operations

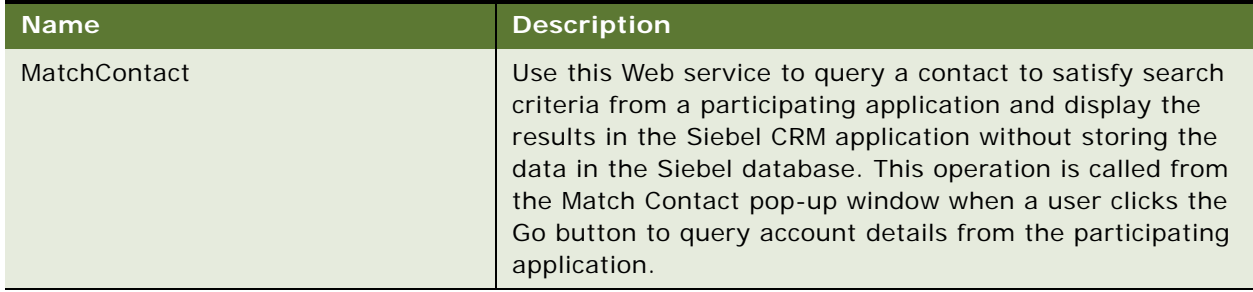

## **Request Message Description: MatchContact**

For a description of this request message, see [Table 790.](#page-346-1)

<span id="page-346-1"></span>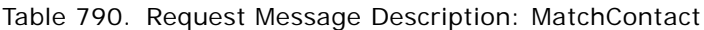

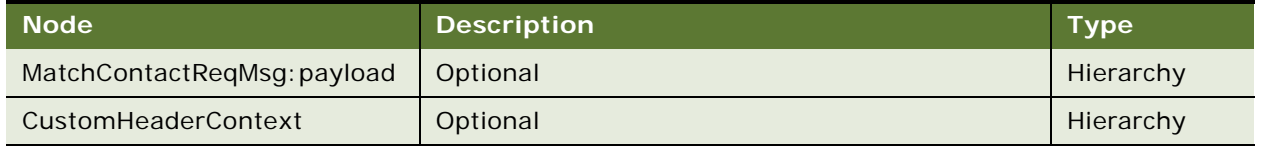

## **Response Message Description: MatchContact**

For a description of this response message, see [Table 791.](#page-346-2)

<span id="page-346-2"></span>Table 791. Response Message Description: MatchContact

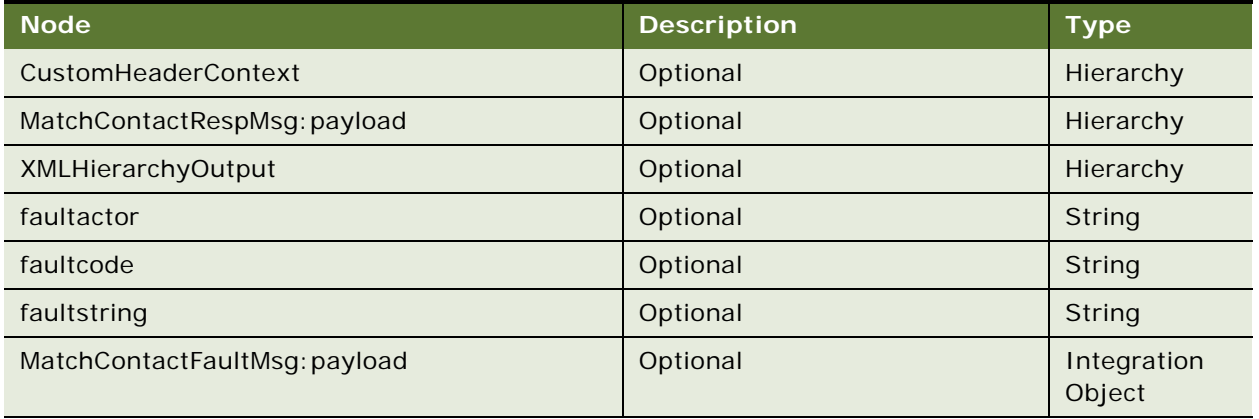

# **MatchContactSiebelReqABCSImpl Application Interface**

This topic describes the application objects called by this Web service. For more information on application implementation, refer to your application development documentation on Oracle Technology Network.

#### **Service Object (Business Service or Workflow)**

For a description of the service objects for this Web service, see [Table 792.](#page-347-1)

<span id="page-347-1"></span>Table 792. MatchContactSiebelReqABCSImpl Service Object

| <b>Siebel Repository Name</b>            | <b>Boundary Object</b><br><b>Type</b> | <b>Class</b>   |
|------------------------------------------|---------------------------------------|----------------|
| SWI External Contact Integration Process | Workflow                              | Not applicable |

#### **Data Object (Integration Object)**

For a description of data objects for this Web service, see [Table 793.](#page-347-2)

<span id="page-347-2"></span>Table 793. MatchContactSiebelReqABCSImpl Data Object

| Siebel Repository Name | <b>External Name</b> |
|------------------------|----------------------|
| SWIMatchAccountVBCIO   | SWIMatchContactVBCIO |
| Fault                  | Fault                |

## **Methods**

For a description of the methods for this Web service, see [Table 794.](#page-347-0)

<span id="page-347-0"></span>Table 794. MatchAccountSiebelReqABCSImpl Methods

| <b>Operation</b> | <b>Method</b> |
|------------------|---------------|
| MatchContact     | MatchContact  |

# **MktgDeduplicationService**

Use this Web service to check whether a duplicate record exists for an account, contact, opportunity or prospect.

# **Mktg Deduplication Service Operations**

For a list of operations associated with this Web service, see [Table 795.](#page-347-3)

<span id="page-347-3"></span>Table 795. Mktg Deduplication Service Operations

| <b>Node</b>                              | <b>Description</b>                                                                                                    |
|------------------------------------------|----------------------------------------------------------------------------------------------------|
| MktgDeduplicationServiceMatchAccount     | Matches account information provided with the<br>accounts in the system and returns the row ids of the<br>duplicates found with the score for each account. |
| MktgDeduplicationServiceMatchOpportunity | Matches the opportunities.                                                                                                    |
| MktgDeduplicationServiceMatchProspect    | Matches the prospects.                                                                                                    |
| MktgDeduplicationServiceMatchContact     | Matches the contacts.                                                                                                    |

## **Request Message Description: MktgDeduplicationServiceMatchAccount**

For a description of this request message, see [Table 796.](#page-348-0)

| <b>Node</b>                           | <b>Description</b>                                            | Type   |
|---------------------------------------|---------------------------------------------------------------|--------|
| <b>DUNS Number</b>                    | Dun and Bradstreet data universal<br>numbering system number. | String |
| <b>Name</b>                           | Account name.                                                 | String |
| Primary Account City                  | City name.                                                    | String |
| Primary Account Country               | Country name.                                                 | String |
| Primary Account Postal Code           | City postal code.                                             | String |
| <b>Primary Account State</b>          | State.                                                        | String |
| <b>Primary Account Street Address</b> | Street address of primary account.                            | String |

<span id="page-348-0"></span>Table 796. Request Message Description: MktgDeduplicationServiceMatchAccount

# **Response Message Description: MktgDeduplicationServiceMatchAccount**

For a description of this response message, see [Table 797.](#page-348-1)

<span id="page-348-1"></span>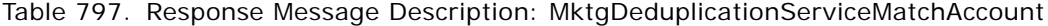

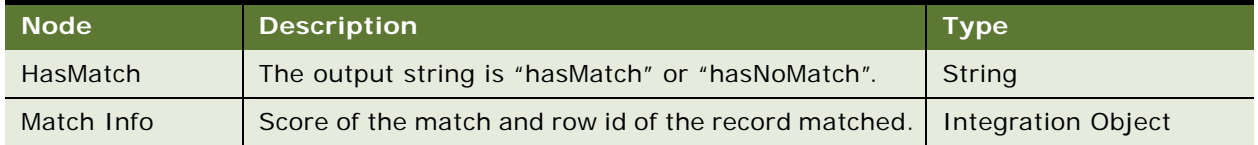

# **Response Message Description: MktgDeduplicationServiceMatchOpportunity**

For a description of this response message, see [Table 798.](#page-348-2)

<span id="page-348-2"></span>Table 798. Response Message Description: MktgDeduplicationServiceMatchOpportunity

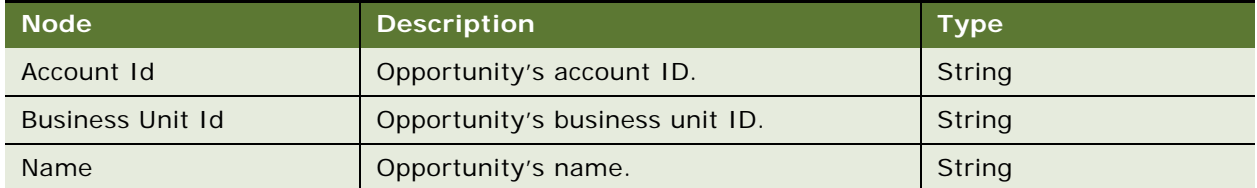

# **Response Message Description: MktgDeduplicationServiceMatchOpportunity**

For a description of this response message, see [Table 799.](#page-349-0)

| <b>Node</b> | <b>Description</b>                                      | <b>Type</b>               |
|-------------|---------------------------------------------------------|---------------------------|
| HasMatch    | Output string as "hasMatch" or "hasNoMatch".            | String                    |
| Match Info  | Score of the match and row id of the record<br>matched. | <b>Integration Object</b> |

<span id="page-349-0"></span>Table 799. Response Message Description: MktgDeduplicationServiceMatchOpportunity

## **Request Message Description: MktgDeduplicationServiceMatchProspect**

For a description of this request message, see [Table 800.](#page-349-1)

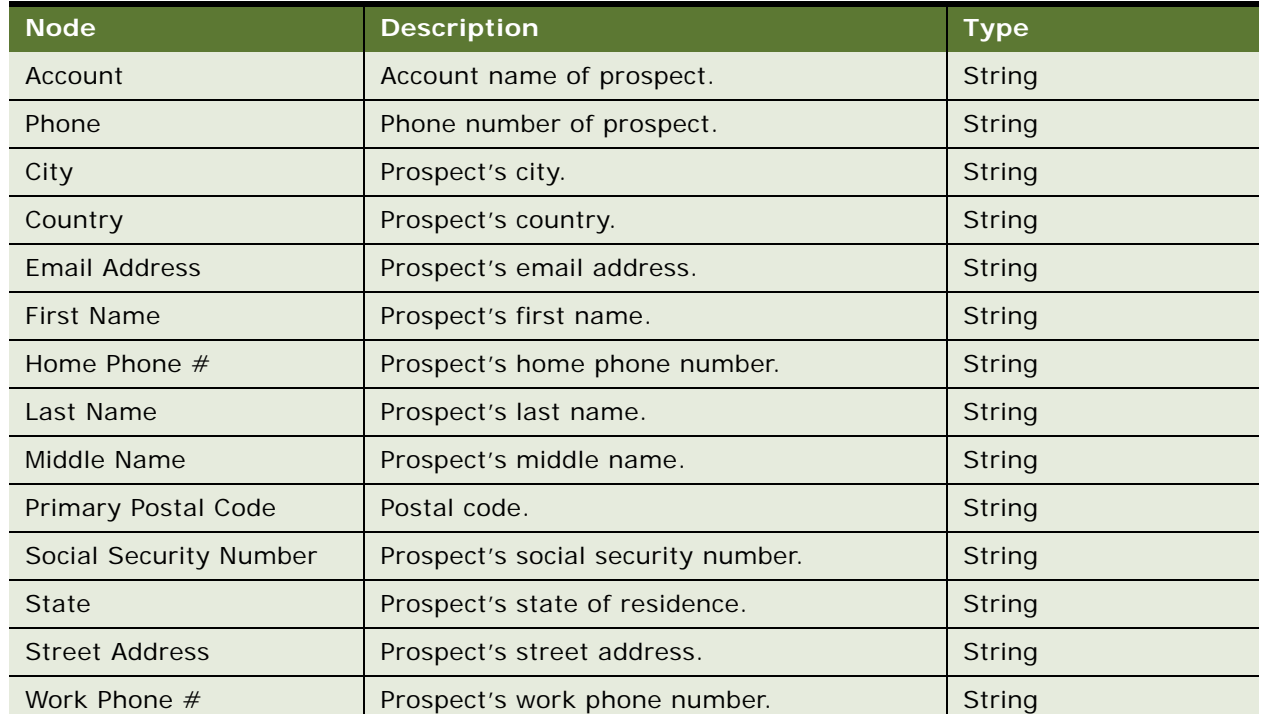

<span id="page-349-1"></span>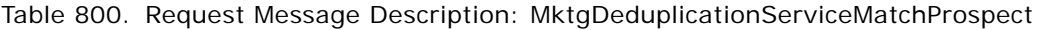

# **Response Message Description: MktgDeduplicationServiceMatchProspect** For a description of this response message, see [Table 801.](#page-349-2)

<span id="page-349-2"></span>Table 801. Response Message Description: MktgDeduplicationServiceMatchProspect

| Node <sup></sup> | <b>Description</b>                                   | Type               |
|------------------|------------------------------------------------------|--------------------|
| HasMatch         | Output String as "hasMatch" or "hasNoMatch".         | String             |
| Match Info       | Score of the match and row id of the record matched. | Integration Object |

## **Request Message Description: MktgDeduplicationServiceMatchContact**

For a description of this request message, see [Table 802.](#page-350-0)

| <b>Node</b>            | <b>Description</b>                | <b>Type</b> |
|------------------------|-----------------------------------|-------------|
| Account                | Account name of contact.          | String      |
| <b>Birth Date</b>      | Contact's birth date.             | String      |
| Phone                  | Contact's phone number.           | String      |
| City                   | Contact's city of residence.      | String      |
| Country                | Contact's country of residence.   | String      |
| <b>Email Address</b>   | Contact's email address.          | String      |
| <b>First Name</b>      | Contact's first name.             | String      |
| Home Phone #           | Contact's home phone number.      | String      |
| Last Name              | Contact's last name.              | String      |
| Middle Name            | Contact's middle name.            | String      |
| Primary Postal Code    | Contact's primary postal code.    | String      |
| Social Security Number | Contact's social security number. | String      |
| State                  | Contact's state of residence.     | String      |
| <b>Street Address</b>  | Contact's street address.         | String      |
| Work Phone #           | Contact's work phone number.      | String      |

<span id="page-350-0"></span>Table 802. Request Message Description: MktgDeduplicationServiceMatchContact

# **Response Message Description: MktgDeduplicationServiceMatchContact**

For a description of this response message, see [Table 803.](#page-350-1)

<span id="page-350-1"></span>Table 803. Response Message Description: MktgDeduplicationServiceMatchContact

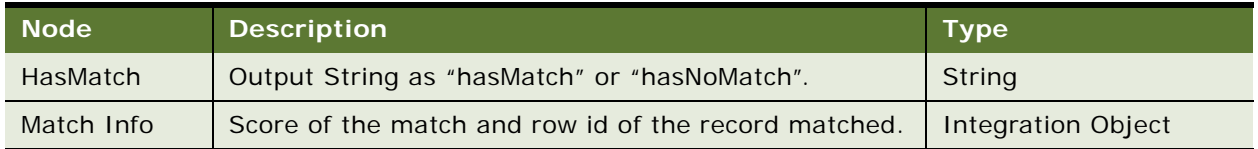

# **MktgImportDeduplicationService Application Interface**

This topic describes the application objects called by this Web service. For more information on application implementation, refer to your application development documentation on Oracle Technology Network.

#### **Data Object (Integration Object)**

For a description of data objects for this Web service, see [Table 804.](#page-351-0)

<span id="page-351-0"></span>Table 804. MktgImportDeduplicationService Data Object

| Siebel Repository Name | <b>External Name</b>      |
|------------------------|---------------------------|
| Mktg Deduplication     | <b>Mktg Deduplication</b> |

# **Example Package for MktgDeduplicationService**

To view an example of messages for this Web service, navigate to the documentation library for Siebel Business Applications on Oracle Technology Network, and click the Related Files link next to the link for *Siebel CRM Web Services Reference* to access a zip file. Extract the files in the zip file.

## **Request (MatchAccount)**

See the following file to view the sample code:

...\MktgDeduplicationService\MatchAccount\_request.xml

#### **Response (MatchAccount)**

See the following file to view the sample code:

...\MktgDeduplicationService\MatchAccount\_response.xml

#### **Request (MatchOpportunity)**

See the following file to view the sample code:

...\MktgDeduplicationService\MatchOpportuntity\_request.xml

#### **Response (MatchOpportunity)**

See the following file to view the sample code:

... \MktgDeduplicationService\MatchOpportuntity\_response.xml

#### **Request (MatchProspect)**

See the following file to view the sample code:

...\MktgDeduplicationService\MatchProspect\_request.xml

#### **Response (MatchProspect)**

See the following file to view the sample code:

...\MktgDeduplicationService\MatchProspect\_response.xml

#### **Request (MatchContact)**

See the following file to view the sample code:

...\MktgDeduplicationService\MatchContact\_request.xml

#### **Response (MatchContact)**

See the following file to view the sample code:

...\MktgDeduplicationService\MatchContact\_response.xml

# **Interface Description (WSDL) for Mktg Deduplication Service**

To view the interface description for this Web service, navigate to the documentation library for Siebel Business Applications on Oracle Technology Network, and click the Related Files link next to the link for *Siebel CRM Web Services Reference* to access a zip file. Extract the files in the zip file.

...\MktgDeduplicationService\MktgDedup.wsdl

# **MktgImportService**

This Web service is used for all the imports into the Siebel Marketing application such as Leads, Contacts, Prospects and so on.

# **Mktg Import Service Operations**

For a list of operations associated with this Web service, see [Table 805.](#page-352-0)

<span id="page-352-0"></span>Table 805. Mktg Import Service Operations

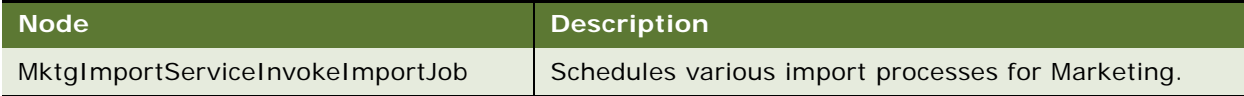

### **Request Message Description: MktgImportServiceInvokeImportJob**

This method gets the details of the records from the business component Invoke Import Jobs and schedules the import process. For a description of this request message, see [Table 806](#page-352-1).

<span id="page-352-1"></span>Table 806. Request Message Description: MktgImportServiceInvokeImportJob

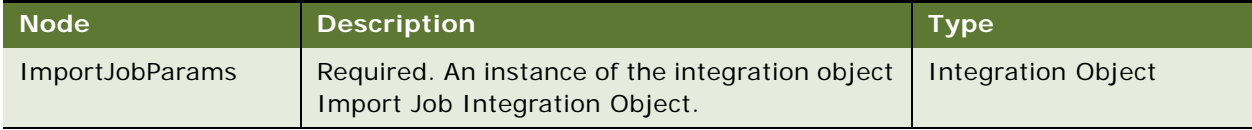

### **Response Message Description: MktgImportServiceInvokeImportJob**

For a description of this response message, see [Table 807.](#page-353-0)

| <b>Node</b>   | <b>Description</b>                 | Type   |
|---------------|------------------------------------|--------|
| ErrorCode     | Error code values are OK or NOTOK. | String |
| Error Message | Error message (if any)             | String |

<span id="page-353-0"></span>Table 807. Response Message Description: MktgImportServiceInvokeImportJob

# **Mktg Import Service Application Interface**

This topic describes the application objects called by this Web service. For more information on application implementation, refer to your application development documentation on Oracle Technology Network.

#### **Service Object (Business Service or Workflow)**

For a description of the service objects for this Web service, see [Table 808.](#page-353-1)

<span id="page-353-1"></span>Table 808. Mktg Import Service Service Object

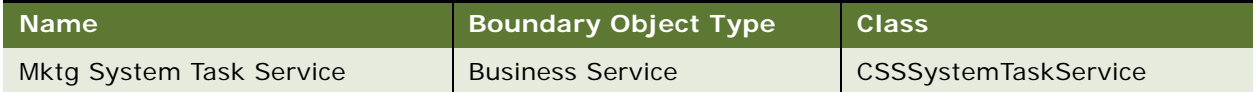

## **Data Object (Integration Object)**

For a description of data objects for this Web service, see [Table 809.](#page-353-2)

<span id="page-353-2"></span>Table 809. Mktg Import Service Data Object

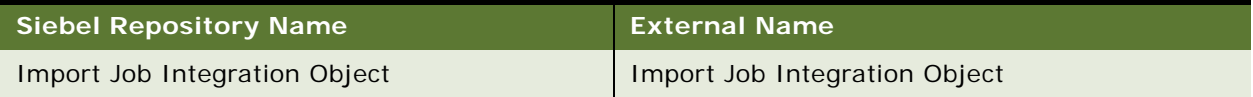

# **Example Package for MktgImportService**

To view an example of messages for this Web service, navigate to the documentation library for Siebel Business Applications on Oracle Technology Network, and click the Related Files link next to the link for *Siebel CRM Web Services Reference* to access a zip file. Extract the files in the zip file.

#### **Request**

See the following file to view the sample code:

...\MktgImportService\MktgImportServiceInvokeImportJob\_request.xml

### **Response**

See the following file to view the sample code:

...\MktgImportService\MktgImportServiceInvokeImportJob\_response.xml

# **Interface Description (WSDL) for Mktg Import Service**

To view the interface description for this Web service, navigate to the documentation library for Siebel Business Applications on Oracle Technology Network, and click the Related Files link next to the link for *Siebel CRM Web Services Reference* to access a zip file. Extract the files in the zip file.

...\MktgImportService\MktgImportService.wsdl

# **NetworkOrderEntry**

Use this Web service to access network assets, as well as related attributes, attached files, and open orders. Additionally, use this Web service to validate a network based on product rules and return projected assets for a network.

# **NetworkOrderEntry Operations**

For a list of operations associated with this Web service, see [Table 810.](#page-354-0)

| <b>Name</b>                 | <b>Description</b>                                                                                                    |
|-----------------------------|----------------------------------------------------------------------------------------------------|
| <b>GetNetworkAssets</b>     | Returns the network asset based on the asset ID.                                                                                      |
| GetNetworkAssetAttributes   | Returns the attribute of a network asset regardless of whether<br>the attribute is a network, network node, or network<br>connection. |
| GetNetworkAssetAttachments  | Returns the file attachment for a network asset.                                                                                      |
| <b>GetOpenNetworkOrders</b> | Returns the open order line items for a network asset.                                                                                |
| ValidateNetworkOrder        | Validates a network based on product rules. If the network is<br>invalid, then an error message is returned.                          |
| QueryProjectedNetworkAsset  | Returns the projected asset for a network.                                                                                            |

<span id="page-354-0"></span>Table 810. NetworkOrderEntry Operations

#### **Common Request Message Description**

The service has six operations. They do not share a common request message format.

### **Common Response Message Description**

The service has six operations. They do not share a common response message format.

# **NetworkOrderEntry Application Interface**

This topic describes the application objects called by this Web service. For more information on application implementation, refer to your application development documentation on Oracle Technology Network.

## **Service Object (Business Service or Workflow)**

For a description of the service objects for this Web service, see [Table 811.](#page-355-0)

<span id="page-355-0"></span>Table 811. NetworkOrderEntry Service Object

| <b>Name</b>                          | <b>Boundary Object Type</b> | <b>Class (if BusService)</b> |
|--------------------------------------|-----------------------------|------------------------------|
| <b>VORD NOE Complex Data Service</b> | <b>Business Service</b>     | <b>CSSVORDWebService</b>     |
| <b>VORD NOE Simple Data Service</b>  | <b>Business Service</b>     | <b>CSSVORDWebService</b>     |

## **Data Object (Integration Object)**

For a description of data objects for this Web service, see [Table 812.](#page-355-1)

<span id="page-355-1"></span>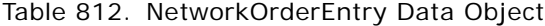

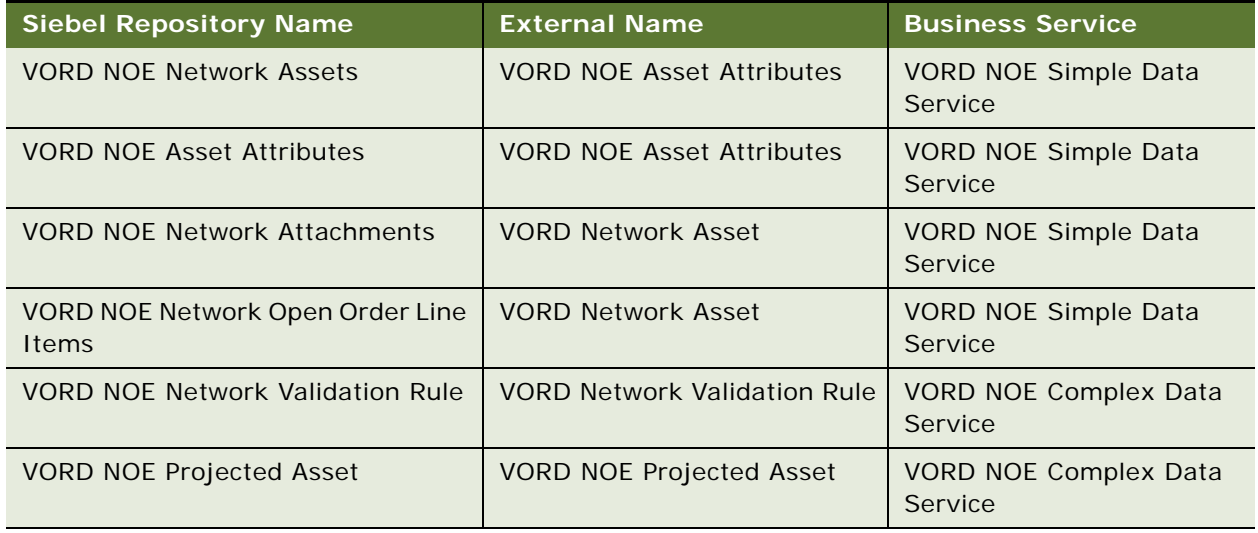

#### **Methods**

For a description of methods for this Web service, see [Table 813](#page-355-2).

<span id="page-355-2"></span>Table 813. NetworkOrderEntry Methods

| <b>Operation</b>                  | <b>Business Service</b>              | <b>Method</b>                     |
|-----------------------------------|--------------------------------------|-----------------------------------|
| GetNetworkAssets                  | <b>VORD NOE Simple Data Service</b>  | GetNetworkAssets                  |
| GetNetworkAssetAttributes         | <b>VORD NOE Simple Data Service</b>  | GetNetworkAssetAttributes         |
| <b>GetNetworkAssetAttachments</b> | <b>VORD NOE Simple Data Service</b>  | <b>GetNetworkAssetAttachments</b> |
| GetOpenNetworkOrders              | <b>VORD NOE Simple Data Service</b>  | GetOpenNetworkOrders              |
| ValidateNetworkOrder              | <b>VORD NOE Complex Data Service</b> | ValidateNetworkOrder              |
| QueryProjectedNetworkAsset        | <b>VORD NOE Complex Data Service</b> | QueryProjectedNetworkAsset        |

# **OrderDetailWebService**

Use this Web service to query orders based on search criteria, and to retrieve details from a particular order. Details include payments, approvals, shipping, and billing charges, and tracked order shipment details. Additionally, you can copy current order lines to a cart, or cancel an order.

# **OrderDetailWebService Operations**

For a list of operations associated with this Web service, see [Table 814.](#page-356-0)

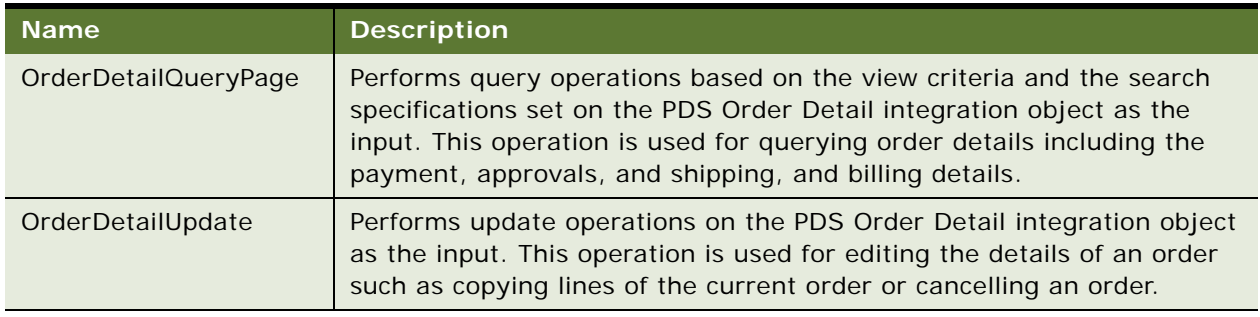

<span id="page-356-0"></span>Table 814. OrderDetailWebService Operations

# **Request Message Description: OrderDetailQueryPage**

Based on the view criteria and search specification set on the integration object, the order query can query the order header, line details of the order, approvals, payment, shipping, billing and shipment details. For a description of this request message, see [Table 815.](#page-356-1)

<span id="page-356-1"></span>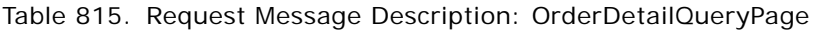

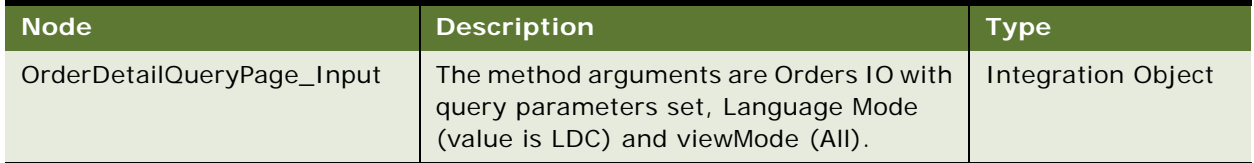

## **Response Message Description: OrderDetailQueryPage**

Based on the view criteria and search specification set on the integration object, information about order header, line details of the order, approvals, payment, shipping, billing and shipment details is returned in the response.For a description of this response message, see [Table 816](#page-356-2).

<span id="page-356-2"></span>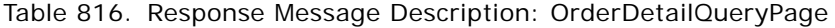

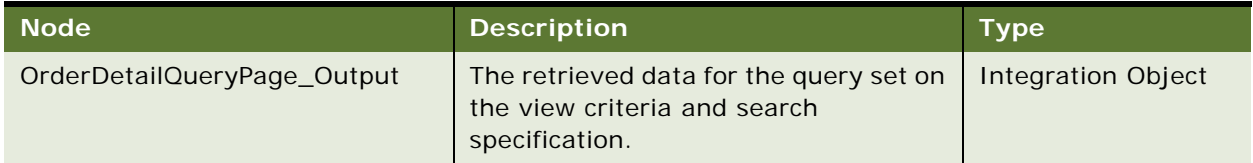

#### **Request Message Description: OrderDetailUpdate**

For a description of this request message, see [Table 817.](#page-357-0)

<span id="page-357-0"></span>Table 817. Request Message Description: OrderDetailUpdate

| l Node' | <b>Description</b>                                                                                                    | Type                  |
|---------|----------------------------------------------------------------------------------------------------|-----------------------|
|         | OrderDetailUpdate_Input   The method arguments are Orders IO with parameters<br>set, Language Mode (value is LDC) and viewMode (All). | Integration<br>Object |

#### **Response Message Description: OrderDetailUpdate**

For a description of this response message, see [Table 818.](#page-357-1)

<span id="page-357-1"></span>Table 818. Response Message Description: OrderDetailUpdate

| Node <sup>1</sup>        | <b>Description</b>                                     | Туре,                 |
|--------------------------|--------------------------------------------------------|-----------------------|
| OrderDetailUpdate Output | The retrieved data for the update operation performed. | Integration<br>Object |

# **OrderDetailWebService Application Interface**

This topic describes the application objects called by this Web service. For more information on application implementation, refer to your application development documentation on Oracle Technology Network. This Web service makes available the EAI UI Business Service PDS Order Detail, which provides update and query operations on the integration object PDS Order Detail.

#### **Service Object (Business Service or Workflow)**

For a description of the service objects for this Web service, see [Table 819.](#page-357-2)

<span id="page-357-2"></span>Table 819. OrderDetailWebService Service Object

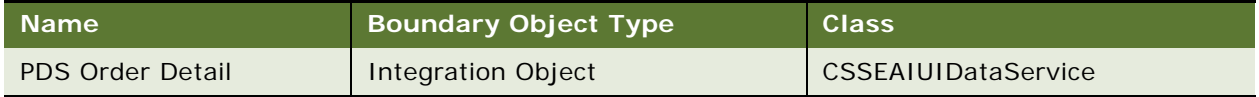

#### **Data Object (Integration Object)**

For a description of data objects for this Web service, see [Table 820.](#page-357-3)

<span id="page-357-3"></span>Table 820. OrderDetailWebService Data Object

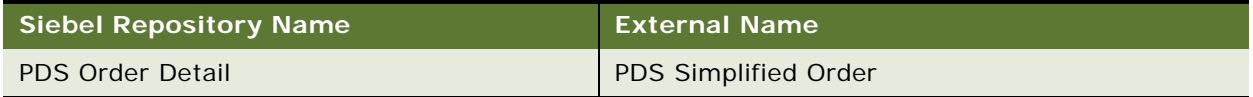

# **Example Package for OrderDetailWebService**

To view an example of messages for this Web service, navigate to the documentation library for Siebel Business Applications on Oracle Technology Network, and click the Related Files link next to the link for *Siebel CRM Web Services Reference* to access a zip file. Extract the files in the zip file.

#### **Request**

See the following file to view the sample code:

...\OrderDetailWebService\OrderDetailWebService\_request.xml

#### **Response**

See the following file to view the sample code:

...\OrderDetailWebService\OrderDetailWebService\_response.xml

# **Interface Description (WSDL) for OrderDetailWebService**

To view the interface description for this Web service, navigate to the documentation library for Siebel Business Applications on Oracle Technology Network, and click the Related Files link next to the link for *Siebel CRM Web Services Reference* to access a zip file. Extract the files in the zip file.

...\OrderDetailWebService\OrderDetail.wsdl

# **PaymentAuthorizationSalesOrderSiebel ReqABCSImpl**

Use this Web service to check whether this payment record is valid for the customer

# **PaymentAuthorizationSalesOrderSiebelReqABCSImpl Operations**

For a list of operations associated with this Web service, see [Table 821.](#page-358-0)

<span id="page-358-0"></span>Table 821. PaymentAuthorizationSalesOrderSiebelReqABCSImpl Operations

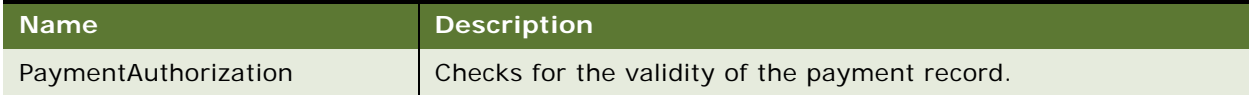

#### **Request Message Description: PaymentAuthorization**

For a description of this request message, see [Table 822.](#page-358-1)

<span id="page-358-1"></span>Table 822. Request Message Description: PaymentAuthorization

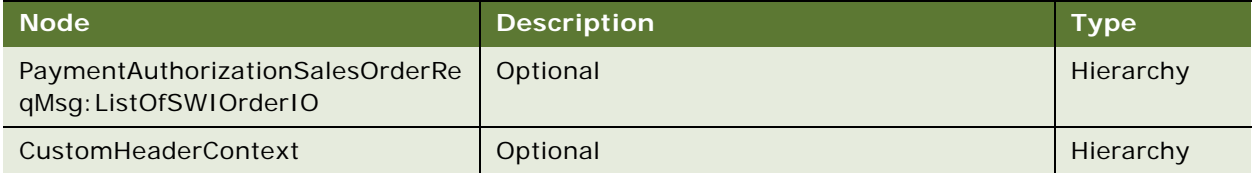

#### **Response Message Description: PaymentAuthorization**

For a description of this response message, see [Table 823.](#page-359-0)

<span id="page-359-0"></span>Table 823. Response Message Description: PaymentAuthorization

| <b>Node</b>                                                | <b>Description</b> | <b>Type</b>               |
|------------------------------------------------------------|--------------------|---------------------------|
| <b>CustomHeaderContext</b>                                 | Optional           | Hierarchy                 |
| PaymentAuthorizationSalesOrderRe<br>spMsq:ListOfSWIOrderIO | Optional           | Hierarchy                 |
| XMLHierarchyOutput                                         | Optional           | Hierarchy                 |
| faultactor                                                 | Optional           | String                    |
| faultcode                                                  | Optional           | String                    |
| faultstring                                                | Optional           | String                    |
| SiebelFaultMsg: Fault                                      | Optional           | <b>Integration Object</b> |

# **PaymentAuthorizationSalesOrderSiebelReqABCSImpl Application Interface**

This topic describes the application objects called by this Web service. For more information on application implementation, refer to your application development documentation on Oracle Technology Network.

## **Service Object (Business Service or Workflow)**

For a description of the service objects for this Web service, see [Table 824.](#page-359-1)

<span id="page-359-1"></span>Table 824. PaymentAuthorizationSalesOrderSiebelReqABCSImpl Service Object

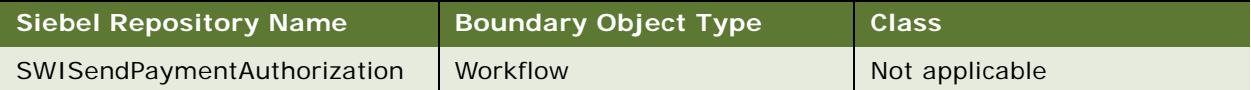

## **Data Object (Integration Object)**

For a description of data objects for this Web service, see [Table 825.](#page-359-2)

<span id="page-359-2"></span>Table 825. PaymentAuthorizationSalesOrderSiebelReqABCSImpl Data Object

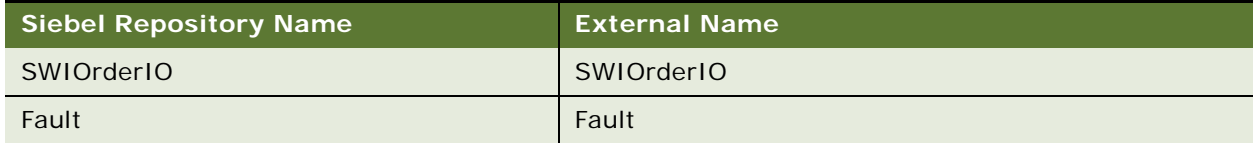
#### **Methods**

For a description of the methods for this Web service, see [Table 826.](#page-360-1)

<span id="page-360-1"></span>Table 826. PaymentAuthorizationSalesOrderSiebelReqABCSImpl Methods

| <b>Operation</b>     | <b>Method</b>        |
|----------------------|----------------------|
| PaymentAuthorization | PaymentAuthorization |

# **Interface Description (WSDL) for PaymentAuthorizationSalesOrderSiebelReqABCSImpl**

To view the interface description for this Web service, navigate to the documentation library for Siebel Business Applications on Oracle Technology Network, and click the Related Files link next to the link for *Siebel CRM Web Services Reference* to access a zip file. Extract the files in the zip file.

...\PaymentAuthorizationSalesOrderSiebelReqABCSImpl\PaymentAuthorizationSalesOrderSieb el ReqABCSImpl.wsdl

# **PaymentSiebelCommsReqABCS**

Use this Web service to query for invoice details in the external Oracle Communications Billing and Revenue Management application that will be displayed on a billing profile in the Billing user interface.

# **PaymentSiebelCommsReqABCS Operations**

For a list of operations associated with this Web service, see [Table 827.](#page-360-0)

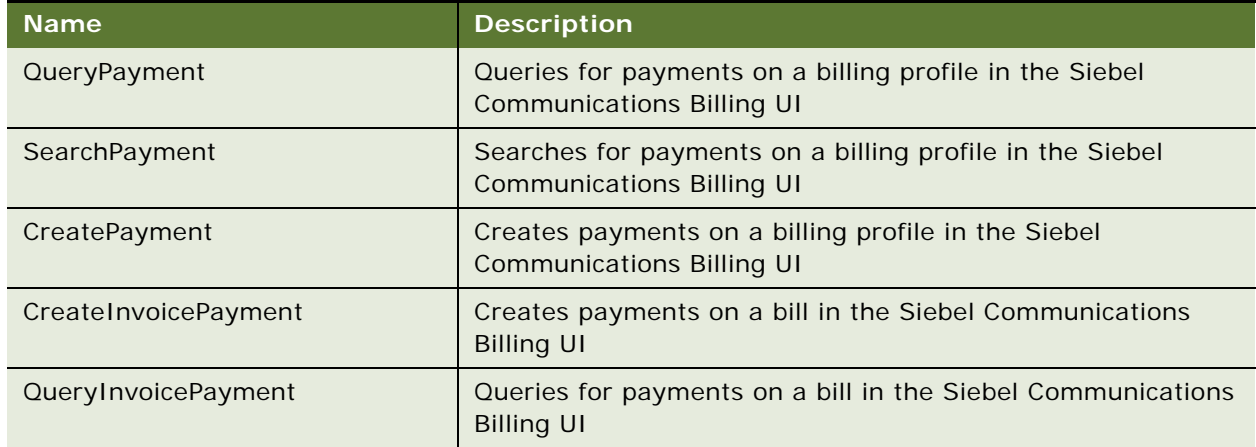

<span id="page-360-0"></span>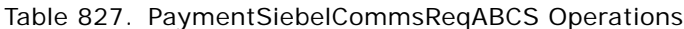

#### **Request Message Description: QueryPayment**

For a description of this request message, see [Table 828.](#page-361-0)

## <span id="page-361-0"></span>Table 828. Request Message Description: QueryPayment

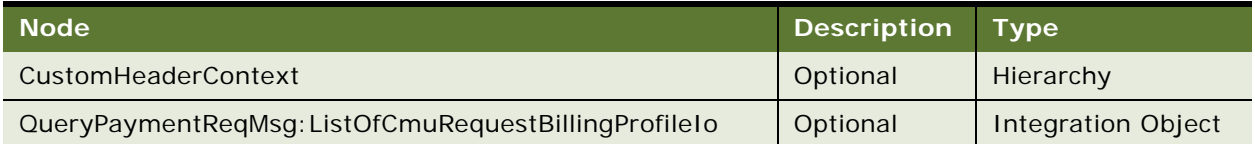

## **Response Message Description: QueryPayment**

For a description of this response message, see [Table 829.](#page-361-1)

## <span id="page-361-1"></span>Table 829. Response Message Description: QueryPayment

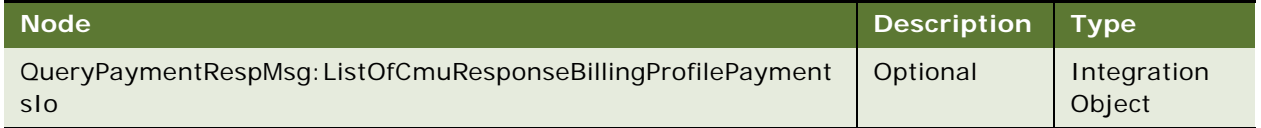

## **Request Message Description: SearchPayment**

For a description of this request message, see [Table 830.](#page-361-2)

## <span id="page-361-2"></span>Table 830. Request Message Description: SearchPayment

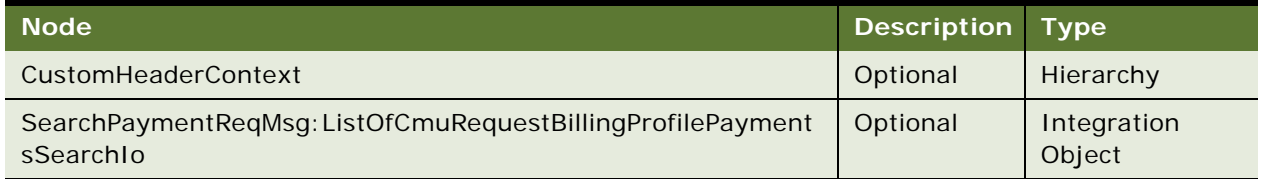

## **Response Message Description: SearchPayment**

For a description of this response message, see [Table 831.](#page-361-3)

<span id="page-361-3"></span>Table 831. Response Message Description: SearchPayment

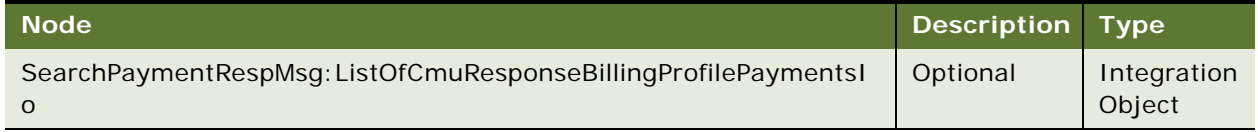

### **Request Message Description: CreatePayment**

For a description of this request message, see [Table 832.](#page-362-0)

#### <span id="page-362-0"></span>Table 832. Request Message Description: CreatePayment

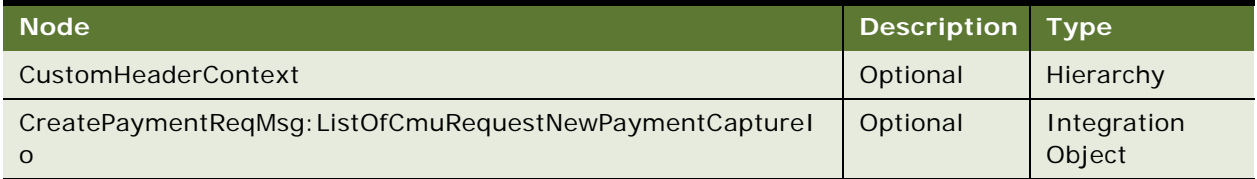

## **Response Message Description: CreatePayment**

For a description of this response message, see [Table 833.](#page-362-1)

<span id="page-362-1"></span>Table 833. Response Message Description: CreatePayment

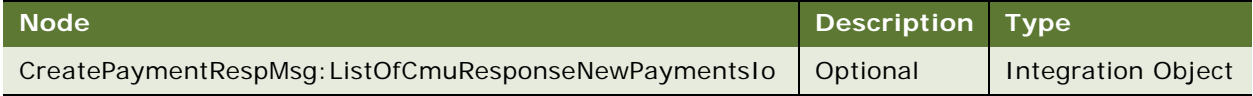

## **Request Message Description: CreateInvoicePayment**

For a description of this request message, see [Table 834.](#page-362-2)

## <span id="page-362-2"></span>Table 834. Request Message Description: CreateInvoicePayment

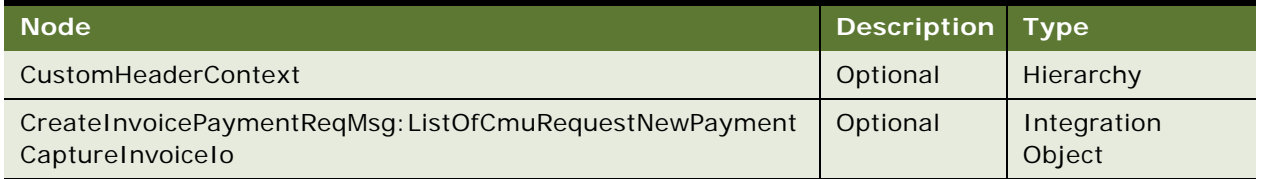

## **Response Message Description: CreateInvoicePayment**

For a description of this response message, see [Table 835.](#page-362-3)

<span id="page-362-3"></span>Table 835. Response Message Description: CreateInvoicePayment

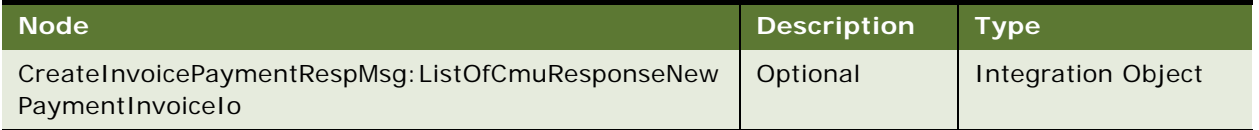

## **Request Message Description: QueryInvoicePayment**

For a description of this request message, see [Table 836.](#page-363-0)

#### <span id="page-363-0"></span>Table 836. Request Message Description: QueryInvoicePayment

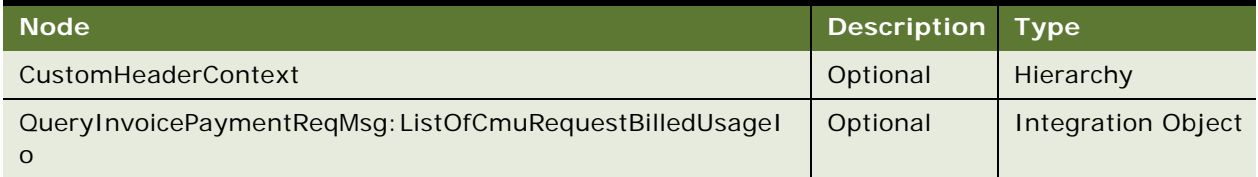

## **Response Message Description: QueryInvoicePayment**

For a description of this response message, see [Table 837.](#page-363-1)

## <span id="page-363-1"></span>Table 837. Response Message Description: QueryInvoicePayment

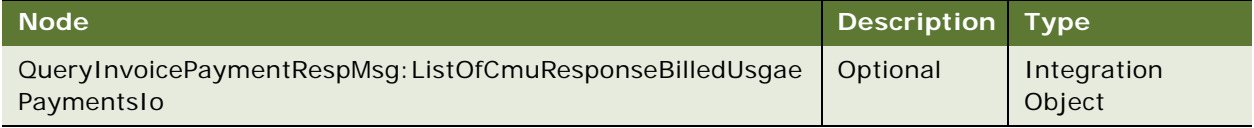

# **PaymentSiebelCommsReqABCS Application Interface**

This topic describes the application objects called by this Web service. For more information on application implementation, refer to your application development documentation on Oracle Technology Network.

## **Service Object (Business Service or Workflow)**

For a description of the service objects for this Web service, see [Table 838.](#page-363-2)

<span id="page-363-2"></span>Table 838. PaymentSiebelCommsReqABCS Service Object

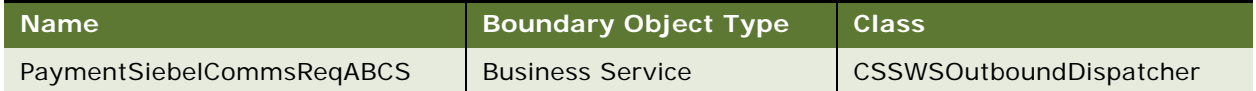

## **Data Object (Integration Object)**

For a description of the data objects for this Web service, see [Table 839](#page-363-3).

## <span id="page-363-3"></span>Table 839. PaymentSiebelCommsReqABCS Data Object

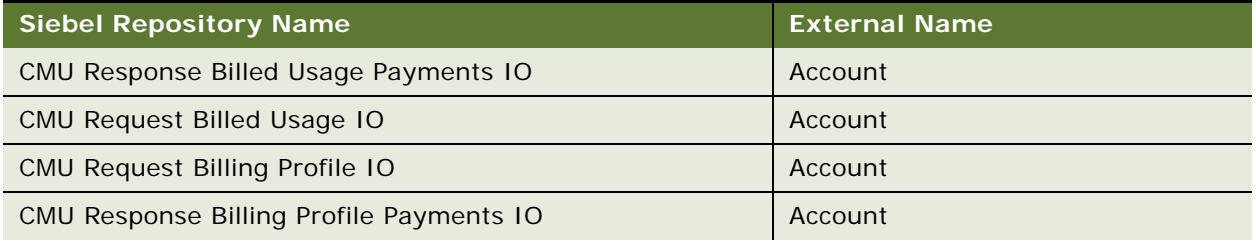

## Table 839. PaymentSiebelCommsReqABCS Data Object

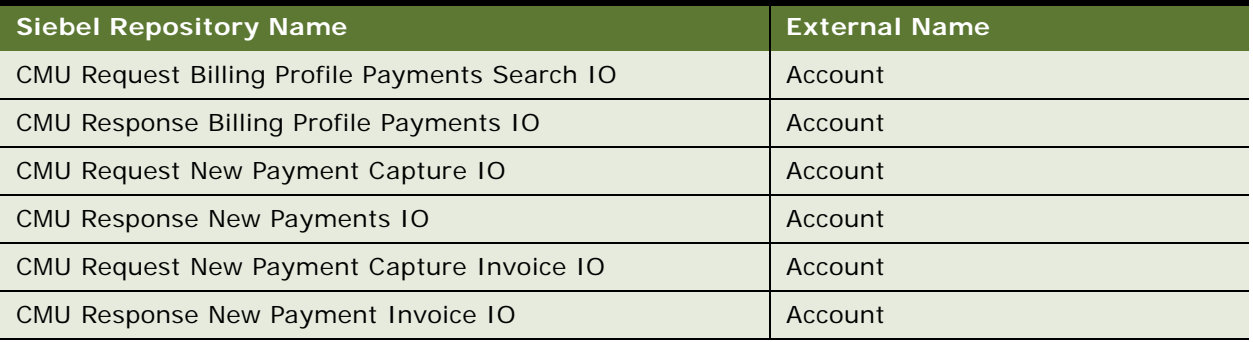

## **Methods**

For a description of the methods for this Web service, see [Table 840.](#page-364-0)

<span id="page-364-0"></span>Table 840. PaymentSiebelCommsReqABCS Methods

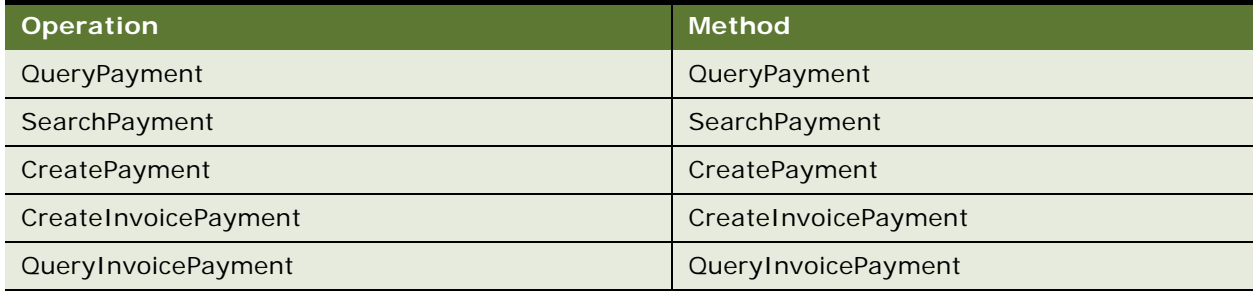

# **Example Package for PaymentSiebelCommsReqABCS**

To view an example of messages for this Web service, navigate to the documentation library for Siebel Business Applications on Oracle Technology Network, and click the Related Files link next to the link for *Siebel CRM Web Services Reference* to access a zip file. Extract the files in the zip file.

## **Request**

See the following file to view the sample code:

...\PaymentSiebelCommsReqABCS\Request.xml

#### **Response**

See the following file to view the sample code:

...\PaymentSiebelCommsReqABCS\Response.xml

# **Interface Description (WSDL) for PaymentSiebelCommsReqABCS**

To view the interface description for this Web service, navigate to the documentation library for Siebel Business Applications on Oracle Technology Network, and click the Related Files link next to the link for *Siebel CRM Web Services Reference* to access a zip file. Extract the files in the zip file.

...\PaymentSiebelCommsReqABCS\WSDL

# **PDSOrderHeader**

Use this Web service to get header information for specific open orders.

# **PDSOrderHeader Operations**

For a list of operations associated with this Web service, see [Table 841.](#page-365-0)

<span id="page-365-0"></span>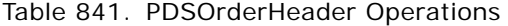

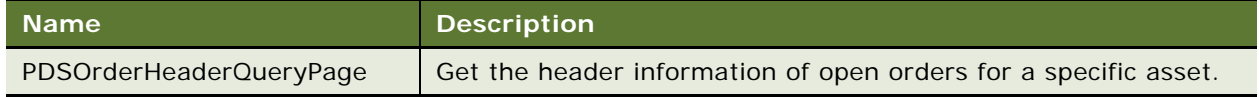

### **Request Message Description: PDSOrderHeaderQueryPage**

For a description of this request message, see [Table 842.](#page-365-1)

#### <span id="page-365-1"></span>Table 842. Request Message Description: PDSOrderHeaderQueryPage

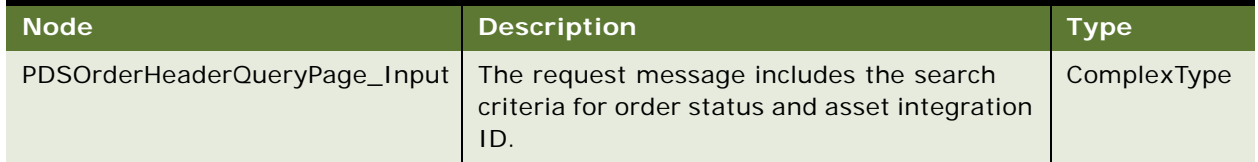

#### **Response Message Description: PDSOrderHeaderQueryPage**

For a description of this response message, see [Table 843.](#page-365-2)

#### <span id="page-365-2"></span>Table 843. Response Message Description: PDSOrderHeaderQueryPage

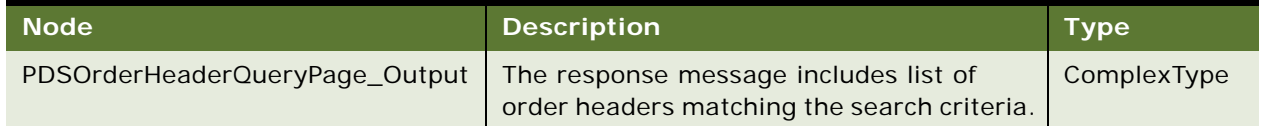

# **Example Package for PDSOrderHeader**

To view an example of messages for this Web service, navigate to the documentation library for Siebel Business Applications on Oracle Technology Network, and click the Related Files link next to the link for *Siebel CRM Web Services Reference* to access a zip file. Extract the files in the zip file.

#### **Request**

See the following file to view the sample code:

...\PDSOrderHeader\PDSOrderHeader\_request.xml

#### **Response**

See the following file to view the sample code:

...\PDSOrderHeader\PDSOrderHeader\_response.xml

## **Interface Description (WSDL) for PDSOrderHeader**

To view the interface description for this Web service, navigate to the documentation library for Siebel Business Applications on Oracle Technology Network, and click the Related Files link next to the link for *Siebel CRM Web Services Reference* to access a zip file. Extract the files in the zip file.

...\PDSOrderHeader\PDSOrderHeader.wsdl

# **PriceListsWS**

Use this Web service to obtain price lists based on defined search specifications.

# **PriceListsWS Operations**

For a list of operations associated with this Web service, see [Table 844.](#page-366-0)

<span id="page-366-0"></span>Table 844. PriceListsWS Operations

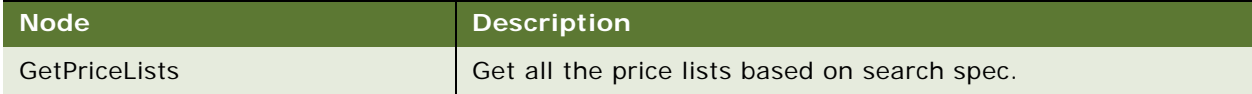

## **Request Message Description: GetPriceLists**

For a description of this request message, see [Table 845.](#page-366-1)

<span id="page-366-1"></span>Table 845. Request Message Description: GetPriceLists

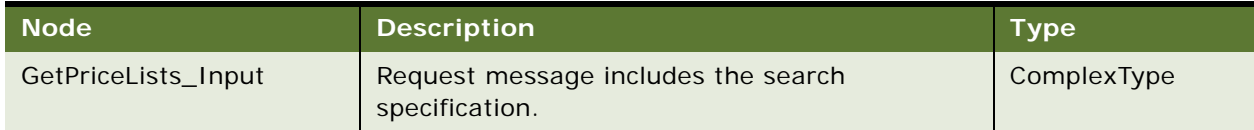

#### **Response Message Description: GetPriceLists**

For a description of this response message, see [Table 846.](#page-367-0)

<span id="page-367-0"></span>Table 846. Response Message Description: GetPriceLists

| <b>Node</b>          | <b>Description</b>                                                              | Type        |
|----------------------|---------------------------------------------------------------------------------|-------------|
| GetPriceLists_Output | Response message includes the price<br>lists matching the search specification. | ComplexType |

# **Example Package for PriceListsWS**

To view an example of messages for this Web service, navigate to the documentation library for Siebel Business Applications on Oracle Technology Network, and click the Related Files link next to the link for *Siebel CRM Web Services Reference* to access a zip file. Extract the files in the zip file.

#### **Request**

See the following file to view the sample code:

...\PriceListsWS\PriceListsWS\_request.xml

#### **Response**

See the following file to view the sample code:

...\PriceListsWS\PriceListsWS\_response.xml

## **Interface Description (WSDL) for PriceListsWS**

To view the interface description for this Web service, navigate to the documentation library for Siebel Business Applications on Oracle Technology Network, and click the Related Files link next to the link for *Siebel CRM Web Services Reference* to access a zip file. Extract the files in the zip file.

...\PriceListsWS\PriceListsWS.wsdl

# **ProcessSalesOrderSiebelJMSProducer**

Use this Web service to submit a sales order from the Siebel CRM application to the billing application and to create a customer account, if needed, in the billing application.

The response message returns only an acknowledgement message and not data.

# **ProcessSalesOrderSiebelJMSProducer Operations**

For a list of operations associated with this Web service, see [Table 847.](#page-368-0)

<span id="page-368-0"></span>Table 847. ProcessSalesOrderSiebelJMSProducer Operations

| <b>Operation Name</b> | <b>Description</b>                                                                                                    |
|-----------------------|----------------------------------------------------------------------------------------------------|
| <b>Process</b>        | Submits a sales order to the billing application and creates a customer<br>account, if needed, in the billing application. |

## **Request Message Description: Process**

For a description of this request message, see [Table 848.](#page-368-1)

<span id="page-368-1"></span>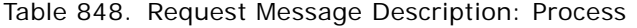

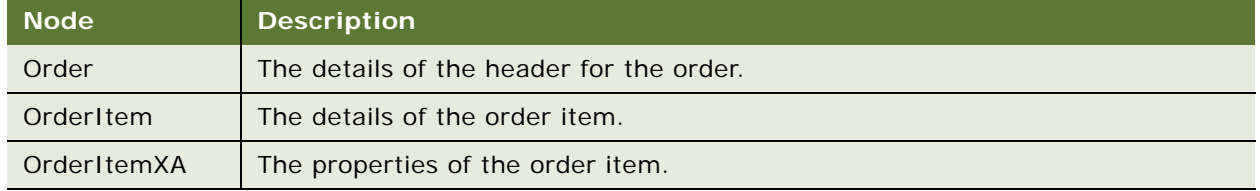

# **ProcessSalesOrderSiebelJMSProducer Application Interface**

This topic describes the application objects called by this Web service. For more information on application implementation, refer to your application development documentation on Oracle Technology Network.

#### **Service Object (Business Service or Workflow)**

For a description of the service objects for this Web service, see [Table 849.](#page-368-2)

<span id="page-368-2"></span>Table 849. ProcessSalesOrderSiebelJMSProducer Service Object

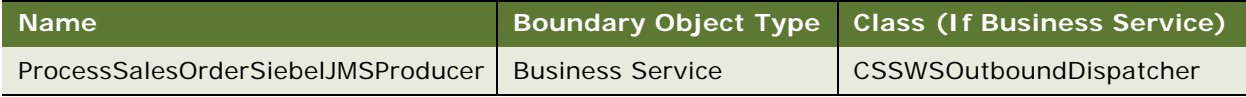

## **Data Object (Integration Object)**

For a description of data objects for this Web service, see [Table 850.](#page-368-3)

<span id="page-368-3"></span>Table 850. ProcessSalesOrderSiebelJMSProducer Data Object

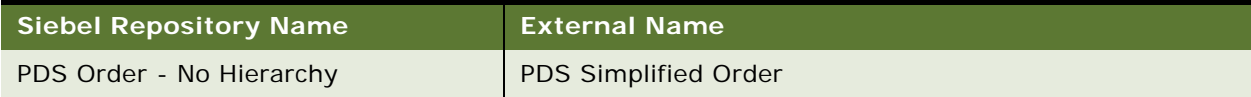

#### **Methods**

For a description of the methods for this Web service, see [Table 851.](#page-369-0)

<span id="page-369-0"></span>Table 851. ProcessSalesOrderSiebelJMSProducer Methods

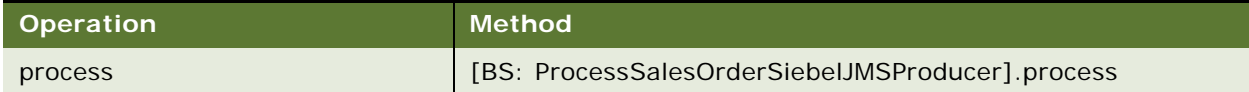

## **Example Package for ProcessSalesOrderSiebelJMSProducer**

To view an example of messages for this Web service, navigate to the documentation library for Siebel Business Applications on Oracle Technology Network, and click the Related Files link next to the link for *Siebel CRM Web Services Reference* to access a zip file. Extract the files in the zip file.

#### **Request**

See the following file to view the sample code:

...\ProcessSalesOrderSiebelJMSProducer\ProcessSalesOrderSiebelJMSProducerRequest Message. xml

#### **Response**

See the following file to view the sample code:

...\ProcessSalesOrderSiebelJMSProducer\ProcessSalesOrderSiebelJMSProducerResponse Message.xml

# **Interface Description (WSDL) for ProcessSalesOrderSiebelJMSProducer**

To view the interface description for this Web service, navigate to the documentation library for Siebel Business Applications on Oracle Technology Network, and click the Related Files link next to the link for *Siebel CRM Web Services Reference* to access a zip file. Extract the files in the zip file.

...\ProcessSalesOrderSiebelJMSProducer\ProcessSalesOrderSiebelJMSProducer.xml

# **Product Configurator Web Service**

**NOTE:** This version of Siebel Product Configurator Web Service is available only for implementations of Siebel CRM version 8.1 and later. To use the Siebel Configurator Web service with Siebel CRM version 8.0, see version 8.0 of *Siebel CRM Web Services Reference*.

The Web service enables queries on information contained within the product model, such as relationships, attributes, linked items, resources, UI groups. The service also allows you to configure a product and perform multiple batch requests.

# **Product Configurator Web Service Operations**

For a list of operations associated with this Web service, see [Table 852.](#page-370-0)

<span id="page-370-0"></span>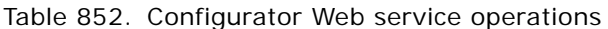

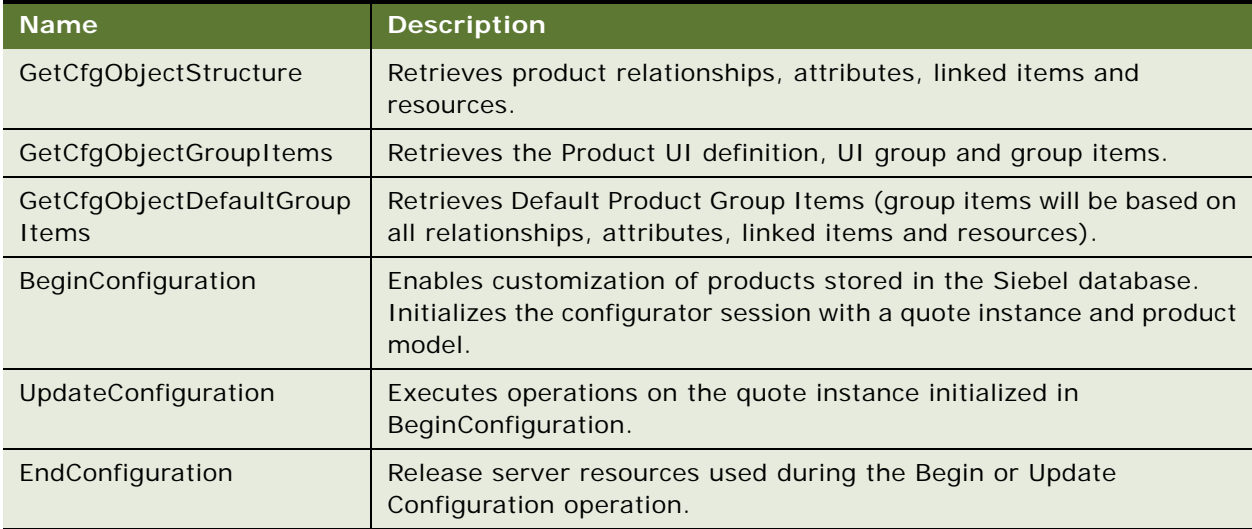

## **Request Message Description: GetCfgObjectStructure**

GetCfgObjectStructure has the same request and response message.

GetCfgObjectGroupItems has the same request and response message.

GetCfgObjectDefaultGroupItems request and response message is the same as GetCfgObjectGroupItems. The Object's direct child properties are ignored as well those of UIOption, Responsibilities, and Group. Only the GroupItem child is looked at and returned (others are copied to the Response message). GroupItem behavior is similar to that of GetCfgObjectGroupItems.

For a description of this request message, see [Table 853.](#page-370-1)

<span id="page-370-1"></span>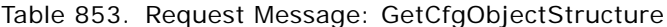

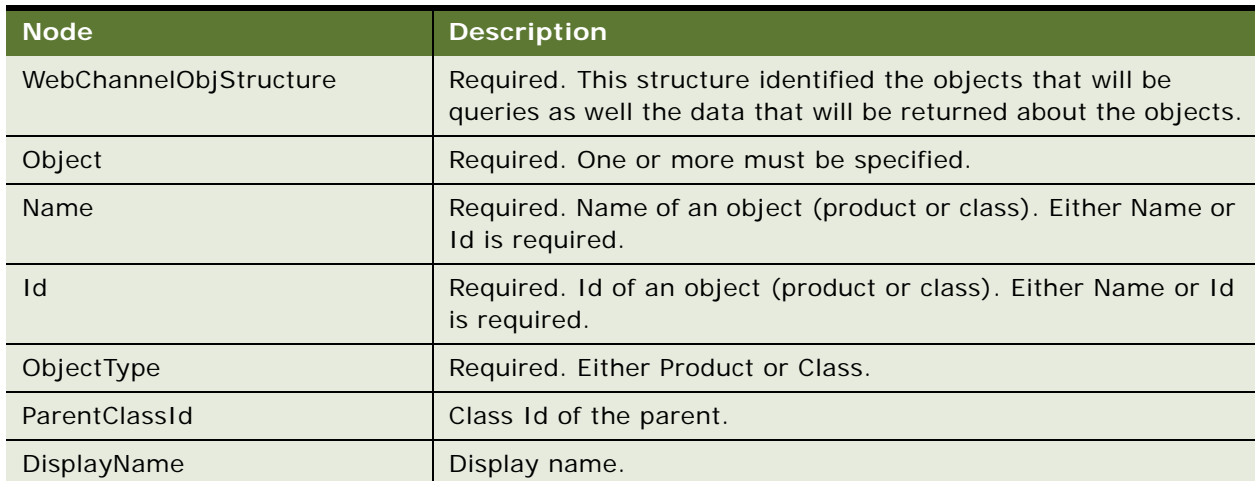

| <b>Node</b>               | <b>Description</b>                                                                                                    |  |
|---------------------------|----------------------------------------------------------------------------------------------------|--|
| Description               | Description.                                                                                                    |  |
| Attribute                 | Zero or more (only those child objects that are specified will be<br>queried for).                                    |  |
| Name                      | Name of attribute. If empty, then all attributes are returned.                                                        |  |
| LocalType                 | Local type.                                                                                                    |  |
| InternalType              | Internal type.                                                                                                    |  |
| OrigId                    | Internal Id.                                                                                                    |  |
| DisplayName               | Display name.                                                                                                    |  |
| Hidden                    | Hidden flag.                                                                                                    |  |
| Required                  | Required flag.                                                                                                    |  |
| ReadOnly                  | Read Only flag.                                                                                                    |  |
| ValidationSpec            | Validation specification.                                                                                             |  |
| <b>UnitOfMeasure</b>      | Unit of measure.                                                                                                    |  |
| Description               | Description.                                                                                                    |  |
| AttributeDomain           | Zero or more.                                                                                                    |  |
| LocalValue                | Local value.                                                                                                    |  |
| <b>InternalValue</b>      | Internal value.                                                                                                    |  |
| AttributeDomainDecoration | Zero or more. Attribute domain specific properties name value<br>pairs.                                               |  |
| Name                      | Name of attribute.                                                                                                    |  |
| Value                     | Value of attribute.                                                                                                   |  |
| AttributeDefaultValue     | Default value of the attribute. Only one of the value types will<br>be populated depending on the type of the value.  |  |
| DisplayValue              | Display value.                                                                                                    |  |
| String                    | String value.                                                                                                    |  |
| Number                    | Number value.                                                                                                    |  |
| Integer                   | Integer value.                                                                                                    |  |
| Date                      | Date value.                                                                                                    |  |
| <b>Boolean</b>            | Boolean value.                                                                                                    |  |
| AttributeRejectedValue    | Rejected value of the attribute. Only one of the value types will<br>be populated depending on the type of the value. |  |
| DisplayValue              | Display value.                                                                                                    |  |

Table 853. Request Message: GetCfgObjectStructure

| <b>Node</b>                  | <b>Description</b>                                                                                                    |
|------------------------------|----------------------------------------------------------------------------------------------------|
| String                       | String value.                                                                                                    |
| <b>Number</b>                | Number value.                                                                                                    |
| Integer                      | Integer value.                                                                                                    |
| Date                         | Date value.                                                                                                    |
| <b>Boolean</b>               | Boolean value.                                                                                                    |
| AttributeDecoration          | Zero or more.                                                                                                    |
| Name                         | Attribute properties name.                                                                                                    |
| Value                        | Value pairs.                                                                                                    |
| Relationship                 | Zero or more (only those child objects that are specified will be<br>queried for).                                                                                                    |
| Name                         | Name of relationship. If Name and or Id is specified, then only<br>that particular relationship will be returned. If both are empty,<br>then all relationships are returned.                      |
| Id                           | Id of relationship. If Name and or Id is specified, then only that<br>particular relationship will be returned. If both are empty, then<br>all relationships will be returned.                    |
| DisplayName                  | Display name.                                                                                                    |
| ClassName                    | Class name.                                                                                                    |
| ClassId                      | Class Id.                                                                                                    |
| DefaultProductId             | Default product Id.                                                                                                    |
| DefaultCardinality           | Default cardinality.                                                                                                    |
| MinimumCardinality           | Minimum cardinality.                                                                                                    |
| MaximumCardinality           | Maximum cardinality.                                                                                                    |
| RelationshipDomain           | Zero or more.                                                                                                    |
| Name                         | Name of product. If Name and or Id is specified, then only that<br>particular relationship domain will be returned. If both are<br>empty, then all relationship domain products will be returned. |
| $\mathsf{Id}$                | Id of product. If Name and or Id is specified, then only that<br>particular relationship domain will be returned. If both are<br>empty, then all relationship domain products will be returned.   |
| DisplayName                  | Display Name.                                                                                                    |
| OrigId                       | Originating Id.                                                                                                    |
| Description                  | Description.                                                                                                    |
| RelationshipDomainDecoration | Zero or more.                                                                                                    |

Table 853. Request Message: GetCfgObjectStructure

| <b>Node</b>            | <b>Description</b>                                                                                                    |  |
|------------------------|----------------------------------------------------------------------------------------------------|--|
| Name                   | Relationship domain specific properties name.                                                                                                    |  |
| Value                  | Value pairs.                                                                                                    |  |
| RelationshipDecoration | Zero or more.                                                                                                    |  |
| Name                   | Relationship properties name                                                                                                    |  |
| Value                  | Value pairs.                                                                                                    |  |
| LinkedItem             | Zero or more (only those child objects that are specified will be<br>queried for).                                                                                          |  |
| Name                   | Name of linked item.                                                                                                    |  |
| Id                     | Id of linked item. If Name and or Id is specified, then only that<br>particular linked item will be returned. If both are empty, then<br>all linked items will be returned. |  |
| DisplayName            | Display name.                                                                                                    |  |
| VariableName           | Variable Name.                                                                                                    |  |
| SortSpec               | Sort specification.                                                                                                    |  |
| SearchSpec             | Search specification.                                                                                                    |  |
| NeedsExecution         | The Needs Execution flag used for business component-based<br>queries.                                                                                                    |  |
| Expression             | Expression.                                                                                                    |  |
| DefaultValue           | Default value.                                                                                                    |  |
| <b>BusinessObject</b>  | Business object for business component based query.                                                                                                    |  |
| BusinessComponent      | Business component for business component based query.                                                                                                    |  |
| FieldName              | Field name in the business component.                                                                                                    |  |
| Active                 | Active flag.                                                                                                    |  |
| LinkedItemDecoration   | Linked Item properties.                                                                                                    |  |
| Name                   | Name value.                                                                                                    |  |
| Value                  | Pairs.                                                                                                    |  |
| Resource               | Zero or more (only those child objects that are specified will be<br>queried for).                                                                                          |  |
| Name                   | Name of resource. If Name and or Id is specified, then only that<br>particular resource will be returned. If both are empty, then all<br>resources are returned.            |  |
| $\mathsf{Id}$          | Id of resource. If Name and or Id is specified, then only that<br>particular resource will be returned. If both are empty, then all<br>resources are returned.              |  |

Table 853. Request Message: GetCfgObjectStructure

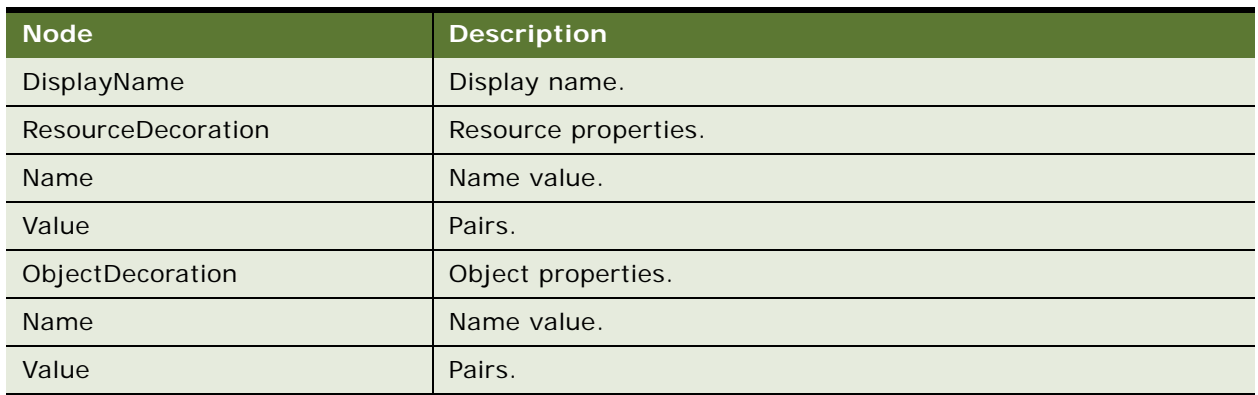

## Table 853. Request Message: GetCfgObjectStructure

# **Request Message Description: GetCfgObjectGroupItems, GetCfgObjectDefaultGroupItems** For a description of this request message, see [Table 854.](#page-374-0)

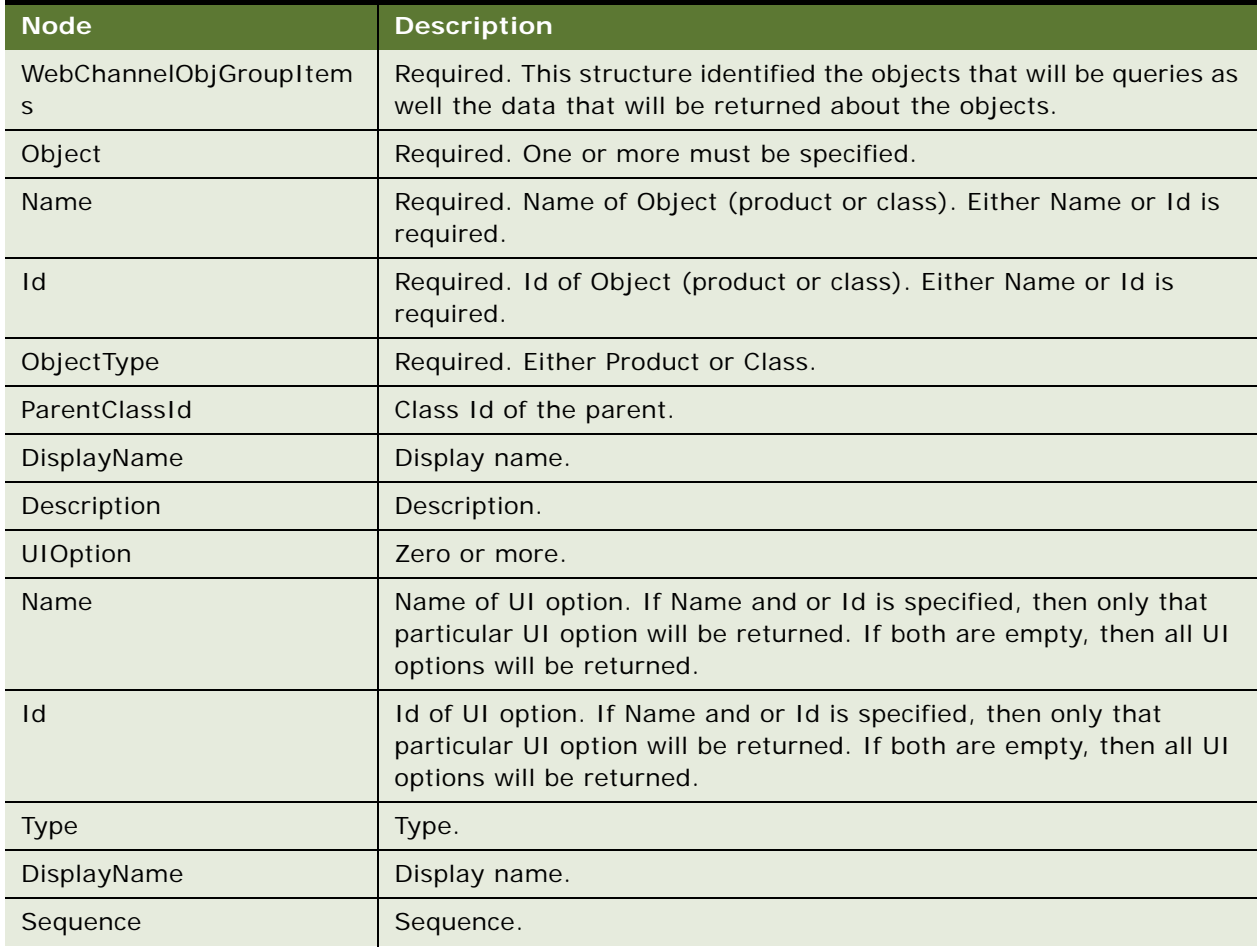

<span id="page-374-0"></span>Table 854. Request Message: GetCfgObjectGroupItems, GetCfgObjectDefaultGroupItems

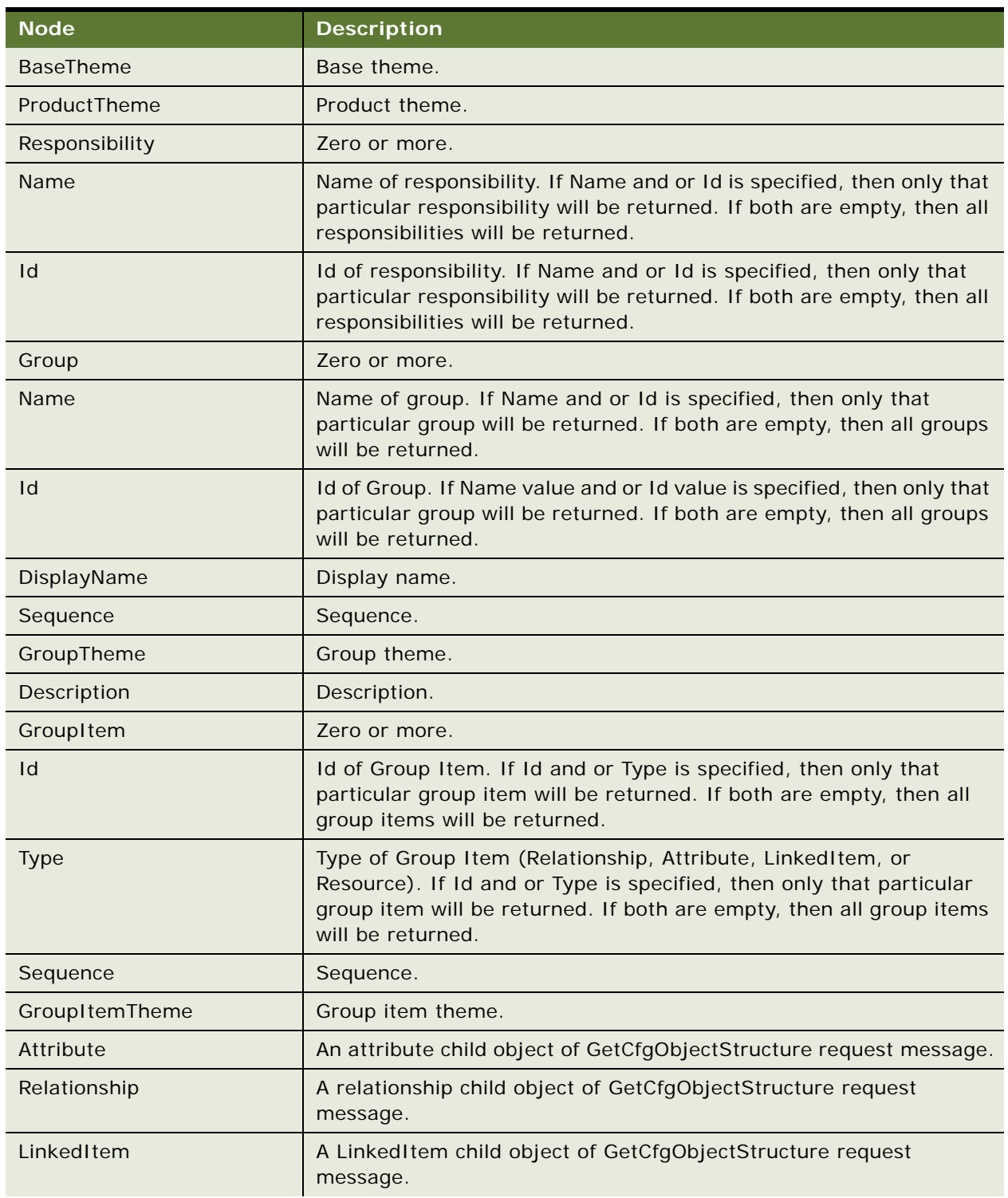

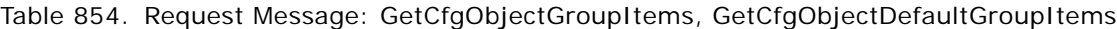

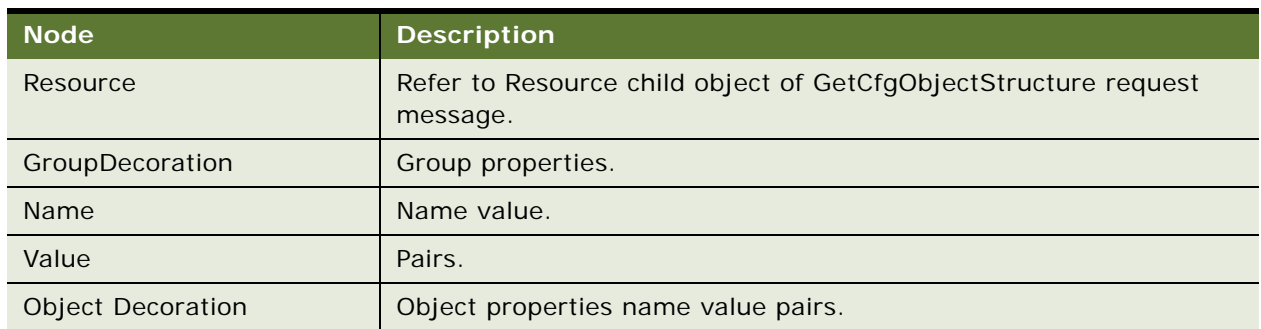

Table 854. Request Message: GetCfgObjectGroupItems, GetCfgObjectDefaultGroupItems

# **Request Message Description: BeginConfiguration**

For a description of this request message, see [Table 855.](#page-376-0)

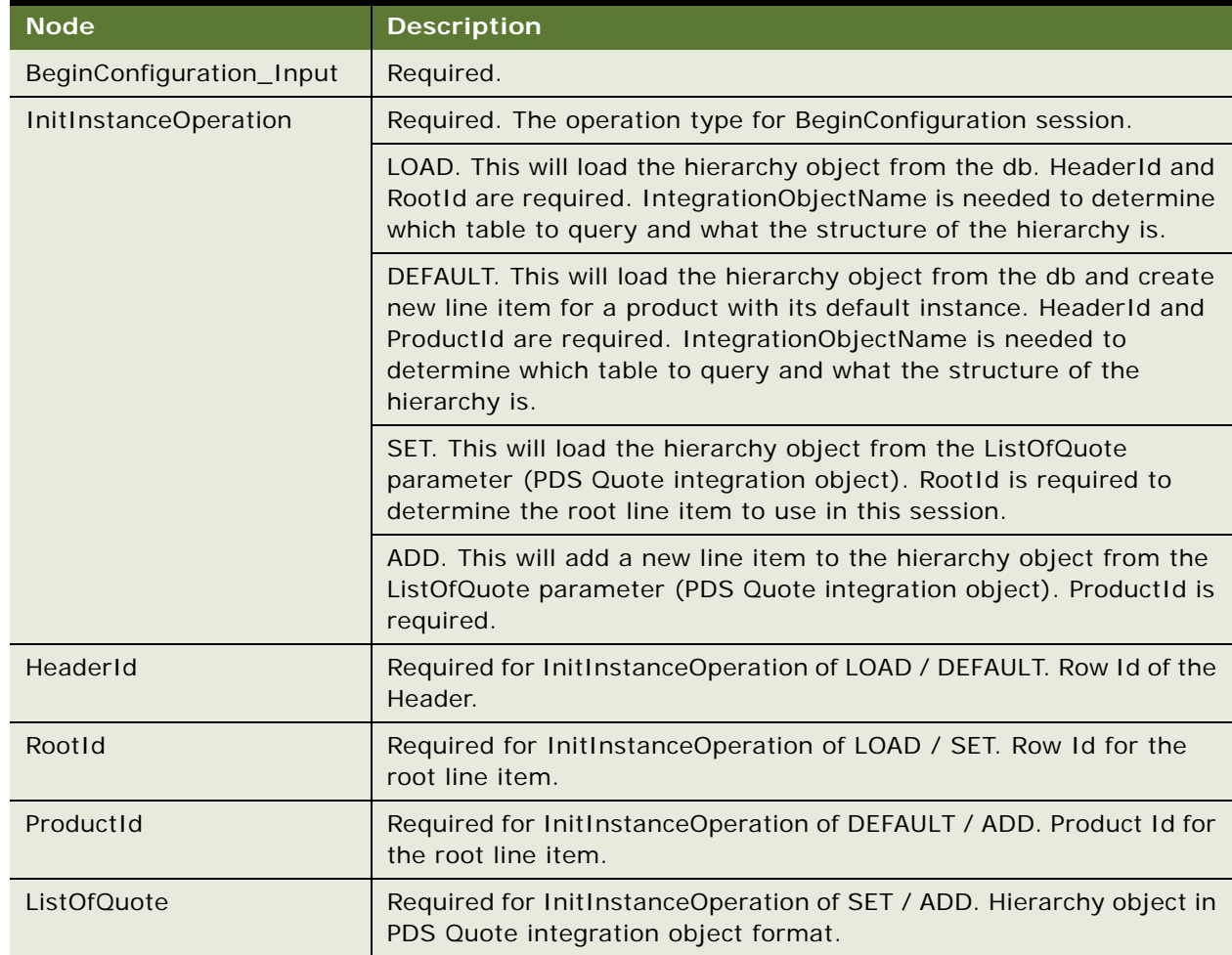

<span id="page-376-0"></span>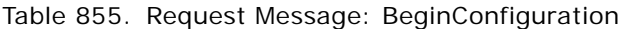

| <b>Node</b>         | <b>Description</b>                                                                                                    |
|---------------------|----------------------------------------------------------------------------------------------------|
| ListOfData          | List of products, attributes, or relationships on which user requires<br>domain information (with exclusions) in CfgInteractData integration<br>object format.                                                                                                    |
| ProductData         | Product type.                                                                                                    |
| Item                | Item name.                                                                                                    |
| IntegrationId       | Integration Id of the line item. If IntegrationId specified, then only<br>this line item and its sub line items are looked at. ProductId is<br>optional. If ProductId is also specified, then it should match<br>IntegrationId. If IntegrationId and ProductId are not specified, then<br>the root line item is looked at.          |
| ProductId           | Product Id of the line item. If IntegrationId specified, then only this<br>line item and its sub line items are looked at. ProductId is optional.<br>If ProductId is also specified, then that value should match the<br>IntegrationId. If IntegrationId and ProductId are not specified, then<br>the root line item is considered. |
| Name                | Name of the product.                                                                                                    |
| Quantity            | Quantity.                                                                                                    |
| RelationshipName    | Relationship name. For sub line items, RelationshipName can be<br>specified to limit the search to a particular relationship.                                                                                                    |
| RootIntegrationId   | Integration Id of the root line item.                                                                                                    |
| PortId              | Relationship ID.                                                                                                    |
| ParentProductId     | Parent Product ID.                                                                                                    |
| ParentIntegrationId | Parent Integration ID.                                                                                                    |
| CanDrilldown        | Can drilldown flag. Used to indicate whether the line item is a<br>customizable product.                                                                                                    |
| ListPrice           | List price.                                                                                                    |
| <b>NRCCxTotal</b>   | Non-recurring total price - only set on the root line item.                                                                                                    |
| <b>MRCCxTotal</b>   | Recurring total price - only set on the root line item.                                                                                                    |
| <b>CurrentPrice</b> | Current price of the item after all the discounts have been factored<br>in.                                                                                                    |
| ExchangeDate        | Exchange date of the pricing field values.                                                                                                    |
| CurrencyCode        | Currency code of the pricing field values.                                                                                                    |
| HasGenericsFlag     | Has Generics flag. Used to indicate whether the line item is<br>incomplete.                                                                                                    |
| EligibilityStatus   | Eligibility status.                                                                                                    |

Table 855. Request Message: BeginConfiguration

| <b>Node</b>       | <b>Description</b>                                                                                                    |
|-------------------|----------------------------------------------------------------------------------------------------|
| EligibilityReason | Eligibility reason.                                                                                                    |
| Explanation       | Explanation, if required.                                                                                                    |
| ExplanationText   | Text of explanation.                                                                                                    |
| Relationship      | Zero or more. List of relationships on which information is required.                                                                |
| Name              | Name of relationship to query for. If empty, then all relationships are<br>returned.                                                 |
| $\mathsf{Id}$     | Id. Always returned whether specified in the request or not.                                                                         |
| Request Type      | Indicates the type of the information that will be calculated for this<br>relationship. Possible values include:                     |
|                   | SelectionInfo - Only current line items for this relationship will be<br>outputted.                                                  |
|                   | DomainInfo - Only the possible domain items for this relationship<br>will be outputted.                                              |
|                   | Any other values results in both of the above information being<br>calculated and outputted.                                         |
| DomainItem        | Zero or more. Domain items of the relationship. Always returned<br>whether specified in Request or not.                              |
| Name              | Name of domain item.                                                                                                    |
| Id                | Id of domain item.                                                                                                    |
| ListPrice         | List price.                                                                                                    |
| ExchangeDate      | Exchange date of the pricing field values.                                                                                           |
| CurrencyCode      | Currency code of the pricing field values.                                                                                           |
| PriceType         | Indicated the type of list price: One-time or Recurring.                                                                             |
| CanDrilldown      | Can Drilldown flag. Used to indicate whether the line item is a<br>customizable product.                                             |
| <b>Excluded</b>   | Excluded flag indicates the whether this domain item is excluded by<br>a Constraint, Eligibility & Compatibility rule, or Promotion. |
| Attribute         | Zero or more. List of attributes on which information is required.                                                                   |
| Name              | Name of attribute to query for. If empty, then all attributes are<br>returned.                                                       |
| ValueType         | Type of attribute. Always returned whether specified in the request<br>or not.                                                       |
| AttributeValue    | Zero or more. List of attribute values. Always returned whether<br>specified in the request or not.                                  |

Table 855. Request Message: BeginConfiguration

| <b>Node</b>          | <b>Description</b>                                                                                                    |
|----------------------|----------------------------------------------------------------------------------------------------|
| DisplayValue         | Display value.                                                                                                    |
| StringValue          | Value displayed in a string.                                                                                                    |
| <b>IntegerValue</b>  | Value displayed as integer.                                                                                                    |
| <b>NumberValue</b>   | Value displayed as number.                                                                                                    |
| <b>BooleanValue</b>  | Value displayed in Boolean format.                                                                                                    |
| <b>DateTimeValue</b> | Date and time value.                                                                                                    |
| Selected             | Selected flag indicates whether this value is selected.                                                                                                    |
| Excluded             | Excluded flag indicates whether this value is excluded by a<br>Constraint, Eligibility & Compatibility rule or Promotion.                                                                                          |
| Item                 | Zero or more. Same recursive structure as that defined above.                                                                                                    |
| ListOfLinkedItems    | Linked Items.                                                                                                    |
| LinkedItems          | Linked Items.                                                                                                    |
| LinkedItemValue      | One or more.                                                                                                    |
| Name                 | Name of linked item.                                                                                                    |
| ValueType            | Type of value.                                                                                                    |
| StatusText           | Details on the error if any.                                                                                                    |
| ConflictResolution   | Values are Proceed or Undo. This indicates whether a Procced or<br>Undo was done on the conflicts and also whether there were any<br>other violations that resulted in an Undo (like Promotion or<br>Cardinality). |
| Messages             | Zero or one. List of messages.                                                                                                    |
| MessageType          | Zero or more.                                                                                                    |
| MessageSource        | Source of the messages (Eligibility, Promotion, Cardinality, Proceed<br>Actions and so on).                                                                                                    |
| Message              | Message text.                                                                                                    |

Table 855. Request Message: BeginConfiguration

## **Response Message Description: Begin Configuration**

GetCfgObjectStructure has the same request and response message. For more information, see [Table 855.](#page-376-0)

GetCfgObjectGroupItems and GetCfgObjectDefaultGroupItems have the same request and response messages. See the response message description for Begin Configuration for details.

For a description of this response message, see [Table 856.](#page-380-0)

<span id="page-380-0"></span>Table 856. Response Message Description: Begin Configuration

| <b>Node</b>               | <b>Description</b>                                                                                                    |
|---------------------------|----------------------------------------------------------------------------------------------------|
| BeginConfiguration_Output | Required.                                                                                                    |
| Error_spcCode             | Error code if error occurred.                                                                                                    |
| Error_spcMessage          | Error message if error occurred.                                                                                                    |
| Rootld                    | New item root Id.                                                                                                    |
| RootIntegrationId         | New item root Integration Id.                                                                                                    |
| ListOfQuote               | Quote instance if ReturnFullInstance input parameter was set to Y.<br>See BeginConfiguration Request Message for details.                                                                                                    |
| ListOfData                | The domain information about products, attributes, and relationships<br>as well current selections for the attributes, or relationships that was<br>requested in the request message.                                                                                                    |
| ListOfStatus              | This indicates whether the request was successful or not and<br>contains messages to be displayed.                                                                                                    |
| <b>Status</b>             | Required                                                                                                    |
| StatusCode                | Success, Warning, or Error. If the StatusCode is Success, then the<br>operation was successful. If the StatusCode is Warning, then there<br>were conflicts, messages are present in ListOfMessage, that were<br>automatically resolved. If the StatusCode is Error, then there were<br>conflicts, messages are present in ListOfMessage, that could not be<br>resolved, and further requests to this session will not be honored. |

# **Request Message Description: UpdateConfiguration**

For a description of this request message, see [Table 857.](#page-380-1)

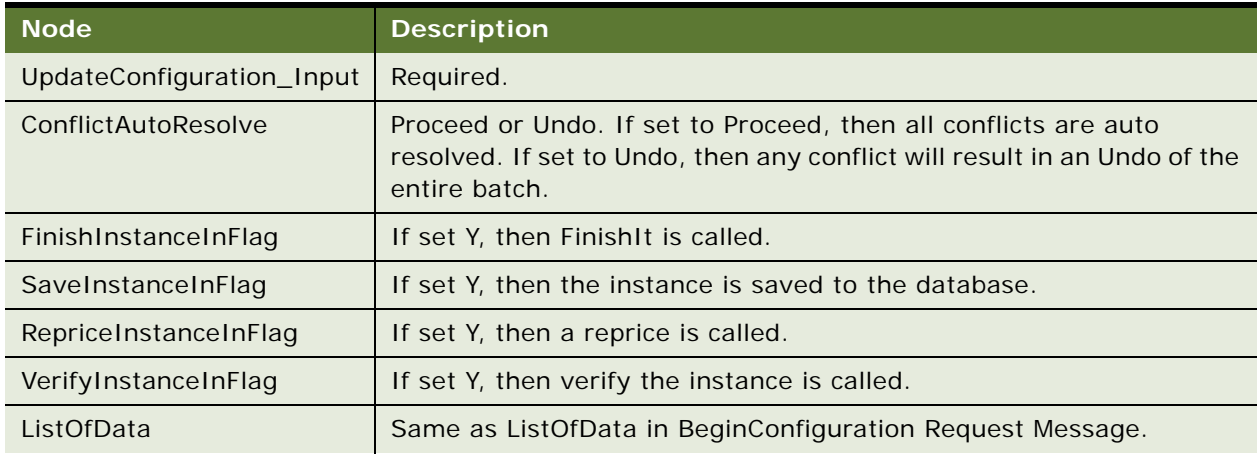

<span id="page-380-1"></span>Table 857. Request Message Description: UpdateConfiguration

| <b>Node</b>    | <b>Description</b>                                                                     |
|----------------|----------------------------------------------------------------------------------------|
| ListOfRequest  | List of Requests that will be executed on the product instance.                        |
| Requests       | Requests.                                                                              |
| Request        | Zero or more.                                                                          |
| Type           | Type of request (AddItem, RemoveItem, SetItemQuantitty,<br>SetAttribute, ReplaceItem). |
| Item           | Zero or more requests.                                                                 |
| AddProductId   | Add product Id for AddItem, ReplaceItem.                                               |
| Quantity       | Quantity.                                                                              |
| RelationshipId | Relationship Id which contains the new product for AddItem,<br>ReplaceItem.            |
| IntegrationId  | Integration Id on which the operation will be performed.                               |
| Attribute      | Zero or more SetAttribute request details.                                             |
| Name           | Name or attribute.                                                                     |
| ValueType      | Type of value.                                                                         |
| AttributeValue | Zero or more.                                                                          |
| DisplayValue   | New display value of attribute                                                         |
| String         | Value displayed in a string.                                                           |
| Number         | Value displayed as number.                                                             |
| Integer        | Value displayed as integer.                                                            |
| Date           | Date.                                                                                  |
| <b>Boolean</b> | Value displayed in Boolean format.                                                     |

Table 857. Request Message Description: UpdateConfiguration

# **Response Message Description: UpdateConfiguration**

For a description of this response message, see [Table 858.](#page-381-0)

<span id="page-381-0"></span>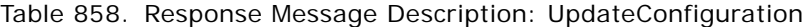

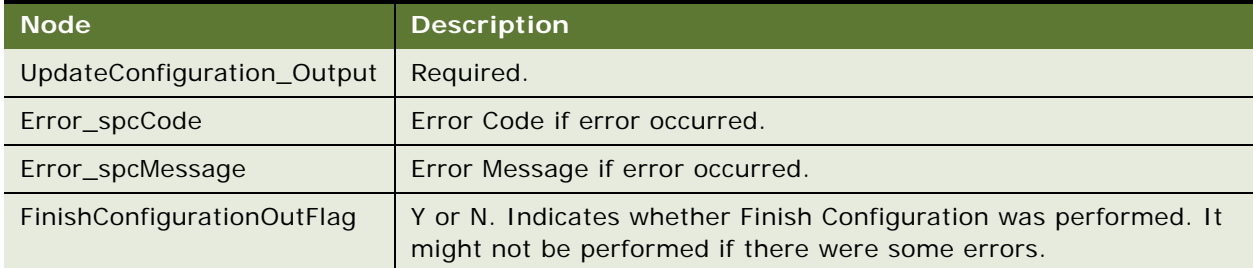

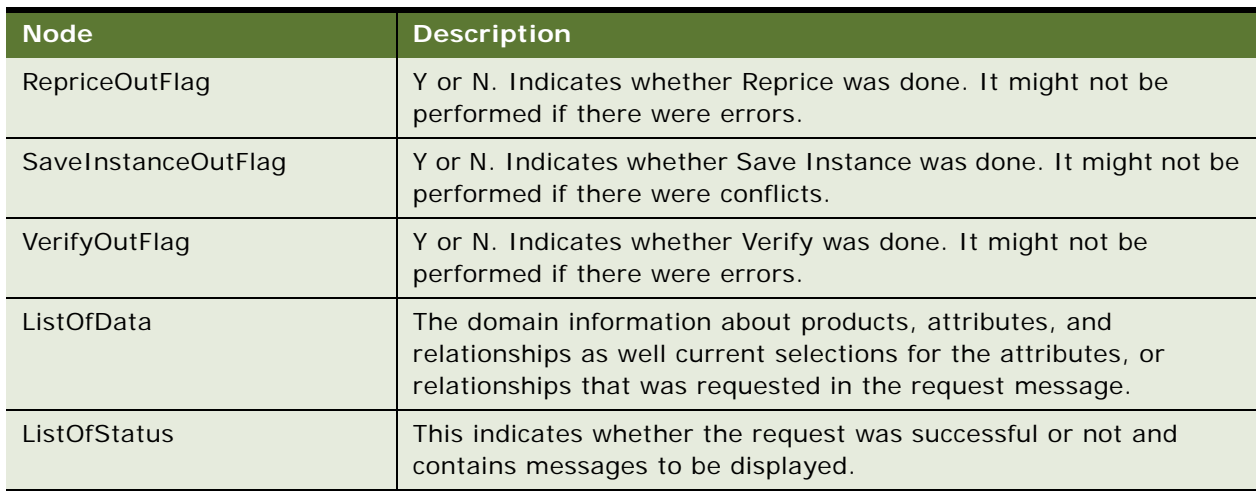

Table 858. Response Message Description: UpdateConfiguration

## **Request Message Description: EndConfiguration**

For a description of this request message, see [Table 859.](#page-382-0)

<span id="page-382-0"></span>Table 859. Request Message Description: EndConfiguration

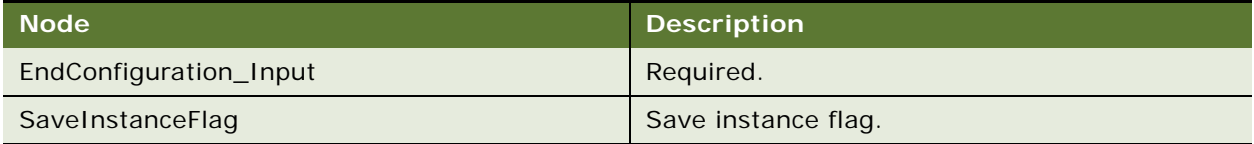

## **Response Message Description: EndConfiguration**

For a description of this response message, see [Table 860.](#page-382-1)

<span id="page-382-1"></span>Table 860. Response Message Description: EndConfiguration

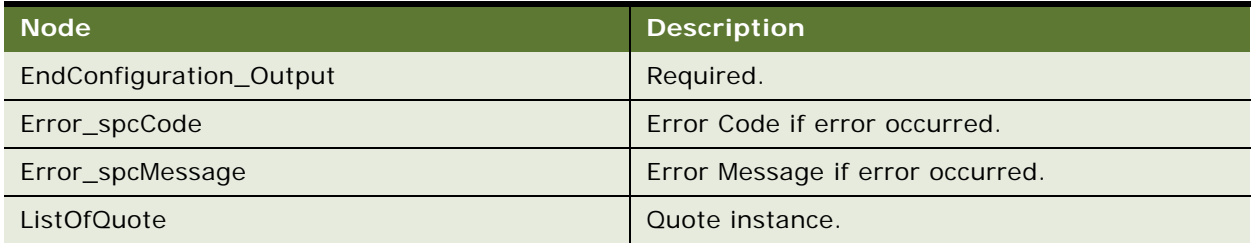

# **Product Configurator Web Service Application Interface**

This topic describes the application objects called by this Web service. For more information on application implementation, refer to your application development documentation on Oracle Technology Network.

## **Service Object (Business Service or Workflow)**

For a description of the service objects for this Web service, see [Table 861.](#page-383-0)

<span id="page-383-0"></span>Table 861. Product Configurator Service Objects

| <b>Name</b>                        | <b>Boundary Object Type</b> | <b>Class (if BusService)</b> |
|------------------------------------|-----------------------------|------------------------------|
| Cfg Object Broker                  | <b>Business Service</b>     | CSSCfgObjBrokerService       |
| ConfiguratorWebChannelBeginConfig  | Workflow                    | Not applicable               |
| ConfiguratorWebChannelUpdateConfig | Workflow                    | Not applicable               |
| ConfiguratorWebChannelEndConfig    | Workflow                    | Not applicable               |

## **Data Object (Integration Object)**

For a description of data objects for this Web service, see [Table 862.](#page-383-1)

## <span id="page-383-1"></span>Table 862. Product Configurator Data Objects

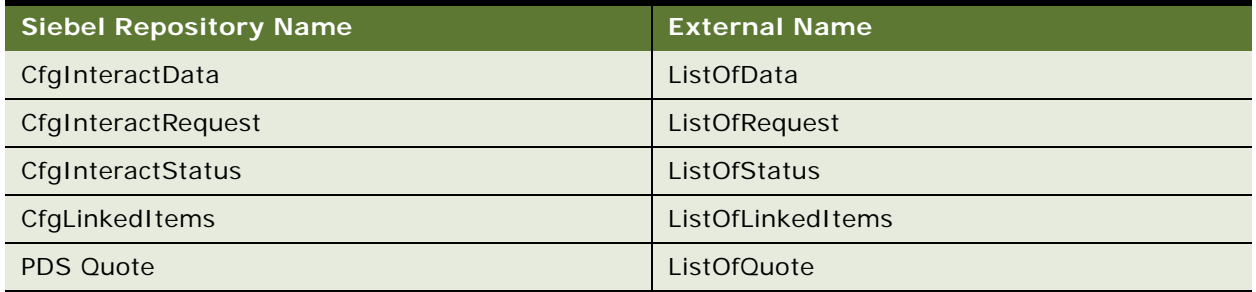

### **Methods**

For a description of the methods for this Web service, see [Table 863.](#page-383-2)

<span id="page-383-2"></span>Table 863. Product Configurator Methods

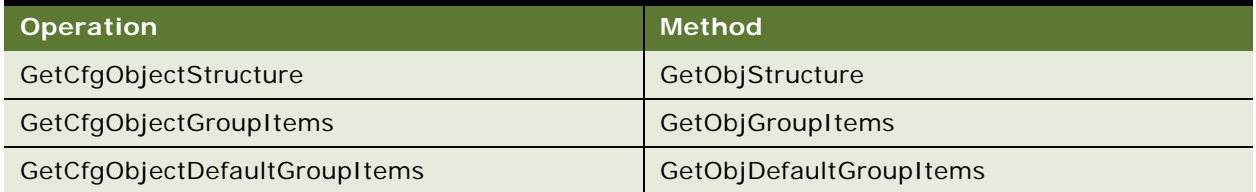

# **Example Package for Product Configurator**

To view an example of messages for this Web service, navigate to the documentation library for Siebel Business Applications on Oracle Technology Network, and click the Related Files link next to the link for *Siebel CRM Web Services Reference* to access a zip file. Extract the files in the zip file.

## **Request (GetObjDefaultGroupItems)**

See the following file to view the sample code:

...\ProductConfigurator\GetObjDefaultGroupItems\_request.xml

#### **Response (GetObjDefaultGroupItems)**

See the following file to view the sample code:

... \ProductConfigurator\GetObjDefaultGroupItems\_response.xml

#### **Request (GetObjGroupItems)**

See the following file to view the sample code:

...\ProductConfigurator\GetObjGroupItems\_request.xml

#### **Response (GetObjGroupItems)**

See the following file to view the sample code:

...\ProductConfigurator\GetObjGroupItems\_response.xml

## **Request (GetObjStructure)**

See the following file to view the sample code:

...\ProductConfigurator\GetObjStructure\_request.xml

## **Response (GetObjStructure)**

See the following file to view the sample code:

...\ProductConfigurator\GetObjStructure\_response.xml

# **Interface Description (WSDL) for Product Configurator**

To view the interface description for this Web service, navigate to the documentation library for Siebel Business Applications on Oracle Technology Network, and click the Related Files link next to the link for *Siebel CRM Web Services Reference* to access a zip file. Extract the files in the zip file.

... \ProductConfigurator\ProductConfigurator.wsdl

# **Product Configurator Web Service for Orders**

This Web service enables queries on information contained within the product model, such as relationships, attributes, linked items, resources, and UI groups. The service also enables you to configure a product and perform multiple batch requests in the context of a sales order.

**NOTE:** This version of Product Configurator Web Service for Orders is available only for Siebel CRM version 8.1.1.10 and later. To use Product Configurator Web Service for Quotes with Siebel CRM version 8.0, see version 8.0 of *Siebel CRM Web Services Reference*.

# **Product Configurator Web Service for Orders Operations**

[Table 864](#page-385-0) provides a list of the operations associated with this Web service.

| <b>Name</b>                      | <b>Description</b>                                                                                                    |
|----------------------------------|----------------------------------------------------------------------------------------------------|
| GetObjStructureOrder             | Retrieves the product relationships, attributes, linked items and<br>resources.                                                                       |
| GetObjGroupItemsOrder            | Retrieves the product UI definition, UI group, and group items.                                                                                       |
| GetObjDefaultGroupItems<br>Order | Retrieves the default product group items. Group items are based on<br>all relationships, attributes, linked items and resources.                     |
| <b>BeginConfigurationOrder</b>   | Enables customization of products stored in the Siebel database.<br>Initializes the configurator session with an order instance and<br>product model. |
| UpdateConfigurationOrder         | Executes operations on the order instance initialized in<br>BeginConfigurationOrder.                                                                  |
| EndConfigurationOrder            | Releases server resources used during the configuration of the<br>product.                                                                            |

<span id="page-385-0"></span>Table 864. Product Configurator Web Service for Orders operations

## **Request Message Description: GetObjStructureOrder**

GetObjStructureOrder and GetObjGroupItemsOrder have the same request and response message.

GetObjDefaultGroupItemsOrder request and response message is the same as GetObjGroupItemsOrder. The Object's direct child properties are ignored as well those of UIOption, Responsibilities, and Group. Only the GroupItem child is looked at and returned (others are copied to the Response message).

GroupItem behavior is similar to that of GetObjGroupItemsOrder.

[Table 865](#page-385-1) provides a description of the request message GetObjStructureOrder.

<span id="page-385-1"></span>Table 865. Request Message: GetObjStructureOrder

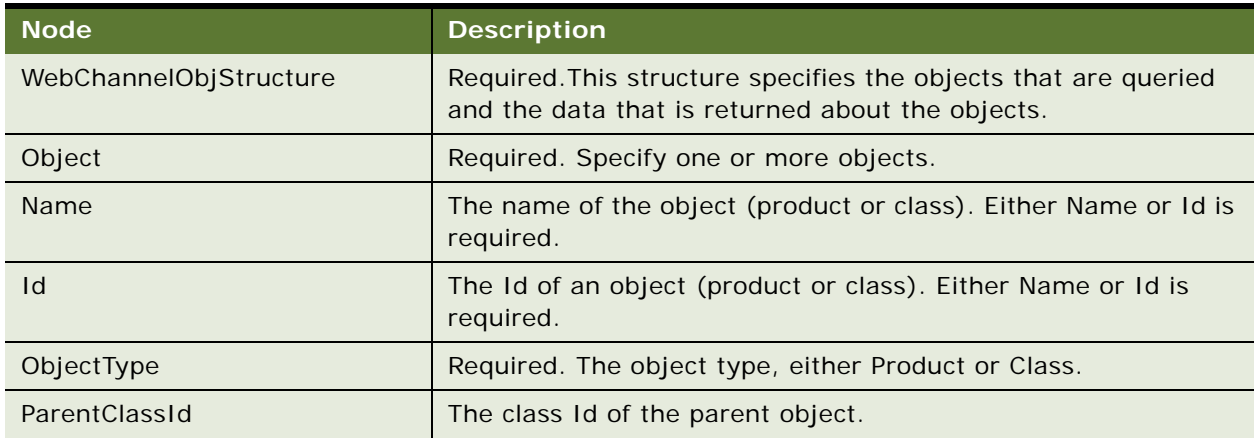

| <b>Node</b>               | <b>Description</b>                                                                                                  |
|---------------------------|----------------------------------------------------------------------------------------------------|
| DisplayName               | The display name.                                                                                                   |
| Description               | The description.                                                                                                    |
| Attribute                 | Zero or more child objects to be queried for.                                                                       |
| Name                      | The name of the attribute. If this value is empty, then all<br>attributes are returned.                             |
| LocalType                 | The local type.                                                                                                    |
| InternalType              | The internal type.                                                                                                  |
| OrigId                    | The internal Id.                                                                                                    |
| DisplayName               | The display name.                                                                                                   |
| Hidden                    | The hidden flag.                                                                                                    |
| Required                  | Required flag.                                                                                                    |
| <b>ReadOnly</b>           | Read-only flag.                                                                                                    |
| ValidationSpec            | The validation specification.                                                                                       |
| <b>UnitOfMeasure</b>      | The unit of measure.                                                                                                |
| Description               | The description.                                                                                                    |
| AttributeDomain           | Zero or more.                                                                                                    |
| LocalValue                | The local value.                                                                                                    |
| InternalValue             | The internal value.                                                                                                 |
| AttributeDomainDecoration | Zero or more name value pairs of attribute-domain-specific<br>properties.                                           |
| Name                      | The name of the attribute.                                                                                          |
| Value                     | The value of the attribute.                                                                                         |
| AttributeDefaultValue     | The default value of the attribute. Only one of the value types is<br>populated depending on the type of the value. |
| DisplayValue              | The display value.                                                                                                  |
| String                    | A string value.                                                                                                    |
| Number                    | A number value.                                                                                                    |
| Integer                   | An integer value.                                                                                                   |
| Date                      | A date value.                                                                                                    |
| Boolean                   | A Boolean value.                                                                                                    |
| AttributeRejectedValue    | A rejected value of the attribute. Only one of the value types is<br>populated depending on the type of the value.  |

Table 865. Request Message: GetObjStructureOrder

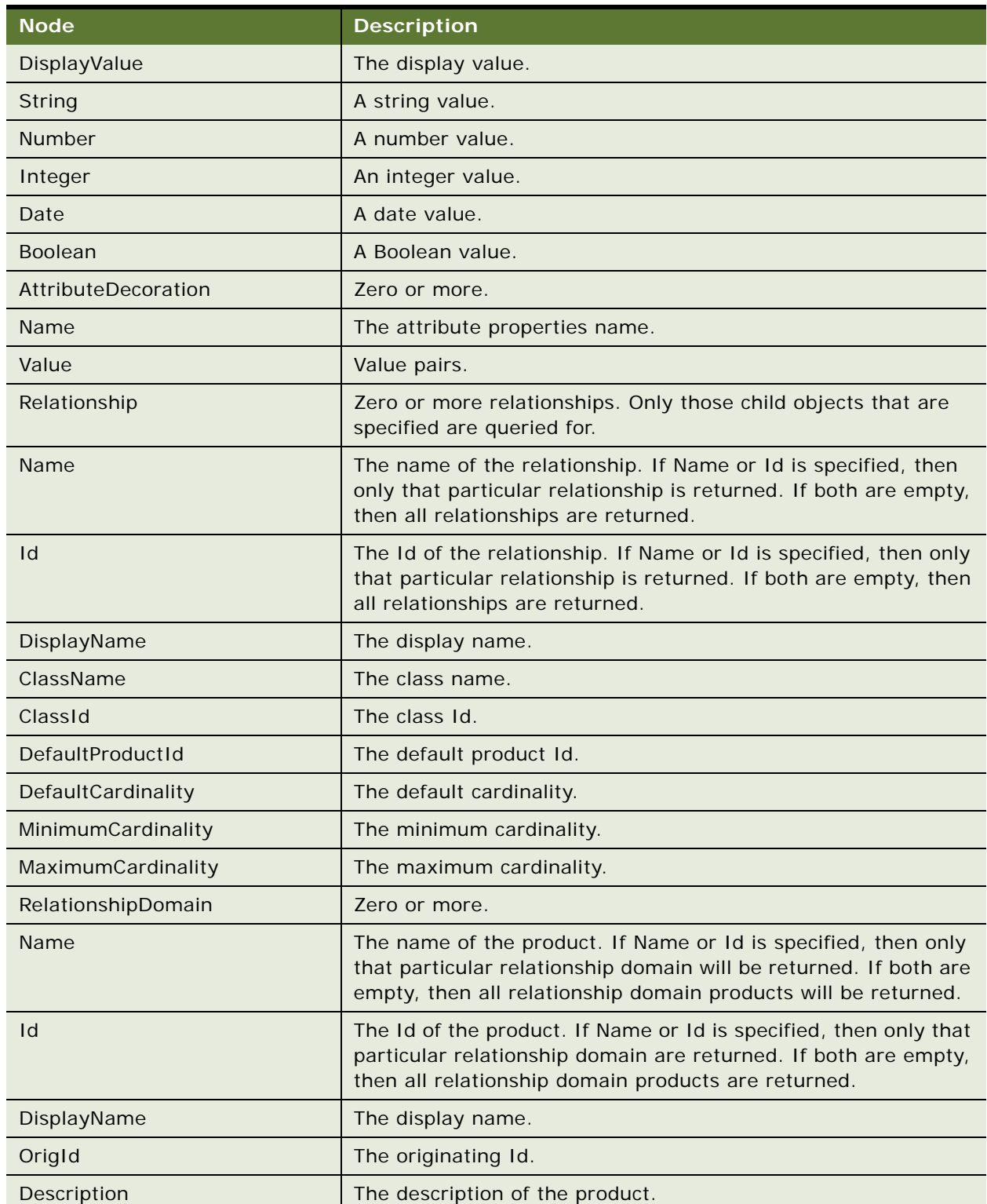

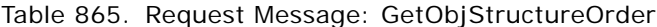

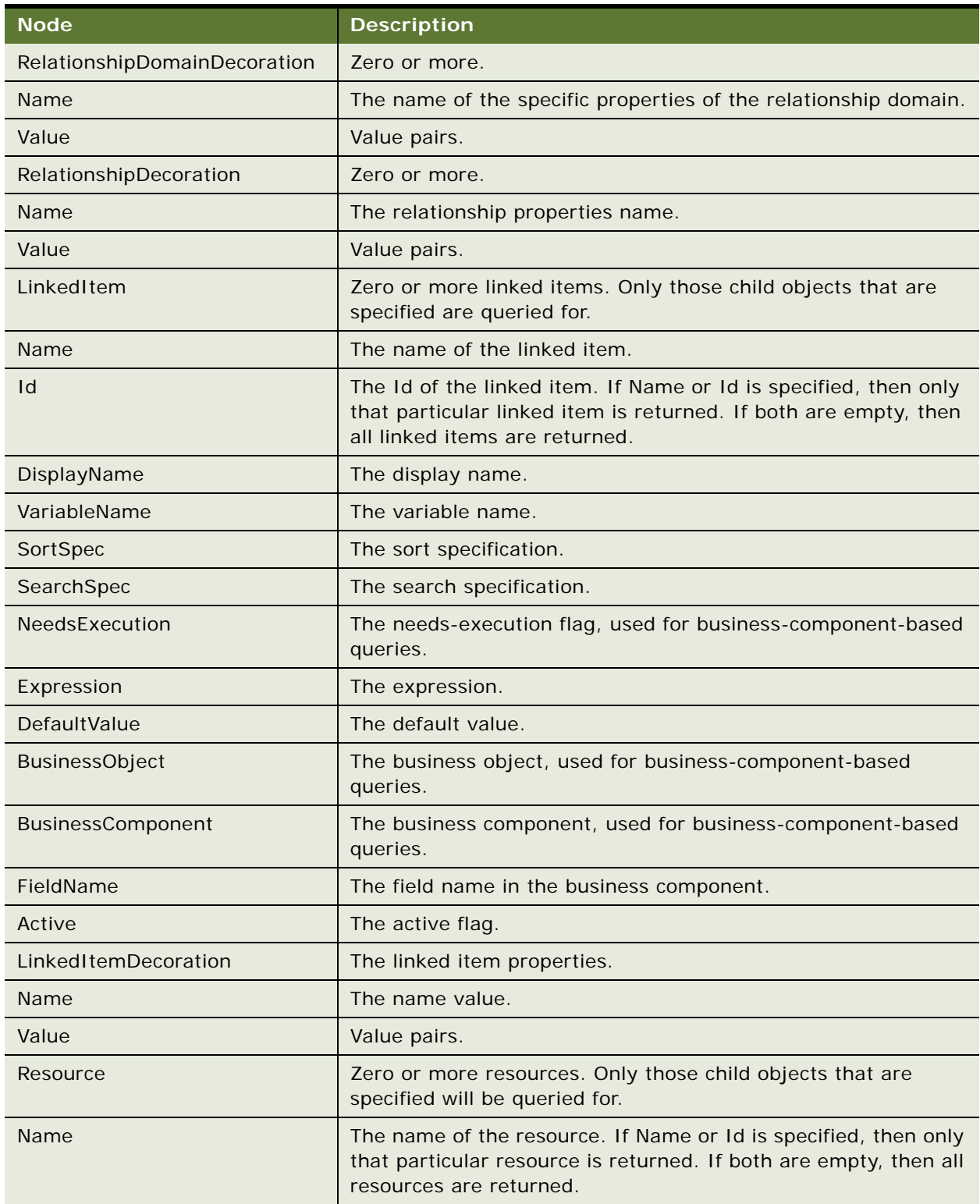

# Table 865. Request Message: GetObjStructureOrder

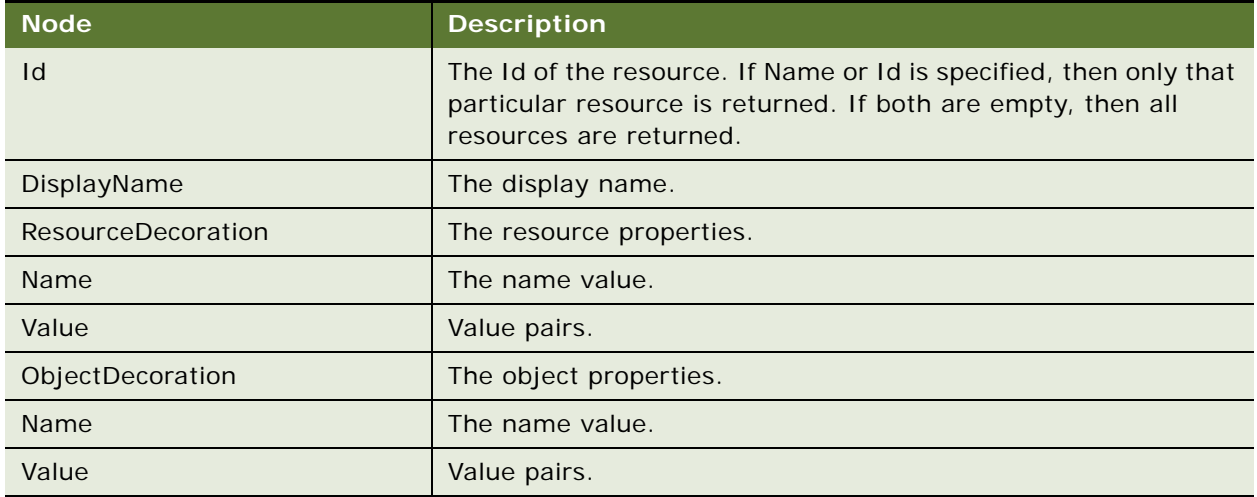

## Table 865. Request Message: GetObjStructureOrder

## **Request Message Description: GetObjGroupItemsOrder, GetObjDefaultGroupItemsOrder** [Table 866](#page-389-0) provides a description of the request messages GetObjGroupItemsOrder and

GetObjDefaultGroupItemsOrder.

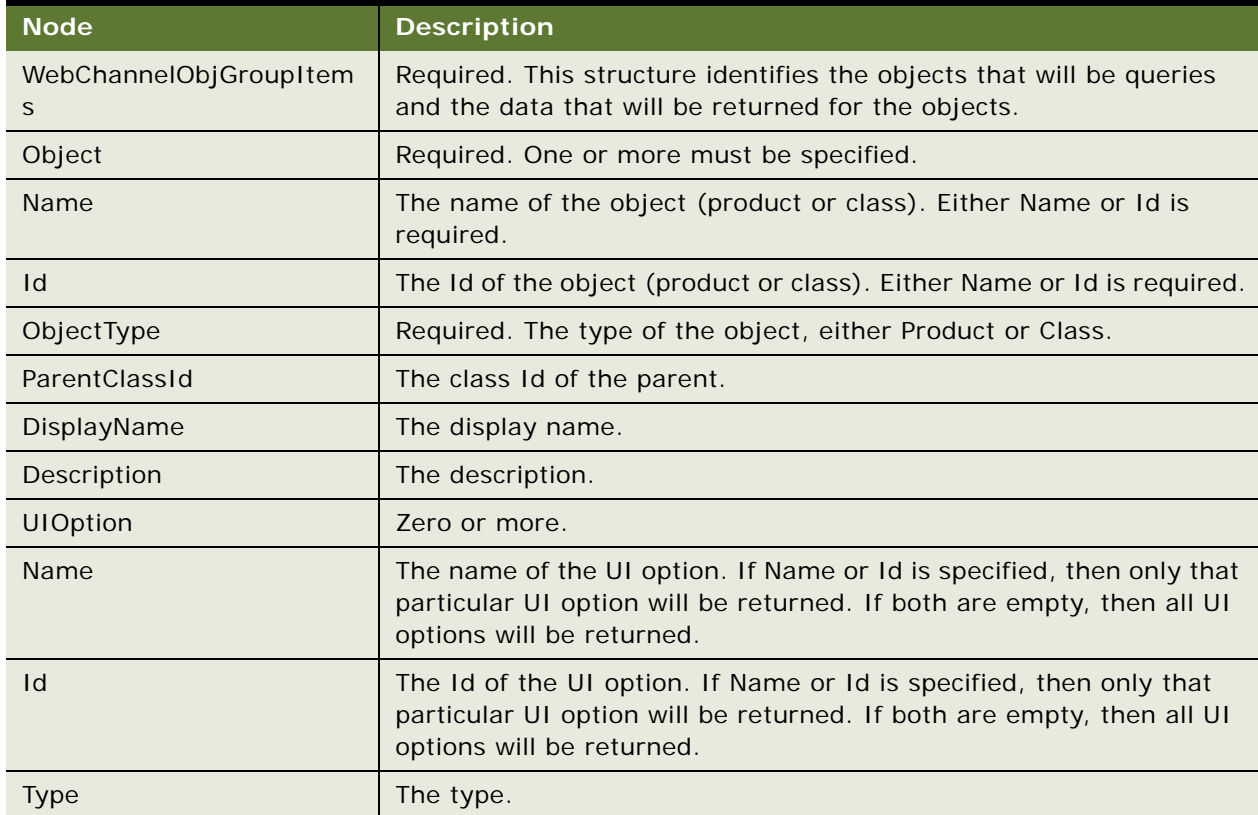

<span id="page-389-0"></span>Table 866. Request Message: GetObjGroupItemsOrder, GetObjDefaultGroupItemsOrder

| <b>Node</b>      | <b>Description</b>                                                                                                    |
|------------------|----------------------------------------------------------------------------------------------------|
| DisplayName      | The display name.                                                                                                    |
| Sequence         | The sequence.                                                                                                    |
| <b>BaseTheme</b> | The base theme.                                                                                                    |
| ProductTheme     | The product theme.                                                                                                    |
| Responsibility   | Zero or more.                                                                                                    |
| Name             | The name of the responsibility. If Name or Id is specified, only that<br>particular responsibility will be returned. If both are empty, then all<br>responsibilities will be returned.                                               |
| $\mathsf{Id}$    | The Id of the responsibility. If Name or Id is specified, only that<br>particular responsibility will be returned. If both are empty, then all<br>responsibilities will be returned.                                                 |
| Group            | Zero or more.                                                                                                    |
| Name             | The name of the group. If Name or Id is specified, then only that<br>particular group will be returned. If both are empty, then all groups<br>will be returned.                                                                      |
| Id               | The Id of the group. If Name value or Id value is specified, then only<br>that particular group will be returned. If both are empty, then all<br>groups will be returned.                                                            |
| DisplayName      | The display name.                                                                                                    |
| Sequence         | The sequence.                                                                                                    |
| GroupTheme       | The group theme.                                                                                                    |
| Description      | The description.                                                                                                    |
| GroupItem        | Zero or more.                                                                                                    |
| Id               | The Id of the group item. If Id or Type is specified, then only that<br>particular group item will be returned. If both are empty, then all<br>group items will be returned.                                                         |
| Type             | The type of the group item (Relationship, Attribute, LinkedItem, or<br>Resource). If Id or Type is specified, then only that particular group<br>item will be returned. If both are empty, then all group items will be<br>returned. |
| Sequence         | The sequence.                                                                                                    |
| GroupItemTheme   | The theme of the group item.                                                                                                    |
| Attribute        | An attribute child object of GetObjStructureOrder request message.                                                                                                    |
| Relationship     | A relationship child object of GetObjStructureOrder request<br>message.                                                                                                    |

Table 866. Request Message: GetObjGroupItemsOrder, GetObjDefaultGroupItemsOrder

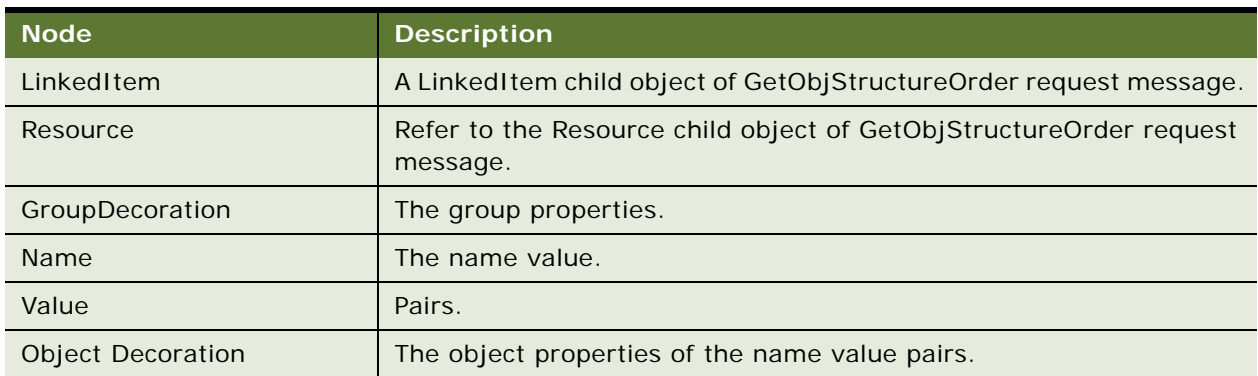

Table 866. Request Message: GetObjGroupItemsOrder, GetObjDefaultGroupItemsOrder

## **Request Message Description: BeginConfigurationOrder**

[Table 867](#page-391-0) provides a description of the request message, BeginConfigurationOrder.

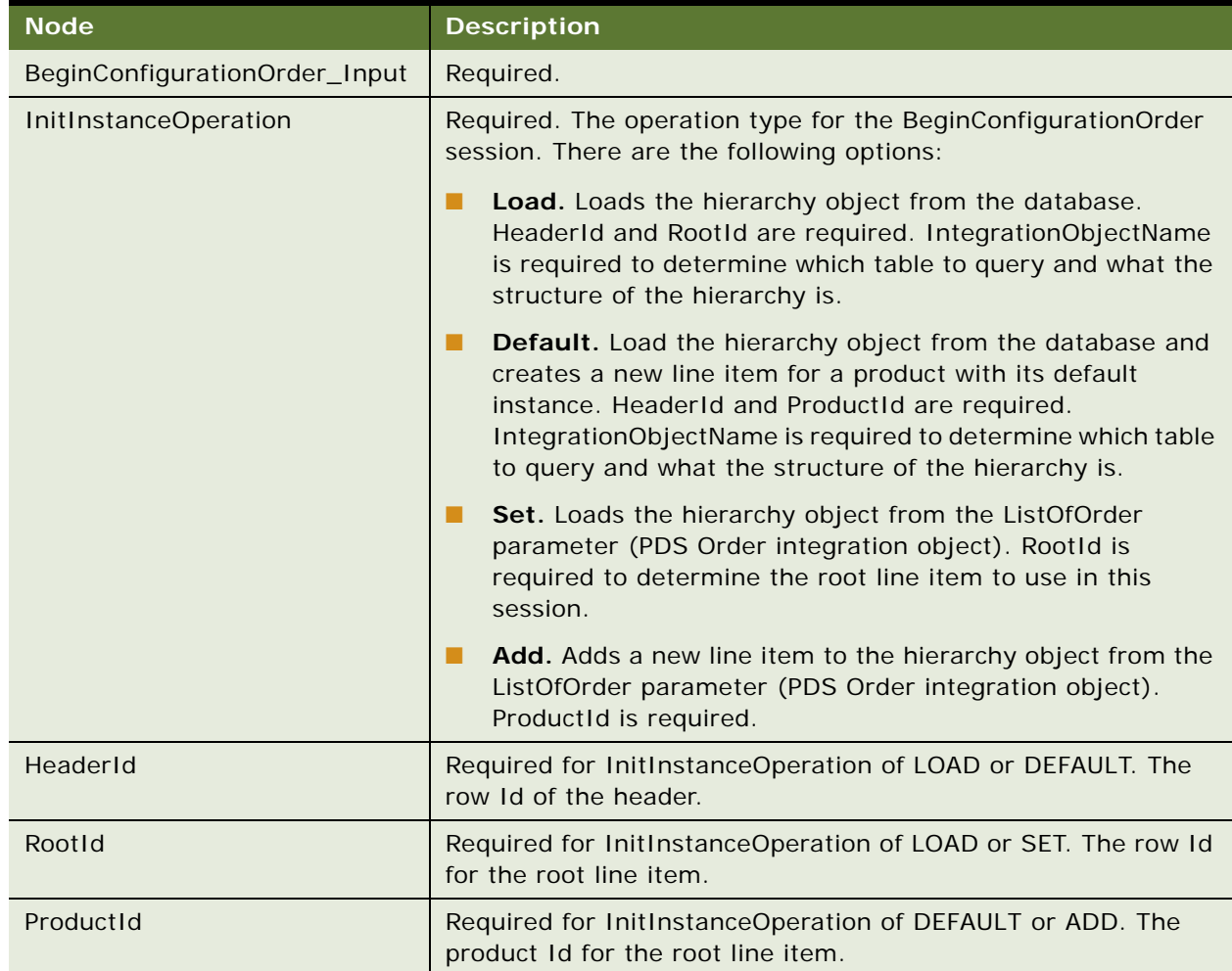

<span id="page-391-0"></span>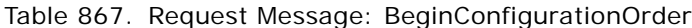

| <b>Node</b>         | <b>Description</b>                                                                                                    |
|---------------------|----------------------------------------------------------------------------------------------------|
| ListOfOrder         | Required for InitInstanceOperation of SET or ADD. The<br>hierarchy object in PDS Order integration object format.                                                                                                    |
| ListOfData          | The list of products, attributes, or relationships for which a user<br>requires the domain information (with exclusions) in<br>CfgInteractData integration object format.                                                                                                    |
| ProductData         | The product type.                                                                                                    |
| Item                | The item name.                                                                                                    |
| IntegrationId       | The integration Id of the line item. If IntegrationId is specified,<br>then only this line item and its subline items are considered.<br>ProductId is optional. If ProductId is also specified, then it must<br>match IntegrationId. If the IntegrationId and ProductId are not<br>specified, then the root line item is considered. |
| ProductId           | The product Id of the line item. If IntegrationId specified, then<br>only this line item and its subline items are considered.<br>ProductId is optional. If ProductId is also specified, then it must<br>match IntegrationId. If IntegrationId and ProductId are not<br>specified, then the root line item is considered.            |
| Name                | The name of the product.                                                                                                    |
| Quantity            | The quantity.                                                                                                    |
| RelationshipName    | The relationship name. For subline items, RelationshipName can<br>be specified to limit the search to a particular relationship.                                                                                                    |
| RootIntegrationId   | The integration Id of the root line item.                                                                                                    |
| PortId              | The relationship Id.                                                                                                    |
| ParentProductId     | The parent product Id.                                                                                                    |
| ParentIntegrationId | The parent Integration Id.                                                                                                    |
| CanDrilldown        | The can-drilldown flag. It indicates whether the line item is a<br>customizable product.                                                                                                    |
| ListPrice           | The list price.                                                                                                    |
| NRCCxTotal          | The nonrecurring total price. Set this price only on the root line<br>item.                                                                                                    |
| MRCCxTotal          | The recurring total price. Set this price only on the root line<br>item.                                                                                                    |
| <b>CurrentPrice</b> | The current price of the item after all the discounts have been<br>applied.                                                                                                    |
| <b>ExchangeDate</b> | The exchange date of the pricing field values.                                                                                                    |
| CurrencyCode        | The currency code of the pricing field values.                                                                                                    |

Table 867. Request Message: BeginConfigurationOrder

| <b>Node</b>         | <b>Description</b>                                                                                                    |
|---------------------|----------------------------------------------------------------------------------------------------|
| HasGenericsFlag     | The has-generics flag. It indicates whether the line item is<br>incomplete.                                                                     |
| EligibilityStatus   | The eligibility status.                                                                                                    |
| EligibilityReason   | The eligibility reason.                                                                                                    |
| Explanation         | The explanation, if required.                                                                                                    |
| ExplanationText     | The text of the explanation.                                                                                                    |
| Relationship        | Zero or more. The list of relationships for which information is<br>required.                                                                   |
| Name                | The name of the relationship to query for. If the query is empty,<br>then all relationships are returned.                                       |
| $\mathsf{Id}$       | The Id. It is always returned whether specified in the request or<br>not.                                                                       |
| <b>Request Type</b> | Indicates the type of the information that is calculated for this<br>relationship. The values include:                                          |
|                     | SelectionInfo. Only current line items for this relationship<br>ш<br>are generated.                                                             |
|                     | DomainInfo. Only the possible domain items for this<br>п<br>relationship are generated.                                                         |
|                     | Any other value. Both of the previous values are<br>п<br>generated.                                                                             |
| DomainItem          | Zero or more domain items of the relationship. Always returned<br>whether specified in the request or not.                                      |
| Name                | The name of the domain item.                                                                                                    |
| Id                  | The Id of the domain item.                                                                                                    |
| ListPrice           | The list price.                                                                                                    |
| ExchangeDate        | The exchange date of the pricing field values.                                                                                                  |
| CurrencyCode        | The currency code of the pricing field values.                                                                                                  |
| PriceType           | Indicates the type of list price: one-time or recurring.                                                                                        |
| CanDrilldown        | The can-drill-down flag. It indicates whether the line item is a<br>customizable product.                                                       |
| Excluded            | The excluded flag. It indicates whether this domain item is<br>excluded by a constraint, eligibility and compatibility rule, or a<br>promotion. |
| Attribute           | Zero or more attributes for which information is required.                                                                                      |

Table 867. Request Message: BeginConfigurationOrder

| <b>Node</b>          | <b>Description</b>                                                                                                    |
|----------------------|----------------------------------------------------------------------------------------------------|
| Name                 | The name of attribute to query for. If the query is empty, then<br>all attributes are returned.                                                                                                    |
| ValueType            | The type of the attribute. It is always returned whether<br>specified in the request or not.                                                                                                    |
| AttributeValue       | Zero or more attribute values. It is always returned whether<br>specified in the request or not.                                                                                                    |
| DisplayValue         | The display value.                                                                                                    |
| <b>StringValue</b>   | The value displayed as a string.                                                                                                    |
| <b>IntegerValue</b>  | The value displayed as an integer.                                                                                                    |
| <b>NumberValue</b>   | The value displayed as a number.                                                                                                    |
| <b>BooleanValue</b>  | The value displayed as a Boolean value.                                                                                                    |
| <b>DateTimeValue</b> | The date and time value.                                                                                                    |
| Selected             | The selected flag. It indicates whether this value is selected.                                                                                                    |
| <b>Excluded</b>      | The Excluded flag. It indicates whether this value is excluded by<br>a constraint, eligibility and compatibility rule, or promotion.                                                                      |
| Item                 | Zero or more items. Same recursive structure as defined above.                                                                                                    |
| ListOfLinkedItems    | The linked items.                                                                                                    |
| LinkedItems          | The linked items.                                                                                                    |
| LinkedItemValue      | One or more values of linked items.                                                                                                    |
| Name                 | The name of the linked item.                                                                                                    |
| ValueType            | The type of value.                                                                                                    |
| StatusText           | The details of the error, if an error occurs.                                                                                                    |
| ConflictResolution   | Indicates whether a Proceed or Undo operation was performed<br>on the conflicts and also whether any other violations occurred<br>that resulted in an Undo operation. The values are: Proceed or<br>Undo. |
| Messages             | Zero or one message.                                                                                                    |
| MessageType          | Zero or more message types.                                                                                                    |
| <b>MessageSource</b> | The source of the messages, which might be eligibility,<br>promotion, cardinality, proceed actions, and so on.                                                                                            |
| Message              | The message text.                                                                                                    |
| ReturnFullInstance   | Indicates whether the Order instance is returned in the<br>ListOfOrder parameter of the response message. The values<br>are: Y (default) and N.                                                           |

Table 867. Request Message: BeginConfigurationOrder

## **Response Message Description: BeginConfigurationOrder**

GetObjGroupItemsOrder and GetObjDefaultGroupItemsOrder have the same request and response messages. See the response message description for BeginConfigurationOrder for details. [Table 868](#page-395-0) includes a description of this response message BeginConfigurationOrder.

<span id="page-395-0"></span>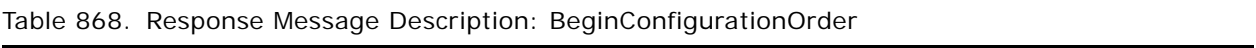

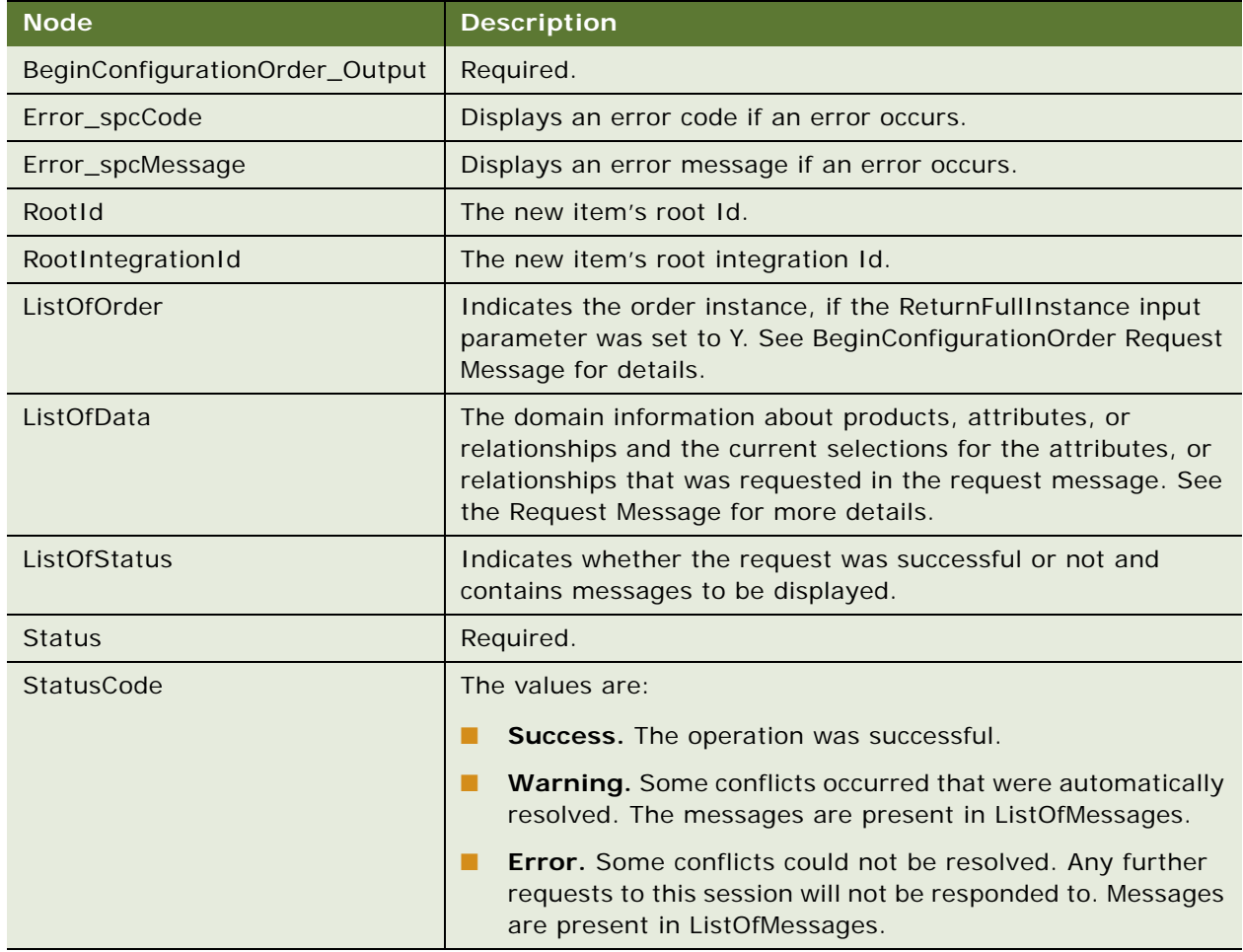
# **Request Message Description: UpdateConfigurationOrder**

[Table 869](#page-396-0) includes a description of this request message UpdateConfigurationOrder.

<span id="page-396-0"></span>Table 869. Request Message Description: UpdateConfigurationOrder

| <b>Node</b>                    | <b>Description</b>                                                                                            |  |
|--------------------------------|----------------------------------------------------------------------------------------------------|--|
| UpdateConfigurationOrder_Input | Required.                                                                                                    |  |
| ConflictAutoResolve            | The values are:                                                                                               |  |
|                                | Proceed. All conflicts are resolved automatically.                                                            |  |
|                                | Undo. Any conflict will undo the entire batch job.                                                            |  |
| FinishInstanceInFlag           | If this flag is set to Y, then FinishIt is called.                                                            |  |
| SaveInstanceInFlag             | If this flag is set to Y, then the instance is saved to the<br>database.                                      |  |
| RepriceInstanceInFlag          | If this flag is set to Y, then reprice is called.                                                             |  |
| VerifyInstanceInFlag           | If this flag is set to Y, then the verify instance is called.                                                 |  |
| ListOfData                     | Same as ListOfData in BeginConfigurationOrder Request<br>Message.                                             |  |
| ListOfRequest                  | The list of requests that are executed on the product instance.                                               |  |
| Requests                       | The requests.                                                                                                 |  |
| Request                        | Zero or more.                                                                                                 |  |
| Type                           | The type of request. The values are: AddItem, RemoveItem,<br>SetItemQuantitty, SetAttribute, and ReplaceItem. |  |
| Item                           | Zero or more requests.                                                                                        |  |
| AddProductId                   | The add product Id for AddItem or ReplaceItem.                                                                |  |
| Quantity                       | The quantity.                                                                                                 |  |
| RelationshipId                 | The relationship Id that contains the new product for AddItem<br>or ReplaceItem.                              |  |
| IntegrationId                  | The integration Id on which the operation is performed.                                                       |  |
| Attribute                      | Zero or more SetAttribute request details.                                                                    |  |
| Name                           | The name of the attribute.                                                                                    |  |
| ValueType                      | The type of value.                                                                                            |  |
| AttributeValue                 | Zero or more.                                                                                                 |  |
| DisplayValue                   | The new display value of the attribute                                                                        |  |
| String                         | The value displayed as a string.                                                                              |  |
| Number                         | The value displayed as a number.                                                                              |  |
| Integer                        | The value displayed as an integer.                                                                            |  |

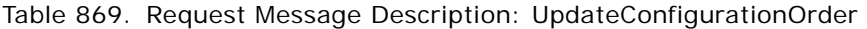

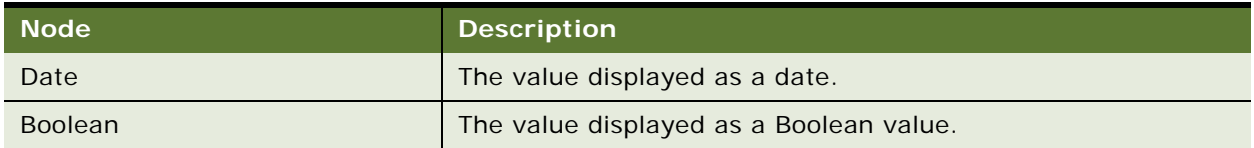

## **Response Message Description: UpdateConfigurationOrder**

[Table 870](#page-397-0) includes a description of this request message UpdateConfigurationOrder.

| <b>Node</b>                     | <b>Description</b>                                                                                                    |
|---------------------------------|----------------------------------------------------------------------------------------------------|
| UpdateConfigurationOrder_Output | Required.                                                                                                    |
| Error_spcCode                   | Displays an error code if an error occurs.                                                                                                    |
| Error_spcMessage                | Displays an error message if an error occurs.                                                                                                    |
| FinishConfigurationOutFlag      | Y or N. Indicates whether Finish Configuration was done. It<br>might not be performed if errors occur.                                                                         |
| <b>RepriceOutFlag</b>           | Y or N. Indicates whether a Reprice operation was done. It<br>might not be performed if errors occur.                                                                          |
| SaveInstanceOutFlag             | Y or N. Indicates whether the Save Instance was done. It<br>might not be performed if conflicts occur.                                                                         |
| VerifyOutFlag                   | Y or N. Indicates whether Verify was done. It might not be<br>performed if there were errors.                                                                                  |
| ListOfData                      | The domain information about products, attributes, or<br>relationships as well as current selections for the attributes,<br>or relationships requested in the request message. |
| ListOfStatus                    | Indicates whether the request was successful or not, and<br>contains messages to be displayed.                                                                                 |

<span id="page-397-0"></span>Table 870. Response Message Description: UpdateConfigurationOrder

# **Request Message Description: EndConfigurationOrder**

[Table 871](#page-397-1) includes a description of this request message EndConfigurationOrder.

<span id="page-397-1"></span>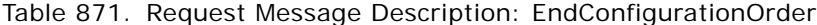

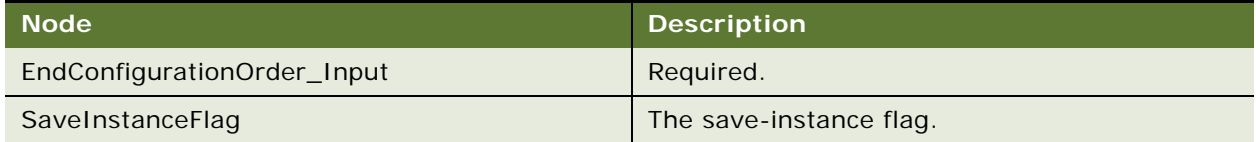

# **Response Message Description: EndConfigurationOrder**

[Table 872](#page-398-0) includes a description of this request message EndConfigurationOrder.

<span id="page-398-0"></span>Table 872. Response Message Description: EndConfigurationOrder

| <b>Node</b>                  | <b>Description</b>                            |
|------------------------------|-----------------------------------------------|
| EndConfigurationOrder_Output | Required.                                     |
| Error_spcCode                | Displays an error code if an error occurs.    |
| Error_spcMessage             | Displays an error message if an error occurs. |
| ListOfOrder                  | The order instance.                           |

# **Product Configurator Web Service for Orders Application Interface**

This topic describes the application objects called by this Web service. For more information on application implementation, refer to your application development documentation on Oracle Technology Network.

# **Service Object (Business Service or Workflow)**

[Table 873](#page-398-1) includes a description of the service objects for the Product Configurator Web Service for Orders.

<span id="page-398-1"></span>Table 873. Product Configurator Service Objects

| <b>Name</b>                            | <b>Boundary Object</b><br><b>Type</b> | <b>Class (if BusService)</b> |
|----------------------------------------|---------------------------------------|------------------------------|
| Cfg Object Broker                      | <b>Business Service</b>               | CSSCfgObjBrokerService       |
| ConfiguratorWebChannelBeginConfigOrder | Workflow                              | Not applicable               |
| ConfiguratorWebChannelUpdateConfig     | Workflow                              | Not applicable               |
| ConfiguratorWebChannelEndConfigOrder   | Workflow                              | Not applicable               |

# **Data Objects (Integration Object)**

[Table 874](#page-398-2) includes a description of the date objects for the Product Configurator Web Service for Orders.

<span id="page-398-2"></span>Table 874. Product Configurator Data Objects

| <b>Siebel Repository Name</b> | <b>External Name</b> |
|-------------------------------|----------------------|
| CfgInteractData               | ListOfData           |
| CfgInteractRequest            | ListOfRequest        |
| CfgInteractStatus             | ListOfStatus         |
| CfgLinkedItems                | ListOfLinkedItems    |
| <b>PDS Order</b>              | ListOfOrder          |

#### **Methods**

[Table 875](#page-399-0) includes a description of the methods for the Product Configurator Web Service for Orders.

<span id="page-399-0"></span>Table 875. Product Configurator Methods

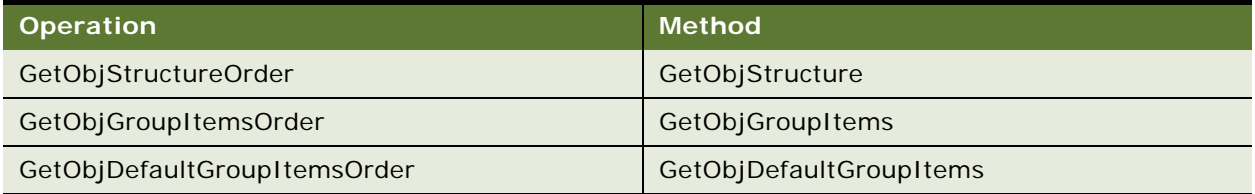

# **Example Package for Product Configurator Web Service for Orders**

To view an example of messages for this Web service, navigate to the documentation library for Siebel Business Applications on Oracle Technology Network, and click the Related Files link next to the link for *Siebel CRM Web Services Reference* to access a zip file. Extract the files in the zip file.

### **Request**

See the following file to view the sample code:

...\ProductConfiguratorforOrders

#### **Response**

See the following file to view the sample code:

...\ProductConfiguratorforOrders

# **Interface Description (WSDL) for ProductConfigurator Web Service for Orders**

To view the interface description for this Web service, navigate to the documentation library for Siebel Business Applications on Oracle Technology Network, and click the Related Files link next to the link for *Siebel CRM Web Services Reference* to access a zip file. Extract the files in the zip file.

...\ProductConfiguratorforOrders

# **Product Import**

Use this Web service to add and update product definitions and product structures in the Siebel CRM application. In this Web service, upsert denotes a combination of the insert and update operations.

The response message returns only an acknowledgement message and not data.

# **Product Import Operations**

For a list of operations associated with this Web service, see [Table 876.](#page-400-0)

<span id="page-400-0"></span>Table 876. Product Import Operations

| <b>Operation Name</b> | <b>Description</b>                                                                                                    |  |  |
|-----------------------|----------------------------------------------------------------------------------------------------|--|--|
| Product Import Insert | This operation:                                                                                                    |  |  |
|                       | Inserts the root product definition. Generates an error if the<br>product definition exists.                                                                                                    |  |  |
|                       | Upserts the related products in the product structure. Performs<br>the insert operation if the child product structure does not exist.<br>Performs the update operation if the child product structure<br>exists.                                                                                        |  |  |
|                       | Upserts the workspace project.                                                                                                    |  |  |
| Product Import Update | This operation:                                                                                                    |  |  |
|                       | Updates the root product definition and the related products in<br>the product structure. Generates an error if the product definition<br>or the child product structure does not exist.                                                                                                    |  |  |
|                       | Upserts the workspace project.                                                                                                    |  |  |
| Product Import Upsert | This operation:                                                                                                    |  |  |
|                       | Upserts the root product definition and the related products in<br>the product structure. Performs the insert operation if the<br>product definition or the child product structure does not exist.<br>Performs the update operation if the product definition or the<br>child product structure exists. |  |  |
|                       | Upserts the workspace project.                                                                                                    |  |  |

## **Request Message Description: Product Import Insert**

For a description of this request message, see [Table 877.](#page-400-1)

# <span id="page-400-1"></span>Table 877. Request Message Description: Product Import Insert

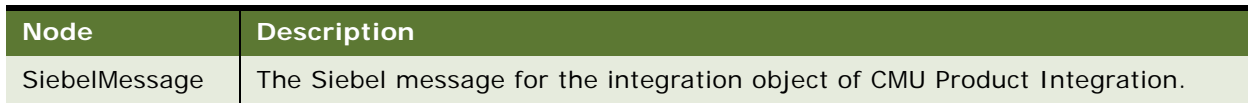

# **Request Message Description: Product Import Update**

For a description of this request message, see [Table 878.](#page-400-2)

<span id="page-400-2"></span>Table 878. Request Message Description: Product Import Update

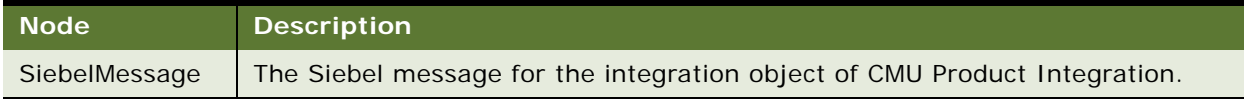

### **Request Message Description: Product Import Upsert**

For a description of this request message, see [Table 879.](#page-401-0)

#### <span id="page-401-0"></span>Table 879. Request Message Description: Product Import Upsert

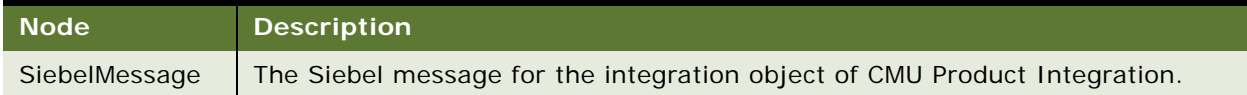

# **Application Interface for Product Import**

This topic describes the application objects called by this Web service. For more information on application implementation, refer to your application development documentation on Oracle Technology Network.

# **Service Object (Business Service or Workflow)**

For a description of the service objects for this Web service, see [Table 880.](#page-401-1)

<span id="page-401-1"></span>Table 880. Product Import Service Object

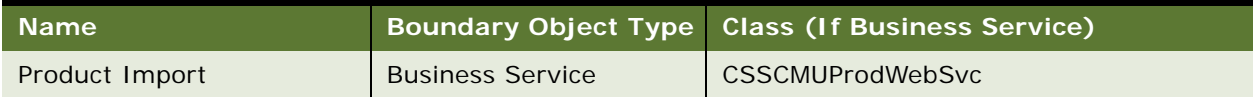

# **Business Service User Property**

For a description of the user properties for this Business Service, see [Table 881](#page-402-0).

<span id="page-402-0"></span>Table 881. Product Import Business Service User Property

| <b>Name</b>                                                    | <b>Value</b>                                                       | <b>Comment</b>                                                                   |
|----------------------------------------------------------------|--------------------------------------------------------------------|----------------------------------------------------------------------------------|
| Data Sync Service                                              | <b>EAI Siebel Adapter</b>                                          | EAI Adapter service that<br>is invoked.                                          |
| Data Sync Service:<br>Attribute                                | <b>CMU Attribute</b>                                               | Integration object name<br>for data sync service.<br>Currently not<br>supported. |
| Data Sync Service: Class                                       | <b>CMU Product Class</b>                                           | Integration object name<br>for data sync service.<br>Currently not<br>supported. |
| Data Sync Service:<br>Product                                  | <b>CMU Product</b>                                                 | Integration object name<br>for data sync service.                                |
| Data Sync Service:<br>Workspace                                | <b>CMU Joint Workspace</b>                                         | Integration object name<br>for data sync service.                                |
| <b>Definition Business</b><br>Component                        | <b>CMU Product Definition VBC</b>                                  | See the first note after<br>this table.                                          |
| <b>Definition Business</b><br>Object                           | <b>CMU Admin ISS Product Definition</b>                            | See the first note after<br>this table.                                          |
| <b>Detail Business</b><br>Component                            | CMU ISS Product Details BusComp                                    | See the first note after<br>this table.                                          |
| <b>Integration Field Map:</b><br>Auto Explode Flag             | Product   CMU Internal Product VOD <br>Auto Explode Flag           | See the second note<br>after this table.                                         |
| <b>Integration Field Map:</b><br><b>Billable Flag</b>          | Product   CMU Internal Product VOD <br><b>Billable Flag</b>        | See the second note<br>after this table.                                         |
| <b>Integration Field Map:</b><br><b>Billing Service Type</b>   | Product   CMU Internal Product VOD <br><b>Billing Service Type</b> | See the second note<br>after this table.                                         |
| <b>Integration Field Map:</b><br><b>Billing Type</b>           | Product CMU Internal Product VOD <br><b>Billing Type</b>           | See the second note<br>after this table.                                         |
| <b>Integration Field Map:</b><br><b>Business Unit Id</b>       | Product CMU Internal Product VOD <br>Primary Organization ID       | See the second note<br>after this table.                                         |
| <b>Integration Field Map:</b><br><b>Check Eligibility Flag</b> | Product   CMU Internal Product VOD <br>Pre Pick CD                 | See the second note<br>after this table.                                         |
| <b>Integration Field Map:</b><br>Description                   | Product   CMU Internal Product VOD <br>Description                 | See the second note<br>after this table.                                         |
| <b>Integration Field Map:</b><br><b>Effective End Time</b>     | Product   CMU Internal Product VOD <br><b>End Date</b>             | See the second note<br>after this table.                                         |

| <b>Name</b>                                     | Value                                   | <b>Comment</b>                          |
|-------------------------------------------------|-----------------------------------------|-----------------------------------------|
| <b>Integration Field Map:</b>                   | Product   CMU Internal Product VOD      | See the second note                     |
| <b>Effective Start Time</b>                     | <b>Start Date</b>                       | after this table.                       |
| <b>Integration Field Map:</b>                   | Product   CMU Internal Product VOD      | See the second note                     |
| Inclusive Eligibility Flag                      | Inclusive Eligibility Flag              | after this table.                       |
| <b>Integration Field Map:</b>                   | Product   CMU Internal Product VOD      | See the second note                     |
| Orderable Flag                                  | Orderable                               | after this table.                       |
| <b>Integration Field Map:</b>                   | Product   CMU Internal Product VOD      | See the second note                     |
| Price Type                                      | Price Type                              | after this table.                       |
| <b>Integration Field Map:</b>                   | Product   CMU Internal Product VOD      | See the second note                     |
| Product Id                                      | ID                                      | after this table.                       |
| <b>Integration Field Map:</b>                   | Product   CMU Internal Product VOD      | See the second note                     |
| <b>Product Name</b>                             | Name                                    | after this table.                       |
| Integration Field Map:                          | Product CMU Internal Product VOD        | See the second note                     |
| Product Type                                    | Product Type Code                       | after this table.                       |
| <b>Integration Field Map:</b>                   | Product   CMU Internal Product VOD      | See the second note                     |
| Sales Product Flag                              | Sales Product Flag                      | after this table.                       |
| <b>Integration Field Map:</b>                   | Product   CMU Internal Product VOD      | See the second note                     |
| Service Instance Flag                           | Service Instance                        | after this table.                       |
| <b>Integration Field Map:</b>                   | Product   CMU Internal Product VOD      | See the second note                     |
| Service Product Flag                            | Sales Service Flag                      | after this table.                       |
| <b>Integration Field Map:</b>                   | Product   CMU Internal Product VOD      | See the second note                     |
| <b>Structure Type</b>                           | Product Def Type Code                   | after this table.                       |
| <b>Integration Field Map:</b>                   | Product   CMU Internal Product VOD      | See the second note                     |
| Track As Asset Flag                             | Track As Asset Flag                     | after this table.                       |
| <b>Integration Field Map:</b>                   | Product   CMU Internal Product VOD      | See the second note                     |
| <b>Type</b>                                     | <b>Type</b>                             | after this table.                       |
| <b>Integration Field Map:</b>                   | Product   CMU Internal Product VOD      | See the second note                     |
| <b>Unit of Measure</b>                          | Unit of Measure                         | after this table.                       |
| <b>Integration Field Map:</b>                   | Product   CMU Internal Product VOD      | See the second note                     |
| Vendor Id                                       | Vendor ID                               | after this table.                       |
| Integration Object:<br>External                 | <b>CMU Product Integration</b>          | See the first note after<br>this table. |
| Integration Object:<br>Product                  | <b>CMU Admin ISS Product Definition</b> | See the first note after<br>this table. |
| Integration Object:<br><b>Product Structure</b> | <b>CMU Admin ISS Product Structure</b>  | See the first note after<br>this table. |

Table 881. Product Import Business Service User Property

| <b>Name</b>                                                               | Value                                    | <b>Comment</b>                          |
|---------------------------------------------------------------------------|------------------------------------------|-----------------------------------------|
| <b>Integration Object:</b><br>Workspace                                   | CMU Admin ISS Joint Workspace Definition | See the first note after<br>this table. |
| Preset Value: CMU<br>Attribute VOD BusComp                                | VOD Type: ISS_ATTR_DEF                   | See the first note after<br>this table. |
| Preset Value: CMU<br><b>Attribute Versions</b><br><b>BusComp</b>          | Version: 1                               | See the first note after<br>this table. |
| Preset Value: CMU ISS<br><b>Product Attribute</b><br><b>BusComp</b>       | Last Version: 0                          | See the first note after<br>this table. |
| Preset Value: CMU ISS<br><b>Product Details</b><br><b>BusComp</b>         | Last Version: 0                          | See the first note after<br>this table. |
| Preset Value: CMU ISS<br><b>Product Structure Admin</b><br><b>BusComp</b> | Last Version: 0                          | See the first note after<br>this table. |
| Preset Value: CMU ISS<br>Product VOD BusComp                              | VOD Type: ISS_PROD_DEF                   | See the first note after<br>this table. |
| Preset Value: CMU ISS<br><b>Product Versions</b><br><b>BusComp</b>        | Released Flag: N                         | See the first note after<br>this table. |
| Preset Value: CMU<br><b>Internal Product</b><br>Organization              | Organization ID:                         | See the first note after<br>this table. |
| <b>Product Business</b><br>Component                                      | <b>CMU Internal Product VOD</b>          | See the first note after<br>this table. |
| Required Integration<br>Component 1                                       | <b>CMU Attribute Versions BusComp</b>    | See the first note after<br>this table. |
| Required Integration<br>Component 2                                       | CMU ISS Product VOD BusComp              | See the first note after<br>this table. |
| Required Integration<br>Component 3                                       | CMU ISS Product Versions BusComp         | See the first note after<br>this table. |
| Required Integration<br>Component 4                                       | <b>CMU ISS Product Details BusComp</b>   | See the first note after<br>this table. |
| Required Integration<br>Component 5                                       | CMU Internal Product Organization        | See the first note after<br>this table. |
| <b>Structure Business</b><br>Component                                    | <b>CMU Product Structure VBC</b>         | See the first note after<br>this table. |

Table 881. Product Import Business Service User Property

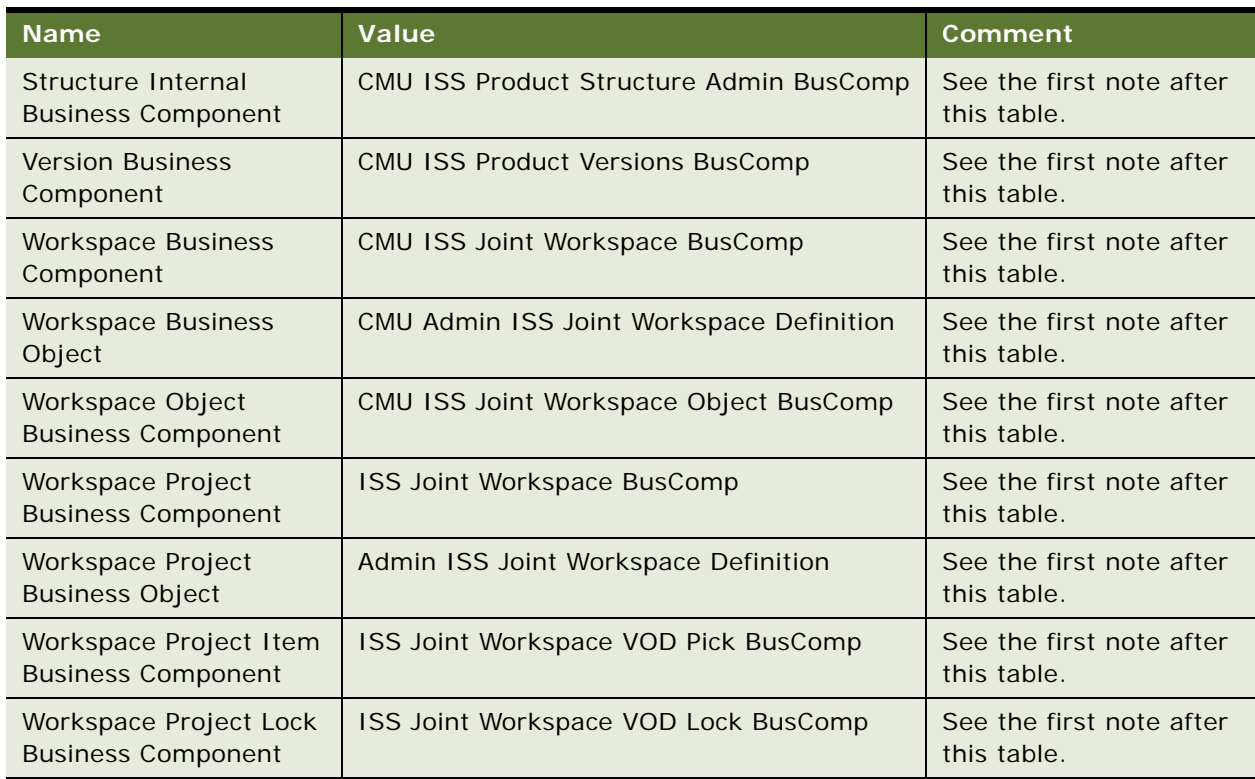

Table 881. Product Import Business Service User Property

**NOTE:** You must change the value of the operation if you use an integration object, integration component, business object, or business component with a different name.

**NOTE:** The value of this operation is the field map. The first part is the data type (for example, product, class, and attribute). The second part is the integration component name. The third part is the integration component field name.

## **Data Object (Integration Object)**

For a description of data objects for this Web service, see [Table 882.](#page-405-0)

<span id="page-405-0"></span>Table 882. Product Import Data Object

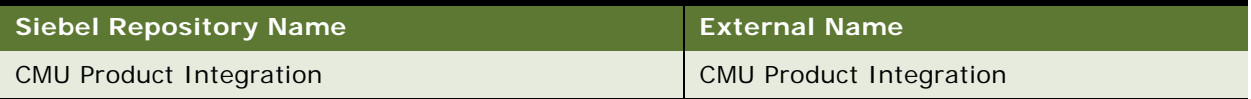

#### **Methods**

For a description of the methods for this Web service, see [Table 883.](#page-406-0)

### <span id="page-406-0"></span>Table 883. Product Import Methods

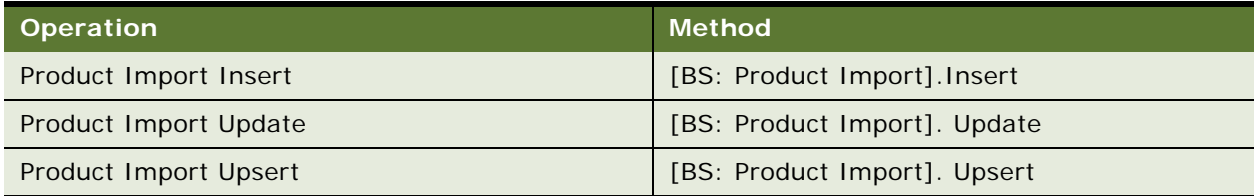

# **Example Package for Product Import**

To view an example of messages for this Web service, navigate to the documentation library for Siebel Business Applications on Oracle Technology Network, and click the Related Files link next to the link for *Siebel CRM Web Services Reference* to access a zip file. Extract the files in the zip file.

### **Request**

See the following file to view the sample code:

...\ProductImport\ProductImport\_request.xml

#### **Response**

See the following file to view the sample code:

...\ProductImport\ProductImport\_response.xml

# **Interface Description for Product Import**

To view the interface description for this Web service, navigate to the documentation library for Siebel Business Applications on Oracle Technology Network, and click the Related Files link next to the link for *Siebel CRM Web Services Reference* to access a zip file. Extract the files in the zip file.

...\ProductImport\Product Import.wsdl

# **Product Offer**

Use this Web service to retrieve and apply product offer information.

# **Product Offer Operations**

For a list of operations associated with this Web service, see [Table 884.](#page-407-0)

<span id="page-407-0"></span>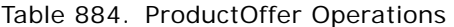

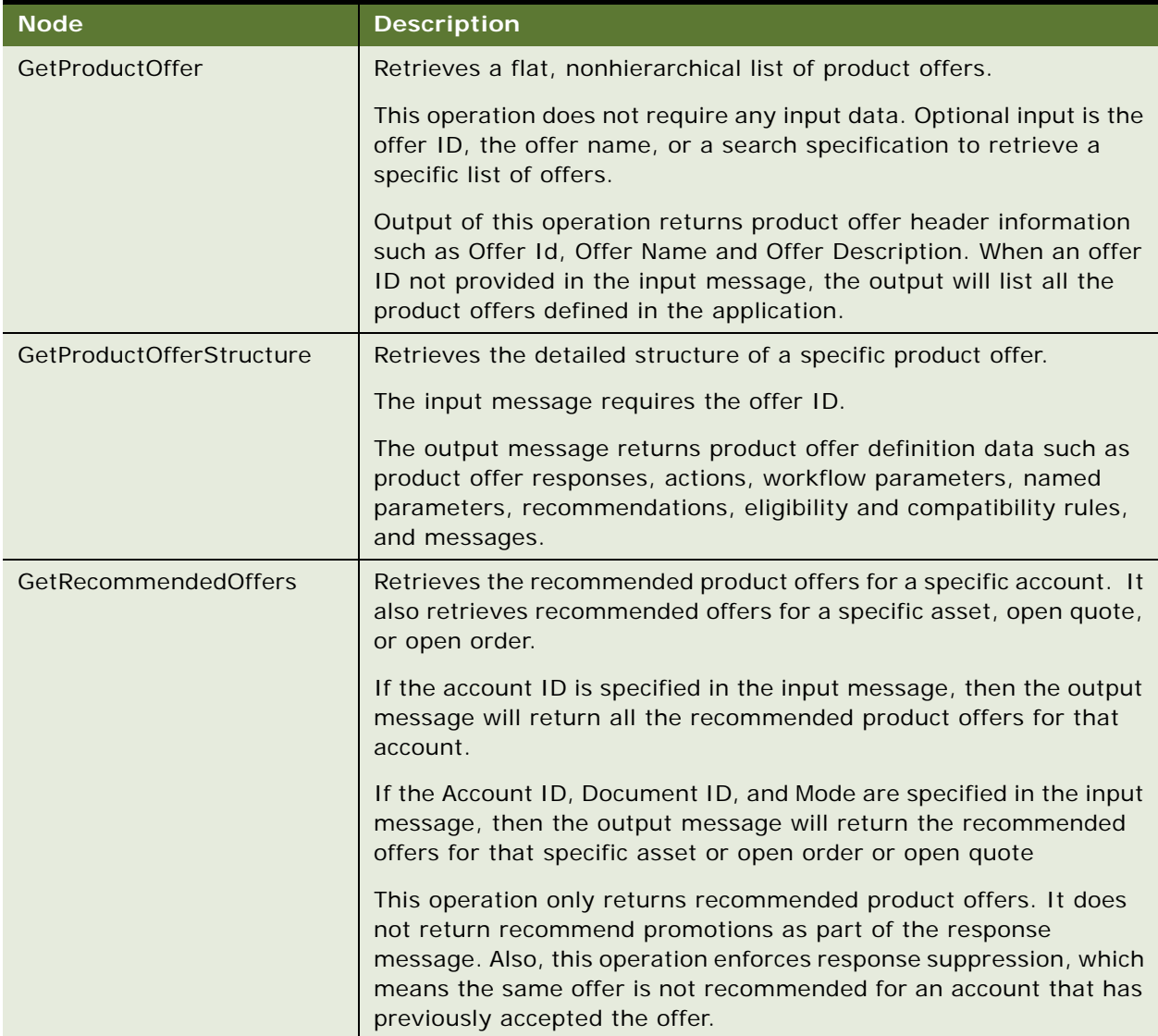

| <b>Node</b>             | <b>Description</b>                                                                                                    |
|-------------------------|----------------------------------------------------------------------------------------------------|
| ApplyOfferToCreateOrder | Applies a product offer to an account whose type is set to<br>Residential.                                                                                                    |
|                         | The input message requires the account ID and offer ID. If the offer<br>requires modification to the customer's asset, then the asset ID is<br>also required.                                                                                                 |
|                         | The output message returns the complete order structure. The user<br>has the option to retrieve just the order ID, or the order number<br>without returning the full order structure.                                                                         |
|                         | For offers that require user interaction, in other words, offers with<br>named parameters, the input message must be configured with<br>run-time values. Values include attribute value, field value, base<br>product, component product, or upgrade product. |
| ApplyOfferToCreateQuote | Applies a product offer to an account of a type other than<br>residential.                                                                                                    |
|                         | The input message requires the account ID, and offer ID.                                                                                                    |
|                         | The output message returns the complete quote structure. The user<br>can retrieve just the quote ID or quote number without returning<br>the full quote structure                                                                                             |
|                         | For offers that require user interaction, in other words, offers with<br>named parameters, the input message must be configured with<br>run-time values. Values include attribute value, field value, base<br>product, component product, or upgrade product. |

Table 884. ProductOffer Operations

# **Request Message Description: GetProductOffer**

For a description of this request message, see [Table 885.](#page-408-0)

<span id="page-408-0"></span>Table 885. Request Message Description: GetProductOffer

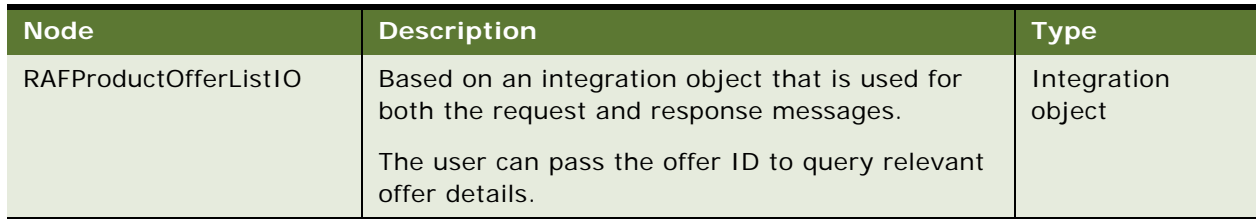

# **Response Message Description: GetProductOffer**

For a description of this response message, see [Table 886.](#page-409-0)

<span id="page-409-0"></span>Table 886. Response Message Description: GetProductOffer

| <b>Node</b>           | <b>Description</b>                                                                        | Type                  |
|-----------------------|-------------------------------------------------------------------------------------------|-----------------------|
| RAFProductOfferListIO | Based on an integration object that is used for<br>both the request and response message. | Integration<br>object |

# **Request Message Description: GetProductOfferStructure**

For a description of this request message, see [Table 887.](#page-409-1)

<span id="page-409-1"></span>Table 887. Request Message Description: GetProductOfferStructure

| <b>Node</b>                | <b>Description</b>                                                                                                    | <b>Type</b>        |
|----------------------------|----------------------------------------------------------------------------------------------------|--------------------|
| RAFProductOfferStructureIO | Identifies the objects that will be queried for<br>the product offer ID or name. The input<br>message required is offer ID or offer name | Integration object |

# **Response Message Description: GetProductOfferStructure**

For a description of this response message, see [Table 888.](#page-409-2)

| <b>Node</b>                | <b>Description</b>                                                                                                    | <b>Type</b>           |
|----------------------------|----------------------------------------------------------------------------------------------------|-----------------------|
| RAFProductOfferStructureIO | The output message has a hierarchy that<br>contains details from the product offer header<br>and all child details of the specified offer. Child<br>objects include: | Integration<br>object |
|                            | Product Offer E and C                                                                                                    |                       |
|                            | <b>Product Offer Recommendations</b>                                                                                                    |                       |
|                            | Product Offer Responses                                                                                                    |                       |
|                            | <b>Product Offer Actions</b>                                                                                                    |                       |
|                            | <b>Product Offer Parameters</b>                                                                                                    |                       |
|                            | Product Offer Messages                                                                                                    |                       |

<span id="page-409-2"></span>Table 888. Response Message Description: GetProductOfferStructure

# **Request Message Description: GetRecommendedOffers**

For a description of this request message, see [Table 889.](#page-410-0)

<span id="page-410-0"></span>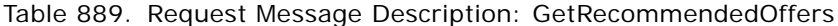

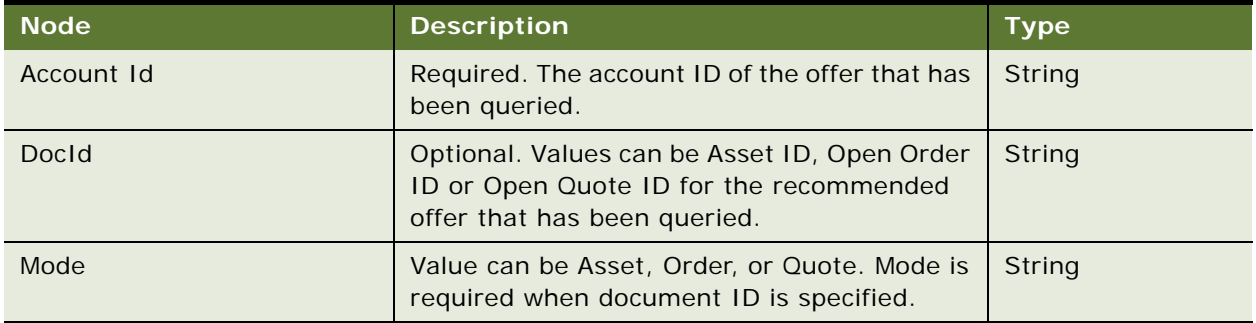

# **Response Message Description: GetRecommendedOffers**

For a description of this response message, see [Table 890.](#page-410-1)

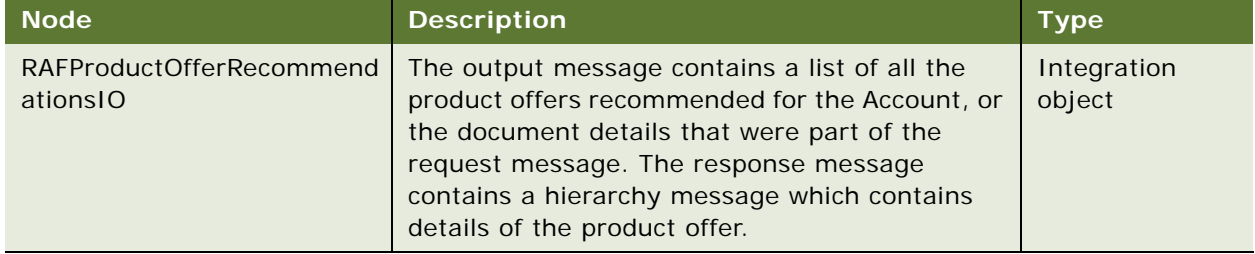

<span id="page-410-1"></span>Table 890. Response Message Description: GetRecommendedOffers

# **Request Message Description: ApplyOfferToCreateOrder**

For a description of this request message, see [Table 891.](#page-410-2)

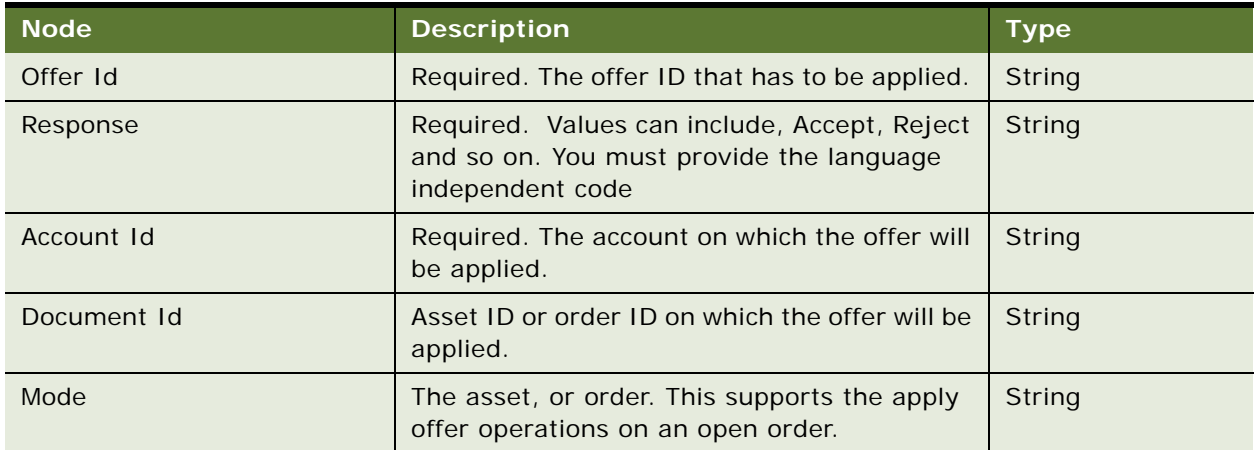

<span id="page-410-2"></span>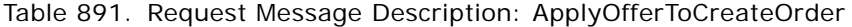

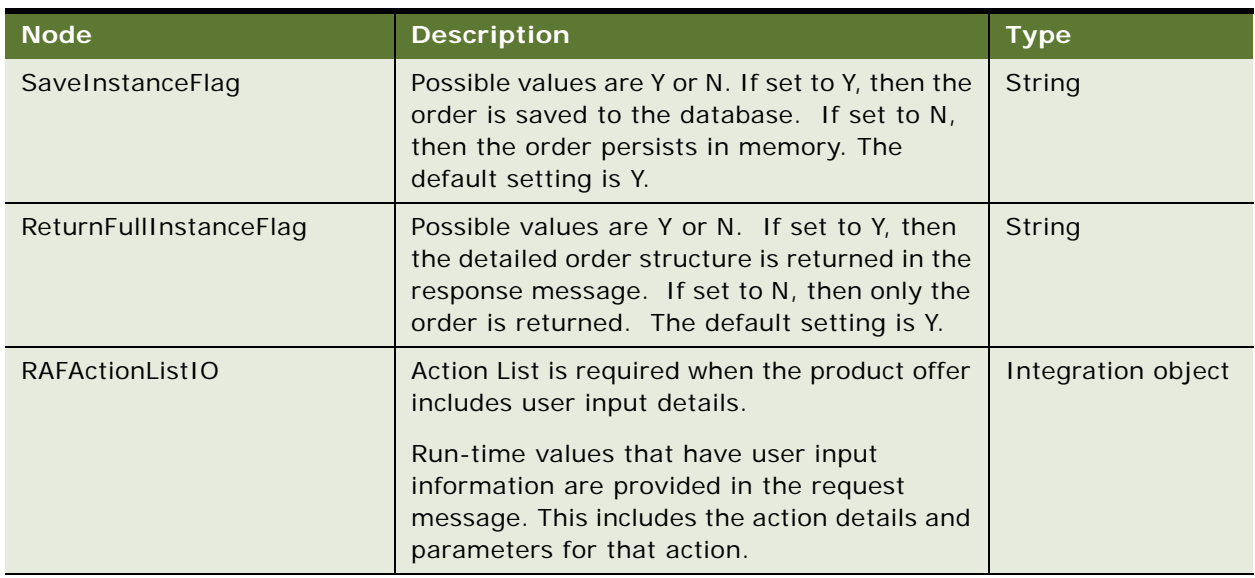

Table 891. Request Message Description: ApplyOfferToCreateOrder

# **Response Message Description: ApplyOfferToCreateOrder**

For a description of this response message, see [Table 892.](#page-411-0)

| <b>Node</b>  | <b>Description</b>                                                                                                    | <b>Type</b>           |
|--------------|----------------------------------------------------------------------------------------------------|-----------------------|
| PDSOrder     | The order document structure that has been<br>created. This field is populated when the<br>ReturnFullInstanceFlag is set to Y. | Integration<br>object |
| Order Id     | The order ID after the offer has been applied.<br>This field is populated when the<br>SaveInstanceFlag is set to Y.            | String                |
| Order Number | The order number after the offer has been<br>applied. This field is populated when the<br>SaveInstanceFlag is set to Y.        | String                |

<span id="page-411-0"></span>Table 892. Response Message Description: ApplyOfferToCreateOrder

# **Request Message Description: ApplyOfferToCreateQuote**

For a description of this request message, see [Table 893.](#page-411-1)

<span id="page-411-1"></span>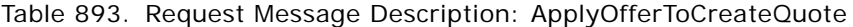

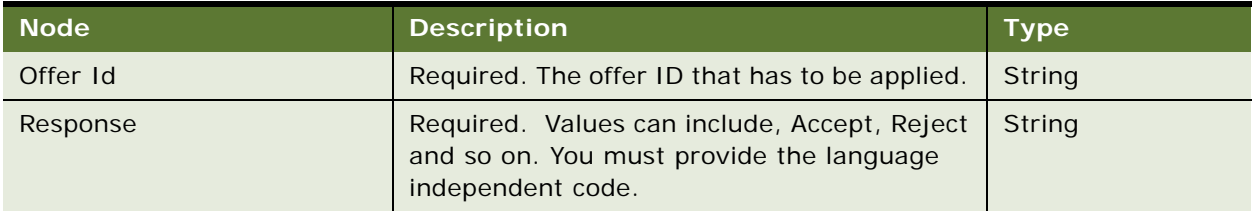

| <b>Node</b>            | <b>Description</b>                                                                                                    | <b>Type</b>        |
|------------------------|----------------------------------------------------------------------------------------------------|--------------------|
| Account Id             | Required. The account on which the offer will<br>be applied.                                                                                                    | String             |
| Document Id            | Asset ID or order ID on which the offer will be<br>applied.                                                                                                    | String             |
| Mode                   | The asset, or order. This supports the Apply<br>Offer operations on an open order.                                                                                                    | String             |
| SaveInstanceFlag       | Possible values are Y or N. If set to Y, then the<br>order is saved to the database. If set to N,<br>then the order persists in memory. The<br>default setting is Y.                                                                              | String             |
| ReturnFullInstanceFlag | Possible values are Y or N. If set to Y, then<br>the detailed order structure is returned in the<br>response message. If set to N, then only the<br>order is returned. The default setting is Y.                                                  | String             |
| <b>RAFActionListIO</b> | Action list is required when the product offer<br>includes user input details.<br>Run-time values that have user input<br>information are provided in the request<br>message. This includes the action details and<br>parameters for that action. | Integration object |

Table 893. Request Message Description: ApplyOfferToCreateQuote

# **Response Message Description: ApplyOfferToCreateQuote**

For a description of this response message, see [Table 894.](#page-412-0)

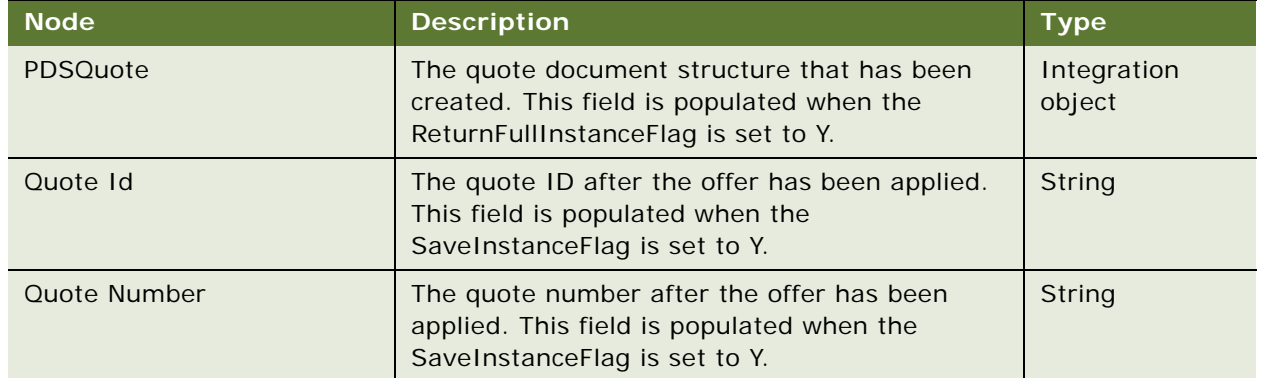

<span id="page-412-0"></span>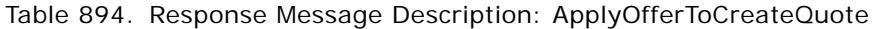

# **Product Offer Application Interface**

This topic describes the application objects called by this Web service. For more information on application implementation, refer to your application development documentation on Oracle Technology Network.

## **Service Object (Business Service or Workflow)**

For a description of the service objects for this Web service, see [Table 895.](#page-413-0)

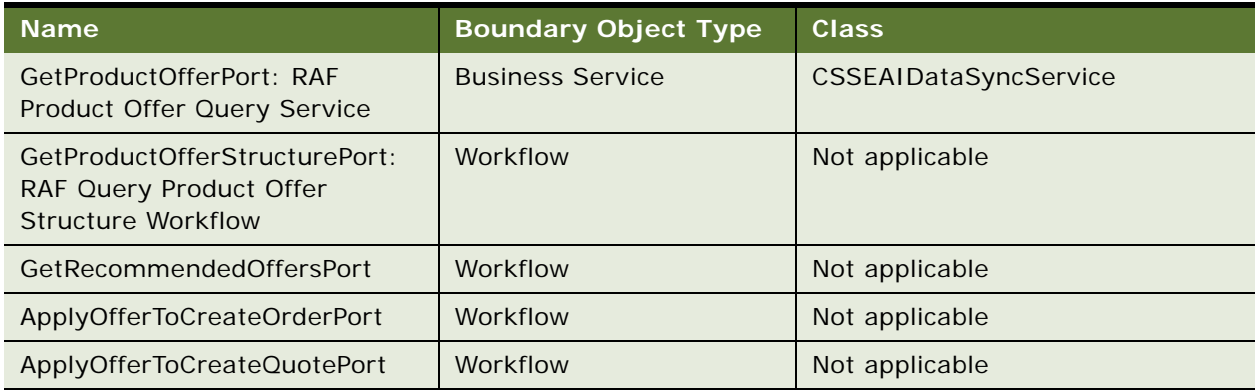

<span id="page-413-0"></span>Table 895. Product Offer Service Object

### **Data Object (Integration Object)**

For a description of data objects for this Web service, see [Table 896.](#page-413-1)

<span id="page-413-1"></span>Table 896. Product Offer Data Object

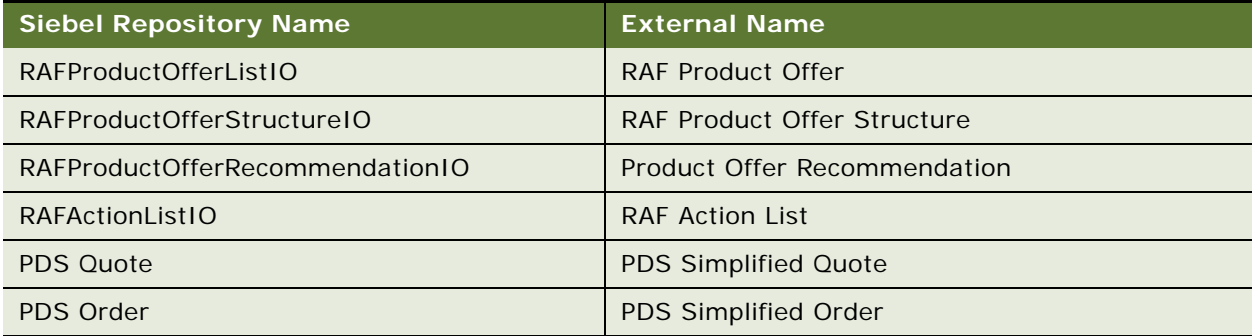

# **Example Package for Product Offer**

To view an example of messages for this Web service, navigate to the documentation library for Siebel Business Applications on Oracle Technology Network, and click the Related Files link next to the link for *Siebel CRM Web Services Reference* to access a zip file. Extract the files in the zip file.

# **Request (ApplyOfferToCreateOrder)**

See the following file to view the sample code:

...\ProductOffer\ApplyOfferToCreateOrder

#### **Response (ApplyOfferToCreateOrder)**

See the following file to view the sample code:

...\ProductOffer\ApplyOfferToCreateOrder

**Request (ApplyOfferToCreateOrder\_NamedParameter)** See the following file to view the sample code:

...\ProductOffer\ApplyOfferToCreateOrder\_NamedParameter

**Response (ApplyOfferToCreateOrder\_NamedParameter)** See the following file to view the sample code:

...\ProductOffer\ApplyOfferToCreateOrder\_NamedParameter

# **Request (ApplyOfferToCreateQuote)**

See the following file to view the sample code:

...\ProductOffer\ApplyOfferToCreateQuote

## **Response (ApplyOfferToCreateQuote)**

See the following file to view the sample code:

...\ProductOffer\ApplyOfferToCreateQuote

#### **Request (ApplyOfferToCreateQuote\_NamedParameter)**

See the following file to view the sample code:

...\ProductOffer\ApplyOfferToCreateQuote\_NamedParameter

#### **Response (ApplyOfferToCreateQuote\_NamedParameter)**

See the following file to view the sample code:

...\ProductOffer\ApplyOfferToCreateQuote\_NamedParameter

#### **Request (GetProductOffer)**

See the following file to view the sample code:

...\ProductOffer\GetProductOffer

#### **Response (GetProductOffer)**

See the following file to view the sample code:

...\ProductOffer\GetProductOffer

#### **Request (GetProductOfferStructure)**

See the following file to view the sample code:

...\ProductOffer\GetProductOfferStructure

#### **Response (GetProductOfferStructure)**

See the following file to view the sample code:

...\ProductOffer\GetProductOfferStructure

#### **Request (GetRecommendedProductOffers)**

See the following file to view the sample code:

...\ProductOffer\GetRecommendedProductOffers

## **Response (GetRecommendedProductOffers)**

See the following file to view the sample code:

...\ProductOffer\GetRecommendedProductOffers

# **Interface Description (WSDL) for Product Offer**

To view the interface description for this Web service, navigate to the documentation library for Siebel Business Applications on Oracle Technology Network, and click the Related Files link next to the link for *Siebel CRM Web Services Reference* to access a zip file. Extract the files in the zip file.

...\ProductOffer\WSDL

# **Product Offer - Apply Multiple Product Offers**

Use this web service to apply multiple product offers to generate a quote or an order. For more information about the business scenarios and product offers related to the Apply Multiple Product Offers web service, see *Siebel Pricing Administration Guide*.

# **Apply Multiple Product Offers Operations**

For a list of operations associated with this Web service, see [Table 897.](#page-416-0)

<span id="page-416-0"></span>Table 897. Apply Multiple Product Offers Operations

| <b>Name</b>                 | <b>Description</b>                                                                                                    |
|-----------------------------|----------------------------------------------------------------------------------------------------|
| ApplyMultipleOffersforOrder | Applies a product offer to an account whose type is<br>set to Residential.                                                                                                    |
|                             | The input message requires the account ID and a<br>list of the offer ID's, including the correct sequence<br>number. If the offer requires modification to the<br>customer's asset, then the asset ID is also<br>required.                                                                                                    |
|                             | The output message returns the complete order<br>structure. The user has the option to save the order<br>structure in the Siebel database or generate the<br>order in memory.                                                                                                    |
|                             | Optionally, the input message can include either<br>the order ID or the complete order structure.                                                                                                    |
|                             | If the input message contains the order ID, then<br>the web service updates the order structure in the<br>Siebel database instead of creating a new order<br>structure. If the input message contains the order<br>structure, then the web service updates the order<br>structure in memory instead of creating a new<br>order structure. |

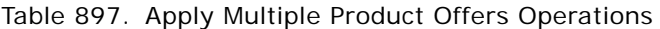

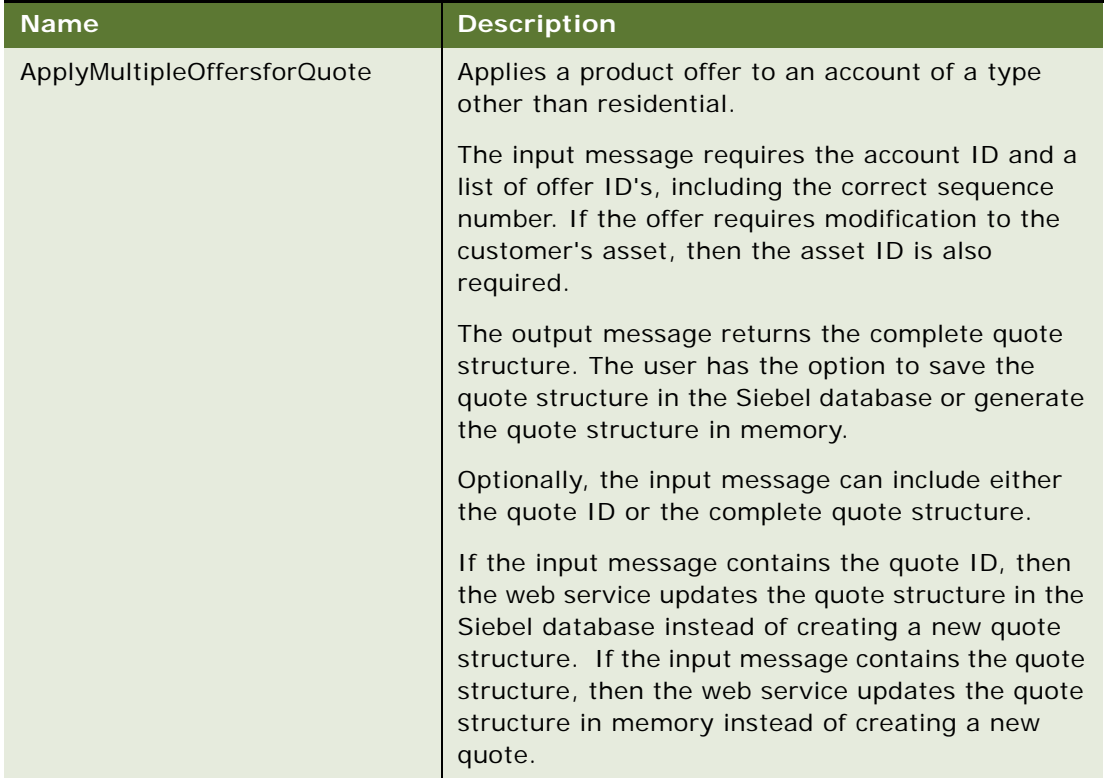

# **Request Message Description: ApplyMultipleOffersforOrder**

For a description of this request message, see [Table 898](#page-417-0)

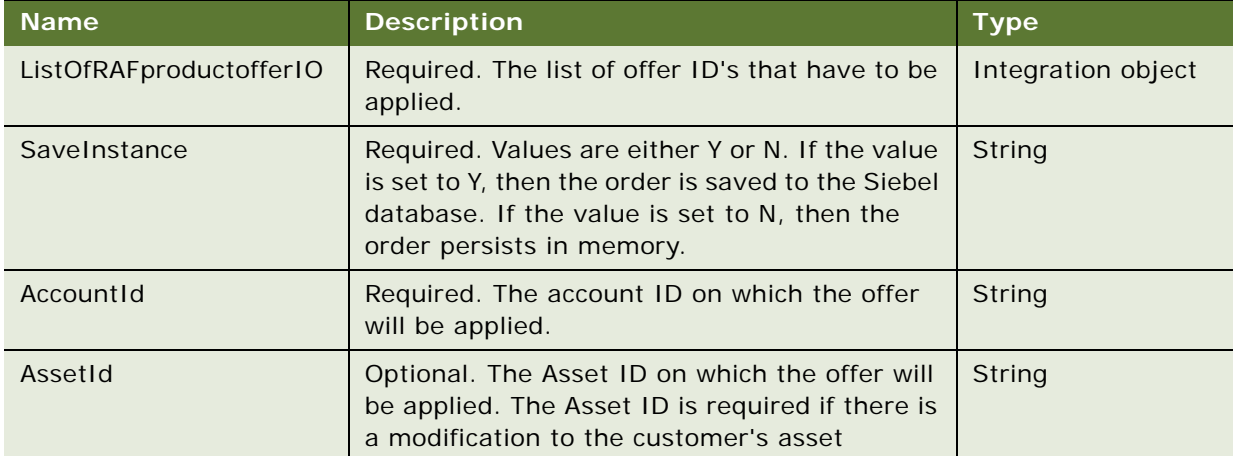

<span id="page-417-0"></span>Table 898. Request Message: ApplyMultipleOffersforOrder

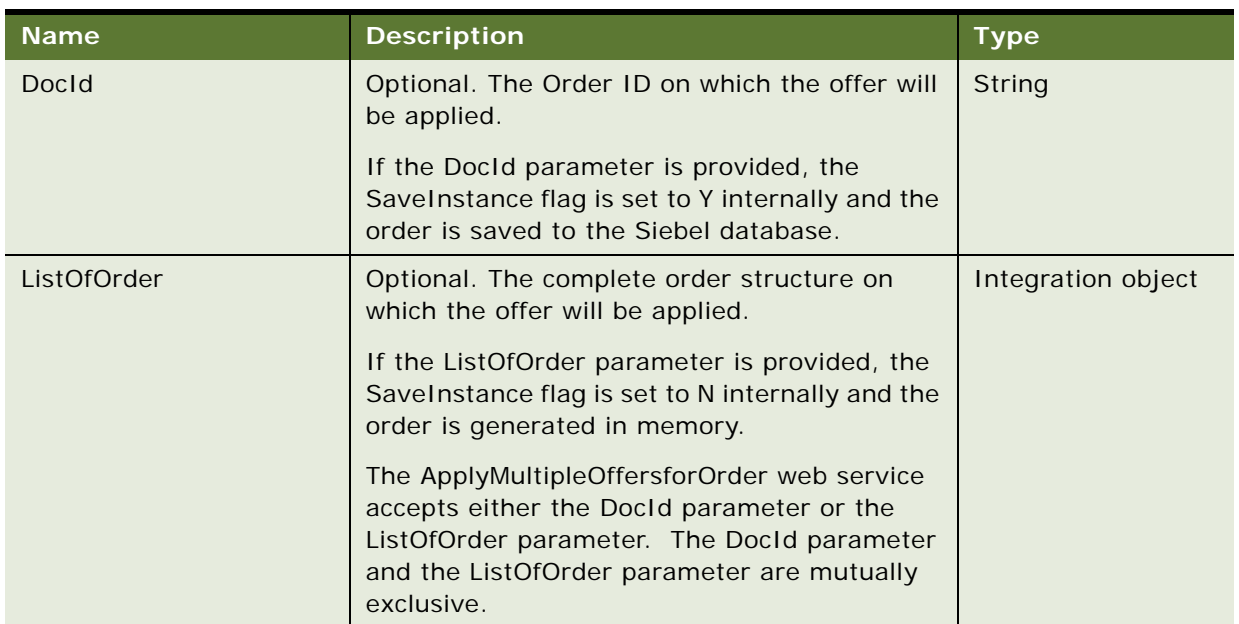

# Table 898. Request Message: ApplyMultipleOffersforOrder

# **Response Message Description: ApplyMultipleOffersforOrder**

For a description of this response message, see [Table 899.](#page-418-0)

| <b>Name</b>                                       | <b>Description</b>                                                                                                    | <b>Type</b>        |
|---------------------------------------------------|----------------------------------------------------------------------------------------------------|--------------------|
| SIS OM Order using<br><listoforder></listoforder> | The order document structure that has been<br>created.                                                                  | Integration object |
|                                                   | When the order is generated in memory, the order<br>ID value is set to Nold and the order name value<br>is set to null. |                    |
| Mode                                              | Specifies the document format and is set to the<br>order.                                                               | String             |

<span id="page-418-0"></span>Table 899. Response Message Description: ApplyMultipleOffersforOrder

# **Request Message Description: ApplyMultipleOffersforQuote**

For a description of this request message, see [Table 900.](#page-419-0)

| <b>Name</b>             | <b>Description</b>                                                                                                    | <b>Type</b>        |
|-------------------------|----------------------------------------------------------------------------------------------------|--------------------|
| ListOfRAFproductofferIO | Required. The list of offer ID's that have to be<br>applied.                                                                                                    | Integration object |
| SaveInstance            | Required. Possible values are Y or N. If the<br>value is set to Y, then the quote is saved to the<br>Siebel database. If the value is set to N, then<br>the quote persists in memory.              | String             |
| AccountId               | Required. The account ID on which the offer<br>will be applied.                                                                                                    | String             |
| AssetId                 | Optional. The asset ID on which the offer will<br>be applied. The Asset ID is required if there is<br>a modification to the customer's asset.                                                      | String             |
| Docld                   | Optional. The quote ID on which the offer will<br>be applied.                                                                                                    | String             |
|                         | If the Docid parameter is provided, then the<br>SaveInstance flag is set to Y internally and the<br>quote will be saved to the Siebel database.                                                    |                    |
| ListOfQuote             | Optional. The complete quote structure on<br>which the offer will be applied.                                                                                                    | Integration object |
|                         | If the ListOfQuote parameter is provided, the<br>SaveInstance flag is set to N internally and the<br>quote will be generated in memory.                                                            |                    |
|                         | The ApplyMultipleOffersforOrder web service<br>accepts either the DocId parameter or the<br>ListOfQuote parameter. The DocId parameter<br>and the ListOfQuote parameter are mutually<br>exclusive. |                    |

<span id="page-419-0"></span>Table 900. Request Message Description: ApplyMultipleOffersforQuote

# **Response Message Description: ApplyMultipleOffersforQuote**

For a description of this response message, see [Table 901.](#page-420-0)

| <b>Name</b>                                       | <b>Description</b>                                                                                                    | <b>Type</b>        |
|---------------------------------------------------|----------------------------------------------------------------------------------------------------|--------------------|
| SIS OM Quote using<br><listofquote></listofquote> | The quote document structure that has been created.<br>When the quote is generated in memory, the quote<br>ID value is set to Nold and the quote name is set to<br>null. | Integration object |
| Mode                                              | Specifies the document format and is set to quote.                                                                                                    | String             |

<span id="page-420-0"></span>Table 901. Response Message Description: ApplyMultipleOffersforQuote

# **Apply Multiple Product Offers Application Interface**

This topic describes the application objects called by the this Web service. For more information on application implementation, refer to your application development documentation on Oracle Technology Network.

# **Service Object (Business Service or Workflow)**

For a description of the service objects for this Web service, see [Table 902.](#page-420-1)

<span id="page-420-1"></span>Table 902. ApplyMultipleOffersforOrder Service Objects

| <b>Name</b>                     | <b>Boundary Object Type</b> | <b>Class</b>                                                      |
|---------------------------------|-----------------------------|-------------------------------------------------------------------|
| ApplyMultipleOffersforOrderPort | <b>Workflow Process</b>     | <b>RAF Apply Multiple</b><br>Offer To Create<br>Order Web Service |
| ApplyMultipleOffersforQuotePort | <b>Workflow Process</b>     | <b>RAF Apply Multiple</b><br>Offer To Create<br>Quote Web Service |

# **Data Object (Integration Object)**

For a description of data objects for this Web service, see [Table 903.](#page-420-2)

<span id="page-420-2"></span>Table 903. ApplyMultipleOffersforOrder Data Objects

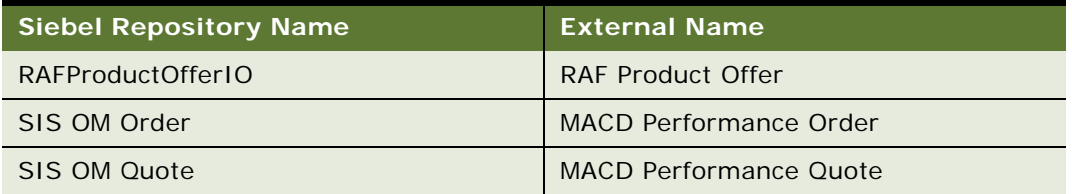

# **Example Package for Product Offer - Apply Multiple Product Offers**

To view an example of messages for this Web service, navigate to the documentation library for Siebel applications on Oracle Technology Network, and click the Related Files link next to the link for *Siebel CRM Web Services Reference* to access a zip file. Extract the files in the zip file.

#### **Request (BuildYourOwnBundle)**

See the following file to view the sample code:

...\Product Offer-Apply Multiple Product Offers\BuildYourOwnBundle - Request Message.txt

#### **Response (BuildYourOwnBundle)**

See the following file to view the sample code:

...\Product Offer-Apply Multiple Product Offers\BuildYourOwnBundle - Response Message.txt

#### **Request (Change Plan - InMemory Upgrade)**

See the following file to view the sample code:

...\Product Offer-Apply Multiple Product Offers\Change Plan - InMemory Upgrade - Request Message.txt

#### **Response (Change Plan - InMemory Upgrade)**

See the following file to view the sample code:

...\Product Offer-Apply Multiple Product Offers\Change Plan - InMemory Upgrade - Response Message.txt

#### **Request (Existing Customer - Upsell Add-ons)**

See the following file to view the sample code:

...\Product Offer-Apply Multiple Product Offers\Existing Customer - Upsell Add-ons - Request Message.txt

#### **Response (Existing Customer - Upsell Add-ons)**

See the following file to view the sample code:

...\Product Offer-Apply Multiple Product Offers\Existing Customer - Upsell Add-ons - Response Message.txt

## **Request (New Acquisition - Add Equipment)**

See the following file to view the sample code:

...\Product Offer-Apply Multiple Product Offers\New Acquisition - Add Equipment - Request Message.txt

## **Response (New Acquisition - Add Equipment)**

See the following file to view the sample code:

...\Product Offer-Apply Multiple Product Offers\New Acquisition - Add Equipment - Response Message.txt

#### **Request (New Acquisition - InMemory)**

See the following file to view the sample code:

...\Product Offer-Apply Multiple Product Offers\New Acquisition - InMemory - Request Message.txt

#### **Response (New Acquisition - InMemory)**

See the following file to view the sample code:

...\Product Offer-Apply Multiple Product Offers\New Acquisition - InMemory - Response Message.txt

#### **Request (New Acquisition - SavetoDB)**

See the following file to view the sample code:

...\Product Offer-Apply Multiple Product Offers\New Acquisition - SavetoDB - Request Message .txt

# **Response (New Acquisition - SavetoDB)**

See the following file to view the sample code:

...\Product Offer-Apply Multiple Product Offers\New Acquisition - SavetoDB - Response Message .txt

#### **Request (ReplaceSIM)**

See the following file to view the sample code:

...\Product Offer-Apply Multiple Product Offers\ReplaceSIM - Request Message.txt

#### **Response (ReplaceSIM)**

See the following file to view the sample code:

...\Product Offer-Apply Multiple Product Offers\ReplaceSIM - Response Message.txt

### **Request (Validate Asset - International Calling Package)**

See the following file to view the sample code:

...\Product Offer-Apply Multiple Product Offers\Validate Asset - International Calling Package - Request Message.txt

### **Response (Validate Asset - International Calling Package)**

See the following file to view the sample code:

...\Product Offer-Apply Multiple Product Offers\Validate Asset - International Calling Package - Response Message.txt

#### **Request (Validate Asset - Premium Voicemail)**

See the following file to view the sample code:

...\Product Offer-Apply Multiple Product Offers\Validate Asset - Premium Voicemail - Request Message.txt

#### **Response (Validate Asset - Premium Voicemail)**

See the following file to view the sample code:

...\Product Offer-Apply Multiple Product Offers\Validate Asset - Premium Voicemail -Response Message.txt

# **Request (Modify\_InMemory\_ApplyMultipleOffersforQuote)**

See the following file to view the sample code:

...\Product Offer-Apply Multiple Product Offers\Modify\_InMemory\_ApplyMultipleOffersforQuote\_Request.xml

## **Response (Modify\_InMemory\_ApplyMultipleOffersforQuote)**

See the following file to view the sample code:

...\Product Offer-Apply Multiple Product Offers\Modify\_InMemory\_ApplyMultipleOffersforQuote\_Response.xml

## **Request (Modify\_InMemory\_WithQuoteStructure\_ApplyMultipleOffersforQuote)**

See the following file to view the sample code:

...\Product Offer-Apply Multiple Product Offers\Modify\_InMemory\_WithQuoteStructure\_ApplyMultipleOffersforQuote\_Request.xml

#### **Response (Modify\_InMemory\_WithQuoteStructure\_ApplyMultipleOffersforQuote)**

See the following file to view the sample code:

...\Product Offer-Apply Multiple Product Offers\Modify\_InMemory\_WithQuoteStructure\_ApplyMultipleOffersforQuote\_Response.xml

#### **Request (Modify\_Sync\_ApplyMultipleOffersforQuote)**

See the following file to view the sample code:

...\Product Offer-Apply Multiple Product Offers\Modify\_Sync\_ApplyMultipleOffersforQuote\_Request.xml

### **Response (Modify\_Sync\_ApplyMultipleOffersforQuote)**

See the following file to view the sample code:

...\Product Offer-Apply Multiple Product Offers\Modify\_Sync\_ApplyMultipleOffersforQuote\_Response.xml

#### **Request (Modify\_Sync\_WithQuoteStructure\_ApplyMultipleOffersforQuote)**

See the following file to view the sample code:

...\Product Offer-Apply Multiple Product Offers\Modify\_Sync\_WithQuoteStructure\_ApplyMultipleOffersforQuote\_Request.xml

#### **Response (Modify\_Sync\_WithQuoteStructure\_ApplyMultipleOffersforQuote)**

See the following file to view the sample code:

...\Product Offer-Apply Multiple Product Offers\Modify\_Sync\_WithQuoteStructure\_ApplyMultipleOffersforQuote\_Response.xml

## **Request (New\_InMemory\_ApplyMultipleOffersforQuote)**

See the following file to view the sample code:

...\Product Offer-Apply Multiple Product Offers\New\_InMemory\_ApplyMultipleOffersforQuote\_Request.xml

# **Response (New\_InMemory\_ApplyMultipleOffersforQuote)**

See the following file to view the sample code:

...\Product Offer-Apply Multiple Product Offers\New\_InMemory\_ApplyMultipleOffersforQuote\_Response.xml

#### **Request (New\_Sync\_WithQuote\_ApplyMultipleOffersforQuote)**

See the following file to view the sample code:

...\Product Offer-Apply Multiple Product Offers\New\_Sync\_WithQuote\_ApplyMultipleOffersforQuote\_Request.xml

#### **Response (New\_Sync\_WithQuote\_ApplyMultipleOffersforQuote)**

See the following file to view the sample code:

...\Product Offer-Apply Multiple Product Offers\New\_Sync\_WithQuote\_ApplyMultipleOffersforQuote\_Response.xml

# **Interface Description (WSDL) for Product Offer - Apply Multiple Product Offers**

To view the interface description for this Web service, navigate to the documentation library for Siebel applications on Oracle Technology Network, and click the Related Files link next to the link for *Siebel CRM Web Services Reference* to access a zip file. Extract the files in the zip file.

**Siebel CRM Web Services Reference** Siebel Innovation Pack 2016, Rev. A **425**

See the following file to view the message schema:

…WSDL\Apply Multiple Product Offers Webservice.wsdl

…XSD\ RAFProductOfferIO.xsd

…XSD\SIS OM Order.xsd

…XSD\SIS OM Quote.xsd

# **ProductSearchService**

Use this business service (Search Product Service) for searching the Product business component and performing an eligibility check.

# **ProductSearchService Operations**

For a list of operations associated with this Web service, see [Table 904.](#page-425-0)

<span id="page-425-0"></span>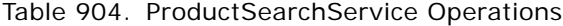

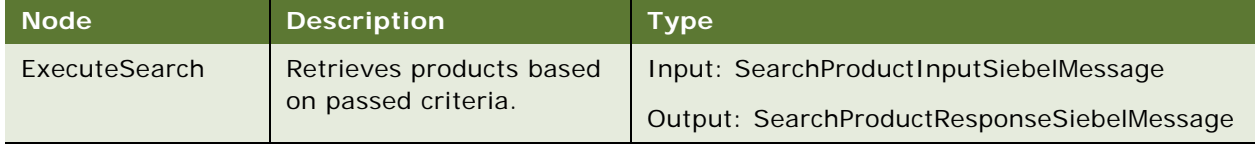

# **Request Message Description: ExecuteSearch**

For a description of this request message, see [Table 905.](#page-425-1)

<span id="page-425-1"></span>Table 905. Request Message Description: ExecuteSearch

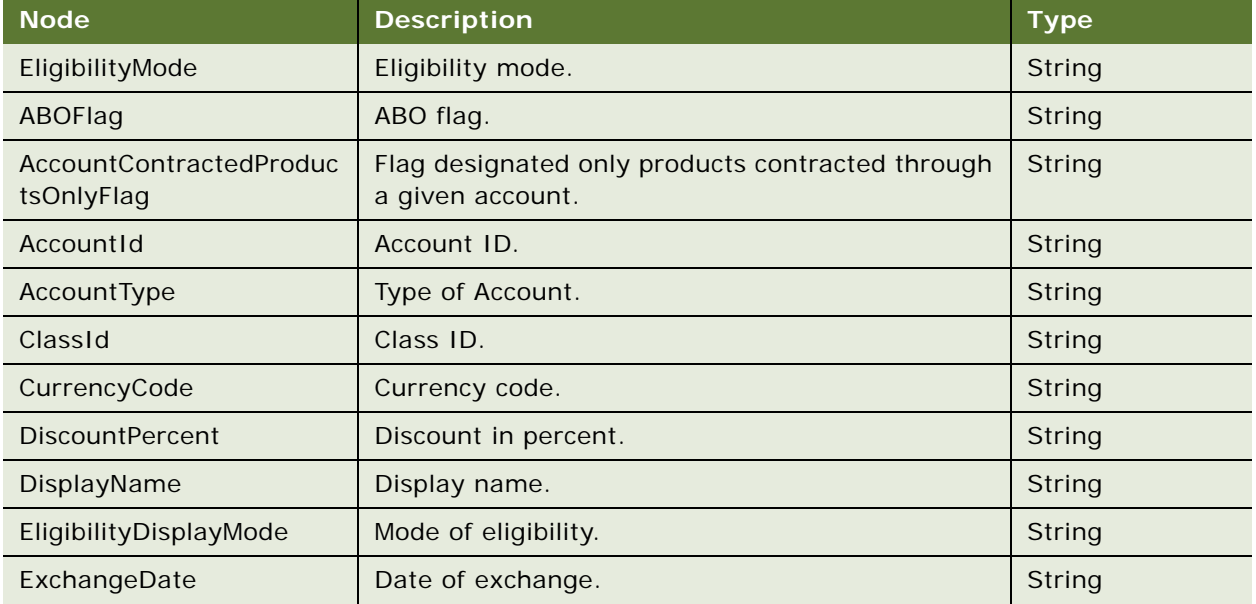

| <b>Node</b>    | <b>Description</b>              | <b>Type</b> |
|----------------|---------------------------------|-------------|
| HeaderId       | Header ID.                      | String      |
| Mode           | Mode.                           | String      |
| PriceListId    | Price List ID.                  | String      |
| City           | City name.                      | String      |
| PostalCode     | Postal code.                    | String      |
| State          | State name.                     | String      |
| Country        | Country name.                   | String      |
| BusObjName     | Name of the business object.    | String      |
| BusCompName    | Name of the business component. | String      |
| SignalMode     | Signal mode.                    | String      |
| ContextRowld   | The context row ID.             | String      |
| ContextMode    | The context mode.               | String      |
| SearchText     | Search criteria.                | String      |
| <b>Hits</b>    | Records to be fetched.          | String      |
| Threshold      | Threshold value.                | String      |
| Timeout        | Timeout value.                  | String      |
| FromPrice      | Price range.                    | String      |
| <b>ToPrice</b> | Price range.                    | String      |
| Attribute      | Attribute name.                 | String      |
| Feature        | Feature.                        | String      |

Table 905. Request Message Description: ExecuteSearch

# **Response Message Description: ExecuteSearch**

For a description of this response message, see [Table 906.](#page-426-0)

<span id="page-426-0"></span>Table 906. Response Message Description: ExecuteSearch

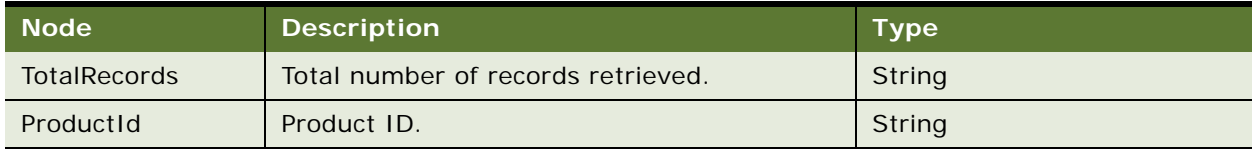

# **ProductSearchService Application Interface**

This topic describes the application objects called by this Web service. For more information on application implementation, refer to your application development documentation on Oracle Technology Network.

### **Service Object (Business Service or Workflow)**

For a description of the service objects for this Web service, see [Table 907.](#page-427-0)

<span id="page-427-0"></span>Table 907. ProductSearchService Service Object

| <b>Name</b>          | Boundary Object Type   Class |                          |
|----------------------|------------------------------|--------------------------|
| SearchProductService | <b>Business Service</b>      | <b>CSSSrchProductSvc</b> |

#### **Data Object (Integration Object)**

For a description of data objects for this Web service, see [Table 908.](#page-427-1)

```
Table 908. ProductSearchService Data Object
```
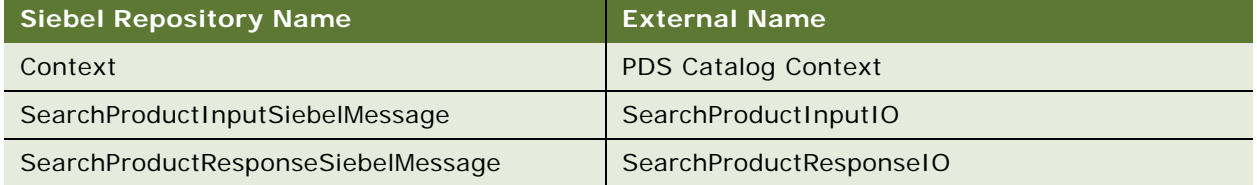

# **Example Package for ProductSearchService**

To view an example of messages for this Web service, navigate to the documentation library for Siebel Business Applications on Oracle Technology Network, and click the Related Files link next to the link for *Siebel CRM Web Services Reference* to access a zip file. Extract the files in the zip file.

### **Request**

See the following file to view the sample code:

...\ProductSearchService\ProductSearchService\_request.xml

#### **Response**

See the following file to view the sample code:

...\ProductSearchService\ProductSearchService\_response.xml

# **Interface Description (WSDL) for ProductSearchService**

To view the interface description for this Web service, navigate to the documentation library for Siebel Business Applications on Oracle Technology Network, and click the Related Files link next to the link for *Siebel CRM Web Services Reference* to access a zip file. Extract the files in the zip file.

...\ProductSearchService\ProductSearch.wsdl

# **Promotion Asset Web Service**

Use this Web service to retrieve a promotion instance, which consists of the asset structure of a promotion and its related components as defined in the Installed Assets applet in Siebel CRM.

**NOTE:** This is an internal Web service used for Siebel and AIA integration. It should not be modified if an e2e setup is being used.

# **Promotion Asset Web Service Operations**

For a list of operations associated with this Web service, see [Table 909.](#page-428-0)

<span id="page-428-0"></span>Table 909. PromotionAssetWebService Operations

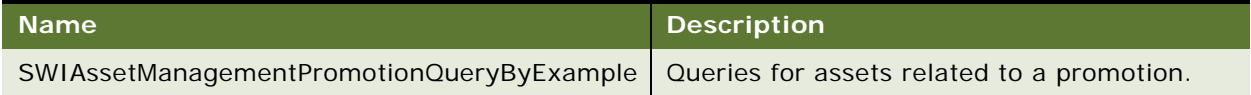

# **Request Message Description: SWIAssetManagementPromotionQueryByExample** For a description of this request message, see [Table 910.](#page-428-1)

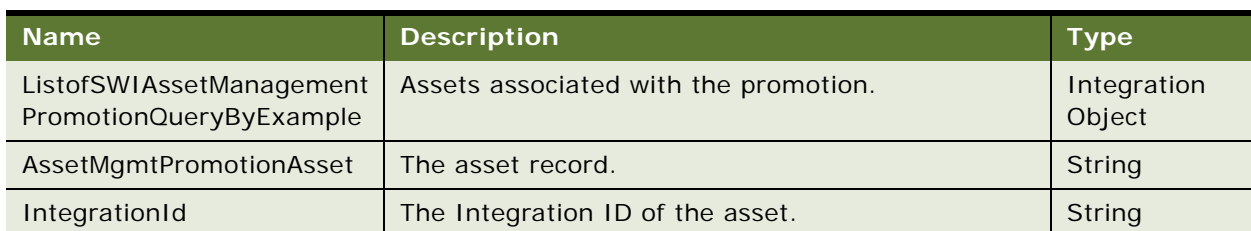

<span id="page-428-1"></span>Table 910. Request Message Description: SWIAssetManagementPromotionQueryByExample

## **Response Message Description: SWIAssetManagementPromotionQueryByExample**

For a description of this response message, see [Table 911.](#page-428-2)

<span id="page-428-2"></span>Table 911. Response Message Description: SWIAssetManagementPromotionQueryByExample

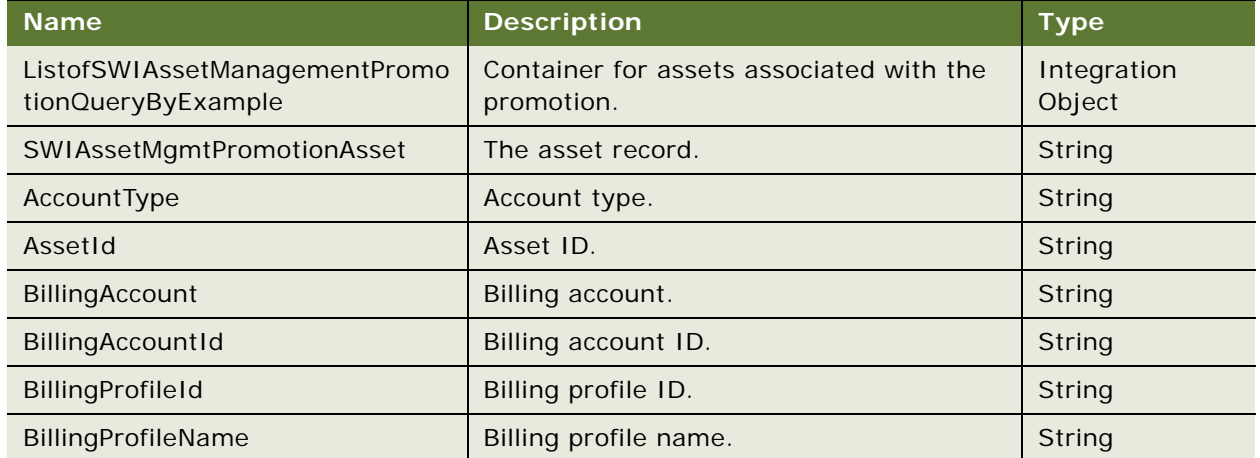

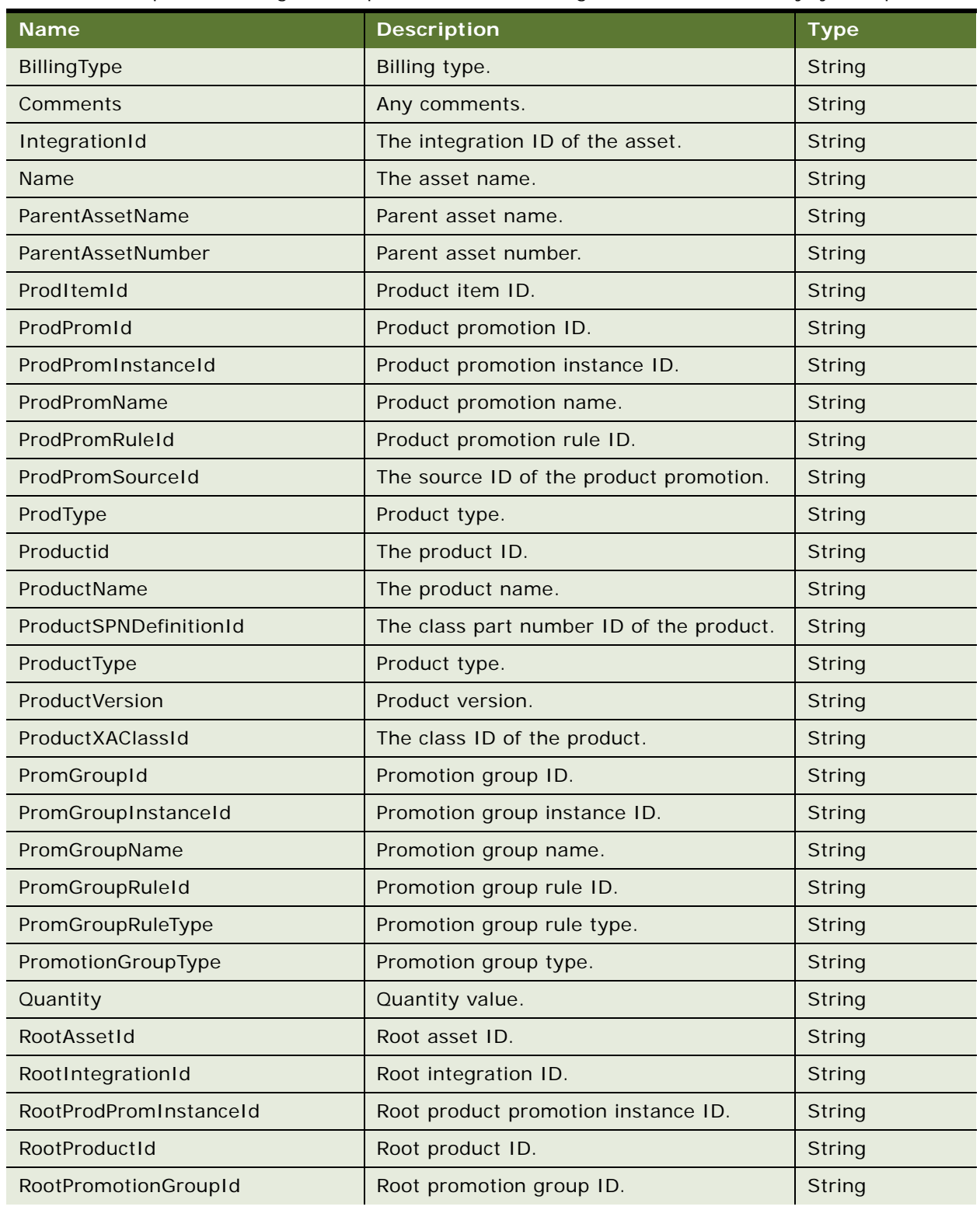

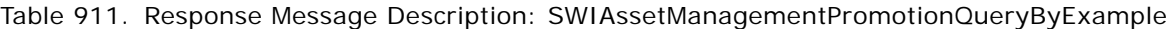

| <b>Name</b>                                   | <b>Description</b>                                               | <b>Type</b>            |
|-----------------------------------------------|------------------------------------------------------------------|------------------------|
| RootPromotionId                               | Root promotion ID.                                               | String                 |
| ServiceAccount                                | Service account.                                                 | String                 |
| ServiceAccountId                              | Service account ID.                                              | String                 |
| ServiceFlag                                   | Service flag.                                                    | String                 |
| ServiceType                                   | Service type.                                                    | String                 |
| <b>Status</b>                                 | Status.                                                          | String                 |
| <b>Type</b>                                   | Promotion type.                                                  | String                 |
| ServiceInstance                               | Service instance.                                                | String                 |
| ListofSwiAssetMgmtPromotionCom<br>ponentAsset | Container for component assets<br>associated with the promotion. | Integration<br>object. |
| SwiAssetMgmtPromotionCompone<br>ntAsset       | Promotion component assets.                                      | String                 |
| AccountType                                   | Account type.                                                    | String                 |
| AssetId                                       | Asset ID.                                                        | String                 |
| <b>BillingAccount</b>                         | Billing account.                                                 | String                 |
| BillingAccountId                              | Billing account ID.                                              | String                 |
| BillingProfileId                              | Billing profile ID.                                              | String                 |
| BillingProfileName                            | Billing profile name.                                            | String                 |
| BillingType                                   | Billing type.                                                    | String                 |
| Comments                                      | Any comments.                                                    | String                 |
| IntegrationId                                 | The integration ID of the asset.                                 | String                 |
| Name                                          | The asset name.                                                  | String                 |
| ParentAssetName                               | Parent asset name.                                               | String                 |
| ParentAssetNumber                             | Parent asset number.                                             | String                 |
| ProdItemId                                    | Product item ID.                                                 | String                 |
| ProdPromId                                    | Product promotion ID.                                            | <b>String</b>          |
| ProdPromInstanceId                            | Product promotion instance ID.                                   | <b>String</b>          |
| ProdPromName                                  | Product promotion name.                                          | <b>String</b>          |
| ProdPromRuleId                                | Product promotion rule ID.                                       | <b>String</b>          |
| ProdPromSourceId                              | The source ID of the product promotion.                          | <b>String</b>          |
| ProdType                                      | Product type.                                                    | String                 |

Table 911. Response Message Description: SWIAssetManagementPromotionQueryByExample

| Name                   | <b>Description</b>                       | <b>Type</b> |
|------------------------|------------------------------------------|-------------|
| Productid              | The product ID.                          | String      |
| ProductName            | The product name.                        | String      |
| ProductSPNDefinitionId | The class part number ID of the product. | String      |
| ProductType            | Product type.                            | String      |
| ProductVersion         | Product version.                         | String      |
| ProductXAClassId       | The class ID of the product.             | String      |
| PromGroupId            | Promotion group ID.                      | String      |
| PromGroupInstanceId    | Promotion group instance ID.             | String      |
| PromGroupName          | Promotion group name.                    | String      |
| PromGroupRuleId        | Promotion group rule ID.                 | String      |
| PromGroupRuleType      | Promotion group rule type.               | String      |
| PromotionGroupType     | Promotion group type.                    | String      |
| Quantity               | Quantity value.                          | String      |
| RootAssetId            | Root asset ID.                           | String      |
| RootIntegrationId      | Root integration ID.                     | String      |
| RootProdPromInstanceId | Root product promotion instance ID.      | String      |
| RootProductId          | Root product ID.                         | String      |
| RootPromotionGroupId   | Root promotion group ID.                 | String      |
| RootPromotionId        | Root promotion ID.                       | String      |
| ServiceAccount         | Service account.                         | String      |
| ServiceAccountId       | Service account ID.                      | String      |
| ServiceFlag            | Service flag.                            | String      |
| ServiceType            | Service type.                            | String      |
| <b>Status</b>          | Status.                                  | String      |
| <b>Type</b>            | Promotion type.                          | String      |
| ServiceInstance        | Service instance.                        | String      |

Table 911. Response Message Description: SWIAssetManagementPromotionQueryByExample

# **PromotionAssetWebService Application Interface**

This topic describes the application objects called by this Web service. For more information on application implementation, refer to your application development documentation on Oracle Technology Network.
#### **Service Object (Business Service or Workflow)**

For a description of the service objects for this Web service, see [Table 912.](#page-432-0)

<span id="page-432-0"></span>Table 912. PromotionAssetWebService Service Object

| <b>Name</b>                              | <b>Boundary Object Type</b> | <b>Class</b>          |
|------------------------------------------|-----------------------------|-----------------------|
| <b>SWI Asset Management</b><br>Promotion | <b>Business Service</b>     | CSSEAIDataSyncService |

#### **Data Object (Integration Object)**

For a description of data objects for this Web service, see [Table 913.](#page-432-1)

```
Table 913. PromotionAssetWebService Data Object
```
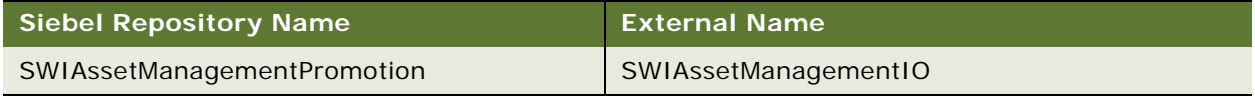

## **Example Package for PromotionAssetWebService**

To view an example of messages for this Web service, navigate to the documentation library for Siebel Business Applications on Oracle Technology Network, and click the Related Files link next to the link for *Siebel CRM Web Services Reference* to access a zip file. Extract the files in the zip file.

#### **Request**

See the following file to view the sample code:

...\PromotionAssetWebService\Request.xml

#### **Response**

See the following file to view the sample code:

...\PromotionAssetWebService\Response.xml

## **Interface Description (WSDL) for PromotionAssetWebService**

To view the interface description for this Web service, navigate to the documentation library for Siebel Business Applications on Oracle Technology Network, and click the Related Files link next to the link for *Siebel CRM Web Services Reference* to access a zip file. Extract the files in the zip file.

...\PromotionAssetWebService\PromotionAssetWebService.wsdl

# **PromotionWebService**

**NOTE:** This version of PromotionWebService is available only for implementations of Siebel CRM from version 8.1 and later. To use PromotionWebService with Siebel CRM version 8.0, see version 8.0 of *Siebel CRM Web Services Reference*.

Use this Web service to get product promotion information, apply product promotion, get promotion commitment information and to upgrade a promotion.

## **PromotionWebService Operations**

For a list of operations associated with this Web service, see [Table 914.](#page-433-0)

<span id="page-433-0"></span>Table 914. PromotionWebService Operations

| <b>Name</b>                   | <b>Description</b>                                                                                                    |
|-------------------------------|----------------------------------------------------------------------------------------------------|
| getProductPromotionDefinition | Returns promotion detail information.                                                                                      |
| ApplyProductPromotion         | Add a promotion and all default components to a quote or order.                                                            |
| getPromotionCommitments       | Get promotion commitment information for a given promotion<br>asset.                                                       |
| UpgradePromotionToQuote       | Upgrade or migrate a promotion instance to another promotion<br>and generate a quote with the updated assets information.  |
| UpgradePromotionToOrder       | Upgrade or migrate a promotion instance to another promotion<br>and generate an order with the updated assets information. |

## **Request Message Description: GetProductPromotionDefinition**

For a description of this request message, see [Table 915.](#page-433-1)

<span id="page-433-1"></span>Table 915. Request Message Description: GetProductPromotionDefinition

| <b>Name</b>           | <b>Description</b>                                              | <b>Type</b>    |
|-----------------------|-----------------------------------------------------------------|----------------|
| EligibilityMode       | Optional, default value as 2. Could be 0, 1, 2.                 | Not applicable |
| PricingMode           | Optional, default value as Y. Y or N.                           | Not applicable |
| LoadAllDomainFlag     | Required value of Y or N.                                       | Not applicable |
| LoadDefaultDomainFlag | Required value of Y or N.                                       | Not applicable |
| LoadPromDefFlag       | Required value of Y or N.                                       | Not applicable |
| ContextMode           | Required, Siebel Context or External Context.                   | Not applicable |
| Context               | Required, in SiebelMessage format of IO PDS<br>Catalog Context. | Not applicable |
| ProdPromRuleType      | Optional, Product or Pricing.                                   | Not applicable |

## **Response Message Description: GetProductPromotionDefinition**

For a description of this response message, see [Table 916.](#page-434-0)

| <b>Name</b>        | <b>Description</b>                                                                                                    | <b>Type</b>    |
|--------------------|----------------------------------------------------------------------------------------------------|----------------|
| ProdPromDefinition | In SiebelMessage format of the integration object ISS<br>Promotion Definition for WS.                                                                                                    | Not applicable |
| PromDomainProduct  | In SiebelMessage format of the integration object PDS<br>Product Interface'. Could be either default domain<br>product details or all domain product details depending<br>on input arguments. | Not applicable |
| Err_spcCode        | Error Code if error occurred.                                                                                                    | Not applicable |
| Err_spcMessage     | Error Message if error occurred.                                                                                                    | Not applicable |

<span id="page-434-0"></span>Table 916. Response Message Description: GetProductPromotionDefinition

## **Request Message Description: ApplyProductPromotion**

For a description of this request message, see [Table 917.](#page-434-1)

| <b>Name</b>        | <b>Description</b>                                                                                                    | <b>Type</b>    |
|--------------------|----------------------------------------------------------------------------------------------------|----------------|
| EligibilityMode    | Optional. The default value is 2. Could be 0, 1, 2.                                                                                                    | Not applicable |
| PricingMode        | Optional. The default value as Y. Possible values are Y<br>or $N$ .                                                                                                    | Not applicable |
| ProdPromId         | Required.                                                                                                    | Not applicable |
| ProdPromInstanceId | Optional, depending on usage scenarios. This<br>parameter lets you add a promotion to an existing<br>quote and associate products already on the quote with<br>the promotion.<br>For more information on using this parameter, see My<br>Oracle Support and query for Doc ID: 1924501.1. | Not applicable |
| LineItemId         | Optional, depending on usage scenarios.                                                                                                    | Not applicable |
| Quantity           | Optional. The default value is 1.                                                                                                    | Not applicable |
| SiebelMessage      | Required, in SiebelMessage format of the integration<br>object PDS Quote.                                                                                                    | Not applicable |

<span id="page-434-1"></span>Table 917. Request Message Description: ApplyProductPromotion

#### **Response Message Description: ApplyProductPromotion**

For a description of this response message, see [Table 918.](#page-435-0)

<span id="page-435-0"></span>Table 918. Response Message Description: ApplyProductPromotion

| <b>Name</b>    | <b>Description</b>                                                        | <b>Type</b>    |
|----------------|---------------------------------------------------------------------------|----------------|
| SiebelMessage  | Required. In SiebelMessage format of the integration object<br>PDS Quote. | Not applicable |
| Err_spcCode    | Error code if one occurred.                                               | Not applicable |
| Err_spcMessage | Error message if one occurred.                                            | Not applicable |

## **Request Message Description: getPromotionCommitments**

For a description of this request message, see [Table 919.](#page-435-1)

## <span id="page-435-1"></span>Table 919. Request Message Description: getPromotionCommitments

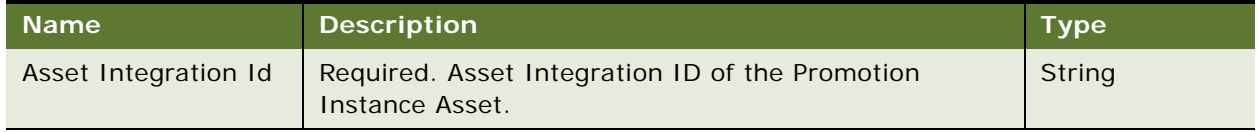

## **Response Message Description: getPromotionCommitments**

For a description of this response message, see [Table 920.](#page-435-2)

## <span id="page-435-2"></span>Table 920. Response Message Description: getPromotionCommitments

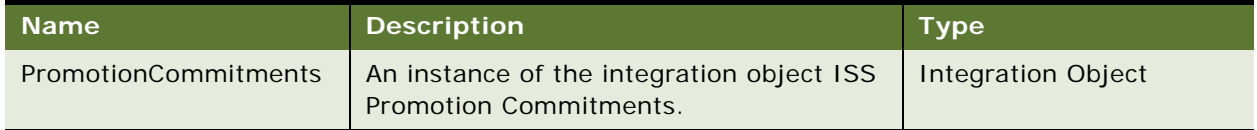

#### **Request Message Description: UpgradePromotionToQuote**

For a description of this request message, see [Table 921.](#page-435-3)

### <span id="page-435-3"></span>Table 921. Request Message Description: UpgradePromotionToQuote

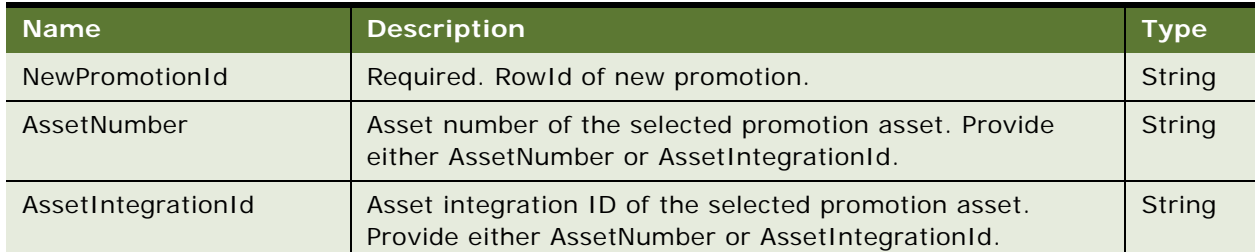

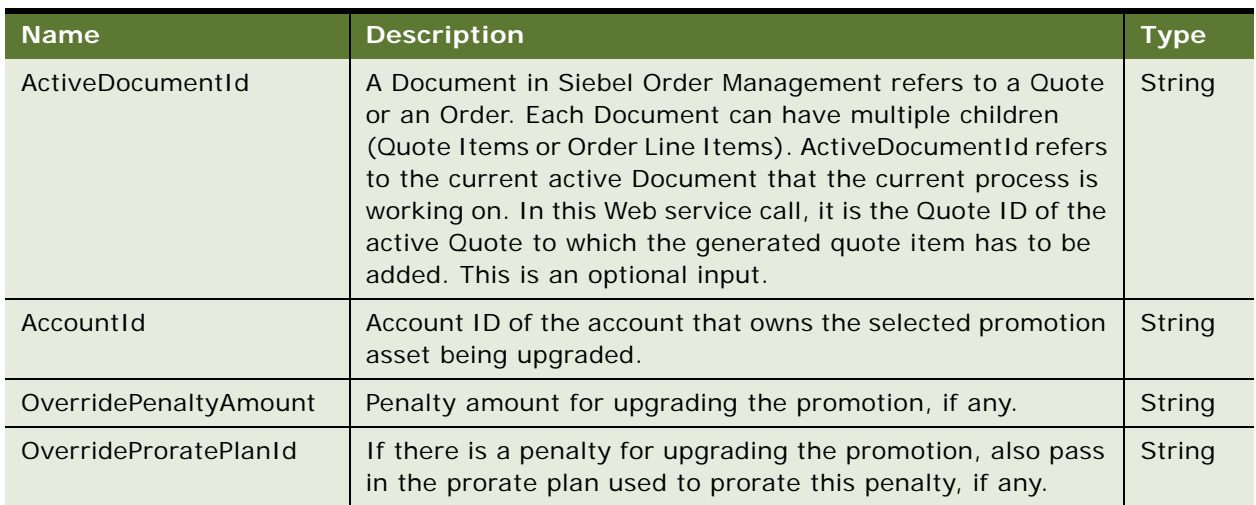

## Table 921. Request Message Description: UpgradePromotionToQuote

## **Response Message Description: UpgradePromotionToQuote**

For a description of this response message, see [Table 922.](#page-436-0)

<span id="page-436-0"></span>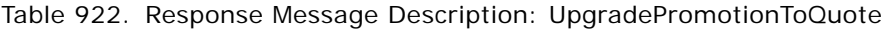

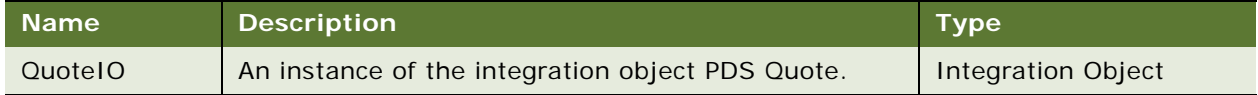

## **Request Message Description: UpgradePromotionToOrder**

For a description of this request message, see [Table 923.](#page-436-1)

<span id="page-436-1"></span>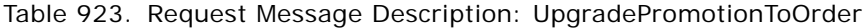

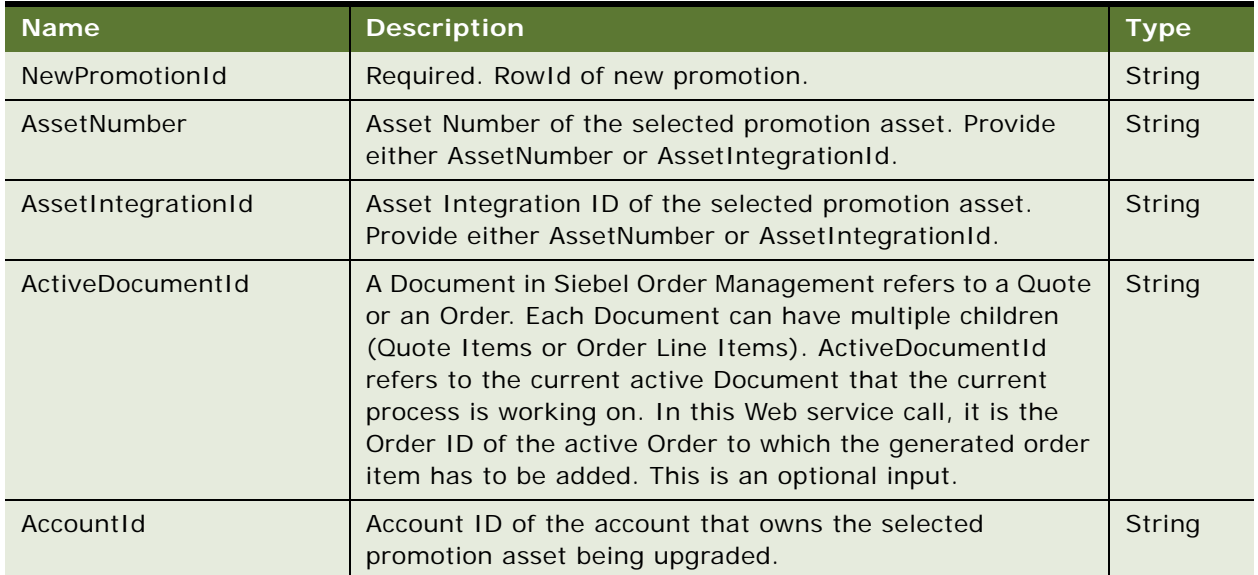

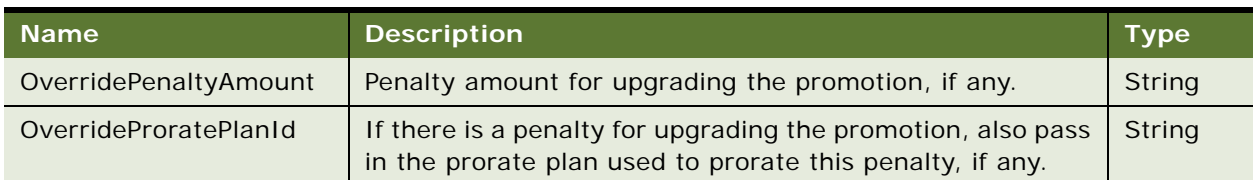

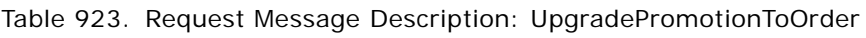

## **Response Message Description: UpgradePromotionToOrder**

For a description of this response message, see [Table 924.](#page-437-0)

<span id="page-437-0"></span>Table 924. Response Message Description: UpgradePromotionToOrder

| <b>Name</b> | <b>Description</b>                               | <b>Type</b>        |
|-------------|--------------------------------------------------|--------------------|
| OrderIO     | An instance of the integration object PDS Order. | Integration Object |

# **PromotionWebService Application Interface**

This topic describes the application objects called by this Web service. For more information on application implementation, refer to your application development documentation on Oracle Technology Network.

## **Service Object (Business Service or Workflow)**

For a description of the service objects for this Web service, see [Table 925.](#page-437-1)

<span id="page-437-1"></span>Table 925. PromotionWebService Service Objects

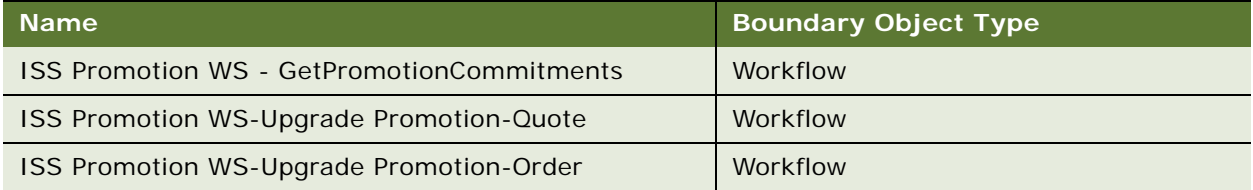

## **Data Object (Integration Object)**

For a description of data objects for this Web service, see [Table 926.](#page-437-2)

### <span id="page-437-2"></span>Table 926. PromotionWebService Data Objects

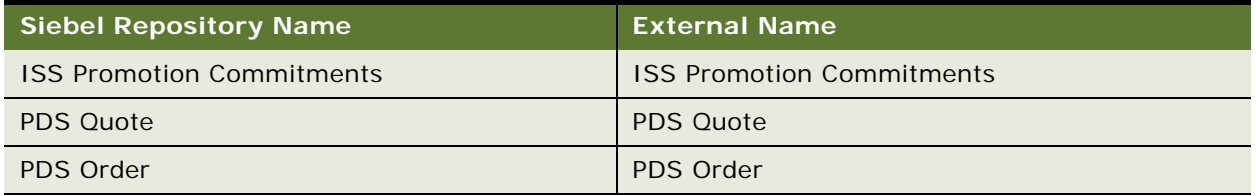

# **Example Package for PromotionWebService**

To view an example of messages for this Web service, navigate to the documentation library for Siebel Business Applications on Oracle Technology Network, and click the Related Files link next to the link for *Siebel CRM Web Services Reference* to access a zip file. Extract the files in the zip file.

# **Interface Description (WSDL) for PromotionWebService**

To view the interface description for this Web service, navigate to the documentation library for Siebel Business Applications on Oracle Technology Network, and click the Related Files link next to the link for *Siebel CRM Web Services Reference* to access a zip file. Extract the files in the zip file.

... \PromotionWebService\PromotionWebService.wsdl

# **QueryTransportationSalesOrder ItineraryListSiebelReqABCSImpl Web Service**

Use this outbound Web service to submit an order to the rating engine and get ratings in response. This Web service submits an order request to the third-party application to get feasible solutions for this transportation order.

# **QueryTransportationSalesOrderItineraryListSiebelReqABCSImpl Operations**

For a list of operations associated with this Web service, see [Table 927.](#page-438-0)

<span id="page-438-0"></span>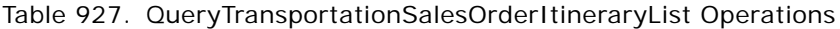

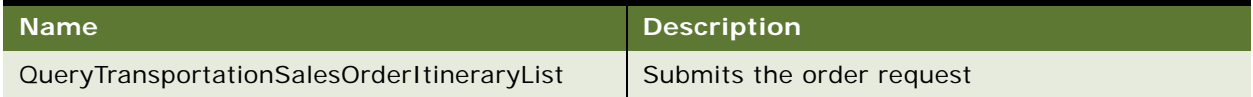

## **Request Message Description: QueryTransportationSalesOrderItineraryList**

For a description of this request message, see [Table 928.](#page-438-1)

<span id="page-438-1"></span>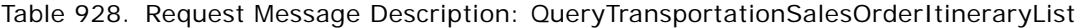

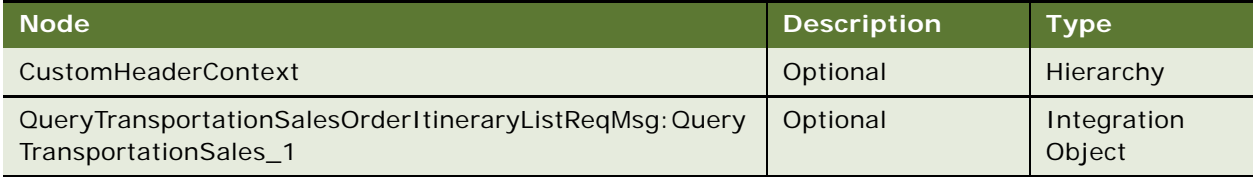

## **Response Message Description: QueryTransportationSalesOrderItineraryList**

For a description of this response message, see [Table 929.](#page-439-0)

<span id="page-439-0"></span>Table 929. Response Message Description: QueryTransportationSalesOrderItineraryList

| Node                                                   | <b>Description</b> | <b>Type</b> |
|--------------------------------------------------------|--------------------|-------------|
| QueryTransportationSalesOrderItineraryListRegMsg: Quer | Optional           | Integration |
| yTransportationSales 1                                 |                    | Object      |

# **QueryTransportationSalesOrderItineraryListSiebelReqABCSImplServi ce Application Interface**

This topic describes the application objects called by this Web service. For more information on application implementation, refer to your application development documentation on Oracle Technology Network.

#### **Service Object (Business Service or Workflow)**

For a description of the service objects for this Web service, see [Table 930.](#page-439-1)

<span id="page-439-1"></span>Table 930. QueryTransportationSalesOrderItineraryListSiebelReqABCSImplService Service Object

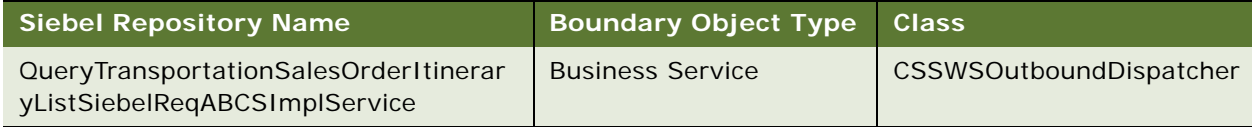

This object is called from the virtual business component context. Unlike other Web services, which are generally called by clicking a button or selecting a menu item, this Web service is called when an applet based on the appropriate virtual business component is displayed.

## **Data Objects (Integration Object)**

For a description of data objects for this Web service, see [Table 931.](#page-439-2)

<span id="page-439-2"></span>Table 931. QueryTransportationSalesOrderItineraryListSiebelReqABCSImplService Data Objects

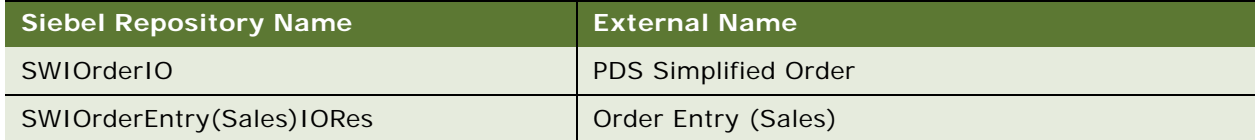

## **Methods**

For a description of the methods for this Web service, see [Table 932.](#page-440-3)

<span id="page-440-3"></span>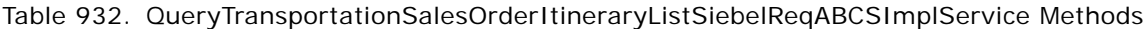

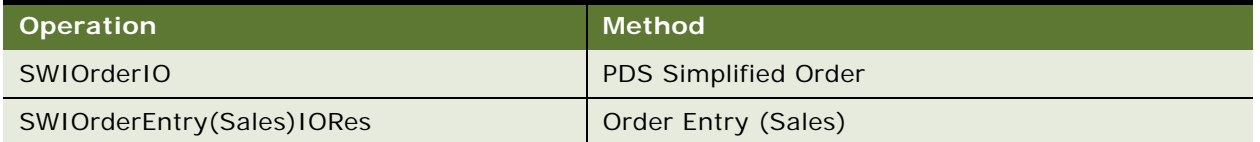

# **QuoteCheckOutWebService**

Use this Web service to perform payment authorizations for quotes.

# **QuoteCheckOutWebService Operations**

For a list of operations associated with this Web service, see [Table 933.](#page-440-0)

<span id="page-440-0"></span>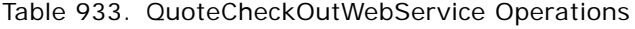

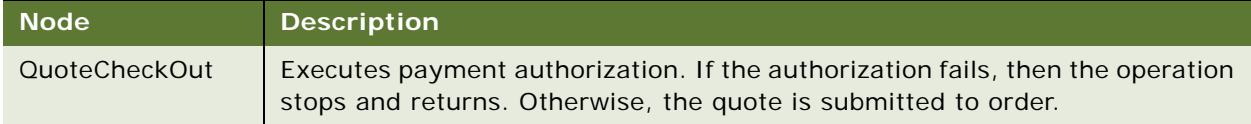

## **Request Message Description: QuoteCheckOut**

For a description of this request message, see [Table 934.](#page-440-1)

<span id="page-440-1"></span>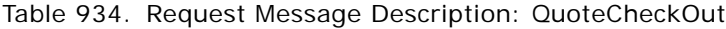

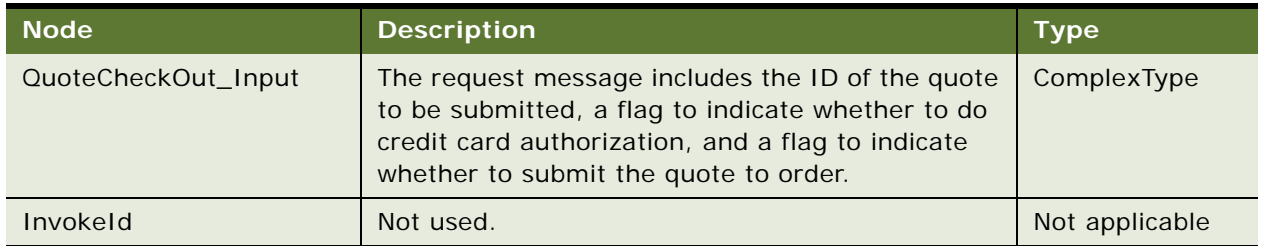

## **Response Message Description: QuoteCheckOut**

For a description of this response message, see [Table 935.](#page-440-2)

<span id="page-440-2"></span>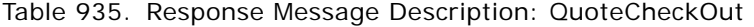

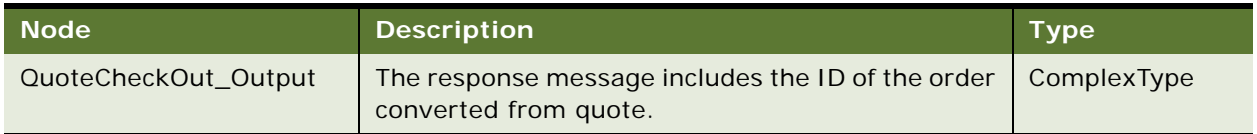

## **Example Package for QuoteCheckOutWebService**

To view an example of messages for this Web service, navigate to the documentation library for Siebel Business Applications on Oracle Technology Network, and click the Related Files link next to the link for *Siebel CRM Web Services Reference* to access a zip file. Extract the files in the zip file.

#### **Request**

See the following file to view the sample code:

...\QuoteCheckOutWebService\QuoteCheckOutWebService\_request.xml

#### **Response**

See the following file to view the sample code:

...\QuoteCheckOutWebService\QuoteCheckOutWebService\_response.xml

## **Interface Description (WSDL) for QuoteCheckOutWebService**

To view the interface description for this Web service, navigate to the documentation library for Siebel Business Applications on Oracle Technology Network, and click the Related Files link next to the link for *Siebel CRM Web Services Reference* to access a zip file. Extract the files in the zip file.

...\QuoteCheckOutWebService\QuoteCheckOutWebService.wsdl

# **QuoteDetailWebService**

Use this Web service to retrieve, update, insert, or delete details on a quote record.

## **QuoteDetailWebService Operations**

For a list of operations associated with this Web service, see [Table 936.](#page-441-0)

<span id="page-441-0"></span>Table 936. QuoteDetailWebService Operations

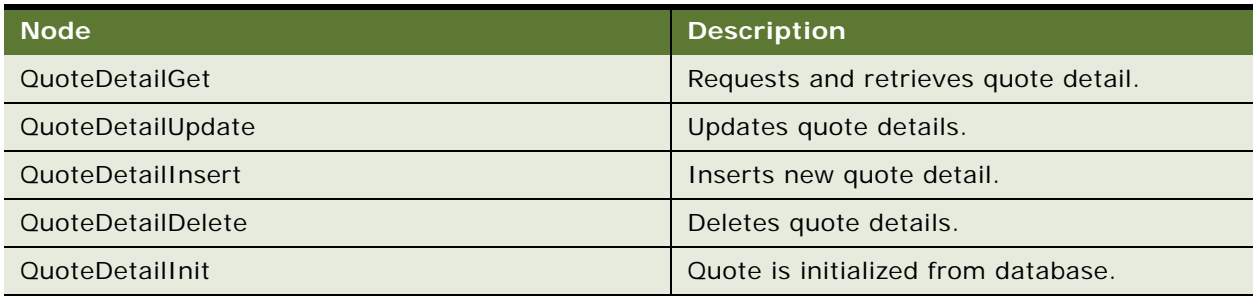

### **Request Message Description: QuoteDetailGet**

For a description of this request message, see [Table 937.](#page-442-0)

<span id="page-442-0"></span>Table 937. Request Message Description: QuoteDetailGet

| <b>Node</b>          | <b>Description</b>                                                          | Type        |
|----------------------|-----------------------------------------------------------------------------|-------------|
| QuoteDetailGet_Input | Quote object passed to the Web service.<br>It includes the search criteria. | ComplexType |

## **Response Message Description: QuoteDetailGet**

For a description of this response message, see [Table 938.](#page-442-1)

<span id="page-442-1"></span>Table 938. Response Message Description: QuoteDetailGet

| Node <sup>1</sup>     | <b>Description</b>                                                                                   | <b>Type</b> |
|-----------------------|----------------------------------------------------------------------------------------------------|-------------|
| QuoteDetailGet_Output | Quote object returned. It includes the<br>detail of the quote header and the<br>payment information. | ComplexType |

## **Request Message Description: QuoteDetailUpdate**

For a description of this request message, see [Table 939.](#page-442-2)

<span id="page-442-2"></span>Table 939. Request Message Description: QuoteDetailUpdate

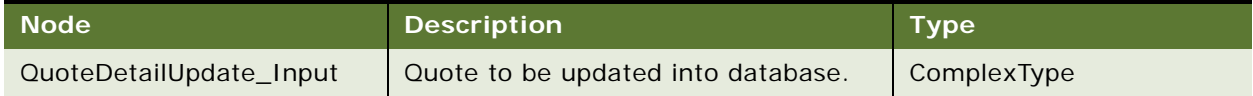

## **Response Message Description: QuoteDetailUpdate**

For a description of this response message, see [Table 940.](#page-442-3)

<span id="page-442-3"></span>Table 940. Response Message Description: QuoteDetailUpdate

| <b>Node</b>              | <b>Description</b>                          | Type        |
|--------------------------|---------------------------------------------|-------------|
| QuoteDetailUpdate_Output | Quote returned with updated<br>information. | ComplexType |

## **Request Message Description: QuoteDetailInsert**

For a description of this request message, see [Table 941.](#page-442-4)

<span id="page-442-4"></span>Table 941. Request Message Description: QuoteDetailInsert

| Node                    | <b>Description</b>                      | Type        |
|-------------------------|-----------------------------------------|-------------|
| QuoteDetailInsert_Input | Quote to be inserted into the database. | ComplexType |

#### **Response Message Description: QuoteDetailInsert**

For a description of this response message, see[Table 942](#page-443-0).

<span id="page-443-0"></span>Table 942. Response Message Description: QuoteDetailInsert

| <b>Node</b>              | <b>Description</b>                      | <b>Type</b> |
|--------------------------|-----------------------------------------|-------------|
| QuoteDetailDelete Output | Quote returned from the Web<br>service. | ComplexType |

#### **Request Message Description: QuoteDetailDelete**

For a description of this request message, see [Table 943.](#page-443-1)

<span id="page-443-1"></span>Table 943. Request Message Description: QuoteDetailDelete

| <b>Node</b>             | <b>Description</b>                 | $T$ Type    |
|-------------------------|------------------------------------|-------------|
| QuoteDetailDelete_Input | Quote to be deleted from database. | ComplexType |

### **Response Message Description: QuoteDetailDelete**

For a description of this response message, see [Table 944.](#page-443-2)

<span id="page-443-2"></span>Table 944. Response Message Description: QuoteDetailDelete

| $\blacksquare$ Node      | <b>Description</b>                      | <b>Type</b> |
|--------------------------|-----------------------------------------|-------------|
| QuoteDetailDelete_Output | Quote returned from the Web<br>service. | ComplexType |

## **Request Message Description: QuoteDetailInit**

For a description of this request message, see [Table 945.](#page-443-3)

<span id="page-443-3"></span>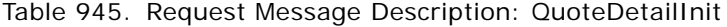

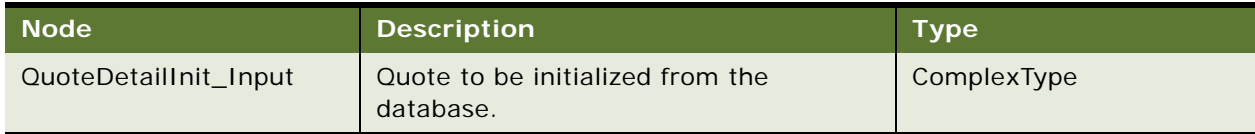

#### **Response Message Description: QuoteDetailInit**

For a description of this response message, see [Table 946.](#page-443-4)

<span id="page-443-4"></span>Table 946. Response Message Description: QuoteDetailInit

| <b>Node</b>            | <b>Description</b>                   | <b>Type</b> |
|------------------------|--------------------------------------|-------------|
| QuoteDetailInit_Output | Quote returned from the Web service. | ComplexType |

# **Example Package for QuoteDetailWebService**

To view an example of messages for this Web service, navigate to the documentation library for Siebel Business Applications on Oracle Technology Network, and click the Related Files link next to the link for *Siebel CRM Web Services Reference* to access a zip file. Extract the files in the zip file.

## **Request**

See the following file to view the sample code:

...\QuoteDetailWebService\QuoteDetailWebService\_request.xml

#### **Response**

See the following file to view the sample code:

...\QuoteDetailWebService\QuoteDetailWebService\_response.xml

# **Interface Description (WSDL) for QuoteDetailWebService**

To view the interface description for this Web service, navigate to the documentation library for Siebel Business Applications on Oracle Technology Network, and click the Related Files link next to the link for *Siebel CRM Web Services Reference* to access a zip file. Extract the files in the zip file.

...\QuoteDetailWebService\QuoteDetailWebService.wsdl

# **QuoteWebService and OrderWebService**

Use this set of Web services to manipulate the Quote or Order data.

# **QuoteWebService and OrderWebService Operations**

For a list of operations associated with this Web service, see [Table 947.](#page-444-0)

| <b>Name</b>         | <b>Description</b>                                                                                                    |
|---------------------|----------------------------------------------------------------------------------------------------|
| SynchronizeQuote    | Provides CRUD operations on quote and quote items.                                                                                                    |
|                     | SyncronizeQuote is a standard EAI-based synchronization operation<br>using the PDQ Quote integration object. For more information see the<br>topic on the Synchronize method in Integration Platform<br>Technologies: Siebel Enterprise Application Integration. |
| Update Order        | Updates the order header information.                                                                                                    |
| Update Order Item   | Updates the line items for a specific order.                                                                                                    |
| <b>Update Quote</b> | Updates the quote header information.                                                                                                    |
| Update Quote Item   | Updates the line items for a specific quote.                                                                                                    |
| Delete Order        | Deletes a given order.                                                                                                    |

<span id="page-444-0"></span>Table 947. QuoteWebService and OrderWebService operations

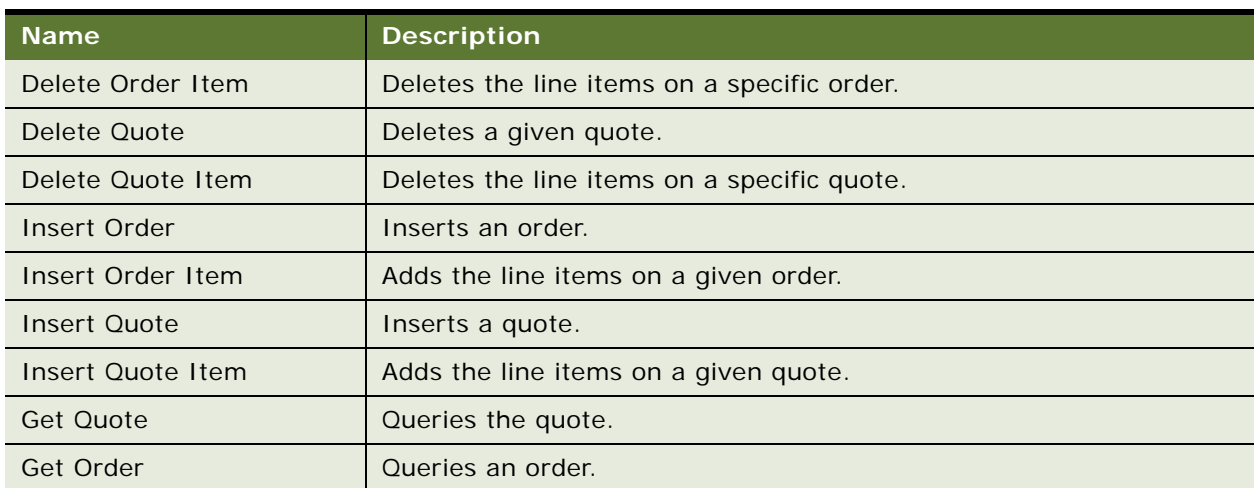

#### Table 947. QuoteWebService and OrderWebService operations

#### **Request Message Description: SynchronizeQuote**

For a description of this request message, see [Table 948.](#page-445-1)

<span id="page-445-1"></span>Table 948. Request Message Description: SynchronizeQuote

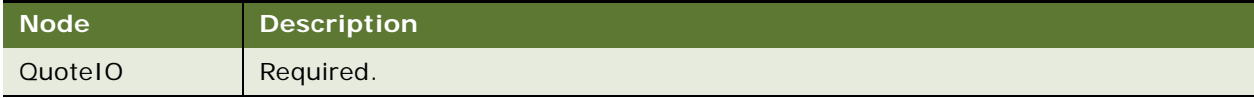

## **Response Message Description: SynchronizeQuote**

For a description of this response message, see [Table 949.](#page-445-2)

<span id="page-445-2"></span>Table 949. Response Message Description: SynchronizeQuote

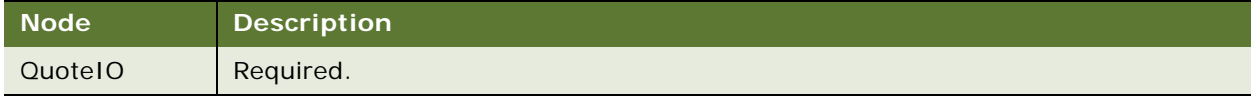

### **Request Message Description: Query, Update, Delete Quote**

For a description of this request message, see [Table 950.](#page-445-0)

<span id="page-445-0"></span>Table 950. Request Message Description: Query, Update, Delete Quote

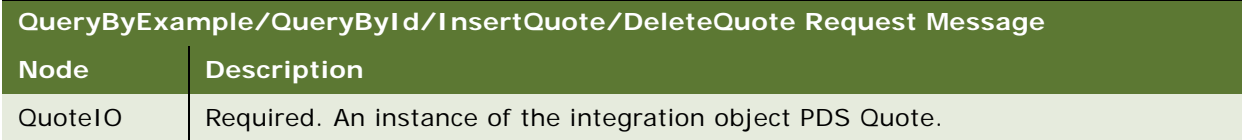

## **Response Message Description: Query, Update, Delete, Quote**

For a description of this response message, see [Table 951.](#page-446-0)

### <span id="page-446-0"></span>Table 951. Response Message Description: Query, Update, Delete, Quote

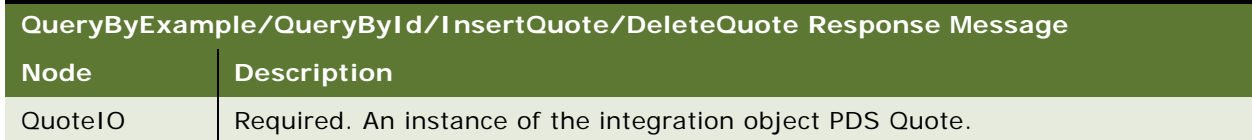

## **Request Message Description: Query, Update, Delete Quote Item**

For a description of this request message, see [Table 952.](#page-446-1)

## <span id="page-446-1"></span>Table 952. Request Message Description: Query, Update, Delete Quote Item

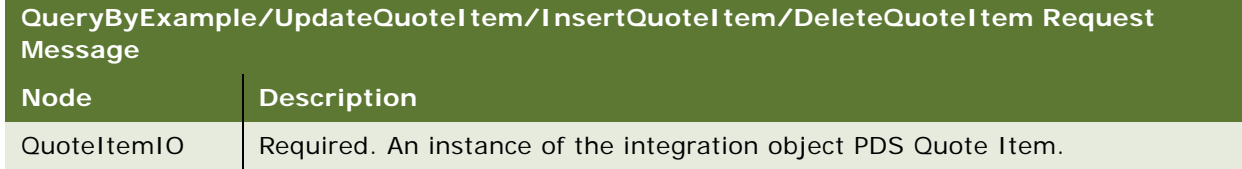

## **Response Message Description: Query, Update, Delete Quote Item**

For a description of this response message, see [Table 953.](#page-446-2)

<span id="page-446-2"></span>Table 953. Response Message Description: Query, Update, Delete Quote Item

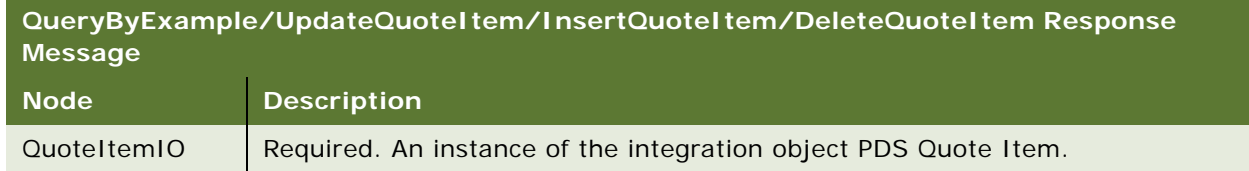

## **Request Message Description: Query, Update, Delete Order**

For a description of this request message, see [Table 954.](#page-446-3)

<span id="page-446-3"></span>Table 954. Request Message Description: Query, Update, Delete Order

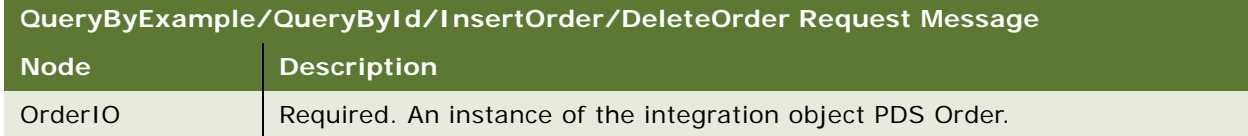

#### **Response Message Description: Query, Update, Delete Order**

For a description of this response message, see [Table 955.](#page-447-0)

#### <span id="page-447-0"></span>Table 955. Response Message Description: Query, Update, Delete Order

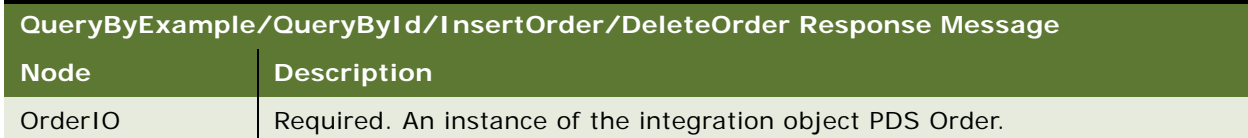

#### **Request Message Description: Query, Update, Delete Order Item**

For a description of this request message, see [Table 956.](#page-447-1)

<span id="page-447-1"></span>Table 956. Request Message Description: Query, Update, Delete Order Item

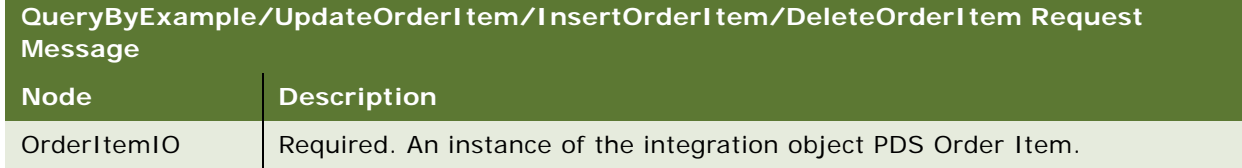

#### **Response Message Description: Query, Update, Delete Order Item**

For a description of this response message, see [Table 957.](#page-447-2)

<span id="page-447-2"></span>Table 957. Response Message Description: Query, Update, Delete Order Item

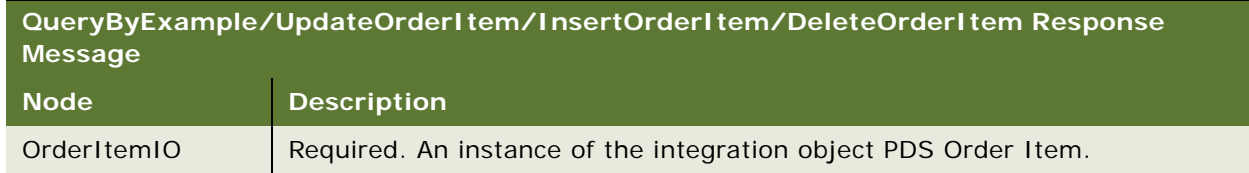

## **QuoteWebService and OrderWebService Application Interface**

This topic describes the application objects called by the this Web service. For more information on application implementation, refer to your application development documentation on Oracle Technology Network.

#### **Service Object (Business Service or Workflow)**

For a description of the service objects for this Web service, see [Table 958.](#page-447-3)

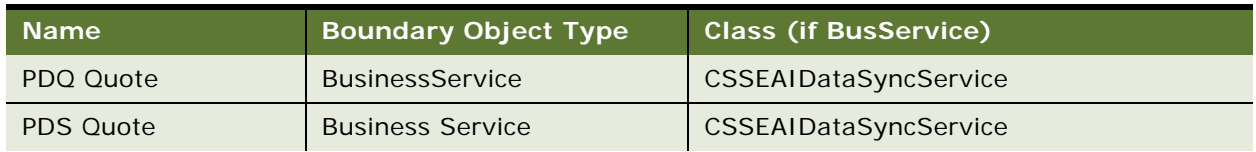

<span id="page-447-3"></span>Table 958. QuoteWebService and OrderWebService Service Objects

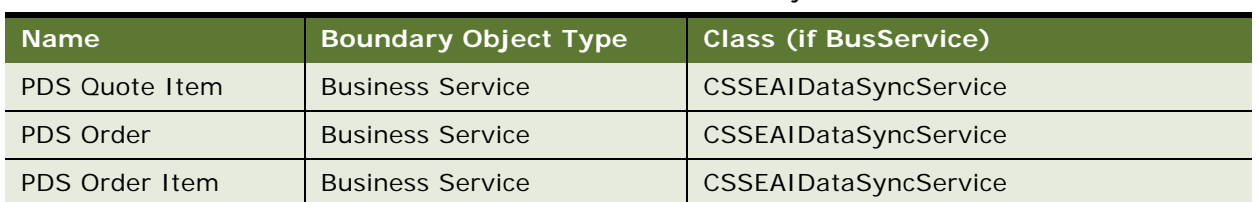

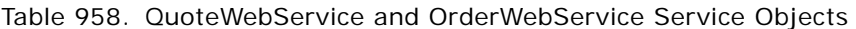

### **Data Object (Integration Object)**

For a description of data objects for this Web service, see [Table 959.](#page-448-0)

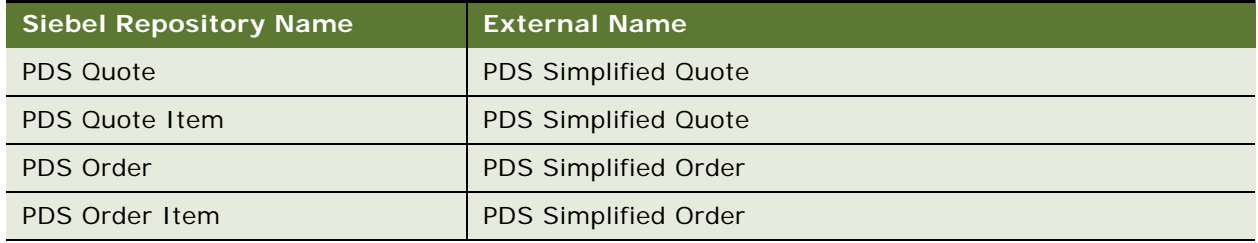

<span id="page-448-0"></span>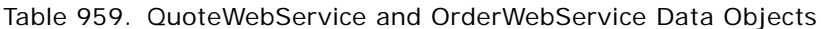

# **Example Package for QuoteWebService**

To view an example of messages for this Web service, navigate to the documentation library for Siebel applications on Oracle Technology Network, and click the Related Files link next to the link for *Siebel CRM Web Services Reference* to access a zip file. Extract the files in the zip file.

### **Request**

See the following file to view the sample code:

...\Quote\_and\_Order\QuoteWebService\_request.xml

## **Response**

See the following file to view the sample code:

...\Quote\_and\_Order\QuoteWebService\_response.xml

## **Message Schema (WSDL) for QuoteWebService**

To view the message schema for this Web service, navigate to the documentation library for Siebel applications on Oracle Technology Network, and click the Related Files link next to the link for *Siebel CRM Web Services Reference* to access a zip file. Extract the files in the zip file.

...\Quote\_and\_Order\QuoteWebService.wsdl

# **QuotingWebService**

Use this Web service for simple, anonymous quoting. The Web service passes pricing and other related information, without synchronizing, to create a quote in Siebel CRM. All operations are performed in memory on the integration object. When a customer confirms the quote, the Sync Quote flag is set and a quote is created in Siebel CRM.

The following flags control the various workflows or steps executed during the process:

- CalculateShippingCostFlag (Y/N): when enabled, this flag triggers the Shipping Cost Calculation step.
- CalculateTaxFlag: when enabled, this flag triggers the Tax Calculator step.
- CheckEligibilityFlag: when enabled, this flag triggers the E&C (Eligibility and Compatibility) check sub-process.
- Delta Action Code Flag: when enabled, this flag causes Asset Based Ordering to check the Action Code field.
- PricingFlag: when enabled, this flag triggers the RePricing step of the QuoteIO (1st Reprice).
- QueryQuoteFlag: when enabled, this flag triggers the reQuery the Quote step which returns the updated QuoteIO to the requesting application.
- RepricingFlag: when enabled, this flag triggers the Reprice (Again) step after any updates have been made.
- SyncQuoteFlag: when enabled, this flag triggers the Synch Quote operation after the first reprice has been completed. This flag only impacts non-ABO as in ABO the Delta Action Code Flag's subprocess handles the synchronization.
- VerifyPromotionFlag: when enabled, this flag triggers the Verify the Quote's Promotions step.

## **QuotingWebService Operations**

For a list of operations associated with this Web service, see [Table 960.](#page-449-0)

<span id="page-449-0"></span>Table 960. QuotingWebService Operations

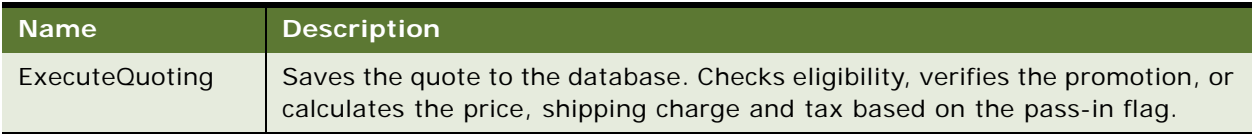

## **Request Message Description: ExecuteQuoting**

For a description of this request message, see [Table 961.](#page-450-0)

<span id="page-450-0"></span>Table 961. Request Message Description: ExecuteQuoting

| <b>Node</b>            | <b>Description</b>                                                                                                    | <b>Type</b>    |
|------------------------|----------------------------------------------------------------------------------------------------|----------------|
| ExecuteQuoting_Input   | The request message includes the quote to be<br>saved. It also includes the following flags:                                                                                                    | ComplexType    |
|                        | Flag to indicate whether to check ligibility.<br>П                                                                                                    |                |
|                        | Flag to indicate whether to calculate the price<br>П<br>for the quote.                                                                                                    |                |
|                        | Flag to indicate whether to calculate the<br>П<br>shipping cost.                                                                                                    |                |
|                        | Flag to indicate whether to calculate the tax.<br>П                                                                                                    |                |
|                        | Flag to indicate whether to verify the<br>П<br>promotion.                                                                                                    |                |
|                        | Flag to indicate whether to query the quote<br>п<br>back from database or just return the quote in<br>memory.                                                                                                    |                |
| Repricing Flag         | Quote that is already synchronized to the database<br>is repriced if this flag is set to Y. Used to Reprice<br>the Quote after any previous steps which may have<br>impacted the overall price of the Quote (such as<br>Shipping, Promotion Verify, and so on). | String         |
| <b>Target Document</b> | Not currently used. Added for future<br>enhancements.                                                                                                    | Not applicable |
| Use UMF                | Not currently used. Added for future<br>enhancements.                                                                                                    | Not applicable |
| Wait Flg               | Not currently used.                                                                                                    | Not applicable |
| Continue Recomm        | Not currently used.                                                                                                    | Not applicable |
| InvokedId              |                                                                                                    | String         |
| PickListName           | Name of the picklist (if any).                                                                                                    | String         |
| NamedSearchSpec        | Search specification of quote.                                                                                                    | String         |
| <b>ExecutionMode</b>   | The mode in which the quote is to be performed.                                                                                                    | String         |
| LOVLanguageMode        | The language mode from the seeded list.                                                                                                    | String         |
| ViewMode               | The view mode set for the object.                                                                                                    | String         |
| PriceOnSync            |                                                                                                    | String         |
| Skip Query Order       |                                                                                                    | String         |

#### **Response Message Description: ExecuteQuoting**

For a description of this response message, see [Table 962.](#page-451-0)

<span id="page-451-0"></span>Table 962. Response Message Description: ExecuteQuoting

| <b>Node</b>             | <b>Description</b>                                                                                                    | <b>Type</b> |
|-------------------------|----------------------------------------------------------------------------------------------------|-------------|
| ExecuteQuoting_Output   | The response message includes the quote returned<br>from Web service.                                                    | ComplexType |
| <b>CC Violated Flag</b> | Returned as an output property from the Verify<br>Promotion step to indicate whether the Promotion<br>has been violated. | String      |

## **QuotingWebService Application Interface**

This topic describes the application objects called by this Web service. For more information on application implementation, refer to your application development documentation on Oracle Technology Network.

### **Service Object (Business Service or Workflow)**

For a description of the service objects for this Web service, see [Table 963.](#page-451-1)

<span id="page-451-1"></span>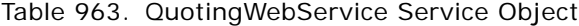

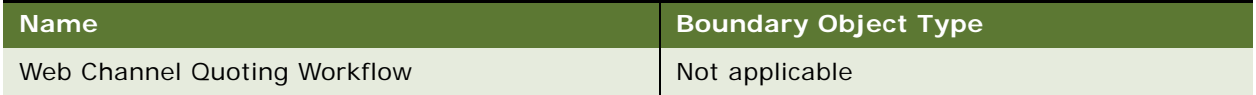

#### **Data Object (Integration Object)**

For a description of data objects for this Web service, see [Table 964.](#page-451-2)

<span id="page-451-2"></span>Table 964. QuotingWebService Data Object

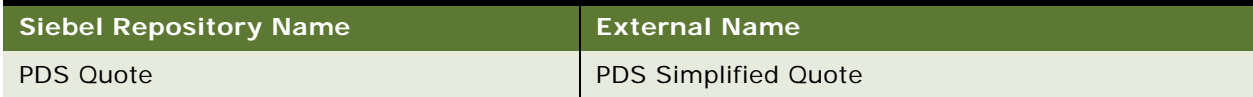

## **Example Package for QuotingWebService**

To view an example of messages for this Web service, navigate to the documentation library for Siebel Business Applications on Oracle Technology Network, and click the Related Files link next to the link for *Siebel CRM Web Services Reference* to access a zip file. Extract the files in the zip file.

### **Request**

See the following file to view the sample code:

...\QuotingWebService\QuotingWebService\_request.xml

#### **Response**

See the following file to view the sample code:

...\QuotingWebService\QuotingWebService\_response.xml

## **Interface Description (WSDL) for QuotingWebService**

To view the interface description for this Web service, navigate to the documentation library for Siebel Business Applications on Oracle Technology Network, and click the Related Files link next to the link for *Siebel CRM Web Services Reference* to access a zip file. Extract the files in the zip file.

... \QuotingWebService\QuotingWebService.wsdl

# **Response**

Use this Web service for the basic Marketing operations such as creating and updating responses.

## **Response Operations**

For a list of operations associated with this Web service, see [Table 965.](#page-452-0)

<span id="page-452-0"></span>Table 965. Response Operations

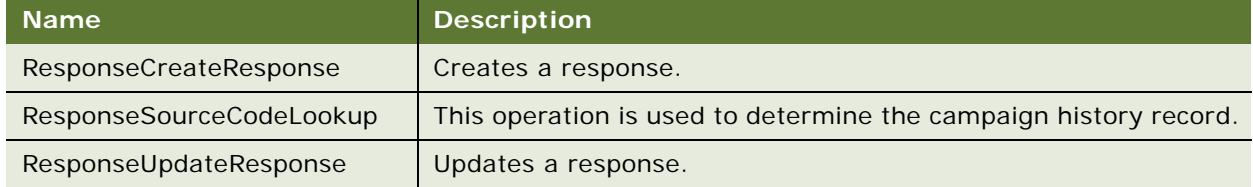

#### **Request Message Description: ResponseCreateResponse**

This method takes in an Integration object called Response IO and returns the Response ID and Success Flag. For a description of this request message, see [Table 966.](#page-452-1)

<span id="page-452-1"></span>Table 966. Request Message Description: ResponseCreateResponse

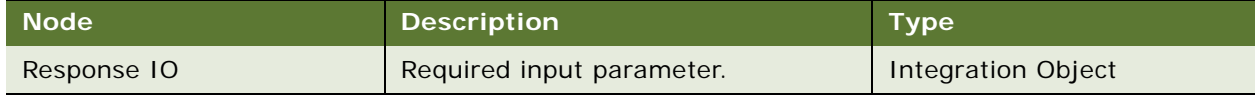

## **Response Message Description: ResponseCreateResponse**

For a description of this response message, see [Table 967.](#page-452-2)

<span id="page-452-2"></span>Table 967. Response Message Description: ResponseCreateResponse

| ∣ Node ∣    | <b>Description</b>          | $\sqrt{$ Type $\sqrt{ }$ |
|-------------|-----------------------------|--------------------------|
| Response Id | Row ID of the new response. | String                   |

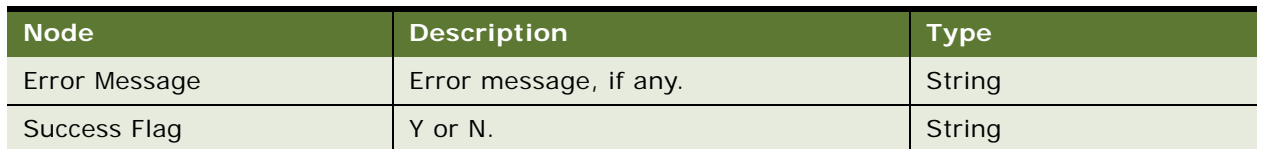

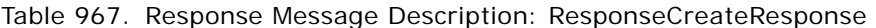

## **Request Message Description: ResponseSourceCodeLookup**

This method takes in Ids and Codes of Offer, Campaign and Treatment and returns the S\_CAMP\_CON\_ID. For a description of this request message, see [Table 968](#page-453-0).

<span id="page-453-0"></span>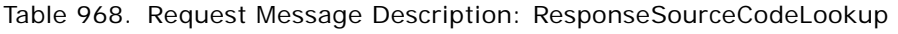

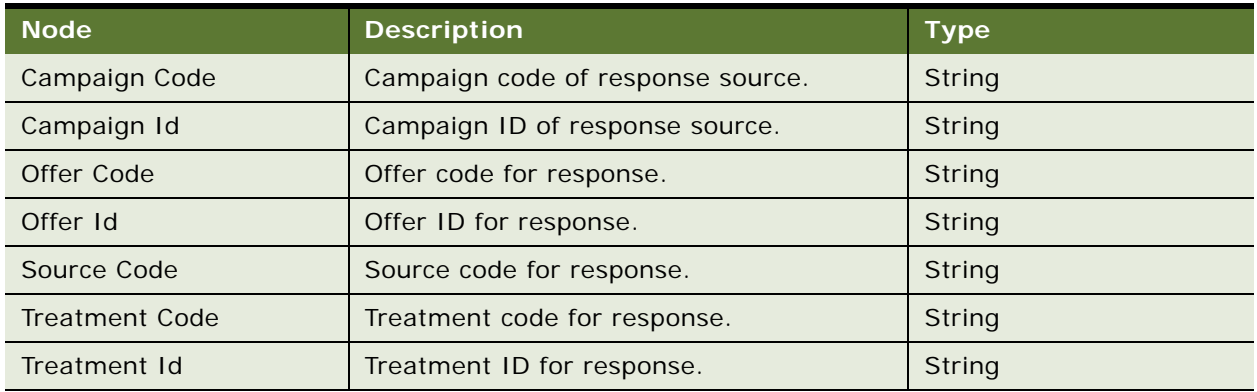

## **Response Message Description: ResponseSourceCodeLookup**

For a description of this response message, see [Table 969.](#page-453-1)

<span id="page-453-1"></span>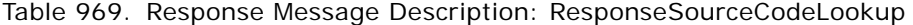

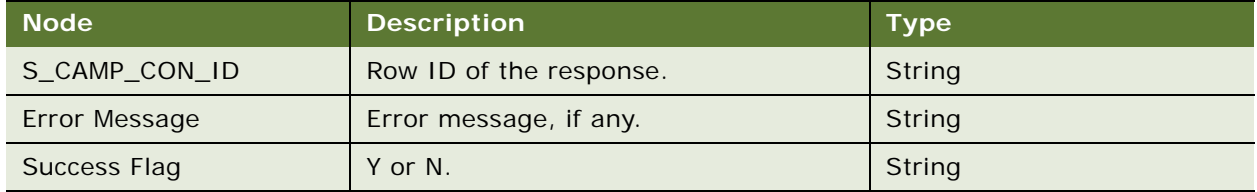

## **Request Message Description: ResponseUpdateResponse**

This method updates an existing response. For a description of this request message, see [Table 970](#page-453-2).

<span id="page-453-2"></span>Table 970. Request Message Description: ResponseUpdateResponse

| <b>Node</b> | <b>Description</b>        | Type                      |
|-------------|---------------------------|---------------------------|
| Response IO | Required input parameter. | <b>Integration Object</b> |

#### **Response Message Description: ResponseUpdateResponse**

For a description of this response message, see [Table 971.](#page-454-0)

<span id="page-454-0"></span>Table 971. Response Message Description: ResponseUpdateResponse

| <b>Node</b>         | <b>Description</b>     | <b>Type</b> |
|---------------------|------------------------|-------------|
| Error Message       | Error message, if any. | String      |
| <b>Success Flag</b> | Y or N.                | String      |

## **Example Package for Response**

To view an example of messages for this Web service, navigate to the documentation library for Siebel Business Applications on Oracle Technology Network, and click the Related Files link next to the link for *Siebel CRM Web Services Reference* to access a zip file. Extract the files in the zip file.

#### **Request (ResponseCreateResponse)**

See the following file to view the sample code:

...\Response\ResponseCreateResponse\_request.xml

#### **Response (ResponseCreateResponse)**

See the following file to view the sample code:

...\Response\ResponseCreateResponse\_response.xml

### **Request (ResponseSourceCodeLookup)**

See the following file to view the sample code:

...\Response\ResponseSourceCodeLookup\_request.xml

#### **Response (ResponseSourceCodeLookup)**

See the following file to view the sample code:

...\Response\ResponseSourceCodeLookup\_response.xml

#### **Request (ResponseUpdateResponse)**

See the following file to view the sample code:

...\Response\ResponseUpdateResponse\_request.xml

#### **Response (ResponseUpdateResponse)**

See the following file to view the sample code:

...\Response\ResponseUpdateResponse\_request.xml

# **Interface Description (WSDL) for Response**

To view the interface description for this Web service, navigate to the documentation library for Siebel Business Applications on Oracle Technology Network, and click the Related Files link next to the link for *Siebel CRM Web Services Reference* to access a zip file. Extract the files in the zip file.

...\Response\Response.wsdl

# **RetrieveAttachmentService**

This Web service has one standard QueryPage method to retrieve attachment documents.

## **RetrieveAttachmentService Operations**

Provides search solution results. Business Service (Search Solution Service) for Searching Solution business component. For a list of operations associated with this Web service, see [Table 972](#page-455-0).

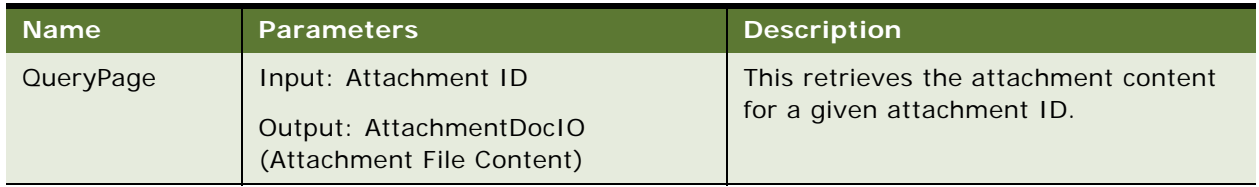

<span id="page-455-0"></span>Table 972. RetrieveAttachmentService Operations

## **Request Message Description: RetrieveAttachmentService**

This fetches the Attachment content for a given attachment ID. For a description of this request message, see [Table 973.](#page-455-1)

<span id="page-455-1"></span>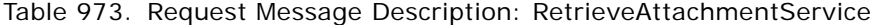

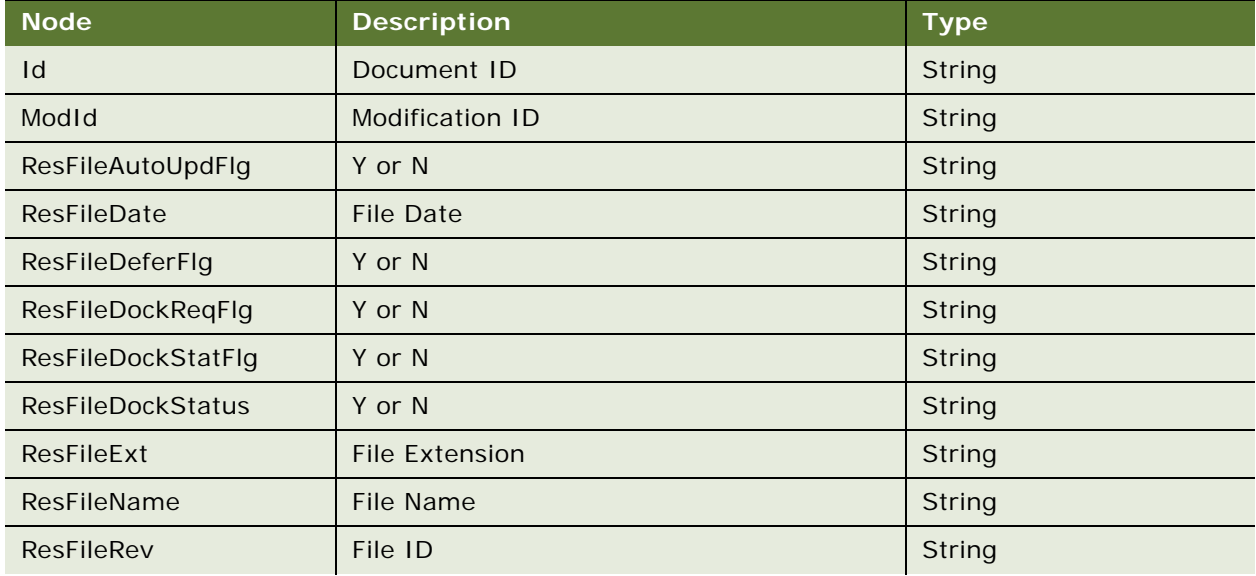

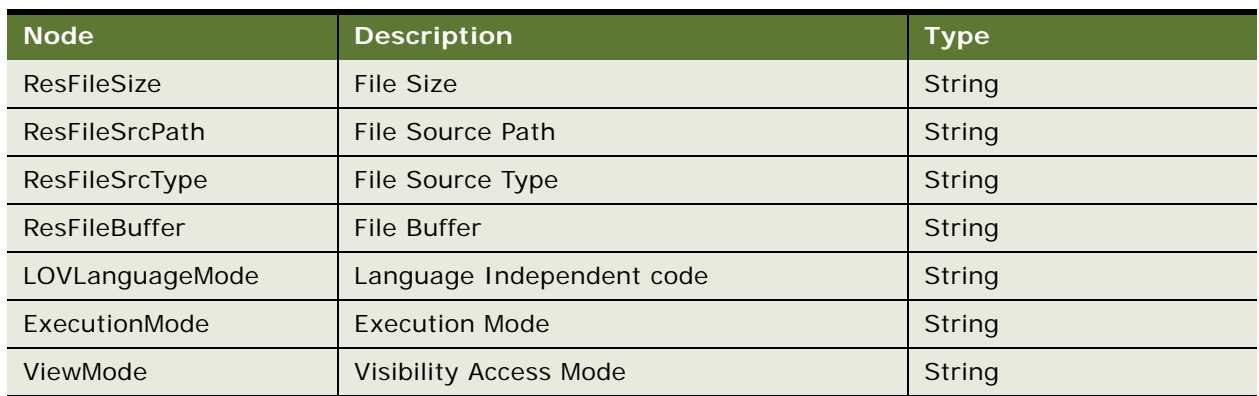

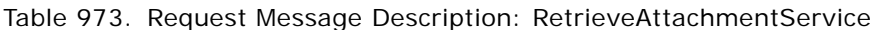

## **Response Message Description: RetrieveAttachmentService**

For a description of this response message, see [Table 974.](#page-456-0)

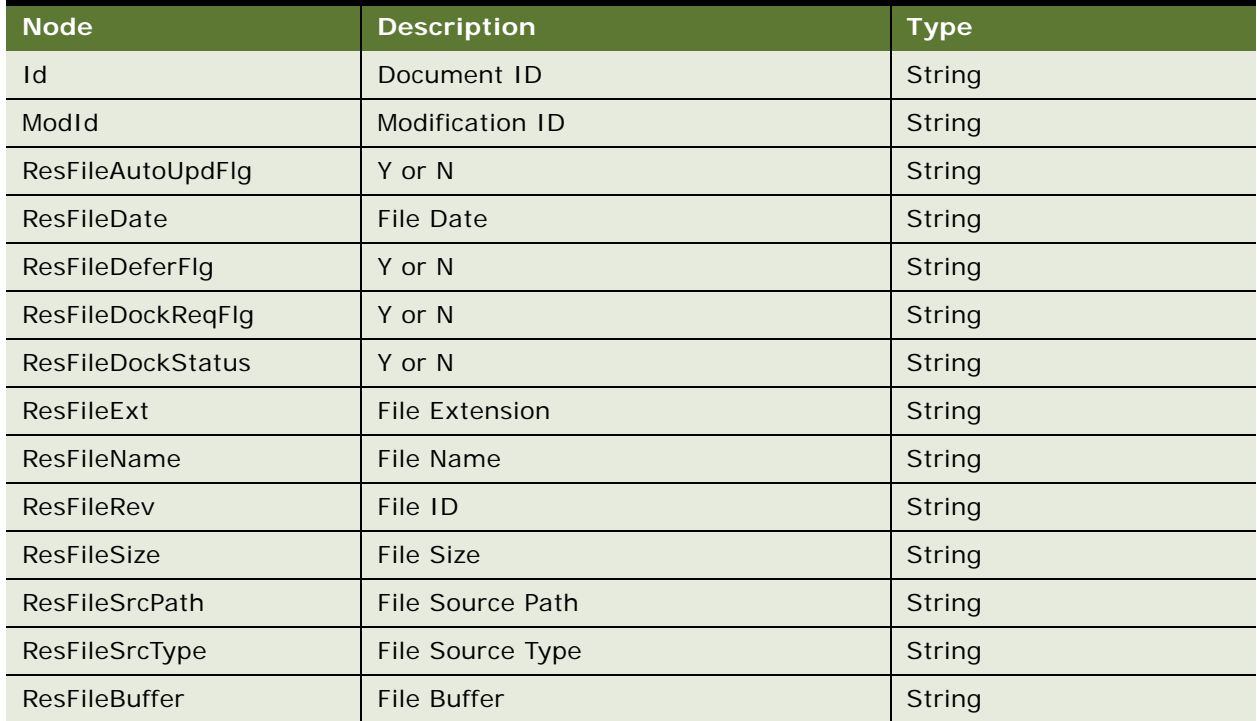

<span id="page-456-0"></span>Table 974. Response Message Description: RetrieveAttachmentService

# **RetrieveAttachmentService Application Interface**

This topic describes the application objects called by this Web service. For more information on application implementation, refer to your application development documentation on Oracle Technology Network.

## **Service Object (Business Service or Workflow)**

For a description of the service objects for this Web service, see [Table 975.](#page-457-0)

<span id="page-457-0"></span>Table 975. RetrieveAttachmentService Service Object

| <b>Name</b>                      | <b>Boundary Object Type</b> | Class                      |
|----------------------------------|-----------------------------|----------------------------|
| <b>RetrieveAttachmentService</b> | <b>Business Service</b>     | <b>CSSEAIUIDataService</b> |

#### **Data Object (Integration Object)**

For a description of data objects for this Web service, see [Table 976.](#page-457-1)

<span id="page-457-1"></span>Table 976. RetrieveAttachmentService Data Object

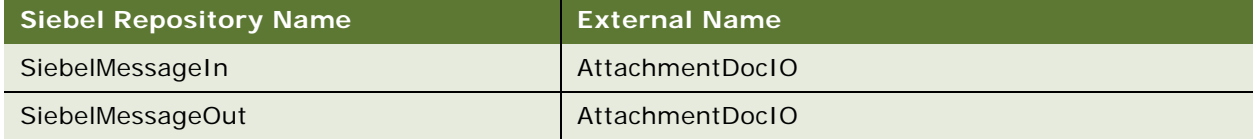

## **Example Package for RetrieveAttachmentService**

To view an example of messages for this Web service, navigate to the documentation library for Siebel Business Applications on Oracle Technology Network, and click the Related Files link next to the link for *Siebel CRM Web Services Reference* to access a zip file. Extract the files in the zip file.

#### **Request**

See the following file to view the sample code:

...\RetrieveAttachment\RetrieveAttachment\_request.xml

#### **Response**

See the following file to view the sample code:

...\RetrieveAttachment\RetrieveAttachment\_response.xml

## **Interface Description (WSDL) for RetrieveAttachmentService**

To view the interface description for this Web service, navigate to the documentation library for Siebel Business Applications on Oracle Technology Network, and click the Related Files link next to the link for *Siebel CRM Web Services Reference* to access a zip file. Extract the files in the zip file.

...\RetrieveAttachment\RetrieveAttachment.wsdl

# **RTD\_NBA Integration Service**

This Web service is part of Siebel In-Memory Next Best Action. The Web service enables you to integrate Siebel Contact Center with Oracle Real-Time Decisions (RTD) Server. It includes three operations: CallAdvisor, CallInformant, and ProcessResponseAction.

- CallAdvisor enables an agent to view an offer selected for a customer based on the customer's input.
- CallInformant passes messages to Oracle RTD which contain information about a specific unit in a business process.
- ProcessResponseAction processes Actions defined for a specific Response.

# **RTD\_NBA Integration Service Operations**

For a list of operations associated with this Web service, see [Table 977.](#page-458-0)

<span id="page-458-0"></span>Table 977. RTD\_NBA Integration Service Operations

| <b>Name</b>           | <b>Description</b>                                                                                                    |  |
|-----------------------|----------------------------------------------------------------------------------------------------|--|
| CallAdvisor           | Makes an Advisor call to Oracle Real-Time Decisions (RTD)<br>Server which processes input from a customer and returns<br>offers based on that input. |  |
| CallInformant         | Calls an Informant, which contains information about a specific<br>unit in a business process.                                                       |  |
| ProcessResponseAction | This operation does the following:                                                                                                    |  |
|                       | Updates the recommendation history record with the<br>selected Response.                                                                             |  |
|                       | Makes an RTD Informant call about the selected Response,<br>then.                                                                                    |  |
|                       | 3<br>Performs any predefined Actions for the selected Response.                                                                                      |  |

## **Request Message Description: CallAdvisor**

For a description of this request message, see [Table 978.](#page-458-1)

<span id="page-458-1"></span>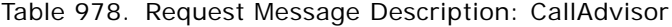

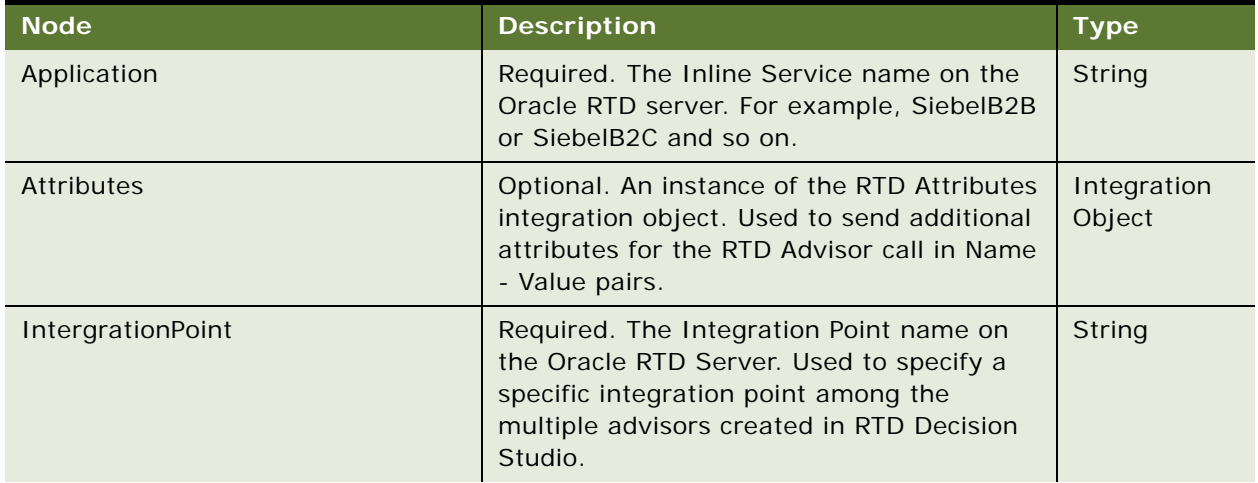

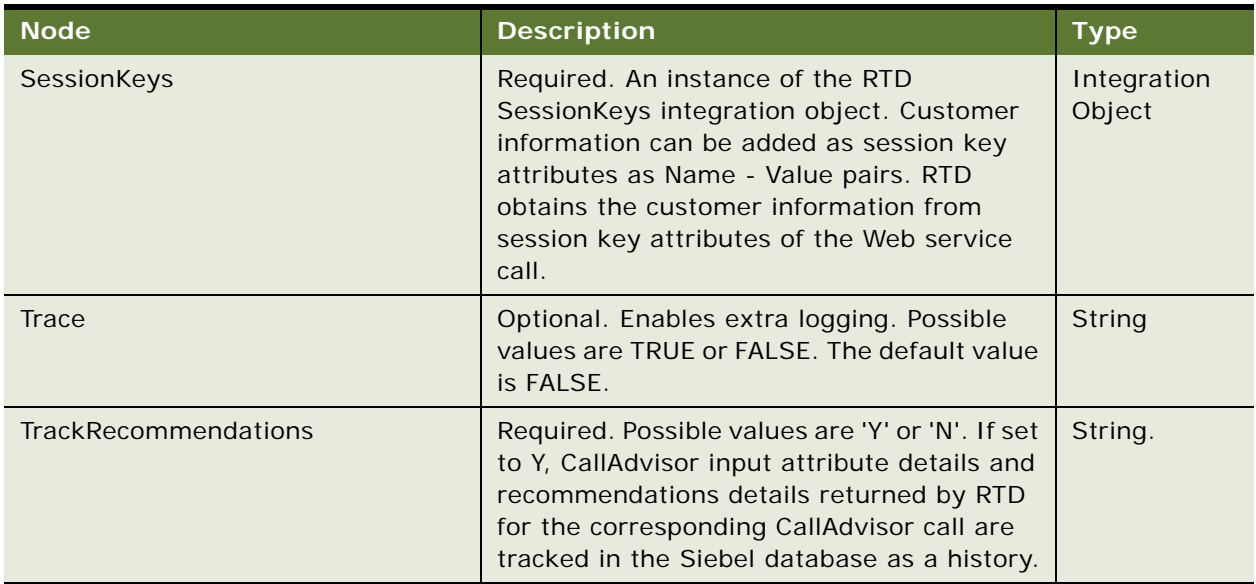

Table 978. Request Message Description: CallAdvisor

## **Response Message Description: CallAdvisor**

For a description of this response message, see [Table 979.](#page-459-0)

<span id="page-459-0"></span>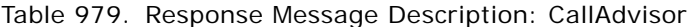

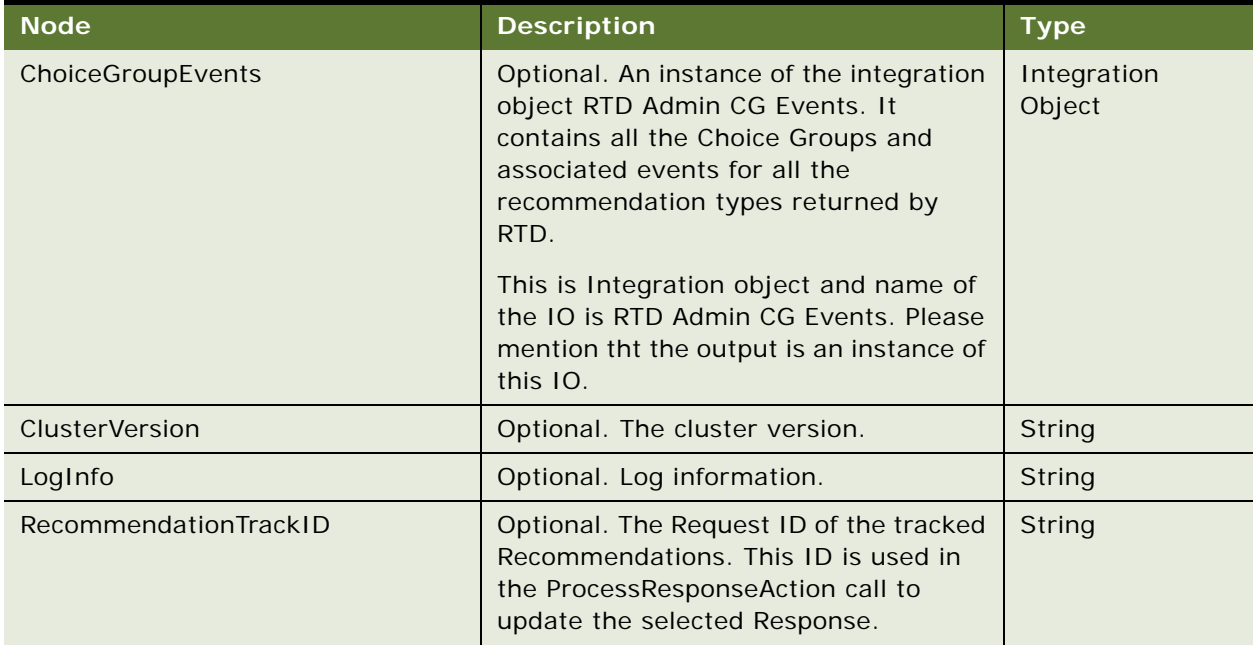

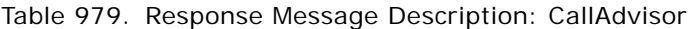

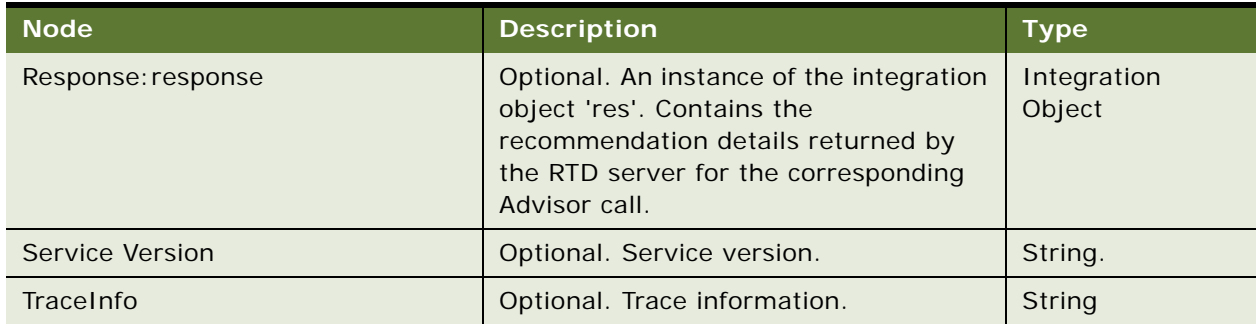

## **Request Message Description: CallInformant**

For a description of this request message, see [Table 980.](#page-460-0)

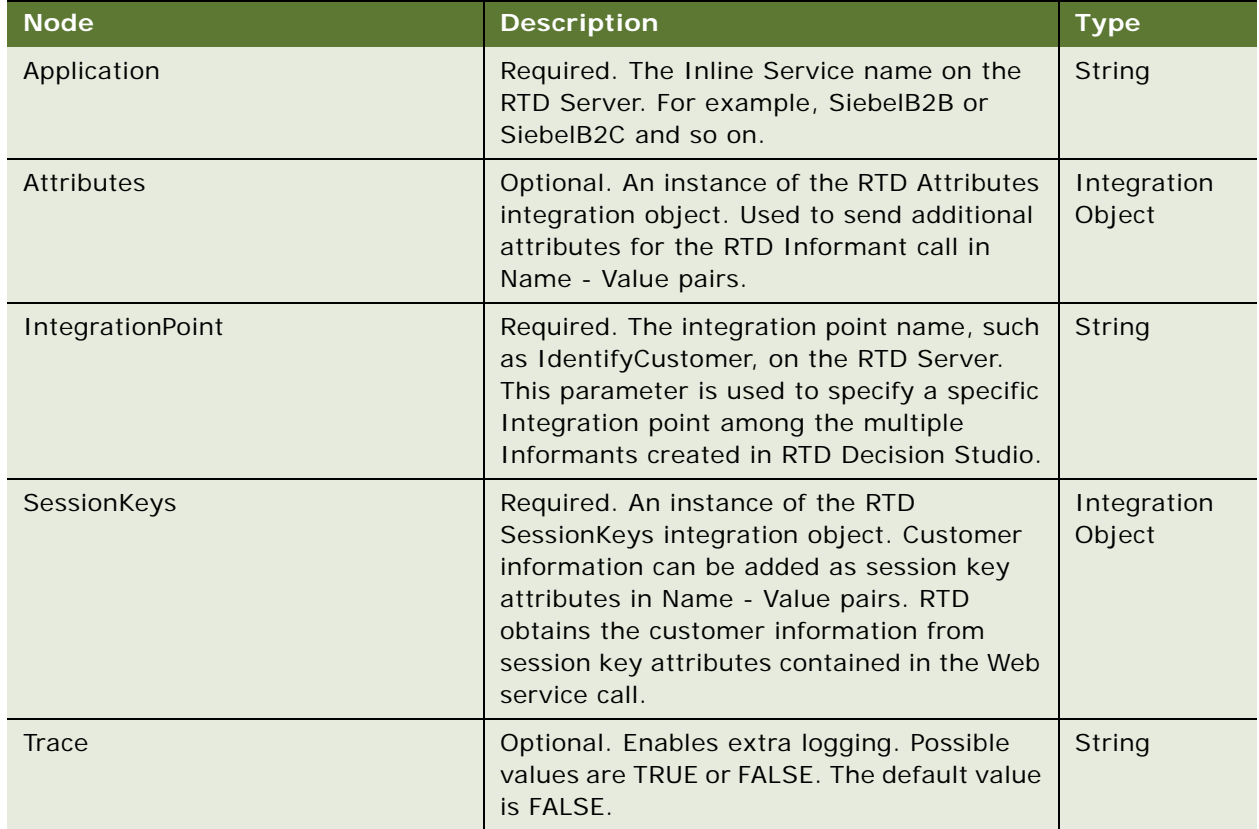

<span id="page-460-0"></span>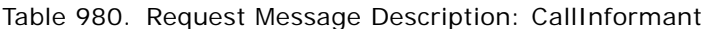

## **Response Message Description: CallInformant**

For a description of this response message, see [Table 981.](#page-461-0)

<span id="page-461-0"></span>Table 981. Response Message Description: CallInformant

| <b>Node</b>           | <b>Description</b>           | <b>Type</b> |
|-----------------------|------------------------------|-------------|
| <b>ClusterVersion</b> | Optional. Cluster version.   | String      |
| LogInfo               | Optional. Log information.   | String      |
| ServiceVersion        | Optional. Service version.   | String      |
| TraceInfo             | Optional. Trace information. | String      |

## **Request Message Description: ProcessResponseAction**

For a description of this request message, see [Table 982.](#page-461-1)

| <b>Node</b>                  | <b>Description</b>                                                                                                    | <b>Type</b>   |
|------------------------------|----------------------------------------------------------------------------------------------------|---------------|
| Accepted Msg Resp Id         | Required. The ID of the Choice Group Event<br>for which the Response is selected.                                                                                                    | <b>String</b> |
|                              | NOTE: All the Response details are<br>provided in the corresponding CallAdvisor<br>Web service method output or are<br>predefined in the Siebel CRM application UI<br>Administration-Marketing, Response<br>Management (RTD) view. |               |
| Application                  | Required. The Inline Service name on the<br>RTD Server. For example, SiebelB2B or<br>SiebelB2C and so on.                                                                                                    | String        |
| Channel                      | Required. The channel of the<br>recommendation. This value is used in<br>Informant call of the<br>ProcessResponseAction method.                                                                                                    | String        |
| Offer Category               | Required. The Offer Category of the<br>recommendation for which the response is<br>chosen                                                                                                    | String        |
| <b>RTD Choice Event Name</b> | Required. The Choice Event Name value<br>defined on the RTD Server.                                                                                                    | String        |
| Recommendation Id            | Required. The Recommendation ID of the<br>recommendation for which the response is<br>chosen.                                                                                                    | String        |
| <b>Recommendation Name</b>   | Required. The name of the recommendation<br>for which the response is chosen.                                                                                                    | String        |

<span id="page-461-1"></span>Table 982. Request Message Description: ProcessResponseAction

| <b>Node</b>            | <b>Description</b>                                                                                                    | <b>Type</b>           |
|------------------------|----------------------------------------------------------------------------------------------------|-----------------------|
| SessionKeyField        | Required. The session key field name that<br>must be used in the Informant call of the<br>ProcessResponseAction method. This value<br>is not used if the SessionKeys integration<br>object structure is passed in the input.       | String                |
| SessionKeyValue        | Required. The session key value must be<br>used in the Informant call of that<br>ProcessResponseAction method. This value<br>is not used if the SessionKeys integration<br>object structure is passed in the input.                | String                |
| Accepted Message Id    | Optional. The ID of the Choice Group for<br>which the response is selected.                                                                                                    | String                |
|                        | NOTE: All the Response details are<br>provided in the corresponding CallAdvisor<br>Web service method output or are<br>predefined in the Siebel CRM application UI<br>Administration-Marketing, Response<br>Management (RTD) view. |                       |
| <b>RTD Attributes</b>  | Optional. Attributes for an RTD Informant<br>call in the RTD Attributes integration object<br>structure. If not specified, the default<br>attributes are set to make the Informant<br>call.                                        | Integration<br>object |
| IntegrationPoint       | Optional. The RTD Integration Point to be<br>called for Informant call. The default value<br>is TrackChoiceEvent.                                                                                                    | Sting                 |
| <b>RTD SessionKeys</b> | Optional. The session keys for the RTD<br>Informant call in the integration object<br>structure. If not specified, the default<br>SessionKeys are set to make the Informant<br>call.                                               | Integration<br>object |
| <b>Trace</b>           | Optional. Enables extra logging. Possible<br>values are TRUE or FALSE. The default value<br>is FALSE.                                                                                                    | String                |
| AccountId              | Optional. This value is used in the context of<br>named workflow parameters to retrieve<br>account-related information.                                                                                                    | String                |

Table 982. Request Message Description: ProcessResponseAction

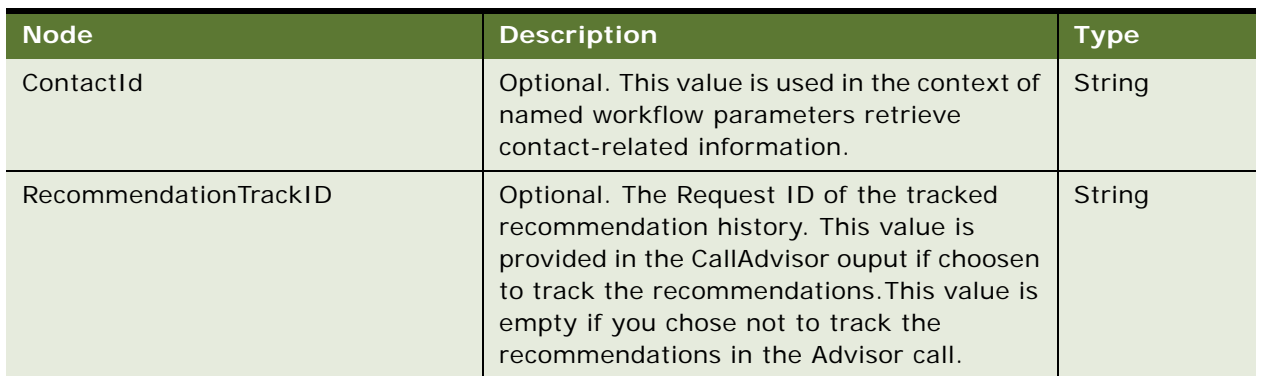

Table 982. Request Message Description: ProcessResponseAction

# **RTD\_NBA Integration Application Interface**

This topic describes the application objects called by this Web service. For more information on application implementation, refer to your application development documentation on Oracle Technology Network.

## **Service Object (Business Service or Workflow)**

For a description of the service objects for this Web service, see [Table 983.](#page-463-0)

<span id="page-463-0"></span>Table 983. RTD\_NBA Integration Service Object

| Siebel Repository Name      | <b>Boundary Object Type</b> | <b>Class</b>             |
|-----------------------------|-----------------------------|--------------------------|
| RTD_NBA Integration Service | <b>Business Service</b>     | CSSNBAIntegrationService |

## **Data Object (Integration Object)**

For a description of data objects for this Web service, see [Table 984.](#page-463-1)

<span id="page-463-1"></span>Table 984. RTD\_NBA Integration Data Object

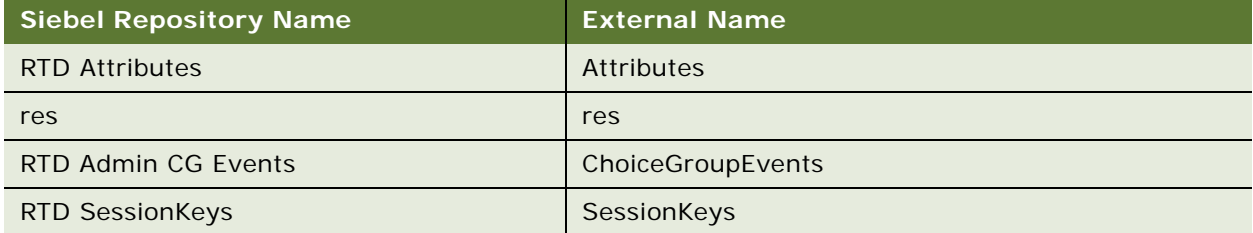

#### **Methods**

For a description of the methods for this Web service, see [Table 985.](#page-464-0)

#### <span id="page-464-0"></span>Table 985. RTD\_NBA Integration Methods

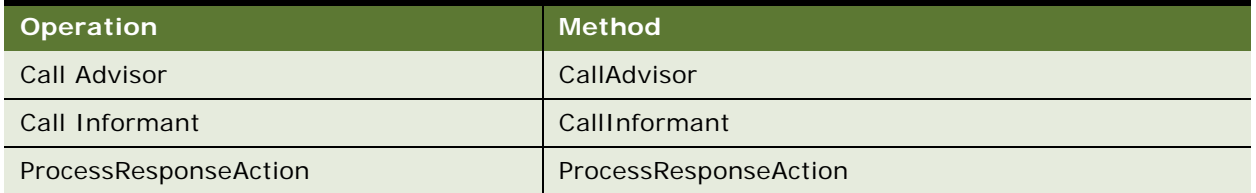

## **Example Package for RTD\_NBA Integration Service**

To view an example of messages for this Web service, navigate to the documentation library for Siebel Business Applications on Oracle Technology Network, and click the Related Files link next to the link for *Siebel CRM Web Services Reference* to access a zip file. Extract the files in the zip file.

#### **Request**

See the following file to view the sample code:

- ...\RTD\_NBA Integration Service\CallAdvisor\CallAdvisor\_request.txt
- ...\RTD\_NBA Integration Service\CallInformant\CallAdvisor\_request.txt

...\RTD\_NBA Integration

Service\ProcessResponseAction\ProcessResponseAction\_request.txt

## **Response**

See the following file to view the sample code:

- ...\RTD\_NBA Integration Service\CallAdvisor\CallAdvisor\_response.txt
- ...\RTD\_NBA Integration Service\CallInformant\CallInformant\_response.txt

## **Interface Description (WSDL) for RTD\_NBA Integration Service**

To view the interface description for this Web service, navigate to the documentation library for Siebel Business Applications on Oracle Technology Network, and click the Related Files link next to the link for *Siebel CRM Web Services Reference* to access a zip file. Extract the files in the zip file.

...\RTD\_NBA Integration Service\http\_\_\_siebel.com\_CustomUI\_RTD\_NBA Integration Service.wsdl

# **SCOAExportWS**

Use this outbound Web Service to export an update commerce job to Siebel Commerce Object Aggregator (SCOA).

# **SCOAExportWS Operations**

For a list of operations associated with this Web service, see [Table 986.](#page-465-0)

### <span id="page-465-0"></span>Table 986. SCOAExportWS Operations

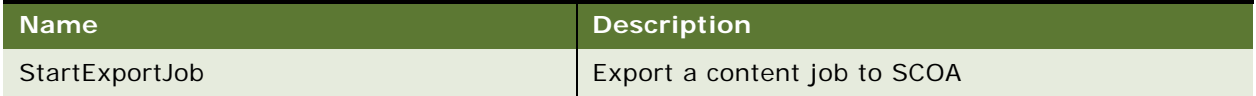

### **Request Message Description: StartExportJob**

For a description of this request message, see [Table 987.](#page-465-1)

## <span id="page-465-1"></span>Table 987. Request Message Description: StartExportJob

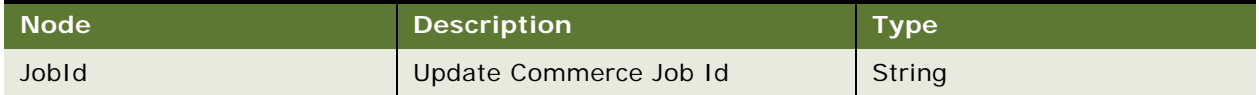

#### **Response Message Description: StartExportJob**

For a description of this response message, see [Table 988.](#page-465-2)

<span id="page-465-2"></span>Table 988. Response Message Description: StartExportJob

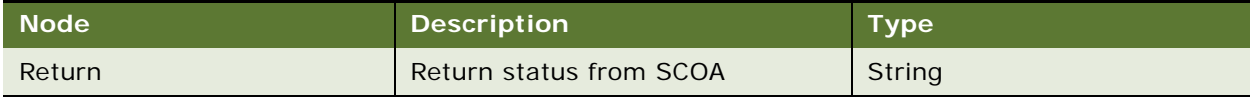

## **SCOAExportWS Application Interface**

This topic describes the application objects called by this Web service. For more information on application implementation, refer to your application development documentation on Oracle Technology Network.

### **Service Object (Business Service or Workflow)**

For a description of the service objects for this Web service, see [Table 989.](#page-465-3)

#### <span id="page-465-3"></span>Table 989. SCOAExportWS Service Object

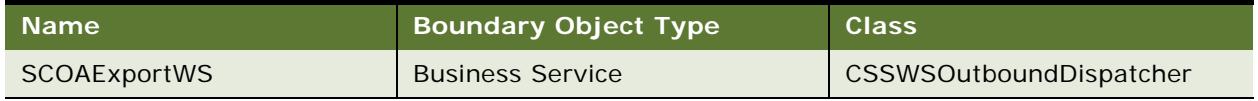

#### **Methods**

For a description of the methods for this Web service, see [Table 990.](#page-465-4)

### <span id="page-465-4"></span>Table 990. SCOAExportWS Methods

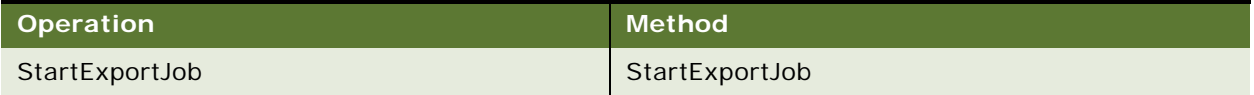

# **Example Package for SCOAExportWS**

To view an example of messages for this Web service, navigate to the documentation library for Siebel Business Applications on Oracle Technology Network, and click the Related Files link next to the link for Siebel CRM Web Services Reference to access a zip file. Extract the files in the zip file.

#### **Request**

See the following file to view the sample code:

...\ SCOAExport\SCOAExportRequest.xml

### **Response**

See the following file to view the sample code:

...\ SCOAExport\SCOAExportResponse.xml

# **Interface Description (WSDL) for SCOAExportWS**

To view the interface description for this Web service, navigate to the documentation library for Siebel Business Applications on Oracle Technology Network, and click the Related Files link next to the link for Siebel CRM Web Services Reference to access a zip file. Extract the files in the zip file.

...\SCOAExport\SCOAExportWS.WSDL

# **searchSolution**

Use this Web service to search for solutions based on user inputs, and retrieve a solution as a search result.

# **searchSolution Operations**

The operations provide search solution results. The Web service uses the business service called Search Solution Service of Searching Solution business component. For a list of operations associated with this Web service, see [Table 991.](#page-467-0)

<span id="page-467-0"></span>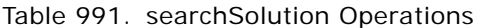

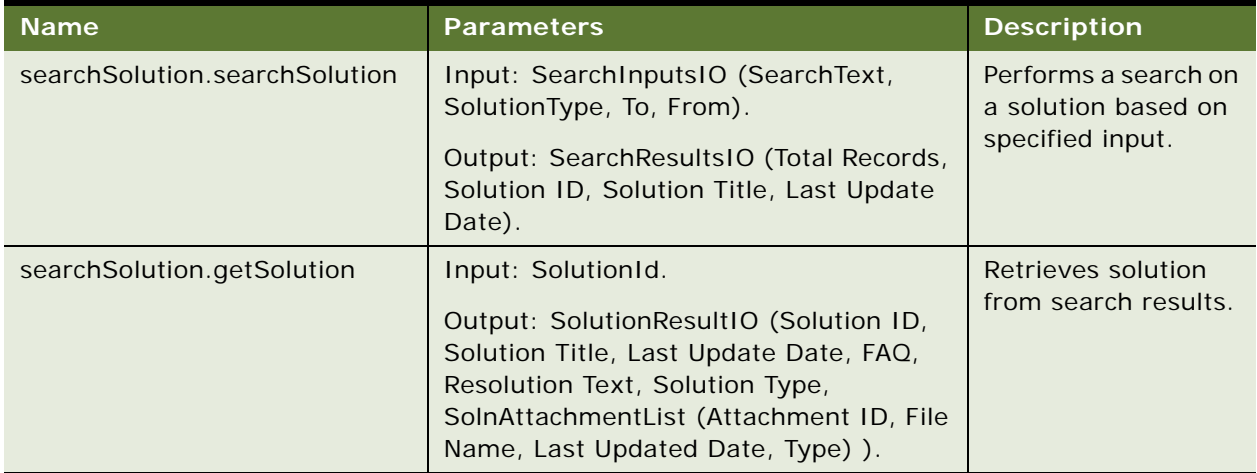

## **Request Message Description: searchSolution**

Performs a search on a solution based on specified input. For a description of this request message, see [Table 992](#page-467-1).

<span id="page-467-1"></span>Table 992. Request Message Description: searchSolution

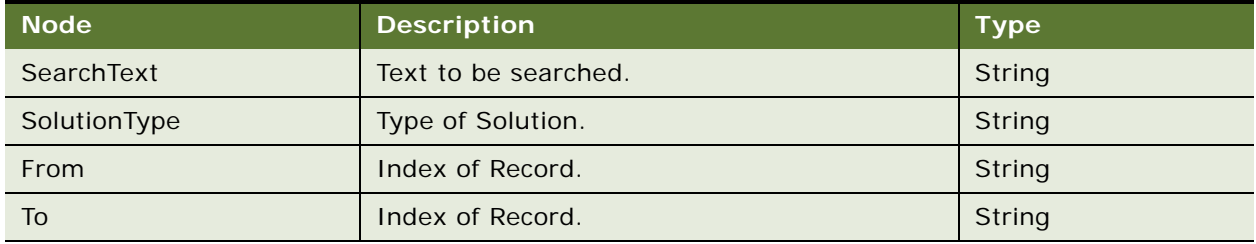

## **Response Message Description: searchSolution**

For a description of this response message, see [Table 993.](#page-467-2)

<span id="page-467-2"></span>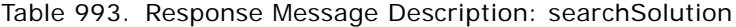

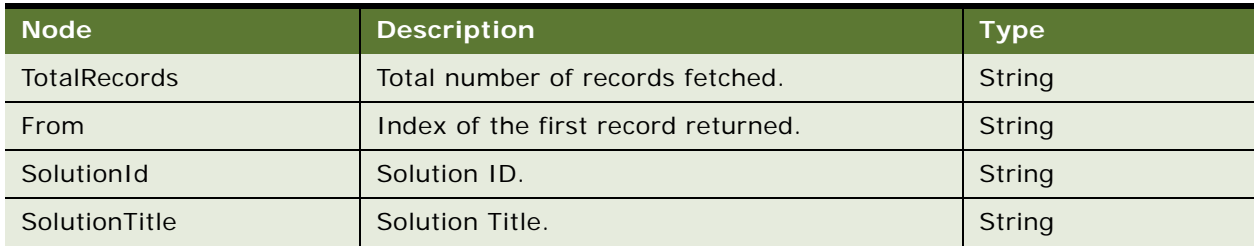
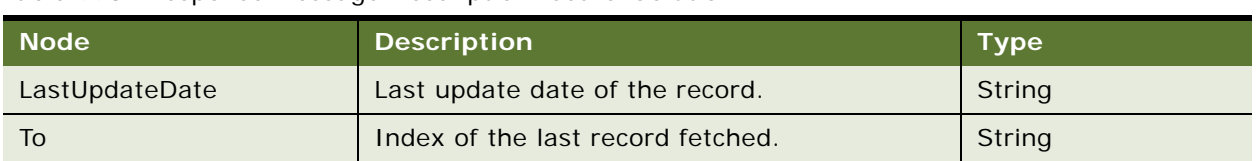

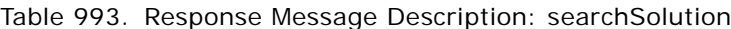

## **Request Message Description: getSolution**

Retrieves solution from search results. For a description of this request message, see [Table 994.](#page-468-0)

<span id="page-468-0"></span>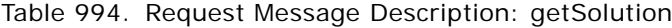

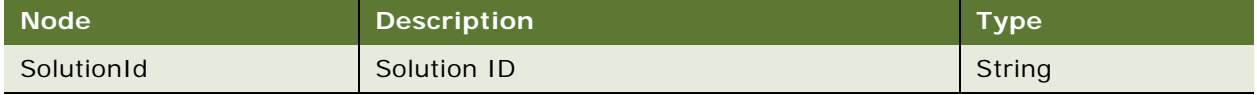

#### **Response Message Description: getSolution**

For a description of this response message, see [Table 995.](#page-468-1)

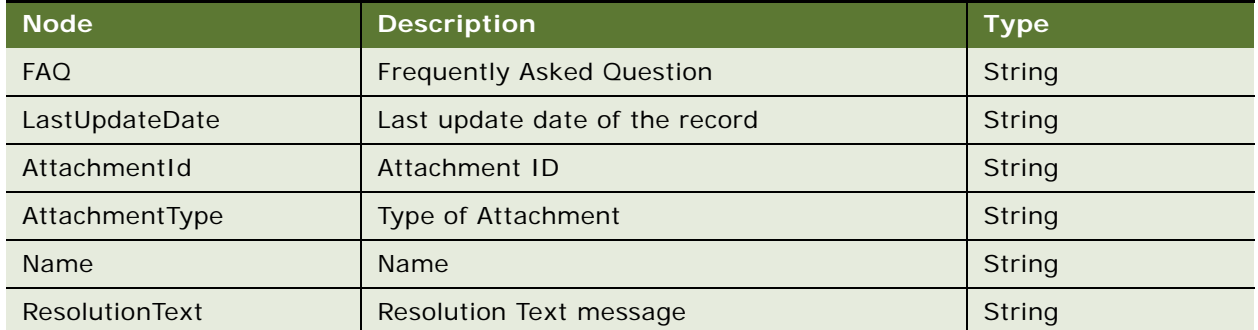

<span id="page-468-1"></span>Table 995. Response Message Description: getSolution

## **searchSolution Application Interface**

This topic describes the application objects called by this Web service. For more information on application implementation, refer to your application development documentation on Oracle Technology Network.

### **Service Object (Business Service or Workflow)**

For a description of the service objects for this Web service, see [Table 996.](#page-468-2)

<span id="page-468-2"></span>Table 996. searchSolution Service Object

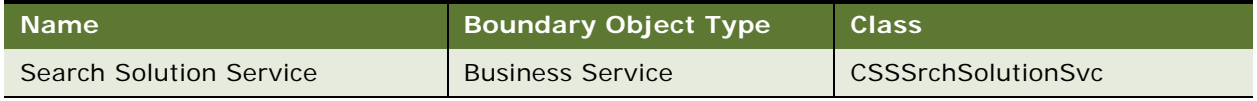

### **Data Object (Integration Object)**

For a description of data objects for this Web service, see [Table 997.](#page-469-0)

<span id="page-469-0"></span>Table 997. searchSolution Data Object

| <b>Siebel Repository Name</b> | <b>External Name</b>    |
|-------------------------------|-------------------------|
| SolutionResultSiebelMessage   | <b>SolutionResultIO</b> |
| SearchInputsSiebelMessage     | SearchInputsIO          |
| SearchResultsSiebelMessage    | <b>SearchResultsIO</b>  |

## **Example Package for searchSolution**

To view an example of messages for this Web service, navigate to the documentation library for Siebel Business Applications on Oracle Technology Network, and click the Related Files link next to the link for *Siebel CRM Web Services Reference* to access a zip file. Extract the files in the zip file.

### **Request**

See the following file to view the sample code:

...\searchSolution\searchSolution\_request.xml

#### **Response**

See the following file to view the sample code:

... \searchSolution\searchSolution\_response.xml

## **Interface Description (WSDL) for searchSolution**

To view the interface description for this Web service, navigate to the documentation library for Siebel Business Applications on Oracle Technology Network, and click the Related Files link next to the link for *Siebel CRM Web Services Reference* to access a zip file. Extract the files in the zip file.

...\searchSolution\searchSolution.wsdl

# **SelfServiceAccount**

This Web service makes available the EAI UI business service SelfServiceAccount, which provides CRUD and query operations on the integration object SS\_Account\_IO.

This Web service makes available the Execute and Query Methods in the SelfServiceAccount business service as Web service operations.

# **SelfServiceAccount Operations**

For a list of operations associated with this Web service, see [Table 998.](#page-470-0)

<span id="page-470-0"></span>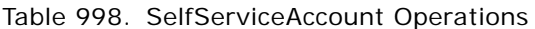

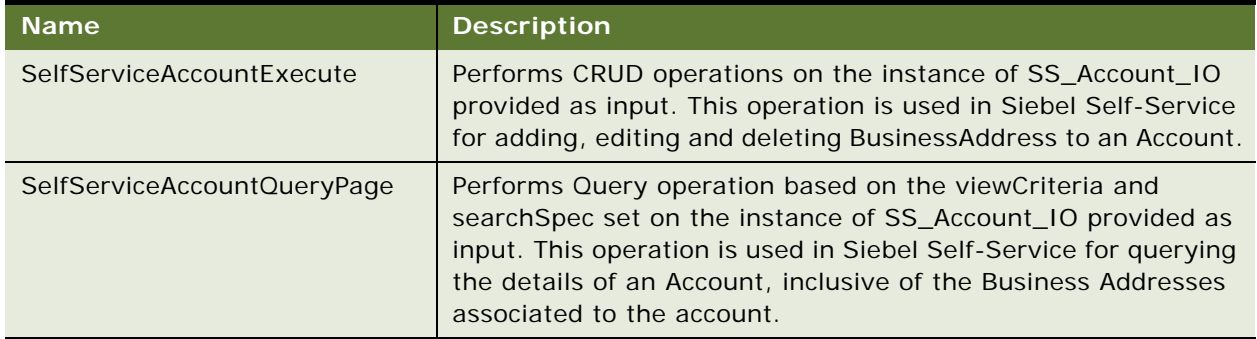

## **Request Message Description: SelfServiceAccountExecute**

For a description of this request message, see [Table 999.](#page-470-1)

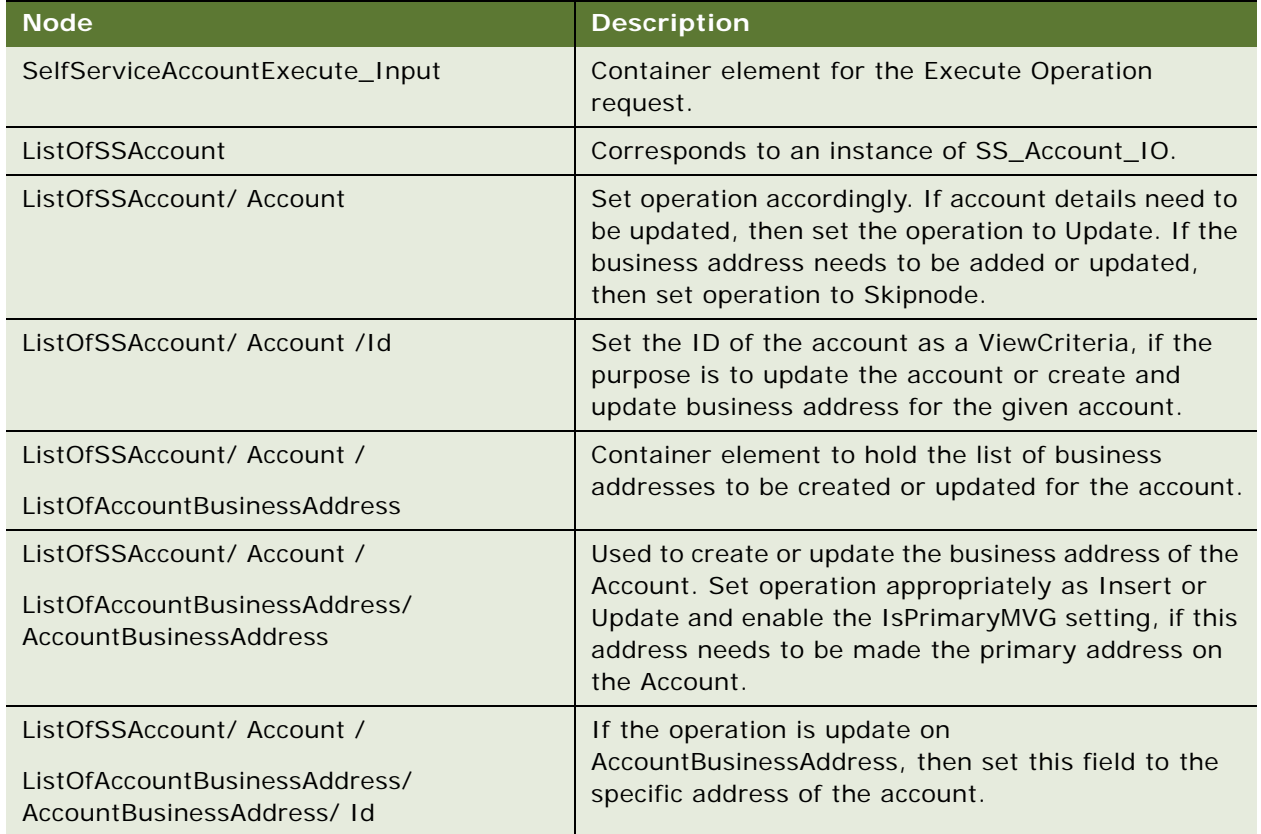

<span id="page-470-1"></span>Table 999. Request Message Description: SelfServiceAccountExecute

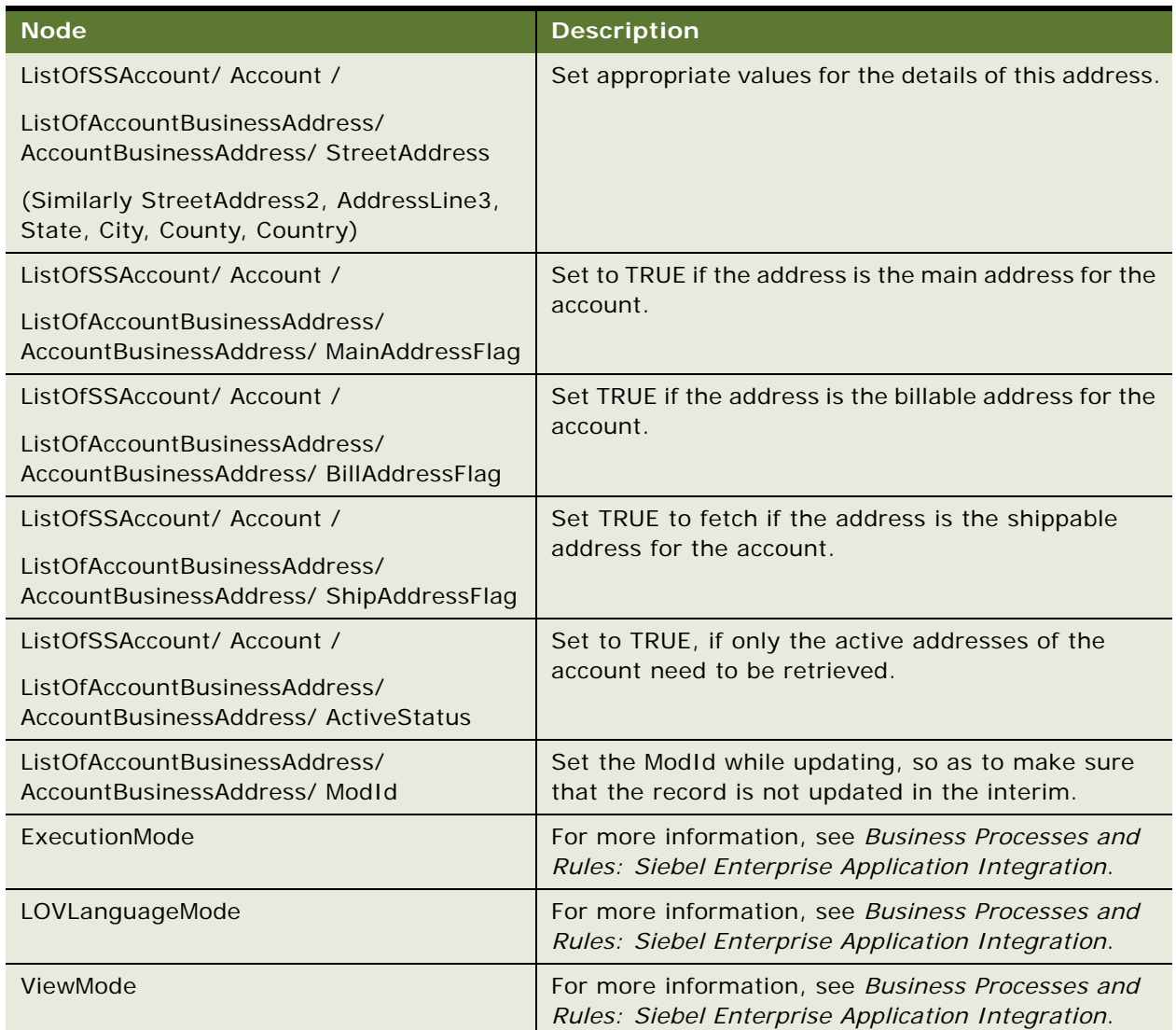

Table 999. Request Message Description: SelfServiceAccountExecute

## **Response Message Description: SelfServiceAccountExecute**

For a description of this response message, see [Table 1000](#page-471-0).

<span id="page-471-0"></span>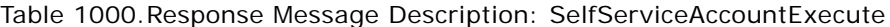

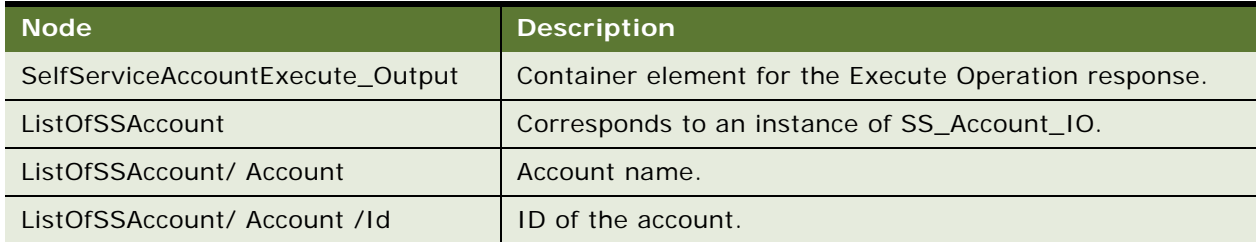

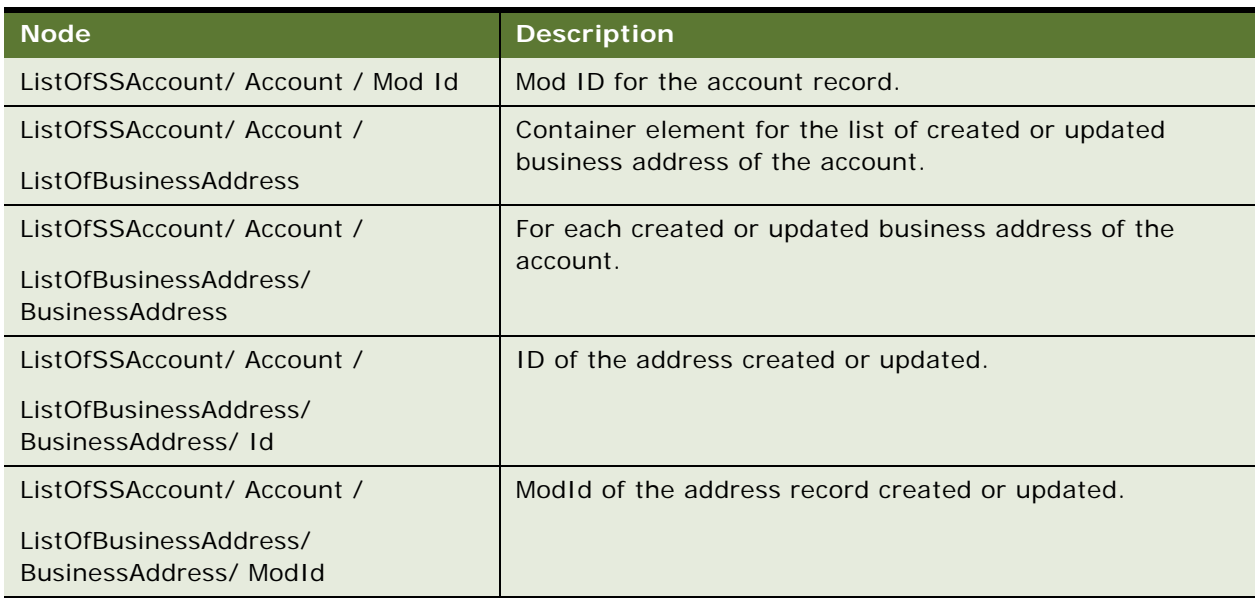

Table 1000.Response Message Description: SelfServiceAccountExecute

## **Request Message Description: SelfServiceAccountQueryPage**

This operation is used to query the details of the Account or to query the list of business addresses associated with an account. This operation also retrieves the following information for a given account: primary address ID, primary Bill To Address ID, primary Ship To Address ID, as well as determining if each of the retrieved addresses are Billable or Shippable. Siebel Self-Service Applications version 8.1 use LOVLanguageMode as 'LDC' and ViewMode as 'All' for this Web service. For a description of this request message, see [Table 1001.](#page-472-0)

<span id="page-472-0"></span>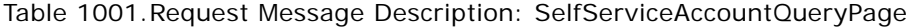

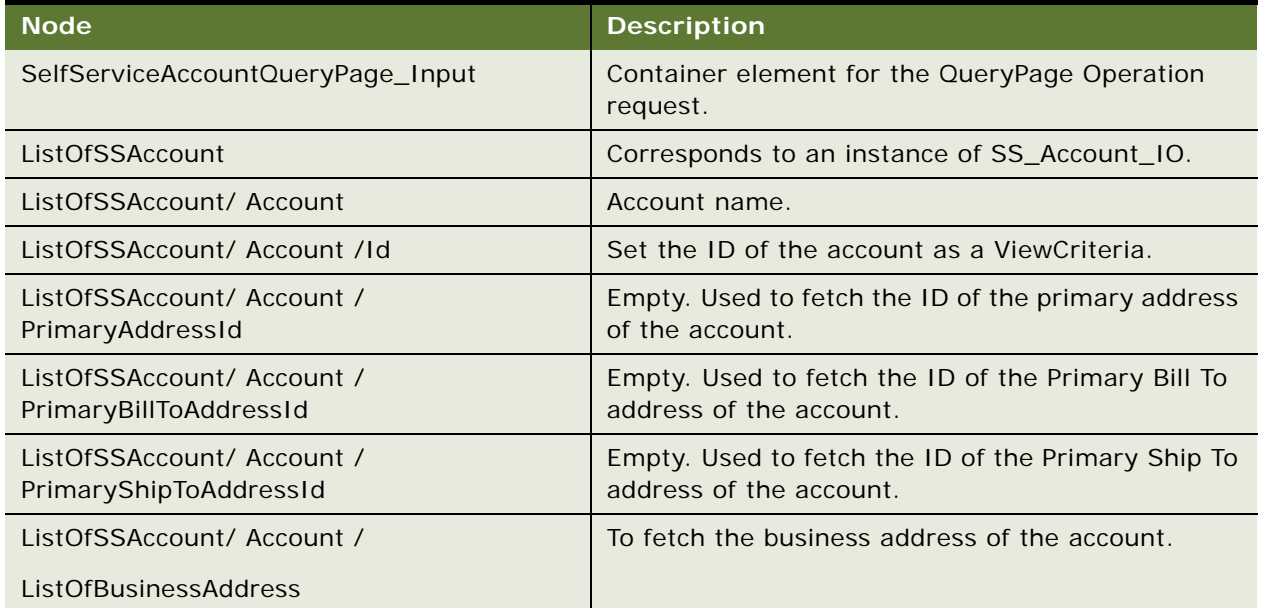

ListOfSSAccount/ Account / ListOfBusinessAddress/ BusinessAddress Empty. ListOfSSAccount/ Account / ListOfBusinessAddress/ BusinessAddress/ Id Empty (Set it to retrieve a specific address of this account). ListOfSSAccount/ Account / ListOfBusinessAddress/ BusinessAddress/ **StreetAddress** (Similarly StreetAddress2, AddressLine3, State, City, County, Country) Empty. Set appropriate View Criteria for filtering addresses. ListOfSSAccount/ Account / ListOfBusinessAddress/ BusinessAddress/ MainAddressFlag Empty. Used to fetch if the address is the main address for the account. ListOfSSAccount/ Account / ListOfBusinessAddress/ BusinessAddress/ BillAddressFlag Empty. Used to fetch if the address is the Billable Address for the account. ListOfSSAccount/ Account / ListOfBusinessAddress/ BusinessAddress/ ShipAddressFlag Empty. Used to fetch if the address is the Shippable Address for the account. ListOfSSAccount/ Account / ListOfBusinessAddress/ BusinessAddress/ **ActiveStatus** Set to TRUE, only if the active addresses of the account need to be retrieved. ListOfSSAccount/ Account / Empty. ListOfBusinessAddress/ BusinessAddress/ ModId Empty. Used to fetch the ModId to be sent back while updating, so as to make sure that the record is not updated in the interim. ExecutionMode **For more information**, see *Business Processes and* **For more information**, see *Business Processes and Rules: Siebel Enterprise Application Integration*. LOVLanguageMode For more information, see *Business Processes and Rules: Siebel Enterprise Application Integration*. ViewMode For more information, see *Business Processes and Rules: Siebel Enterprise Application Integration*. **Node Description**

Table 1001.Request Message Description: SelfServiceAccountQueryPage

## **Response Message Description: SelfServiceAccountQueryPage**

For a description of this response message, see [Table 1002](#page-474-0).

## <span id="page-474-0"></span>Table 1002.Response Message Description: SelfServiceAccountQueryPage

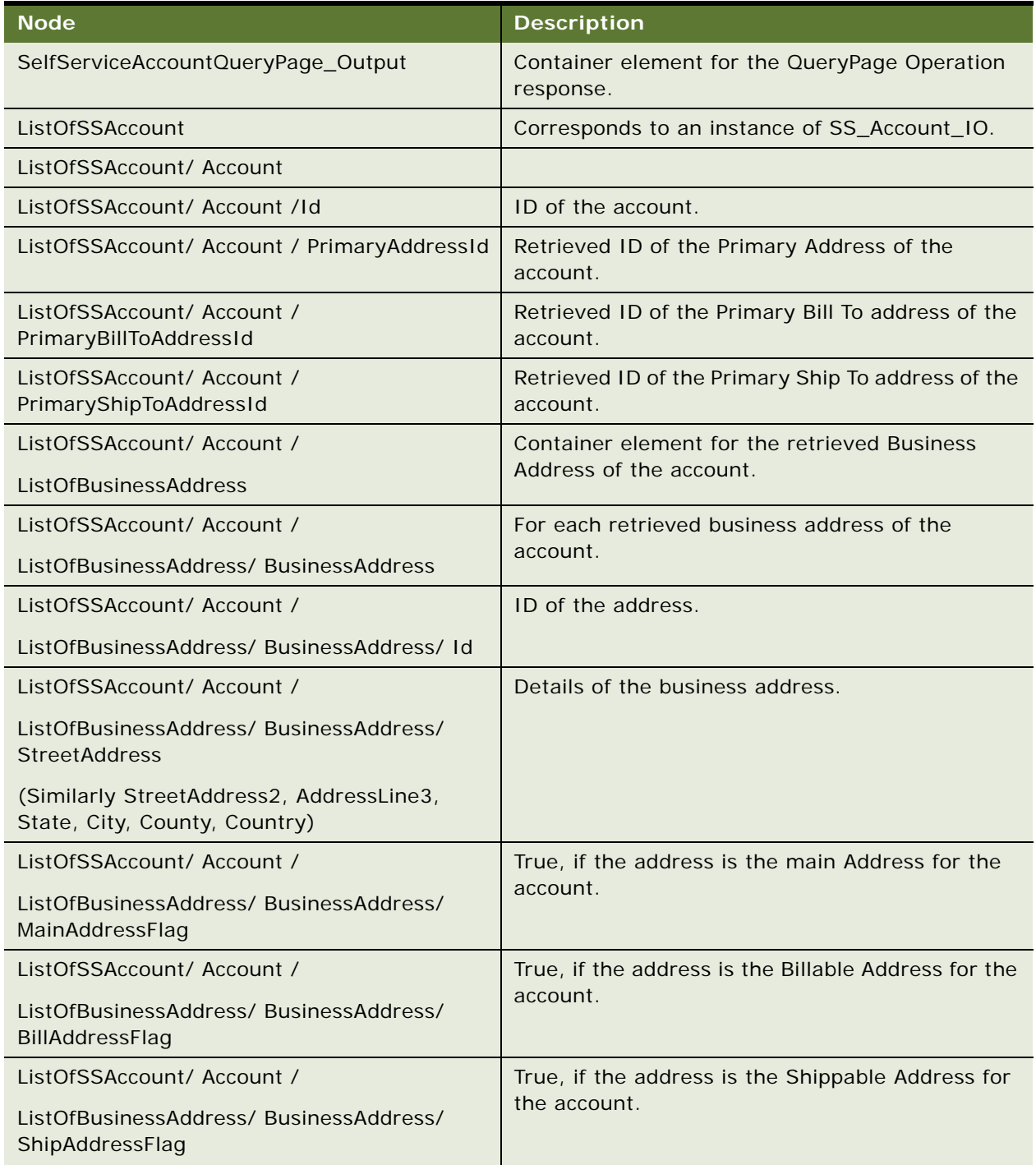

Table 1002.Response Message Description: SelfServiceAccountQueryPage

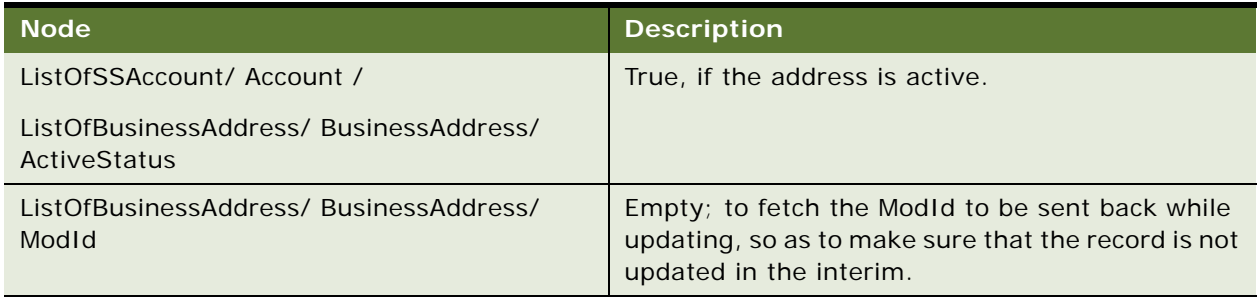

## **SelfServiceAccount Application Interface**

This topic describes the application objects called by this Web service. This Web service makes available the EAI UI business service SelfServiceAccount, which provides CRUD and query operations on the integration object SS\_Account\_IO. For more information on application implementation, refer to your application development documentation on Oracle Technology Network.

#### **Service Object (Business Service or Workflow)**

For a description of the service objects for this Web service, see [Table 1003](#page-475-0).

<span id="page-475-0"></span>Table 1003.SelfServiceAccount Service Object

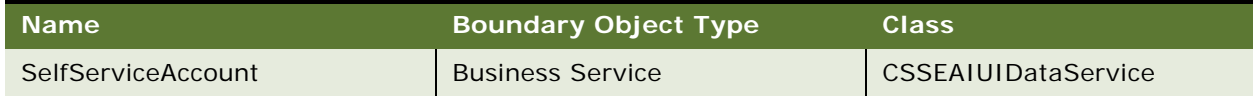

### **Data Object (Integration Object)**

For a description of data objects for this Web service, see [Table 1004.](#page-475-1)

<span id="page-475-1"></span>Table 1004.SelfServiceAccount Data Object

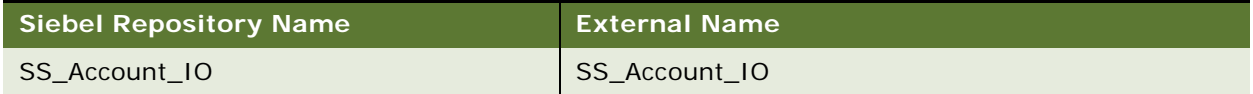

## **Example Package for SelfServiceAccount**

To view an example of messages for this Web service, navigate to the documentation library for Siebel Business Applications on Oracle Technology Network, and click the Related Files link next to the link for *Siebel CRM Web Services Reference* to access a zip file. Extract the files in the zip file.

### **Request (SelfServiceAccountExecute)**

See the following file to view the sample code:

...\SelfServiceAccount\SelfServiceAccountExecute\_request.xml

#### **Response (SelfServiceAccountExecute)**

See the following file to view the sample code:

... \SelfServiceAccount\SelfServiceAccountExecute\_response.xml

#### **Request (SelfServiceAccountQueryPage)**

See the following file to view the sample code:

...\SelfServiceAccount\SelfServiceAccountQueryPage\_request.xml

#### **Response (SelfServiceAccountQueryPage)**

See the following file to view the sample code:

...\SelfServiceAccount\SelfServiceAccountQueryPage\_response.xml

## **Interface Description (WSDL) for SelfServiceAccount**

To view the interface description for this Web service, navigate to the documentation library for Siebel Business Applications on Oracle Technology Network, and click the Related Files link next to the link for *Siebel CRM Web Services Reference* to access a zip file. Extract the files in the zip file.

... \Sel fServiceAccountQueryPage\Sel fServiceAccount.wsdl

# **SelfServiceAccountRootPath**

This Web service makes available the EAI UI business service SelfServiceAccountRootPath, which provides query operations on integration object SS\_AccountRootPath\_IO.

This Web service makes available the Query Method in the SelfServiceAccount business service as a Web service operation. In Siebel Self-Service Applications, version 8.1, this operation is used in the context of Global Accounts - Account Hierarchy. For a given account, this operation is used for retriving the path to the root account and also to fetch the price lists of the accounts along this path.

## **SelfServiceAccountRootPath Operations**

For a list of operations associated with this Web service, see [Table 1005.](#page-476-0)

<span id="page-476-0"></span>Table 1005.SelfServiceAccountRootPath Operations

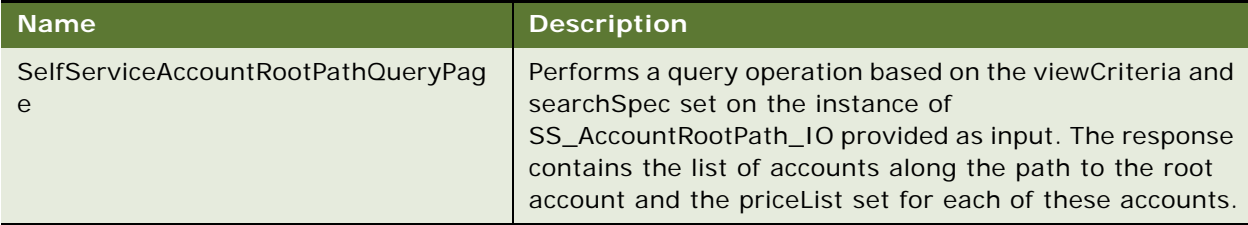

### **Request Message Description: SelfServiceAccountRootPathQueryPage**

For a description of this request message, see [Table 1006.](#page-477-0)

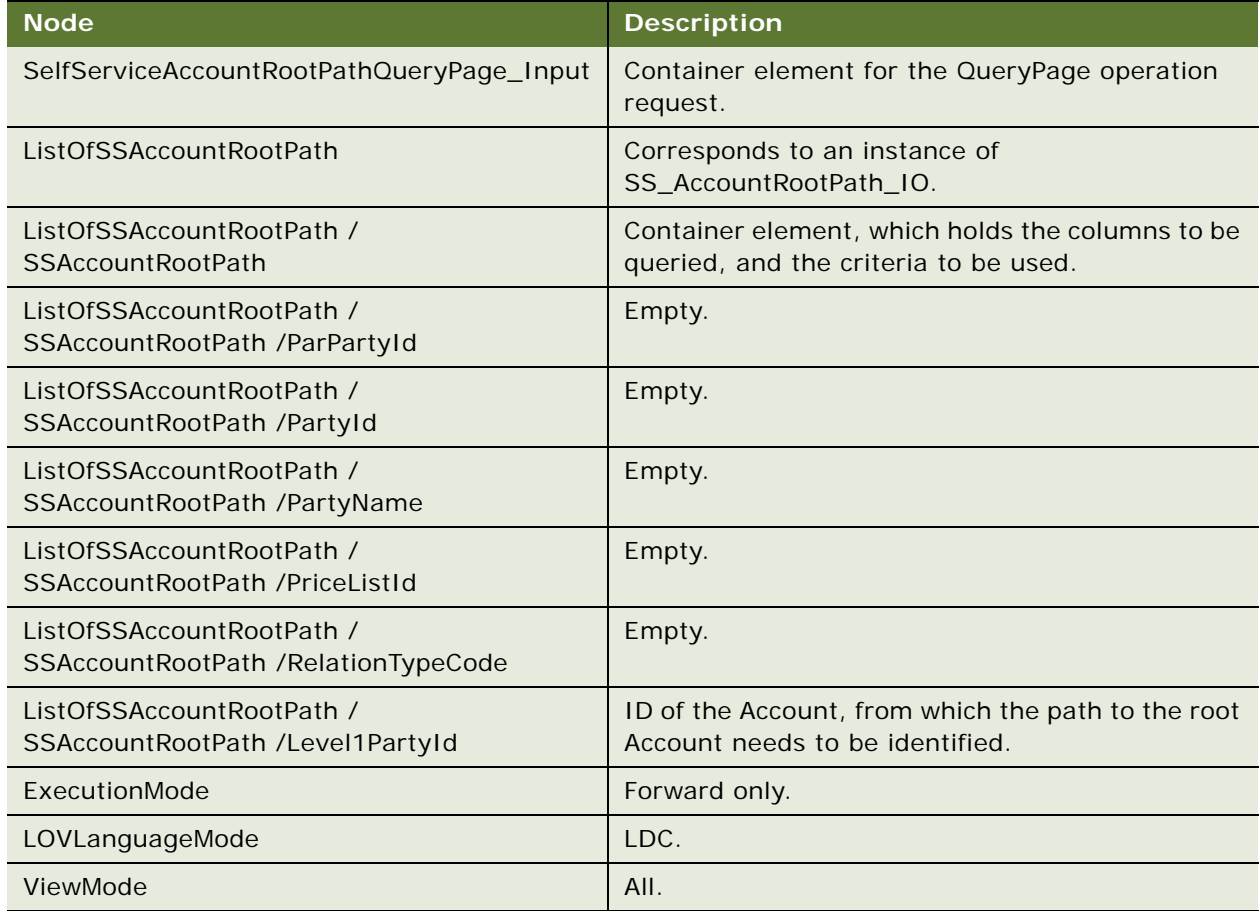

<span id="page-477-0"></span>Table 1006.Request Message Description: SelfServiceAccountRootPathQueryPage

### **Response Message Description: SelfServiceAccountRootPathQueryPage**

The response contains the details based on the query set on the Payment integration object .

For a description of this response message, see [Table 1007](#page-477-1).

<span id="page-477-1"></span>Table 1007.Response Message Description: SelfServiceAccountRootPathQueryPage

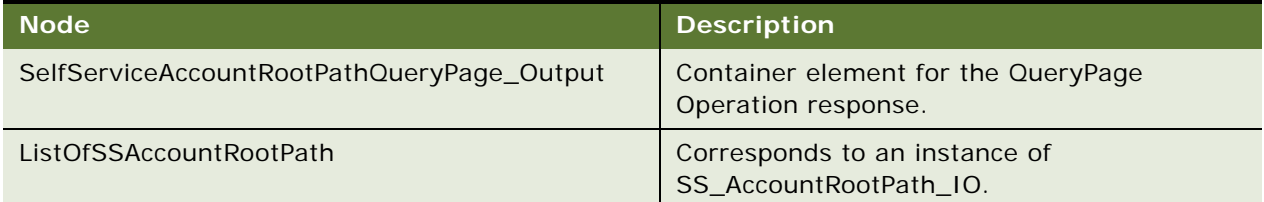

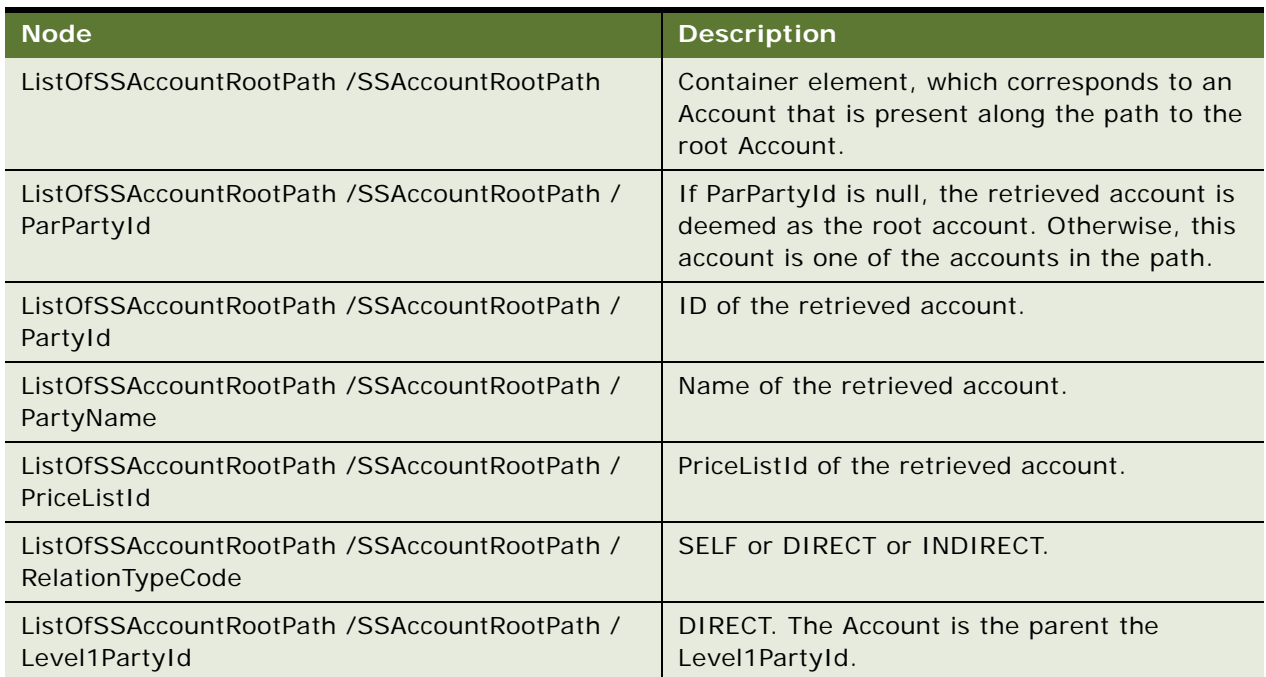

Table 1007.Response Message Description: SelfServiceAccountRootPathQueryPage

# **SelfServiceAccountRootPath Application Interface**

This topic describes the application objects called by the SelfServiceAccountRootPath. For more information on application implementation, refer to your application development documentation on Oracle Technology Network. For more information on application implementation, refer to application development documentation.

## **Service Object (Business Service or Workflow)**

For a description of the service objects for this Web service, see [Table 1008](#page-478-0).

<span id="page-478-0"></span>Table 1008.SelfServiceAccountRootPath Service Object

| <b>Name</b>                | <b>Boundary Object Type</b> | Class                      |
|----------------------------|-----------------------------|----------------------------|
| SelfServiceAccountRootPath | <b>Business Service</b>     | <b>CSSEAIUIDataService</b> |

## **Data Object (Integration Object)**

For a description of data objects for this Web service, see [Table 1009.](#page-478-1)

<span id="page-478-1"></span>Table 1009.SelfServiceAccountRootPath Data Object

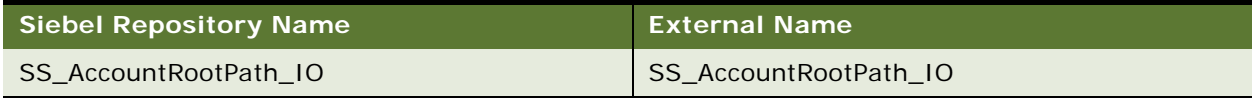

## **Example Package for SelfServiceAccountRootPath**

To view an example of messages for this Web service, navigate to the documentation library for Siebel Business Applications on Oracle Technology Network, and click the Related Files link next to the link for *Siebel CRM Web Services Reference* to access a zip file. Extract the files in the zip file.

#### **Request**

See the following file to view the sample code:

...\SelfServiceAccountRootPath\SelfServiceAccountRootPath\_request.xml

#### **Response**

See the following file to view the sample code:

**NOTE:** You need to filter out unnecessary SELF relationship records returned in this response.

...\SelfServiceAccountRootPath\SelfServiceAccountRootPath\_response.xml

## **Interface Description (WSDL) for SelfServiceAccountRootPath**

To view the interface description for this Web service, navigate to the documentation library for Siebel Business Applications on Oracle Technology Network, and click the Related Files link next to the link for *Siebel CRM Web Services Reference* to access a zip file. Extract the files in the zip file.

...\SelfServiceAccountRootPath\SelfServiceAccountRootPath.wsdl

# **SelfServiceAllAccountsList**

This Web service makes available the EAI UI business service SelfServiceAllAccountsList, which provides query operations on the integration object SS\_AllAccount\_List\_IO.

This Web service make available the Query Method in the SelfServiceAllAccountsList Business Service as Web service operation. In Siebel Self-Service Applications version 8.1, this operation is used in the context of Global Accounts - Account Hierarchy. For a given root account, this operation is used for retriving all the children accounts that are directly or indirectly related to it, including itself.

## **SelfServiceAllAccountsList Operations**

For a list of operations associated with this Web service, see [Table 1010.](#page-479-0)

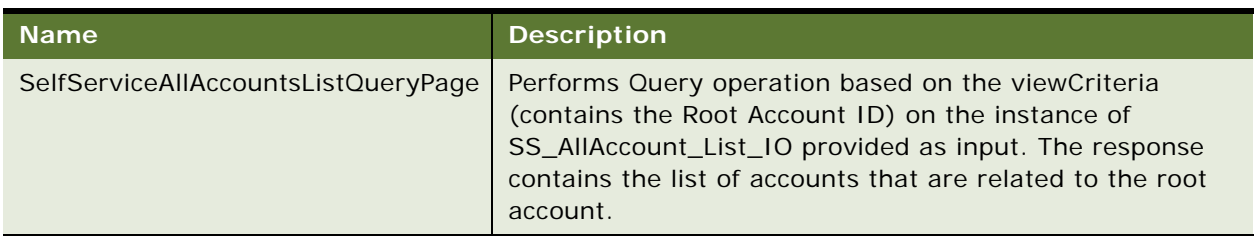

<span id="page-479-0"></span>Table 1010.SelfServiceAllAccountsList Operations

## **Request Message Description: SelfServiceAllAccountsListQueryPage**

For a description of this request message, see [Table 1011.](#page-480-0)

<span id="page-480-0"></span>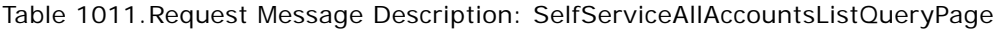

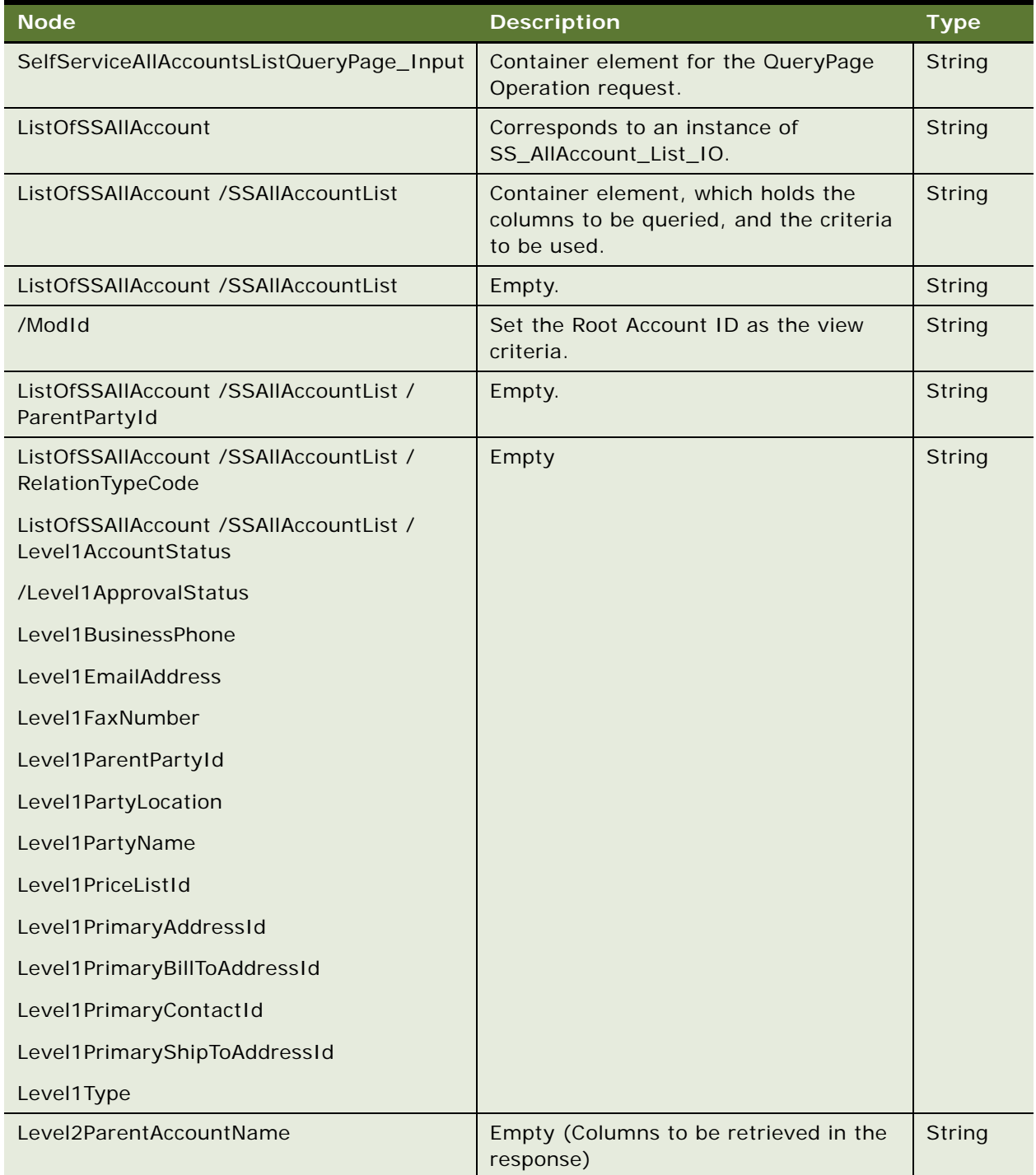

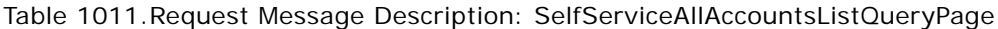

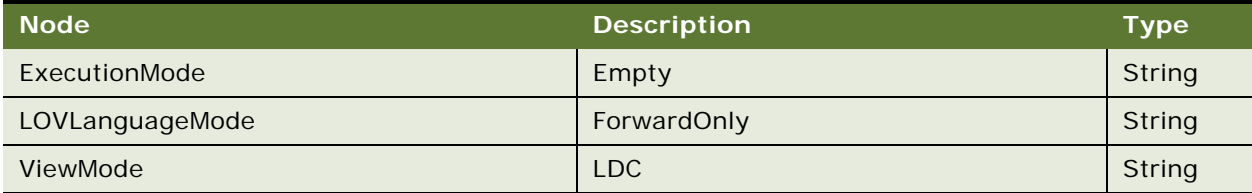

## **Response Message Description: SelfServiceAllAccountsListQueryPage**

For a description of this response message, see [Table 1012](#page-481-0).

<span id="page-481-0"></span>Table 1012.Response Message Description: SelfServiceAllAccountsListQueryPage

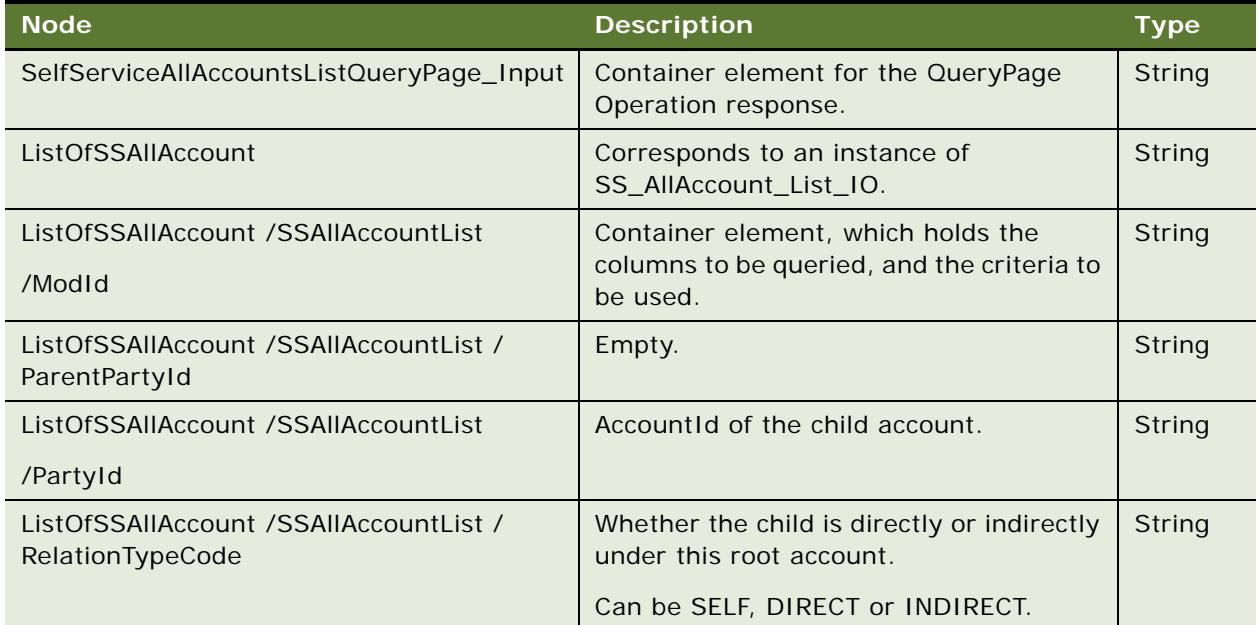

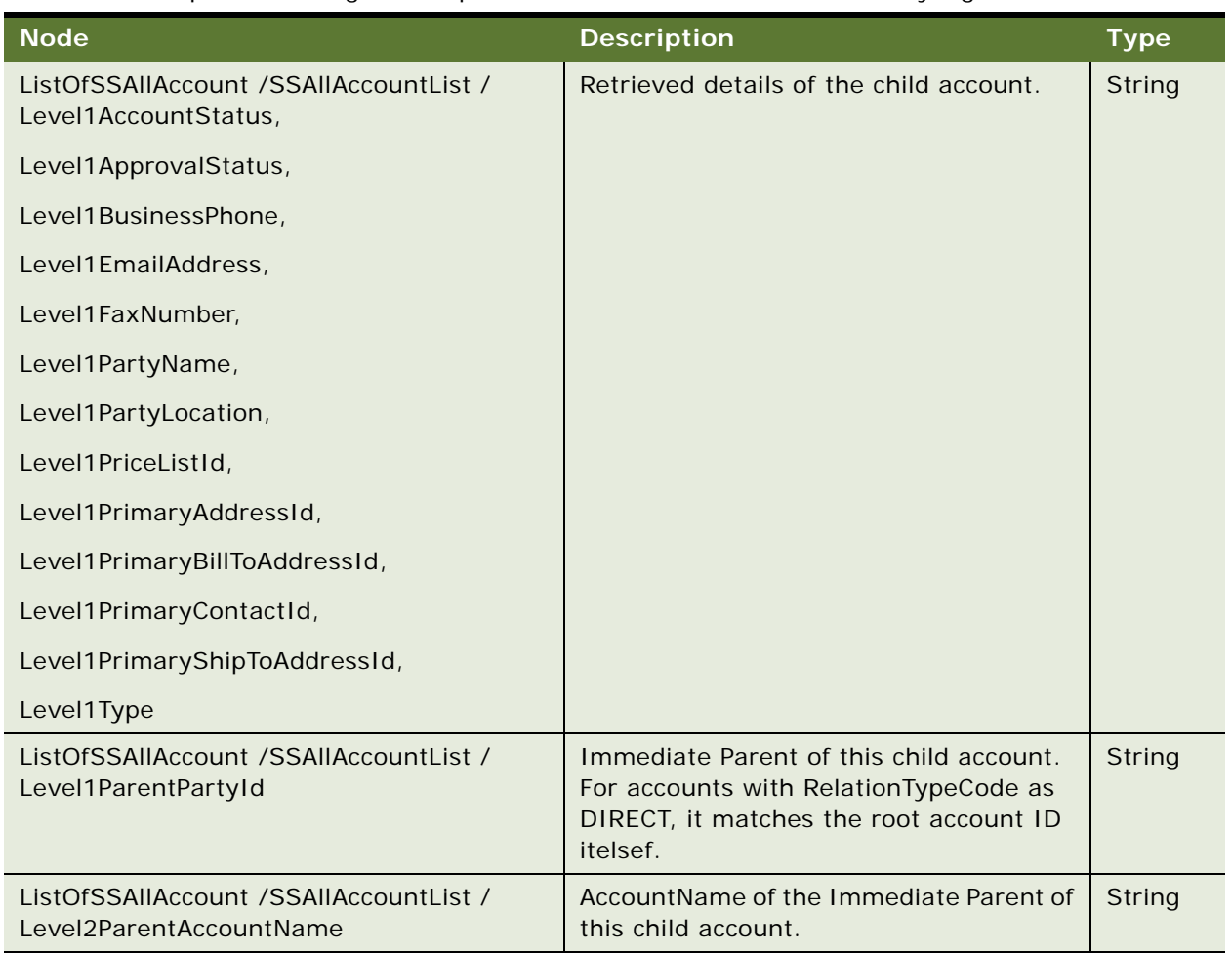

Table 1012.Response Message Description: SelfServiceAllAccountsListQueryPage

# **SelfServiceAllAccountsList Application Interface**

This topic describes the application objects called by this Web service. For more information on application implementation, refer to your application development documentation on Oracle Technology Network.

## **Service Object (Business Service or Workflow)**

For a description of the service objects for this Web service, see [Table 1013](#page-482-0).

<span id="page-482-0"></span>Table 1013.SelfServiceAllAccountsList Service Object

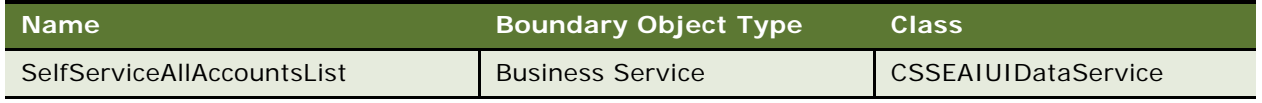

### **Data Object (Integration Object)**

For a description of data objects for this Web service, see [Table 1014.](#page-483-0)

<span id="page-483-0"></span>Table 1014.SelfServiceAllAccountsList Service Object

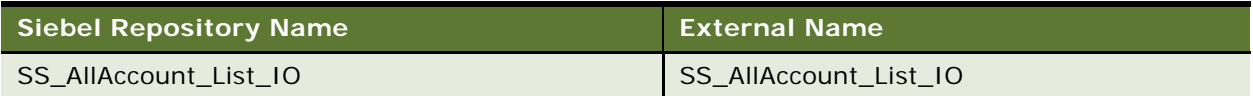

## **Example Package for SelfServiceAllAccountsList**

To view an example of messages for this Web service, navigate to the documentation library for Siebel Business Applications on Oracle Technology Network, and click the Related Files link next to the link for *Siebel CRM Web Services Reference* to access a zip file. Extract the files in the zip file.

#### **Request**

See the following file to view the sample code:

...\SelfServiceAllAccountsList\SelfServiceAllAccountsList\_request.xml

#### **Response**

See the following file to view the sample code:

...\SelfServiceAllAccountsList\SelfServiceAllAccountsList\_response.xml

## **Interface Description (WSDL) for SelfServiceAllAccountsList**

To view the interface description for this Web service, navigate to the documentation library for Siebel Business Applications on Oracle Technology Network, and click the Related Files link next to the link for *Siebel CRM Web Services Reference* to access a zip file. Extract the files in the zip file.

... \SelfServiceAllAccountsList\SelfServiceAllAccountsList.wsdl

# **SelfServiceContact**

This Web service makes available the EAI UI business service SelfServiceContact, which provides CRUD and query operations on the integration object SS\_Contacts\_IO.

This Web service makes available the Execute and Query Methods in the SelfServiceContact business service as Web service operations.

**NOTE:** Though most of the Contact and Account management activities can be performed using SelfServiceContact Web service, Siebel Self-Service Applications use the [SelfServiceRegistration](#page-499-0) Web service, which also accepts an instance of the integration object SS\_Contacts\_IO. The SelfServiceRegistration Web service calls the SelfServiceRegistration workflow, which delegates the integration object to SelfServiceContact business service.

As a result, in Siebel Self-Service Applications, the SelfServiceContact Web service is most often used for the QueryPage operation.

# **SelfServiceContact Operations**

For a list of operations associated with this Web service, see [Table 1015.](#page-484-0)

<span id="page-484-0"></span>Table 1015.SelfServiceContact Operations

| <b>Name</b>                      | <b>Description</b>                                                                                                    |
|----------------------------------|----------------------------------------------------------------------------------------------------|
| <b>SelfServiceContactExecute</b> | Used to set the direction of a query on a business component.<br>Valid values are ForwardOnly and Bidirectional. The default<br>value is Bidirectional.                                                                                                    |
|                                  | The ForwardOnly value is more efficient than Bidirectional, and<br>is recommended in cases where you must process a large<br>number of records in the forward direction only (such as for<br>report generation). For operations that are likely to return more<br>than 10000 records, use ForwardOnly to avoid errors.   |
|                                  | For more information on executing queries, see the topic on the<br>ExecuteQuery business component method in Siebel Object<br>Interfaces Reference.                                                                                                    |
| SelfServiceContactQueryPage      | Performs a query operation based on the view Criteria and<br>searchSpec set on the instance of SS_Contacts_IO provided as<br>input. This operation is used in Siebel Self-Service Applications<br>version 8.1 for querying the details of the contact, inclusive of<br>the Personal Addresses associated to the contact. |

## **Request Message Description: SelfServiceContactExecute**

For a description of this request message, see [Table 1016.](#page-485-0)

| <b>Node</b>     | <b>Description</b>                                                                                                    | <b>Type</b>                                                                                                    |
|-----------------|----------------------------------------------------------------------------------------------------|----------------------------------------------------------------------------------------------------|
| ExecutionMode   | Used to set the direction of a query on a<br>business component. Valid values are<br>ForwardOnly and Bidirectional. The default<br>value is Bidirectional.<br>ForwardOnly is generally recommended over<br>Bidirectional in cases where you must process<br>a large number of records in the forward<br>direction only (such as for report generation).<br>For operations that are likely to return more<br>than 10000 records it is recommended that<br>you use ForwardOnly. | View the WSDL<br>by clicking the<br><b>Related Files</b><br>link next to the<br>link for Siebel<br><b>CRM</b> Web<br><b>Services</b><br>Reference on<br>the Siebel<br>documentation<br>library. |
|                 | For more information on executing queries,<br>see the topic on the ExecuteQuery business<br>component method in Integration Platform<br>Technologies: Siebel Enterprise Application<br>Integration.                                                                                                    |                                                                                                    |
| LOVLanguageMode | LIC Language Independent Code or LDC<br>Language Dependent Code.                                                                                                    | String                                                                                                    |
| ViewMode        | The default view mode is All. The visibility<br>mode is applied to the business object. Valid<br>values are: Manager, Sales Rep, Personal,<br>Organization, Sub-Organization, Group,<br>Catalog, and All.                                                                                                    | <b>Complex Type</b>                                                                                                    |
|                 | NOTE: The ViewMode user property used on<br>the integration object has priority over the<br>ViewMode method argument.                                                                                                    |                                                                                                    |
| Contact         | Corresponds to a record in SS_Contacts_IO.<br>Set the operation accordingly. If Contact<br>details require an update, or if child elements<br>such as Personal Address are present, use the<br>Update operation. Otherwise, set the<br>operation to SkipNode.                                                                                                    | String                                                                                                    |
| Contact /Id     | ID of the Contact. Set this if the mode on<br>Contact node is Update or SkipNode.                                                                                                    | String                                                                                                    |

<span id="page-485-0"></span>Table 1016.Request Message Description: SelfServiceContactExecute

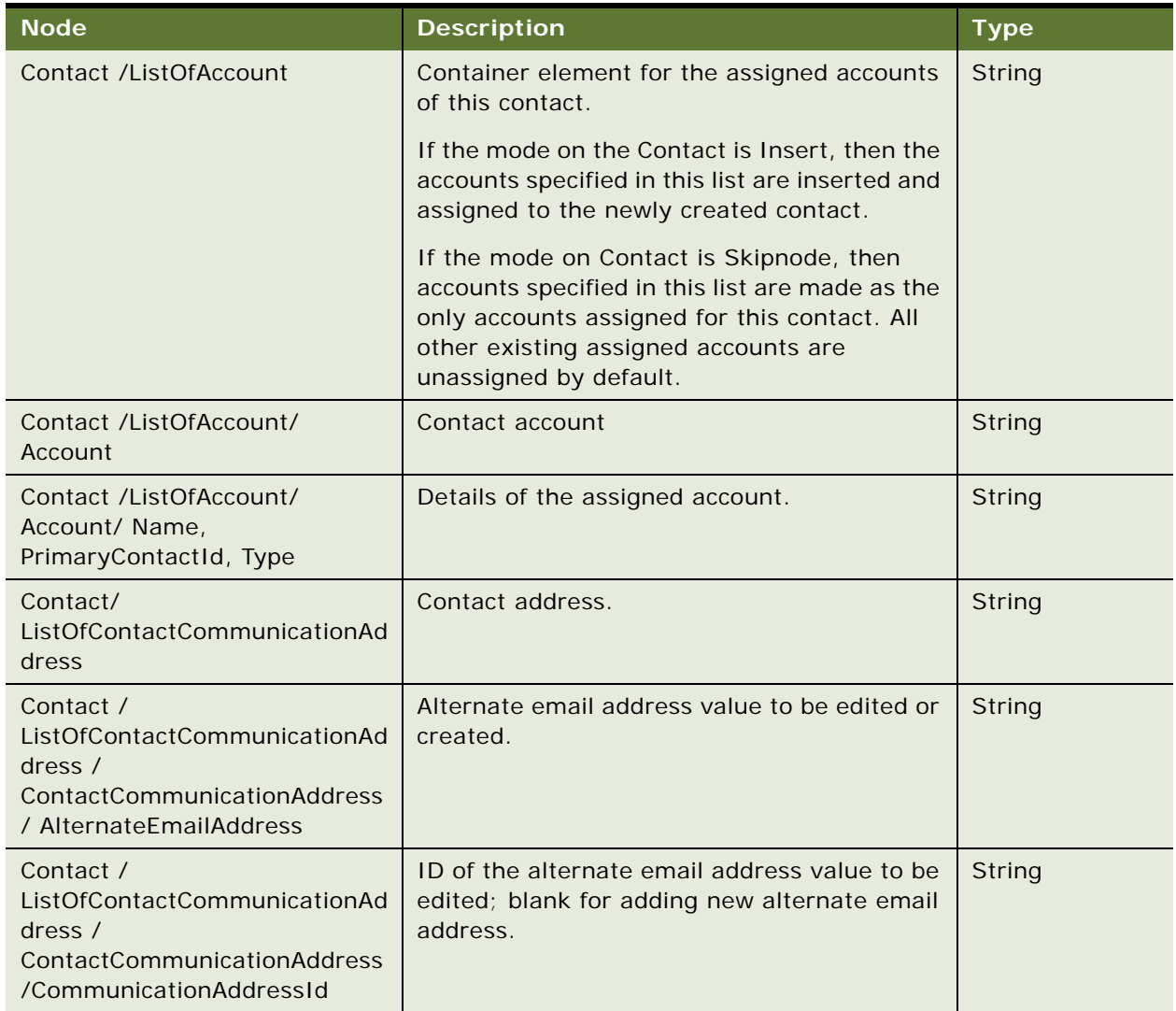

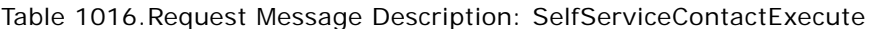

## **Response Message Description: SelfServiceContactExecute**

For a description of this response message, see [Table 1017](#page-487-0).

<span id="page-487-0"></span>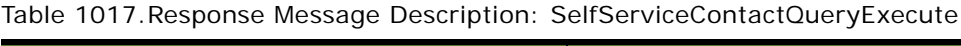

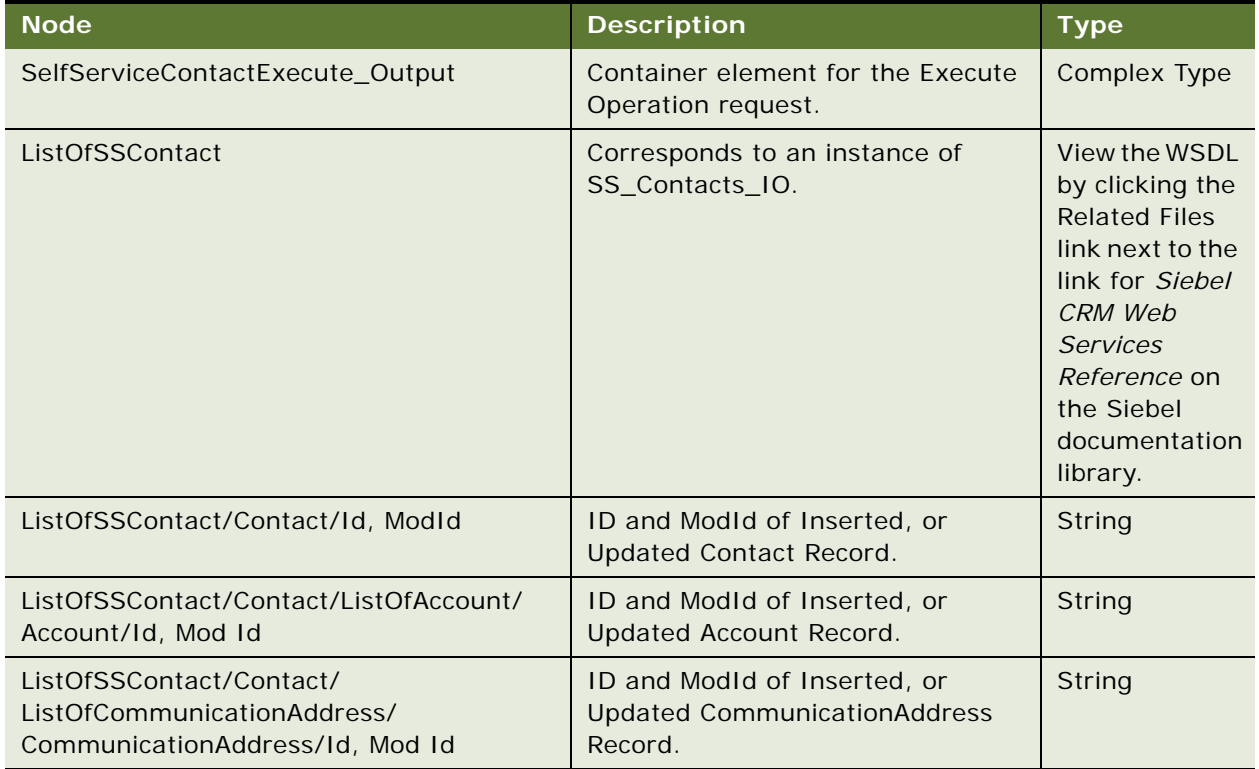

## **Request Message Description: SelfServiceContactQueryPage**

For a description of this request message, see [Table 1018.](#page-487-1)

<span id="page-487-1"></span>Table 1018.Request Message Description: SelfServiceContactQueryPage

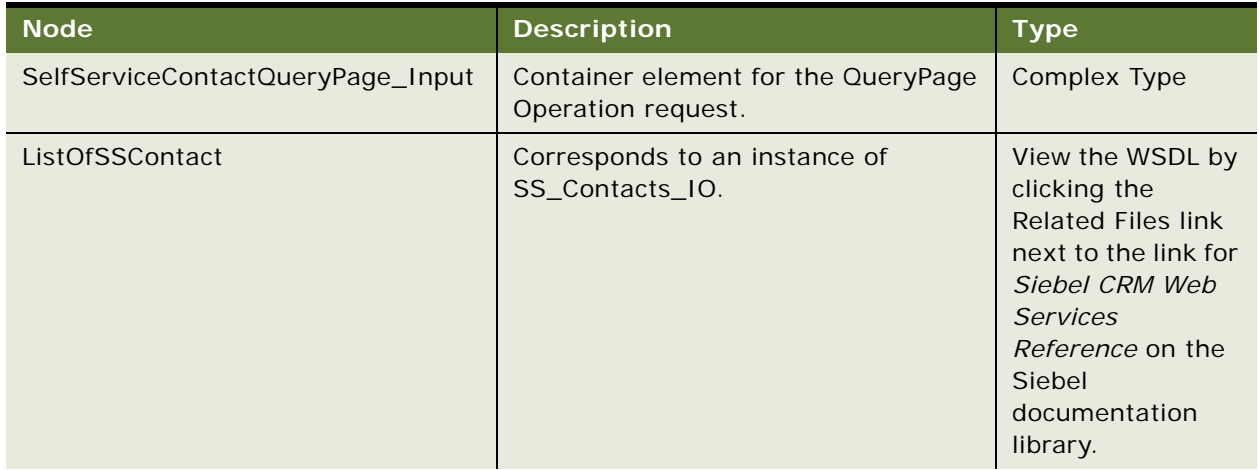

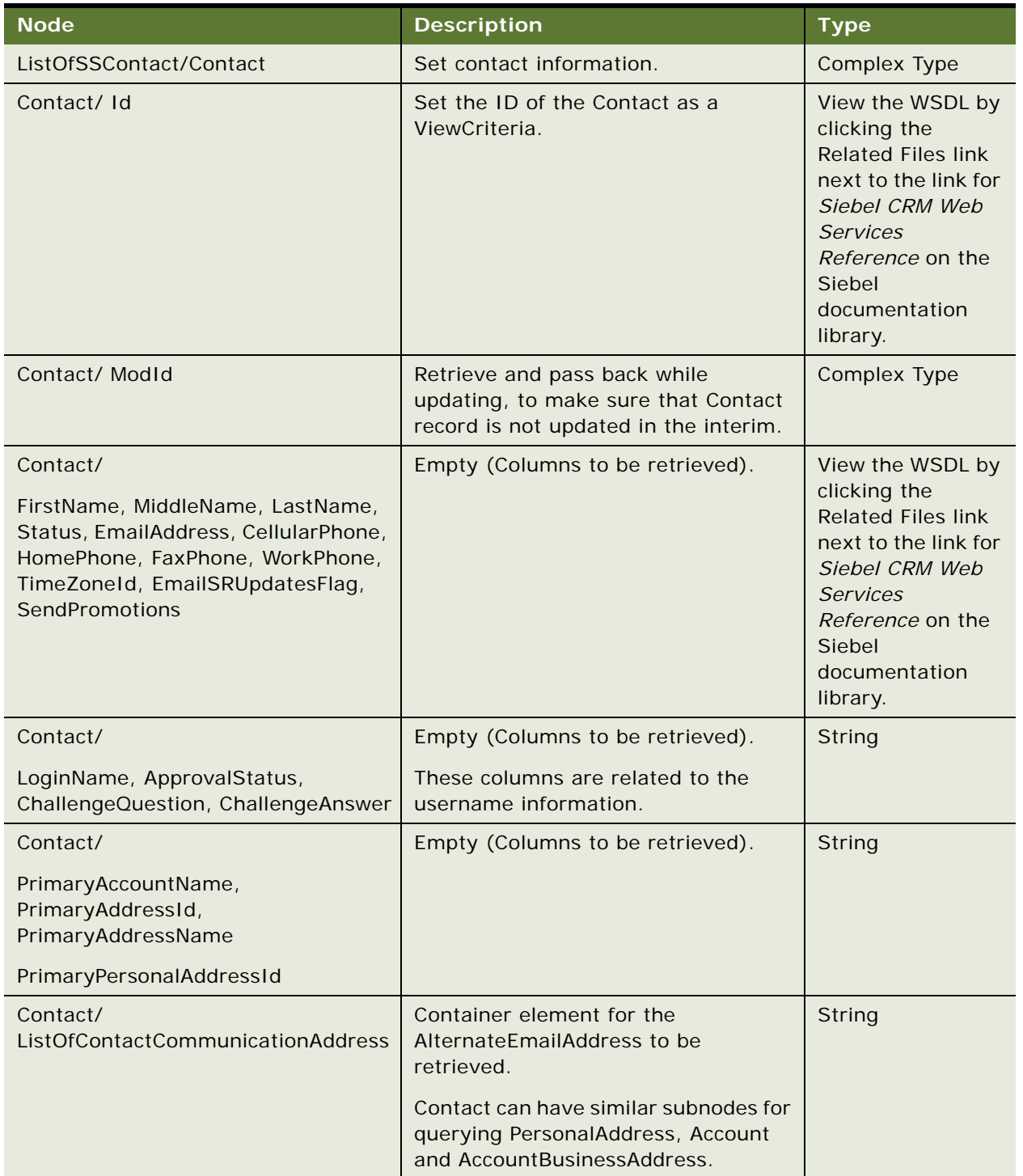

Table 1018.Request Message Description: SelfServiceContactQueryPage

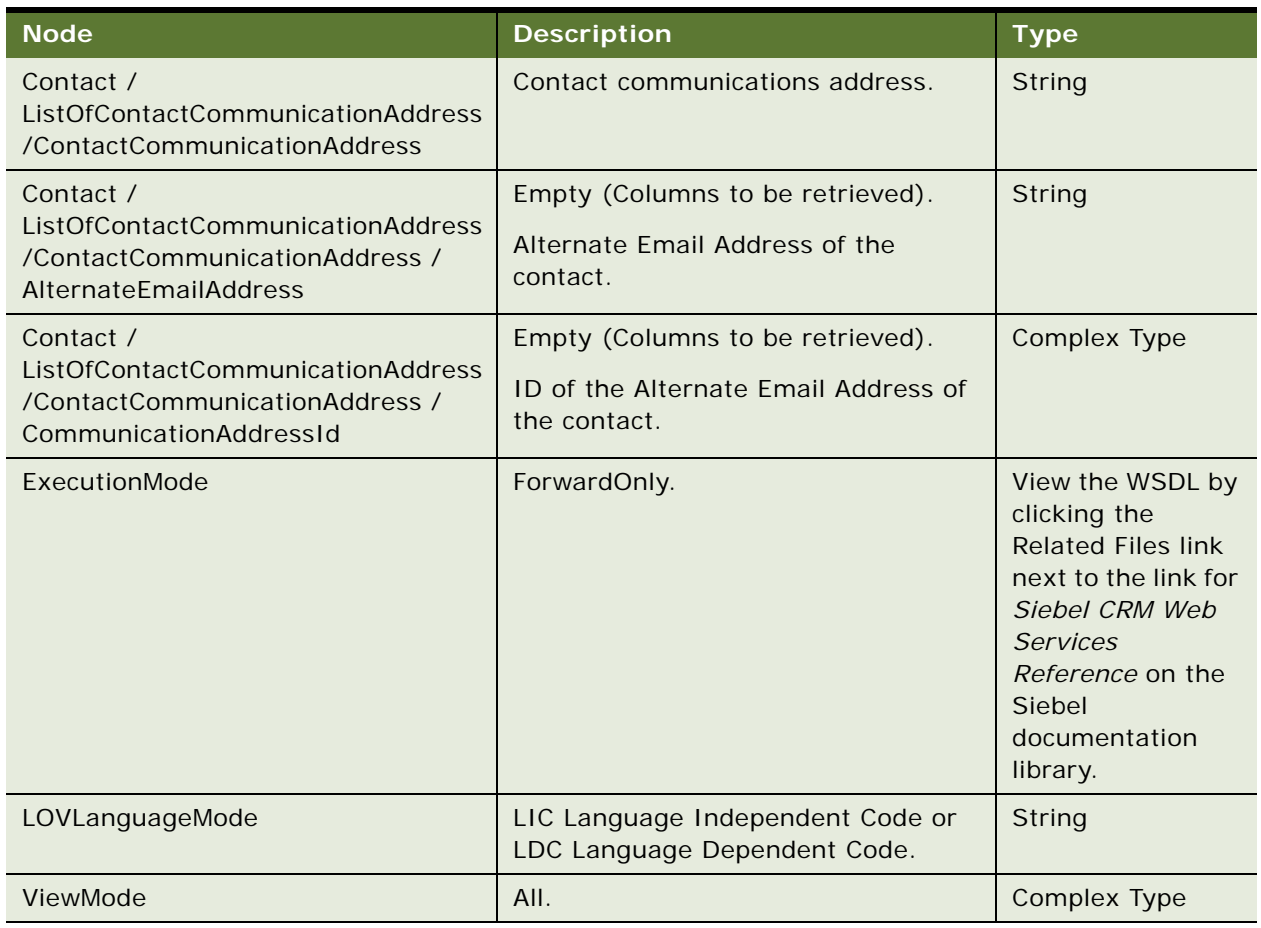

Table 1018.Request Message Description: SelfServiceContactQueryPage

## **Response Message Description: SelfServiceContactQueryPage**

For a description of this response message, see [Table 1019](#page-490-0).

<span id="page-490-0"></span>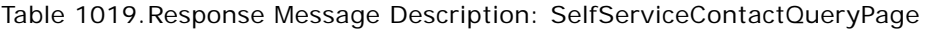

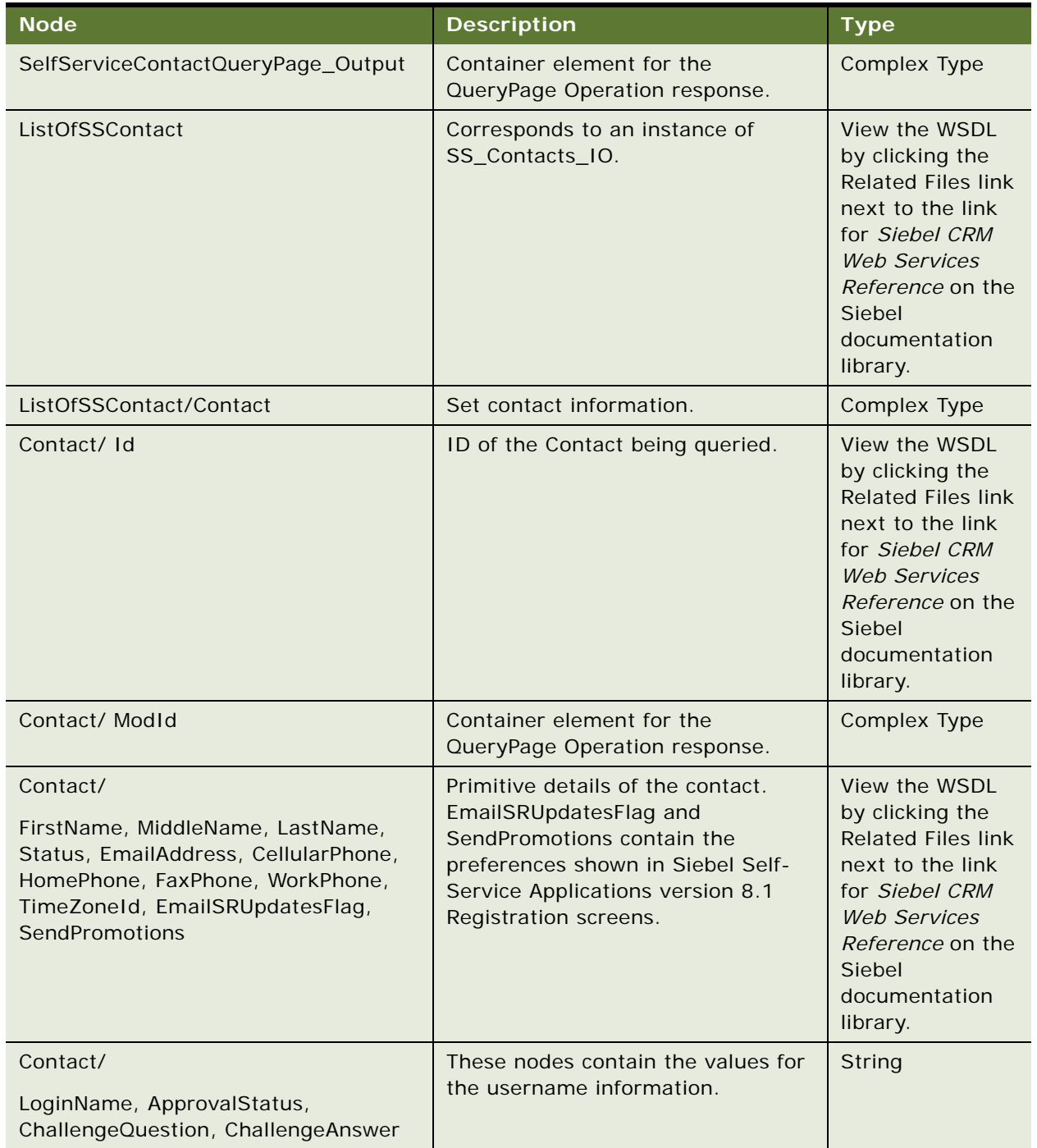

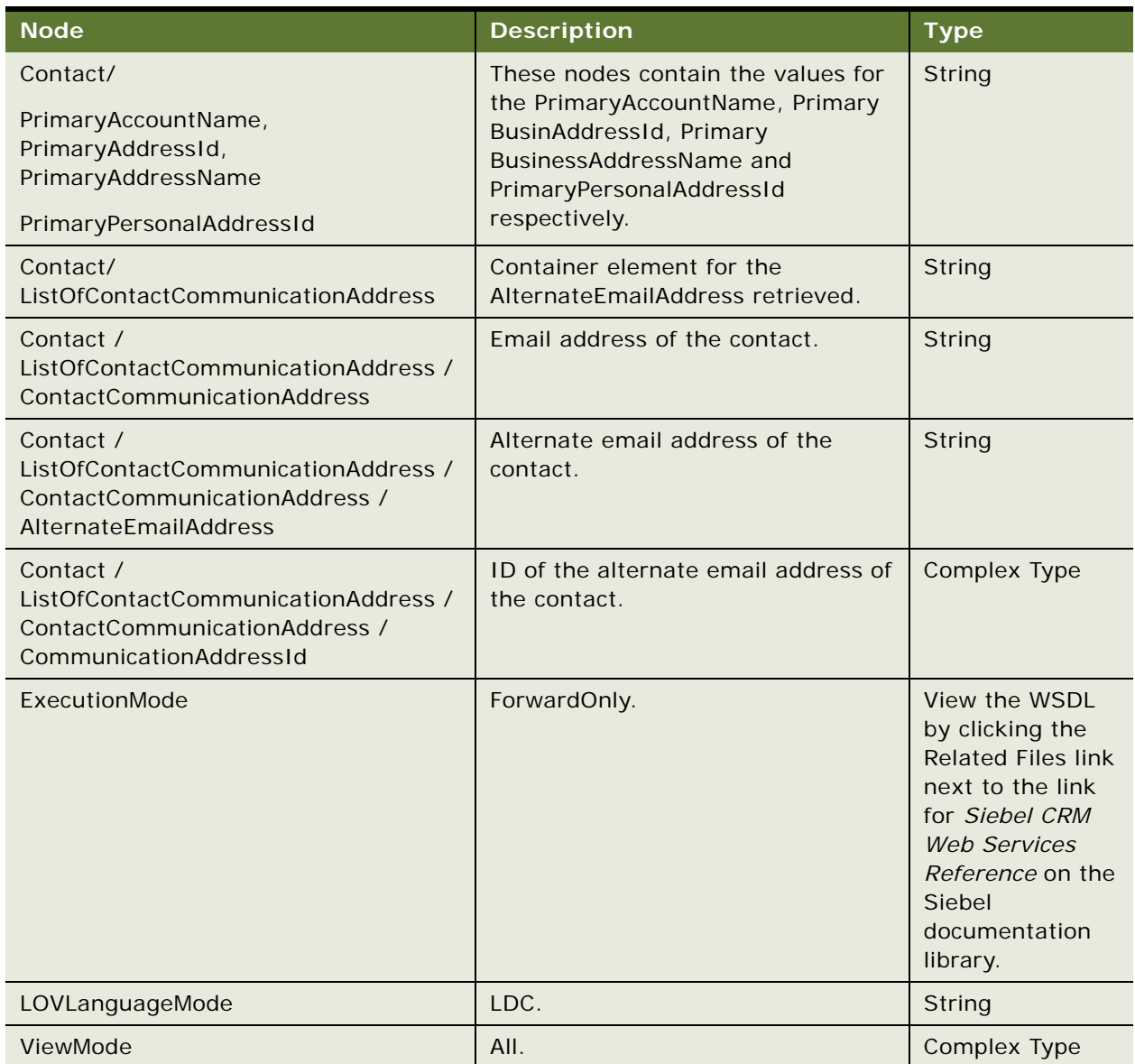

Table 1019.Response Message Description: SelfServiceContactQueryPage

## **SelfServiceContact Application Interface**

This topic describes the application objects called by this Web service. For more information on application implementation, refer to your application development documentation on Oracle Technology Network.

#### **Service Object (Business Service or Workflow)**

For a description of the service objects for this Web service, see [Table 1020](#page-492-0).

<span id="page-492-0"></span>Table 1020.SelfServiceContact Service Object

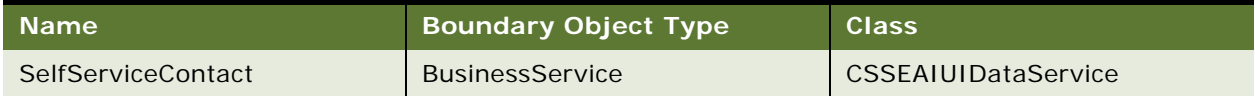

#### **Data Object (Integration Object)**

For a description of data objects for this Web service, see [Table 1021.](#page-492-1)

<span id="page-492-1"></span>Table 1021.SelfServiceContact Data Object

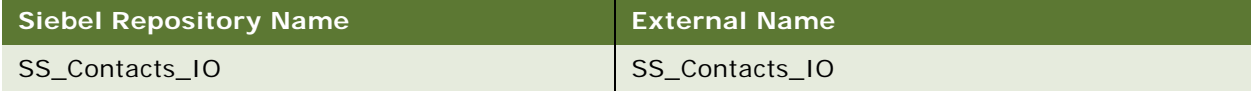

## **Example Package for SelfServiceContact**

To view an example of messages for this Web service, navigate to the documentation library for Siebel Business Applications on Oracle Technology Network, and click the Related Files link next to the link for *Siebel CRM Web Services Reference* to access a zip file. Extract the files in the zip file.

#### **Request (SelfServiceContactQueryPage)**

See the following file to view the sample code:

...\SelfServiceContact\SelfServiceContactQueryPage\_request.xml

#### **Response (SelfServiceContactQueryPage)**

See the following file to view the sample code:

...\SelfServiceContact\SelfServiceContactQueryPage\_request.xml

#### **Request (SelfServiceContactExecute)**

See the following file to view the sample code:

...\SelfServiceContact\SelfServiceContactExecute\_request.xml

## **Response (SelfServiceContactExecute)**

See the following file to view the sample code:

...\SelfServiceContact\SelfServiceContactExecute\_request.xml

## **Interface Description (WSDL) for SelfServiceContact**

To view the interface description for this Web service, navigate to the documentation library for Siebel Business Applications on Oracle Technology Network, and click the Related Files link next to the link for *Siebel CRM Web Services Reference* to access a zip file. Extract the files in the zip file.

... \SelfServiceContact\SelfServiceContact.wsdl

# **SelfServicePaymentHistory**

This Web service queries the Payment History details as specified by the search criteria for any contact logged into the application. Payment details like Payment type, Payment profile, transaction amount, type and date for different orders against which the payment was made by a contact can be queried.

## **SelfServicePaymentHistory Operations**

For a list of operations associated with this Web service, see [Table 1022.](#page-493-0)

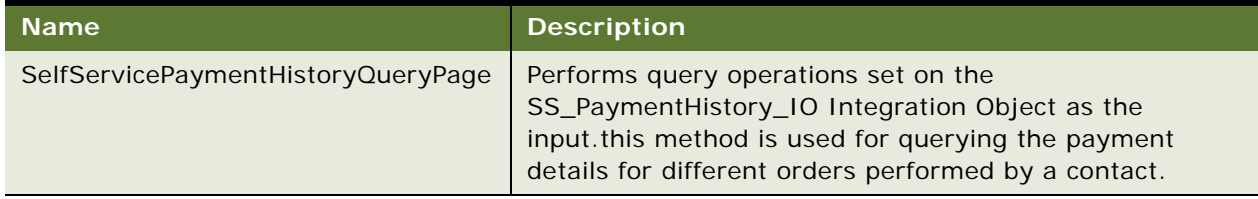

<span id="page-493-0"></span>Table 1022.SelfServicePaymentHistory Operations

## **Request Message Description: SelfServicePaymentHistoryQueryPage**

Based on the query criteria set on the integration object, payment related details like the payment profile details, transaction amount, type and date along with the order numbers can be queried. For a description of this request message, see [Table 1023.](#page-493-1)

<span id="page-493-1"></span>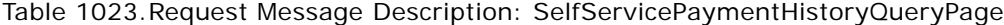

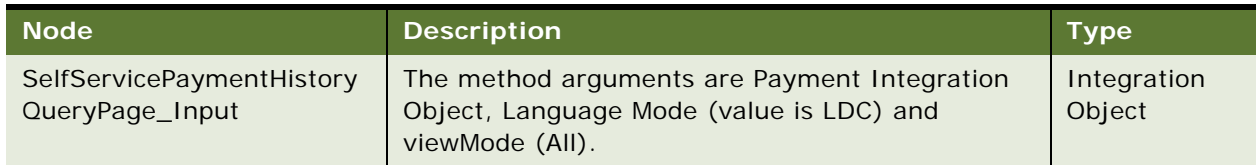

## **Response Message Description: SelfServicePaymentHistoryQueryPage**

The response contains the details based on the query set on the Payment Integration Object. For a description of this response message, see [Table 1024](#page-494-0).

<span id="page-494-0"></span>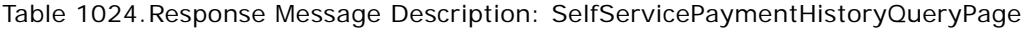

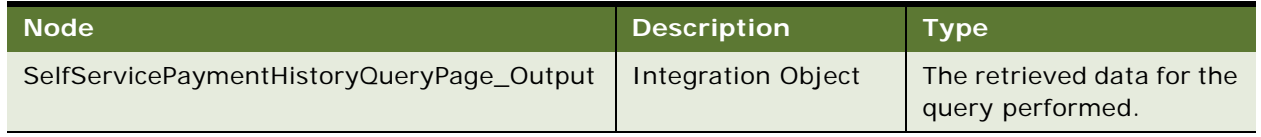

## **SelfServicePaymentHistory Application Interface**

This Web service makes available the EAI UI business service SelfServicePaymentHistory, which provides update and query operations on the integration object SS\_PaymentHistory\_IO. For more information on application implementation, refer to your application development documentation on Oracle Technology Network.

### **Service Object (Business Service or Workflow)**

For a description of the service objects for this Web service, see [Table 1025](#page-494-1).

<span id="page-494-1"></span>Table 1025.SelfServicePaymentHistory Service Object

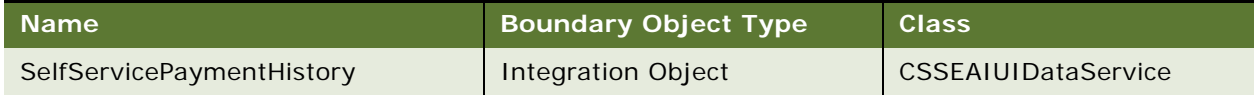

### **Data Object (Integration Object)**

For a description of data objects for this Web service, see [Table 1026.](#page-494-2)

<span id="page-494-2"></span>Table 1026.SelfServicePaymentHistory Data Object

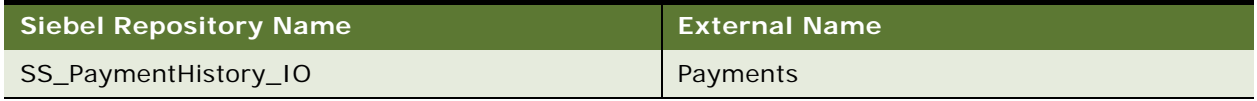

## **Example Package for SelfServicePaymentHistory**

To view an example of messages for this Web service, navigate to the documentation library for Siebel Business Applications on Oracle Technology Network, and click the Related Files link next to the link for *Siebel CRM Web Services Reference* to access a zip file. Extract the files in the zip file.

### **Request**

See the following file to view the sample code:

...\SelfServicePaymentHistory\SelfServicePaymentHistoryRequest.xml

#### **Response**

See the following file to view the sample code:

... \Sel fServicePaymentHistory\Sel fServicePaymentHistoryResponse.xml

## **Interface Description (WSDL) for SelfServicePaymentHistory**

To view the interface description for this Web service, navigate to the documentation library for Siebel Business Applications on Oracle Technology Network, and click the Related Files link next to the link for *Siebel CRM Web Services Reference* to access a zip file. Extract the files in the zip file.

... \Sel fServicePaymentHistory\SelfServicePaymentHistory.wsdl

# **SelfServicePostLoginProcess**

This Web service makes available the SelfServicePostLoginProcess workflow as LoadUserDetails operation. The response of this Web service is determined by the P\_Mode request parameter, as displayed in [Table 1027](#page-495-0).

## **P\_Mode Request Parameter**

For a description of the P\_Mode request parameter, see [Table 1027](#page-495-0).

| P_Mode                   | <b>Response</b>                                                                   |
|--------------------------|-----------------------------------------------------------------------------------|
| OnlyLoadResponsibilities | Returns only the responsibilities for the given user name.                        |
| SkipLoadResponsibilities | Returns only the contact details for the given user name.                         |
| LoadEverything           | Returns both the contact details and responsibilities for the given<br>user name. |

<span id="page-495-0"></span>Table 1027.P\_Mode Request Parameter

## **SelfServicePostLoginProcess Operations**

For a list of operations associated with this Web service, see [Table 1028.](#page-495-1)

<span id="page-495-1"></span>Table 1028.SelfServicePostLoginProcess Operations

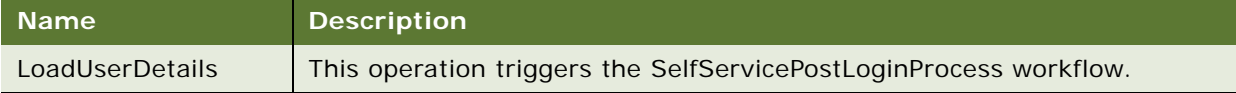

## **Request Message Description: LoadUserDetails**

For a description of this request message, see [Table 1029.](#page-496-0)

<span id="page-496-0"></span>Table 1029.Request Message Description: LoadUserDetails

| <b>Node</b>                                                      | <b>Description</b>                                                                                                    | <b>Type</b>                                                                                                    |
|------------------------------------------------------------------|----------------------------------------------------------------------------------------------------|----------------------------------------------------------------------------------------------------|
| P Mode                                                           | For a description, see Table 1027.                                                                                                    | String                                                                                                    |
| ListOfSSContact                                                  | An SS_Contact_IO instance, where in<br>ListOfSSContact/Contact/LoginName contains<br>the username of the user for whom the details<br>need to be retrieved. | Integration<br>Object                                                                                                    |
| P_LoginName                                                      | Refer to the SelfServiceContact.doc for the<br>details on ListOfContact and its subnodes.                                                                   | String                                                                                                    |
| getUserResponsibilitiesResponse                                  | Username of the user for whom the details<br>need to be retrieved.                                                                                          | Complex<br><b>Type</b>                                                                                                    |
| getUserResponsibilitiesResponse /<br>listOfUserResponsibilities/ | Container element for Responsibilities. Maps<br>to an instance of<br>getUserResponsibilitiesResponse integration<br>object.                                 | View the<br>WSDL by<br>clicking the<br><b>Related Files</b><br>link next to<br>the link for<br>Siebel CRM<br><b>Web Services</b><br>Reference on<br>the Siebel<br>documentati<br>on library. |

## **Response Message Description: LoadUserDetails**

For a description of this response message, see [Table 1030](#page-497-0).

<span id="page-497-0"></span>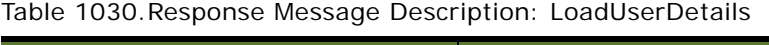

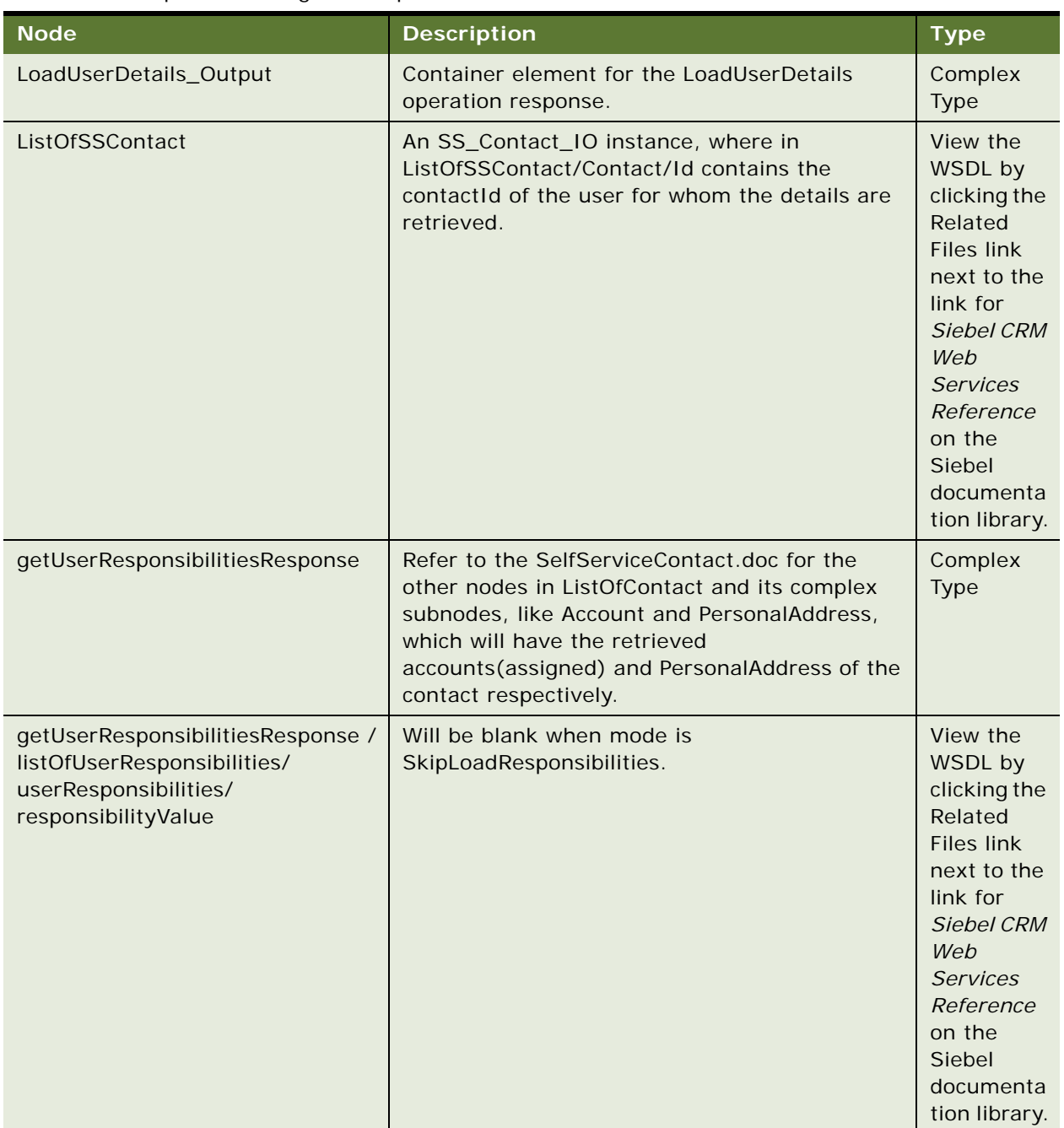

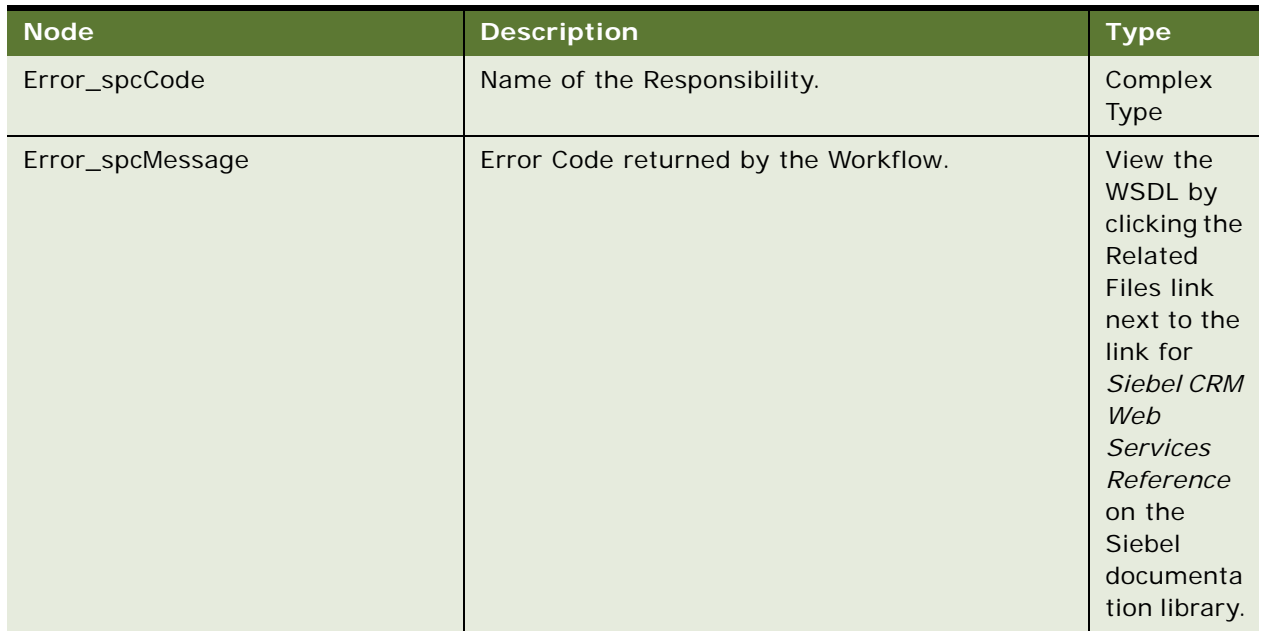

Table 1030.Response Message Description: LoadUserDetails

## **SelfServicePostLoginProcess Application Interface**

This topic describes the application objects called by this Web service. For more information on application implementation, refer to your application development documentation on Oracle Technology Network.

### **Service Object (Business Service or Workflow)**

For a description of the service objects for this Web service, see [Table 1031](#page-498-0).

<span id="page-498-0"></span>Table 1031.SelfServicePostLoginProcess Service Object

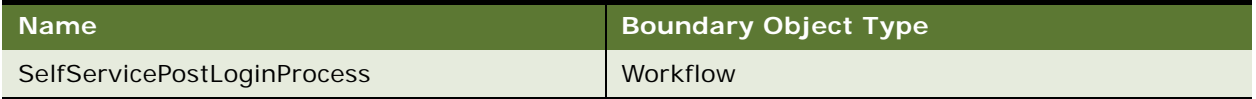

## **Data Object (Integration Object)**

For a description of data objects for this Web service, see [Table 1032.](#page-498-1)

<span id="page-498-1"></span>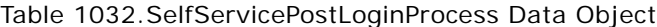

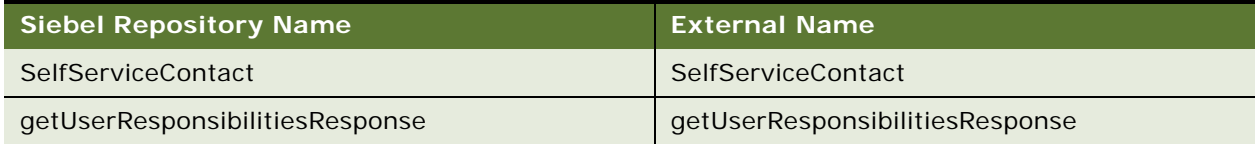

## **Example Package for SelfServicePostLoginProcess**

To view an example of messages for this Web service, navigate to the documentation library for Siebel Business Applications on Oracle Technology Network, and click the Related Files link next to the link for *Siebel CRM Web Services Reference* to access a zip file. Extract the files in the zip file.

#### **Request (LoadUserDetails\_OnlyLoadResponsibilities)**

See the following file to view the sample code:

...\SelfServicePostLoginProcess\LoadUserDetails\_OnlyLoadResponsibilities\_request.xml

#### **Response(LoadUserDetails\_OnlyLoadResponsibilities)**

See the following file to view the sample code:

...\SelfServicePostLoginProcess\LoadUserDetails\_OnlyLoadResponsibilities\_response.xml

## **Request (LoadUserDetails\_SkipLoadResponsibilities)**

See the following file to view the sample code:

...\SelfServicePostLoginProcess\LoadUserDetails\_SkipLoadResponsibilities\_request.xml

#### **Response (LoadUserDetails\_SkipLoadResponsibilities)**

See the following file to view the sample code:

...\SelfServicePostLoginProcess\LoadUserDetails SkipLoadResponsibilities response.xml

## **Interface Description (WSDL) for SelfServicePostLoginProcess**

To view the interface description for this Web service, navigate to the documentation library for Siebel Business Applications on Oracle Technology Network, and click the Related Files link next to the link for *Siebel CRM Web Services Reference* to access a zip file. Extract the files in the zip file.

...\SelfServicePostLoginProcess\SelfServicePostLoginProcess.wsdl

# <span id="page-499-0"></span>**SelfServiceRegistration**

The Enroll operation of this Web service invokes the SelfServiceRegistration workflow, which internally uses the business services listed below to manage contacts, assigned accounts, assigned personal, or business addresses, create user names, manage assigned responsibilities, send welcome or password update notifications and create Inbox Items to simulate pending registration approvals.

Activity of the workflow is determined by the P\_mode input parameter passed to this Web service operation.

# **P\_Mode Request Parameter**

For a description of the P\_Mode request parameter, see [Table 1033](#page-500-0).

<span id="page-500-0"></span>Table 1033.P\_Mode Request Parameter

| <b>P_Mode</b>     | <b>Response</b>                                                                                                    |
|-------------------|----------------------------------------------------------------------------------------------------|
| CreateContact     | Used for creating a contact without a username.                                                                                                    |
|                   | Used in Siebel Self-ServiceSelf-Service Applications version 8.1 for<br>contact creation in the Contacts, Administration screen, and other usages<br>in the Contacts, Profile, and the Contacts, Account views.                          |
| UpdateContact     | Used for updating a contact without a username.                                                                                                    |
|                   | Used in Siebel Self-Service Applications version 8.1 in the Contacts,<br>Administration screen, and the Contacts, Profile, and Contacts, Account<br>views. Also used for Personal Info updating from Contacts, Profile view.             |
| CreateUser        | Creates a new contact, and a username in the associated LDAP directory,<br>then assigns responsibilities, sends a welcome a notification to the user,<br>and then creates an inbox item for the administrator, if approval is<br>needed. |
|                   | Need to pass the Usertype details (like approval required), notification<br>template, inbox and approval types, when the mode is CreateUser.                                                                                             |
|                   | Used in Siebel Self-Service Applications version 8.1 for making a contact<br>as a user in the Contacts - Administration screen. Also used for all self-<br>service registrations.                                                        |
| UpdateUser        | Used for updating a contact with a username and manage the assigned<br>accounts and responsibilities.                                                                                                    |
|                   | Used in Siebel Self-Service Applications version 8.1 in the Contacts -<br>Administration screen to update user information.                                                                                                    |
| ResetPasswordOnly | Used for resetting the password of the currently logged in user of the<br>Siebel application session or in the anonymous session.                                                                                                    |
|                   | Also used in Forgot Password Flow (for an anonymous session).                                                                                                    |

# **SelfServiceRegistration Operations**

For a list of operations associated with this Web service, see [Table 1034.](#page-500-1)

<span id="page-500-1"></span>Table 1034.SelfServiceRegistration Operations

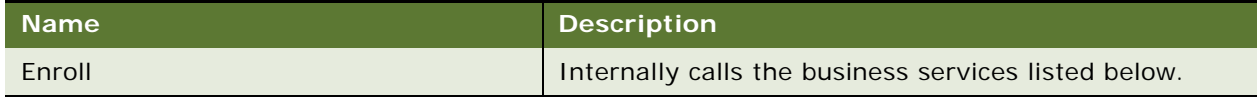

## **Business Services Called by Enroll Operation**

The following business services are called by the Enroll operation:

- [EAITransactionService Business Service on page 502](#page-501-0)
- [SelfServiceContact Business Service on page 502](#page-501-1)
- [PRM ANI Utility Service Business Service on page 504](#page-503-0)
- [PRM ANI Utility Service Business Service on page 504](#page-503-1)
- [SiebelWebRegistrationService Business Service on page 505](#page-504-0)
- [Self-Service User Business Service on page 506](#page-505-0)
- [EAITransactionService Business Service on page 507](#page-506-0)
- [ISS Approval Bus Service Business Service on page 508](#page-507-0)
- [Outbound Communications Manager Business Service on page 509](#page-508-0)
- [SessionAccessService Business Service on page 509](#page-508-1)

## <span id="page-501-0"></span>**EAITransactionService Business Service**

For a description of this business service, see [Table 1035.](#page-501-2)

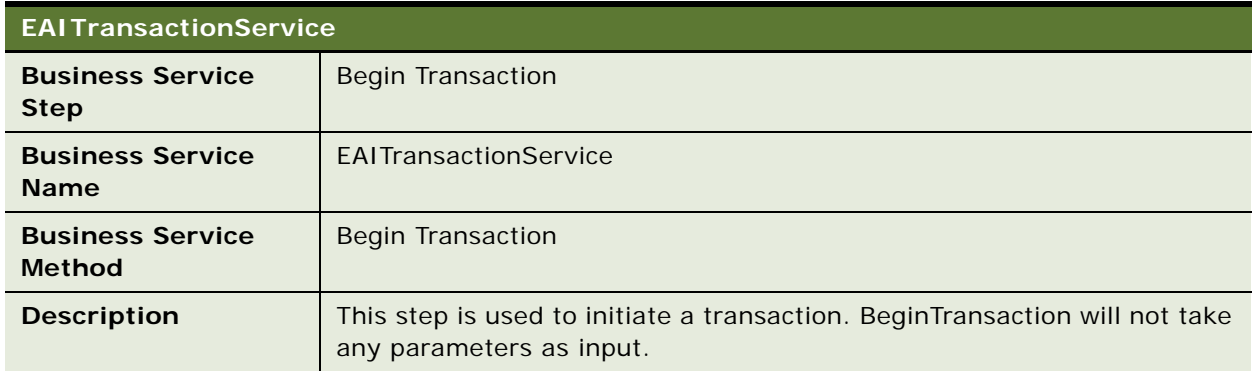

<span id="page-501-2"></span>Table 1035.EAITransactionService Business Service

#### <span id="page-501-1"></span>**SelfServiceContact Business Service**

For a description of this business service, see [Table 1036.](#page-501-3)

<span id="page-501-3"></span>Table 1036.Self-ServiceSelf-Service Contact Business Service

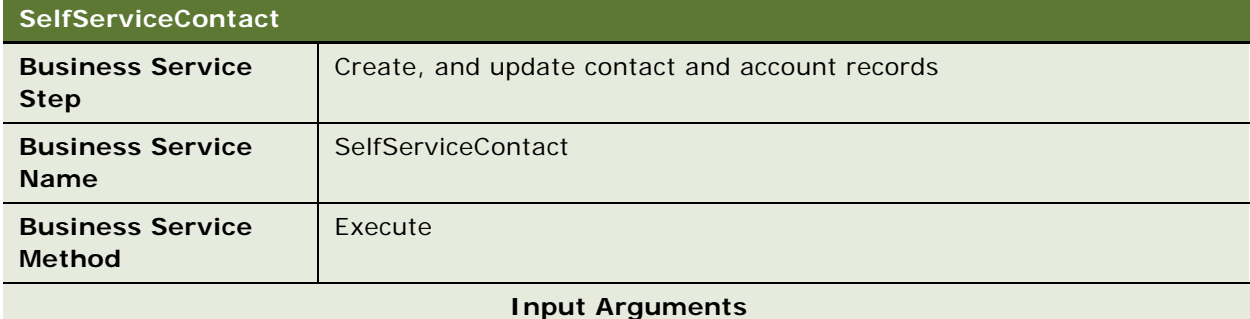

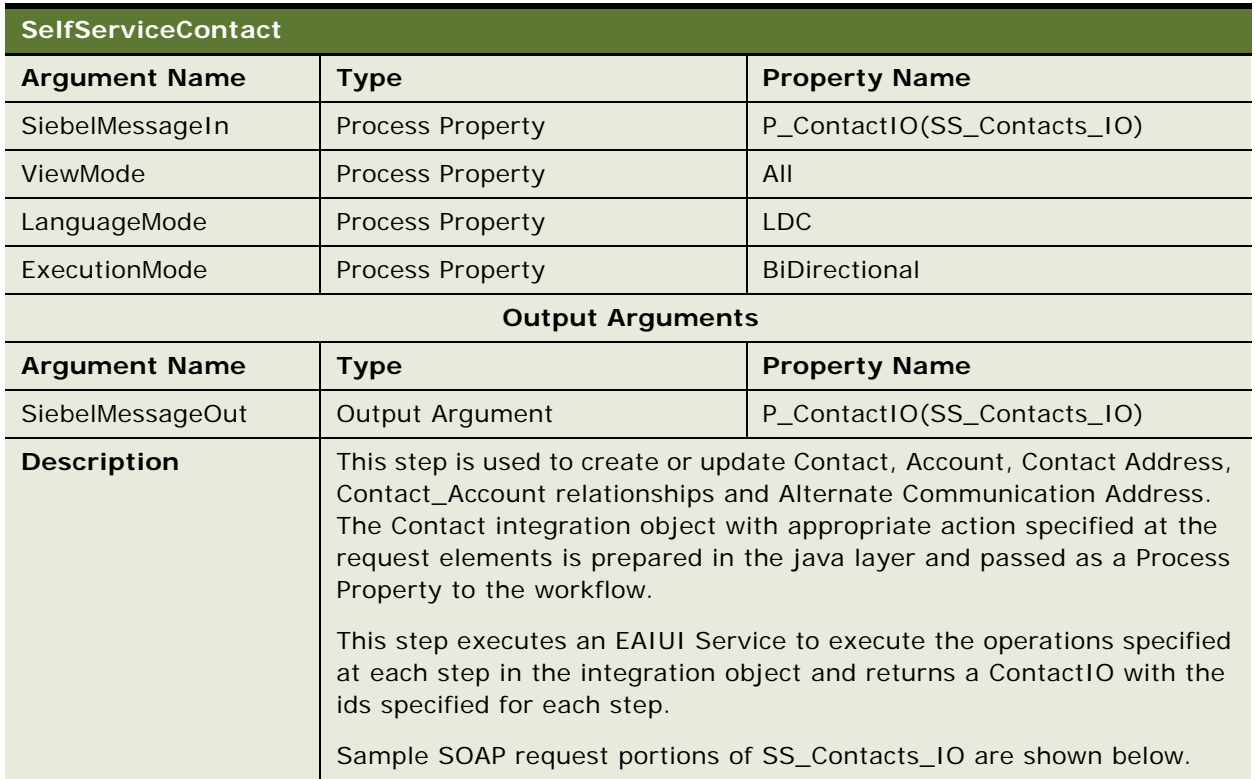

Table 1036.Self-ServiceSelf-Service Contact Business Service

## <span id="page-503-0"></span>**PRM ANI Utility Service Business Service**

For a description of this business service, see [Table 1037.](#page-503-2)

## <span id="page-503-2"></span>Table 1037.PRM ANI Utility Service Business Service

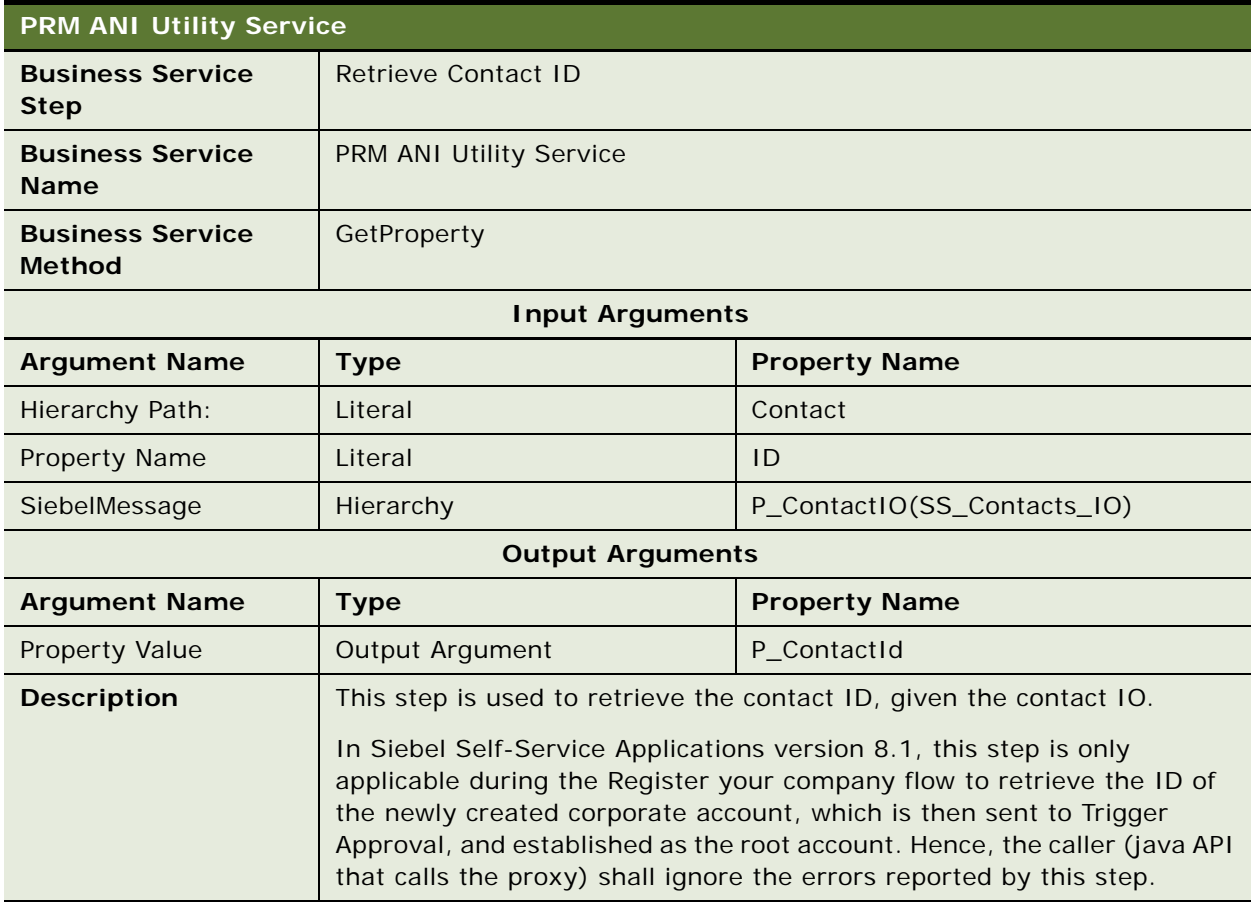

## <span id="page-503-1"></span>**PRM ANI Utility Service Business Service**

For a description of this business service, see[Table 1038](#page-503-3).

<span id="page-503-3"></span>Table 1038.PRM ANI Utility Service Business Service

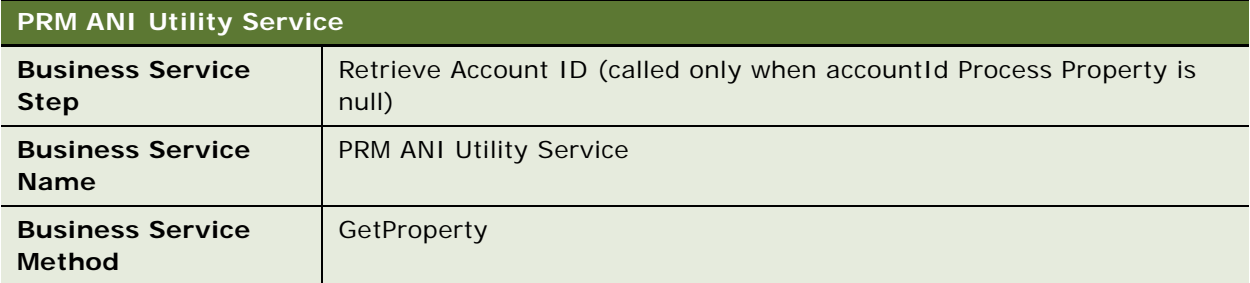
## Table 1038.PRM ANI Utility Service Business Service

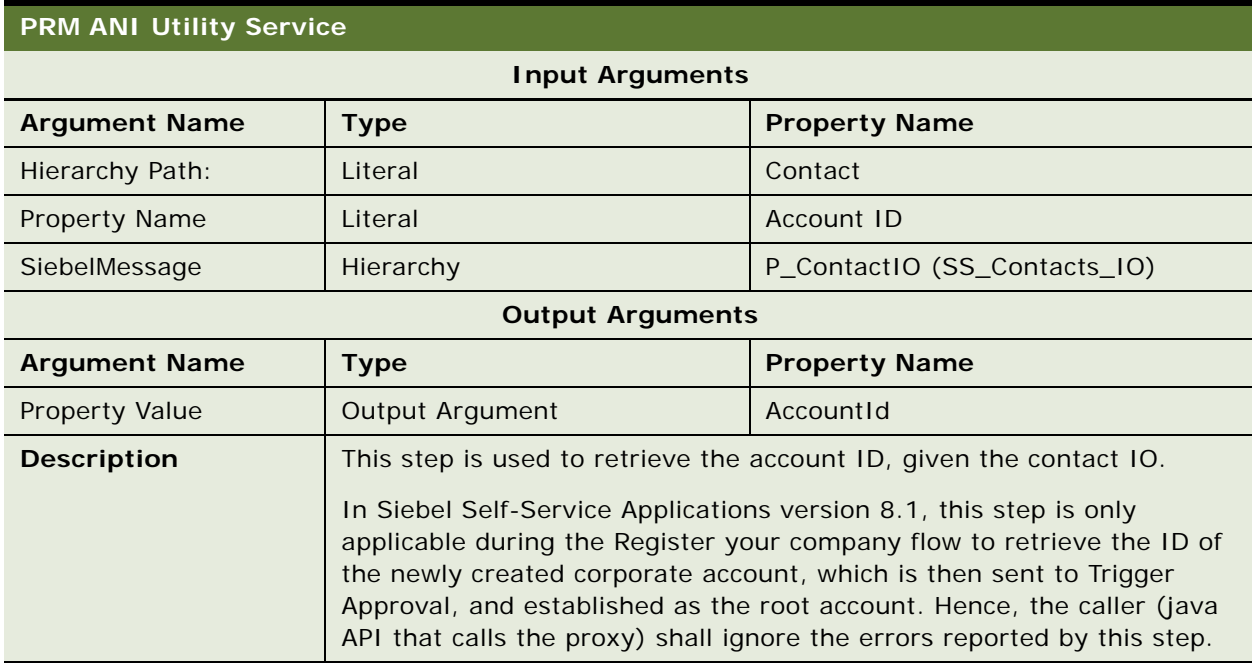

# **SiebelWebRegistrationService Business Service**

For a description of this business service, see [Table 1039.](#page-504-0)

<span id="page-504-0"></span>Table 1039.SiebelWebRegistrationService Business Service

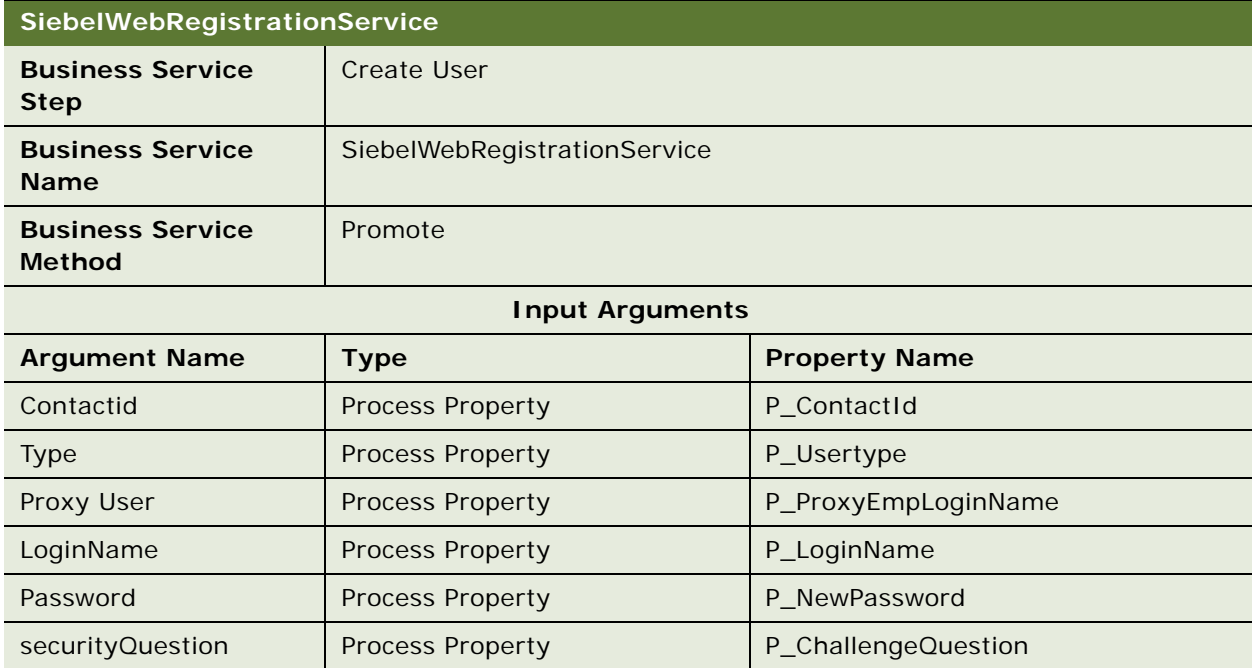

## Table 1039.SiebelWebRegistrationService Business Service

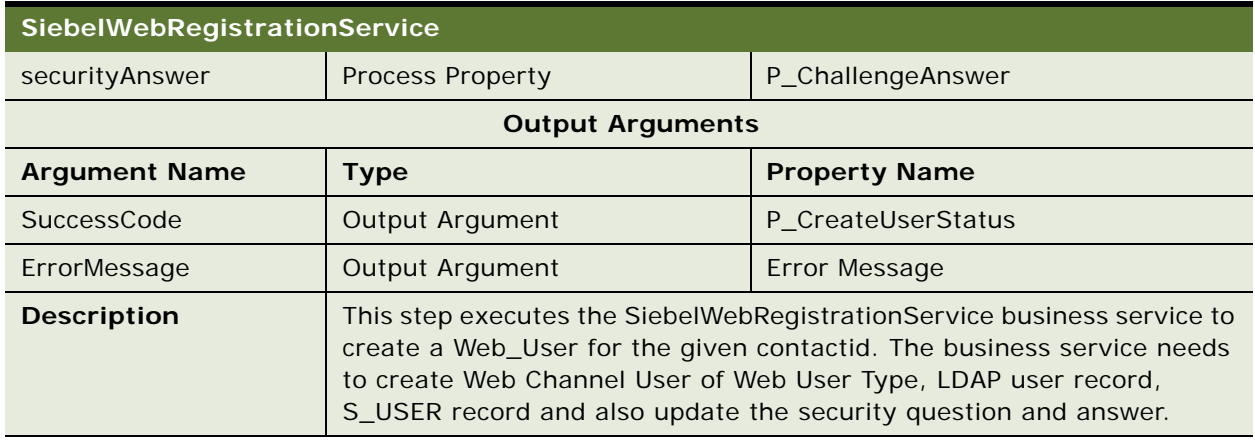

# **Self-Service User Business Service**

For a description of this business service, see [Table 1040.](#page-505-0)

<span id="page-505-0"></span>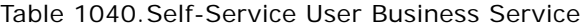

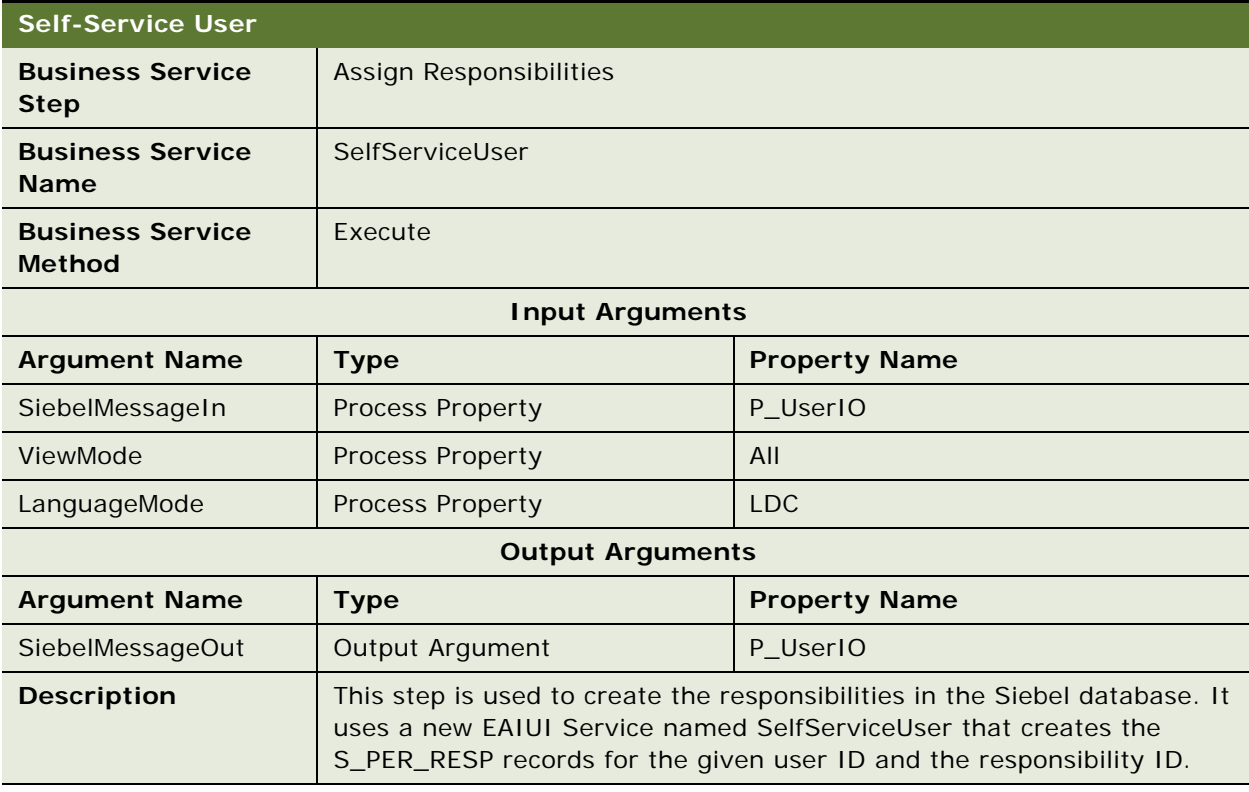

### **EAITransactionService Business Service**

For a description of this business service, see [Table 1041.](#page-506-0)

#### <span id="page-506-0"></span>Table 1041.EAITransactionService Business Service

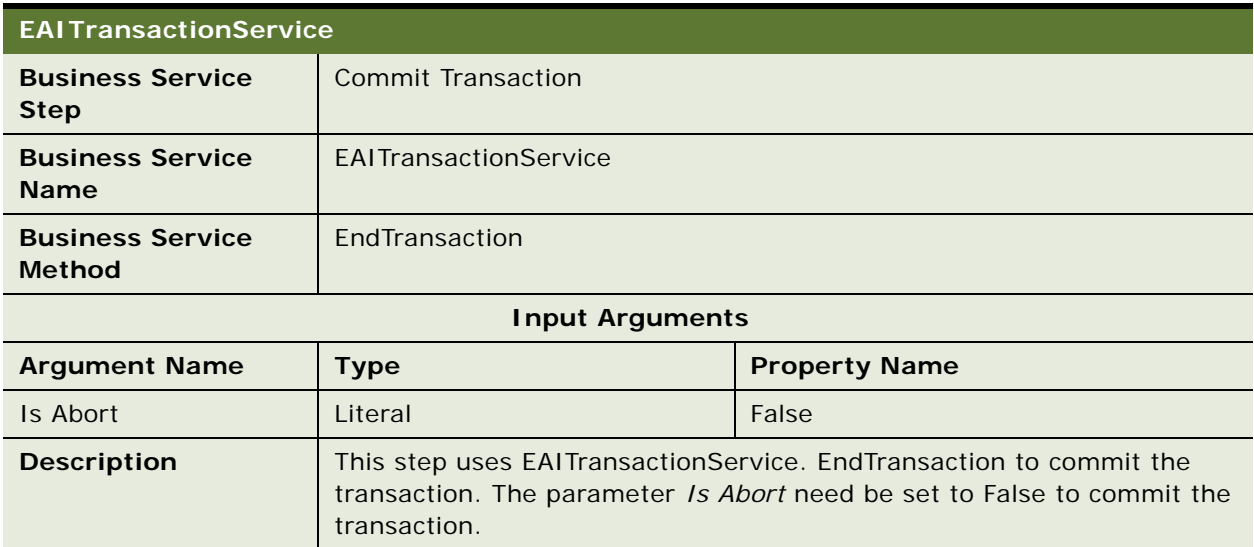

## **ISS Approval Bus Service Business Service**

For a description of this business service, see [Table 1042.](#page-507-0)

<span id="page-507-0"></span>Table 1042.ISS Approval Bus Service Business Service

| <b>ISS Approval Bus Service</b>          |                                 |
|------------------------------------------|---------------------------------|
| <b>Business Service</b><br><b>Step</b>   | Trigger Approval                |
| <b>Business Service</b><br><b>Name</b>   | <b>ISS Approval Bus Service</b> |
| <b>Business Service</b><br><b>Method</b> | CreateNewApprovalTasks          |
| <b>Input Arguments</b>                   |                                 |

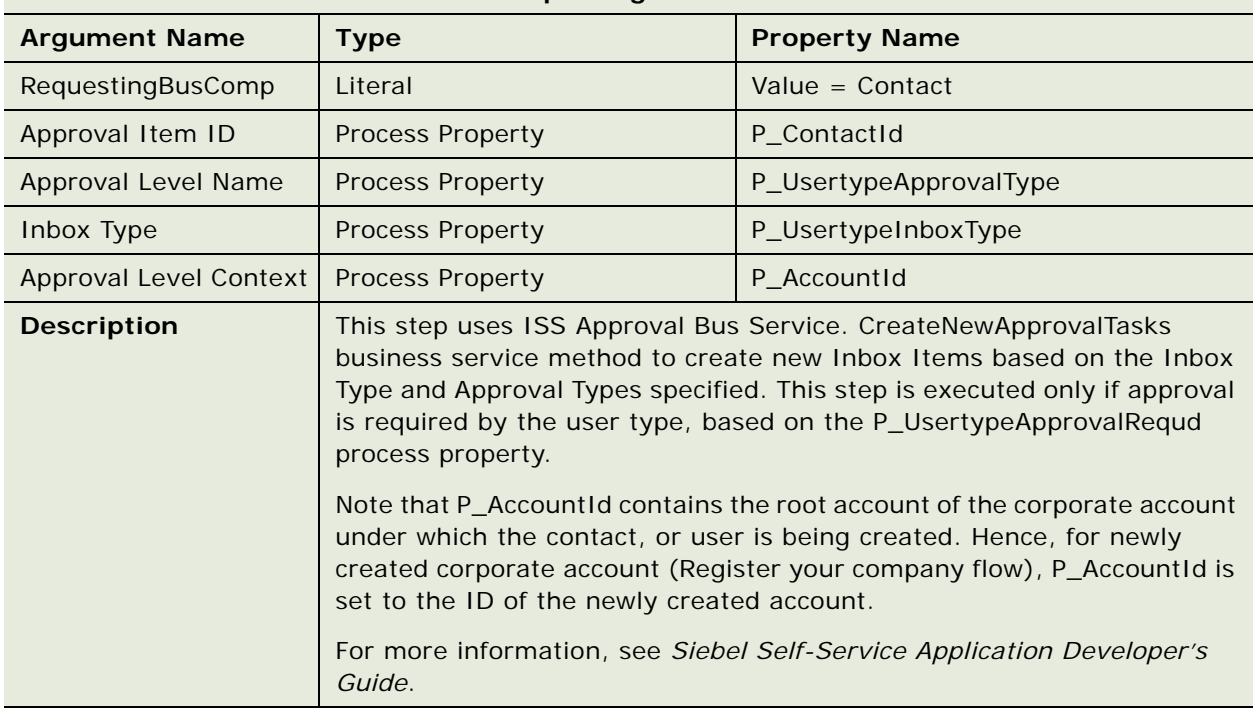

## **Outbound Communications Manager Business Service**

For a description of this business service, see [Table 1043.](#page-508-0)

## <span id="page-508-0"></span>Table 1043.Outbound Communications Manager Business Service

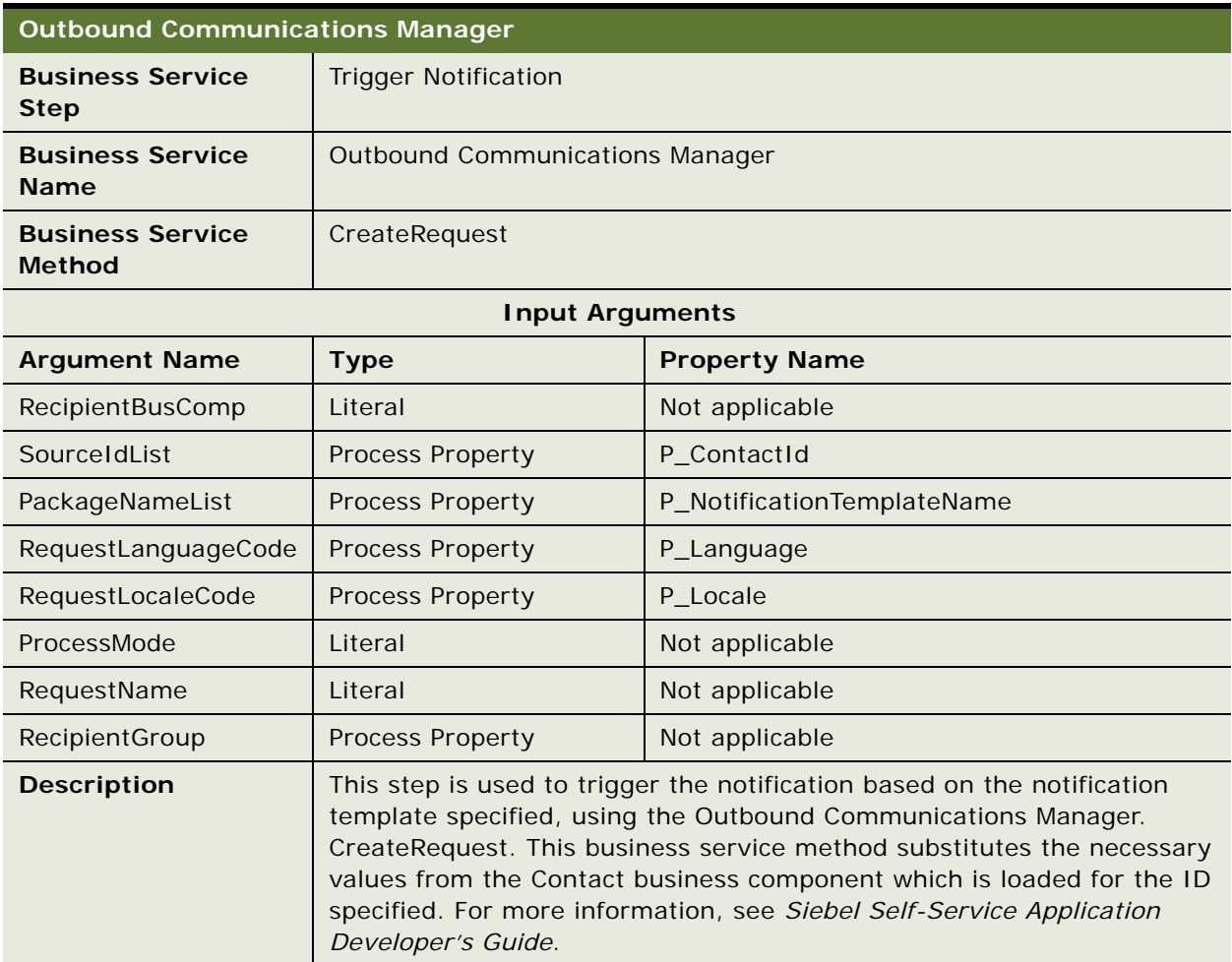

## **SessionAccessService Business Service**

For a description of this business service, see [Table 1044.](#page-508-1)

<span id="page-508-1"></span>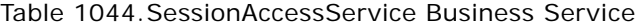

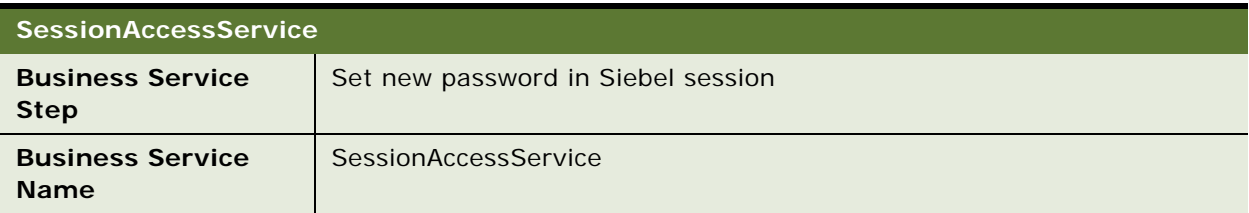

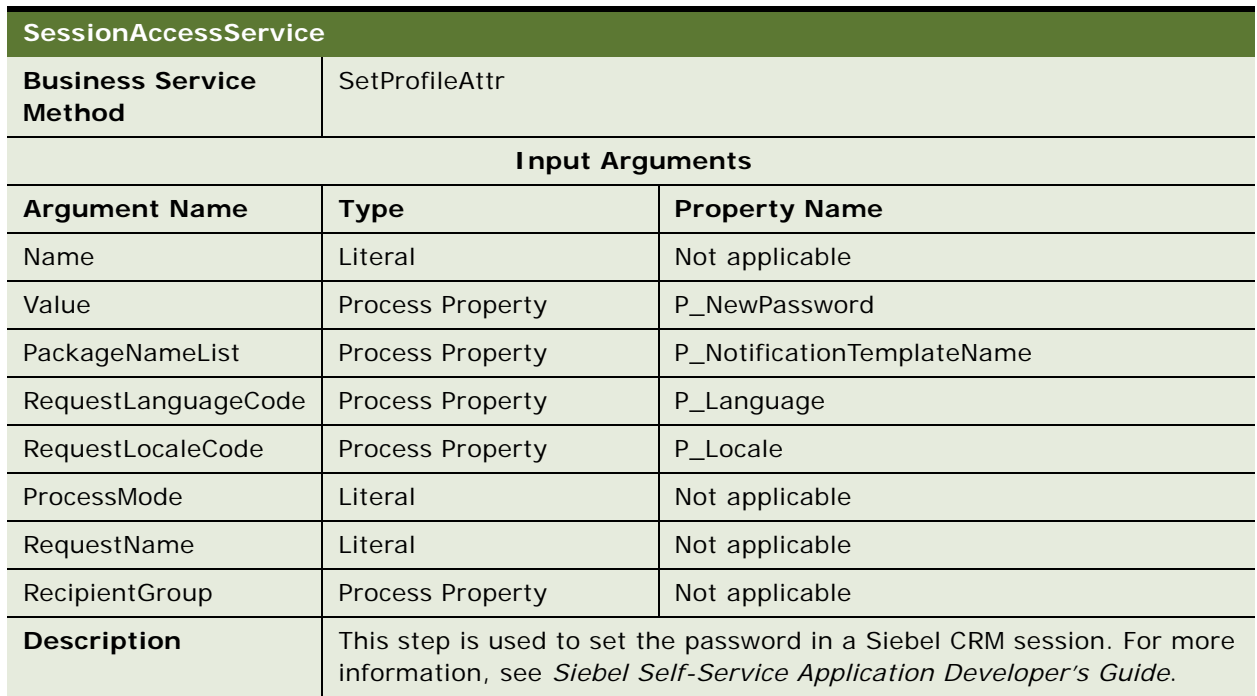

## Table 1044.SessionAccessService Business Service

# **Response Message Description: CreateContact**

For a description of this business service, see [Table 1045.](#page-509-0)

<span id="page-509-0"></span>Table 1045.Response Message Description: CreateContact

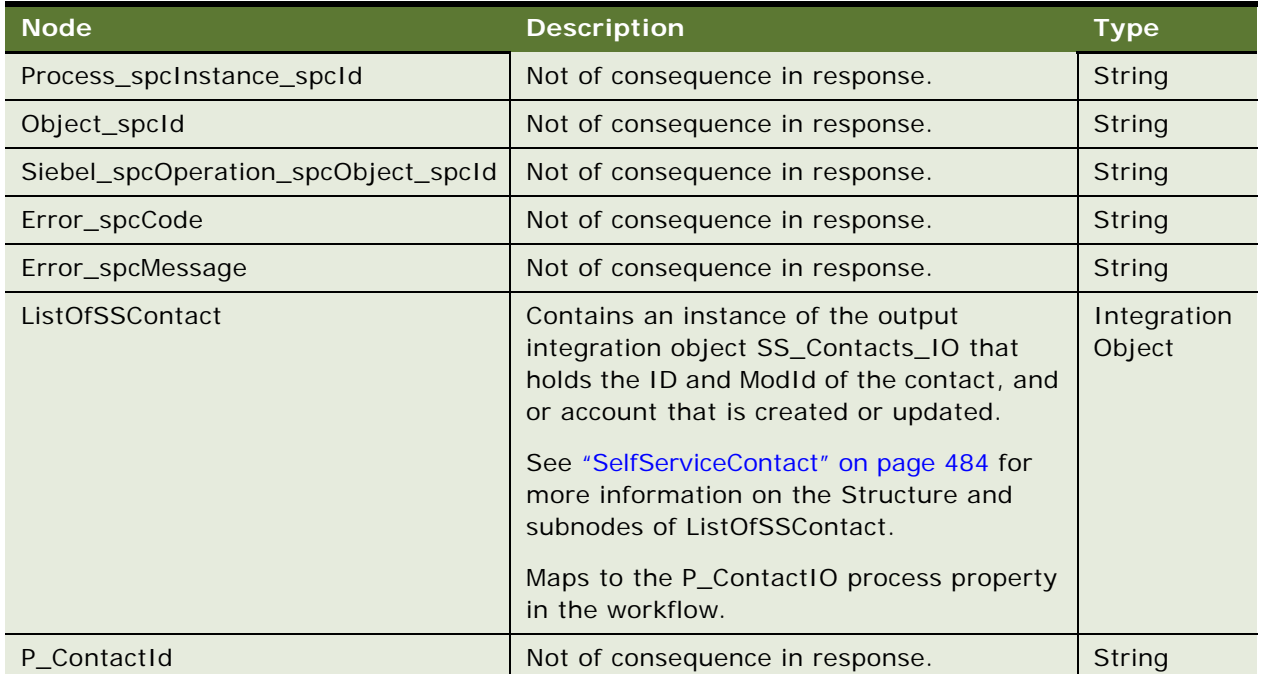

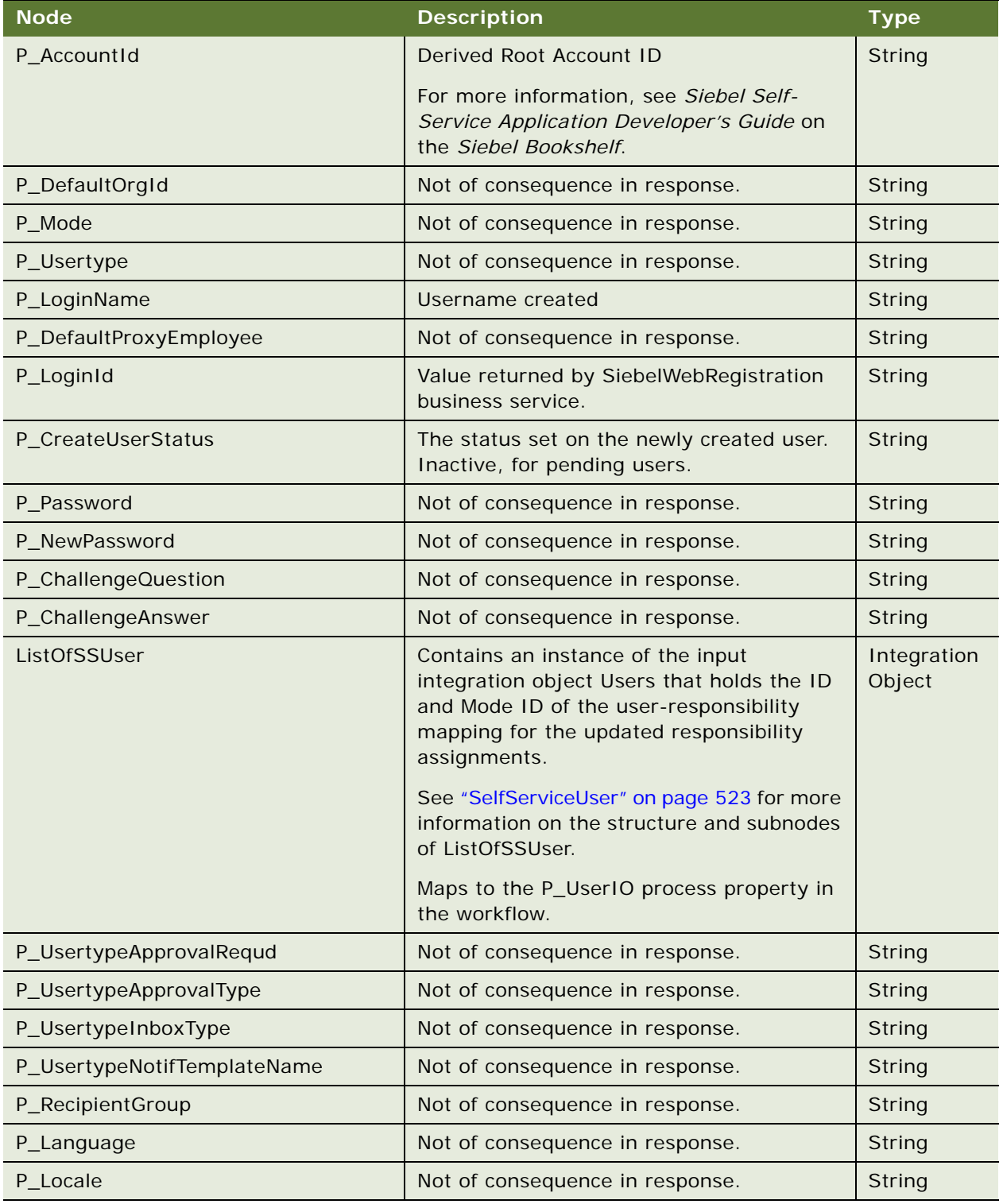

Table 1045.Response Message Description: CreateContact

# **Self-Service Registration Application Interface**

This topic describes the application objects called by this Web service. For more information on application implementation, refer to your application development documentation on Oracle Technology Network.

#### **Service Object (Business Service or Workflow)**

For a description of the service objects for this Web service, see [Table 1046](#page-511-0).

<span id="page-511-0"></span>Table 1046.Self-Service Registration Service Object

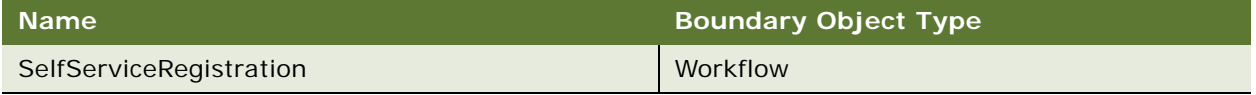

#### **Data Object (Integration Object)**

For a description of data objects for this Web service, see [Table 1047.](#page-511-1)

<span id="page-511-1"></span>Table 1047.Self-Service Registration Data Object

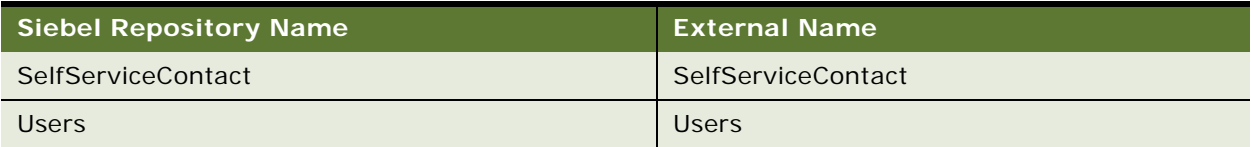

# **Example Package for SelfServiceRegistration**

To view an example of messages for this Web service, navigate to the documentation library for Siebel Business Applications on Oracle Technology Network, and click the Related Files link next to the link for *Siebel CRM Web Services Reference* to access a zip file. Extract the files in the zip file.

Request and Response Samples are provided for the following scenarios:

- **1** Create a B2C contact and a user name and trigger notification.
- **2** Create a B2B contact as Inactive and create a user name and trigger notification and create Inbox Items for approval.
- **3** Update Personal addresses of an existing Contact.
- **4** Update Contact details, Account Assignments, Responsibility Assignments, Password resetting for an existing contact.

#### **Request**

Create a B2C contact and user name and trigger notification.

See the following file to view the sample code:

... \SelfServiceRegistration\SelfServiceRegistration 1 request.xml

#### **Response**

Create a B2C contact and user name and trigger notification.

See the following file to view the sample code:

... \SelfServiceRegistration\SelfServiceRegistration\_1\_request.xml

#### **Request**

Create a B2B contact as Inactive and create a user name and trigger notification and create Inbox Items for approval.

See the following file to view the sample code:

... \SelfServiceRegistration\SelfServiceRegistration 2 request.xml

#### **Response**

Create a B2B contact as Inactive and create a user name and trigger notification and create Inbox Items for approval.

See the following file to view the sample code:

... \SelfServiceRegistration\SelfServiceRegistration\_2\_response.xml

#### **Request**

Update Personal Addresses of an existing contact.

See the following file to view the sample code:

... \SelfServiceRegistration\SelfServiceRegistration\_3\_request.xml

#### **Response**

Update Personal Addresses of an existing contact.

See the following file to view the sample code:

... \SelfServiceRegistration\SelfServiceRegistration 3\ response.xml

#### **Request**

Update Contact Details, Account Assignment, Responsibility Assignment, Password resetting for an existing contact.

See the following file to view the sample code:

... \SelfServiceRegistration\SelfServiceRegistration\_4\_request.xml

#### **Response**

Update Contact Details, Account Assignment, Responsibility Assignment, Password resetting for an existing contact

See the following file to view the sample code:

... \SelfServiceRegistration\SelfServiceRegistration 4 response.xml

# **Interface Description (WSDL) for SelfServiceRegistration**

To view the interface description for this Web service, navigate to the documentation library for Siebel Business Applications on Oracle Technology Network, and click the Related Files link next to the link for *Siebel CRM Web Services Reference* to access a zip file. Extract the files in the zip file.

... \Sel fServiceRegistration\Sel fServiceRegistration.wsdl

# **SelfServiceResponsibility**

This Web service makes available the EAI UI business service SelfServiceResponsibility, which provides a query operation on the integration object SS\_Responsibility\_IO. Additionally, this Web service makes available the Query Method in the SelfServiceResponsibility business service as a Web service operation.

# **SelfServiceResponsibility Operations**

For a list of operations associated with this Web service, see [Table 1048.](#page-513-0)

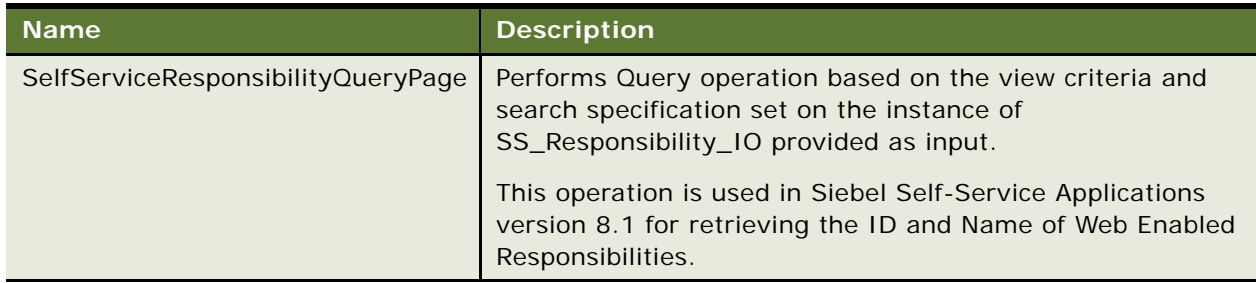

<span id="page-513-0"></span>Table 1048.SelfServiceResponsibility Operations

#### **Request Message Description: SelfServiceResponsibilityQueryPage**

For a description of this request message, see [Table 1049.](#page-513-1)

<span id="page-513-1"></span>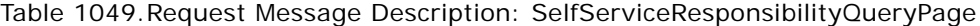

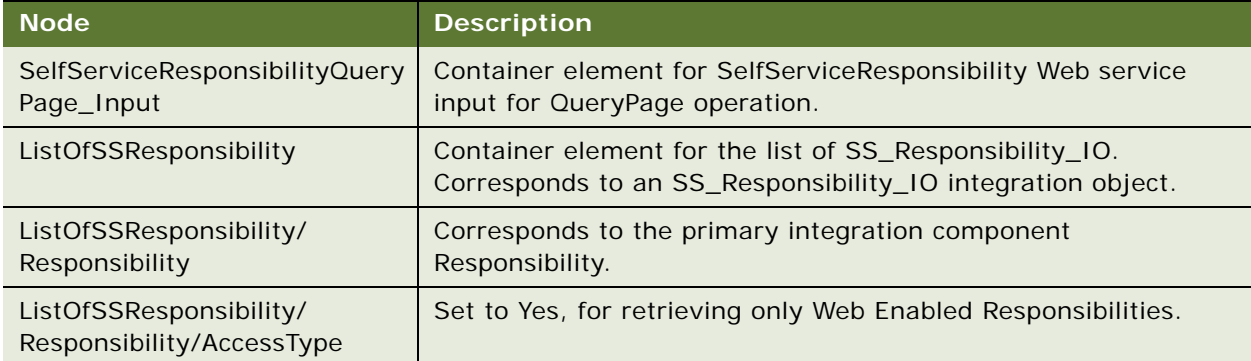

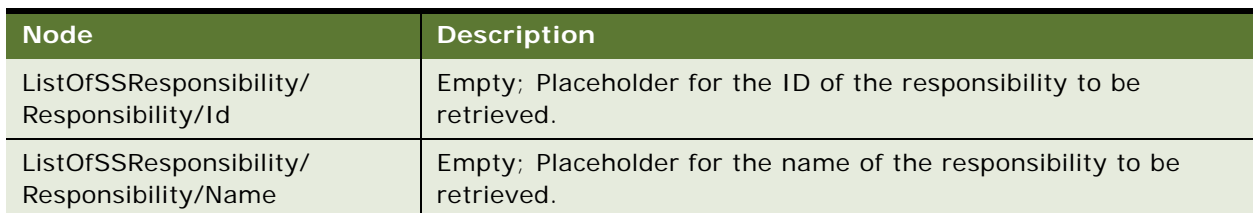

Table 1049.Request Message Description: SelfServiceResponsibilityQueryPage

## **Response Message Description: SelfServiceResponsibilityQueryPage**

For a description of this response message, see [Table 1050](#page-514-0).

<span id="page-514-0"></span>Table 1050.Response Message Description: SelfServiceResponsibilityQueryPage

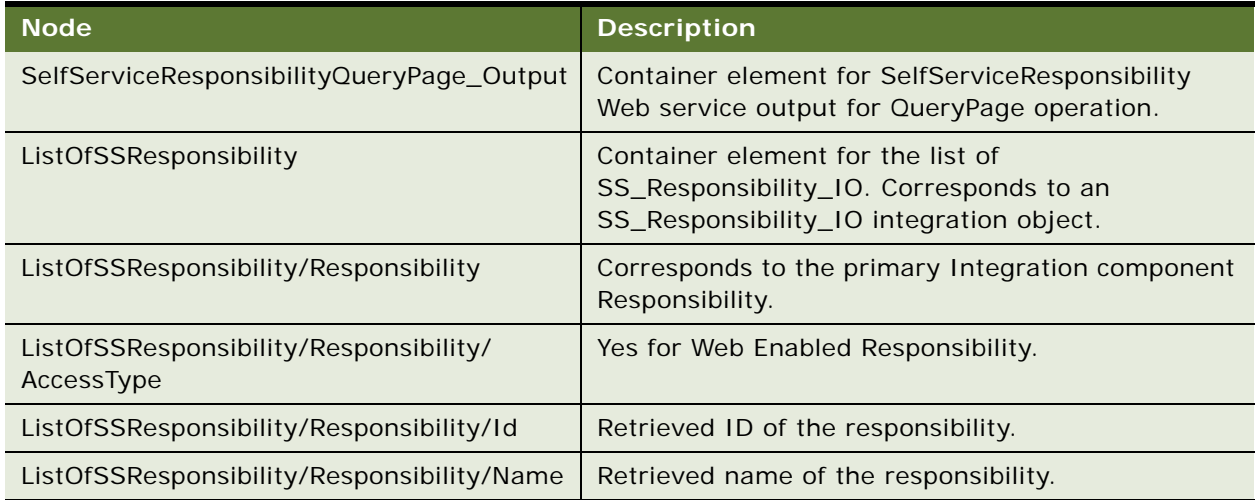

# **SelfServiceResponsibility Application Interface**

This topic describes the application objects called by this Web service. For more information on application implementation, refer to your application development documentation on Oracle Technology Network.

## **Service Object (Business Service or Workflow)**

For a description of the service objects for this Web service, see [Table 1051](#page-514-1).

<span id="page-514-1"></span>Table 1051.SelfServiceResponsibility Service Object

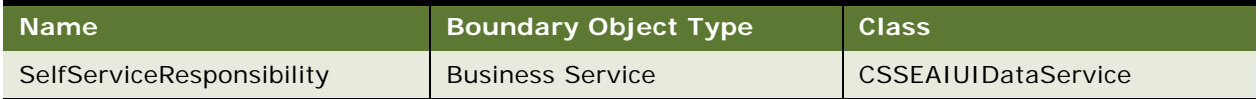

#### **Data Object (Integration Object)**

For a description of data objects for this Web service, see [Table 1052.](#page-515-0)

<span id="page-515-0"></span>Table 1052.SelfServiceResponsibility Data Object

| Siebel Repository Name | <b>External Name</b> |
|------------------------|----------------------|
| SS_Responsibility_IO   | SS_Responsibility_IO |

# **Example Package for SelfServiceResponsibility**

To view an example of messages for this Web service, navigate to the documentation library for Siebel Business Applications on Oracle Technology Network, and click the Related Files link next to the link for *Siebel CRM Web Services Reference* to access a zip file. Extract the files in the zip file.

#### **Request**

See the following file to view the sample code:

... \SelfServiceResponsibility\SelfServiceResponsibility\_request.xml

#### **Response**

See the following file to view the sample code:

... \SelfServiceResponsibility\SelfServiceResponsibility\_response.xml

# **Interface Description (WSDL) for SelfServiceResponsibility**

To view the interface description for this Web service, navigate to the documentation library for Siebel Business Applications on Oracle Technology Network, and click the Related Files link next to the link for *Siebel CRM Web Services Reference* to access a zip file. Extract the files in the zip file.

...\SelfServiceResponsibility\SelfServiceResponsibility.wsdl

# **SelfServiceSmtpEmail**

The SendSmtpEmail operation of this Web service invokes the SelfServiceSmtpEmail workflow, which internally uses the Outbound Communications Manager business service for sending non-template based SMTP email.

# **SelfServiceSmtpEmail Operations**

For a list of operations associated with this Web service, see [Table 1053.](#page-515-1)

<span id="page-515-1"></span>Table 1053.SelfServiceSmtpEmail Operations

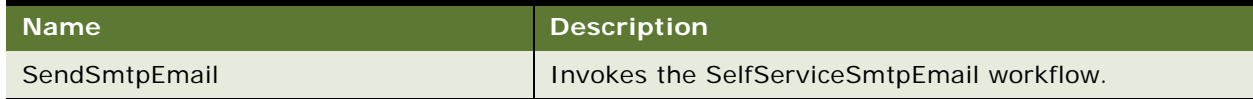

## **Request Message Description: SendSmtpEmail**

For a description of this request message, see [Table 1054.](#page-516-0)

<span id="page-516-0"></span>Table 1054.Request Message Description: SendSmtpEmail

| <b>Node</b>                | <b>Description</b>                                                                                  | <b>Type</b> |
|----------------------------|----------------------------------------------------------------------------------------------------|-------------|
| <b>FromAddress</b>         | Email address of the sender.                                                                        | String      |
| MessageToList              | Semicolon-separated list of email addresses for the TO line.                                        | String      |
| MessageCCList              | Semicolon-separated list of email addresses for the CC line.                                        | String      |
| MessageBCCList             | Semicolon-separated list of email addresses for the BCC<br>line.                                    | String      |
| MessageSubject             | Descriptive subject line for the message.                                                           | String      |
| MessageBody                | Message content in plain-text.                                                                      | String      |
| MessageHTMLBody            | Message content in HTML. This parameter when specified<br>would override the parameter MessageBody. | String      |
| Error Code                 | Error code, if any.                                                                                 | String      |
| Error Message              | Error message, if any.                                                                              | String      |
| Object Id                  | Object ID.                                                                                          | String      |
| Process Instance Id        | ID of process instance.                                                                             | String      |
| Siebel Operation Object Id | ID of Siebel operation.                                                                             | String      |

## **Response Message Description: SendSmtpEmail**

For a description of this response message, see [Table 1055](#page-516-1).

<span id="page-516-1"></span>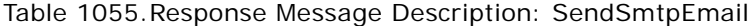

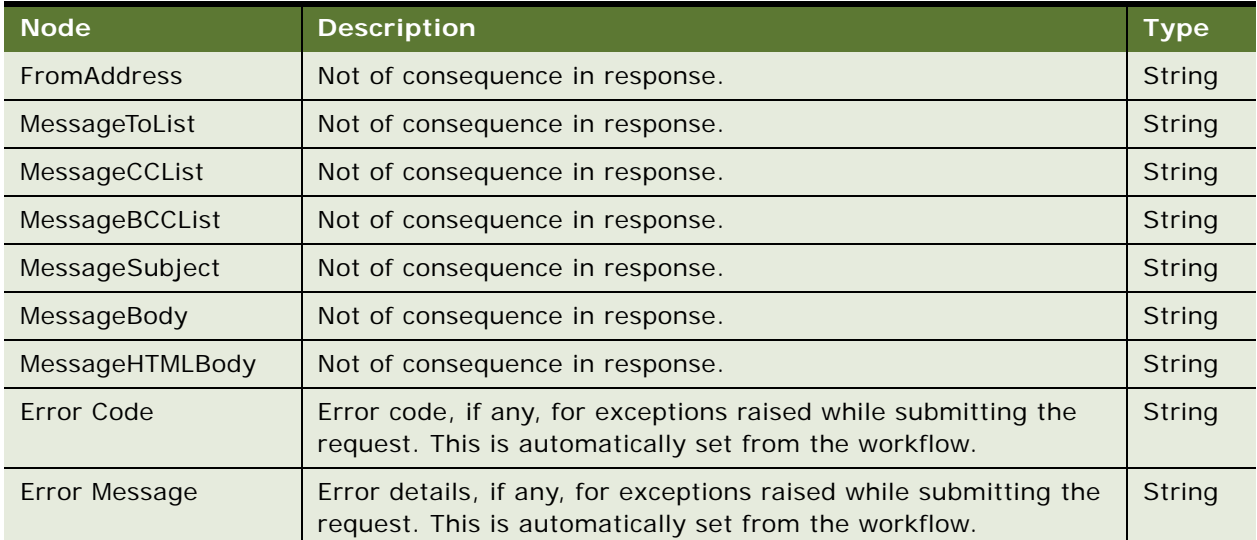

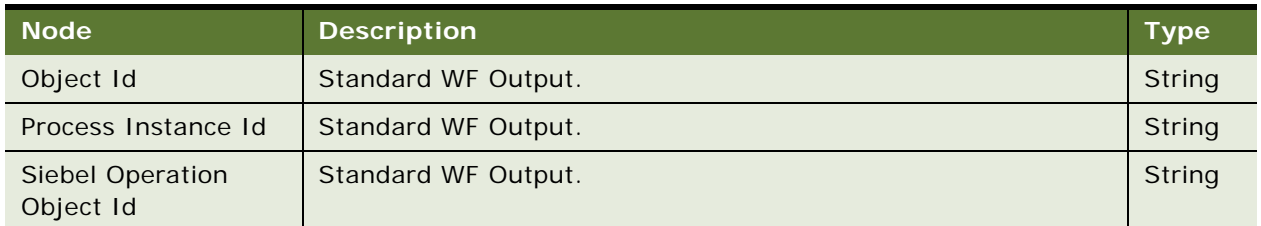

#### Table 1055.Response Message Description: SendSmtpEmail

# **SelfServiceSmtpEmail Application Interface**

This topic describes the application objects called by this Web service. For more information on application implementation, refer to your application development documentation on Oracle Technology Network.

#### **Service Object (Business Service or Workflow)**

For a description of the service objects for this Web service, see [Table 1056](#page-517-0).

<span id="page-517-0"></span>Table 1056.SelfServiceSmtpEmail Service Object

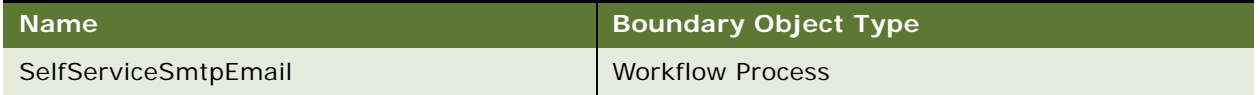

# **Example Package for SelfServiceSmtpEmail**

To view an example of messages for this Web service, navigate to the documentation library for Siebel Business Applications on Oracle Technology Network, and click the Related Files link next to the link for *Siebel CRM Web Services Reference* to access a zip file. Extract the files in the zip file.

#### **Request**

See the following file to view the sample code:

...\SelfServiceSmtpEmail\SelfServiceSmtpEmail\_request.xml

## **Response**

See the following file to view the sample code:

...\SelfServiceSmtpEmail\SelfServiceSmtpEmail\_response.xml

## **Interface Description (WSDL) for SelfServiceSmtpEmail**

To view the interface description for this Web service, navigate to the documentation library for Siebel Business Applications on Oracle Technology Network, and click the Related Files link next to the link for *Siebel CRM Web Services Reference* to access a zip file. Extract the files in the zip file.

...\SelfServiceSmtpEmail\SelfServiceSmtpEmail.wsdl

# **SelfServiceTemplateEmail**

The SendTemplateEmail operation of this Web Service invokes the SelfServiceTemplateEmail workflow, which internally uses the Outbound Communications Manager business service for sending template based SMTP email.

# **SelfServiceTemplateEmail Operations**

For a list of operations associated with this Web service, see [Table 1057.](#page-518-0)

<span id="page-518-0"></span>Table 1057.SelfServiceTemplateEmail Operations

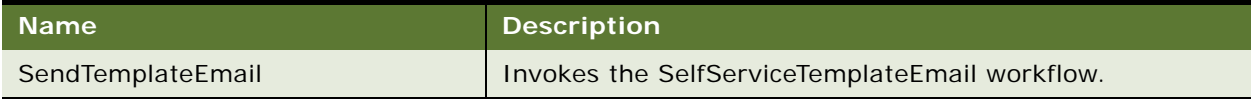

#### **Request Message Description: SendTemplateEmail**

For a description of this request message, see [Table 1058.](#page-518-1)

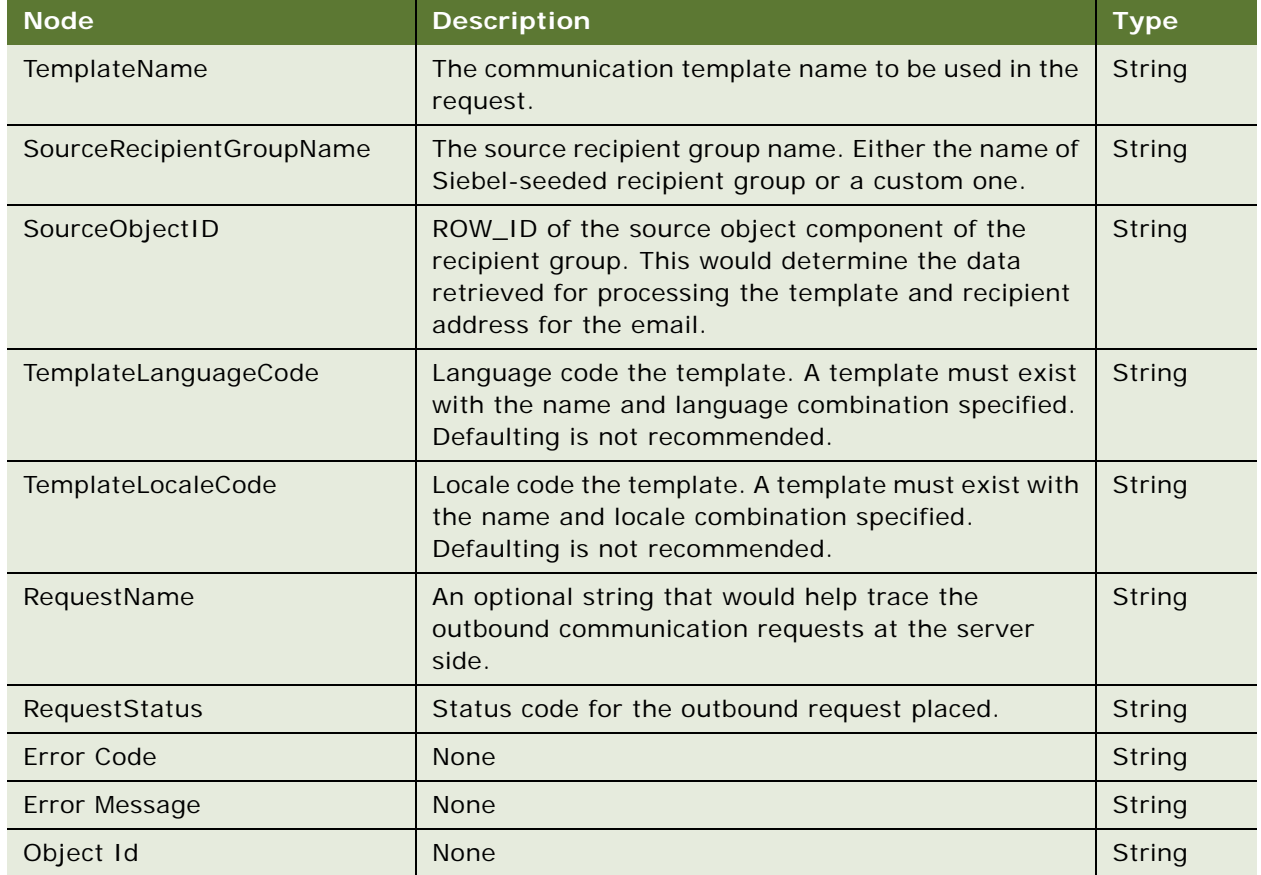

<span id="page-518-1"></span>Table 1058.Request Message Description: SendTemplateEmail

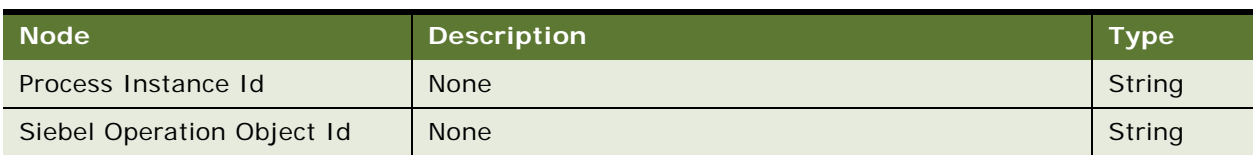

#### Table 1058.Request Message Description: SendTemplateEmail

## **Response Message Description: SendTemplateEmail**

For a description of this response message, see [Table 1059](#page-519-0).

<span id="page-519-0"></span>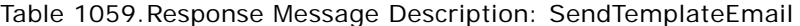

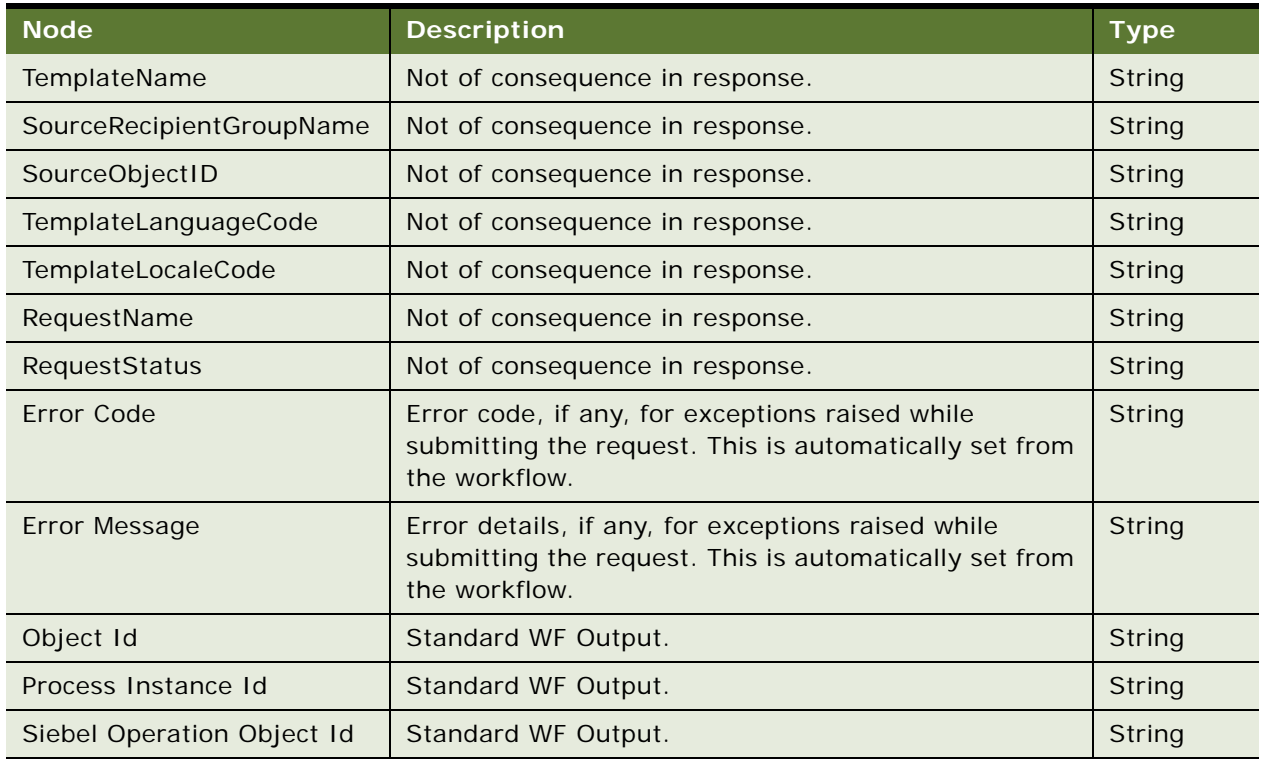

# **SelfServiceTemplateEmail Application Interface**

This topic describes the application objects called by this Web service. For more information on application implementation, refer to your application development documentation on Oracle Technology Network.

#### **Service Object (Business Service or Workflow)**

For a description of the service objects for this Web service, see [Table 1060](#page-520-0).

<span id="page-520-0"></span>Table 1060.SelfServiceTemplateEmail Service Object

| Name                     | <b>Boundary Object Type</b> |
|--------------------------|-----------------------------|
| SelfServiceTemplateEmail | <b>Workflow Process</b>     |

#### **Data Object (Integration Object)**

For a description of data objects for this Web service, see [Table 1061.](#page-520-1)

<span id="page-520-1"></span>Table 1061.SelfServiceTemplateEmail Data Object

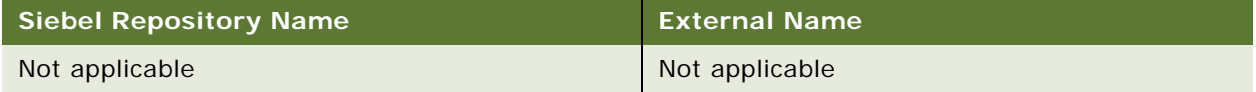

# **Example Package for SelfServiceTemplateEmail**

To view an example of messages for this Web service, navigate to the documentation library for Siebel Business Applications on Oracle Technology Network, and click the Related Files link next to the link for *Siebel CRM Web Services Reference* to access a zip file. Extract the files in the zip file.

#### **Request**

See the following file to view the sample code:

...\SelfServiceTemplateEmail\SelfServiceTemplateEmail\_request.xml

#### **Response**

See the following file to view the sample code:

... \SelfServiceTemplateEmail\SelfServiceTemplateEmail\_response.xml

# **Interface Description (WSDL) for SelfServiceTemplateEmail**

To view the interface description for this Web service, navigate to the documentation library for Siebel Business Applications on Oracle Technology Network, and click the Related Files link next to the link for *Siebel CRM Web Services Reference* to access a zip file. Extract the files in the zip file.

...\SelfServiceTemplateEmail\SelfServiceTemplateEmail.wsdl

# **SelfServiceTimeZone**

Use this Web service to retrieve all the Siebel time zone values. These values are retrieved in the session language if it is a locale that is supported by Siebel CRM. If not, the values are retrieved in the base language. The language is set using the search specification.

# **SelfServiceTimeZone Operations**

For a list of operations associated with this Web service, see [Table 1062.](#page-521-0)

<span id="page-521-0"></span>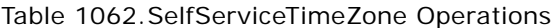

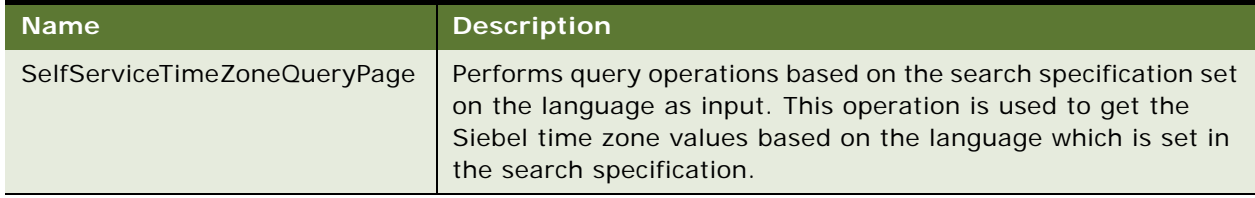

#### **Request Message Description:SelfServiceTimeZoneQueryPage**

For a description of this request message, see [Table 1063.](#page-521-1)

<span id="page-521-1"></span>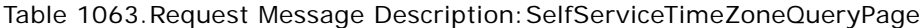

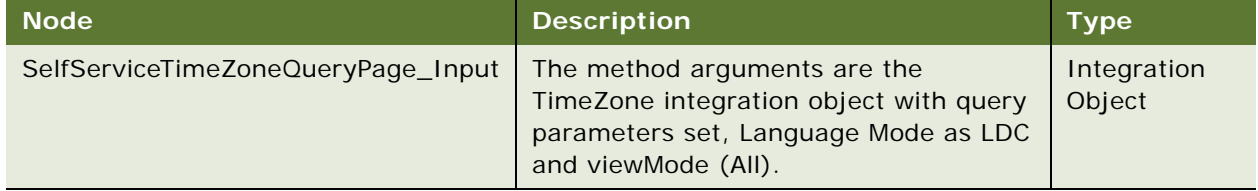

## **Response Message Description: SelfServiceTimeZoneQueryPage**

For a description of this response message, see [Table 1064](#page-521-2).

<span id="page-521-2"></span>Table 1064.Response Message Description: SelfServiceTimeZoneQueryPage

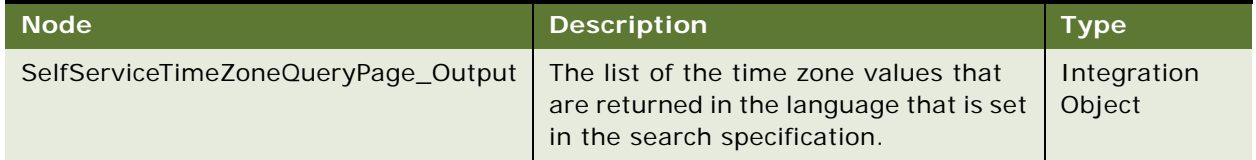

# **SelfServiceTimeZone Application Interface**

This topic describes the application objects called by the SelfServiceTimeZone. This Web service makes available the business service SelfServiceTimeZone which provides query operation on the integration object SS\_TimeZone\_IO.

#### **Service Object (Business Service or Workflow)**

For a description of the service objects for this Web service, see [Table 1065](#page-521-3).

<span id="page-521-3"></span>Table 1065.SelfServiceTimeZone Service Object

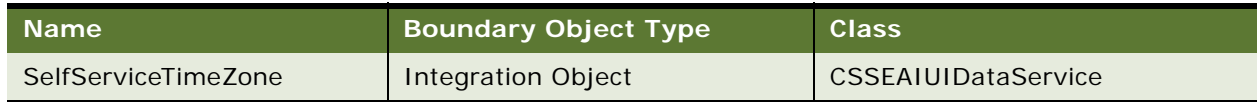

#### **Data Object (Integration Object)**

For a description of data objects for this Web service, see [Table 1066.](#page-522-1)

<span id="page-522-1"></span>Table 1066.SelfServiceTimeZone Data Object

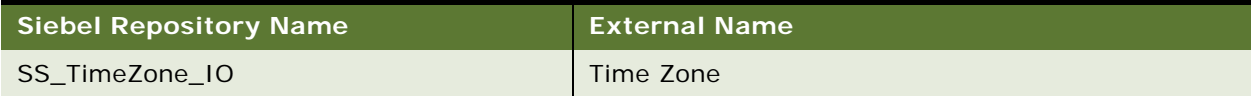

## **Example Package for SelfServiceTimeZone**

To view an example of messages for this Web service, navigate to the documentation library for Siebel Business Applications on Oracle Technology Network, and click the Related Files link next to the link for *Siebel CRM Web Services Reference* to access a zip file. Extract the files in the zip file.

## **Request**

See the following file to view the sample code:

...\SelfServiceTimeZone\SelfServiceTimeZone\_request.xml

#### **Response**

See the following file to view the sample code:

...\SelfServiceTimeZone\SelfServiceTimeZone\\_response.xml

# **Interface Description (WSDL) for SelfServiceTimeZone**

To view the interface description for this Web service, navigate to the documentation library for Siebel Business Applications on Oracle Technology Network, and click the Related Files link next to the link for *Siebel CRM Web Services Reference* to access a zip file. Extract the files in the zip file.

... \SelfServiceTimeZone\SelfServiceTimeZone.wsdl

# <span id="page-522-0"></span>**SelfServiceUser**

This Web service makes available the EAI UI business service SelfServiceUser, which provides CRUD and query operations on the integration object Users. Additionally, this Web service makes available the Execute and Query methods in the SelfServiceUser business service as Web service operations.

# **SelfServiceUser Operations**

For a list of operations associated with this Web service, see [Table 1067.](#page-523-0)

<span id="page-523-0"></span>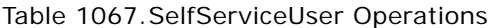

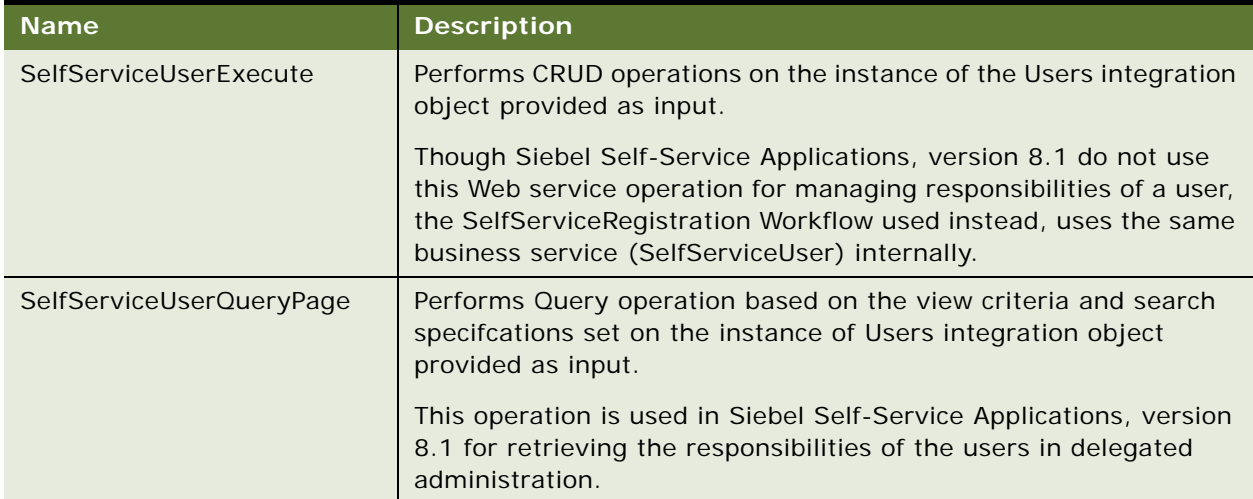

## **Request Message Description:SelfServiceUserExecute**

For a description of this request message, see [Table 1068.](#page-523-1)

<span id="page-523-1"></span>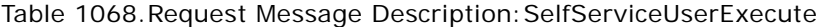

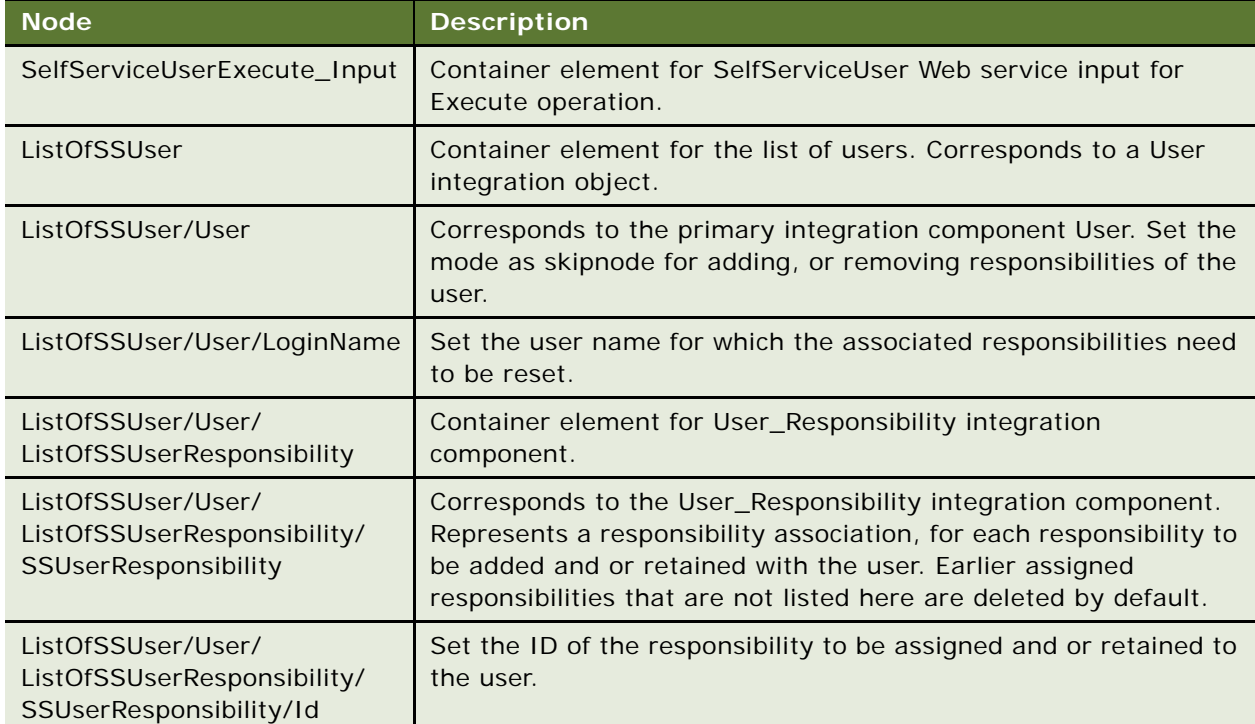

## **Response Message Description: SelfServiceUserExecute**

For a description of this response message, see [Table 1069](#page-524-0).

<span id="page-524-0"></span>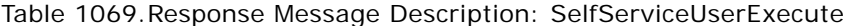

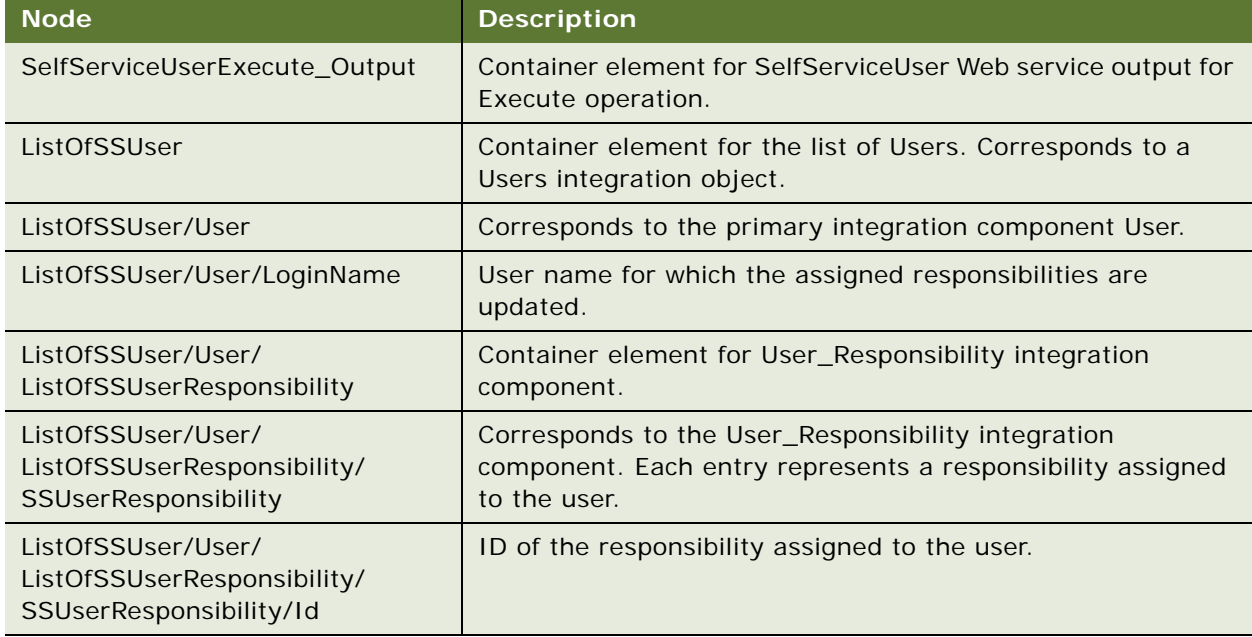

# **Request Message Description: SelfServiceUserQueryPage**

For a description of this request message, see [Table 1070.](#page-524-1)

<span id="page-524-1"></span>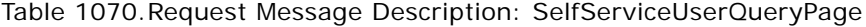

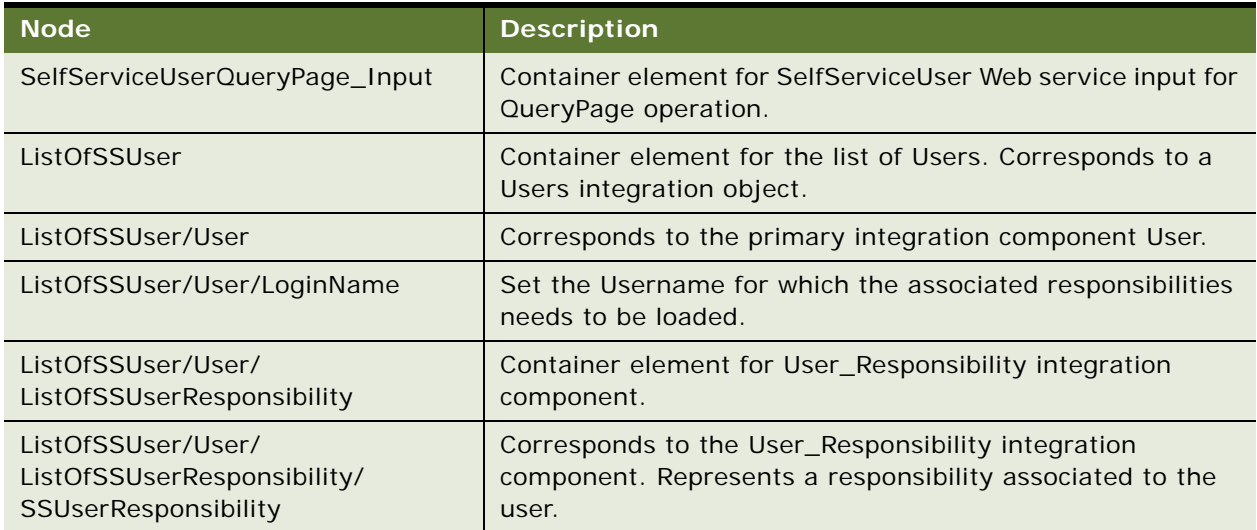

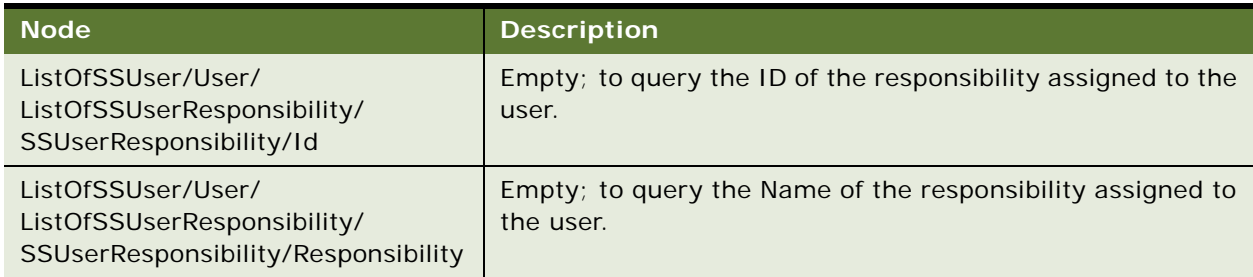

Table 1070.Request Message Description: SelfServiceUserQueryPage

# **Response Message Description: SelfServiceUserQueryPage**

For a description of this response message, see [Table 1071](#page-525-0).

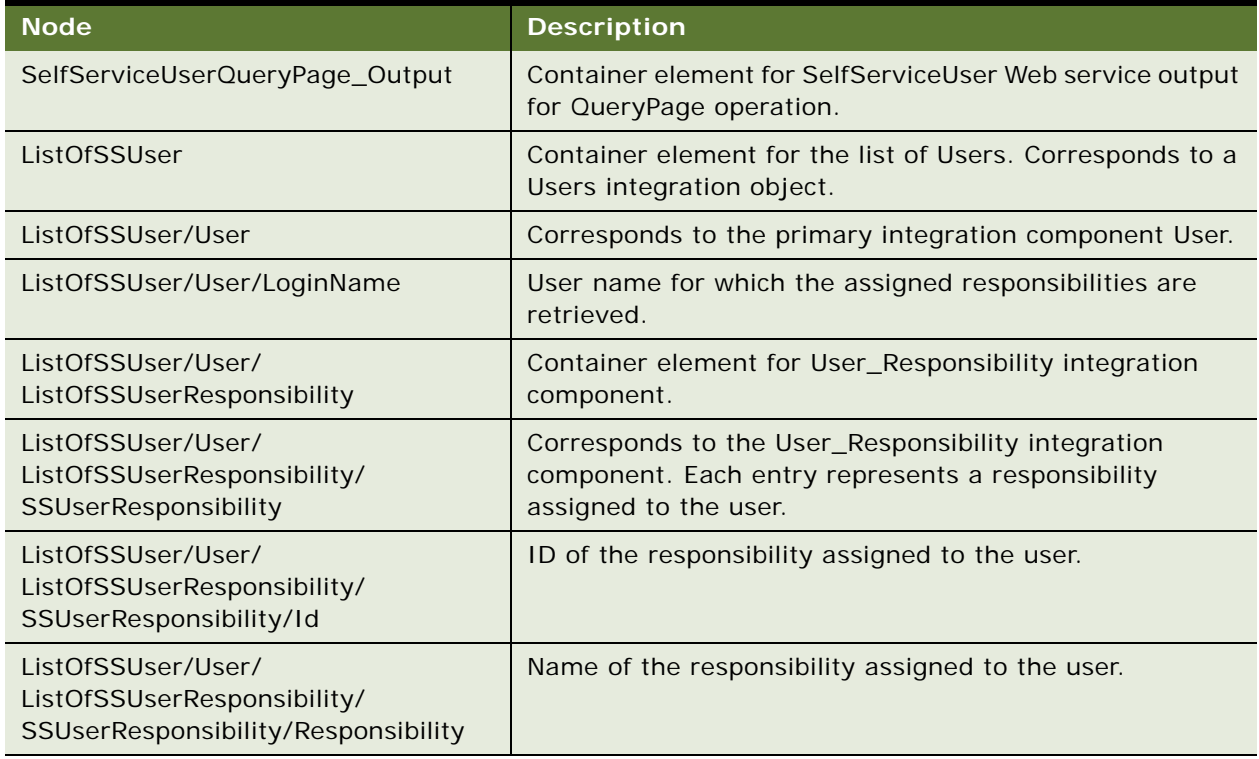

<span id="page-525-0"></span>Table 1071.Response Message Description: SelfServiceUserQueryPage

# **SelfServiceUser Application Interface**

This topic describes the application objects called by this Web service. For more information on application implementation, refer to your application development documentation on Oracle Technology Network.

#### **Service Object (Business Service or Workflow)**

For a description of the service objects for this Web service, see [Table 1072](#page-526-0).

<span id="page-526-0"></span>Table 1072.SelfServiceUser Service Object

| <b>Name</b>     | <b>Boundary Object Type</b> | Class <sup>1</sup>  |
|-----------------|-----------------------------|---------------------|
| SelfServiceUser | <b>BusinessService</b>      | CSSEAIUIDataService |

#### **Data Object (Integration Object)**

For a description of data objects for this Web service, see [Table 1073.](#page-526-1)

<span id="page-526-1"></span>Table 1073.SelfServiceUser Data Object

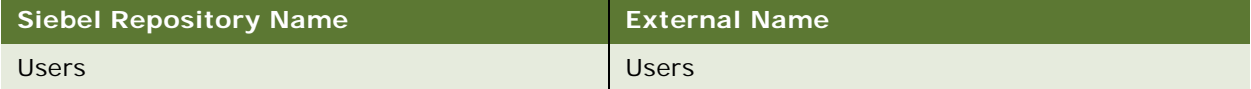

## **Example Package for SelfServiceUser**

To view an example of messages for this Web service, navigate to the documentation library for Siebel Business Applications on Oracle Technology Network, and click the Related Files link next to the link for *Siebel CRM Web Services Reference* to access a zip file. Extract the files in the zip file.

#### **Request**

See the following file to view the sample code:

...\SelfServiceUser\SelfServiceUser\_request.xml

#### **Response**

See the following file to view the sample code:

...\SelfServiceUser\SelfServiceUser\_response.xml

## **Interface Description (WSDL) for SelfServiceUser**

To view the interface description for this Web service, navigate to the documentation library for Siebel Business Applications on Oracle Technology Network, and click the Related Files link next to the link for *Siebel CRM Web Services Reference* to access a zip file. Extract the files in the zip file.

...\SelfServiceUser\SelfServiceUser.wsdl

# **SelfServiceWebSite**

This Web service is used for creating, retrieving, updating, and deleting sites. It makes available two methods, Query and the Execute methods in its business service SelfServiceWebSite as Webservice operations.

# **SelfServiceWebSite Operations**

For a list of operations associated with this Web service, see [Table 1074.](#page-527-0)

<span id="page-527-0"></span>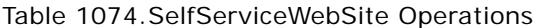

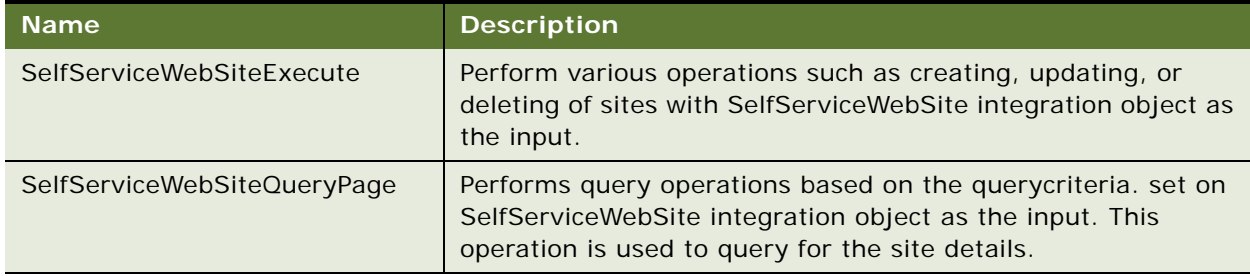

#### **Request Message Description:SelfServiceWebSiteExecute**

Creating, updating, or deleting operations on a site can be performed based on the query criteria that is set. For a description of this request message, see [Table 1075.](#page-527-1)

<span id="page-527-1"></span>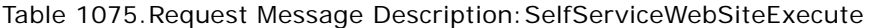

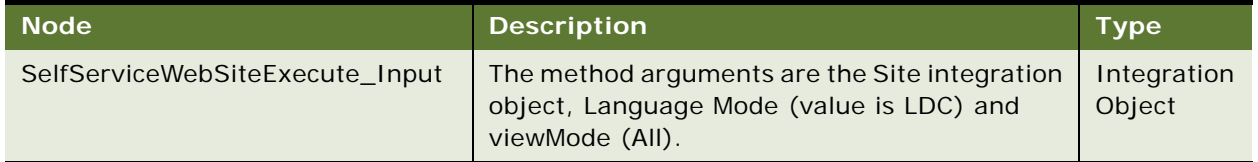

## **Response Message Description: SelfServiceWebSiteExecute**

The response contains the details based on the query set on the Site integration object. For a description of this response message, see [Table 1076](#page-527-2).

<span id="page-527-2"></span>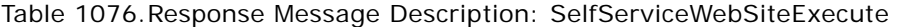

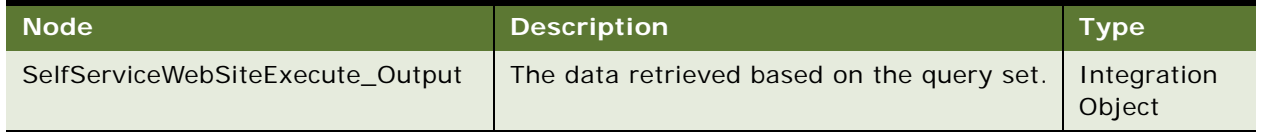

#### **Request Message Description:SelfServiceWebSiteQueryPage**

Based on the querycriteria set on the integration object, site related details are queried. For a description of this request message, see [Table 1077.](#page-527-3)

<span id="page-527-3"></span>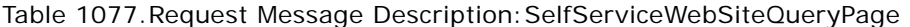

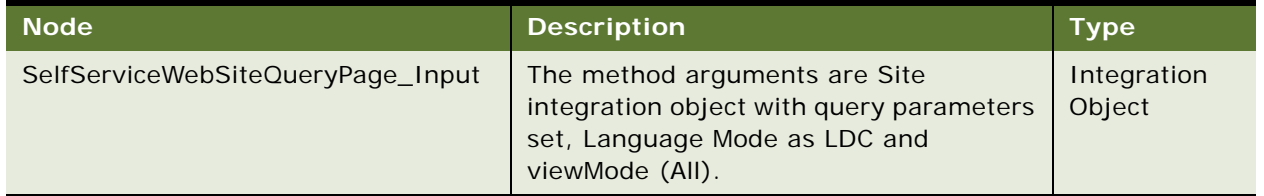

### **Response Message Description: SelfServiceWebSiteQueryPage**

The response contains the details based on the update query set on the Site integration object. For a description of this response message, see [Table 1078](#page-528-0).

| Mode'                               | <b>Description</b>                                                                                                | <b>Type</b>           |
|-------------------------------------|----------------------------------------------------------------------------------------------------|-----------------------|
| SelfServiceTimeZoneQueryPage_Output | The list of the time zone values that are<br>returned in the language that is set in<br>the search specification. | Integration<br>Object |

<span id="page-528-0"></span>Table 1078.Response Message Description: SelfServiceWebSiteQueryPage

# **SelfServiceWebSite Application Interface**

This topic describes the application objects called by the SelfServiceWebSite Web service. This Web service makes available the business service SelfServiceWebSite, which provides execute and query operations on the integration object SS\_WebSite\_IO. For more information on application implementation, refer to your application development documentation on Oracle Technology Network.

## **Service Object (Business Service or Workflow)**

For a description of the service objects for this Web service, see [Table 1079](#page-528-1).

<span id="page-528-1"></span>Table 1079.SelfServiceWebSite Service Object

| ⊟Name ˈ            | <b>Boundary Object Type</b> | <b>Class</b>               |
|--------------------|-----------------------------|----------------------------|
| SelfServiceWebSite | Integration Object          | <b>CSSEAIUIDataService</b> |

## **Data Object (Integration Object)**

For a description of data objects for this Web service, see [Table 1080.](#page-528-2)

<span id="page-528-2"></span>Table 1080.SelfServiceWebSite Data Object

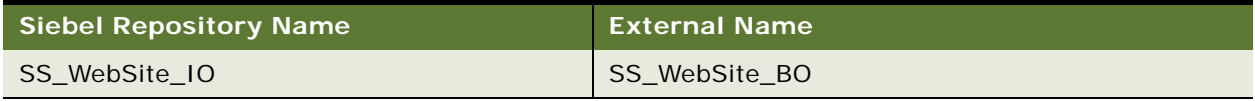

# **Example Package for SelfServiceWebSite**

To view an example of messages for this Web service, navigate to the documentation library for Siebel Business Applications on Oracle Technology Network, and click the Related Files link next to the link for *Siebel CRM Web Services Reference* to access a zip file. Extract the files in the zip file.

## **Request (SelfServiceWebSiteExecute)**

See the following file to view the sample code:

...\SelfServiceWebSite\SelfServiceWebSiteExecute\_request.xml

#### **Response (SelfServiceWebSiteExecute)**

See the following file to view the sample code:

...\SelfServiceWebSite\SelfServiceWebSiteExecute\_response.xml

#### **Request (SelfServiceWebSiteQuery)**

See the following file to view the sample code:

...\SelfServiceWebSite\SelfServiceWebSiteQuery\_request.xml

#### **Response (SelfServiceWebSiteQuery)**

See the following file to view the sample code:

... \SelfServiceWebSite\SelfServiceWebSiteQuery\_response.xml

## **Interface Description (WSDL) for SelfServiceWebSite**

To view the interface description for this Web service, navigate to the documentation library for Siebel Business Applications on Oracle Technology Network, and click the Related Files link next to the link for *Siebel CRM Web Services Reference* to access a zip file. Extract the files in the zip file.

...Sel fServiceWebSiteQuery\SelfServiceWebSite.wsdl

# **ServiceRequest**

Use this Web service to create, read, update the Service Request and to create, read, update, and delete the child objects like Activities, Attachments, Solutions and Service Request Agreements.

## **ServiceRequest Operations**

For a list of operations associated with this Web service, see [Table 1081.](#page-529-0)

<span id="page-529-0"></span>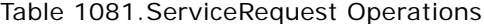

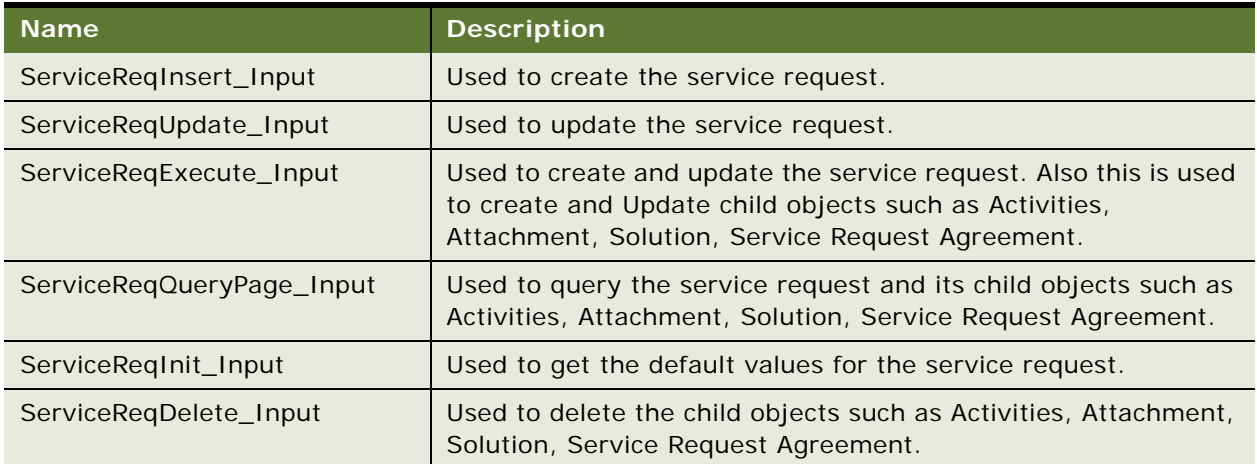

### **Request Message Description: ServiceReqInsert\_Input**

For a description of this request message, see [Table 1082.](#page-530-4)

<span id="page-530-4"></span>Table 1082.Request Message Description: ServiceReqInsert\_Input

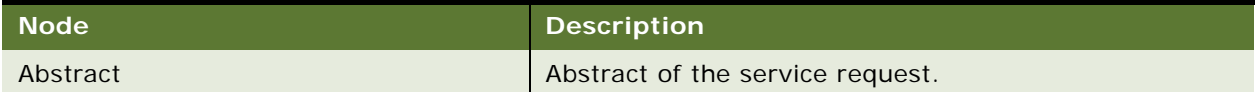

#### **Response Message Description: ServiceReqInsert\_Input**

For a description of this response message, see [Table 1083](#page-530-3).

<span id="page-530-3"></span>Table 1083.Response Message Description: ServiceReqInsert\_Input

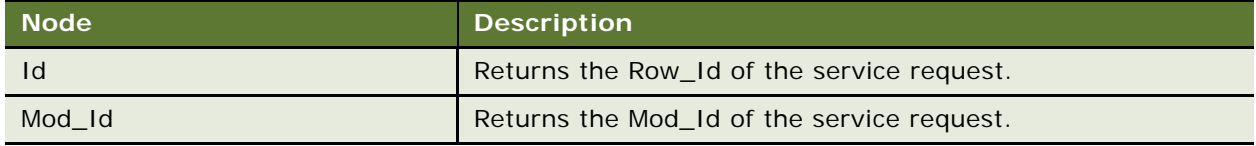

## **Request Message Description: ServiceReqUpdate\_Input**

For a description of this request message, see [Table 1084.](#page-530-2)

<span id="page-530-2"></span>Table 1084.Request Message Description: ServiceReqUpdate\_Input

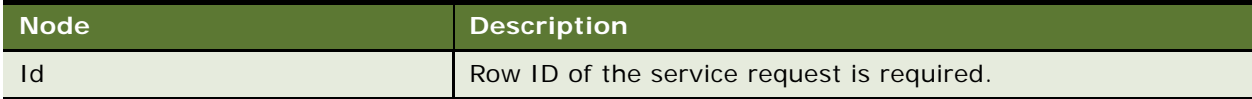

### **Response Message Description: ServiceReqUpdate\_Input**

For a description of this response message, see [Table 1085](#page-530-1).

<span id="page-530-1"></span>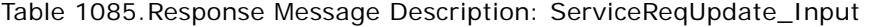

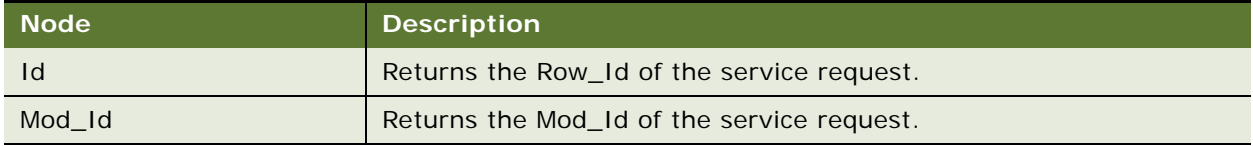

## **Request Message Description: ServiceReqExecute\_Input Request**

For a description of this request message, see [Table 1086.](#page-530-0)

<span id="page-530-0"></span>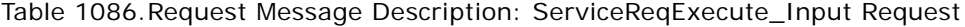

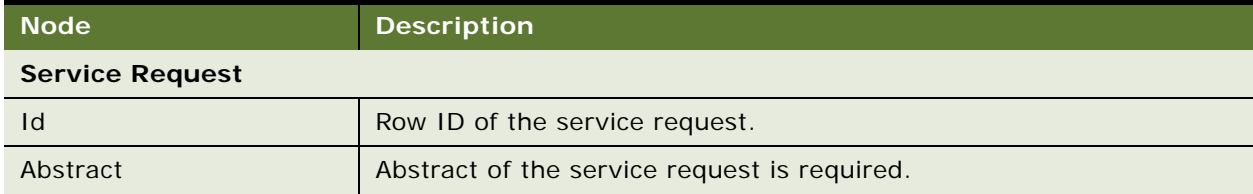

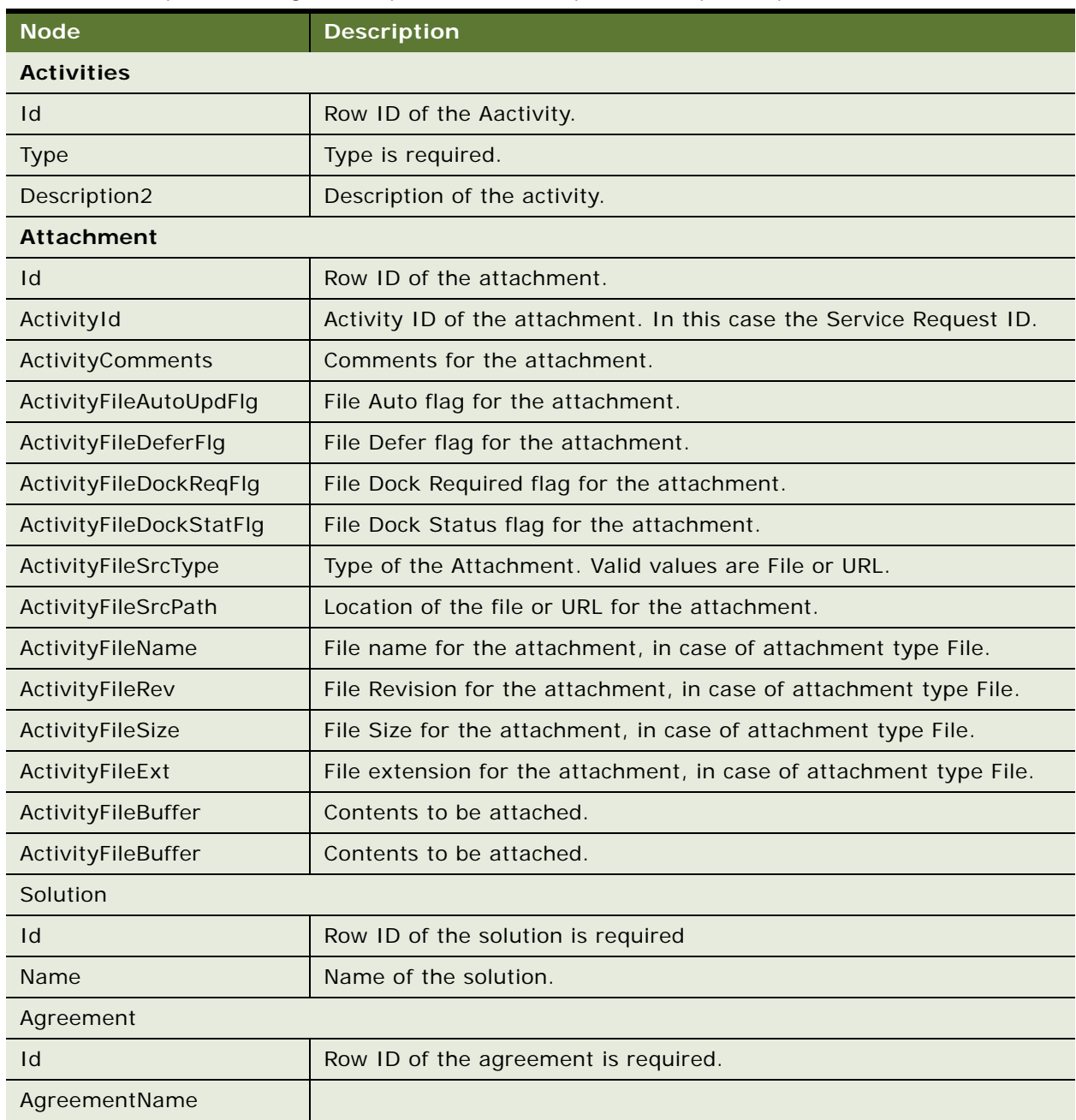

## Table 1086.Request Message Description: ServiceReqExecute\_Input Request

#### **Response Message Description: ServiceReqExecute\_Input Request**

For a description of this response message, see [Table 1087](#page-532-4).

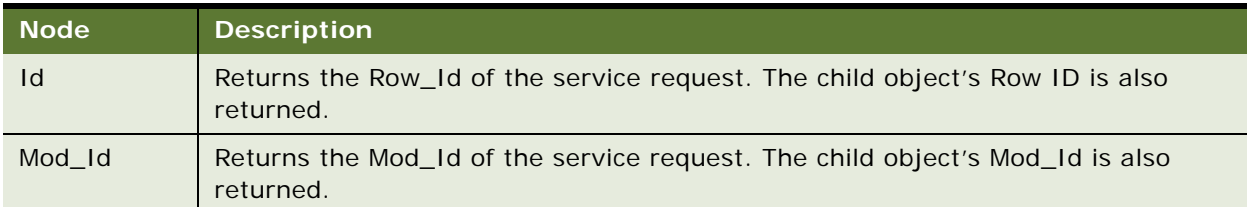

#### <span id="page-532-4"></span>Table 1087.Response Message Description: ServiceReqExecute\_Input Request

## **Request Message Description: ServiceReqQueryPage\_Input**

For a description of this request message, see [Table 1088.](#page-532-3)

<span id="page-532-3"></span>Table 1088.Request Message Description: ServiceReqQueryPage\_Input

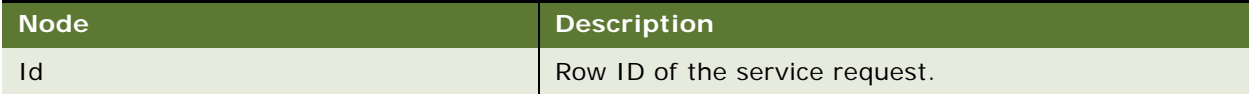

#### **Response Message Description: ServiceReqQueryPage\_Input**

For a description of this response message, see [Table 1089](#page-532-2).

## <span id="page-532-2"></span>Table 1089.Response Message Description: ServiceReqQueryPage\_Input

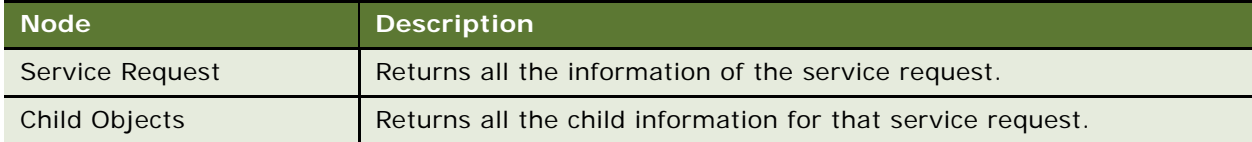

#### **Request Message Description: ServiceReqInit\_Input**

For a description of this request message, see [Table 1090.](#page-532-1)

#### <span id="page-532-1"></span>Table 1090.Request Message Description: ServiceReqInit\_Input

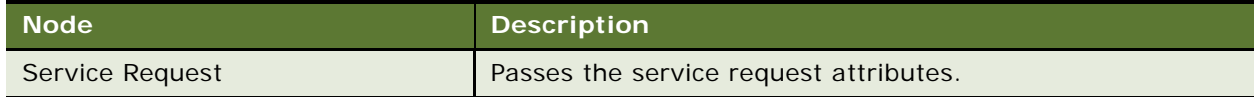

## **Response Message Description: ServiceReqInit\_Input**

For a description of this response message, see [Table 1091](#page-532-0).

## <span id="page-532-0"></span>Table 1091.Response Message Description: ServiceReqInit\_Input

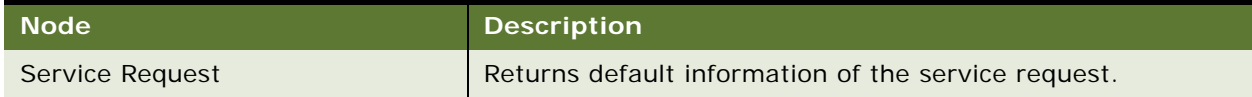

#### **Request Message Description: ServiceReqDelete\_Input**

For a description of this request message, see [Table 1092.](#page-533-3)

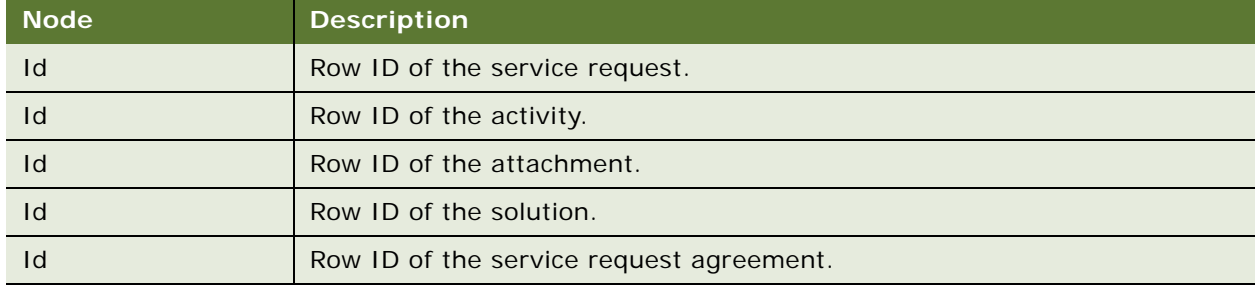

## <span id="page-533-3"></span>Table 1092.Request Message Description: ServiceReqDelete\_Input

## **Response Message Description: ServiceReqDelete\_Input**

For a description of this response message, see [Table 1093](#page-533-2).

<span id="page-533-2"></span>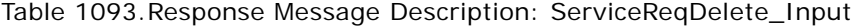

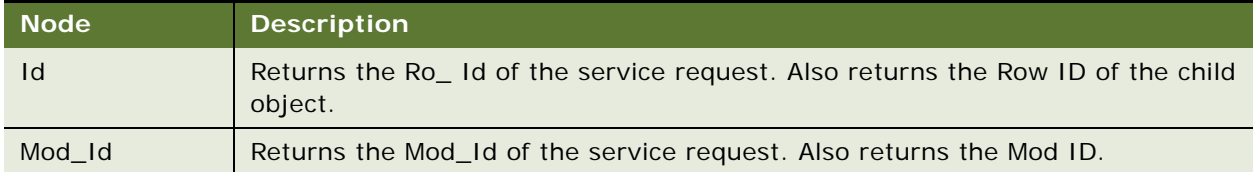

# **ServiceRequest Application Interface**

This topic describes the application objects called by this Web service. For more information on application implementation, refer to your application development documentation on Oracle Technology Network.

#### **Service Object (Business Service or Workflow)**

For a description of the service objects for this Web service, see [Table 1094](#page-533-1).

<span id="page-533-1"></span>Table 1094.ServiceRequest Service Object

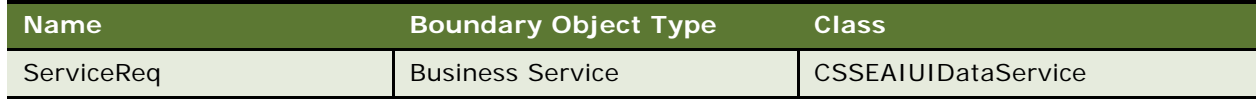

#### **Data Object (Integration Object)**

For a description of data objects for this Web service, see [Table 1095.](#page-533-0)

<span id="page-533-0"></span>Table 1095.ServiceRequest Data Object

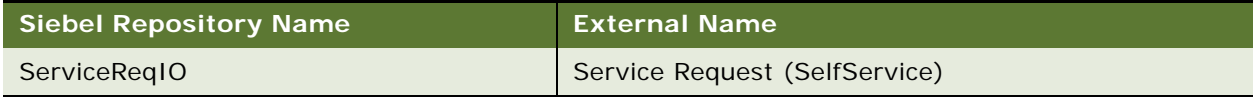

# **Example Package for ServiceRequest**

To view an example of messages for this Web service, navigate to the documentation library for Siebel Business Applications on Oracle Technology Network, and click the Related Files link next to the link for *Siebel CRM Web Services Reference* to access a zip file. Extract the files in the zip file.

#### **Request**

See the following file to view the sample code:

...\ServiceRequest\ServiceRequest\_request.xml

#### **Response**

See the following file to view the sample code:

...\ServiceReqWS\ServiceRequest\_response.xml

# **Interface Description (WSDL) for ServiceRequest**

To view the interface description for this Web service, navigate to the documentation library for Siebel Business Applications on Oracle Technology Network, and click the Related Files link next to the link for *Siebel CRM Web Services Reference* to access a zip file. Extract the files in the zip file.

...\ServiceRequest\ServiceRequest.wsdl

# **SessionAccessWS**

This Web service call is used to terminate the Siebel CRM session. This Web service makes available the business service SessionAccessService which provides the business service method Ping which is used to set a message to terminate the Siebel CRM session.

## **SessionAccessWS Operations**

For a list of operations associated with this Web service, see [Table 1096.](#page-534-0)

<span id="page-534-0"></span>Table 1096.SessionAccessWS Operations

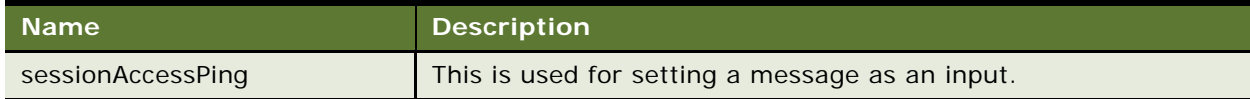

#### **Request Message Description:sessionAccessPing**

For a description of this request message, see [Table 1097.](#page-535-2)

<span id="page-535-2"></span>Table 1097.Request Message Description:sessionAccessPing

| Mode'                         | <b>Description</b>                  | <b>Type</b>    |
|-------------------------------|-------------------------------------|----------------|
| SessionAccessPing_Input       | Container element.                  | Not applicable |
| SessionAccessPing_Input/msgIn | Set as Self-Service Logout Request. | String         |

#### **Response Message Description: sessionAccessPing**

For a description of this response message, see [Table 1098](#page-535-1).

#### <span id="page-535-1"></span>Table 1098.Response Message Description: sessionAccessPing

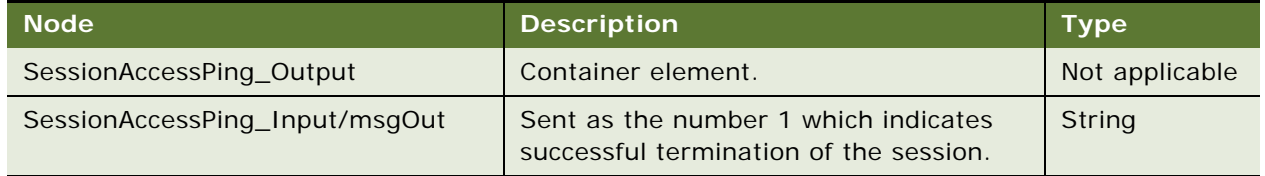

# **SessionAccessWS Application Interface**

This topic describes the application objects called by the SessionAccessWS. This Web service makes available the business service SessionAccessService which provides the method Ping which is used to set a message to terminate the Siebel CRM session. For more information on application implementation, refer to your application development documentation on Oracle Technology Network.

#### **Service Object (Business Service or Workflow)**

For a description of the service objects for this Web service, see [Table 1099](#page-535-0).

<span id="page-535-0"></span>Table 1099.SessionAccessWS Service Object

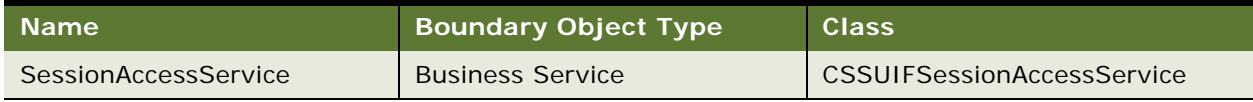

## **Example Package for SessionAccessWS**

To view an example of messages for this Web service, navigate to the documentation library for Siebel Business Applications on Oracle Technology Network, and click the Related Files link next to the link for *Siebel CRM Web Services Reference* to access a zip file. Extract the files in the zip file.

#### **Request**

See the following file to view the sample code:

...\SessionAccessWS\SessionAccess\_request.xml

#### **Response**

See the following file to view the sample code:

...\SessionAccessWS\SessionAccess\_response.xml

# **Interface Description (WSDL) for SessionAccessWS**

To view the interface description for this Web service, navigate to the documentation library for Siebel Business Applications on Oracle Technology Network, and click the Related Files link next to the link for *Siebel CRM Web Services Reference* to access a zip file. Extract the files in the zip file.

...\SessionAccessWS\SessionAccessWS.wsdl

# **SFA\_Activity\_BS**

Use this Web service to insert an activity which is associated to a selected list of contacts into the Siebel database.

# **SFA\_Activity\_BS Operations**

These operations are presented as a WSDL to the clients accessing it. For a list of operations associated with this Web service, see [Table 1100.](#page-536-0)

<span id="page-536-0"></span>Table 1100.SFA\_Activity\_BS operations

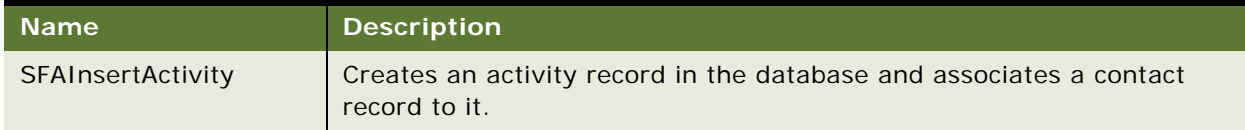

#### **Response Message Description: SFAInsertActivity**

For a description of this request message, see [Table 1101.](#page-536-1)

<span id="page-536-1"></span>Table 1101.Response Message Description: SFAInsertActivity

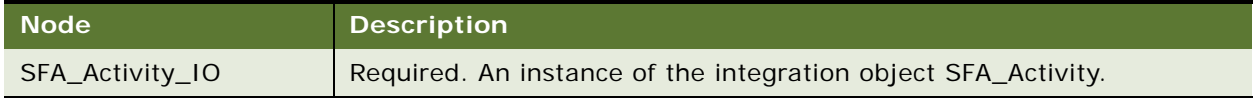

#### **Response Message Description: SFAInsertActivity**

For a description of this response message, see [Table 1102](#page-536-2).

### <span id="page-536-2"></span>Table 1102.Response Message Description: SFAInsertActivity

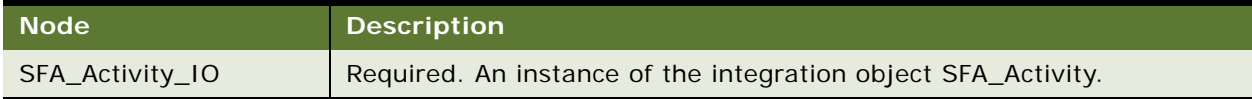

# **SFA\_Activity\_BS Application Interface**

This topic describes the application objects called by this Web service. For more information on application implementation, refer to your application development documentation on Oracle Technology Network.

#### **Service Object (Business Service or Workflow)**

For a description of the service objects for this Web service, see [Table 1103](#page-537-0).

<span id="page-537-0"></span>Table 1103.SFA\_Activity\_BS Service Object

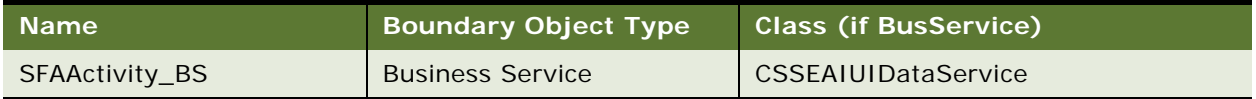

#### **Data Object (Integration Object)**

For a description of data objects for this Web service, see [Table 1104.](#page-537-1)

<span id="page-537-1"></span>Table 1104.SFA\_Activity\_BS Data Object

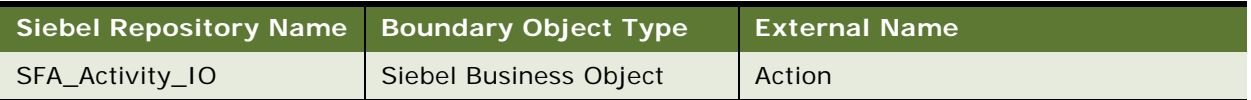

#### **Methods**

For a description of methods for Web service, see [Table 1105.](#page-537-2)

<span id="page-537-2"></span>Table 1105.SFA\_Activity\_BS Method

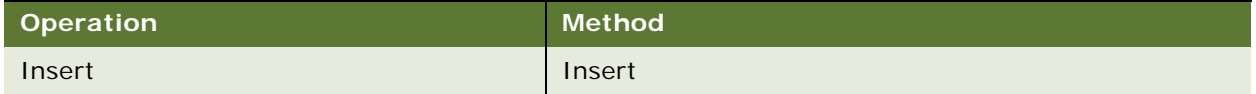

# **Example Package for SFA\_Activity\_BS**

To view an example of messages for this Web service, navigate to the documentation library for Siebel Business Applications on Oracle Technology Network, and click the Related Files link next to the link for *Siebel CRM Web Services Reference* to access a zip file. Extract the files in the zip file.

#### **Request**

See the following file to view the sample code:

...\SFA\_Activity\_BS\SFA\_Activity\_BS\_request.xml

#### **Response**

See the following file to view the sample code:

...\SFA\_Activity\_BS\SFA\_Activity\_BS\_response.xml

# **Interface Description (WSDL) for SFA\_Activity\_BS**

To view the interface description for this Web service, navigate to the documentation library for Siebel Business Applications on Oracle Technology Network, and click the Related Files link next to the link for *Siebel CRM Web Services Reference* to access a zip file. Extract the files in the zip file.

...\SFA\_Activity\_BS\SFA\_Activity\_BS.wsdl

# **SWIAdjustmentStatusUpdate**

Use this Web service to update the Status, Sub Status, and Status Description fields of an adjustment record.

# **SWIAdjustmentStatusUpdate Operations**

For a list of operations associated with this Web service, see [Table 1106.](#page-538-0)

<span id="page-538-0"></span>Table 1106.SWIAdjustmentStatusUpdate Operations

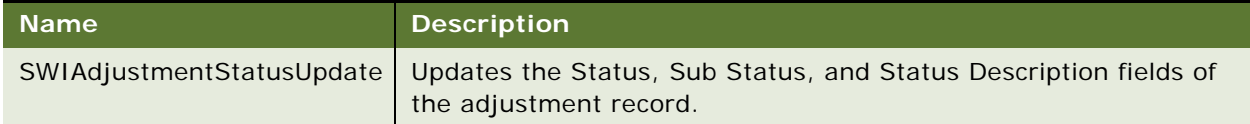

# **Calls Workflow SWIAdjustmentStatusUpdate**

This Web service can be used either to call a business service or to call a workflow. This Web service calls the SWIAdjustmentStatusUpdate workflow, which extracts information about the Status, Sub Status, and Status Description fields and updates the Siebel database accordingly for that adjustment record.

# **SWIAdjustmentStatusUpdate Application Interface**

This topic describes the application objects called by this Web service. For more information on application implementation, refer to your application development documentation on Oracle Technology Network.

## **Service Object (Business Service or Workflow)**

For a description of the service objects for this Web service, see [Table 1107](#page-538-1).

<span id="page-538-1"></span>Table 1107.SWIAdjustmentStatusUpdate Service Object

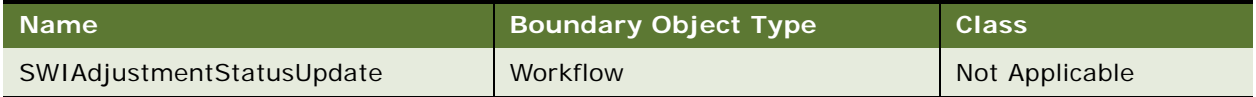

#### **Data Object (Integration Object)**

For a description of the data objects for this Web service, see [Table 1108](#page-539-0).

<span id="page-539-0"></span>Table 1108.SWIAdjustmentStatusUpdate Data Object

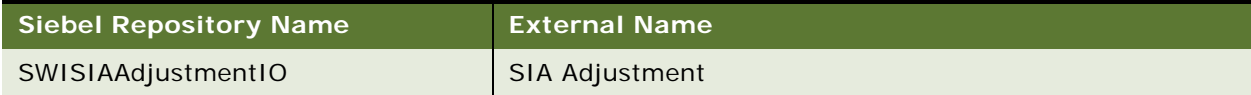

#### **Methods**

For a description of the methods for this Web service, see [Table 1109.](#page-539-1)

<span id="page-539-1"></span>Table 1109.SWIAdjustmentStatusUpdate Method

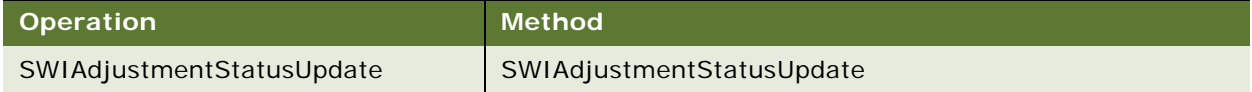

# **Example Package for SWIAdjustmentStatusUpdate**

To view an example of messages for this Web service, navigate to the documentation library for Siebel Business Applications on Oracle Technology Network, and click the Related Files link next to the link for *Siebel CRM Web Services Reference* to access a zip file. Extract the files in the zip file.

# **Request from Oracle Application Integration Architecture**

See the following file to view the sample code:

...\SWIAdjustmentStatusUpdate\SWIAdjustmentStatusUpdate\_request.xml

# **Interface Description (WSDL) for SWIAdjustmentStatusUpdate**

To view the interface description for this Web service, navigate to the documentation library for Siebel Business Applications on Oracle Technology Network, and click the Related Files link next to the link for *Siebel CRM Web Services Reference* to access a zip file. Extract the files in the zip file.

...\SWIAdjustmentStatusUpdate\SWIAdjustmentStatusUpdate.wsdl

# **SWIAdminISSAttributeDefnIO**

Use this Web service to perform query operations on product attribute definitions.
# **SWIAdminISSAttributeDefnIO Operations**

For a list of operations associated with this Web service, see [Table 1110.](#page-540-0)

#### <span id="page-540-0"></span>Table 1110.SWIAdminISSAttributeDefnIO Operations

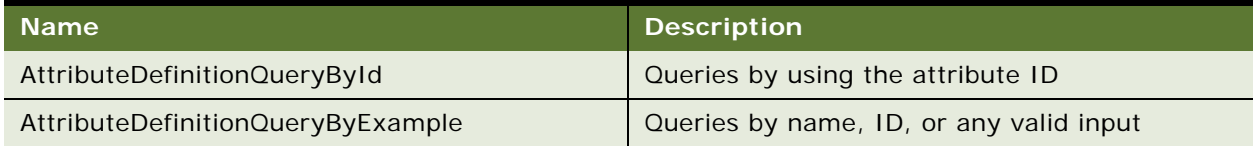

### **Request Message Description: AttributeDefinitionQueryById**

For a description of this request message, see [Table 1111.](#page-540-1)

<span id="page-540-1"></span>Table 1111.Request Message Description: AttributeDefinitionQueryById

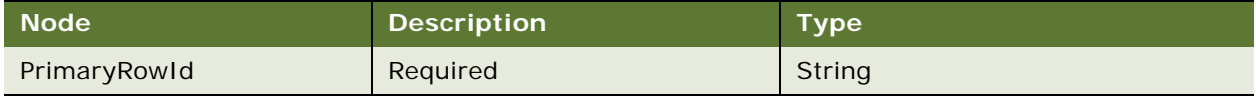

## **Response Message Description: AttributeDefinitionQueryById**

For a description of this response message, see [Table 1112](#page-540-2).

<span id="page-540-2"></span>Table 1112.Response Message Description: AttributeDefinitionQueryById

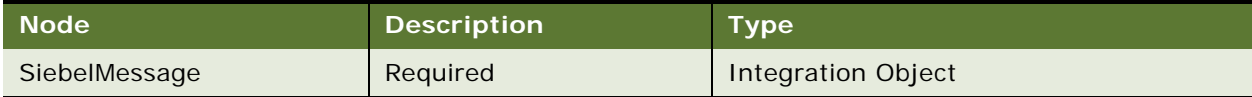

### **Request Message Description: AttributeDefinitionQueryByExample**

For a description of this request message, see [Table 1113.](#page-540-3)

<span id="page-540-3"></span>Table 1113.Request Message Description: AttributeDefinitionQueryByExample

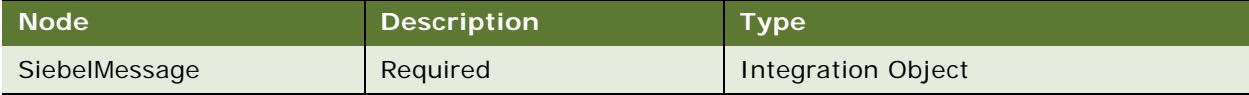

## **Response Message Description: AttributeDefinitionQueryByExample**

For a description of this response message, see [Table 1114](#page-540-4).

### <span id="page-540-4"></span>Table 1114.Response Message Description: AttributeDefinitionQueryByExample

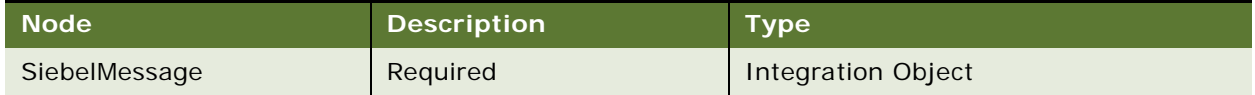

# **SWIAdminISSAttributeDefnIO Application Interface**

This topic describes the application objects called by this Web service. For more information on application implementation, refer to your application development documentation on Oracle Technology Network.

#### **Service Object (Business Service or Workflow)**

For a description of the service objects for this Web service, see [Table 1115](#page-541-1).

<span id="page-541-1"></span>Table 1115.SWIAdminISSAttributeDefnIO Service Object

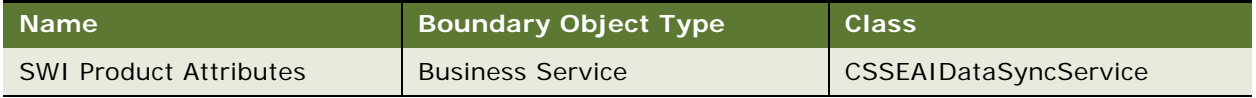

#### **Data Object (Integration Object)**

For a description of the data objects for this Web service, see [Table 1116.](#page-541-2)

<span id="page-541-2"></span>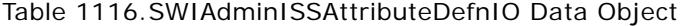

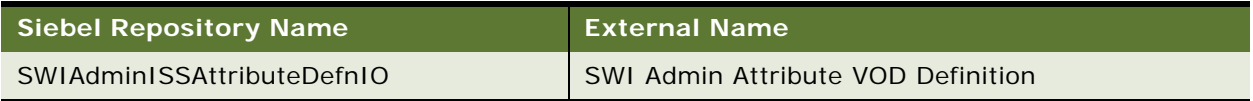

#### **Methods**

For a description of the methods for this Web service, see [Table 1117.](#page-541-3)

<span id="page-541-3"></span>Table 1117.SWIAdminISSAttributeDefnIO Methods

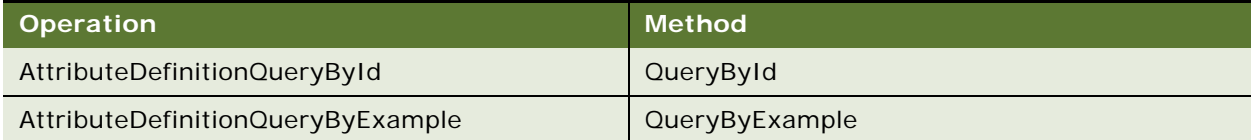

# **SWIAdminISSClassDefinitionIO**

Use this Web service to perform query operations on product class definitions.

# **SWIAdminISSClassDefinitionIO Operations**

For a list of operations associated with this Web service, see [Table 1118.](#page-541-0)

<span id="page-541-0"></span>Table 1118.SWIAdminISSClassDefinitionIO Operations

| Mame'                      | <b>Description</b>                      |
|----------------------------|-----------------------------------------|
| ProductClassQueryById      | Queries by using the class ID           |
| ProductClassQueryByExample | Queries by name, ID, or any valid input |

### **Request Message Description: ProductClassQueryById**

For a description of this request message, see [Table 1119.](#page-542-0)

### <span id="page-542-0"></span>Table 1119.Request Message Description: ProductClassQueryById

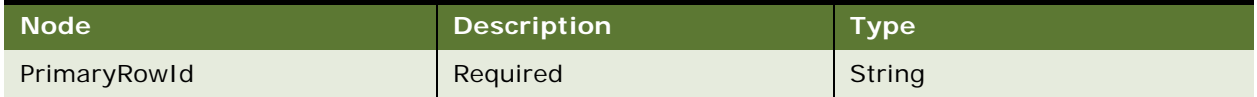

#### **Response Message Description: ProductClassQueryById**

For a description of this response message, see [Table 1120](#page-542-2).

<span id="page-542-2"></span>Table 1120.Response Message Description: ProductClassQueryById

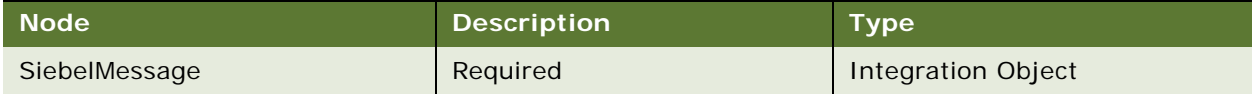

## **Request Message Description: ProductClassQueryByExample**

For a description of this request message, see [Table 1121.](#page-542-1)

<span id="page-542-1"></span>Table 1121.Request Message Description: ProductClassQueryByExample

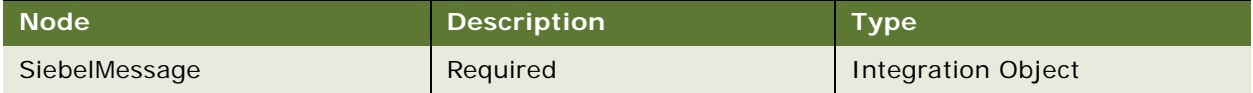

## **Response Message Description: ProductClassQueryByExample**

For a description of this response message, see [Table 1122](#page-542-3).

<span id="page-542-3"></span>Table 1122.Response Message Description: ProductClassQueryByExample

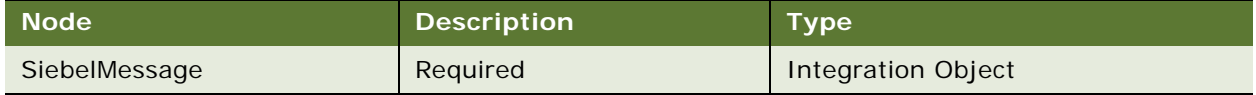

# **SWIAdminISSClassDefinitionIO Application Interface**

This topic describes the application objects called by this Web service. For more information on application implementation, refer to your application development documentation on Oracle Technology Network.

## **Service Object (Business Service or Workflow)**

For a description of the service objects for this Web service, see [Table 1123](#page-542-4).

<span id="page-542-4"></span>Table 1123.SWIAdminISSClassDefinitionIO Service Object

| Mame'                              | <b>Boundary Object Type</b> | <b>Class</b>          |
|------------------------------------|-----------------------------|-----------------------|
| <b>SWI Product Class Hierarchy</b> | <b>Business Service</b>     | CSSCMUProdClassWebSvc |

### **Data Object (Integration Object)**

For a description of the data objects for this Web service, see [Table 1124](#page-543-0).

<span id="page-543-0"></span>Table 1124.SWIAdminISSClassDefinitionIO Data Object

| Siebel Repository Name       | <b>External Name</b>                  |
|------------------------------|---------------------------------------|
| SWIAdminISSClassDefinitionIO | <b>SWI Admin ISS Class Definition</b> |

### **Methods**

For a description of the methods for this Web service, see [Table 1125.](#page-543-1)

<span id="page-543-1"></span>Table 1125.SWIAdminISSClassDefinitionIO Methods

| <b>Operation</b>           | Method         |
|----------------------------|----------------|
| ProductClassQueryById      | QueryById      |
| ProductClassQueryByExample | QueryByExample |

# **SWIAssetManagement**

Use this inbound Web service to start Siebel Configurator.

# **SWIAssetManagement Operations**

For a list of operations associated with this Web service, see [Table 1126.](#page-543-2)

<span id="page-543-2"></span>Table 1126.SWIAssetManagement Operations

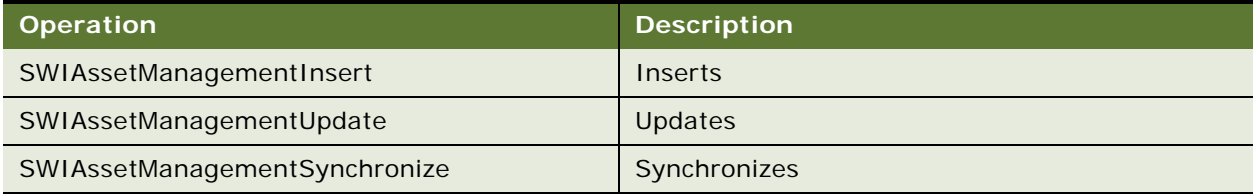

## **Request Message Description: SWIAssetManagementInsert**

For a description of this request message, see [Table 1127.](#page-543-3)

<span id="page-543-3"></span>Table 1127.Request Message Description: SWIAssetManagementInsert

| <b>Node</b>         | <b>Description</b>                                                                         | <b>Type</b>        |
|---------------------|--------------------------------------------------------------------------------------------|--------------------|
| SiebelMessage       | Required.                                                                                  | Integration Object |
| <b>UTCCanonical</b> | A value of Y means that all date-type fields in the<br>payload are in UTC standard format. | String             |

## **Response Message Description: SWIAssetManagementInsert**

For a description of this response message, see [Table 1128](#page-544-0).

<span id="page-544-0"></span>Table 1128.Response Message Description: SWIAssetManagementInsert

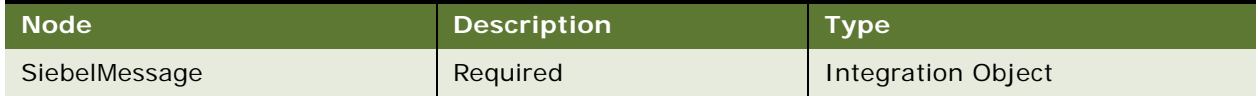

## **Request Message Description: SWIAssetManagementUpdate**

For a description of this request message, see [Table 1129.](#page-544-1)

<span id="page-544-1"></span>Table 1129.Request Message Description: SWIAssetManagementUpdate

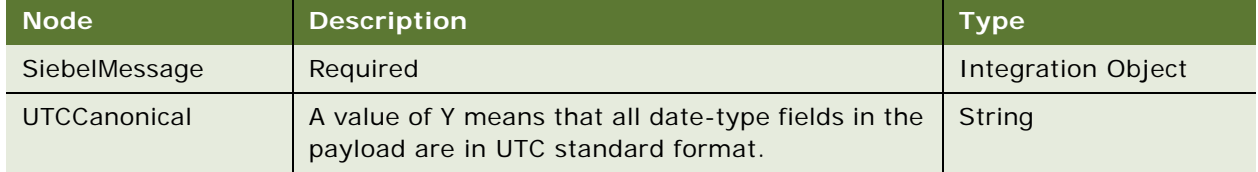

## **Response Message Description: SWIAssetManagementUpdate**

For a description of this response message, see [Table 1130](#page-544-2).

<span id="page-544-2"></span>Table 1130.Response Message Description: SWIAssetManagementUpdate

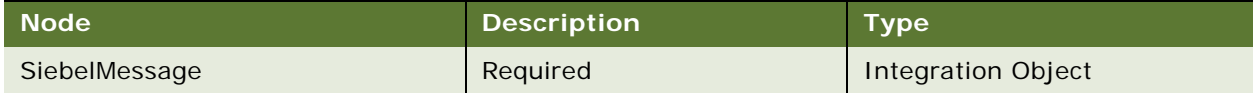

# **Request Message Description: SWIAssetManagementSynchronize**

For a description of this request message, see [Table 1131.](#page-544-3)

<span id="page-544-3"></span>Table 1131.Request Message Description: SWIAssetManagementSynchronize

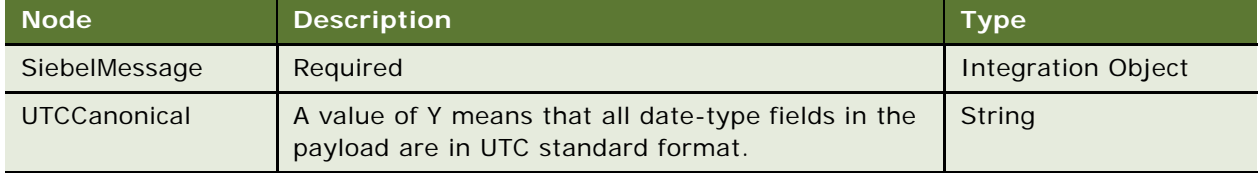

## **Response Message Description: SWIAssetManagementSynchronize**

For a description of this response message, see [Table 1132](#page-544-4).

<span id="page-544-4"></span>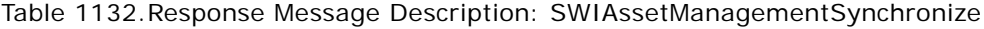

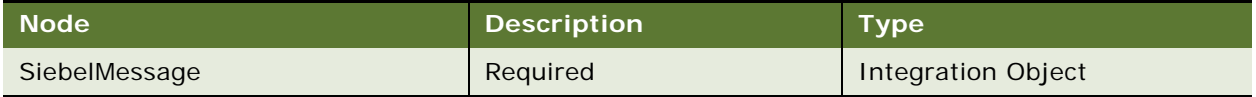

# **SWIAssetManagement Application Interface**

This topic describes the application objects called by this Web service. For more information on application implementation, refer to your application development documentation on Oracle Technology Network.

#### **Service Object (Business Service or Workflow)**

For a description of the service objects for this Web service, see [Table 1133](#page-545-0).

<span id="page-545-0"></span>Table 1133.SWIAssetManagement Service Object

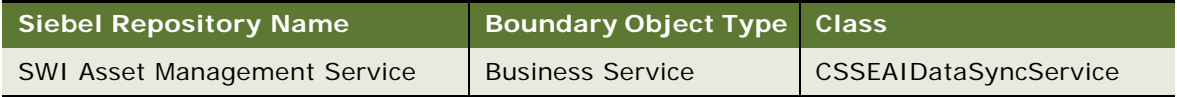

#### **Data Object (Integration Object)**

For a description of data objects for this Web service, see [Table 1134.](#page-545-1)

<span id="page-545-1"></span>Table 1134.SWIAssetManagement Data Object

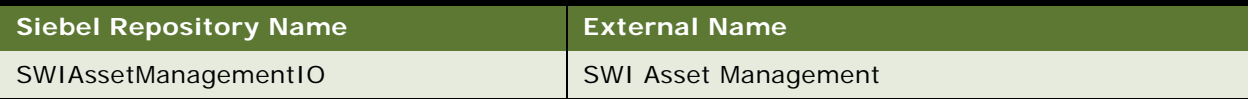

#### **Methods**

For a description of the methods for this Web service, see [Table 1135.](#page-545-2)

<span id="page-545-2"></span>Table 1135.SWIAssetManagement Methods

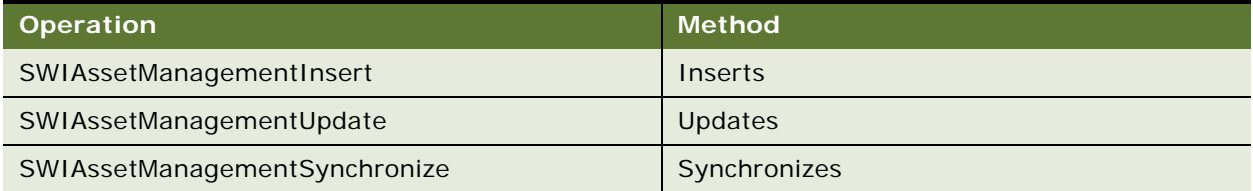

# **Interface Description (WSDL) for SWISWIAssetManagment**

To view the interface description for this Web service, navigate to the documentation library for Siebel Business Applications on Oracle Technology Network, and click the Related Files link next to the link for *Siebel CRM Web Services Reference* to access a zip file. Extract the files in the zip file.

#### **WSDL**

... WSDL\SWIAssetManagment.wsdl

# **SWIContactServices**

Use this inbound Web service to support Query, Upsert and Synchronize operations for Contact records and contact child details.

# **SWIContactServices Operations**

For a list of operations associated with this Web service, see [Table 1136.](#page-546-0)

<span id="page-546-0"></span>Table 1136.SWIContactServices Operations

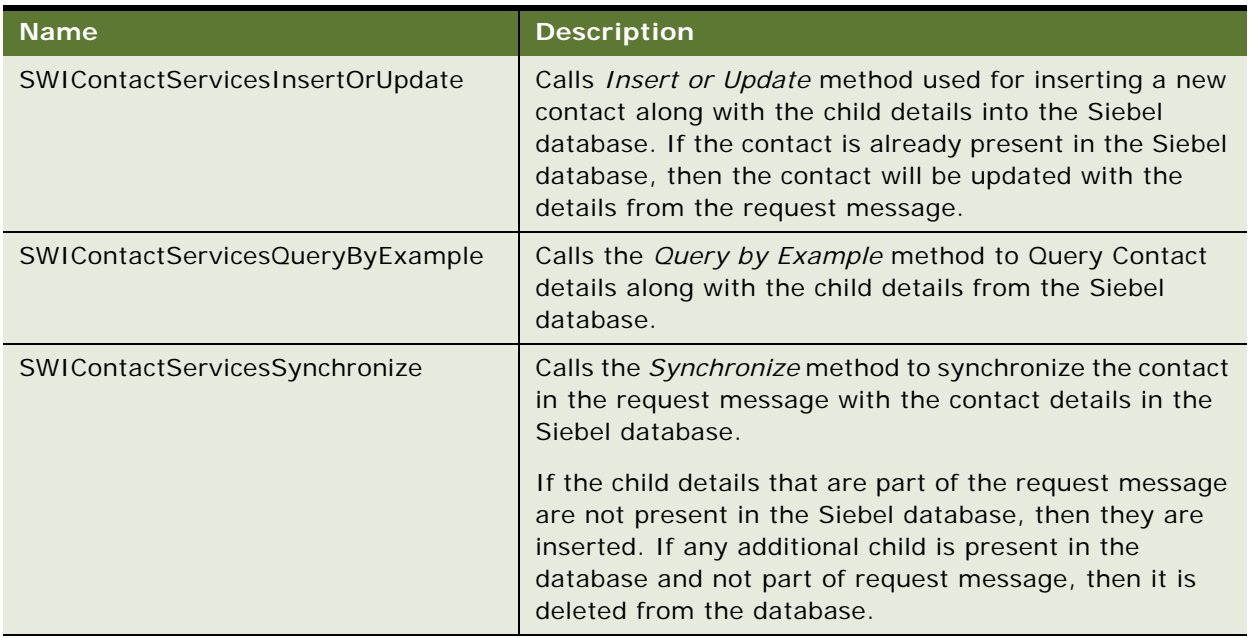

## **Request Message Description: SWIContactServicesInsertOrUpdate**

Inserts a new contact along with the child details in to the Siebel database. If the contact is already present in the Siebel database then the contact record is updated with any new details contained in the request message.

For a description of this request message, see [Table 1137.](#page-546-1)

<span id="page-546-1"></span>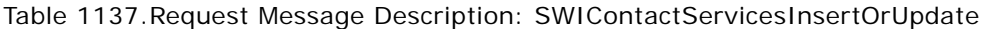

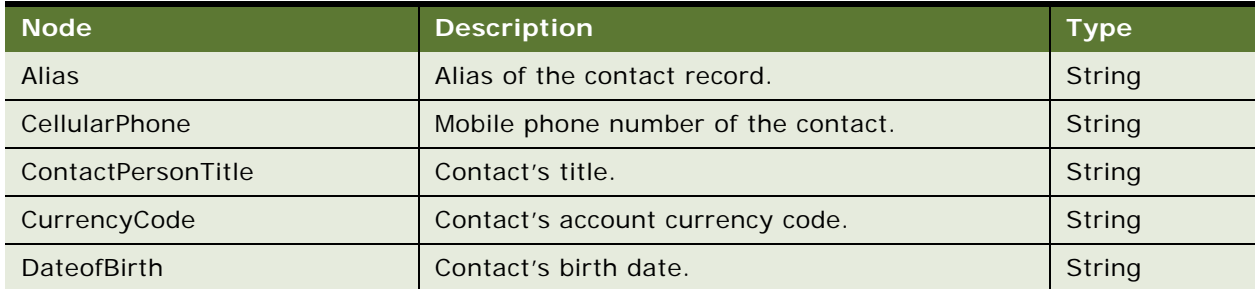

| <b>Node</b>          | <b>Description</b>                                                                     | <b>Type</b>   |
|----------------------|----------------------------------------------------------------------------------------|---------------|
| <b>EmailAddress</b>  | Contact's email address.                                                               | String        |
| FaxPhone             | Contact's fax number.                                                                  | String        |
| FirstName            | Contact's first name.                                                                  | String        |
| Gender               | Contact's gender.                                                                      | String        |
| <b>HomePhone</b>     | Contact's home phone number.                                                           | String        |
| JobTitle             | Contact's job title.                                                                   | String        |
| LastName             | Contact's last name.                                                                   | String        |
| <b>MM</b>            | Mr. or Mrs.                                                                            | String        |
| MaritalStatus        | Contact's marital status.                                                              | String        |
| MiddleName           | Contact's middle name.                                                                 | String        |
| Rowld                | Row ID of Siebel Contact record                                                        | String        |
| SocialSecurityNumber | Contact's social security number.                                                      | String        |
| <b>Status</b>        | Contact record's status.                                                               | String        |
| WorkPhone            | Contact's work phone number.                                                           | String        |
| AIAIntegrationId     | ID value used for mapping the request message<br>and response message contact details. | String        |
| ListofOrganization   | Container for Organization                                                             | String        |
| PersonalAddress      | Contact's home address.                                                                | String        |
| $\mathsf{Id}$        | Siebel row ID of the Contact record.                                                   | String        |
| AddressName          | Contact's address name.                                                                | String        |
| City                 | Contact's city of residence.                                                           | String        |
| Country              | Contact's country of residence.                                                        | String        |
| PostalCode           | Contact's postal code.                                                                 | String        |
| Province             | Contact's province, if applicable.                                                     | String        |
| <b>State</b>         | Contact's state of residence.                                                          | <b>String</b> |
| StreetAddress1       | Line 1 details for the contact.                                                        | <b>String</b> |
| StreetAddress2       | Line 2 details for the contact.                                                        | String        |
| AIAIntegrationId     | ID value used for mapping the request and<br>response message.                         | String        |

Table 1137.Request Message Description: SWIContactServicesInsertOrUpdate

## **Response Message Description: SWIContactServicesInsertOrUpdate**

For a description of this response message, see [Table 1138](#page-548-0).

| <b>Node</b>          | <b>Description</b>                                                                     | <b>Type</b> |
|----------------------|----------------------------------------------------------------------------------------|-------------|
| <b>Alias</b>         | Alias of contact record.                                                               | String      |
| CellularPhone        | Contact's mobile phone number.                                                         | String      |
| ContactPersonTitle   | Contact's title.                                                                       | String      |
| CurrencyCode         | Contact account currency code.                                                         | String      |
| DateofBirth          | Contact's birth date.                                                                  | String      |
| <b>EmailAddress</b>  | Contact's email address.                                                               | String      |
| FaxPhone             | Contact's fax number.                                                                  | String      |
| FirstName            | Contact's first name.                                                                  | String      |
| Gender               | Contact's gender.                                                                      | String      |
| <b>HomePhone</b>     | Contact's home phone number.                                                           | String      |
| JobTitle             | Contact's job title.                                                                   | String      |
| LastName             | Contact's last name.                                                                   | String      |
| <b>MM</b>            | Mr. or Mrs.                                                                            | String      |
| MaritalStatus        | Contact's marital status.                                                              | String      |
| MiddleName           | Contact's middle name.                                                                 | String      |
| Rowld                | Row ID of Siebel Contact record                                                        | String      |
| SocialSecurityNumber | Contact's social security number.                                                      | String      |
| <b>Status</b>        | Contact status.                                                                        | String      |
| WorkPhone            | Contact's work phone number.                                                           | String      |
| AIAIntegrationId     | ID value used for mapping the request message<br>and response message contact details. | String      |
| ListofOrganization   | Container for organization record.                                                     | String      |
| PersonalAddress      | Contact's home address.                                                                | String      |
| $\mathsf{Id}$        | Row ID of the Contact record In the Siebel<br>database                                 | String      |
| AddressName          | Address name                                                                           | String      |
| City                 | Contact's city.                                                                        | String      |
| Country              | Contact's country.                                                                     | String      |
| PostalCode           | Contact's postal code.                                                                 | String      |
| Province             | Contact's province (if applicable).                                                    | String      |

<span id="page-548-0"></span>Table 1138.Response Message Description: SWIContactServicesInsertOrUpdate

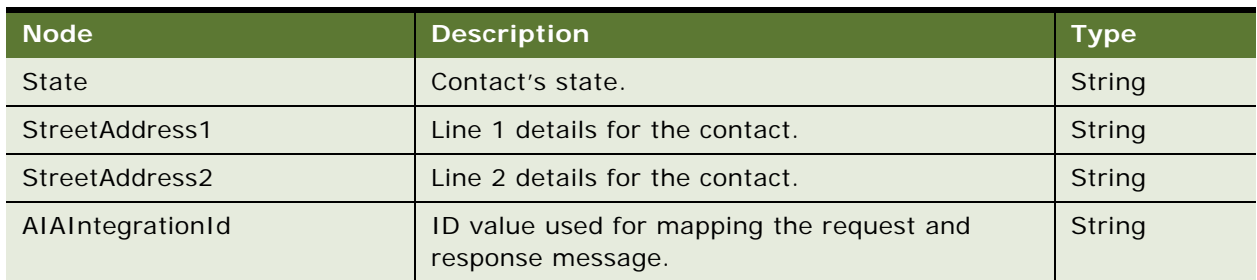

## Table 1138.Response Message Description: SWIContactServicesInsertOrUpdate

## **Request Message Description: SWIContactServicesQueryByExample**

For a description of this request message, see [Table 1139.](#page-549-0)

<span id="page-549-0"></span>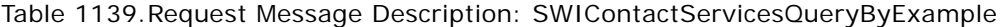

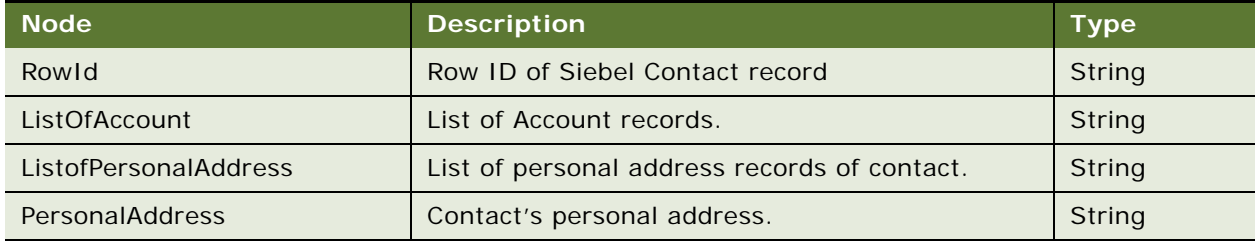

# **Response Message Description: SWIContactServicesQueryByExample**

For a description of this response message, see [Table 1140](#page-549-1).

<span id="page-549-1"></span>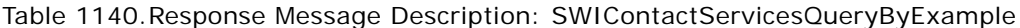

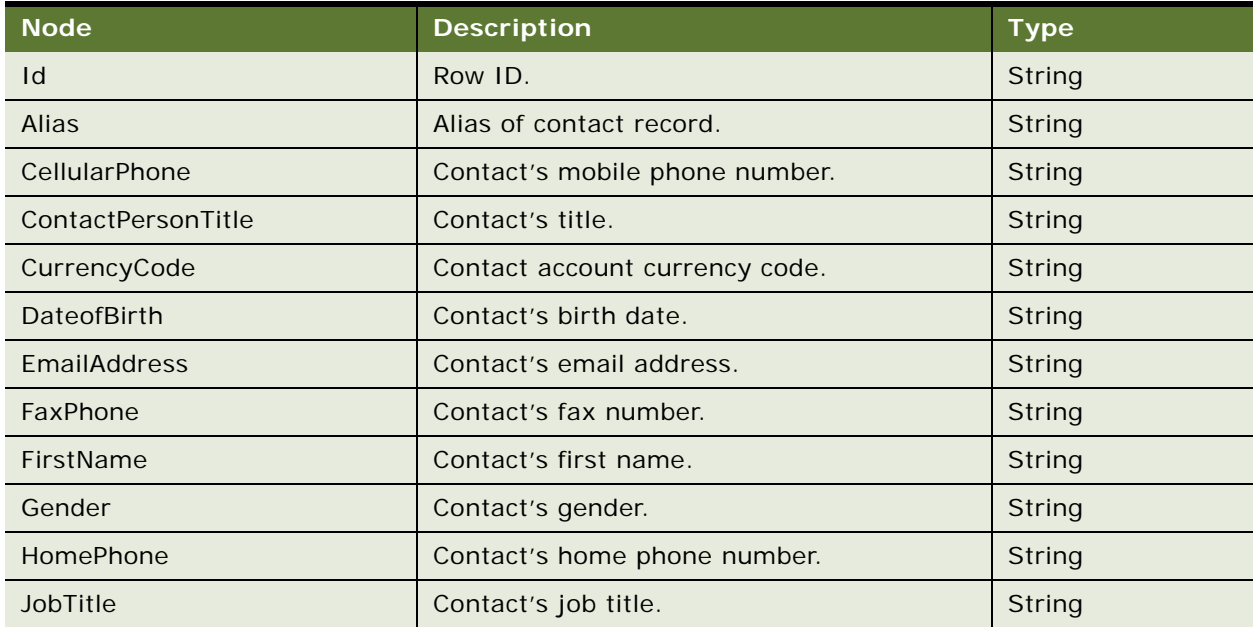

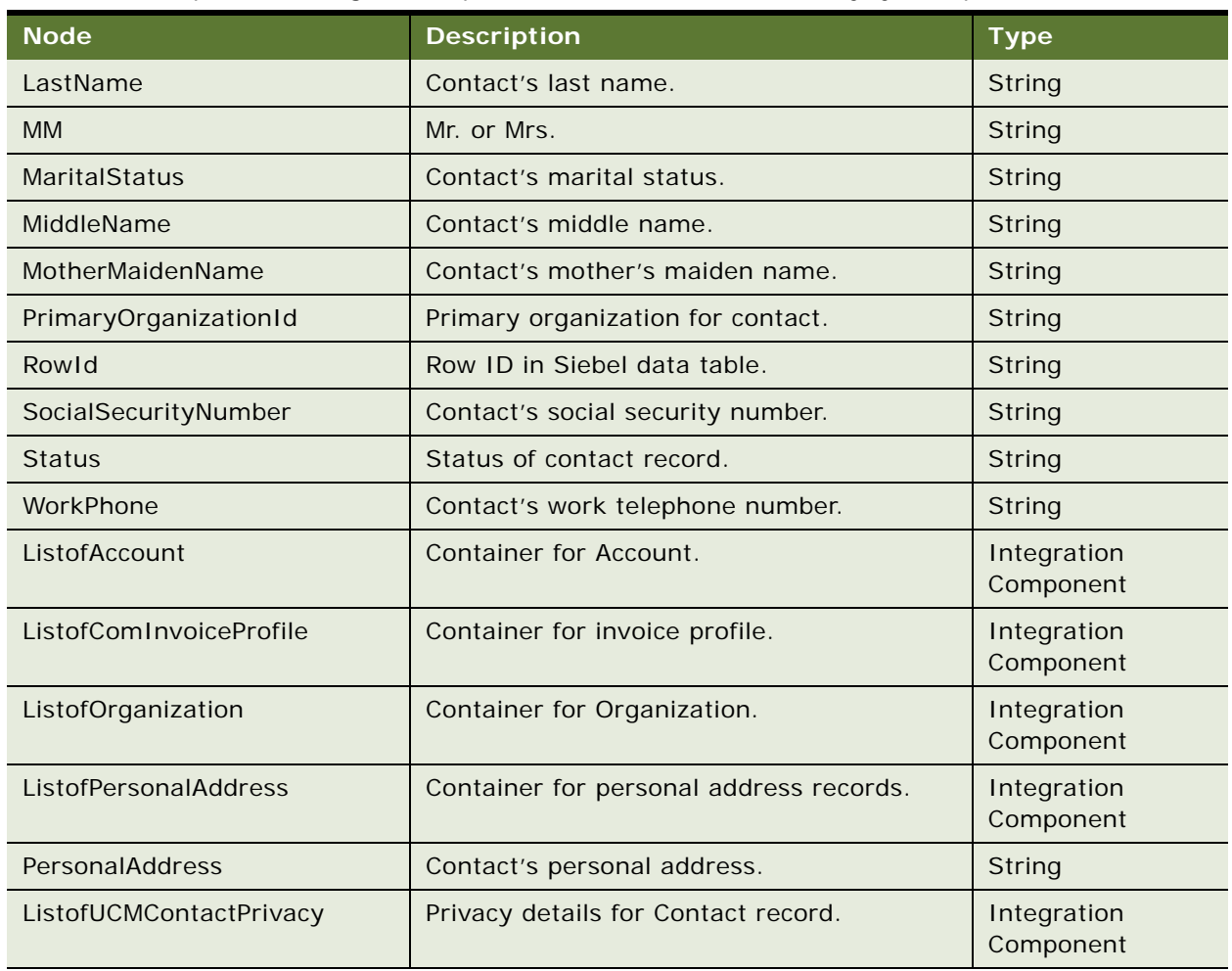

Table 1140.Response Message Description: SWIContactServicesQueryByExample

# **Request Message Description: SWIContactServicesSynchronize**

For a description of this request message, see [Table 1141.](#page-550-0)

<span id="page-550-0"></span>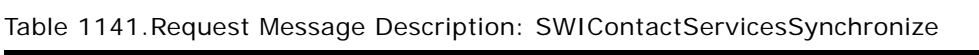

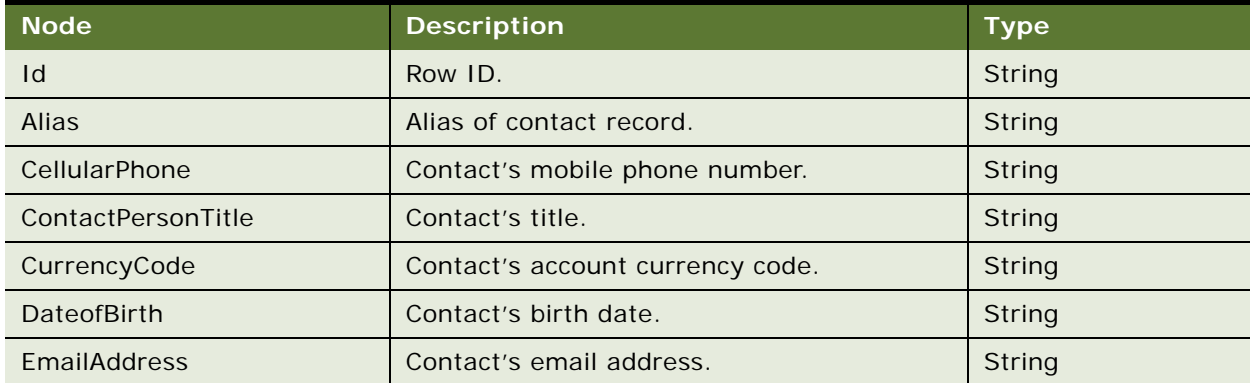

| <b>Node</b>           | <b>Description</b>                                                                        | <b>Type</b>              |
|-----------------------|-------------------------------------------------------------------------------------------|--------------------------|
| FaxPhone              | Contact's fax number.                                                                     | String                   |
| FirstName             | Contact's first name.                                                                     | String                   |
| Gender                | Contact's gender.                                                                         | String                   |
| HomePhone             | Contact's home phone number.                                                              | String                   |
| <b>JobTitle</b>       | Contact's job title.                                                                      | String                   |
| LastName              | Contact's last name.                                                                      | String                   |
| <b>MM</b>             | Mr. or Mrs.                                                                               | String                   |
| <b>MaritalStatus</b>  | Contact's marital status.                                                                 | String                   |
| MiddleName            | Contact's middle name.                                                                    | String                   |
| MotherMaidenName      | Contact's mother's maiden name.                                                           | String                   |
| PrimaryOrganizationId | Primary organization for contact.                                                         | String                   |
| Rowld                 | Row ID in Siebel data table.                                                              | String                   |
| SocialSecurityNumber  | Contact's social security number.                                                         | String                   |
| <b>Status</b>         | Status of contact record.                                                                 | String                   |
| WorkPhone             | Contact's work telephone number.                                                          | String                   |
| AIAIntegrationId      | ID value used for mapping the request<br>message and response message contact<br>details. | String                   |
| ListofOrganization    | Container for Organization.                                                               | Integration<br>Component |
| ListofPersonalAddress | Container for personal address records.                                                   | Integration<br>Component |

Table 1141.Request Message Description: SWIContactServicesSynchronize

# **Response Message Description: SWIContactServicesSynchronize**

For a description of this response message, see [Table 1142](#page-551-0).

<span id="page-551-0"></span>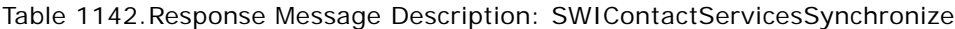

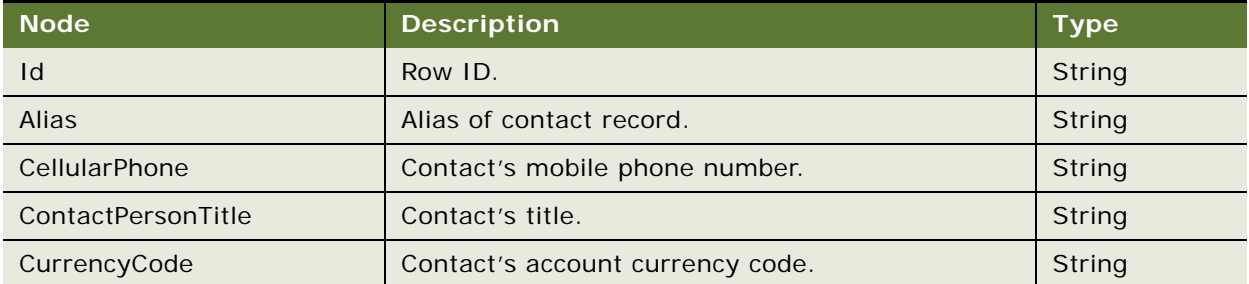

| <b>Node</b>           | <b>Description</b>                                                                     | <b>Type</b>              |
|-----------------------|----------------------------------------------------------------------------------------|--------------------------|
| <b>DateofBirth</b>    | Contact's birth date.                                                                  | String                   |
| EmailAddress          | Contact's email address.                                                               | String                   |
| FaxPhone              | Contact's fax number.                                                                  | String                   |
| FirstName             | Contact's first name.                                                                  | String                   |
| Gender                | Contact's gender.                                                                      | String                   |
| HomePhone             | Contact's home phone number.                                                           | String                   |
| JobTitle              | Contact's job title.                                                                   | String                   |
| LastName              | Contact's last name.                                                                   | String                   |
| <b>MM</b>             | Mr. or Mrs.                                                                            | String                   |
| MaritalStatus         | Contact's marital status.                                                              | String                   |
| MiddleName            | Contact's middle name.                                                                 | String                   |
| MotherMaidenName      | Contact's mother's maiden name.                                                        | String                   |
| PrimaryOrganizationId | Primary organization for contact.                                                      | <b>String</b>            |
| Rowld                 | Row ID in Siebel data table.                                                           | String                   |
| SocialSecurityNumber  | Contact's social security number.                                                      | String                   |
| <b>Status</b>         | Status of contact record.                                                              | String                   |
| WorkPhone             | Contact's work telephone number.                                                       | String                   |
| AIAIntegrationId      | ID value used for mapping the request message<br>and response message contact details. | String                   |
| ListofOrganization    | Container for Organization.                                                            | Integration<br>Component |
| ListofPersonalAddress | Container for personal address records.                                                | Integration<br>Component |

Table 1142.Response Message Description: SWIContactServicesSynchronize

# **SWIContactServices Application Interface**

This topic describes the application objects called by this Web service. For more information on application implementation, refer to your application development documentation on Oracle Technology Network.

#### **Service Object (Business Service or Workflow)**

For a description of the service objects for this Web service, see [Table 1143](#page-553-1).

<span id="page-553-1"></span>Table 1143.SWIContactServices Service Object

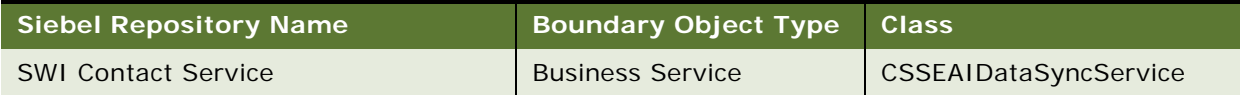

#### **Data Object (Integration Object)**

For a description of data objects for this Web service, see [Table 1144.](#page-553-2)

<span id="page-553-2"></span>Table 1144.SWIContactServices Data Object

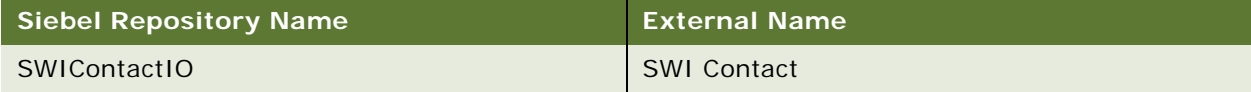

#### **Methods**

For a description of the methods for this Web service, see [Table 1145.](#page-553-3)

<span id="page-553-3"></span>Table 1145.SWIContactServices Methods

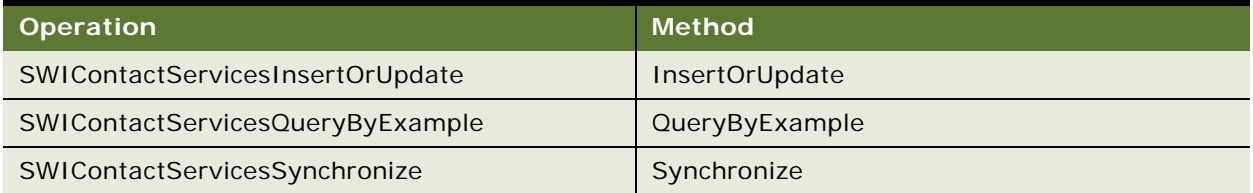

# **SWICreateAdjustment**

Use this Web service to create adjustments in the external Oracle Communications Billing and Revenue Management application by submitting a request to the Oracle Communications Billing and Revenue Management Advanced Queue (AQ) facility.

# **SWICreateAdjustment Operations**

For a list of operations associated with this Web service, see [Table 1146.](#page-553-0)

<span id="page-553-0"></span>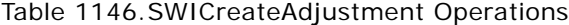

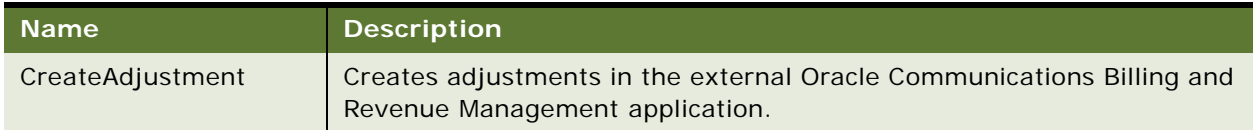

### **Request Message Description: CreateAdjustment**

For a description of this request message, see [Table 1147.](#page-554-1)

#### <span id="page-554-1"></span>Table 1147.Request Message Description: CreateAdjustment

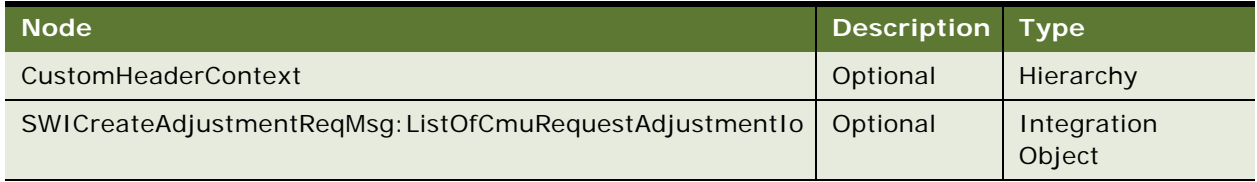

### **Response Message Description**

There is no response message. The request is being posted to the Oracle Communications Billing and Revenue Management facility.

# **SWICreateAdjustment Application Interface**

This topic describes the application objects called by this Web service. For more information on application implementation, refer to your application development documentation on Oracle Technology Network.

## **Service Object (Business Service or Workflow)**

For a description of the service objects for this Web service, see [Table 1148](#page-554-2).

<span id="page-554-2"></span>Table 1148.SWICreateAdjustment Service Object

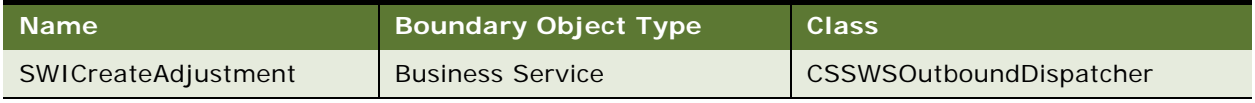

## **Data Object (Integration Object)**

For a description of the data objects for this Web service, see [Table 1149.](#page-554-3)

### <span id="page-554-3"></span>Table 1149.SWICreateAdjustment Data Object

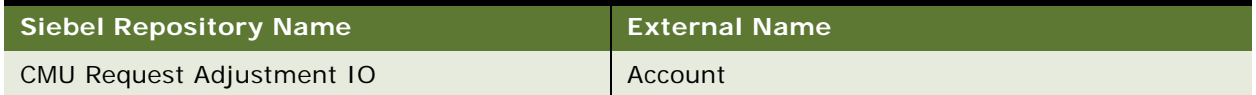

### **Methods**

For a description of the methods for this Web service, see [Table 1150.](#page-554-0)

<span id="page-554-0"></span>Table 1150.SWICreateAdjustment Method

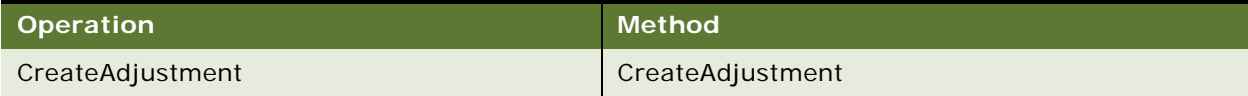

# **SWICustomerParty**

Use this inbound Web service to support Query, Upsert and Synchronize operations for contact records and contact child details.

# **SWICustomerParty Operations**

For a list of operations associated with this Web service, see [Table 1151.](#page-555-0)

<span id="page-555-0"></span>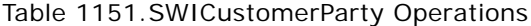

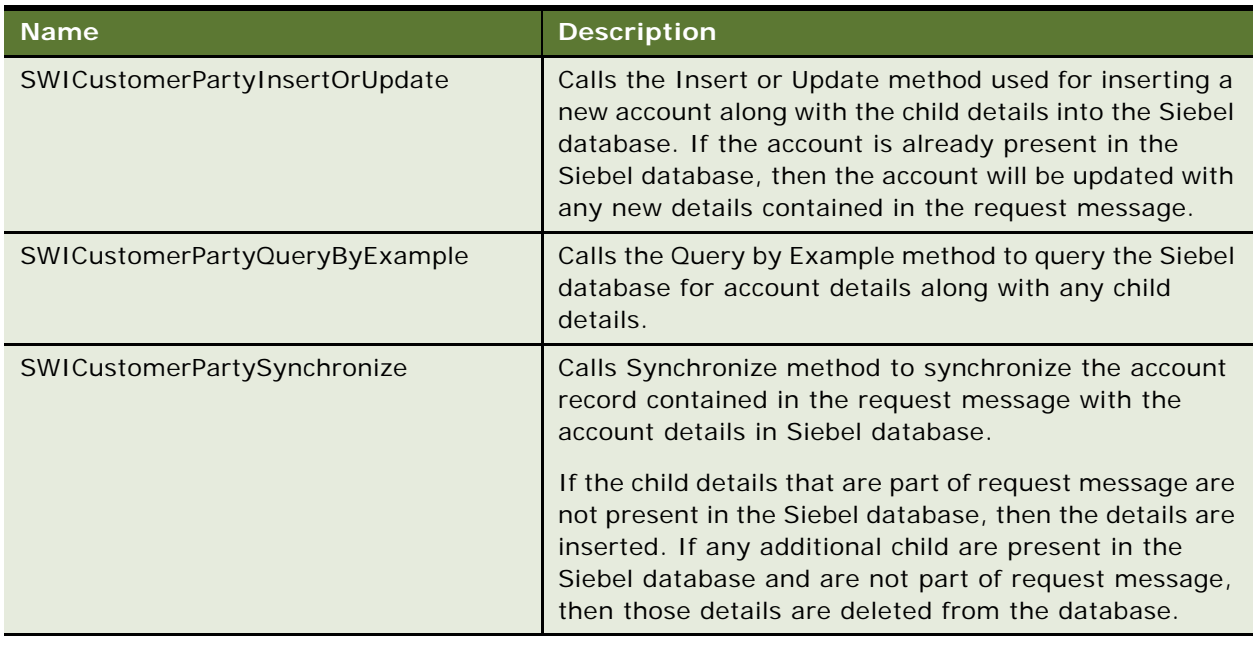

## **Request Message Description: SWICustomerPartyInsertOrUpdate**

Inserts a new account along with the child details into the Siebel database. If the account is already present in the Siebel database, then the Account record is updated with the details contained in the request message.

For a description of this request message, see [Table 1152.](#page-555-1)

<span id="page-555-1"></span>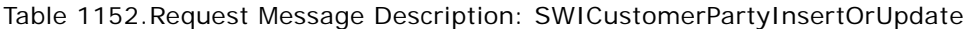

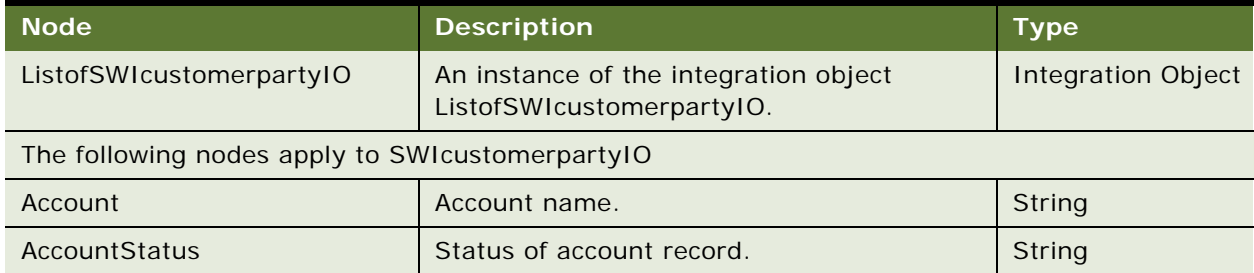

| <b>Node</b>            | <b>Description</b>                                                                        | <b>Type</b>              |
|------------------------|-------------------------------------------------------------------------------------------|--------------------------|
| <b>DUNSNumber</b>      | Dun and Bradstreet data universal<br>numbering system number.                             | String                   |
| MainFaxNumber          | Main fax number of account.                                                               | String                   |
| MainPhoneNumber        | Main phone number of account.                                                             | String                   |
| Name                   | Account name.                                                                             | String                   |
| HomePage               | Account's home page address.                                                              | String                   |
| AIAIntegrationId       | ID value used for mapping the request<br>message and response message account<br>details. | String                   |
| Location               | Account's location.                                                                       | String                   |
| Rowld                  | Row ID of Siebel Account record.                                                          | String                   |
| ListofCutAddress       | Optional. Business address.                                                               | Integration<br>Component |
| ListofContact          | Contact details                                                                           | Integration<br>Component |
| ListofInternalDivision | Internal division details.                                                                | Integration<br>Component |
| City                   | City where account is located.                                                            | String                   |
| Country                | Country where account is located.                                                         | String                   |
| County                 | County where account is located.                                                          | String                   |
| PostalCode             | Postal code of account.                                                                   | String                   |
| Province               | Province (if applicable) where account is<br>located.                                     | <b>String</b>            |
| AIAIntegrationId       | Contact's social security number.                                                         | String                   |
| <b>Status</b>          | Contact status.                                                                           | String                   |
| WorkPhone              | Contact's work phone number.                                                              | String                   |
| AIAIntegrationId       | ID value used for mapping the request<br>message and response message contact<br>details. | String                   |
| ListofOrganization     | Container for organization record.                                                        | String                   |
| <b>PersonalAddress</b> | Contact's home address.                                                                   | String                   |
| $\mathsf{Id}$          | Row ID of the Contact record in Siebel data<br>table.                                     | <b>String</b>            |
| AddressName            | Address name                                                                              | String                   |

Table 1152.Request Message Description: SWICustomerPartyInsertOrUpdate

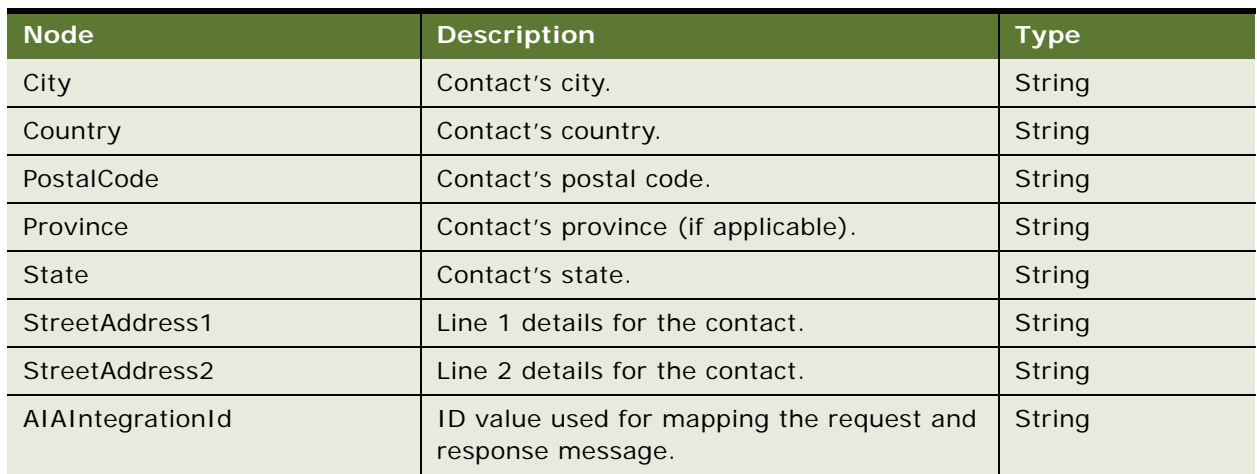

## Table 1152.Request Message Description: SWICustomerPartyInsertOrUpdate

## **Response Message Description: SWICustomerPartyInsertOrUpdate**

For a description of this response message, see [Table 1153](#page-557-0).

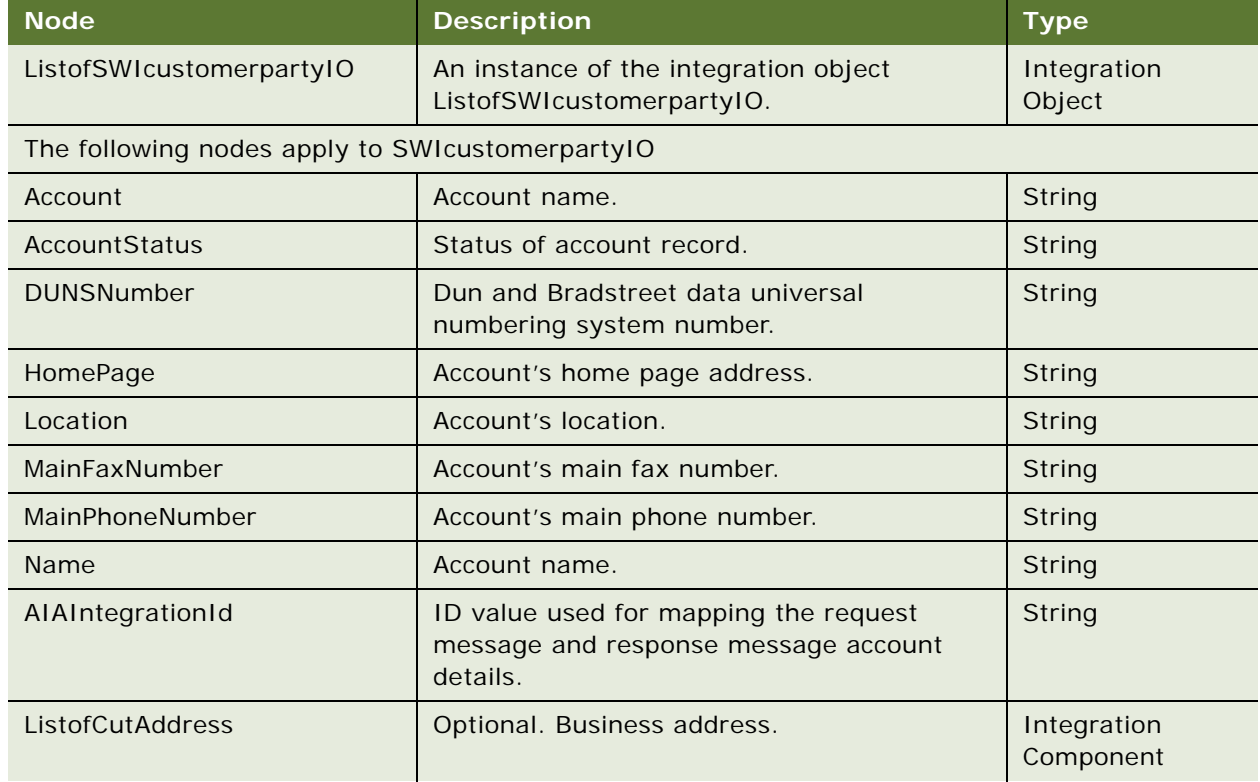

<span id="page-557-0"></span>Table 1153.Response Message Description: SWICustomerPartyInsertOrUpdate

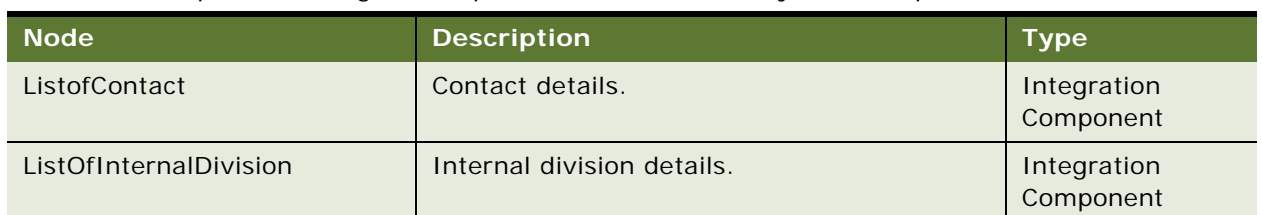

# Table 1153.Response Message Description: SWICustomerPartyInsertOrUpdate

# **Request Message Description: SWICustomerPartyQueryByExample**

For a description of this request message, see [Table 1154.](#page-558-0)

<span id="page-558-0"></span>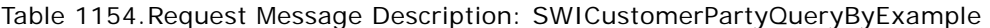

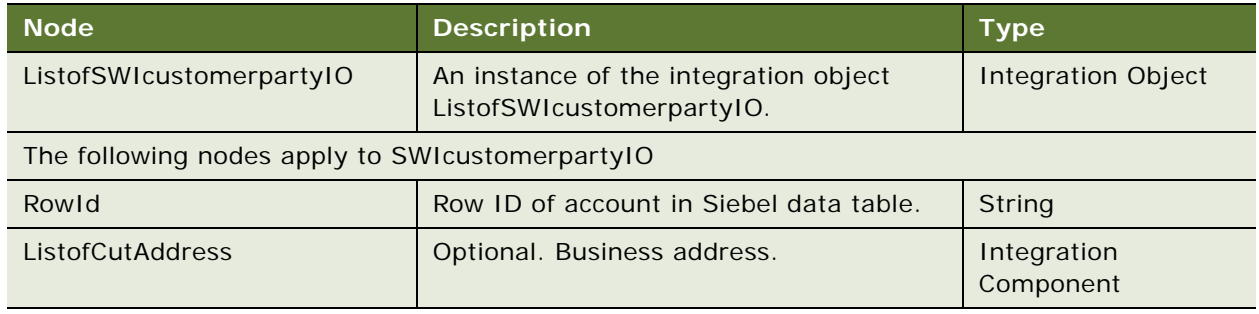

# **Response Message Description: SWICustomerPartyQueryByExample**

For a description of this response message, see [Table 1155](#page-558-1).

<span id="page-558-1"></span>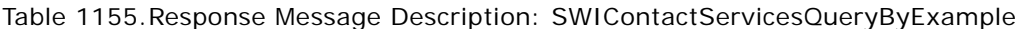

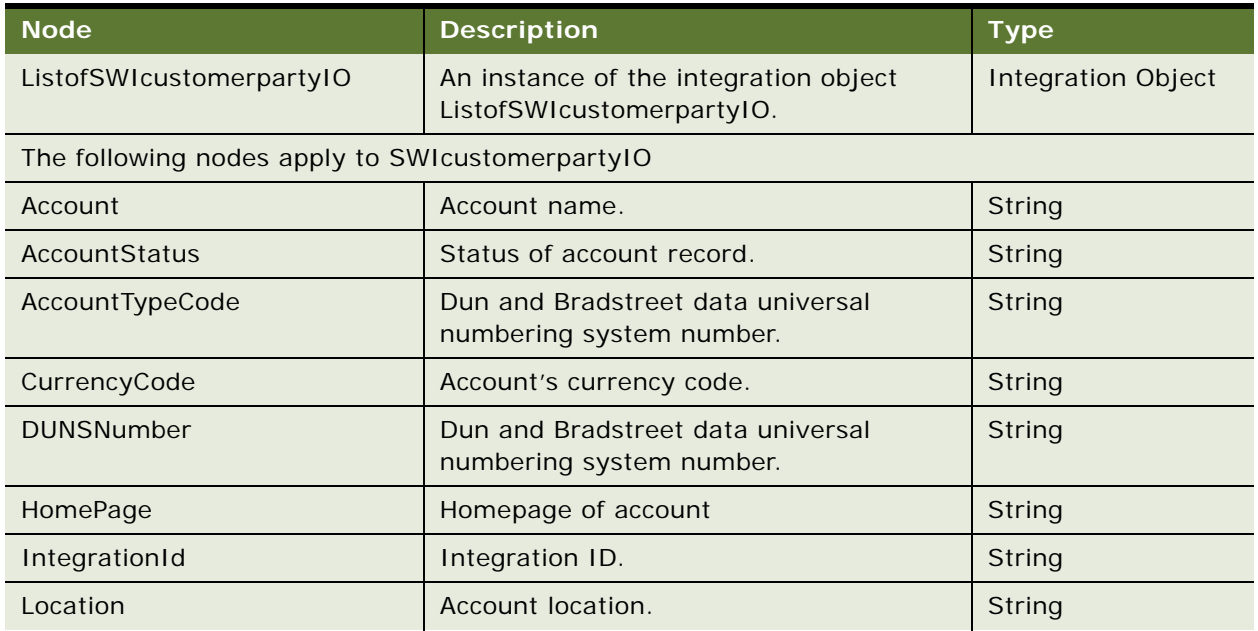

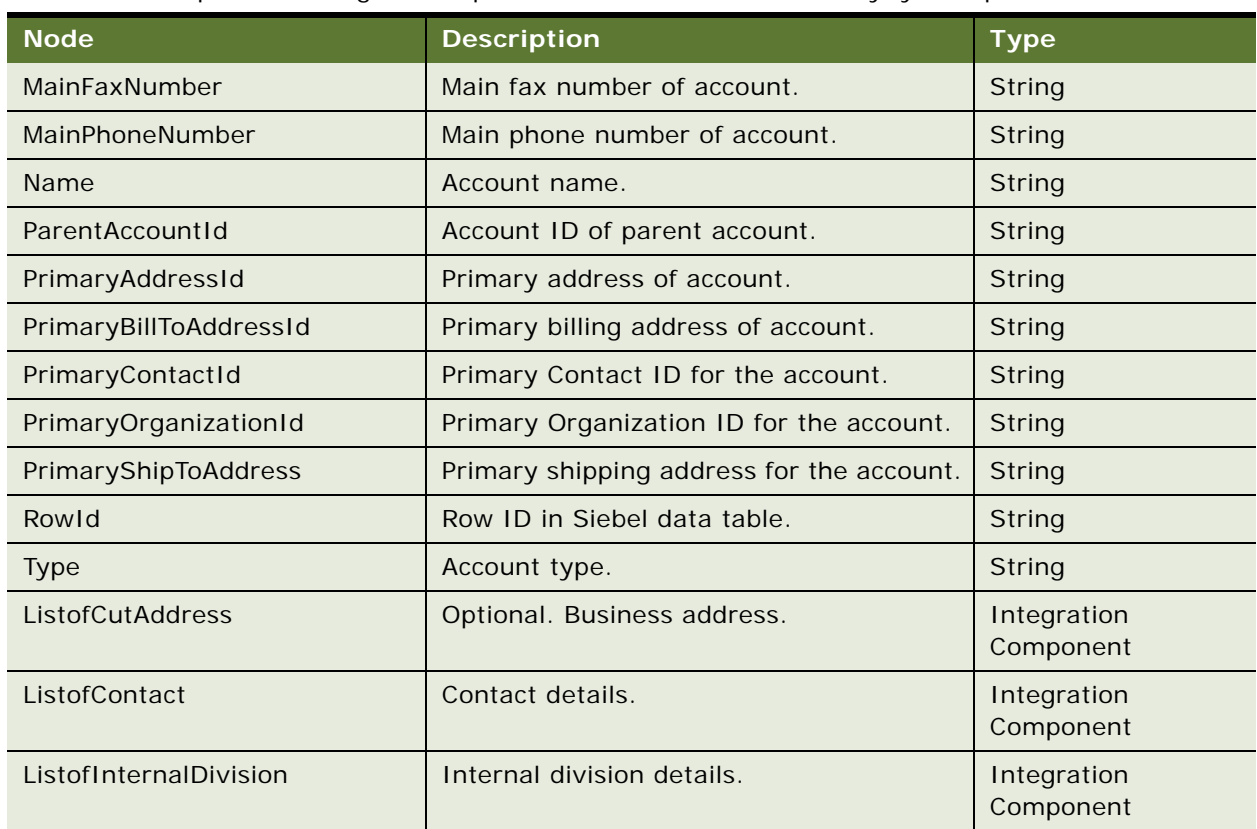

Table 1155.Response Message Description: SWIContactServicesQueryByExample

## **Request Message Description: SWICustomerPartySynchronize**

For a description of this request message, see [Table 1156.](#page-559-0)

<span id="page-559-0"></span>Table 1156.Request Message Description: SWICustomerPartySynchronize

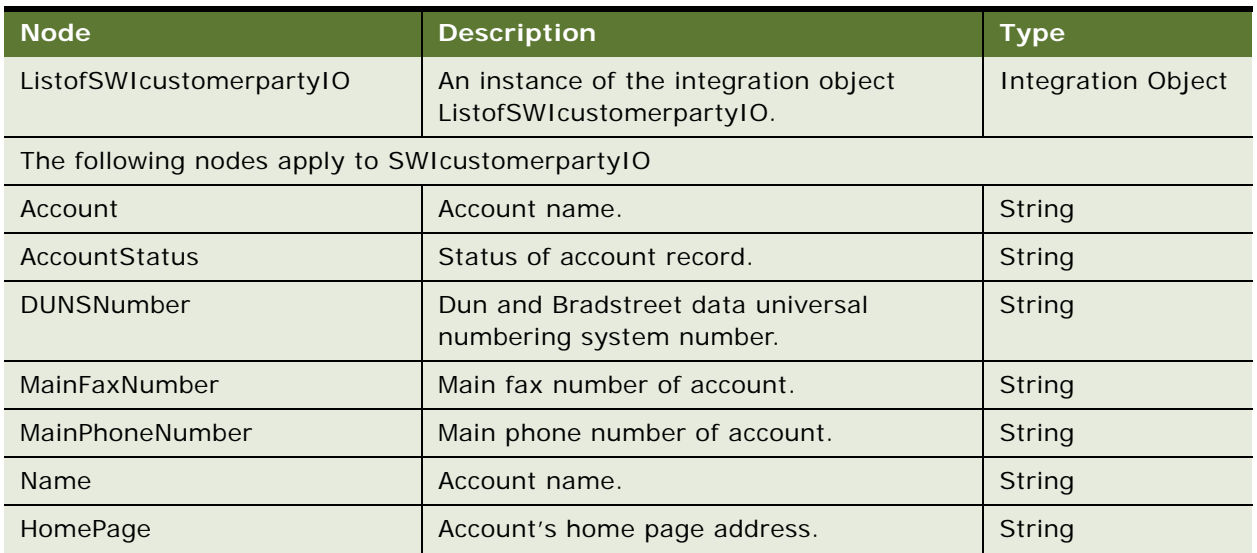

| <b>Node</b>            | <b>Description</b>                                                                        | <b>Type</b>              |
|------------------------|-------------------------------------------------------------------------------------------|--------------------------|
| AIAIntegrationId       | ID value used for mapping the request<br>message and response message account<br>details. | String                   |
| Location               | Account's location.                                                                       | String                   |
| Rowld                  | Row ID of Siebel Account record.                                                          | String                   |
| ListofCutAddress       | Optional. Business address.                                                               | Integration<br>Component |
| ListofContact          | Contact details.                                                                          | Integration<br>Component |
| ListofInternalDivision | Internal division details.                                                                | Integration<br>Component |
| City                   | City where account is located.                                                            | String                   |
| Country                | Country where account is located.                                                         | String                   |
| County                 | County where account is located.                                                          | String                   |
| PostalCode             | Postal code of account.                                                                   | String                   |
| Province               | Province (if applicable) where account is<br>located.                                     | String                   |
| AIAIntegrationId       | Contact's social security number.                                                         | String                   |
| <b>Status</b>          | Contact status.                                                                           | String                   |
| WorkPhone              | Contact's work phone number.                                                              | String                   |
| AIAIntegrationId       | ID value used for mapping the request<br>message and response message contact<br>details. | String                   |
| ListofOrganization     | Container for organization record.                                                        | String                   |
| PersonalAddress        | Contact's home address.                                                                   | String                   |
| Id                     | Row ID of the Contact record in Siebel data<br>table.                                     | String                   |
| AddressName            | Address name                                                                              | String                   |
| City                   | Contact's city.                                                                           | String                   |
| Country                | Contact's country.                                                                        | <b>String</b>            |
| PostalCode             | Contact's postal code.                                                                    | String                   |
| Province               | Contact's province (if applicable).                                                       | <b>String</b>            |
| <b>State</b>           | Contact's state.                                                                          | String                   |
| StreetAddress1         | Line 1 details for the contact.                                                           | <b>String</b>            |

Table 1156.Request Message Description: SWICustomerPartySynchronize

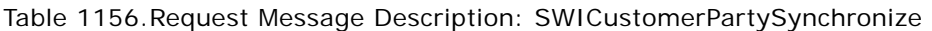

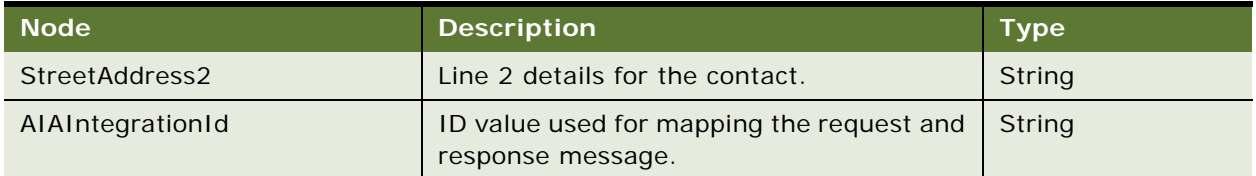

# **Response Message Description: SWICustomerPartySynchronize**

For a description of this response message, see [Table 1157](#page-561-0).

<span id="page-561-0"></span>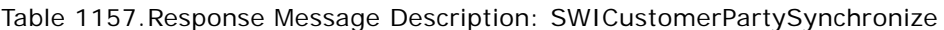

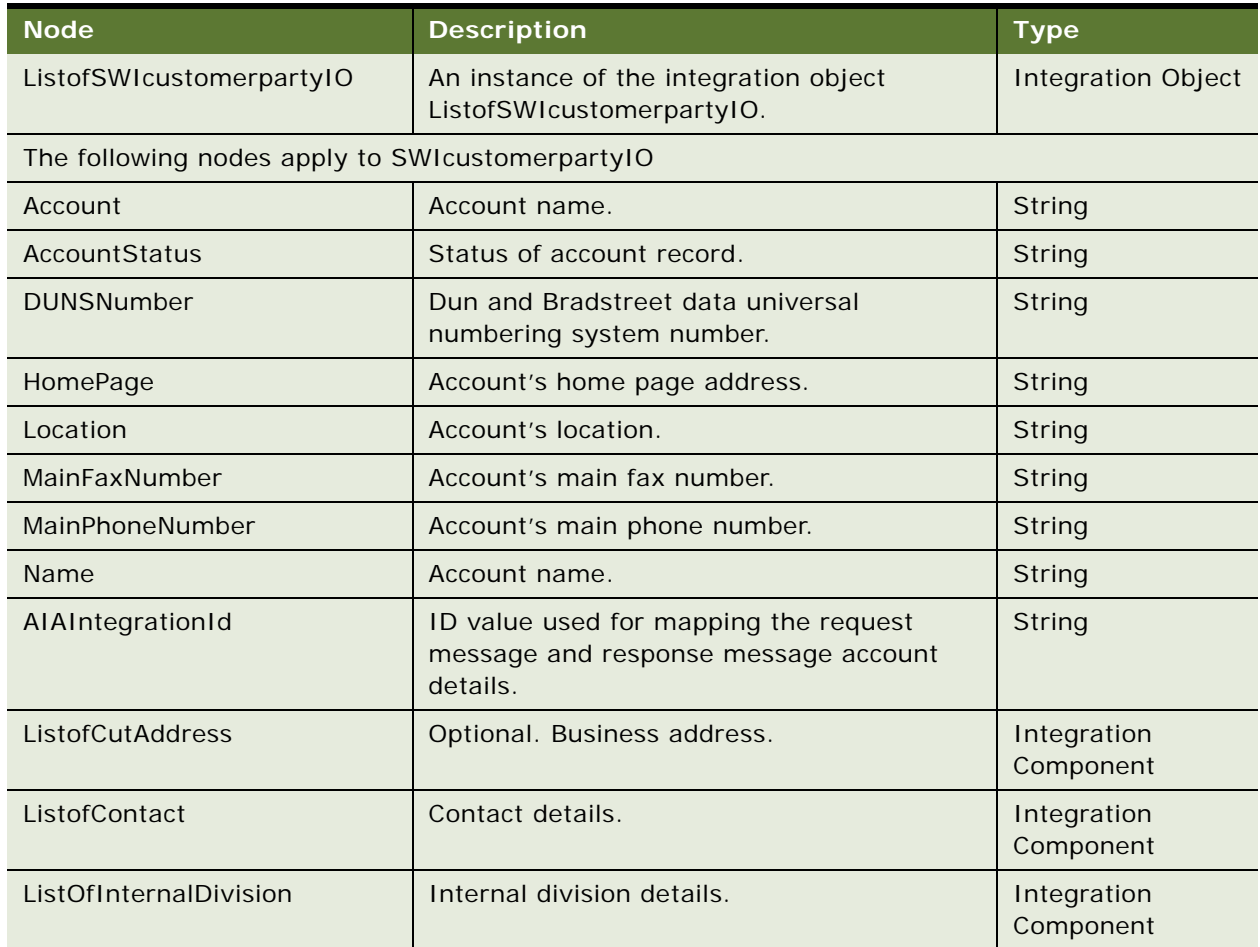

# **SWICustomerParty Application Interface**

This topic describes the application objects called by this Web service. For more information on application implementation, refer to your application development documentation on Oracle Technology Network.

### **Service Object (Business Service or Workflow)**

For a description of the service objects for this Web service, see [Table 1158](#page-562-0).

<span id="page-562-0"></span>Table 1158. Service Object

| Siebel Repository Name            | Boundary Object Type   Class |                       |
|-----------------------------------|------------------------------|-----------------------|
| <b>SWI Customer Party Service</b> | <b>Business Service</b>      | CSSEAIDataSyncService |

## **Data Object (Integration Object)**

For a description of data objects for this Web service, see [Table 1159.](#page-562-1)

<span id="page-562-1"></span>Table 1159. Data Object

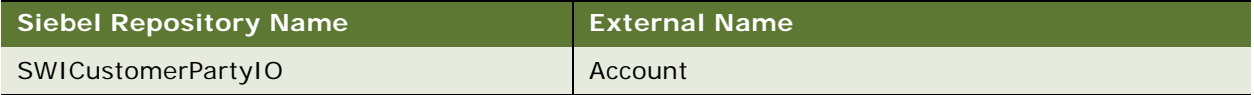

# **SWILocationServices**

Use this Web service to perform the following basic operations on locations:

- Back up location
- Query location

# **SWILocationServices Operations**

For a list of operations associated with this Web service, see [Table 1160.](#page-562-2)

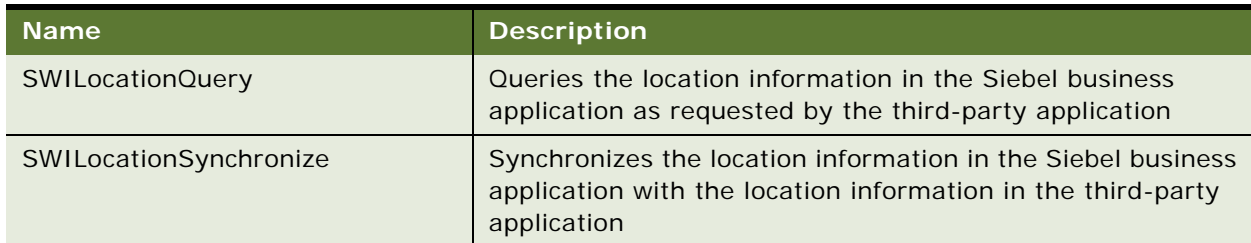

## <span id="page-562-2"></span>Table 1160.SWILocationServices Operations

# **Request Message Description: SWILocationQuery**

For a description of this request message, see [Table 1161.](#page-562-3)

<span id="page-562-3"></span>Table 1161.Request Message Description: SWILocationQuery

| ∣ Node <sup>i</sup> | <b>Description</b> | <b>Type</b> |
|---------------------|--------------------|-------------|
| PrimaryRowld        | Required           | String      |

#### **Response Message Description: SWILocationQuery**

For a description of this response message, see [Table 1162](#page-563-0).

### <span id="page-563-0"></span>Table 1162.Response Message Description: SWILocationQuery

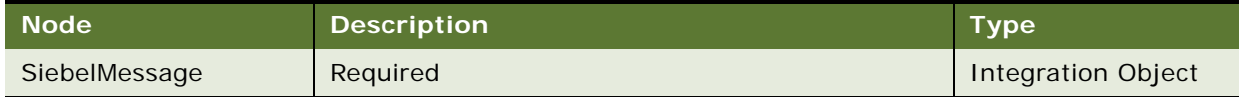

#### **Request Message Description: SWILocationSynchronize**

For a description of this request message, see [Table 1163.](#page-563-1)

<span id="page-563-1"></span>Table 1163.Request Message Description: SWILocationSynchronize

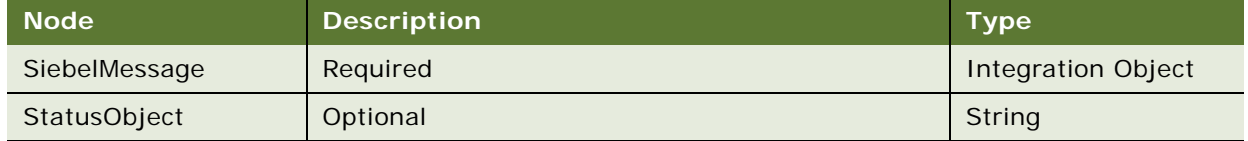

### **Response Message Description: SWILocationSynchronize**

For a description of this response message, see [Table 1164](#page-563-2).

<span id="page-563-2"></span>Table 1164.Response Message Description: SWILocationSynchronize

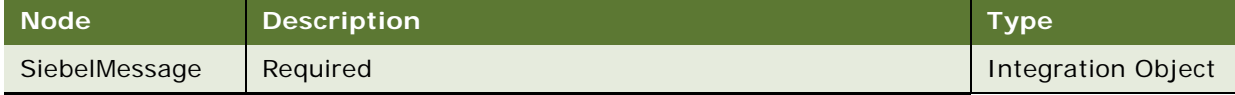

## **SWILocationServices Application Interface**

This topic describes the application objects called by this Web service. For more information on application implementation, refer to your application development documentation on Oracle Technology Network.

#### **Service Object (Business Service or Workflow)**

For a description of the service objects for this Web service, see [Table 1165](#page-563-3).

<span id="page-563-3"></span>Table 1165.SWILocationServices Service Object

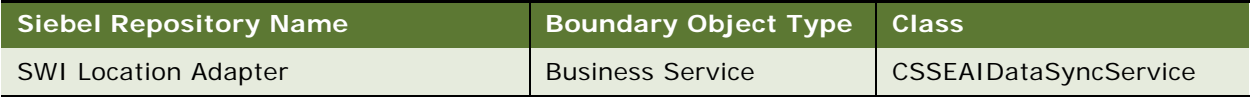

### **Data Object (Integration Object)**

For a description of data objects for this Web service, see [Table 1166.](#page-564-0)

<span id="page-564-0"></span>Table 1166.SWILocationServices Data Object

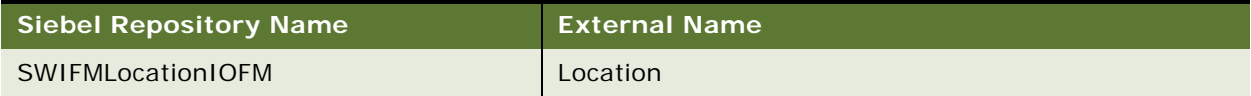

#### **Methods**

For a description of the methods for this Web service, see [Table 1167.](#page-564-1)

<span id="page-564-1"></span>Table 1167.SWILocationServices Methods

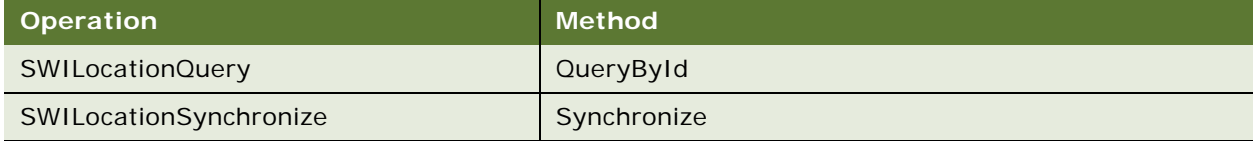

# **SWILocationSync**

Use this outbound Web service to submit an order into the order queue.

# **SWILocationSync Operations**

For a list of operations associated with this Web service, see [Table 1168.](#page-564-2)

<span id="page-564-2"></span>Table 1168.SWILocationSync Operations

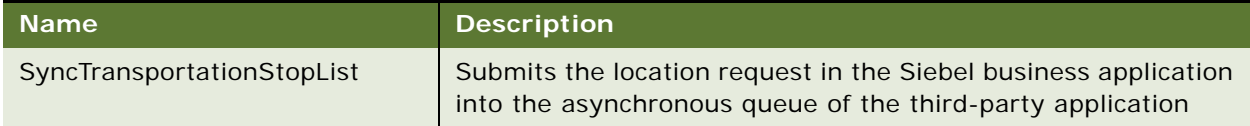

## **Request Message Description: SyncTransportationStopList**

For a description of this request message, see [Table 1169.](#page-564-3)

<span id="page-564-3"></span>Table 1169.Request Message Description: SyncTransportationStopList

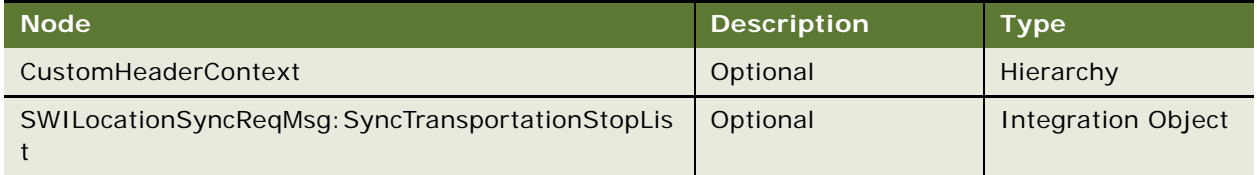

**Response Message Description: SyncTransportationStopList** Not applicable.

# **SWILocationSync Application Interface**

This topic describes the application objects called by this Web service. For more information on application implementation, refer to your application development documentation on Oracle Technology Network.

#### **Service Object (Business Service or Workflow)**

For a description of the service objects for this Web service, see [Table 1170](#page-565-0).

<span id="page-565-0"></span>Table 1170.SWILocationSync Service Object

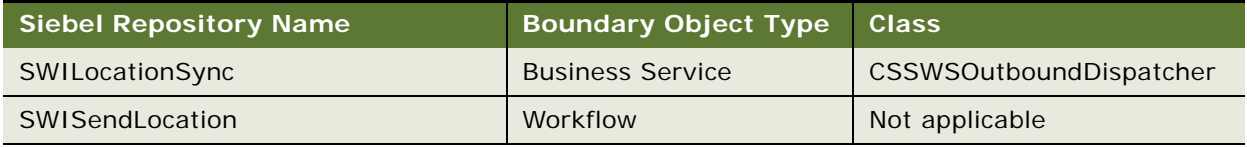

#### **Data Object (Integration Object)**

For a description of the data object for this Web service, see [Table 1171](#page-565-1).

<span id="page-565-1"></span>Table 1171.SWILocationSync Data Object

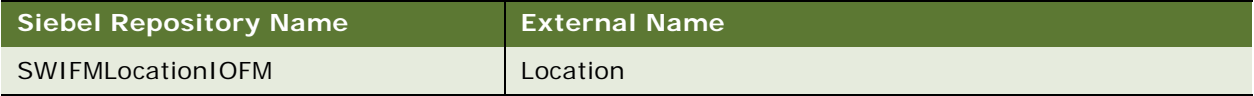

#### **Method**

For a description of the method for this Web service, see [Table 1172.](#page-565-2)

<span id="page-565-2"></span>Table 1172.SWILocationSync Method

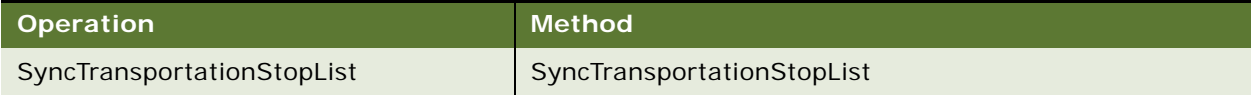

# **SWILSClinicalActivityTemplate**

Use this Web service to send activity template values for a given template type from the Siebel CRM application. An external application can invoke this Web service using valid Siebel application user credentials for authentication.

# **SWILSClinicalActivityTemplate Operations**

For a list of operations associated with this Web service, see [Table 1173.](#page-566-0)

<span id="page-566-0"></span>Table 1173.SWILSClinicalActivityTemplate Operations

| <b>Operation Name</b>  | <b>Description</b>                                                  |
|------------------------|---------------------------------------------------------------------|
| TemplateQueryByExample | Used to send Activity template values for a given<br>template type. |

## **Request Message Description: TemplateQueryByExample**

This Web service can be invoked with the Type value so that only related activity templates are returned. If you do not provide input, then all activity templates are returned. For a description of this request message, see [Table 1174.](#page-566-1)

| <b>Node</b>      | <b>Description</b>                              | <b>Type</b>    |
|------------------|-------------------------------------------------|----------------|
| Id               | Optional. Row Id.                               | Character data |
| Searchspec       | Optional. Search specification.                 | Character data |
| AutoTrigger      | Optional. Auto Trigger flag.                    | <b>Boolean</b> |
| Description      | Optional. Activity template description.        | Character data |
| <b>Name</b>      | Optional. The name of the Activity<br>template. | Character data |
| ParentTemplateId | Optional. The parent template ID.               | Character data |
| Protocolld       | Optional. Protocol ID.                          | Character data |
| ProtocolTitle    | Optional. Protocol title.                       | Character data |
| <b>Public</b>    | Optional. Public flag.                          | <b>Boolean</b> |
| TemplateType     | Optional. The template type.                    | Character data |
| <b>Type</b>      | Optional. Type.                                 | Character data |

<span id="page-566-1"></span>Table 1174.Request Message Description: TemplateQueryByExample

### **Response Message Description: TemplateQueryByExample**

For a description of this request message, see [Table 1175.](#page-566-2)

<span id="page-566-2"></span>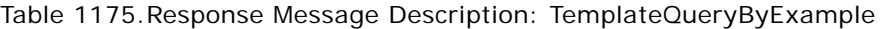

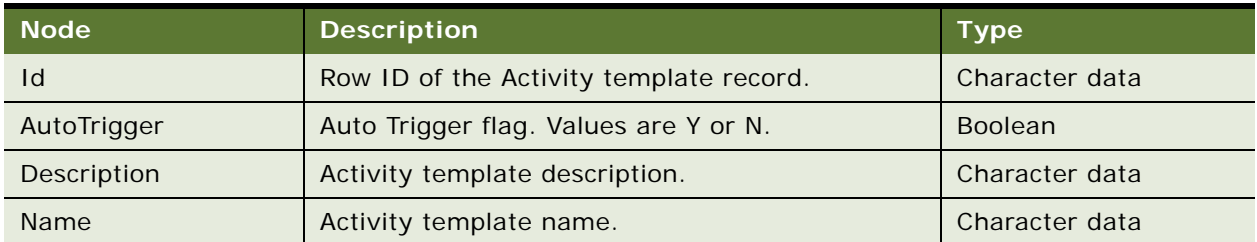

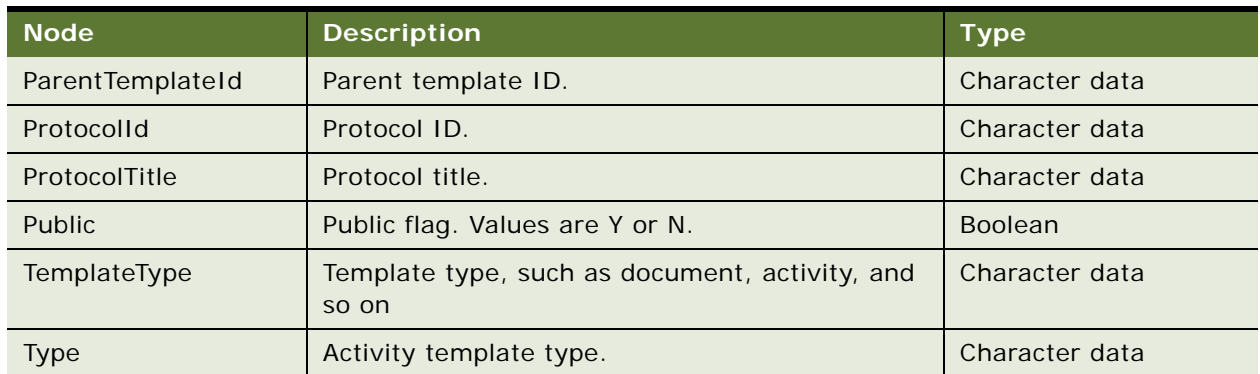

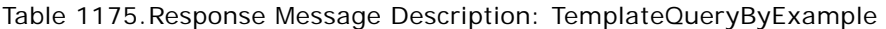

# **SWILSClinicalActivityTemplate Application Interface**

This topic describes the application objects called by this Web service. For more information on application implementation, refer to your application development documentation on Oracle Technology Network.

## **Service Object (Business Service or Workflow)**

For a description of the service objects for this Web service, see [Table 1176](#page-567-0).

<span id="page-567-0"></span>Table 1176.SWILSClinicalActivityTemplate Service Object

| <b>Name</b>                           | <b>Boundary Object Type</b> | <b>Class</b>          |
|---------------------------------------|-----------------------------|-----------------------|
| LS Clinical Activity Template Service | <b>Business Service</b>     | CSSEAIDataSyncService |

## **Data Object (Integration Object)**

For a description of the data objects for this Web service, see [Table 1177.](#page-567-1)

<span id="page-567-1"></span>Table 1177.SWILSClinicalActivityTemplate Data Object

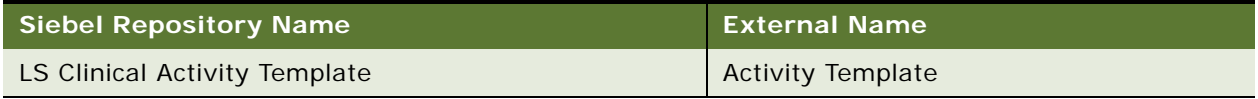

# **Example Package for SWILSClinicalActivityTemplate**

To view an example of messages for this Web service, navigate to the documentation library for Siebel Business Applications on Oracle Technology Network, and click the Related Files link next to the link for Siebel CRM Web Services Reference to access a zip file. Extract the files in the zip file.

### **Request**

See the following file to view the sample code:

...\SWILSCIinicalActivityTemplate\SWILSCIinicalActivityTemplate-QueryByExamplerequest.xml

# **Interface Description (WSDL) for SWILSClinicalActivityTemplate**

To view the interface description for this Web service, navigate to the documentation library for Siebel Business Applications on Oracle Technology Network, and click the Related Files link next to the link for Siebel CRM Web Services Reference to access a zip file. Extract the files in the zip file.

...\SWILSCIinicalActivityTemplate\SWILSCIinicalActivityTemplate.WSDL

# **SWILSClinicalCreateSiteVisitGeo Location**

Monitoring visits are required by Federal regulations. Siebel Clinical users, also known as monitors, are often working from the field and perform site visits based on protocol requirements and objectives. Often, monitors are required to conduct unplanned visits and will have to adjust existing plans for planned site visits. Monitors may carry mobile devices which capture a site's GPS information. A third-party application allows the user to select the Site Visit record, check in site location details, and then send them to Siebel Life Sciences.

If more than one monitor checks in location details from a third party application to Siebel Life Sciences for the same site visit, then multiple Geo Location Records are created in Siebel Life Sciences. Similarly if the same user checks in at a different time, multiple Geo Location Records are created.

# **SWILSClinicalCreateSiteVisitGeoLocation Operations**

For a list of operations associated with this Web service, see [Table 1178.](#page-568-0)

<span id="page-568-0"></span>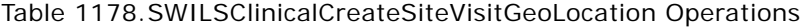

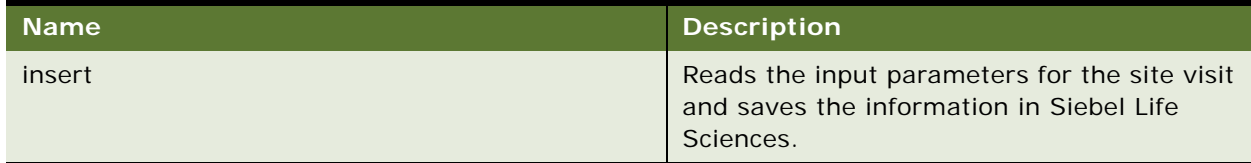

## **Request Message Description: insert**

For a description of this request message, see [Table 1179.](#page-568-1)

<span id="page-568-1"></span>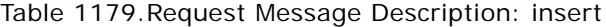

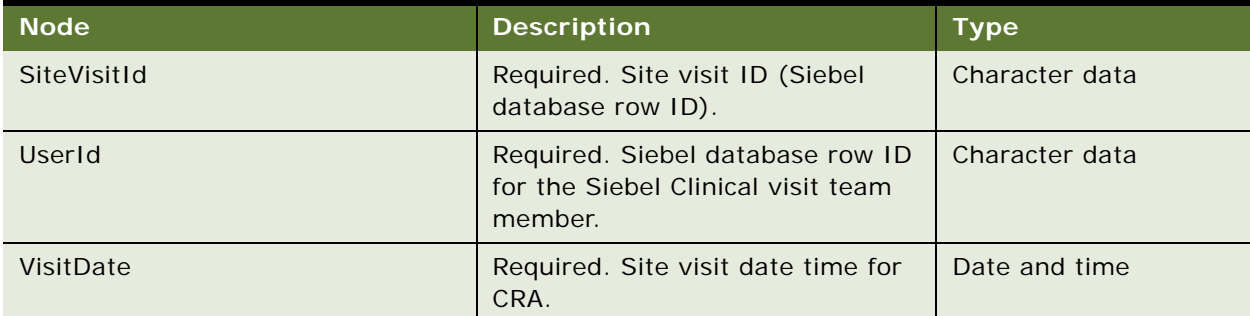

#### Table 1179.Request Message Description: insert

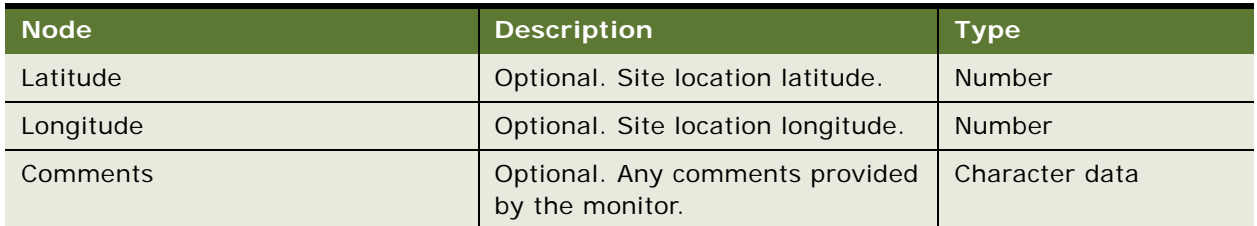

#### **Response Message Description: insert**

There is no response message for the insert operation. In the event of an error, an error message will be delivered.

# **SWILSClinicalCreateSiteVisitGeoLocation Application Interface**

This topic describes the application objects called by this Web service. For more information on application implementation, refer to your application development documentation on Oracle Technology Network.

#### **Service Object (Workflow)**

For a description of the service objects for this Web service, see [Table 1180](#page-569-0).

<span id="page-569-0"></span>Table 1180.SWILSClinicalCreateSiteVisitGeoLocation Service Object

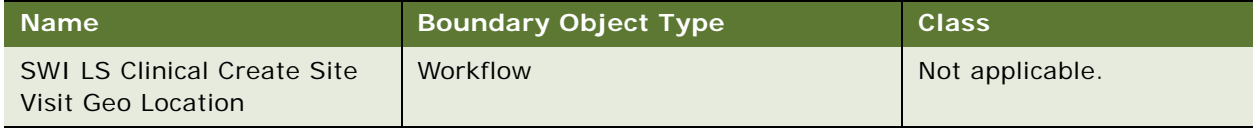

### **Data Object (Integration Object)**

For a description of the data objects for this Web service, see [Table 1181.](#page-569-1)

<span id="page-569-1"></span>Table 1181.SWILSClinicalCreateSiteVisitGeoLocation Data Object

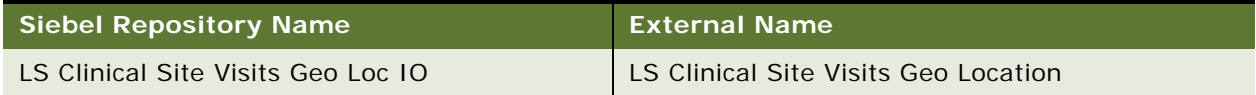

# **Example Package for SWILSClinicalCreateSiteVisitGeoLocation**

To view an example of messages for this Web service, navigate to the documentation library for Siebel Business Applications on Oracle Technology Network, and click the Related Files link next to the link for *Siebel CRM Web Services Reference* to access a zip file. Extract the files in the zip file.

#### **Request**

See the following file to view the sample code:

...\SWILSClinicalCreateSiteVisitGeoLocation\SWILSClinicalCreateSiteVisitGeo Location\_request.xml

### **Response**

See the following file to view the sample code:

...\SWILSCI inical CreateSiteVisitGeoLocation\SWILSCI inical CreateSiteVisitGeo Location\_response.xml

# **Interface Description (WSDL) for SWILSClinicalCreateSiteVisitGeoLocation**

To view the interface description for this Web service, navigate to the documentation library for Siebel Business Applications on Oracle Technology Network, and click the Related Files link next to the link for *Siebel CRM Web Services Reference* to access a zip file. Extract the files in the zip file.

...\SWILSClinicalCreateSiteVisitGeoLocation\SWILSClinicalCreateSiteVisitGeo Location.wsdl

# **SWILSClinicalGetEmployees**

Use this Web service to retrieve employee information. An external application can invoke this Web service using valid Siebel application user credentials for authentication. Additionally, consider the following:

- If no input is provided for any tags in the LSClinicalGetEmployeesQueryByExample operation, then the Web service returns all employee records. If the returned number of records is more than the predefined maximum size, then the Web service returns an error message prompting the user to refine the search.
- When using the LSClinicalGetEmployeesQueryPage operation, this Web service returns an error message if the page size field is left blank.
- This Web service is used to return all employees from an organization or sub-organization to which an authenticated user is associated.

# **SWILSClinicalGetEmployees Operations**

For a list of operations associated with this Web service, see [Table 1182.](#page-570-0)

<span id="page-570-0"></span>Table 1182.SWILSClinicalGetEmployees Operations

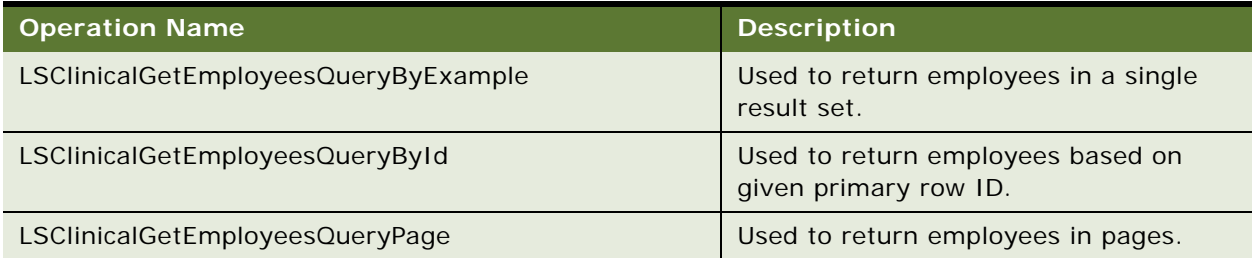

### **Request Message Description: LSClinicalGetEmployeesQueryByExample**

This operation can be invoked with either the employee ID or login name. This ensures that only the corresponding employee details are returned. Other fields can also be used to refine the search criteria. If no input is provided, then all the employees are returned. For a description of this request message, see [Table 1183](#page-571-0).

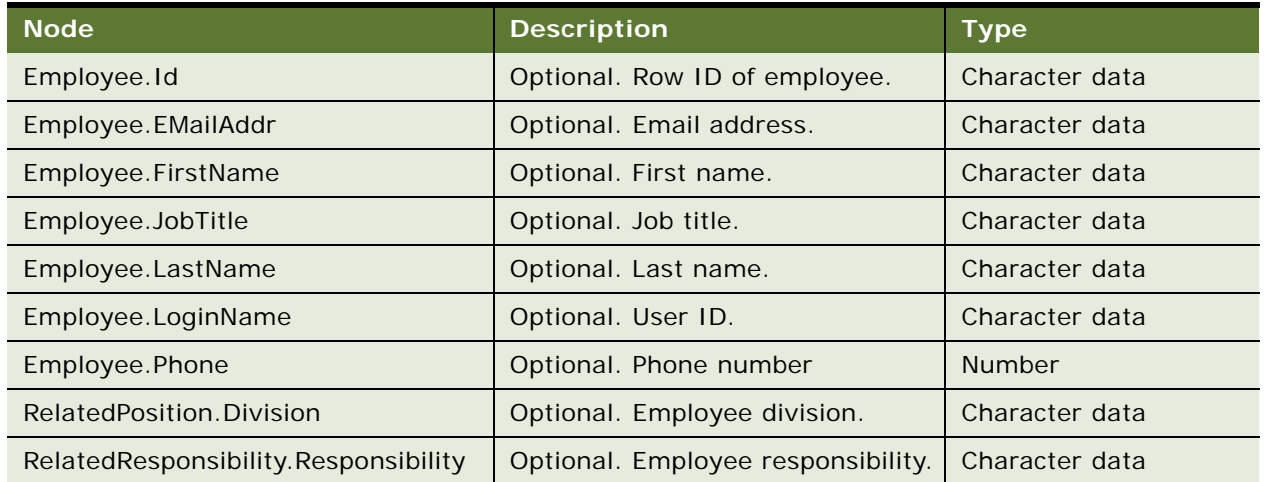

<span id="page-571-0"></span>Table 1183.Request Message Description: LSClinicalGetEmployeesQueryByExample

### **Request Message Description: LSClinicalGetEmployeesQueryPage**

This operation can be invoked with either the employee ID or login name. This ensures that only employee details are returned. You can use other fields to refine the search criteria. If all employee details are required, then pass an asterisk (\*) for all nodes. The result set will be in pages with page size.

For a description of this request message, see [Table 1184.](#page-571-1)

<span id="page-571-1"></span>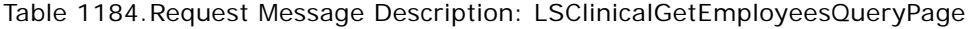

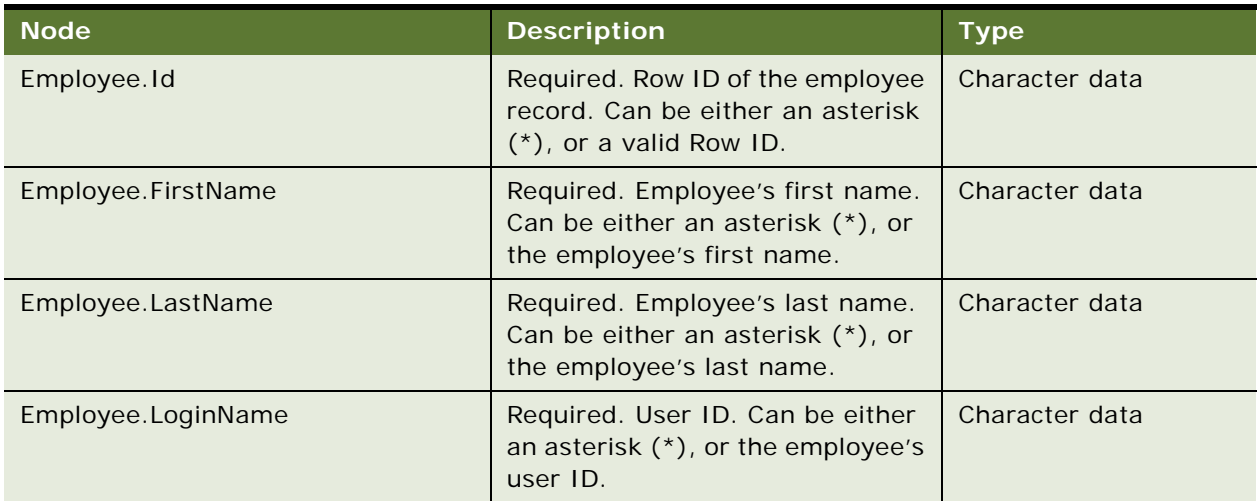

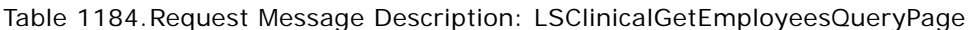

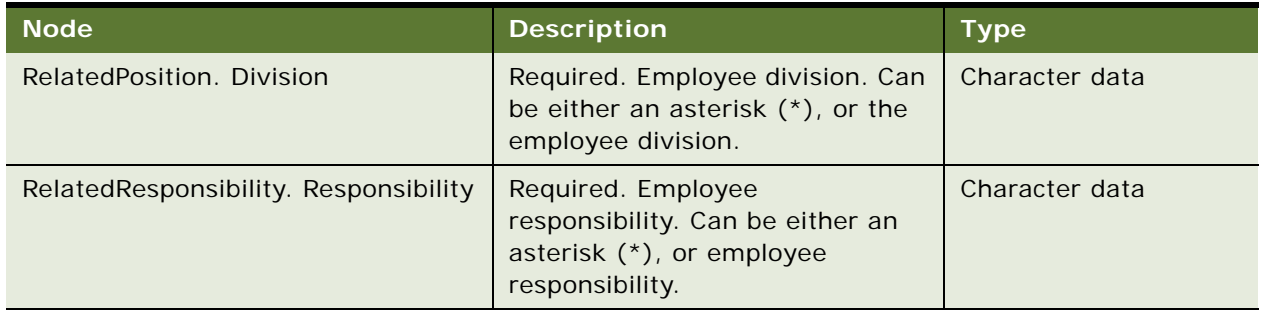

## **Request Message Description: LSClinicalGetEmployeesQueryById**

This operation can be invoked with the employee row ID so that only corresponding employee details are returned. For a description of this request message, see [Table 1185](#page-572-0).

<span id="page-572-0"></span>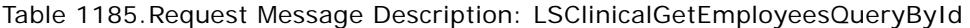

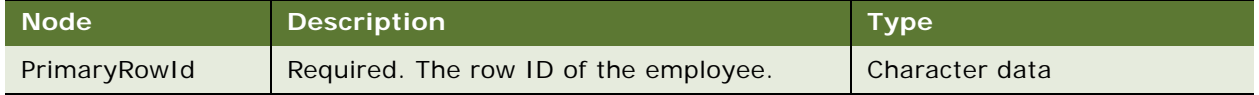

### **Response Message Description: LSClinicalGetEmployeesQueryById, LSClinicalGetEmployeesQueryByExample and LSClinicalGetEmployeesQueryPage**

Each of these operations uses the same response message. For a description of the response message, see [Table 1186](#page-572-1).

# <span id="page-572-1"></span>Table 1186.Response Message Description: LSClinicalGetEmployeesQueryById,

LSClinicalGetEmployeesQueryByExample and LSClinicalGetEmployeesQueryPage

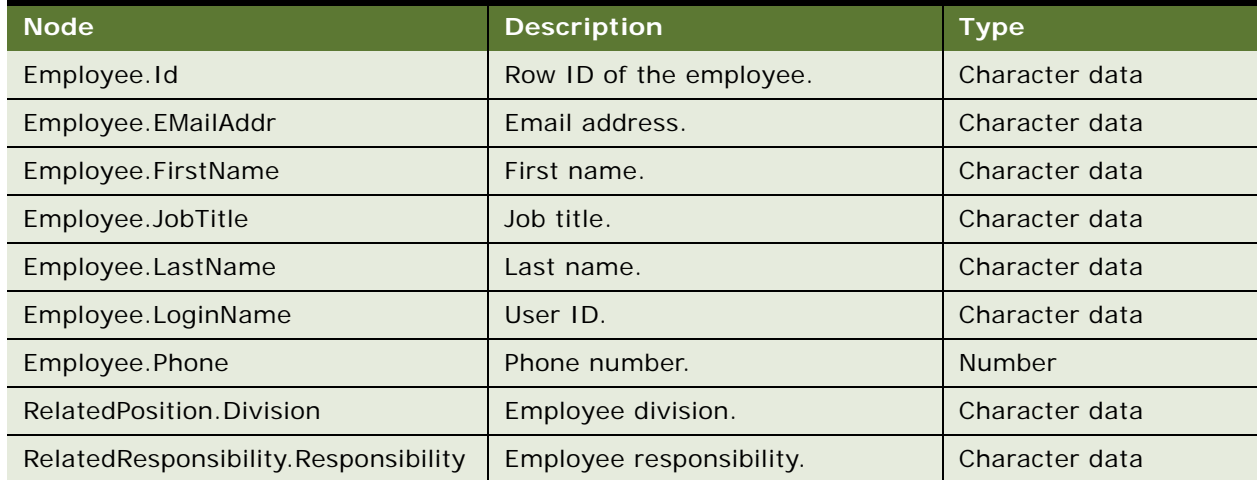

# **SWILSClinicalGetEmployees Application Interface**

This topic describes the application objects called by this Web service. For more information on application implementation, refer to your application development documentation on Oracle Technology Network.

### **Service Object (Business Service or Workflow)**

For a description of the service objects for this Web service, see [Table 1187](#page-573-0).

<span id="page-573-0"></span>Table 1187.SWILSClinicalGetEmployees Service Object

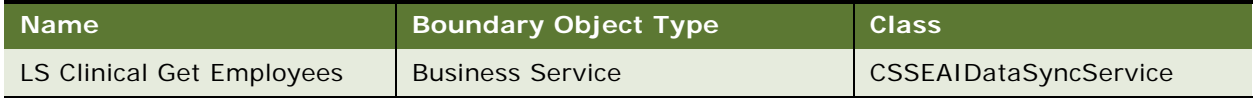

### **Data Object (Integration Object)**

For a description of the data objects for this Web service, see [Table 1188.](#page-573-1)

<span id="page-573-1"></span>Table 1188.SWILSClinicalGetEmployees Data Object

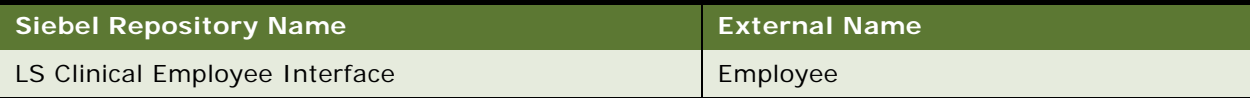

# **Example Package for SWILSClinicalGetEmployees**

To view an example of messages for this Web service, navigate to the documentation library for Siebel Business Applications on Oracle Technology Network, and click the Related Files link next to the link for Siebel CRM Web Services Reference to access a zip file. Extract the files in the zip file.

### **Request**

See the following file to view the sample code:

- ...\SWILSCIinicalGetEmployees\SWILSCIinicalGetEmployees-QueryByExample-request.xml
- ...\SWILSCIinicalGetEmployees\SWILSCIinicalGetEmployees-QueryPage-request.xml
- ...\SWILSCIinicalGetEmployees\SWILSCIinicalGetEmployees-QueryById-request.xml

# **Interface Description (WSDL) for SWILSClinicalGetEmployees**

To view the interface description for this Web service, navigate to the documentation library for Siebel Business Applications on Oracle Technology Network, and click the Related Files link next to the link for Siebel CRM Web Services Reference to access a zip file. Extract the files in the zip file.

- ...\SWILSCIinicalGetEmployees\SWILSCIinicalGetEmployees-QueryByExample.WSDL
- ...\SWILSCIinicalGetEmployees\SWILSCIinicalGetEmployees-QueryPage.WSDL
- ...\SWILSCIinicalGetEmployees\SWILSCIinicalGetEmployees-QueryById.WSDL

# **SWILSClinicalGetSiteContacts**

Use this Web service to retrieve all protocol site contacts. An external application can invoke this Web service using valid Siebel application user credentials for authentication. Additionally, consider the following:

- If the page size field is left blank in the LSClinicalGetSiteContactsQueryPage operation, then the Web service returns an error message. Only provided tags can be used with this operation.
- The LSClinicalGetSiteContactsQueryById operation supports only one instance of a Siebel message.
- The mobile application user may want to add a new contact to the 'Attendees' list in clinical trip report.
- In this case, the mobile user must have all contacts of that site in the mobile server side, so that one can add more contacts to attendees in clinical trip report. This Web service helps by returning all those site contacts to external application.

# **SWILSClinicalGetSiteContacts Operations**

For a list of operations associated with this Web service, see [Table 1189.](#page-574-0)

<span id="page-574-0"></span>Table 1189.SWILSClinicalGetSiteContacts Operations

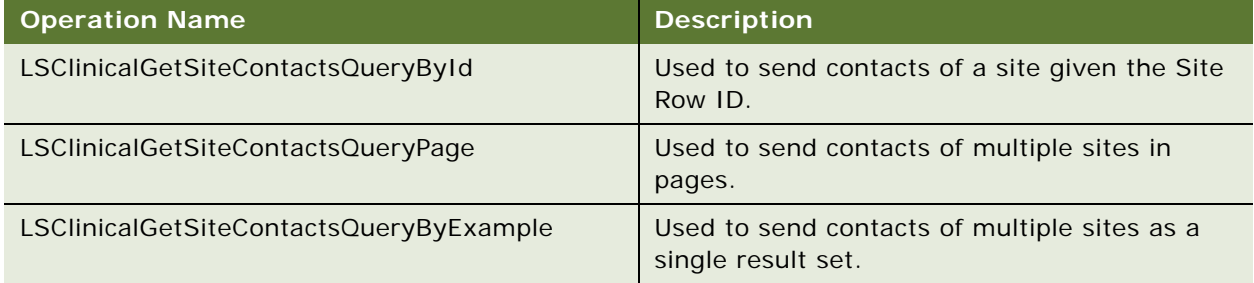

### **Request Message Description: LSClinicalGetSiteContactsQueryById**

Use this operation if the external application requires the contacts associated with a particular site. The operation passes the site row ID that corresponds to each requested contact. For a description of this request message, see [Table 1190.](#page-574-1)

<span id="page-574-1"></span>Table 1190.Request Message Description: LSClinicalGetSiteContactsQueryById

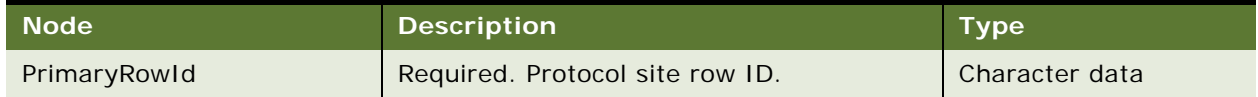

## **Request Message Description: LSClinicalGetSiteContactsQueryByExample**

Use this operation to query contacts from a limited number of sites. Different search criteria can be used. For a description of this request message, see [Table 1191](#page-575-0).

<span id="page-575-0"></span>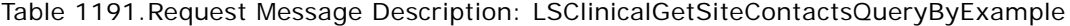

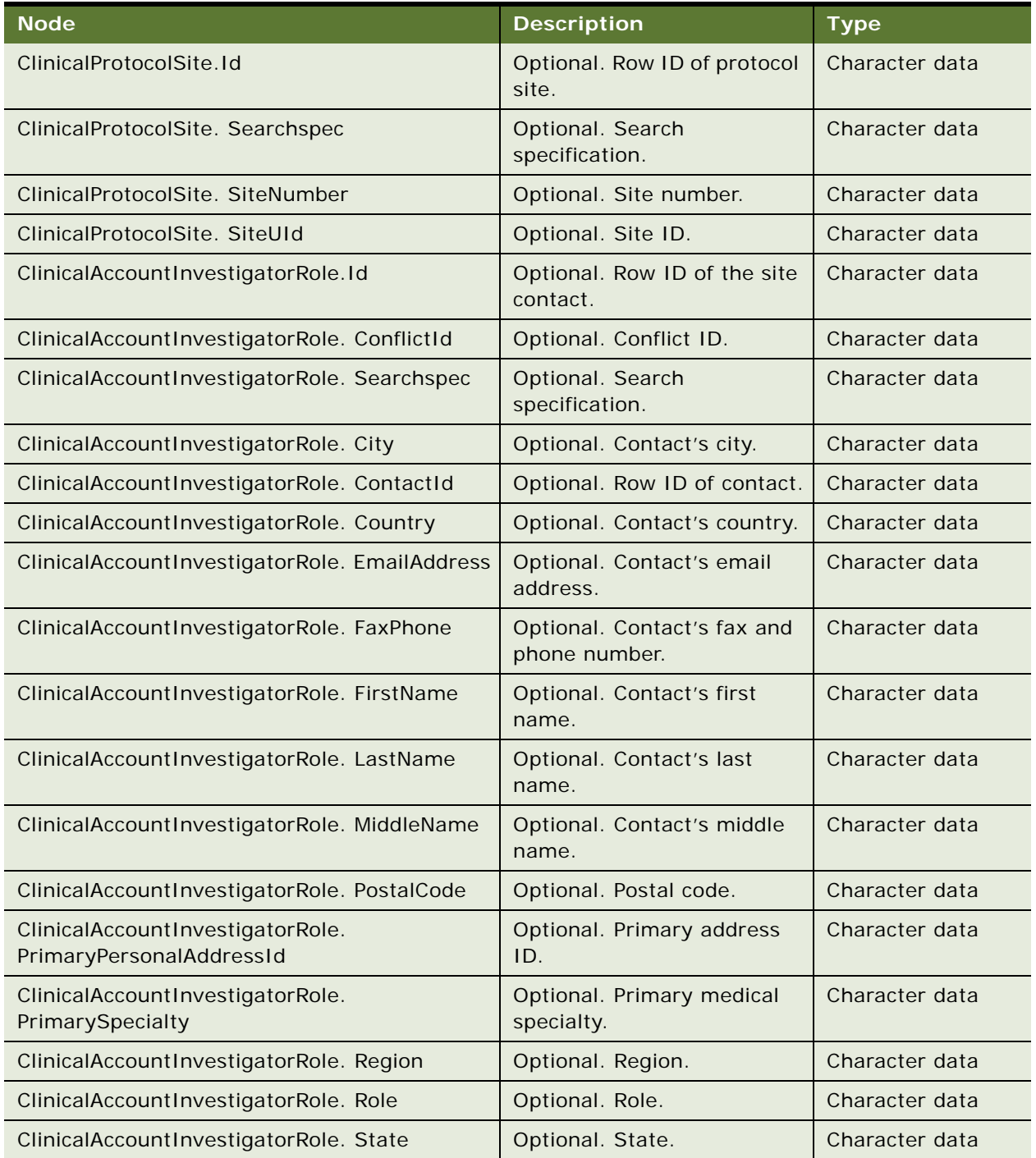
Table 1191.Request Message Description: LSClinicalGetSiteContactsQueryByExample

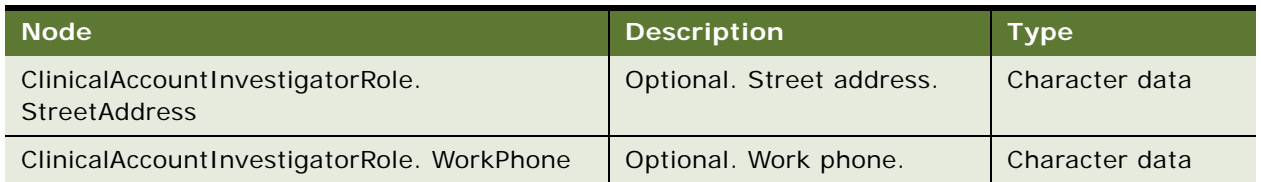

## **Request Message Description: LSClinicalGetSiteContactsQueryPage**

Use this operation to query the contacts from all, or a large number of sites. For a description of this request message, see [Table 1192](#page-576-0).

<span id="page-576-0"></span>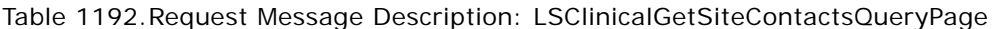

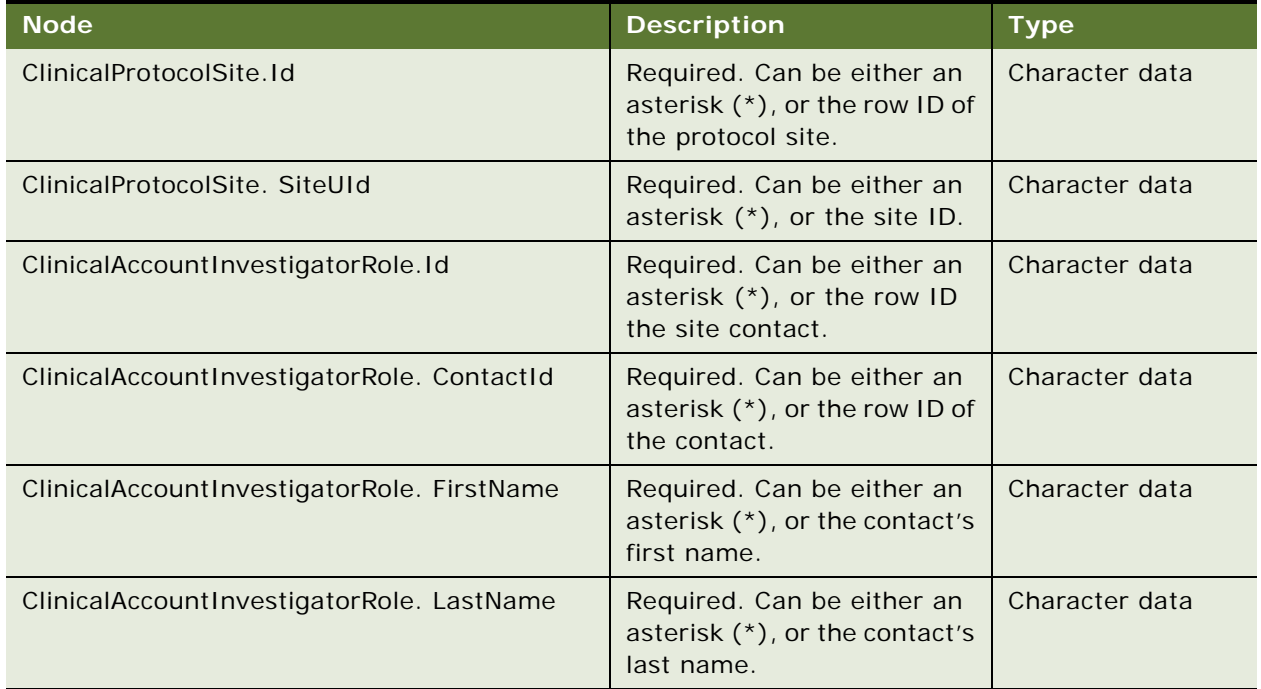

# **Response Message Description: LSClinicalGetSiteContactsQueryPage,**

**LSClinicalGetSiteContactsQueryById and LSClinicalGetSiteContactsQueryByExample** For a description of the response messages, see [Table 1193](#page-576-1).

<span id="page-576-1"></span>Table 1193.Response Message Description: LSClinicalGetSiteContactsQueryPage, LSClinicalGetSiteContactsQueryById and LSClinicalGetSiteContactsQueryByExample

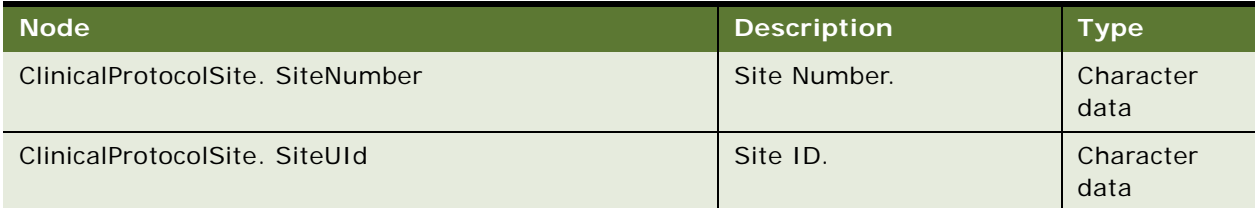

Table 1193.Response Message Description: LSClinicalGetSiteContactsQueryPage, LSClinicalGetSiteContactsQueryById and LSClinicalGetSiteContactsQueryByExample

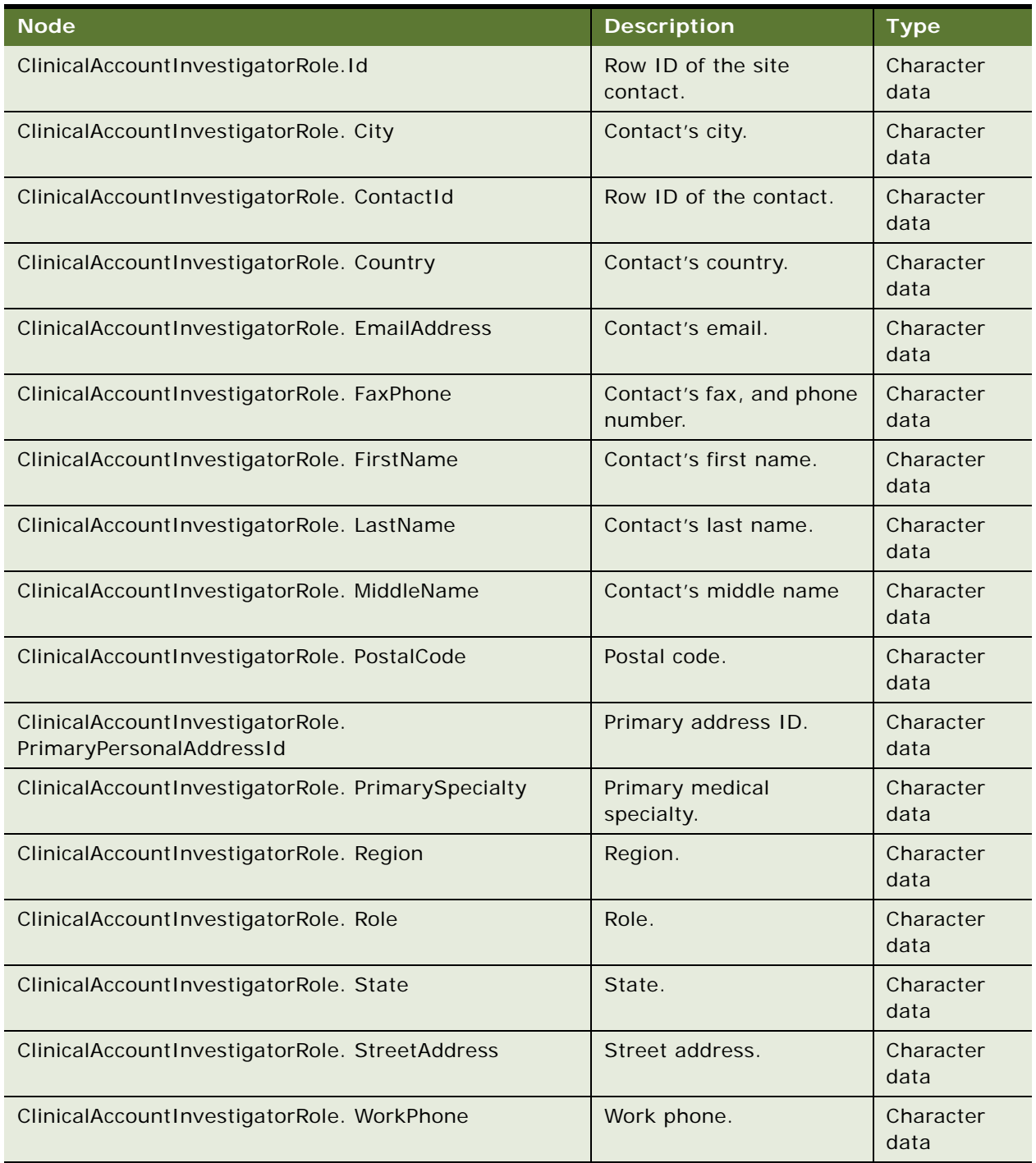

# **SWILSClinicalGetSiteContacts Application Interface**

This topic describes the application objects called by this Web service. For more information on application implementation, refer to your application development documentation on Oracle Technology Network.

#### **Service Object (Business Service or Workflow)**

For a description of the service objects for this Web service, see [Table 1194](#page-578-0).

<span id="page-578-0"></span>Table 1194.SWILSClinicalGetSiteContacts Service Object

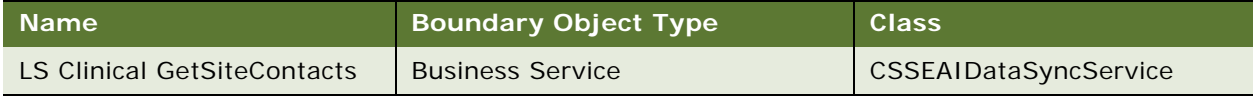

#### **Data Object (Integration Object)**

For a description of the data objects for this Web service, see [Table 1195.](#page-578-1)

<span id="page-578-1"></span>Table 1195.SWILSClinicalGetSiteContacts Data Object

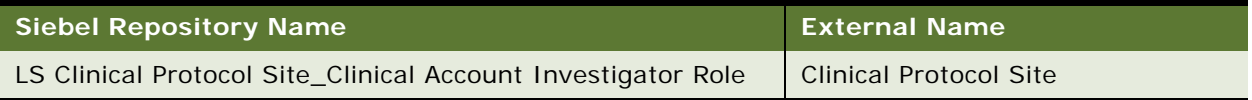

# **Example Package for SWILSClinicalGetSiteContacts**

To view an example of messages for this Web service, navigate to the documentation library for Siebel Business Applications on Oracle Technology Network, and click the Related Files link next to the link for Siebel CRM Web Services Reference to access a zip file. Extract the files in the zip file.

#### **Request**

See the following file to view the sample code:

- ...\SWILSCIinicalGetSiteContacts\SWILSCIinicalGetSiteContacts-QueryById-request.xml
- ...\SWILSCIinicalGetSiteContacts\SWILSCIinicalGetSiteContacts-QueryByExamplerequest.xml
- ...\SWILSClinicalGetSiteContacts\SWILSClinicalGetSiteContacts-QueryPage-request.xml

# **Interface Description (WSDL) for SWILSClinicalGetSiteContacts**

To view the interface description for this Web service, navigate to the documentation library for Siebel Business Applications on Oracle Technology Network, and click the Related Files link next to the link for Siebel CRM Web Services Reference to access a zip file. Extract the files in the zip file.

- ...\SWILSCIinicalGetSiteContacts\SWILSClinicalGetSiteContacts-QueryByExample.WSDL
- ...\SWILSCIinicalGetSiteContacts\SWILSCIinicalGetSiteContacts-QueryPage.WSDL
- ...\SWILSCIinicalGetSiteContacts\SWILSCIinicalGetSiteContacts-QueryById.WSDL

# **SWILSClinicalGetSiteSnapshot**

This Web service captures a snapshot of subject status accrual data and returns the resulting data. An external application can invoke this Web service with any valid Siebel CRM user credentials for authentication. The Web service returns an error message if the SiteVisitId field is blank.

# **SWILSClinicalGetSiteSnapshot Operations**

For a list of operations associated with this Web service, see [Table 1196.](#page-579-0)

<span id="page-579-0"></span>Table 1196.SWILSClinicalGetSiteSnapshot Operations

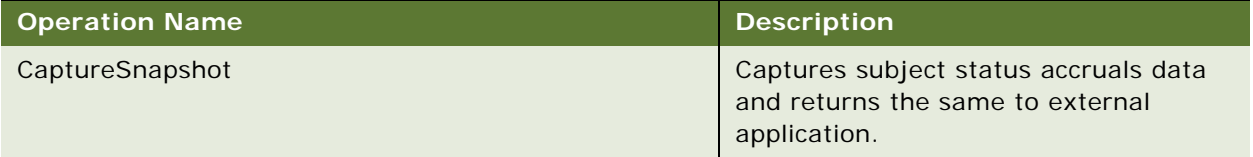

## **Request Message Description: CaptureSnapshot**

For a description of this request message, see [Table 1197.](#page-579-1)

<span id="page-579-1"></span>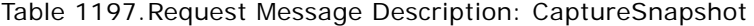

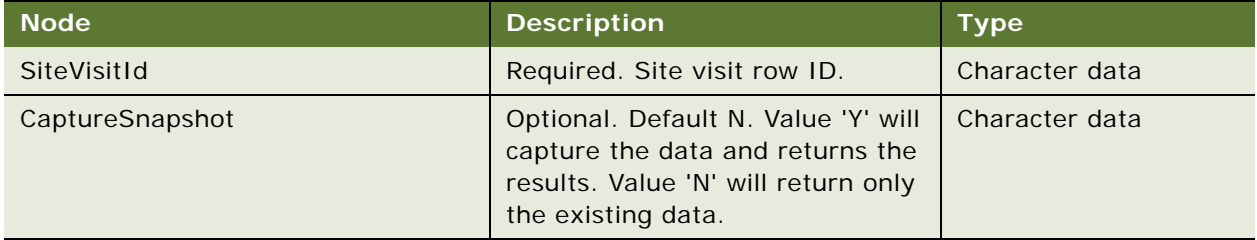

## **Response Message Description: CaptureSnapshot**

For a description of this response message, see [Table 1197](#page-579-1).

Table 1198.Response Message Description: CaptureSnapshot

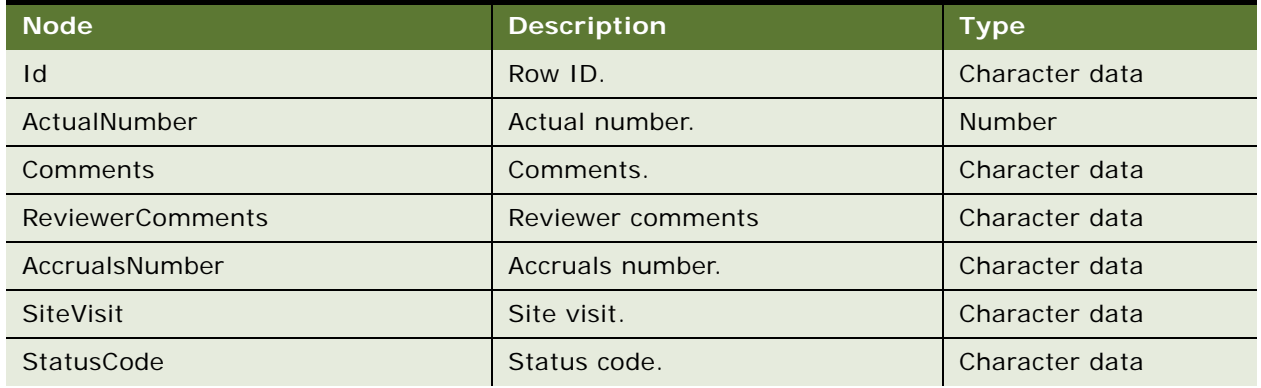

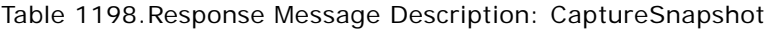

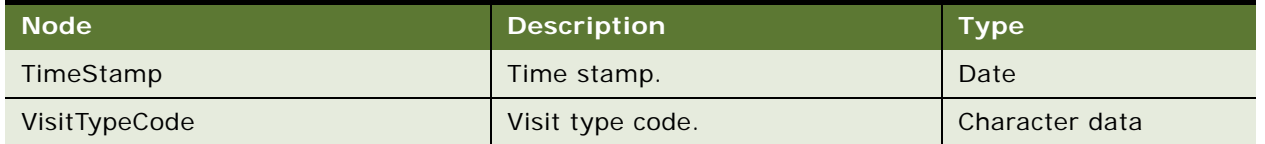

# **SWILSClinicalGetSiteSnapshot Application Interface**

This topic describes the application objects called by this Web service. For more information on application implementation, refer to your application development documentation on Oracle Technology Network.

## **Service Object (Business Service or Workflow)**

For a description of the service objects for this Web service, see [Table 1199](#page-580-0).

<span id="page-580-0"></span>Table 1199.SWILSClinicalGetSiteSnapshot Service Object

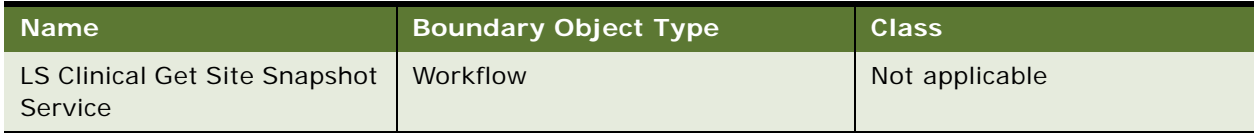

## **Data Object (Integration Object)**

For a description of the data objects for this Web service, see [Table 1200.](#page-580-1)

<span id="page-580-1"></span>Table 1200.SWILSClinicalGetSiteSnapshot Data Object

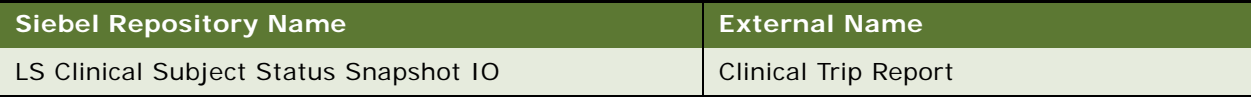

# **Example Package for SWILSClinicalGetSiteSnapshot**

To view an example of messages for this Web service, navigate to the documentation library for Siebel Business Applications on Oracle Technology Network, and click the Related Files link next to the link for Siebel CRM Web Services Reference to access a zip file. Extract the files in the zip file.

## **Request**

See the following file to view the sample code:

...\SWILSCIinicalGetSiteSnapshot\SWILSCIinicalGetSiteSnapshot-CaptureSnapshotrequest.xml

#### **Response**

See the following file to view the sample code:

...\SWILSCI inical GetSiteSnapshot\SWILSCI inical GetSiteSnapshot-response.xml

# **Interface Description (WSDL) for SWILSClinicalGetSiteSnapshot**

To view the interface description for this Web service, navigate to the documentation library for Siebel Business Applications on Oracle Technology Network, and click the Related Files link next to the link for Siebel CRM Web Services Reference to access a zip file. Extract the files in the zip file.

... \SWILSCI inical GetSiteSnapshot\SWILSCI inical GetSiteSnapshot. WSDL

# **SWILSClinicalGetSmartScriptDetails**

This Web service returns smart script details such as questions, pages, question branching, and page branching details.

# **SWILSClinicalGetSmartScriptDetails Operations**

For a list of operations associated with this Web service, see [Table 1201.](#page-581-0)

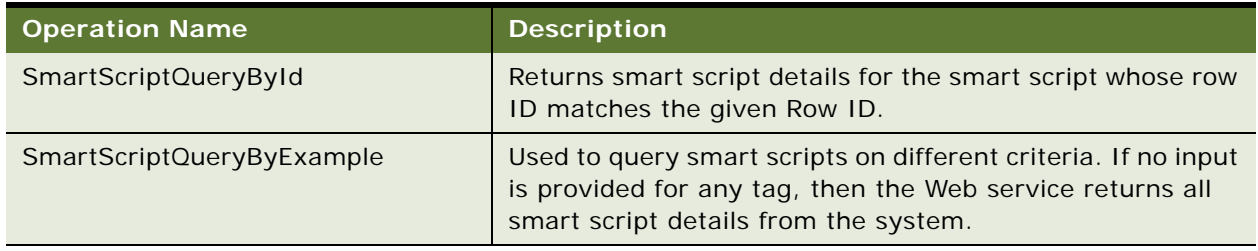

<span id="page-581-0"></span>Table 1201.SWILSClinicalGetSmartScriptDetails Operations

## **Request Message Description: SmartScriptQueryById**

This operation accepts the Row ID of a smart script and returns the details of that particular smart script.

## **Request Message Description: SmartScriptQueryByExample**

This operation has several tags to accept the input. You can provide input to any of the tags to retrieve specific details. No field is mandatory. The most important tag is "Name" which accepts the smart script name and returns the details of that specific to the smart script.

**Response Message Description: SmartScriptQueryById and SmartScriptQueryByExample** For an example of the response message, see ["Example Package for](#page-582-0)  [SWILSClinicalGetSmartScriptDetails" on page 583](#page-582-0).

# **SWILSClinicalGetSmartScriptDetails Application Interface**

This topic describes the application objects called by this Web service. For more information on application implementation, refer to your application development documentation on Oracle Technology Network.

## **Service Object (Business Service or Workflow)**

For a description of the service objects for this Web service, see [Table 1202](#page-582-1).

<span id="page-582-1"></span>Table 1202.SWILSClinicalGetSmartScriptDetails Service Object

| <b>Name</b>                             | Boundary Object Type    | <b>Class</b>          |
|-----------------------------------------|-------------------------|-----------------------|
| LS Clinical Get Smart Script<br>Details | <b>Business Service</b> | CSSEAIDataSyncService |

## **Data Object (Integration Object)**

For a description of the data objects for this Web service, see [Table 1203.](#page-582-2)

<span id="page-582-2"></span>Table 1203.SWILSClinicalGetSmartScriptDetails Data Object

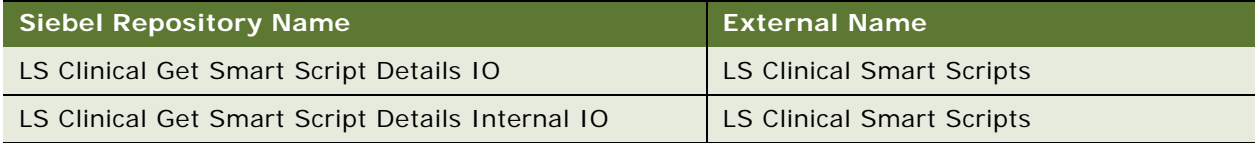

# <span id="page-582-0"></span>**Example Package for SWILSClinicalGetSmartScriptDetails**

To view an example of messages for this Web service, navigate to the documentation library for Siebel Business Applications on Oracle Technology Network, and click the Related Files link next to the link for Siebel CRM Web Services Reference to access a zip file. Extract the files in the zip file.

## **Request**

See the following file to view the sample code:

...\SWILSCIinicalGetSmartScriptDetails\SWILSCIinicalGetSiteSnapshot-QueryByExamplerequest.xml

...\SWILSClinicalGetSmartScriptDetails\SWILSClinicalGetSiteSnapshot-QueryByIdrequest.xml

## **Response**

See the following file to view the sample code:

...\SWILSCIinicalGetSmartScriptDetails\SWILSCIinicalGetSmartScriptDetails-response.xml

# **Interface Description (WSDL) for SWILSClinicalGetSmartScriptDetails**

To view the interface description for this Web service, navigate to the documentation library for Siebel Business Applications on Oracle Technology Network, and click the Related Files link next to the link for Siebel CRM Web Services Reference to access a zip file. Extract the files in the zip file.

...\SWILSClinicalGetSmartScriptDetails\SWILSClinicalGetSmartScriptDetails.WSDL

# **SWILSClinicalGetStateModelService**

Use this Web service to send the state transitions for a given state model name. An external application can invoke this Web service using any valid Siebel application user credentials for authentication. Additionally, consider the following:

- If no input is provided for any tags in the LSCIinicalGetStateModelServiceQueryByExample operation, then the Web service returns all state transitions for all state models in the Clinical Trial Management System application. An error message might result if the result set is large in number, then the user is prompted to refine the search.
- An external application can invoke this Web service with either operation depending on the scenario.
- If the page size field is left blank in the LSClinicalGetStateModelServiceQueryPage operation, then the Web service returns an error message.
- The mobile application user may want to update the trip report status from one state to the next valid state. The user must know the valid To Status value from the current status. In this case, the mobile user must have all valid states for a given state model name.
- Use this Web service to return all valid state transitions for a given state model name.

## **SWILSClinicalGetStateModelService Operations**

For a list of operations associated with this Web service, see [Table 1204.](#page-583-0)

#### <span id="page-583-0"></span>Table 1204.SWILSClinicalGetStateModelService Operations

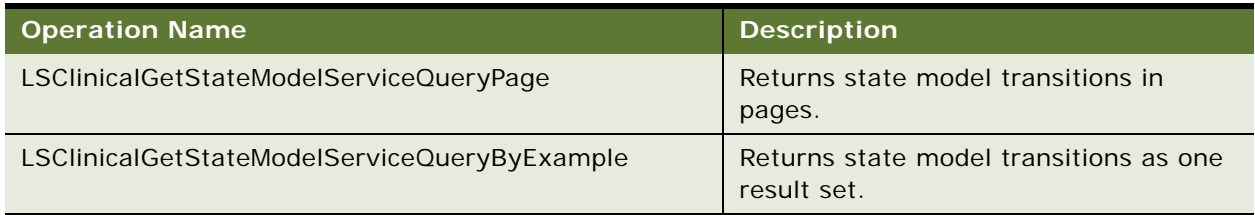

#### **Request Message Description: LSClinicalGetStateModelServiceQueryByExample**

You can invoke this operation in this Web service with a state model name value so that only related state model transitions are returned. If you provide no input, then all the state model transition values are returned. For a description of this request message, see [Table 1205](#page-583-1).

<span id="page-583-1"></span>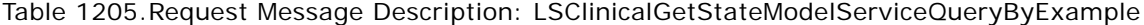

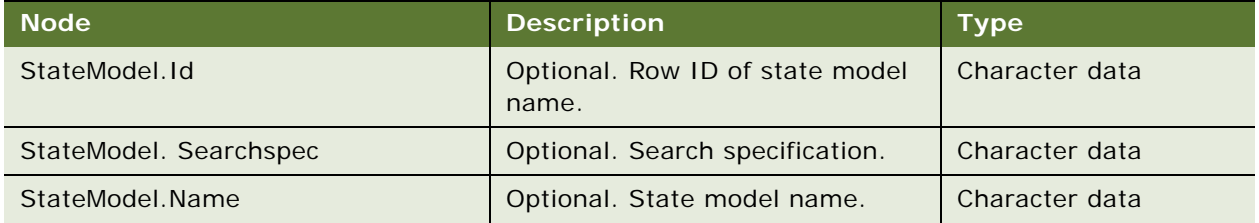

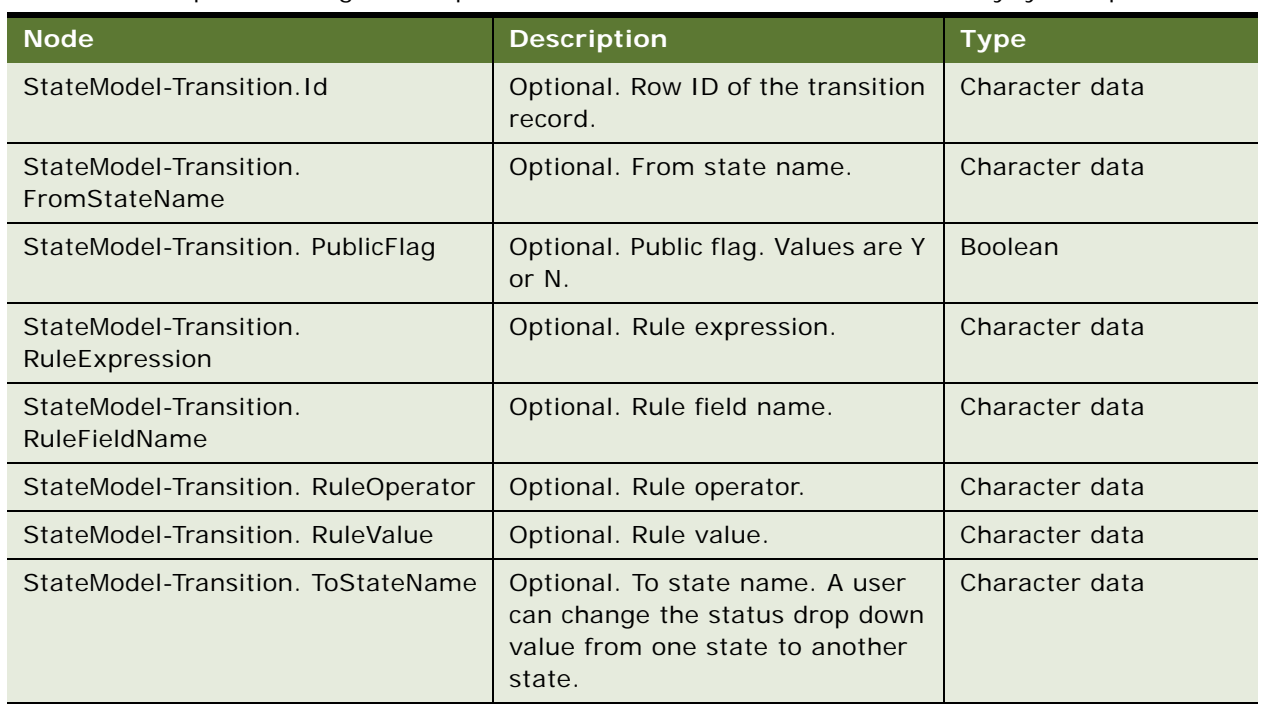

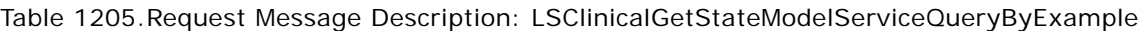

# **Request Message Description: LSClinicalGetStateModelServiceQueryPage**

You can invoke this operation with the state model name value so that only related state model transitions are returned. If all state model transition values are required, then pass an asterisk (\*) for all nodes. The result set will be in pages with a page size. For a description of this request message, see [Table 1206](#page-584-0).

<span id="page-584-0"></span>Table 1206.Request Message Description: LSClinicalGetStateModelServiceQueryPage

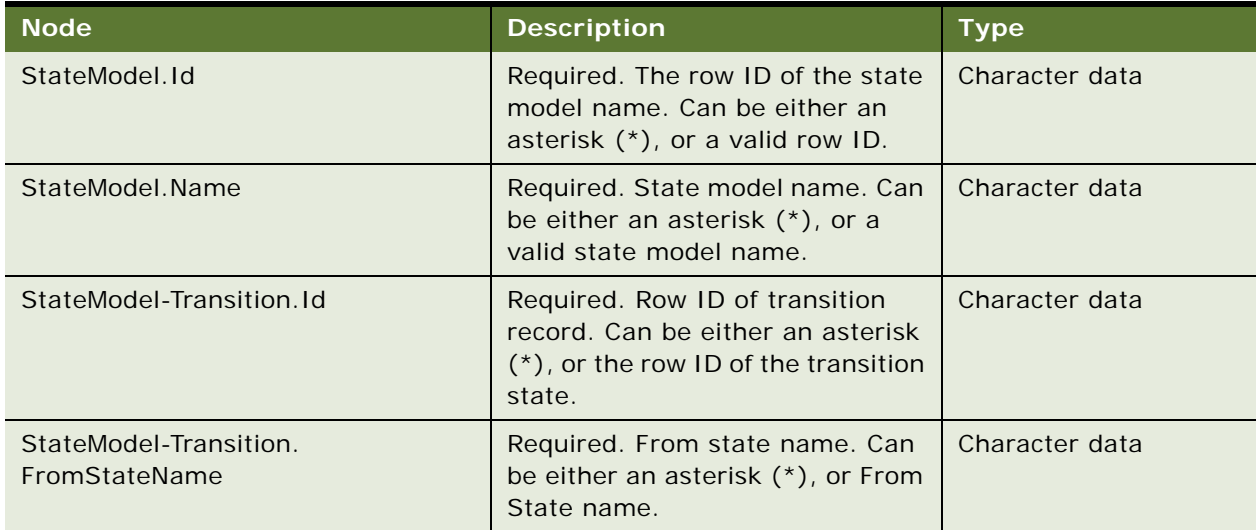

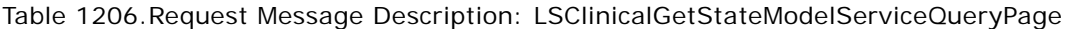

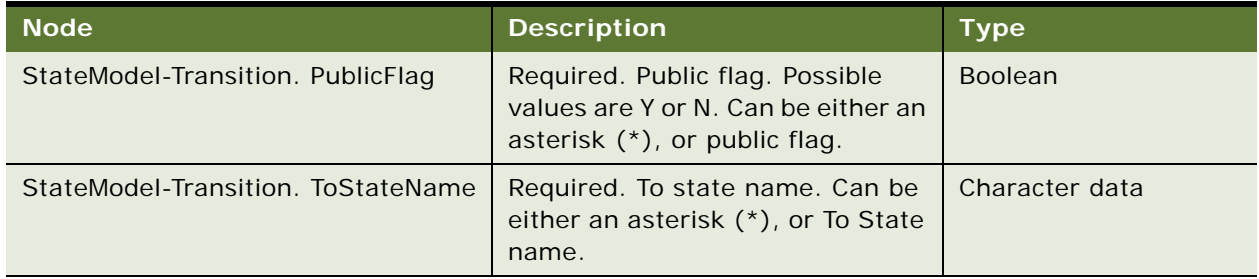

## **Response Message Description: LSClinicalGetStateModelServiceQueryByExample and LSClinicalGetStateModelServiceQueryPage**

For a description of this request message, see [Table 1207.](#page-585-0)

<span id="page-585-0"></span>Table 1207.Response Message Description: LSClinicalGetStateModelServiceQueryByExample and LSClinicalGetStateModelServiceQueryPage

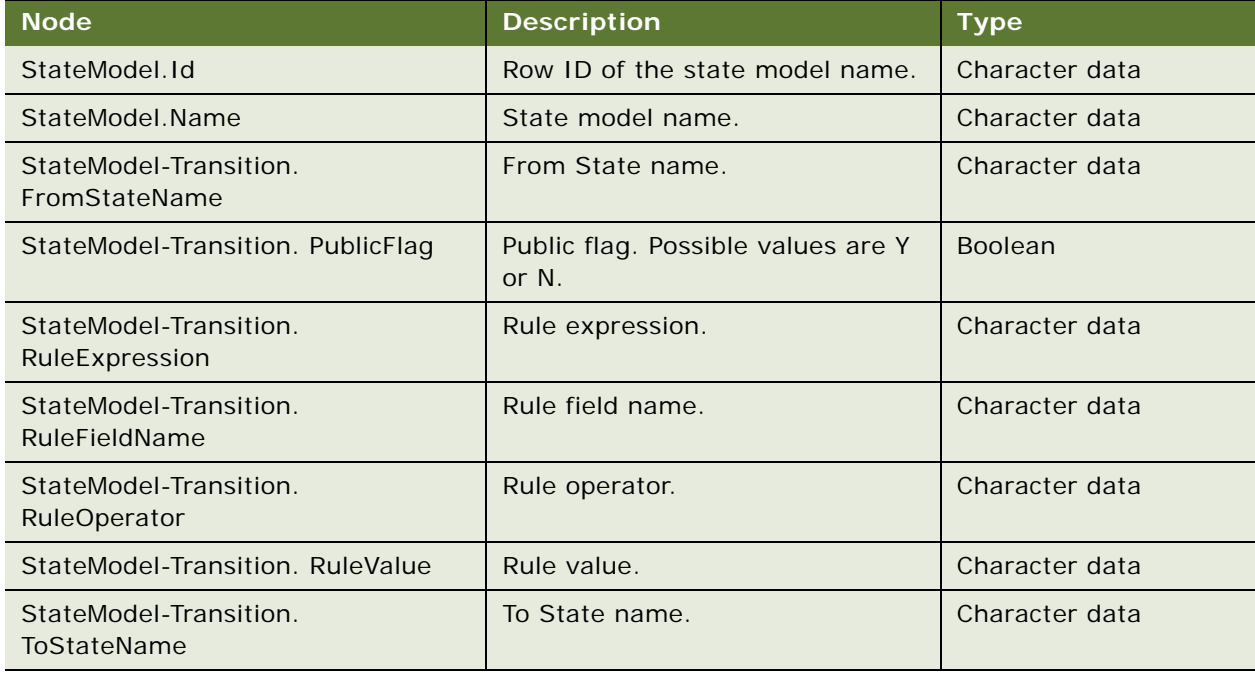

# **SWILSClinicalGetStateModelService Application Interface**

This topic describes the application objects called by this Web service. For more information on application implementation, refer to your application development documentation on Oracle Technology Network.

## **Service Object (Business Service or Workflow)**

For a description of the service objects for this Web service, see [Table 1208](#page-586-0).

<span id="page-586-0"></span>Table 1208.SWILSClinicalGetStateModelService Service Object

| Name                                          | <b>Boundary Object Type</b> | <b>Class</b>                 |
|-----------------------------------------------|-----------------------------|------------------------------|
| LS Clinical Get State Model<br><b>Service</b> | <b>Business Service</b>     | <b>CSSEAIDataSyncService</b> |

## **Data Object (Integration Object)**

For a description of the data objects for this Web service, see [Table 1209.](#page-586-1)

<span id="page-586-1"></span>Table 1209.SWILSClinicalGetStateModelService Data Object

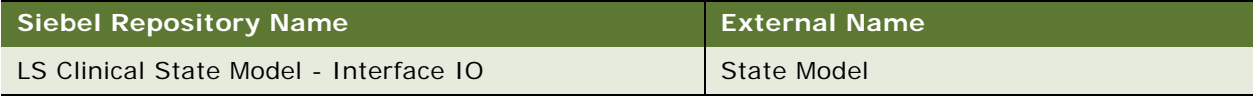

# **Example Package for SWILSClinicalGetStateModelService**

To view an example of messages for this Web service, navigate to the documentation library for Siebel Business Applications on Oracle Technology Network, and click the Related Files link next to the link for Siebel CRM Web Services Reference to access a zip file. Extract the files in the zip file.

## **Request**

See the following file to view the sample code:

...\SWILSCI inical GetStateModel Service\SWILSCI inical GetStateModel Service-QueryByExample-request.xml

...\SWILSCI inicalGetStateModelService\SWILSCI inicalGetStateModelService-QueryPagerequest.xml

# **Interface Description (WSDL) for SWILSClinicalGetStateModelService**

To view the interface description for this Web service, navigate to the documentation library for Siebel Business Applications on Oracle Technology Network, and click the Related Files link next to the link for Siebel CRM Web Services Reference to access a zip file. Extract the files in the zip file.

...\SWILSCI inical GetStateModel Service\SWILSCI inical GetStateModel Service-QueryByExample. WSDL

...\SWILSCIinicalGetStateModelService\SWILSCIinicalGetStateModelService-QueryPage.WSDL

# **SWILSClinicalGetSubjectVisitDetails**

Use this Web service to send all subject visit details from a particular protocol site. An external application can invoke this Web service using any valid Siebel application user credentials for authentication. Additionally, consider the following:

- If no input is provided for any tags in LSClinicalGetSubjectVisitDetailsQueryByExample operation, then the Web service returns all subject visit details. An error message might result if the result set is larger than the predefined maximum size, and then the user is prompted to refine the search.
- An external application can invoke this Web service with any methods depends on the scenario.
- This Web service will return an error message if the page size is left blank on the QueryPage method.
- Only provided tags need to be used with the QueryPage method.
- The mobile application user might want to add or update a new Case Report form record to a trip report. Is so, then the user must have all the available subject visit details for a particular protocol site at the target host.
- The external user can use this Web service to get all subject visit details for a given search criteria.

## **SWILSClinicalGetSubjectVisitDetails Operations**

For a list of operations associated with this Web service, see [Table 1210.](#page-587-0)

#### <span id="page-587-0"></span>Table 1210.SWILSClinicalGetSubjectVisitDetails Operations

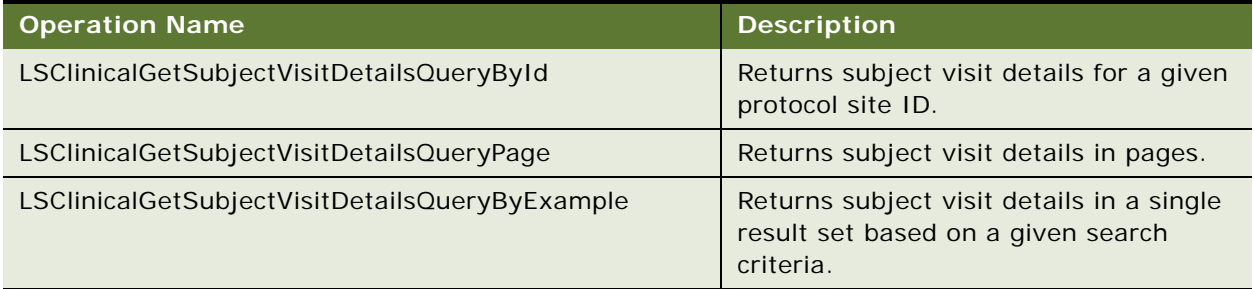

## **Request Message Description: LSClinicalGetSubjectVisitDetailsQueryByExample**

You can invoke this operation with the protocol site ID to ensure that only the corresponding site related to subject visits is returned. If no input is provided, then all the subject visits from all sites are returned. For a description of this request message, see [Table 1211](#page-588-0).

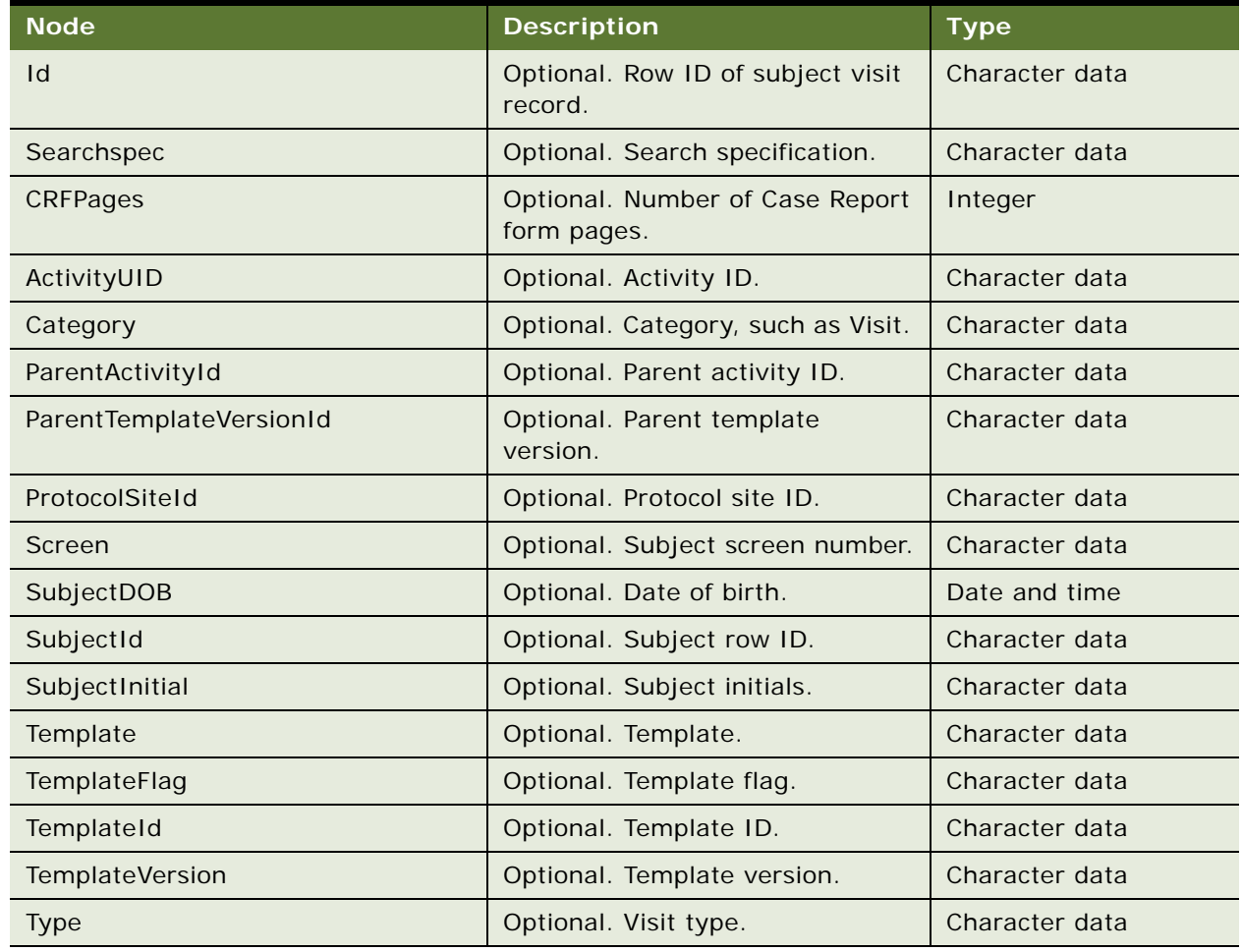

<span id="page-588-0"></span>Table 1211.Request Message Description: LSClinicalGetSubjectVisitDetailsQueryByExample

## **Request Message Description: LSClinicalGetSubjectVisitDetailsQueryPage**

Invoke this method by passing an asterisk (\*) to all of the tags to return all subject visit details from all sites. The result set is returned in pages with page size. For a description of this request message, see [Table 1212.](#page-589-0)

<span id="page-589-0"></span>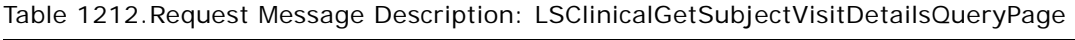

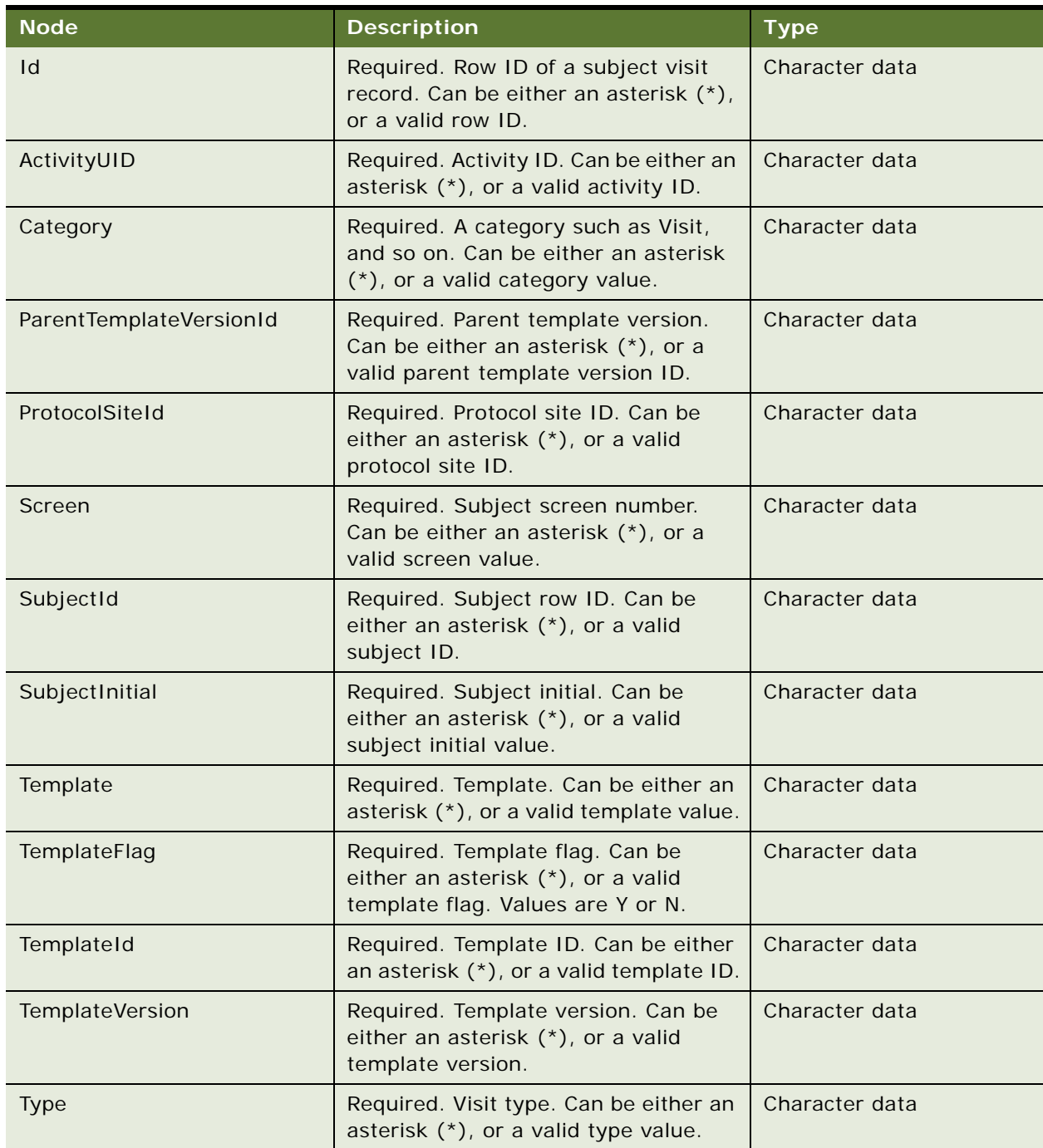

## **Request Message Description: LSClinicalGetSubjectVisitDetailsQueryById**

One can invoke this method in this Web service by passing the exact Row Id of a particular subject visit record. For a description of this request message, see [Table 1213](#page-590-0).

| Mode'        | <b>Description</b>                                           | <b>Type</b>    |
|--------------|--------------------------------------------------------------|----------------|
| PrimaryRowld | Required. The primary row ID of the<br>subject visit record. | Character data |

<span id="page-590-0"></span>Table 1213.Request Message Description: LSClinicalGetSubjectVisitDetailsQueryById

## **Response Message Description: LSClinicalGetSubjectVisitDetailsQueryByExample, LSClinicalGetSubjectVisitDetailsQueryPage and LSClinicalGetSubjectVisitDetailsQueryById** For a description of this request message, see [Table 1214.](#page-590-1)

<span id="page-590-1"></span>Table 1214.Response Message Description: LSClinicalGetSubjectVisitDetailsQueryByExample, LSClinicalGetSubjectVisitDetailsQueryPage and

LSClinicalGetSubjectVisitDetailsQueryById

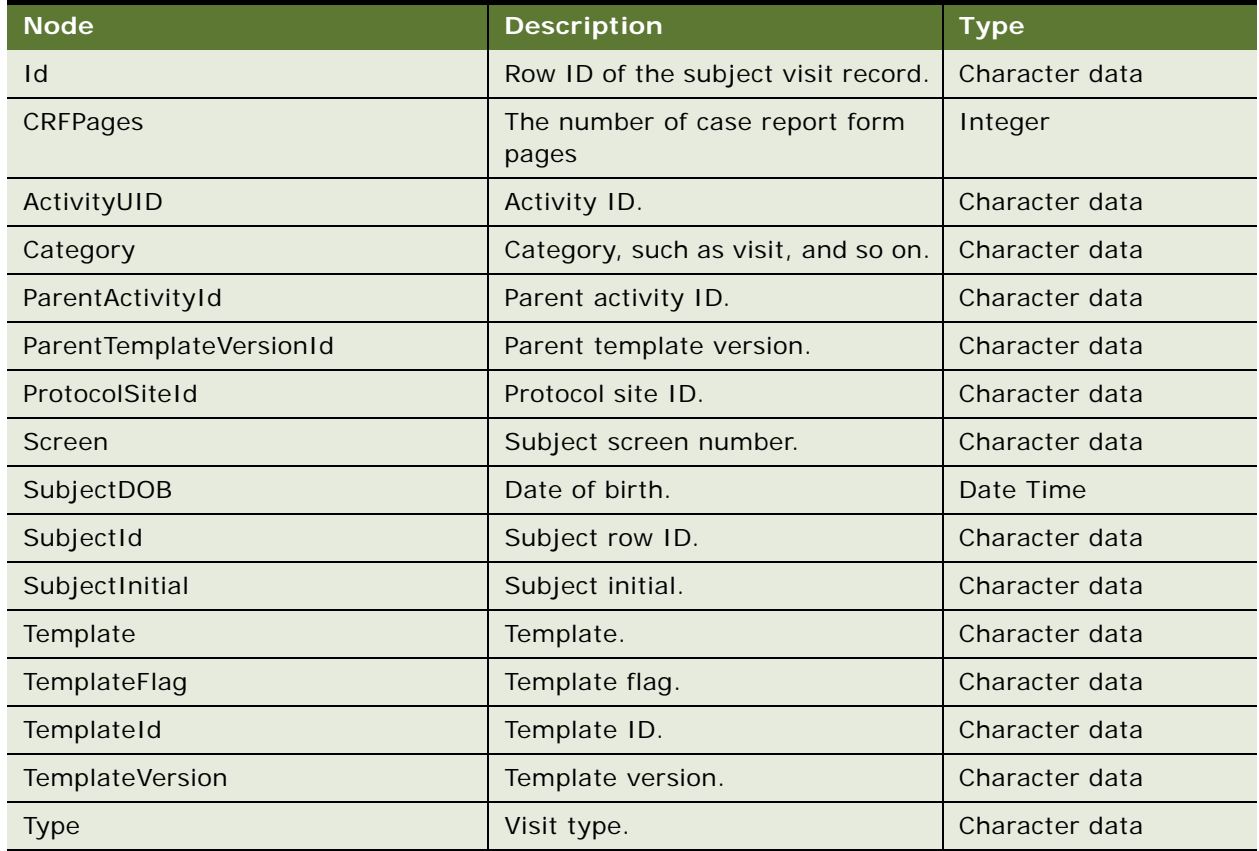

# **SWILSClinicalGetSubjectVisitDetails Application Interface**

This topic describes the application objects called by this Web service. For more information on application implementation, refer to your application development documentation on Oracle Technology Network.

#### **Service Object (Business Service or Workflow)**

For a description of the service objects for this Web service, see [Table 1215](#page-591-0).

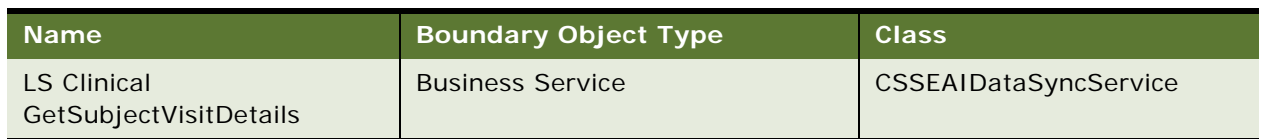

<span id="page-591-0"></span>Table 1215.SWILSClinicalGetSubjectVisitDetails Service Object

## **Data Object (Integration Object)**

For a description of the data objects for this Web service, see [Table 1216.](#page-591-1)

<span id="page-591-1"></span>Table 1216.SWILSClinicalGetSubjectVisitDetails Data Object

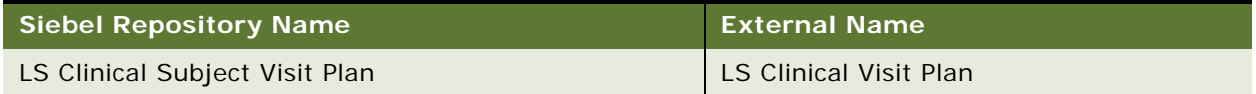

# **Example Package for SWILSClinicalGetSubjectVisitDetails**

To view an example of messages for this Web service, navigate to the documentation library for Siebel Business Applications on Oracle Technology Network, and click the Related Files link next to the link for Siebel CRM Web Services Reference to access a zip file. Extract the files in the zip file.

## **Request**

See the following file to view the sample code:

...\SWILSCI inical GetSubjectVisitDetails\SWILSCI inical GetSubjectVisitDetails-QueryByExample-request.xml

...\SWILSClinicalGetSubjectVisitDetails\SWILSClinicalGetSubjectVisitDetails-QueryByIdrequest.xml

...\SWILSCI inical GetSubjectVisitDetails\SWILSCI inical GetSubjectVisitDetails-QueryPagerequest.xml

# **Interface Description (WSDL) for SWILSClinicalGetSubjectVisitDetails**

To view the interface description for this Web service, navigate to the documentation library for Siebel Business Applications on Oracle Technology Network, and click the Related Files link next to the link for Siebel CRM Web Services Reference to access a zip file. Extract the files in the zip file.

...\SWILSCI inical GetSubjectVisitDetails\SWILSCI inical GetSubjectVisitDetails-QueryByExample. WSDL

...\SWILSCI inical GetSubjectVisitDetails\SWILSCI inical GetSubjectVisitDetails-QueryPage.WSDL

...\SWILSClinicalGetSubjectVisitDetails\SWILSClinicalGetSubjectVisitDetails-QueryById. WSDL

# **SWILSClinicalInsertEmployees**

Use this Web service to insert employees into the Assigned To MVG for check list items, followup items, all followup items, and site visit team. You can also use this Web service to remove employees from Assigned To MVG for check list items, followup items, all followup items, and site visit team. The external application can invoke this Web service using any valid Siebel application user credentials for authentication. Additionally, consider the following:

- If no input is provided for any tags in both operations, then an error message is generated.
- An external application can invoke this Web service with any operation depending on the scenario.
- Mobile application users can assign or delete employees to or from the Assigned To fields in check list items, individual followup items, all followup items, and site visit teams.

## **SWILSClinicalInsertEmployees Operations**

For a list of operations associated with this Web service, see [Table 1217.](#page-592-0)

<span id="page-592-0"></span>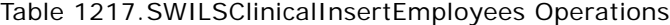

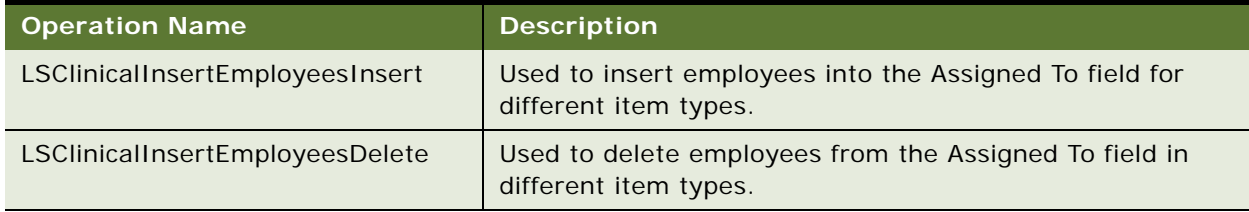

#### **Request Message Description: LSClinicalInsertEmployeesInsert**

This operation can be invoked to insert employees either into a site visit team or into the Assigned To field in check list items, followup items, or all followup items. For a description of this request message, see [Table 1218](#page-592-1).

<span id="page-592-1"></span>Table 1218.Request Message Description: LSClinicalInsertEmployeesInsert

| <b>Node</b> | <b>Description</b>     | Type            |
|-------------|------------------------|-----------------|
| ActivityId  | Required. Activity ID. | Character data. |
| Empid       | Required. Employee ID. | Character data. |

#### **Request Message Description: LSClinicalInsertEmployeesDelete**

Invoke this operation to delete employees either from a site visit team or from the Assigned To field in check list items, followup items, or all followup items. For a description of this request message, see [Table 1219.](#page-593-0)

<span id="page-593-0"></span>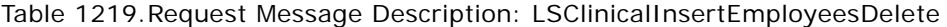

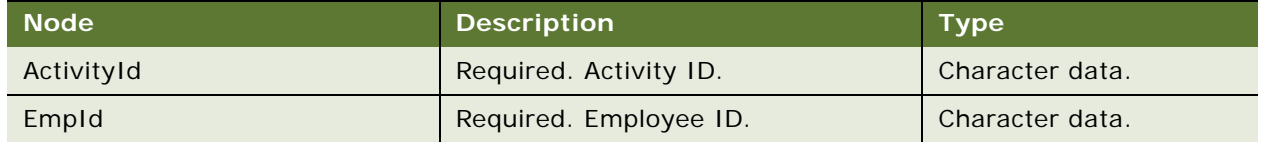

## **SWILSClinicalInsertEmployees Application Interface**

This topic describes the application objects called by this Web service. For more information on application implementation, refer to your application development documentation on Oracle Technology Network.

#### **Service Object (Business Service or Workflow)**

For a description of the service objects for this Web service, see [Table 1220](#page-593-1).

<span id="page-593-1"></span>Table 1220.SWILSClinicalInsertEmployees Service Object

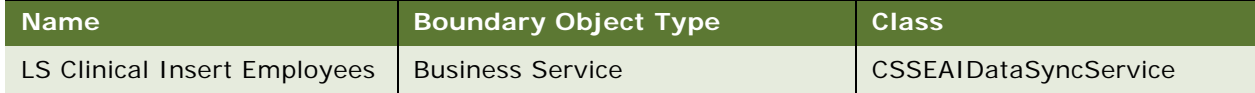

#### **Data Object (Integration Object)**

For a description of the data objects for this Web service, see [Table 1221.](#page-593-2)

<span id="page-593-2"></span>Table 1221.SWILSClinicalInsertEmployees Data Object

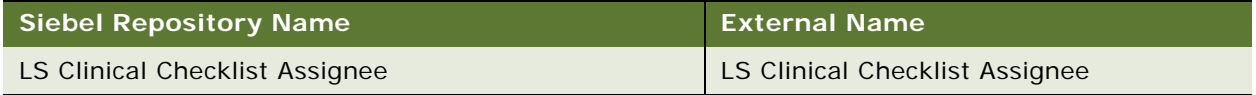

## **Example Package for SWILSClinicalInsertEmployees**

To view an example of messages for this Web service, navigate to the documentation library for Siebel Business Applications on Oracle Technology Network, and click the Related Files link next to the link for Siebel CRM Web Services Reference to access a zip file. Extract the files in the zip file.

#### **Request**

See the following file to view the sample code:

- ...\SWILSClinicalInsertEmployees\SWILSClinicalInsertEmployees-Insert-request.xml
- ...\SWILSClinicalInsertEmployees\SWILSClinicalInsertEmployees-Delete-request.xml

# **Interface Description (WSDL) for SWILSClinicalInsertEmployees**

To view the interface description for this Web service, navigate to the documentation library for Siebel Business Applications on Oracle Technology Network, and click the Related Files link next to the link for Siebel CRM Web Services Reference to access a zip file. Extract the files in the zip file.

- ...\SWILSCIinicalInsertEmployees\SWILSCIinicalInsertEmployees-Insert.WSDL
- ...\SWILSCIinicalInsertEmployees\SWILSCIinicalInsertEmployees-Delete.WSDL

# **SWILSClinicalListOfValues**

Use this Web service to send the LOV details for a given LOV type from a Siebel CRM application. The third-party application can invoke this Web service using any valid Siebel CRM user ID as authentication.

- An external application can invoke this Web service with either operation depending on the scenario.
- This Web service returns an error message when the LOVQueryPage operation is used with blank page size.
- If no input is provided for the tags in the LOVQueryByExample operation, then the Web service will attempt to return all the available records from the Siebel database. If this result set exceeds the predefined maximum size, then the Web service returns an error which instructs the user to refine the search criteria.
- Use only provided tags with the LOVQueryPage operation.
- Mobile users have all available LOV values on the mobile server to allow them to choose values for clinical trip reports.

# **SWILSClinicalListOfValues Operations**

For a list of operations associated with this Web service, see [Table 1222.](#page-594-0)

<span id="page-594-0"></span>Table 1222.SWILSClinicalListOfValues Operations

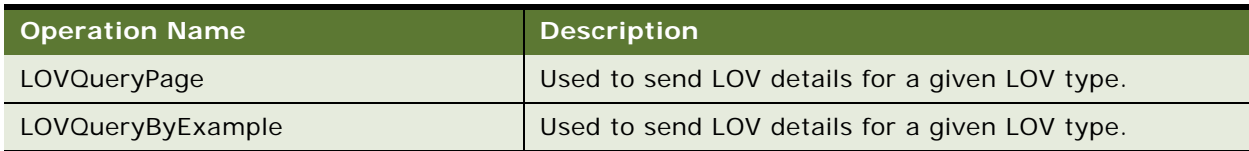

## **Request Message Description: LOVQueryPage**

Use this operation when the given search specification retrieves a large number of records at the root component. To avoid returning one large Siebel message, you can specify the number of records to be returned using the PageSize argument. For a description of this request message, see [Table 1223](#page-595-0).

| <b>Node</b>      | <b>Description</b>                                                                                                    | <b>Type</b>    |
|------------------|----------------------------------------------------------------------------------------------------|----------------|
| Language         | Required. A valid language code such as ENU. Can<br>be either an asterisk (*), or a valid Language code.                         | Character data |
| LanguageName     | Required. The name of the language which can be<br>either an asterisk (*), or a valid language name<br>such as English-American. | Character data |
| Modifiable       | Required. Modifiable flag which can be either an<br>asterisk (*), or a valid Boolean flag such as Y or N.                        | <b>Boolean</b> |
| Multilingual     | Required. Multilingual flag which can be either an<br>asterisk (*), or a valid Boolean flag such as Y or N.                      | <b>Boolean</b> |
| Name             | Required. Language independent code (LIC) which<br>can be either an asterisk (*), or a valid LIC code.                           | Character data |
| ReplicationLevel | Required. Replication level which can be either an<br>asterisk (*), or a valid replication level.                                | Character data |
| Translate        | Required. The Translate flag which can be either an<br>asterisk (*), or a valid Boolean flag such as Y or N.                     | <b>Boolean</b> |
| <b>Type</b>      | Required. LOV Type. Can be either an asterisk (*),<br>or a valid LOV type.                                                       | Character data |
| Value            | Required. Display value Can be either an asterisk<br>(*), or a valid display value.                                              | Character data |

<span id="page-595-0"></span>Table 1223.Request Message Description: LOVQueryPage

## **Request Message Description: LOVQueryByExample**

Use this operation if the external application requires only a limited number of LOV type values. For example, to get all LOV type values for all LOVs whose name starts with AAG, then you can call this method with Type value set as follows:

AAG\*

If this operation is invoked with no input for any fields, then the Web service attempts to return all the LOV records as one Siebel message. If the number of LOV records is more than the predefined maximum page size, then the Web service returns an error message prompting the user to refine the search criteria. This operation requires the use of some criteria such as Type, Language, Order By, and so on.

For a description of this request message, see [Table 1224.](#page-596-0)

<span id="page-596-0"></span>Table 1224.Request Message Description: LOVQueryByExample

| <b>Node</b>      | <b>Description</b>                              | <b>Type</b>    |
|------------------|-------------------------------------------------|----------------|
| Id               | Optional. Row ID of LOV type value.             | Character data |
| Searchspec       | Optional. Search specification.                 | Character data |
| Active           | Optional. Active or inactive flag.              | <b>Boolean</b> |
| Bitmap           | Optional. Bit map.                              | Character data |
| BitmapId         | Optional. Bit map ID.                           | Character data |
| ClassCode        | Optional. Class code.                           | Character data |
| Description      | Optional. Description of the LOV type<br>value. | Character data |
| High             | Optional. High value range.                     | Character data |
| Language         | Optional. Language code.                        | Character data |
| LanguageName     | Optional. Name of the language.                 | Character data |
| Low              | Optional. Low value range.                      | Character data |
| Modifiable       | Optional. Modifiable flag.                      | <b>Boolean</b> |
| Multilingual     | Optional. Multilingual flag.                    | <b>Boolean</b> |
| Name             | Optional. Language independent code.            | Character data |
| OrderBy          | Optional. Order by value.                       | <b>Number</b>  |
| OrganizationId   | Optional. Organization ID.                      | Character data |
| Parent           | Optional. Parent LIC Code.                      | Character data |
| ParentId         | Optional. Parent LIC code row ID.               | Character data |
| ReplicationLevel | Optional. Replication level.                    | Character data |
| SubType          | Optional. Name of parent LIC.                   | Character data |
| TargetHigh       | Optional. Target high value in a range.         | <b>Number</b>  |
| TargetLow        | Optional. Target low value in a range.          | Number         |
| Translate        | Optional. Translate flag.                       | <b>Boolean</b> |
| <b>Type</b>      | Optional. LOV type.                             | Character data |
| Value            | Optional. Display value.                        | Character data |
| WeightingFactor  | Optional. Weighting factor.                     | Number         |

# **Response Message Description: LOVQueryByExample and LOVQueryPage**

For a description of this response message, see [Table 1225](#page-597-0).

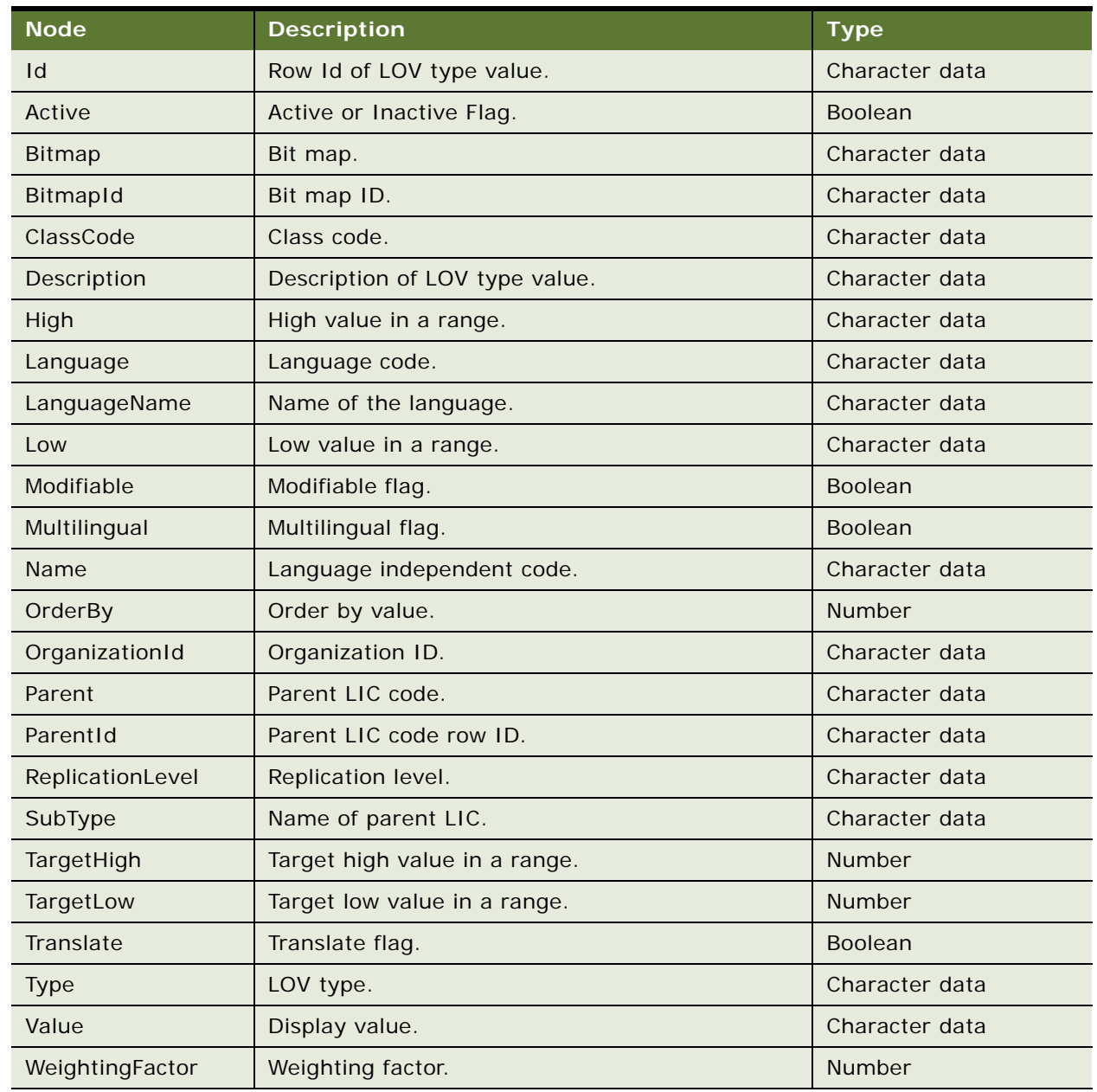

<span id="page-597-0"></span>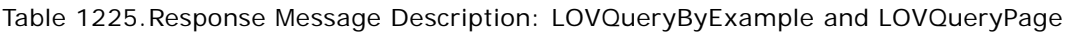

# **SWILSClinicalListOfValues Application Interface**

This topic describes the application objects called by this Web service. For more information on application implementation, refer to your application development documentation on Oracle Technology Network.

## **Service Object (Business Service or Workflow)**

For a description of the service objects for this Web service, see [Table 1226](#page-598-0).

<span id="page-598-0"></span>Table 1226.SWILSClinicalListOfValues Service Object

| <b>Name</b>                          | <b>Boundary Object Type</b> | <b>Class</b>                 |
|--------------------------------------|-----------------------------|------------------------------|
| LS Clinical List Of Value<br>Service | <b>Business Service</b>     | <b>CSSEAIDataSyncService</b> |

## **Data Object (Integration Object)**

For a description of the data objects for this Web service, see [Table 1227.](#page-598-1)

<span id="page-598-1"></span>Table 1227.SWILSClinicalListOfValues Data Objects

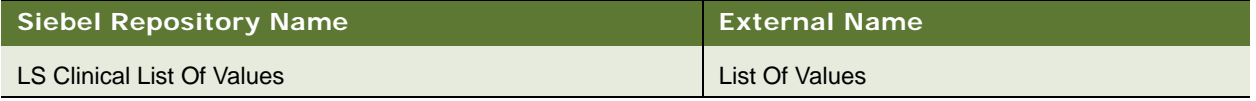

# **Example Package for SWILSClinicalListOfValues**

To view an example of messages for this Web service, navigate to the documentation library for Siebel Business Applications on Oracle Technology Network, and click the Related Files link next to the link for Siebel CRM Web Services Reference to access a zip file. Extract the files in the zip file.

## **Request**

See the following file to view the sample code:

- ...\SWILSClinicalListOfValues\SWILSClinicalListOfValues-QueryPage-request.xml
- ...\SWILSClinicalListOfValues\SWILSClinicalListOfValues-QueryByExample-request.xml

# **Interface Description (WSDL) for SWILSClinicalListOfValues**

To view the interface description for this Web service, navigate to the documentation library for Siebel Business Applications on Oracle Technology Network, and click the Related Files link next to the link for Siebel CRM Web Services Reference to access a zip file. Extract the files in the zip file.

...\SWILSCI inical ListOfValues\SWILSCI inical ListOfValues-QueryByExample. WSDL

...\SWILSCIinicalList0fValues\SWILSCIinicalList0fValues-QueryPage.WSDL

# **SWILSClinicalProtocolSiteGetSites**

Use this Web service to populate the My Sites view for a user based on provided login credentials. An external application can invoke this Web service by passing valid Siebel application user credentials for authentication. If a user tries to access another user's sites, then the Web service can be called with the user's login credentials and the other user's login name. In this case, the sites that are common to both users are returned. For example, if the user SADMIN wants to access his sites, then the Web service is called with SADMIN login credentials for Siebel authentication and the login name of the SADMIN user. If the SADMIN user wants to access sites assigned to CWALKER, then the Web service is called with the SADMIN login credentials for Siebel authentication and the login name of CWALKER. The result set will include only the sites that are common to SADMIN and CWALKER.

Additionally, consider the following:

- A PageSize variable with a value greater than 0 is required.
- This Web service supports sort specification (SortSpec) which is used to sort the output based on provided sort criteria.

# **SWILSClinicalProtocolSiteGetSites Operations**

For a list of operations associated with this Web service, see [Table 1228.](#page-599-0)

<span id="page-599-0"></span>Table 1228.SWILSClinicalProtocolSiteGetSites Operations

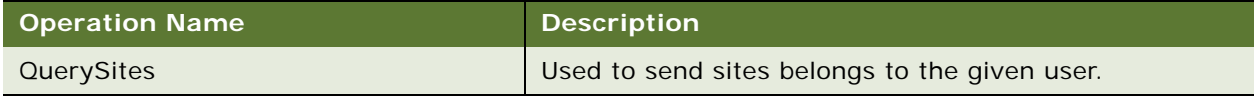

#### **Request Message Description: QuerySites**

For a description of this request message, see [Table 1229.](#page-599-1)

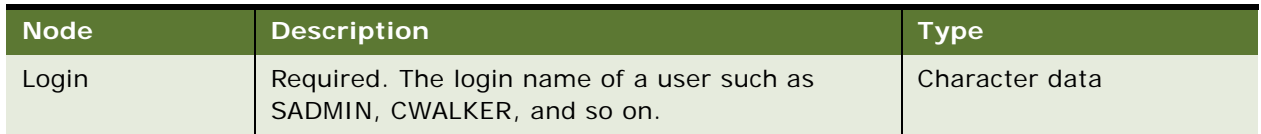

## <span id="page-599-1"></span>Table 1229.Request Message Description: QuerySites

## **Response Message Description: QuerySites**

For a description of this request message, see [Table 1230.](#page-599-2)

#### <span id="page-599-2"></span>Table 1230.Response Message Description: QuerySites

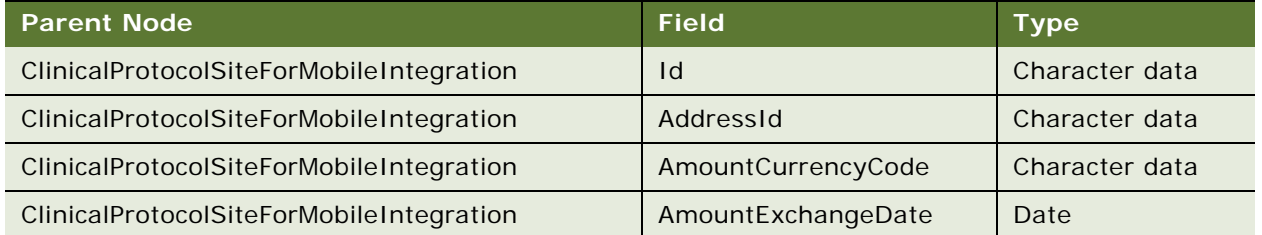

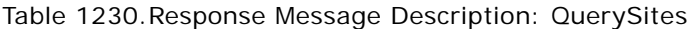

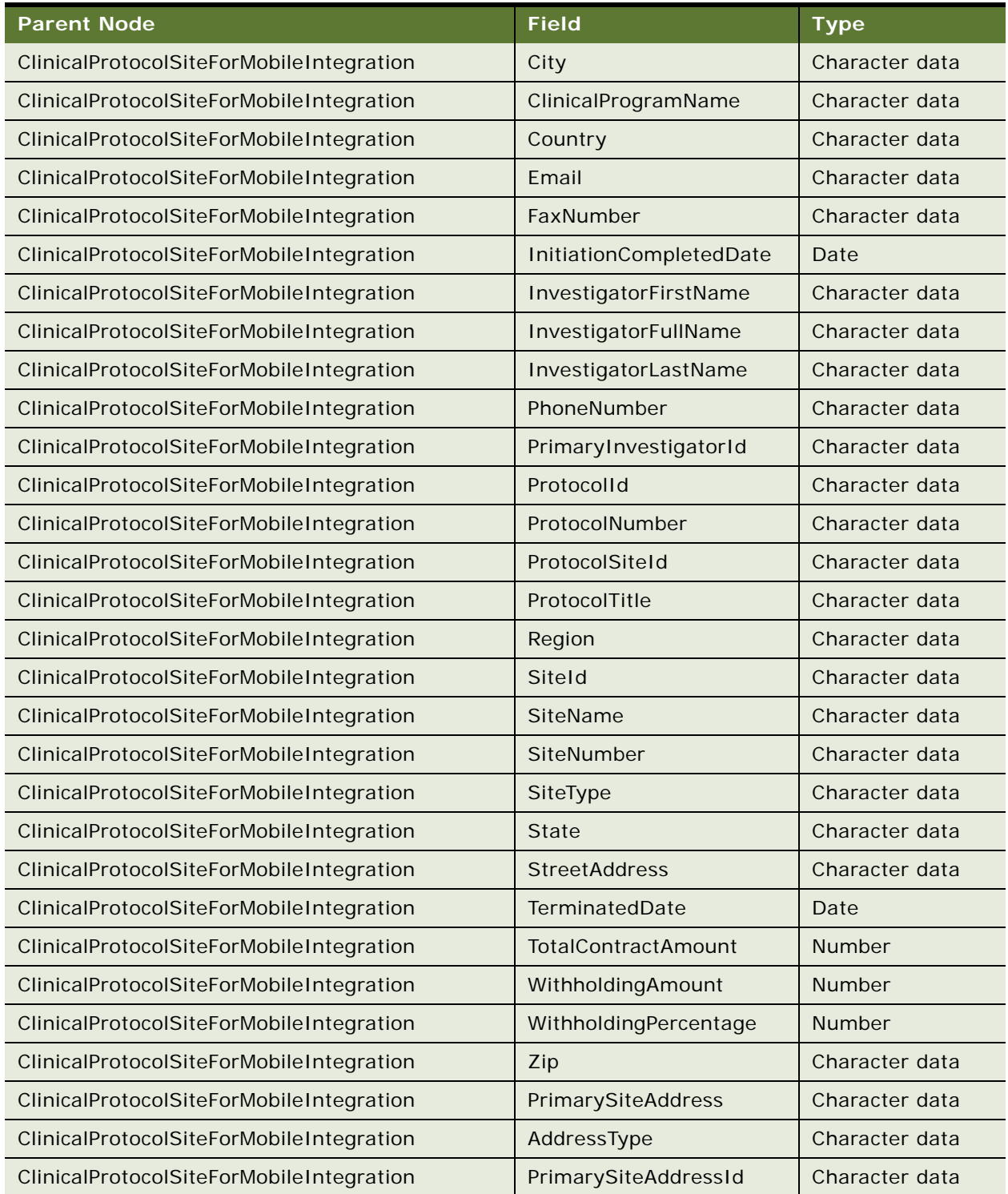

| <b>Parent Node</b>                                           | <b>Field</b>         | <b>Type</b>    |
|--------------------------------------------------------------|----------------------|----------------|
| ClinicalProtocolSiteforMobileIntegration_Subject<br>Template | IRBApprovalDate      | Date           |
| ClinicalProtocolSiteforMobileIntegration_Subject<br>Template | Version              | Character data |
| ClinicalAccountInvestigatorRole                              | $\mathsf{Id}$        | Character data |
| ClinicalAccountInvestigatorRole                              | City                 | Character data |
| ClinicalAccountInvestigatorRole                              | Country              | Character data |
| ClinicalAccountInvestigatorRole                              | EmailAddress         | Character data |
| ClinicalAccountInvestigatorRole                              | FaxPhone             | Character data |
| ClinicalAccountInvestigatorRole                              | FirstName            | Character data |
| ClinicalAccountInvestigatorRole                              | LastName             | Character data |
| ClinicalAccountInvestigatorRole                              | PostalCode           | Character data |
| ClinicalAccountInvestigatorRole                              | PrimarySpecialty     | Character data |
| ClinicalAccountInvestigatorRole                              | Region               | Character data |
| ClinicalAccountInvestigatorRole                              | Role                 | Character data |
| ClinicalAccountInvestigatorRole                              | <b>State</b>         | Character data |
| ClinicalAccountInvestigatorRole                              | <b>StreetAddress</b> | Character data |
| ClinicalAccountInvestigatorRole                              | WorkPhone            | Character data |
| LsClinicalAccountAddress                                     | $\mathsf{Id}$        | Character data |
| LsClinicalAccountAddress                                     | AccountId            | Character data |
| LsClinicalAccountAddress                                     | AccountLoc           | Character data |
| LsClinicalAccountAddress                                     | AccountName          | Character data |
| LsClinicalAccountAddress                                     | ActiveStatus         | Character data |
| LsClinicalAccountAddress                                     | AddressId            | Character data |
| LsClinicalAccountAddress                                     | AddressName          | Character data |
| LsClinicalAccountAddress                                     | AddressType          | Character data |
| <b>LsClinicalAccountAddress</b>                              | Altitude             | Number         |
| <b>LsClinicalAccountAddress</b>                              | <b>CLLI</b>          | Character data |
| <b>LsClinicalAccountAddress</b>                              | City                 | Character data |
| <b>LsClinicalAccountAddress</b>                              | Country              | Character data |
| <b>LsClinicalAccountAddress</b>                              | DisableDataCleansing | Character data |

Table 1230.Response Message Description: QuerySites

| <b>Parent Node</b>                   | <b>Field</b>                         | <b>Type</b>    |
|--------------------------------------|--------------------------------------|----------------|
| LsClinicalAccountAddress             | EndDate                              | Date           |
| LsClinicalAccountAddress             | FaxNumber                            | Character data |
| LsClinicalAccountAddress             | LATA                                 | Character data |
| LsClinicalAccountAddress             | Latitude                             | Number         |
| LsClinicalAccountAddress             | LocalOperatingCompany                | Character data |
| LsClinicalAccountAddress             | LocalOperatingCompany<br><b>Site</b> | Character data |
| LsClinicalAccountAddress             | LocationFlag                         | <b>Boolean</b> |
| LsClinicalAccountAddress             | LocationType                         | Character data |
| LsClinicalAccountAddress             | Longitude                            | Number         |
| <b>LsClinicalAccountAddress</b>      | <b>ParentAddress</b>                 | Character data |
| LsClinicalAccountAddress             | PhoneNumber                          | Character data |
| LsClinicalAccountAddress             | PostalCode                           | Character data |
| LsClinicalAccountAddress             | Prefix                               | Character data |
| <b>LsClinicalAccountAddress</b>      | IsPrimaryAddress                     | <b>Boolean</b> |
| LsClinicalAccountAddress             | RateCenter                           | Character data |
| LsClinicalAccountAddress             | StartDate                            | Date           |
| LsClinicalAccountAddress             | State                                | Character data |
| LsClinicalAccountAddress             | <b>StreetAddress</b>                 | Character data |
| LsClinicalAccountAddress             | StreetAddress2                       | Character data |
| LsClinicalAccountAddress             | <b>Type</b>                          | Character data |
| LsClinicalAccountAddress             | <b>UTMEasting</b>                    | Character data |
| LsClinicalAccountAddress             | UTMNorthing                          | Character data |
| <b>ClinicalProtocolSiteAddressBc</b> | Id                                   | Character data |
| <b>ClinicalProtocolSiteAddressBc</b> | AddressLine1                         | Character data |
| ClinicalProtocolSiteAddressBc        | AddressLine2                         | Character data |
| ClinicalProtocolSiteAddressBc        | AddressType                          | Character data |
| ClinicalProtocolSiteAddressBc        | City                                 | Character data |
| ClinicalProtocolSiteAddressBc        | Country                              | Character data |
| ClinicalProtocolSiteAddressBc        | Description                          | Character data |
| ClinicalProtocolSiteAddressBc        | Email                                | Character data |

Table 1230.Response Message Description: QuerySites

| <b>Parent Node</b>                   | <b>Field</b>         | <b>Type</b>    |
|--------------------------------------|----------------------|----------------|
| ClinicalProtocolSiteAddressBc        | Fax                  | Character data |
| <b>ClinicalProtocolSiteAddressBc</b> | ParentAddress        | Character data |
| ClinicalProtocolSiteAddressBc        | Phone                | Character data |
| ClinicalProtocolSiteAddressBc        | <b>State</b>         | Character data |
| <b>ClinicalProtocolSiteAddressBc</b> | Zip                  | Character data |
| LsClinicalContactAddress             | $\mathsf{Id}$        | Character data |
| LsClinicalContactAddress             | ActiveFlag           | <b>Boolean</b> |
| LsClinicalContactAddress             | AddressId            | Character data |
| LsClinicalContactAddress             | AlignmentFlag        | <b>Boolean</b> |
| LsClinicalContactAddress             | City                 | Character data |
| LsClinicalContactAddress             | Country              | Character data |
| LsClinicalContactAddress             | <b>DEAExpr</b>       | Date           |
| LsClinicalContactAddress             | <b>DEA</b>           | Character data |
| LsClinicalContactAddress             | EndDate              | Date Time      |
| LsClinicalContactAddress             | Fax                  | Character data |
| LsClinicalContactAddress             | Phone                | Character data |
| LsClinicalContactAddress             | PostalCode           | Character data |
| LsClinicalContactAddress             | ProfessionalId       | Character data |
| LsClinicalContactAddress             | <b>StartDate</b>     | Date Time      |
| LsClinicalContactAddress             | State                | Character data |
| LsClinicalContactAddress             | <b>StreetAddress</b> | Character data |
| LsClinicalContactAddress             | <b>Type</b>          | Character data |
| Contact                              | Id                   | Character data |
| Contact                              | CellularPhone        | Character data |
| Contact                              | CompanyIdentifier    | Character data |
| Contact                              | EmailAddress         | Character data |
| Contact                              | FirstName            | Character data |
| Contact                              | JobTitle             | Character data |
| Contact                              | LastName             | Character data |
| Contact                              | PersonUId            | Character data |
| Contact                              | <b>Type</b>          | Character data |

Table 1230.Response Message Description: QuerySites

Table 1230.Response Message Description: QuerySites

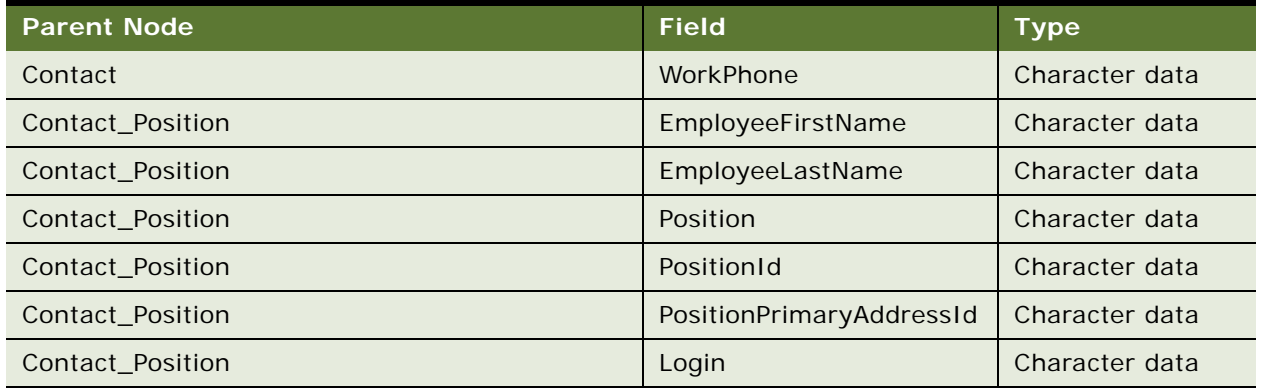

# **SWILSClinicalProtocolSiteGetSites Application Interface**

This topic describes the application objects called by this Web service. For more information on application implementation, refer to your application development documentation on Oracle Technology Network.

## **Service Object (Business Service or Workflow)**

For a description of the service objects for this Web service, see [Table 1231](#page-604-0).

<span id="page-604-0"></span>Table 1231.SWILSClinicalProtocolSiteGetSites Service Object

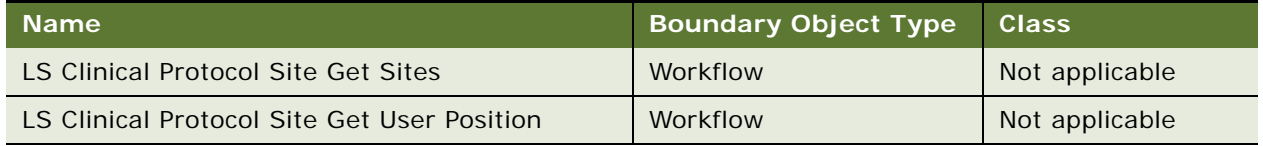

## **Data Object (Integration Object)**

For a description of the data objects for this Web service, see [Table 1232.](#page-604-1)

<span id="page-604-1"></span>Table 1232.SWILSClinicalProtocolSiteGetSites Data Objects

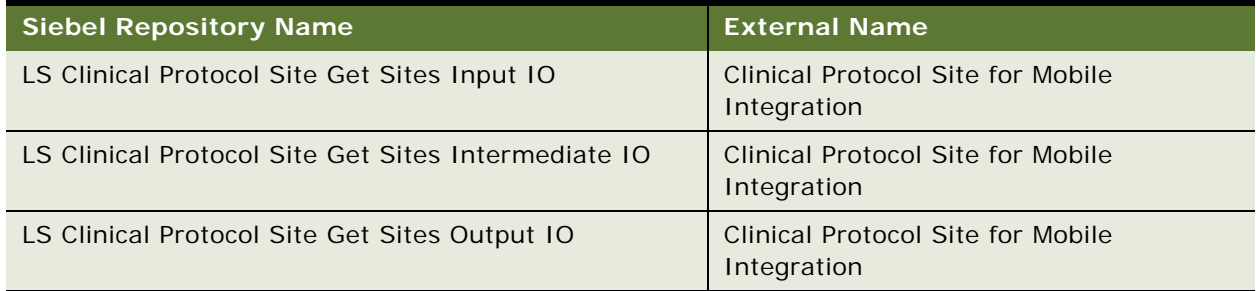

## **Example Package for SWILSClinicalProtocolSiteGetSites**

To view an example of messages for this Web service, navigate to the documentation library for Siebel Business Applications on Oracle Technology Network, and click the Related Files link next to the link for Siebel CRM Web Services Reference to access a zip file. Extract the files in the zip file.

#### **Request**

See the following file to view the sample code:

...\SWILSCIinical ProtocolSiteGetSites\SWILSCIinical ProtocolSiteGetSites\_request.xml

## **Interface Description (WSDL) for SWILSClinicalProtocolSiteGetSites**

To view the interface description for this Web service, navigate to the documentation library for Siebel Business Applications on Oracle Technology Network, and click the Related Files link next to the link for Siebel CRM Web Services Reference to access a zip file. Extract the files in the zip file.

...\SWILSClinicalProtocolSiteGetSites\SWILSClinicalProtocolSiteGetSites.WSDL

# **SWILSClinicalQueryProtocolSite\_ SiteVisits**

Use Siebel Life Sciences as the master system for the objects in the Study hierarchy, such as the protocol, site, and site visits. In a biotechnology or pharmaceutical company, after Protocols and Sites are created in the Siebel database, the information might be required in other downstream third-party applications used to study of protocol. Siebel Life Sciences can provide information on protocols, based on input parameters that are contained in the Web service request messages provided by third-party applications.

Requests can be limited by the User ID or by the protocol number, or both. When the input parameters of the Protocol Number field and User ID (Site Visit Team Member) are provided, the Web service returns only the information from the related sites and site visits. There is no output for users, protocols, or users who are not associated with the protocol.

# **SWILSClinicalQueryProtocolSite\_SiteVisits Operations**

For a list of operations associated with this Web service, see [Table 1233.](#page-605-0)

<span id="page-605-0"></span>Table 1233.SWILSClinicalQueryProtocolSite\_SiteVisits Operations

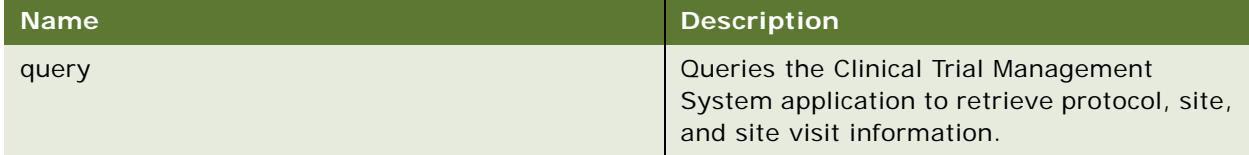

## **Request Message Description: query**

For a description of this request message, see [Table 1234.](#page-606-0)

<span id="page-606-0"></span>Table 1234.Request Message Description: query

| <b>Node</b>     | <b>Description</b>                                                                                                    | <b>Type</b>    |
|-----------------|----------------------------------------------------------------------------------------------------|----------------|
| UserId          | Required. Passes a valid site visit<br>team member login ID to get the<br>corresponding user's site visits or<br>passes (*) to get site visit details<br>of all users. | Character data |
| Protocol Number | Required. Passes a valid protocol<br>number to get a user's site visits in<br>the given protocol or passes (*) to<br>get site visits of a user in all<br>protocols.    | Character data |
| PageSize        | Required. Number of protocol sites<br>the user wants to view in a single<br>page. The number must be greater<br>than zero.                                             | <b>Number</b>  |

| <b>Node</b> | <b>Description</b>                                                                                                    | <b>Type</b>                                                                                                    |
|-------------|----------------------------------------------------------------------------------------------------|----------------------------------------------------------------------------------------------------|
| StartRowNum | Optional. First record you want to<br>start with.                                                                                                    | Number                                                                                                    |
| Sort Spec   | Used to sort the clinical protocol<br>site records based on the given<br>sort specifications. The Clinical<br>Research Associate can query and<br>prioritize site visits based on fields<br>such as status, Site ID and so on.<br>Other fields include: | Comma-separated list<br>of Clinical Protocol Site<br>for Mobile Integration<br>business component<br>fields made available<br>in the integration. |
|             | <b>Account Main Phone Number</b>                                                                                                    |                                                                                                    |
|             | <b>Account Status</b>                                                                                                    |                                                                                                    |
|             | Address Id<br>. .                                                                                                    |                                                                                                    |
|             | Primary Investigator Id<br>. .                                                                                                    |                                                                                                    |
|             | Protocol Id<br>п                                                                                                    |                                                                                                    |
|             | <b>Protocol Number</b><br>п                                                                                                    |                                                                                                    |
|             | Protocol Site Id<br>п                                                                                                    |                                                                                                    |
|             | <b>Protocol Title</b><br>п                                                                                                    |                                                                                                    |
|             | Region<br>. .                                                                                                    |                                                                                                    |
|             | Region Id<br>п                                                                                                    |                                                                                                    |
|             | Site Id<br>п                                                                                                    |                                                                                                    |
|             | <b>Site Number</b><br>. .                                                                                                    |                                                                                                    |
|             | <b>Status</b><br>п                                                                                                    |                                                                                                    |
|             | <b>Investigator First Name</b><br>. .                                                                                                    |                                                                                                    |
|             | <b>Investigator Last Name</b>                                                                                                    |                                                                                                    |

Table 1234.Request Message Description: query

## **Response Message Description: query**

For a description of this request message, see [Table 1235](#page-608-0)

<span id="page-608-0"></span>Table 1235.Response Message Description: query

| <b>Parent Node</b>            | <b>Field</b>                         | <b>Type</b>    | <b>Description</b>                                           |
|-------------------------------|--------------------------------------|----------------|--------------------------------------------------------------|
| ClinicalProtocolSite          | ProtocolNumber                       | Character data | Display protocol and                                         |
| <b>ClinicalProtocolSite</b>   | Protocolld                           | Character data | site details.                                                |
| ClinicalProtocolSite          | ProtocolSiteId                       | Character data |                                                              |
| ClinicalProtocolSite          | ProtocolTitle                        | Character data |                                                              |
| ClinicalProtocolSite          | Region                               | Character data |                                                              |
| ClinicalProtocolSite          | RegionId                             | Character data |                                                              |
| ClinicalProtocolSite          | Siteld                               | Character data |                                                              |
| ClinicalProtocolSite          | AccountMainPhone<br>Number           | Character data |                                                              |
| ClinicalProtocolSite          | Account                              | Character data |                                                              |
| ClinicalProtocolSite          | SiteNumber                           | Character data |                                                              |
| ClinicalProtocolSite          | PrimaryInvestigator<br>$\mathsf{Id}$ | Character data |                                                              |
| ClinicalProtocolSite          | AddressId                            | Character data |                                                              |
| <b>ClinicalProtocolSite</b>   | Planned                              | Integer        |                                                              |
| ClinicalProtocolSite          | AccountStatus                        | Character data |                                                              |
| ClinicalProtocolSite          | <b>Status</b>                        | Character data |                                                              |
| ClinicalProtocolSite          | AccountType                          | Character data |                                                              |
| ClinicalProtocolSite          | UserId                               | Character data |                                                              |
| ClinicalProtocolSiteAddressBc | Fax                                  | Character data | Display details of<br>addresses associated<br>with the site. |
| ClinicalProtocolSiteAddressBc | City                                 | Character data |                                                              |
| ClinicalProtocolSiteAddressBc | AddressLine2                         | Character data |                                                              |
| ClinicalProtocolSiteAddressBc | Phone                                | Character data |                                                              |
| ClinicalProtocolSiteAddressBc | <b>State</b>                         | Character data |                                                              |
| ClinicalProtocolSiteAddressBc | Country                              | Character data |                                                              |
| ClinicalProtocolSiteAddressBc | Zip                                  | Character data |                                                              |

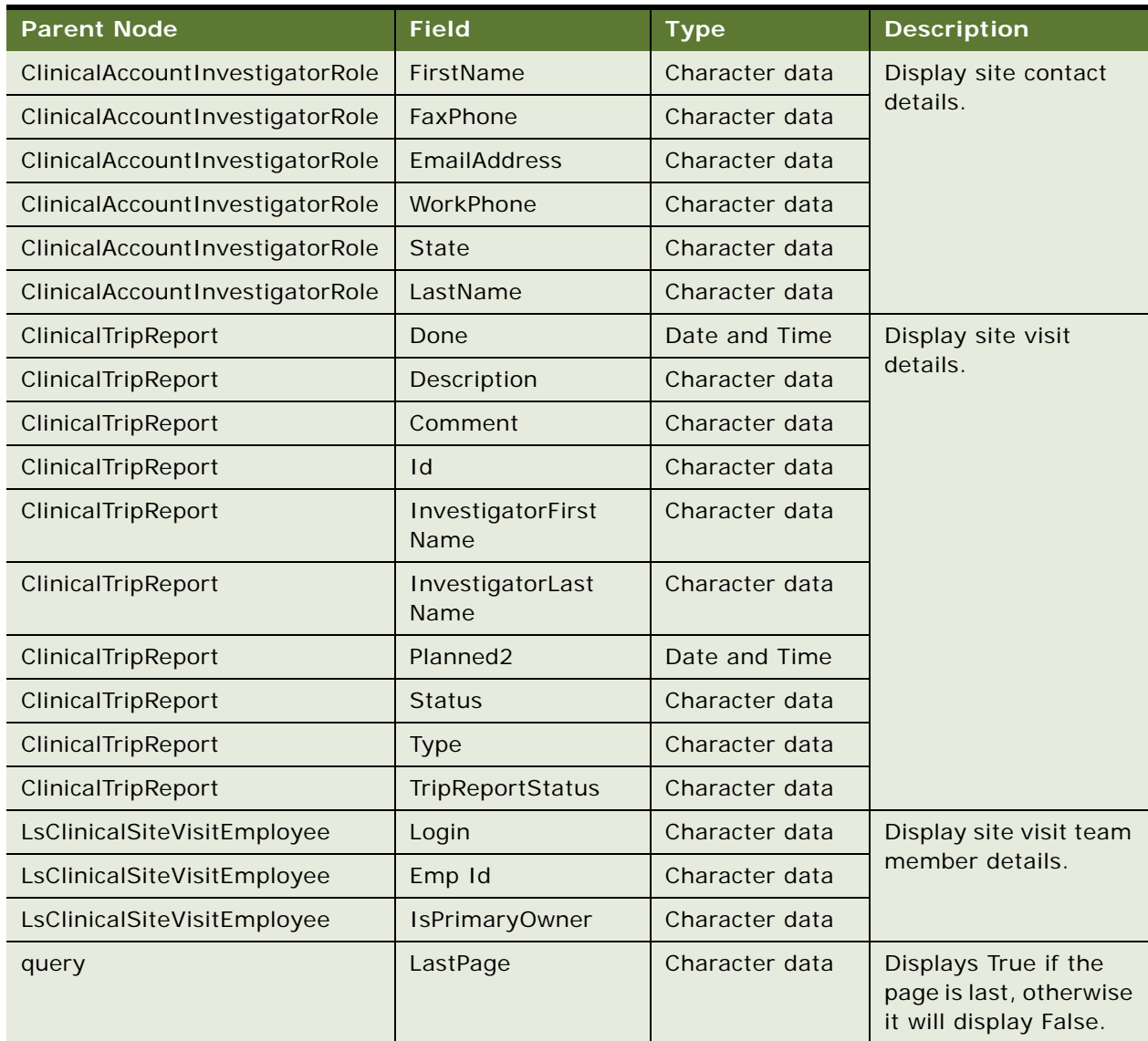

#### Table 1235.Response Message Description: query

# **SWILSClinicalQueryProtocolSite\_SiteVisits Application Interface**

This topic describes the application objects called by this Web service. For more information on application implementation, refer to your application development documentation on Oracle Technology Network.

#### **Service Object (Workflow)**

For a description of the service objects for this Web service, see [Table 1236](#page-610-0).

<span id="page-610-0"></span>Table 1236.SWILSClinicalQueryProtocolSite\_SiteVisits Service Object

| <b>Name</b>                                                      | Boundary Object Type b | <b>Class</b>    |
|------------------------------------------------------------------|------------------------|-----------------|
| <b>SWI LS Clinical Query</b><br><b>Protocol Site_Site Visits</b> | Workflow               | Not applicable. |

#### **Data Object (Integration Object)**

For a description of the data objects for this Web service, see [Table 1237.](#page-610-1)

<span id="page-610-1"></span>Table 1237.SWILSClinicalQueryProtocolSite\_SiteVisits Data Object

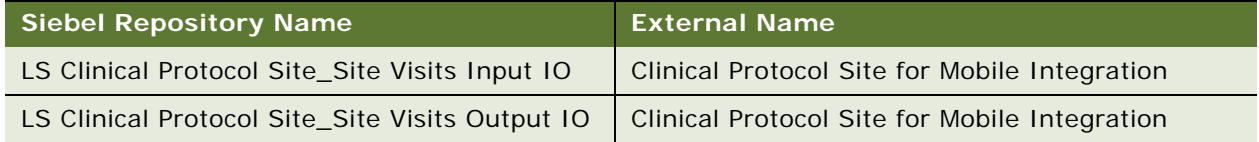

# **Example Package for SWILSClinicalQueryProtocolSite\_SiteVisits**

To view an example of messages for this Web service, navigate to the documentation library for Siebel Business Applications on Oracle Technology Network, and click the Related Files link next to the link for *Siebel CRM Web Services Reference* to access a zip file. Extract the files in the zip file.

## **Request**

See the following file to view the sample code:

...\SWILSCIinicalQueryProtocolSite\_SiteVisits\SWILSCIinicalQueryProtocolSite\_Site Visits\_request.xml

#### **Response**

See the following file to view the sample code:

...\SWILSCIinicalQueryProtocolSite\_SiteVisits\SWILSCIinicalQueryProtocolSite\_Site Visits\_response.xml

# **Interface Description (WSDL) for SWILSClinicalQueryProtocolSite\_SiteVisits**

To view the interface description for this Web service, navigate to the documentation library for Siebel Business Applications on Oracle Technology Network, and click the Related Files link next to the link for *Siebel CRM Web Services Reference* to access a zip file. Extract the files in the zip file.

...\SWILSCIinicalQueryProtocolSite\_SiteVisits\SWILSCIinicalQueryProtocolSite\_Site Visits.wsdl

# **SWI LS Clinical Payments Inbound**

Use this Web service to update the incoming status, and to check the details of a payment for a site. An external application invokes this Web service with payment number, status, currency code, and check date. If the Payment Number or Status fields are null, then no updates are made to the Siebel Life Sciences application. If the currency code is null in the Web service, then the currency code presented in Siebel Life Sciences will be used. An error message is returned in the event of an error.

# **SWI LS Clinical Payments Inbound Operations**

For a list of operations associated with this Web service, see [Table 1238.](#page-611-0)

<span id="page-611-0"></span>Table 1238.SWI LS Clinical Payments Inbound Operations

| <b>Name</b>           | <b>Description</b>                                                                        |
|-----------------------|-------------------------------------------------------------------------------------------|
| UpdateClinicalPayment | Updates the payment status, and checks the<br>details of a payment for a particular site. |

## **Request Message Description: UpdateClinicalPayment**

For a description of this request message, see [Table 1239.](#page-611-1)

**NOTE:** An external application can pass values for other nodes, apart from those listed in [Table 1239](#page-611-1). Values in [Table 1239](#page-611-1) are updated in the Siebel Life Sciences application.

<span id="page-611-1"></span>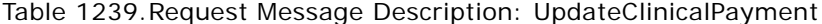

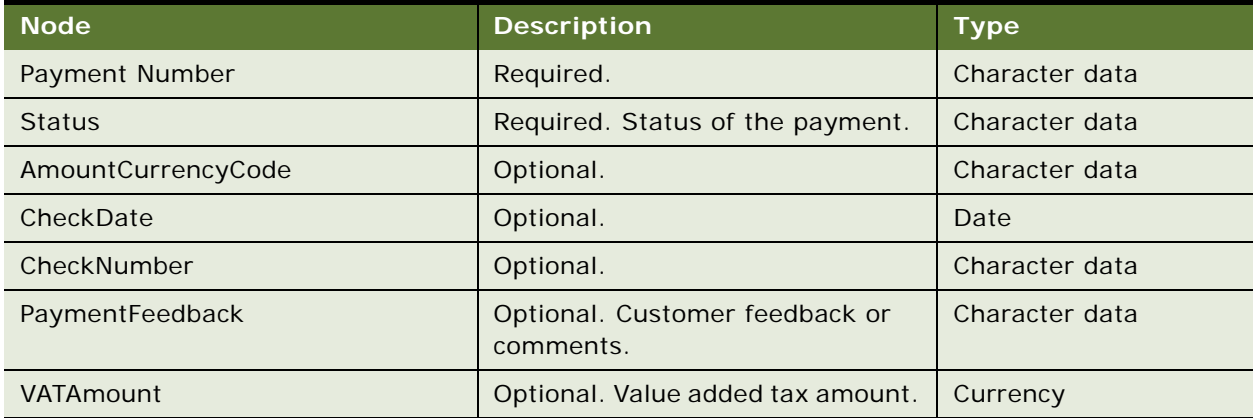

#### **Response Message Description: UpdateClinicalPayment**

There is no response message for the UpdateClinicalPayment operation.

## **SWI LS Clinical Payments Inbound Application Interface**

This topic describes the application objects called by this Web service. For more information on application implementation, refer to your application development documentation on Oracle Technology Network.
#### **Service Object (Workflow)**

For a description of the service objects for this Web service, see [Table 1240](#page-612-0).

<span id="page-612-0"></span>Table 1240.SWI LS Clinical Payments Inbound Service Object

| <b>Name</b>                                | <b>Boundary Object Type</b> | <b>Class</b>    |
|--------------------------------------------|-----------------------------|-----------------|
| <b>SWI LS Clinical Payments</b><br>Inbound | Workflow                    | Not applicable. |

### **Data Object (Integration Object)**

For a description of the data objects for this Web service, see [Table 1241.](#page-612-1)

<span id="page-612-1"></span>Table 1241.SWI LS Clinical Payments Inbound Data Object

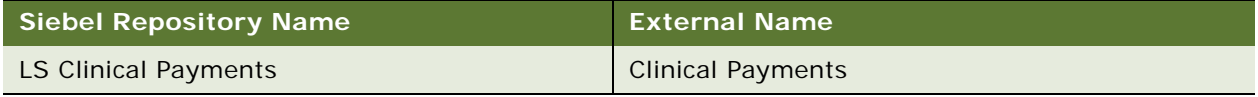

# **Example Package for SWI LS Clinical Payments**

To view an example of messages for this Web service, navigate to the documentation library for Siebel Business Applications on Oracle Technology Network, and click the Related Files link next to the link for *Siebel CRM Web Services Reference* to access a zip file. Extract the files in the zip file.

### **Request**

See the following file to view the sample code:

...\LSCIinical Payments\UpdateClinical Payment\_request.xml

# **Interface Description (WSDL) for SWI LS Clinical Payments**

To view the interface description for this Web service, navigate to the documentation library for Siebel Business Applications on Oracle Technology Network, and click the Related Files link next to the link for *Siebel CRM Web Services Reference* to access a zip file. Extract the files in the zip file.

... \LSCI inical Payments\SWI\_LS\_CI inical\_Payments\_Inbound.wsdl

# **SWILSClinicalSiteContactsTraining InterfaceService**

Use this web service to return the training details of site contacts to external applications and to update the training records from external applications to Siebel Clinical Trial Management System. This Web service supports four methods.

## **SWILSClinicalSiteContactsTrainingInterfaceService Operations**

For a list of operations associated with this Web service, see [Table 1242.](#page-613-0)

| <b>Operation Name</b>          | <b>Description</b>                                                                                                    |
|--------------------------------|----------------------------------------------------------------------------------------------------|
| ContactsTrainingQueryById      | Returns the training details of all contacts in a site.                                                                                                    |
| ContactsTrainingQueryPage      | It can be used to retrieve training details of all contacts of<br>a site by means of pages or to retrieve training details of all<br>contacts across all sites in terms of pages. |
| ContactsTrainingInsertOrUpdate | Used to update contact training details like completed date<br>and comments.                                                                                                    |
| ContactsTrainingQueryByExample | Used to return training details of all contacts of a site or<br>training details of all contacts of all sites.                                                                    |

<span id="page-613-0"></span>Table 1242.SWILSClinicalSiteContactsTrainingInterfaceService Operations

### **Request Message Description: ContactsTrainingQueryById**

This method accepts the Row Id of a site and returns the training details of all contacts in that site.

## **Request Message Description: ContactsTrainingQueryPage**

This method has several tags to accept the input. You can provide input to any of the provided tags to retrieve specific details. No field is mandatory. The most important tags are Id in ClinicalProtocolSite if you want the training details of all contacts of a particular site and Id in ClinicalAccountInvestigatorRole if you want the training details of a specific contact.

#### **Request Message Description: ContactsTrainingInsertOrUpdate**

This method is used to update the training records of contacts. You can update more than one training record of a contact, you can update training records of more than one contact at a time, or you can update training records of all contacts of all sites.

#### **Request Message Description: ContactsTrainingQueryByExample**

This method is used to return training records of all contacts for all sites (where the calling user is part of the site team) by default if no data is provided for any tag. You can get filtered data by providing values at required tags.

### **Response Message Description:**

For a sample response message, see [Example Package for](#page-614-0)  [SWILSClinicalSiteContactsTrainingInterfaceService on page 615.](#page-614-0)

# **SWILSClinicalSiteContactsTrainingInterfaceService Application Interface**

This topic describes the application objects called by this Web service. For more information on application implementation, refer to your application development documentation on Oracle Technology Network.

### **Service Object (Business Service)**

For a description of the service objects for this Web service, see [Table 1243](#page-614-1).

<span id="page-614-1"></span>Table 1243.SWILSClinicalSiteContactsTrainingInterfaceService Service Object

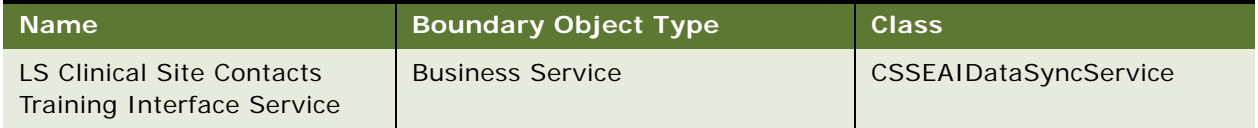

### **Data Object (Integration Object)**

For a description of the data objects for this Web service, see [Table 1244.](#page-614-2)

<span id="page-614-2"></span>Table 1244.SWILSClinicalSiteContactsTrainingInterfaceService Data Objects

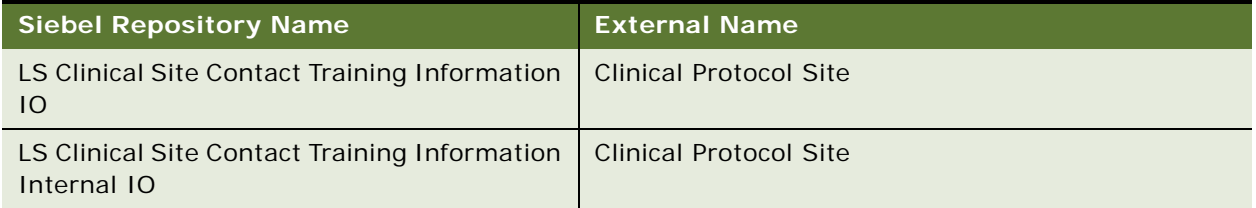

# <span id="page-614-0"></span>**Example Package for SWILSClinicalSiteContactsTrainingInterfaceService**

To view an example of messages for this Web service, navigate to the documentation library for Siebel applications on Oracle Technology Network, and click the Related Files link next to the link for Siebel CRM Web Services Reference to access a zip file. Extract the files in the zip file.

### **Request**

See the following files to view the sample code:

…\LSClinical\SWILSClinicalSiteContactsTrainingInterfaceService-QueryByExamplerequest.xml

…\LSClinical\SWILSClinicalSiteContactsTrainingInterfaceService-QueryById-request.xml

…\LSClinical\SWILSClinicalSiteContactsTrainingInterfaceService-QueryPage-request.xml

…\LSClinical\SWILSClinicalSiteContactsTrainingInterfaceService-InsertOrUpdaterequest.xml

#### **Response**

See the following file to view the sample response. All the tags are self explanatory:

…\LSClinical\SWILSClinicalSiteContactsTrainingInterfaceService-response.xml

## **Interface Description (WSDL) for SWILSClinicalSiteContactsTrainingInterfaceService**

To view the message schema for this Web service, navigate to the documentation library for Siebel applications on Oracle Technology Network, and click the Related Files link next to the link for Siebel CRM Web Services Reference to access a zip file. Extract the files in the zip file.

See the following file to view the message schema:

…\LSClinical\SWILSClinicalSiteContactsTrainingInterfaceService.WSDL

# **SWILSClinicalTripReportInterface Service**

Use this Web service to send trip report details to external applications and also to update the trip report details into your clinical trial management system. The user who invokes this Web service must be present in the site visit team. Also, consider the following:

- If no input is provided for any tags in the TripReportQueryByExample operation, shown in [Table 1245 on page 617,](#page-616-0) then the Web service will return all those site visit details where the user is part of site visit teams. If the number of records are larger than the predefined maximum size, then the Web service returns an error prompting the user to refine the search and limit the result set.
- An external application can invoke this Web service with any of the listed operations depending on the scenario.
- This Web service returns an error message if the Page Size field is left blank on the TripReportQueryPage operation.
- Only provided tags can be used with TripReportQueryPage operation.
- Mobile application users might need to update trip information offline. In this case, trip reports can be accessed from the clinical trial management system using query operations. The information can then be updated on the mobile device and then sent back to the clinical trial management system to complete the update.

# **SWILSClinicalTripReportInterfaceService Operations**

For a list of operations associated with this Web service, see [Table 1245.](#page-616-0)

<span id="page-616-0"></span>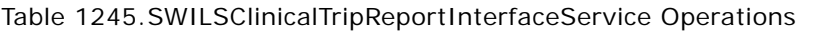

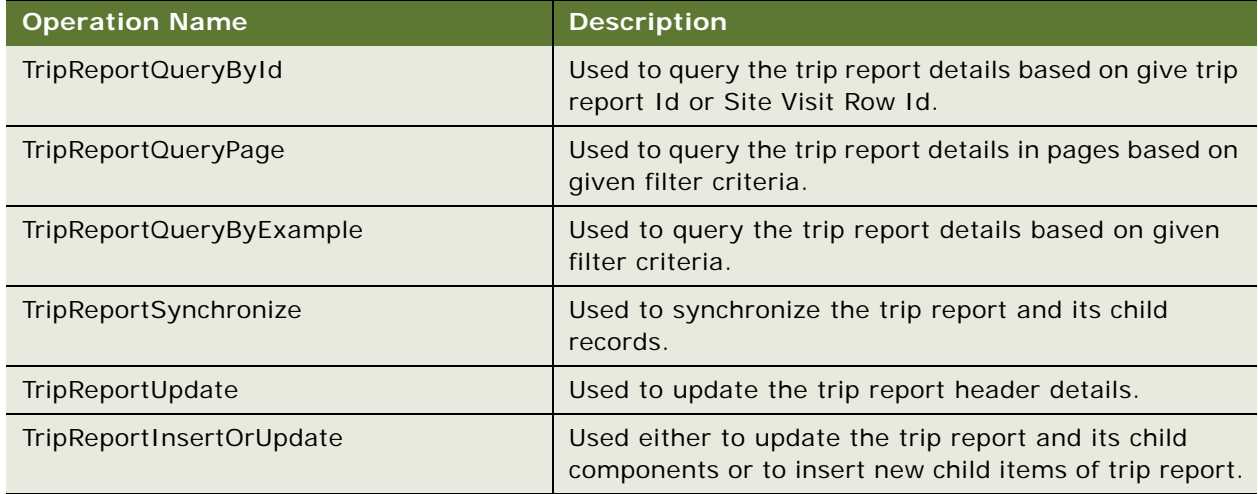

## **Request Message Description: TripReportQueryById**

For a description of this request message, see [Table 1246.](#page-616-1)

<span id="page-616-1"></span>Table 1246.Request Message Description: TripReportQueryById

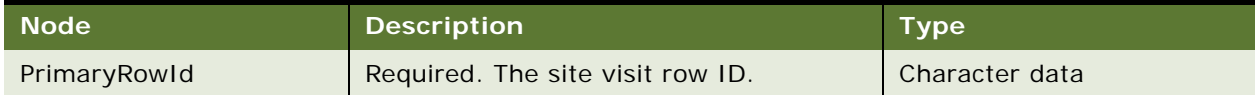

## **Request Message Description: TripReportQueryPage**

For a description of this request message, see [Table 1247.](#page-616-2)

<span id="page-616-2"></span>Table 1247.Request Message Description: TripReportQueryPage

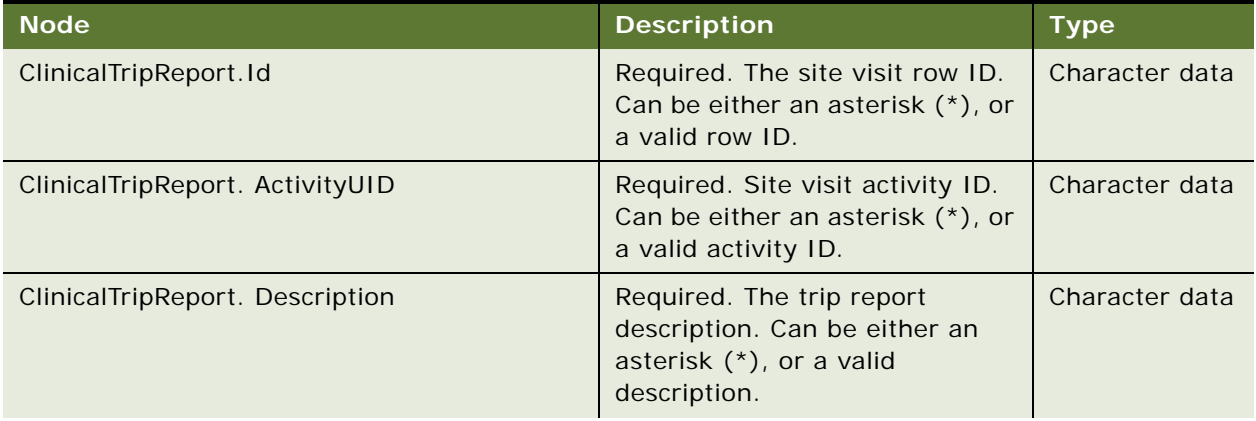

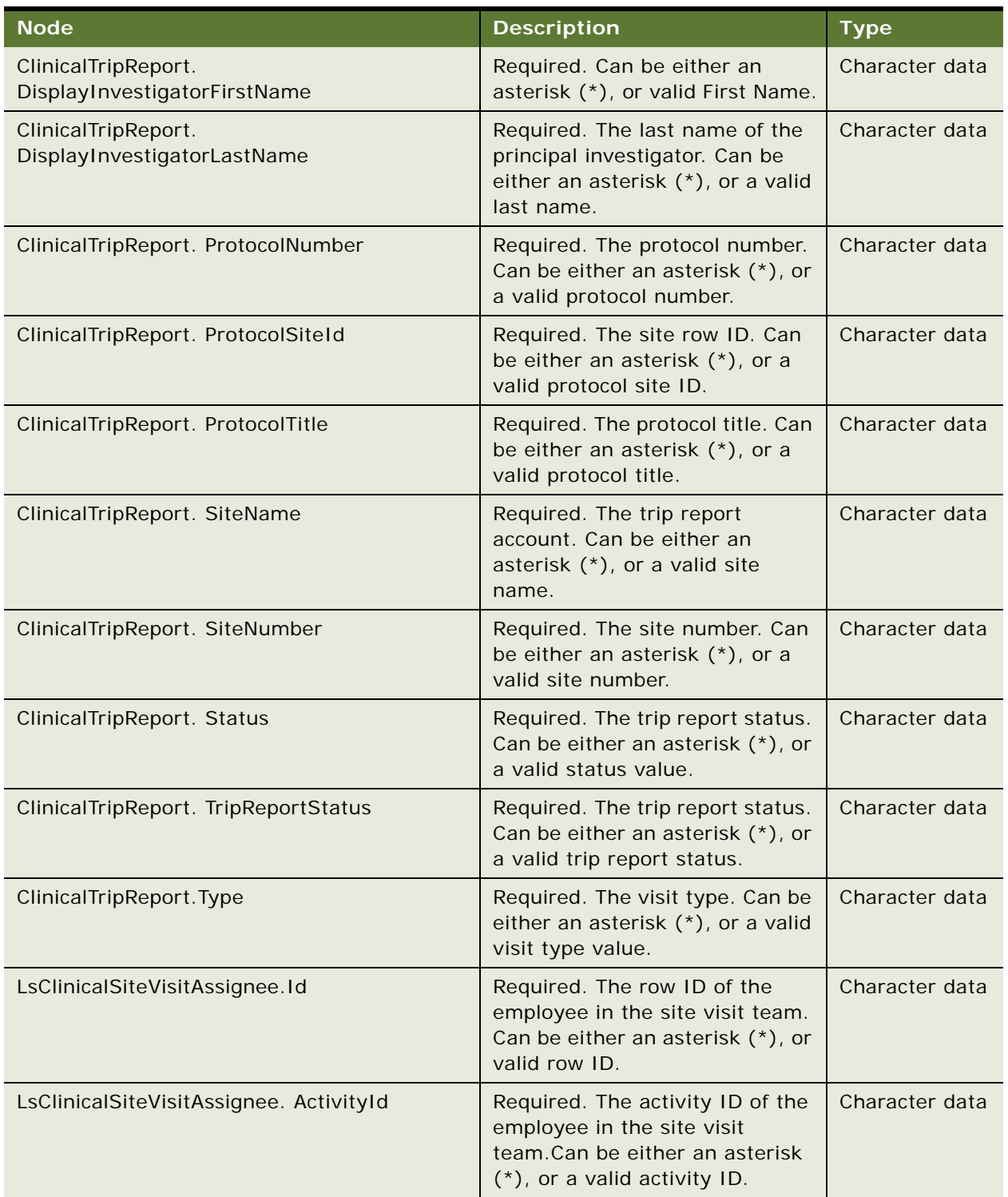

Table 1247.Request Message Description: TripReportQueryPage

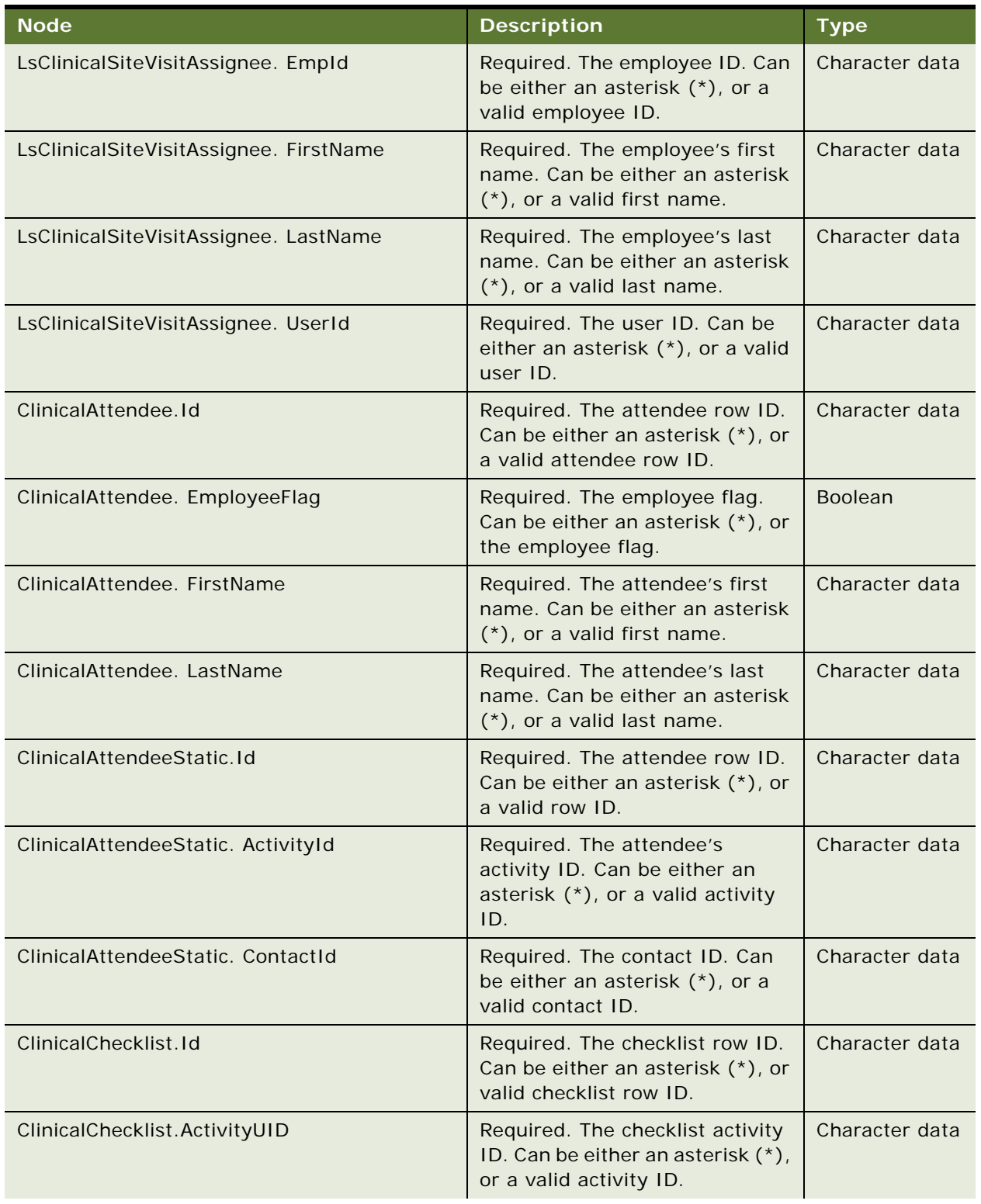

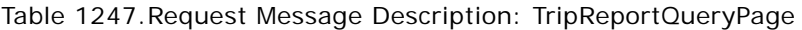

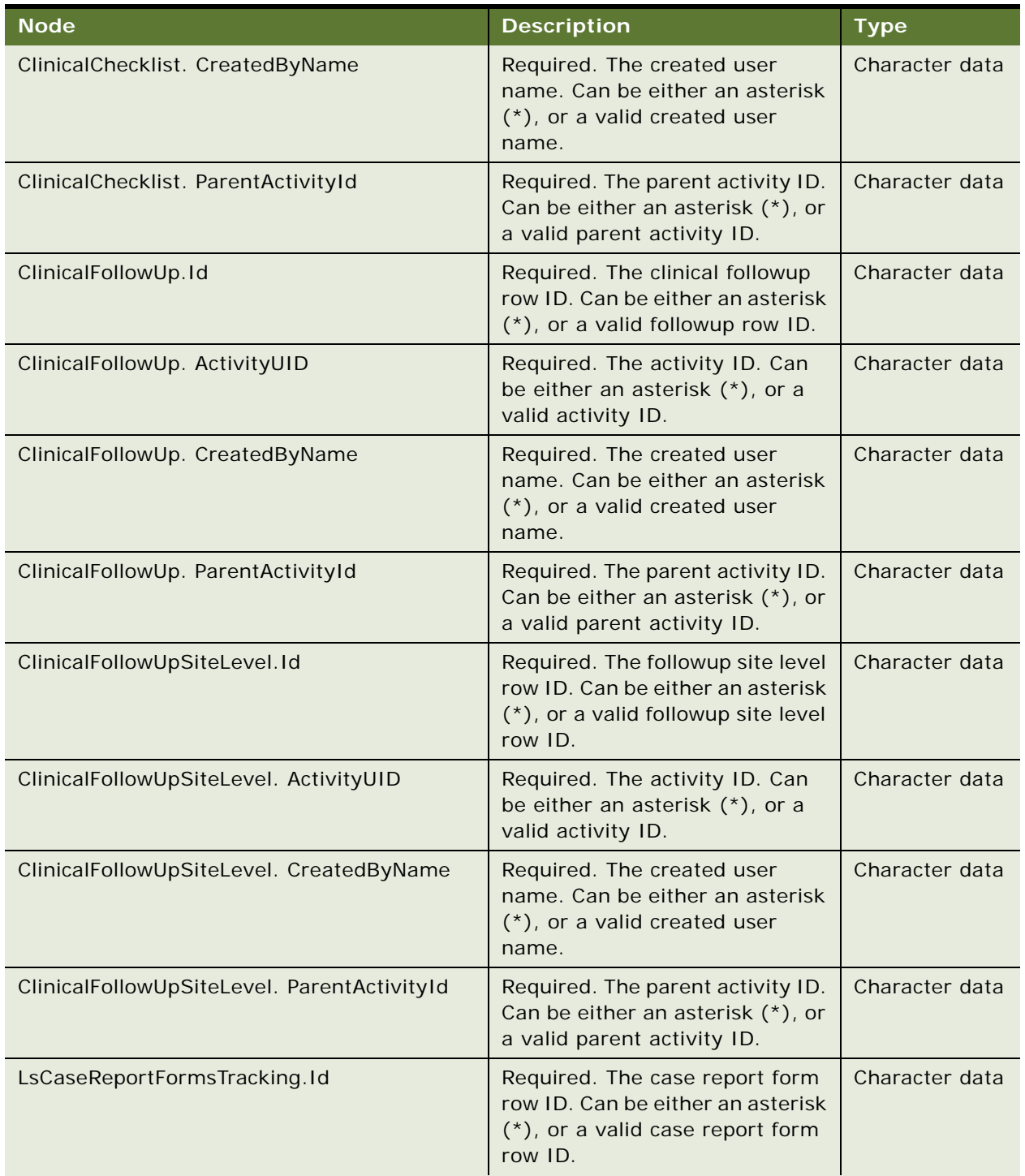

## Table 1247.Request Message Description: TripReportQueryPage

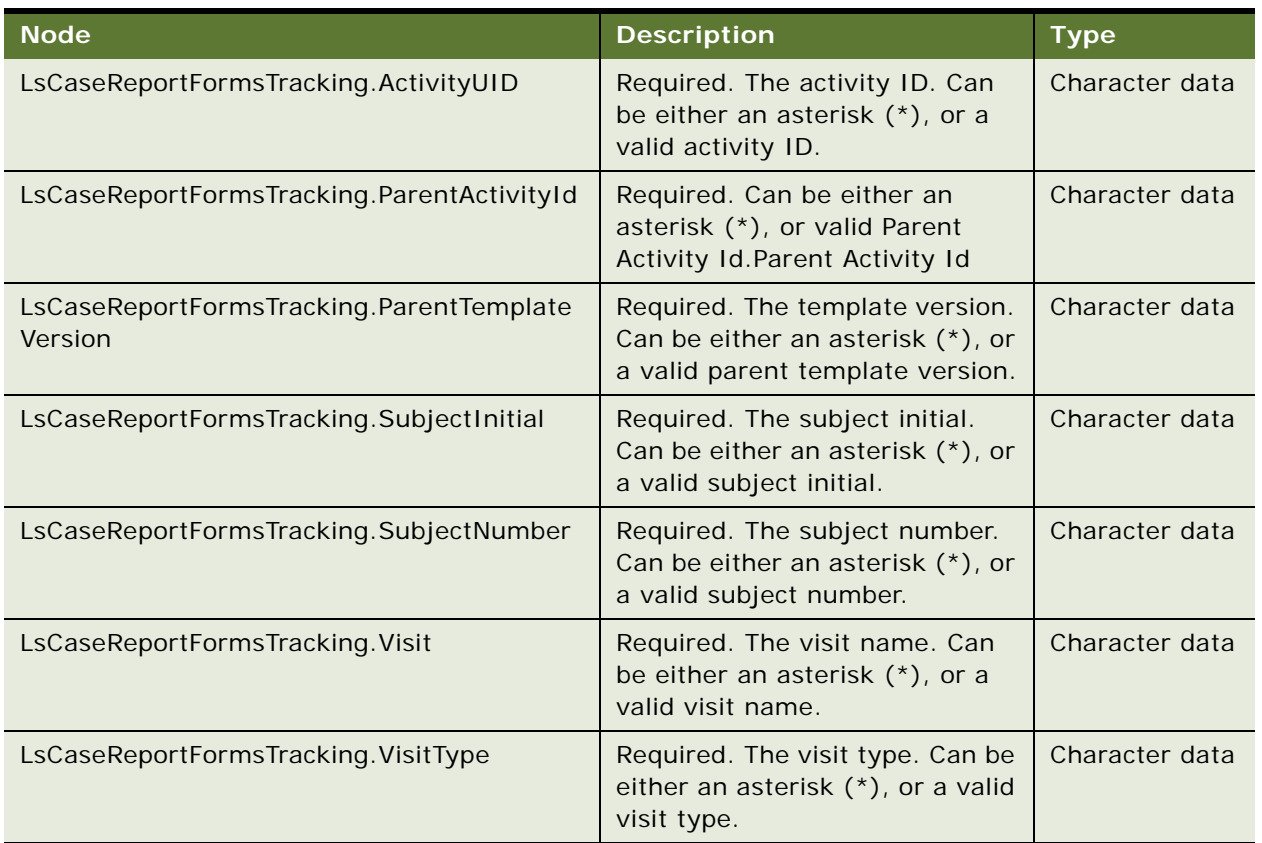

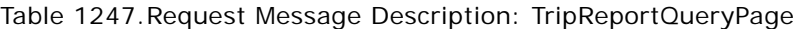

## **Request Message Description: TripReportQueryByExample**

For a description of this request message, see [Table 1248.](#page-620-0)

<span id="page-620-0"></span>Table 1248.Request Message Description: TripReportQueryByExample

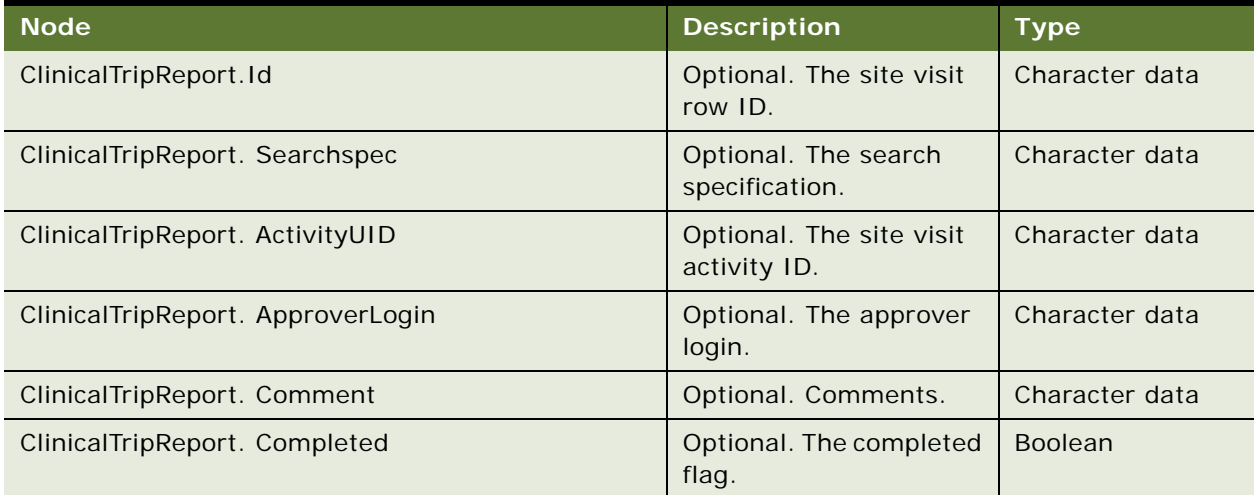

| <b>Node</b>                                      | <b>Description</b>                                             | <b>Type</b>          |
|--------------------------------------------------|----------------------------------------------------------------|----------------------|
| ClinicalTripReport. Description                  | Optional. The trip report<br>description.                      | Character data       |
| ClinicalTripReport. DisplayInvestigatorFirstName | Optional. The PI first<br>name.                                | Character data       |
| ClinicalTripReport. DisplayInvestigatorLastName  | Optional. The PI last<br>name.                                 | Character data       |
| ClinicalTripReport. Done                         | Optional. The completed<br>date.                               | <b>UTC Date Time</b> |
| ClinicalTripReport. Planned                      | Optional. The planned<br>date.                                 | <b>UTC Date Time</b> |
| ClinicalTripReport. ProtocolNumber               | Optional. The protocol<br>number.                              | Character data       |
| ClinicalTripReport. ProtocolSiteId               | Optional. The site row<br>ID.                                  | Character data       |
| ClinicalTripReport. ProtocolTitle                | Optional. The protocol<br>title.                               | Character data       |
| ClinicalTripReport. ReviewerComments             | Optional. Reviewer<br>comments.                                | Character data       |
| ClinicalTripReport. ReviewerLogin                | Optional. The reviewer<br>login ID.                            | Character data       |
| ClinicalTripReport. ApproverComments             | Optional. Approver<br>comments.                                | Character data       |
| ClinicalTripReport. SiteName                     | Optional. Trip report<br>account.                              | Character data       |
| ClinicalTripReport. SiteNumber                   | Optional. Site number.                                         | Character data       |
| ClinicalTripReport. Status                       | Optional. Status.                                              | Character data       |
| ClinicalTripReport. TemplateName                 | Optional. Template<br>name.                                    | Character data       |
| ClinicalTripReport. TripReportCompleted          | Optional. Trip report<br>completed date.                       | Date                 |
| ClinicalTripReport. TripReportStatus             | Optional. Trip report<br>status.                               | Character data       |
| ClinicalTripReport.Type                          | Optional. Visit type.                                          | Character data       |
| LsClinicalSiteVisitAssignee.Id                   | Optional. Row ID of the<br>employee in the site<br>visit team. | Character data       |

Table 1248.Request Message Description: TripReportQueryByExample

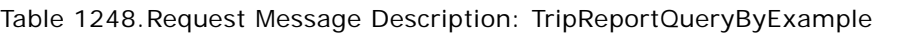

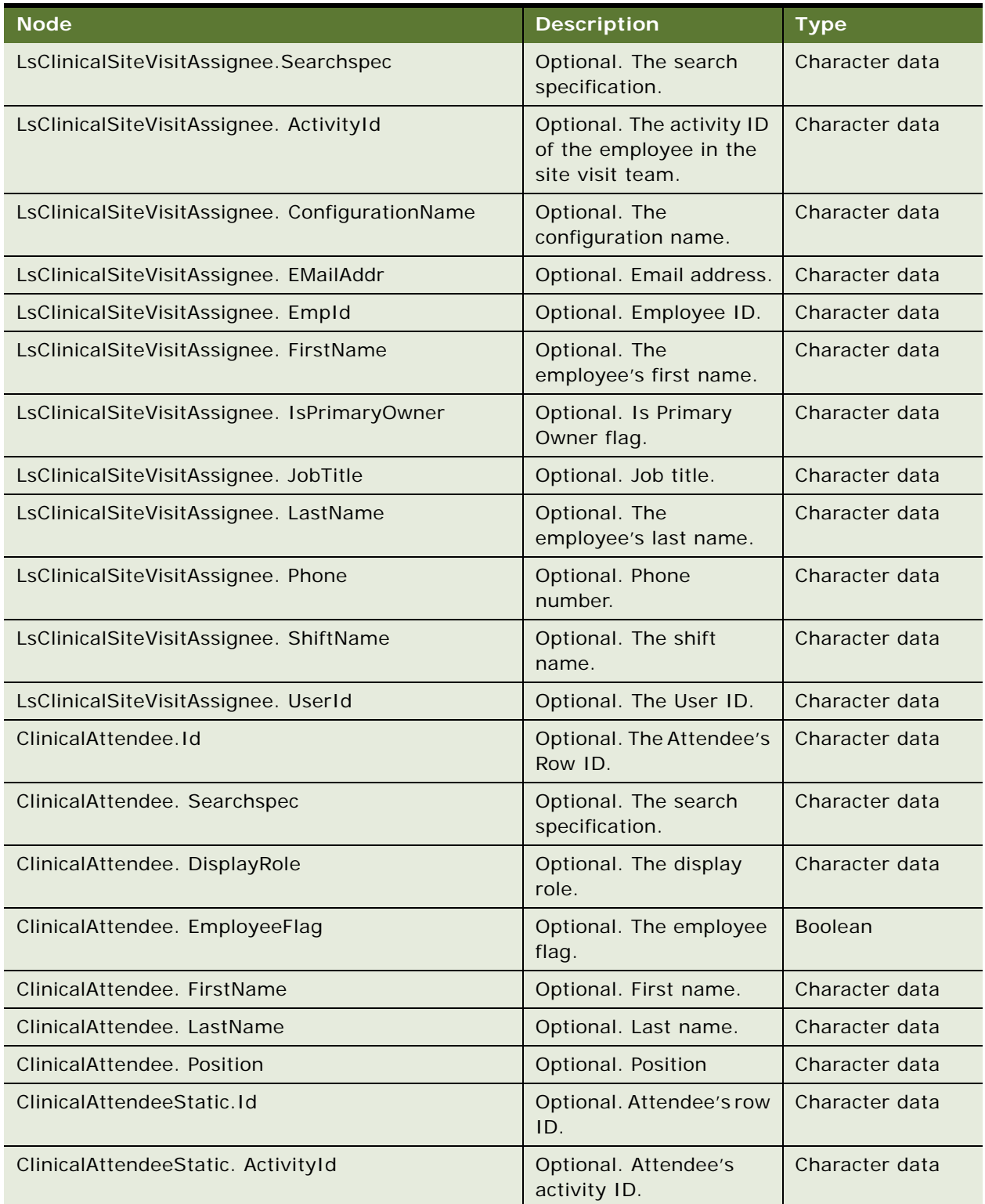

| <b>Node</b>                         | <b>Description</b>                                   | <b>Type</b>    |
|-------------------------------------|------------------------------------------------------|----------------|
| ClinicalAttendeeStatic. ContactId   | Optional. Contact ID.                                | Character data |
| ClinicalChecklist.Id                | Optional. Checklist row<br>Character data<br>ID.     |                |
| ClinicalChecklist. Searchspec       | Optional. Search<br>specification.                   | Character data |
| ClinicalChecklist.ActivityUID       | Optional. Checklist<br>activity ID.                  | Character data |
| ClinicalChecklist. Category         | Optional. Category                                   | Character data |
| ClinicalChecklist. CreatedByName    | Optional. Created user<br>name.                      | Character data |
| ClinicalChecklist. Description      | Optional. Description.                               | Character data |
| ClinicalChecklist. Display          | Optional. Display for<br>calendar activities.        | Character data |
| ClinicalChecklist. ParentActivityId | Character data<br>Optional. Parent activity<br>ID.   |                |
| ClinicalChecklist. ShortComment     | Optional. Comments.                                  | Character data |
| ClinicalChecklist. Status           | Optional. Status.                                    | Character data |
| ClinicalChecklist. Type             | Optional. Type.                                      | Character data |
| ClinicalFollowUp.Id                 | Optional. Row ID of the<br>clinical followup record. | Character data |
| ClinicalFollowUp. ActivityUID       | Optional. Activity ID.                               | Character data |
| ClinicalFollowUp. CreatedByName     | Optional. Created user<br>name.                      | Character data |
| ClinicalFollowUp. Description       | Optional. Description.                               | Character data |
| ClinicalFollowUp. Display           | Optional. Display.                                   | Character data |
| ClinicalFollowUp. Done              | Optional. Completed<br><b>UTC Date Time</b><br>date. |                |
| ClinicalFollowUp. Due               | Optional. Due date.<br><b>UTC Date Time</b>          |                |
| ClinicalFollowUp. ParentActivityId  | Optional. Parent activity<br>ID.                     | Character data |
| ClinicalFollowUp. ShortComment      | Optional. Comments.<br>Character data                |                |
| ClinicalFollowUp. Status            | Optional. Status.                                    | Character data |
| ClinicalFollowUp. Type              | Optional. Activity type.                             | Character data |

Table 1248.Request Message Description: TripReportQueryByExample

| <b>Node</b>                                         | <b>Description</b>                                        | <b>Type</b>          |
|-----------------------------------------------------|-----------------------------------------------------------|----------------------|
| ClinicalFollowUpSiteLevel.Id                        | Optional. Row ID of the<br>followup site level<br>record. | Character data       |
| ClinicalFollowUpSiteLevel. ActivityUID              | Optional. Activity ID.                                    | Character data       |
| ClinicalFollowUpSiteLevel. Category                 | Optional. Category.                                       | Character data       |
| ClinicalFollowUpSiteLevel. CreatedByName            | Optional. Created user<br>name.                           | Character data       |
| ClinicalFollowUpSiteLevel. Description              | Optional. Description.                                    | Character data       |
| ClinicalFollowUpSiteLevel. Display                  | Optional. Display.                                        | Character data       |
| ClinicalFollowUpSiteLevel. Done                     | Optional. Completed<br>date.                              | <b>UTC Date Time</b> |
| ClinicalFollowUpSiteLevel. Due                      | Optional. Due date.                                       | <b>UTC Date Time</b> |
| ClinicalFollowUpSiteLevel. ParentActivityId         | Optional. Parent activity<br>ID.                          | Character data       |
| ClinicalFollowUpSiteLevel. ShortComment             | Optional. Comments.                                       | Character data       |
| ClinicalFollowUpSiteLevel. Status                   | Optional. Status.                                         | Character data       |
| ClinicalFollowUpSiteLevel. Type                     | Optional. Type.                                           | Character data       |
| LsCaseReportFormsTracking.Id                        | Optional. Row ID of the<br>case report form.              | Character data       |
| LsCaseReportFormsTracking. CRFPages                 | Optional. Number of<br>case report form pages.            | Integer              |
| LsCaseReportFormsTracking. ActivityType             | Optional. Activity type.                                  | Character data       |
| LsCaseReportFormsTracking. ActivityUID              | Optional. Activity Id                                     | Character data       |
| LsCaseReportFormsTracking. Category                 | Optional. Category.                                       | Character data       |
| LsCaseReportFormsTracking. Comments                 | Optional. Comments.                                       | Character data       |
| LsCaseReportFormsTracking. OwnedById                | Optional. Owner user<br>ID.                               | Character data       |
| LsCaseReportFormsTracking. ParentActivityId         | Optional. Parent activity<br>ID.                          | Character data       |
| LsCaseReportFormsTracking.<br>ParentTemplateVersion | Optional. Template<br>version.                            | Character data       |
| LsCaseReportFormsTracking. PrivateFlag              | Optional. Private flag.                                   | <b>Boolean</b>       |
| LsCaseReportFormsTracking. Retrieved                | Optional. Retrieved flag.                                 | Boolean              |

Table 1248.Request Message Description: TripReportQueryByExample

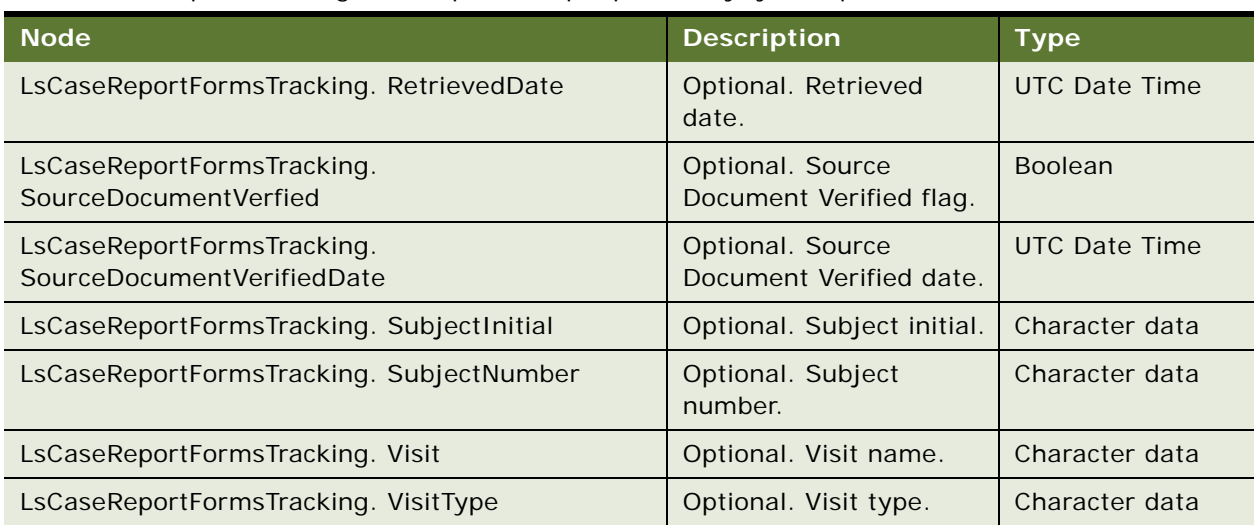

Table 1248.Request Message Description: TripReportQueryByExample

## **Request Message Description: TripReportInsertOrUpdate**

For a description of this request message, see [Table 1249.](#page-625-0)

<span id="page-625-0"></span>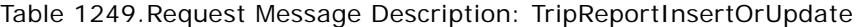

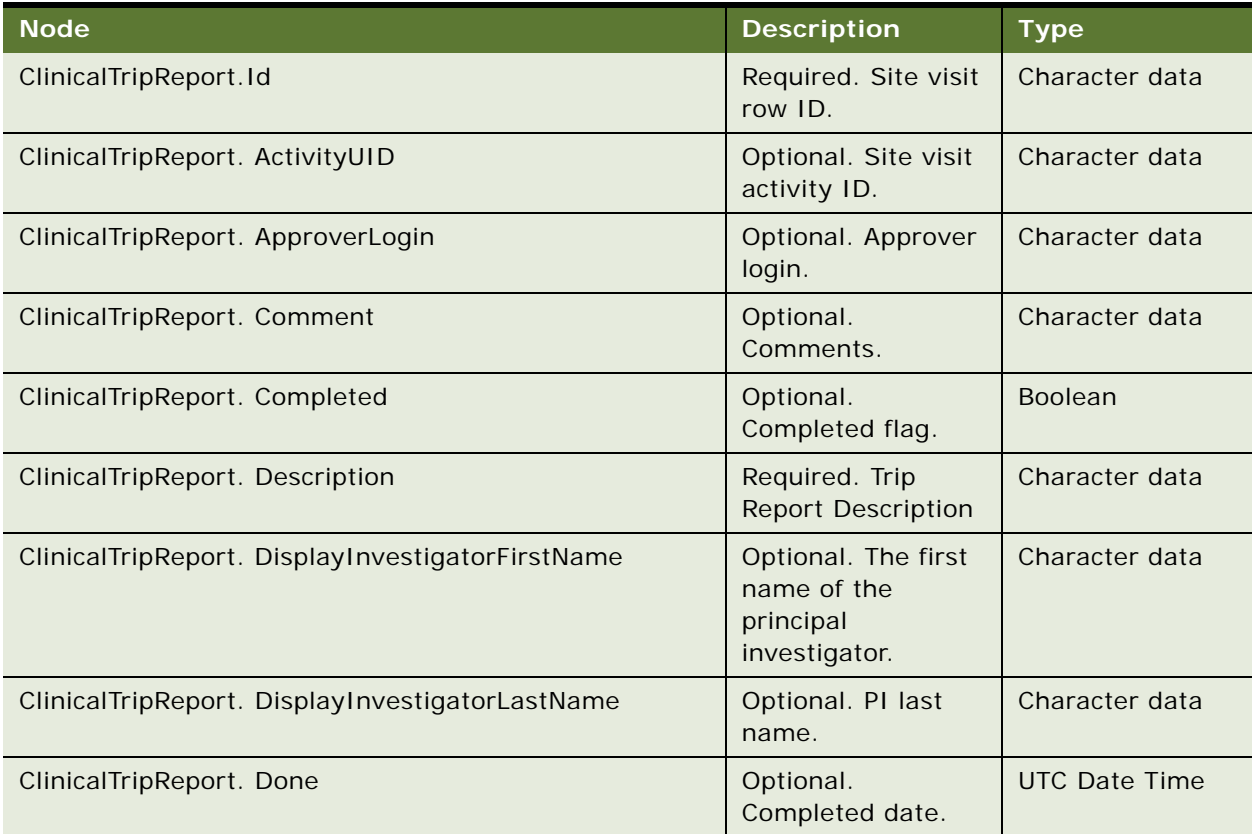

| <b>Node</b>                                    | <b>Description</b>                                                     | <b>Type</b>          |
|------------------------------------------------|------------------------------------------------------------------------|----------------------|
| ClinicalTripReport. Planned                    | Optional. Planned<br>date.                                             | <b>UTC Date Time</b> |
| ClinicalTripReport. ProtocolSiteId             | Required. Site row<br>ID.                                              | Character data       |
| ClinicalTripReport. ReviewerComments           | Optional. Reviewer<br>comments.                                        | Character data       |
| ClinicalTripReport. ReviewerLogin              | Optional. Reviewer<br>login ID.                                        | Character data       |
| ClinicalTripReport. ApproverComments           | Optional. Approver<br>comments.                                        | Character data       |
| ClinicalTripReport. SiteNumber                 | Optional. Site<br>number.                                              | Character data       |
| ClinicalTripReport. Status                     | Required. Status.                                                      | Character data       |
| ClinicalTripReport. TemplateName               | Optional. Template<br>name.                                            | Character data       |
| ClinicalTripReport. TripReportCompleted        | Optional. Trip<br>report completed<br>date.                            | Date                 |
| ClinicalTripReport. TripReportStatus           | Optional. Trip<br>report status.                                       | Character data       |
| ClinicalTripReport. Type                       | Required. Visit<br>type.                                               | Character data       |
| LsClinicalSiteVisitAssignee. Id                | Optional. Row ID of<br>the employee in the<br>site visit team.         | Character data       |
| LsClinicalSiteVisitAssignee. ActivityId        | Required. Activity<br>ID of the employee<br>in the site visit<br>team. | Character data       |
| LsClinicalSiteVisitAssignee. ConfigurationName | Optional.<br>Configuration<br>name.                                    | Character data       |
| LsClinicalSiteVisitAssignee. EMailAddr         | Optional. Email<br>address.                                            | Character data       |
| LsClinicalSiteVisitAssignee. EmpId             | Required. Employee<br>ID.                                              | Character data       |
| LsClinicalSiteVisitAssignee. FirstName         | Optional. Employee<br>first name.                                      | Character data       |

Table 1249.Request Message Description: TripReportInsertOrUpdate

| <b>Node</b>                                 | <b>Description</b>                                        | <b>Type</b>    |
|---------------------------------------------|-----------------------------------------------------------|----------------|
| LsClinicalSiteVisitAssignee. IsPrimaryOwner | Optional. The Is<br>Character data<br>Primary Owner flag. |                |
| LsClinicalSiteVisitAssignee. JobTitle       | Optional. Job title.                                      | Character data |
| LsClinicalSiteVisitAssignee. LastName       | Optional. Employee<br>last name.                          | Character data |
| LsClinicalSiteVisitAssignee. Phone          | Optional. Phone<br>Character data<br>number.              |                |
| LsClinicalSiteVisitAssignee. ShiftName      | Optional. Shift<br>name.                                  | Character data |
| LsClinicalSiteVisitAssignee. UserId         | Optional. User ID.                                        | Character data |
| ClinicalAttendeeStatic. Id                  | Optional. Row ID of<br>the attendee.                      | Character data |
| ClinicalAttendeeStatic. ActivityId          | Required. Activity<br>ID of the attendee.                 | Character data |
| ClinicalAttendeeStatic. ContactId           | Required. Contact<br>ID.                                  | Character data |
| ClinicalChecklist. Id                       | Required. Checklist<br>row ID.                            | Character data |
| ClinicalChecklist. ActivityUID              | Required. Checklist<br>activity ID.                       | Character data |
| ClinicalChecklist. Category                 | Required. Category.                                       | Character data |
| ClinicalChecklist. CreatedByName            | Optional. Created<br>user name                            | Character data |
| ClinicalChecklist. Description              | Optional.<br>Description.                                 | Character data |
| ClinicalChecklist. Display                  | Optional. Display.                                        | Character data |
| ClinicalChecklist. ParentActivityId         | Required. Parent<br>activity ID.                          | Character data |
| ClinicalChecklist. ShortComment             | Optional.<br>Comments.                                    | Character data |
| ClinicalChecklist. Status                   | Optional. Status.                                         | Character data |
| ClinicalChecklist. Type                     | Optional. Type.                                           | Character data |
| LsClinicalChecklistAssignee. Id             | Optional. Checklist<br>assignee Row ID.                   | Character data |
| LsClinicalChecklistAssignee. ActivityId     | Required. Activity<br>ID.                                 | Character data |

Table 1249.Request Message Description: TripReportInsertOrUpdate

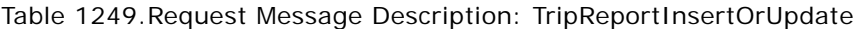

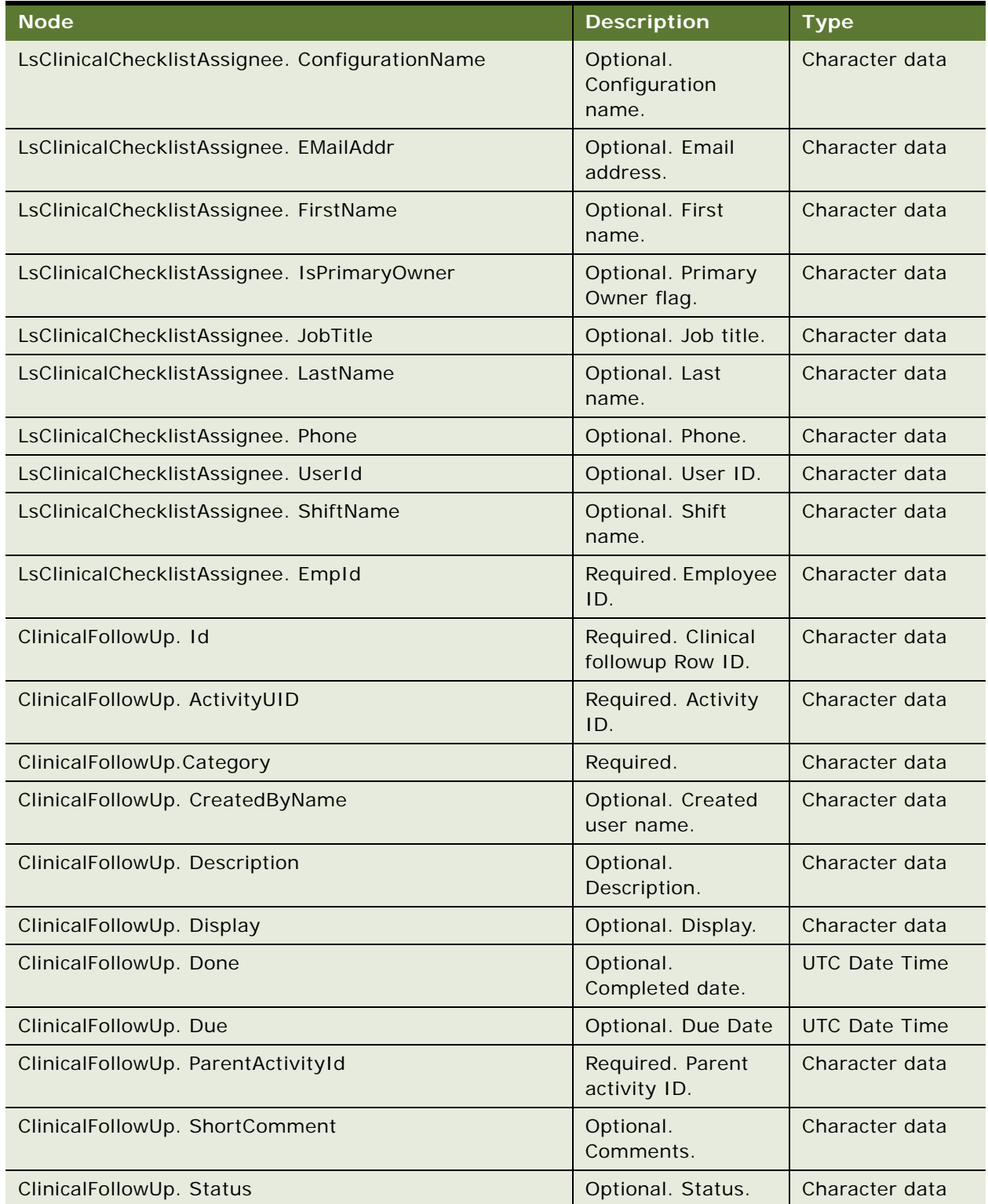

| <b>Node</b>                                   | <b>Description</b>                                    | <b>Type</b>    |
|-----------------------------------------------|-------------------------------------------------------|----------------|
| ClinicalFollowUp. Type                        | Optional. Activity<br>type.                           | Character data |
| LsClinicalFollowUpAssignee. Id                | Optional. Followup<br>item assignee row<br>ID.        | Character data |
| LsClinicalFollowUpAssignee. ActivityId        | Required. Activity<br>ID.                             | Character data |
| LsClinicalFollowUpAssignee. ConfigurationName | Optional.<br>Configuration<br>name.                   | Character data |
| LsClinicalFollowUpAssignee. EMailAddr         | Optional. Email<br>address.                           | Character data |
| LsClinicalFollowUpAssignee. EmpId             | Required. Employee<br>ID.                             | Character data |
| LsClinicalFollowUpAssignee. FirstName         | Optional. First<br>name.                              | Character data |
| LsClinicalFollowUpAssignee. IsPrimaryOwner    | Optional. Primary<br>Owner flag.                      | Character data |
| LsClinicalFollowUpAssignee. JobTitle          | Optional. Job title.                                  | Character data |
| LsClinicalFollowUpAssignee. LastName          | Optional. Last<br>name.                               | Character data |
| LsClinicalFollowUpAssignee. Phone             | Optional. Phone.                                      | Character data |
| LsClinicalFollowUpAssignee. ShiftName         | Optional. Shift<br>name.                              | Character data |
| LsClinicalFollowUpAssignee. UserId            | Optional. User ID.                                    | Character data |
| LsCaseReportFormsTracking. Id                 | Required. Case<br>report form row ID.                 | Character data |
| LsCaseReportFormsTracking. CRFPages           | Optional. The<br>number of case<br>report form pages. | Integer        |
| LsCaseReportFormsTracking. ActivityType       | Optional. Activity<br>type.                           | Character data |
| LsCaseReportFormsTracking. ActivityUID        | Required. Activity<br>ID.                             | Character data |
| LsCaseReportFormsTracking. Category           | Required. Category.                                   | Character data |
| LsCaseReportFormsTracking. Comments           | Optional.<br>Comments.                                | Character data |

Table 1249.Request Message Description: TripReportInsertOrUpdate

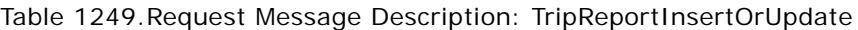

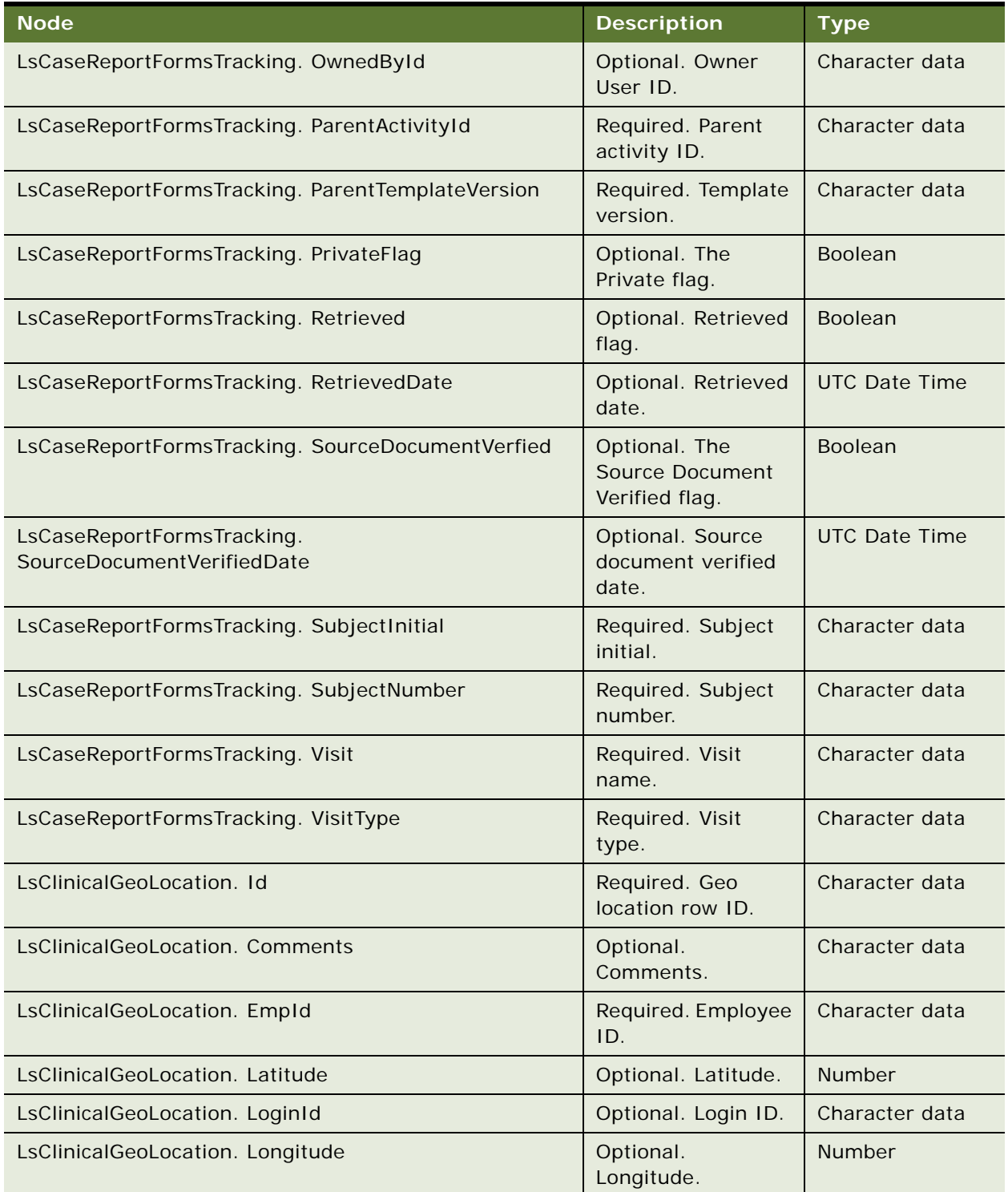

### Table 1249.Request Message Description: TripReportInsertOrUpdate

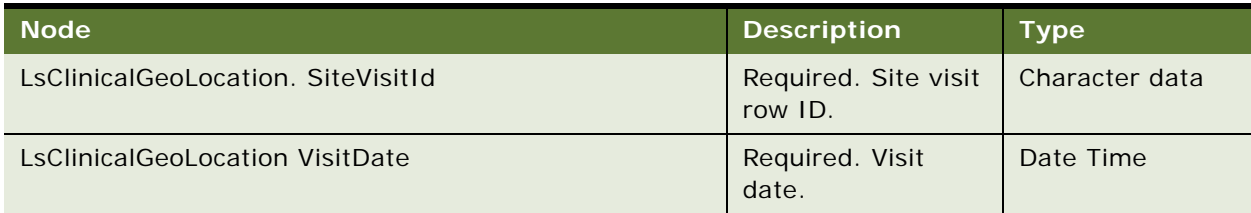

### **Request Message Description: TripReportUpdate**

For a description of this request message, see [Table 1250.](#page-631-0)

<span id="page-631-0"></span>Table 1250.Request Message Description: TripReportUpdate

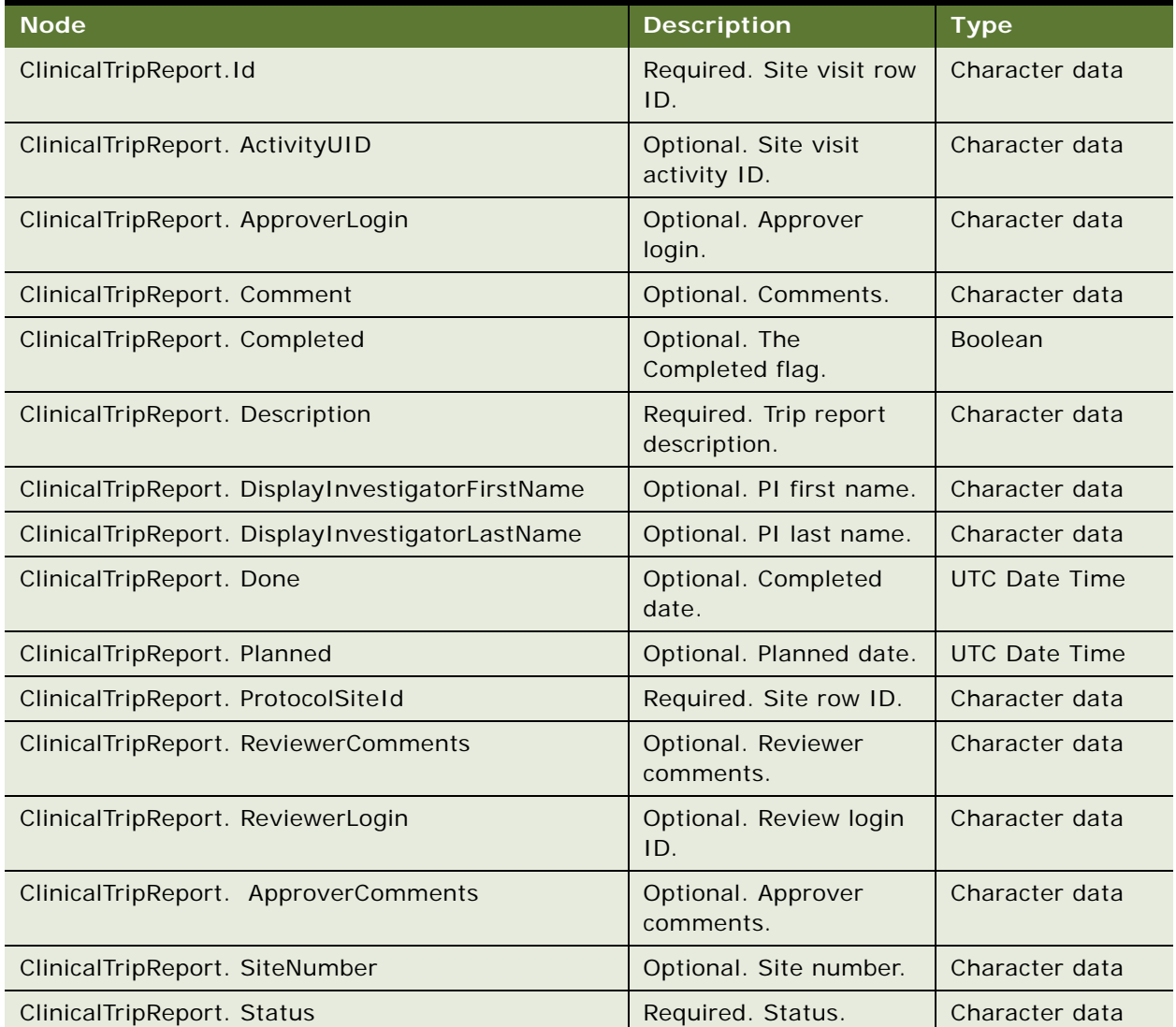

Table 1250.Request Message Description: TripReportUpdate

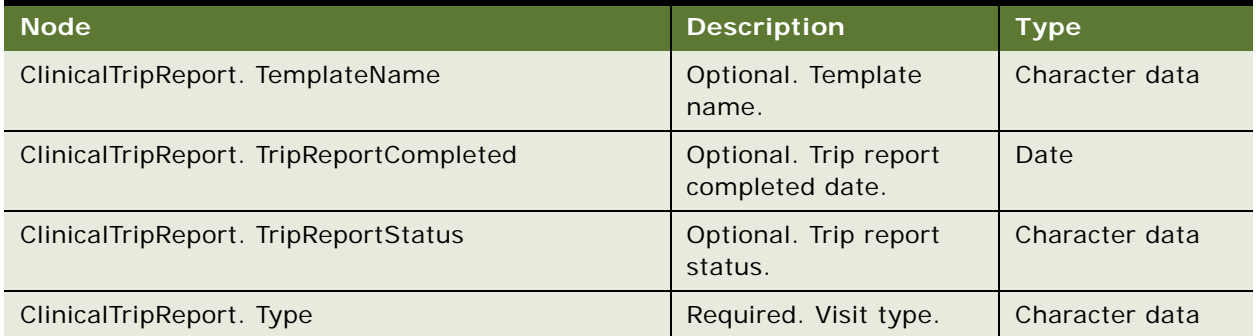

## **Request Message Description: TripReportSynchronize**

For a description of this request message, see [Table 1251.](#page-632-0)

## <span id="page-632-0"></span>Table 1251.Request Message Description: TripReportSynchronize

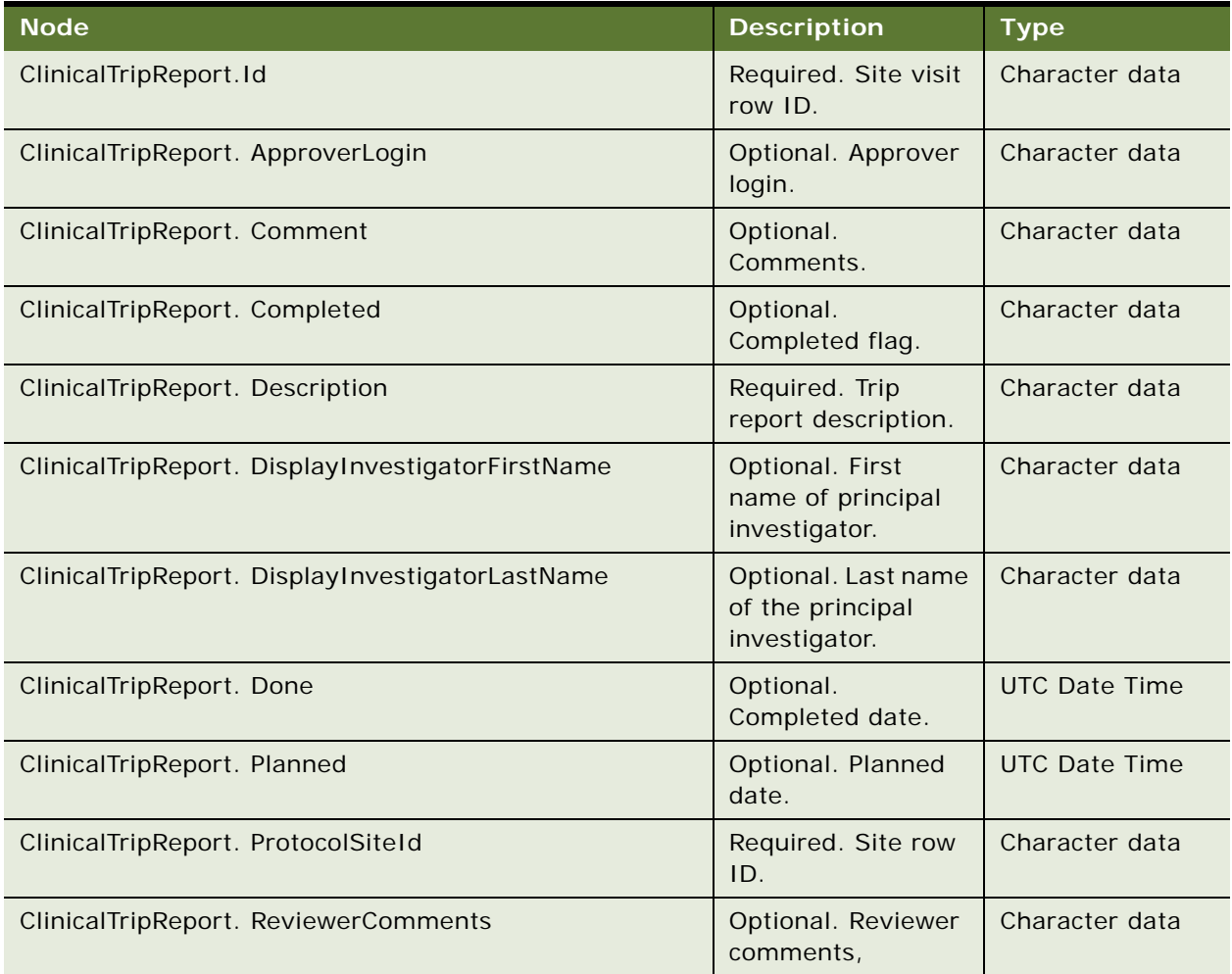

| <b>Node</b>                                    | <b>Description</b>                                                     | <b>Type</b>    |
|------------------------------------------------|------------------------------------------------------------------------|----------------|
| ClinicalTripReport. ReviewerLogin              | Character data<br>Optional. Reviewer<br>login ID.                      |                |
| ClinicalTripReport. ApproverComments           | Optional. Approver<br>Character data<br>comments.                      |                |
| ClinicalTripReport. SiteNumber                 | Optional. Site<br>number.                                              | Character data |
| ClinicalTripReport. Status                     | Required. Status.                                                      | Character data |
| ClinicalTripReport. TemplateName               | Optional. Template<br>name.                                            | Character data |
| ClinicalTripReport. TripReportCompleted        | Optional. Trip<br>Date<br>report completed<br>date.                    |                |
| ClinicalTripReport. TripReportStatus           | Optional. Trip<br>report status.                                       | Character data |
| ClinicalTripReport. Type                       | Required. Visit<br>type.                                               | Character data |
| LsClinicalSiteVisitAssignee. Id                | Optional. Row ID of<br>the employee in the<br>site visit team.         | Character data |
| LsClinicalSiteVisitAssignee. ActivityId        | Required. Activity<br>ID of the employee<br>in the site visit<br>team. | Character data |
| LsClinicalSiteVisitAssignee. ConfigurationName | Optional.<br>Configuration<br>name.                                    | Character data |
| LsClinicalSiteVisitAssignee. EMailAddr         | Optional. Email<br>address.                                            | Character data |
| LsClinicalSiteVisitAssignee. EmpId             | Required. Employee<br>ID.                                              | Character data |
| LsClinicalSiteVisitAssignee. FirstName         | Optional. Employee<br>first name.                                      | Character data |
| LsClinicalSiteVisitAssignee. IsPrimaryOwner    | Optional. Is Primary<br>Owner flag.                                    | Character data |
| LsClinicalSiteVisitAssignee. JobTitle          | Optional. Job title.                                                   | Character data |
| LsClinicalSiteVisitAssignee. LastName          | Optional. Employee<br>last name.                                       | Character data |

Table 1251.Request Message Description: TripReportSynchronize

Table 1251.Request Message Description: TripReportSynchronize

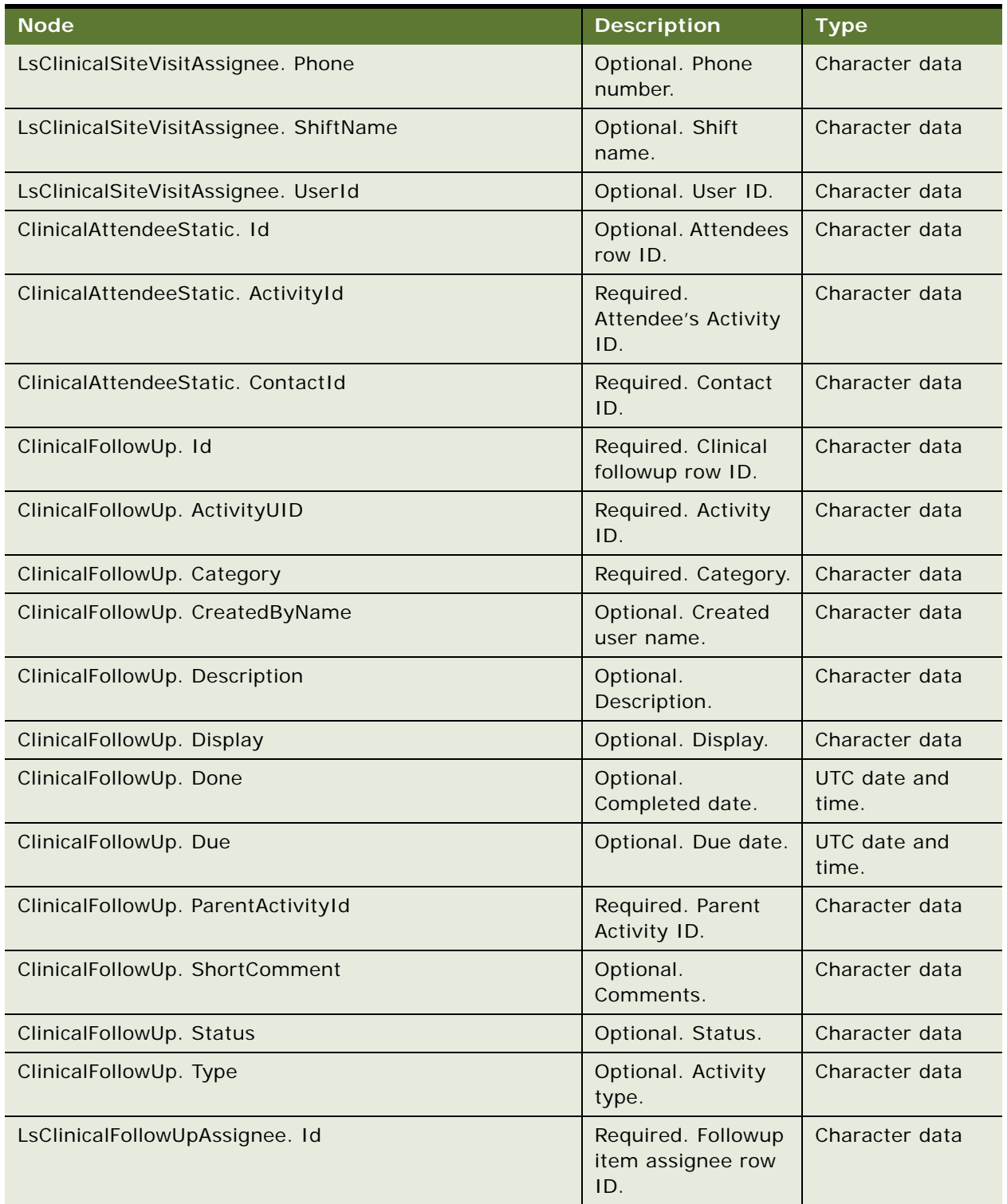

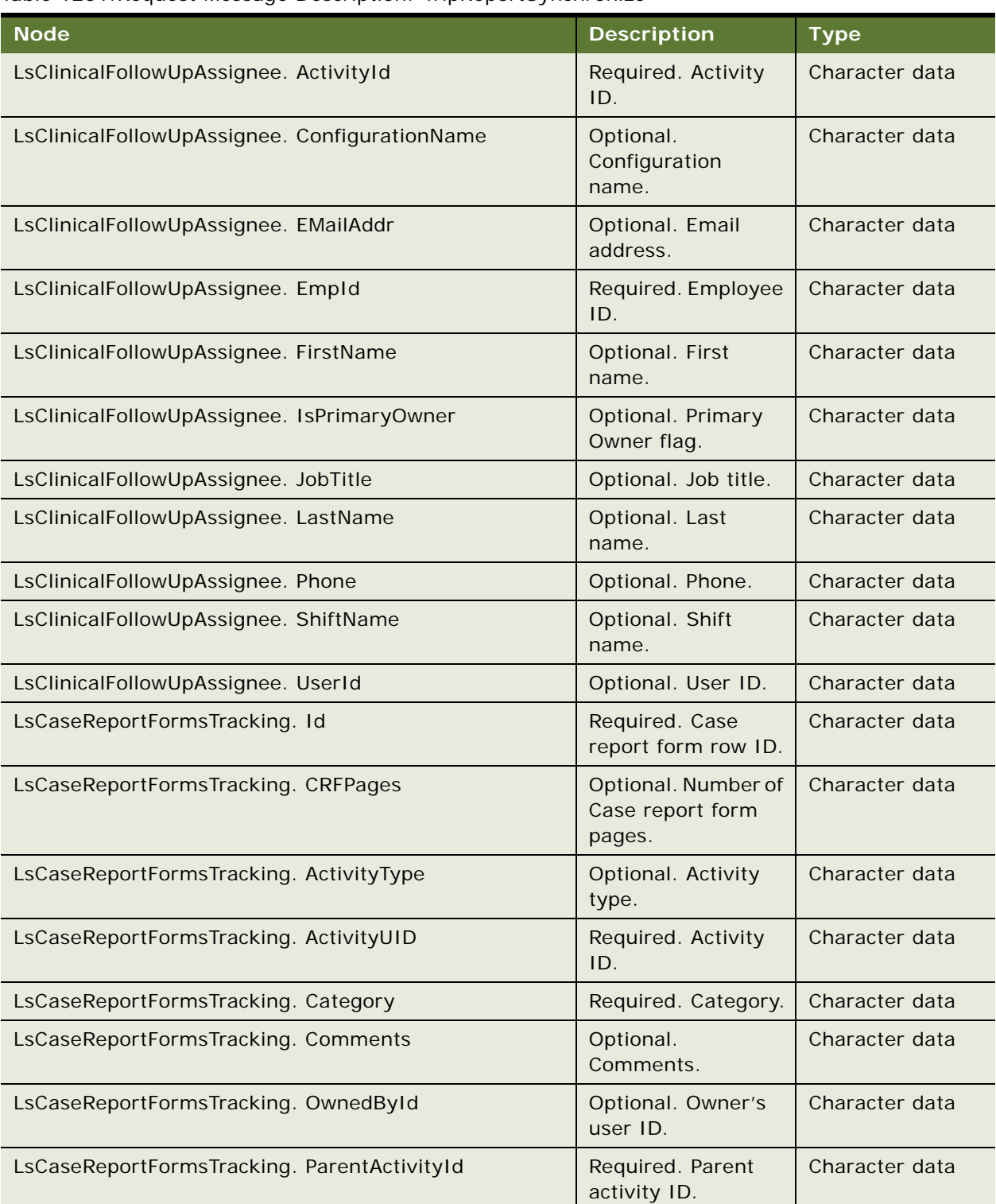

 $\overline{\phantom{0}}$ 

i

Table 1251.Request Message Description: TripReportSynchronize

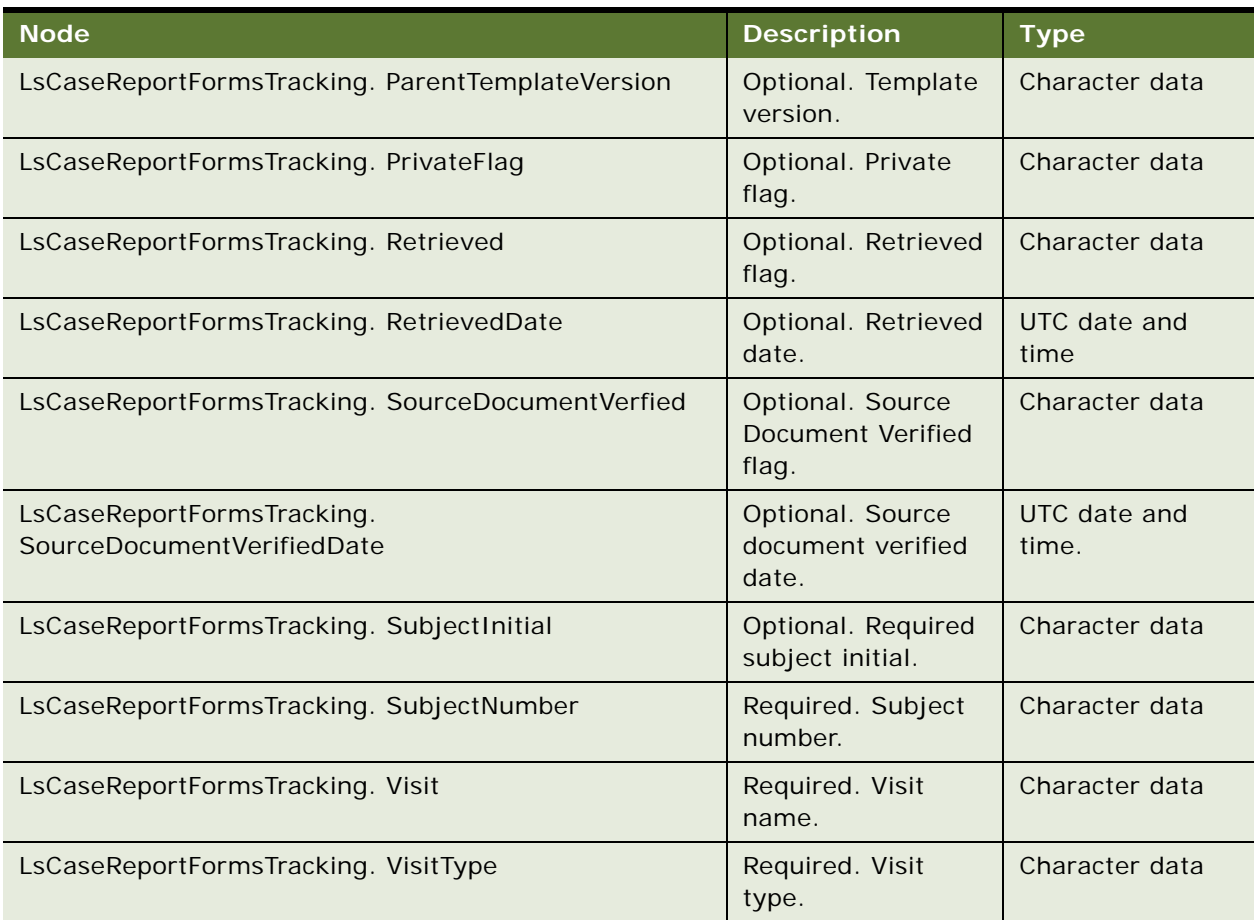

Table 1251.Request Message Description: TripReportSynchronize

# **Response Message Description: All SWILSClinicalTripReportInterfaceService Query Operations**

For a description of these response messages, see [Table 1252.](#page-636-0)

<span id="page-636-0"></span>Table 1252.Response Message Description: All SWILSClinicalTripReportInterfaceService Query **Operations** 

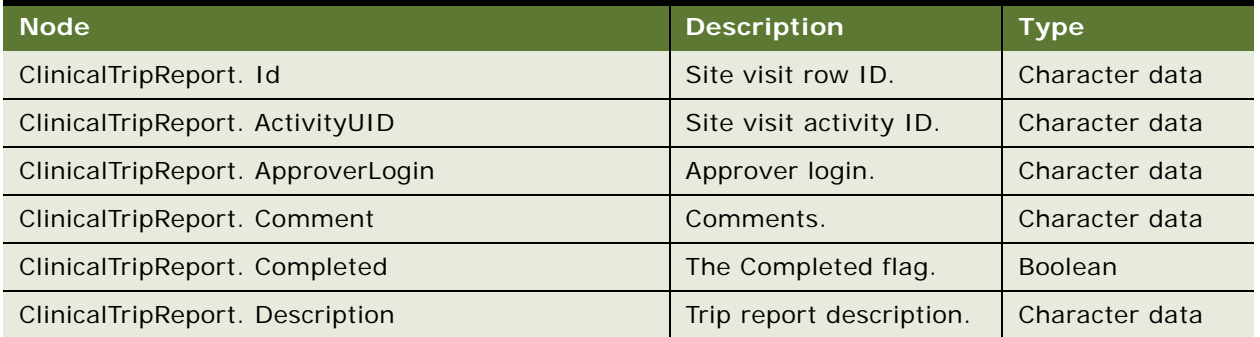

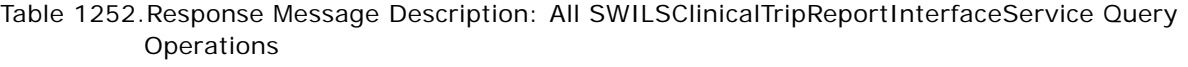

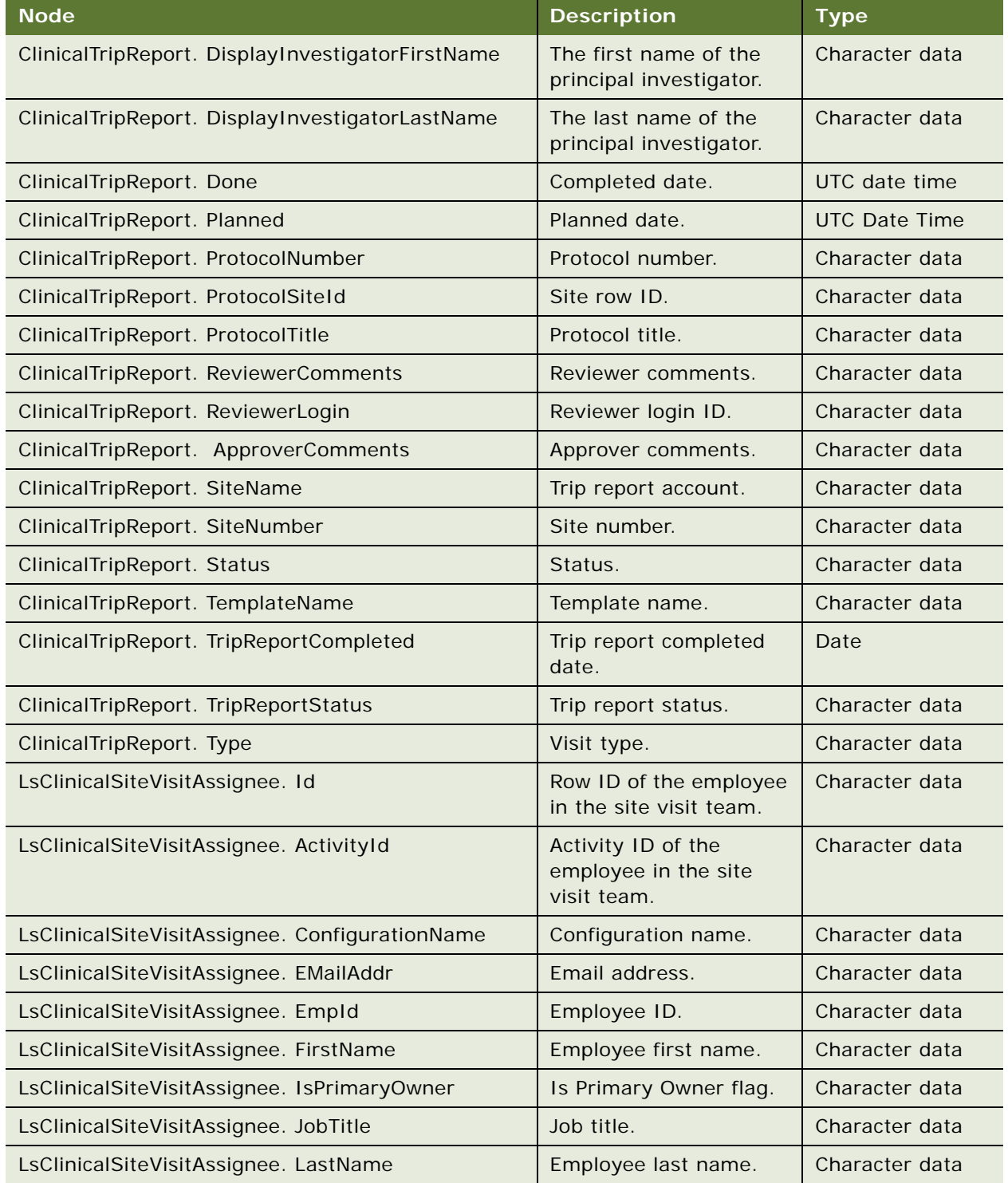

Table 1252.Response Message Description: All SWILSClinicalTripReportInterfaceService Query **Operations** 

| <b>Node</b>                                                                   | <b>Description</b>      | <b>Type</b>    |
|-------------------------------------------------------------------------------|-------------------------|----------------|
| LsClinicalSiteVisitAssignee. Phone                                            | Phone number.           | Character data |
| LsClinicalSiteVisitAssignee. ShiftName                                        | Shift name.             | Character data |
| LsClinicalSiteVisitAssignee. UserId                                           | User ID.                | Character data |
| LSClinicalSiteVisitAssignee_Position. Division                                | Division.               | Character data |
| LSClinicalSiteVisitAssignee_Position. Name                                    | Position name.          | Character data |
| LSClinicalSiteVisitAssignee_Responsibility.<br>Responsibility                 | Responsibility.         | Character data |
| LSClinicalSiteVisitAssignee_Responsibility.<br>PrimaryOrganization            | Primary organization.   | Character data |
| ListOfLSClinicalSiteVisitAssignee_Subcontractor.<br><b>Subcontractor Name</b> | Subcontractor name.     | Character data |
| ClinicalAttendee. Id                                                          | Row ID of the attendee. | Character data |
| ClinicalAttendee. DisplayRole                                                 | Display role.           | Character data |
| ClinicalAttendee. EmployeeFlag                                                | Employee flag.          | <b>Boolean</b> |
| ClinicalAttendee. FirstName                                                   | First name.             | Character data |
| ClinicalAttendee. LastName                                                    | Last name.              | Character data |
| ClinicalAttendee. Position                                                    | Position.               | Character data |
| ClinicalAttendeeStatic. Id                                                    | Attendees row ID.       | Character data |
| ClinicalAttendeeStatic. ActivityId                                            | Attendee Activity ID.   | Character data |
| ClinicalAttendeeStatic. ContactId                                             | Contact ID              | Character data |
| ClinicalChecklist. Id                                                         | Checklist row ID        | Character data |
| ClinicalChecklist. ActivityUID                                                | Checklist Activity ID.  | Character data |
| ClinicalChecklist. Category                                                   | Category.               | Character data |
| ClinicalChecklist. CreatedByName                                              | Created user name.      | Character data |
| ClinicalChecklist. Description                                                | Description.            | Character data |
| ClinicalChecklist. Display                                                    | Display.                | Character data |
| ClinicalChecklist. ParentActivityId                                           | Parent activity ID.     | Character data |
| ClinicalChecklist. ShortComment                                               | Comments.               | Character data |
| ClinicalChecklist. Status                                                     | Status.                 | Character data |
| ClinicalChecklist. Type                                                       | Type.                   | Character data |

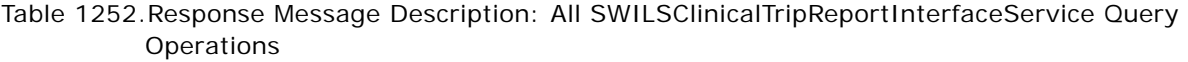

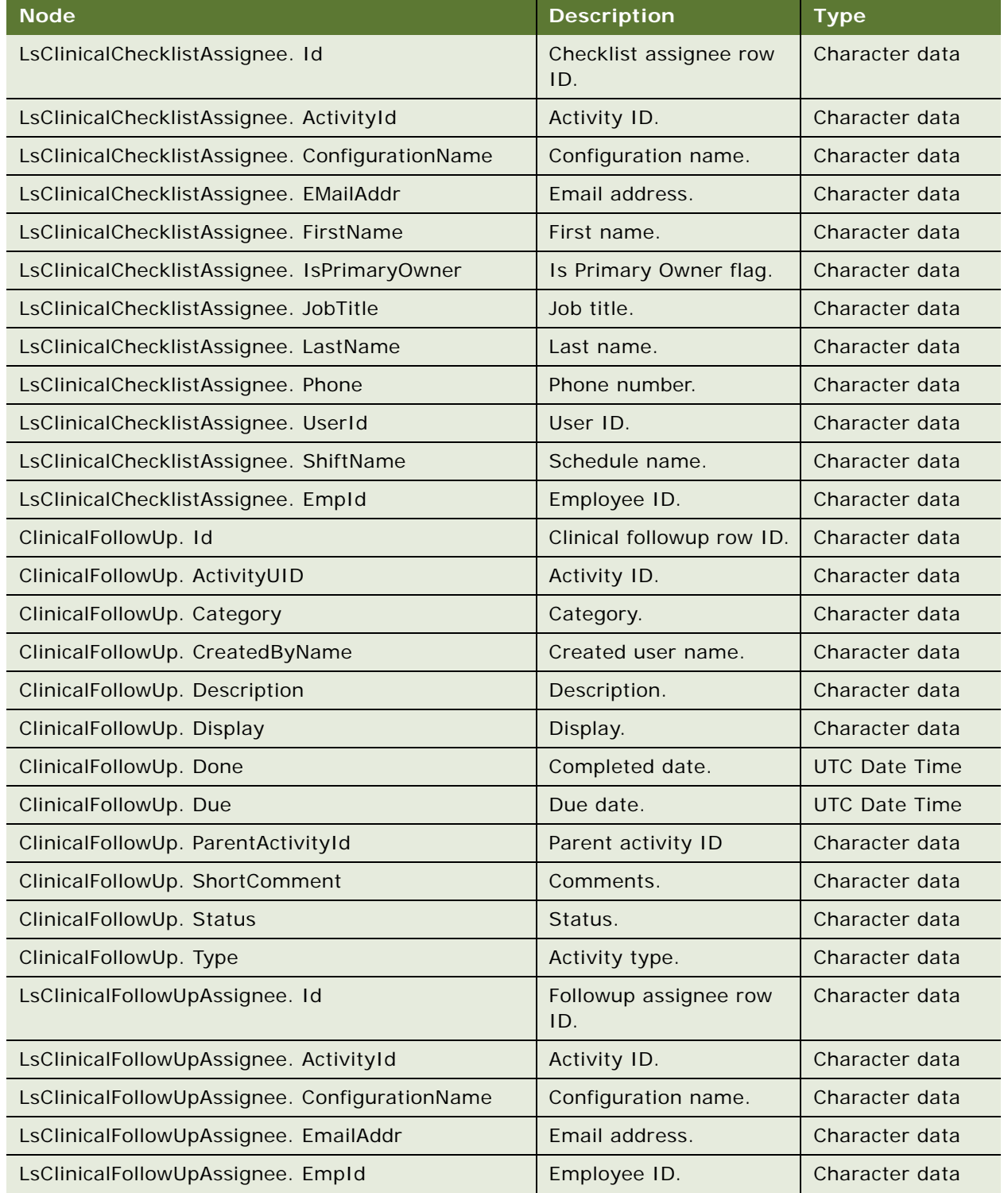

Table 1252.Response Message Description: All SWILSClinicalTripReportInterfaceService Query **Operations** 

| <b>Node</b>                                                    | <b>Description</b>             | <b>Type</b>          |
|----------------------------------------------------------------|--------------------------------|----------------------|
| LsClinicalFollowUpAssignee. FirstName                          | First name.                    | Character data       |
| LsClinicalFollowUpAssignee. IsPrimaryOwner                     | Is Primary Owner flag.         | Character data       |
| LsClinicalFollowUpAssignee. JobTitle                           | Job title.                     | Character data       |
| LsClinicalFollowUpAssignee. LastName                           | Last name.                     | Character data       |
| LsClinicalFollowUpAssignee. Phone                              | Phone number.                  | Character data       |
| LsClinicalFollowUpAssignee. ShiftName                          | Schedule name.                 | Character data       |
| LsClinicalFollowUpAssignee. UserId                             | User ID.                       | Character data       |
| LSClinicalFollowUpAssignee_Position. Division                  | Position division.             | Character data       |
| LSClinicalFollowUpAssignee_Position. Name                      | Position.                      | Character data       |
| LSClinicalFollowUpAssignee_Responsibility.<br>Responsibility   | Responsibility.                | Character data       |
| LSClinicalFollowUpAssignee_Subcontractor.<br>SubcontractorName | Subcontractor name.            | Character data       |
| ClinicalFollowUpSiteLevel. Id                                  | Followup site level row<br>ID. | Character data       |
| ClinicalFollowUpSiteLevel. ActivityUID                         | Activity ID.                   | Character data       |
| ClinicalFollowUpSiteLevel. Category                            | Category.                      |                      |
| ClinicalFollowUpSiteLevel. CreatedByName                       | Created user name.             | Character data       |
| ClinicalFollowUpSiteLevel. Description                         | Description.                   | Character data       |
| ClinicalFollowUpSiteLevel. Display                             | Display.                       | Character data       |
| ClinicalFollowUpSiteLevel. Done                                | Completed date.                | <b>UTC Date Time</b> |
| ClinicalFollowUpSiteLevel. Due                                 | Due date.                      | <b>UTC Date Time</b> |
| ClinicalFollowUpSiteLevel. ParentActivityId                    | Parent activity ID.            | Character data       |
| ClinicalFollowUpSiteLevel. ShortComment                        | Comments.                      | Character data       |
| ClinicalFollowUpSiteLevel. Status                              | Status.                        | Character data       |
| ClinicalFollowUpSiteLevel. Type                                | Type.                          | Character data       |
| LsClinicalFollowUpSiteLevelAssignee. Id                        | Site level assignee row<br>ID. | Character data       |
| LsClinicalFollowUpSiteLevelAssignee. ActivityId                | Activity ID.                   | Character data       |
| LsClinicalFollowUpSiteLevelAssignee.<br>ConfigurationName      | Configuration name.            | Character data       |
| LsClinicalFollowUpSiteLevelAssignee. EMailAddr                 | Email address.                 | Character data       |

## Table 1252.Response Message Description: All SWILSClinicalTripReportInterfaceService Query **Operations**

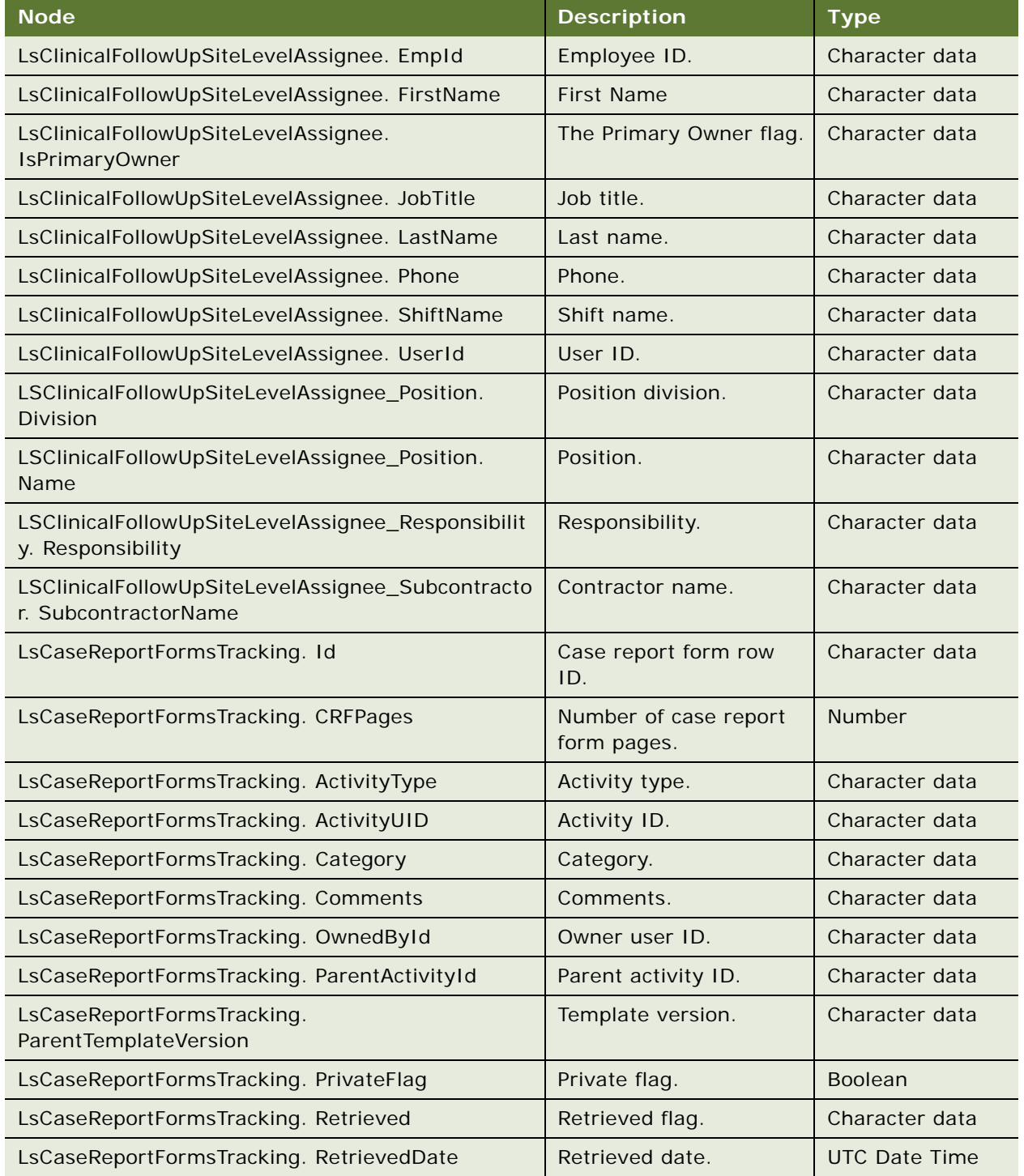

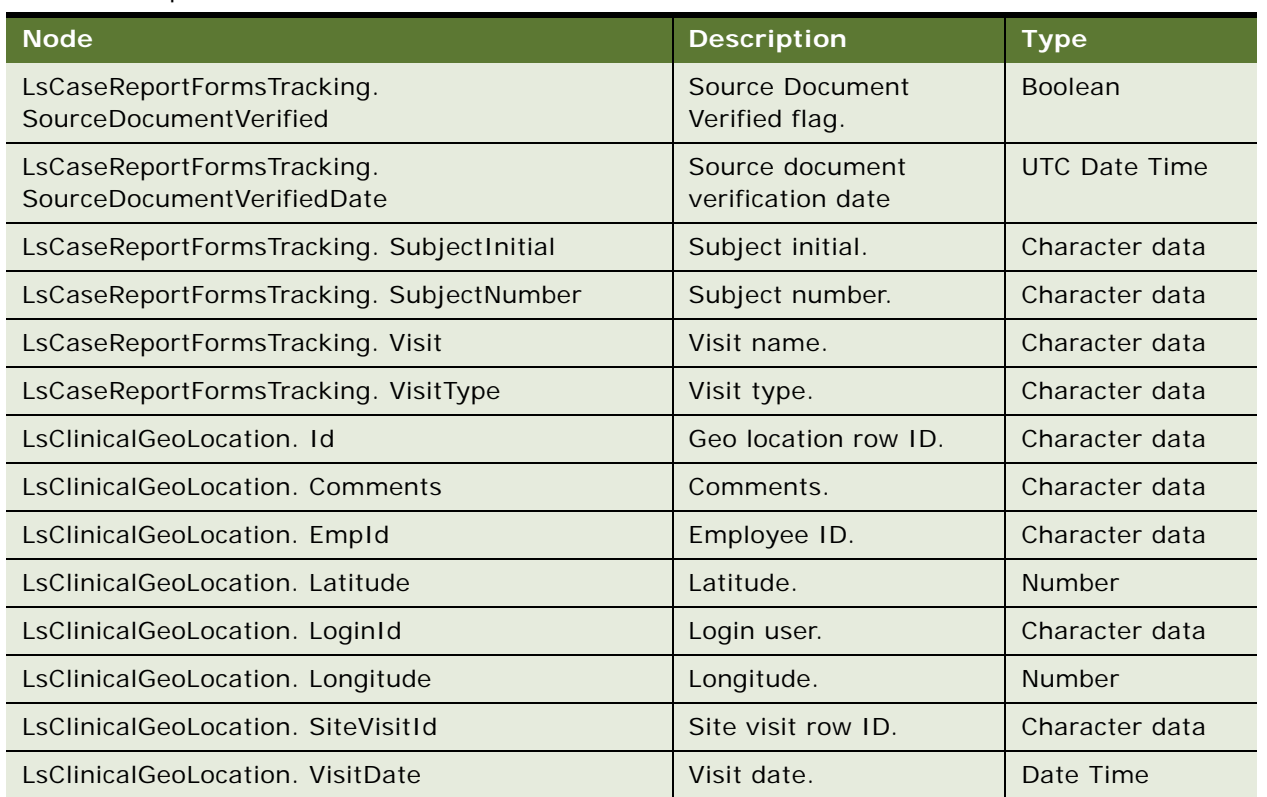

Table 1252.Response Message Description: All SWILSClinicalTripReportInterfaceService Query **Operations** 

# **SWILSClinicalTripReportInterfaceService Application Interface**

This topic describes the application objects called by this Web service. For more information on application implementation, refer to your application development documentation on Oracle Technology Network.

## **Service Object (Business Service or Workflow)**

For a description of the service objects for this Web service, see [Table 1253](#page-642-0).

<span id="page-642-0"></span>Table 1253.SWILSClinicalTripReportInterfaceService Service Object

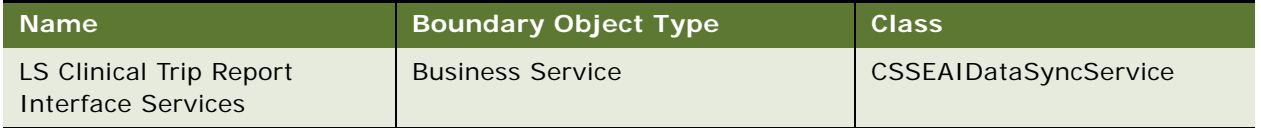

#### **Data Object (Integration Object)**

For a description of the data objects for this Web service, see [Table 1254](#page-643-0).

<span id="page-643-0"></span>Table 1254.SWILSClinicalTripReportInterfaceService Data Object

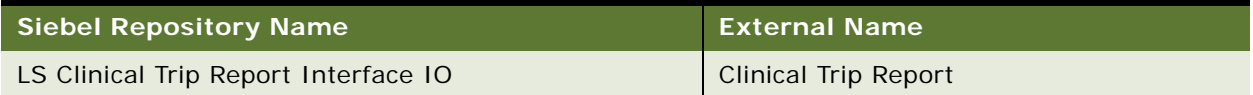

## **Example Package for SWILSClinicalTripReportInterfaceService**

To view an example of messages for this Web service, navigate to the documentation library for Siebel Business Applications on Oracle Technology Network, and click the Related Files link next to the link for Siebel CRM Web Services Reference to access a zip file. Extract the files in the zip file.

#### **Request**

See the following file to view the sample code:

...\SWILSClinicalTripReportInterfaceService\SWILSClinicalTripReportInterfaceService-QueryByExample-request.xml

... \SWILSCI inical TripReportInterfaceService\SWILSCI inical TripReportInterfaceService-QueryPage-request.xml

...\SWILSClinicalTripReportInterfaceService\SWILSClinicalTripReportInterfaceService-QueryById-request.xml

... \SWILSCI inical TripReportInterfaceService\SWILSCI inical TripReportInterfaceService-InsertOrUpdate-request.xml

... \SWILSCI inical TripReportInterfaceService\SWILSCI inical TripReportInterfaceService-Update-request.xml

...\SWILSClinicalTripReportInterfaceService\SWILSClinicalTripReportInterfaceService-Synchronize-request.xml

# **Interface Description (WSDL) for SWILSClinicalTripReportInterfaceService**

To view the interface description for this Web service, navigate to the documentation library for Siebel Business Applications on Oracle Technology Network, and click the Related Files link next to the link for Siebel CRM Web Services Reference to access a zip file. Extract the files in the zip file.

... \SWILSCI inical TripReportInterfaceService\SWILSCI inical TripReportInterfaceService-QueryByExample. WSDL

...\SWILSClinicalTripReportInterfaceService\SWILSClinicalTripReportInterfaceService-QueryPage.WSDL

... \SWILSCI inical TripReportInterfaceService\SWILSCI inical TripReportInterfaceService-QueryById. WSDL

... \SWILSCI inical TripReportInterfaceService\SWILSCI inical TripReportInterfaceService-InsertOrUpdate.WSDL

...\SWILSClinicalTripReportInterfaceService\SWILSClinicalTripReportInterfaceService-Synchronize.WSDL

...\SWILSClinicalTripReportInterfaceService\SWILSClinicalTripReportInterfaceService-Update.WSDL

# **SWILSClinicalTripReportTemplates**

This Web service returns only those templates whose type is Clinical Trip Report. This is a specific Web service to LS Clinical as it returns only clinical trip report types. The external application can filter the data using available fields in the Web service. This Web service supports only one operation: QueryByExample

## **SWILSClinicalTripReportTemplates Operations**

For a list of operations associated with this Web service, see [Table 1255.](#page-644-0)

<span id="page-644-0"></span>Table 1255.SWILSClinicalTripReportTemplates Operations

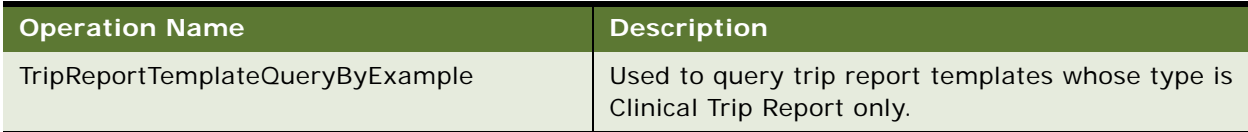

#### **Request Message Description: TripReportTemplateQueryByExample**

You can use available tags to filter the data. If no data is provided for any tag the Web service returns all available trip report templates. The most important tag in this request message is 'Name'. Use this tag to retrieve specific trip report templates

**Response Message Description: TripReportTemplateQueryByExample**

For an example of the response message, see ["Example Package for](#page-582-0)  [SWILSClinicalGetSmartScriptDetails" on page 583](#page-582-0).

## **SWILSClinicalTripReportTemplates Application Interface**

This topic describes the application objects called by this Web service. For more information on application implementation, refer to your application development documentation on Oracle Technology Network.

#### **Service Object (Business Service or Workflow)**

For a description of the service objects for this Web service, see [Table 1256](#page-645-0).

<span id="page-645-0"></span>Table 1256.SWILSClinicalTripReportTemplates Service Object

| l Name'                                     | <b>Boundary Object Type</b> | <b>Class</b>          |
|---------------------------------------------|-----------------------------|-----------------------|
| LS Clinical Trip Report<br>Template Service | <b>Business Service</b>     | CSSEAIDataSyncService |

#### **Data Object (Integration Object)**

For a description of the data objects for this Web service, see [Table 1257.](#page-645-1)

<span id="page-645-1"></span>Table 1257.SWILSClinicalTripReportTemplates Data Object

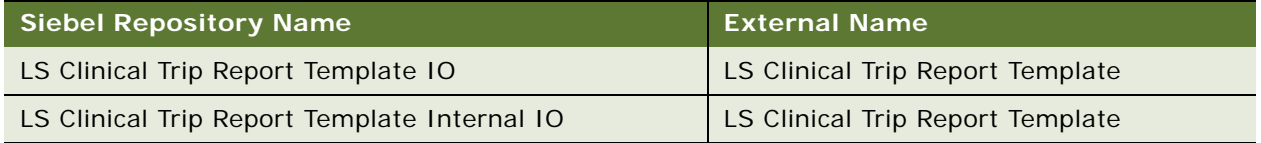

# **Example Package for SWILSClinicalTripReportTemplates**

To view an example of messages for this Web service, navigate to the documentation library for Siebel Business Applications on Oracle Technology Network, and click the Related Files link next to the link for Siebel CRM Web Services Reference to access a zip file. Extract the files in the zip file.

### **Request**

See the following file to view the sample code:

...\SWILSCIinicalTripReportTemplates\SWILSCIinicalTripReportTemplates-QueryByExamplerequest.xml

#### **Response**

See the following file to view the sample code:

...\SWILSClinicalTripReportTemplates\SWILSClinicalTripReportTemplates-response.xml

## **Interface Description (WSDL) for SWILSClinicalTripReportTemplates**

To view the interface description for this Web service, navigate to the documentation library for Siebel Business Applications on Oracle Technology Network, and click the Related Files link next to the link for Siebel CRM Web Services Reference to access a zip file. Extract the files in the zip file.

...\SWILSCIinicalTripReportTemplates\SWILSCIinicalTripReportTemplates.WSDL

# **SWI LS Medical Product Issue Create Inbox Item Inbound**

Use this Web service to create inbox items with provided comments to invoke a message to owners of a product issue in Siebel Life Sciences. An external application invokes this Web service with a required product issue ID, and, optionally, with comments. When the inbox items are created with the product issue number as the subject, the product issue owners click the hyperlink to navigate to the corresponding product issue. An error message is returned in the event of failed connection attempts.

# **SWI LS Medical Product Issue Create Inbox Item Inbound Operations**

For a list of operations associated with this Web service, see [Table 1258.](#page-646-0)

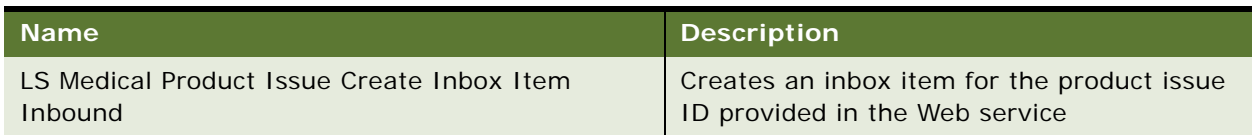

<span id="page-646-0"></span>Table 1258.SWI LS Medical Product Issue Create Inbox Item Inbound Operations

## **Request Message Description: LS Medical Product Issue Create Inbox Item Inbound** For a description of this request message, see [Table 1259.](#page-646-1)

<span id="page-646-1"></span>Table 1259.Request Message Description: LS Medical Product Issue Create Inbox Item Inbound

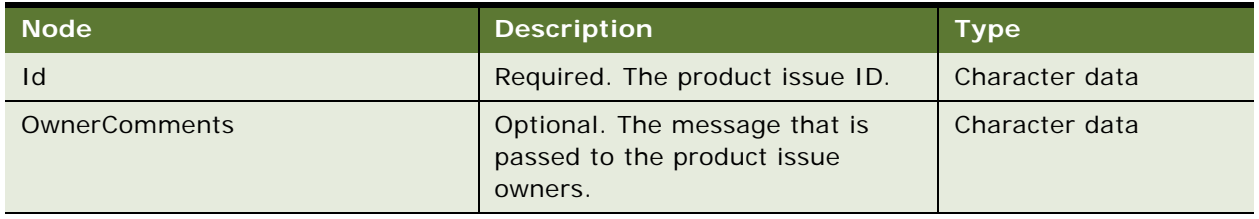

**Response Message Description: LS Medical Product Issue Create Inbox Item Inbound** There is no response message for operation.

# **SWI LS Medical Product Issue Create Inbox Item Inbound Application Interface**

This topic describes the application objects called by this Web service. For more information on application implementation, refer to your application development documentation on Oracle Technology Network.

#### **Service Object (Workflow)**

For a description of the service objects for this Web service, see [Table 1260](#page-647-0).

<span id="page-647-0"></span>Table 1260.SWI Medical Product Issue Create Inbox Item Inbound Service Object

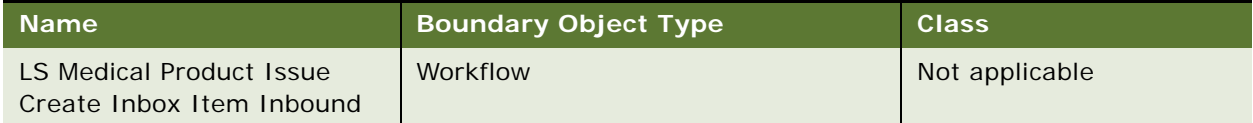

#### **Data Object (Integration Object)**

For a description of the data objects for this Web service, see [Table 1261.](#page-647-1)

<span id="page-647-1"></span>Table 1261.SWI Medical Product Issue Create Inbox Item Inbound Data Object

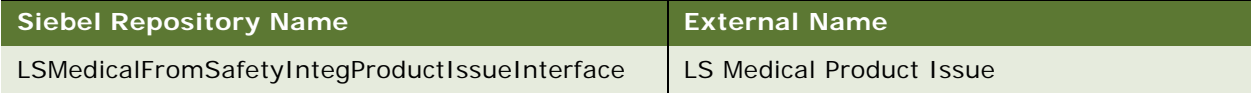

# **Example Package for SWI LS Medical Product Issue Create Inbox Item Inbound**

To view an example of messages for this Web service, navigate to the documentation library for Siebel Business Applications on Oracle Technology Network, and click the Related Files link next to the link for *Siebel CRM Web Services Reference* to access a zip file. Extract the files in the zip file.

#### **Request**

See the following file to view the sample code:

...\LSMedicalProductIssue\CreateInboxItem\_request.xml

## **Interface Description (WSDL) for SWI LS Medical Product Issue Create Inbox Item Inbound**

To view the interface description for this Web service, navigate to the documentation library for Siebel Business Applications on Oracle Technology Network, and click the Related Files link next to the link for *Siebel CRM Web Services Reference* to access a zip file. Extract the files in the zip file.

...\LSMedicalProductIssue\SWI\_LS\_Medical\_Product\_Issue\_Create\_Inbox\_Item\_Inbound.wsdl

# **SWI LS Medical Update Product Issue Inbound**

Use this Web service to update product issue information such as AE Case ID, Safety Received Date, Status, and so on in Siebel Life Sciences. An external application invokes this Web service with the product issue ID, and with the new data updates to the information already in the Siebel database. An error message is returned in the event of failed connection attempts.
# **SWI LS Medical Update Product Issue Inbound Operations**

For a list of operations associated with this Web service, see [Table 1262.](#page-648-0)

<span id="page-648-0"></span>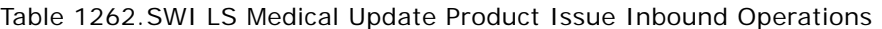

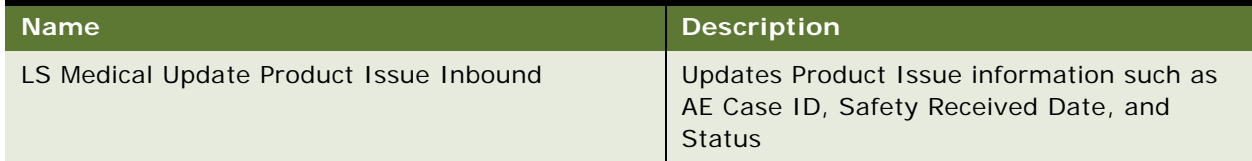

# **Request Message Description: LS Medical Update Product Inbound**

For a description of this request message, see [Table 1263.](#page-648-1)

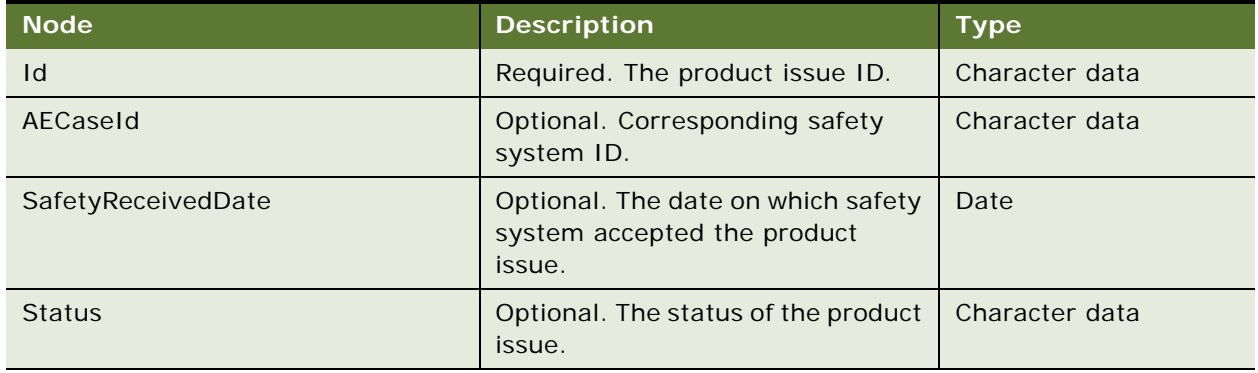

<span id="page-648-1"></span>Table 1263.Request Message Description: LS Medical Update Product Inbound

## **Response Message Description: LS Medical Update Product Inbound**

There is no response message for operation.

# **SWI LS Medical Update Product Issue Inbound Application Interface**

This topic describes the application objects called by this Web service. For more information on application implementation, refer to your application development documentation on Oracle Technology Network.

### **Service Object (Workflow)**

For a description of the service objects for this Web service, see [Table 1264](#page-648-2).

<span id="page-648-2"></span>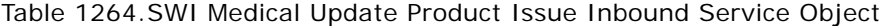

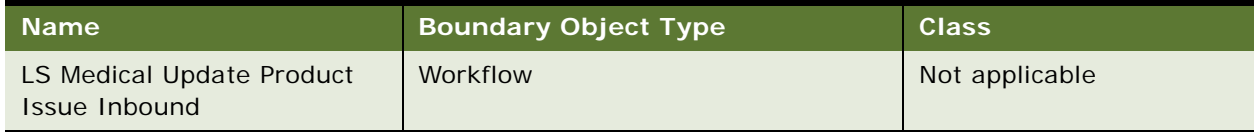

### **Data Object (Integration Object)**

For a description of the data objects for this Web service, see [Table 1265](#page-649-1).

<span id="page-649-1"></span>Table 1265.SWI Medical Product Issue Create Inbox Item Inbound Data Object

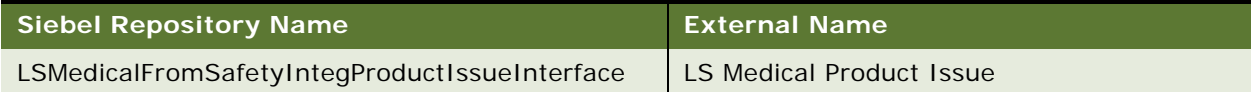

# **Example Package for SWI LS Medical Update Product Issue Inbound**

To view an example of messages for this Web service, navigate to the documentation library for Siebel Business Applications on Oracle Technology Network, and click the Related Files link next to the link for *Siebel CRM Web Services Reference* to access a zip file. Extract the files in the zip file.

### **Request**

See the following file to view the sample code:

...\LSMedicalProductIssue\UpdateProductIssue\_request.xml

# **Interface Description (WSDL) for SWI LS Medical Update Product Issue Inbound**

To view the interface description for this Web service, navigate to the documentation library for Siebel Business Applications on Oracle Technology Network, and click the Related Files link next to the link for *Siebel CRM Web Services Reference* to access a zip file. Extract the files in the zip file.

...\LSMedicalProductIssue\SWI\_LS\_Medical\_Update\_Product\_Issue\_Inbound.wsdl

# **SWIMergeServices**

Use this inbound Web service to support merging of Account, Contact and Address records.

# **SWIMergeServices Operations**

For a list of operations associated with this Web service, see [Table 1266.](#page-649-0)

<span id="page-649-0"></span>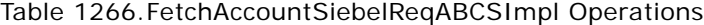

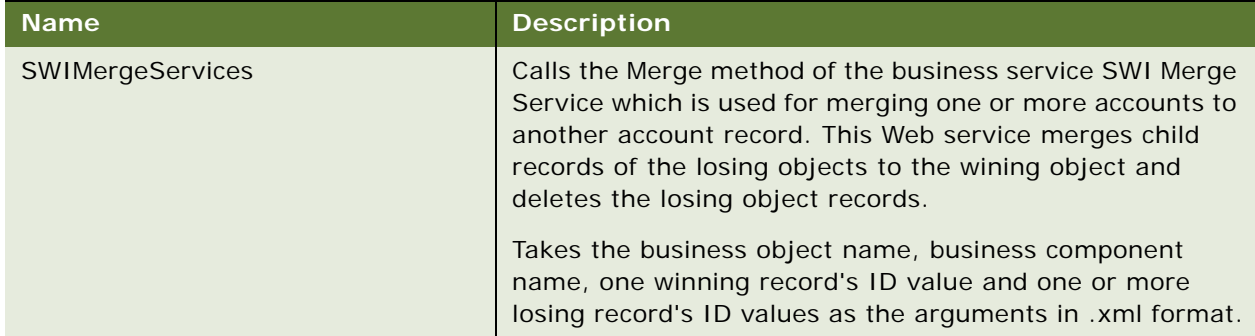

# **Request Message Description: SWIMergeServices**

Specifies the Siebel business object name and business component name, one wining object record's ID values and one or more losing objects record's ID values.

For a description of this request message, see [Table 1267.](#page-650-0)

<span id="page-650-0"></span>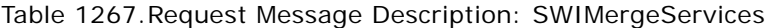

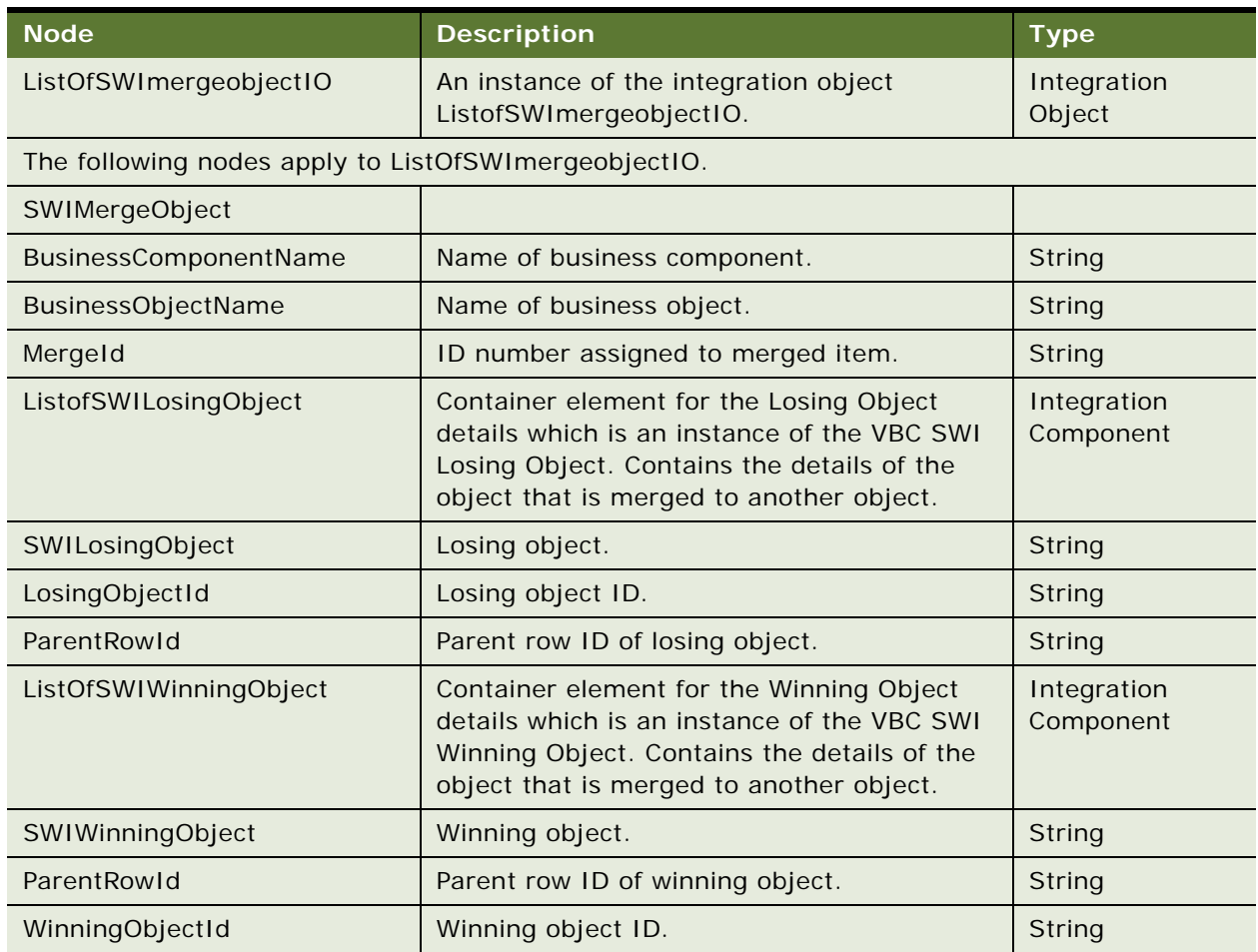

# **Response Message Description: SWIMergeServices**

For a description of this response message, see [Table 1268](#page-650-1).

<span id="page-650-1"></span>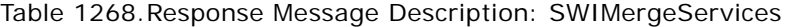

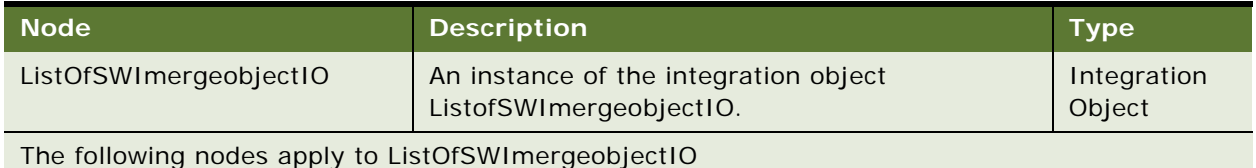

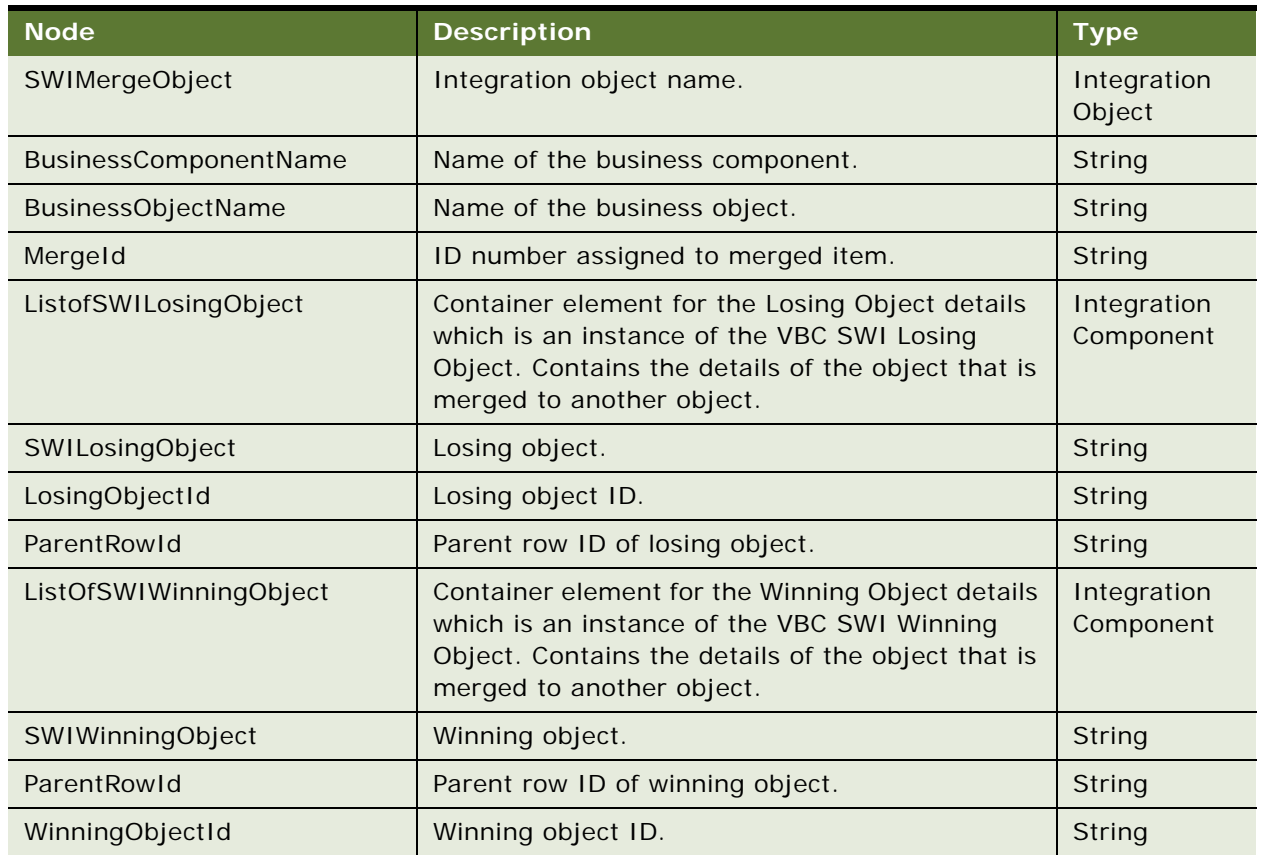

Table 1268.Response Message Description: SWIMergeServices

# **SWIMergeServices Application Interface**

This topic describes the application objects called by this Web service. For more information on application implementation, refer to your application development documentation on Oracle Technology Network.

## **Service Object (Business Service or Workflow)**

For a description of the service objects for this Web service, see [Table 1269](#page-651-0).

<span id="page-651-0"></span>Table 1269.SWIMergeServices Service Object

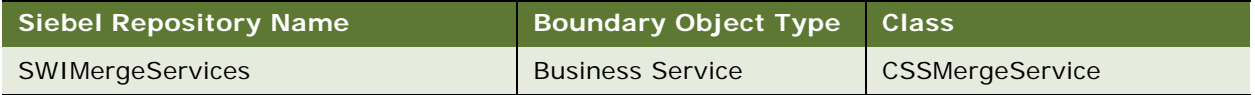

## **Data Object (Integration Object)**

For a description of data objects for this Web service, see [Table 1270.](#page-652-0)

<span id="page-652-0"></span>Table 1270.SWIMergeServices Data Object

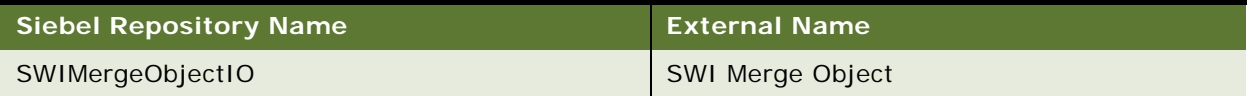

# **SWIOrderUpsert**

Use this Web service to perform the following basic operations on a sales order:

- Back up the order.
- Update or insert (upsert) the order.
- Cascade down updates to the order.
- Trigger an auto asset for the order.

# **SWIOrderUpsert Operations**

For a list of operations associated with this Web service, see [Table 1271.](#page-652-1)

### <span id="page-652-1"></span>Table 1271.SWIOrderUpsert Operations

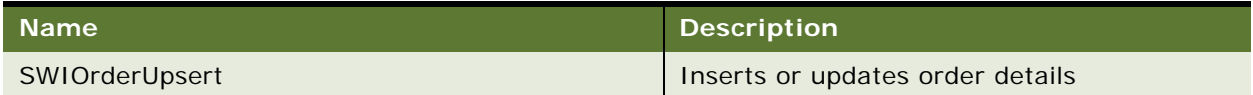

## **Request Message Description: SWIOrderUpsert**

For a description of this request message, see [Table 1272.](#page-652-2)

<span id="page-652-2"></span>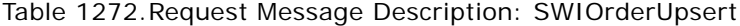

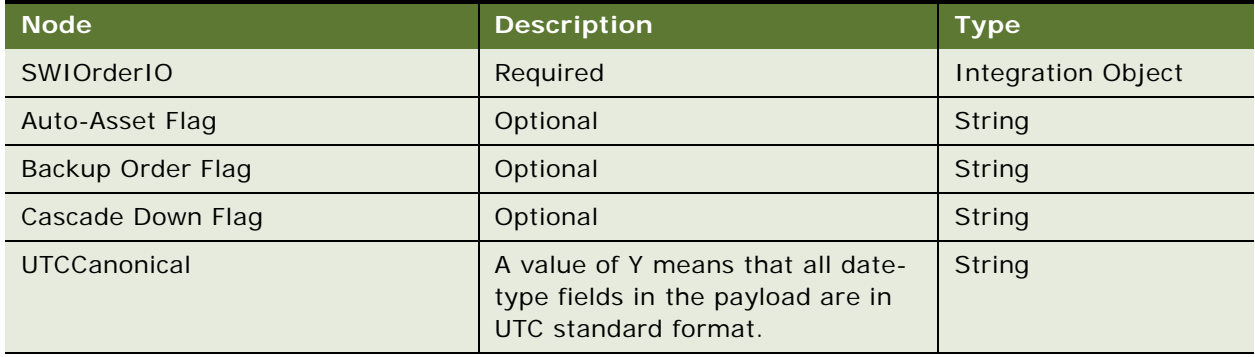

### **Response Message Description: SWIOrderUpsert**

For a description of this response message, see [Table 1273](#page-653-0).

<span id="page-653-0"></span>Table 1273.Response Message Description: SWIOrderUpsert

| <b>Node</b>       | <b>Description</b>                                           | <b>Type</b>        |
|-------------------|--------------------------------------------------------------|--------------------|
| <b>SWIOrderIO</b> | Required. An instance of the<br>integration object SWIOrder. | Integration Object |

# **SWIOrderUpsert Application Interface**

This topic describes the application objects called by this Web service. For more information on application implementation, refer to your application development documentation on Oracle Technology Network.

#### **Service Object (Workflow)**

For a description of the service objects for this Web service, see [Table 1274](#page-653-1).

<span id="page-653-1"></span>Table 1274.SWIOrderUpsert Service Object

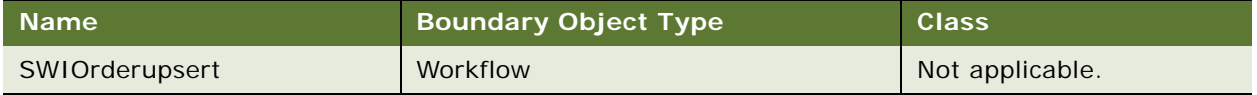

#### **Data Object (Integration Object)**

For a description of the data objects for this Web service, see [Table 1275.](#page-653-2)

<span id="page-653-2"></span>Table 1275.SWIOrderUpsert Data Object

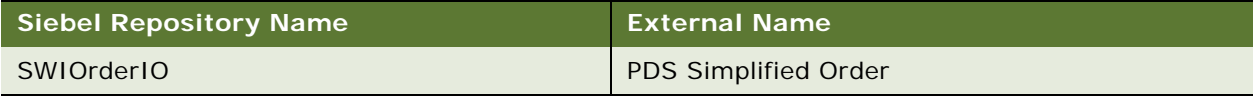

# **Interface Description (WSDL) for SWIOrderIO**

To view the interface description for this Web service, navigate to the documentation library for Siebel Business Applications on Oracle Technology Network, and click the Related Files link next to the link for *Siebel CRM Web Services Reference* to access a zip file. Extract the files in the zip file.

...\SWIOrderUpsert\SWIOrderIO.wsdl

# **SWI Price List IO**

Use this Web service for querying, creating, updating, and deleting price lists. The Web service enables you to associate an existing organization or many organizations with a price list. For working with price list line items, see ["SWIISSPriceListItemIO" on page 659.](#page-658-0)

# **SWIPriceList Operations**

For a list of operations associated with this Web service, see [Table 1276.](#page-654-0)

<span id="page-654-0"></span>Table 1276.SWIPriceList Operations

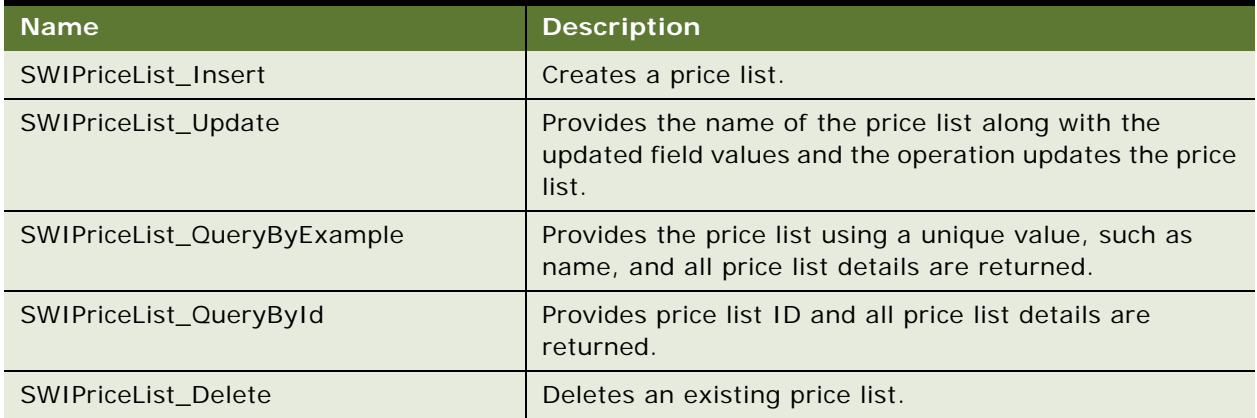

## **Request Message Description: SWIPriceList\_Insert**

For a description of this request message, see [Table 1277.](#page-654-1)

<span id="page-654-1"></span>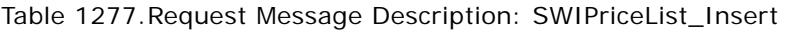

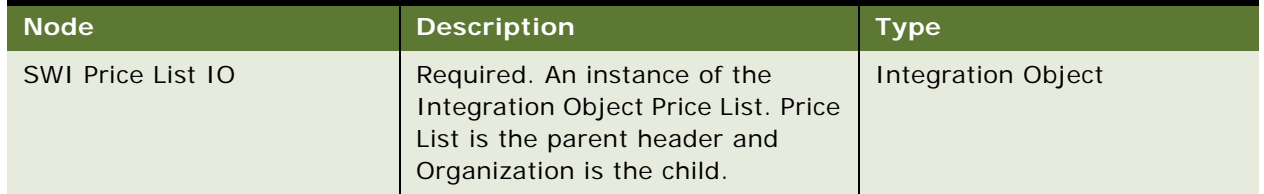

## **Response Message Description: SWIPriceList\_Insert**

For a description of this response message, see [Table 1278](#page-654-2).

<span id="page-654-2"></span>Table 1278.Response Message Description: SWIPriceList\_Insert

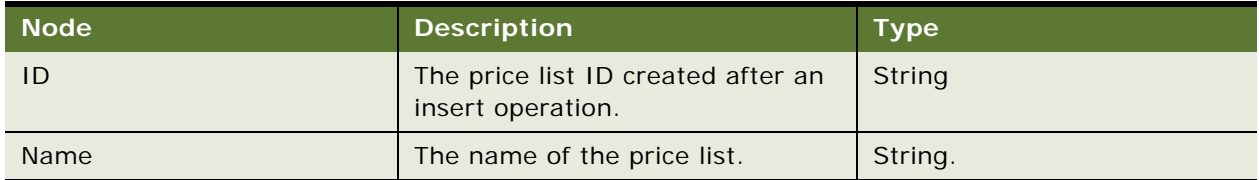

### **Request Message Description: SWIPriceList\_Update**

For a description of this request message, see [Table 1279.](#page-655-0)

<span id="page-655-0"></span>Table 1279.Request Message Description: SWIPriceList\_Update

| <b>Node</b>       | <b>Description</b>                                                                                                    | <b>Type</b>               |
|-------------------|----------------------------------------------------------------------------------------------------|---------------------------|
| SWI Price List IO | Required. An instance of the<br>Integration Object Price List. Price<br>List is the parent header and<br>Organization is the child. | <b>Integration Object</b> |

## **Response Message Description: SWIPriceList\_Update**

For a description of this response message, see [Table 1280](#page-655-1).

<span id="page-655-1"></span>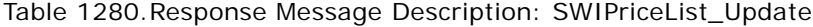

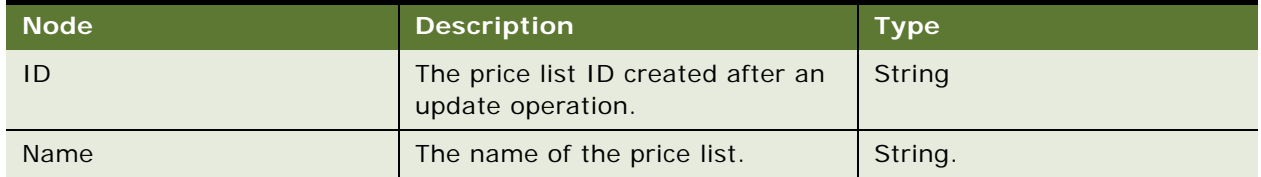

# **Request Message Description: SWIPriceList\_QueryByExample**

For a description of this request message, see [Table 1281.](#page-655-2)

<span id="page-655-2"></span>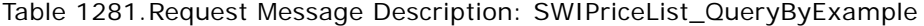

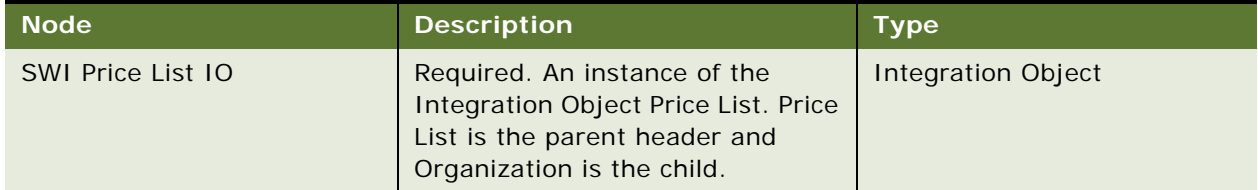

## **Response Message Description: SWIPriceList\_QueryByExample**

For a description of this response message, see [Table 1282](#page-655-3).

<span id="page-655-3"></span>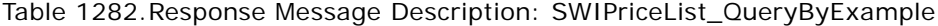

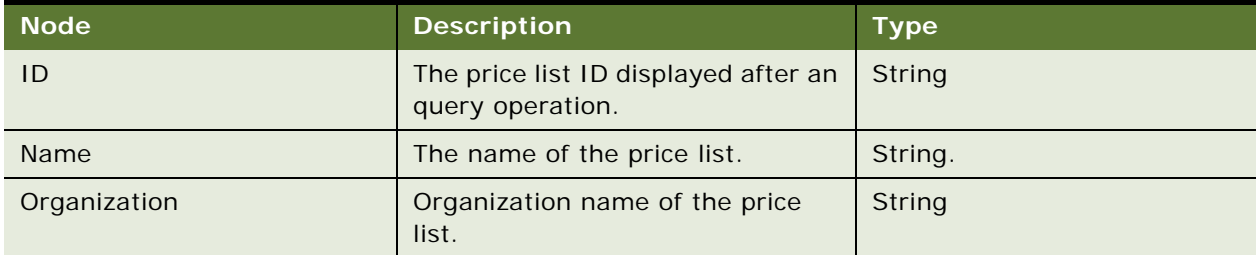

## **Request Message Description: SWIPriceList\_QueryById**

For a description of this request message, see [Table 1283.](#page-656-0)

## <span id="page-656-0"></span>Table 1283.Request Message Description: SWIPriceList\_QueryById

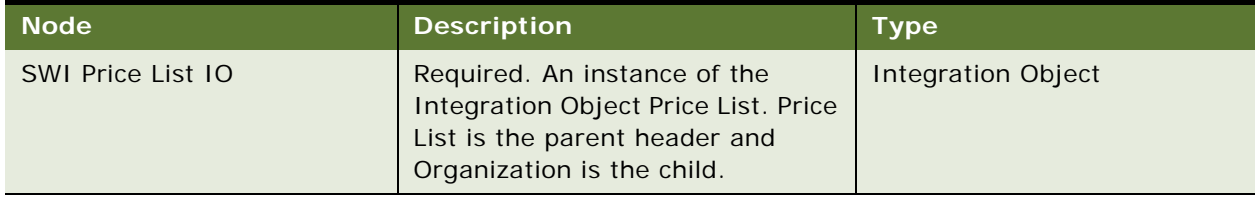

## **Response Message Description: SWIPriceList\_QueryById**

For a description of this response message, see [Table 1284](#page-656-1).

<span id="page-656-1"></span>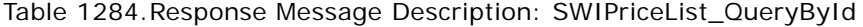

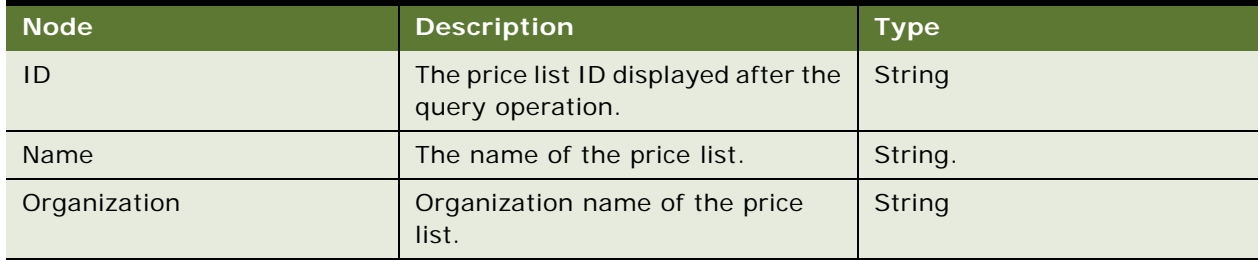

## **Request Message Description: SWIPriceList\_Delete**

For a description of this request message, see [Table 1285.](#page-656-2)

<span id="page-656-2"></span>Table 1285.Request Message Description: SWIPriceList\_Delete

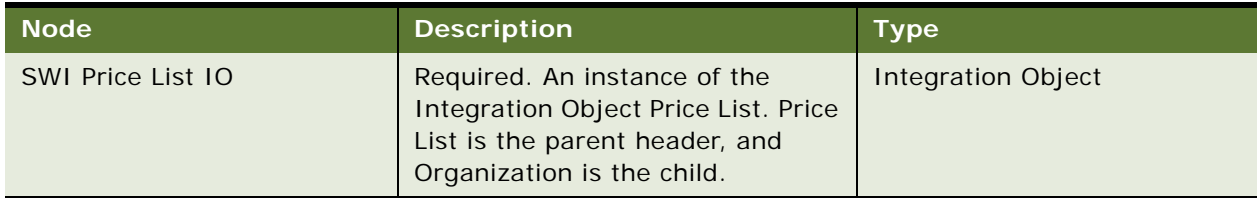

# **Response Message Description: SWIPriceList\_Delete**

For a description of this response message, see [Table 1286](#page-656-3).

<span id="page-656-3"></span>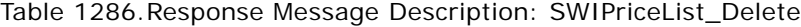

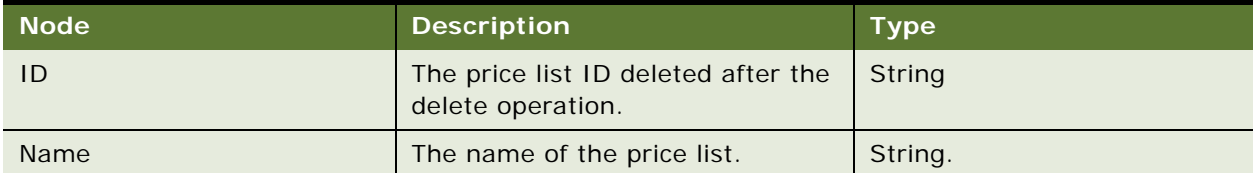

# **SWI Price List IO Application Interface**

This topic describes the application objects called by this Web service. For more information on application implementation, refer to your application development documentation on Oracle Technology Network.

#### **Service Object (Business Service or Workflow)**

For a description of the service objects for this Web service, see [Table 1287](#page-657-0).

<span id="page-657-0"></span>Table 1287.SWI Price List IO Service Object

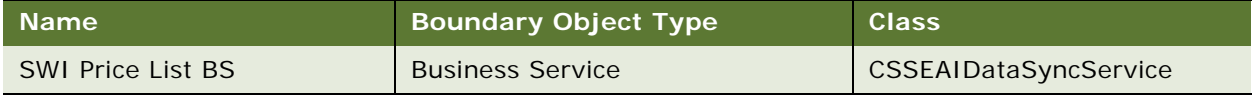

#### **Data Object (Integration Object)**

For a description of the data objects for this Web service, see [Table 1288.](#page-657-1)

<span id="page-657-1"></span>Table 1288.SWI Price List IO Data Object

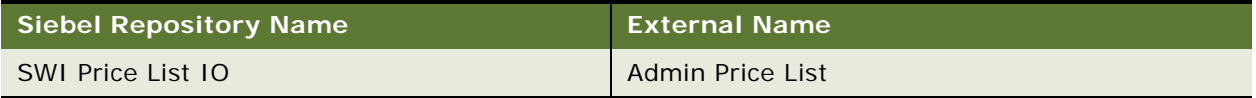

# **Example Package for SWI Price List IO**

To view an example of messages for this Web service, navigate to the documentation library for Siebel Business Applications on Oracle Technology Network, and click the Related Files link next to the link for Siebel CRM Web Services Reference to access a zip file. Extract the files in the zip file.

#### **Request**

See the following files to view the sample code:

- ...\SWIPriceListIO\Delete\request.xml
- ...\SWIPriceListIO\Insert\request.xml
- ...\SWIPriceListIO\QueryByExample\request.xml
- ...\SWIPriceListIO\QueryById\request.xml
- ...\SWIPriceListIO\Update\request.xml

#### **Response**

See the following files to view the sample code:

- ...\SWIPriceListIO\Delete\response.xml
- ...\SWIPriceListIO\Insert\response.xml
- ...\SWIPriceListIO\QueryByExample\response.xml
- ...\SWIPriceListIO\QueryById\response.xml
- ...\SWIPriceListIO\Update\response.xml

# **Interface Description (WSDL) for SWI Price List IO**

To view the interface description for this Web service, navigate to the documentation library for Siebel Business Applications on Oracle Technology Network, and click the Related Files link next to the link for Siebel CRM Web Services Reference to access a zip file. Extract the files in the zip file.

...\SWIPriceListIO\WSDL\http\_siebel\_asi\_SWIPriceList.WSDL

# <span id="page-658-0"></span>**SWIISSPriceListItemIO**

Use this inbound Web service to perform basic operations, such as create, update, modify, and delete price list line items.

# **SWIISSPriceListItemIO Operations**

For a list of operations associated with this Web service, see [Table 1289.](#page-658-1)

<span id="page-658-1"></span>Table 1289.SWIISSPriceListItemIO Operations

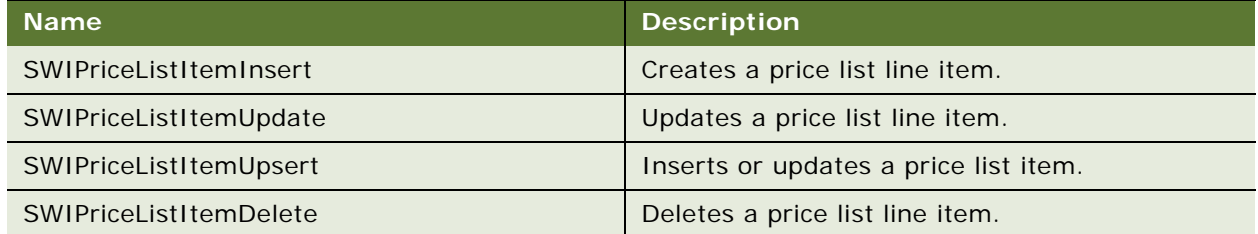

# **Request Message Description: SWIPriceListItemInsert**

For a description of this request message, see [Table 1290.](#page-658-2)

<span id="page-658-2"></span>Table 1290.Request Message Description: SWIPriceListItemInsert

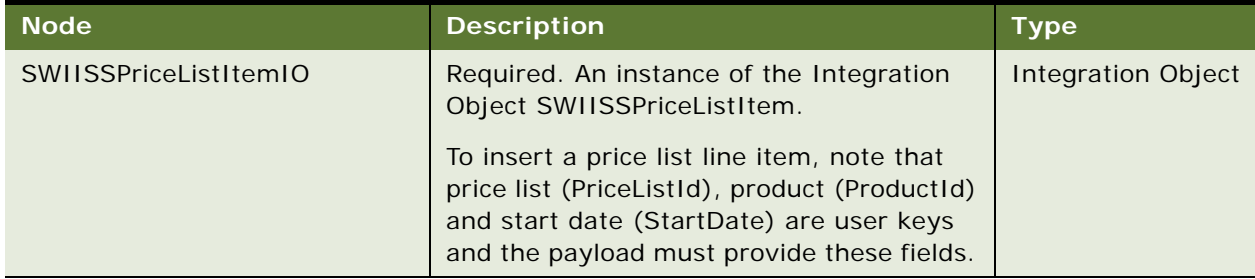

### **Response Message Description: SWIPriceListItemInsert**

For a description of this response message, see [Table 1291](#page-659-0).

| <b>Node</b>      | <b>Description</b>                                                  | <b>Type</b> |
|------------------|---------------------------------------------------------------------|-------------|
| PriceListItemID  | The PriceListItemID that is created after the insert<br>operation.  | String      |
| PriceListId      | The PriceListID that is associated with<br>PriceListItemID.         | String      |
| ProductId        | The Product ID that is associated to PriceListItemID.               | String      |
| <b>StartDate</b> | Start date of the price list. StartDate is part of the<br>user key. | String      |

<span id="page-659-0"></span>Table 1291.Response Message Description: SWIPriceListItemInsert

## **Request Message Description: SWIPriceListItemUpdate**

For a description of this request message, see [Table 1292.](#page-659-1)

| <b>Node</b>                  | <b>Description</b>                                                                                                    | <b>Type</b>        |
|------------------------------|----------------------------------------------------------------------------------------------------|--------------------|
| <b>SWIISSPriceListItemIO</b> | Required. An instance of the integration<br>object SWIISSPriceListItem.                                                                                                    | Integration Object |
|                              | To update an existing price list line item,<br>price list (PriceListId), product (ProductId)<br>and start date (StartDate) are user keys<br>and payload must provide these fields. |                    |

<span id="page-659-1"></span>Table 1292.Request Message Description: SWIPriceListItemUpdate

## **Response Message Description: SWIPriceListItemUpdate**

For a description of this response message, see [Table 1293](#page-659-2).

<span id="page-659-2"></span>Table 1293.Response Message Description: SWIPriceListItemUpdate

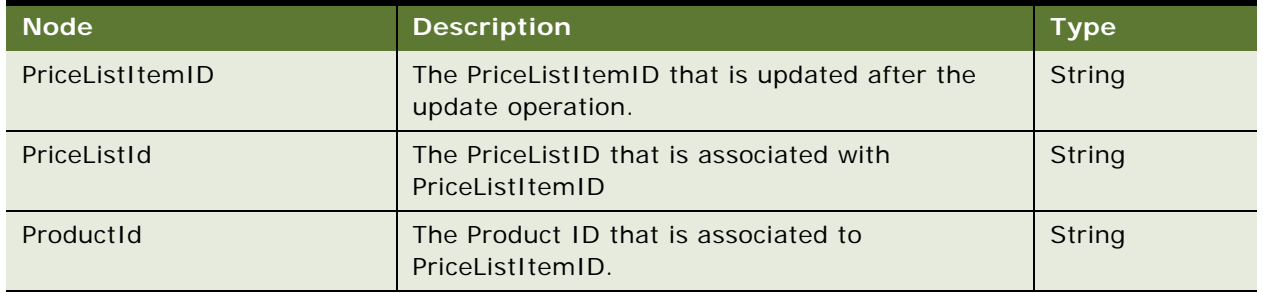

# **Request Message Description: SWIPriceListItemUpsert**

For a description of this request message, see [Table 1294.](#page-660-0)

#### <span id="page-660-0"></span>Table 1294.Request Message Description: SWIPriceListItemUpsert

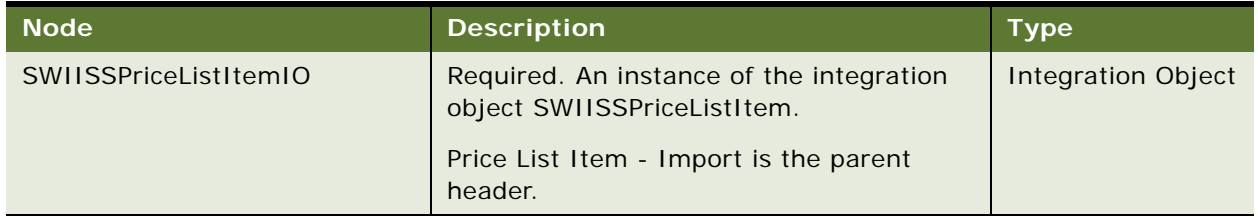

# **Response Message Description: SWIPriceListItemUpsert**

For a description of this response message, see [Table 1295](#page-660-1).

<span id="page-660-1"></span>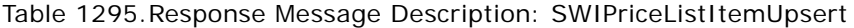

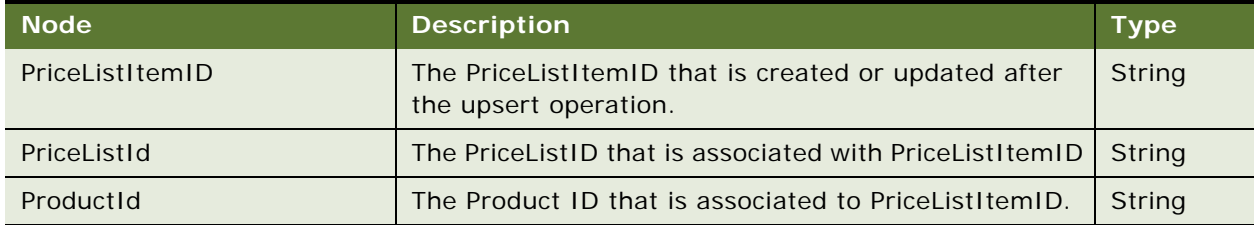

# **Request Message Description: SWIPriceListItemDelete**

For a description of this request message, see [Table 1296.](#page-660-2)

<span id="page-660-2"></span>Table 1296.Request Message Description: SWIPriceListItemDelete

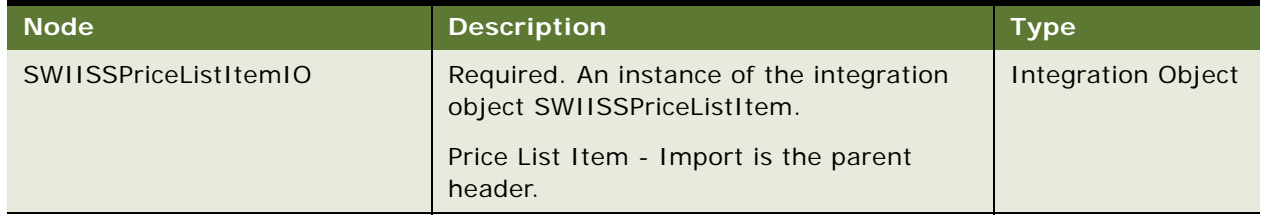

# **Response Message Description: SWIPriceListItemDelete**

For a description of this response message, see [Table 1297](#page-660-3).

<span id="page-660-3"></span>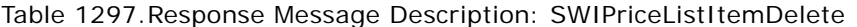

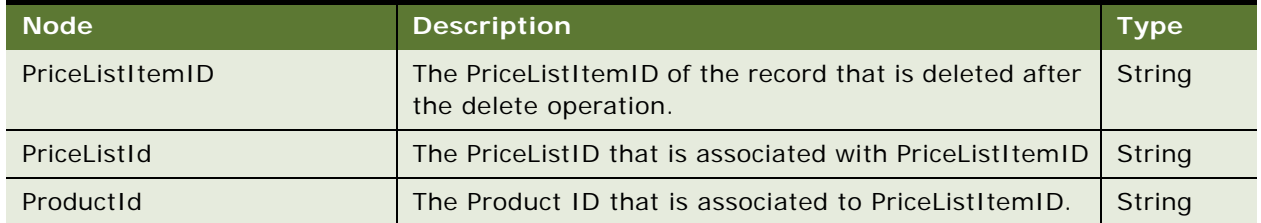

# **SWIISSPriceListItemIO Application Interface**

This topic describes the application objects called by this Web service. For more information on application implementation, refer to your application development documentation on Oracle Technology Network.

#### **Service Object (Business Service or Workflow)**

For a description of the service objects for this Web service, see [Table 1298](#page-661-0).

<span id="page-661-0"></span>Table 1298.SWIISSPriceListItemIO Service Object

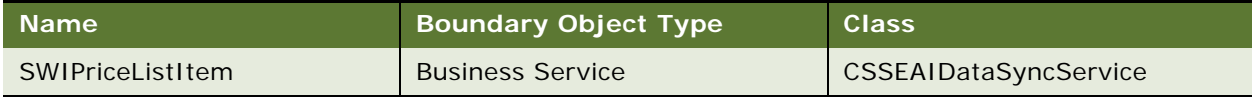

#### **Data Object (Integration Object)**

For a description of the data objects for this Web service, see [Table 1299.](#page-661-1)

<span id="page-661-1"></span>Table 1299.SWIISSPriceListItemIO Data Object

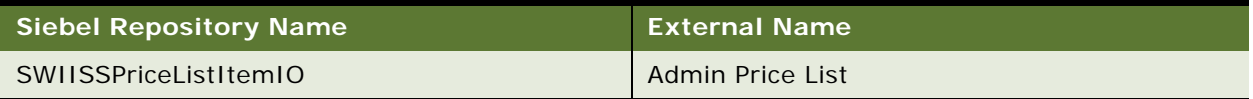

# **Example Package for SWIISSPriceListItemIO**

To view an example of messages for this Web service, navigate to the documentation library for Siebel applications on Oracle Technology Network, and click the Related Files link next to the link for Siebel CRM Web Services Reference to access a zip file. Extract the files in the zip file.

### **Request**

See the following file to view the sample code:

- ...\SWIPriceListItemInsert\SWIPriceListItemInsert\_request.xml
- ...\SWIPriceListItemUpdate\SWIPriceListItemUpdate\_request.xml
- ...\SWIPriceListItemUpsert\SWIPriceListItemUpsert\_request.xml
- ...\SWIPriceListItemDelete\SWIPriceListItemDelete\_request.xml

## **Response**

See the following file to view the sample code:

- ...\SWIPriceListItemInsert\SWIPriceListItemInsert\_response.xml
- ...\SWIPriceListItemUpdate\SWIPriceListItemUpdate\_response.xml
- ...\SWIPriceListItemUpsert\SWIPriceListItemUpsert\_response.xml
- ...\SWIPriceListItemDelete\SWIPriceListItemDelete\_response.xml

# **Interface Description (WSDL) for SWIISSPriceListItemIO**

To view the interface description for this Web service, navigate to the documentation library for Siebel applications on Oracle Technology Network, and click the Related Files link next to the link for Siebel CRM Web Services Reference to access a zip file. Extract the files in the zip file.

...\SWIISSPriceListItemIO\SWIISSPriceListItemIO.wsdl

# **SWIProductAttributeImport**

Use this Web service to perform basic operations on attributes.

# **SWIProductAttributeImport Operations**

For a list of operations associated with this Web service, see [Table 1300.](#page-662-0)

<span id="page-662-0"></span>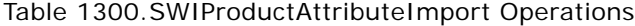

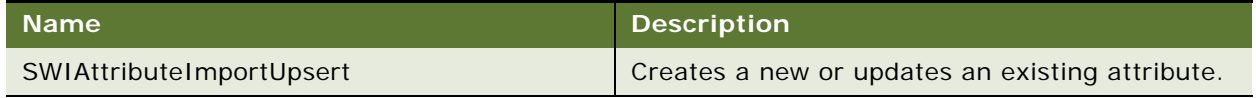

## **Request Message Description: SWIProductAttributeImport**

For a description of this request message, see [Table 1301.](#page-662-1)

#### <span id="page-662-1"></span>Table 1301.Request Message Description: SWIProductAttributeImport

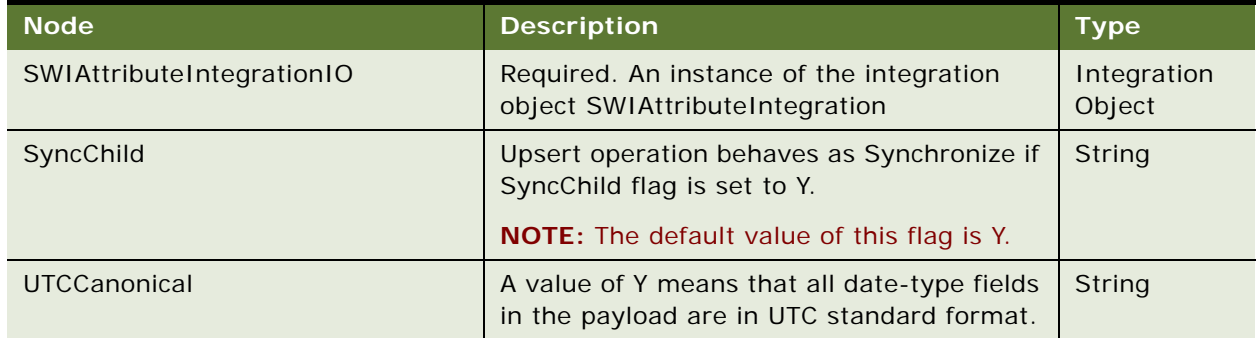

### **Response Message Description: SWIProductAttributeImport**

For a description of this response message, see [Table 1302](#page-663-0).

| <b>Node</b>               | <b>Description</b>                                                                                                    | <b>Type</b>            |
|---------------------------|----------------------------------------------------------------------------------------------------|------------------------|
| SWIAttributeIntegrationIO | Returns an instance of the integration<br>object SWIAttributeIntegration.<br>NOTE: Returns only those fields specified in<br>the status key of Integration components<br>that are part of SWI Admin ISS Attribute<br>Definition integration object. | Integration<br>Object. |
| Error Message             | Error message (if any).                                                                                                    | String                 |

<span id="page-663-0"></span>Table 1302.Response Message Description: SWIProductAttributeImport

# **SWIProductAttributeImport Application Interface**

This topic describes the application objects called by this Web service. For more information on application implementation, refer to your application development documentation on Oracle Technology Network.

## **Service Object (Business Service or Workflow)**

For a description of the service objects for this Web service, see [Table 1303](#page-663-1).

<span id="page-663-1"></span>Table 1303.SWIProductAttributeImport Service Object

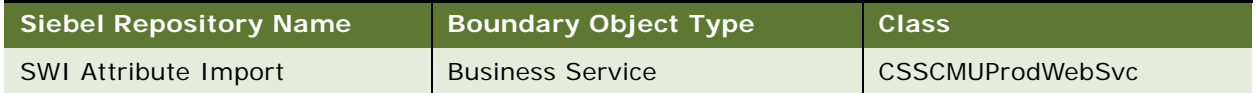

## **Data Object (Integration Object)**

For a description of data objects for this Web service, see [Table 1304.](#page-663-2)

<span id="page-663-2"></span>Table 1304.SWIProductAttributeImport Data Object

| <b>Siebel Repository Name</b>             | <b>External Name</b>               |
|-------------------------------------------|------------------------------------|
| SWIAttributeIntegrationIO                 | <b>SWI Attribute Integration</b>   |
| <b>SWI Admin ISS Attribute Definition</b> | SWI Admin ISS Attribute Definition |

### **Methods**

For a description of the methods for this Web service, see [Table 1305.](#page-663-3)

<span id="page-663-3"></span>Table 1305.SWIProductAttributeImport Methods

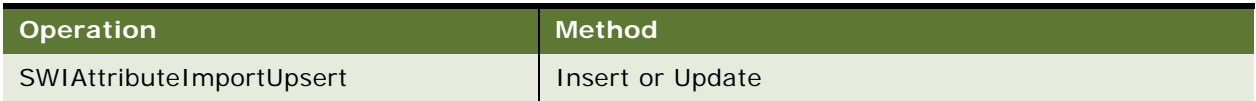

# **Example Package for SWIProductAttributeImport**

To view an example of messages for this Web service, navigate to the documentation library for Siebel Business Applications on Oracle Technology Network, and click the Related Files link next to the link for *Siebel CRM Web Services Reference* to access a zip file. Extract the files in the zip file.

### **Request**

See the following file to view the sample code:

...\SWIProductAttributeImport\SWIProductAttributeImport\_request.xml

#### **Response**

See the following file to view the sample code:

...\SWIProductAttributeImport\SWIProductAttributeImport\_response.xml

# **Interface Description (WSDL) for SWIProductAttributeImport**

To view the interface description for this Web service, navigate to the documentation library for Siebel Business Applications on Oracle Technology Network, and click the Related Files link next to the link for *Siebel CRM Web Services Reference* to access a zip file. Extract the files in the zip file.

...\SWIProductAttributeImport\SWIProductAttributeImport.wsdl

# **SWIProductClassImport**

Use this Web service to perform basic operations on Product Class.

# **SWIProductClassImport Operations**

For a list of operations associated with this Web service, see [Table 1306.](#page-664-0)

<span id="page-664-0"></span>Table 1306.SWIProductClassImport Operations

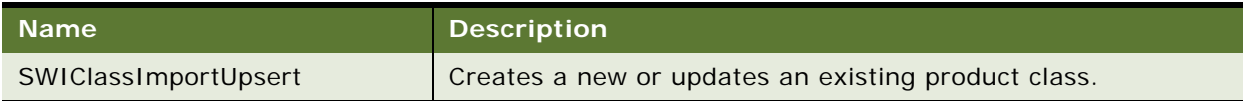

### **Request Message Description: SWIClassImportUpsert**

For a description of this request message, see [Table 1307.](#page-665-0)

<span id="page-665-0"></span>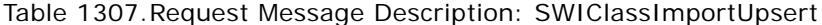

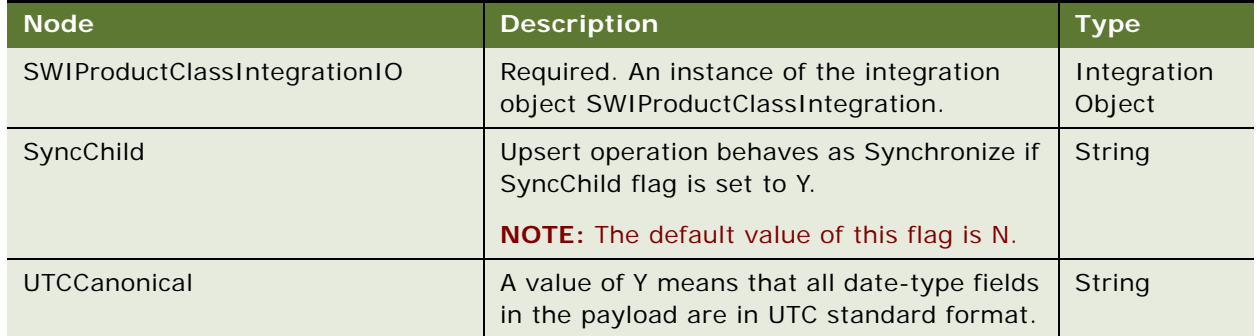

# **Response Message Description: SWIClassImportUpsert**

For a description of this response message, see [Table 1308](#page-665-1).

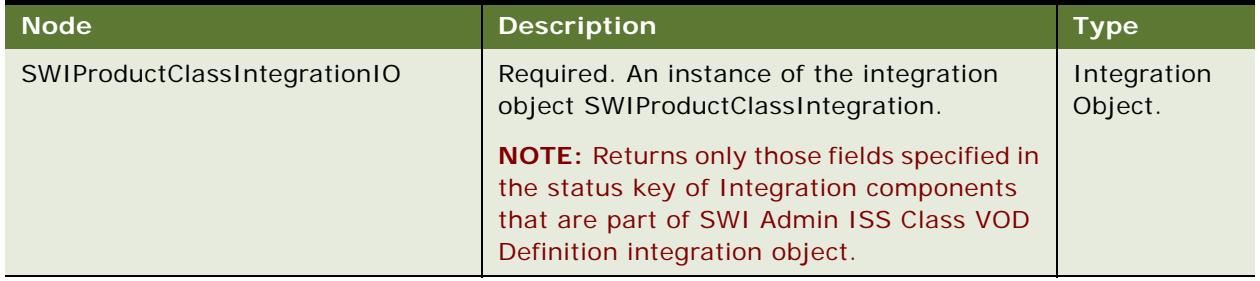

<span id="page-665-1"></span>Table 1308.Response Message Description: SWIClassImportUpsert

# **SWIClassImportUpsert Application Interface**

This topic describes the application objects called by this Web service. For more information on application implementation, refer to your application development documentation on Oracle Technology Network.

### **Service Object (Business Service or Workflow)**

For a description of the service objects for this Web service, see [Table 1309](#page-665-2).

<span id="page-665-2"></span>Table 1309.SSWIClassImportUpsert Service Object

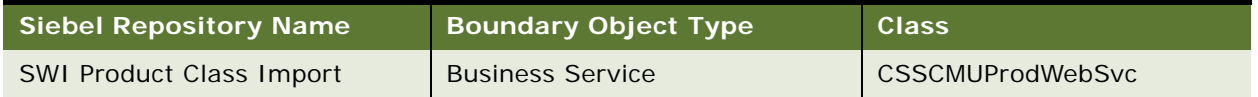

## **Data Object (Integration Object)**

For a description of data objects for this Web service, see [Table 1310.](#page-666-0)

<span id="page-666-0"></span>Table 1310.SWIClassImportUpsert Data Object

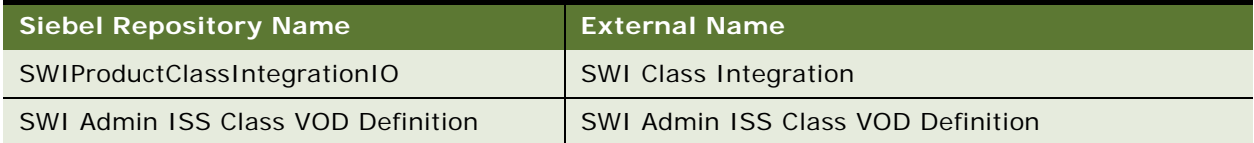

#### **Methods**

For a description of the methods for this Web service, see [Table 1311.](#page-666-1)

<span id="page-666-1"></span>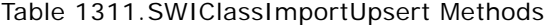

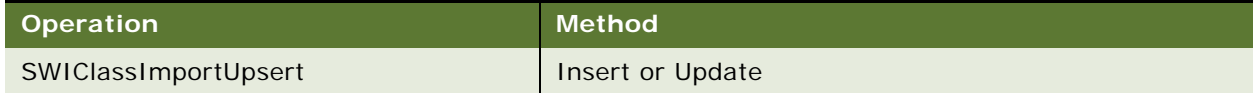

# **Example Package for SWIProductClassImport**

To view an example of messages for this Web service, navigate to the documentation library for Siebel Business Applications on Oracle Technology Network, and click the Related Files link next to the link for *Siebel CRM Web Services Reference* to access a zip file. Extract the files in the zip file.

## **Request**

See the following file to view the sample code:

...\SWIProductClassImport\SWIProductClassImport\_request.xml

**NOTE:** The following xml tags in the SwiProductStructureVbc/ container refer to the parent class instead of the product.

<ProductId/>

- < ProductName/>
- < ProductVendorId/>
- < ProductBusinessUnitId/>

#### **Response**

See the following file to view the sample code:

...\SWIProductClassImport\SWIProductClassImport\_response.xml

# **Interface Description (WSDL) for SWIProductClassImport**

To view the interface description for this Web service, navigate to the documentation library for Siebel Business Applications on Oracle Technology Network, and click the Related Files link next to the link for *Siebel CRM Web Services Reference* to access a zip file. Extract the files in the zip file.

...\SWIProductClassImport\SWIProductClassImport.wsdl

# **SWIProductImport**

Use this inbound Web service to support Insert or Update of product details which allows the import of external product information into the Siebel database. Also consider the following:

- The Web service is only available with Oracle Application Integration Architecture and has been created for syncronizing Oracle products with Siebel CRM products.
- This Web service supports a subset of the Siebel ISS Authoring Import Export service functionality.
- This Web service uses the Siebel EAI interface.

# **SWIProductImport Operations**

For a list of operations associated with this Web service, see [Table 1312.](#page-667-0)

<span id="page-667-0"></span>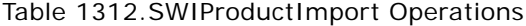

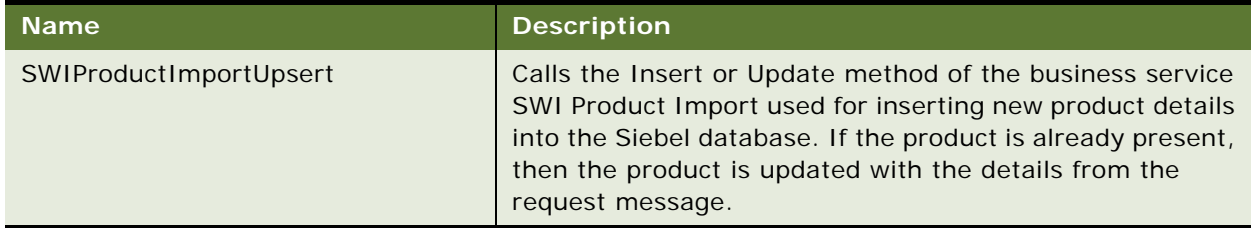

#### **Request Message Description: SWIProductImportUpsert**

Insert one or more products into the Siebel database. If the Product is already present in the Siebel database, then the Product record will be updated with the details from the request message.

For a description of this request message, see [Table 1313.](#page-667-1)

<span id="page-667-1"></span>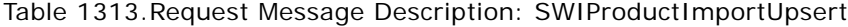

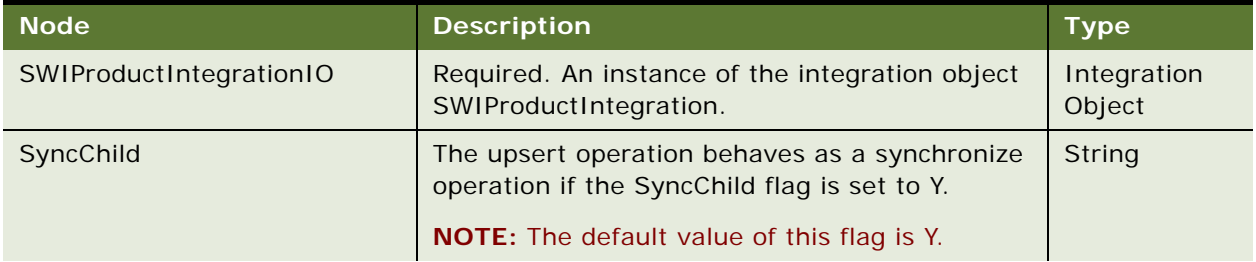

| <b>Node</b>                | <b>Description</b>                                                                                                    | <b>Type</b>   |
|----------------------------|----------------------------------------------------------------------------------------------------|---------------|
| UTCCanonical               | A value of Y means that all date-type fields in the<br>payload are in UTC standard format.                                                                                                    | String        |
| ActiveFlag                 | Indicates whether record is active.                                                                                                    | String        |
| BillableFlag               | Indicates whether record is billable.                                                                                                    | String        |
| <b>BusinessUnitId</b>      | ID of business unit associated with product<br>record.                                                                                                    | String        |
| Description                | Description.                                                                                                    | String        |
| EffectiveEndDate           | Effective end date of record.                                                                                                    | String        |
| EffectiveStartDate         | Effective start date of record.                                                                                                    | String        |
| ExternalInventorySystemRef | Reference number from external inventory<br>system.                                                                                                    | String        |
| IntegrationId              | Integration ID.                                                                                                    | String        |
| InventoryFlag              | Flag to indicate if product is tracked in inventory.                                                                                                    | String        |
| LeadTime                   | Lead time for product delivery.                                                                                                    | String        |
| ProductCost                | Cost of product.                                                                                                    | String        |
| ProductName                | Name of product.                                                                                                    | String        |
| ProductSerializedFlag      | Serialized flag. Indicates if instances of this<br>product are tracked as serialized assets or<br>simply as quantities of product. Instances of a<br>serialized product will each carry a unique serial<br>number (or license number, policy number, and<br>so on). Quantities of non-serialized assets are<br>sometimes tracked as lots which may have a<br>unique lot number. | String        |
| ProductVersion             | Version of product.                                                                                                    | String        |
| ReleaseFlag                | Flag which indicates whether a product will be<br>released at the time of a synchronization.                                                                                                    | String        |
| SalesProductFlag           | Sales product flag. Sales products appear on the<br>product picklist when a user defines products for<br>an opportunity.                                                                                                    | String        |
| <b>ServiceTerms</b>        | Service terms associated with product.                                                                                                    | String        |
| ShipFlag                   | Flag to indicate whether a product has to be<br>shipped.                                                                                                    | String        |
| <b>Status</b>              | Status of product. Active or Inactive.                                                                                                    | <b>String</b> |

Table 1313.Request Message Description: SWIProductImportUpsert

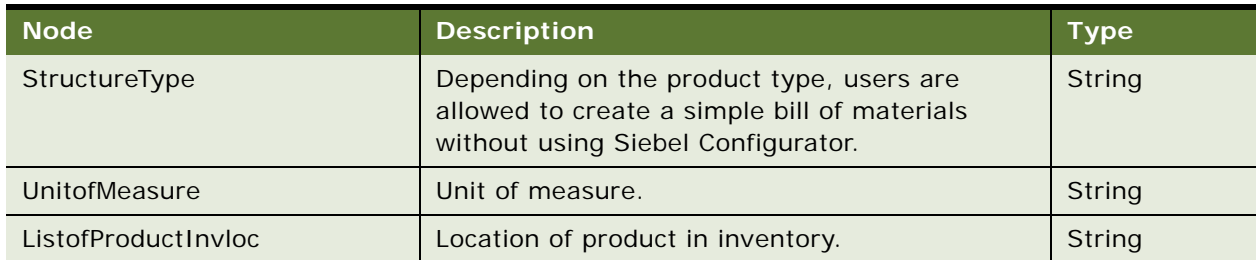

## Table 1313.Request Message Description: SWIProductImportUpsert

# **Response Message Description: SWIProductImportUpsert**

For a description of this response message, see [Table 1314](#page-669-0).

<span id="page-669-0"></span>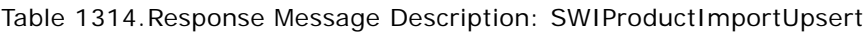

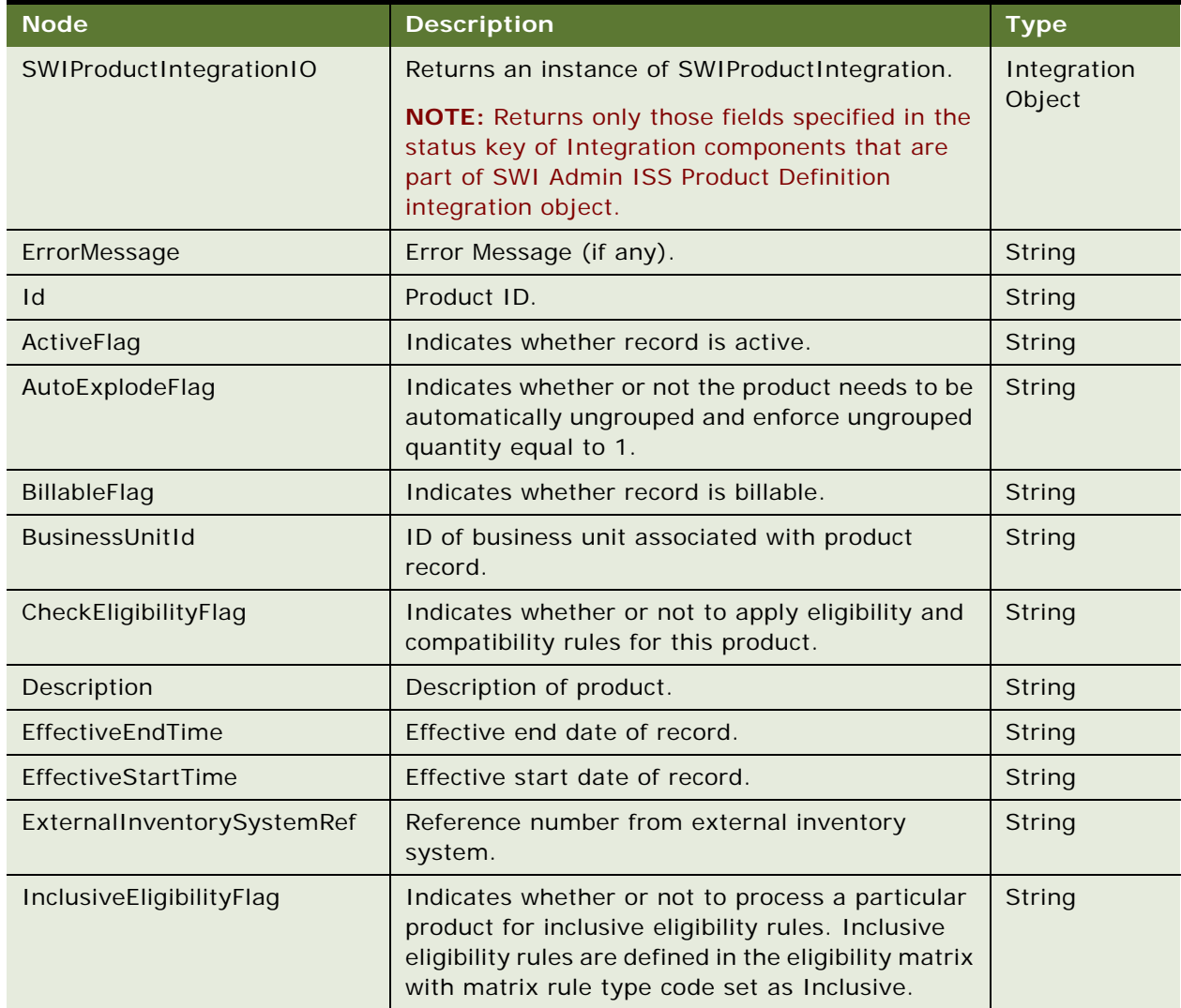

| <b>Node</b>           | <b>Description</b>                                                                                                    | <b>Type</b> |
|-----------------------|----------------------------------------------------------------------------------------------------|-------------|
| IntegrationId         | Integration ID.                                                                                                    | String      |
| InventoryFlag         | Flag which indicates if a product is tracked in<br>inventory.                                                                                                    | String      |
| LeadTime              | Lead time for product delivery.                                                                                                    | String      |
| OrderableFlag         | Flag which indicates whether a product is<br>orderable.                                                                                                    | String      |
| PriceType             | Price type, such as One-time, Recurring, Usage<br>and so on.                                                                                                    | String      |
| PrimaryOrganizationId | ID of primary organization associated with<br>product record.                                                                                                    | String      |
| ProductCost           | Cost of product.                                                                                                    | String      |
| ProductId             | ID of product.                                                                                                    | String      |
| ProductName           | Name of product.                                                                                                    | String      |
| ProductSerializedFlag | Serialized flag. Indicates if instances of this<br>product are tracked as serialized assets or simply<br>as quantities of product. Instances of a serialized<br>product will each carry a unique serial number (or<br>license number, policy number, and so on).<br>Quantities of non-serialized assets are<br>sometimes tracked as lots which may have a<br>unique lot number. | String      |
| ProductType           | Product type.                                                                                                    | String      |
| ProductVersion        | Product version.                                                                                                    | String      |
| ReleaseFlag           | Flag which indicates whether a product will be<br>released at the time of a synchronization.                                                                                                    | String      |
| SalesProductFlag      | Sales product flag. Sales products appear on the<br>product picklist when a user defines products for<br>an opportunity.                                                                                                    | String      |
| ServiceInstanceFlag   | Flag to indicate whether a product requires a<br>metering point.                                                                                                    | String      |

Table 1314.Response Message Description: SWIProductImportUpsert

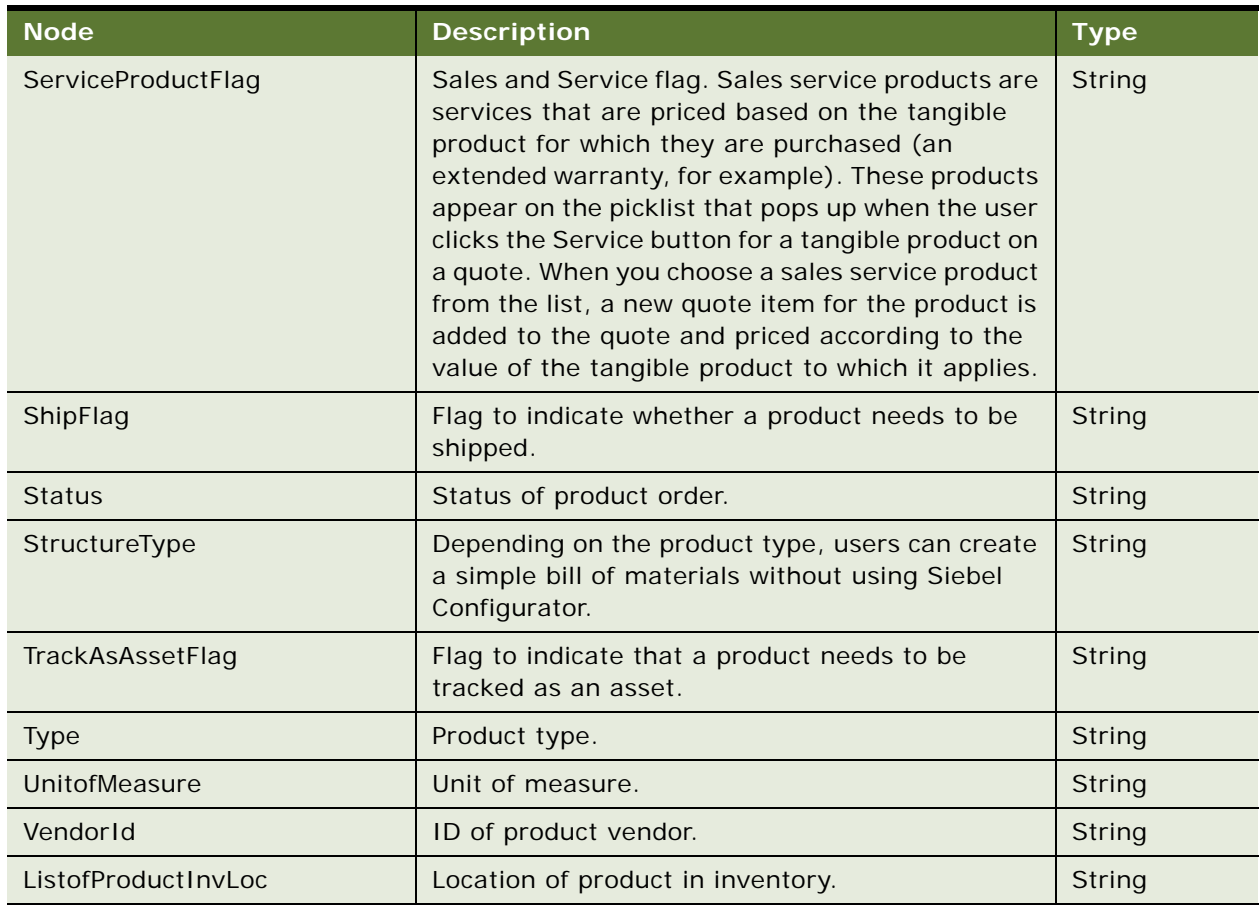

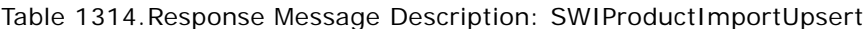

# **SWIProductImport Application Interface**

This topic describes the application objects called by this Web service. For more information on application implementation, refer to your application development documentation on Oracle Technology Network.

## **Service Object (Business Service or Workflow)**

For a description of the service objects for this Web service, see [Table 1315](#page-671-0).

<span id="page-671-0"></span>Table 1315.SWIProductImport Service Object

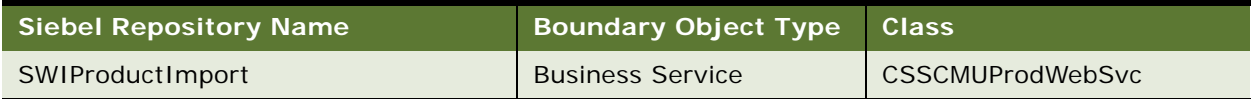

#### **Data Object (Integration Object)**

For a description of data objects for this Web service, see [Table 1316.](#page-672-0)

<span id="page-672-0"></span>Table 1316.SWIProductImport Data Object

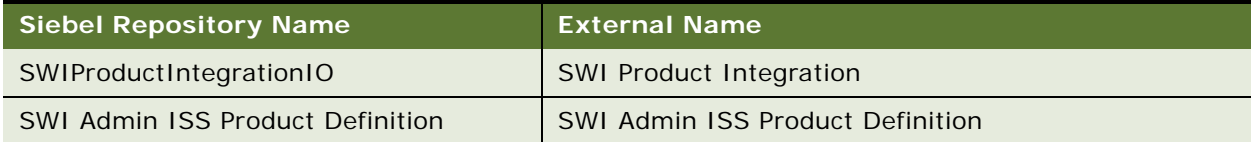

#### **Methods**

For a description of the methods for this Web service, see [Table 1317.](#page-672-1)

#### <span id="page-672-1"></span>Table 1317.SWIProductImport Method

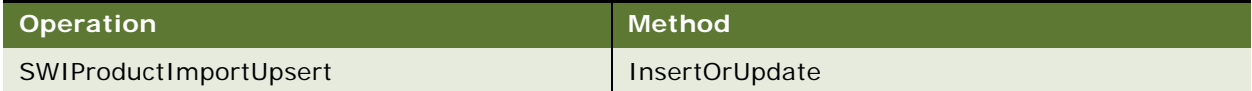

# **Example Package for SWIProductImport**

To view an example of messages for this Web service, navigate to the documentation library for Siebel Business Applications on Oracle Technology Network, and click the Related Files link next to the link for *Siebel CRM Web Services Reference* to access a zip file. Extract the files in the zip file.

## **Request**

See the following file to view the sample code:

...\SWIProductImport\SWIProductImport\_request.xml

### **Response**

See the following file to view the sample code:

...\SWIProductImport\SWIProductImport\_response.xml

# **Interface Description (WSDL) for SWIProductImport**

To view the interface description for this Web service, navigate to the documentation library for Siebel Business Applications on Oracle Technology Network, and click the Related Files link next to the link for *Siebel CRM Web Services Reference* to access a zip file. Extract the files in the zip file.

... \SWIProductImport\SWIProductIntegrationIO.wsdl

# **SWIProductLine**

Use this Web service to create, update, and query product lines.

# **SWIProductLine Operations**

For a list of operations associated with this Web service, see [Table 1318.](#page-673-0)

<span id="page-673-0"></span>Table 1318.SWIProductLine Operations

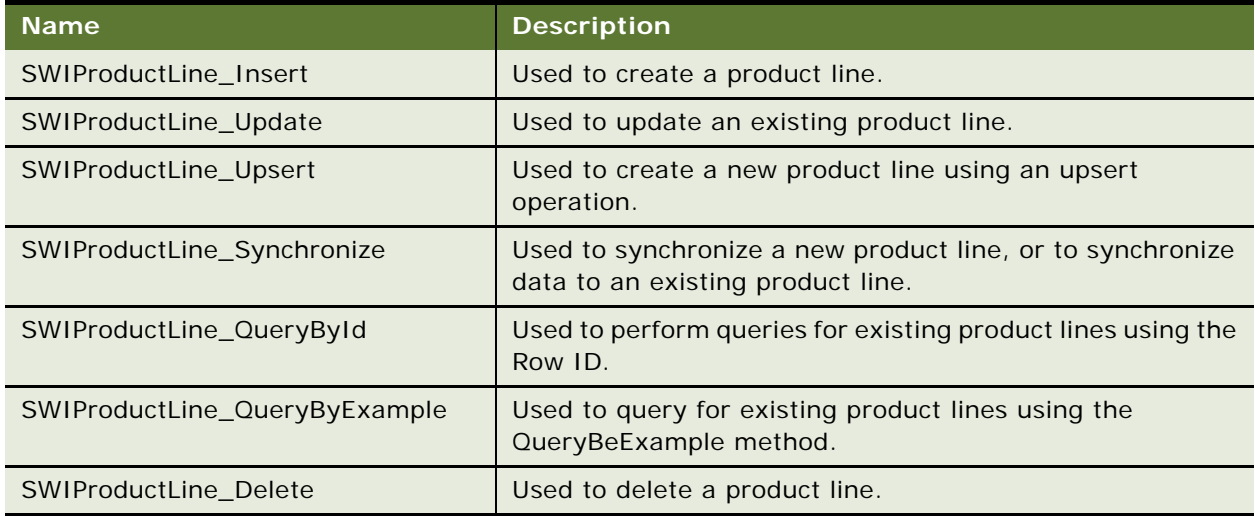

# **Request Message Description: SWIProductLine\_Insert**

For a description of this request message, see [Table 1319.](#page-673-1)

<span id="page-673-1"></span>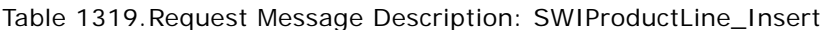

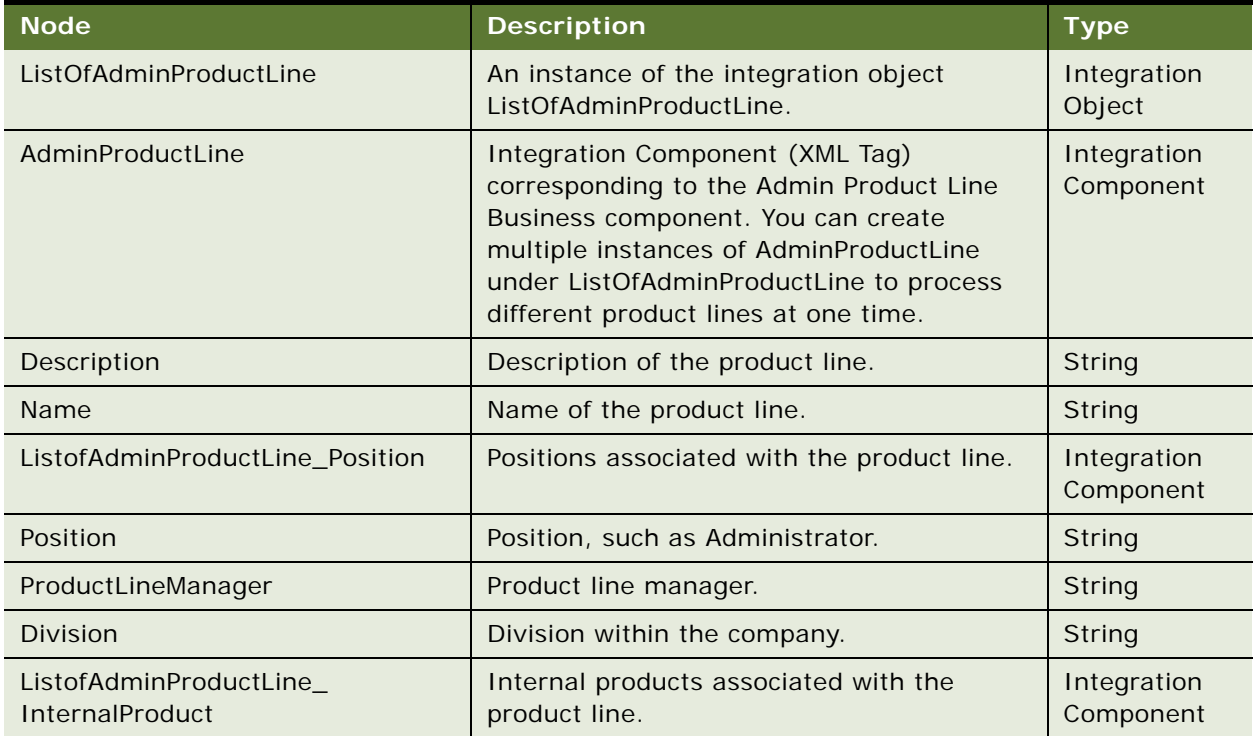

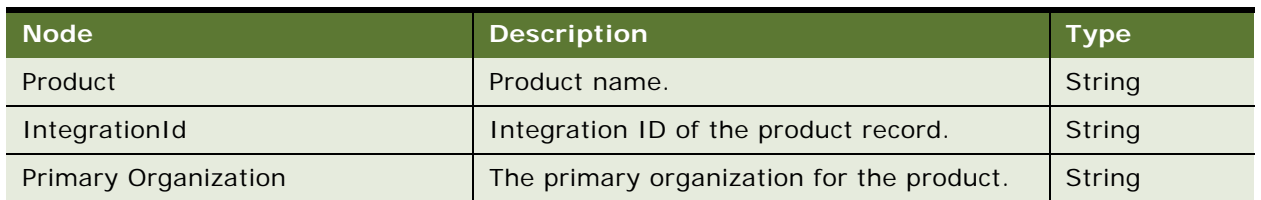

## Table 1319.Request Message Description: SWIProductLine\_Insert

# **Response Message Description: SWIProductLine\_Insert**

For a description of this response message, see [Table 1320](#page-674-0).

<span id="page-674-0"></span>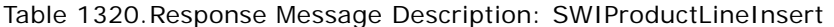

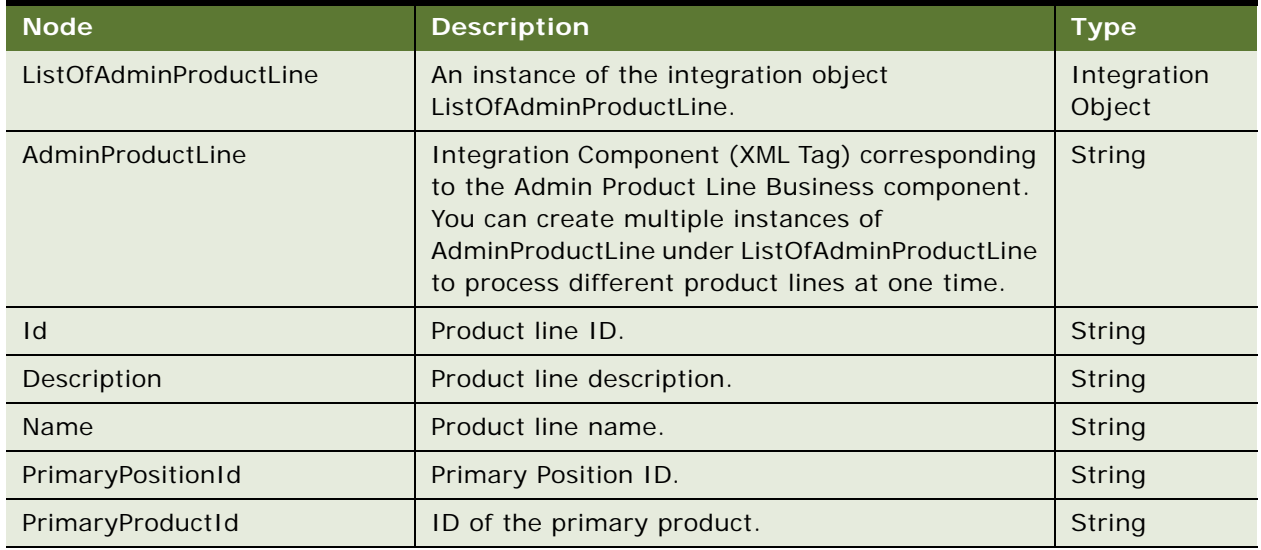

# **Request Message Description: SWIProductLine\_Update**

For a description of this request message, see [Table 1321.](#page-674-1)

<span id="page-674-1"></span>Table 1321.Request Message Description: SWIProductLine\_Update

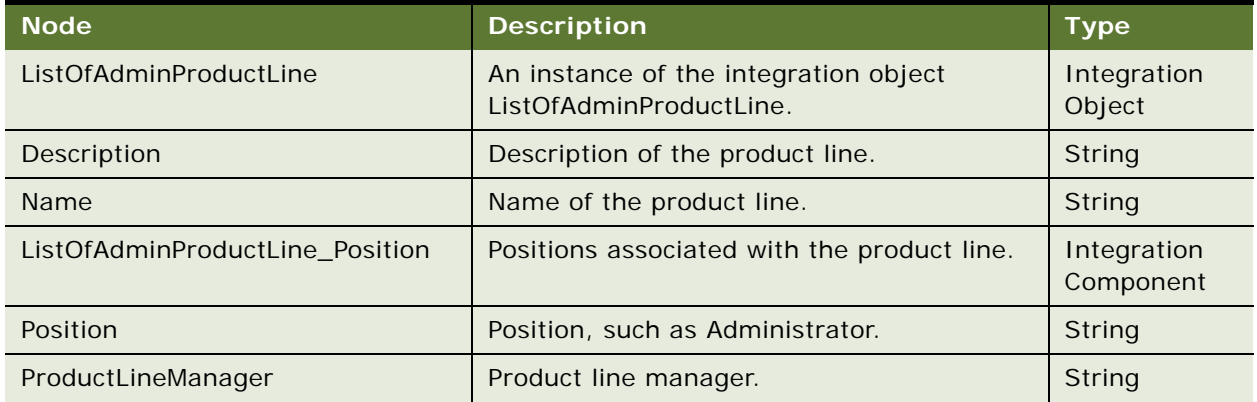

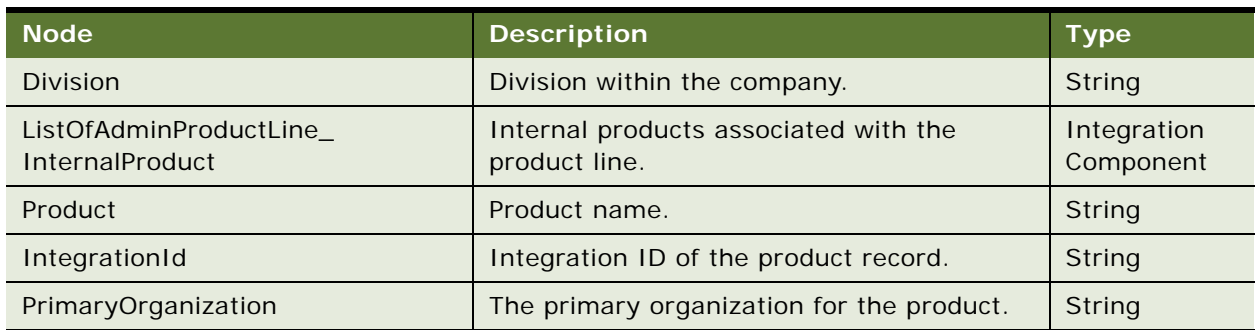

## Table 1321.Request Message Description: SWIProductLine\_Update

# **Response Message Description: SWIProductLine\_Update**

For a description of this response message, see [Table 1322](#page-675-0).

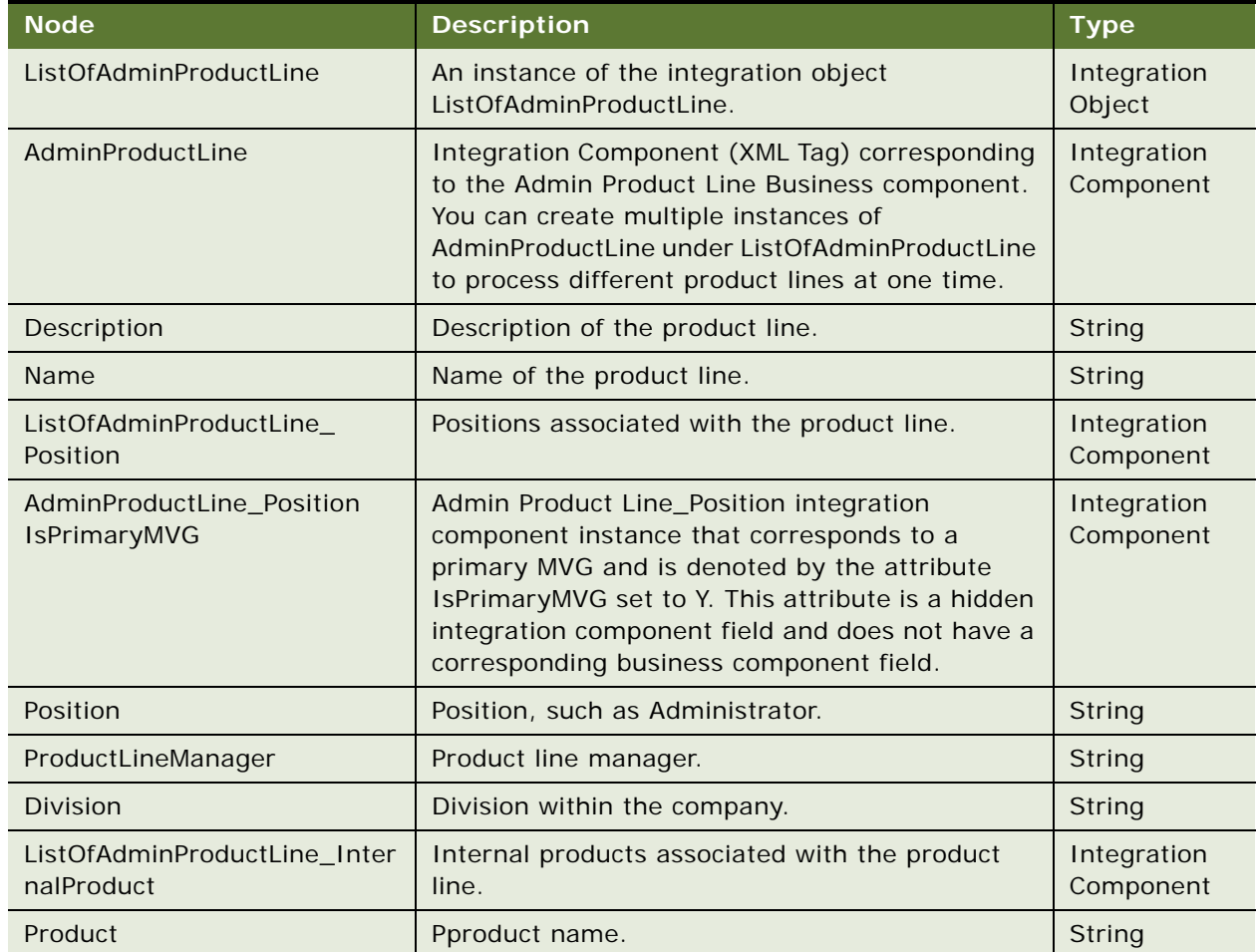

<span id="page-675-0"></span>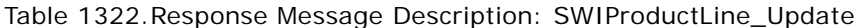

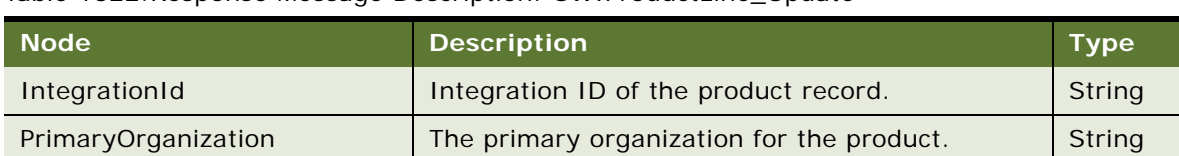

## Table 1322.Response Message Description: SWIProductLine\_Update

# **Request Message Description: SWIProductLine\_Upsert**

For a description of this request message, see [Table 1323.](#page-676-1)

<span id="page-676-1"></span>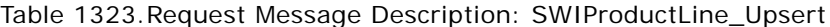

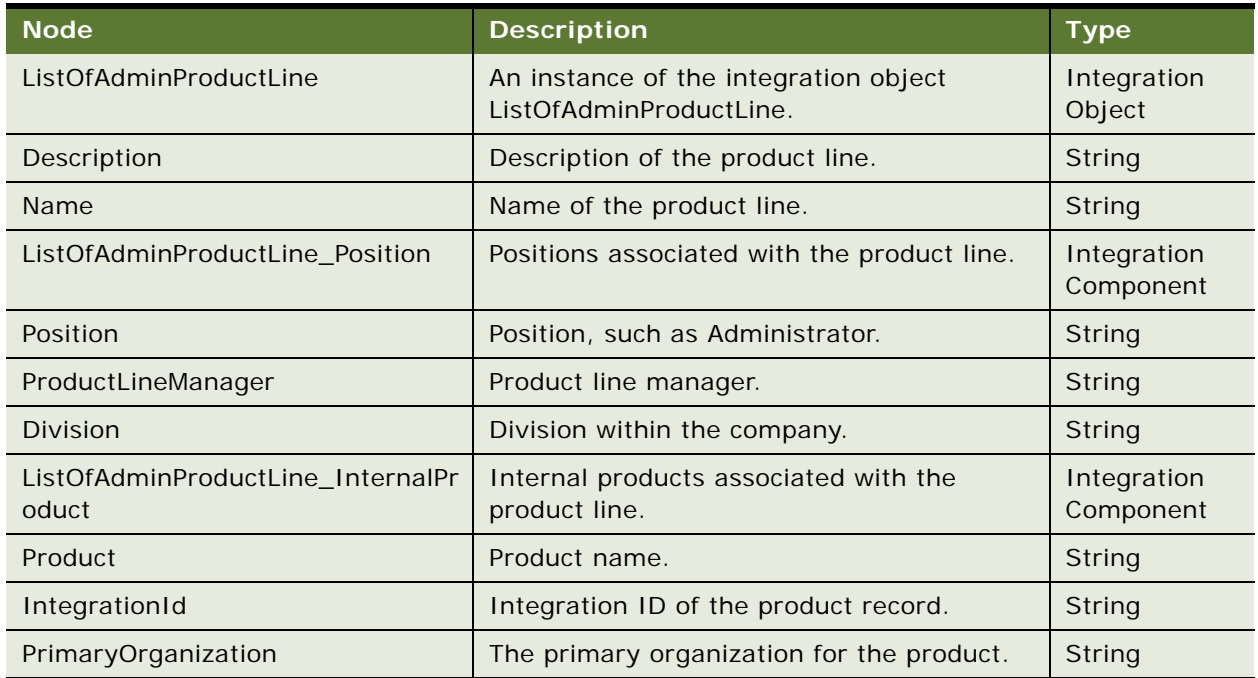

## **Response Message Description: SWIProductLine\_Upsert**

For a description of this response message, see [Table 1324](#page-676-0).

<span id="page-676-0"></span>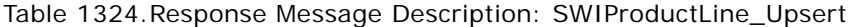

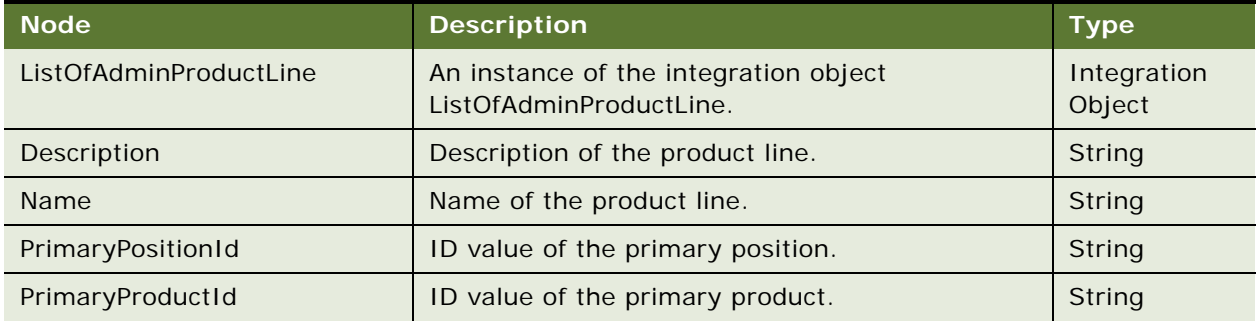

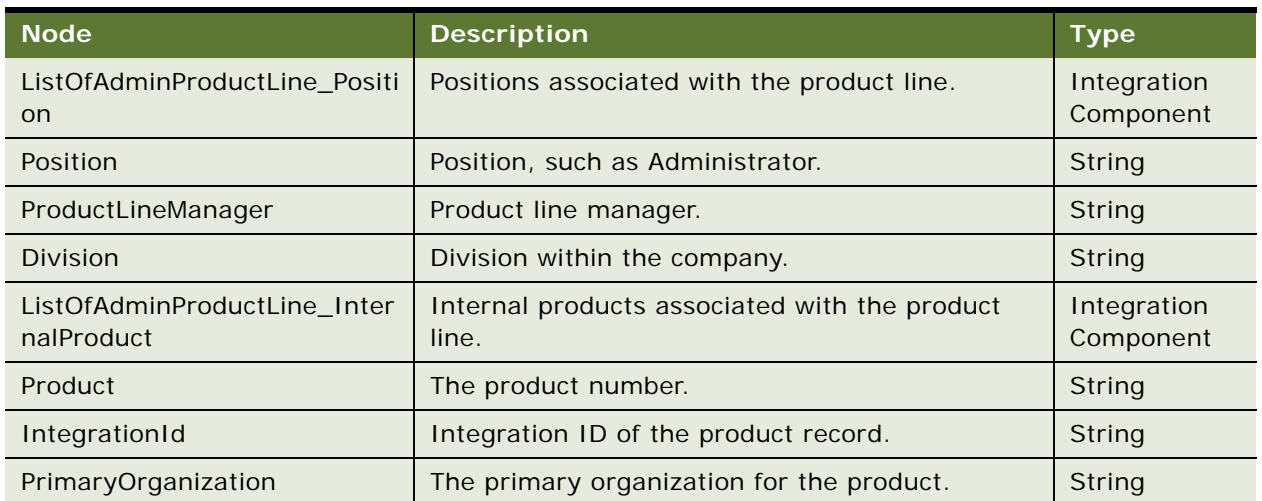

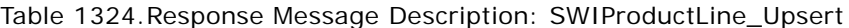

## **Request Message Description: SWIProductLine\_Synchronize**

For a description of this request message, see [Table 1325.](#page-677-0)

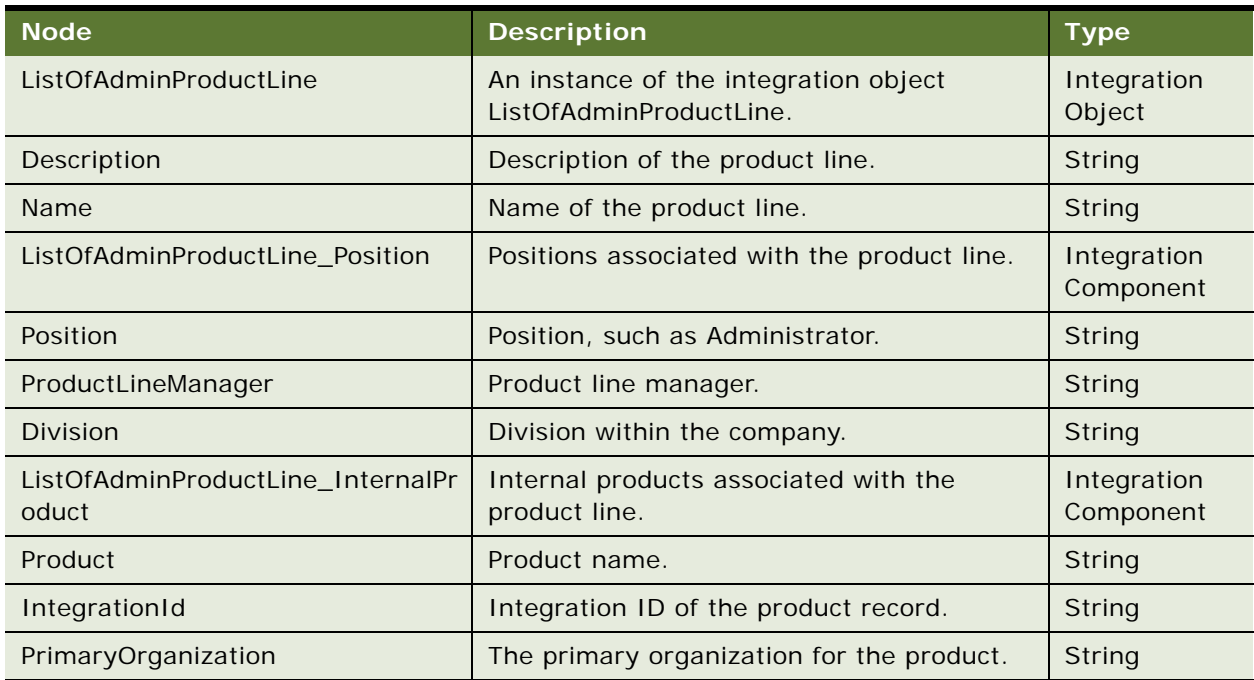

<span id="page-677-0"></span>Table 1325.Request Message Description: SWIProductLine\_Synchronize

## **Response Message Description: SWIProductLine\_Synchronize**

For a description of this response message, see [Table 1326](#page-678-0).

| <b>Node</b>                          | <b>Description</b>                                               | <b>Type</b>              |
|--------------------------------------|------------------------------------------------------------------|--------------------------|
| ListOfAdminProductLine               | An instance of the integration object<br>ListOfAdminProductLine. | Integration<br>Object    |
| Id                                   | Product line ID.                                                 | String                   |
| Description                          | Description of the product line.                                 | String                   |
| Name                                 | Name of the product line.                                        | <b>String</b>            |
| PrimaryPostionId                     | ID of the primary position.                                      | String                   |
| PrimaryProductId                     | ID of the primary product.                                       | String                   |
| ListOfAdminProductLine<br>Position   | Positions associated with the product line.                      | Integration<br>Component |
| Position                             | Position, such as Administrator.                                 | String                   |
| PositionId                           | Position ID.                                                     | String                   |
| PrimaryEmployeeId                    | ID of the primary employee.                                      | String                   |
| ProductLineManager                   | Product line manager.                                            | String                   |
| Division                             | Division within the company.                                     | String                   |
| AdminProductLine_<br>InternalProduct | Internal products associated with the product<br>line.           | String                   |
| Product                              | Product name.                                                    | String                   |
| Part                                 | Part number.                                                     | String                   |
| PrimaryOrganization                  | The primary organization for the product.                        | String                   |

<span id="page-678-0"></span>Table 1326.Response Message Description: SWIProductLine\_Synchronize

## **Request Message Description: SWIProductLine\_QueryById**

For a description of this request message, see [Table 1327.](#page-678-1)

<span id="page-678-1"></span>Table 1327.Request Message Description: SWIProductLine\_QueryById

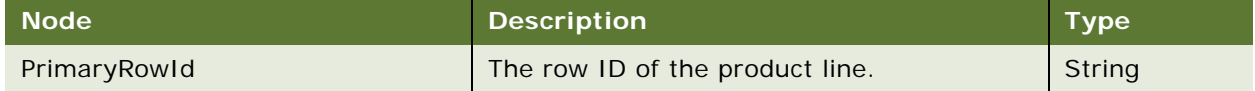

# **Response Message Description: SWIProductLine\_QueryById**

For a description of this response message, see [Table 1328](#page-679-0).

<span id="page-679-0"></span>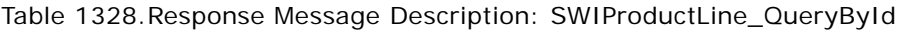

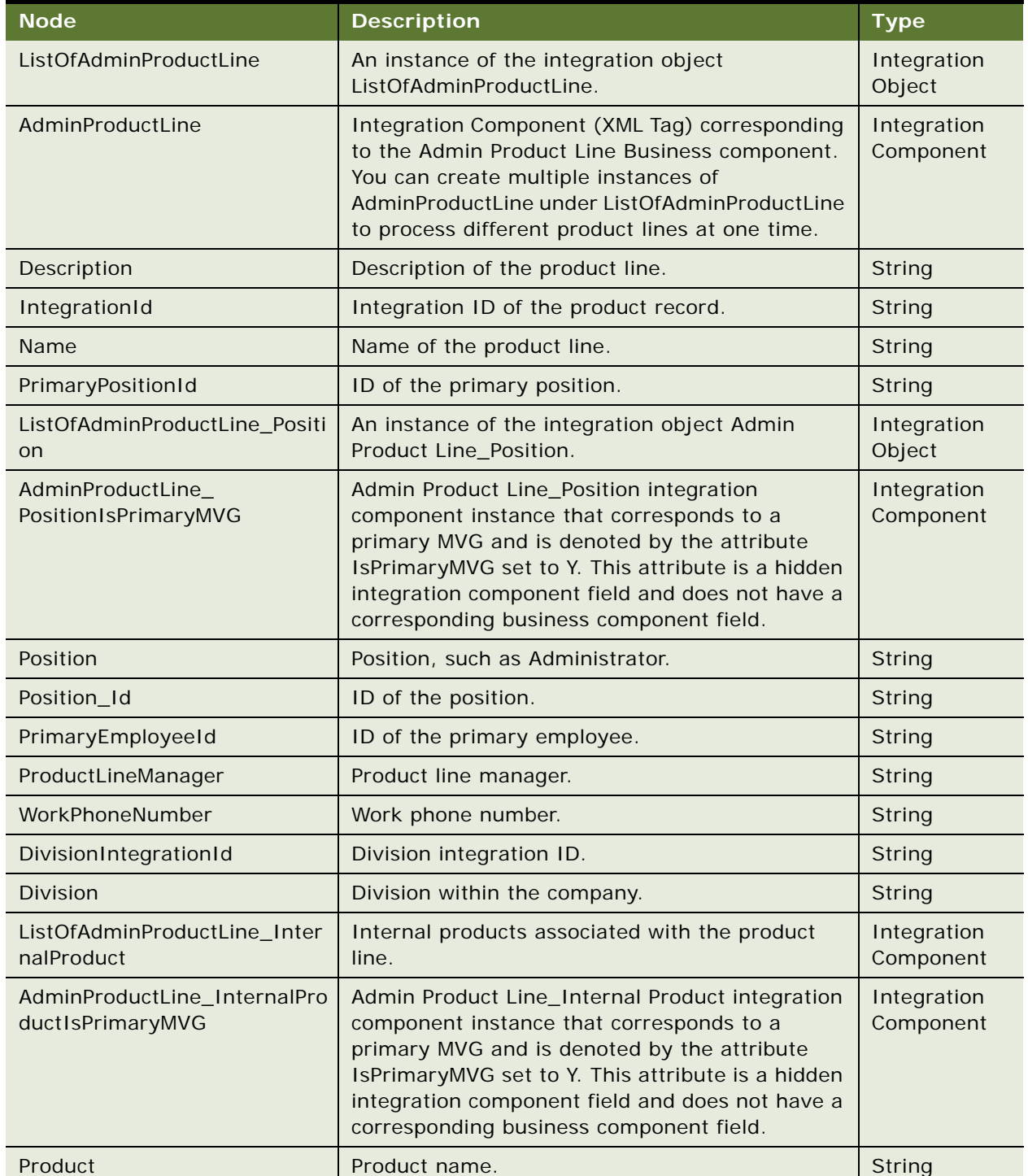

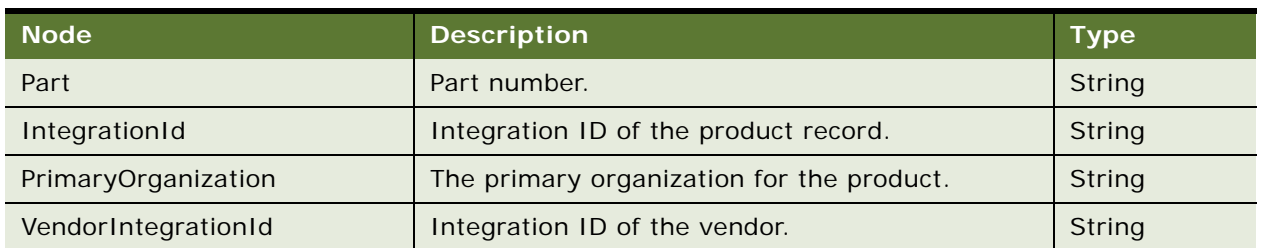

## Table 1328.Response Message Description: SWIProductLine\_QueryById

# **Request Message Description: SWIProductLine\_QueryByExample**

For a description of this request message, see [Table 1329.](#page-680-0)

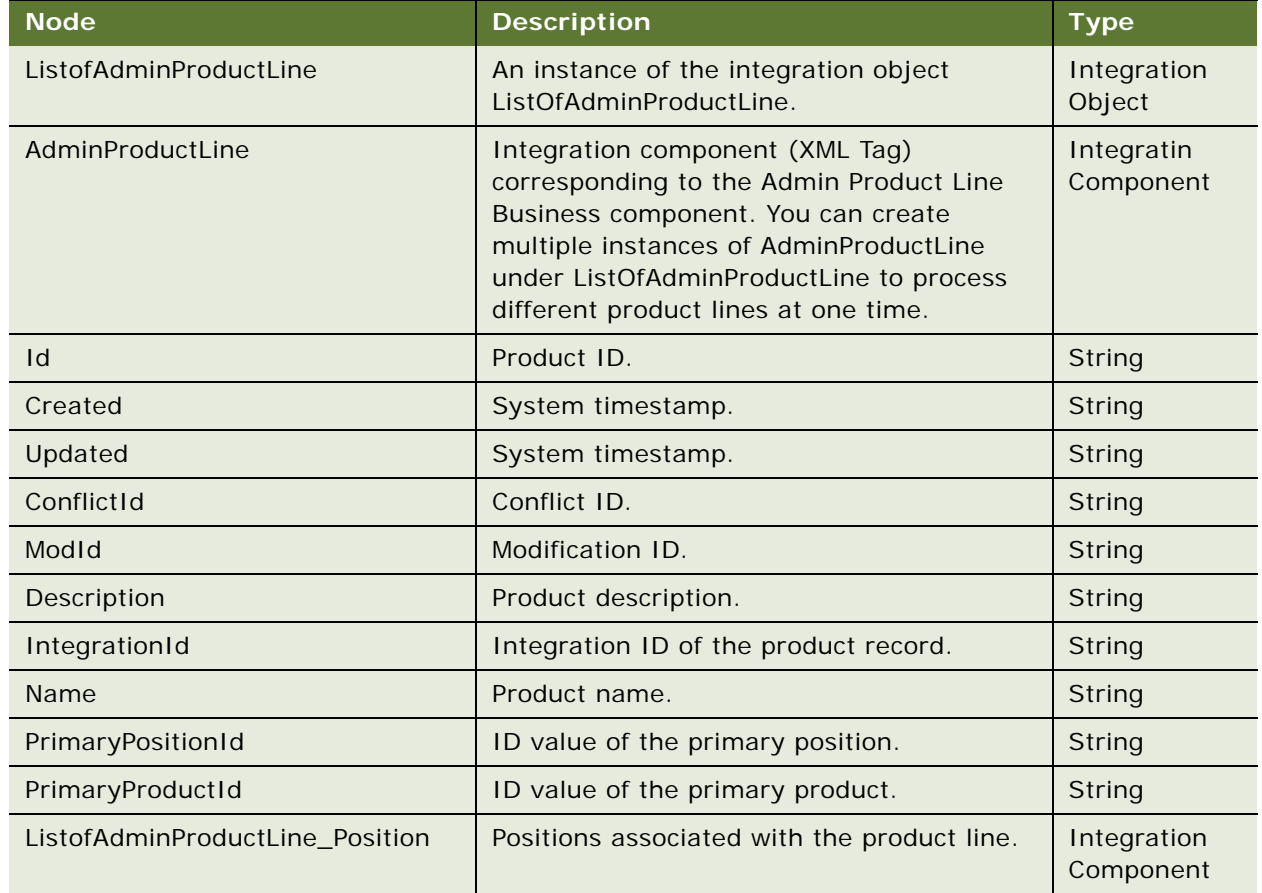

<span id="page-680-0"></span>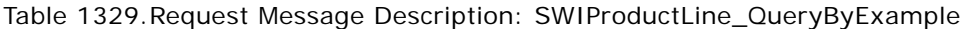

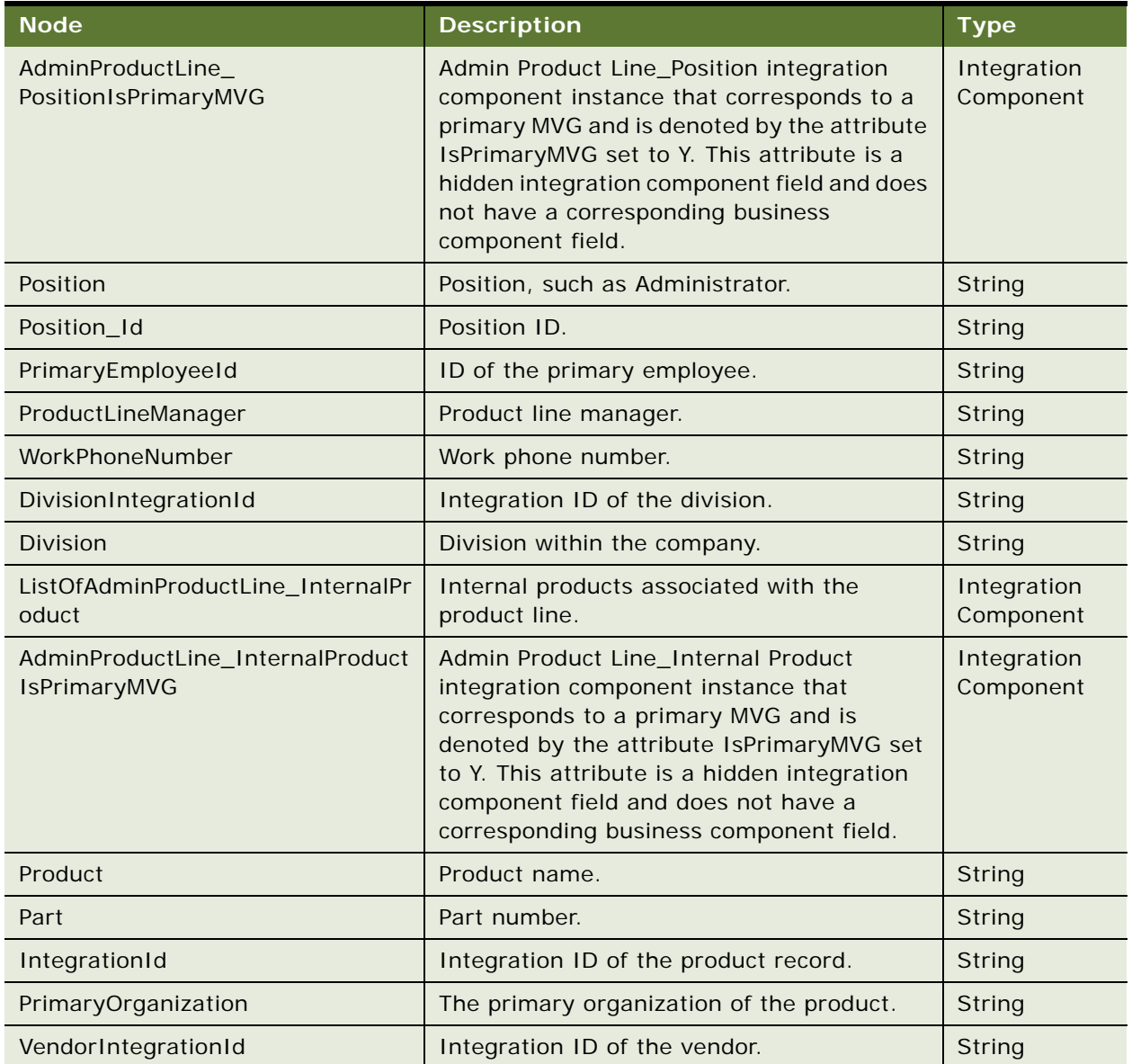

Table 1329.Request Message Description: SWIProductLine\_QueryByExample

# **Response Message Description: SWIProductLine\_QueryByExample**

For a description of this response message, see [Table 1330](#page-682-0).

<span id="page-682-0"></span>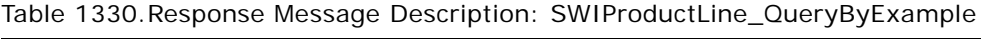

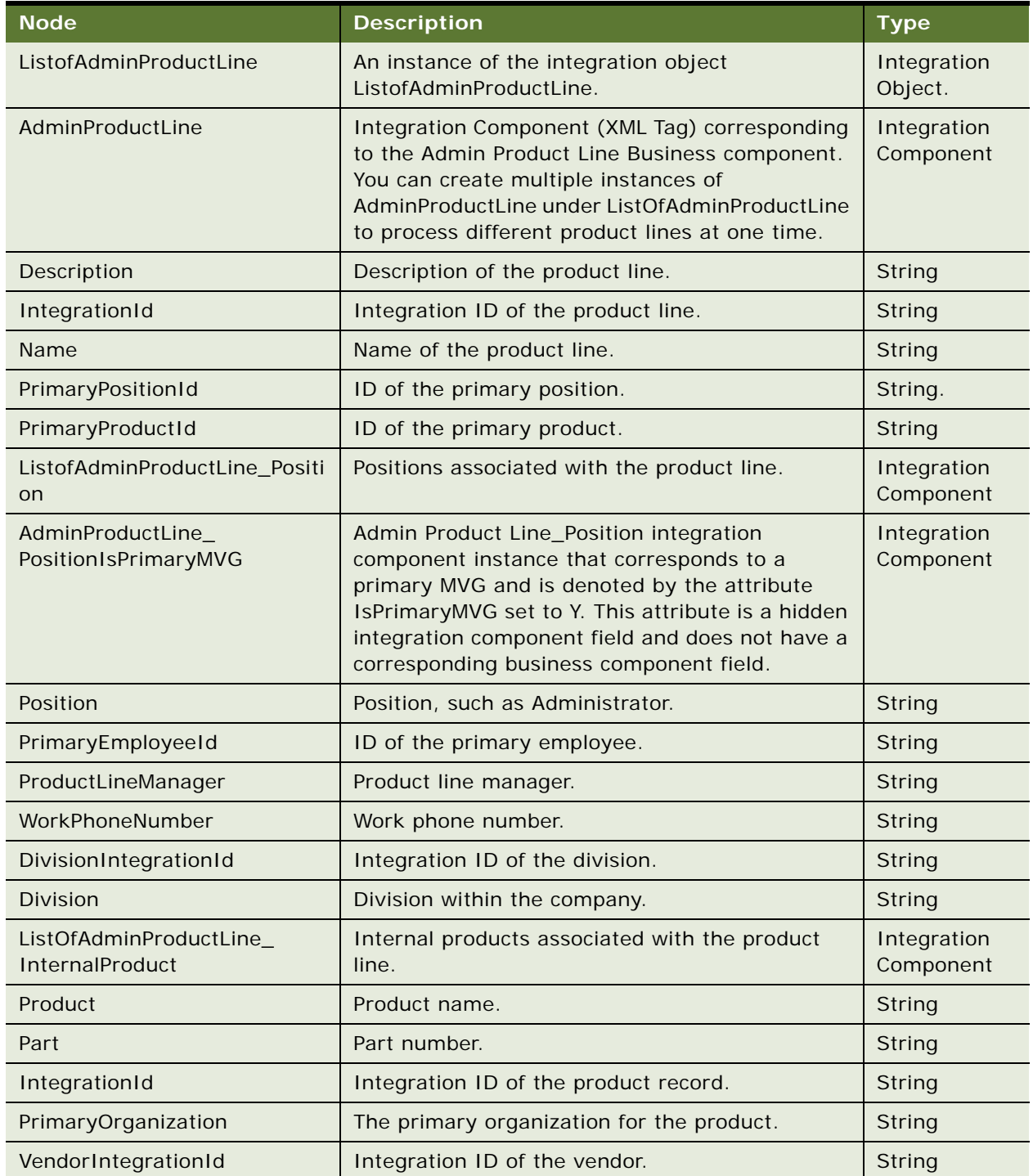

### **Request Message Description: SWIProductLine\_Delete**

For a description of this request message, see [Table 1331.](#page-683-1)

<span id="page-683-1"></span>Table 1331.Request Message Description: SWIProductLine\_Delete

| <b>Node</b>            | <b>Description</b>                                               | Type                  |
|------------------------|------------------------------------------------------------------|-----------------------|
| ListOfAdminProductLine | An instance of the integration object<br>ListOfAdminProductLine. | Integration<br>Object |
| <b>Name</b>            | Product line name.                                               | <b>String</b>         |

#### **Response Message Description: SWIProductLine\_Delete**

For a description of this response message, see [Table 1332](#page-683-2).

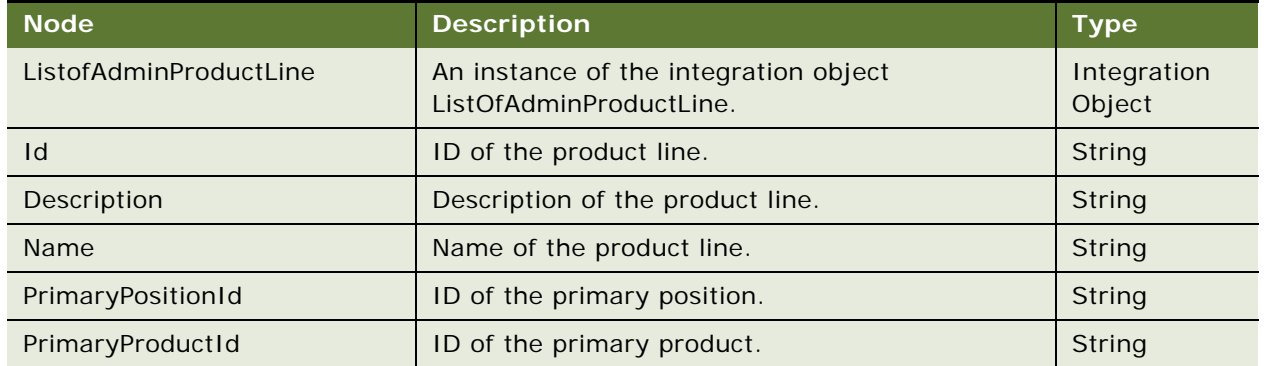

<span id="page-683-2"></span>Table 1332.Response Message Description: SWIProductLine\_Delete

# **SWIProductLine Application Interface**

This topic describes the application objects called by this Web service. For more information on application implementation, refer to your application development documentation on Oracle Technology Network.

### **Service Object (Business Service or Workflow)**

For a description of the service objects for this Web service, see [Table 1333](#page-683-0).

<span id="page-683-0"></span>Table 1333.SWI Admin Product Line Service Object

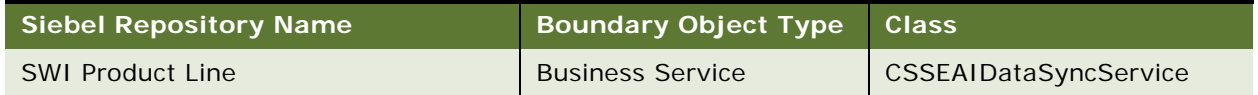
## **Data Object (Integration Object)**

For a description of data objects for this Web service, see [Table 1334.](#page-684-0)

<span id="page-684-0"></span>Table 1334.SWI Admin Product Line Data Object

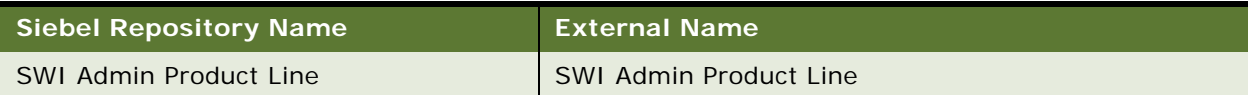

# **Example Package for SWIProductLine**

To view an example of messages for this Web service, navigate to the documentation library for Siebel Business Applications on Oracle Technology Network, and click the Related Files link next to the link for *Siebel CRM Web Services Reference* to access a zip file. Extract the files in the zip file.

## **Request**

See the following file to view the sample code:

...\SWIProductLine\SWIProductLine\_request.xml

#### **Response**

See the following file to view the sample code:

...\SWIProductLine\SWIProductLine\_response.xml

# **Interface Description (WSDL) for SWIProductLine**

To view the interface description for this Web service, navigate to the documentation library for Siebel Business Applications on Oracle Technology Network, and click the Related Files link next to the link for *Siebel CRM Web Services Reference* to access a zip file. Extract the files in the zip file.

...\SWIProductLine\SWIProductLine.wsdl

# **SWIPromotionIntegration**

Use this Web service to add or update product and pricing information for promotions.

# **SWIPromotionIntegration Operations**

For a list of operations associated with this Web service, see [Table 1335.](#page-684-1)

<span id="page-684-1"></span>Table 1335.SWIPromotionIntegration Operations

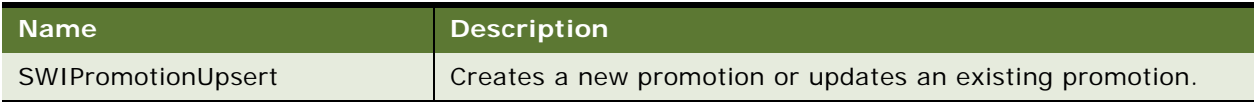

## **Request Message Description: SWIPromotionUpsert**

For a description of this request message, see [Table 1336.](#page-685-0)

<span id="page-685-0"></span>Table 1336.Request Message Description: SWIPromotionUpsert

| <b>Node</b>                                | <b>Description</b>                                                                                                    | <b>Type</b>              |
|--------------------------------------------|----------------------------------------------------------------------------------------------------|--------------------------|
| SyncChild                                  | Upsert operation behaves as Synchronize if<br>SyncChild flag is set to Y.                                                      | <b>Boolean</b>           |
|                                            | NOTE: The default value of this flag is N.                                                                                     |                          |
| SWIPromotionIntegrationIO                  | Required. An instance of the integration<br>object SWIPromotionIntegration.                                                    | Integration<br>Object    |
| WorkspaceName                              | Workspace name.                                                                                                    | String                   |
| WorkspaceReuseFlag                         | Flag which indicates whether a workspace is<br>reused.                                                                         | <b>Boolean</b>           |
| ListOfSwiPromotionVbc                      | Container element for Promotion details<br>which is an instance of the VBC<br>SwiPromotion.                                    | Integration<br>Component |
| ActiveFlag                                 | Flag which indicates whether a record is<br>active.                                                                            | <b>Boolean</b>           |
| Name                                       | Promotion name.                                                                                                    | String                   |
| Organization                               | Organization name.                                                                                                    | String                   |
| <b>Type</b>                                | Promotion type.                                                                                                    | String                   |
| TrackAsAgreement                           | Flag which indicates whether a record is<br>tracked as an agreement.                                                           | <b>Boolean</b>           |
| TrackAsAsset                               | Flag which indicates whether a record is<br>tracked as an asset.                                                               | <b>Boolean</b>           |
| ShowInCatalog                              | Flag which indicates whether a record is<br>shown in a catalog.                                                                | <b>Boolean</b>           |
| ReleaseFlag                                | Flag which indicates whether a record is to<br>be released.                                                                    | <b>Boolean</b>           |
|                                            |                                                                                                    |                          |
| ListOfSwiPromotionProduct<br>ComponentsVbc | Container element for Promotion Product<br>Component details which is an instance of<br>the VBC SwiPromotionProductComponents. | Integration<br>Component |
| Default                                    | Default value for product components.                                                                                          | Integer                  |
| Max                                        | Maximum number of product components.                                                                                          | Integer                  |
| Min                                        | Minimum number of product components.                                                                                          | Integer                  |
| ProductName                                | Product name.                                                                                                    | String                   |

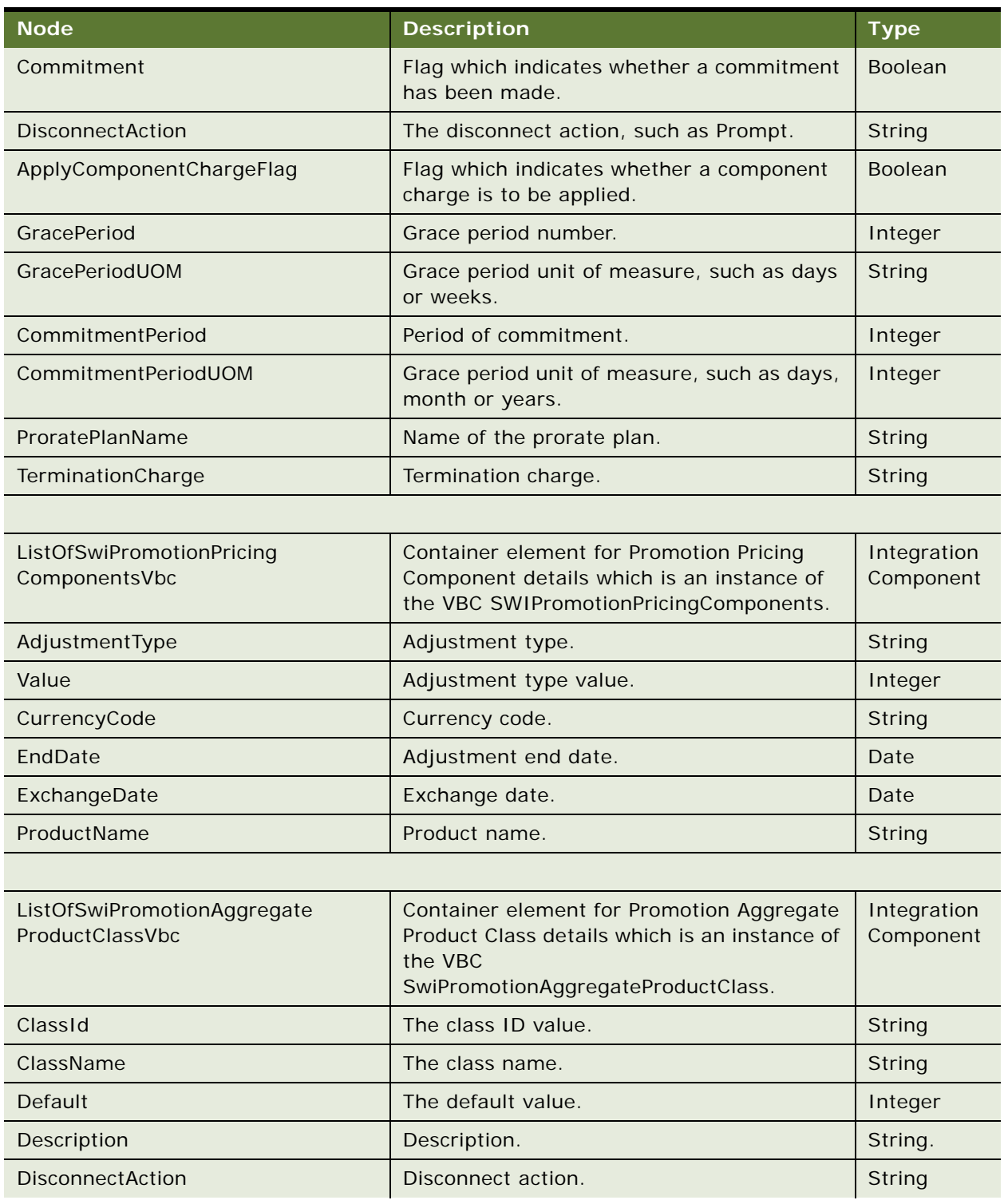

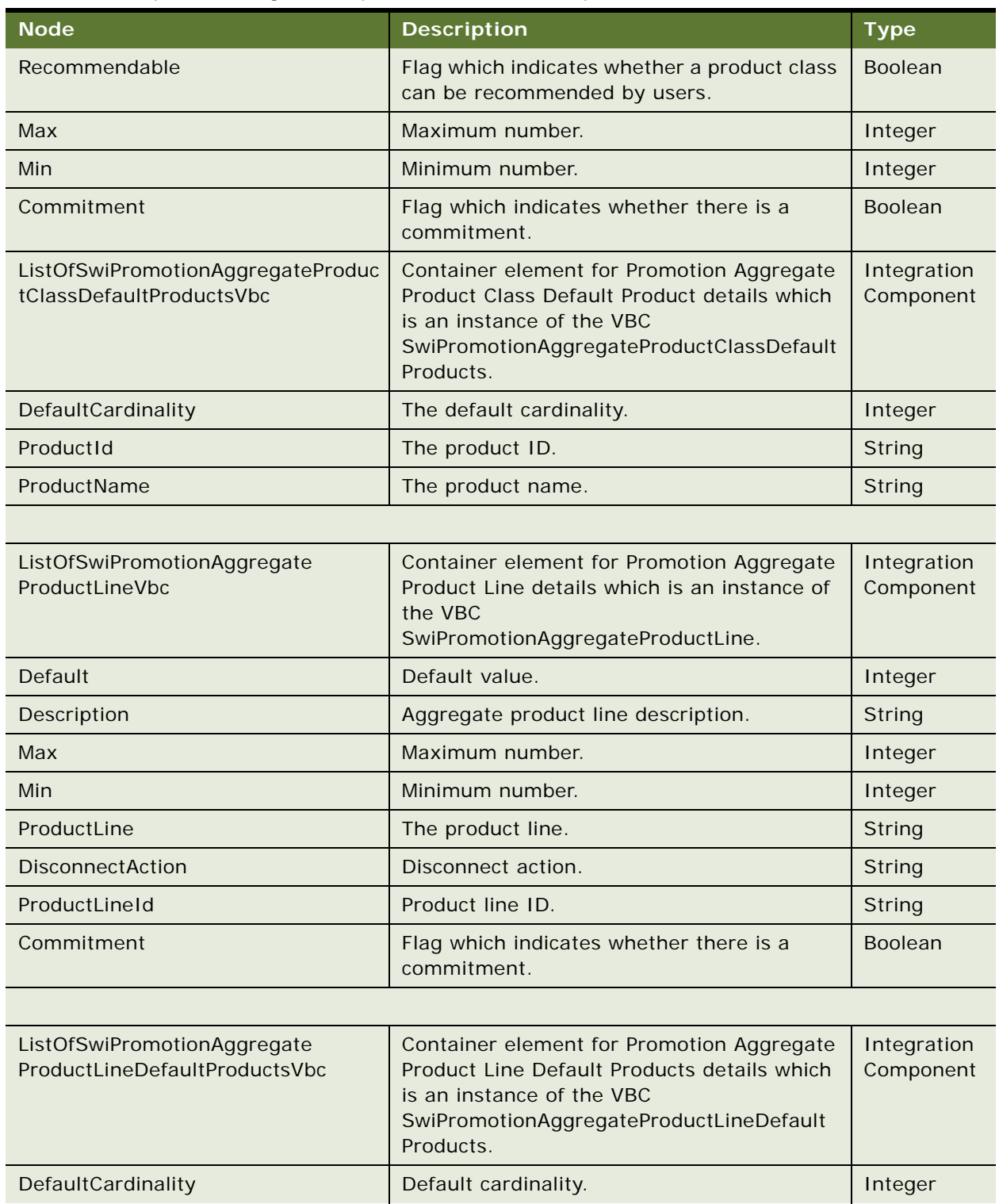

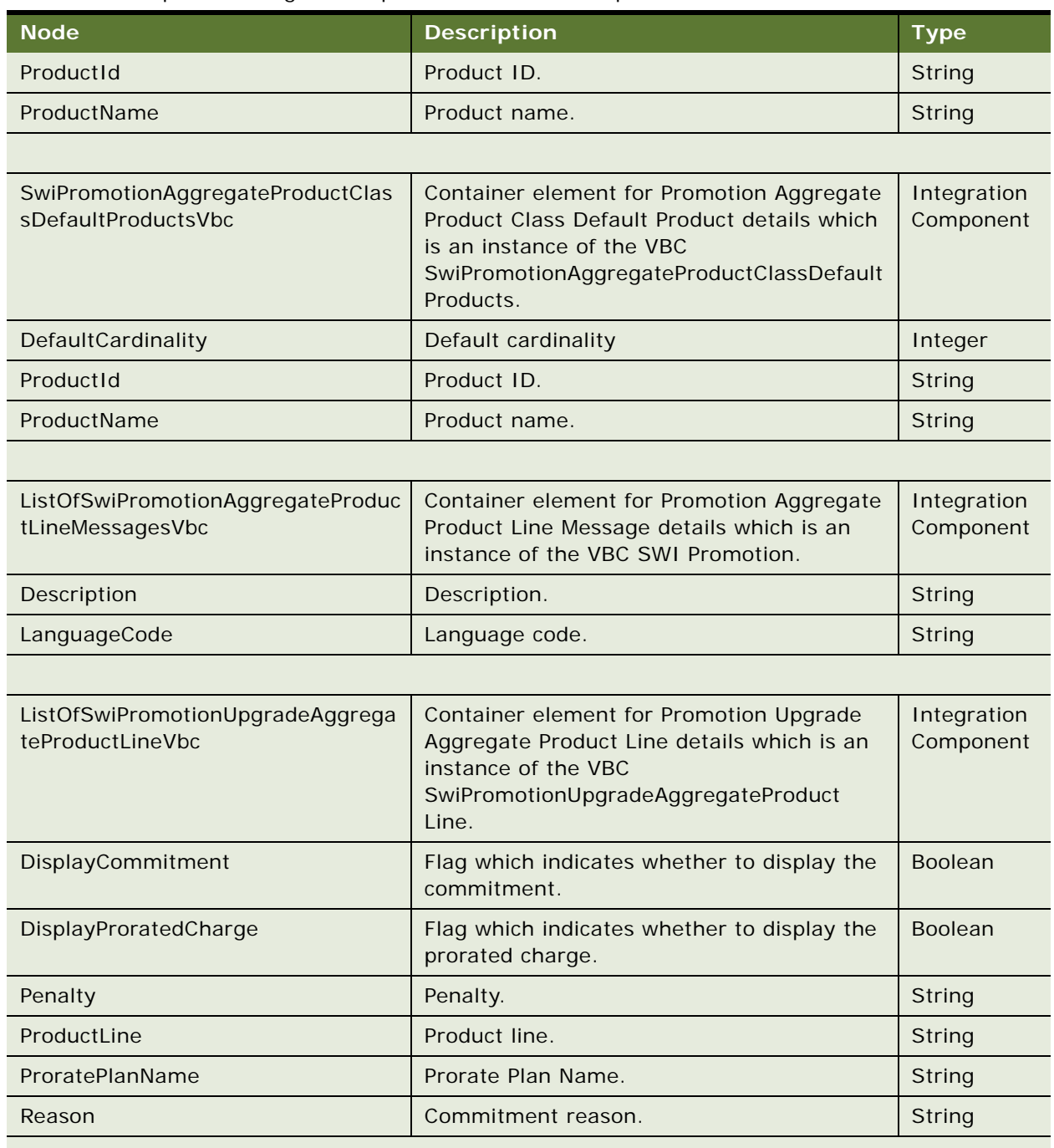

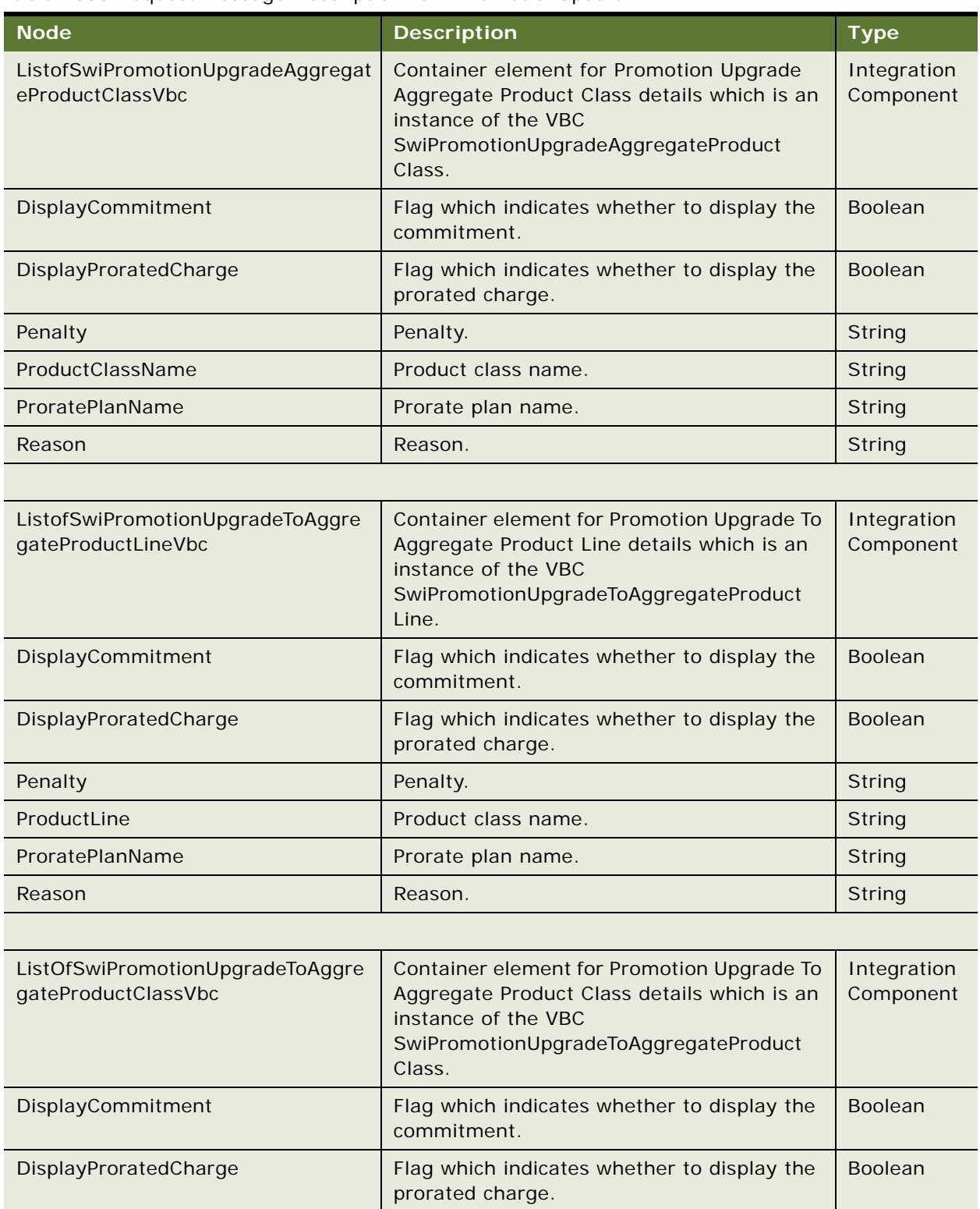

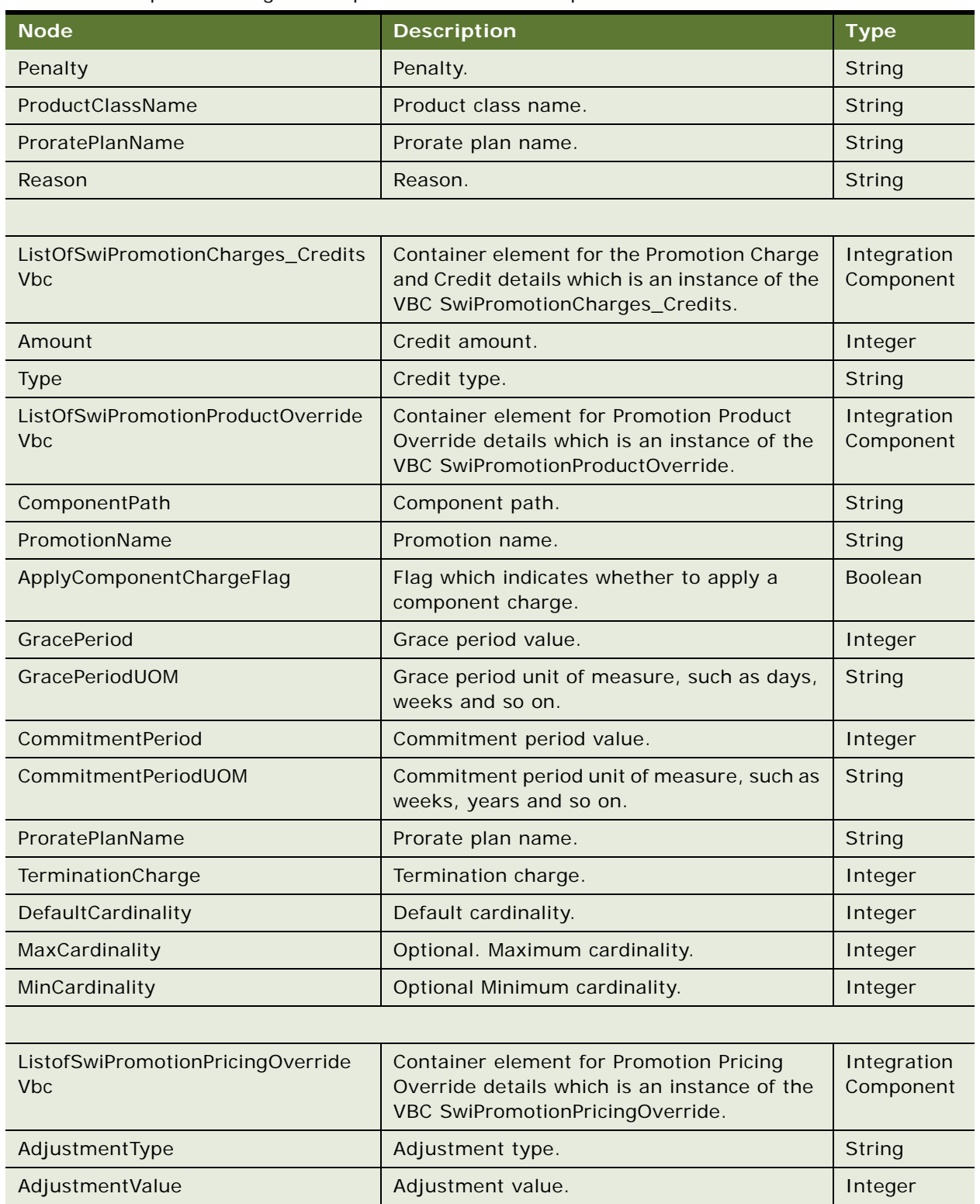

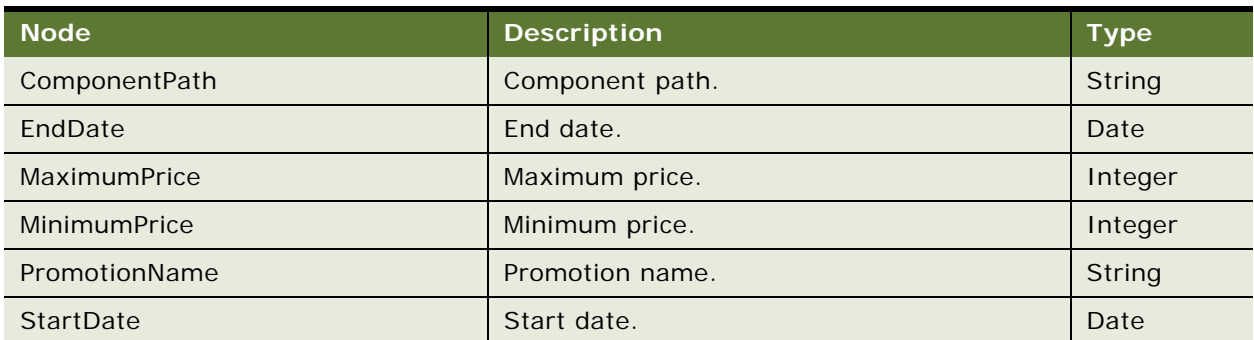

# **Response Message Description: SWIPromotionUpsert**

For a description of this response message, see [Table 1337](#page-691-0).

<span id="page-691-0"></span>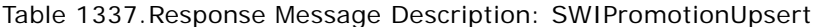

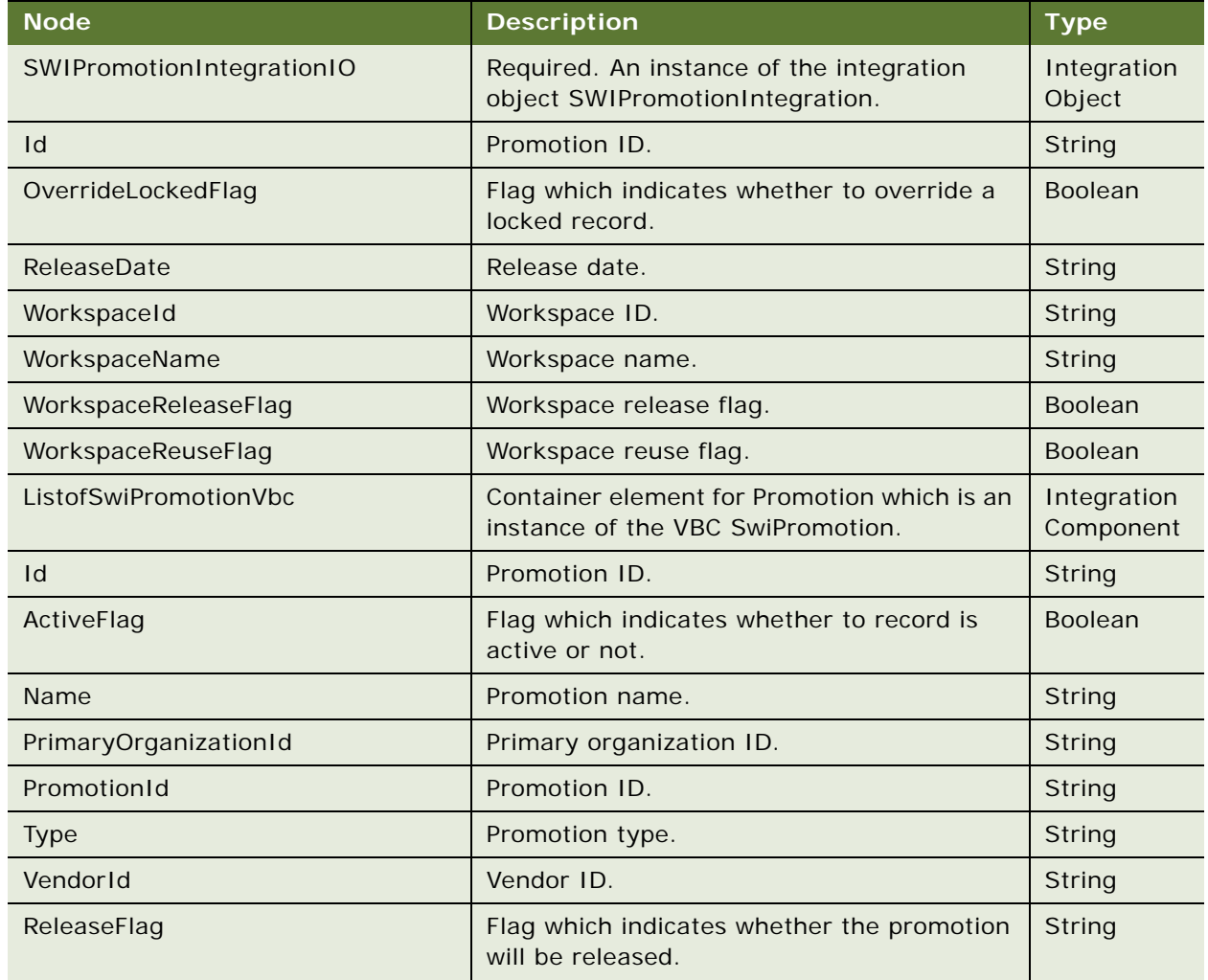

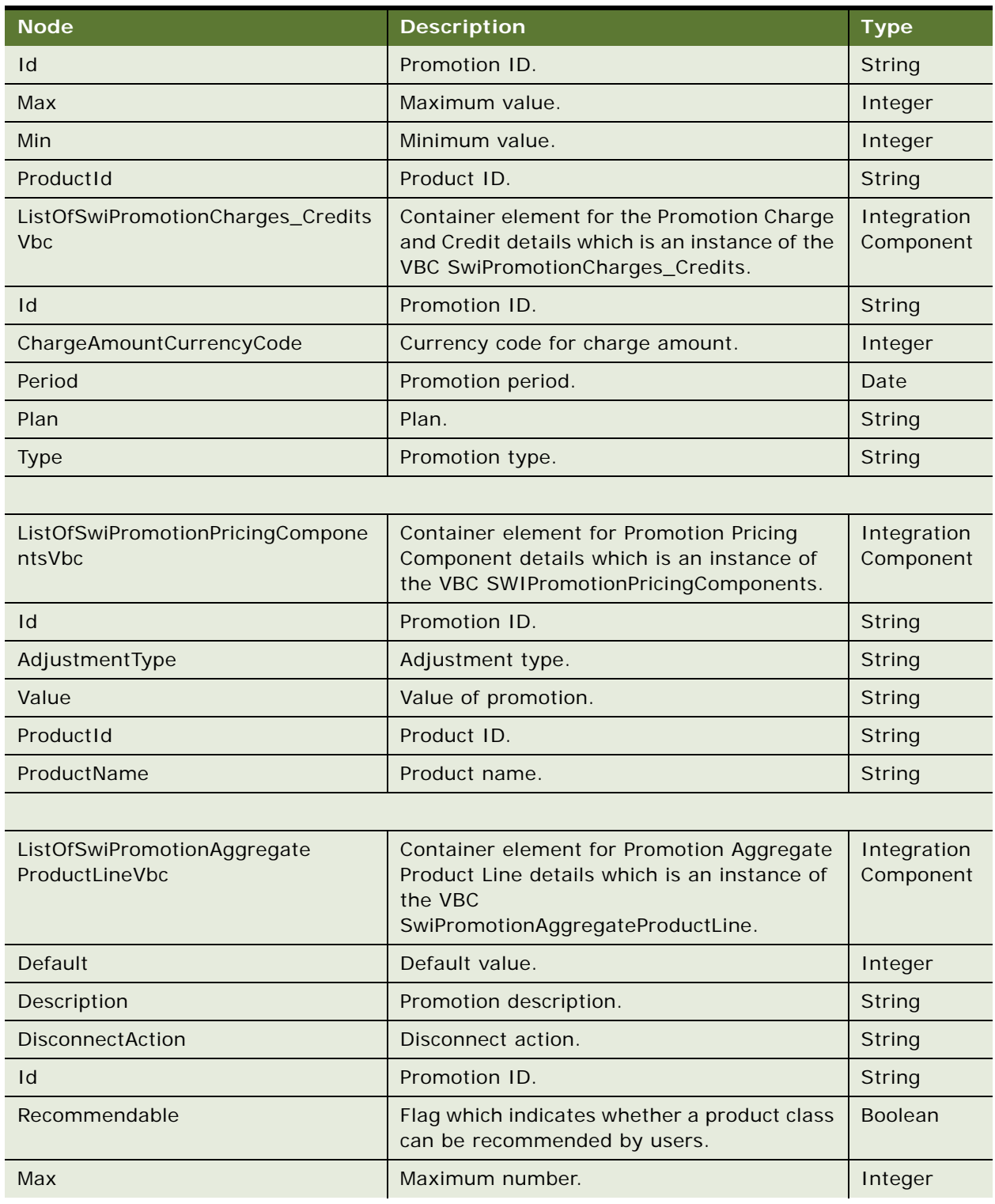

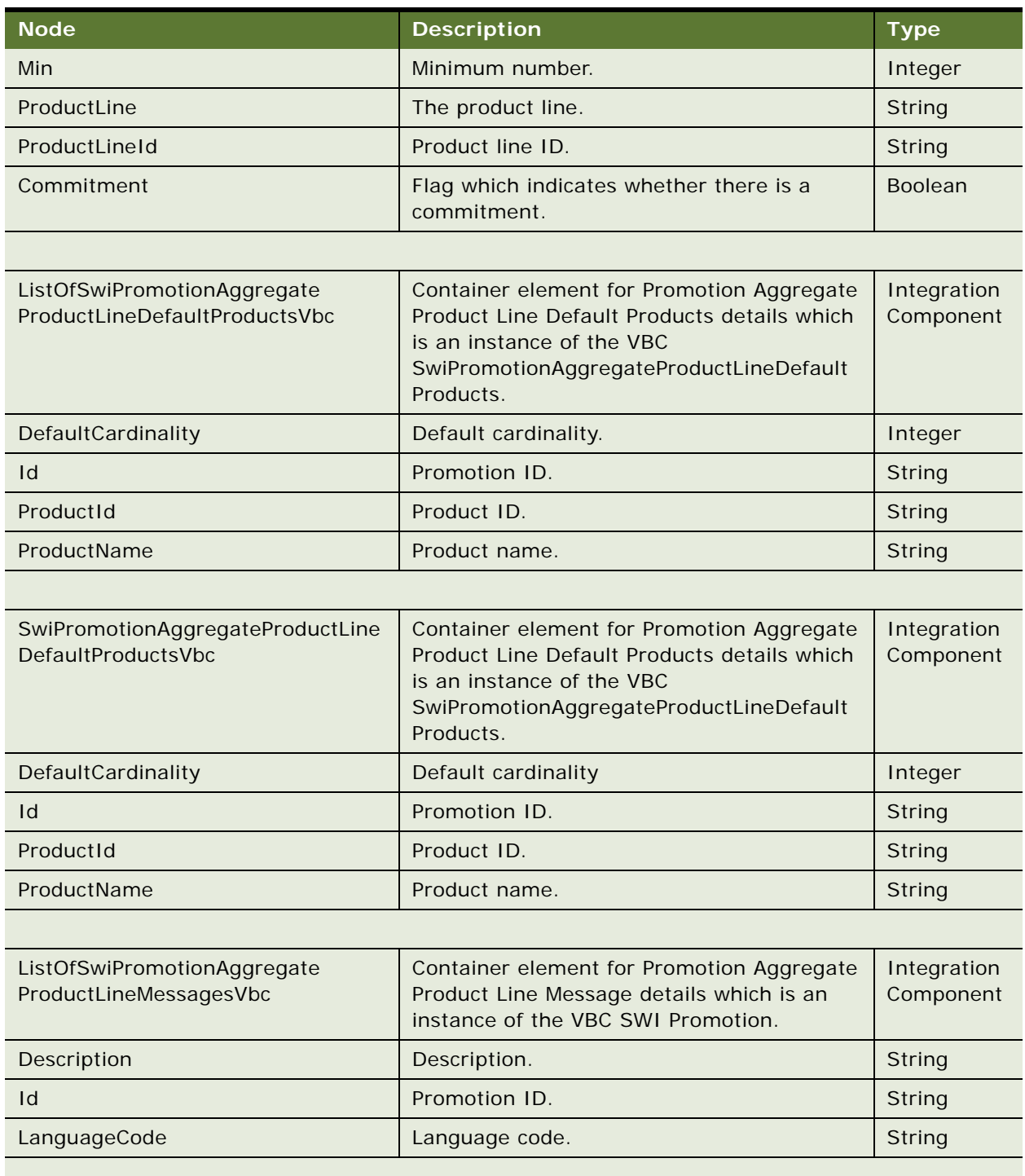

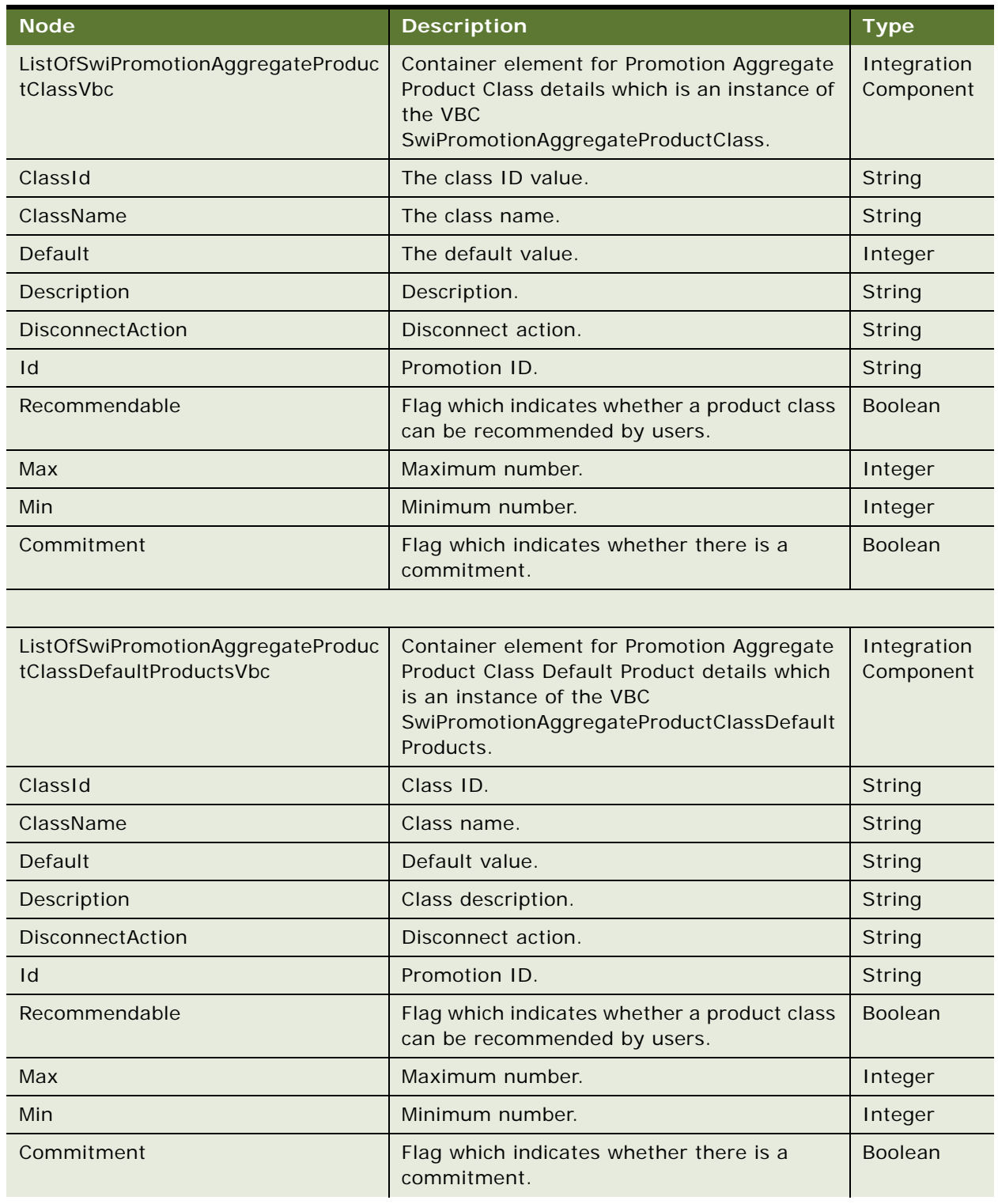

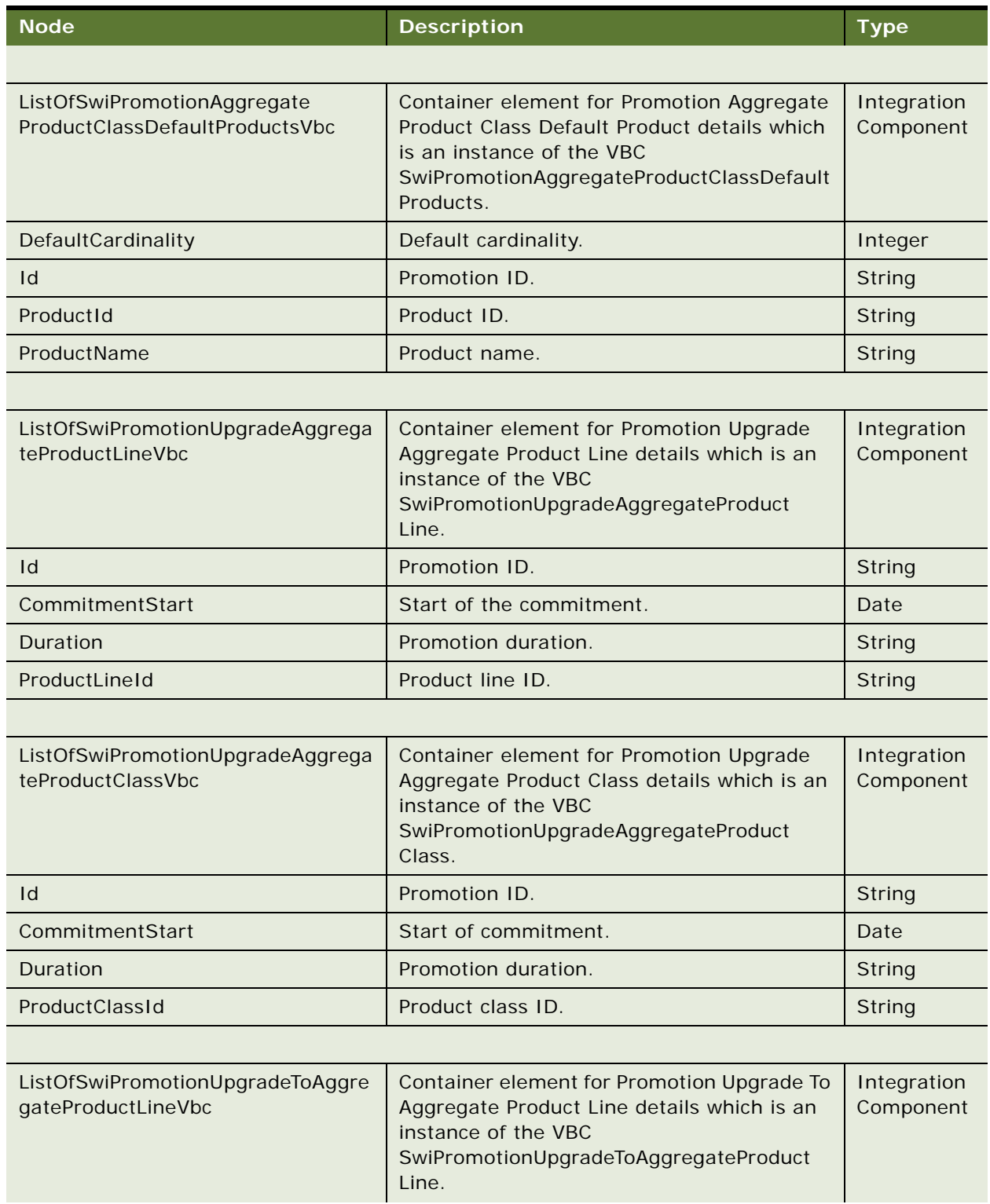

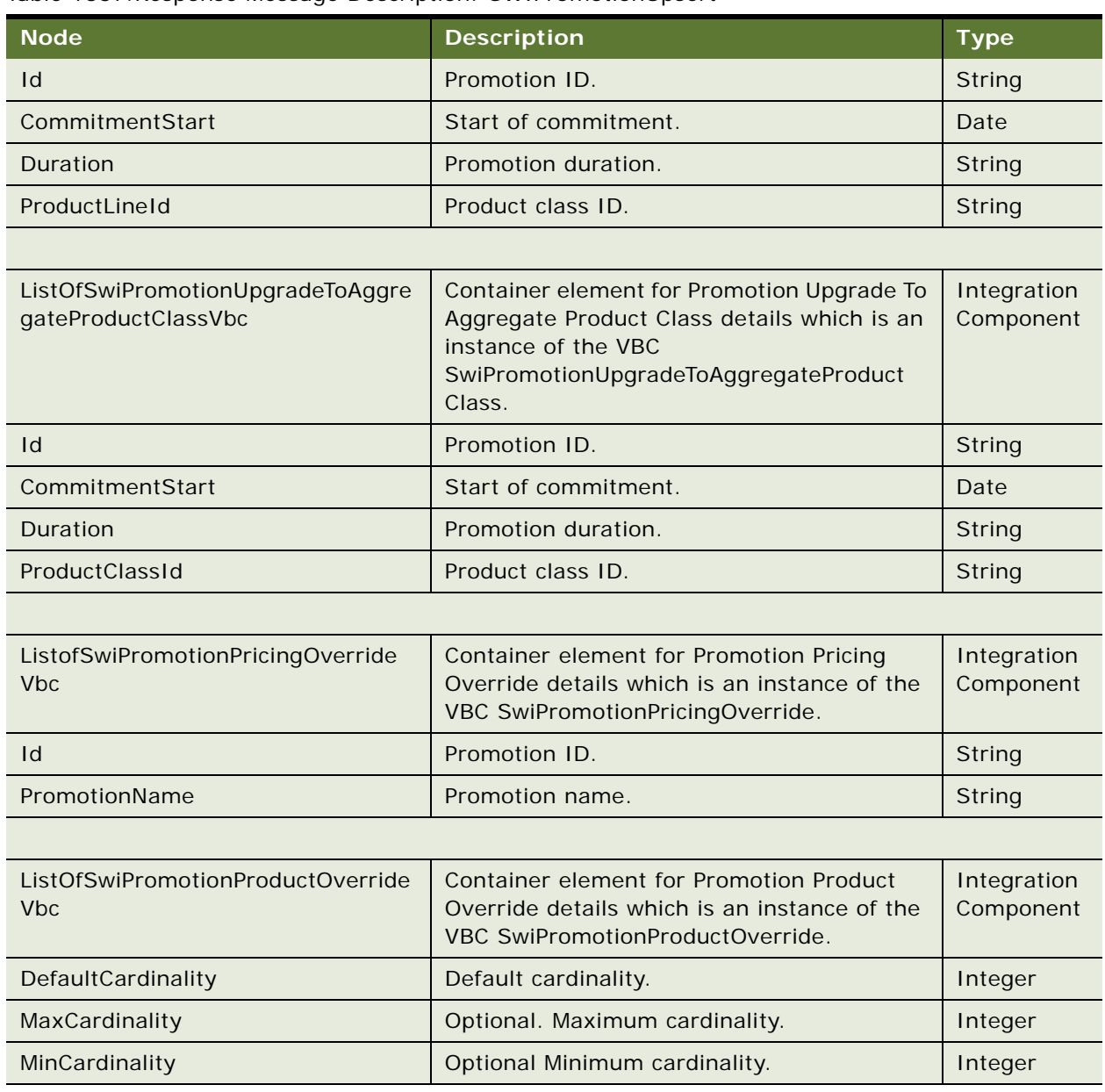

# **SWIPromotionIntegration Application Interface**

This topic describes the application objects called by this Web service. For more information on application implementation, refer to your application development documentation on Oracle Technology Network.

#### **Service Object (Business Service or Workflow)**

For a description of the service objects for this Web service, see [Table 1338](#page-697-0).

<span id="page-697-0"></span>Table 1338.SWIPromotionIntegration Service Object

| Siebel Repository Name    | <b>Boundary Object Type</b> | <b>Class</b>            |
|---------------------------|-----------------------------|-------------------------|
| <b>SWIPromotionImport</b> | <b>Business Service</b>     | <b>CSSSWIPromWebSvc</b> |

#### **Data Object (Integration Object)**

For a description of data objects for this Web service, see [Table 1339.](#page-697-1)

#### <span id="page-697-1"></span>Table 1339.SWIPromotionIntegration Data Object

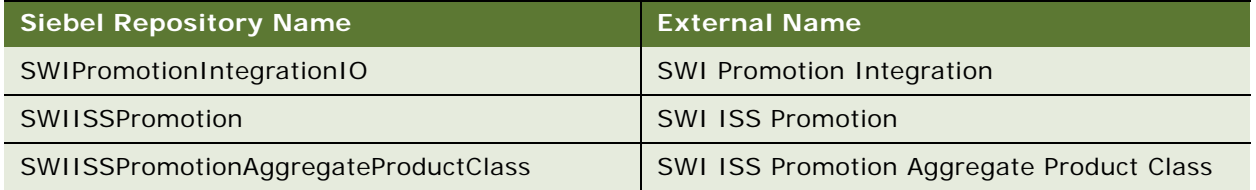

## **Methods**

For a description of the methods for this Web service, see [Table 1340.](#page-697-2)

<span id="page-697-2"></span>Table 1340.SWIPromotionIntegration Methods

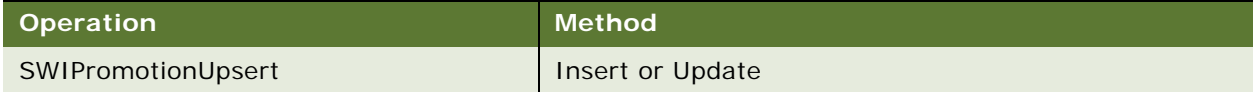

# **Example Package for SWIPromotionIntegration**

To view an example of messages for this Web service, navigate to the documentation library for Siebel Business Applications on Oracle Technology Network, and click the Related Files link next to the link for *Siebel CRM Web Services Reference* to access a zip file. Extract the files in the zip file.

#### **Request**

See the following file to view the sample code:

... SWI PromotionIntegration\SWI PromotionIntegration\_request.xml

The < ComponentPath/> XML tag supports the following two formats:

■ Root Product||Relationship Name:: Class/Product Name||Domain product Name:: Domain Product Name

or

■ Root Product||::Class/Product Name::Domain type||Domain product Name::Product

## **Response**

See the following file to view the sample code:

... SWI PromotionIntegration\SWI PromotionIntegration\_response.xml

# **Interface Description (WSDL)a for SWIPromotionIntegration**

To view the interface description for this Web service, navigate to the documentation library for Siebel Business Applications on Oracle Technology Network, and click the Related Files link next to the link for *Siebel CRM Web Services Reference* to access a zip file. Extract the files in the zip file.

... SWI PromotionIntegration\SWI PromotionIntegration.wsdl

# **SWIQuoteUpsert**

Use this Web service to upsert quote details

# **SWIQuoteUpsert Operations**

For a list of operations associated with this Web service, see [Table 1341.](#page-698-0)

<span id="page-698-0"></span>Table 1341.SWIQuoteUpsert Operations

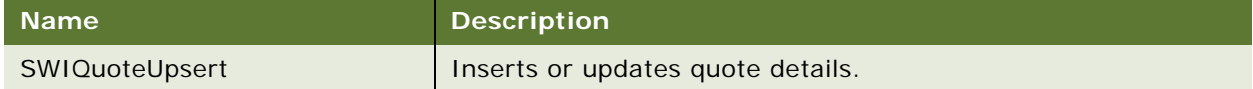

#### **Request Message Description: SWIQuoteUpsert**

For a description of this request message, see [Table 1342.](#page-698-1)

<span id="page-698-1"></span>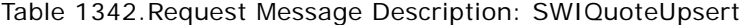

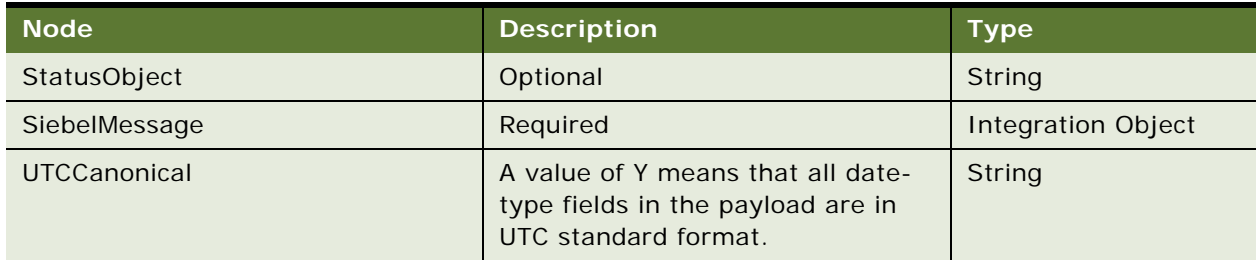

### **Response Message Description: SWIQuoteUpsert**

For a description of this response message, see [Table 1343](#page-698-2).

<span id="page-698-2"></span>Table 1343.Response Message Description: SWIQuoteUpsert

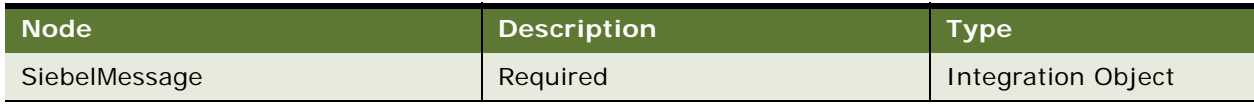

# **SWIQuoteUpsert Application Interface**

This topic describes the application objects called by this Web service. For more information on application implementation, refer to your application development documentation on Oracle Technology Network.

#### **Service Object (Business Service or Workflow)**

For a description of the service objects for this Web service, see [Table 1344](#page-699-1).

<span id="page-699-1"></span>Table 1344.SWIQuoteUpsert Service Object

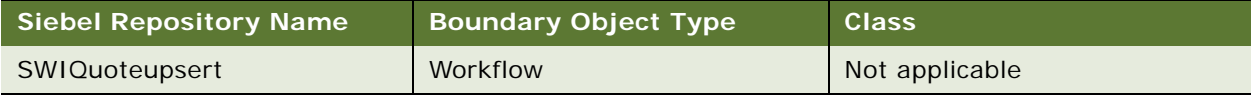

#### **Data Object (Integration Object)**

For a description of data objects for this Web service, see [Table 1345.](#page-699-2)

<span id="page-699-2"></span>Table 1345.SWIQuoteUpsert Data Object

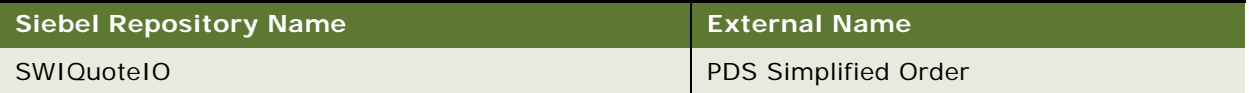

# **SWISpecialRatingList**

Use this Web service to send updated or modified special rating list details to the Oracle Communications Billing and Revenue Management application for synchronizing when a user clicks the Synchronize button in the Special Rating List applet.

# **SWISpecialRatingList Operations**

For a list of operations associated with this Web service, see [Table 1346.](#page-699-0)

<span id="page-699-0"></span>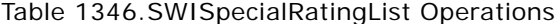

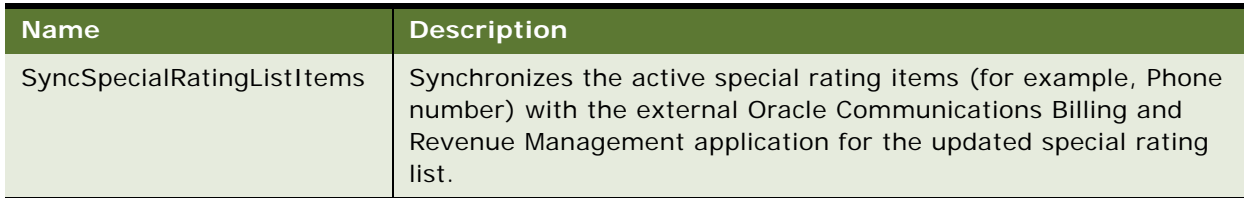

#### **Request Message Description: SyncSpecialRatingListItems**

This method is used to synchronize the special rating items. For a description of the request message, see [Table 1347](#page-700-0).

<span id="page-700-0"></span>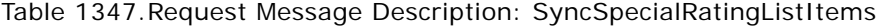

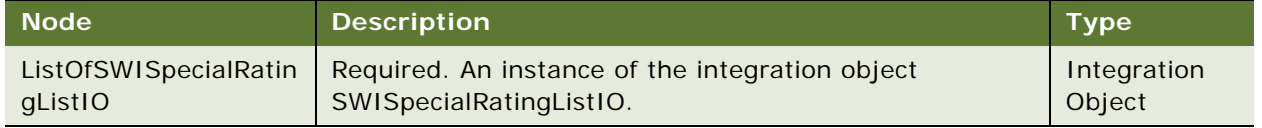

# **SWISpecialRatingList Application Interface**

This topic describes the application objects called by this Web service. For more information on application implementation, refer to your application development documentation on Oracle Technology Network.

#### **Service Object (Business Service or Workflow)**

For a description of the service objects for this Web service, see [Table 1348](#page-700-1).

<span id="page-700-1"></span>Table 1348.SWISpecialRatingList Service Object

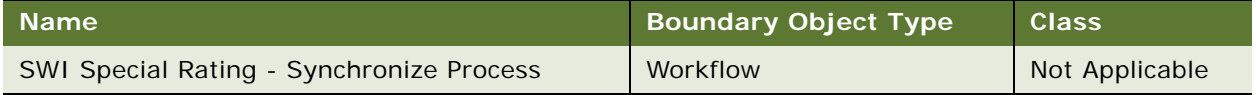

## **Data Object (Integration Object)**

For a description of the data objects for this Web service, see [Table 1349.](#page-700-2)

<span id="page-700-2"></span>Table 1349.SWISpecialRatingList Data Object

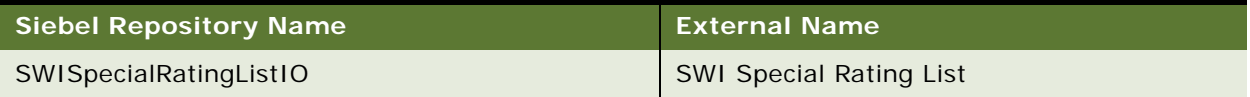

## **Methods**

For a description of the methods for this Web service, see [Table 1350.](#page-700-3)

<span id="page-700-3"></span>Table 1350.SWISpecialRatingList Method

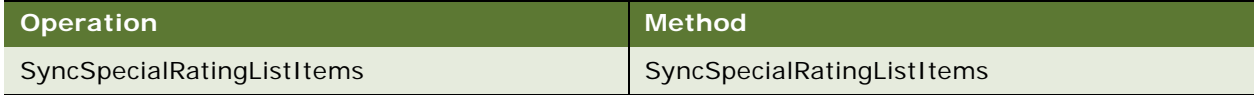

# **SWISubmitOrder**

Use this Web service to submit an order to the queue.

# **SWISubmitOrder Operations**

For a list of operations associated with this Web service, see [Table 1351.](#page-701-0)

<span id="page-701-0"></span>Table 1351.SWISubmitOrder Operations

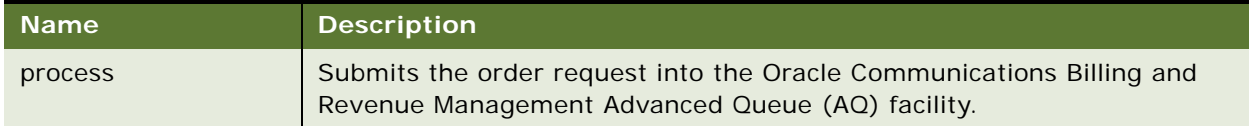

## **Request Message Description: process**

For a description of this request message, see [Table 1352.](#page-701-1)

<span id="page-701-1"></span>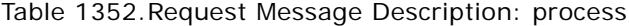

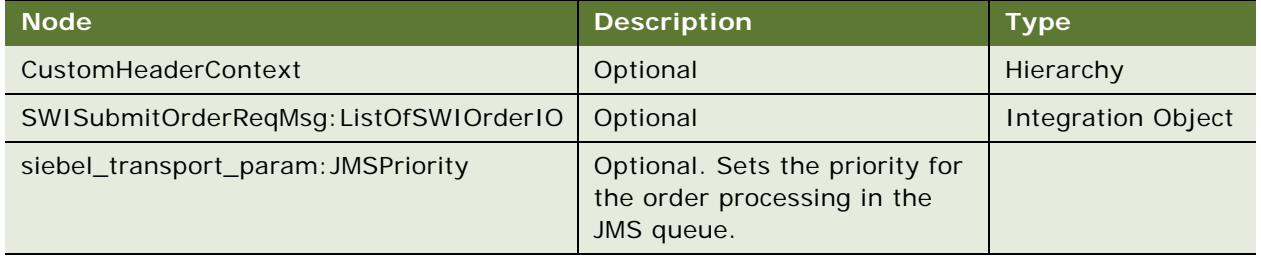

### **Response Message Description: process**

There is no response message for this operation.

# **SWISubmitOrder Application Interface**

This topic describes the application objects called by this Web service. For more information on application implementation, refer to your application development documentation on Oracle Technology Network.

# **Service Object (Business Service or Workflow)**

For a description of the service objects for this Web service, see [Table 1353](#page-701-2).

<span id="page-701-2"></span>Table 1353.SWISubmitOrder Service Objects

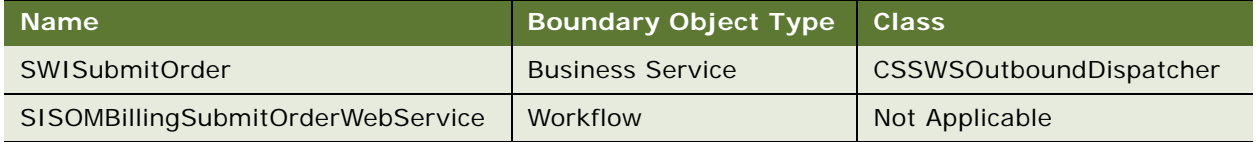

## **Data Object (Integration Object)**

For a description of the data objects for this Web service, see [Table 1354](#page-702-1).

<span id="page-702-1"></span>Table 1354.SWISubmitOrder Data Object

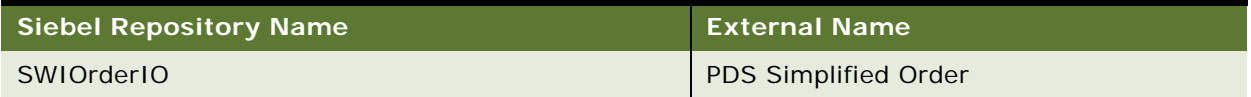

## **Methods**

For a description of the methods for this Web service, see [Table 1355.](#page-702-2)

#### <span id="page-702-2"></span>Table 1355.SWISubmitOrder Method

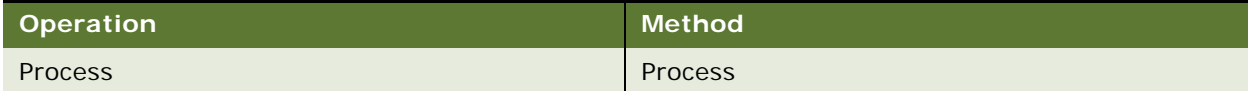

# **Interface Description (WSDL) for SWISubmitOrder**

To view the interface description for this Web service, navigate to the documentation library for Siebel Business Applications on Oracle Technology Network, and click the Related Files link next to the link for *Siebel CRM Web Services Reference* to access a zip file. Extract the files in the zip file.

... WSDL\SWI SubmitOrder.wsdl

# **SWISubmitOrder\_o2c**

Use this Web service to submit an order for the Order-to-Cash Process Integration Pack (O2C PIP) into the queue.

# **SWISubmitOrder\_o2c Operations**

For a list of operations associated with this Web service, see [Table 1356.](#page-702-0)

<span id="page-702-0"></span>Table 1356.SWISubmitOrder\_o2c Operations

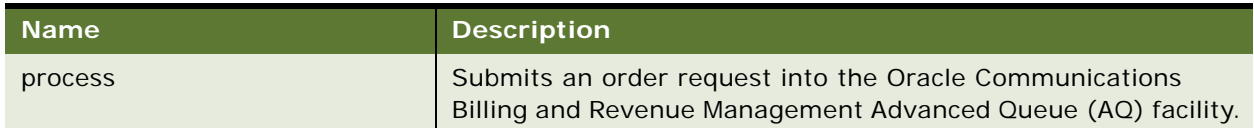

## **Request Message Description: process**

For a description of this request message, see [Table 1357.](#page-703-0)

<span id="page-703-0"></span>Table 1357.Request Message Description: process

| <b>Node</b>                                          | <b>Description</b>                                                       | <b>Type</b>           |
|------------------------------------------------------|--------------------------------------------------------------------------|-----------------------|
| CustomHeaderContext                                  | Optional                                                                 | Hierarchy             |
| SWISubmitOrder_o2cReqMsg:ListOf<br><b>SWIOrderIO</b> | Optional                                                                 | Integration<br>Object |
| siebel_transport_param: JMSPriority                  | Optional. Sets the priority of the order<br>processing in the JMS queue. | String                |

## **Response Message Description: process**

There is no response message with this operation.

# **SWISubmitOrder\_o2c Application Interface**

This topic describes the application objects called by this Web service. For more information on application implementation, refer to your application development documentation on Oracle Technology Network.

#### **Service Object (Business Service or Workflow)**

For a description of the service objects for this Web service, see [Table 1358](#page-703-1).

<span id="page-703-1"></span>Table 1358.SWISubmitOrder\_o2c Service Object

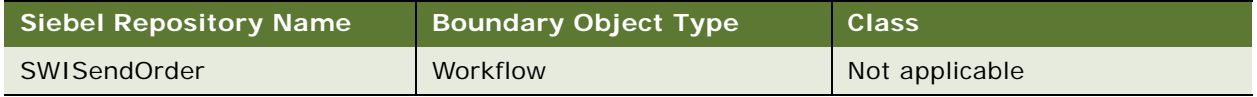

#### **Data Object (Integration Object)**

For a description of data objects for this Web service, see [Table 1359.](#page-703-2)

<span id="page-703-2"></span>Table 1359.SWISubmitOrder\_o2c Data Object

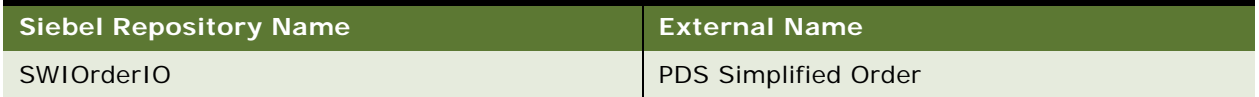

#### **Methods**

For a description of the methods for this Web service, see [Table 1360.](#page-703-3)

<span id="page-703-3"></span>Table 1360.SWISubmitOrder\_o2c Methods

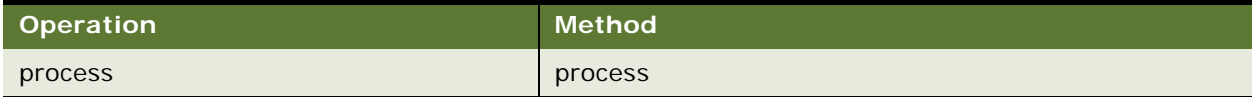

# **SWISubmitQuote\_o2c**

Use this Web service to submit a quote for the Order-to-Cash Process Integration Pack (O2C PIP) into the queue.

# **SWISubmitQuote\_o2c Operations**

For a list of operations associated with this Web service, see [Table 1361.](#page-704-0)

<span id="page-704-0"></span>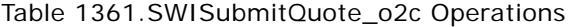

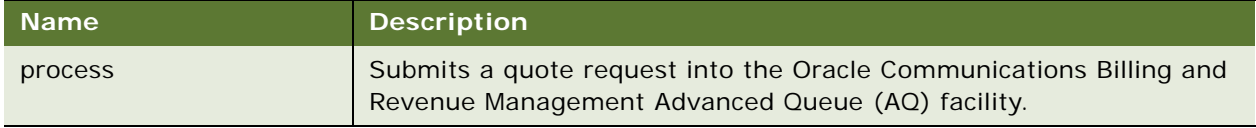

## **Request Message Description: process**

For a description of this request message, see [Table 1362.](#page-704-1)

<span id="page-704-1"></span>Table 1362.Request Message Description: process

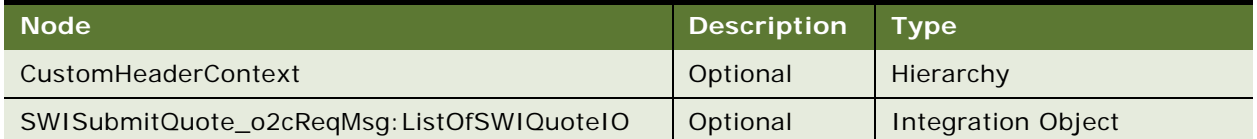

## **Response Message Description: process**

There is no response message with this operation.

# **SWISubmitQuote\_o2c Application Interface**

This topic describes the application objects called by this Web service. For more information on application implementation, refer to your application development documentation on Oracle Technology Network.

## **Service Object (Business Service or Workflow)**

For a description of the service objects for this Web service, see [Table 1363](#page-704-2).

<span id="page-704-2"></span>Table 1363.SWISubmitQuote\_o2c Service Object

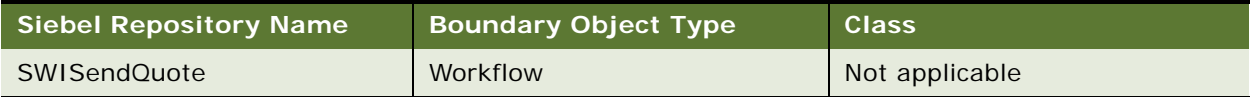

## **Data Object (Integration Object)**

For a description of data objects for this Web service, see [Table 1364.](#page-705-0)

<span id="page-705-0"></span>Table 1364.SWISubmitQuote\_o2c Data Object

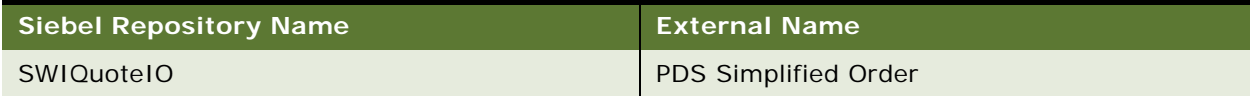

#### **Methods**

For a description of the methods for this Web service, see [Table 1365.](#page-705-1)

#### <span id="page-705-1"></span>Table 1365.SWISubmitQuote\_o2c Methods

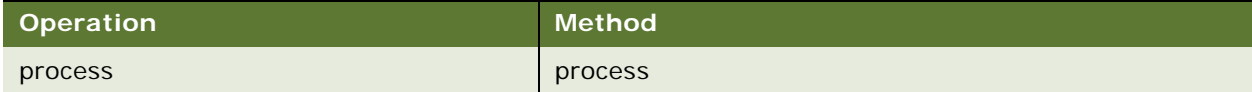

# **SWISyncProduct**

Use this outbound Web service to submit a product to the queue.

# **SWISyncProduct Operations**

For a list of operations associated with this Web service, see [Table 1366.](#page-705-2)

#### <span id="page-705-2"></span>Table 1366.SWISyncProduct Operations

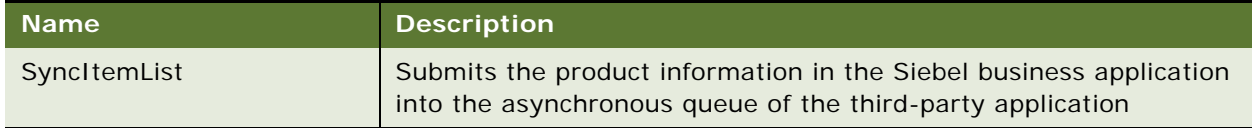

### **Request Message Description: SyncItemList**

For a description of this request message, see [Table 1367.](#page-705-3)

<span id="page-705-3"></span>Table 1367.Request Message Description: SyncItemList

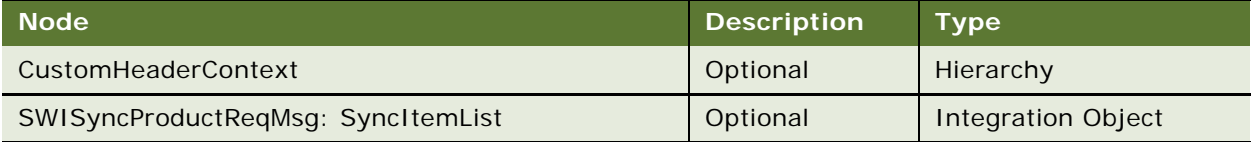

## **Response Message Description: SyncItemList**

Not applicable.

# **SWISyncProduct Application Interface**

This topic describes the application objects called by this Web service. For more information on application implementation, refer to your application development documentation on Oracle Technology Network.

## **Service Object (Business Service or Workflow)**

For a description of the service objects for this Web service, see [Table 1368](#page-706-1).

<span id="page-706-1"></span>Table 1368.SWISyncProduct Service Object

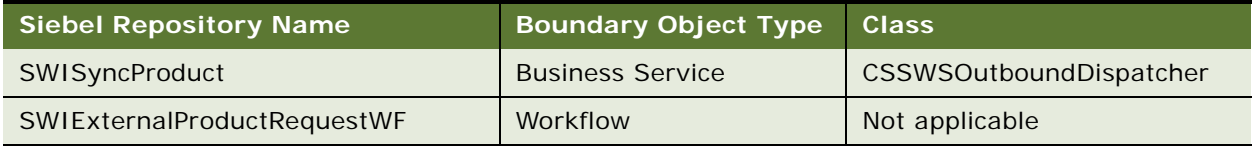

## **Data Object (Integration Object)**

For a description of the data object for this Web service, see [Table 1369](#page-706-2).

<span id="page-706-2"></span>Table 1369.SWISyncProduct Data Object

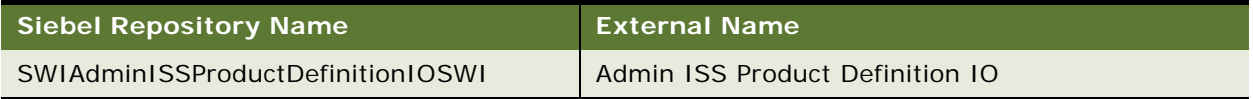

## **Method**

For a description of the method for this Web service, see [Table 1370.](#page-706-3)

#### <span id="page-706-3"></span>Table 1370.SWISyncProduct Method

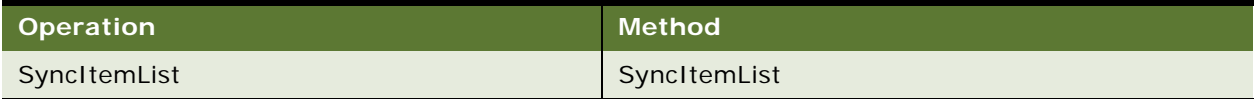

# **SWITroubleTicket**

Use this Web service to create trouble tickets for failed orders.

# **SWITroubleTicket Operations**

For a list of operations associated with this Web service, see [Table 1371.](#page-706-0)

<span id="page-706-0"></span>Table 1371.SWITroubleTicket Operations

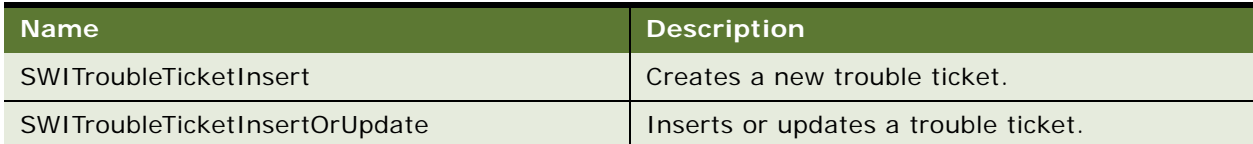

#### Table 1371.SWITroubleTicket Operations

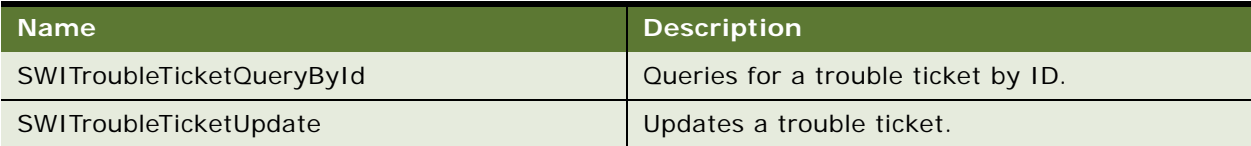

## **Request Message Description: SWITroubleTicketInsert**

For a description of this request message, see [Table 1372.](#page-707-3)

<span id="page-707-3"></span>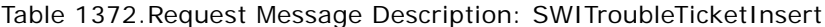

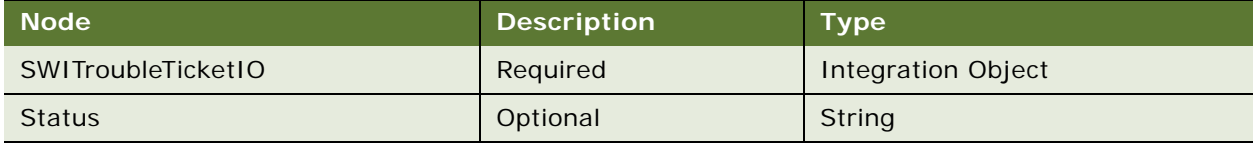

#### **Response Message Description: SWITroubleTicketInsert**

For a description of this response message, see [Table 1373](#page-707-2).

<span id="page-707-2"></span>Table 1373.Response Message Description: SWITroubleTicketInsert

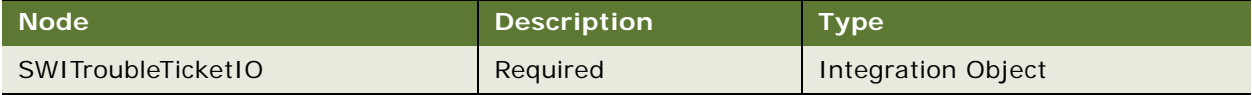

# **Request Message Description: SWITroubleTicketInsertOrUpdate**

For a description of this request message, see [Table 1374.](#page-707-1)

<span id="page-707-1"></span>Table 1374.Request Message Description: SWITroubleTicketInsertOrUpdate

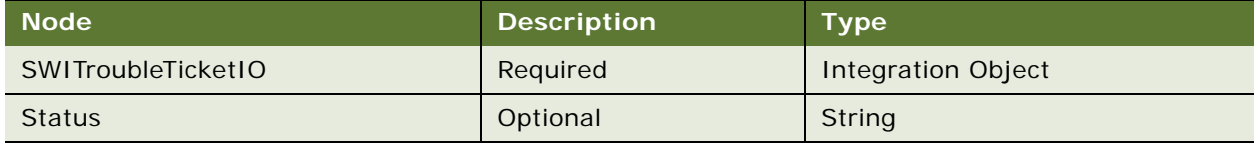

### **Response Message Description: SWITroubleTicketInsertOrUpdate**

For a description of this response message, see [Table 1375](#page-707-0).

<span id="page-707-0"></span>Table 1375.Response Message Description: SWITroubleTicketInsertOrUpdate

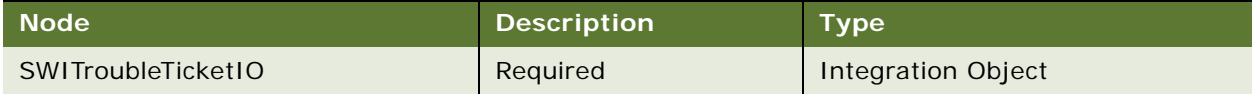

## **Request Message Description: SWITroubleTicketQueryById**

For a description of this request message, see [Table 1376.](#page-708-3)

#### <span id="page-708-3"></span>Table 1376.Request Message Description: SWITroubleTicketQueryById

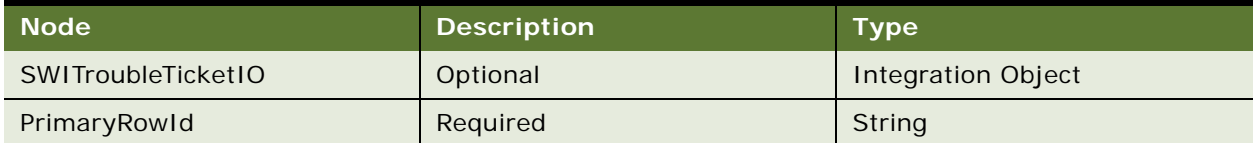

## **Response Message Description: SWITroubleTicketQueryById**

For a description of this response message, see [Table 1377](#page-708-2).

## <span id="page-708-2"></span>Table 1377.Response Message Description: SWITroubleTicketQueryById

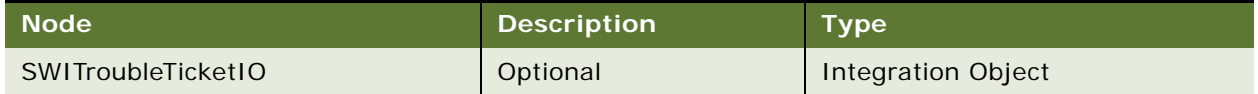

## **Request Message Description: SWITroubleTicketUpdate**

For a description of this request message, see [Table 1378.](#page-708-1)

<span id="page-708-1"></span>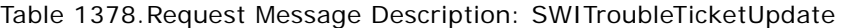

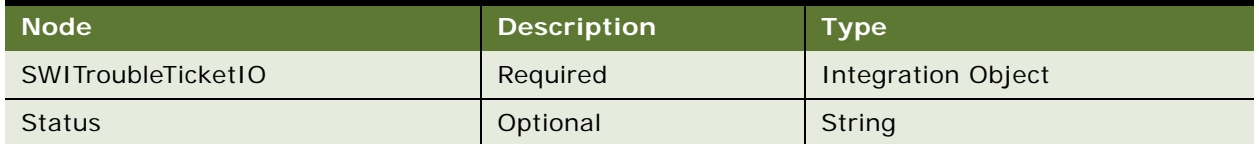

## **Response Message Description: SWITroubleTicketUpdate**

For a description of this response message, see [Table 1379](#page-708-0).

<span id="page-708-0"></span>Table 1379.Response Message: SWITroubleTicketUpdate

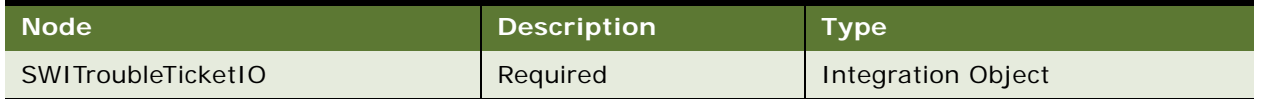

# **SWITroubleTicket Application Interface**

This topic describes the application objects called by this Web service. For more information on application implementation, refer to your application development documentation on Oracle Technology Network.

#### **Service Object (Business Service or Workflow)**

For a description of the service objects for this Web service, see [Table 1380](#page-709-2).

<span id="page-709-2"></span>Table 1380.SWITroubleTicket Service Object

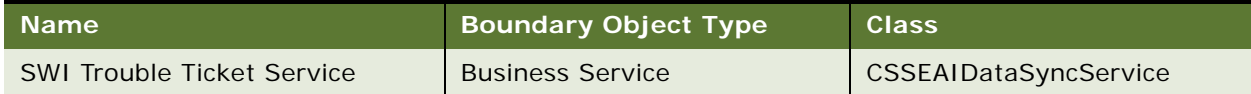

#### **Data Object (Integration Object)**

For a description of the data objects for this Web service, see [Table 1381.](#page-709-1)

<span id="page-709-1"></span>Table 1381.SWITroubleTicket Data Object

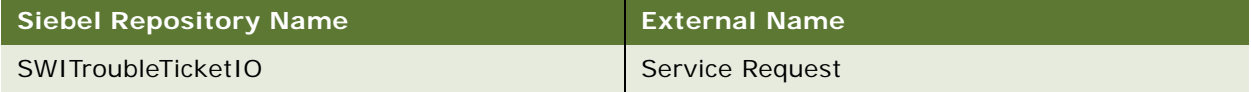

#### **Methods**

For a description of the methods for this Web service, see [Table 1382.](#page-709-0)

<span id="page-709-0"></span>Table 1382.SWITroubleTicket Methods

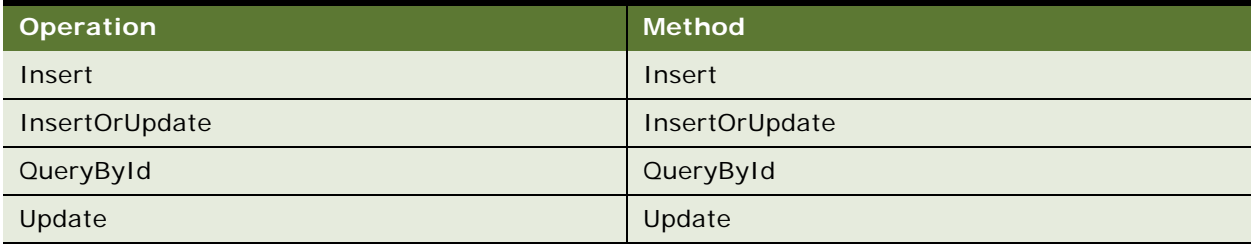

# **SWI Update Order Line Item**

Use this Web service to update the status of order line items for simple products, complex products, and nested service bundles in the Siebel CRM application when the status of the order line item changes in the billing application. The billing application makes this inbound Web service call to the Siebel CRM application to update the status of the order line item. A business service is made available in the Siebel CRM application to update the status field.

If the order line item contains a complex product or nested service bundle, then the Web service updates the statuses of the component products within that complex product or nested service bundle for the order line item ID that is passed to this Web service. If the order line item ID is the same as the root line item ID, then the Web service updates the statuses of the entire product hierarchy for the order.

The response message returns only an acknowledgement message and not data.

# **SWI Update Order Line Item Operations**

For a list of operations associated with this Web service, see [Table 1383.](#page-710-2)

<span id="page-710-2"></span>Table 1383.SWI Update Order Line Item Operations

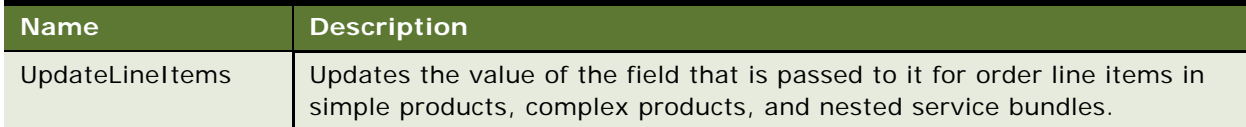

# **Request Message Description: UpdateLineItems**

For a description of this request message, see [Table 1384.](#page-710-1)

<span id="page-710-1"></span>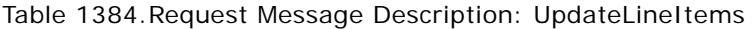

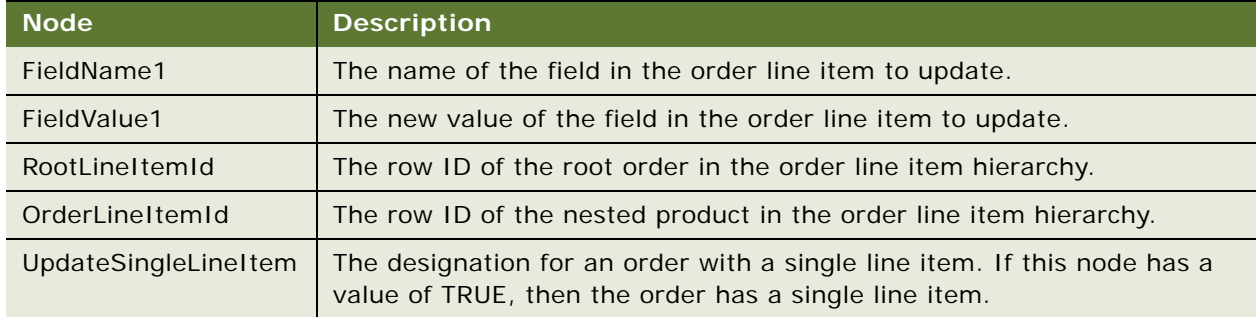

# **SWI Update Order Line Item Application Interface**

This topic describes the application objects called by this Web service. For more information on application implementation, refer to your application development documentation on Oracle Technology Network.

# **Service Object (Business Service or Workflow)**

For a description of the service objects for this Web service, see [Table 1385](#page-710-0).

<span id="page-710-0"></span>Table 1385.SWI Update Order Line Item Service Objects

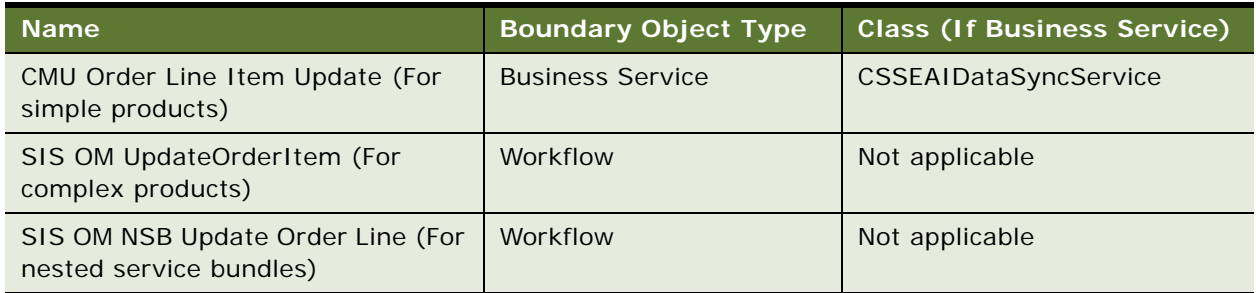

## **Data Object (Integration Object)**

For a description of data objects for this Web service, see [Table 1386.](#page-711-1)

<span id="page-711-1"></span>Table 1386.SWI Update Order Line Item Data Object

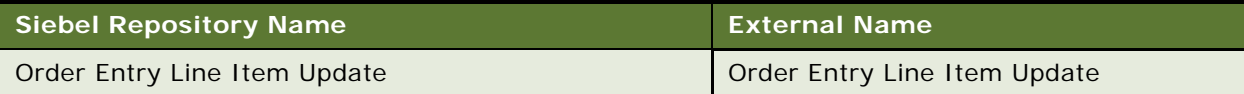

#### **Methods**

For a description of the methods for this Web service, see [Table 1387.](#page-711-0)

<span id="page-711-0"></span>Table 1387.SWI Update Order Line Item Methods

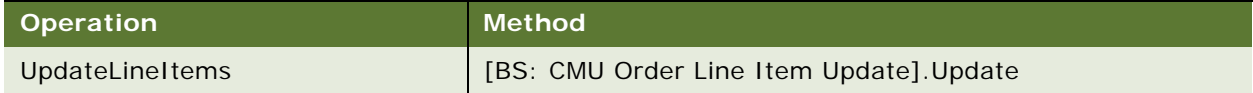

# **Example Package for SWI Update Order Line Item**

To view an example of messages for this Web service, navigate to the documentation library for Siebel Business Applications on Oracle Technology Network, and click the Related Files link next to the link for *Siebel CRM Web Services Reference* to access a zip file. Extract the files in the zip file.

#### **Request**

See the following file to view the sample code:

...\SWIUpdateOrderLineItem\SWIUpdateOrderLineItem.xml

#### **Response**

See the following file to view the sample code:

...\SWIUpdateOrderLineItem\SWIUpdateOrderLineItem.xml

# **Interface Description (WSDL) for SWI Update Order Line Item**

To view the interface description for this Web service, navigate to the documentation library for Siebel Business Applications on Oracle Technology Network, and click the Related Files link next to the link for *Siebel CRM Web Services Reference* to access a zip file. Extract the files in the zip file.

... \SWIUpdateOrderLineItem\SWIUpdateOrderLineItem.wsdl

# **SyncCustomerSiebelEventAggregator**

Use this outbound Web service to synchronize account, contact, address, billing profile, and statement profile details with an external system when any insert or update operation occurs for these corresponding entities in the Siebel database.

# **SyncCustomerSiebelEventAggregator Operations**

For a list of operations associated with this Web service, see [Table 1388.](#page-712-0)

<span id="page-712-0"></span>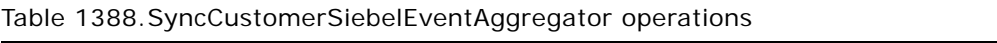

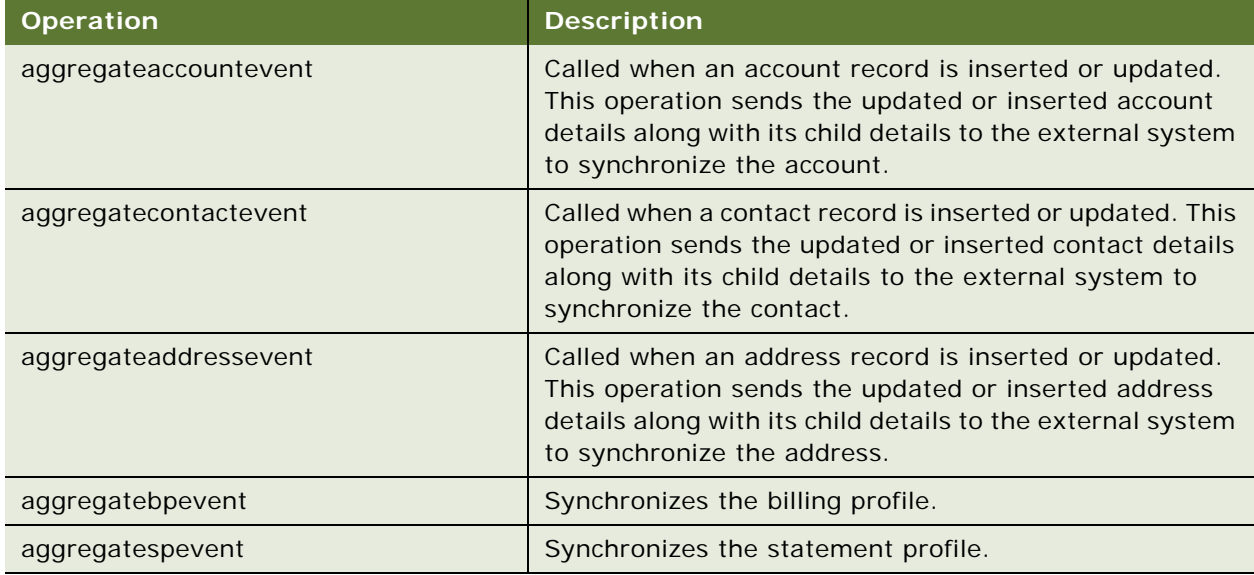

## **Request Message Description: aggregateaccountevent**

Sends inserted or updated account details from the Siebel database to an external system to synchronize the account with the participating integrated application.

For a description of this request message, see [Table 1389.](#page-712-1)

<span id="page-712-1"></span>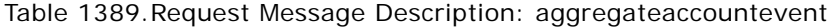

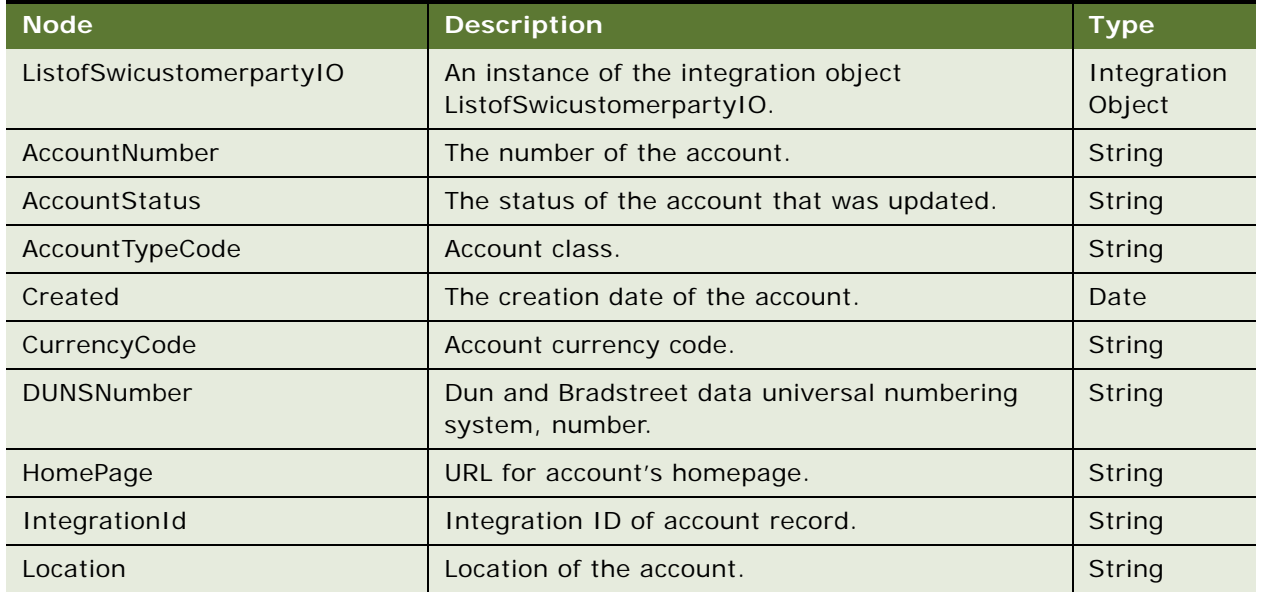

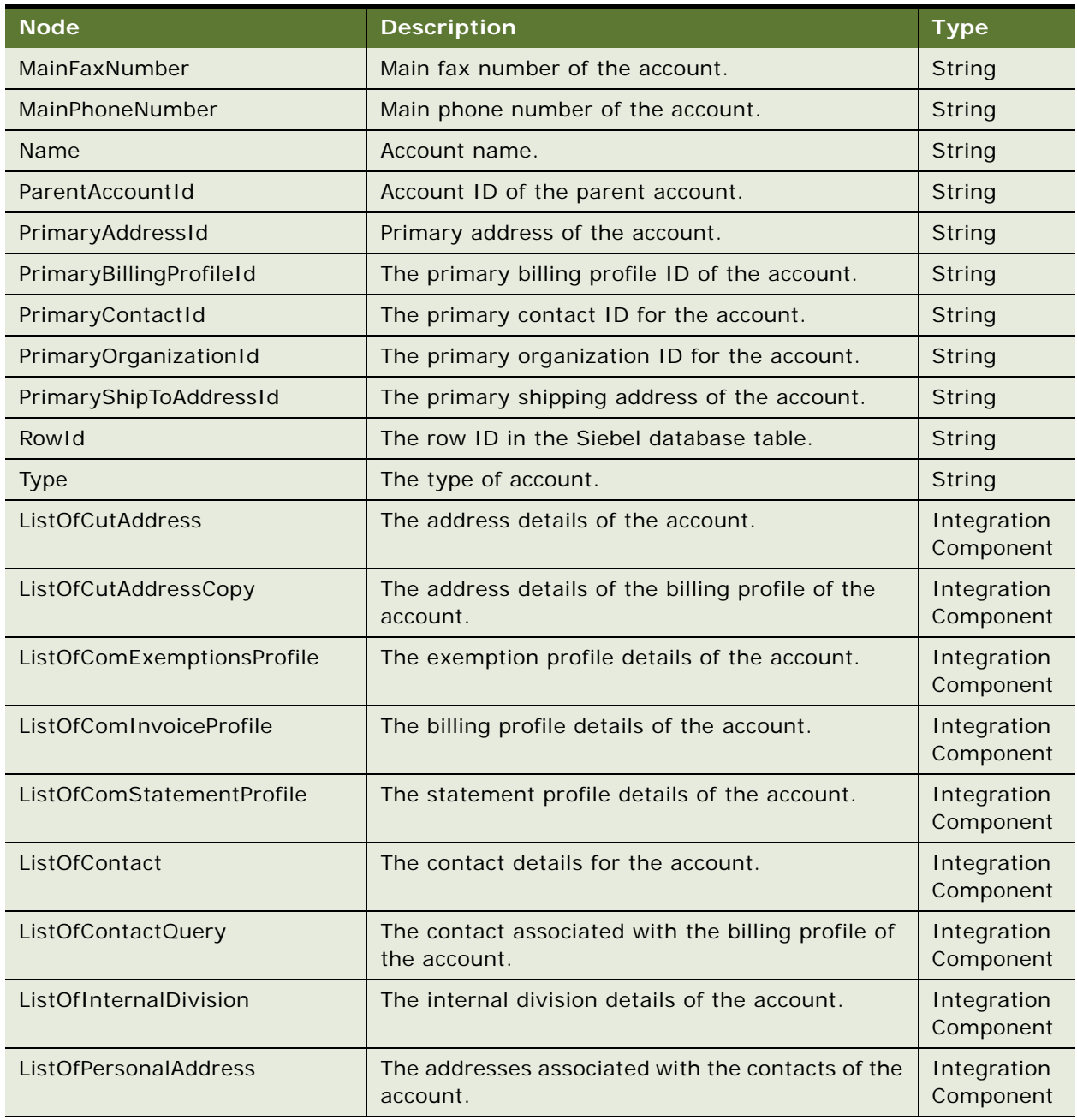

## Table 1389.Request Message Description: aggregateaccountevent

# **Response Message Description: aggregateaccountevent**

This Web service is asynchronous. There is no response message.

## **Request Message Description: aggregatecontactevent**

For a description of this request message, see [Table 1390.](#page-714-0)

<span id="page-714-0"></span>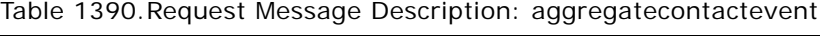

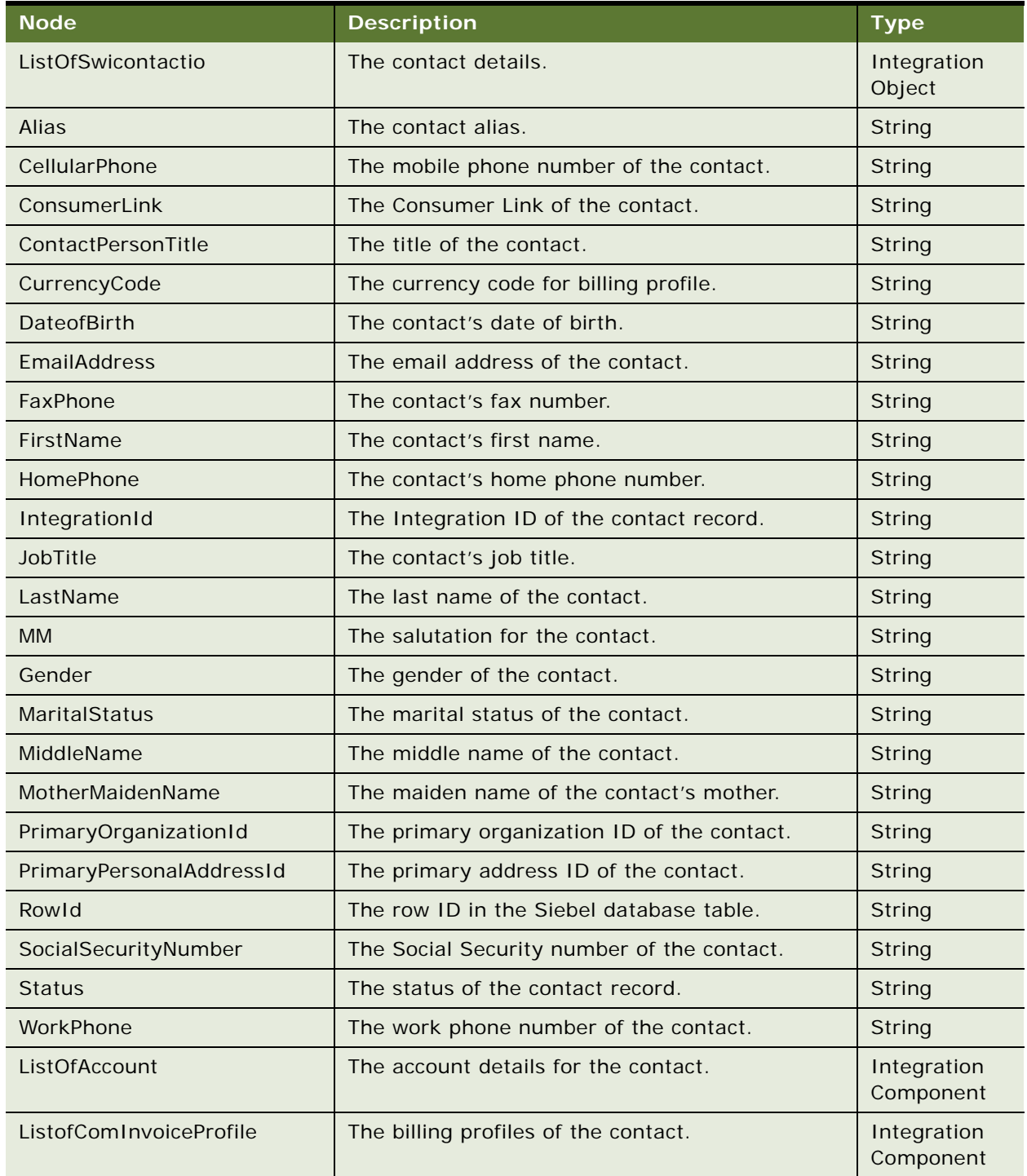

#### Table 1390.Request Message Description: aggregatecontactevent

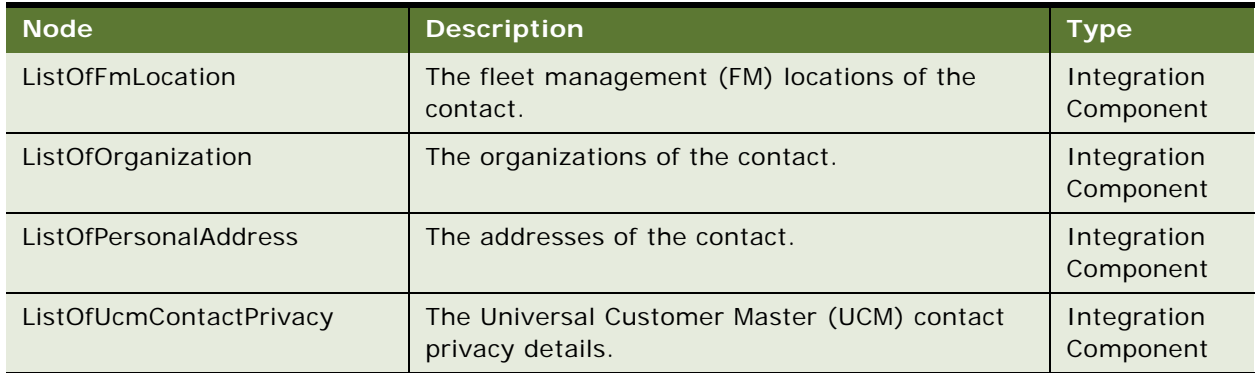

## **Response Message Description: aggregatecontactevent**

This Web service is asynchronous. There is no response message.

### **Request Message Description: aggregateaddressevent**

Sends inserted or updated address details from the Siebel database to an external system to synchronize the address with the participating integrated application.

For a description of this request message, see [Table 1391.](#page-715-0)

<span id="page-715-0"></span>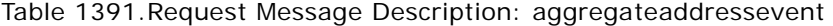

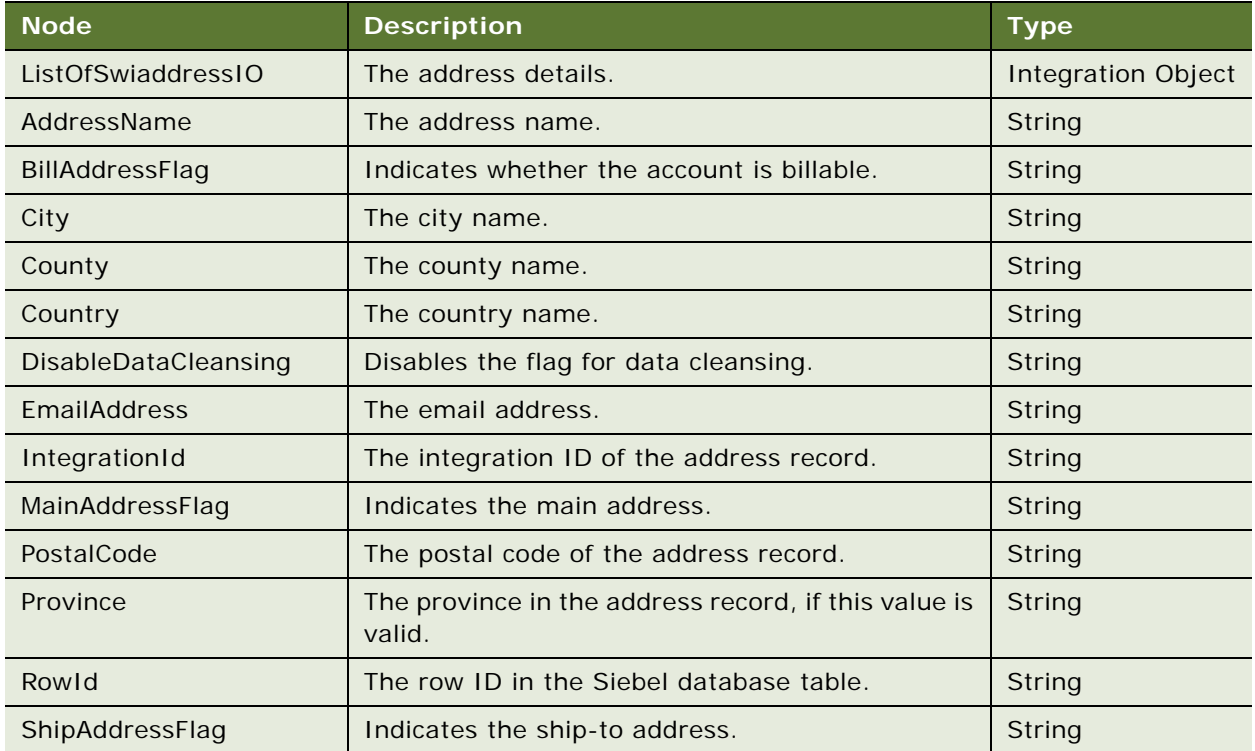

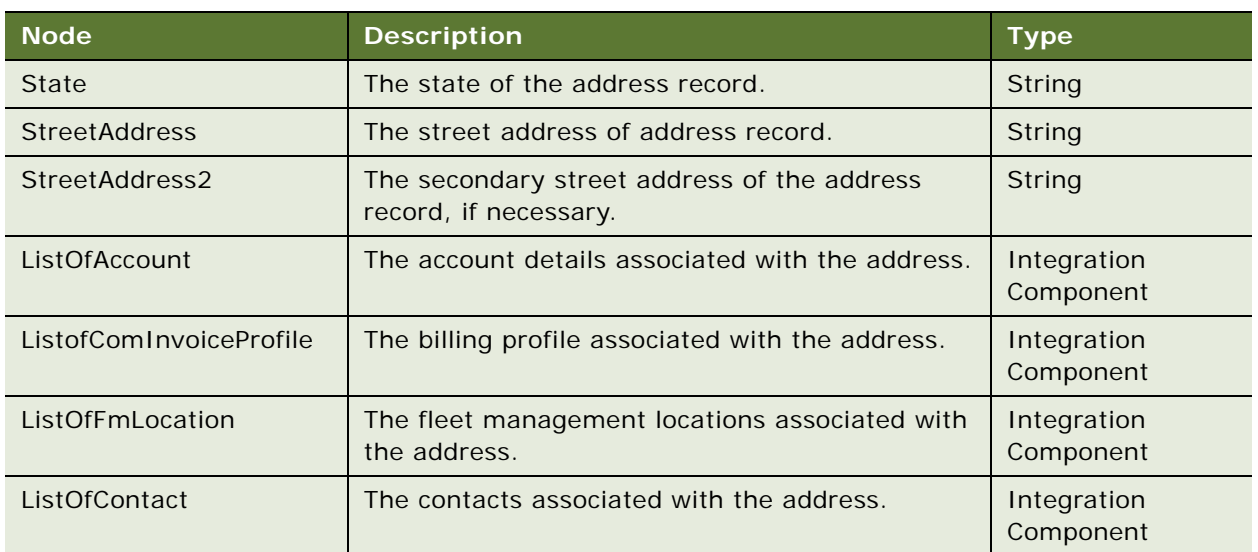

Table 1391.Request Message Description: aggregateaddressevent

# **Response Message Description: aggregateaddressevent**

This Web service is asynchronous. There is no response message.

## **Request Message Description: aggregatebpevent**

Sends the inserted or updated billing profile from the Siebel database to an external system to synchronize the billing profile with the participating integrated application.

For a description of this request message, see [Table 1392.](#page-716-0)

<span id="page-716-0"></span>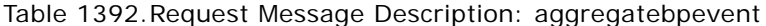

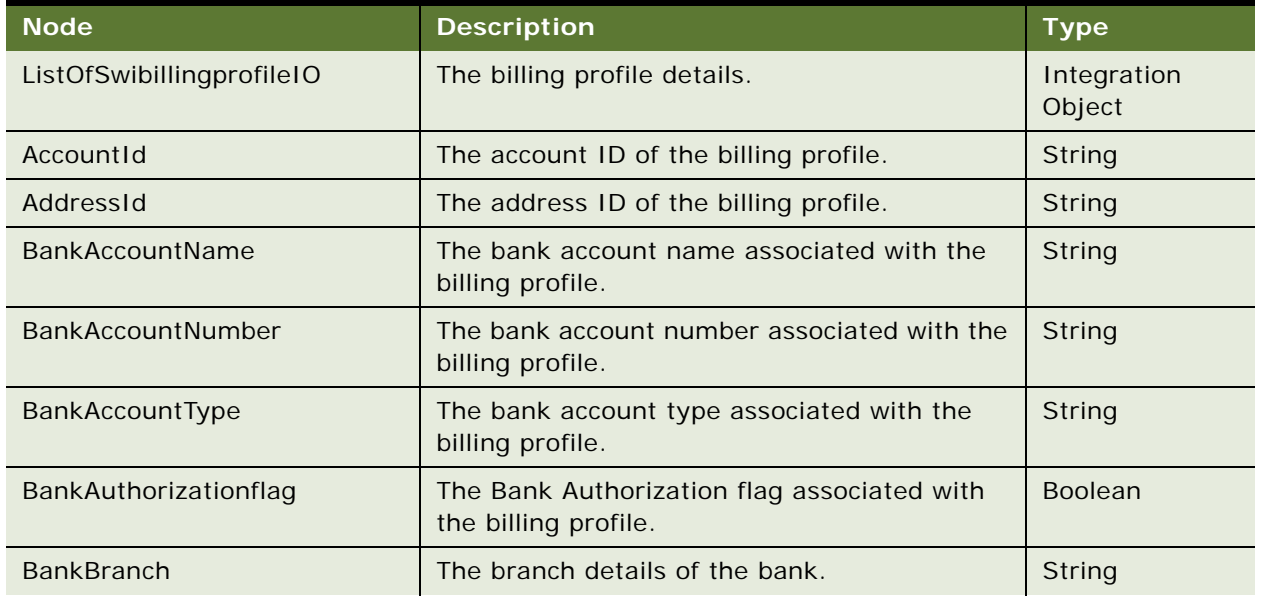

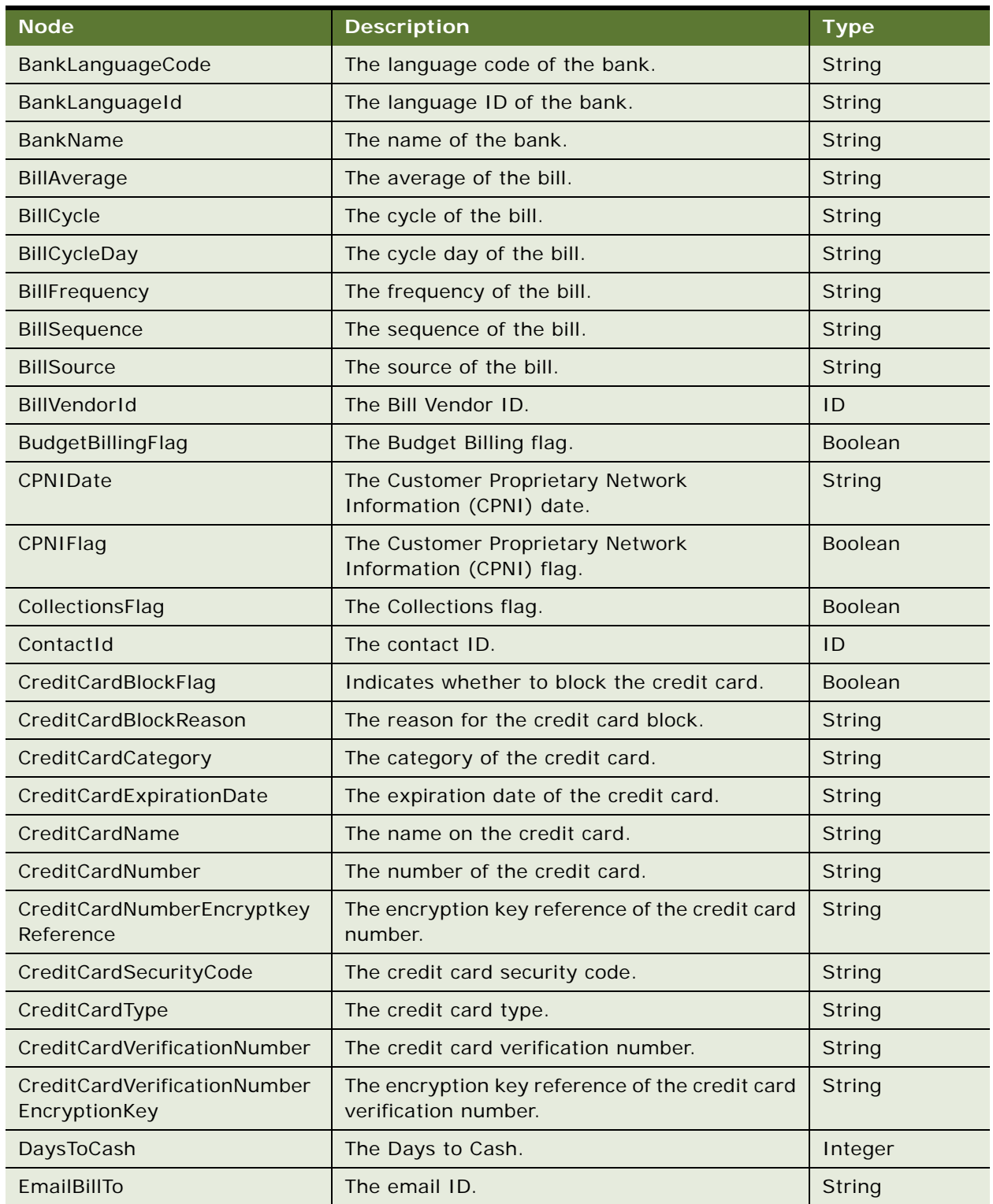

Table 1392.Request Message Description: aggregatebpevent

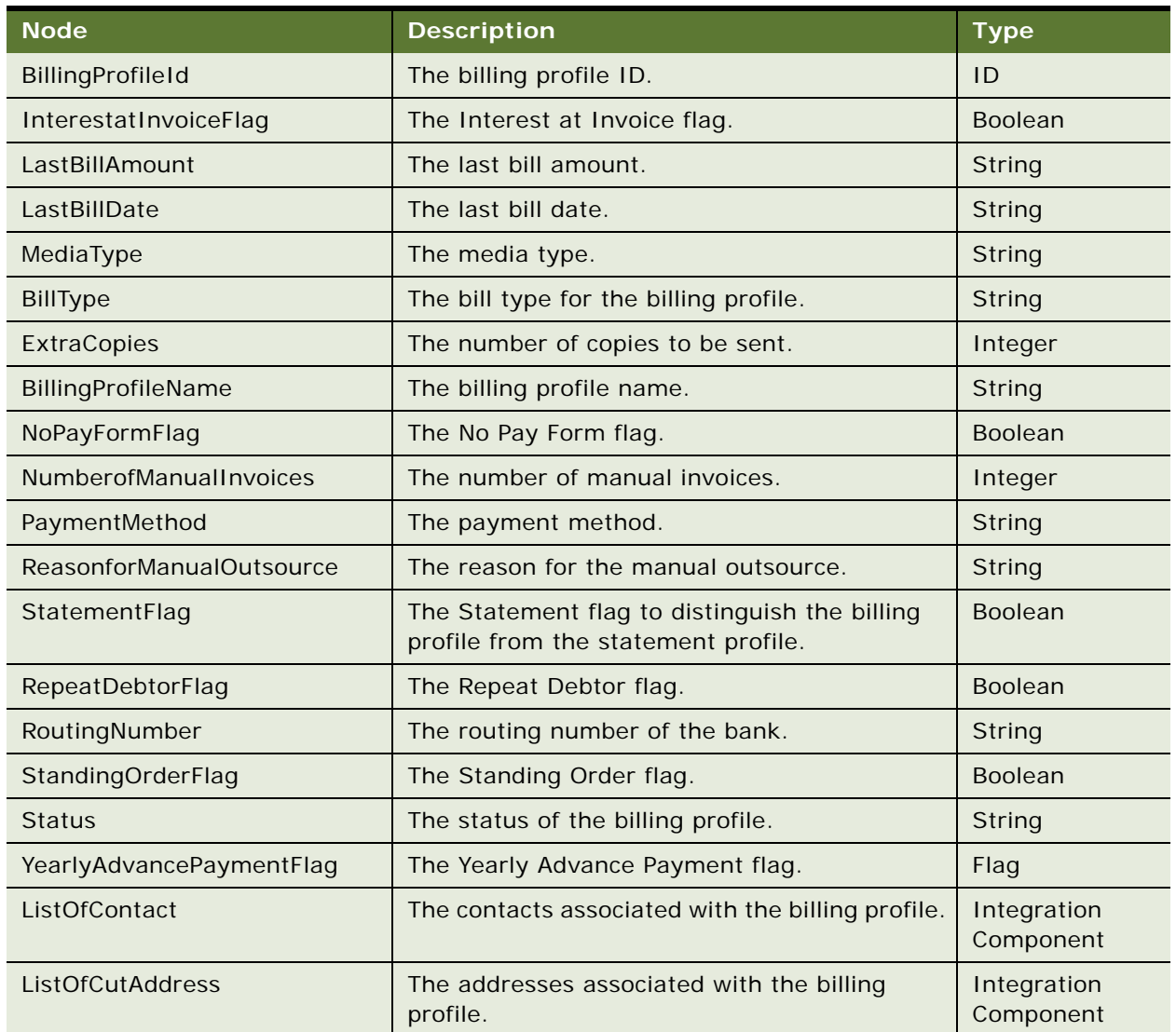

Table 1392.Request Message Description: aggregatebpevent

## **Response Message Description: aggregatebpevent**

This Web service is asynchronous. There is no response message.

## **Request Message Description: aggregatespevent**

Sends an inserted or updated statement profile from the Siebel database to an external application to synchronize the statement profile with the participating integrated application.

For a description of this request message, see [Table 1393.](#page-719-0)

<span id="page-719-0"></span>Table 1393.Request Message Description: aggregatespevent

| <b>Node</b>                 | <b>Description</b>                                                                   | <b>Type</b>           |
|-----------------------------|--------------------------------------------------------------------------------------|-----------------------|
| ListOfSwistatementprofileIO | The statement profile details.                                                       | Integration<br>Object |
| ContactFirstName            | The contact's first name.                                                            | String                |
| ContactLastName             | The contact's last name.                                                             | String                |
| <b>StreetAddress</b>        | The contact's street address.                                                        | String                |
| EmailBillTo                 | The contact's email address.                                                         | String                |
| LanguageCode                | The language code for the statement profile.                                         | String                |
| ContactId                   | The contact's ID.                                                                    | ID                    |
| MediaType                   | The media type for the statement profile.                                            | String                |
| BillType                    | The bill type for the statement profile.                                             | String                |
| ExtraCopies                 | The number of copies to be sent.                                                     | Integer               |
| ContactFaxPhone             | The contact's fax number.                                                            | <b>String</b>         |
| ContactWorkPhone            | The contact's work phone number.                                                     | String                |
| StatementProfileId          | The ID for the statement profile.                                                    | ID                    |
| AddressId                   | The address ID for the contact's selected address.                                   | ID                    |
| AccountId                   | The account ID for the statement profile.                                            | ID                    |
| StatementFlag               | The statement flag to distinguish the billing profile<br>from the statement profile. | <b>Boolean</b>        |
| City                        | The city for the contact's address.                                                  | String                |
| <b>State</b>                | The state for the contact's address.                                                 | String                |
| Country                     | The country for the contact's address.                                               | String                |
| ZipCode                     | The ZIP code for the contact's address.                                              | String                |

## **Response Message Description: aggregatespevent**

This Web service is asynchronous. There is no response message.

# **SyncCustomerSiebelEventAggregator Application Interface**

This topic describes the application objects called by this Web service. For more information on application implementation, refer to your application development documentation on Oracle Technology Network.
## **Service Object (Business Service or Workflow)**

For a description of the service objects for this Web service, see [Table 1394](#page-720-0).

<span id="page-720-0"></span>Table 1394.SyncCustomerSiebelEventAggregator Service Object

| Siebel Repository Name            | Boundary Object Type Class |                         |
|-----------------------------------|----------------------------|-------------------------|
| SyncCustomerSiebelEventAggregator | <b>Business Service</b>    | CSSWSOutboundDispatcher |

#### **Data Object (Integration Object)**

For a description of data objects for this Web service, see [Table 1395.](#page-720-1)

<span id="page-720-1"></span>Table 1395.SyncCustomerSiebelEventAggregator Data Object

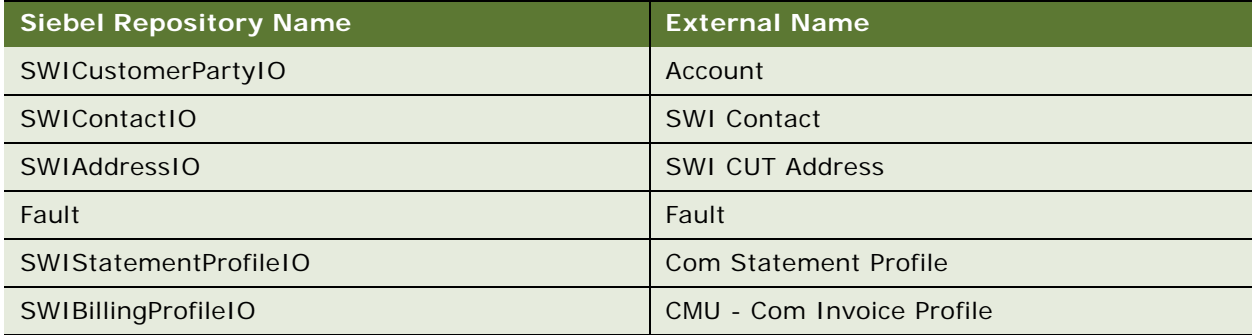

# **Interface Description (WSDL) for SyncCustomerSiebelEventAggregator**

To view the interface description for this Web service, navigate to the documentation library for Siebel Business Applications on Oracle Technology Network, and click the Related Files link next to the link for *Siebel CRM Web Services Reference* to access a zip file. Extract the files in the zip file.

<span id="page-720-2"></span>...\SyncCustomerSiebelEventAggregator\SyncCustomerSiebelEventAggregator.wsdl

# **TNT History Oppty Insert**

Use this Web service with Siebel Hospitality to import data into history records.

# <span id="page-721-4"></span>**TNT History Oppty Insert Operations**

For a list of operations associated with this Web service, see [Table 1396.](#page-721-0)

<span id="page-721-0"></span>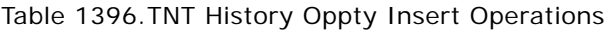

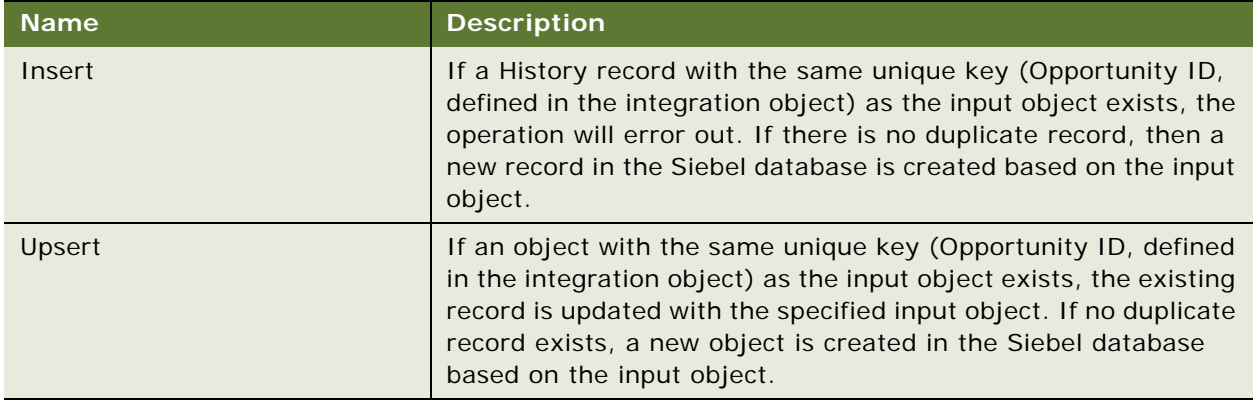

# <span id="page-721-3"></span>**TNT History Oppty Insert Application Interface**

This topic describes the application objects called by this Web service. For more information on application implementation, refer to your application development documentation on Oracle Technology Network.

## **Service Object (Business Service or Workflow)**

For a description of the service objects for this Web service, see [Table 1397](#page-721-1).

<span id="page-721-1"></span>Table 1397.TNT History Oppty Insert Service Object

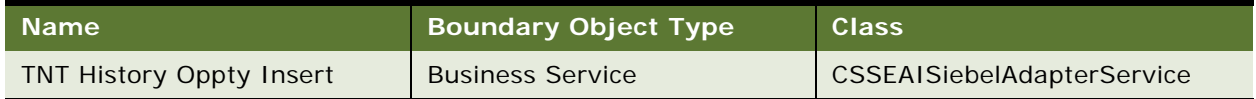

## **Data Object (Integration Object)**

For a description of data objects for this Web service, see [Table 1398.](#page-721-2)

<span id="page-721-2"></span>Table 1398.TNT History Oppty Insert Data Object

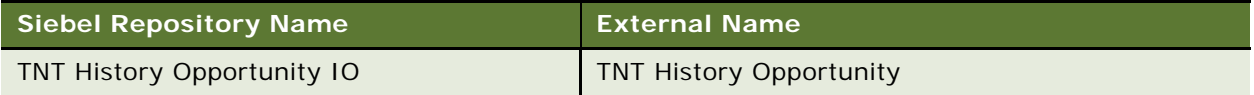

#### **Methods**

For a description of the methods for this Web service, see [Table 1399.](#page-722-0)

<span id="page-722-0"></span>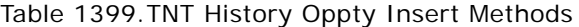

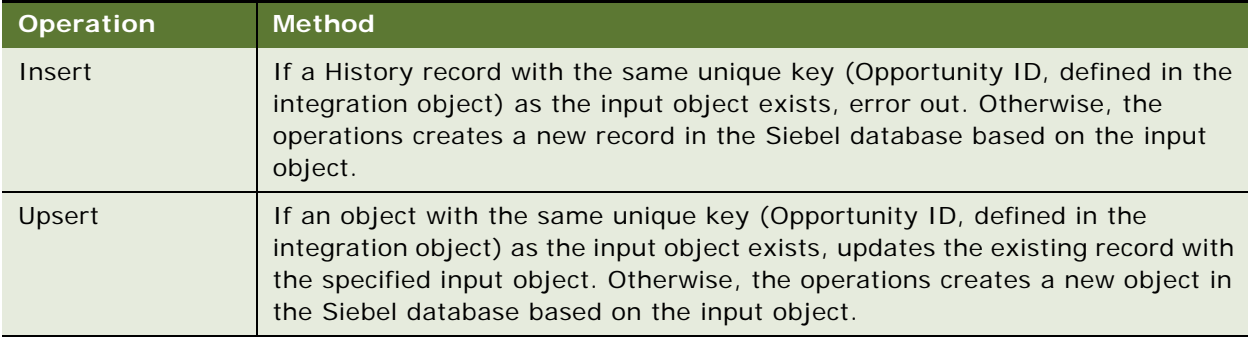

# <span id="page-722-2"></span>**Interface Description (WSDL) for TNT History Oppty Insert**

To view the interface description for this Web service, navigate to the documentation library for Siebel Business Applications on Oracle Technology Network, and click the Related Files link next to the link for *Siebel CRM Web Services Reference* to access a zip file. Extract the files in the zip file.

See the following file to view the WSDL:

- ...\TNT History Oppty Insert\TNT\_Histories.wsdl
- <span id="page-722-3"></span>...\TNT History Oppty Insert\TNT\_Histories.xsd

# **Ulnbox Contact Item**

UInbox Contact Item is a Web service and business service generated to load Contact Inbox Items. These items can be filtered based any fields in the business component. For example, either approved or rejected Inbox items can be loaded by setting appropriate fields in the integration object while invoking the Web service. Page size needs to be specified to load the required number of items while invoking Web service. Based on the requirements Task Owner ID or Task Owner Login, Active Flag, Action and Context fields need to be set while invoking the Web service.

# <span id="page-722-4"></span>**Ulnbox Contact Item Operations**

For a list of operations associated with this Web service, see [Table 1400.](#page-722-1)

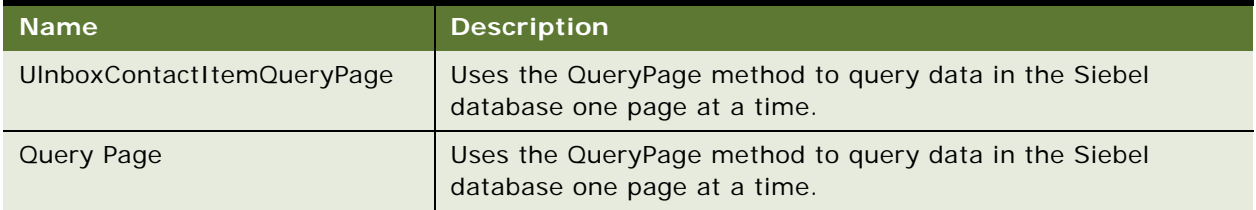

<span id="page-722-1"></span>Table 1400.Ulnbox Contact Item Operations

## Table 1400.Ulnbox Contact Item Operations

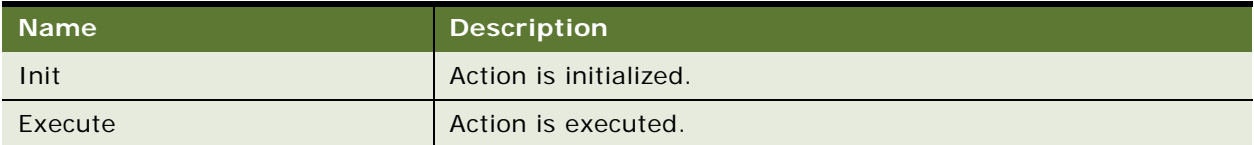

## **Request Message Description: UlnboxContactItemQueryPage**

For a description of this request message, see [Table 1401.](#page-723-1)

<span id="page-723-1"></span>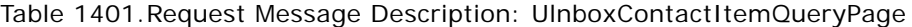

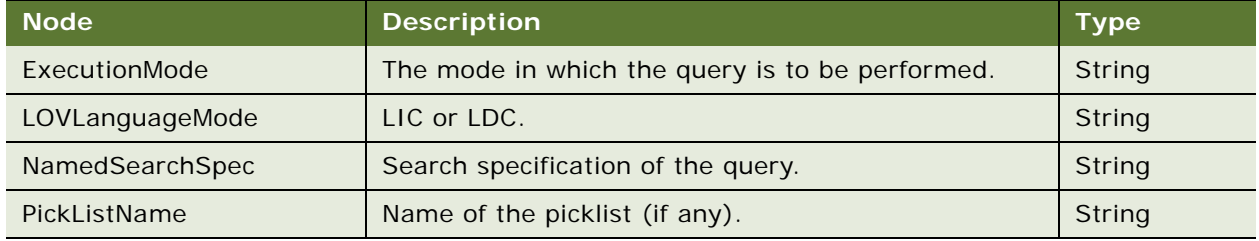

## **Response Message Description: UlnboxContactItemQueryPage**

For a description of this response message, see [Table 1402](#page-723-0).

<span id="page-723-0"></span>Table 1402.Response Message Description: UlnboxContactItemQueryPage

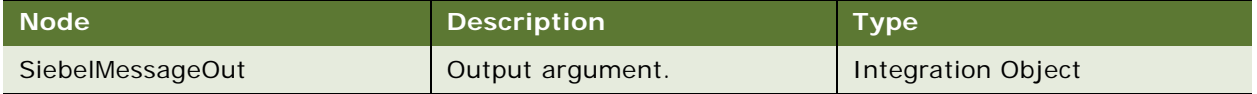

# **To Specify Parameters While Invoking Ulnbox Contact Item**

Use the following procedure to specify parameters while invoking the Ulnbox Contact Item Web service.

## *Specifying parameters while invoking Web service*

**1** Run the WSDL file through a proxy generator.

<span id="page-723-2"></span>This creates a C# class that must be modified to construct Input Integration Objects.

For performance reasons, Page size can also be specified here.

Following is the sample client side code showing how page size and other input parameters can be specified.

AccountQueryPageMSO\_Input input = new AccountQueryPageMSO\_Input ();

input. ViewMode =  $"Al I"$ ;

input. PageSize = "10";

```
 input.StartRowNum = "0";
input. ListOfAccount = new Account[1];
input. ListOfAccount [0] = new Account ();
input. ListOfAccount[0]. Name = "MngoTestAccount";
input. ListOfAccount[0]. Location = "";
proxy. AccountQueryPageMSO (input);
```
**2** Records can be filtered based on logged in resource and context by specifying these values in Input Integration Objects.

## **Possible Performance and Scalability Issues**

The volume of Inbox data loaded by the Web service for a specific user and context can be extremely huge depending on implementations. There will be performance issues if is all retrieved together. This issue can be overcome by specifying the page size during each call.

## **Possible Deployment Issues**

Authentication URL can be changed during deployment to supply changed information such as user, password and so on. These changes need to be done in the WSDL file.

#### **Error Conditions**

All error conditions will be handled by Web services framework.

## <span id="page-724-1"></span>**Ulnbox Contact Item Application Interface**

This topic describes the application objects called by this Web service. For more information on application implementation, refer to your application development documentation on Oracle Technology Network.

## **Service Object (Business Service or Workflow)**

For a description of the service objects for this Web service, see [Table 1403](#page-724-0).

## <span id="page-724-0"></span>Table 1403.Ulnbox Contact Item Service Object

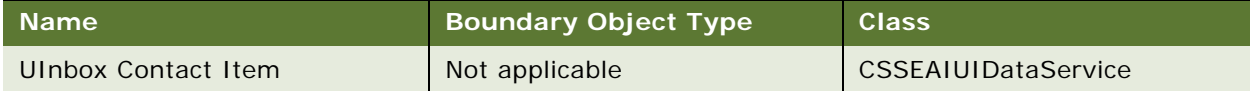

#### **Data Object (Integration Object)**

For a description of data objects for this Web service, see [Table 1404.](#page-725-0)

<span id="page-725-0"></span>Table 1404.Ulnbox Contact Item Data Object

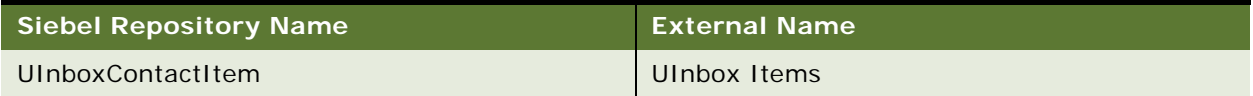

## <span id="page-725-1"></span>**Example Package for Ulnbox Contact Item**

To view an example of messages for this Web service, navigate to the documentation library for Siebel Business Applications on Oracle Technology Network, and click the Related Files link next to the link for *Siebel CRM Web Services Reference* to access a zip file. Extract the files in the zip file.

#### **Request**

See the following file to view the sample code:

...\UI nboxContactItem\UI nboxContactItem\_request.xml

#### **Response**

See the following file to view the sample code:

... \UI nboxContactI tem\Response. xml

# **Interface Description (WSDL) for Ulnbox Contact Item**

To view the interface description for this Web service, navigate to the documentation library for Siebel Business Applications on Oracle Technology Network, and click the Related Files link next to the link for *Siebel CRM Web Services Reference* to access a zip file. Extract the files in the zip file.

...\UlnboxContactItem\UlnboxContactItem.wsdl

# **UnbilledUsageSiebelCommsReqABCS**

Use this Web service to query for unbilled usage details in the external Oracle Communications Billing and Revenue Management application that will be displayed in a billing profile on the billing user interface.

# <span id="page-726-4"></span>**UnbilledUsageSiebelCommsReqABCS Operations**

For a list of operations associated with this Web service, see [Table 1405.](#page-726-0)

#### <span id="page-726-0"></span>Table 1405.UnbilledUsageSiebelCommsReqABCS Operations

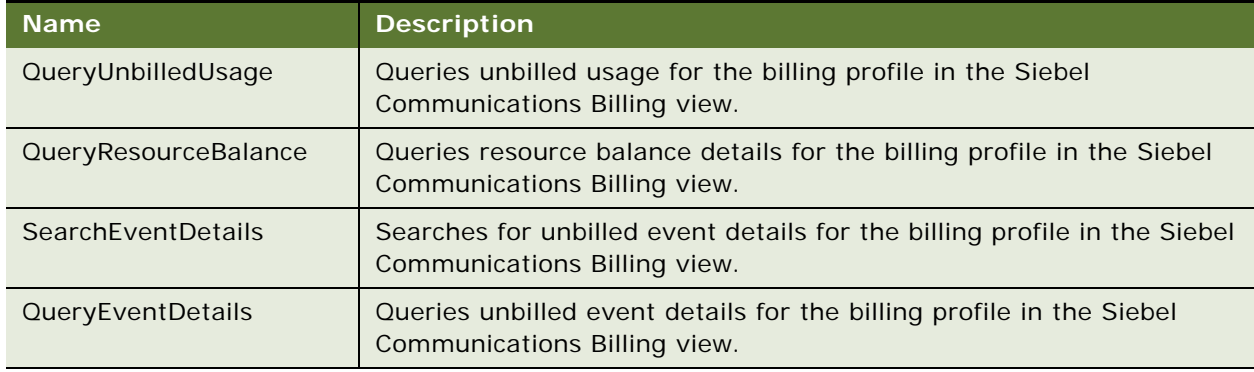

## **Request Message Description: QueryUnbilledUsage**

For a description of this request message, see [Table 1406.](#page-726-1)

<span id="page-726-1"></span>Table 1406.Request Message: QueryUnbilledUsage

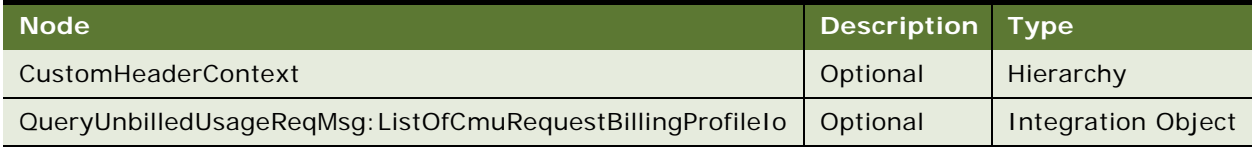

## **Response Message Description: QueryUnbilledUsage**

For a description of this response message, see [Table 1407](#page-726-2).

<span id="page-726-2"></span>Table 1407.Response Message Description: QueryUnbilledUsage

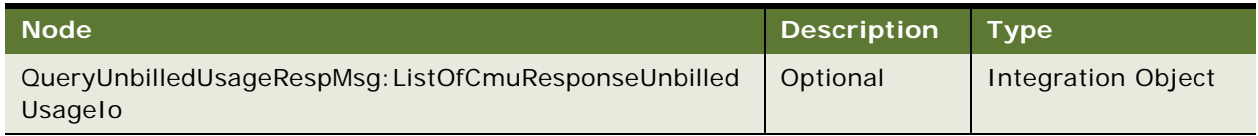

## **Request Message Description: QueryResourceBalance**

For a description of this request message, see [Table 1408.](#page-726-3)

## <span id="page-726-3"></span>Table 1408.Request Message Description: QueryResourceBalance

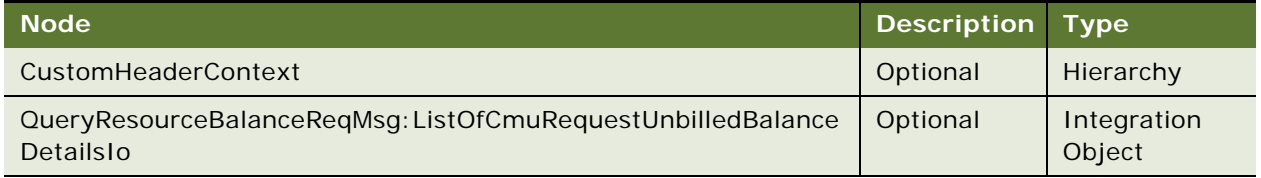

#### **Response Message Description: QueryResourceBalance**

For a description of this response message, see [Table 1409](#page-727-0).

## <span id="page-727-0"></span>Table 1409.Response Message Description: QueryResourceBalance

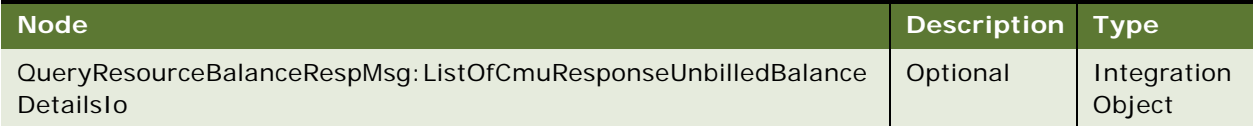

## **Request Message Description: SearchEventDetails**

For a description of this request message, see [Table 1410.](#page-727-1)

## <span id="page-727-1"></span>Table 1410.Request Message Description: SearchEventDetails

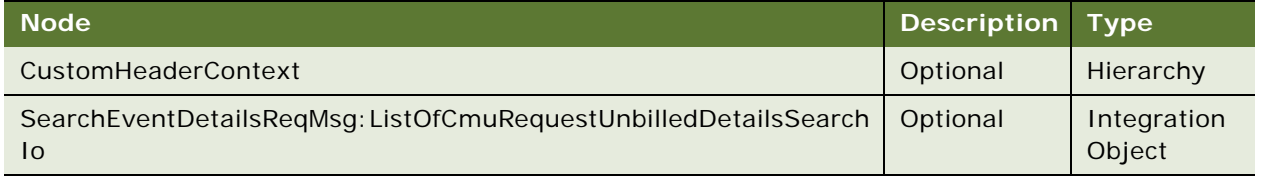

#### **Response Message Description: SearchEventDetails**

For a description of this response message, see [Table 1411](#page-727-2).

## <span id="page-727-2"></span>Table 1411.Response Message Description: SearchEventDetails

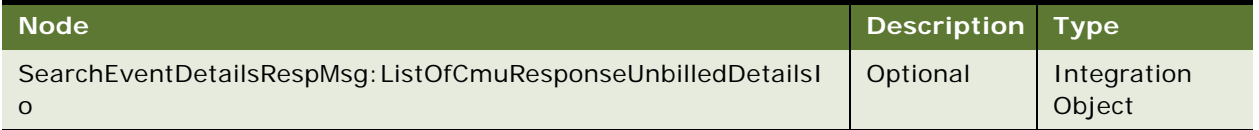

## **Request Message Description: QueryEventDetails**

For a description of this request message, see [Table 1412.](#page-727-3)

## <span id="page-727-3"></span>Table 1412.Request Message Description: QueryEventDetails

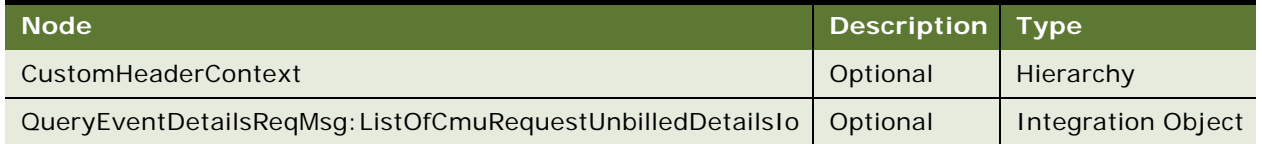

### **Response Message Description: QueryEventDetails**

For a description of this response message, see [Table 1413](#page-728-2).

<span id="page-728-2"></span>Table 1413.Response Message Description: QueryEventDetails

| <b>Node</b>                                                | Description Type |             |
|------------------------------------------------------------|------------------|-------------|
| QueryEventDetailsRespMsg:ListOfCmuResponseUnbilledDetailsI | Optional         | Integration |
|                                                            |                  | Object      |

# <span id="page-728-3"></span>**UnbilledUsageSiebelCommsReqABCS Application Interface**

This topic describes the application objects called by this Web service. For more information on application implementation, refer to your application development documentation on Oracle Technology Network.

## **Service Object (Business Service or Workflow)**

For a description of the service objects for this Web service, see [Table 1414](#page-728-1).

<span id="page-728-1"></span>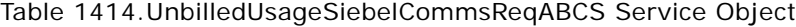

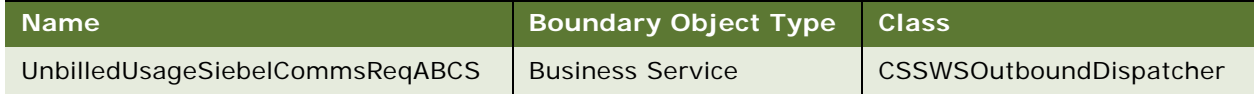

#### **Data Object (Integration Object)**

For a description of the data objects for this Web service, see [Table 1415.](#page-728-0)

<span id="page-728-0"></span>Table 1415.UnbilledUsageSiebelCommsReqABCS Data Objects

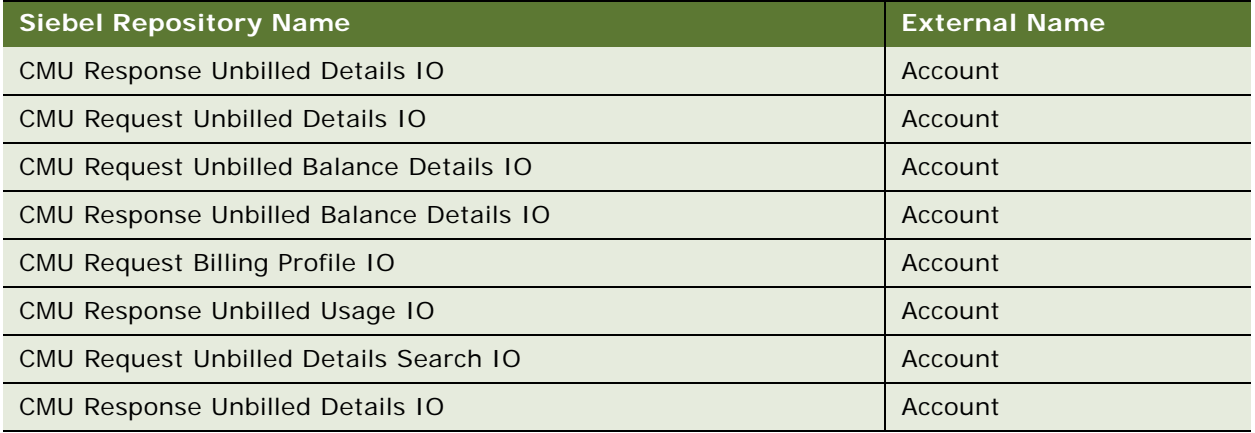

#### **Methods**

For a description of the methods for this Web service, see [Table 1416.](#page-729-0)

<span id="page-729-0"></span>Table 1416.UnbilledUsageSiebelCommsReqABCS

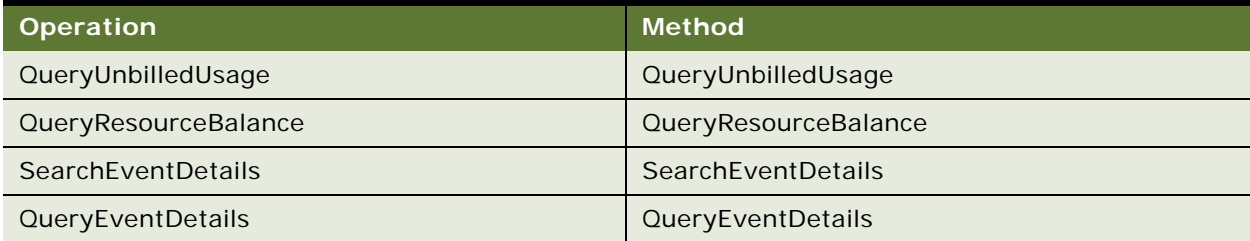

## **Example Package for UnbilledUsageSiebelCommsReqABCS**

To view an example of messages for this Web service, navigate to the documentation library for Siebel Business Applications on Oracle Technology Network, and click the Related Files link next to the link for *Siebel CRM Web Services Reference* to access a zip file. Extract the files in the zip file.

#### **Request**

See the following file to view the sample code:

...\UnbilledUsageSiebelCommsReqABCS\Request.xml

#### **Response**

See the following file to view the sample code:

...\UnbilledUsageSiebelCommsReqABCS\Response.xml

## **Interface Description (WSDL) for UnbilledUsageSiebelCommsReqABCS**

To view the interface description for this Web service, navigate to the documentation library for Siebel Business Applications on Oracle Technology Network, and click the Related Files link next to the link for *Siebel CRM Web Services Reference* to access a zip file. Extract the files in the zip file.

<span id="page-729-1"></span>...\UnbilledUsageSiebelCommsReqABCS\WSDL

# **Universal Inbox**

Universal Inbox is an existing business service providing functionality to create, update Inbox items or owner, invoke actions, and so on. This can be modified to include methods to invoke Approve and Reject Actions that will be deployed as a Web service.

# <span id="page-730-3"></span>**Universal Inbox Operations**

For a list of operations associated with this Web service, see [Table 1417.](#page-730-0)

#### <span id="page-730-0"></span>Table 1417.Universal Inbox Operations

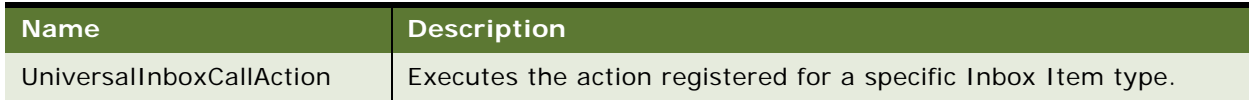

## **Request Message Description: UniversalInboxCallAction**

For a description of this request message, see [Table 1418.](#page-730-1)

<span id="page-730-1"></span>Table 1418.Request Message Description: UniversalInboxCallAction

| <b>Node</b>   | <b>Description</b> | <b>Type</b>   |
|---------------|--------------------|---------------|
| InboxItemId   | InboxItemId        | <b>String</b> |
| ActionLIC     | ActionLIC          | String        |
| InboxTypeName | InboxTypeName      | String        |
| Ownerld       | OwnerId            | String        |
| ObjectId      | ObjectId           | String        |

## **Response Message Description: UniversalInboxCallAction**

For a description of this response message, see [Table 1419](#page-730-2).

<span id="page-730-2"></span>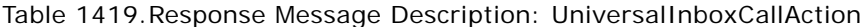

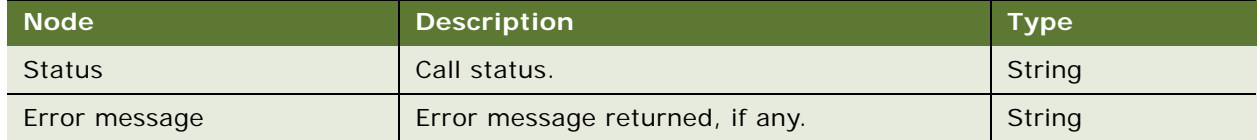

This operation will return the following messages:

- Errors such as *post-approval action not configured*.
- User-friendly error message, for example, when the same inbox item is concurrently updated by two Siebel Self-Service users. Messages such as "This has already been approved by a different user" appear if the action has been approved. If the action has been rejected, then the message: *this has already been rejected by a different user* appears.
- Returning the actual error message, if any, from the workflow that is being invoked. Since the Self-Service workflow is invoked synchronously, all error messages will be propagated.
- CallAction business service method will detect and return error messages raised by the Action business service. Web service Infrastructure will detect that the CallAction business service method has returned an error code and create a SOAP fault.

#### **Invalid input conditions**

InboxItemId and ActionName are required input parameters to execute the action. Comments is an optional parameter.

#### **Processing errors**

Errors occurring during workflow execution and so on will be handled by Web services framework and the error extracted will be sent as SOAP fault.

## <span id="page-731-1"></span>**Universal Inbox Application Interface**

This topic describes the application objects called by this Web service. For more information on application implementation, refer to your application development documentation on Oracle Technology Network.

## **Service Object (Business Service or Workflow)**

For a description of the service objects for this Web service, see [Table 1420](#page-731-0).

<span id="page-731-0"></span>Table 1420.Universal Inbox Service Object

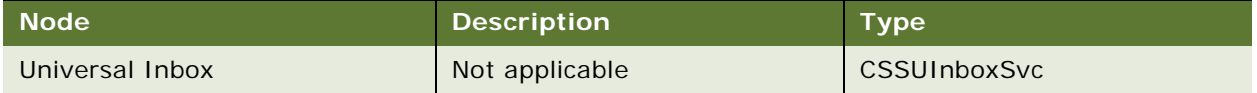

#### **Data Object (Integration Object)**

Since all Input and Output parameters are Strings, Integration Object is not required.

## <span id="page-731-2"></span>**Example Package for Universal Inbox**

To view an example of messages for this Web service, navigate to the documentation library for Siebel Business Applications on Oracle Technology Network, and click the Related Files link next to the link for *Siebel CRM Web Services Reference* to access a zip file. Extract the files in the zip file.

#### **Request**

See the following file to view the sample code:

...\UniversalInbox\UniversalInbox\_request.xml

#### **Response**

See the following file to view the sample code:

...\UniversalInbox\Universal\_Inbox\_response.xml

# **Interface Description (WSDL) for Universal Inbox**

To view the interface description for this Web service, navigate to the documentation library for Siebel Business Applications on Oracle Technology Network, and click the Related Files link next to the link for *Siebel CRM Web Services Reference* to access a zip file. Extract the files in the zip file.

...\Universal Inbox\Universal Inbox.wsdl

# <span id="page-732-2"></span>**UpdateCreditAlertSiebelCommsReqABC SImpl**

Use this Web service to update the credit alert status from Siebel CRM to the external Oracle Communications Billing and Revenue Management application.

# <span id="page-732-4"></span>**UpdateCreditAlertSiebelCommsReqABCSImpl Operations**

For a list of operations associated with this Web service, see [Table 1421.](#page-732-0)

<span id="page-732-0"></span>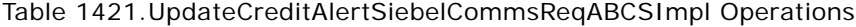

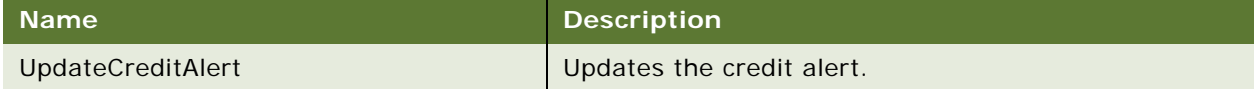

## **Request Message Description: UpdateCreditAlert**

For a description of this request message, see [Table 1422.](#page-732-1)

<span id="page-732-1"></span>Table 1422.Request Message Description: UpdateCreditAlert

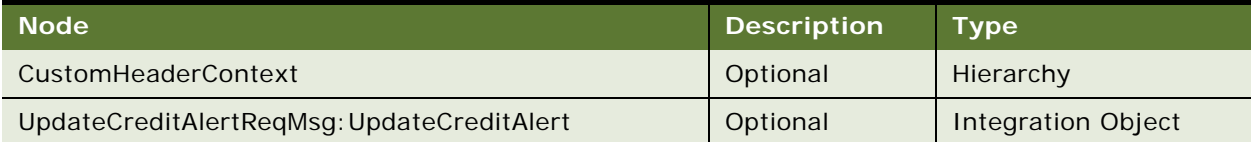

#### **Request Message Description: UpdateCreditAlert**

There is no response message for this Web service.

## <span id="page-732-3"></span>**UpdateCreditAlertSiebelCommsReqABCSImpl Application Interface**

This topic describes the application objects called by this Web service. For more information on application implementation, refer to your application development documentation on Oracle Technology Network.

#### **Service Object (Business Service or Workflow)**

For a description of the service objects for this Web service, see [Table 1423](#page-733-0).

### <span id="page-733-0"></span>Table 1423.UpdateCreditAlertSiebelCommsReqABCSImpl Service Object

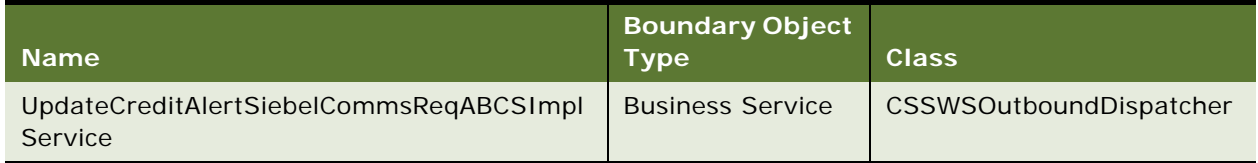

#### **Data Object (Integration Object)**

For a description of the data objects for this Web service, see [Table 1424.](#page-733-1)

<span id="page-733-1"></span>Table 1424.UpdateCreditAlertSiebelCommsReqABCSImpl Data Object

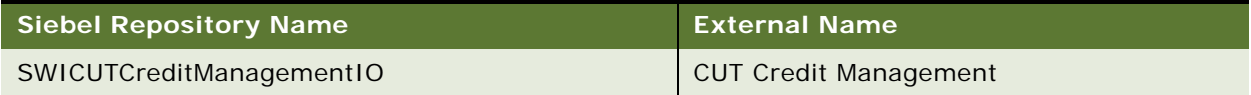

#### **Methods**

For a description of the methods for this Web service, see [Table 1425.](#page-733-2)

<span id="page-733-2"></span>Table 1425.UpdateCreditAlertSiebelCommsReqABCSImpl

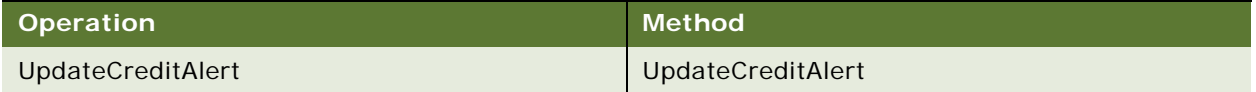

# <span id="page-733-4"></span>**UpdateCustomerSiebelJMSProducer**

Use this Web service to synchronize the data between the Siebel CRM and the external billing application for details relating to accounts, addresses, contacts, and billing profiles. Because this Web service uses an asynchronous call, a response message does not apply.

# **UpdateCustomerSiebelJMSProducer Operations**

For a list of operations associated with this Web service, see [Table 1426.](#page-733-3)

<span id="page-733-3"></span>Table 1426.UpdateCustomerSiebelJMSProducer Operations

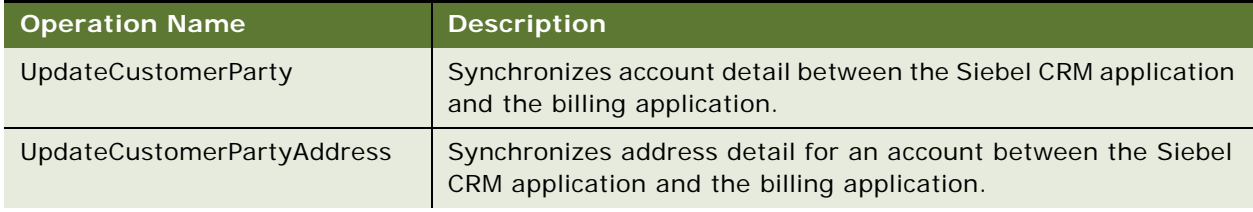

#### Table 1426.UpdateCustomerSiebelJMSProducer Operations

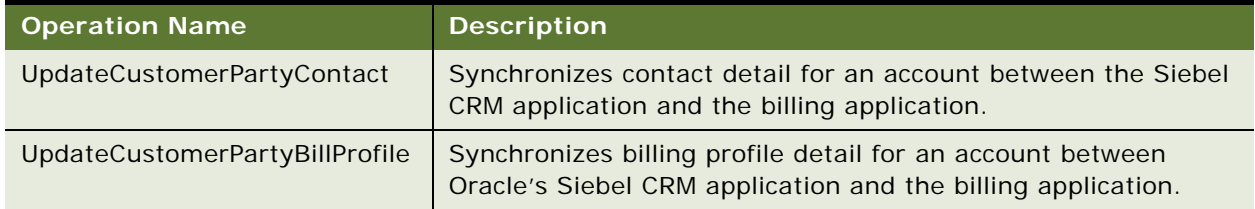

## **Request Message Description: UpdateCustomerParty**

For a description of this request message, see [Table 1427.](#page-734-0)

## <span id="page-734-0"></span>Table 1427.Request Message Description: UpdateCustomerParty

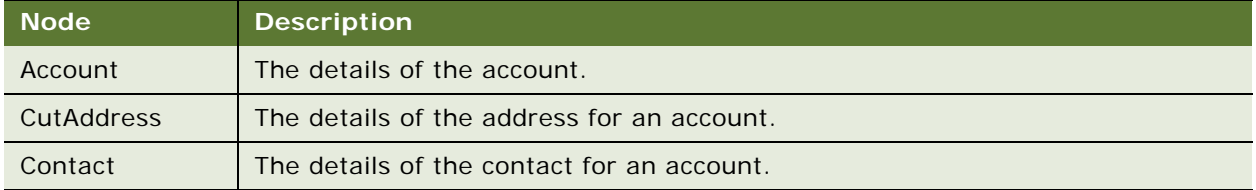

## **Request Message Description: UpdateCustomerPartyAddress**

For a description of this request message, see [Table 1428.](#page-734-1)

## <span id="page-734-1"></span>Table 1428.Response Message Description: UpdateCustomerPartyAddress

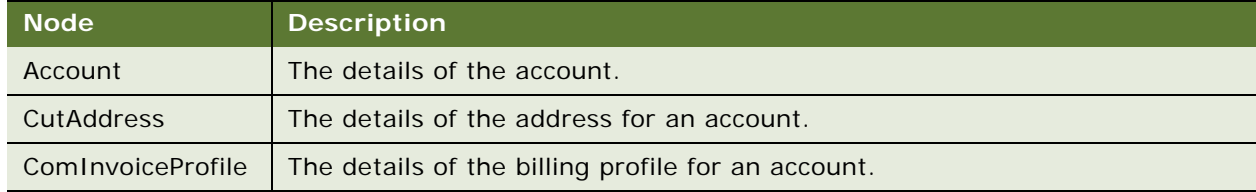

## **Request Message Description: UpdateCustomerPartyContact**

For a description of this request message, see [Table 1429.](#page-734-2)

## <span id="page-734-2"></span>Table 1429.Request Message Description: UpdateCustomerPartyContact

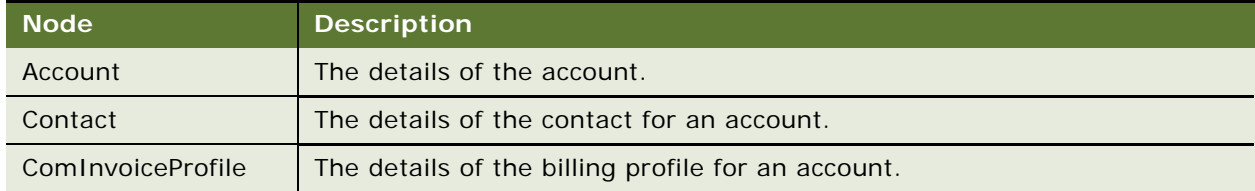

#### **Request Message Description: UpdateCustomerPartyBillProfile**

For a description of this request message, see [Table 1430.](#page-735-0)

| <b>Node</b>                     | <b>Description</b>                                 |
|---------------------------------|----------------------------------------------------|
| <b>BillingProfileCutAddress</b> | The details of the address for a billing profile.  |
| BillingProfileContact           | The details of the contact for a billing profile.  |
| ComInvoiceProfile               | The details of the billing profile for an account. |

<span id="page-735-0"></span>Table 1430.Request Message Description: UpdateCustomerPartyBillProfile

# **UpdateCustomerSiebelJMSProducer Application Interface**

This topic describes the application objects called by this Web service. For more information on application implementation, refer to your application development documentation on Oracle Technology Network.

#### **Service Object (Business Service or Workflow)**

For a description of the service objects for this Web service, see [Table 1431](#page-735-1).

<span id="page-735-1"></span>Table 1431.UpdateCustomerSiebelJMSProducer Service Object

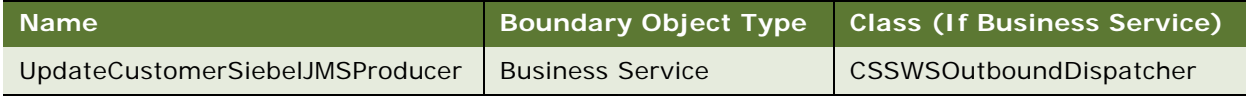

## **Data Object (Integration Object)**

For a description of data objects for this Web service, see [Table 1432.](#page-735-2)

<span id="page-735-2"></span>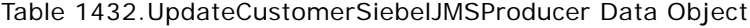

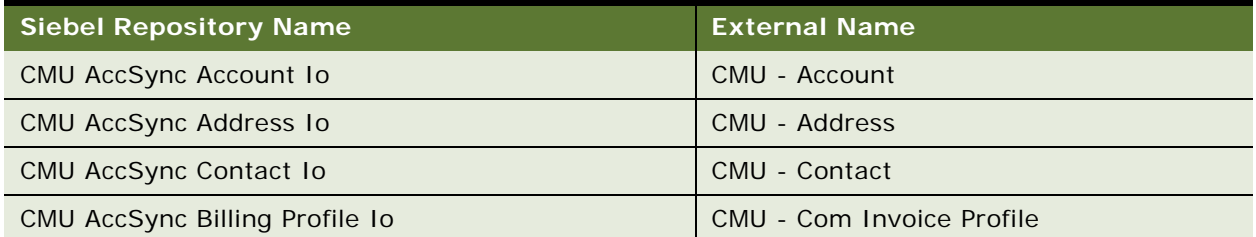

#### **Methods**

For a description of methods for this Web service, see [Table 1433](#page-736-0).

<span id="page-736-0"></span>Table 1433.UpdateCustomerSiebelJMSProducer Methods

| <b>Operation</b>                                 | <b>Method</b>                                                         |
|--------------------------------------------------|-----------------------------------------------------------------------|
| UpdateCustomerParty                              | [BS: UpdateCustomerSiebelJMSProducer].UpdateCustomerParty             |
| UpdateCustomerParty<br><b>Address</b>            | [BS: UpdateCustomerSiebelJMSProducer]. UpdateCustomerPartyAddress     |
| <b>UpdateCustomerParty</b><br><b>BillProfile</b> | [BS: UpdateCustomerSiebelJMSProducer]. UpdateCustomerPartyBillProfile |
| <b>UpdateCustomerParty</b><br>Contact            | [BS: UpdateCustomerSiebelJMSProducer].UpdateCustomerPartyContact      |

## <span id="page-736-1"></span>**Example Package for UpdateCustomerSiebelJMSProducer**

To view an example of messages for this Web service, navigate to the documentation library for Siebel Business Applications on Oracle Technology Network, and click the Related Files link next to the link for *Siebel CRM Web Services Reference* to access a zip file. Extract the files in the zip file.

#### **Request**

See the following file to view the sample code:

...\UpdateCustomerSiebelJMSProducer\CmuAccSyncAccount.xml

## **Response**

Because this Web service uses an asynchronous call, a response message does not apply.

# <span id="page-736-2"></span>**Interface Description (WSDL) for UpdateCustomerSiebelJMSProducer**

To view the interface description for this Web service, navigate to the documentation library for Siebel Business Applications on Oracle Technology Network, and click the Related Files link next to the link for *Siebel CRM Web Services Reference* to access a zip file. Extract the files in the zip file.

<span id="page-736-3"></span>...\UpdateCustomerSiebelJMSProducer\UpdateCustomerSiebelJMSProducer.xml

# **WC\_PickList\_Payment\_Profile\_BS**

This Web service is used for creating, updating, deleting, or listing of payment wallet with payment methods.

This Web service makes available the Query and Execute methods in the WC\_PickList\_Payment\_Profile\_BS business service as Web service operations.

# <span id="page-737-3"></span>**WC\_PickList\_Payment\_Profile\_BS Operations**

For a list of operations associated with this Web service, see [Table 1434.](#page-737-0)

<span id="page-737-0"></span>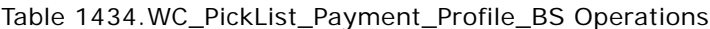

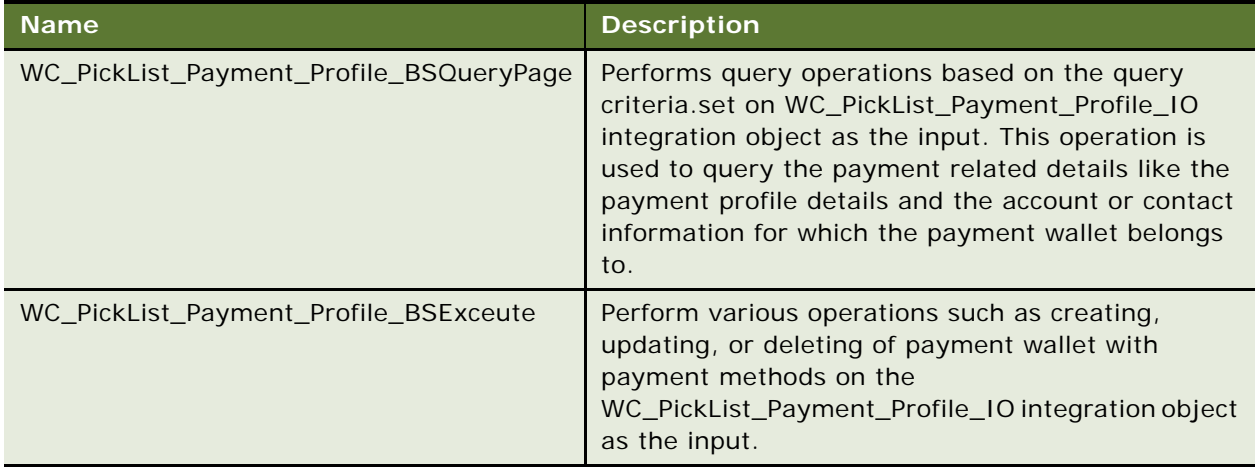

## **Request Message Description: WC\_PickList\_Payment\_Profile\_BSQueryPage**

Based on the query criteria set on the integration object. Payment related details such as payment profile details, account, and contact information can be queried. For a description of this request message, see [Table 1435](#page-737-1).

<span id="page-737-1"></span>Table 1435.Request Message Description: WC\_PickList\_Payment\_Profile\_BSQueryPage

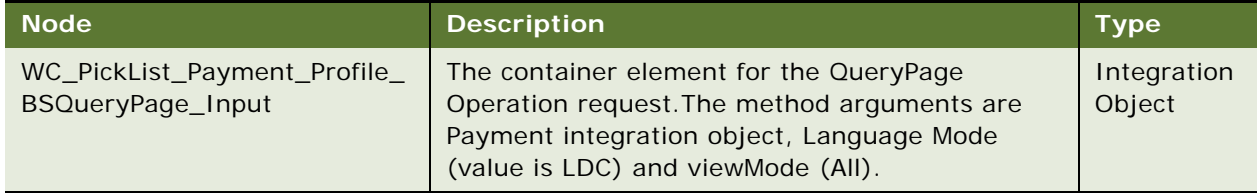

# **Response Message Description: WC\_PickList\_Payment\_Profile\_BSQueryPage**

For a description of this response message, see [Table 1436](#page-737-2).

<span id="page-737-2"></span>Table 1436.Response Message Description: WC\_PickList\_Payment\_Profile\_BSQueryPage

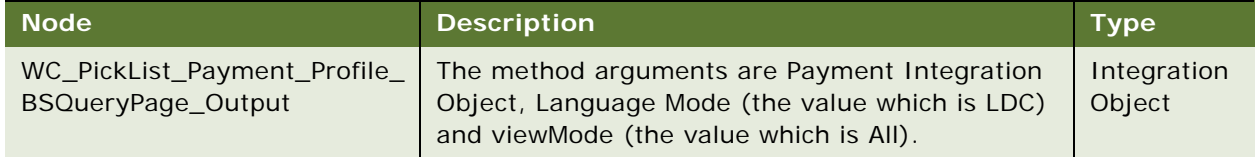

## **Request Message Description: WC\_PickList\_Payment\_Profile\_BSExecute**

Based on the query criteria set, creating, editing, or deleting operations on a wallet can be performed. For a description of this request message, see [Table 1437](#page-738-0).

<span id="page-738-0"></span>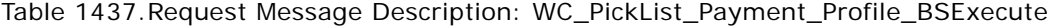

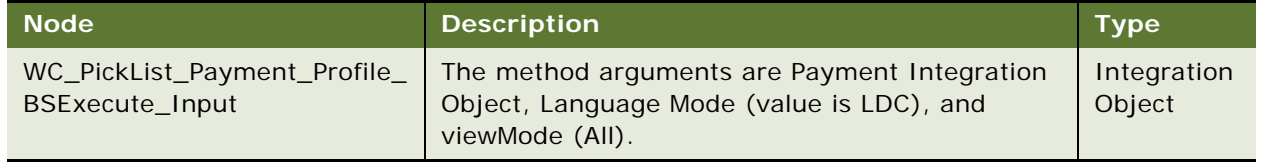

## **Response Message Description: WC\_PickList\_Payment\_Profile\_BSExecute**

For a description of this response message, see [Table 1438](#page-738-1).

<span id="page-738-1"></span>Table 1438.Response Message Description: WC\_PickList\_Payment\_Profile\_BSExecute

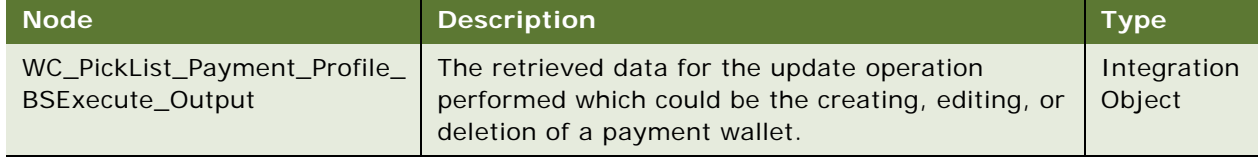

# <span id="page-738-4"></span>**WC\_PickList\_Payment\_Profile\_BS Application Interface**

This Web service makes available the EAI UI business service WC\_PickList\_Payment\_Profile\_BS, which provides update and query operations on WC\_PickList\_Payment\_Profile\_IO integration object. For more information on application implementation, refer to your application development documentation on Oracle Technology Network.

#### **Service Object (Business Service or Workflow)**

For a description of the service objects for this Web service, see [Table 1439](#page-738-2).

<span id="page-738-2"></span>Table 1439.WC\_PickList\_Payment\_Profile\_BS Web service

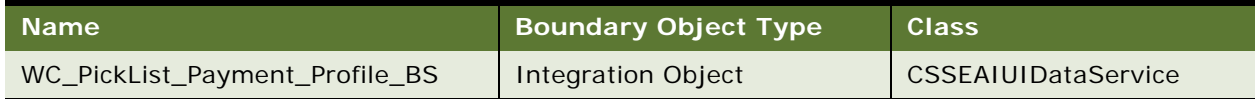

## **Data Object (Integration Object)**

For a description of data objects for this Web service, see [Table 1440.](#page-738-3)

<span id="page-738-3"></span>Table 1440.WC\_PickList\_Payment\_Profile\_BS Web service

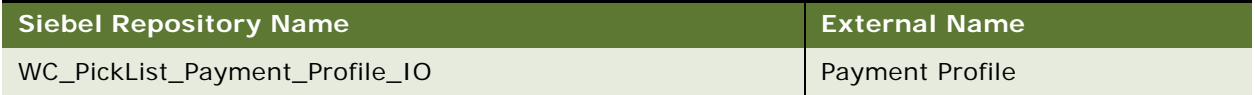

# <span id="page-739-1"></span>**Example Package for WC\_PickList\_Payment\_Profile\_BS**

To view an example of messages for this Web service, navigate to the documentation library for Siebel Business Applications on Oracle Technology Network, and click the Related Files link next to the link for *Siebel CRM Web Services Reference* to access a zip file. Extract the files in the zip file.

#### **Request**

See the following file to view the sample code:

...\WC\_PickList\_Payment\_Profile\_BS\WC\_PickList\_Payment\_Profile\_BS\_request.xml

#### **Response**

See the following file to view the sample code:

...\WC\_PickList\_Payment\_Profile\_BS\WC\_PickList\_Payment\_Profile\_BS\_response.xml

# **Interface Description (WSDL) for WC\_PickList\_Payment\_Profile\_BS**

To view the interface description for this Web service, navigate to the documentation library for Siebel Business Applications on Oracle Technology Network, and click the Related Files link next to the link for *Siebel CRM Web Services Reference* to access a zip file. Extract the files in the zip file.

<span id="page-739-2"></span>...\WC\_PickList\_Payment\_Profile\_BS\WC\_PickList\_Payment\_Profile\_BS.wsdl

# **WebMarketing**

**NOTE:** This version of the WebMarketing Web service is available only for implementations of Siebel CRM version 8.1 and later. To use the WebMarketing Web service with Siebel CRM version 8.0, see version 8.0 of *Siebel CRM Web Services Reference*.

## <span id="page-739-3"></span>**WebMarketing Operations**

For a list of operations associated with this Web service, see [Table 1441.](#page-739-0)

<span id="page-739-0"></span>Table 1441.WebMarketing Operations

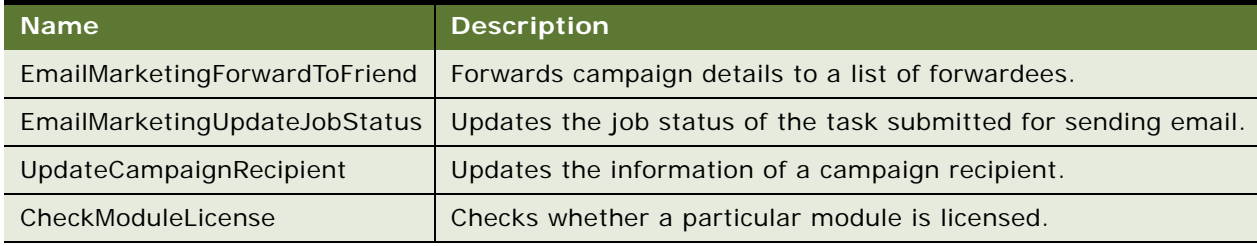

## **Request Message Description: EmailMarketingForwardToFriend**

Calls Email Marketing - Forward to Friend to forward the emails. For a description of this request message, see [Table 1442](#page-740-0).

| <b>Node</b>                 | <b>Description</b>                                                               | Type                      |
|-----------------------------|----------------------------------------------------------------------------------|---------------------------|
| Account Id                  | Account ID of the forwarder of the email.                                        | String                    |
| Campaign Id                 | The campaign ID of the campaign for which the<br>information is being forwarded. | String                    |
| <b>Forwardee Collection</b> | List of forwardees.                                                              | <b>Integration Object</b> |
| Forwarder Camp Con Id       | Campaign contact ID of the forwarder.                                            | String                    |
| Forwarder Contact Id        | Contact ID of the forwarder.                                                     | String                    |
| Forwarder Message           | Message that the forwarder emails.                                               | String                    |
| Forwarder Prospect Id       | The prospect ID of the forwarder.                                                | String                    |
| Offer Id                    | ID of the offer for which the email is being sent.                               | String                    |
| Response Type               | The type of response.                                                            | <b>String</b>             |

<span id="page-740-0"></span>Table 1442.Request Message Description: EmailMarketingForwardToFriend

## **Response Message Description: EmailMarketingForwardToFriend**

For a description of this response message, see [Table 1443](#page-740-1).

## <span id="page-740-1"></span>Table 1443.Response Message Description: EmailMarketingForwardToFriend

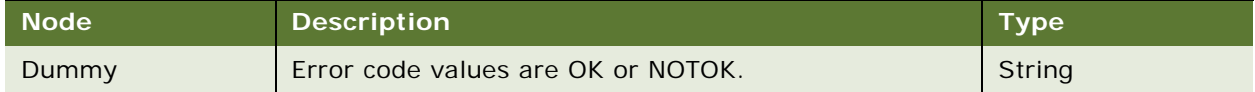

## **Request Message Description: EmailMarketingUpdateJobStatus**

This operation is called by Boldfish when a createMailing job is done. It updates the status in the marketing system task table. For a description of this request message, see [Table 1444](#page-740-2).

<span id="page-740-2"></span>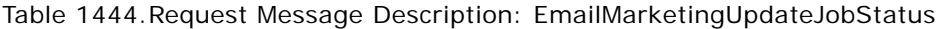

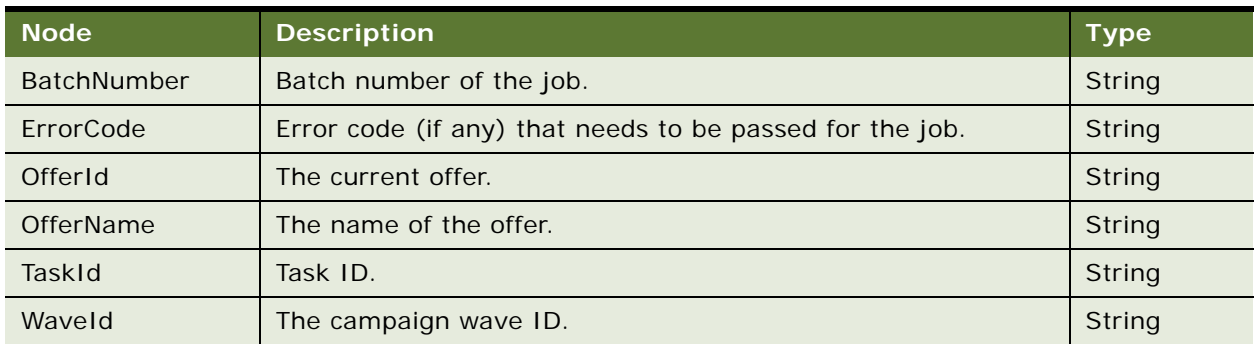

## **Response Message Description: EmailMarketingUpdateJobStatus**

For a description of this response message, see [Table 1445](#page-741-0).

#### <span id="page-741-0"></span>Table 1445.Response Message Description: EmailMarketingUpdateJobStatus

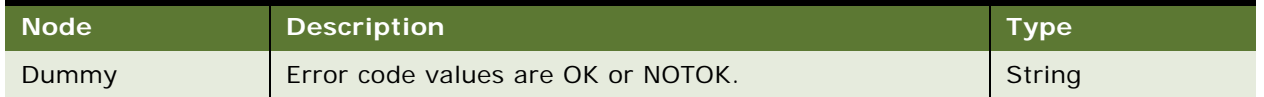

## **Request Message Description: UpdateCampaignRecipient**

Calls EAI Siebel Adapter service to update campaign recipients. For a description of this request message, see [Table 1446](#page-741-1).

<span id="page-741-1"></span>Table 1446.Request Message Description: UpdateCampaignRecipient

| <b>Node</b>            | <b>Description</b>                                              | $\mathsf{Type}^{\dagger}$ |
|------------------------|-----------------------------------------------------------------|---------------------------|
| CampaignRecipientMsgIn | The campaign recipient information<br>that needs to be updated. | <b>Integration Object</b> |
| LOVLanguageMode        | The language mode.                                              | String                    |

## **Response Message Description: UpdateCampaignRecipient**

For a description of this response message, see [Table 1447](#page-741-2).

## <span id="page-741-2"></span>Table 1447.Response Message Description: UpdateCampaignRecipient

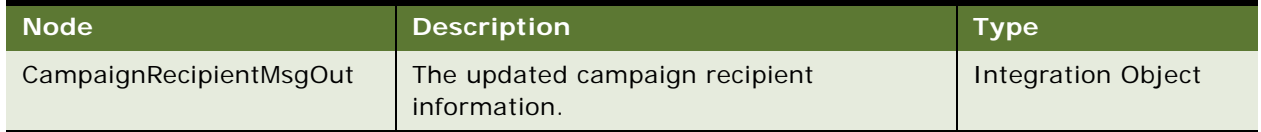

## **Request Message Description: CheckModuleLicense**

Calls Mktg List Export Service service to check module license and returns a value of Y (OK) or N (NOTOK) as the output. For a description of this request message, see [Table 1448](#page-741-3).

## <span id="page-741-3"></span>Table 1448.Request Message Description: CheckModuleLicense

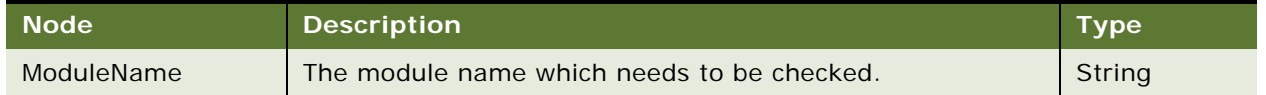

## **Response Message Description: CheckModuleLicense**

For a description of this response message, see [Table 1449](#page-741-4).

## <span id="page-741-4"></span>Table 1449.Response Message Description: CheckModuleLicense

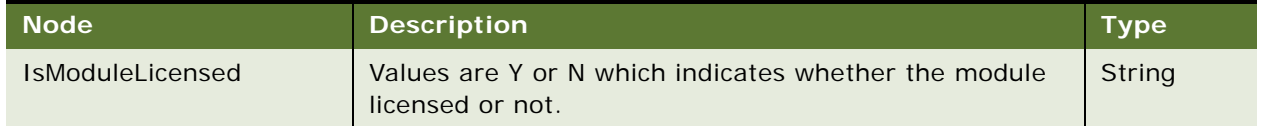

# <span id="page-742-2"></span>**WebMarketing Application Interface**

This topic describes the application objects called by this Web service. For more information on application implementation, refer to your application development documentation on Oracle Technology Network.

#### **Service Object (Business Service or Workflow)**

For a description of the service objects for this Web service, see [Table 1450](#page-742-0).

<span id="page-742-0"></span>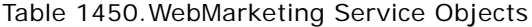

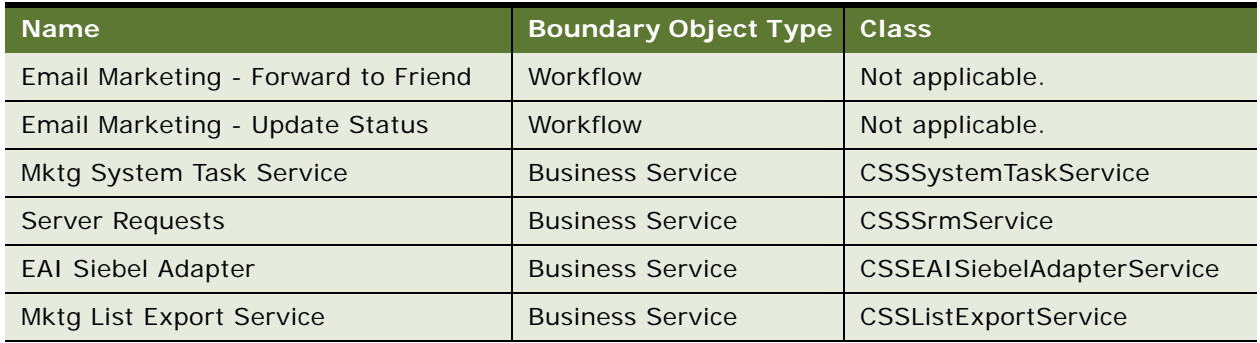

## **Data Object (Integration Object)**

For a description of data objects for this Web service, see [Table 1451.](#page-742-1)

#### <span id="page-742-1"></span>Table 1451.WebMarketing Data Objects

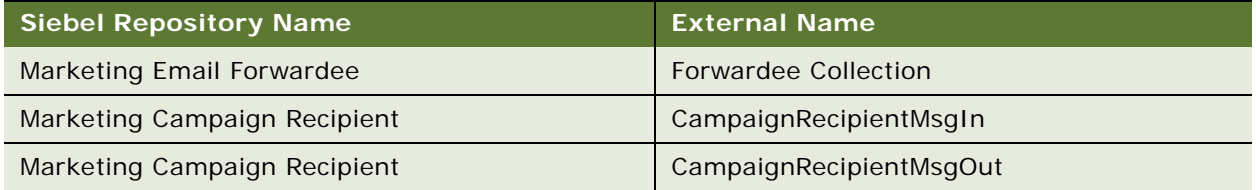

## <span id="page-742-3"></span>**Example Package for WebMarketing**

To view an example of messages for this Web service, navigate to the documentation library for Siebel Business Applications on Oracle Technology Network, and click the Related Files link next to the link for *Siebel CRM Web Services Reference* to access a zip file. Extract the files in the zip file.

#### **Request (EmailMarketingForwardToFriend)**

See the following file to view the sample code:

...\WebMarketing\EmailMktgFwdToFriend\_request.xml

#### **Response (EmailMarketingForwardToFriend)**

See the following file to view the sample code:

...\WebMarketing\EmailMktgFwdToFriend\_response.xml

#### **Request (EmailMarketingUpdateJobStatus)**

See the following file to view the sample code:

...\WebMarketing\EmailMarketingUpdateJobStatus\_request.xml

#### **Response (EmailMarketingUpdateJobStatus)**

See the following file to view the sample code:

...\WebMarketing\EmailMarketingUpdateJobStatus\_request.xml

#### **Request (UpdateCampaignRecipient)**

See the following file to view the sample code:

...\WebMarketing\UpdateCampaignRecipient\_request.xml

## **Response (UpdateCampaignRecipient)**

See the following file to view the sample code:

...\WebMarketing\UpdateCampaignRecipient\_response.xml

## **Request (CheckModuleLicense)**

See the following file to view the sample code:

...\WebMarketing\CheckModuleLicense\_request.xml

#### **Response (CheckModuleLicense)**

See the following file to view the sample code:

...\WebMarketing\CheckModuleLicense\_response.xml

## **Interface Description (WSDL) for WebMarketing**

To view the interface description for this Web service, navigate to the documentation library for Siebel Business Applications on Oracle Technology Network, and click the Related Files link next to the link for *Siebel CRM Web Services Reference* to access a zip file. Extract the files in the zip file.

See the following file to view the WSDL:

...\WebMarketing\WebMarketing.wsdl

# **Index**

# **A**

**ABOWebService, Web service** [45](#page-44-0) [application interface 50](#page-49-0) [example package, schema 51](#page-50-0) [operations 45](#page-44-1) **Account, Web service** [52](#page-51-0) [application interface 54](#page-53-0) [example package, schema 54](#page-53-1) [operations 52](#page-51-1) **AccountBalanceSiebelCommsReqABCS, Web service** [application interface 57](#page-56-0) [example package, schema 58](#page-57-0) [operations 55](#page-54-0) **AdjustmentSiebelCommsReqABCS, Web service** [application interface 60](#page-59-0) [operations 59](#page-58-0) **AssetManagementComplex, Web service** [61](#page-60-0) [application interface 65](#page-64-0) [example package, schema 65](#page-64-1) [operations 61](#page-60-1)

# **C**

**CalculateShippingChargeSalesOrderSiebelR eqABCSImpl, Web service** [application interface 67](#page-66-0) [operations 66](#page-65-0) **CatalogWebService, Web service** [68](#page-67-0) [application interface 71](#page-70-0) [operations 68](#page-67-1) **CheckATPSalesOrderSiebelReqABCSImpl, Web service** [72](#page-71-0) [application interface 73](#page-72-0) [example package, schema 73](#page-72-1) [operations 72](#page-71-1) **ClinicalSubject, Web service** [74](#page-73-0) [application interface 77](#page-76-0) [example package, schema 77](#page-76-1) [operations 75](#page-74-0) **CMU Account Query, Web service** [78](#page-77-0) [application interface 78](#page-77-1) [example package, schema 79](#page-78-0) [operations 78](#page-77-2) **CMU Account Update, Web service** [80](#page-79-0)

[application interface 80](#page-79-1) [example package, schema 81](#page-80-0) [operations 80](#page-79-2) **ConfiguratorUserLangSiebelAdapter, Web service** [81](#page-80-1) [application interface 82](#page-81-0) [operations 82](#page-81-1) **Contact, Web service** [83](#page-82-0) [application interface 85](#page-84-0) [example package, schema 85](#page-84-1) [operations 83](#page-82-1) **CreateLeads, Web service** [86](#page-85-0) [application interface 87](#page-86-0) [example package, schema 88](#page-87-0) [operations 86](#page-85-1) **CreditCheckSalesOrderSiebelReqABCSImpl, Web service** [89](#page-88-0) [application interface 90](#page-89-0) [example package, schema 90](#page-89-1) [operations 89](#page-88-1) **F FetchAccountSiebelReqABCSImpl, Web** 

**service** [91](#page-90-0) [application interface 92](#page-91-0) [example package, schema 93](#page-92-0) [operations 91](#page-90-1) **FetchContactSiebelReqABCSImpl, Web service** [94](#page-93-0) [application interface 96](#page-95-0) [operations 94](#page-93-1)

**FS Asset Warranty Service, Web service** [97](#page-96-0) [application interface 98](#page-97-0) [example package, schema 98](#page-97-1) [operations 97](#page-96-1)

# **G**

**GetCampaigns, Web service** [99](#page-98-0) [application interface 100](#page-99-0) [example package, schema 101](#page-100-0) [operations 99](#page-98-1) **GetMktgWebSurvey, Web service** [101](#page-100-1) [application interface 102](#page-101-0) [example package, schema 102](#page-101-1) [operations 101](#page-100-2)

## **I**

**InvoiceSiebelCommsReqABCS, Web service** [103](#page-102-0) [application interface 106](#page-105-0) [example package, schema 107](#page-106-0) [operations 103](#page-102-1) **ISS Price List Item WS, Web service** [107](#page-106-1) [application interface 109](#page-108-0) [example package, schema 110](#page-109-0) [operations 108](#page-107-0) **ISS Web Commerce Export Attributes, Web service** [110](#page-109-1) [application interface 112](#page-111-0) [example package, schema 112](#page-111-1) [operations 110](#page-109-2) **ISS Web Commerce Export Class, Web service** [113](#page-112-0) [application interface 114](#page-113-0) [example package, schema 115](#page-114-0) [operations 113](#page-112-1) **ISS Web Commerce Export Content, Web service** [115](#page-114-1) [application interface 117](#page-116-0) [example package, schema 118](#page-117-0) [operations 116](#page-115-0) **ISS Web Commerce Export Error, Web service** [119](#page-118-0) [application interface 121](#page-120-0) [example package, schema 122](#page-121-0) [operations 119](#page-118-1) **ISS Web Commerce Export Price Lists, Web service** [122](#page-121-1) [application interface 124](#page-123-0) [example package, schema 125](#page-124-0) [operations 123](#page-122-0) **ISS Web Commerce Export Recommended Products, Web service** [125](#page-124-1) [application interface 127](#page-126-0) [example package, schema 127](#page-126-1) [operations 125](#page-124-2) **ISS Web Commerce Export Volume Discounts, Web service** [128](#page-127-0) [application interface 129](#page-128-0) [example package, schema 130](#page-129-0) [operations 128](#page-127-1) **L**

**LeadProcessingService, Web service** [130](#page-129-1) [application interface 133](#page-132-0) [example package, schema 134](#page-133-0) [operations 131](#page-130-0) **LeadService, Web service** [135](#page-134-0) [application interface 138](#page-137-0)

[example package, schema 139](#page-138-0) [operations 135](#page-134-1) **List, Web service** [140](#page-139-0) [application interface 142](#page-141-0) [example package, schema 142](#page-141-1) [operations 141](#page-140-0) **ListMgmtProspect, Web service** [143](#page-142-0) [example package, schema 144](#page-143-0) [operations 143](#page-142-1) **LoyaltyAccrualService, Web service** [145](#page-144-0) [example package, schema 148](#page-147-0) [operations 145](#page-144-1) **LoyaltyImportBusinessService, Web service** [155](#page-154-0) [example package, schema 156](#page-155-0) [operations 155](#page-154-1) **LoyaltyMemberEnrolment Web service** [149](#page-148-0) **LoyaltyMemberEnrolment, Web service** [example package, schema 154](#page-153-0) [operations 150](#page-149-0) **LoyaltyMemberService, Web service** [156](#page-155-1) [example package, schema 168](#page-167-0) [operations 157](#page-156-0) **LoyaltyRedemptionService, Web service** [169](#page-168-0) [example package, schema 181](#page-180-0) [operations 169](#page-168-1) **LoyaltyVoucherService, Web service** [184](#page-183-0) [example package, schema 185](#page-184-0) [operations 184](#page-183-1) **LS Clinical CRF Tracking Interface Service, Web service** [186](#page-185-0) [application interface 195](#page-194-0) [example package, schema 196](#page-195-0) [operations 186](#page-185-1) **LS Clinical Protocol Site Interface Service, Web service** [197](#page-196-0) [application interface 213](#page-212-0) [example package, schema 214](#page-213-0) [operations 197](#page-196-1) **LS Clinical Subject Information Interface Service, Web service** [215](#page-214-0) [application interface 225](#page-224-0) [example package, schema 226](#page-225-0) [operations 215](#page-214-1) **LSSGOP\_Account, Web service** [226,](#page-225-1) [228](#page-227-0) [operations 227](#page-226-0) **LSSGOP\_AccountAddress, Web service** [229](#page-228-0) [application interface 231](#page-230-0) [operations 229](#page-228-1) **LSSGOP\_Activity, Web service** [232](#page-231-0) [application interface 234](#page-233-0) [operations 232](#page-231-1) **LSSGOP\_ActivityContact, Web service** [235](#page-234-0)

[application interface 237](#page-236-0) [operations 235](#page-234-1) **LSSGOP\_CatalogCategory, Web service** [238](#page-237-0) [application interface 240](#page-239-0) [operations 238](#page-237-1) **LSSGOP\_Contact, Web service** [240](#page-239-1) [application interface 242](#page-241-0) [operations 240](#page-239-2) **LSSGOP\_ContactAccount, Web service** [243](#page-242-0) [application interface 245](#page-244-0) [operations 243](#page-242-1) **LSSGOP\_ContactAddress, Web service** [246](#page-245-0) [application interface 248](#page-247-0) [operations 246](#page-245-1) **LSSGOP\_ContactBestTime, Web service** [249](#page-248-0) [application interface 251](#page-250-0) [operations 249](#page-248-1) **LSSGOP\_ContactLicense, Web service** [252](#page-251-0) [application interface 254](#page-253-0) [operations 252](#page-251-1) **LSSGOP\_CurrentUser, Web service** [application interface 256](#page-255-0) [operations 255](#page-254-0) **LSSGOP\_LanguageLOV, Web service** [256](#page-255-1) [application interface 257](#page-256-0) [operations 257](#page-256-1) **LSSGOP\_Literature, Web service** [258](#page-257-0) [application interface 260](#page-259-0) [operations 258](#page-257-1) **LSSGOP\_Literature\_ALL, Web service** [261](#page-260-0) [application interface 263](#page-262-0) [operations 261](#page-260-1) **LSSGOP\_LiteratureCatalog, Web service** [264](#page-263-0) [application interface 266](#page-265-0) [operations 264](#page-263-1) **LSSGOP\_MessagePlan, Web service** [267](#page-266-0) [application interface 270](#page-269-0) [operations 267](#page-266-1) **LSSGOP\_MessagePlan\_ALL, Web service** [270](#page-269-1) [application interface 273](#page-272-0) [operations 270](#page-269-2) **LSSGOP\_MessagePlanCatalog, Web service** [274](#page-273-0) [application interface 276](#page-275-0) [operations 274](#page-273-1) **LSSGOP\_MessageResponse, Web service** [277](#page-276-0) [application interface 279](#page-278-0) [operations 277](#page-276-1) **LSSGOP\_ModificationTrackingPurge, Web service** [343](#page-342-0) [application interface 344](#page-343-0)

[operations 343](#page-342-1) **LSSGOP\_MsgPlanItem, Web service** [280](#page-279-0) [application interface 282](#page-281-0) [operations 280](#page-279-1) **LSSGOP\_MsgPlanItem\_ALL, Web service** [283](#page-282-0) [application interface 285](#page-284-0) [operations 283](#page-282-1) **LSSGOP\_MsgPlanItemRelation, Web service** [286](#page-285-0) [application interface 288](#page-287-0) [operations 286](#page-285-1) **LSSGOP\_MsgPlanItemRelation\_ALL, Web service** [289](#page-288-0) [application interface 291](#page-290-0) [operations 289](#page-288-1) **LSSGOP\_PersonalList, Web service** [292](#page-291-0) [application interface 294](#page-293-0) [operations 292](#page-291-1) **LSSGOP\_PositionContactAddress, Web service** [295](#page-294-0) [application interface 297](#page-296-0) [operations 295](#page-294-1) **LSSGOP\_Product, Web service** [298](#page-297-0) [application interface 298](#page-297-1) [operations 298](#page-297-2) **LSSGOP\_ProductIndication, Web service** [299](#page-298-0) [application interface 300](#page-299-0) [operations 299](#page-298-1) **LSSGOP\_ProductsDetailed, Web service** [300](#page-299-1) [application interface 303](#page-302-0) [operations 301](#page-300-0) **LSSGOP\_PromotionalItemsDropped, Web service** [304](#page-303-0) [application interface 306](#page-305-0) [operations 304](#page-303-1) **LSSGOP\_RelatedAccount, Web service** [307](#page-306-0) [application interface 309](#page-308-0) [operations 307](#page-306-1) **LSSGOP\_RelatedContact, Web service** [310](#page-309-0) [application interface 312](#page-311-0) [operations 310](#page-309-1) **LSSGOP\_RelatedLiterature, Web service** [313](#page-312-0) [application interface 315](#page-314-0) [operations 313](#page-312-1) **LSSGOP\_RetailObjective, Web service** [316](#page-315-0) [application interface 319](#page-318-0) [operations 316](#page-315-1) **LSSGOP\_Revenue, Web service** [320](#page-319-0) [application interface 322](#page-321-0) [operations 320](#page-319-1)

**Siebel CRM Web Services Reference** Siebel Innovation Pack 2016, Rev. A **747**

**LSSGOP\_SampleDisclaimer, Web service** [322](#page-321-1) [application interface 325](#page-324-0) [operations 322](#page-321-2) **LSSGOP\_SampleDropped, Web service** [325](#page-324-1) [application interface 328](#page-327-0) [operations 325](#page-324-2) **LSSGOP\_SampleInventory, Web service** [328](#page-327-1) [application interface 331](#page-330-0) [operations 329](#page-328-0) **LSSGOP\_SampleTransaction, Web service** [332](#page-331-0) [application interface 334](#page-333-0) [operations 332](#page-331-1) **LSSGOP\_Signature, Web service** [335](#page-334-0) [application interface 337](#page-336-0) [operations 335](#page-334-1) **LSSGOP\_TransactionItem, Web service** [338](#page-337-0)

[application interface 341](#page-340-0) [operations 338](#page-337-1)

# **M**

**MatchAccountSiebelReqABCSImpl, Web service** [344](#page-343-1) [application interface 345](#page-344-0) [operations 345](#page-344-1) **MatchContactSiebelReqABCSImpl, Web service** [346](#page-345-0) [application interface 347](#page-346-0) [operations 347](#page-346-1) **MktgDeduplicationService, Web service** [348](#page-347-0) [application interface 351](#page-350-0) [example package, schema 352](#page-351-0) [operations 348](#page-347-1) **MktgImportService, Web service** [353](#page-352-0) [application objects 354](#page-353-0) [example package, schema 354](#page-353-1) [operations 353](#page-352-1) **ModificationTracking, Web service** [341](#page-340-1)

[application interface 342](#page-341-0) [operations 342](#page-341-1)

# **N**

**NetworkOrderEntry, Web service** [355](#page-354-0) [application interface 355](#page-354-1) [operations 355](#page-354-2)

# **O**

**OrderDetailWebService, Web service** [357](#page-356-0) [application interface 358](#page-357-0) [example package, schema 358](#page-357-1) [operations 357](#page-356-1)

**OrderWebService, Web service** [445](#page-444-0) [application interface 448](#page-447-0) [operations 445](#page-444-1)

# **P**

**PaymentAuthorizationSalesOrderSiebelReq ABCSImpl, Web service** [359](#page-358-0) [application interface 360](#page-359-0) [operations 359](#page-358-1) **PaymentSiebelCommsReqABCS, Web service** [361](#page-360-0) [application interface 364](#page-363-0) [example package, schema 365](#page-364-0) [operations 361](#page-360-1) **PDSOrderHeader, Web service** [366](#page-365-0) [example package, schema 366](#page-365-1) [operations 366](#page-365-2) **PriceListsWS, Web service** [367](#page-366-0) [example package, schema 368](#page-367-0) [operations 367](#page-366-1) **Primary Web services** [34](#page-33-0) **ProcessSalesOrderSiebelJMSProducer, Web service** [368](#page-367-1) [application interface 369](#page-368-0) [example package, schema 370](#page-369-0) [operations 369](#page-368-1) **Product Configurator Web Service for Orders, Web service** [385](#page-384-0) [application interface 399](#page-398-0) [example package, schema 400](#page-399-0) [operations 386](#page-385-0) **Product Configurator Web Service, Web service** [370](#page-369-1) [application interface 383](#page-382-0) [example package, schema 384](#page-383-0) [operations 371](#page-370-0) **Product Import, Web service** [400](#page-399-1) [application interface 402](#page-401-0) [example package 407](#page-406-0) [message schema for 407](#page-406-1) [operations 401](#page-400-0) **Product Offer - Apply Multiple Product Offers, Web service** [416](#page-415-0) [application interface 421](#page-420-0) [example package, schema 422](#page-421-0) [operations 417](#page-416-0) **Product Offer, Web service** [407](#page-406-2) [application interface 414](#page-413-0) [example package, schema 414](#page-413-1) [operations 408](#page-407-0) **ProductSearchService, Web service** [426](#page-425-0) [application interface 427](#page-426-0) [example package, schema 428](#page-427-0)

[operations 426](#page-425-1) **Promotion Asset, Web service** [example package, schema 433](#page-432-0) **PromotionAssetWebService, Web service** [application interface 432](#page-431-0) **PromotionWebService, Web service** [433](#page-432-1) [application interface 438](#page-437-0) [example package, schema 439](#page-438-0) [operations 434](#page-433-0)

# **Q**

**QueryTransportationSalesOrderItineraryList SiebelReqABCSImpl, Web service** [439](#page-438-1) [application interface 440](#page-439-0) [operations 439](#page-438-2) **QuoteCheckOutWebService, Web service** [441](#page-440-0) [example package, schema 442](#page-441-0) [operations 441](#page-440-1) **QuoteDetailWebService, Web service** [442](#page-441-1) [example package, schema 445](#page-444-2) [operations 442](#page-441-2) **QuoteWebService, Web service** [445](#page-444-3) [application interface 448](#page-447-1) [example package, schema 449](#page-448-0) [operations 445](#page-444-4) **QuotingWebService, Web service** [450](#page-449-0) [application interface 452](#page-451-0) [example package, schema 452](#page-451-1) [operations 450](#page-449-1) **R**

**Response, Web service** [453](#page-452-0) [example package, schema 455](#page-454-0) [operations 453](#page-452-1) **RetrieveAttachmentService, Web service** [456](#page-455-0) [application interface 457](#page-456-0) [example package, schema 458](#page-457-0)

[operations 456](#page-455-1) **RTD\_NBA Integration Service, Web service** [application interface 464](#page-463-0) [example package, schema 465](#page-464-0)

# **S**

**SCOAExportWS, Web service** [465](#page-464-1) [application interface 466](#page-465-0) [example package, schema 467](#page-466-0) [operations 466](#page-465-1) **searchSolution, Web service** [467](#page-466-1) [application interface 469](#page-468-0) [example package, schema 470](#page-469-0)

[operations 468](#page-467-0) **SelfServiceAccount, Web service** [470](#page-469-1) [application objects 476](#page-475-0) [example package, schema 476](#page-475-1) [operations 471](#page-470-0) **SelfServiceAccountRootPath, Web service** [477](#page-476-0) [application interface 479](#page-478-0) [example package, schema 480](#page-479-0) [operations 477](#page-476-1) **SelfServiceAllAccountsList, Web service** [480](#page-479-1) [application interface 484](#page-483-0) [example package, schema 484](#page-483-1) [operations 480](#page-479-2) **SelfServiceContact, Web service** [484](#page-483-2) [application interface 492](#page-491-0) [example package, schema 493](#page-492-0) [operations 485](#page-484-0) **SelfServicePaymentHistory, Web service** [494](#page-493-0) [operations 494](#page-493-1) **SelfServicePostLoginProcess, Web service** [496](#page-495-0) [application interface 499](#page-498-0) [example package, schema 500](#page-499-0) [operations 496](#page-495-1) [P\\_mode request parameter 496](#page-495-2) **SelfServiceRegistration, Web service** [500](#page-499-1) [application interface 512](#page-511-0) [enroll operation, business services called](#page-500-0)  by 501 [example package, schema 512](#page-511-1) [operations 501](#page-500-1) [P\\_mode request parameter 501](#page-500-2) **SelfServiceResponsibility, Web service** [514](#page-513-0) [application interface 515](#page-514-0) [example package, schema 516](#page-515-0) [operations 514](#page-513-1) **SelfServiceSmtpEmail, Web service** [516](#page-515-1) [application interface 518](#page-517-0) [example package, schema 518](#page-517-1) [operations 516](#page-515-2) **SelfServiceTemplateEmail, Web service** [519](#page-518-0) [application interface 520](#page-519-0) [example package, schema 521](#page-520-0) [operations 519](#page-518-1) **SelfServiceTimeZone, Web service** [521](#page-520-1) [application interface 522](#page-521-0) [example package, schema 523](#page-522-0) [operations 522](#page-521-1) **SelfServiceUser, Web service** [523](#page-522-1) [application interface 526](#page-525-0) [example package, schema 527](#page-526-0)

[operations 524](#page-523-0) **SelfServiceWebSite, Web service** [527](#page-526-1) [application interface 529](#page-528-0) [example package, schema 529](#page-528-1) [operations 528](#page-527-0) **ServiceRequest, Web service** [530](#page-529-0) [application interface 534](#page-533-0) [example package, schema 535](#page-534-0) [operations 530](#page-529-1) **SessionAccessWS, Web service** [535](#page-534-1) [application interface 536](#page-535-0) [example package, schema 536](#page-535-1) [operations 535](#page-534-2) **SFA\_Activity\_BS, Web service** [537](#page-536-0) [application interface 538](#page-537-0) [example package, schema 538](#page-537-1) [operations 537](#page-536-1) **Siebel Web Service, modeling** [24](#page-23-0) [exposing business service as Web service 24](#page-23-1) [exposing workflow as Web service 26](#page-25-0) **Siebel Web Service, process of making available** [assembling the services 23](#page-22-0) [determining which objects to make](#page-21-0)  available 22 **Siebel Web service, process of making available** [22](#page-21-1) **Siebel Web Services** [authentication and performance 27](#page-26-0) **Simple Access Protocol (SOAP), about** [17](#page-16-0) **SWI LS Clinical Payments Inbound, Web service** [612](#page-611-0) [application interface 612](#page-611-1) [example package, schema 613](#page-612-0) [operations 612](#page-611-2) **SWI LS Medical Product Issue Create Inbox Item Inbound, Web service** [647](#page-646-0) [application interface 647](#page-646-1) [example package, schema 648](#page-647-0) [operations 647](#page-646-2) **SWI LS Medical Update Product Issue Inbound, Web service** [648](#page-647-1) [application interface 649](#page-648-0) [example package, schema 650](#page-649-0) [operations 649](#page-648-1) **SWI Price List IO, Web service** [654](#page-653-0) [application interface 658](#page-657-0) [example package, schema 658](#page-657-1) [operations 655](#page-654-0) **SWIAdjustmentStatusUpdate, Web service** [application interface 539](#page-538-0) [example package, schema 540](#page-539-0) [operations 539](#page-538-1) **SWIAdminISSAttributeDefnIO, Web service**

[application interface 542](#page-541-0) [operations 541](#page-540-0) **SWIAdminISSClassDefinitionIO, Web service** [542](#page-541-1) [application interface 543](#page-542-0) [operations 542](#page-541-2) **SWIAssetManagement, Web service** [544](#page-543-0) [application interface 546](#page-545-0) [example package, schema 546](#page-545-1) [operations 544](#page-543-1) **SWICreateAdjustment, Web service** [554](#page-553-0) [application interface 555](#page-554-0) [operations 554](#page-553-1) **SWIISSPriceListItemIO, Web service** [659](#page-658-0) [application interface 662](#page-661-0) [operations 659](#page-658-1) **SWILocationServices, Web service** [563](#page-562-0) [application interface 564](#page-563-0) [operations 563](#page-562-1) **SWILocationSync, Web service** [565](#page-564-0) [application interface 566](#page-565-0) [operations 565](#page-564-1) **SWILSClinicalCreateSiteVisitGeoLocation, Web service** [569](#page-568-0) [application interface 570](#page-569-0) [example package, schema 570](#page-569-1) [operations 569](#page-568-1) **SWILSClinicalGetEmployees, Web service** [571](#page-570-0) [application interface 574](#page-573-0) [example package, schema 574](#page-573-1) [operations 571](#page-570-1) **SWILSClinicalGetSiteContacts, Web service** [575](#page-574-0) [application interface 579](#page-578-0) [example package, schema 579](#page-578-1) [operations 575](#page-574-1) **SWILSClinicalGetSiteSnapshot, Web service** [580](#page-579-0) [application interface 581](#page-580-0) [example package, schema 581](#page-580-1) [operations 580](#page-579-1) **SWILSClinicalGetSmartScriptDetails, Web service** [582](#page-581-0) [application interface 582](#page-581-1) [example package, schema 583](#page-582-0) [operations 582](#page-581-2) **SWILSClinicalGetStateModelService, Web service** [584](#page-583-0) [application interface 586](#page-585-0) [example package, schema 587](#page-586-0) [operations 584](#page-583-1) **SWILSClinicalGetSubjectVisitDetails, Web service** [588](#page-587-0)

[application interface 592](#page-591-0) [example package, schema 592](#page-591-1) [operations 588](#page-587-1) **SWILSClinicalInsertEmployees, Web service** [593](#page-592-0) [application interface 594](#page-593-0) [example package, schema 594](#page-593-1) [operations 593](#page-592-1) **SWILSClinicalListOfValues, Web service** [595](#page-594-0) [application interface 598](#page-597-0) [example package, schema 599](#page-598-0) [operations 595](#page-594-1) **SWILSClinicalProtocolSiteGetSites, Web service** [600](#page-599-0) [application interface 605](#page-604-0) [example package, schema 606](#page-605-0) [operations 600](#page-599-1) **SWILSClinicalQueryProtocolSite\_SiteVisits, Web service** [606](#page-605-1) [application interface 610](#page-609-0) [example package, schema 611](#page-610-0) [operations 606](#page-605-2) **SWILSClinicalSiteContactsTrainingInterface Service, Web service** [613](#page-612-1) [application interface 615](#page-614-0) [example package, schema 615](#page-614-1) **SWILSClinicalTripReportInterfaceService, Web service** [616](#page-615-0) [application interface 643](#page-642-0) [example package, schema 644](#page-643-0) [operations 617](#page-616-0) **SWILSClinicalTripReportTemplates, Web service** [645](#page-644-0) [application interface 645](#page-644-1) [example package, schema 646](#page-645-0) [operations 645](#page-644-2) **SWIOrderUpsert, Web service** [653](#page-652-0) [application interface 654](#page-653-1) [operations 653](#page-652-1) **SWIProductAttributeImport, Web service** [663](#page-662-0) [application interface 664](#page-663-0) [example package, schema 665](#page-664-0) [operations 663](#page-662-1) **SWIProductClassImport, Web service** [application interface 666](#page-665-0) [example package, schema 667](#page-666-0) [operations 665](#page-664-1)

**SWIProductImport, Web service** [example package, schema 673](#page-672-0) **SWIProductLine, Web service** [673](#page-672-1) [application interface 684](#page-683-0) [example package, schema 685](#page-684-0)

[operations 674](#page-673-0) **SWIPromotionIntegration, Web service** [685](#page-684-1) [application interface 697](#page-696-0) [example package, schema 698](#page-697-0) [operations 685](#page-684-2) **SWIQuoteUpsert, Web service** [699](#page-698-0) [application interface 700](#page-699-0) [operations 699](#page-698-1) **SWISpecialRatingList, Web service** [700](#page-699-1) [application interface 701](#page-700-0) [operations 700](#page-699-2) **SWISubmitOrder, Web service** [application interface 702](#page-701-0) [operations 702](#page-701-1) **SWISubmitOrder\_o2c, Web service** [703](#page-702-0) [application interface 704](#page-703-0) [operations 703](#page-702-1) **SWISubmitQuote\_o2c, Web service** [705](#page-704-0) [application interface 705](#page-704-1) [operations 705](#page-704-2) **SWISyncProduct, Web service** [706](#page-705-0) [application interface 707](#page-706-0) [operations 706](#page-705-1) **SWITroubleTicket, Web service** [707](#page-706-1) [application interface 709](#page-708-0)

# **T**

[operations 707](#page-706-2)

**TNT History Oppty Insert, Web service** [721](#page-720-2) [application interface 722](#page-721-3) [example package, schema 723](#page-722-2) [operations 722](#page-721-4)

# **U**

**Ulnbox Contact Item, Web service** [723](#page-722-3) [application interface 725](#page-724-1) [example package, schema 726](#page-725-1) [operations 723](#page-722-4) [parameters, specifying 724](#page-723-2) **UnbilledUsageSiebelCommsReqABCS, Web service** [application interface 729](#page-728-3) [operations 727](#page-726-4) **Universal Inbox, Web service** [730](#page-729-1) [application interface 732](#page-731-1) [example package, schema 732](#page-731-2) [operations 731](#page-730-3) **UpdateCreditAlertSiebelCommsReqABCSIm pl, Web service** [733](#page-732-2) [application interface 733](#page-732-3) [operations 733](#page-732-4) **UpdateCustomerSiebelJMSProducer** [described 734](#page-733-4)

[example package for 737](#page-736-1) [message schema for 737](#page-736-2)

## **W**

## **WC\_Picklist\_Payment\_Profile\_BS, Web service** [737](#page-736-3) [application interface 739](#page-738-4) [example package, schema 740](#page-739-1) [operations 738](#page-737-3) **Web services** [about 15](#page-14-0) [as server-side service 16](#page-15-0) [business services 20](#page-19-0) [core technologies 16](#page-15-1) [development cycle 17](#page-16-1) [documentation 18](#page-17-0)

[enabling Siebel applications with 15](#page-14-1)

[inbound, outbound 18](#page-17-1)

[Siebel architecture 22](#page-21-2) [Siebel support 18](#page-17-2) **Web Services Deployment Wizard, using** [27](#page-26-1) **Web Services Description Language (WSDL), about** [16](#page-15-2) **Web services, core technologies** [SOAP 17](#page-16-0) [WSDL 16](#page-15-2) [XML, XML schema 17](#page-16-2) **WebMarketing, Web service** [740](#page-739-2) [application interface 743](#page-742-2) [example package, schema 743](#page-742-3) [operations 740](#page-739-3)

# **X**

**XML, XML Schema, about** [17](#page-16-2)

[integration objects 19](#page-18-0)